## The CTAN Bibliography

Herbert Voß<sup>∗</sup>

March 6, 2023

## **Contents**

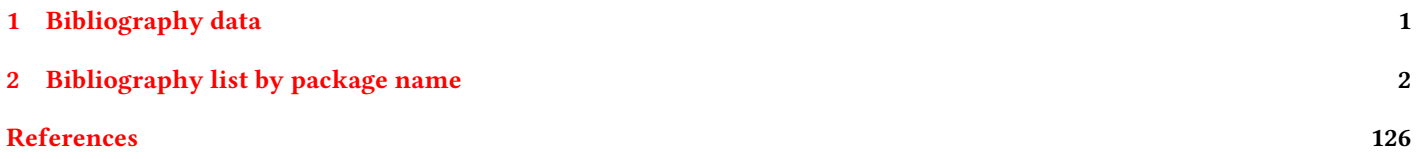

## <span id="page-0-0"></span>**1 Bibliography data**

The data entries are saved as @manual, which can easily be changed by any editor via the replace function. If you are still using the old bibtex program instead of biber, you have to define your own bibliography style file (.bst.).

For biber/biblatex there exists an own ctan.bbx file which uses all the entry types listed in the following example:

@manual{ctan-a0poster,

```
title = {The \texttt{a0poster} package},subtitle = {Support for designing posters on large paper},
author = {Gerlinde Kettl and Matthias Weiser},
date = \{2016-06-24\},
version = {1.22b},
license = {1ppl},mirror = {https://mirror.ctan.org/macros/latex/contrib/a0poster},
url = \{ \text{https://ctan.org/pkg/a0poster}\},\annotation = {Provides} fonts in sizes of 12pt up to 107pt and also makes sure
     that in math formulas the symbols appear in the right size. Can
     also create a PostScript header file for
      which ensures that the poster will be
     printed in the right size. Supported sizes are DIN A0, DIN A1,
     DIN A2 and DIN A3.},
```
}

ctan.bbx is based on authortitle which can be changed easily in the file. Currently there are 6384 bibliography data enries. The file ctan.bib will be created new every day.

## <span id="page-1-0"></span>**2 Bibliography list by package name**

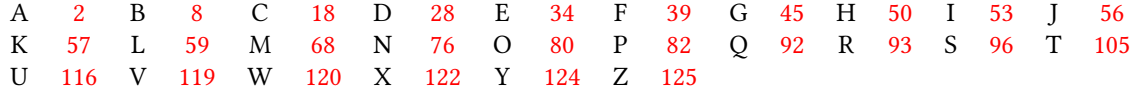

<span id="page-1-1"></span>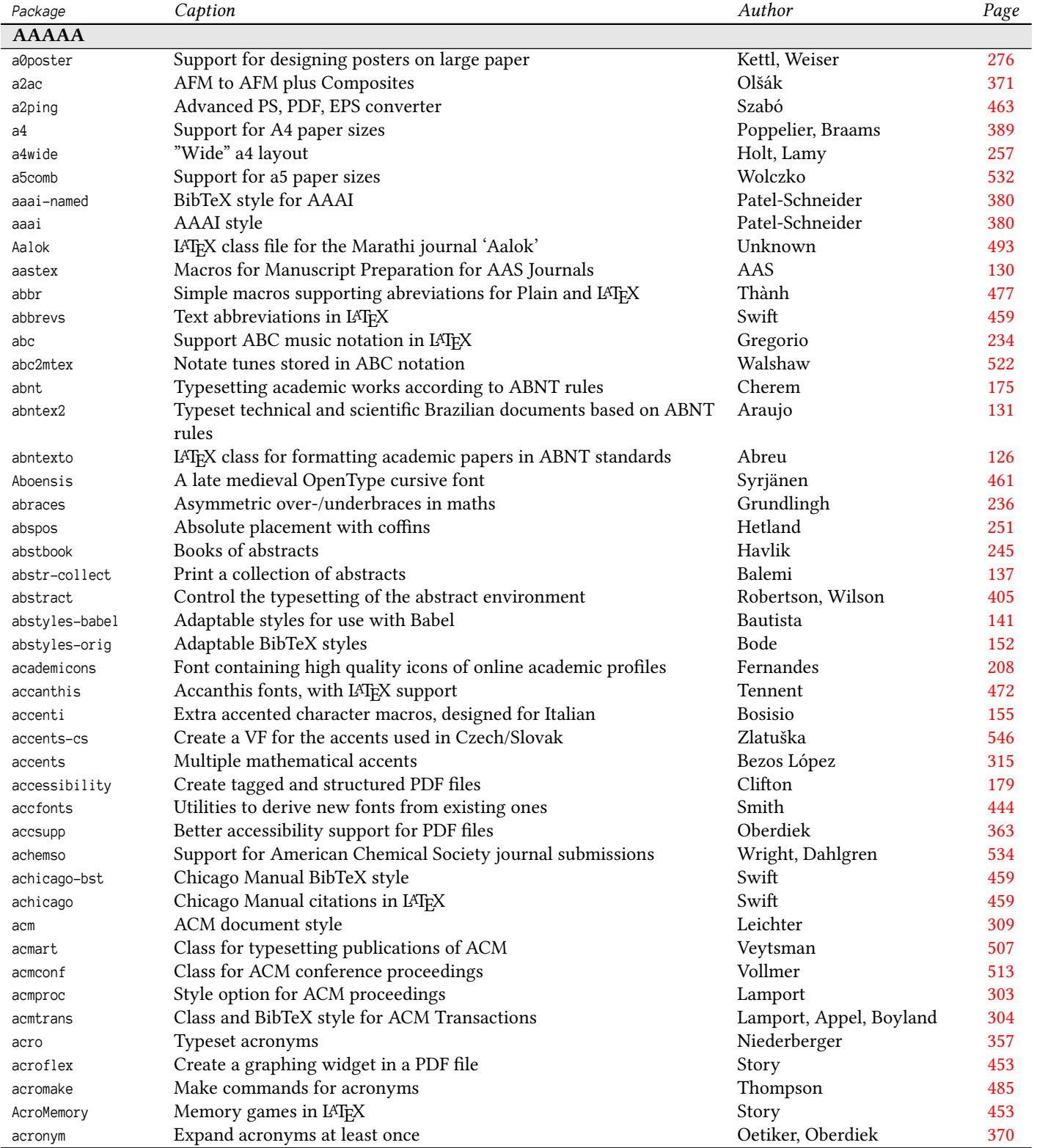

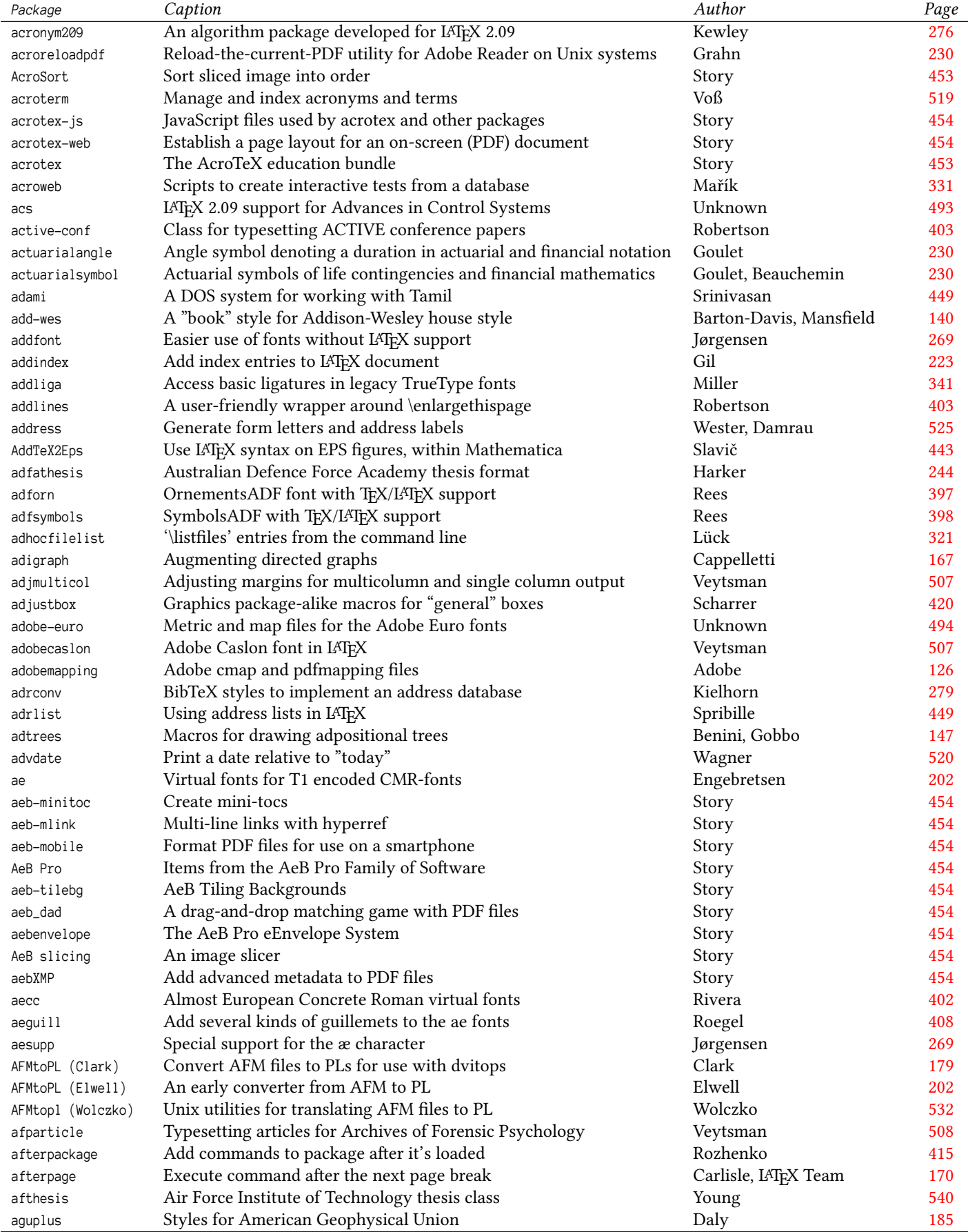

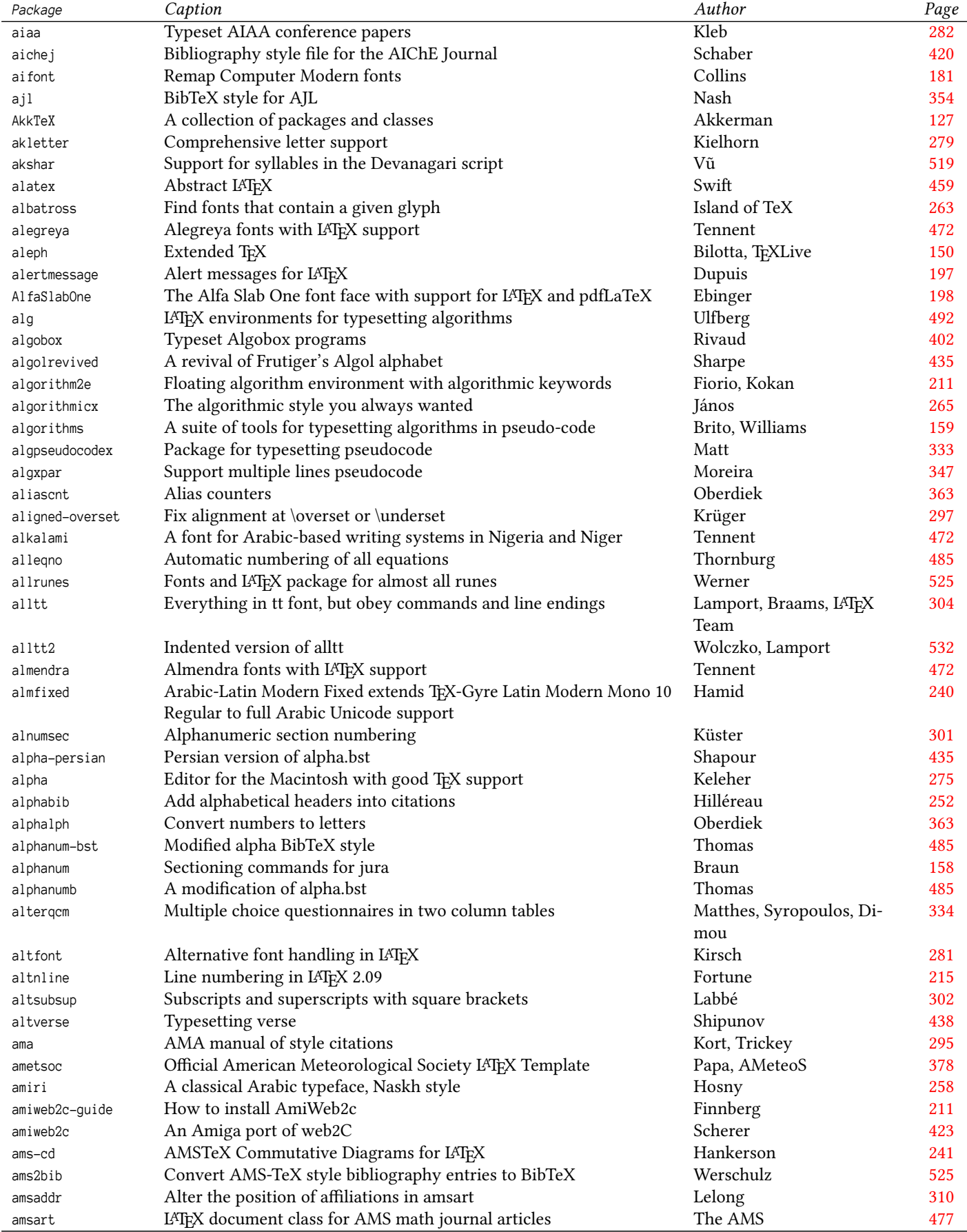

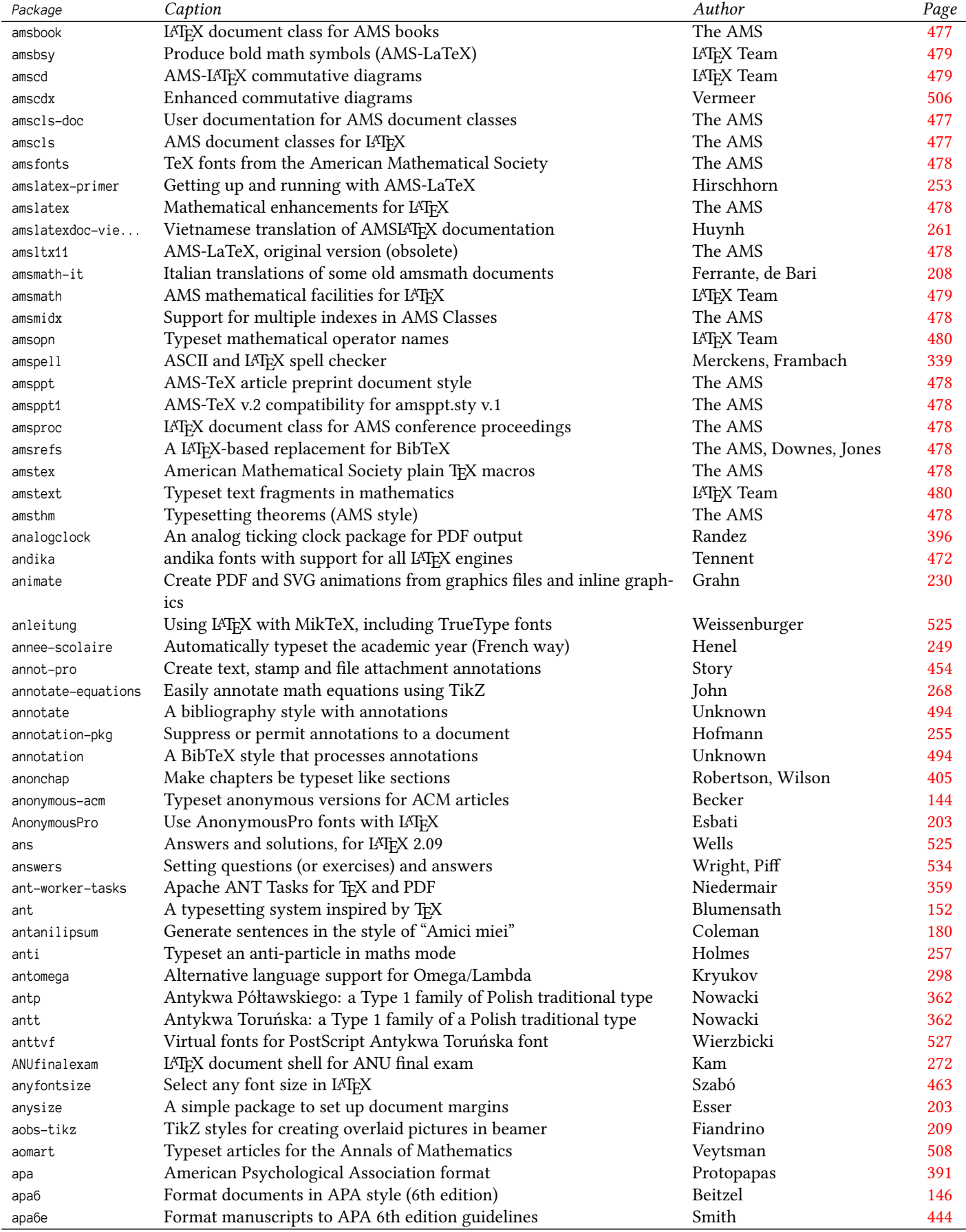

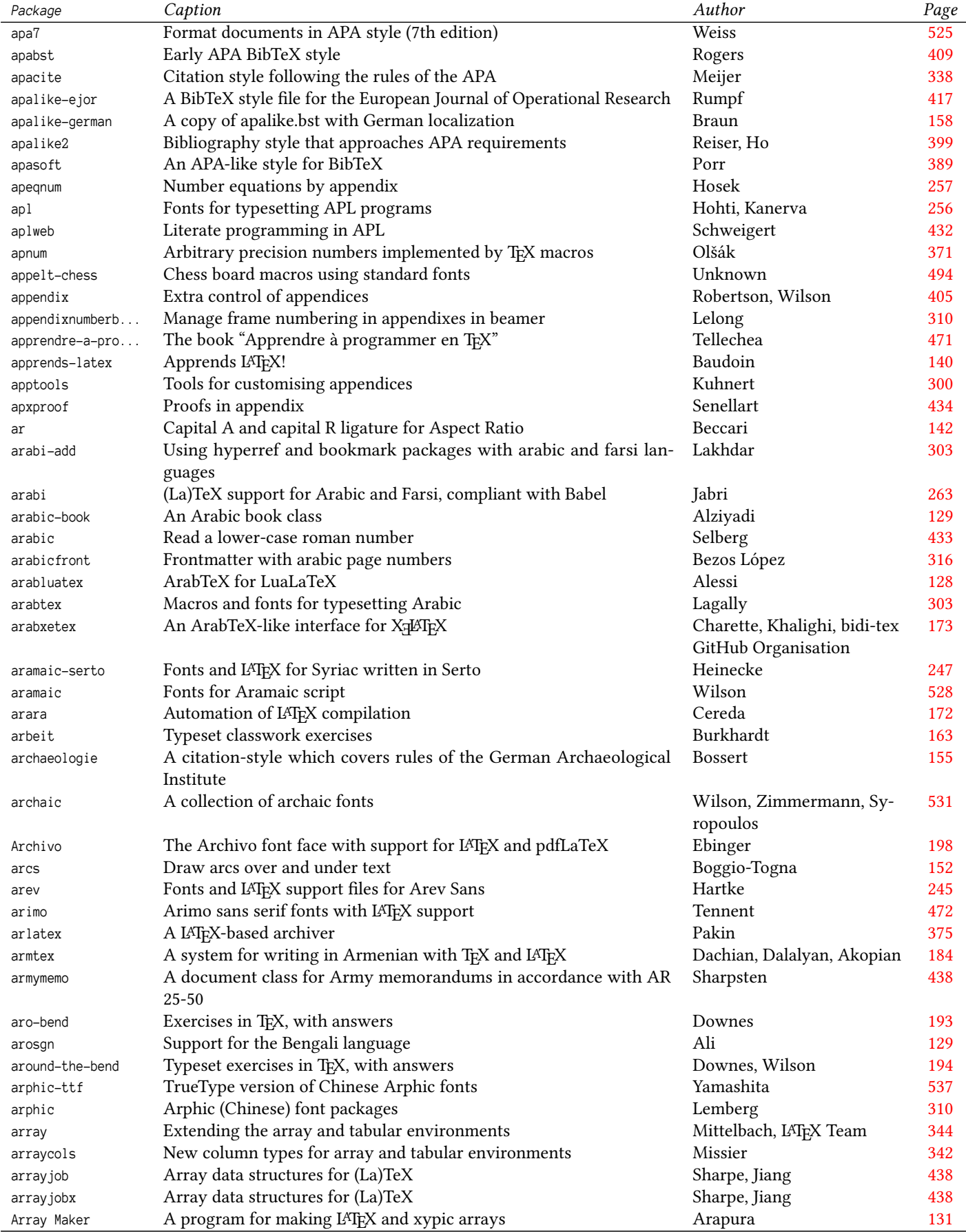

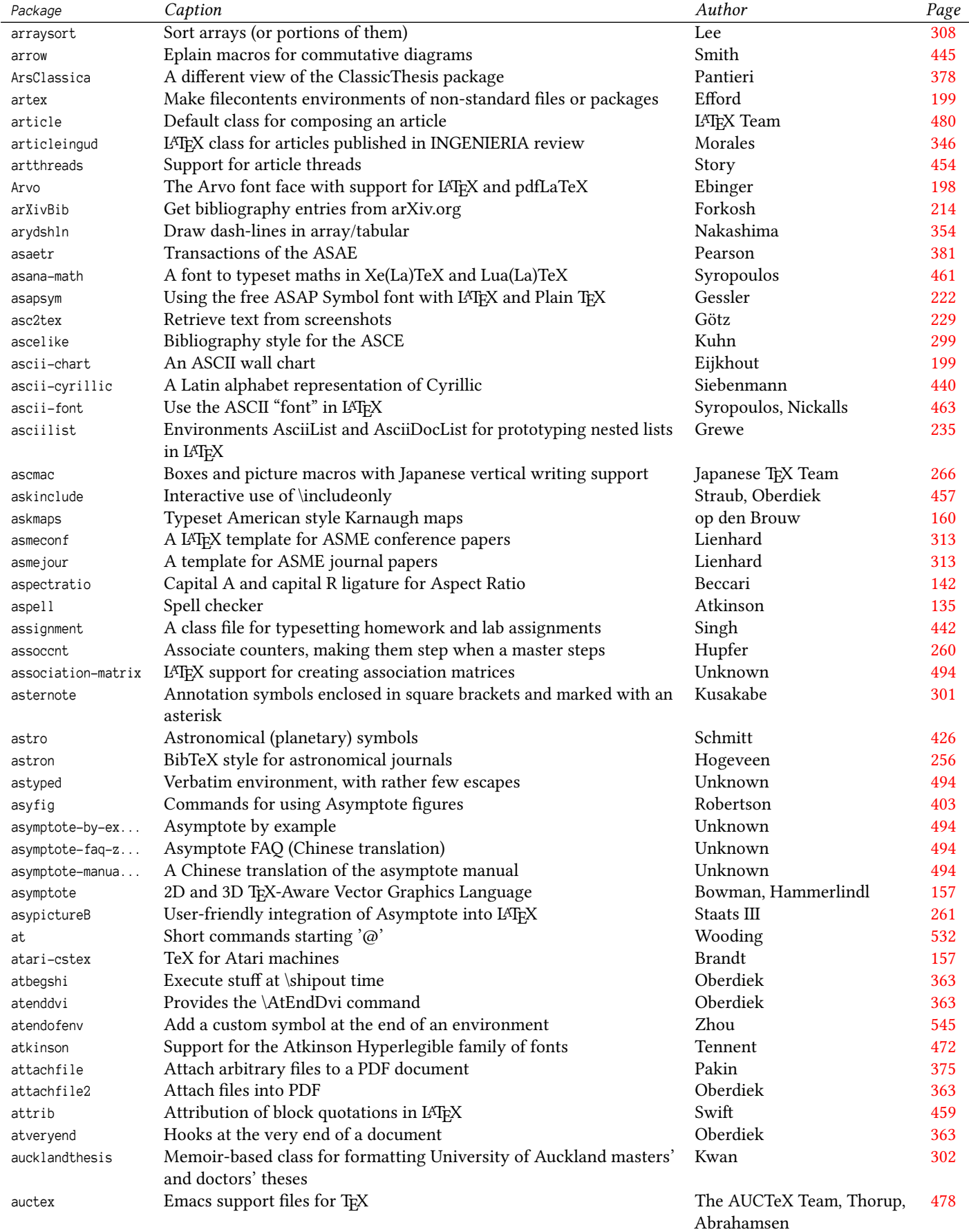

<span id="page-7-0"></span>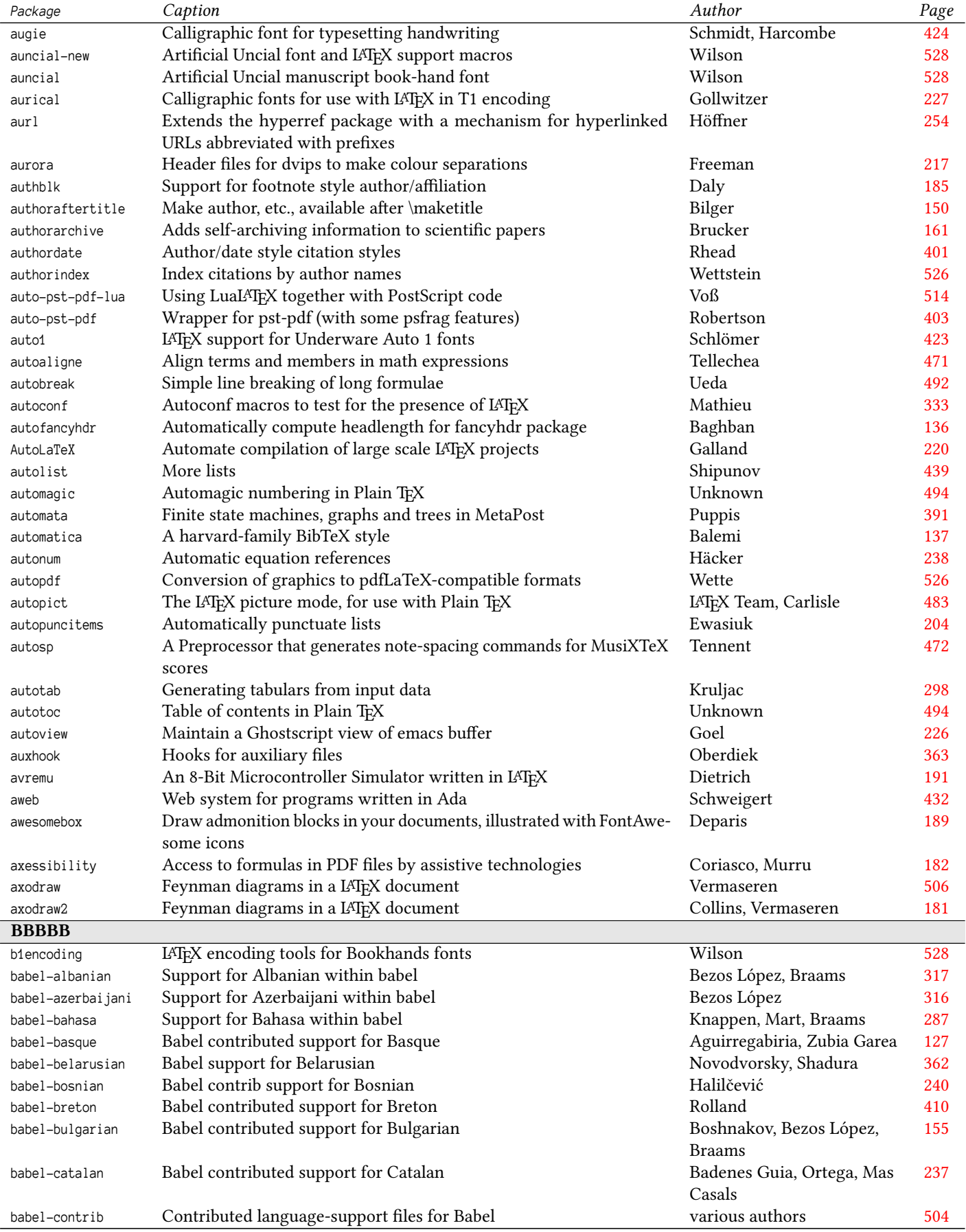

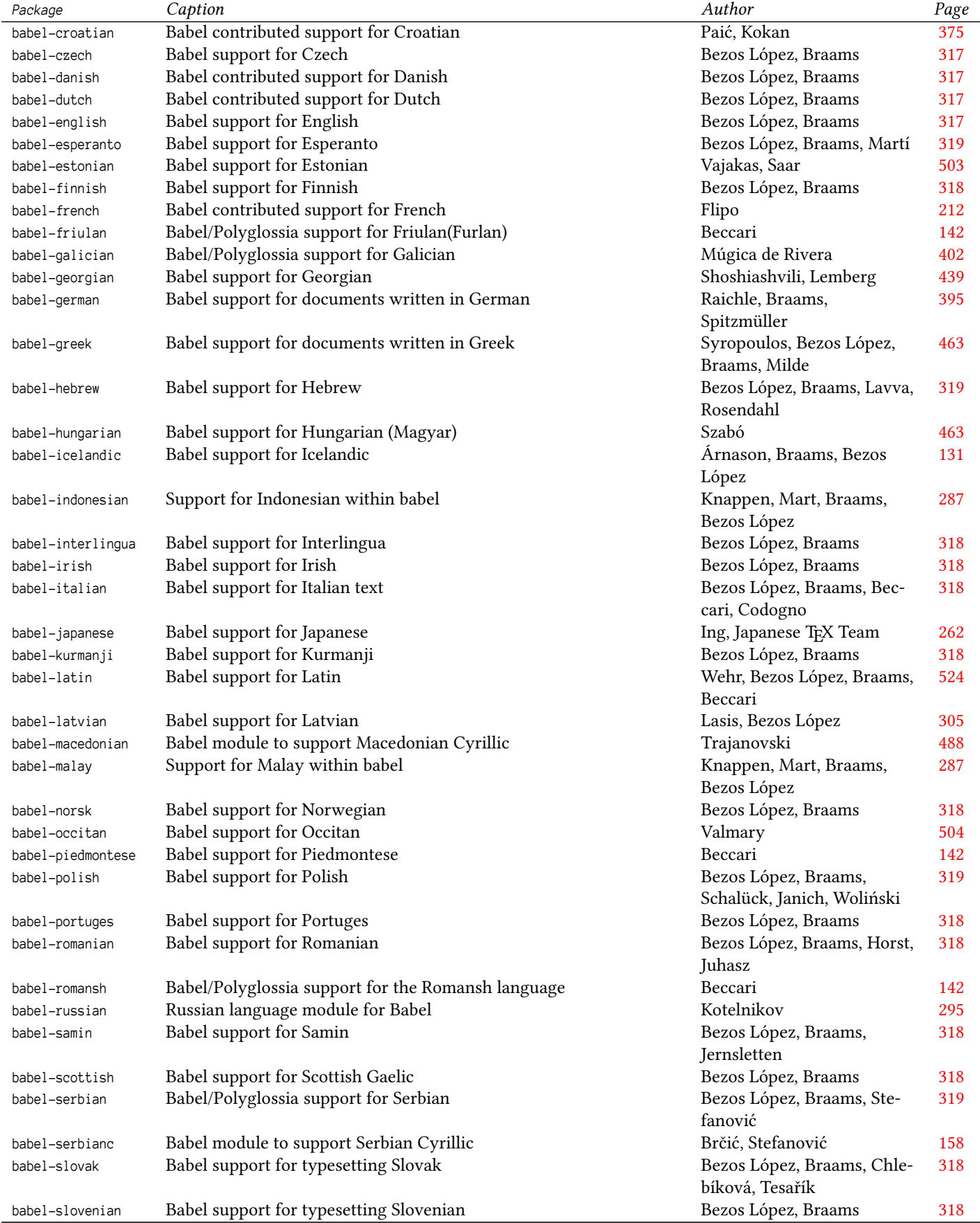

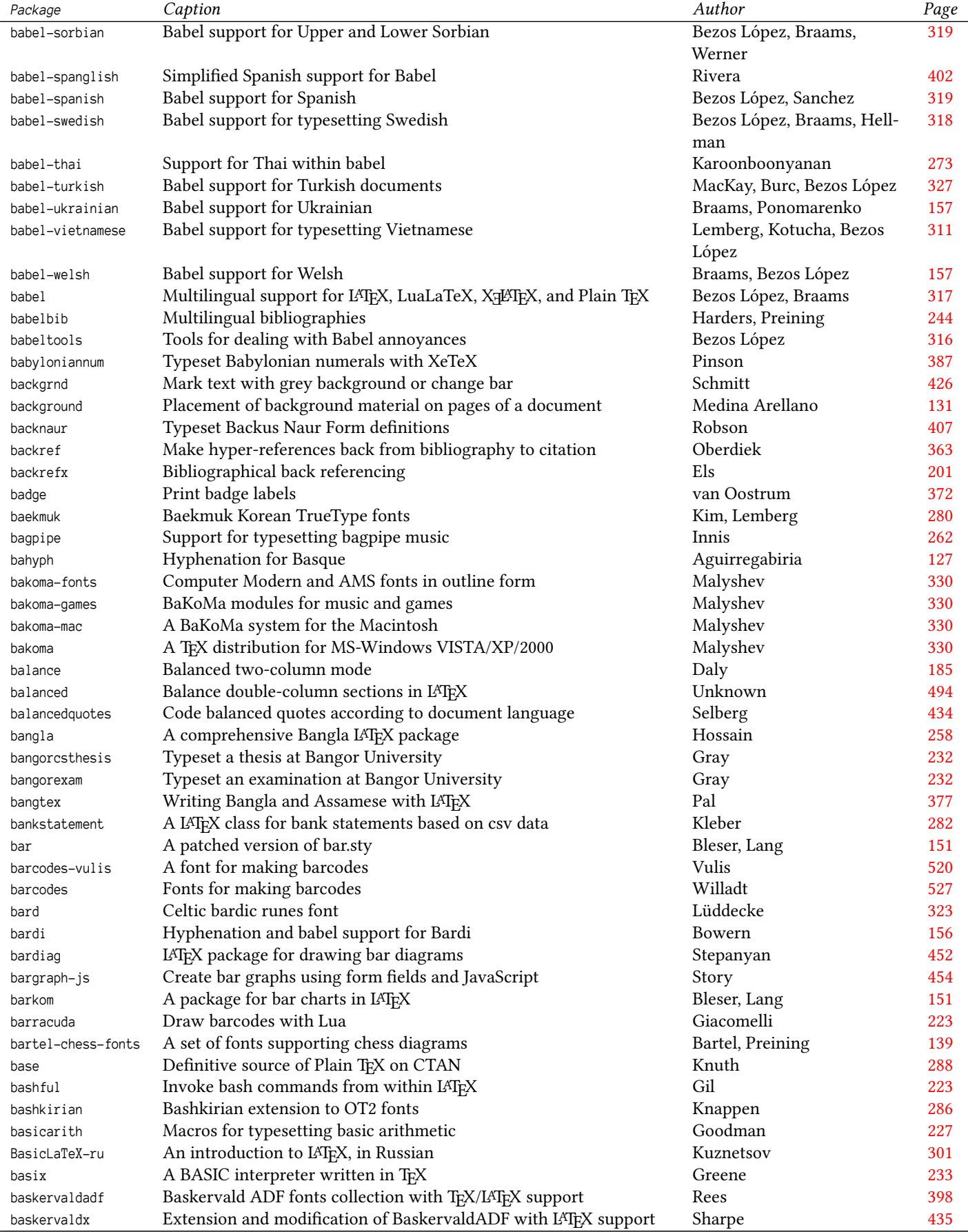

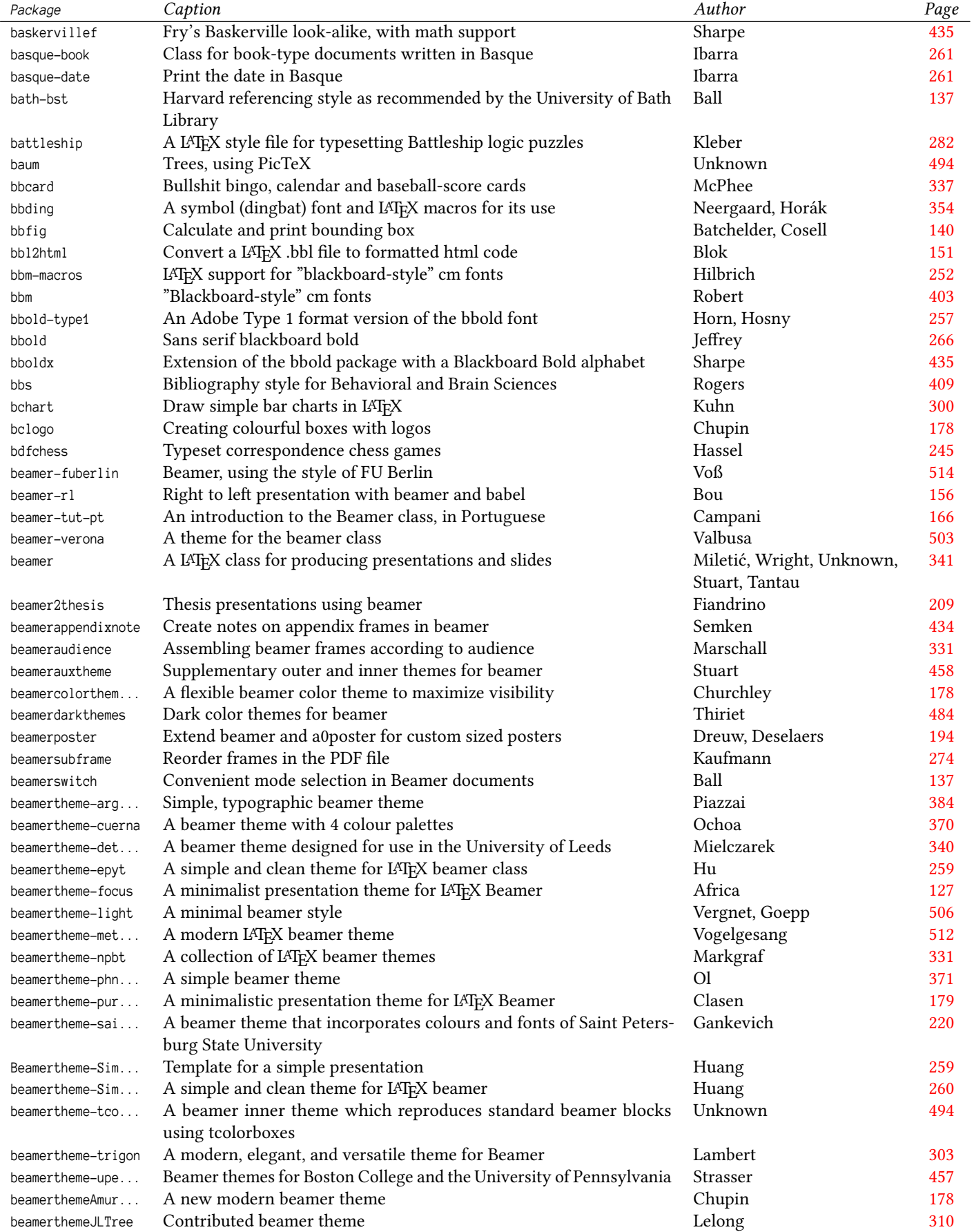

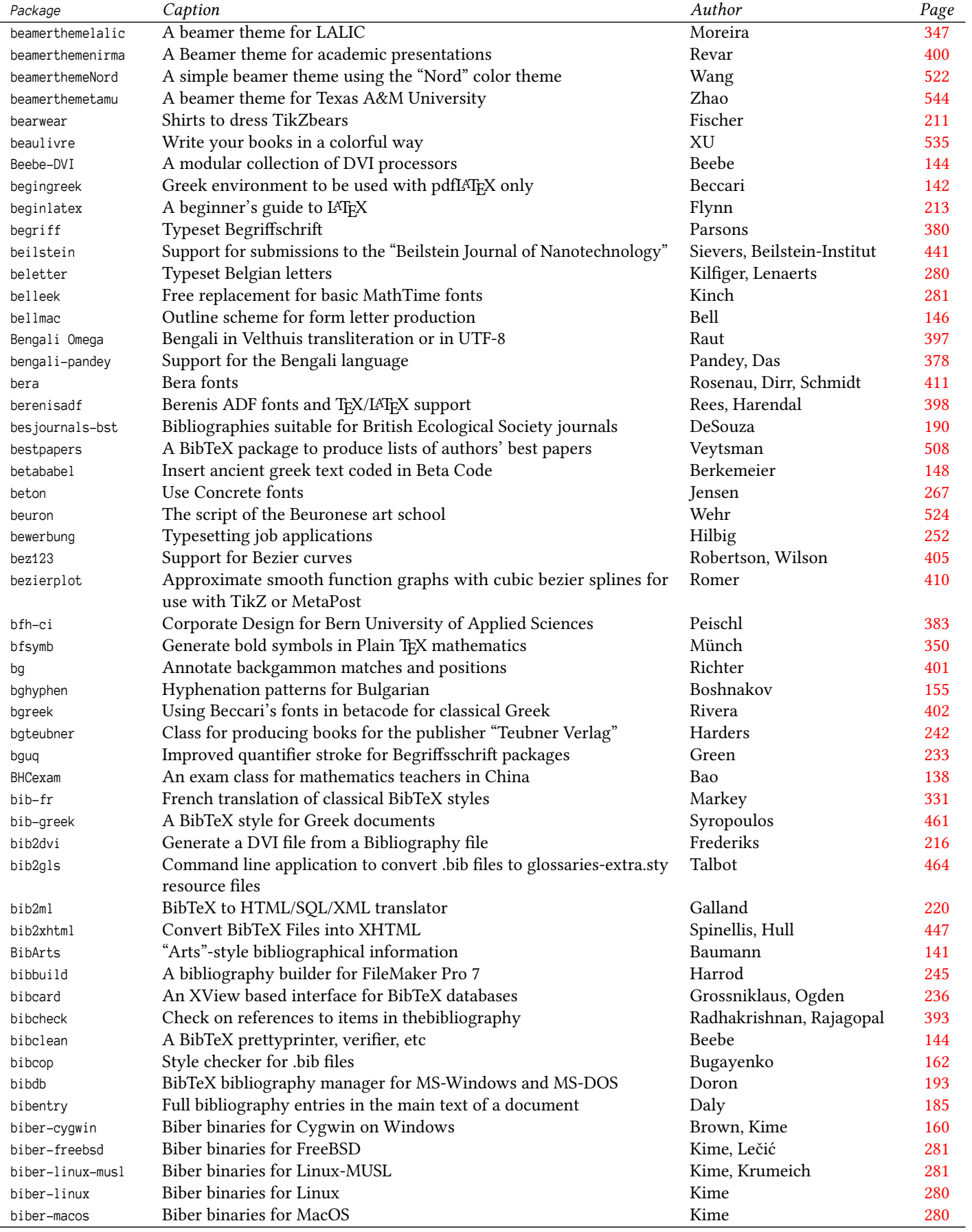

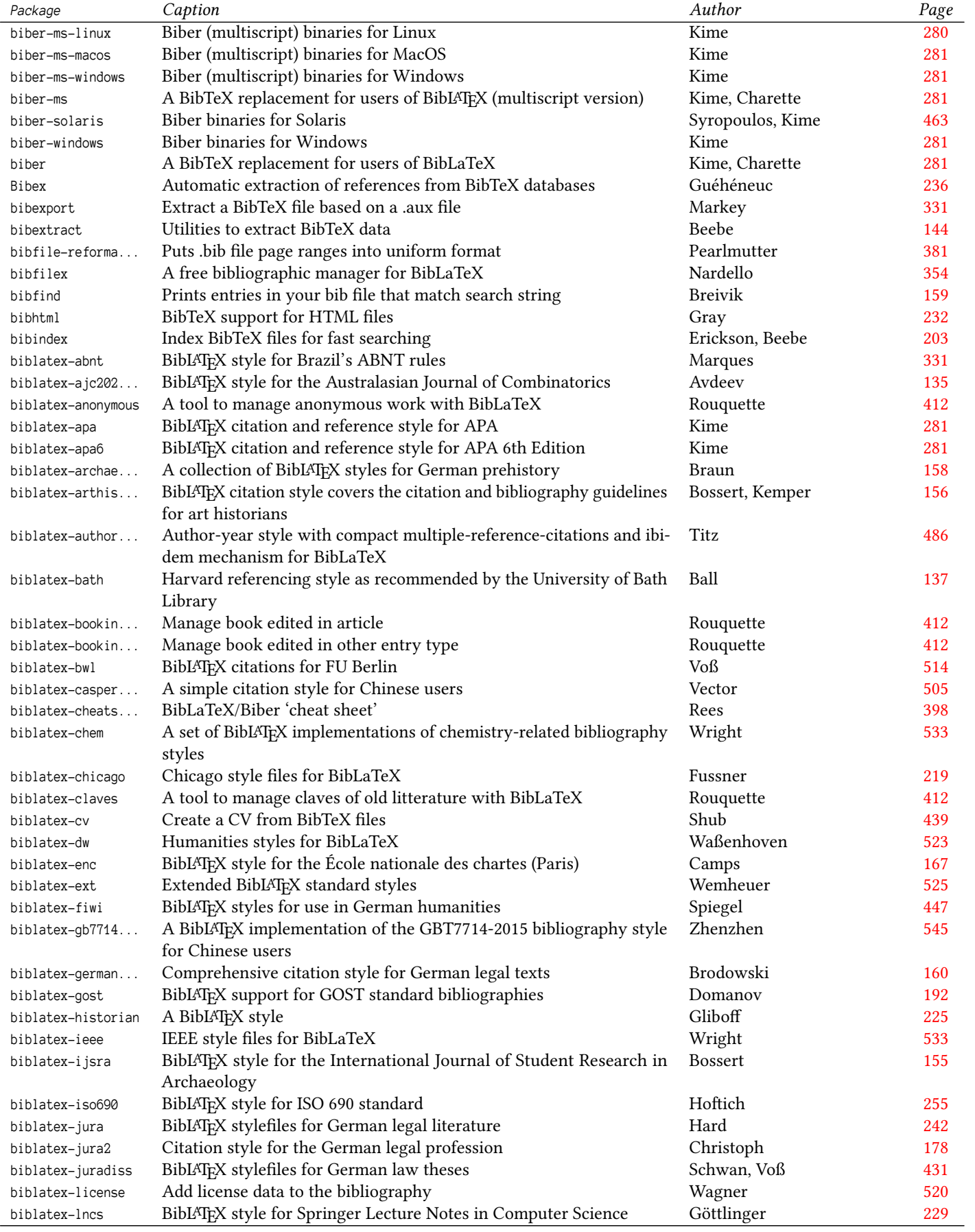

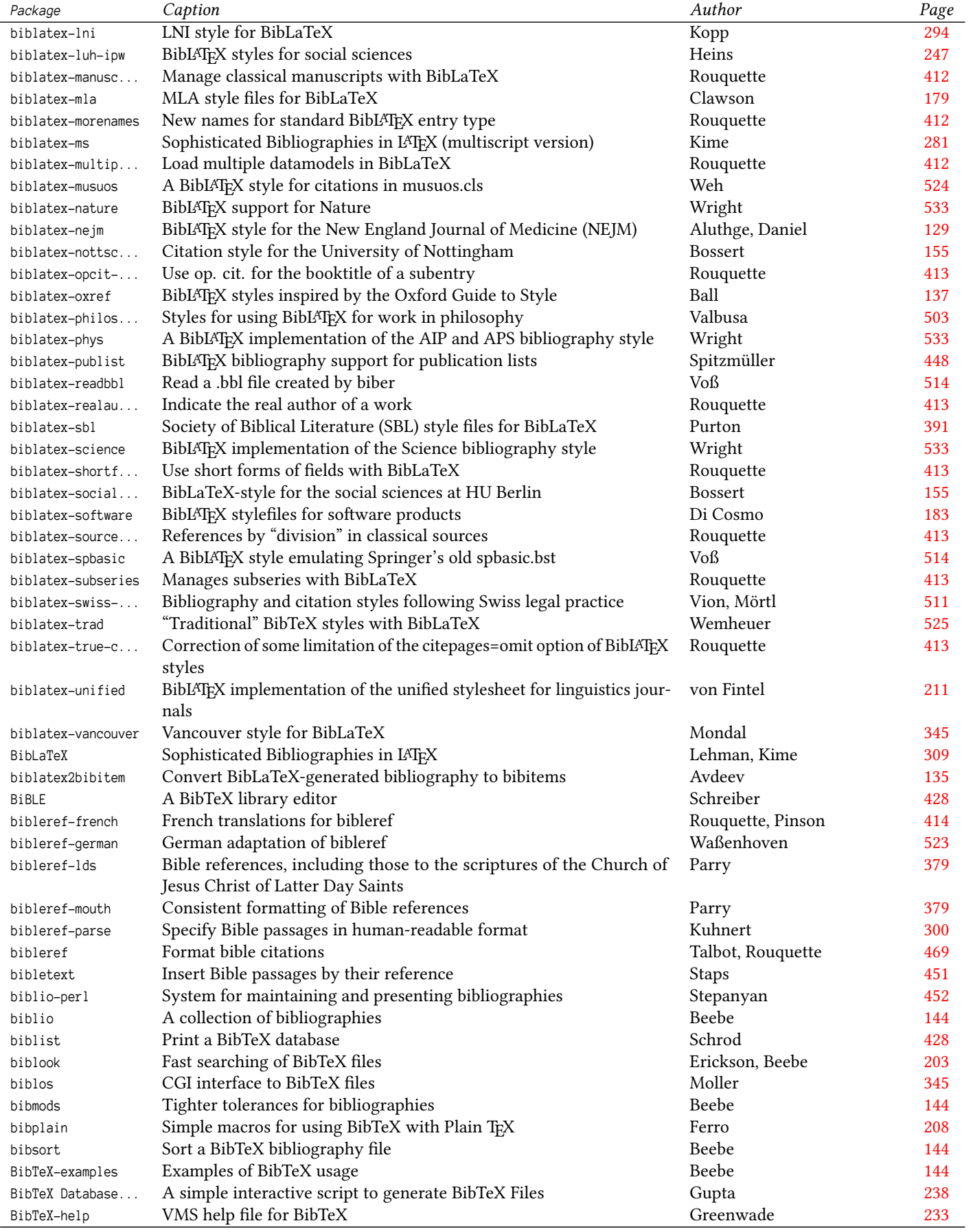

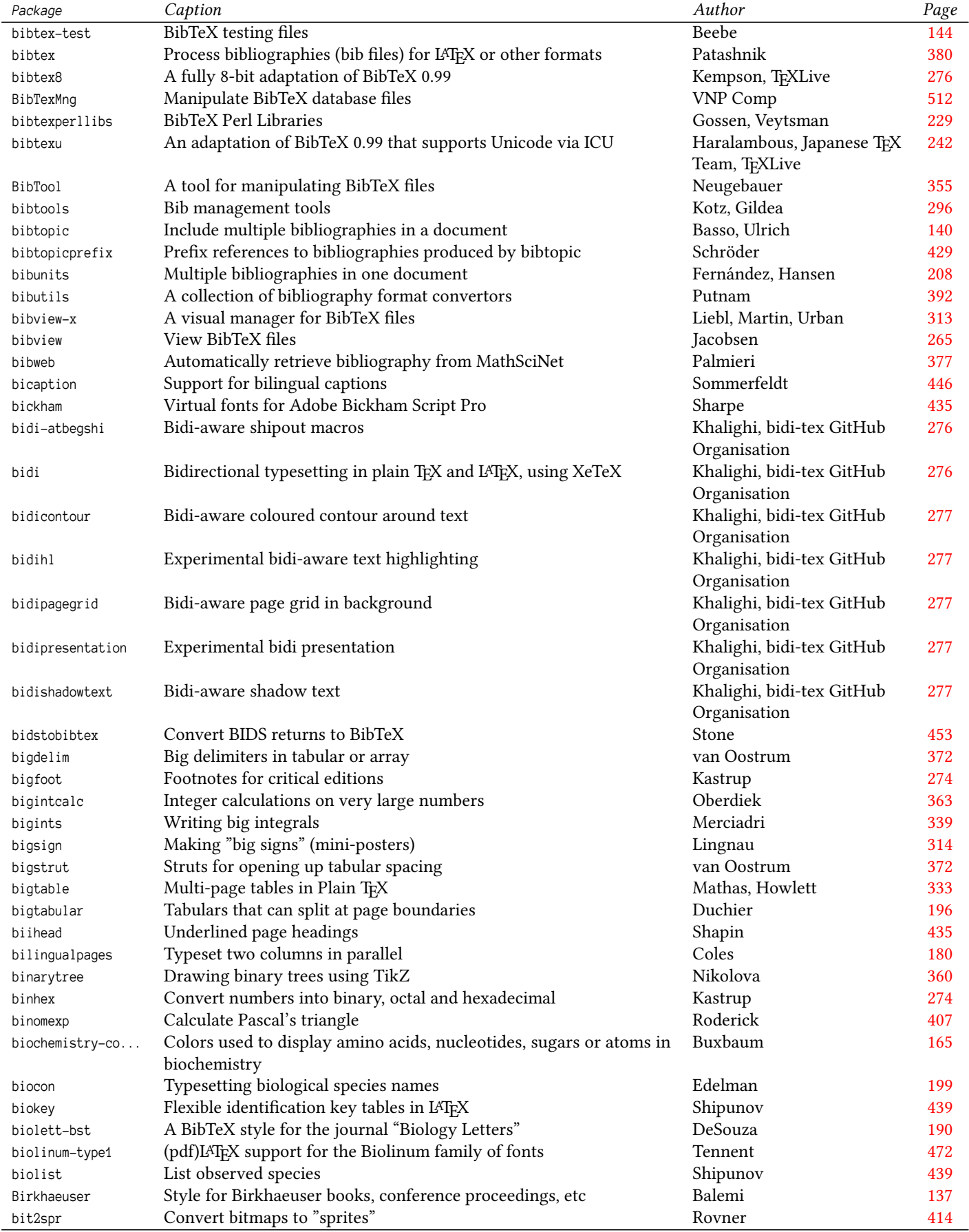

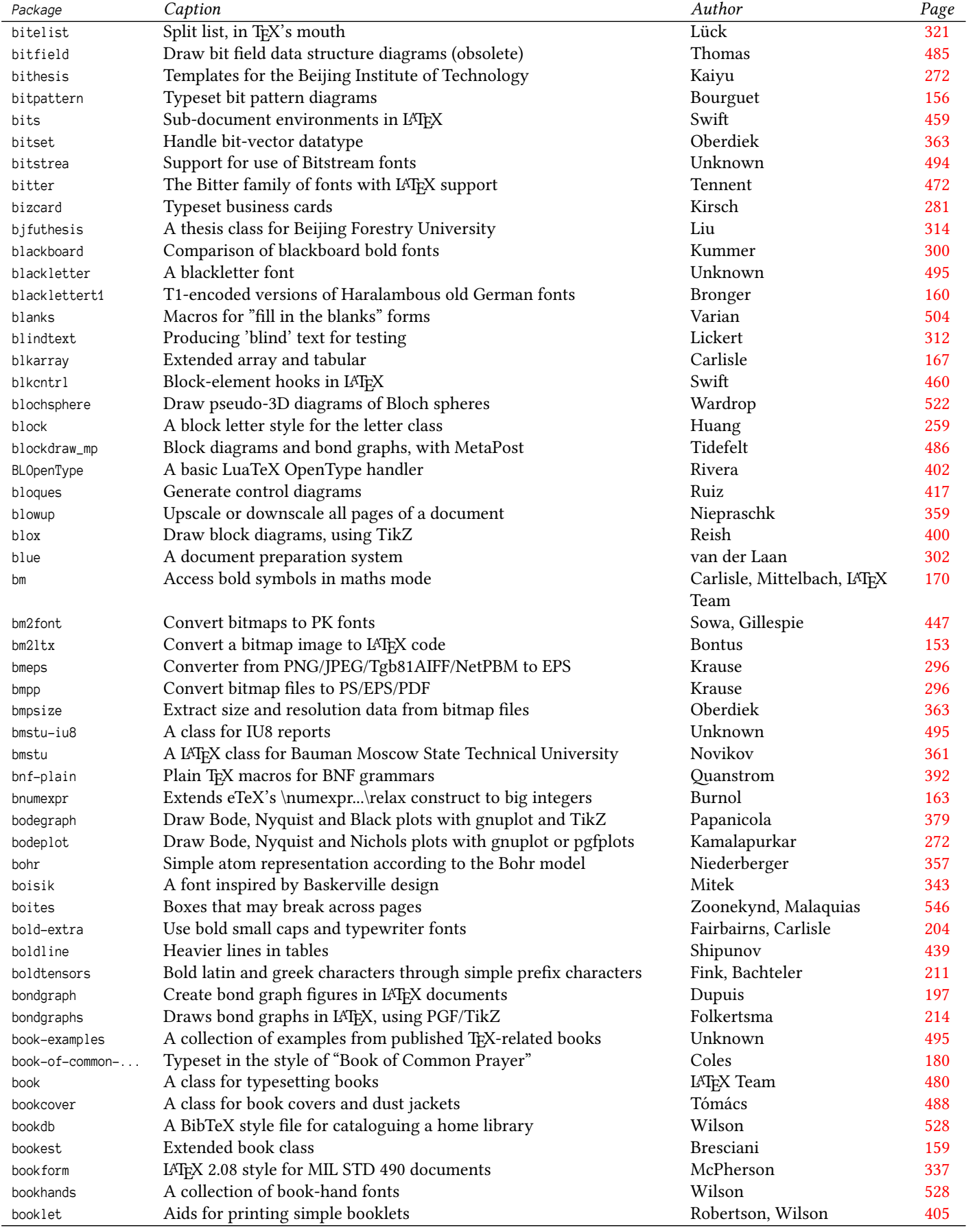

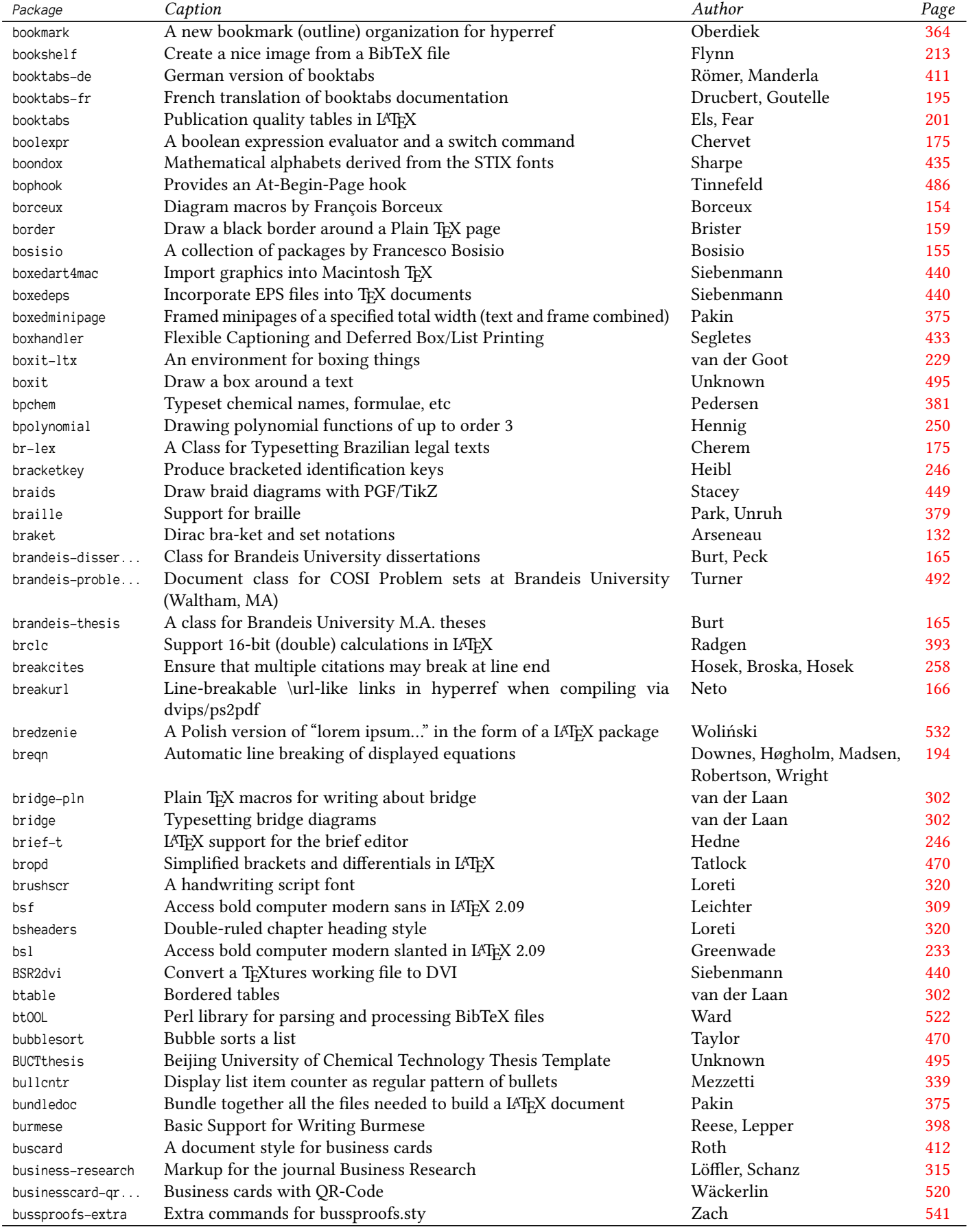

<span id="page-17-0"></span>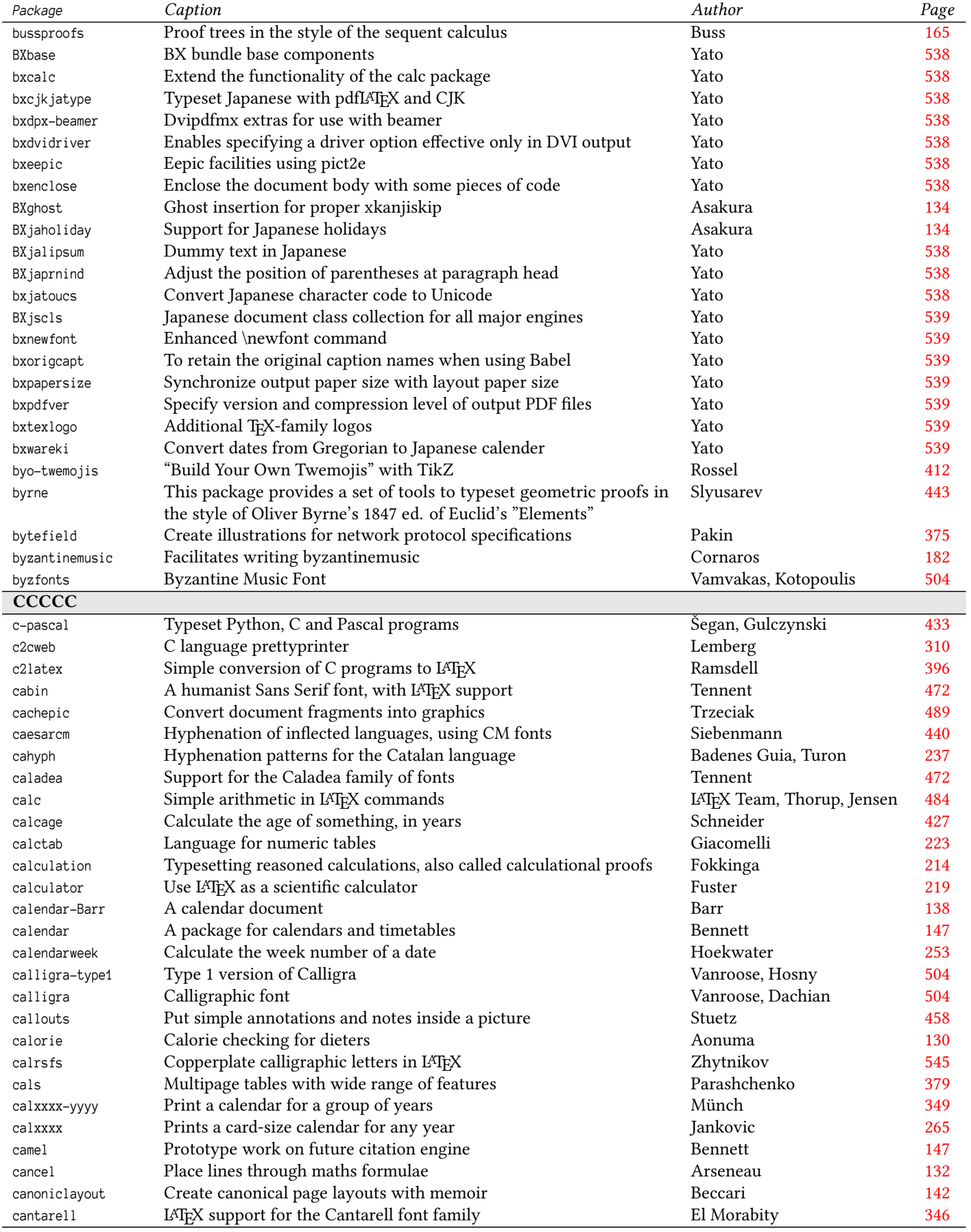

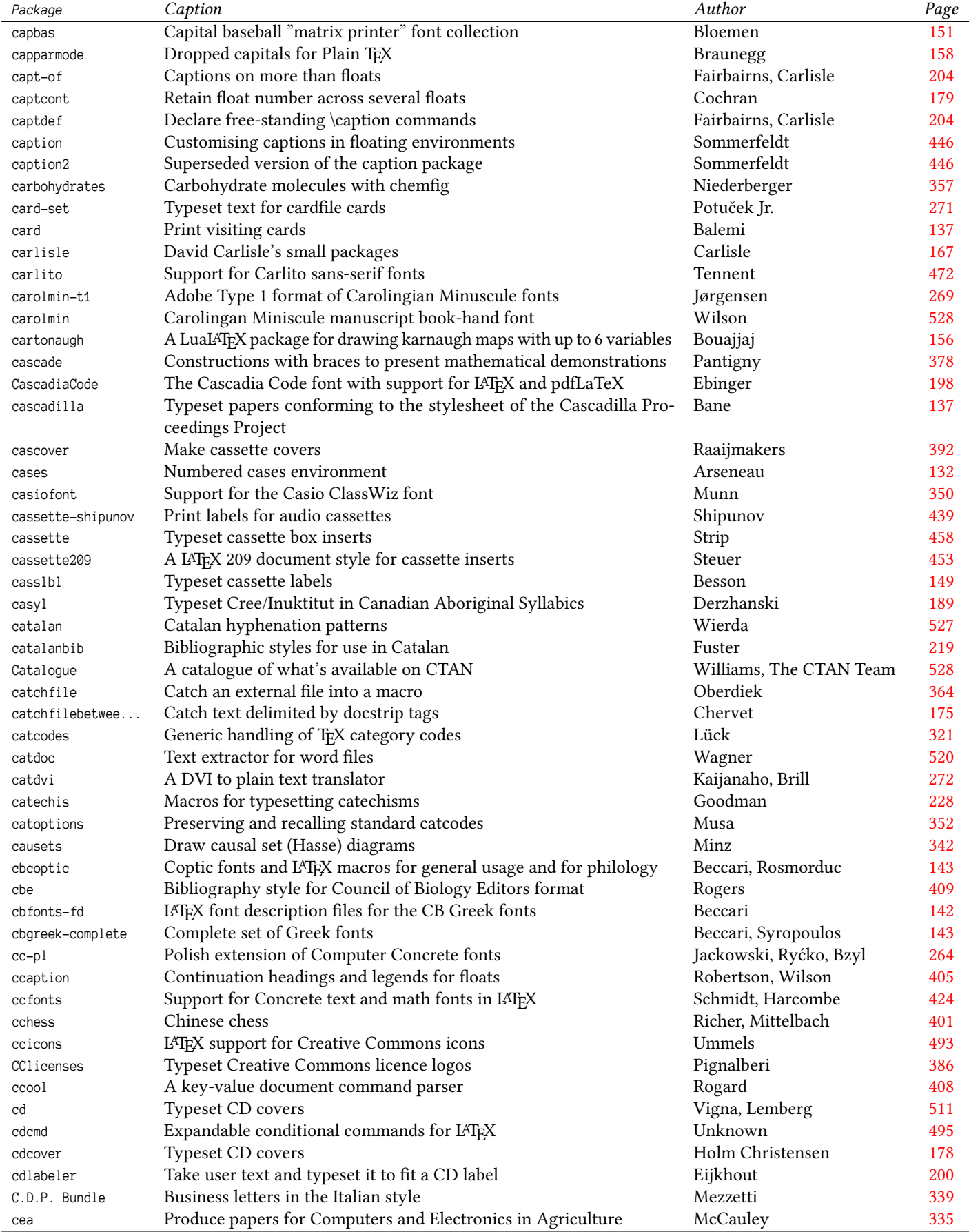

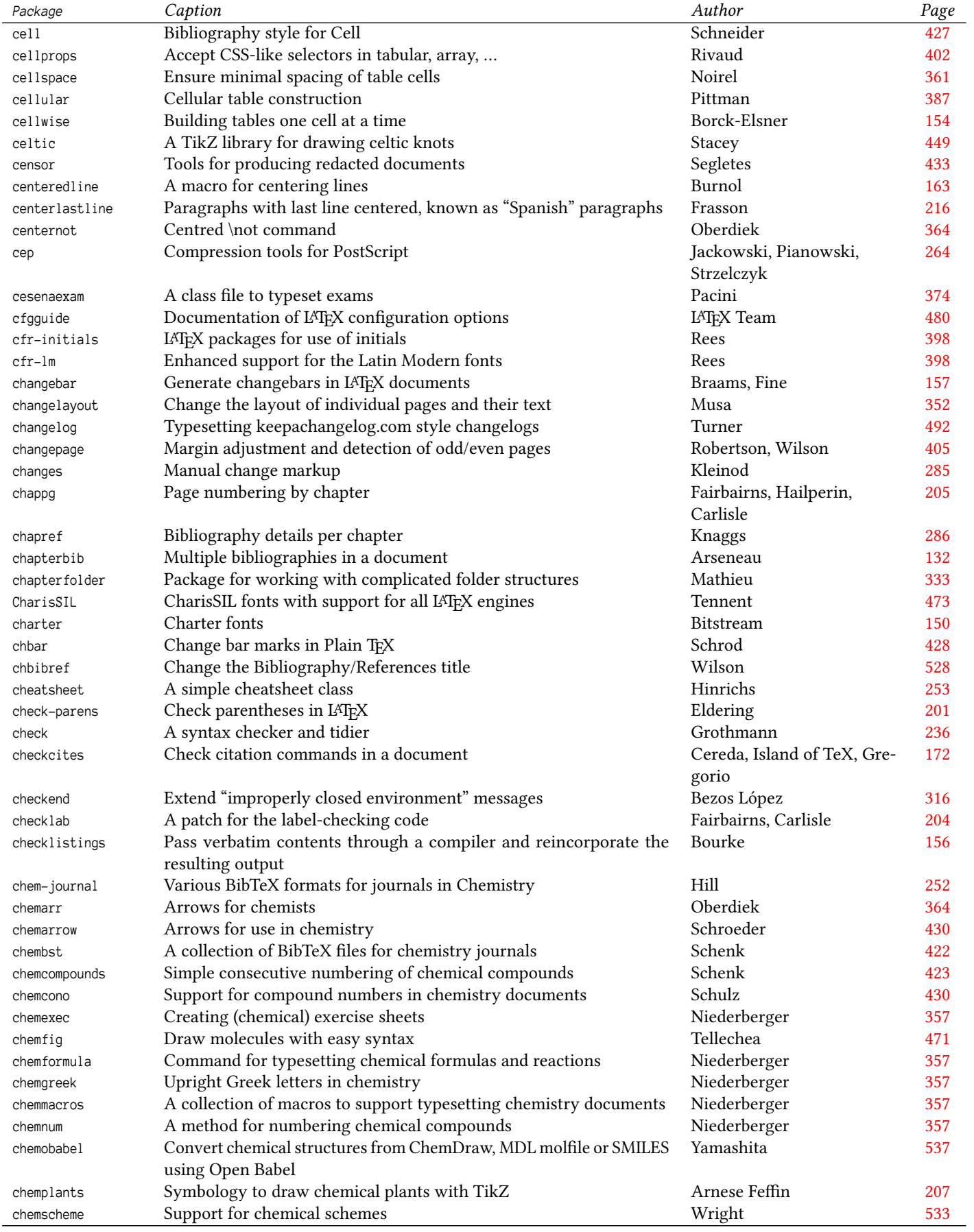

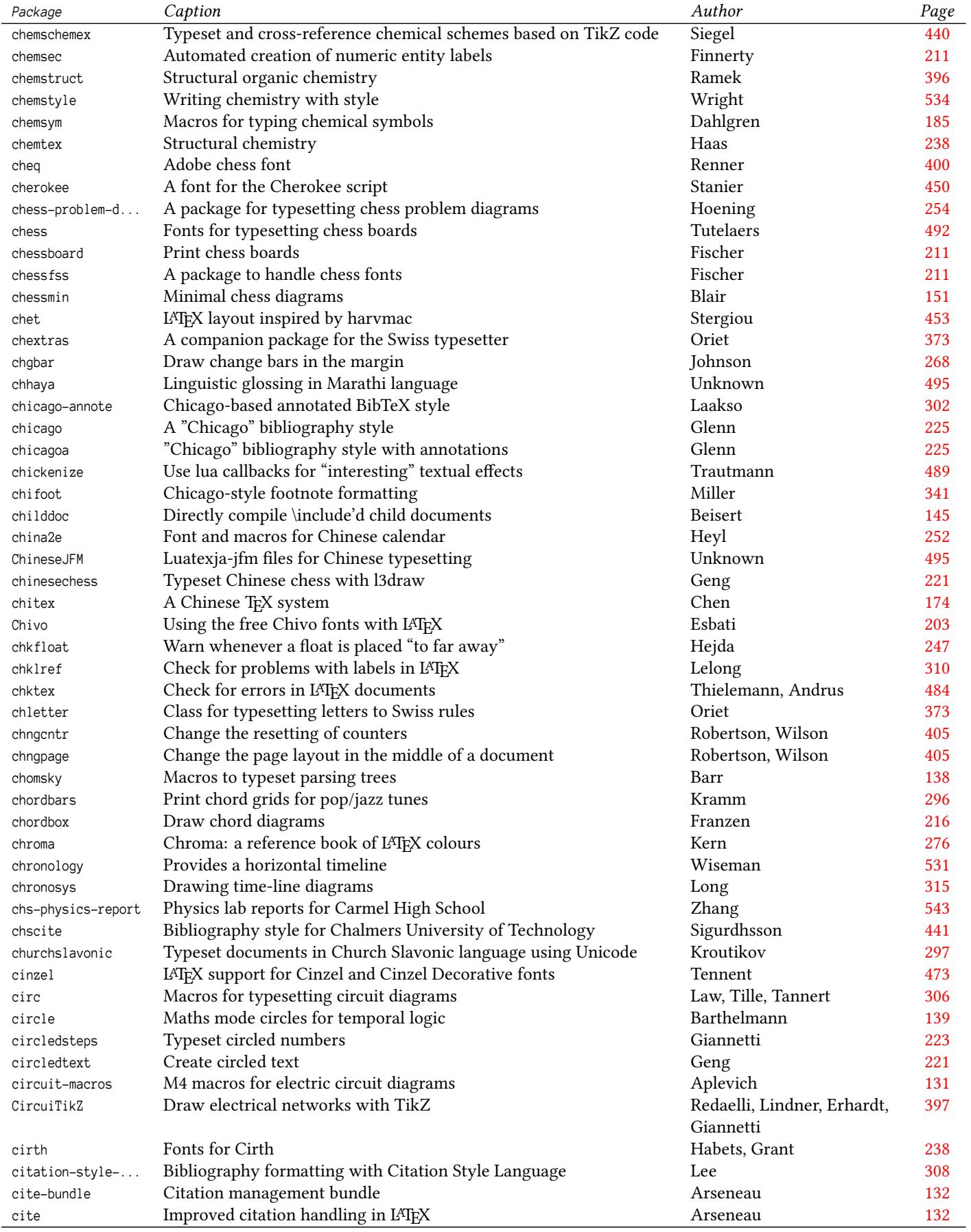

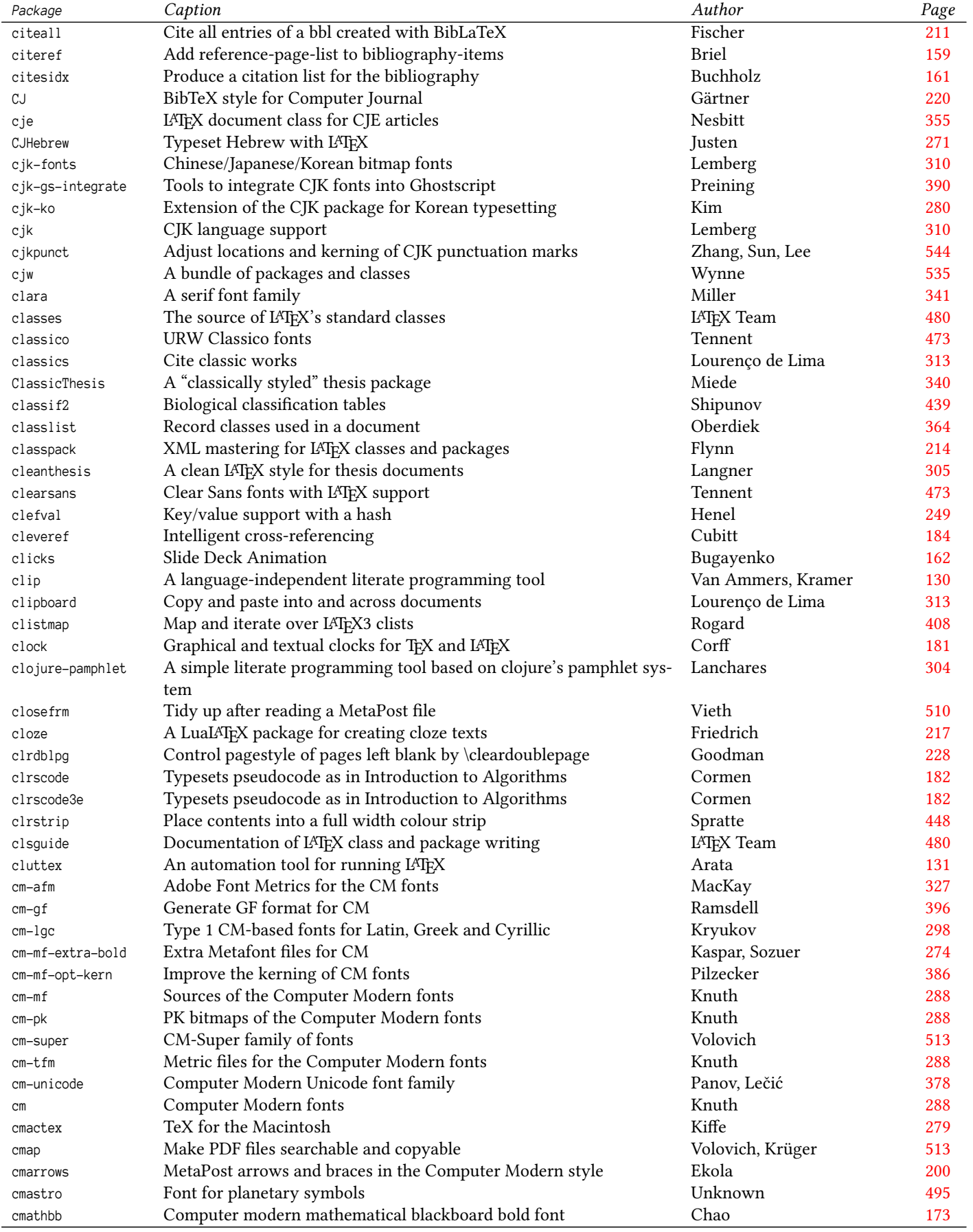

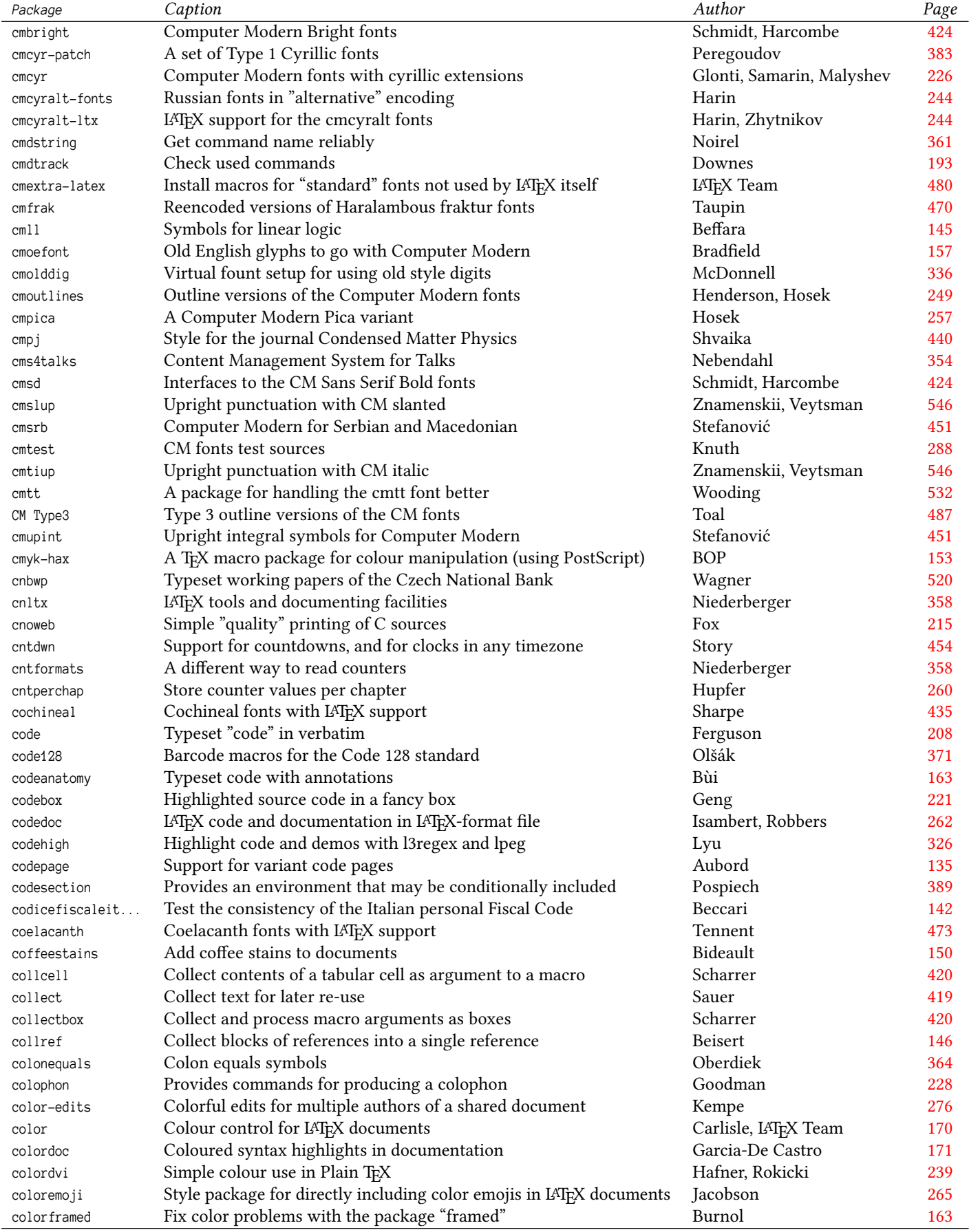

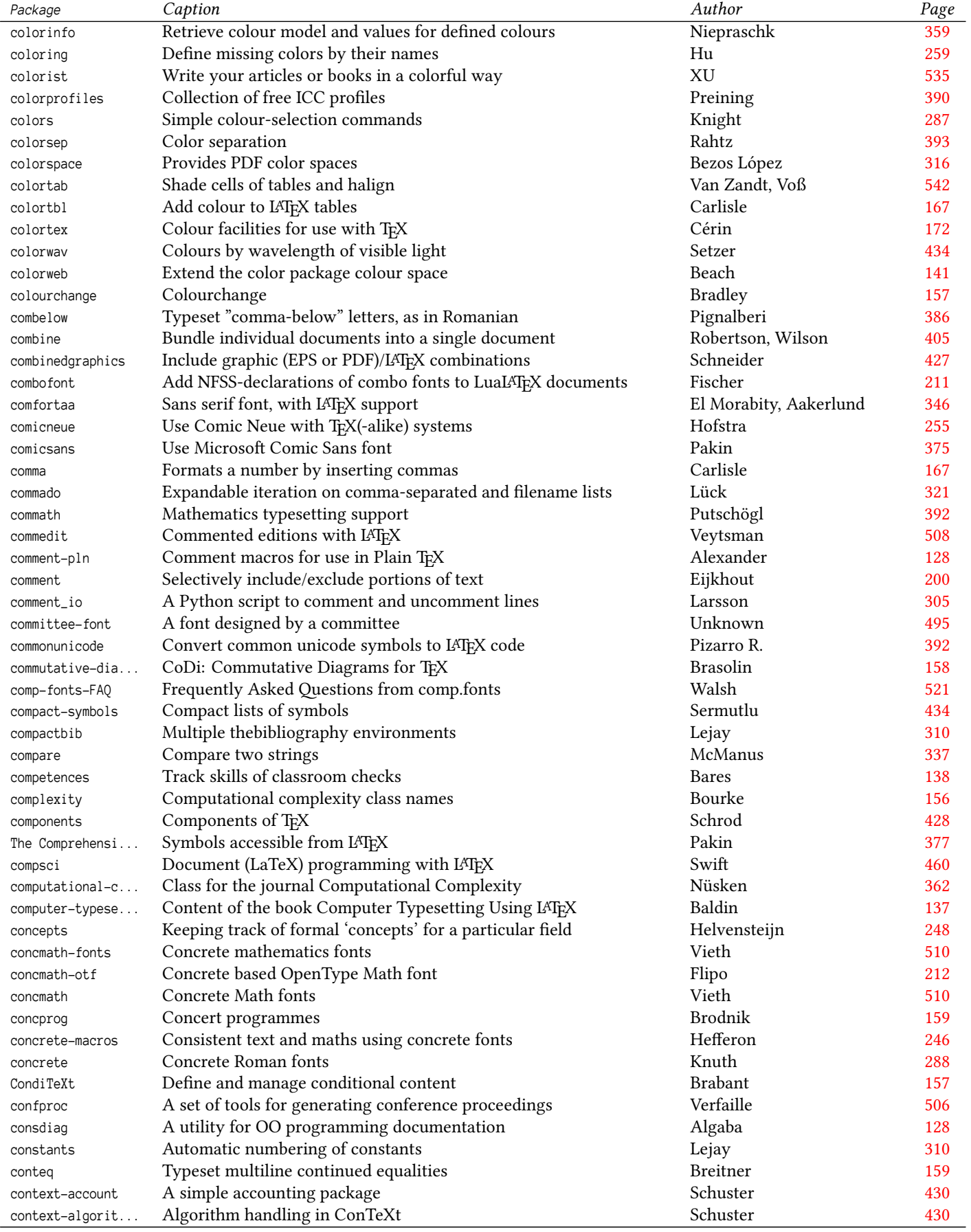

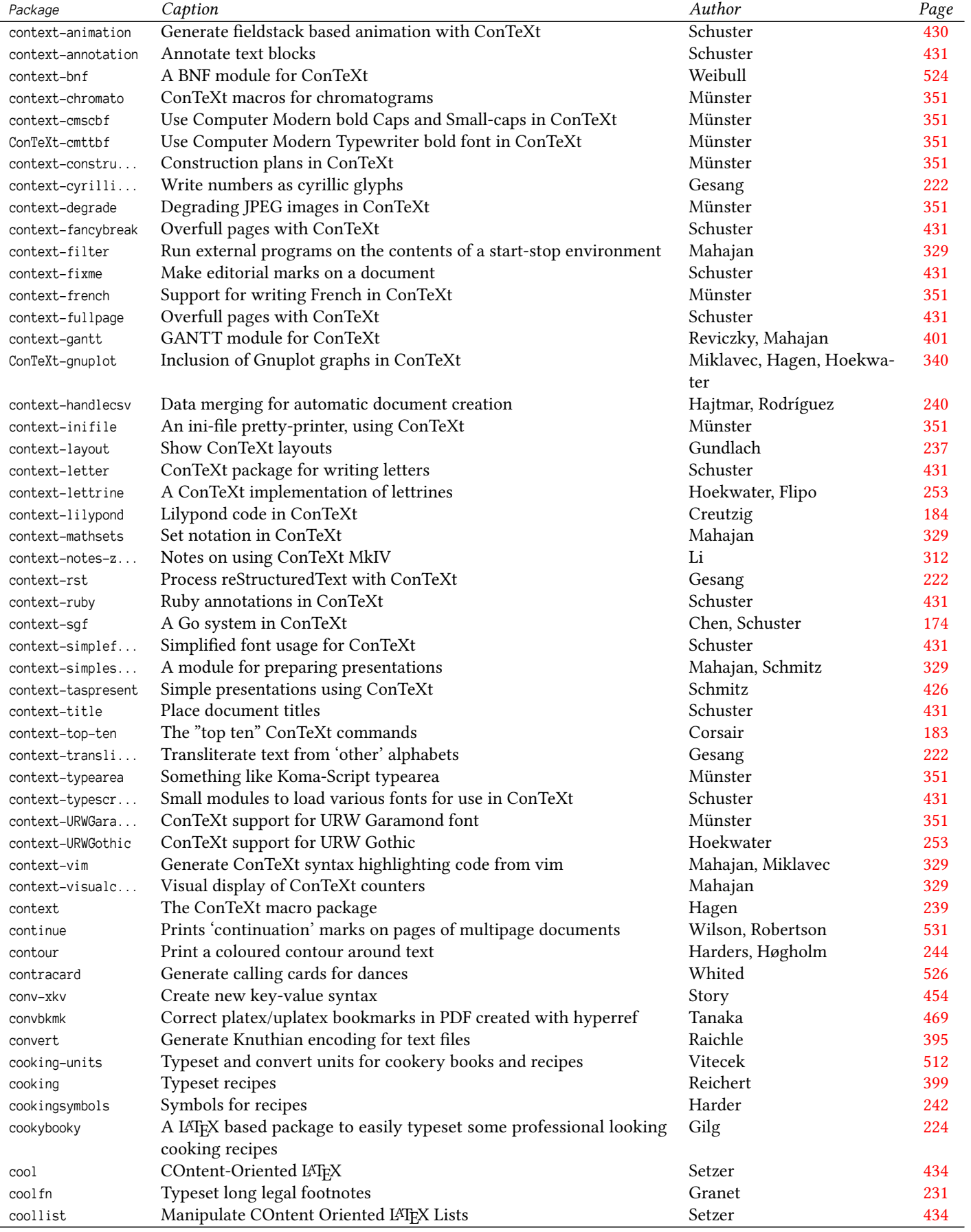

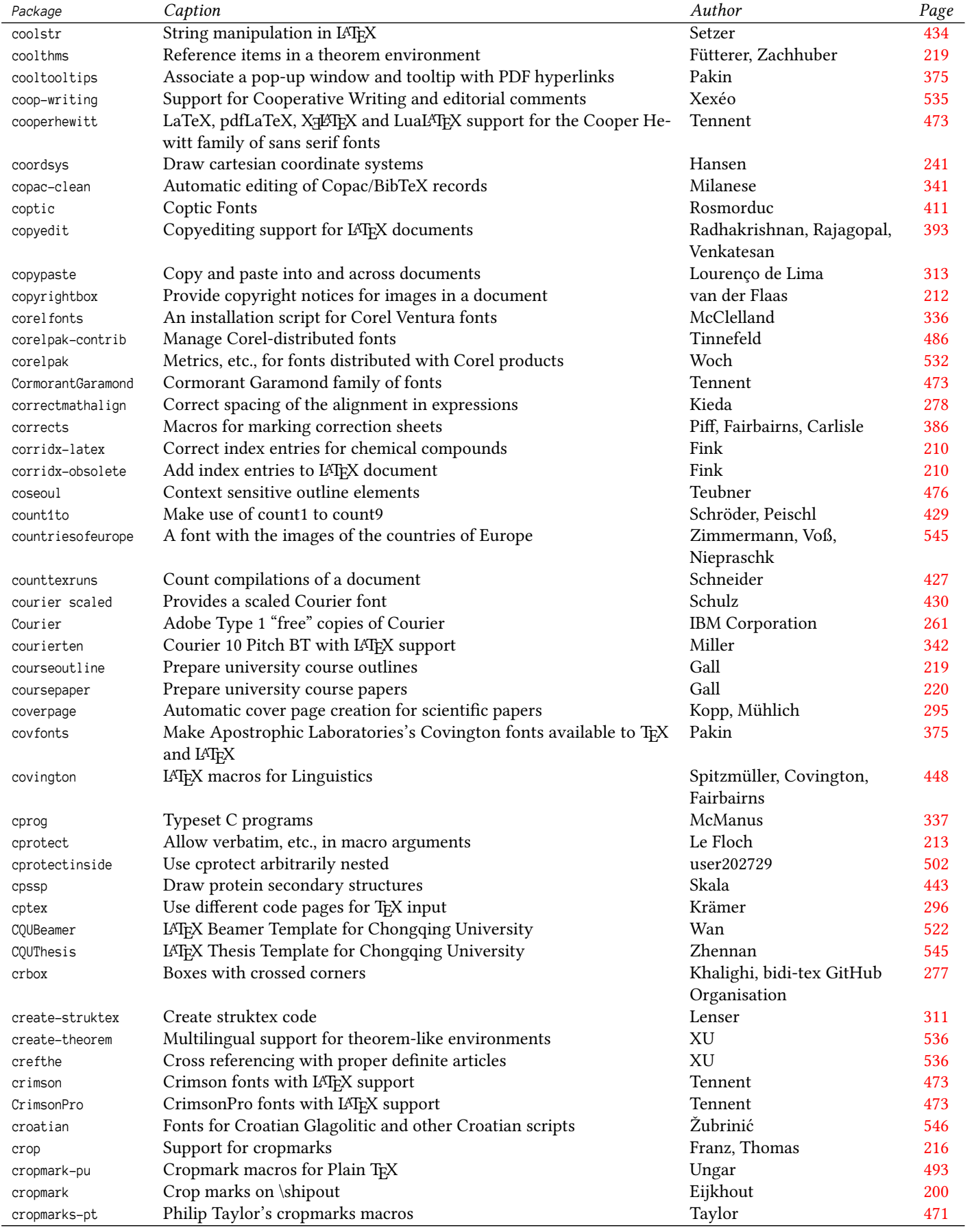

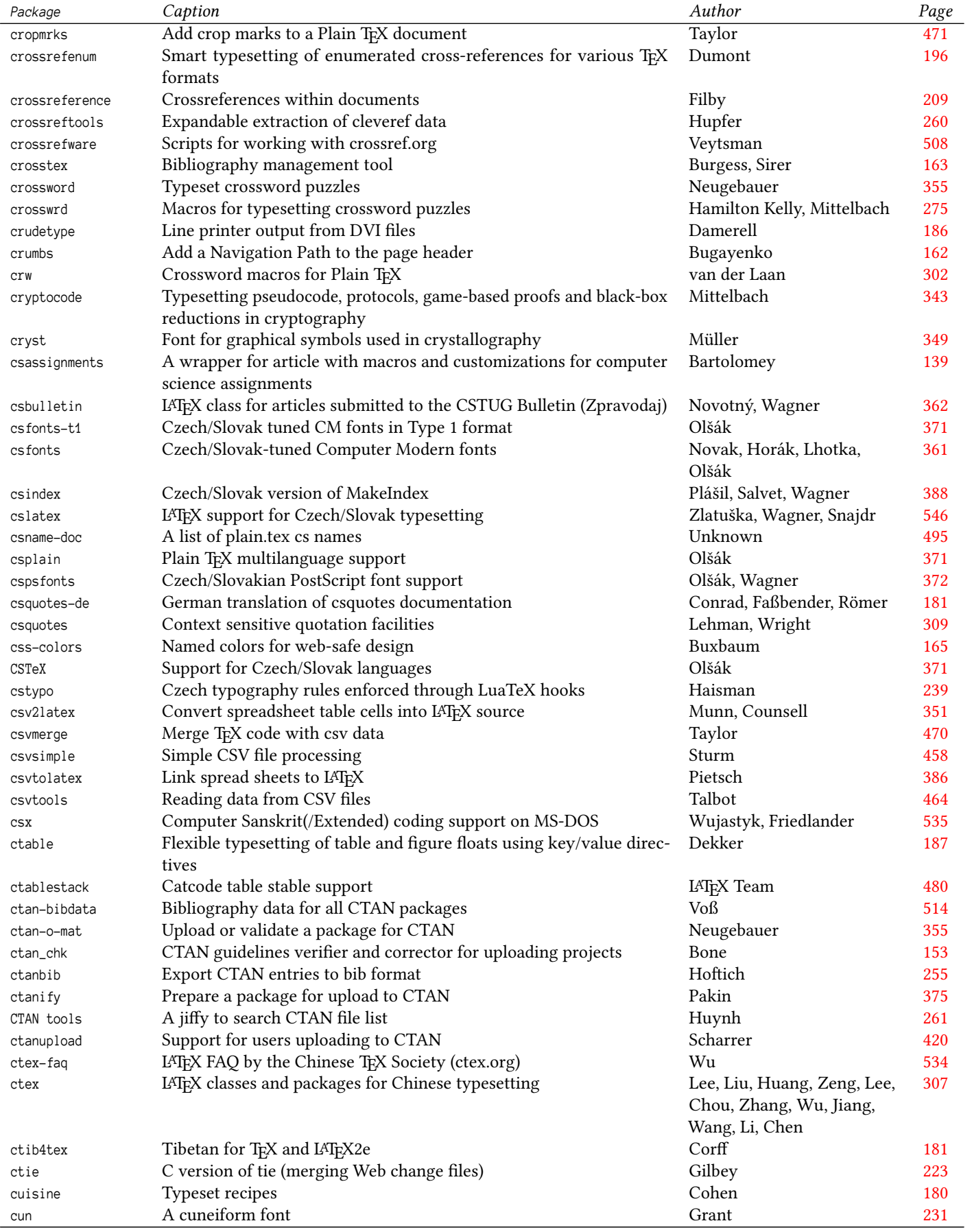

<span id="page-27-0"></span>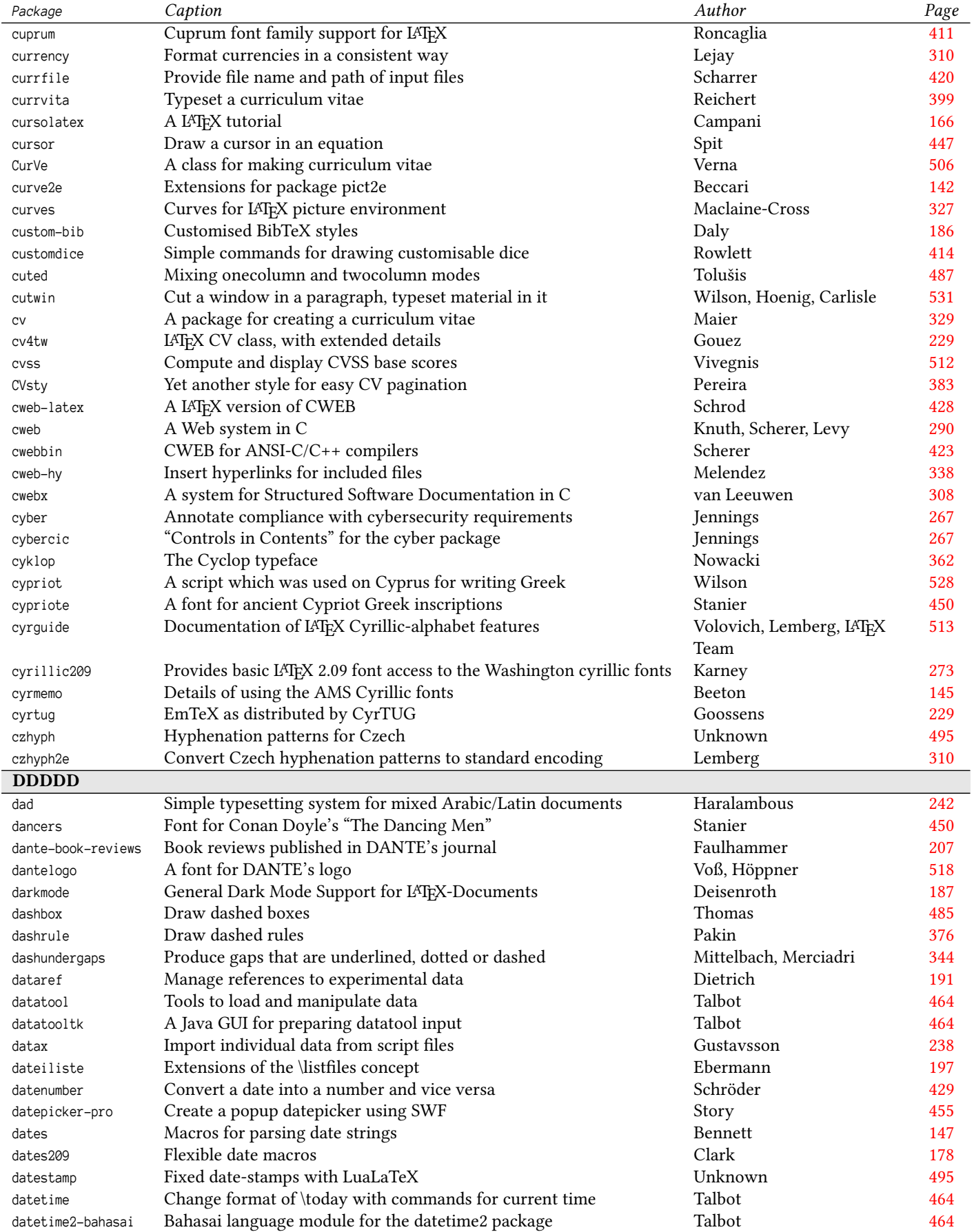

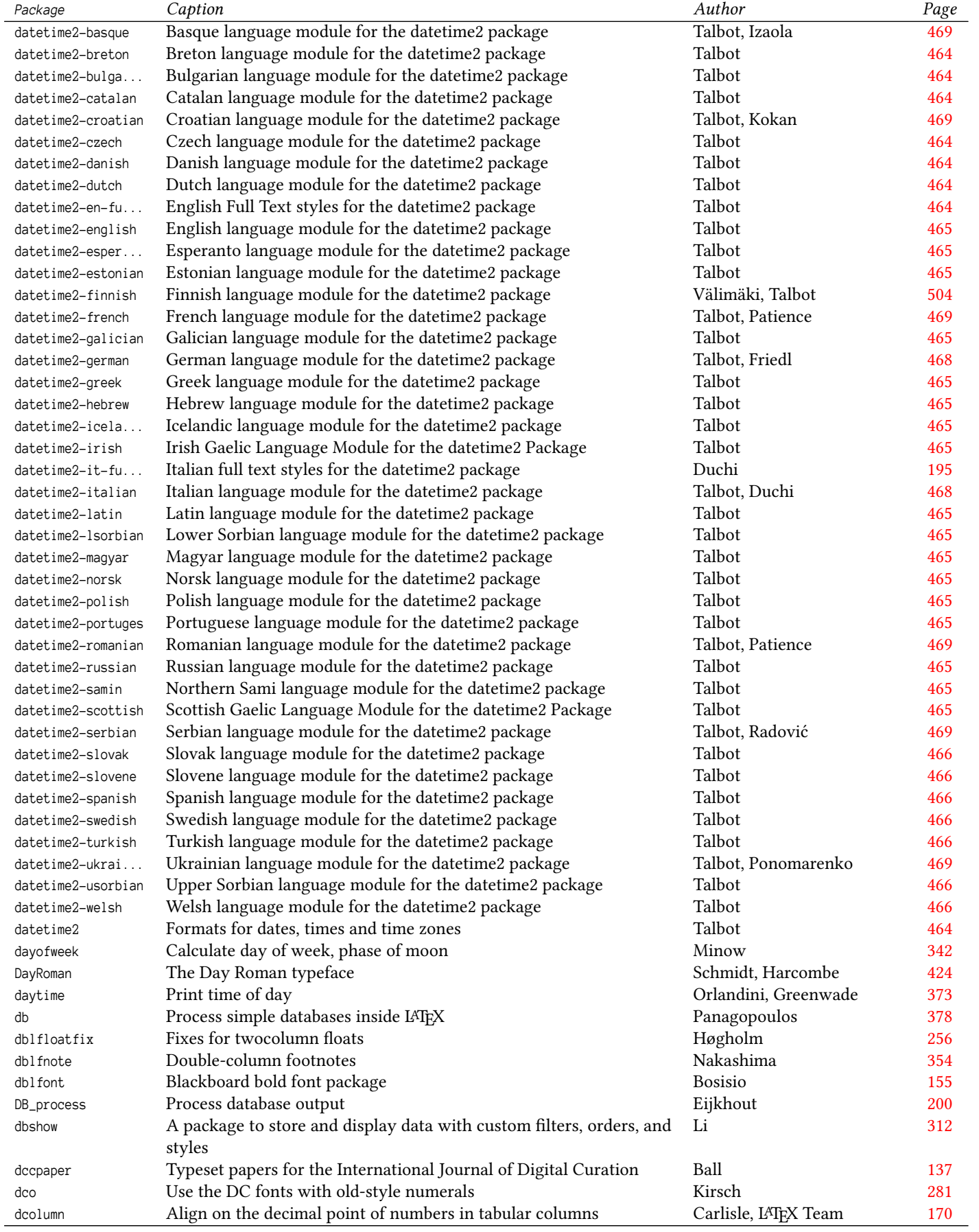

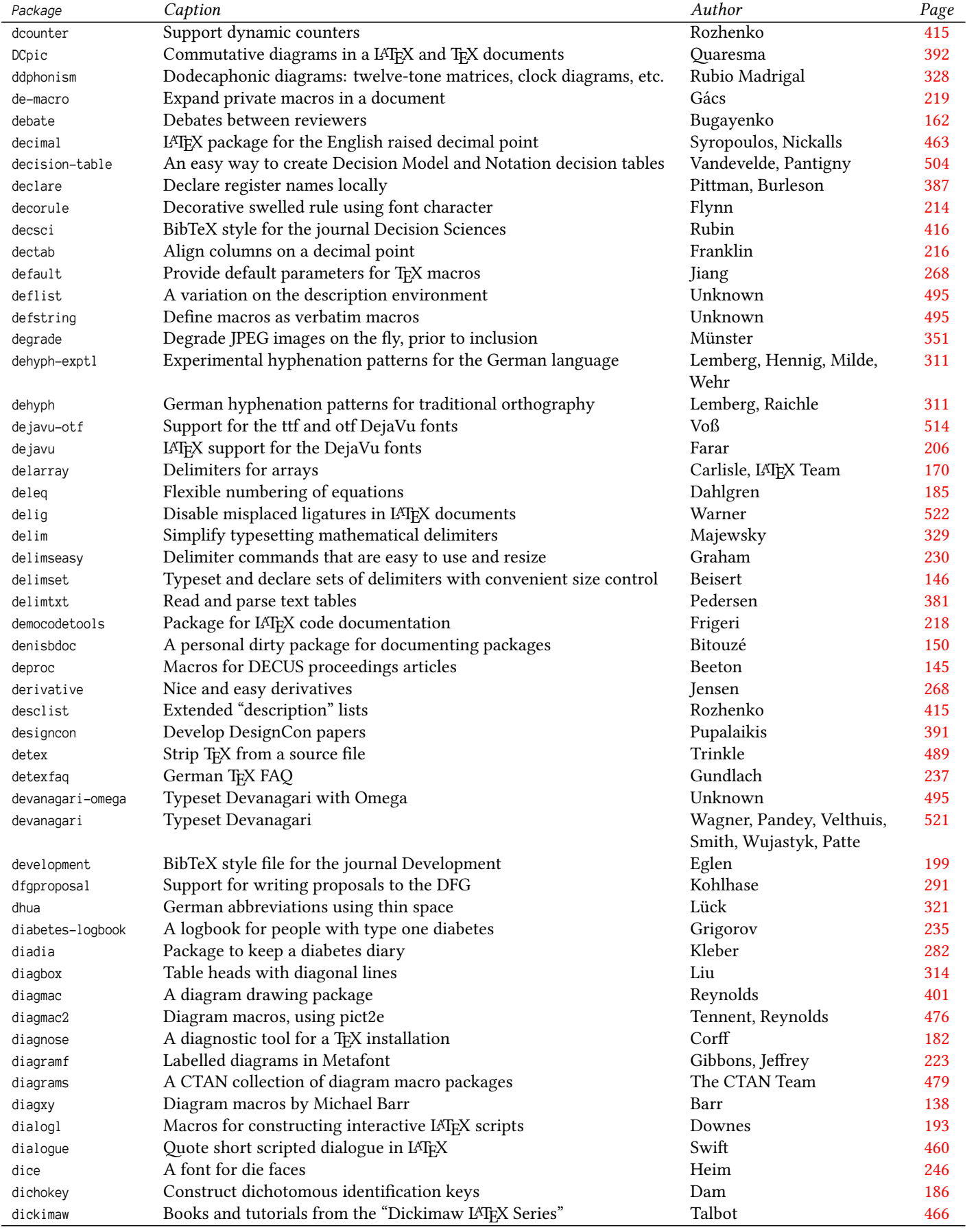

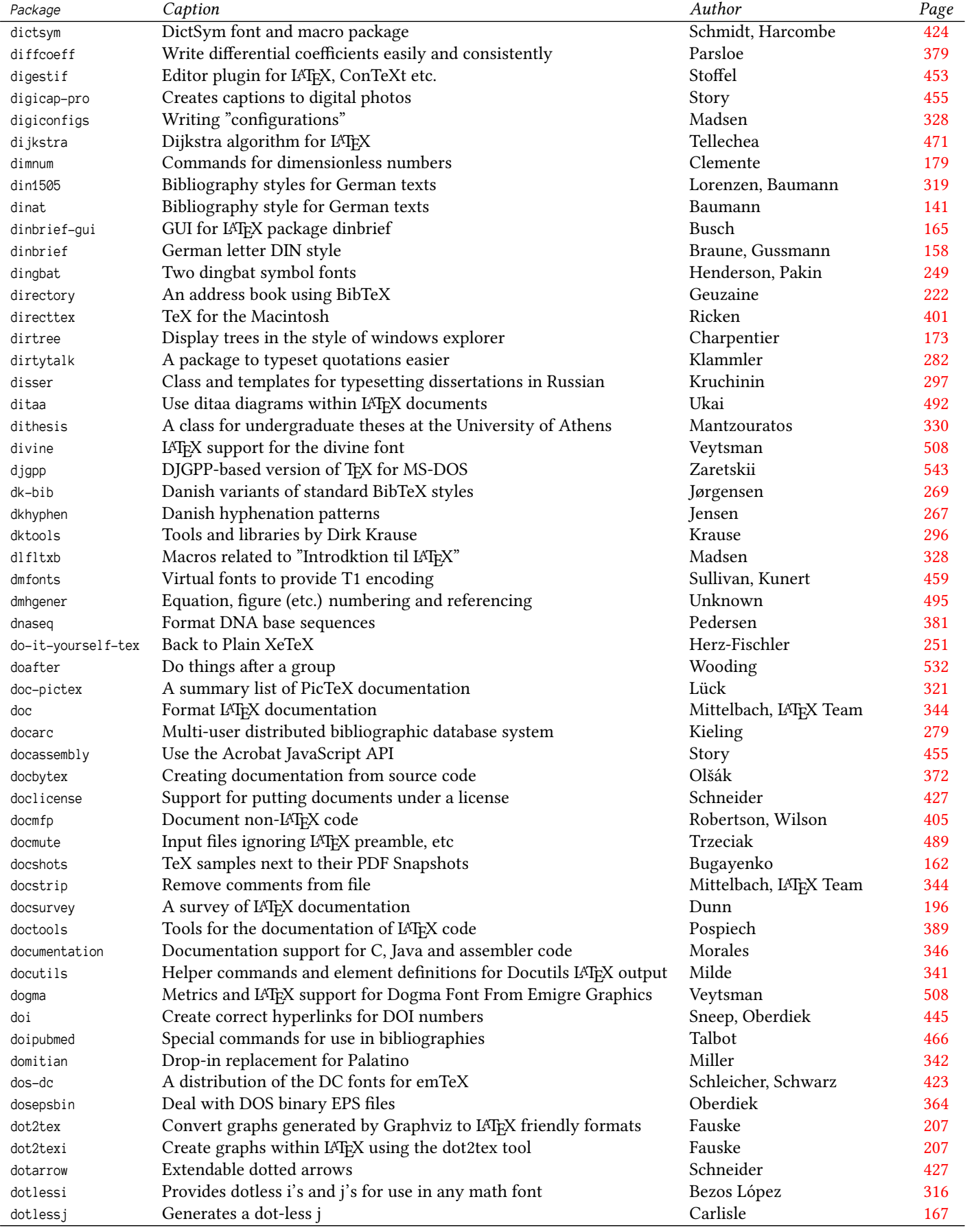

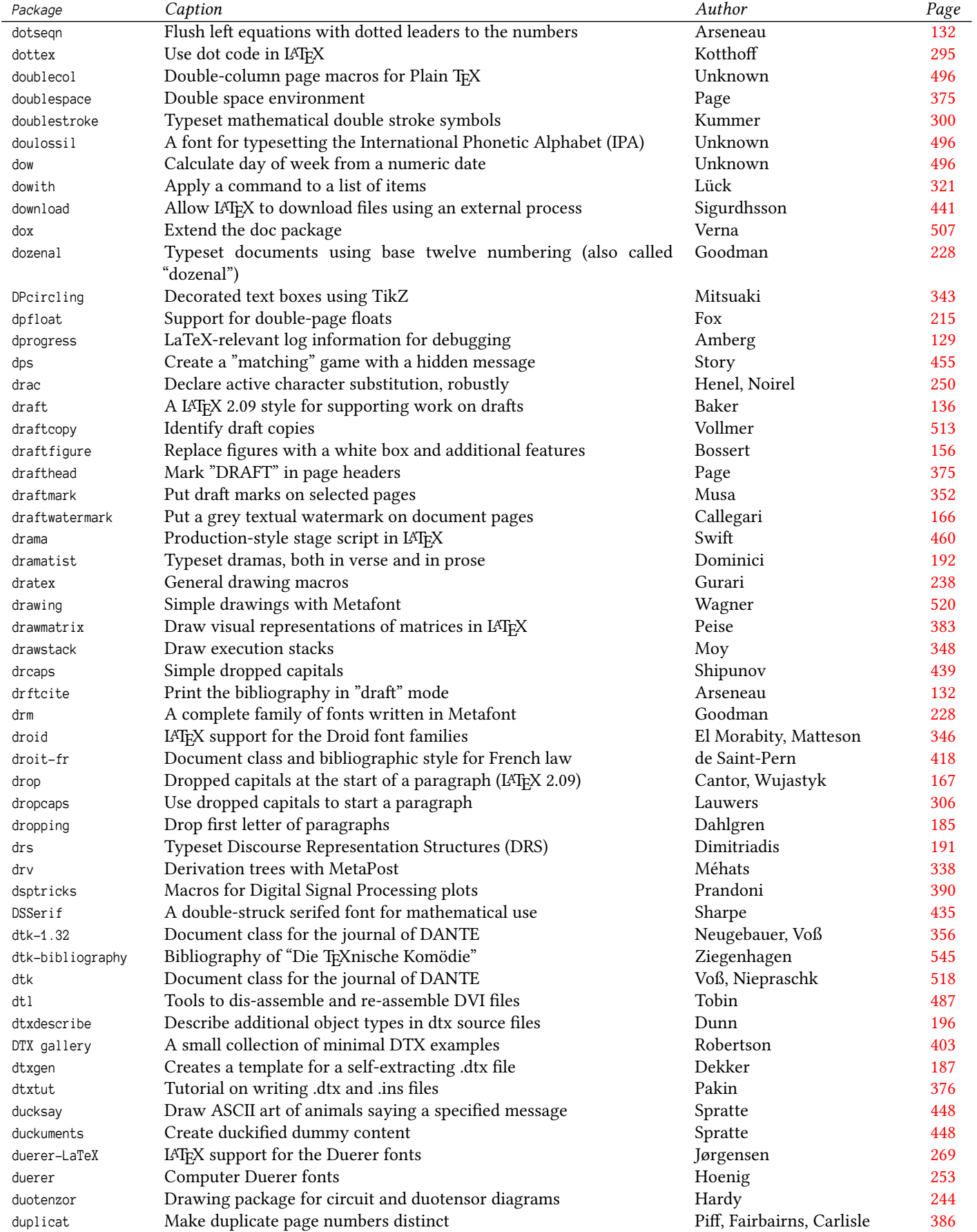

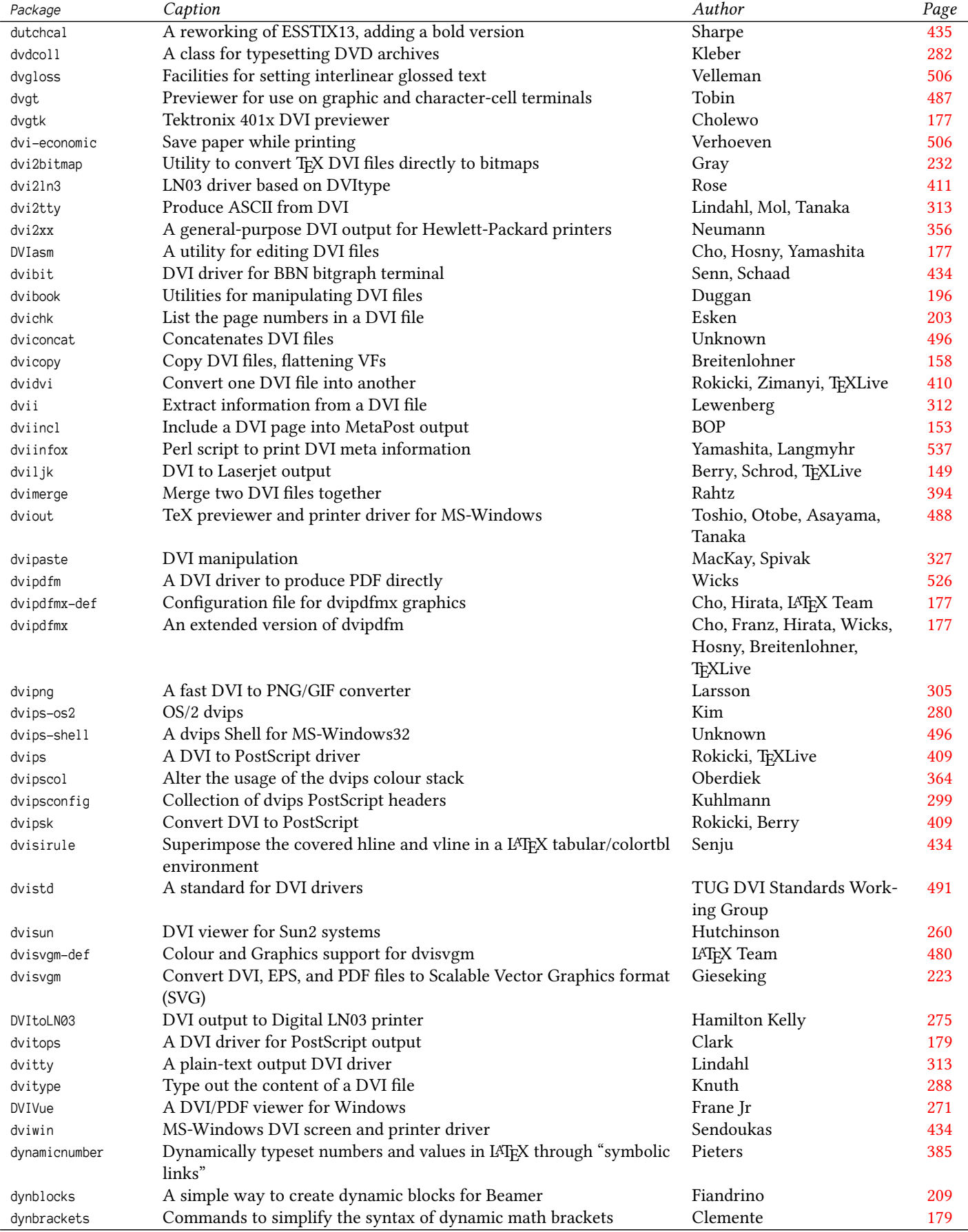

<span id="page-33-0"></span>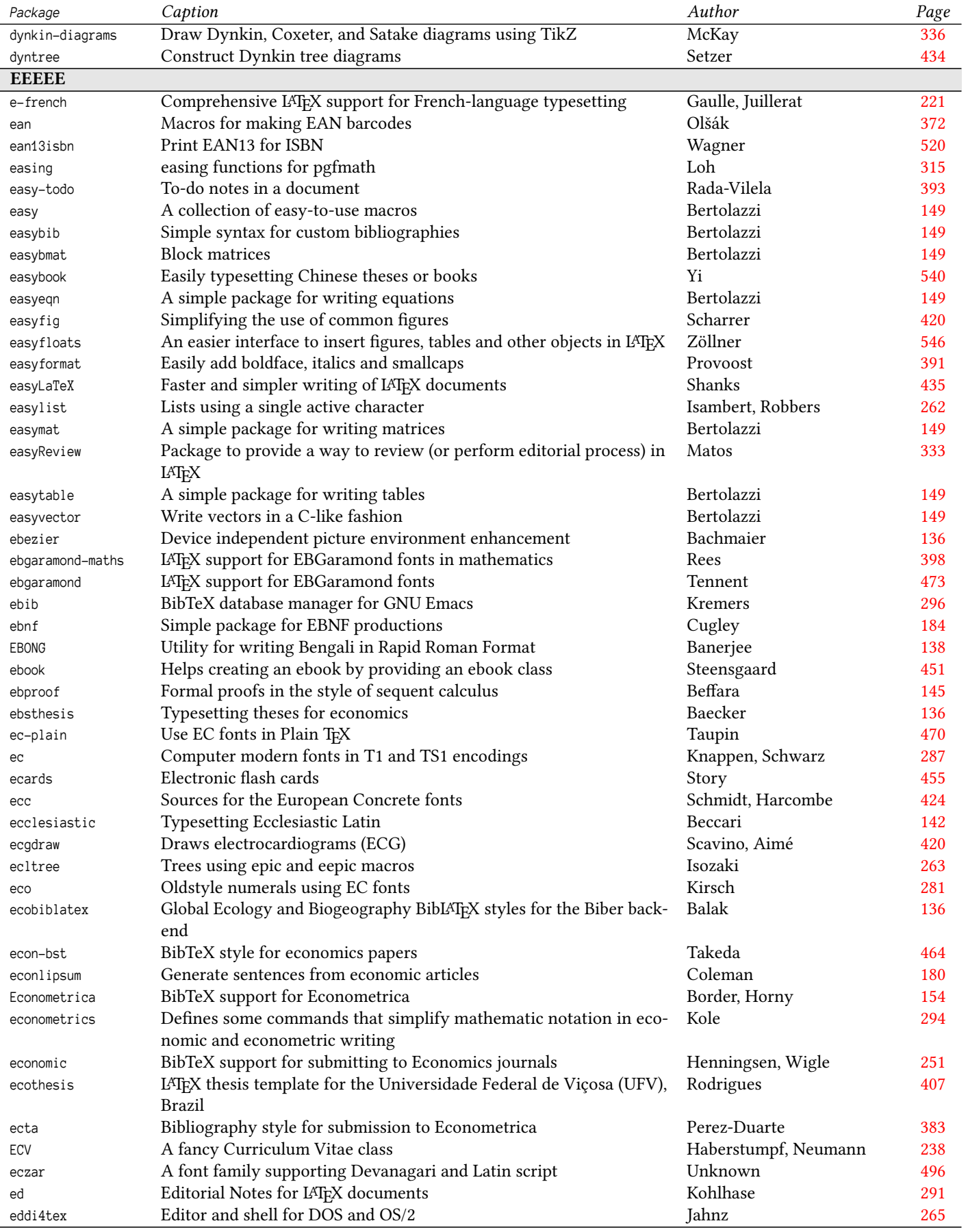

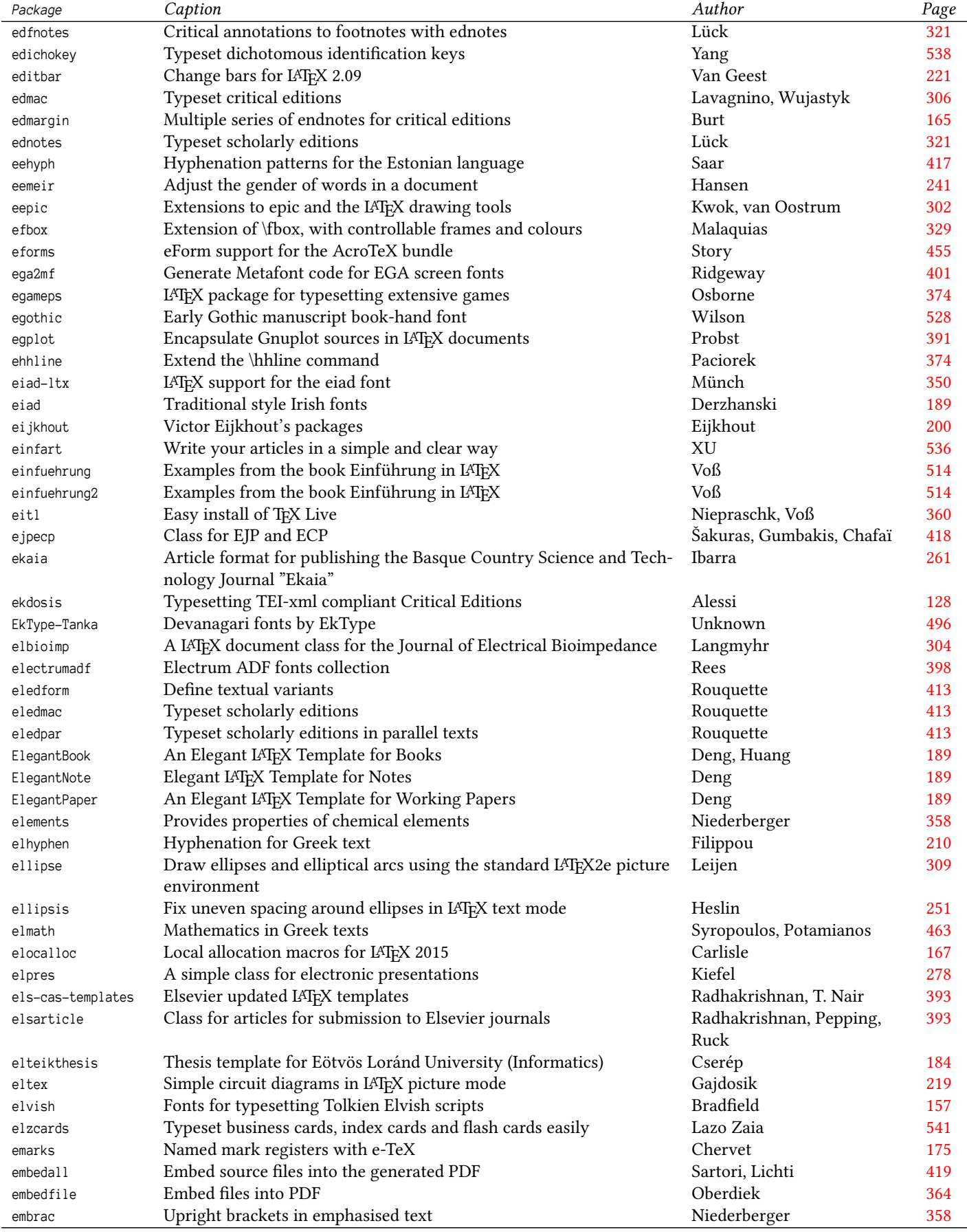

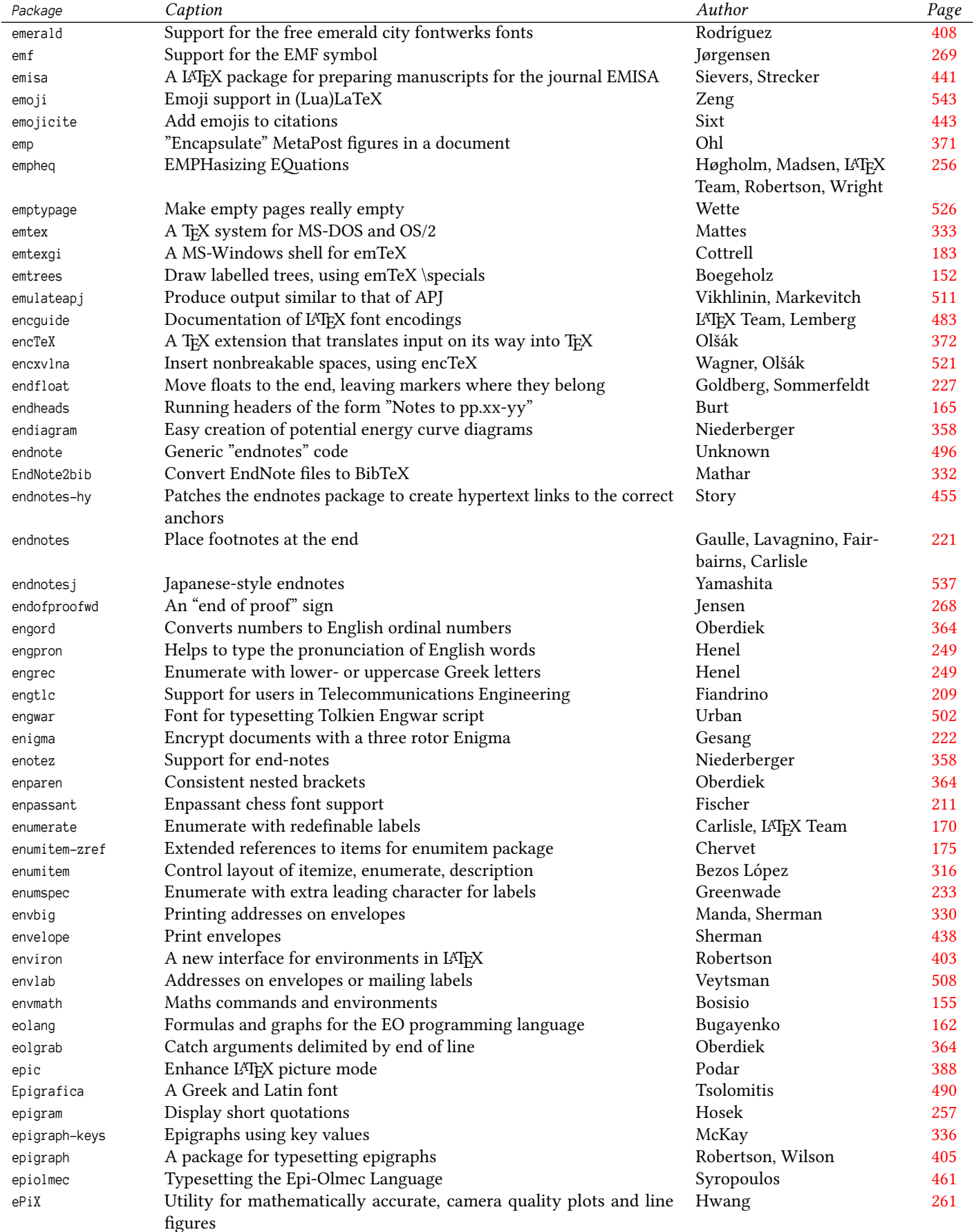
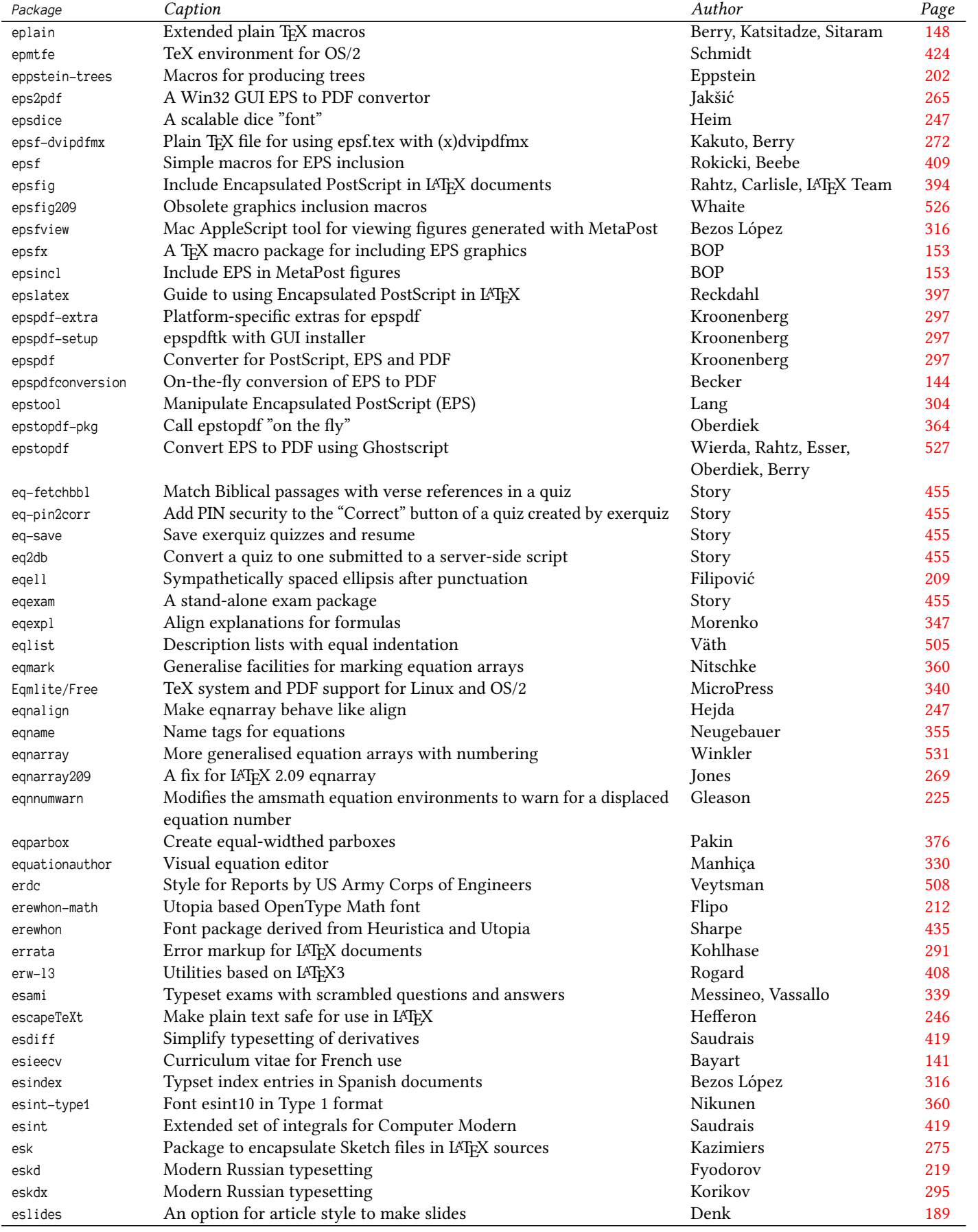

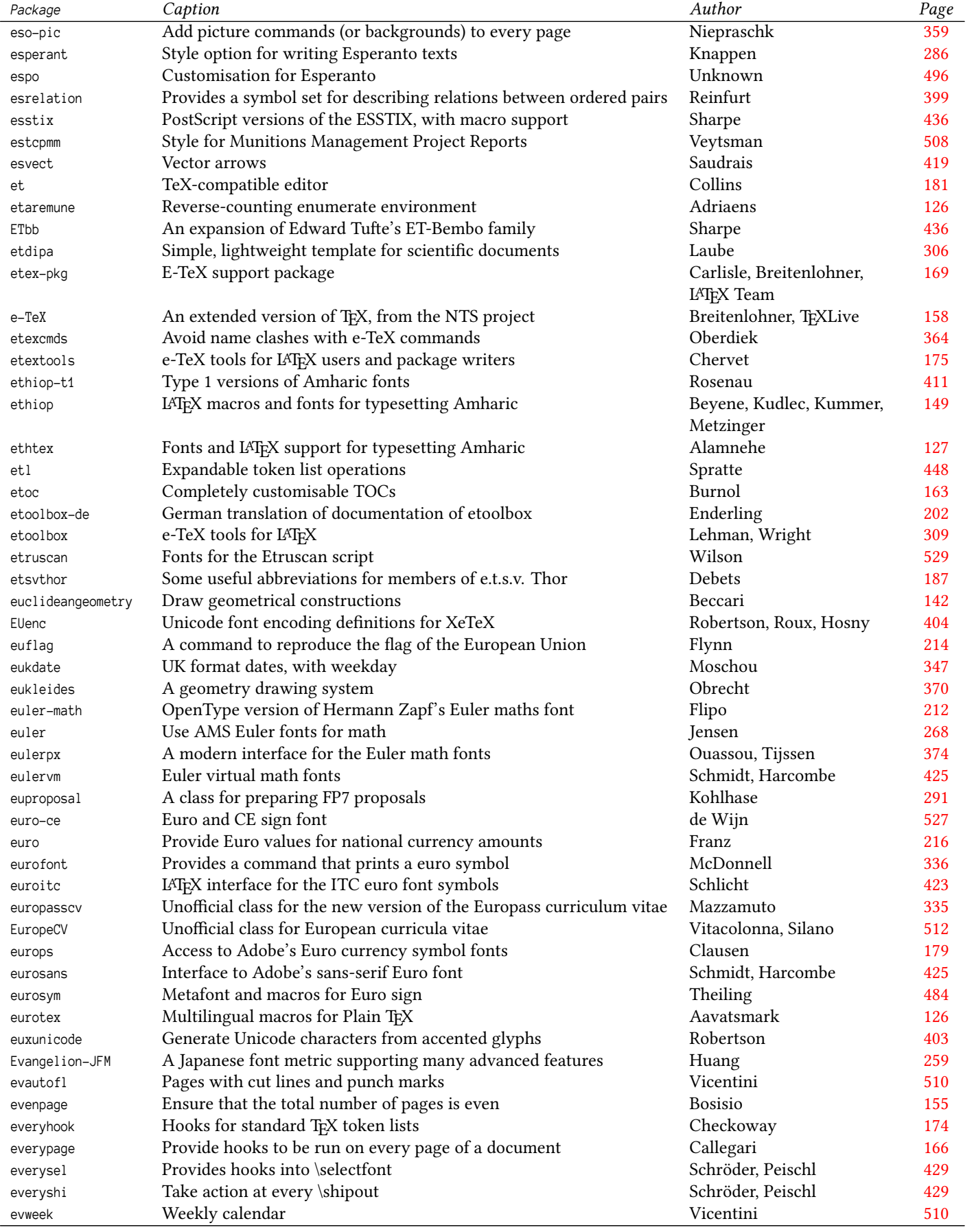

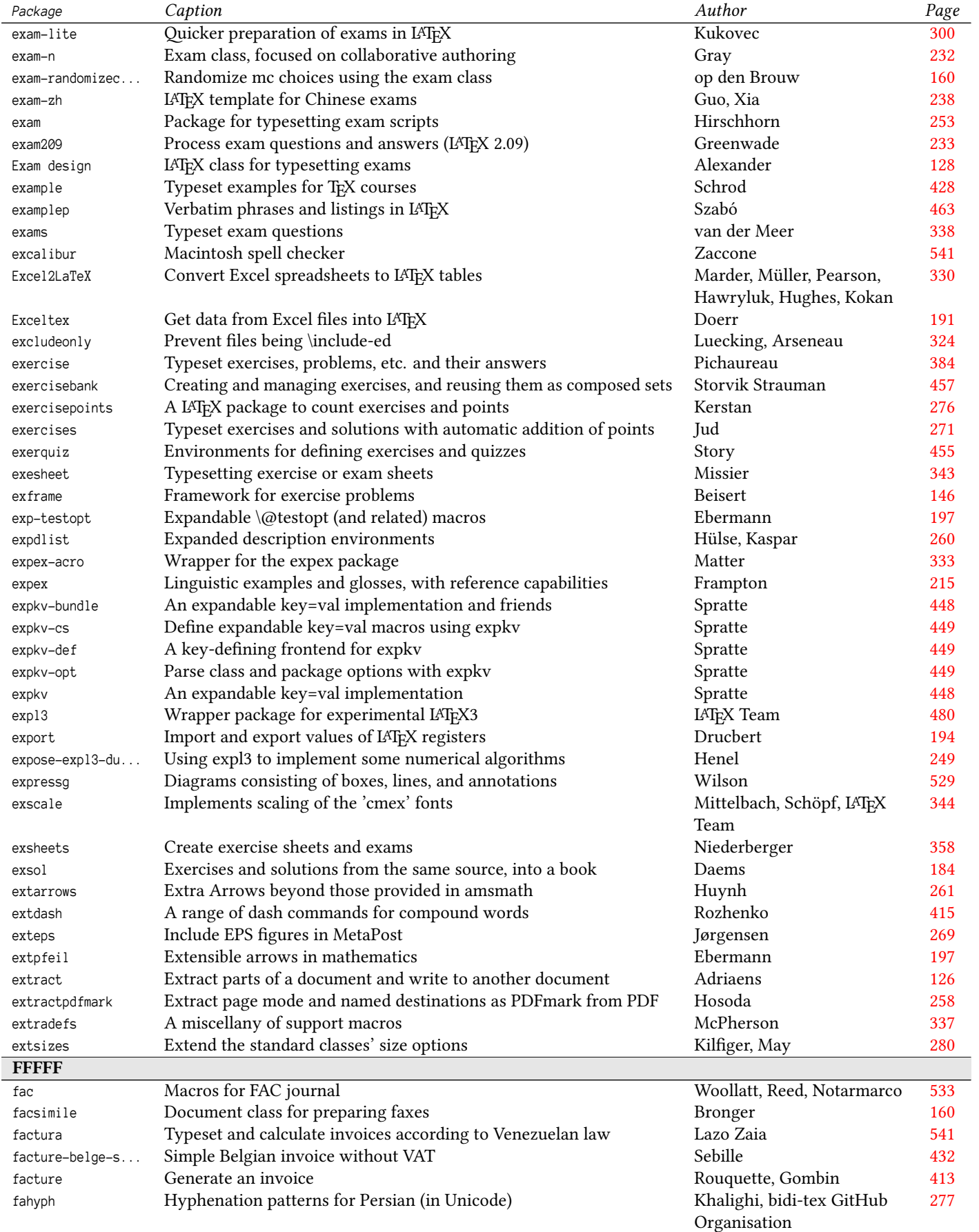

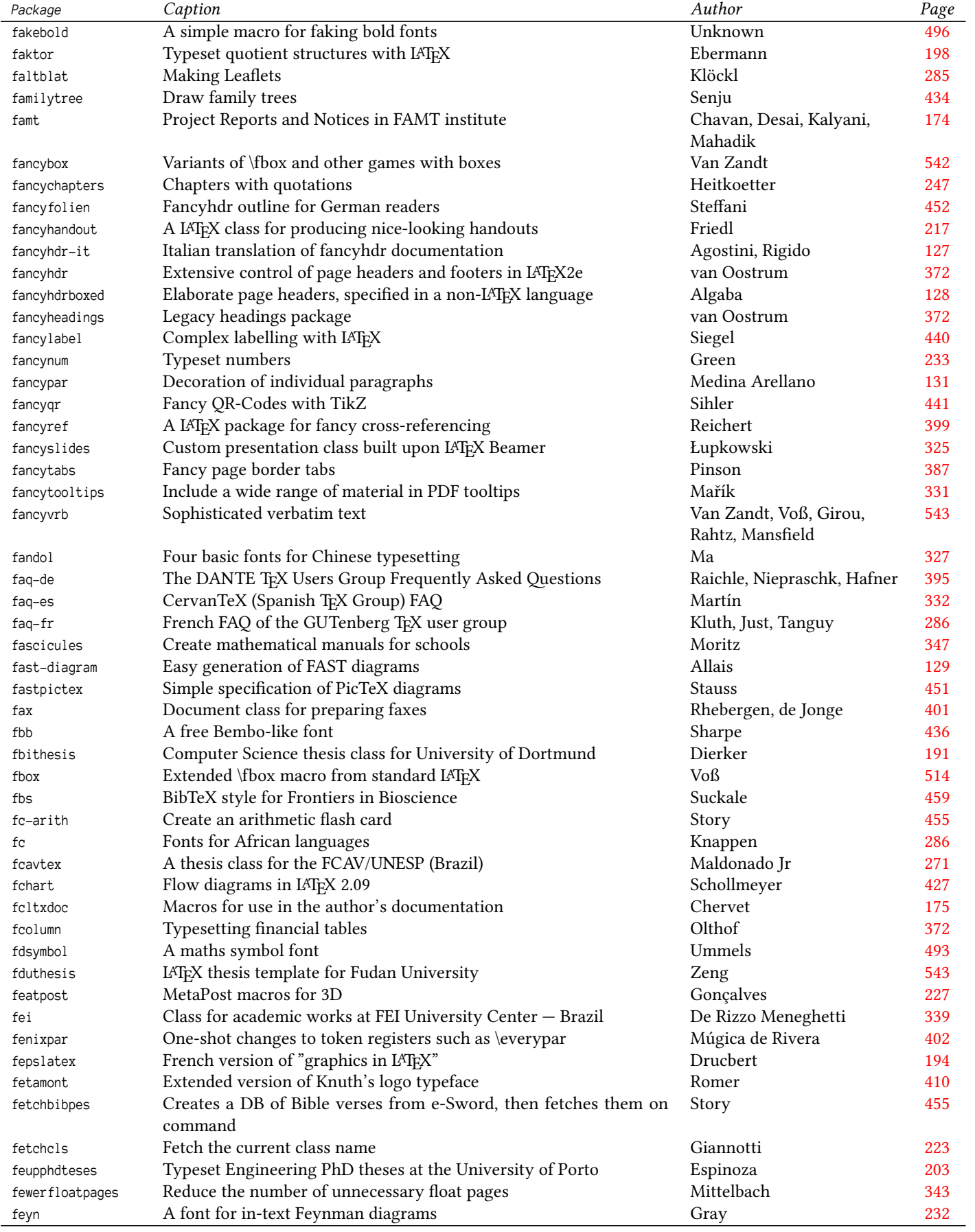

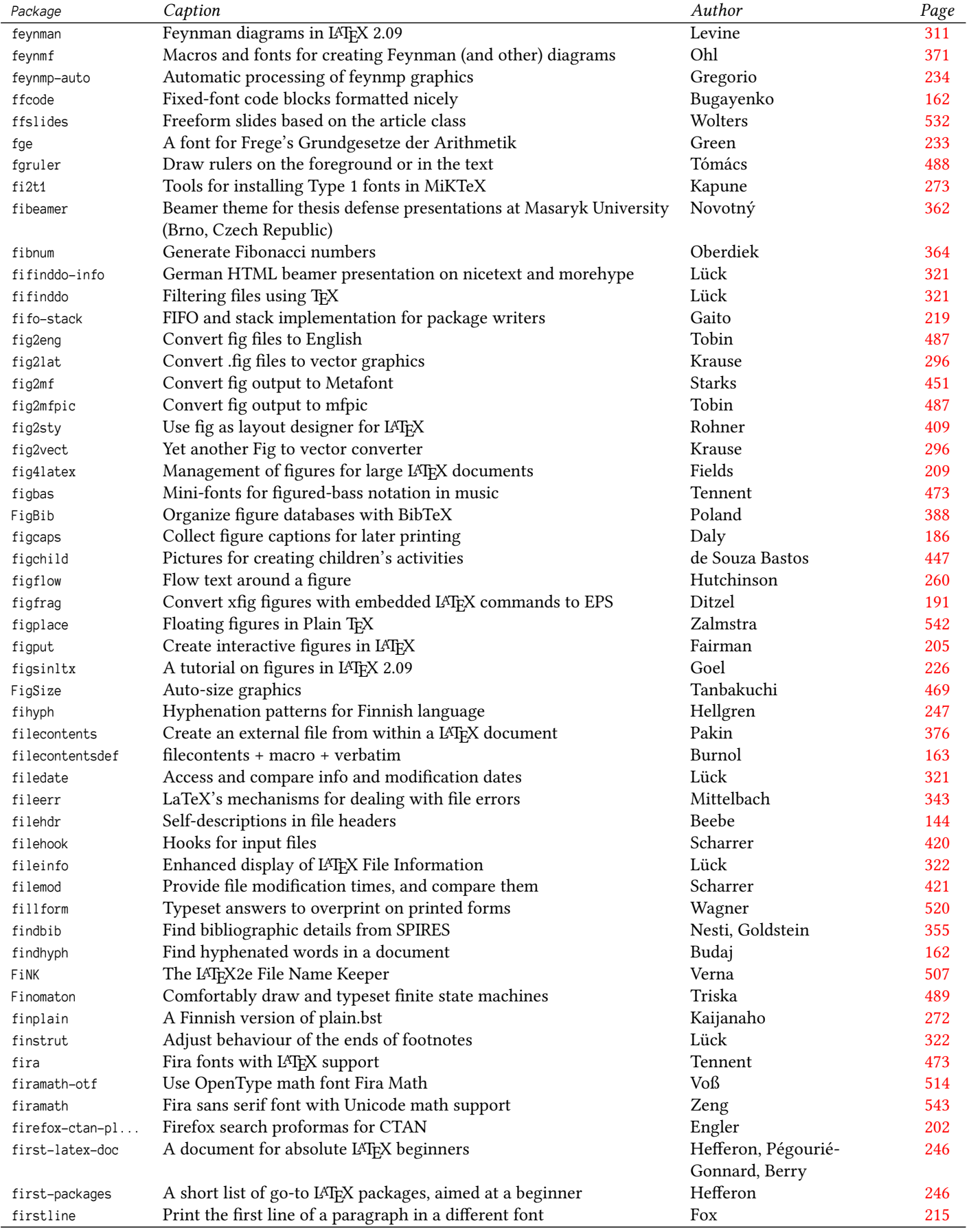

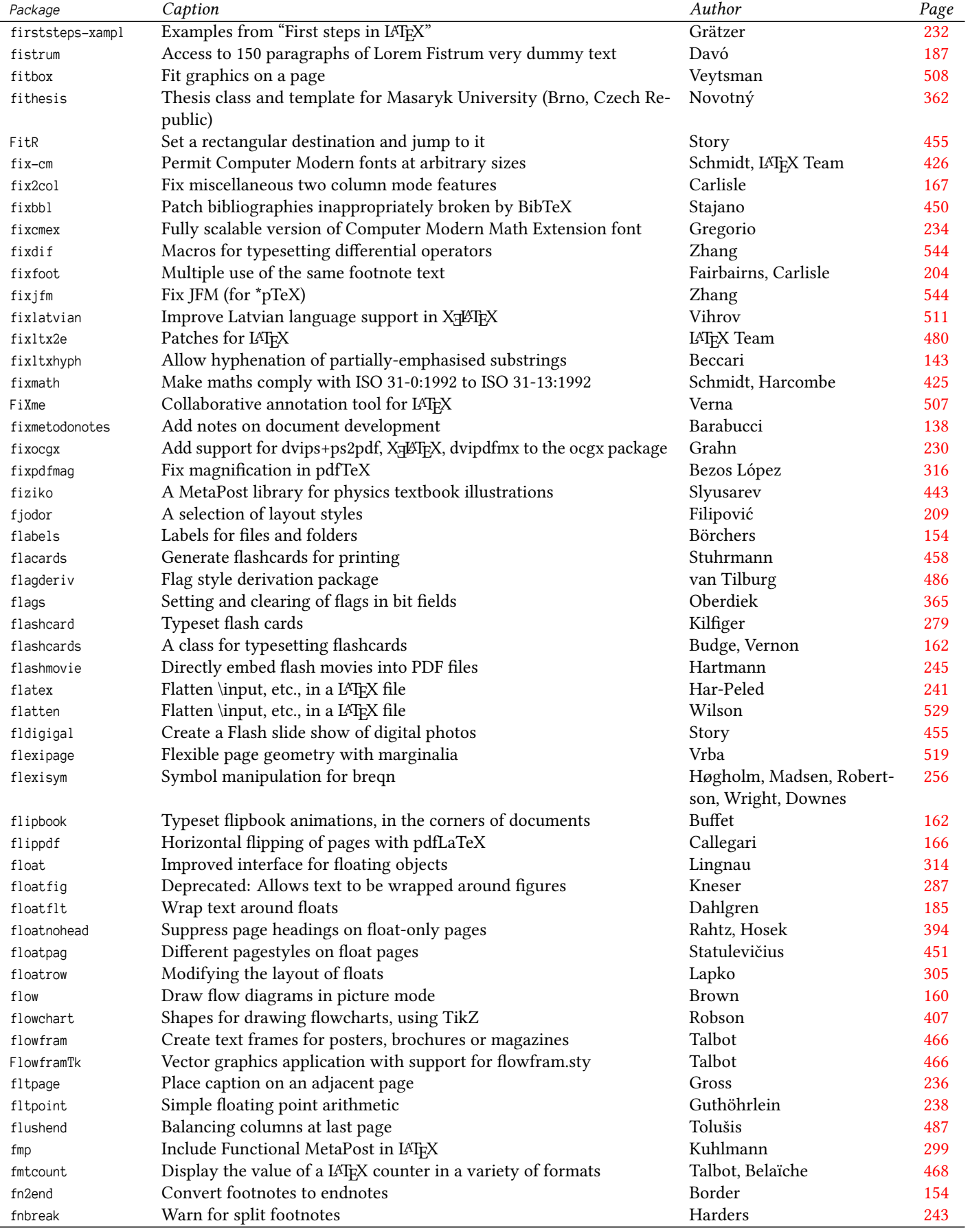

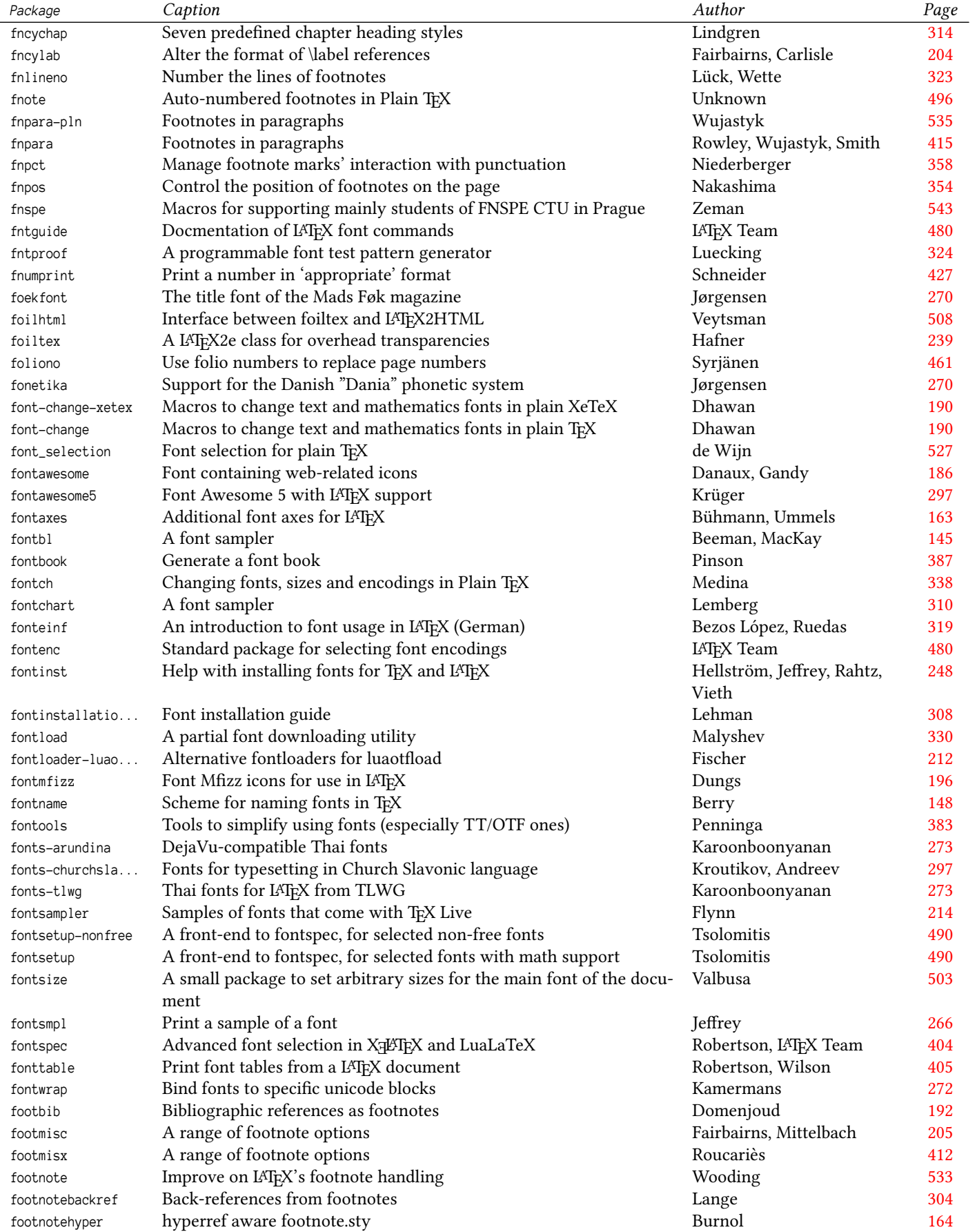

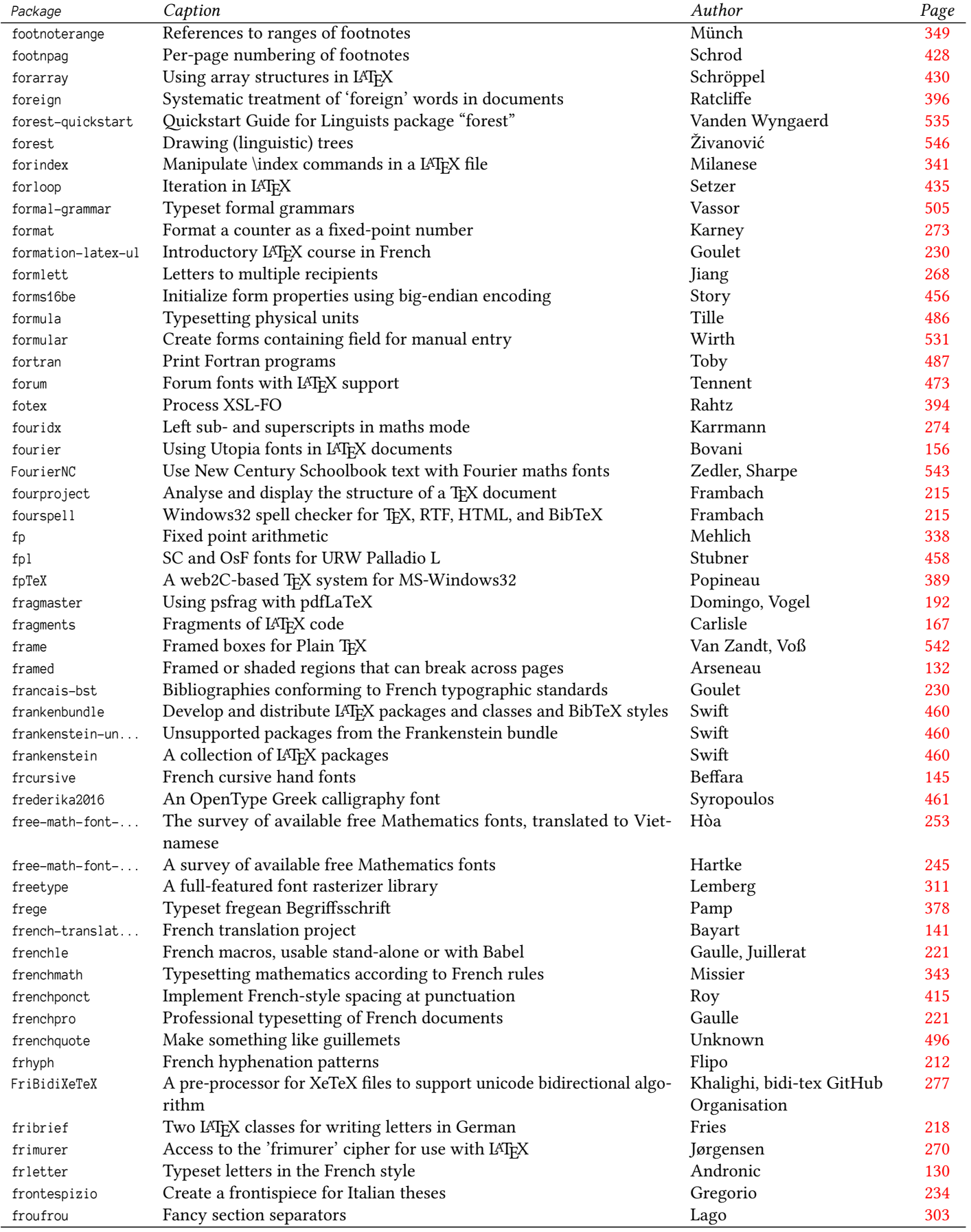

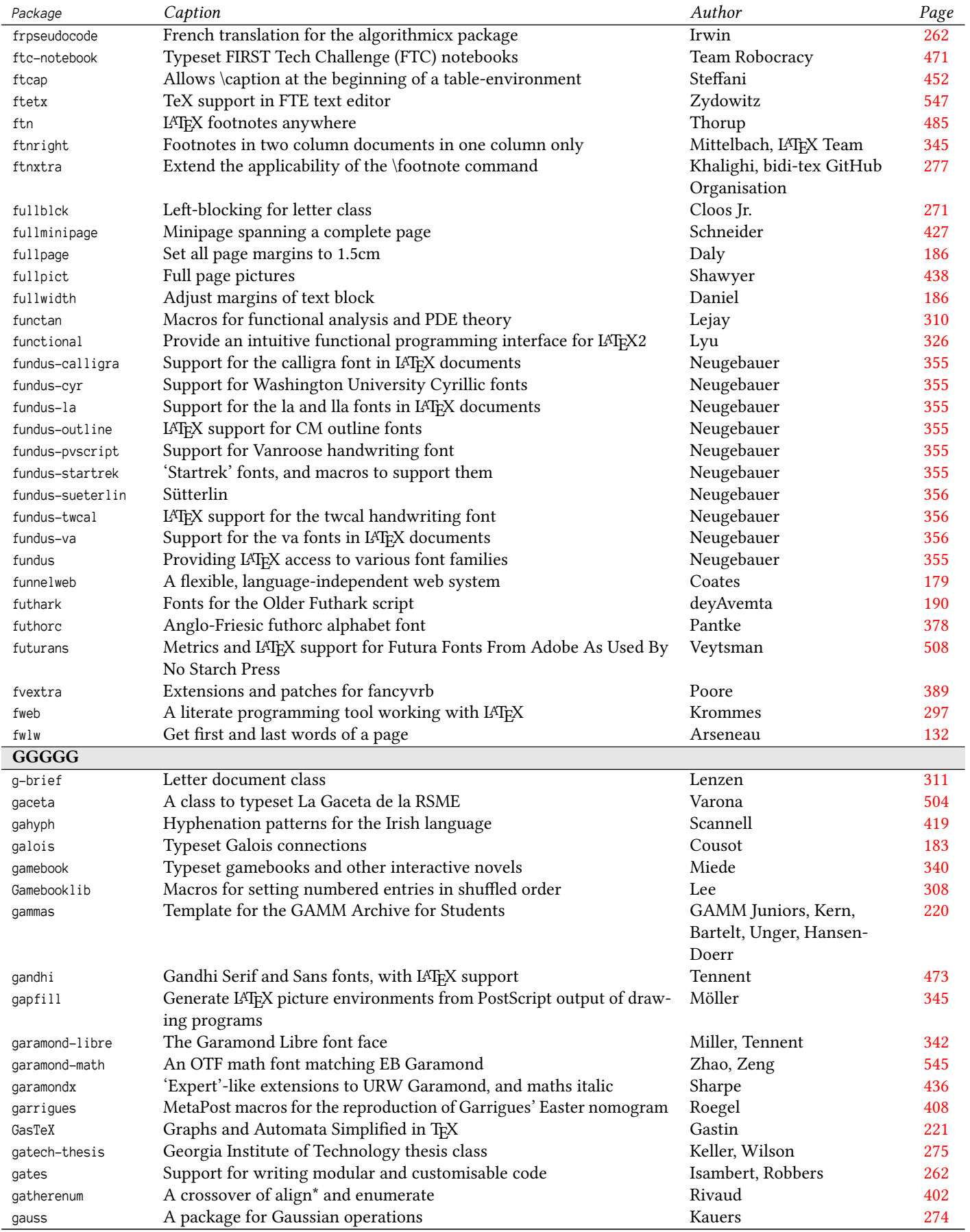

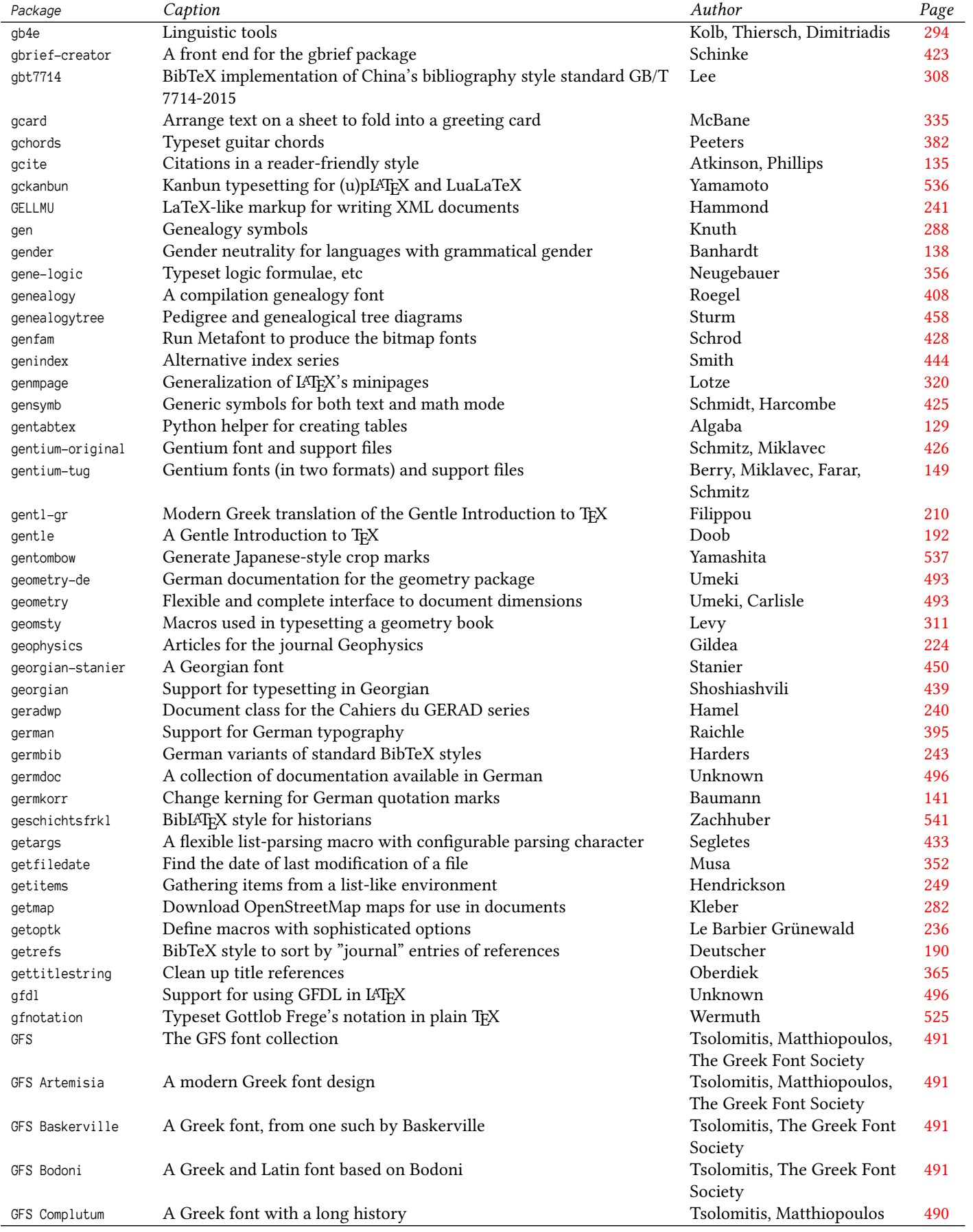

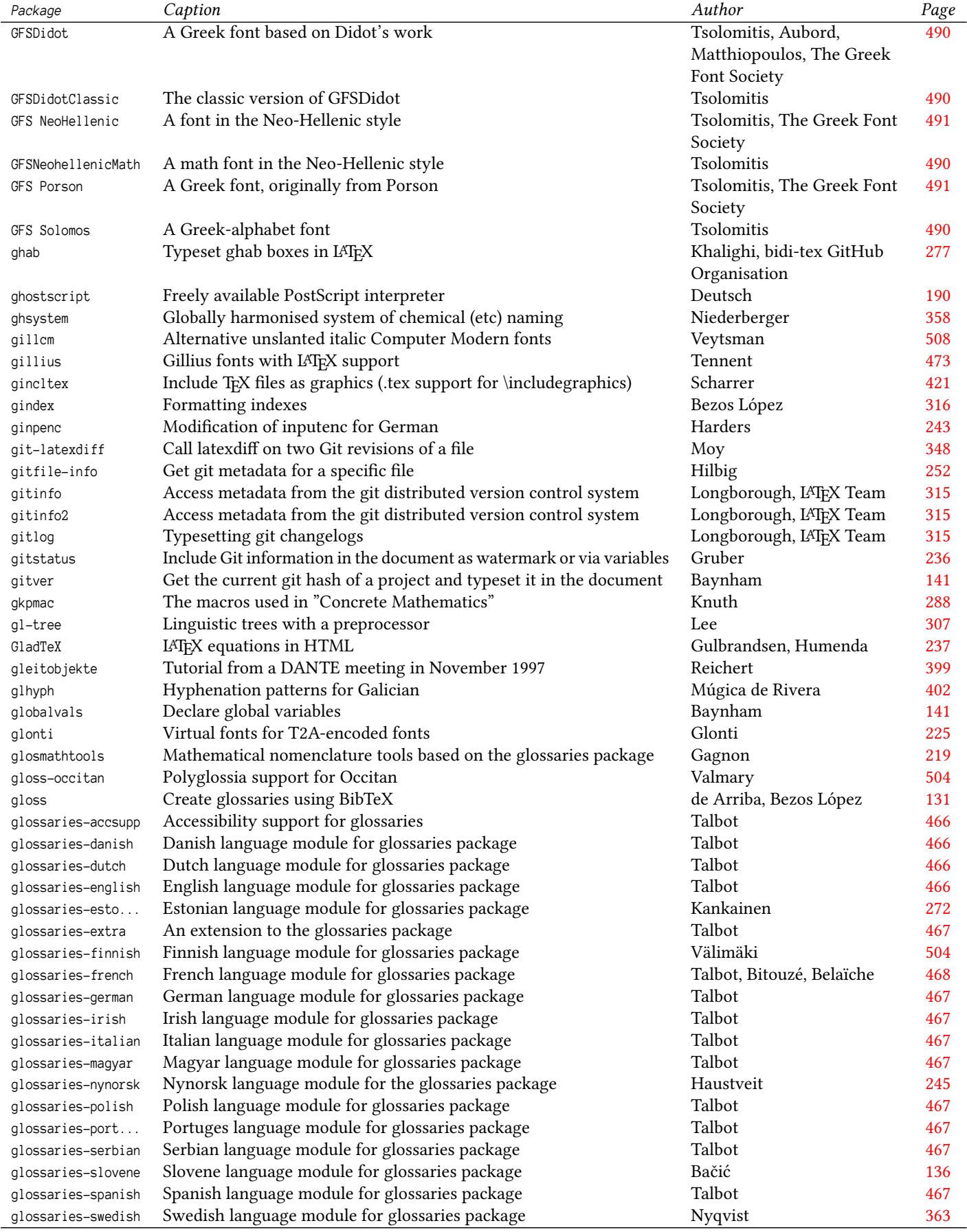

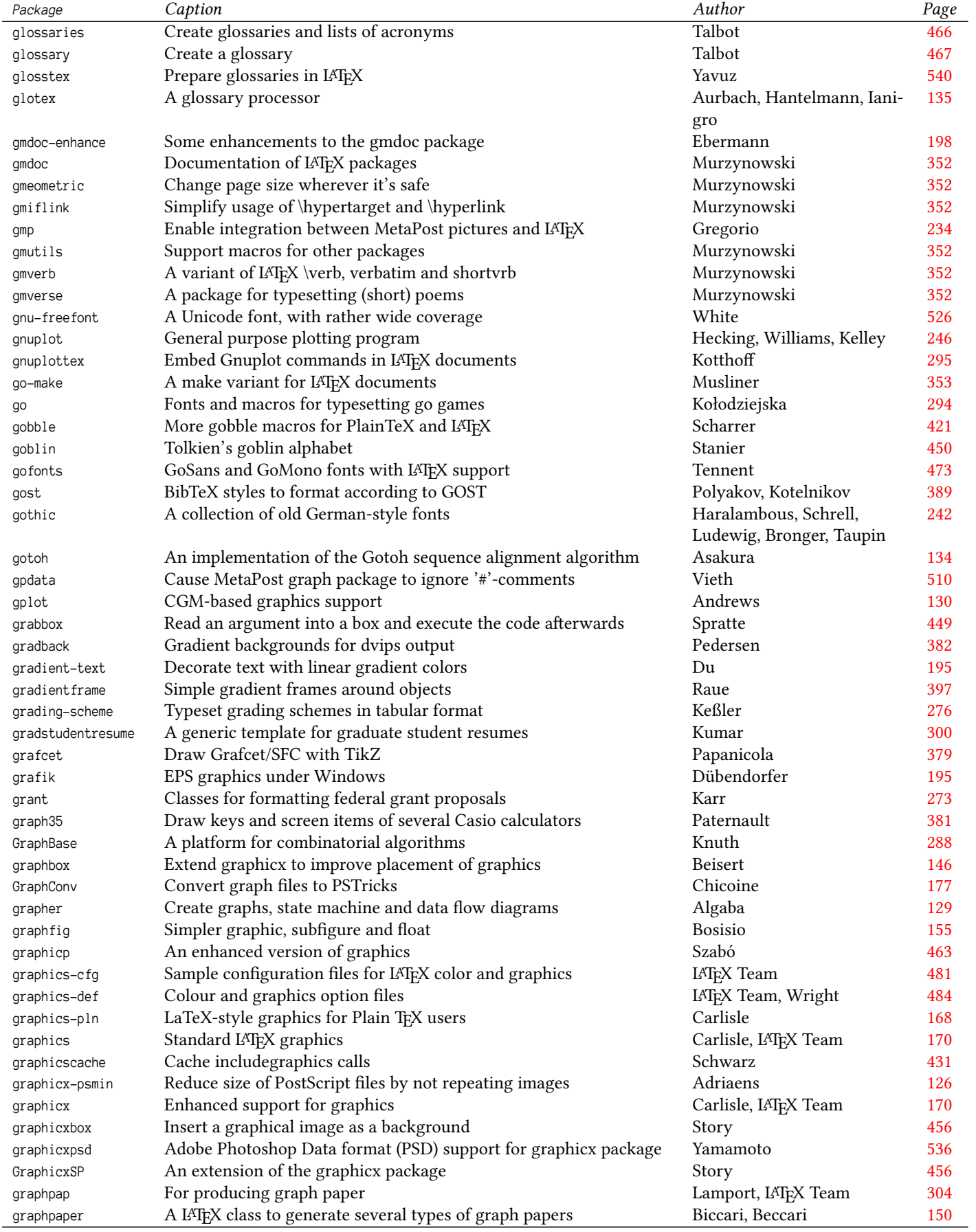

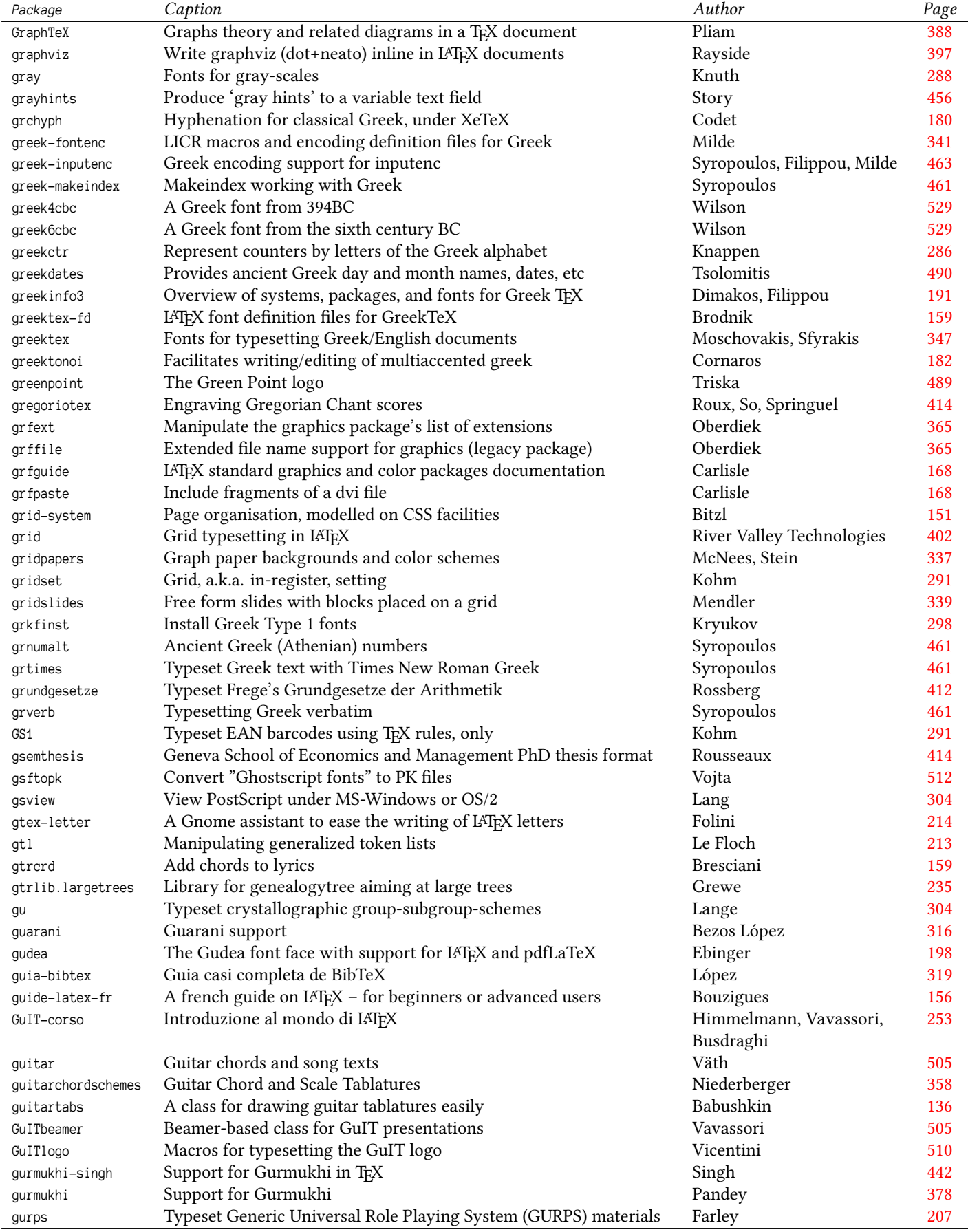

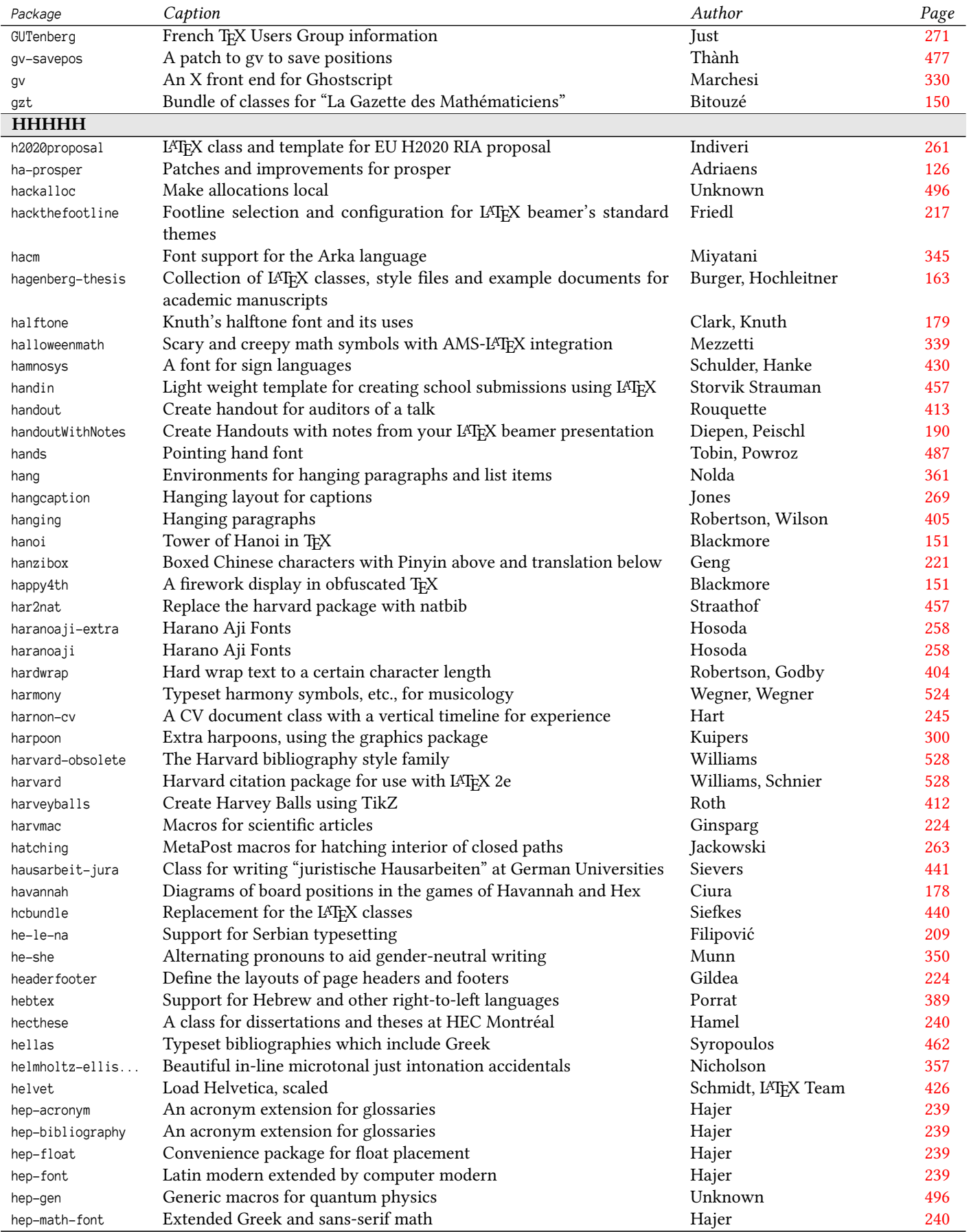

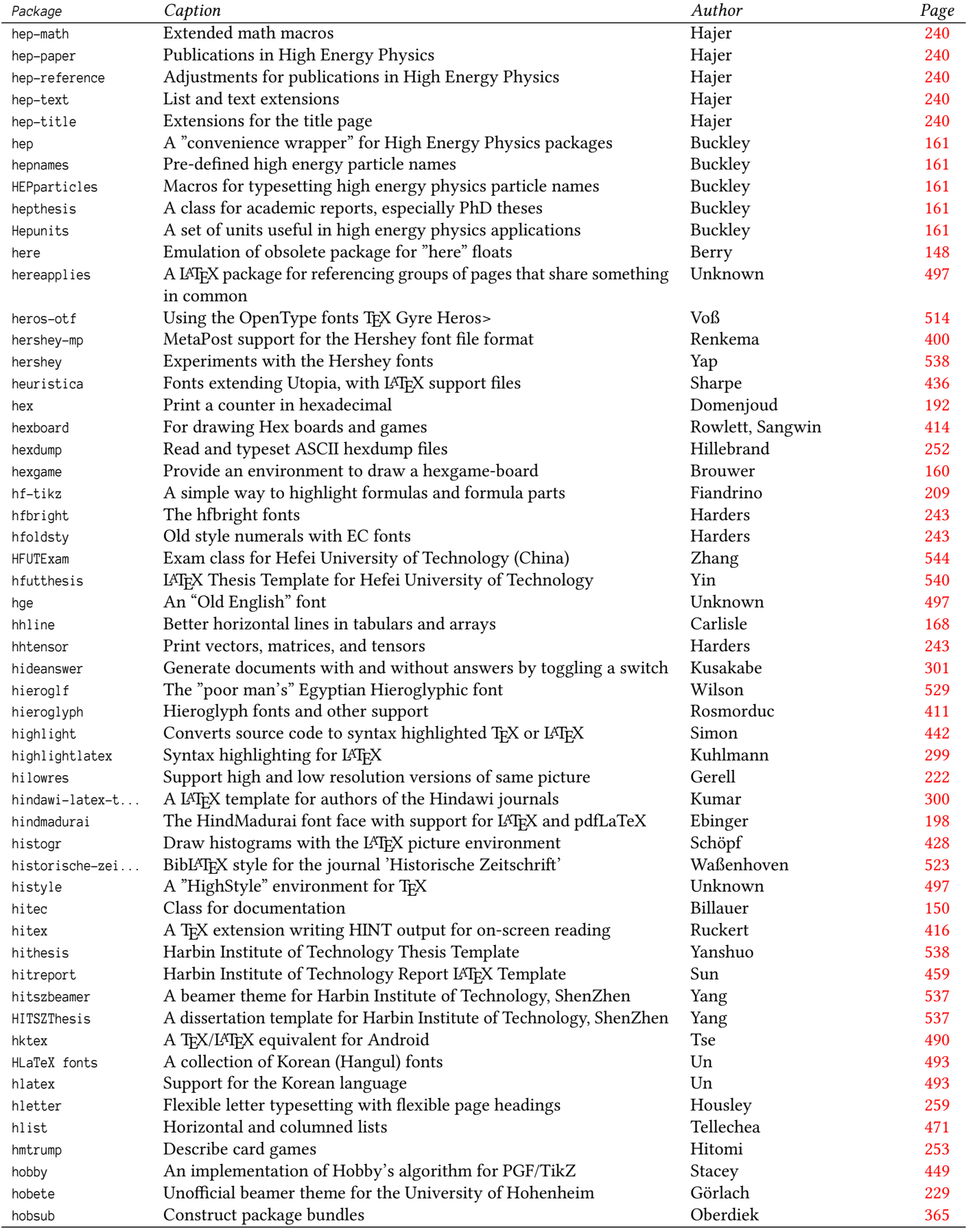

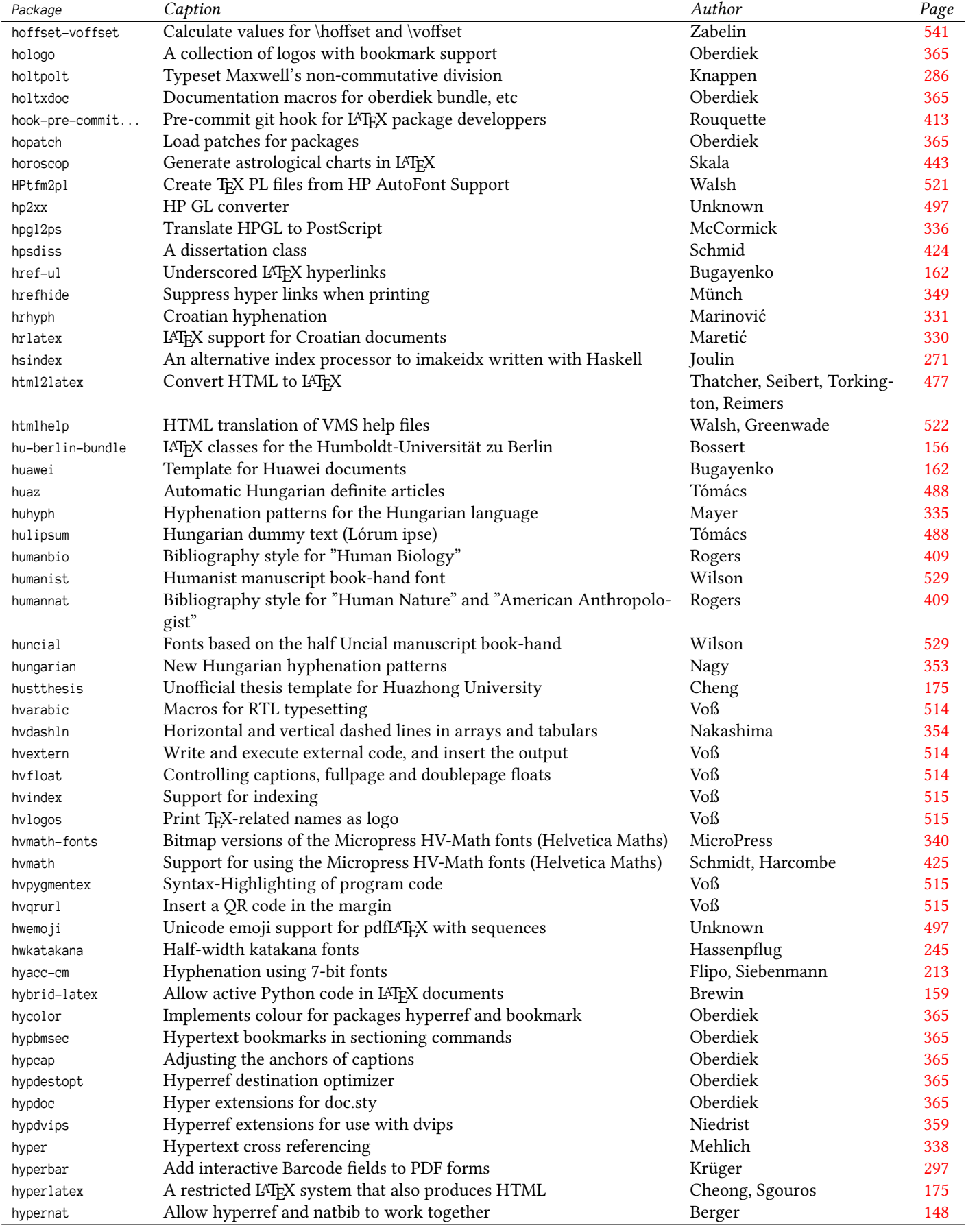

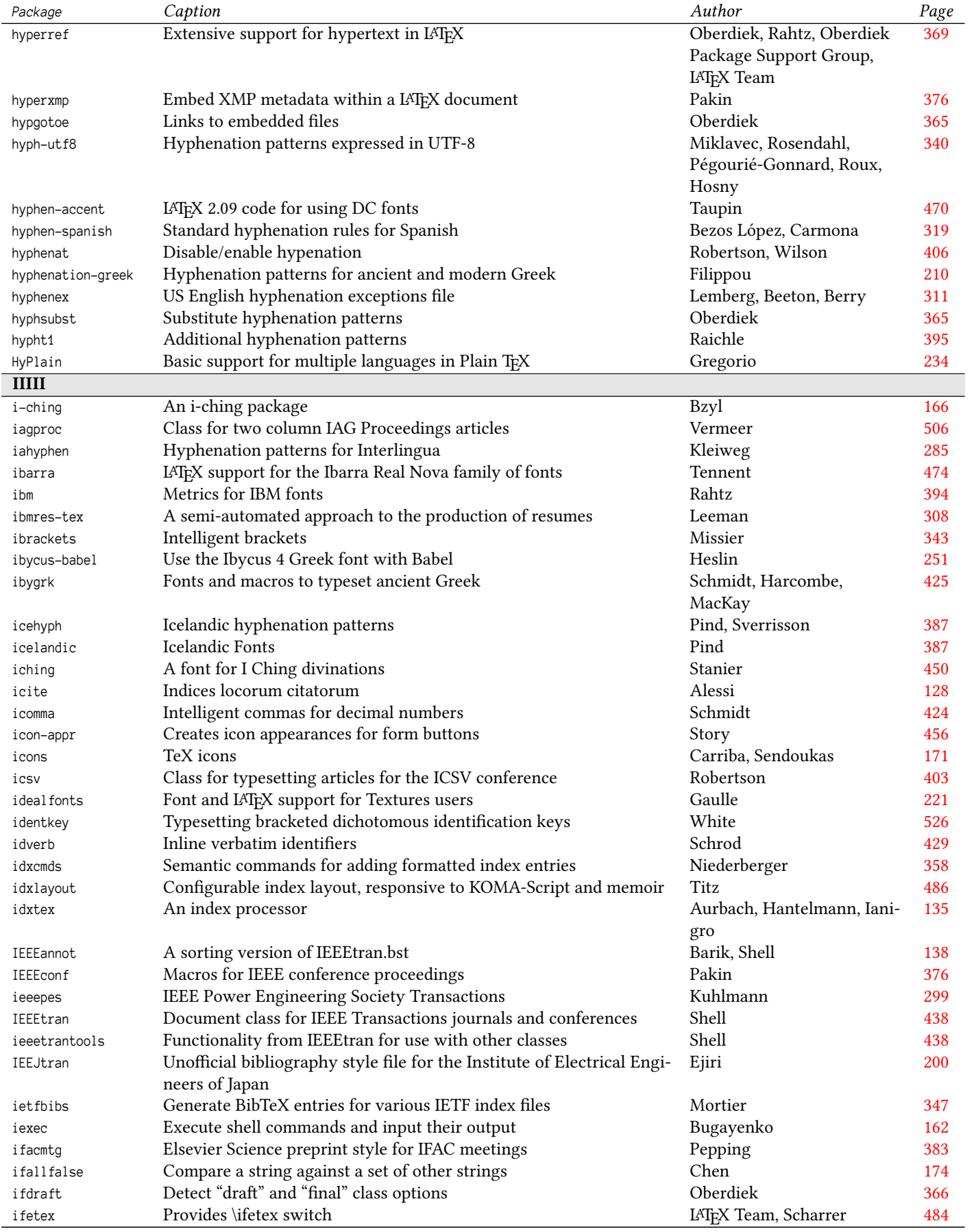

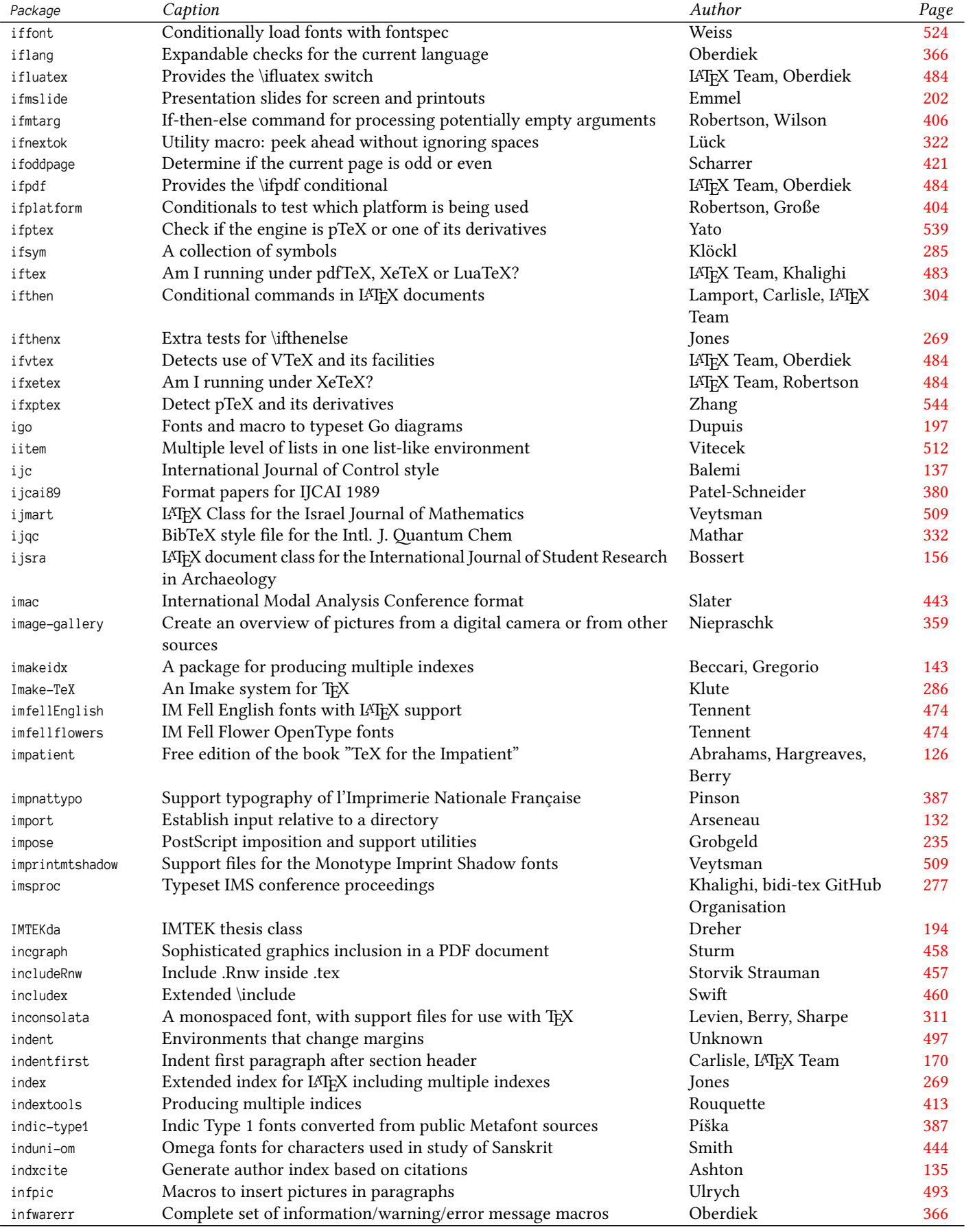

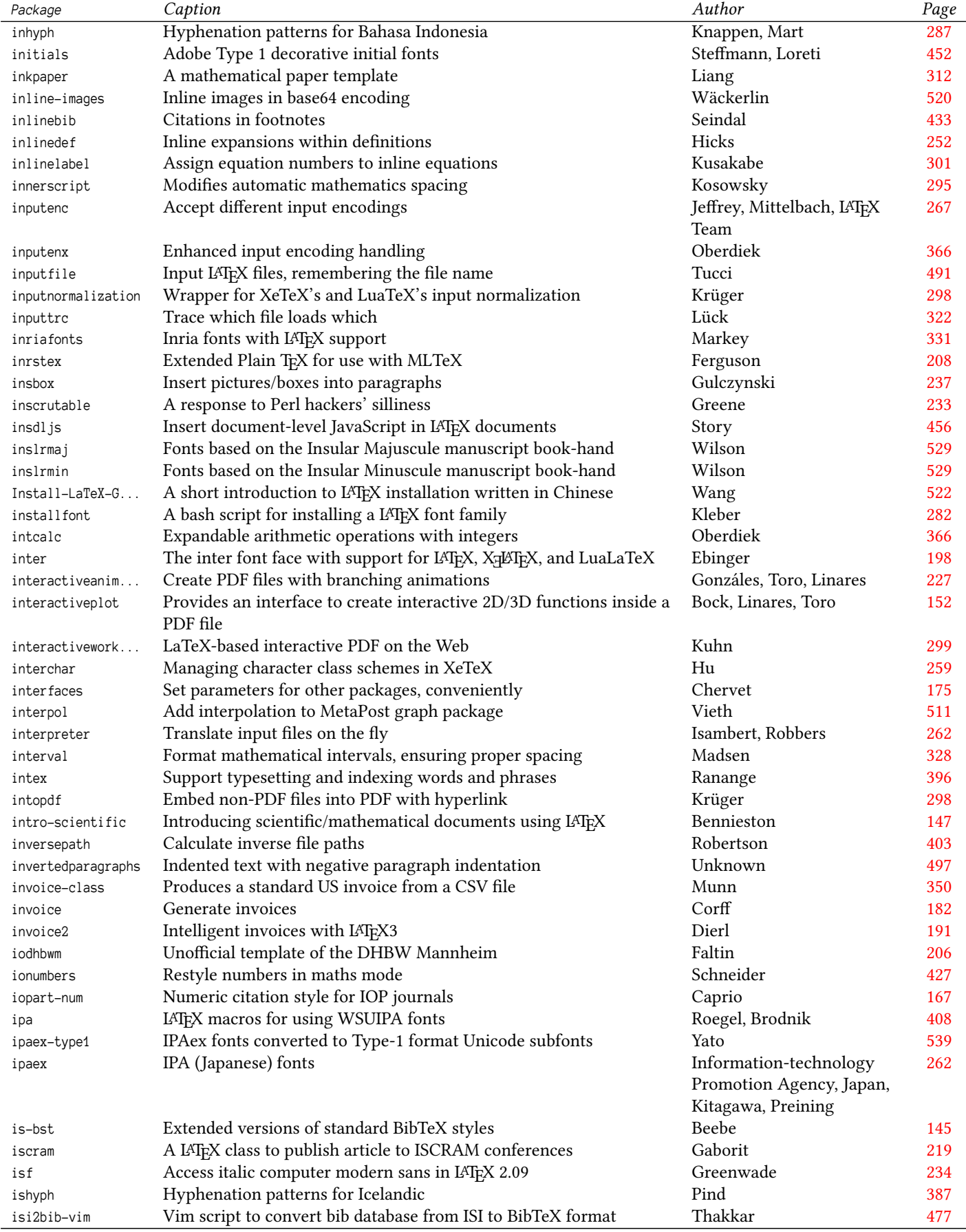

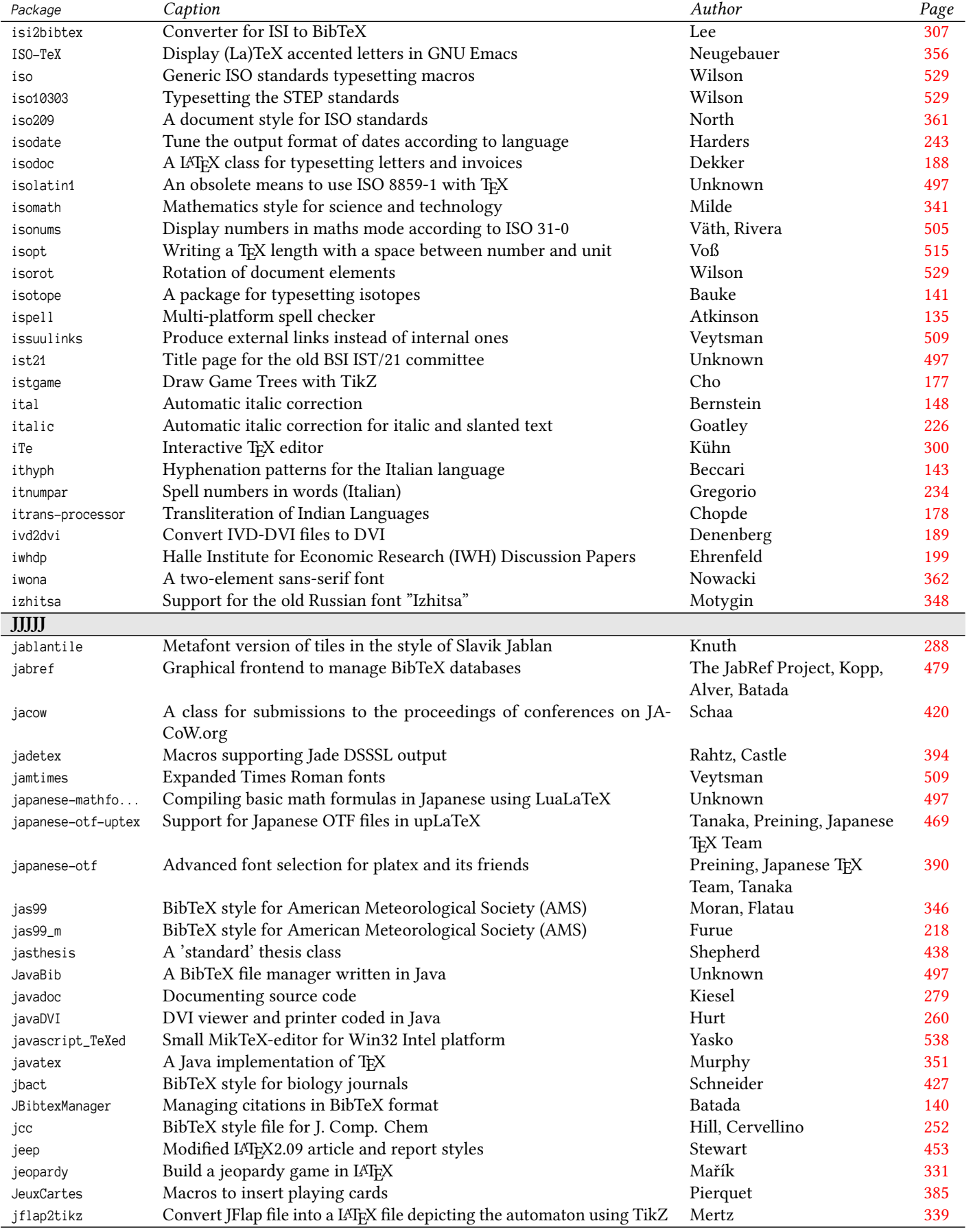

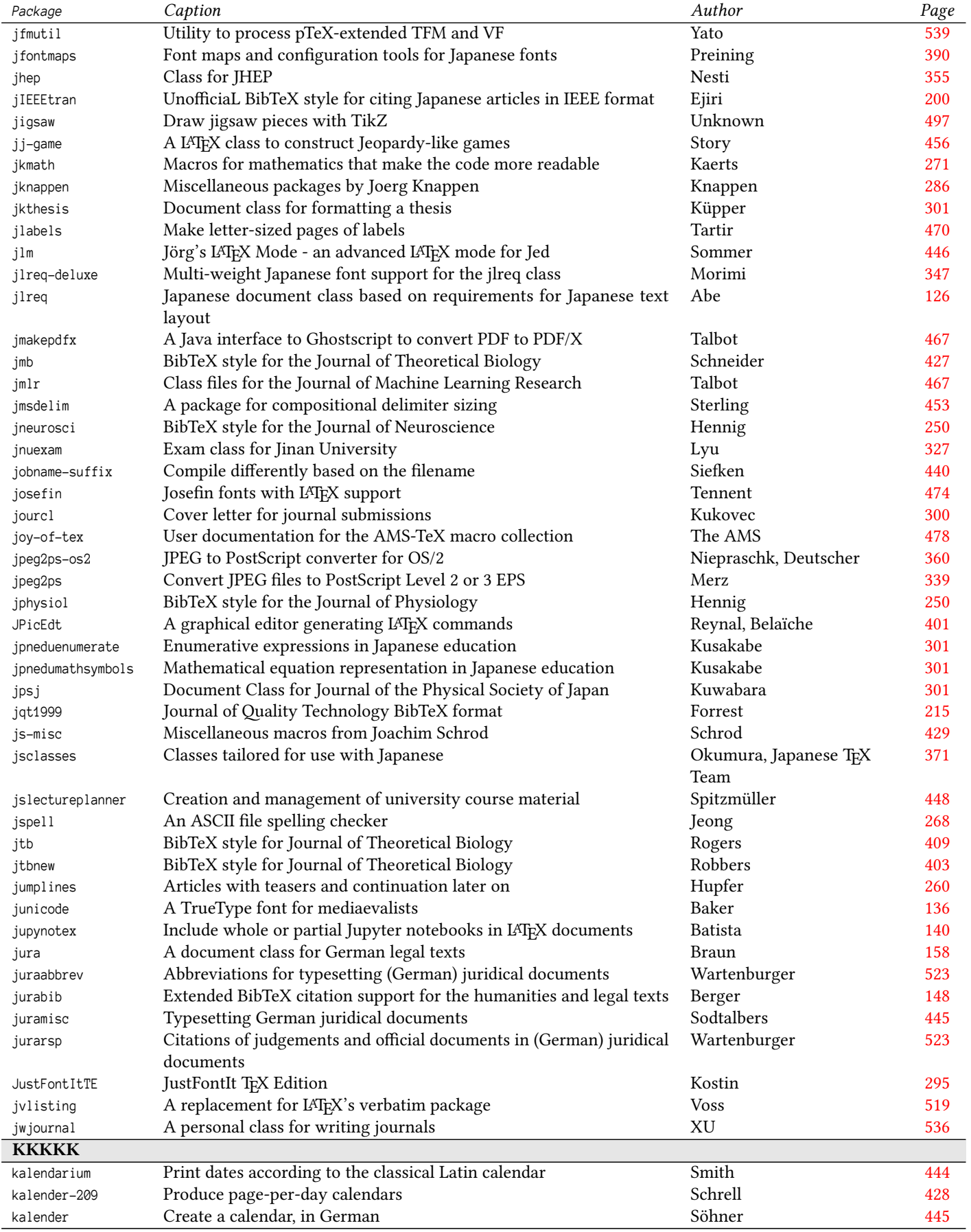

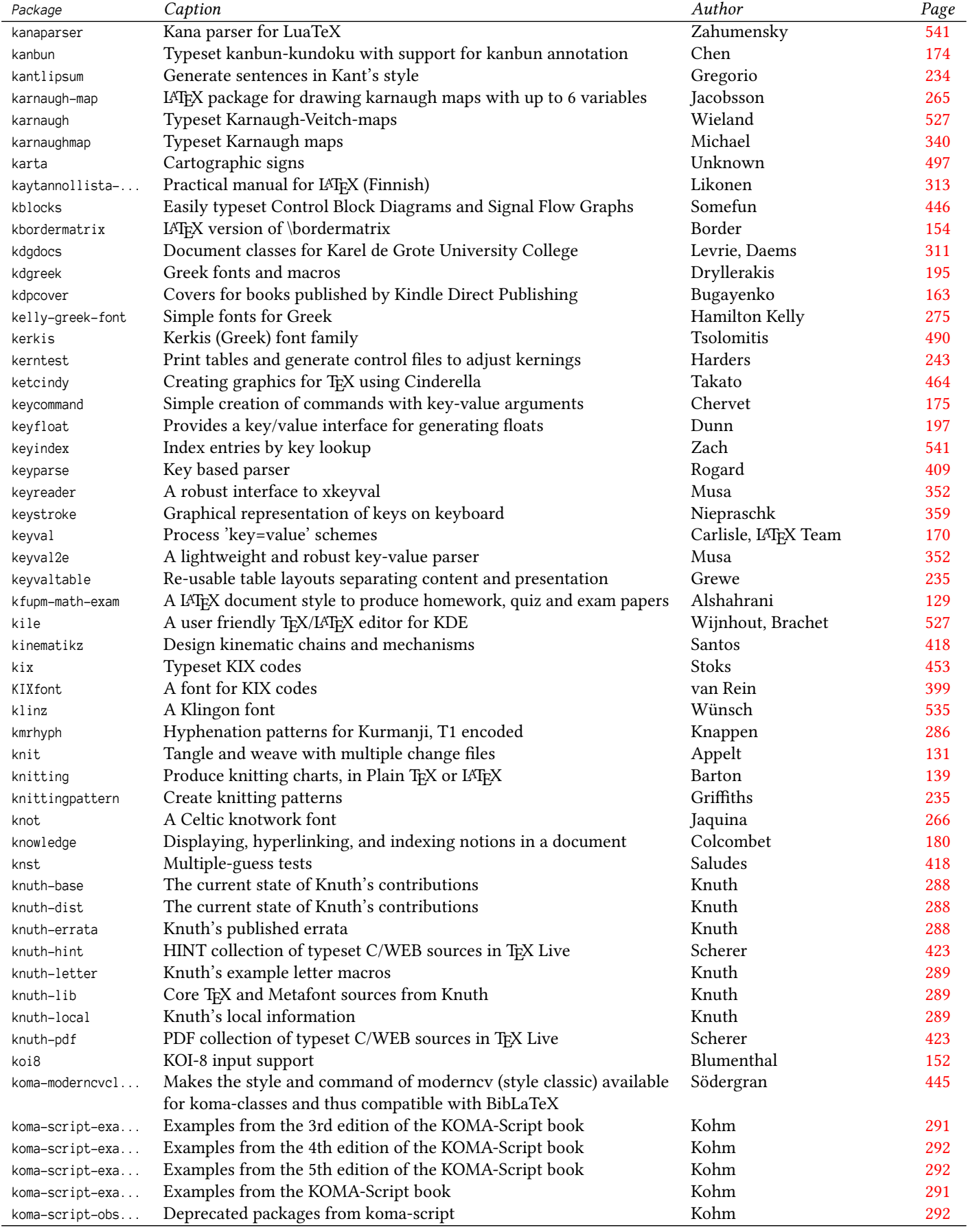

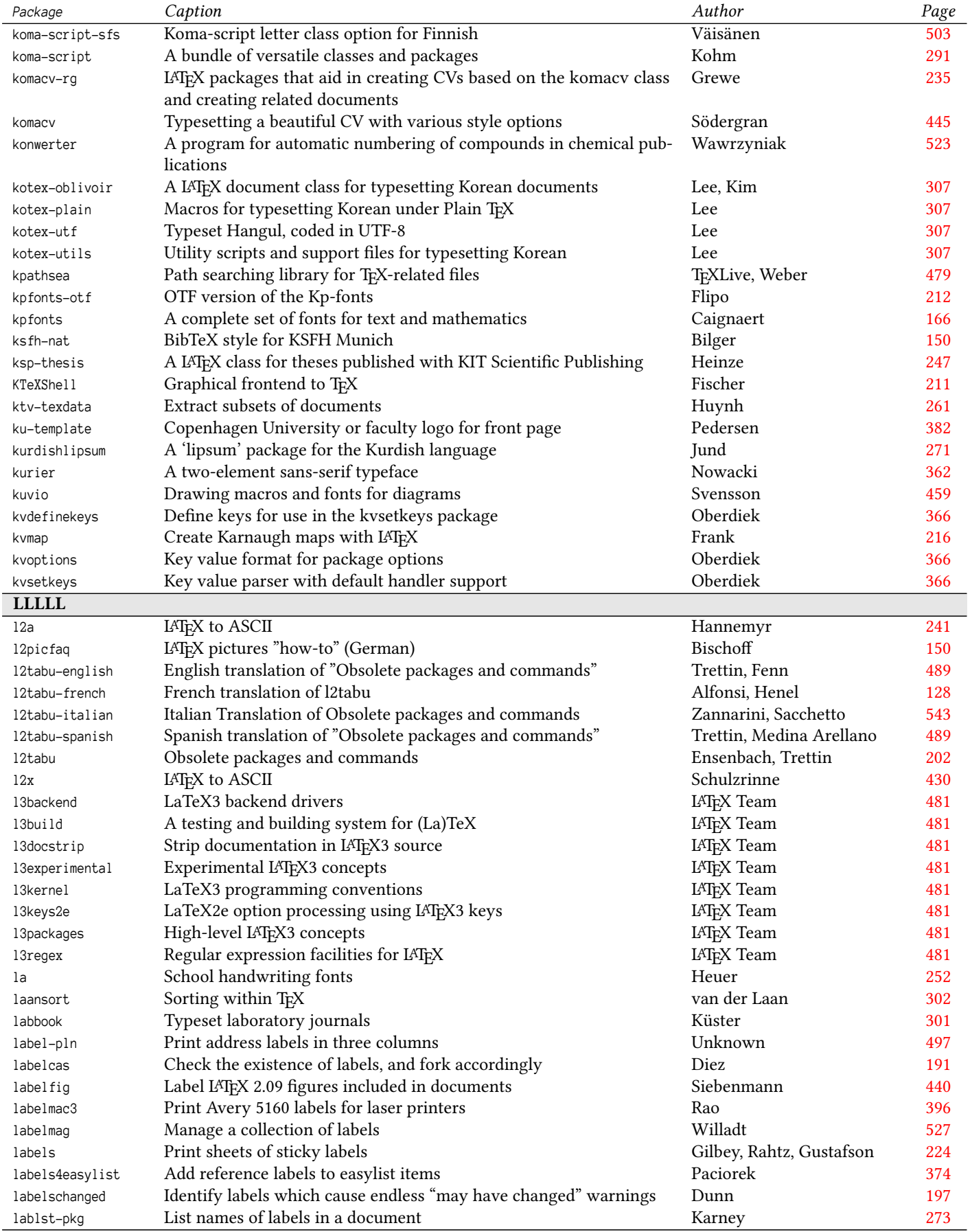

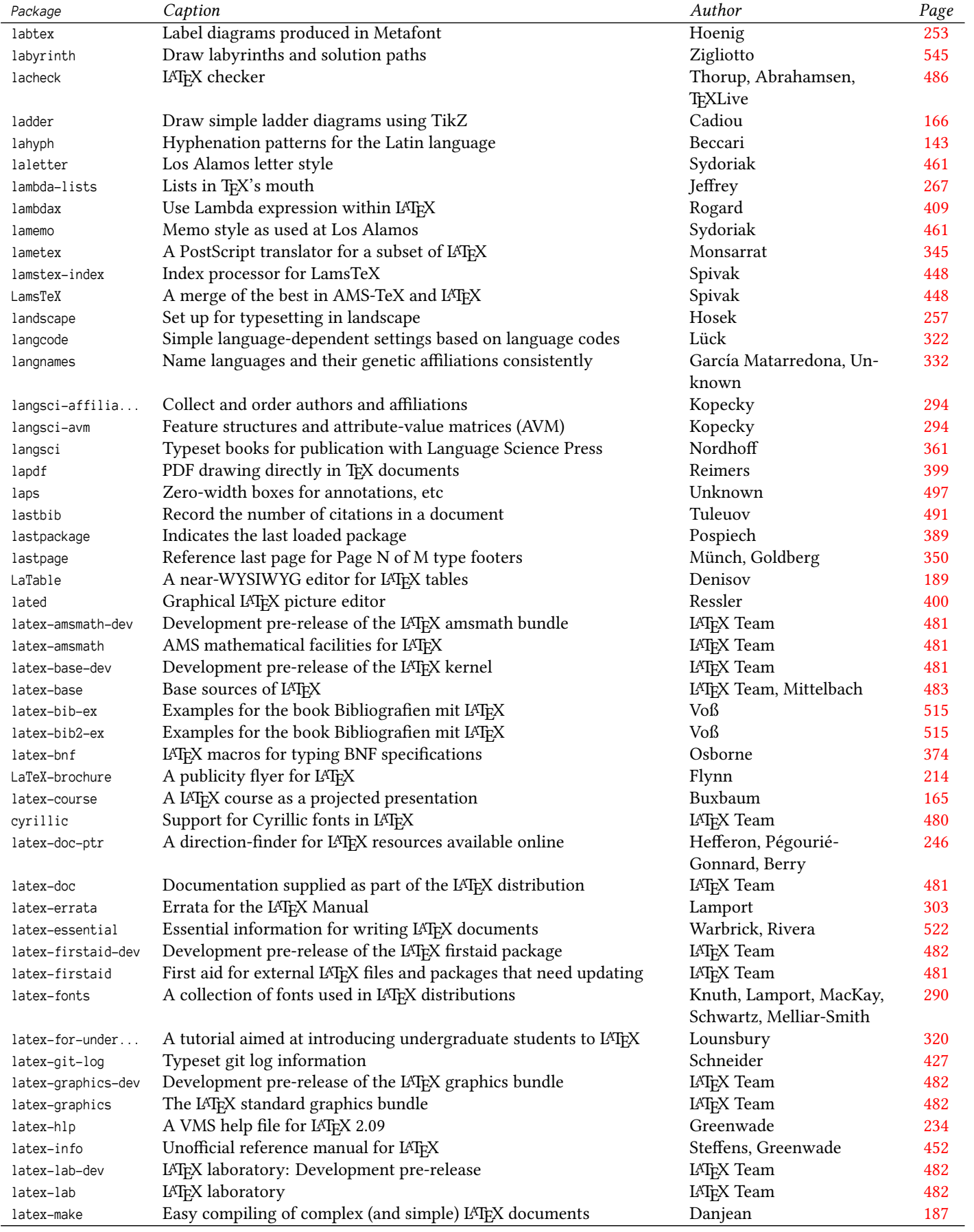

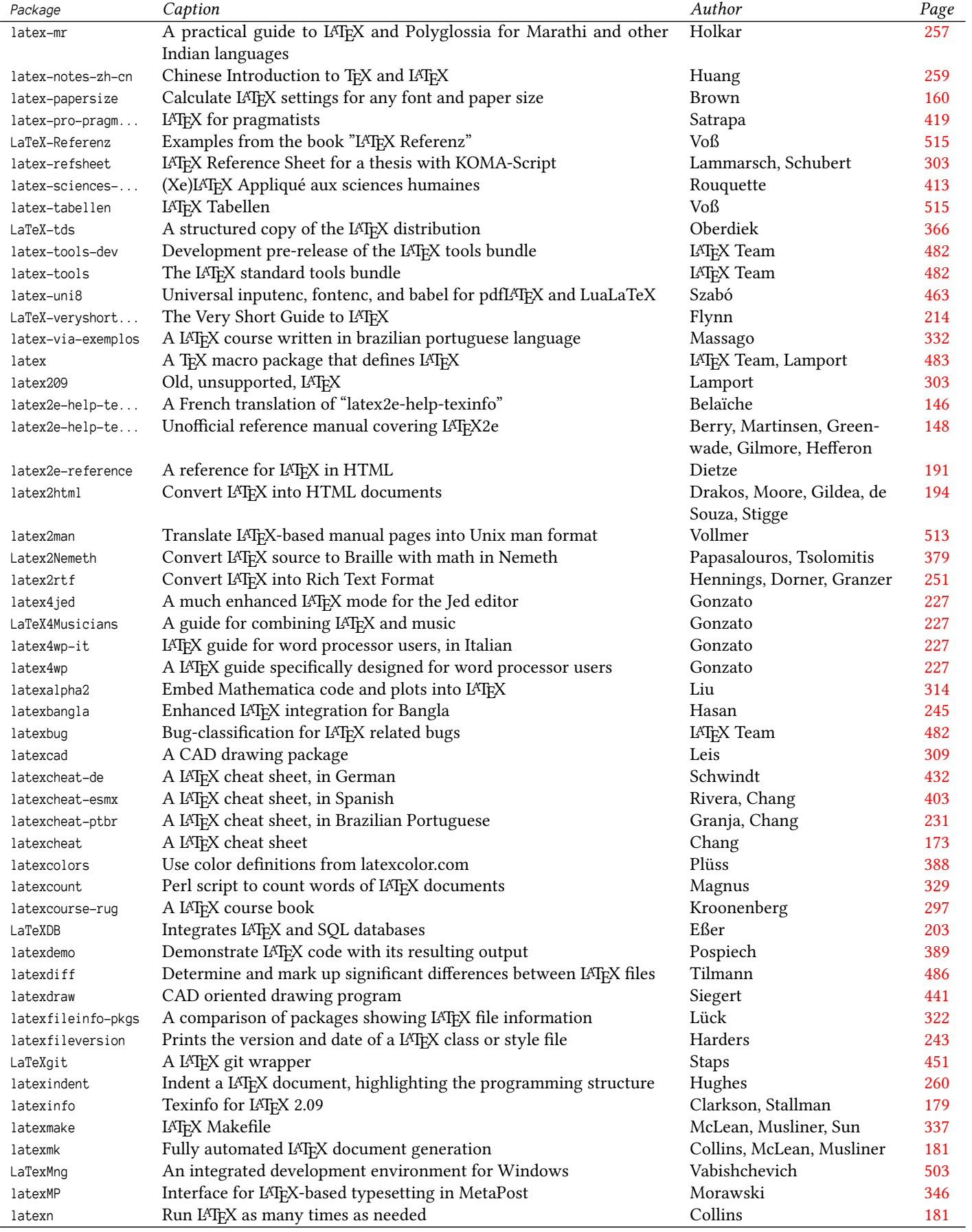

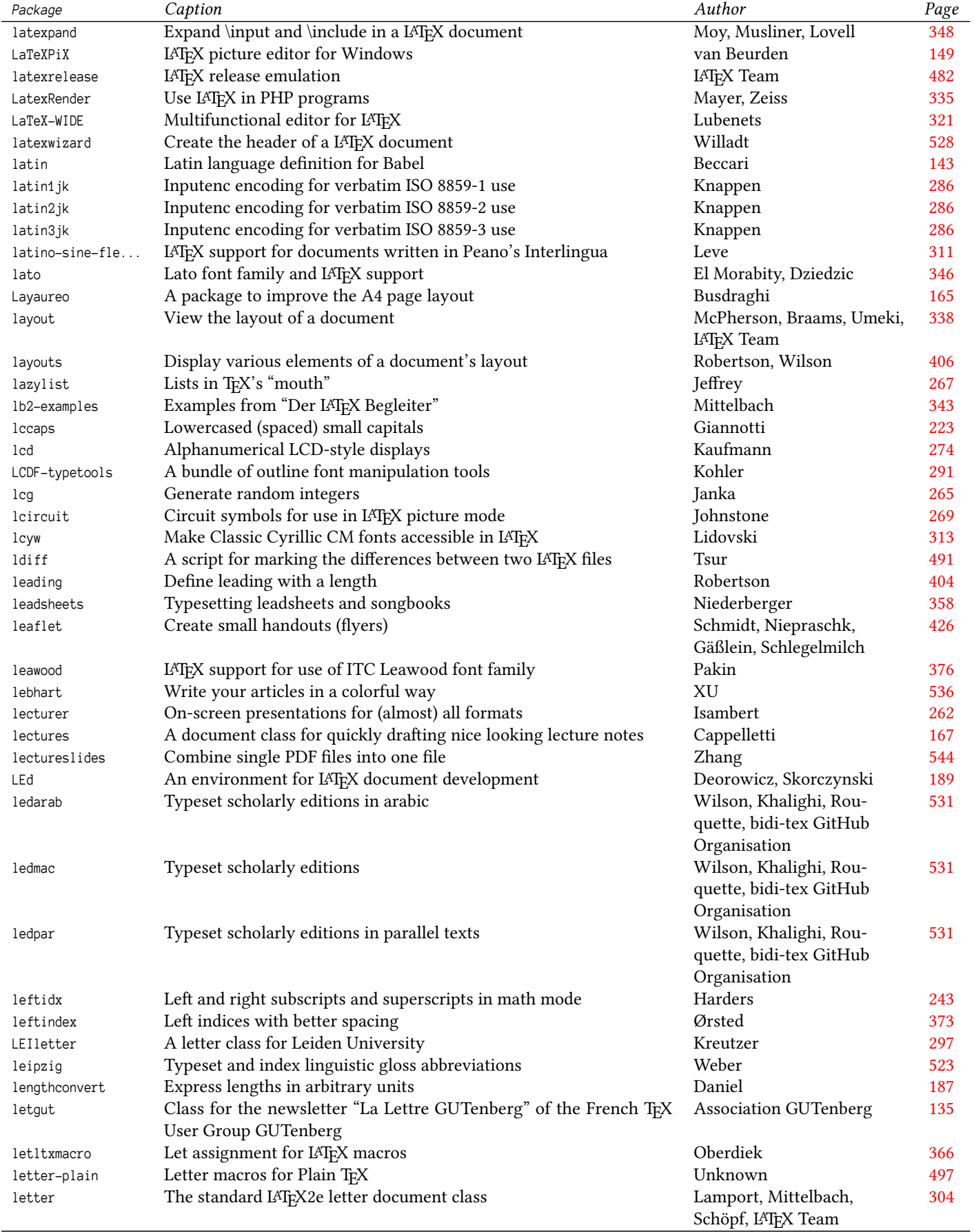

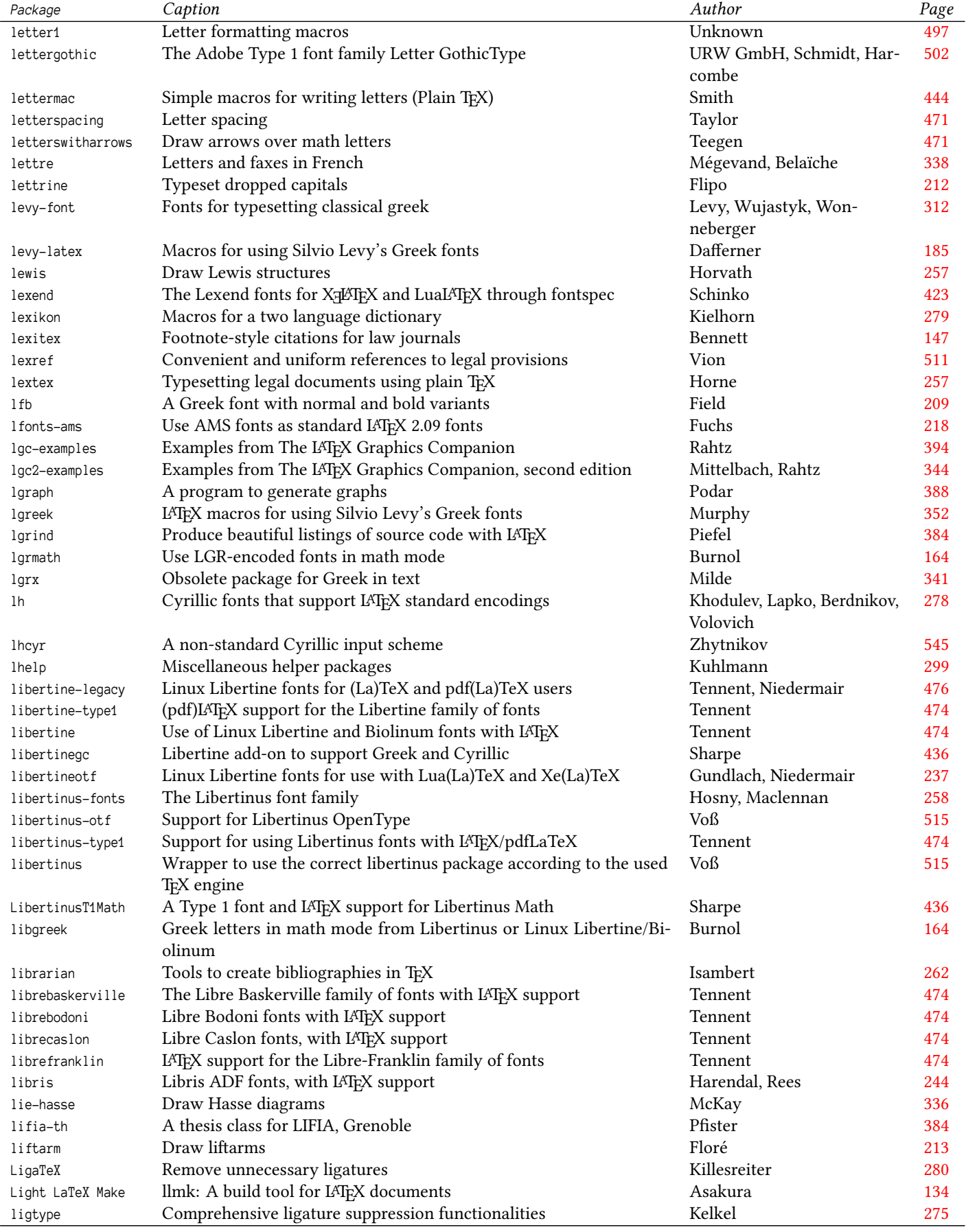

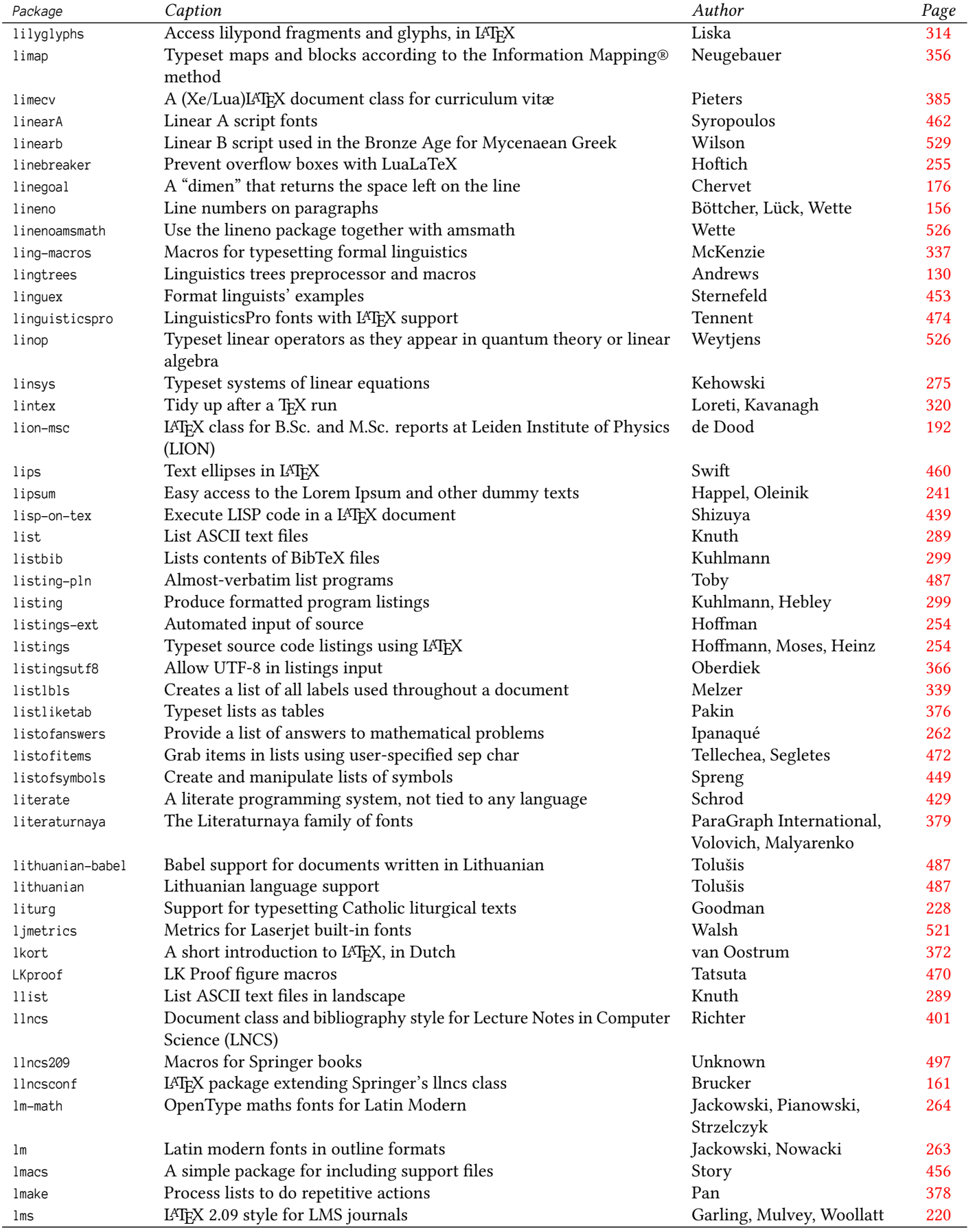

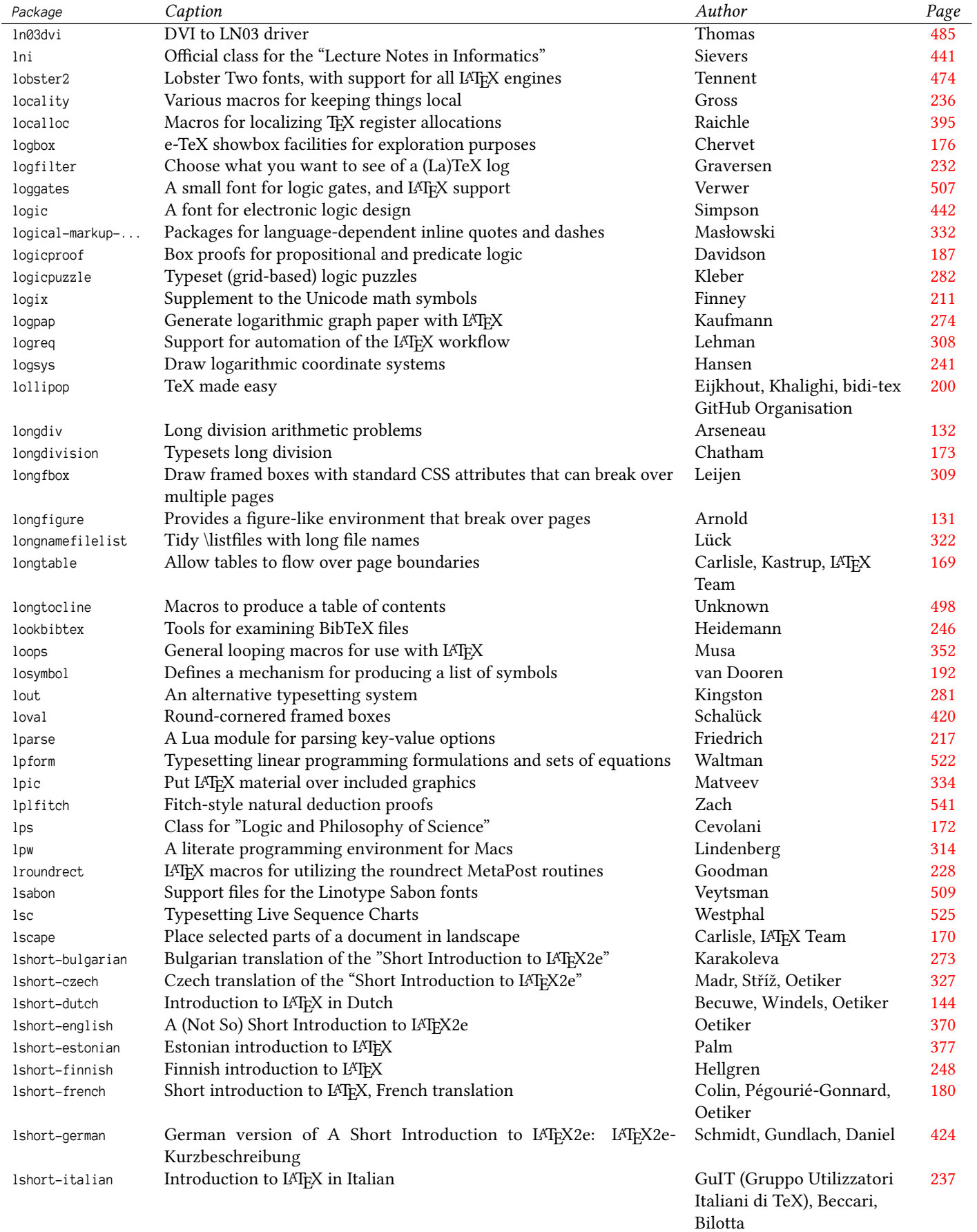

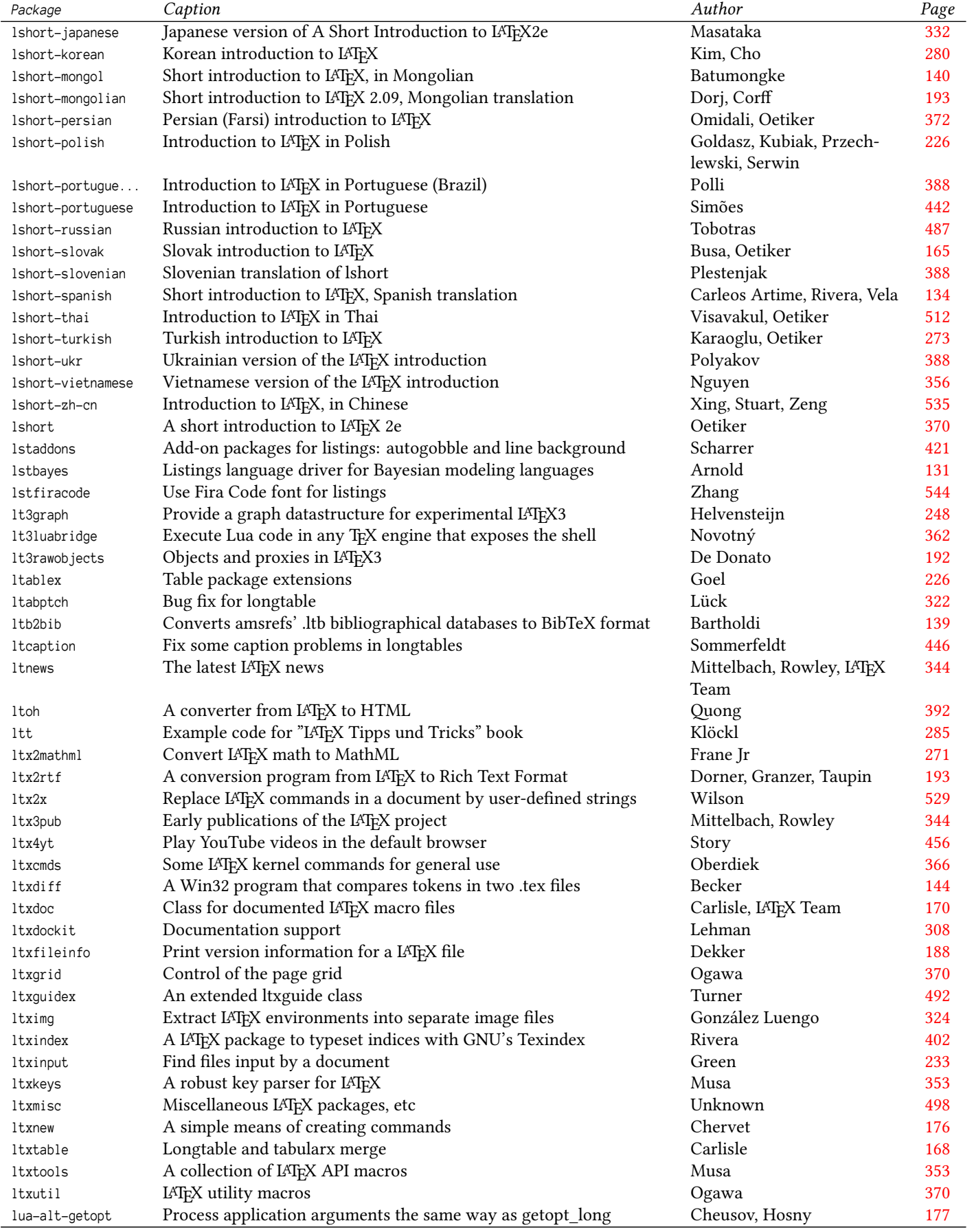

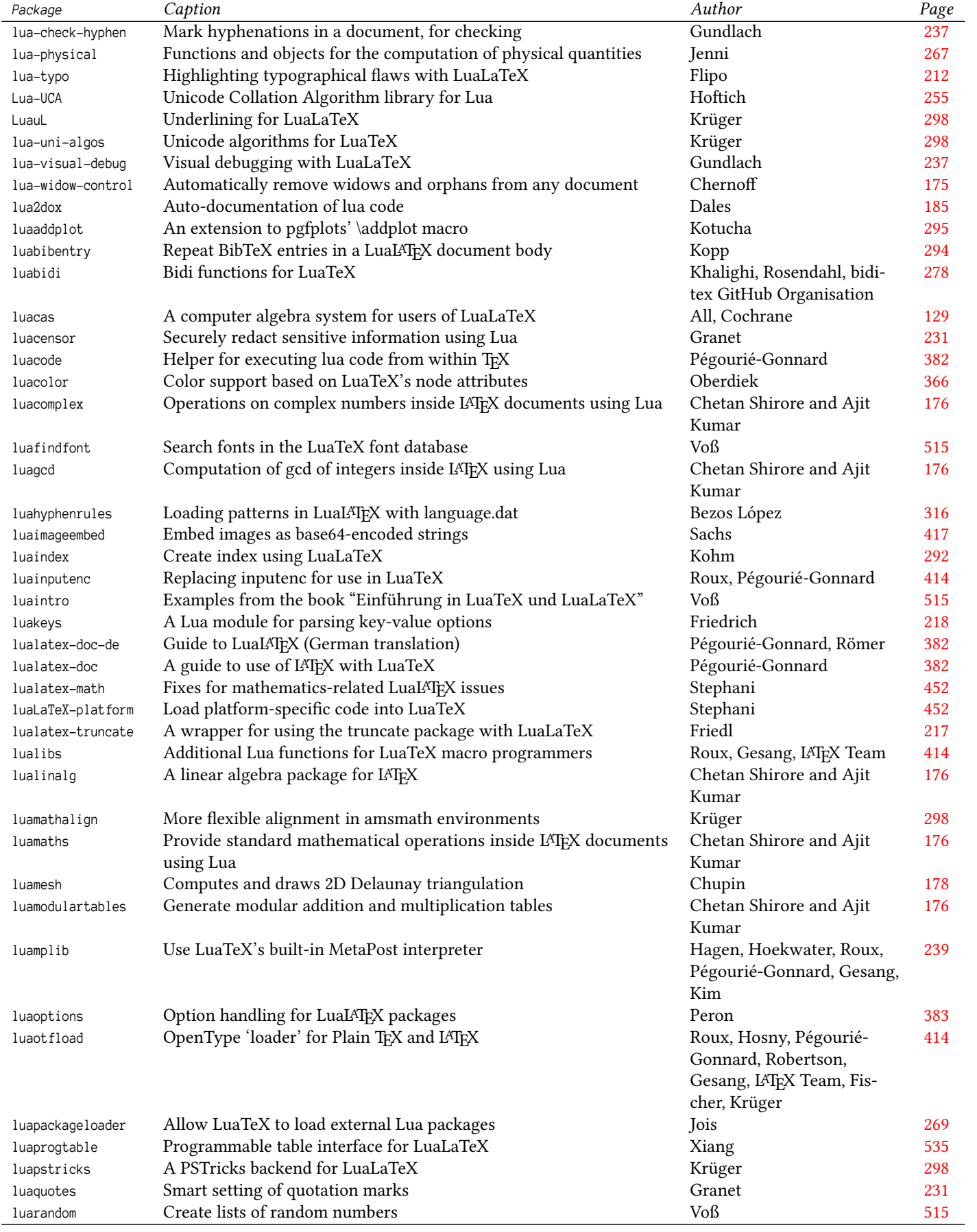

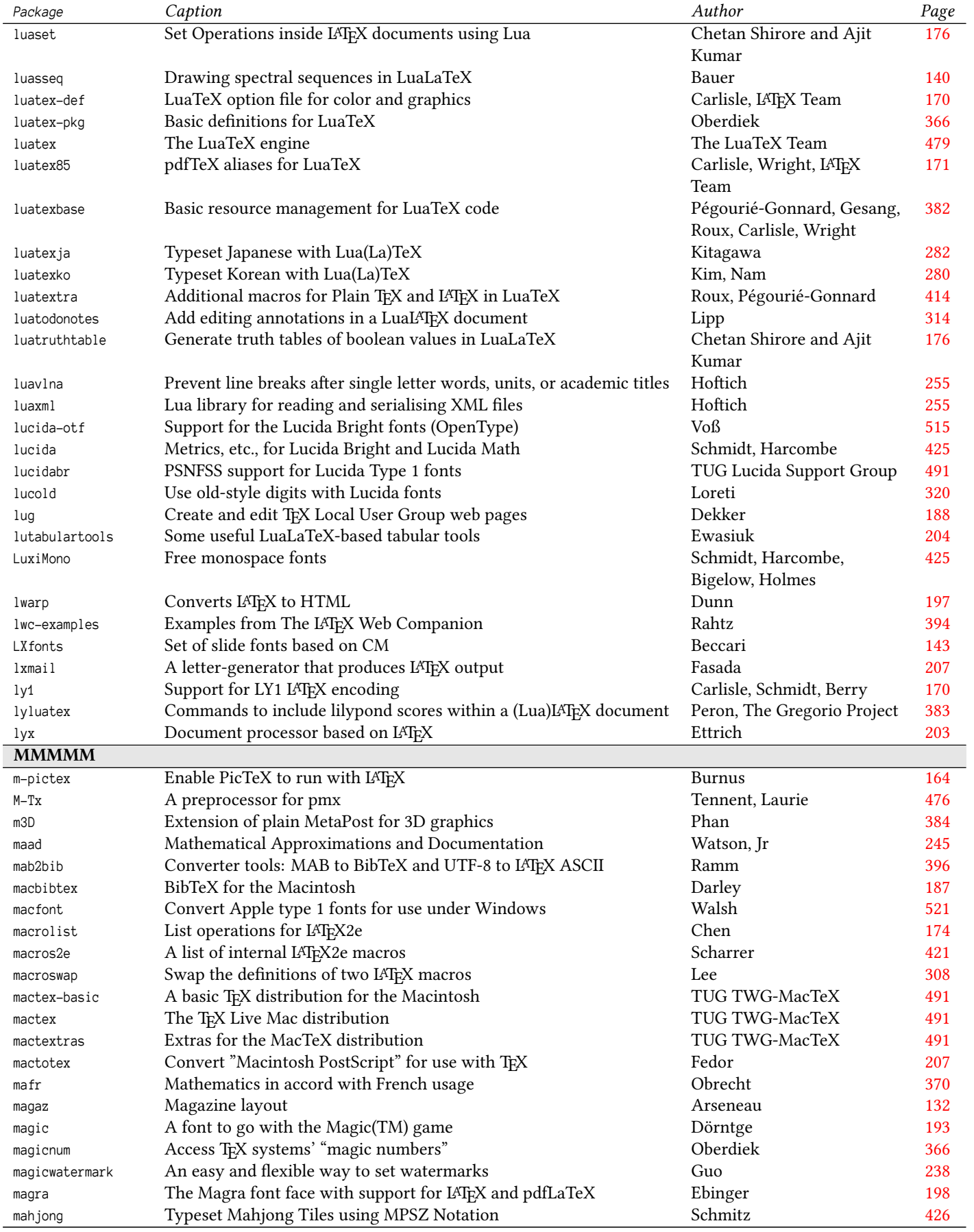

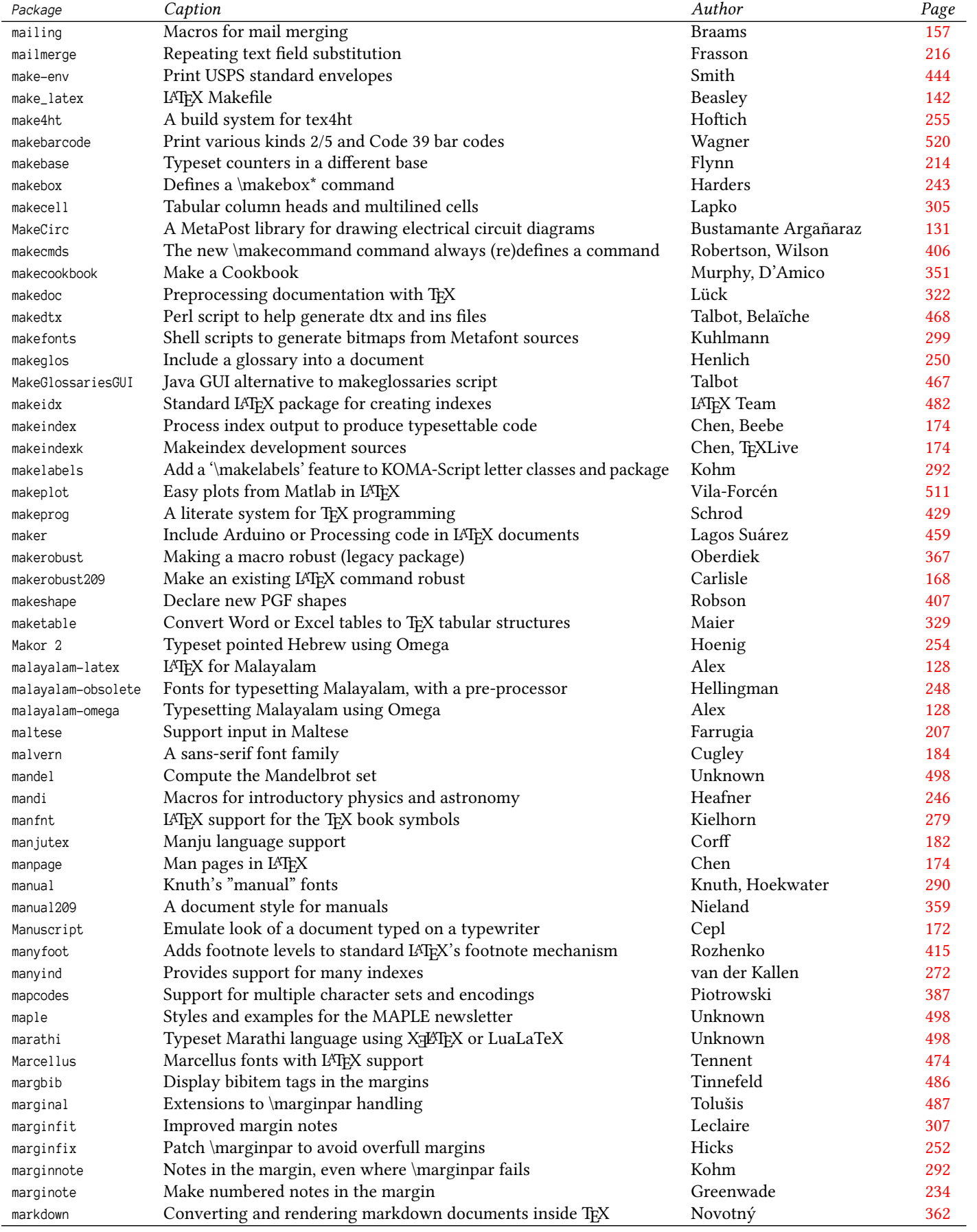

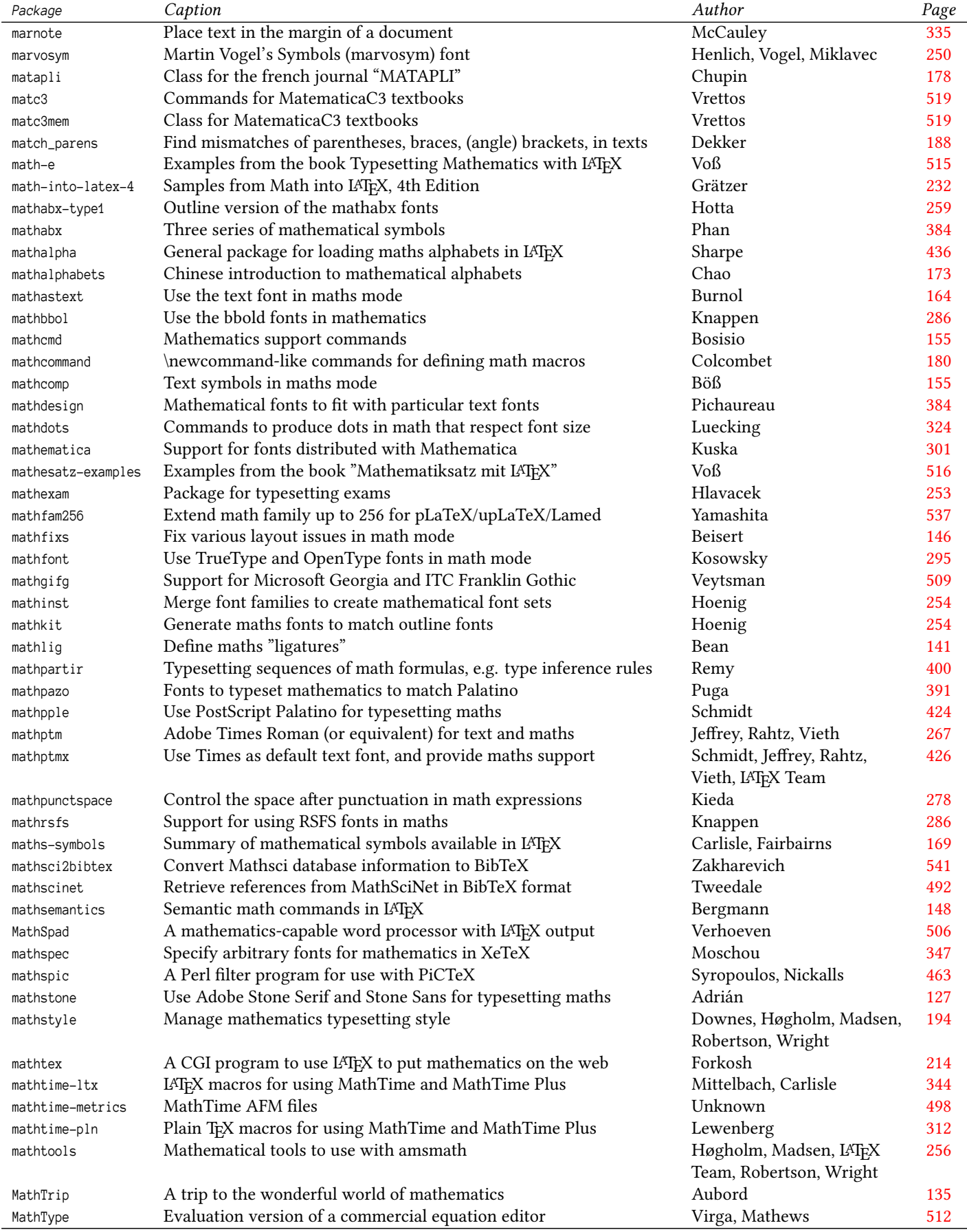

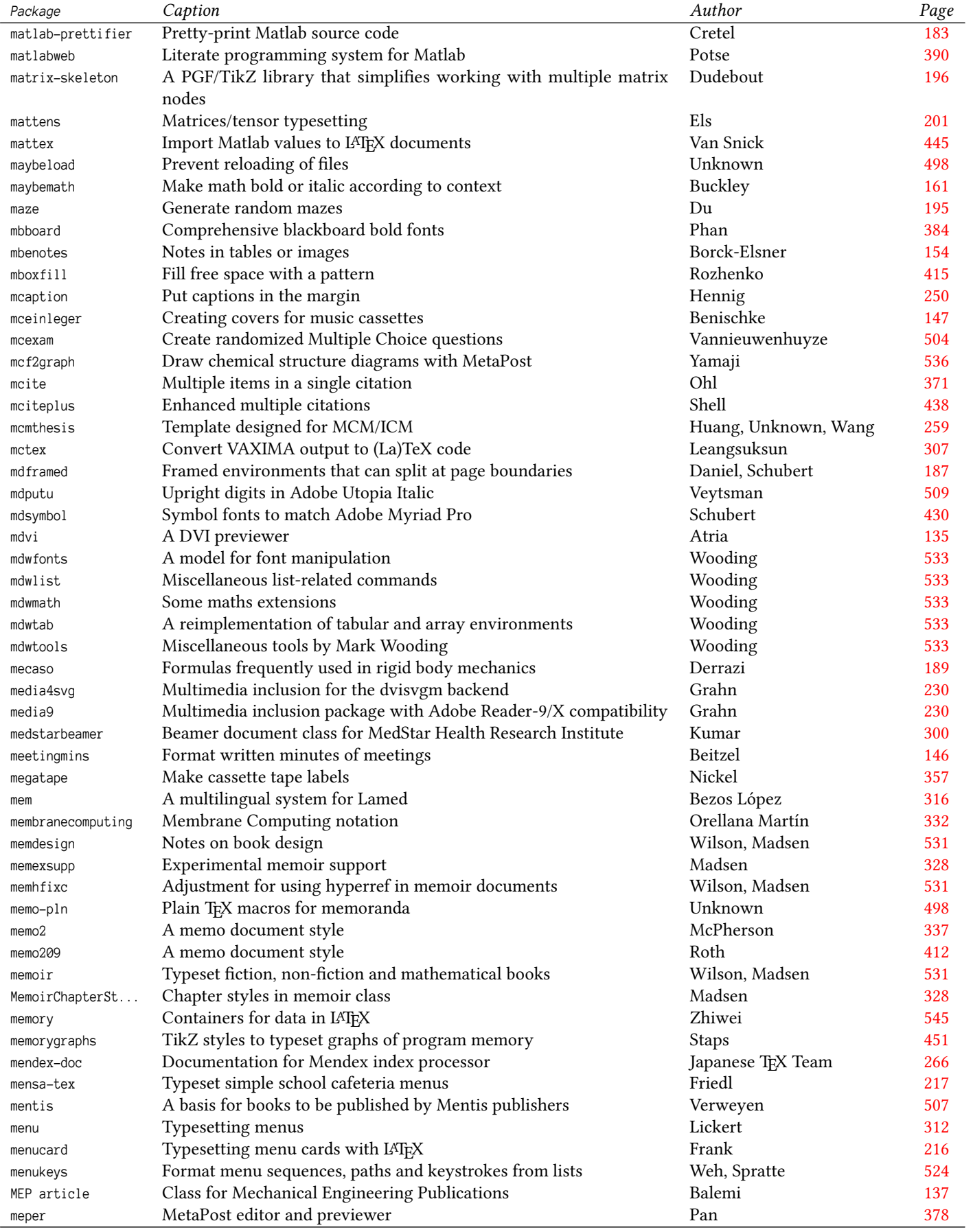

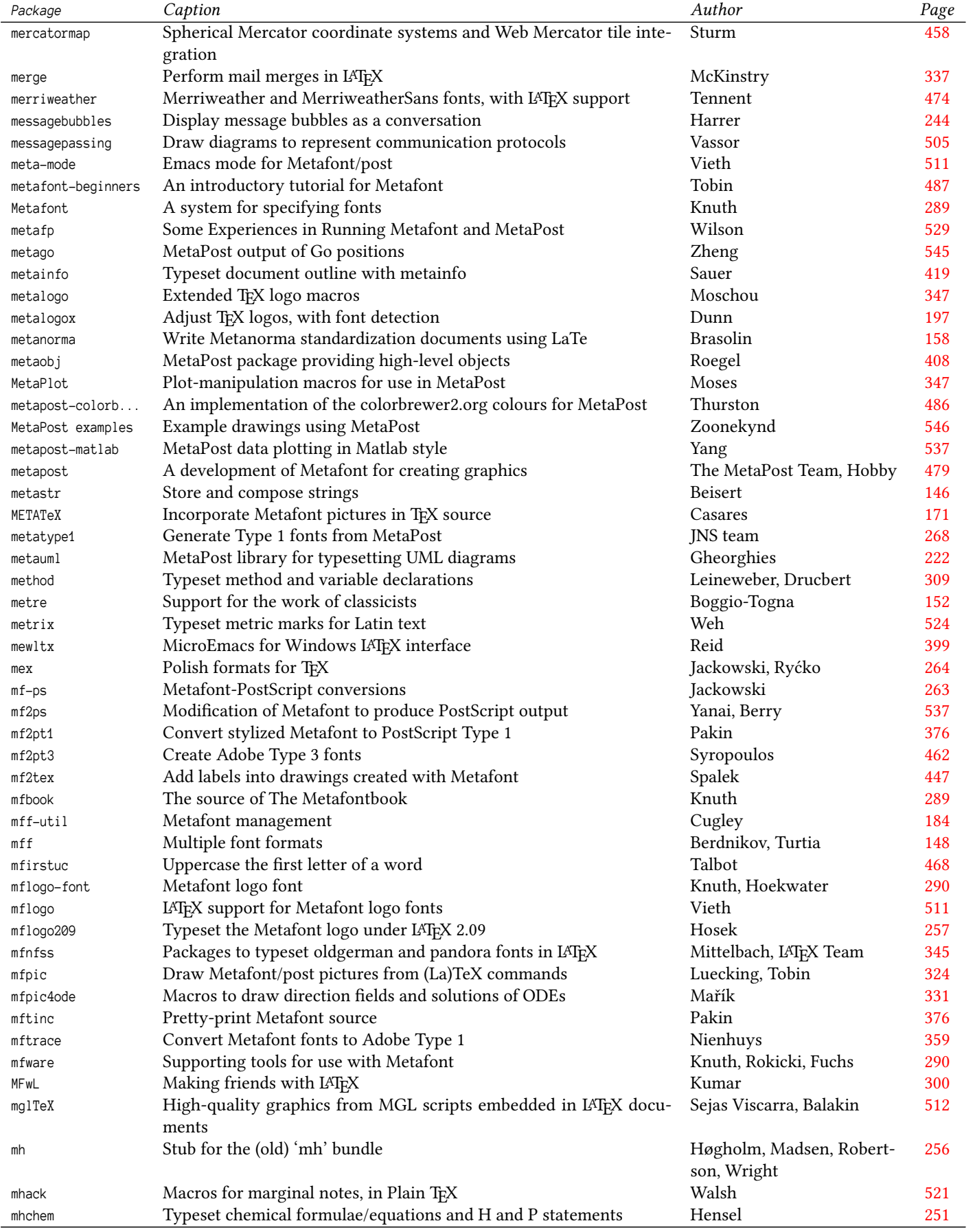
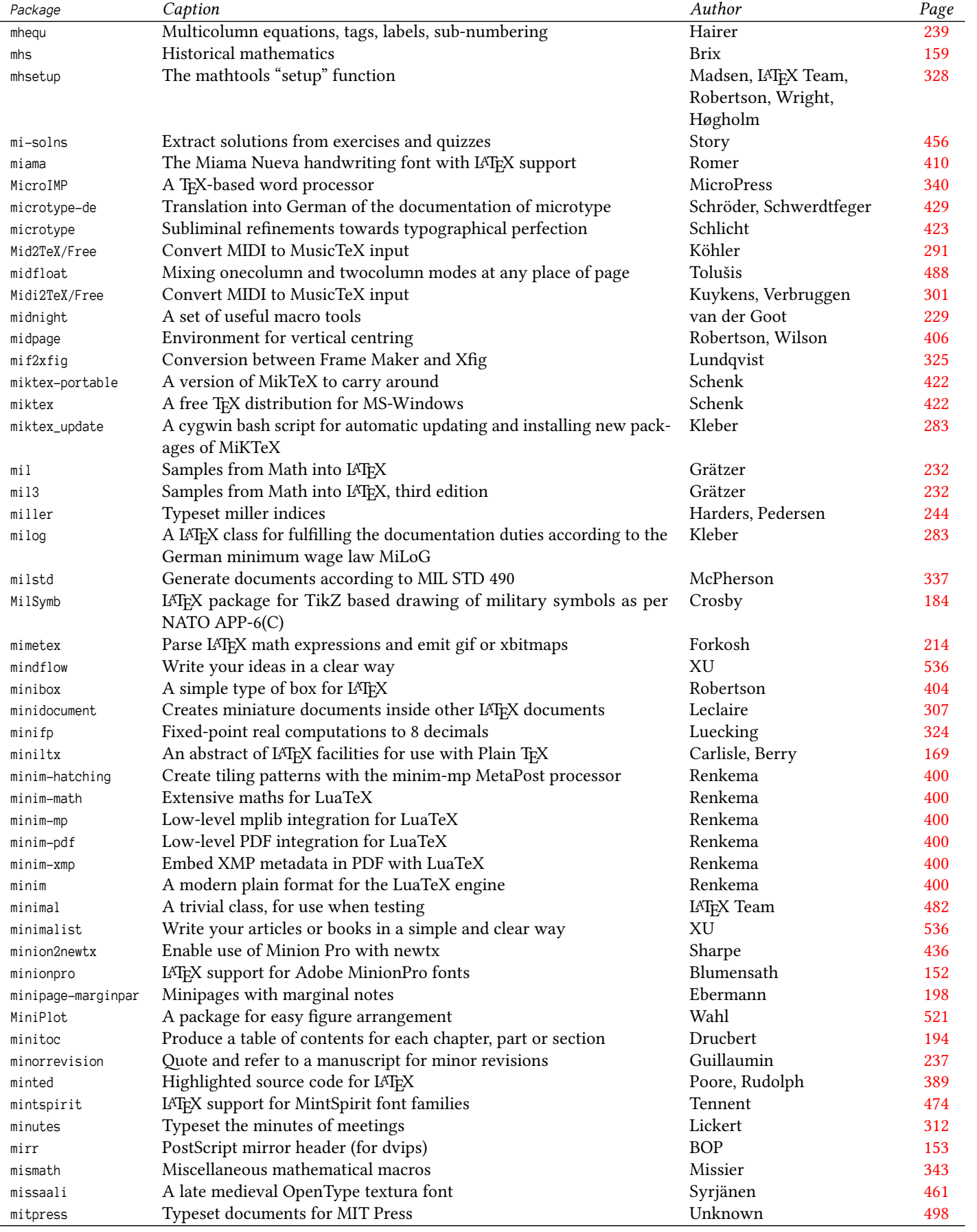

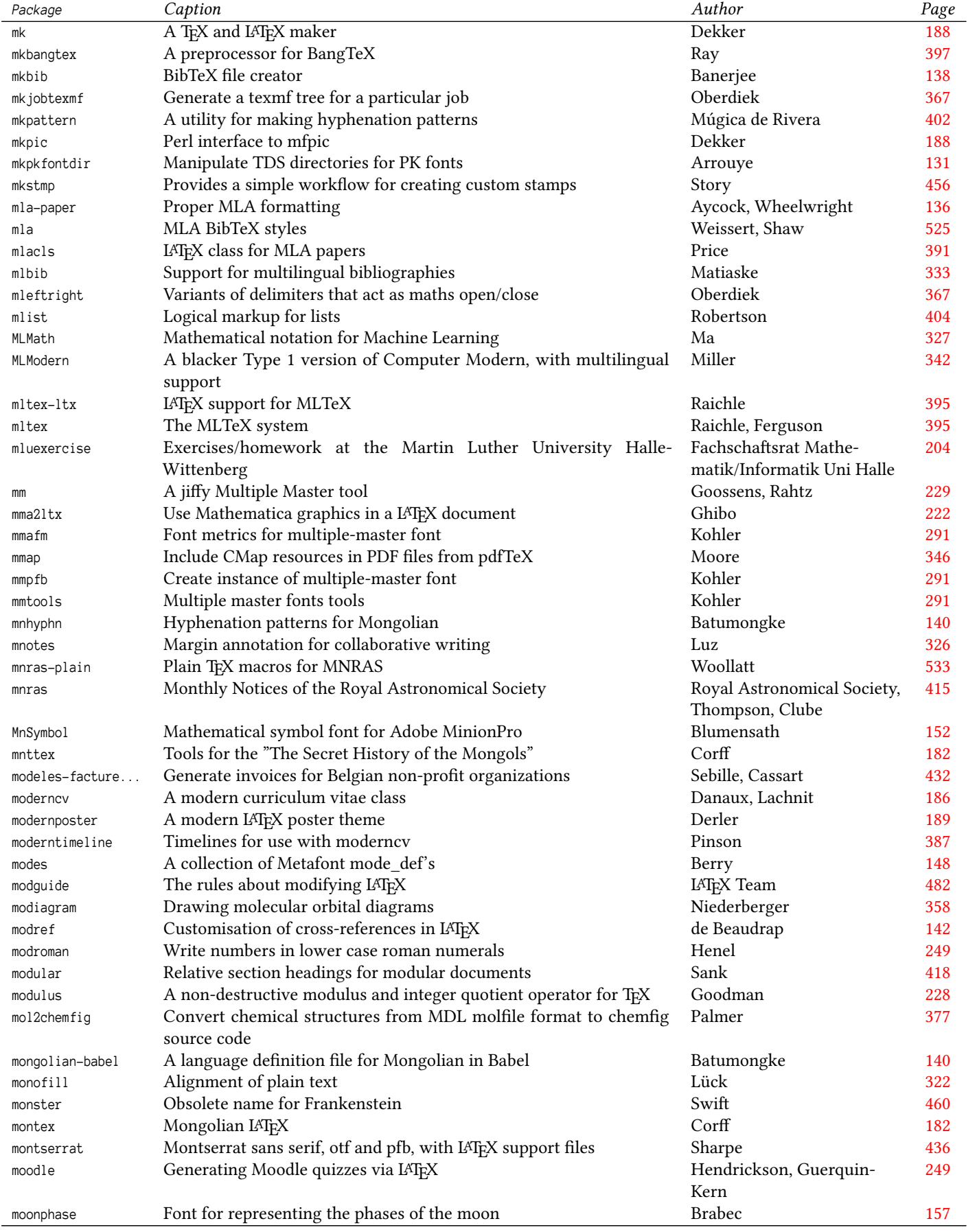

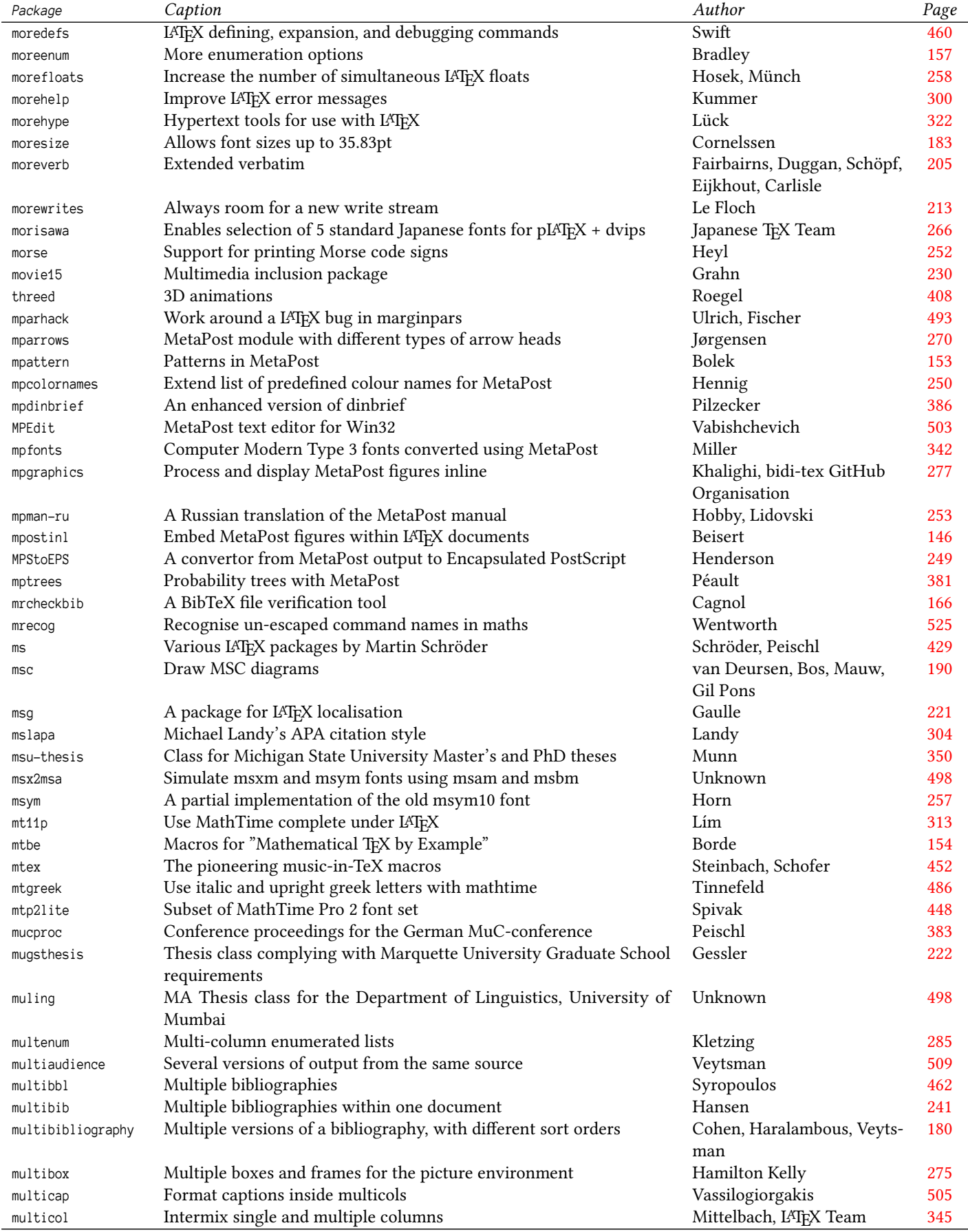

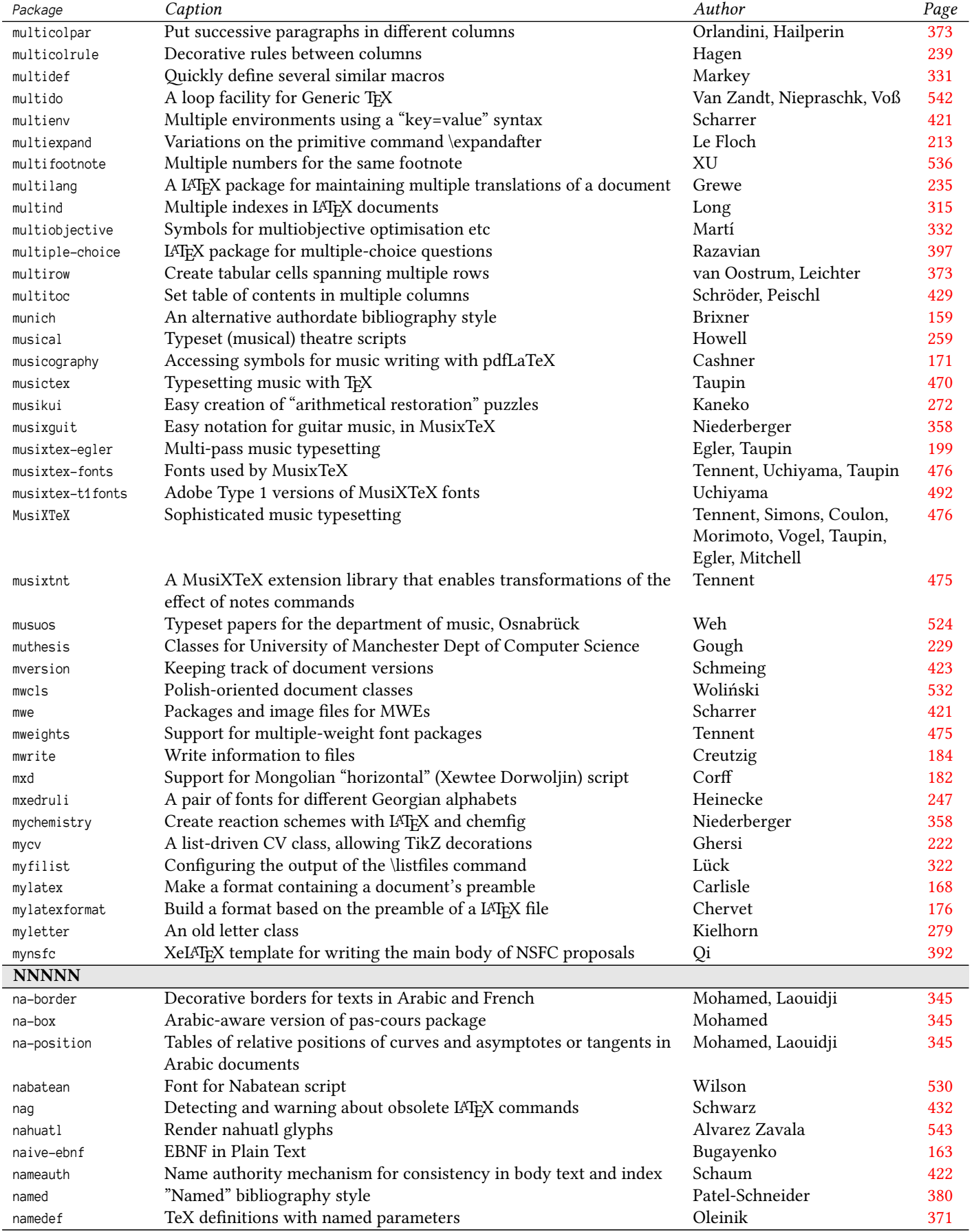

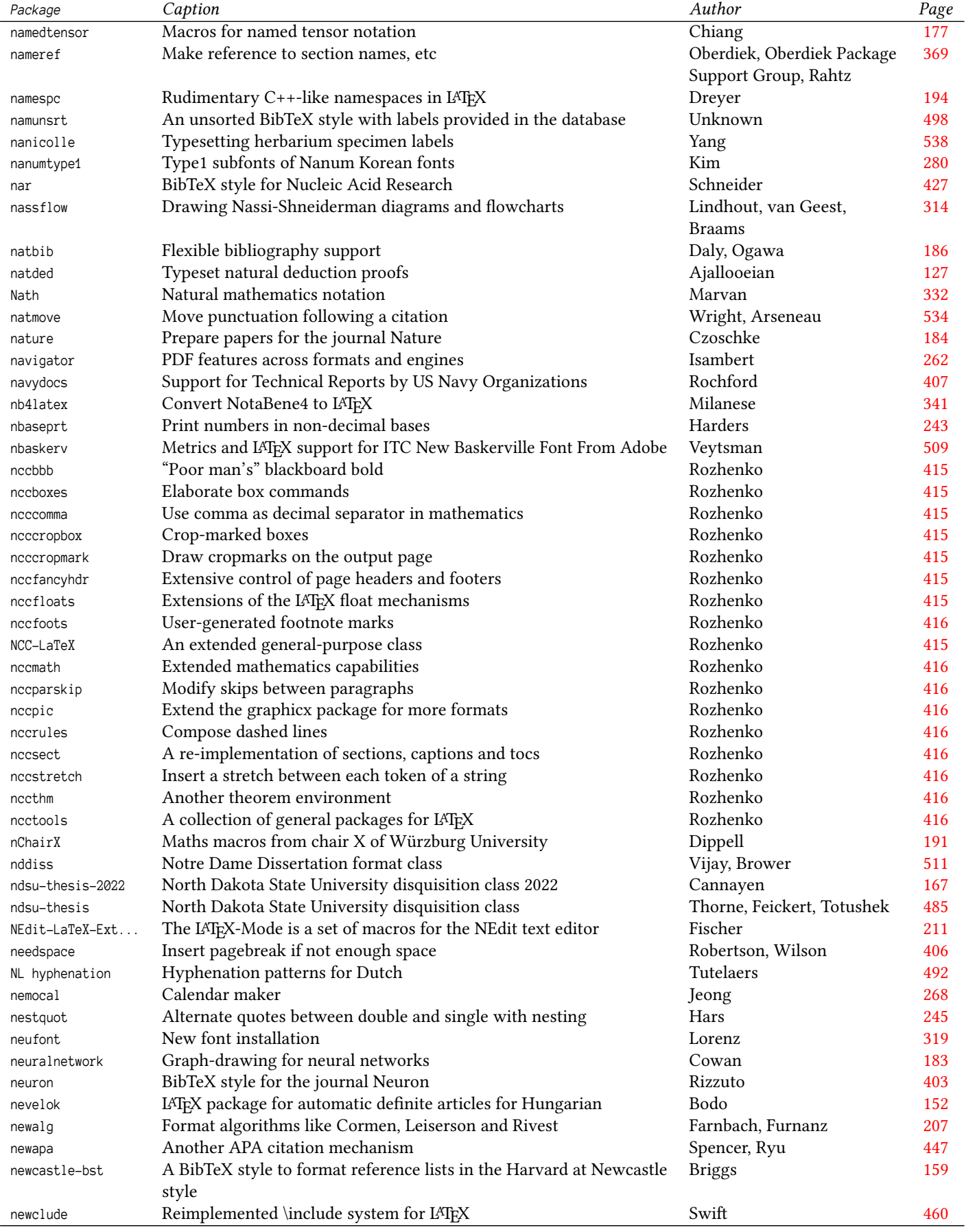

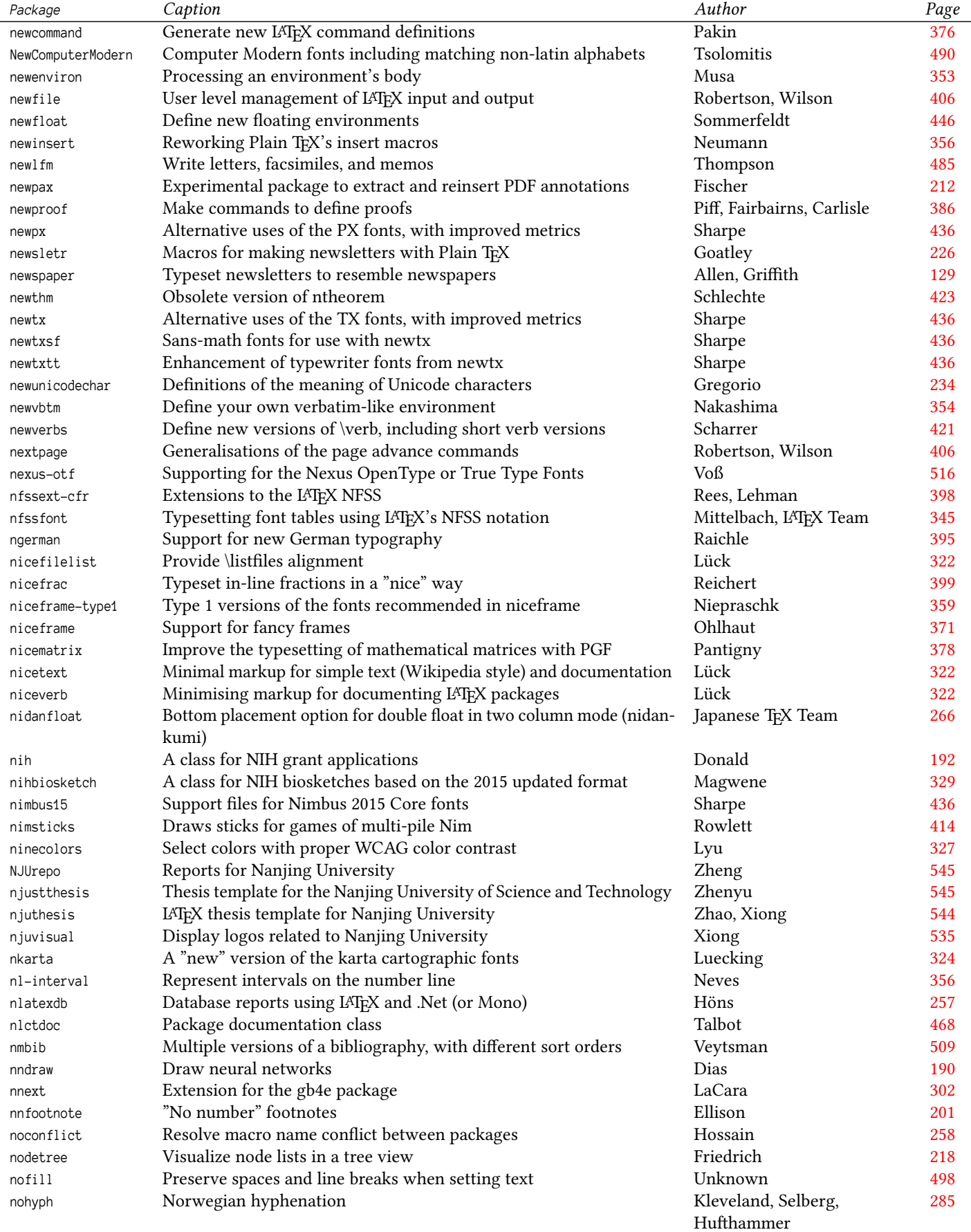

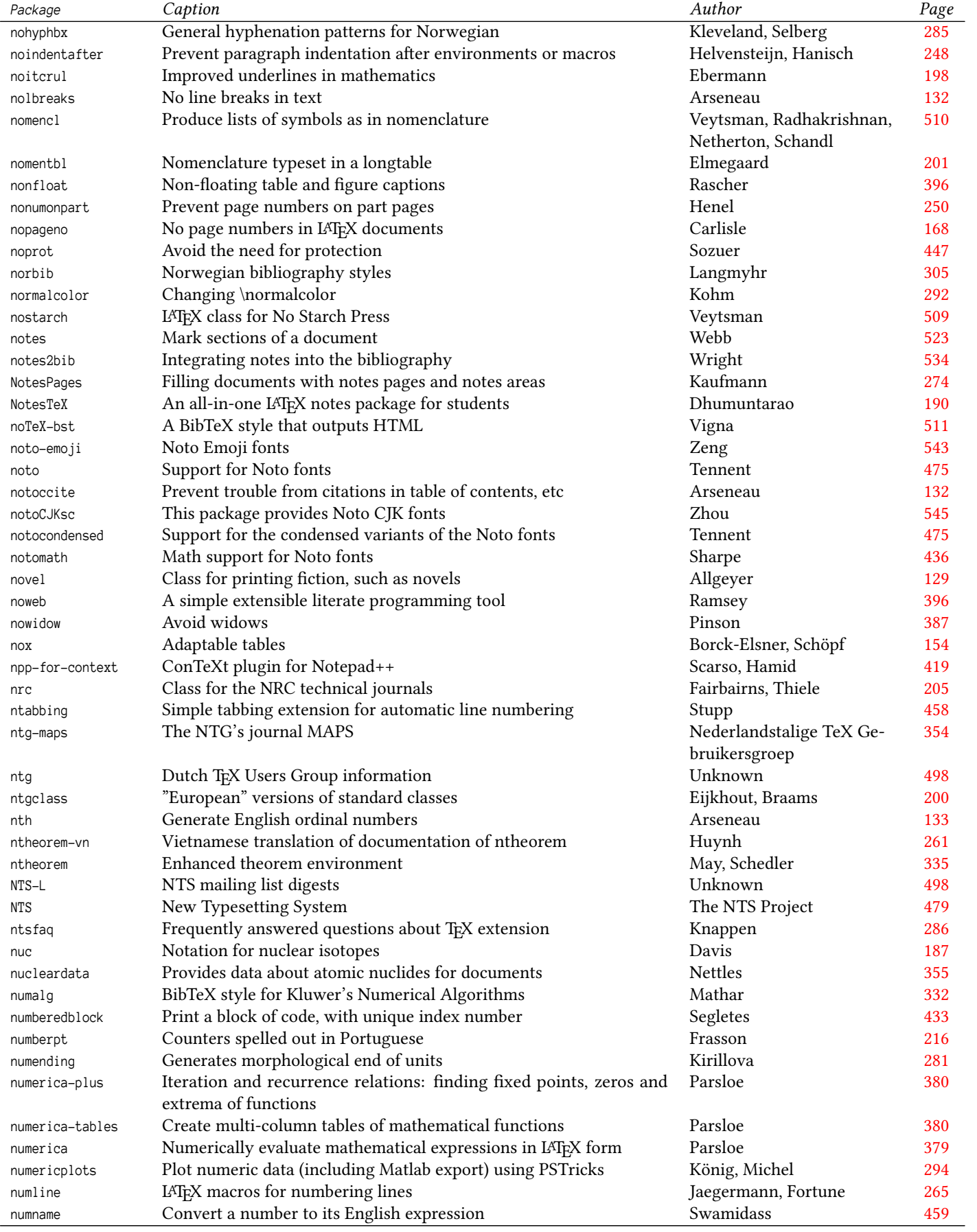

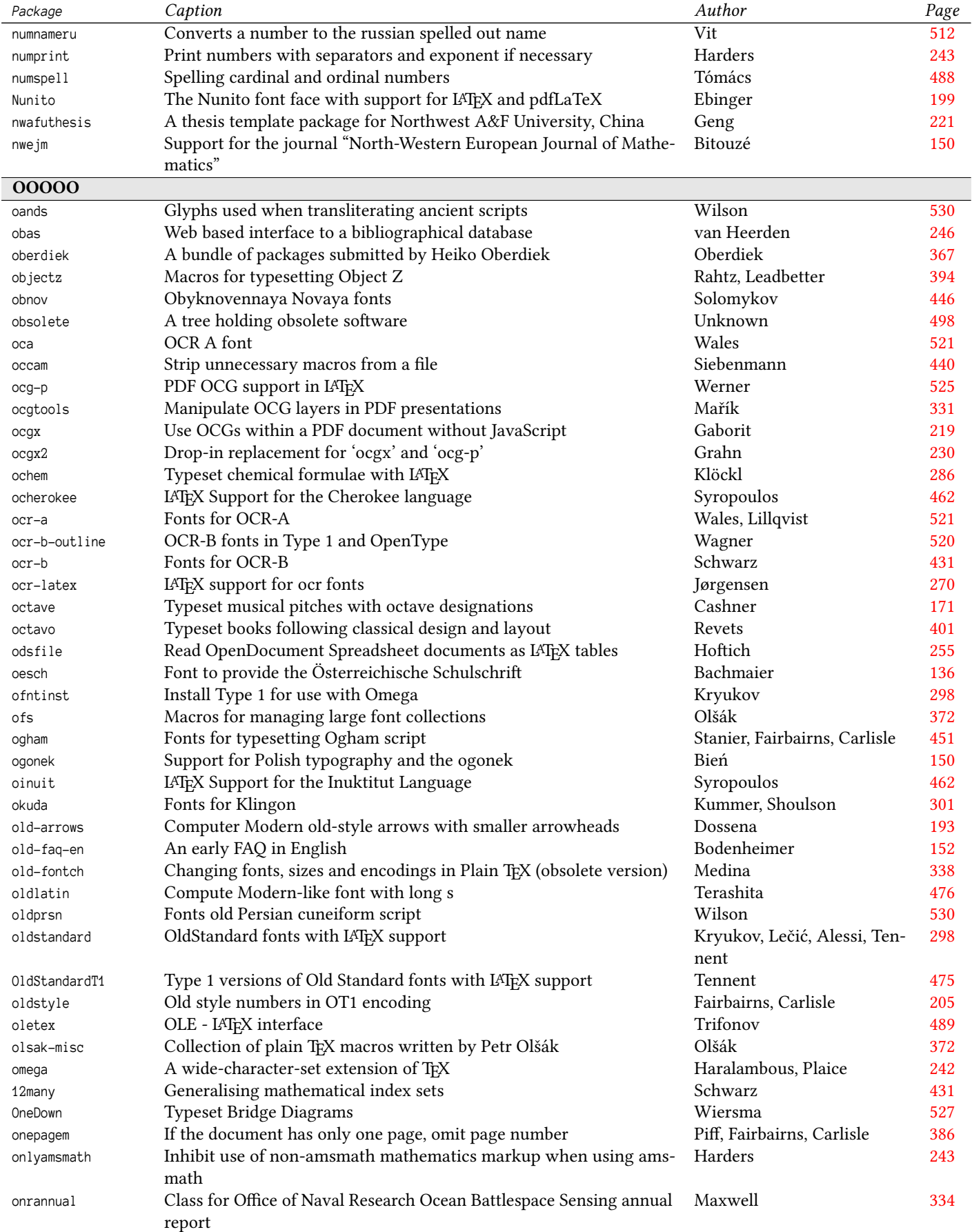

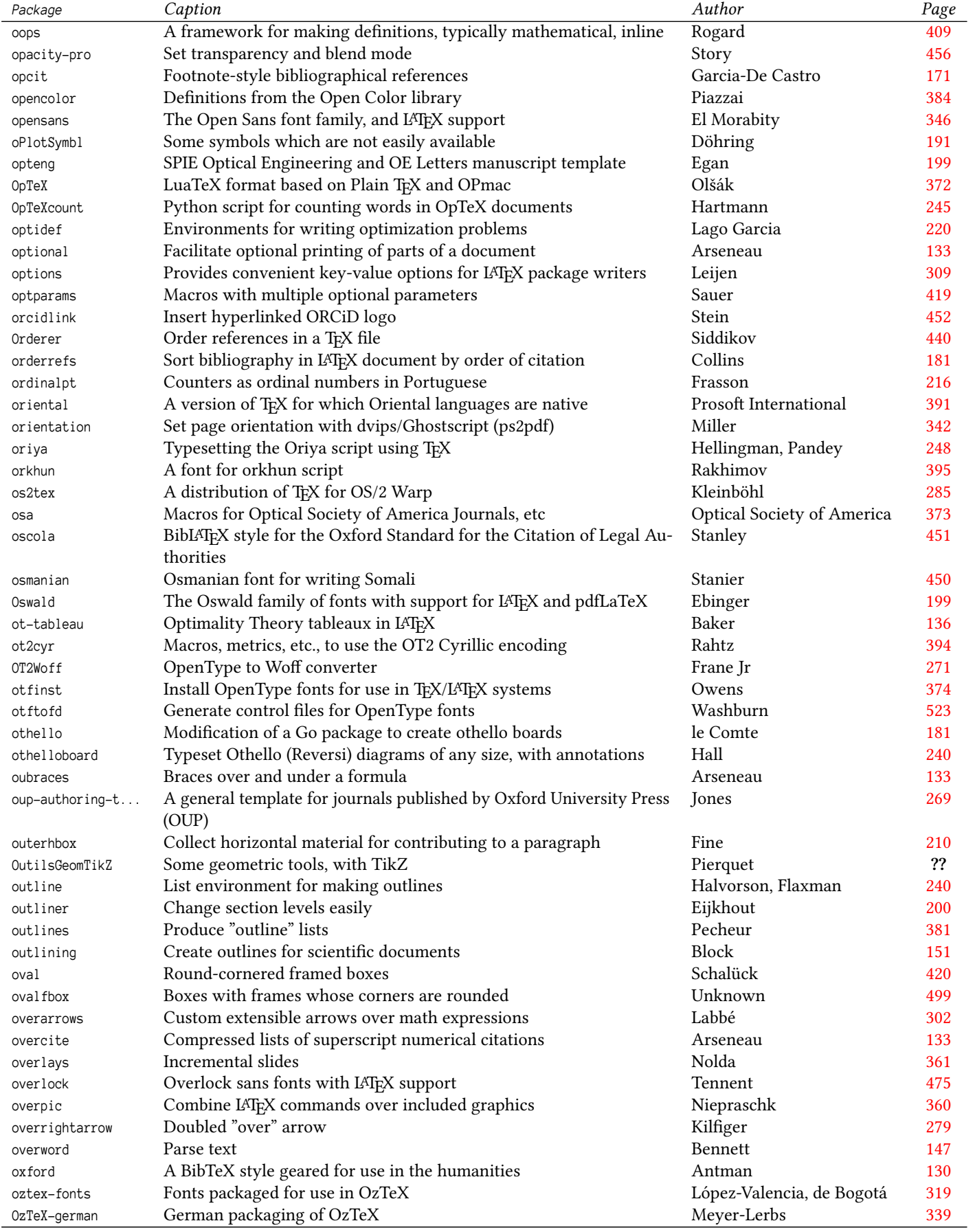

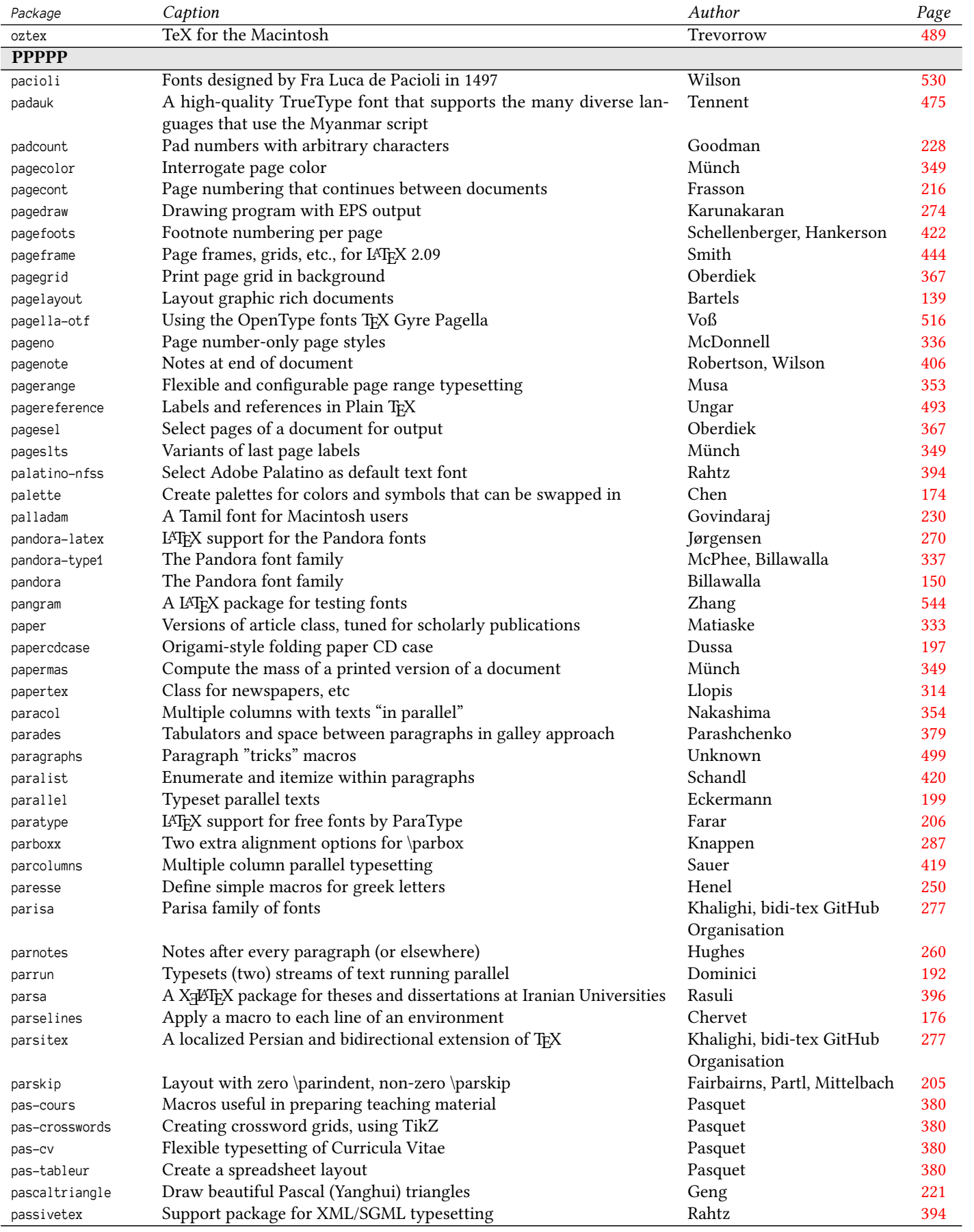

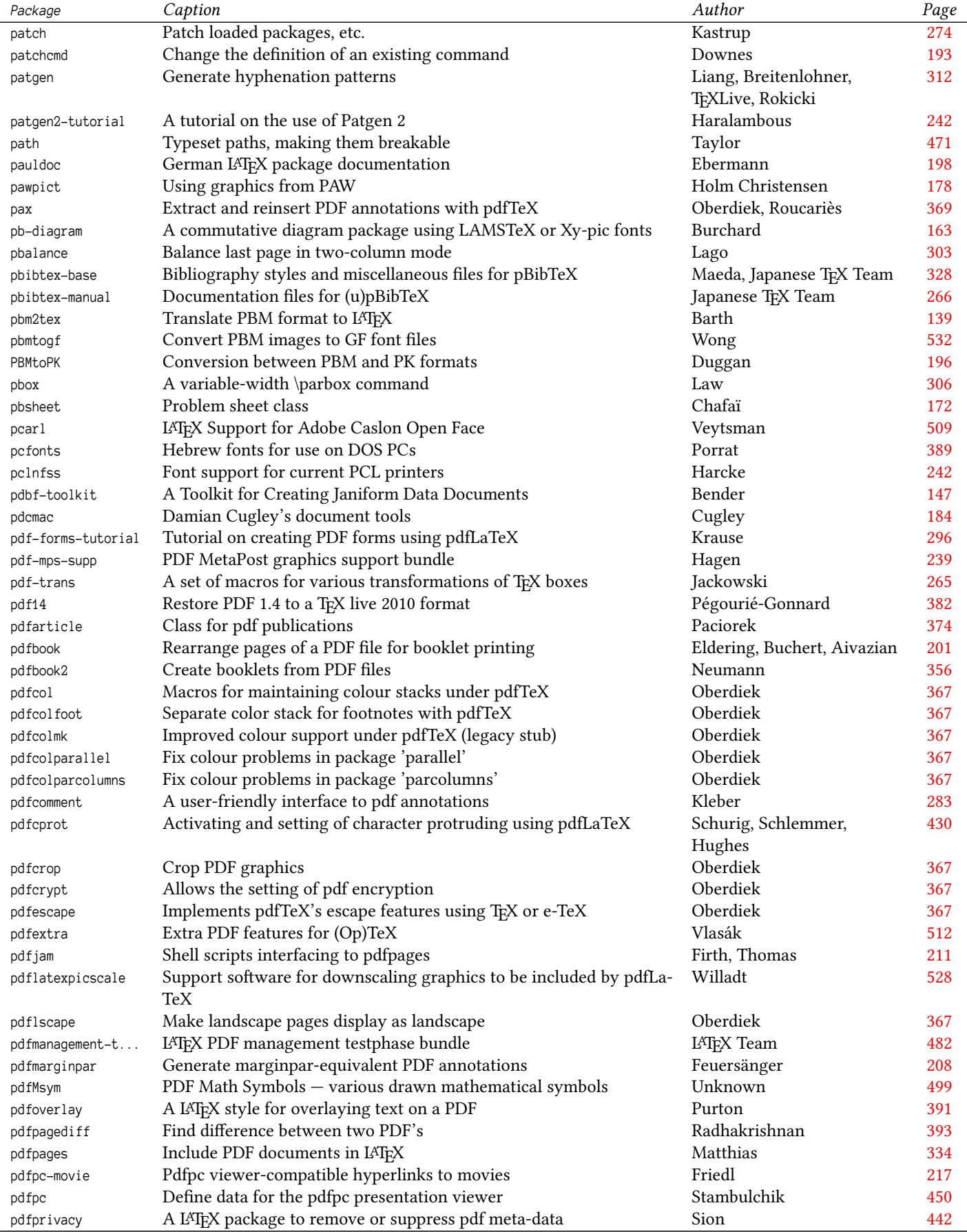

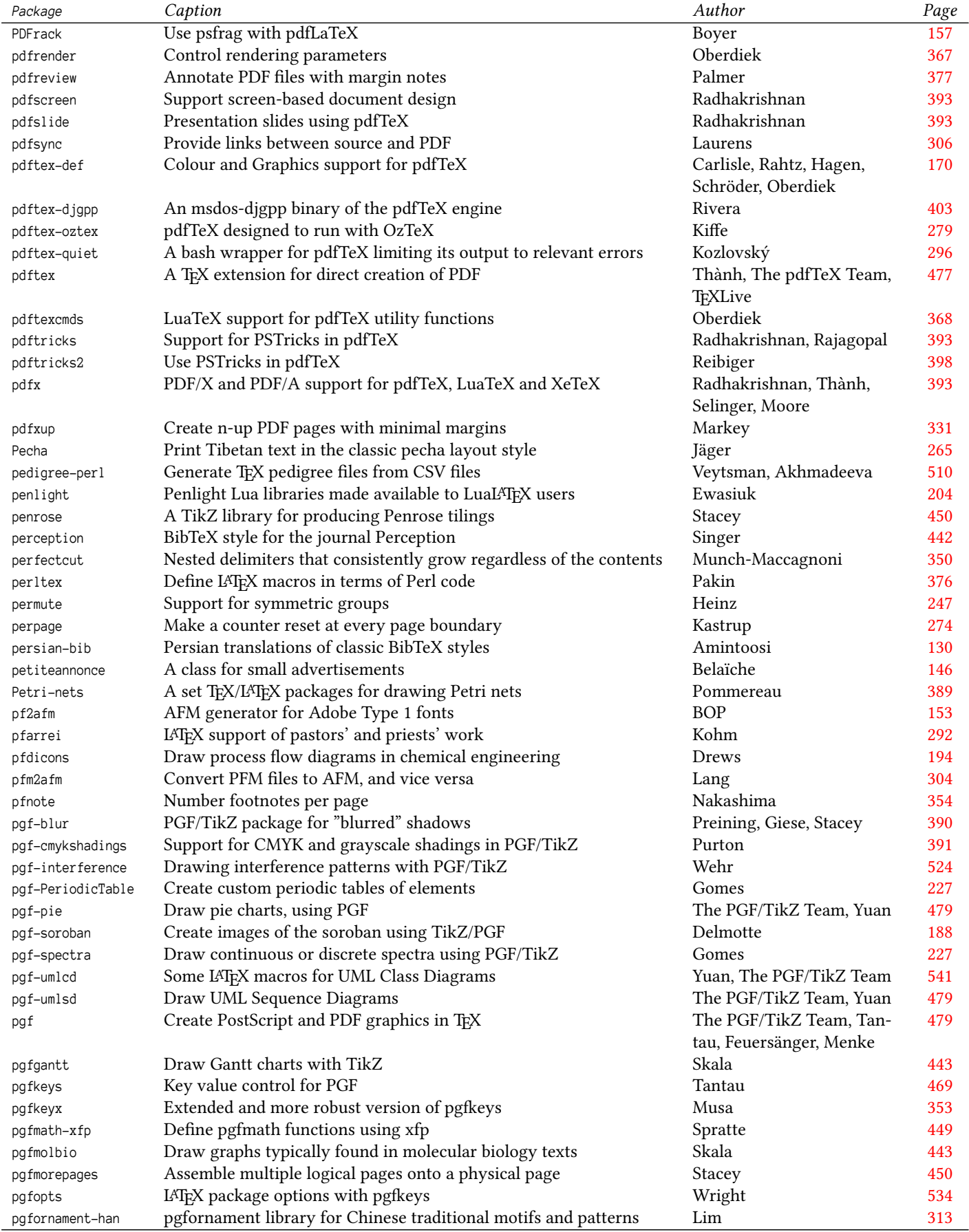

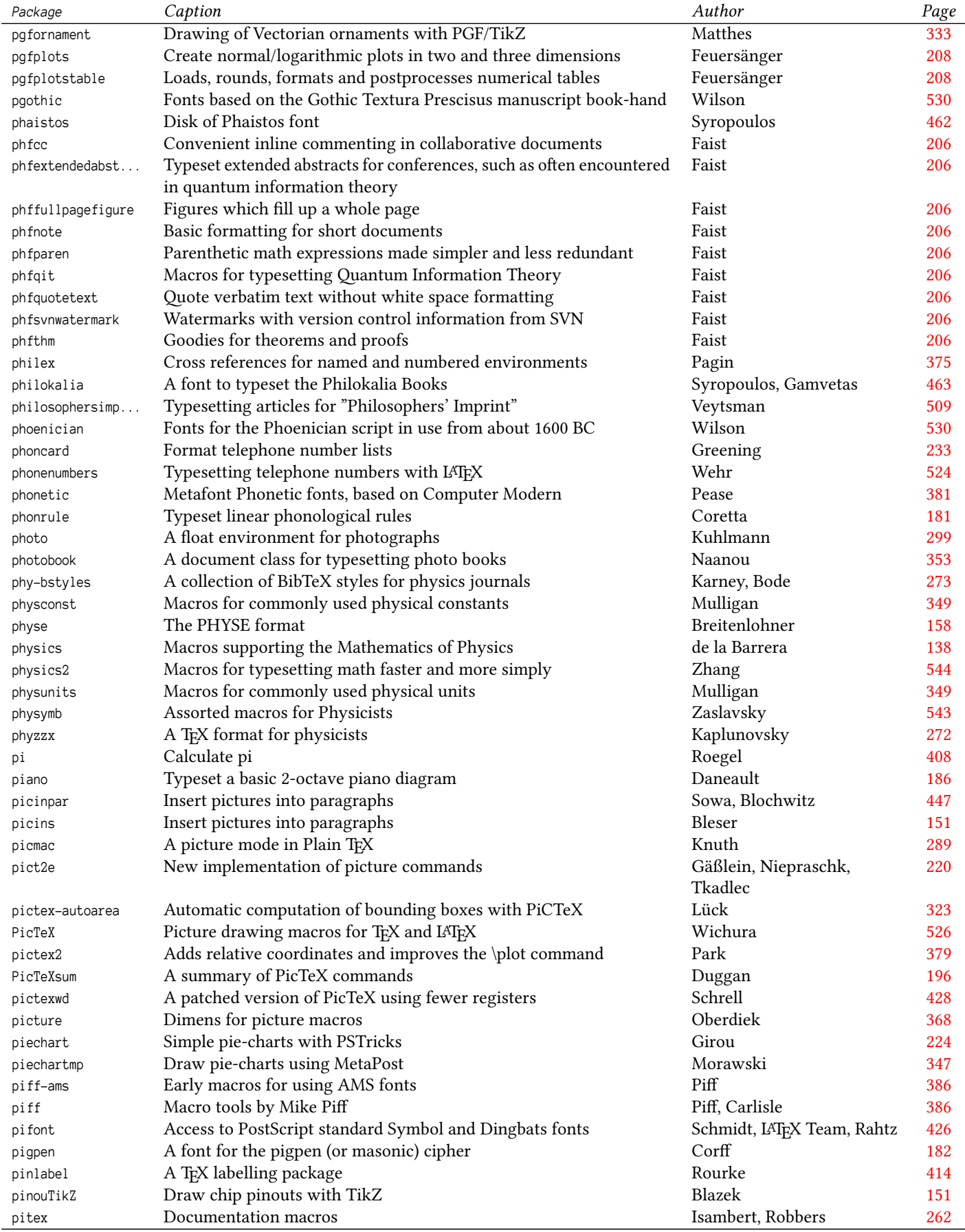

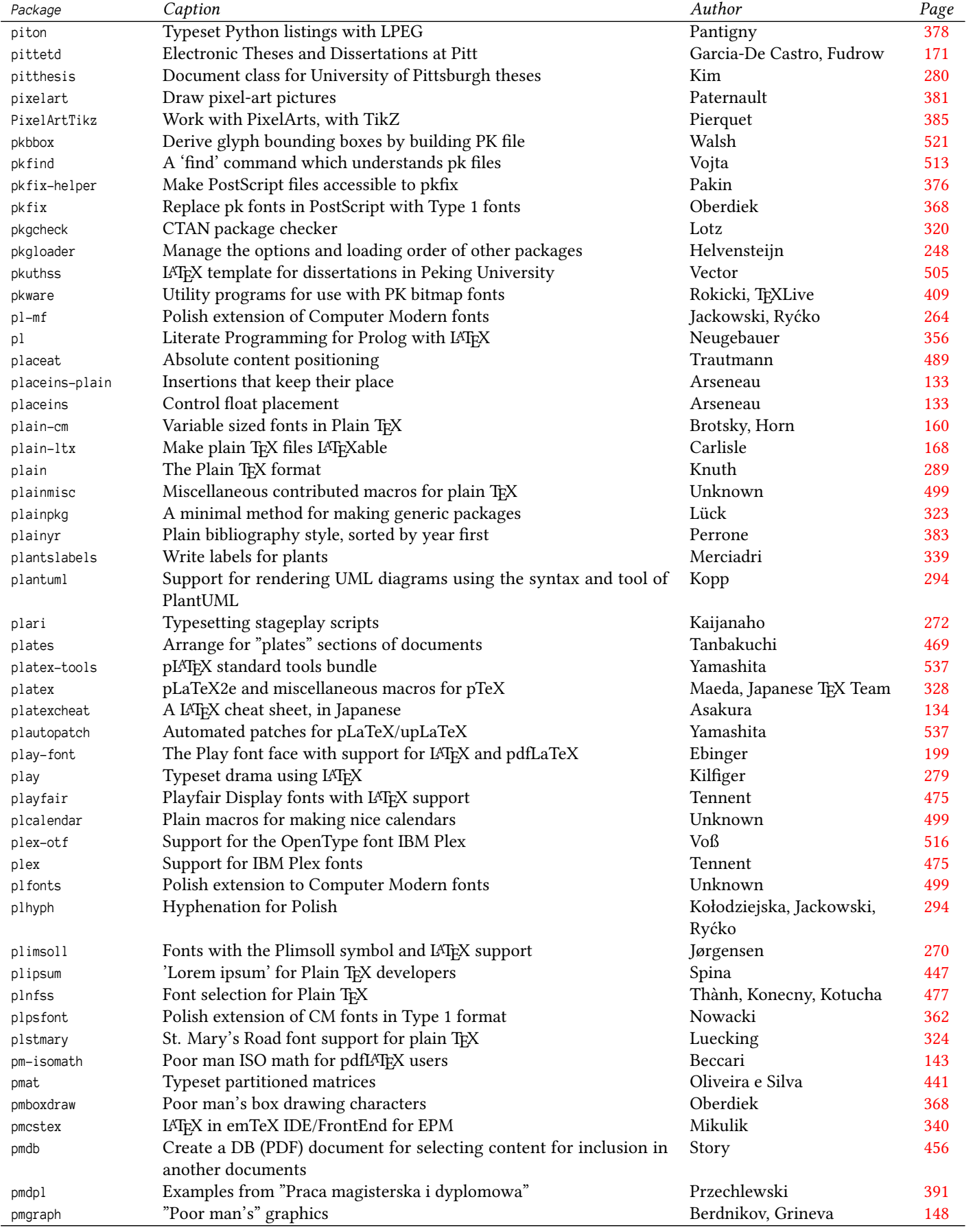

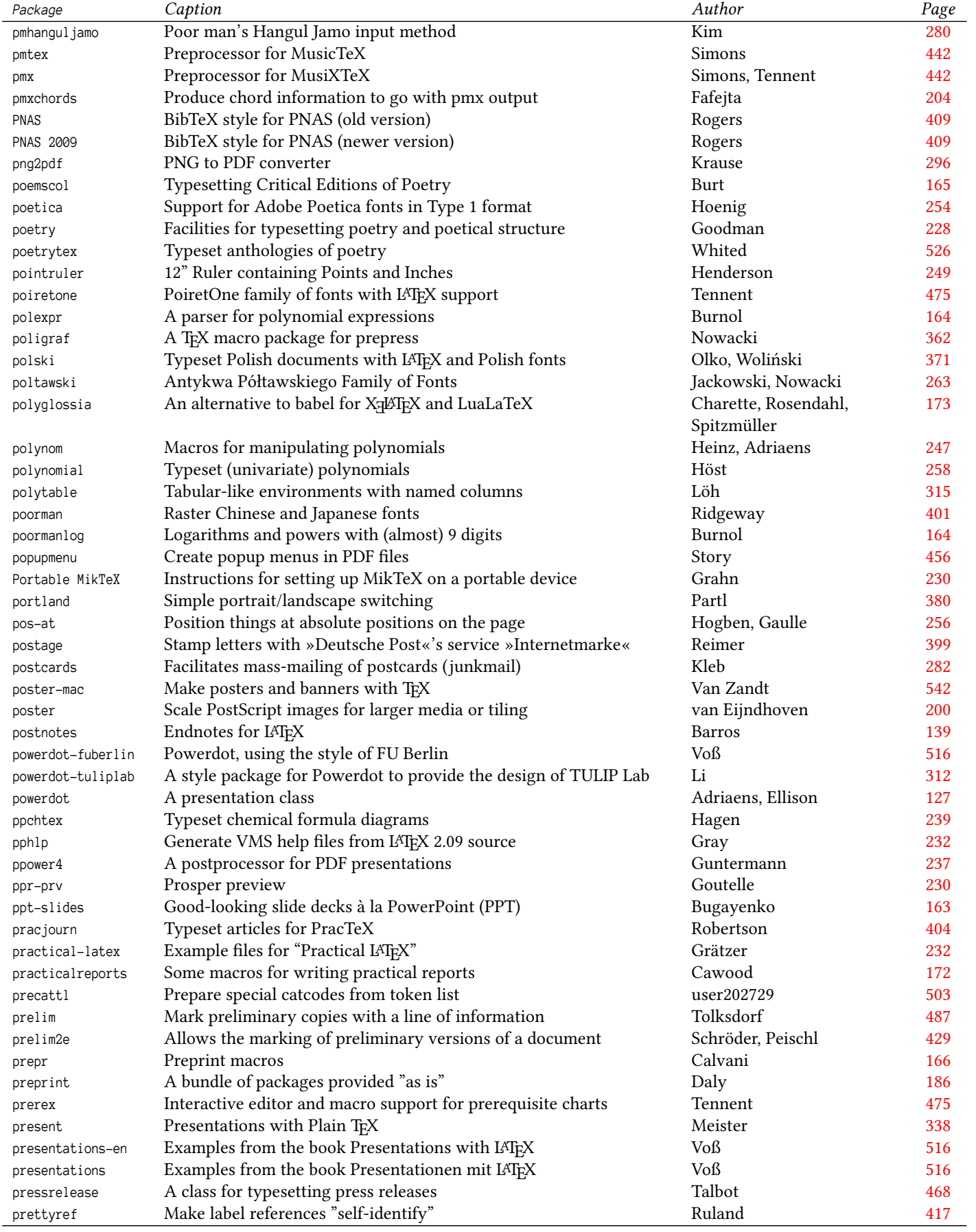

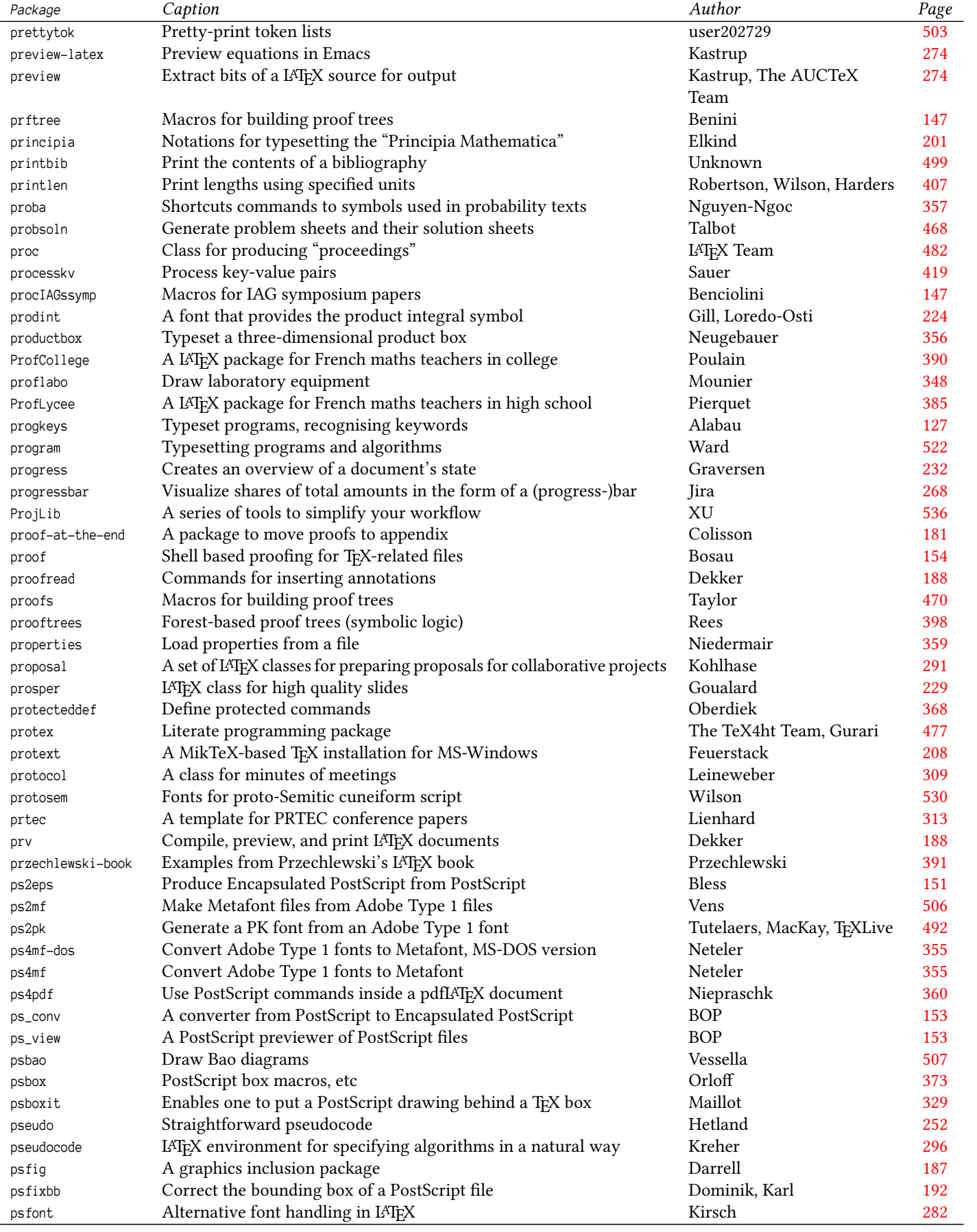

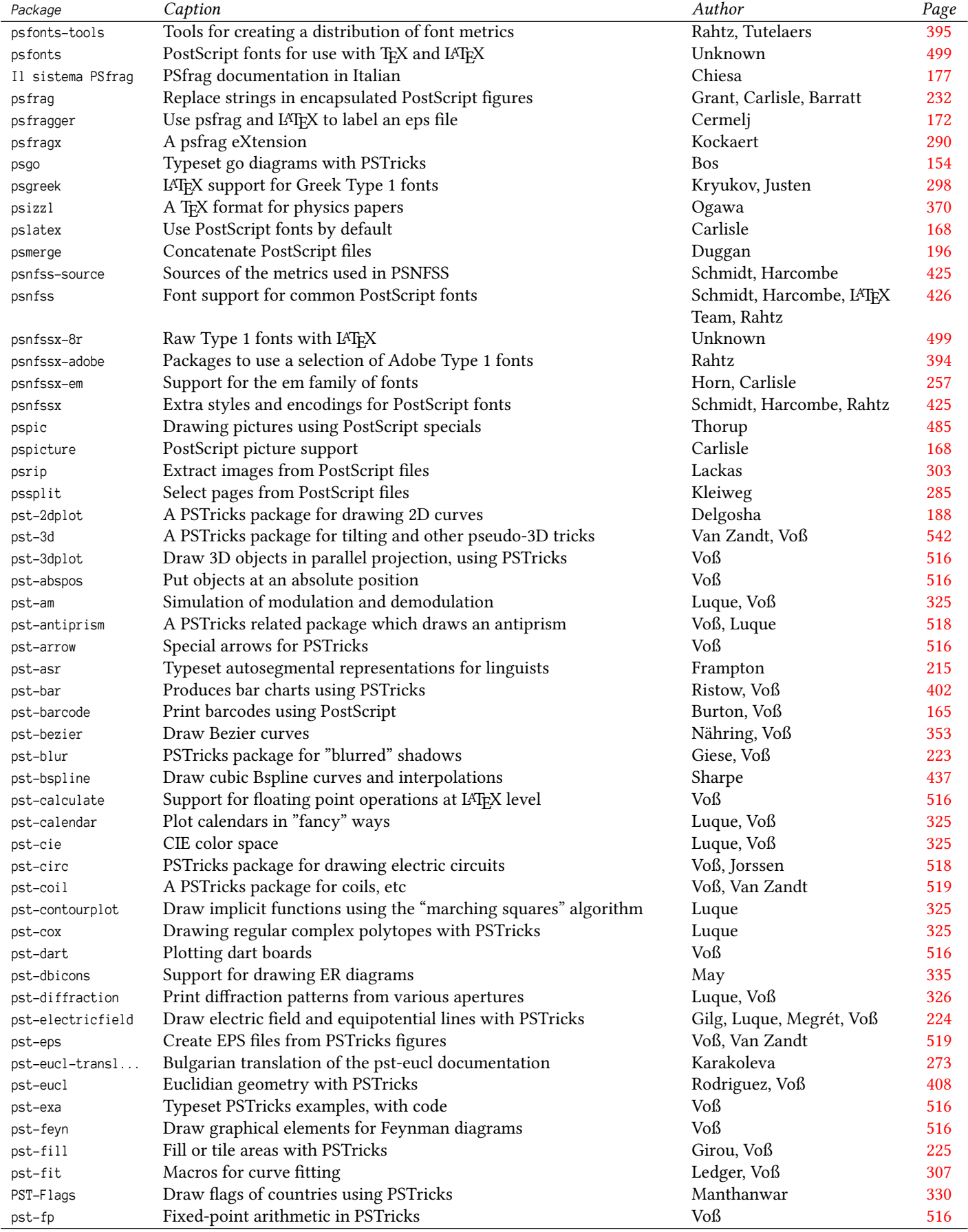

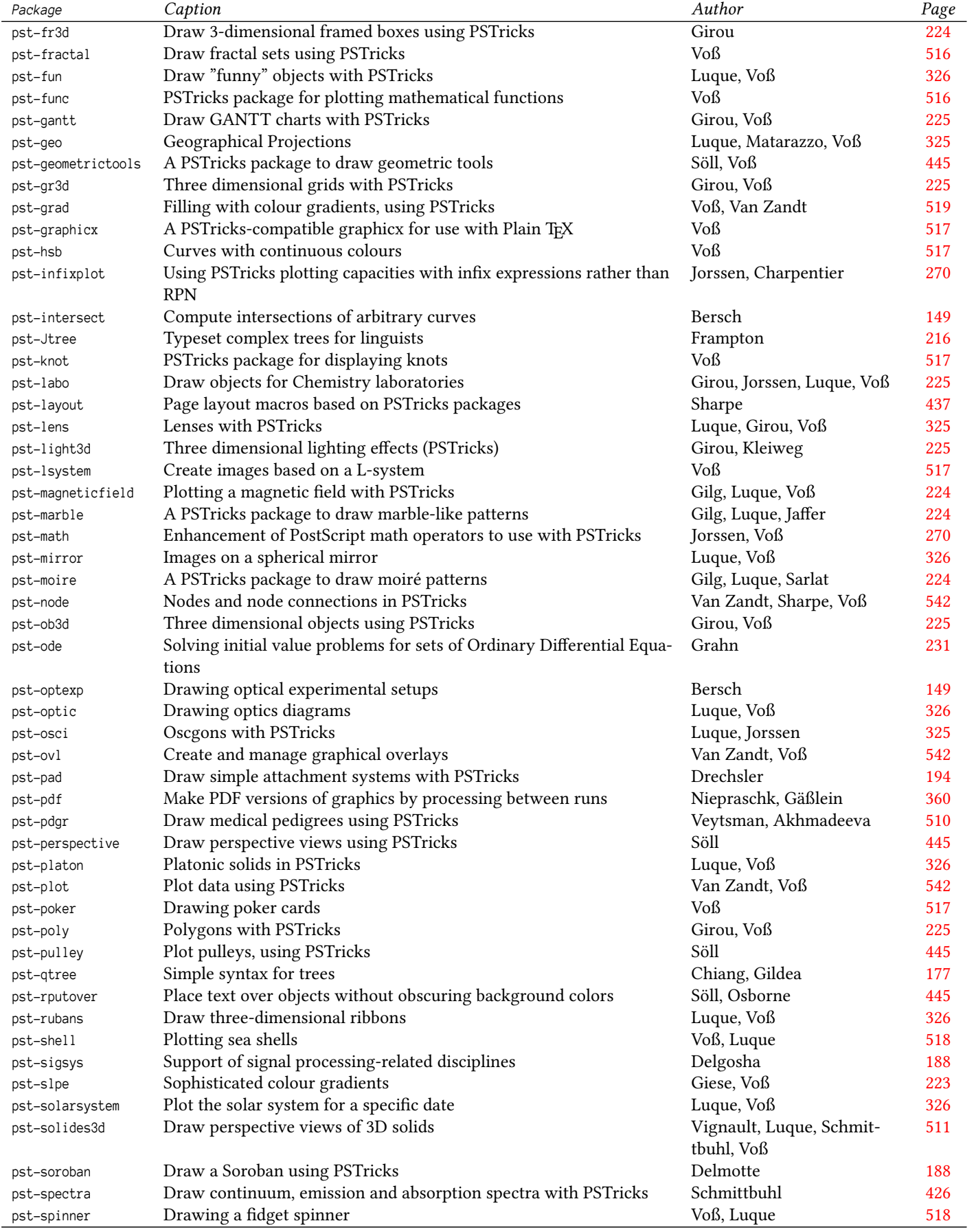

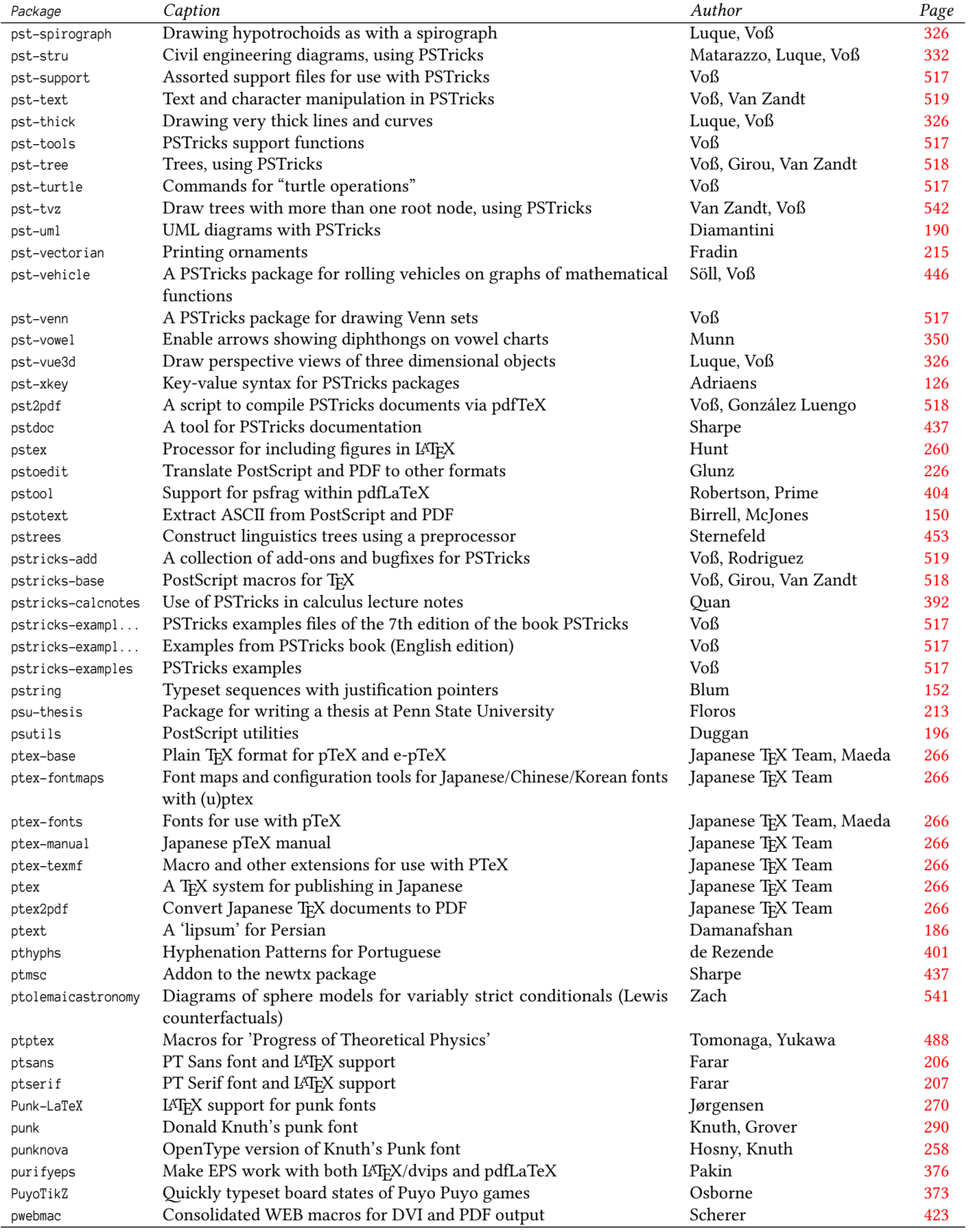

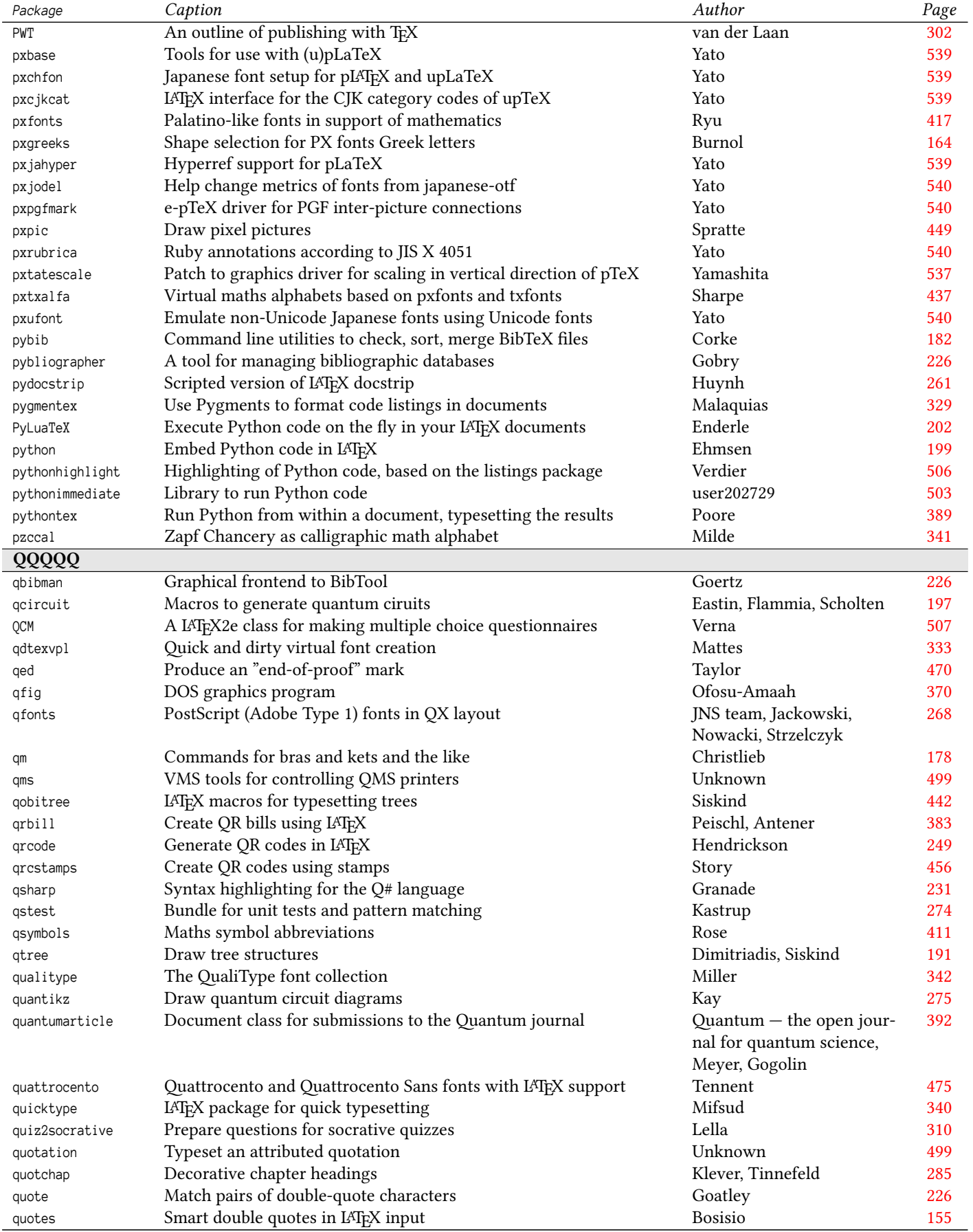

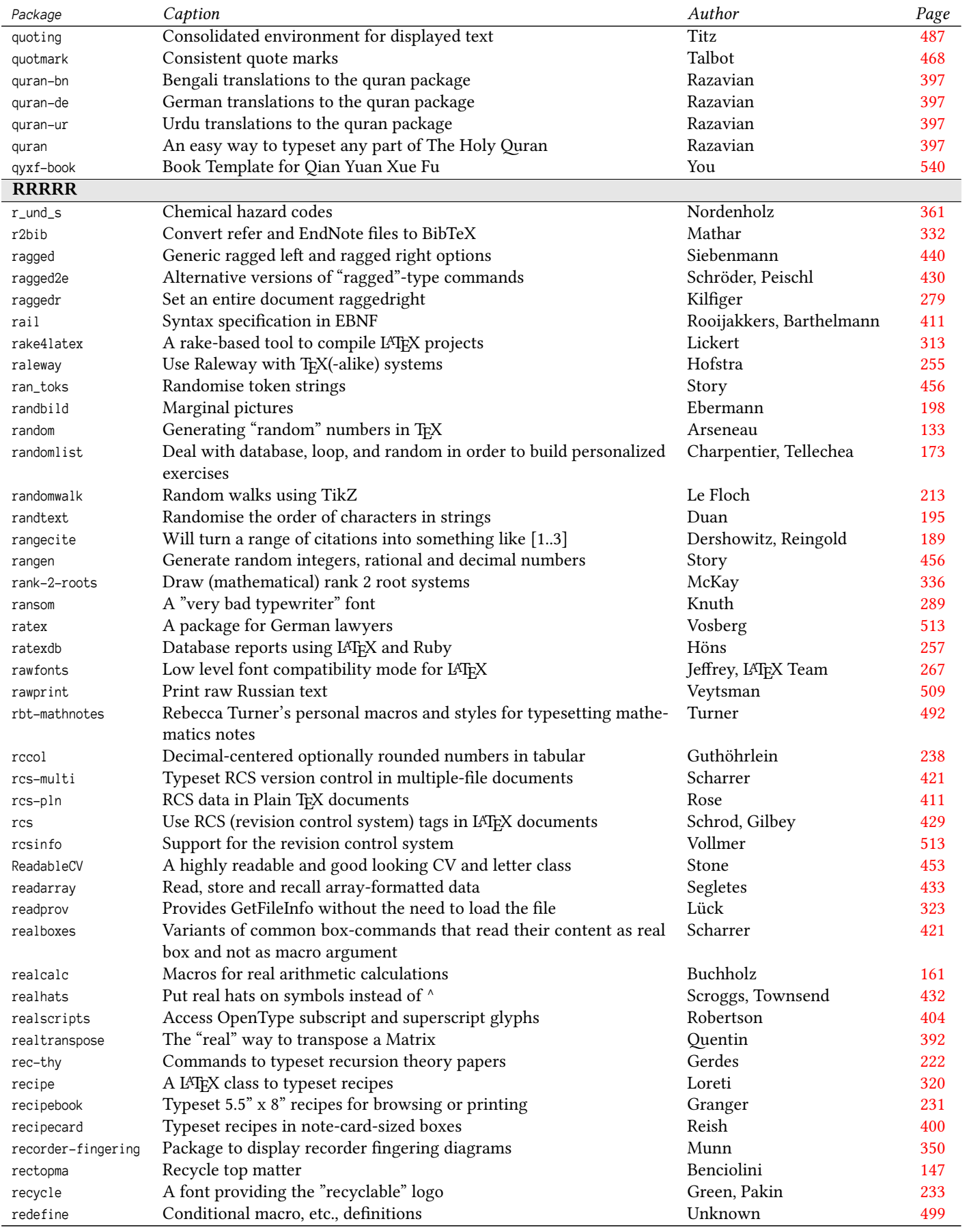

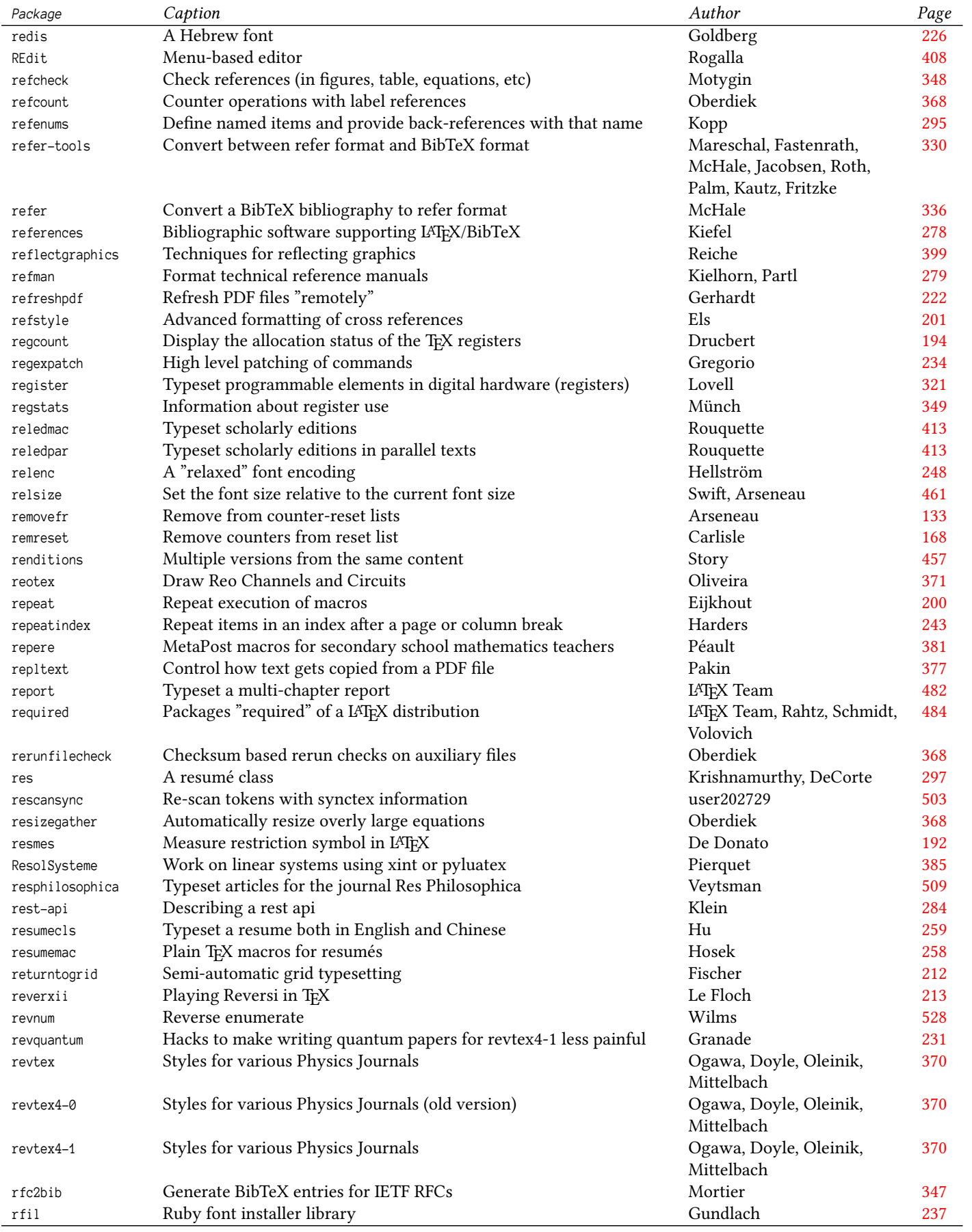

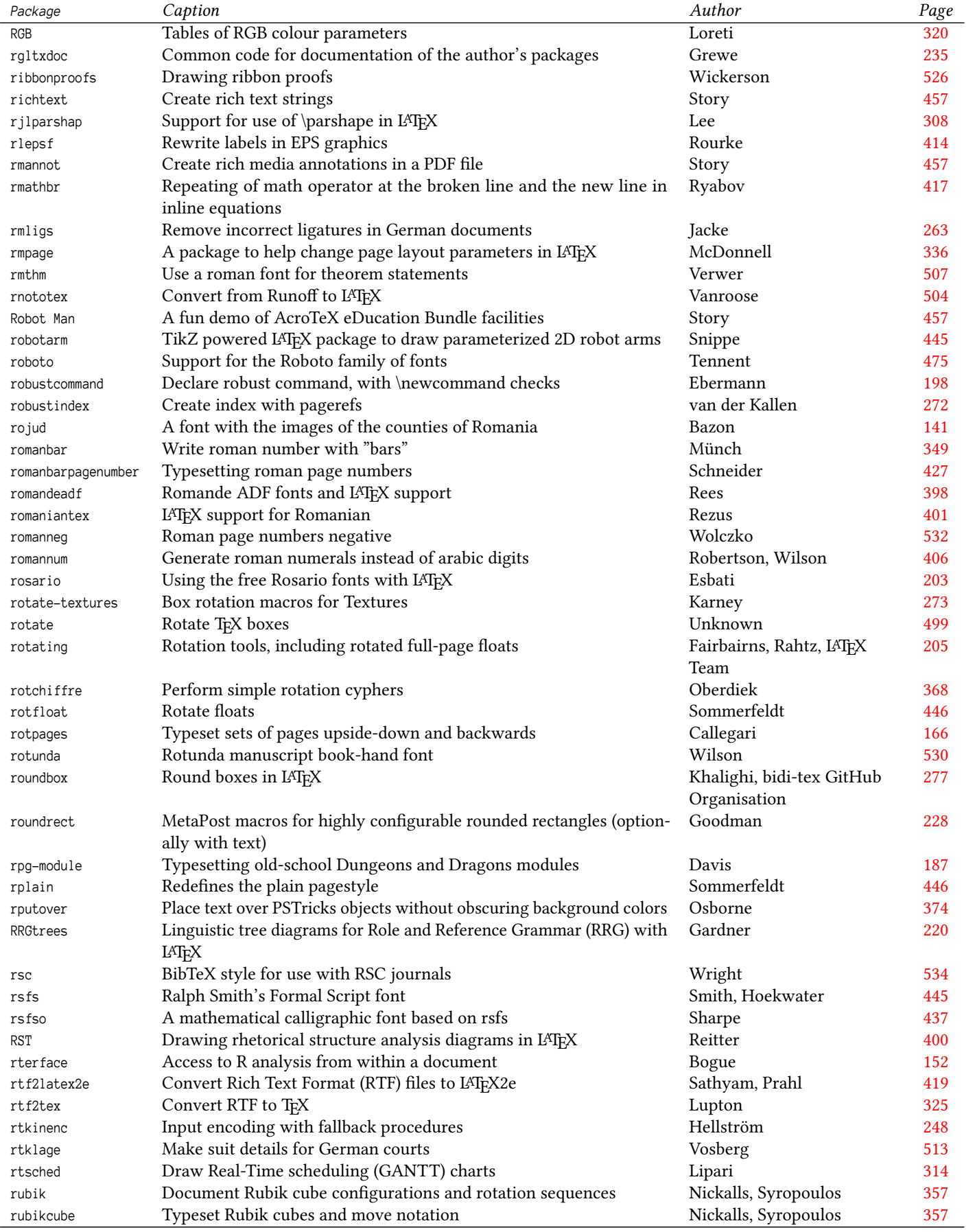

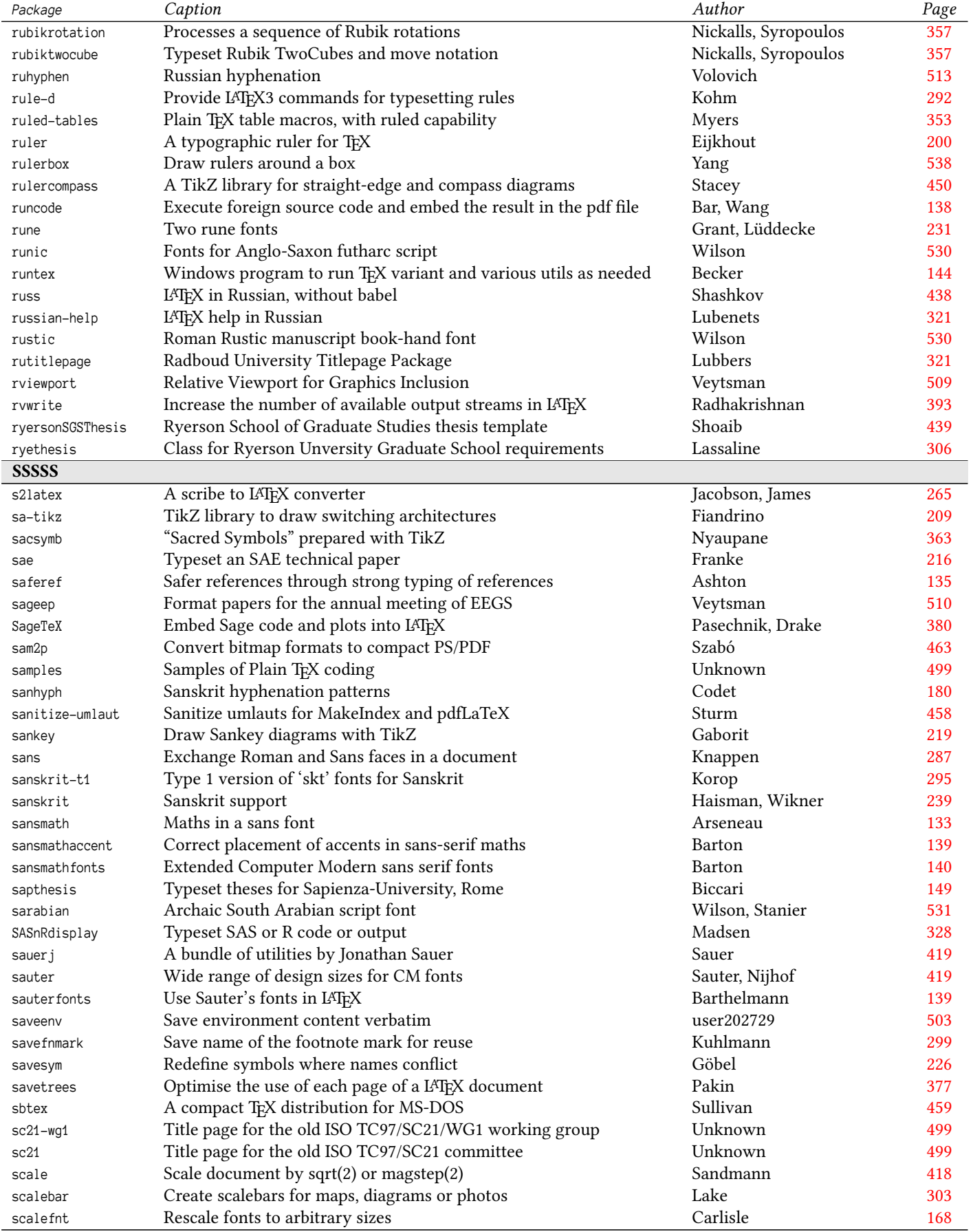

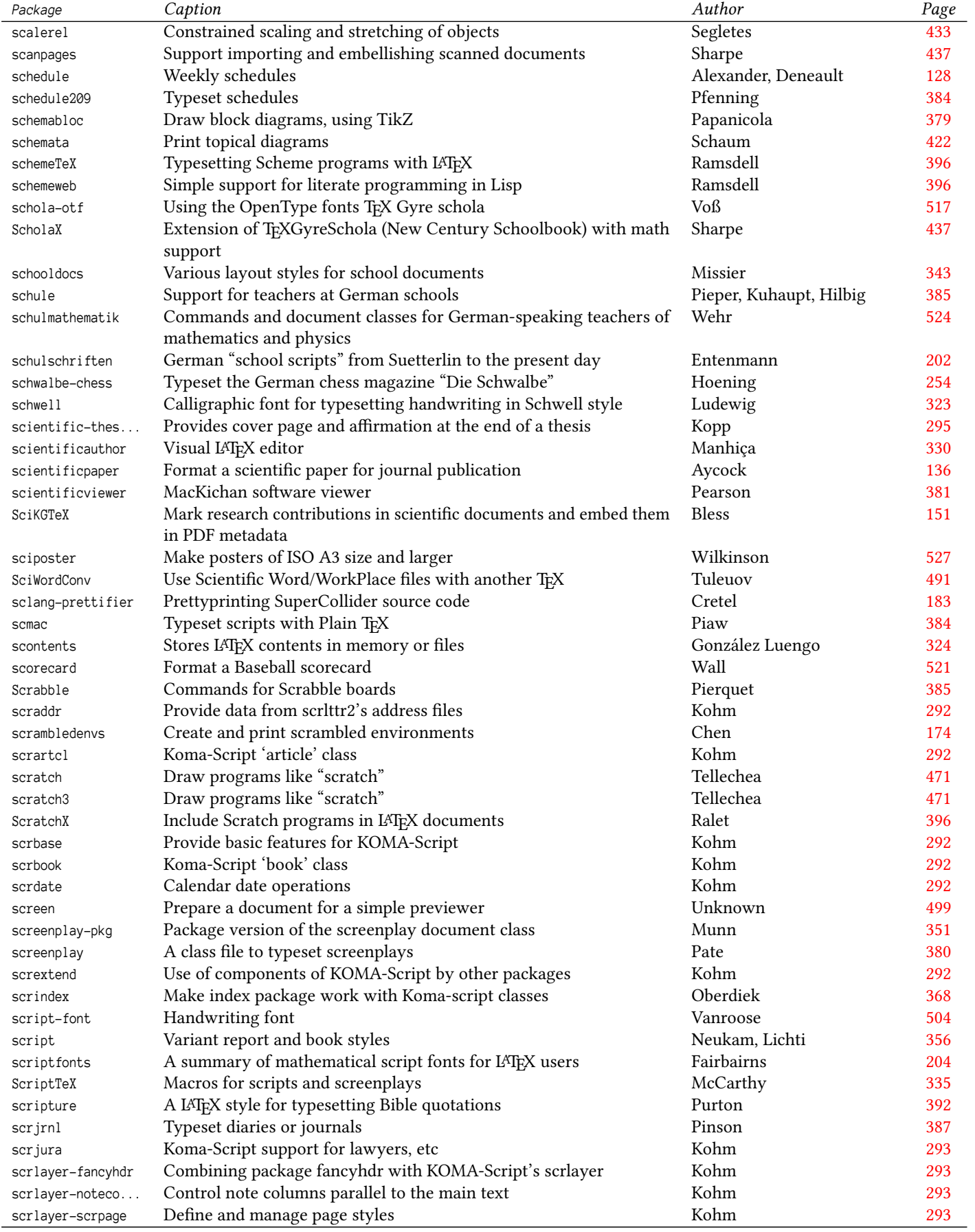

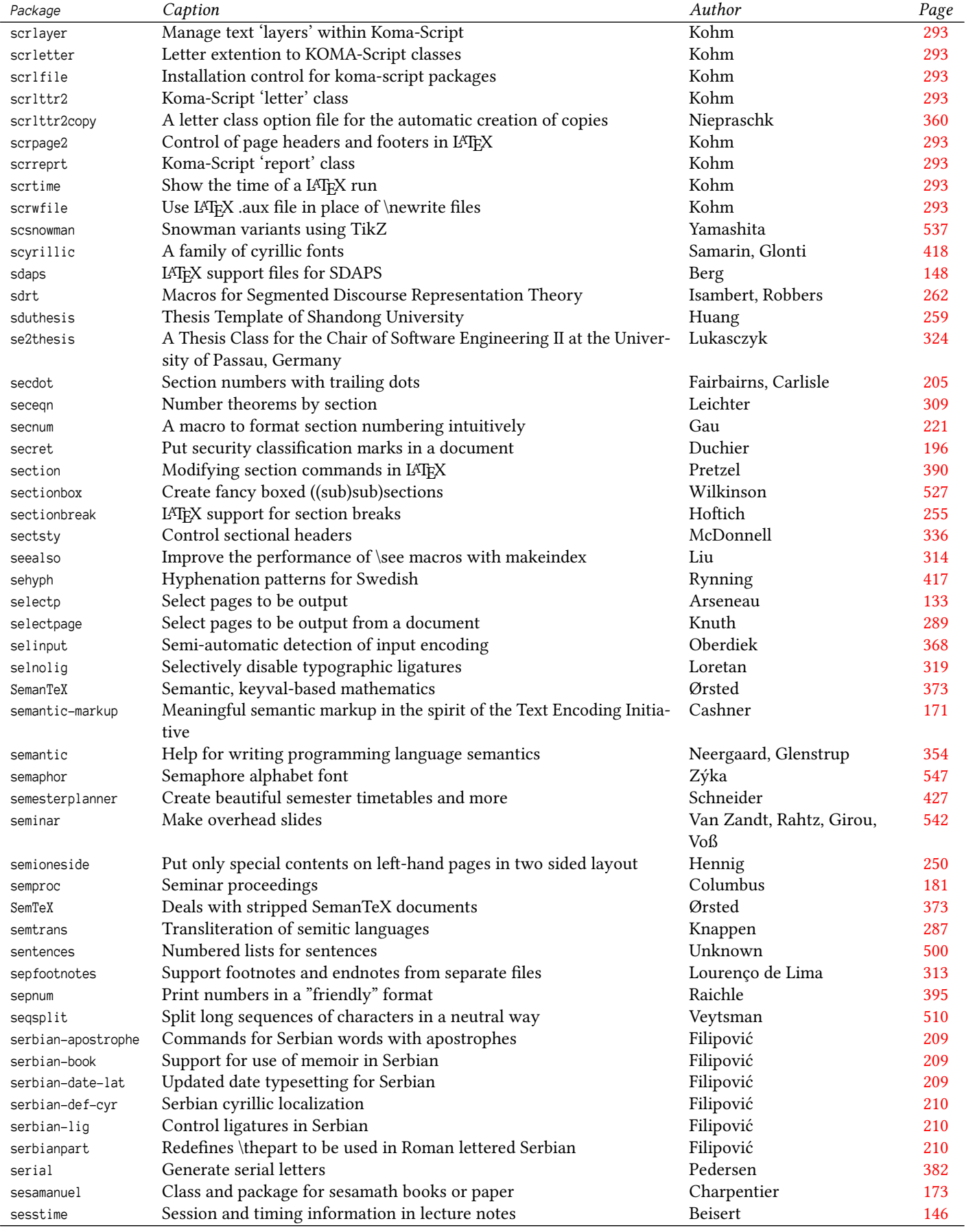

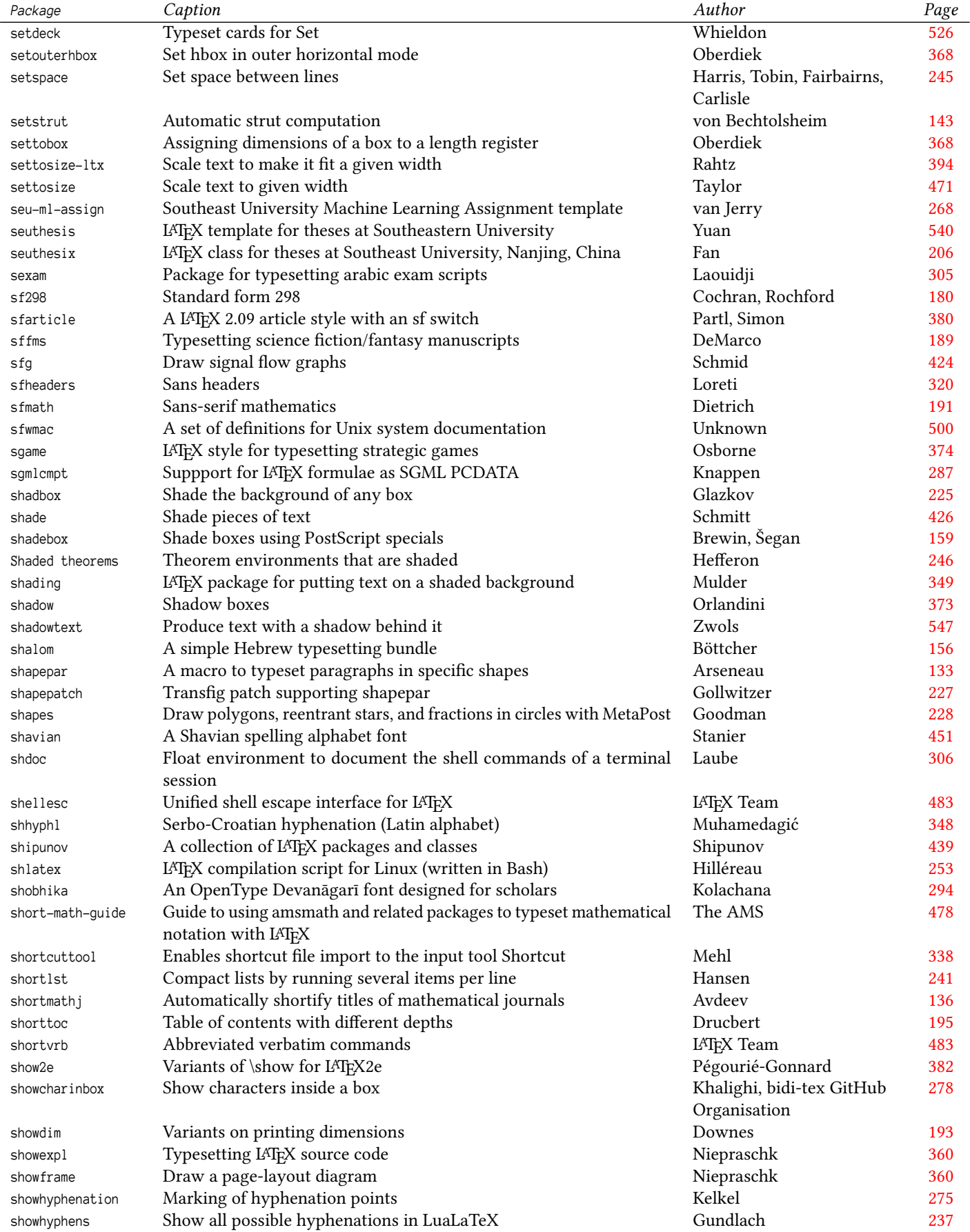

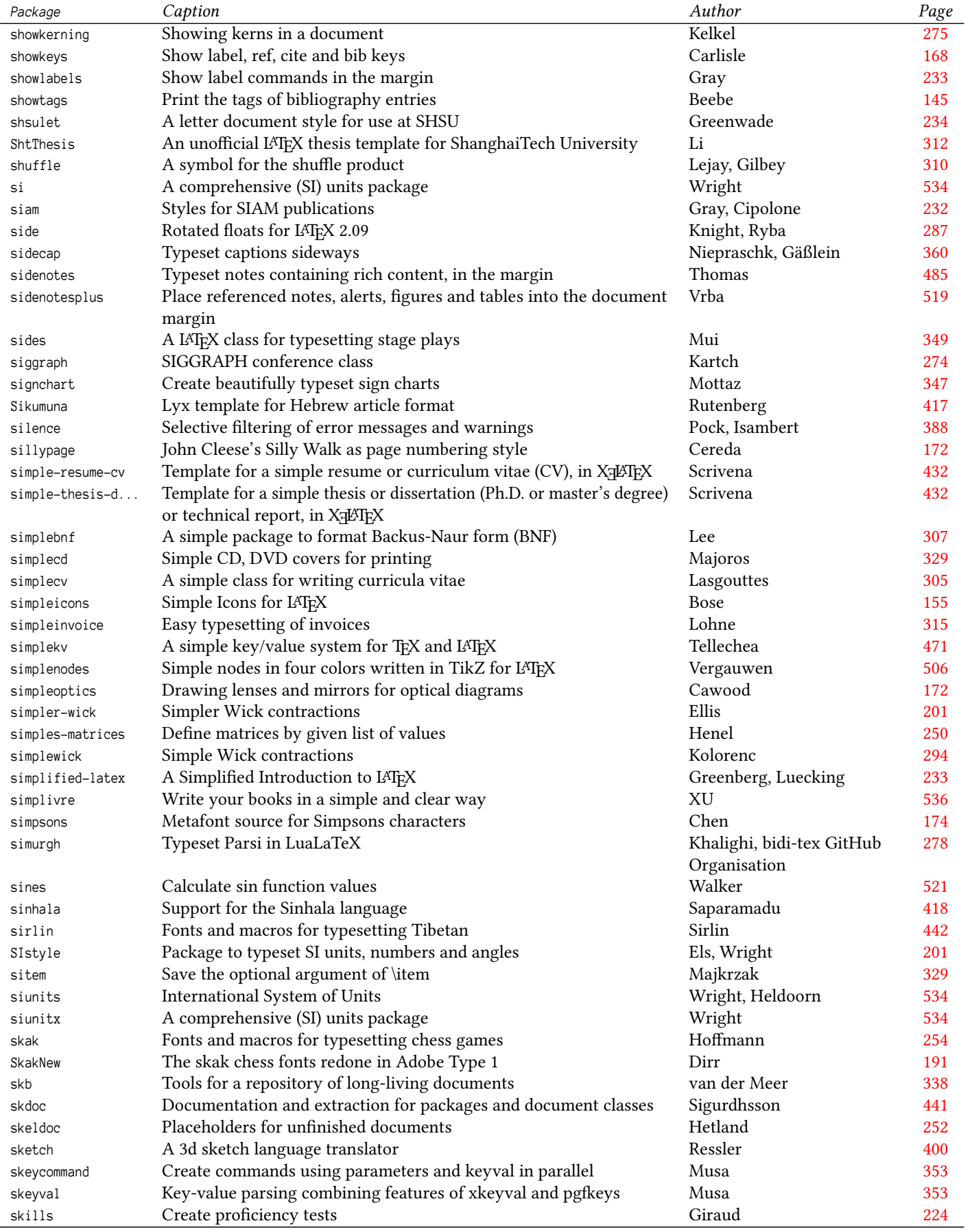

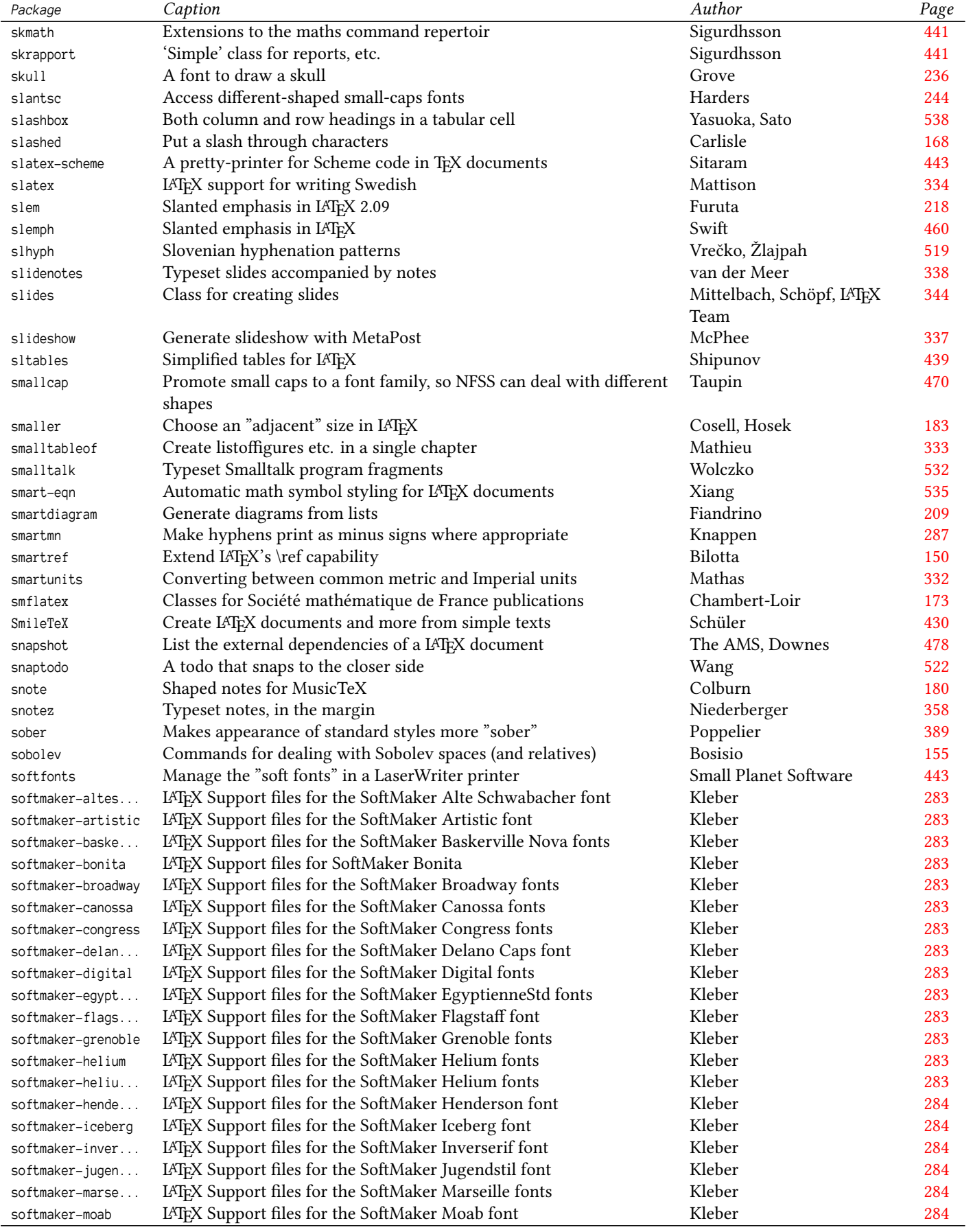

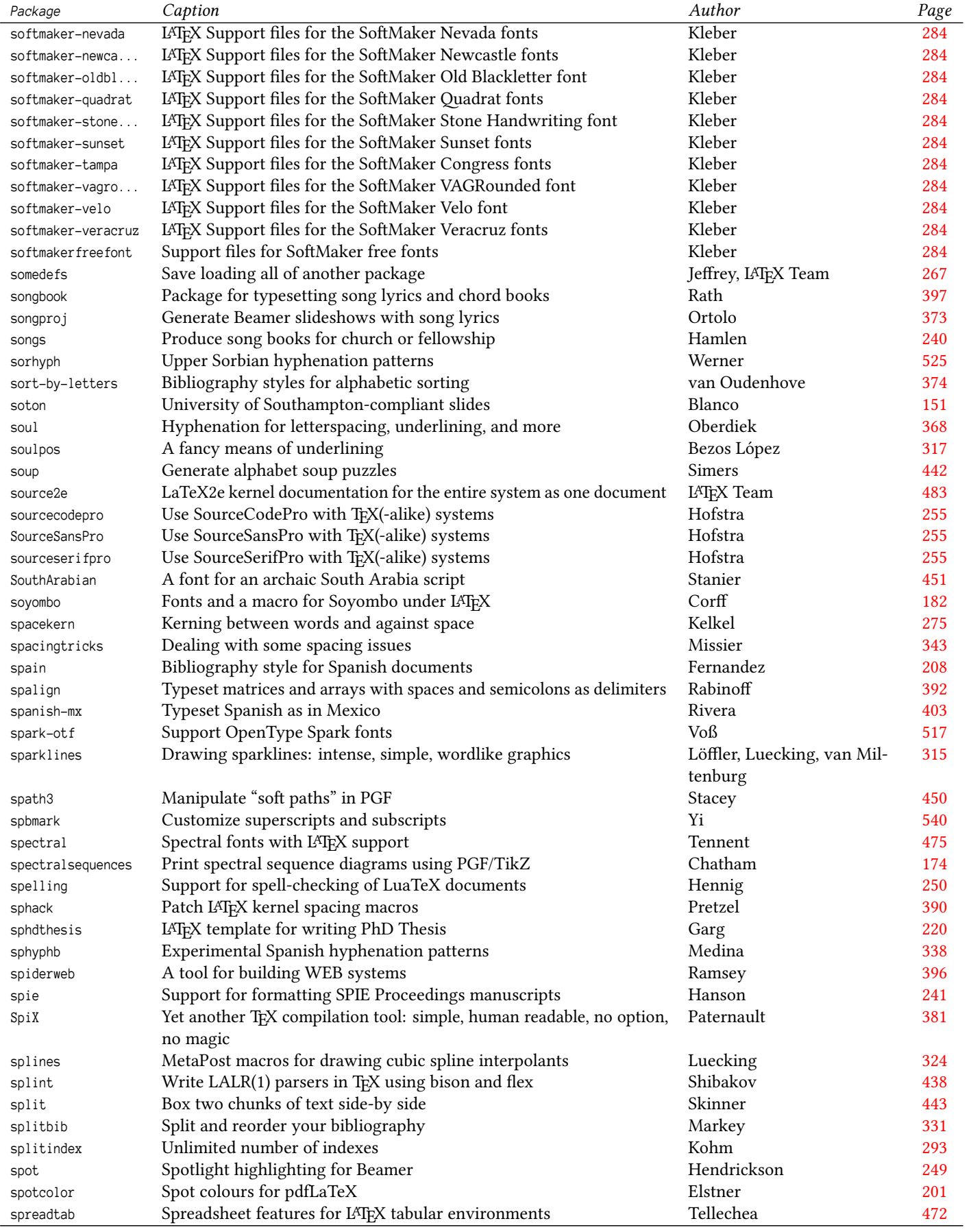

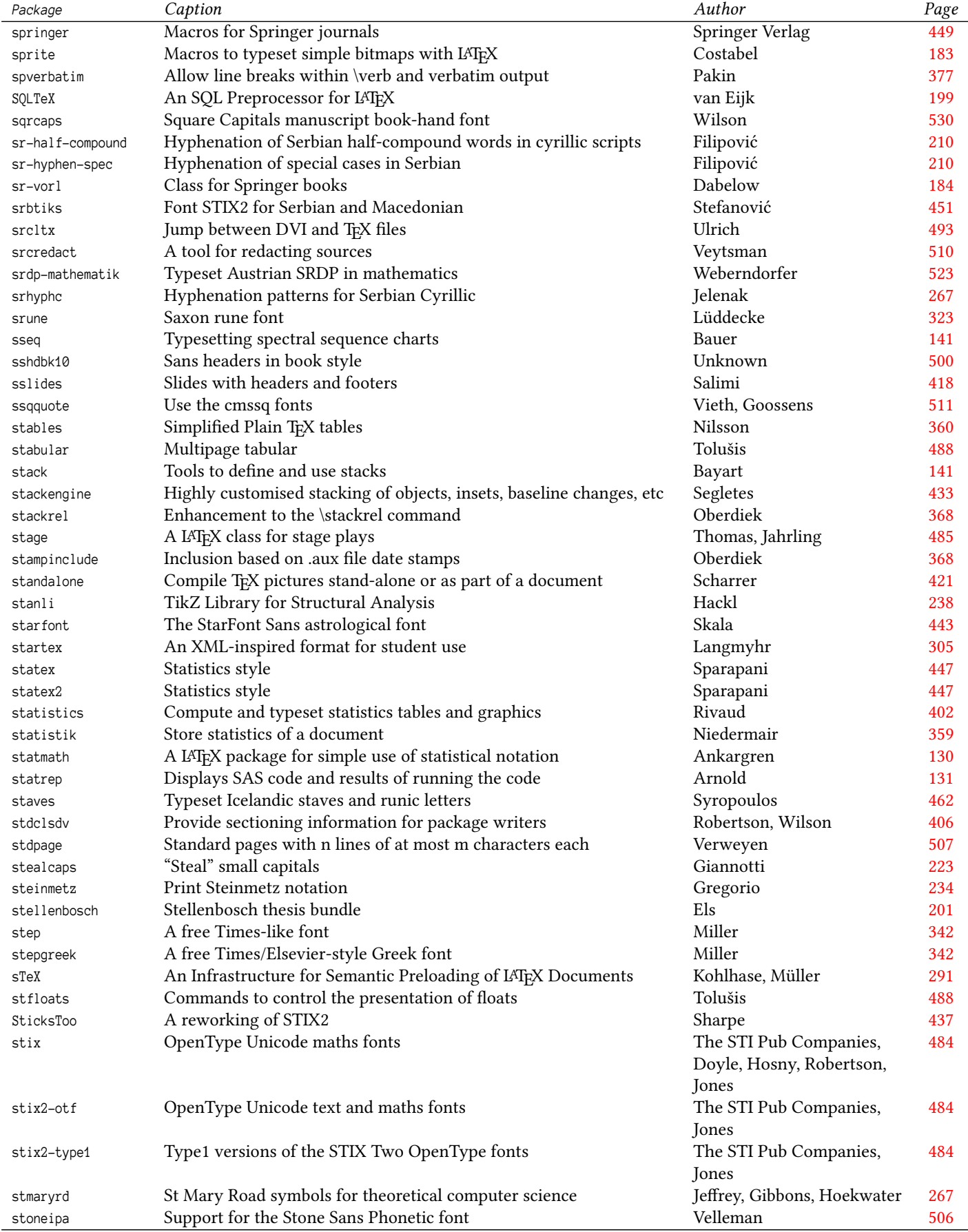

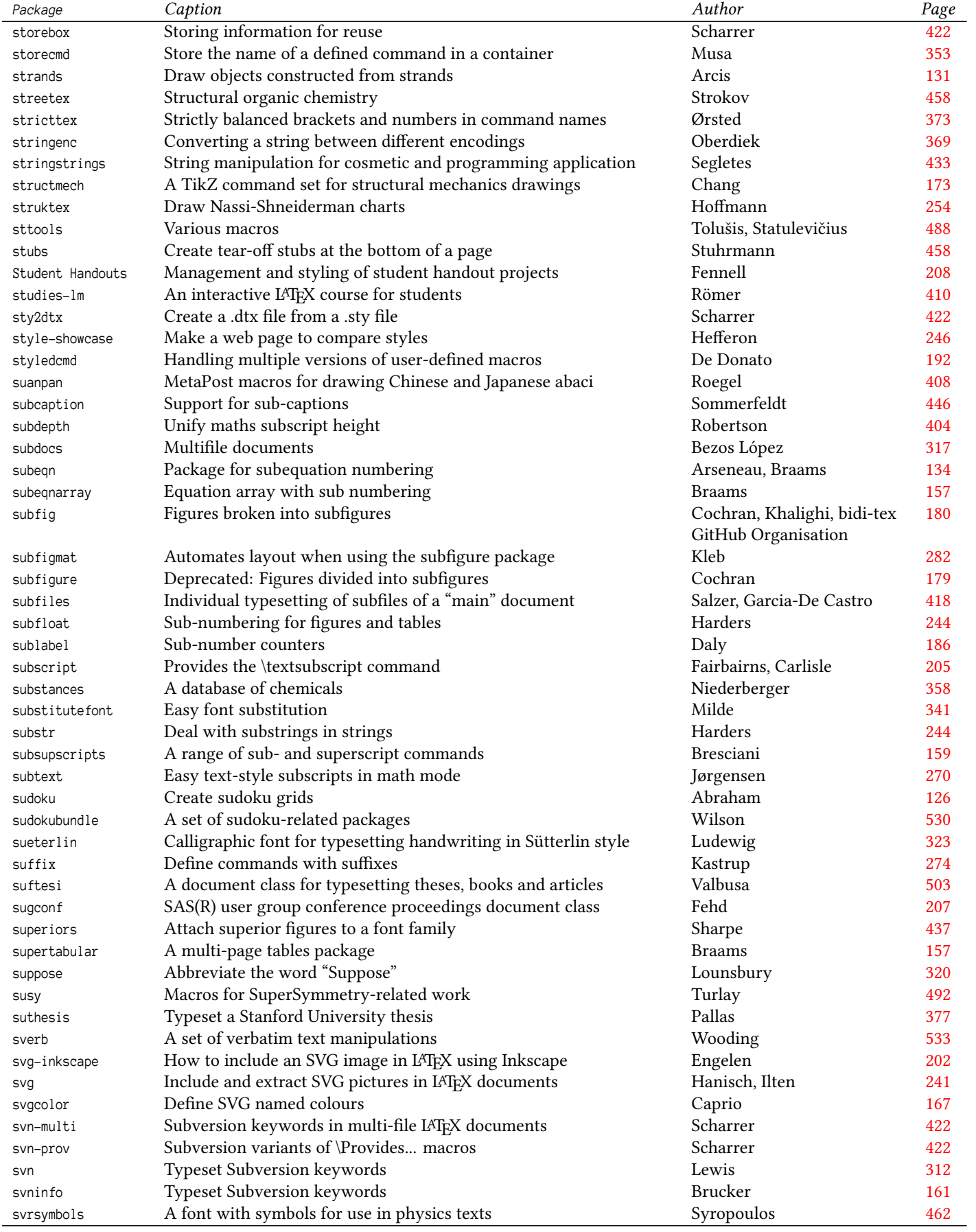

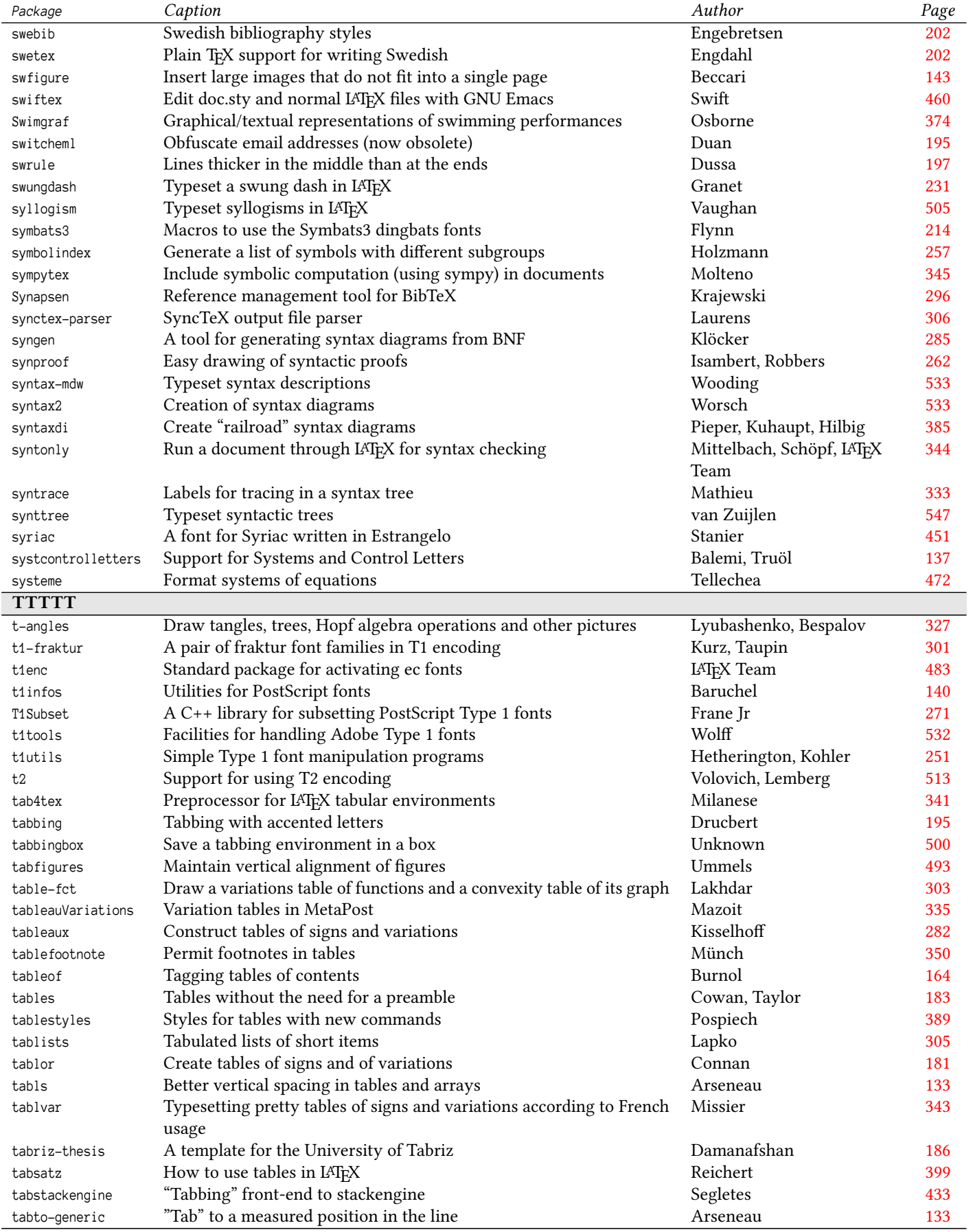

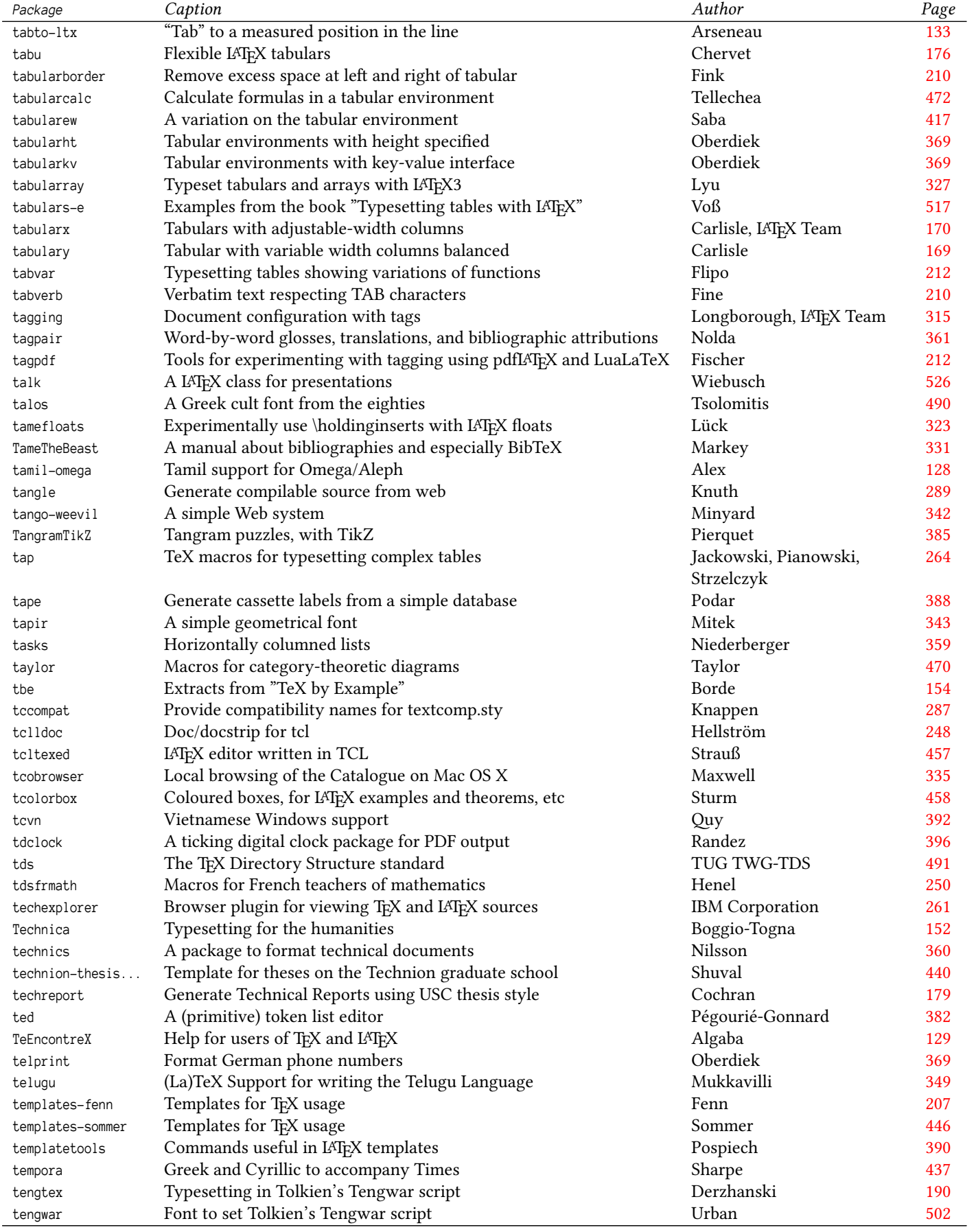

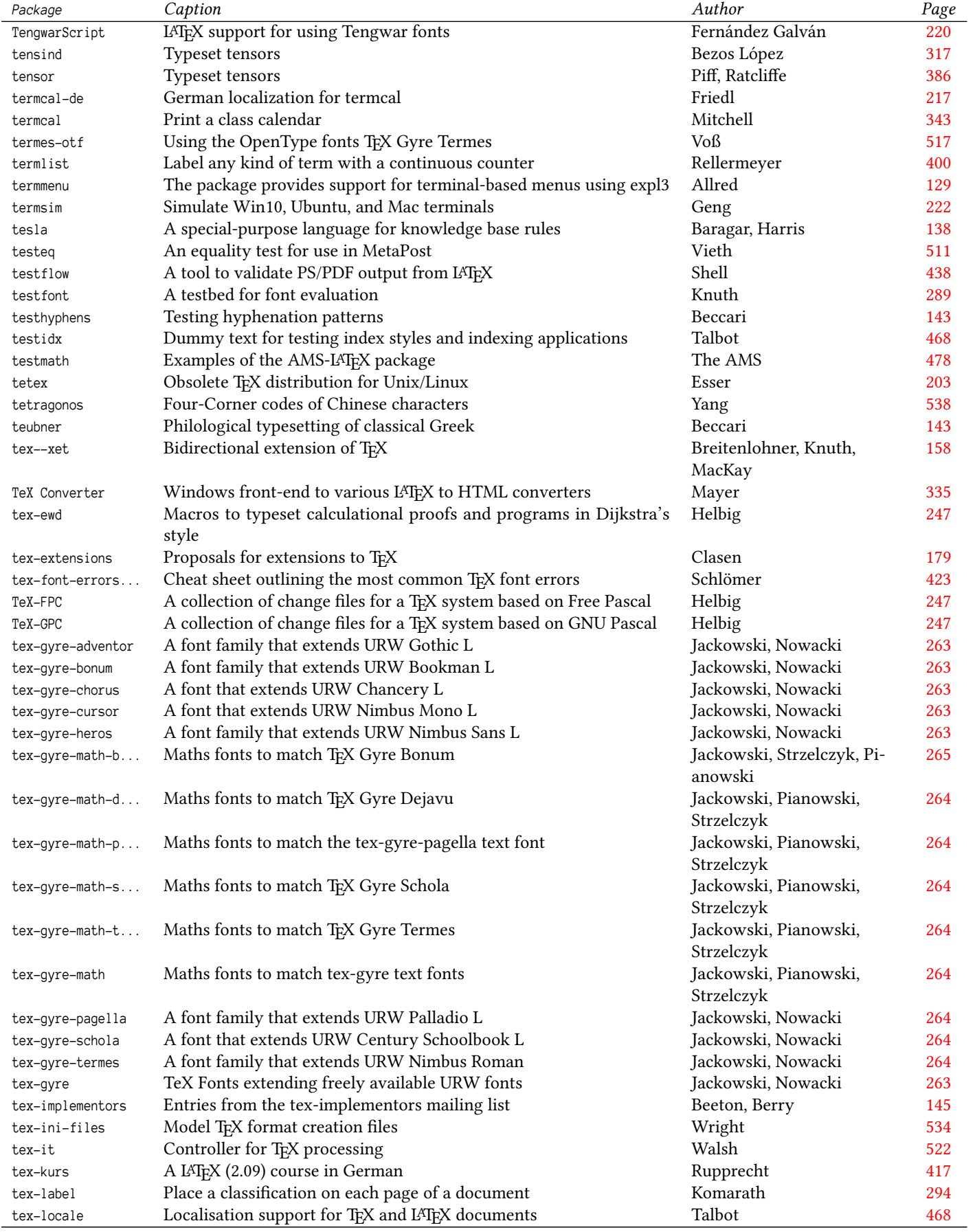

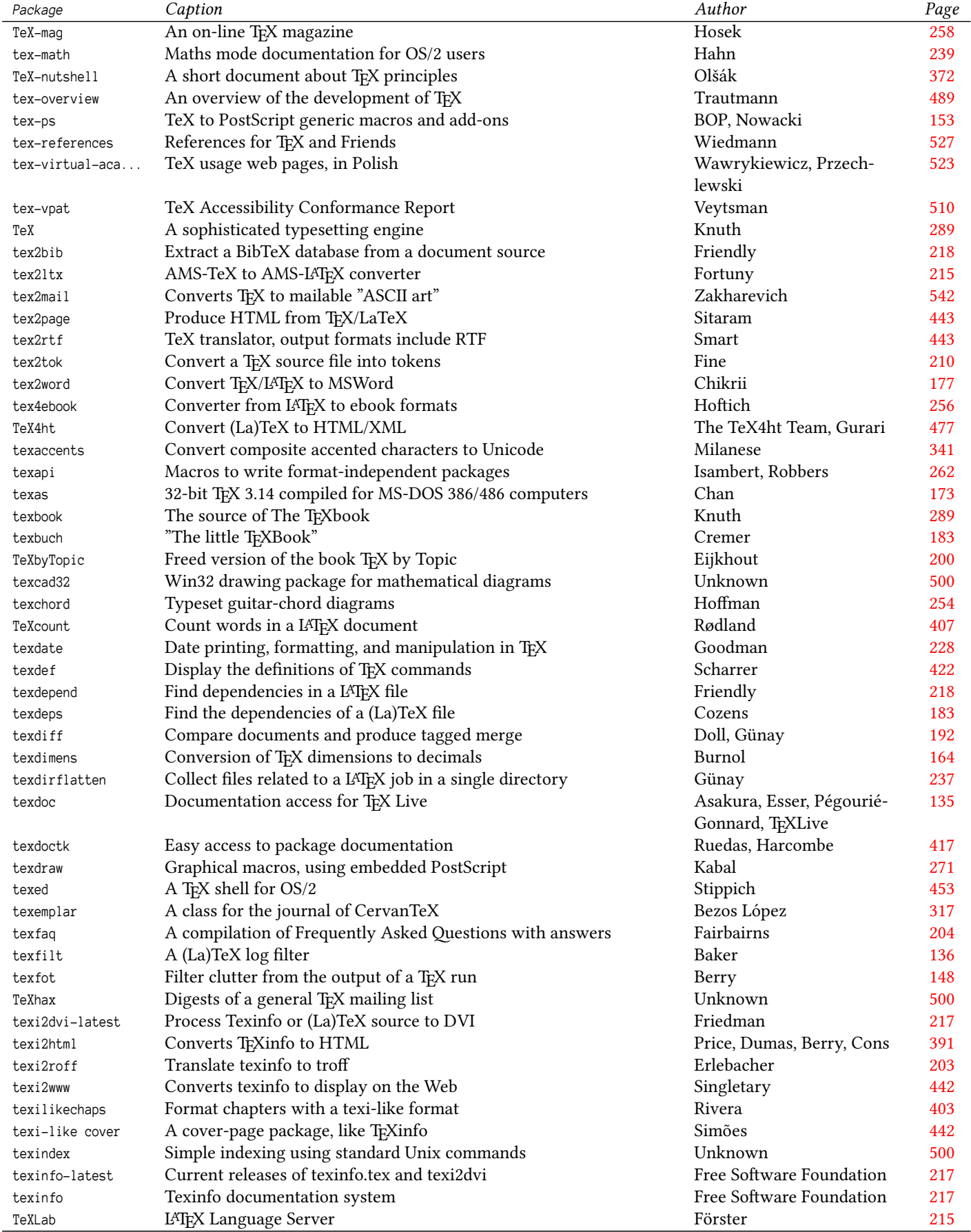
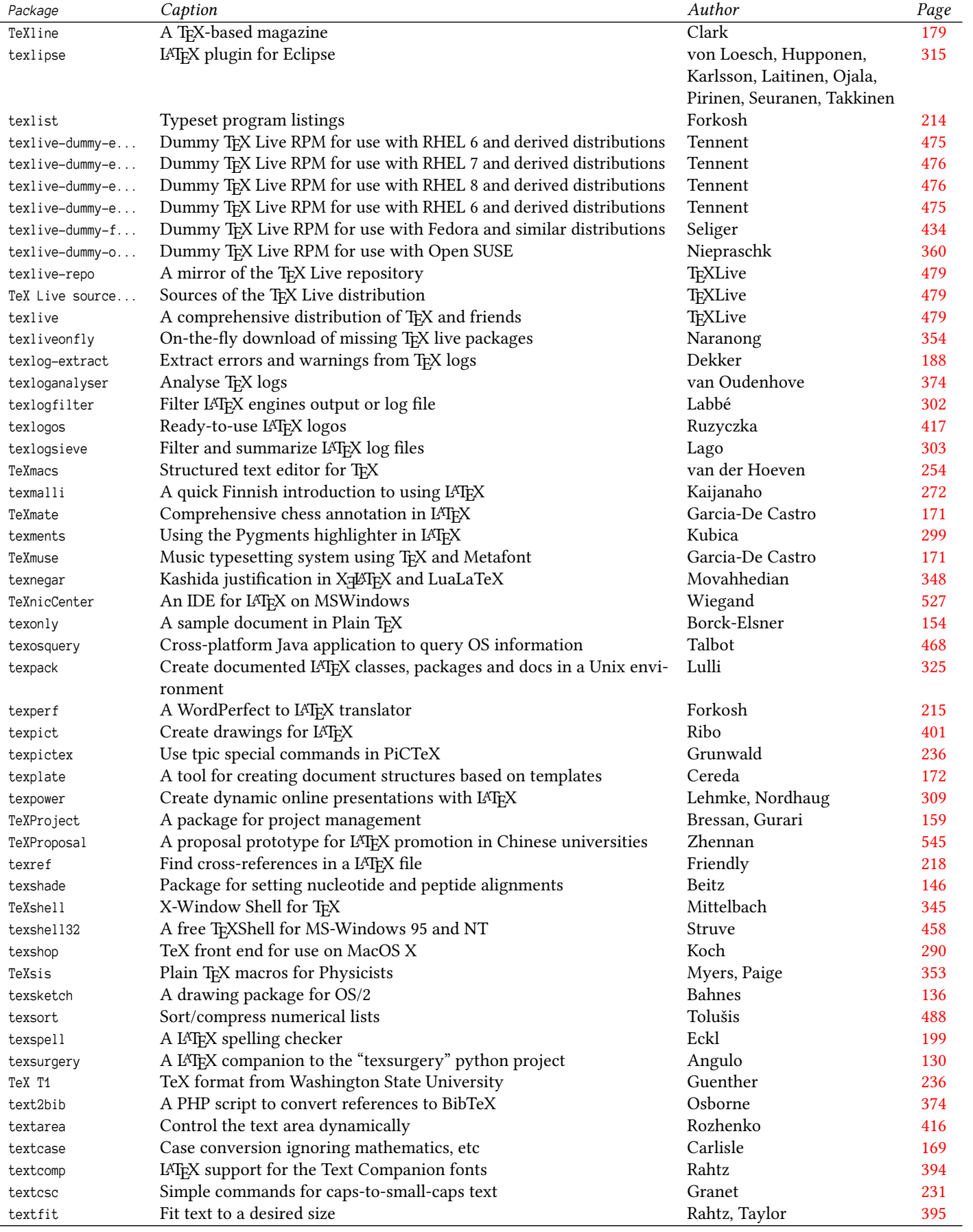

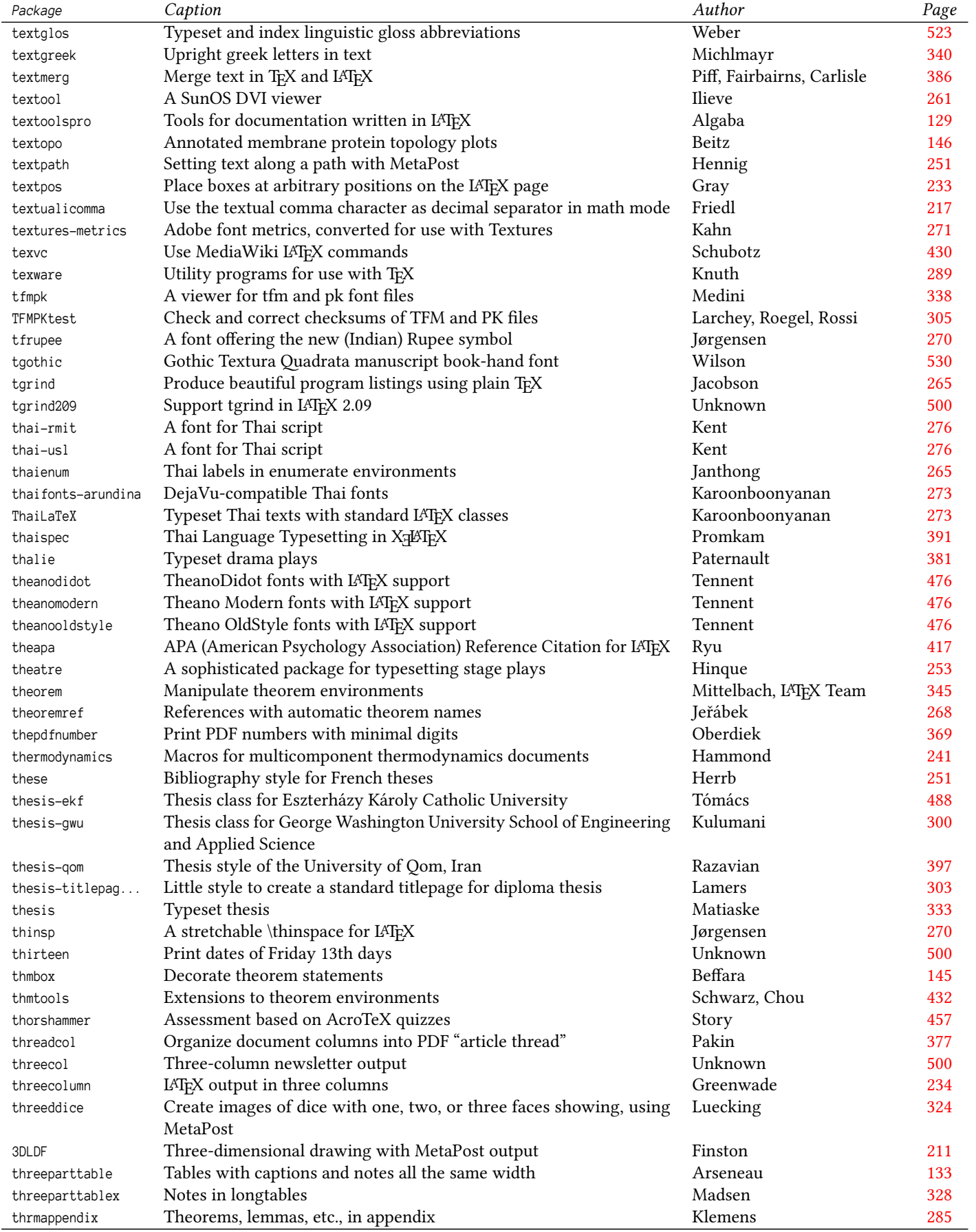

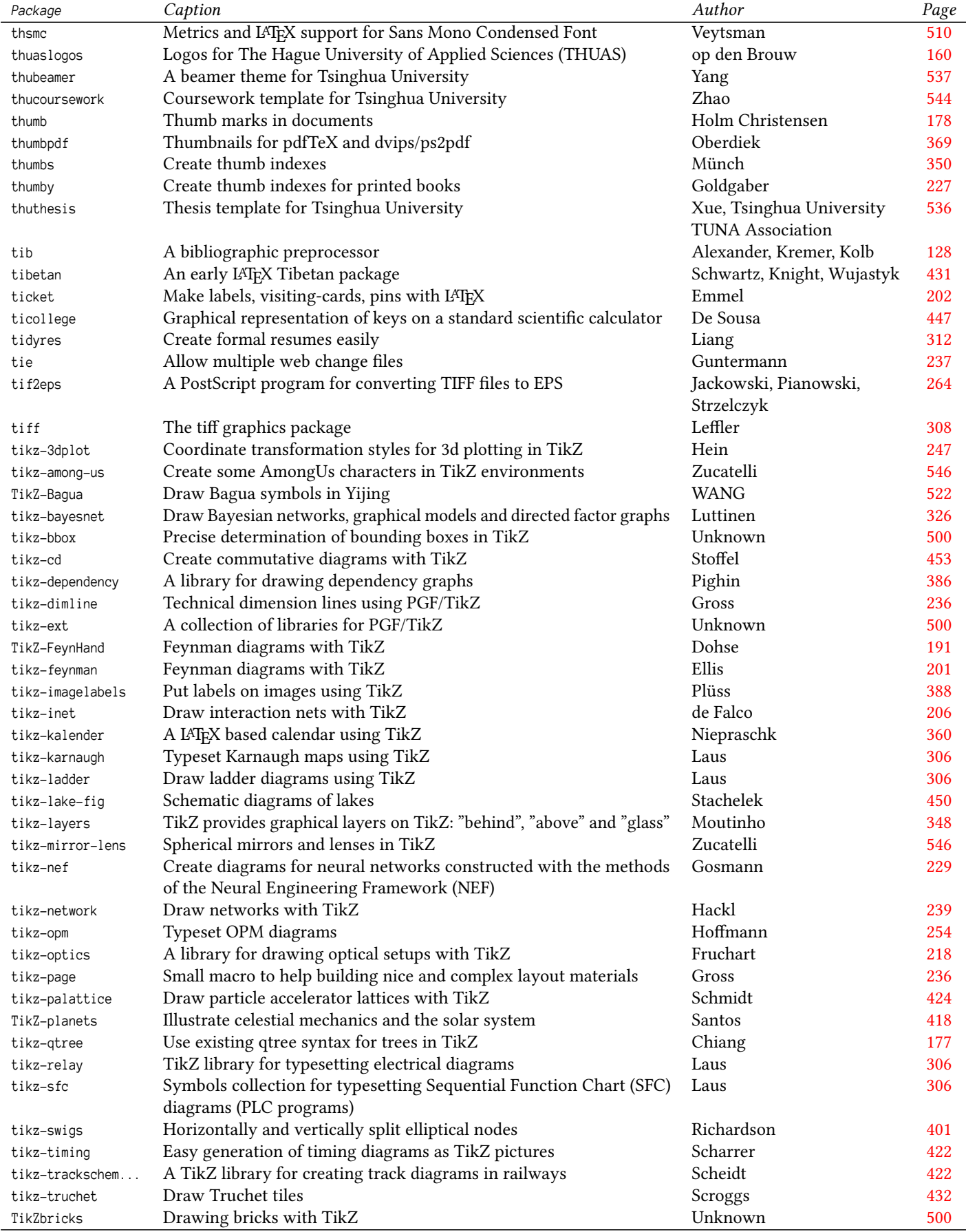

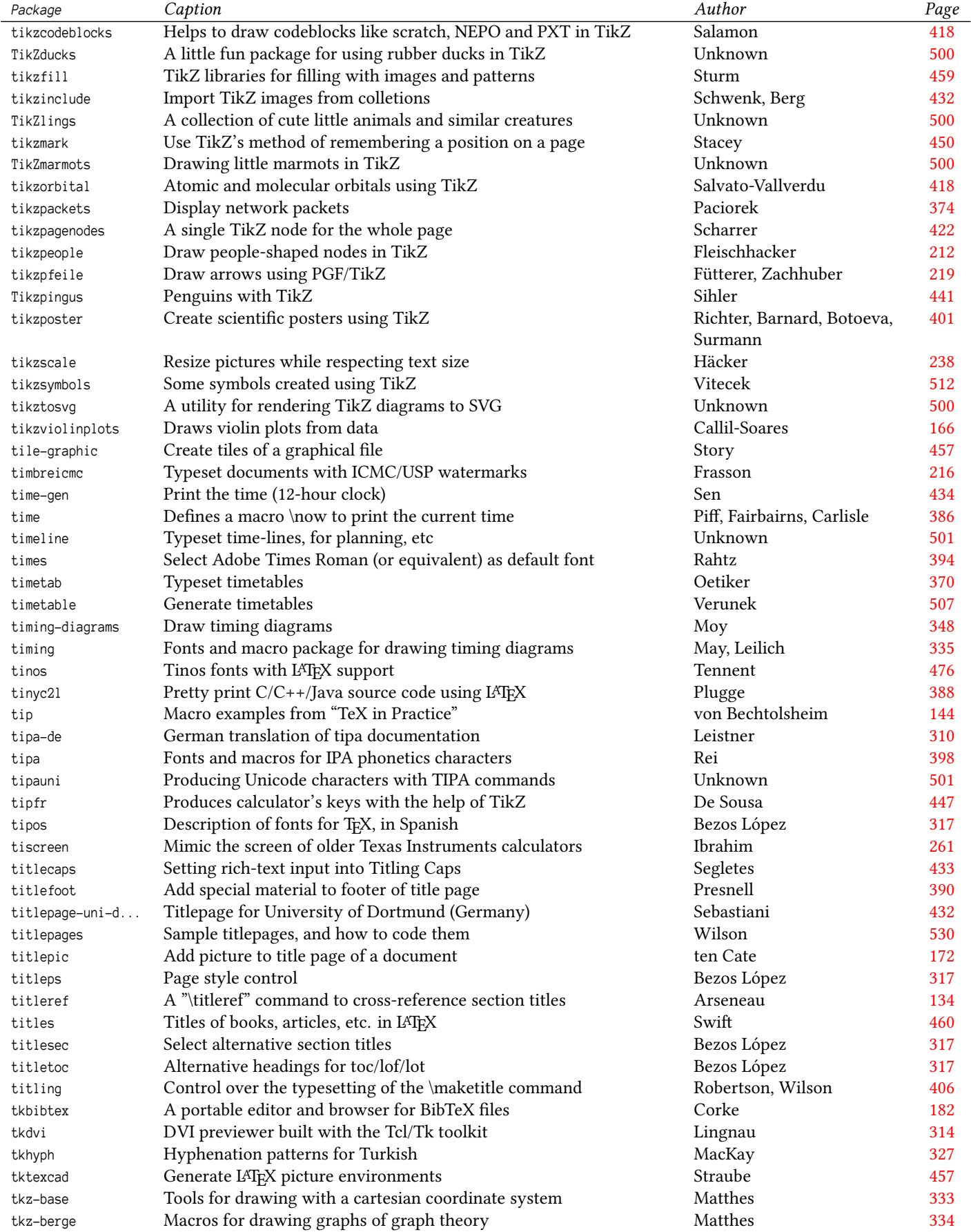

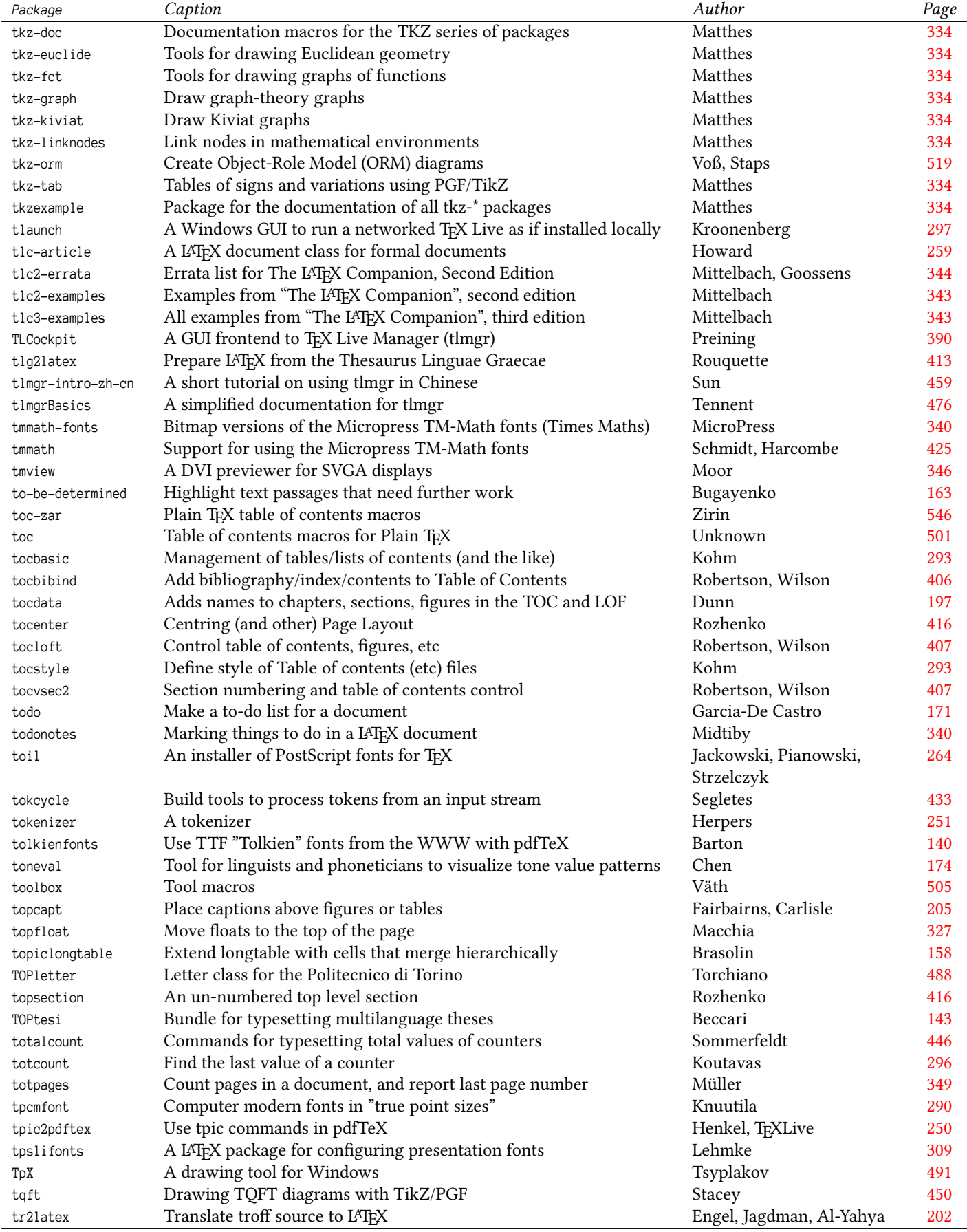

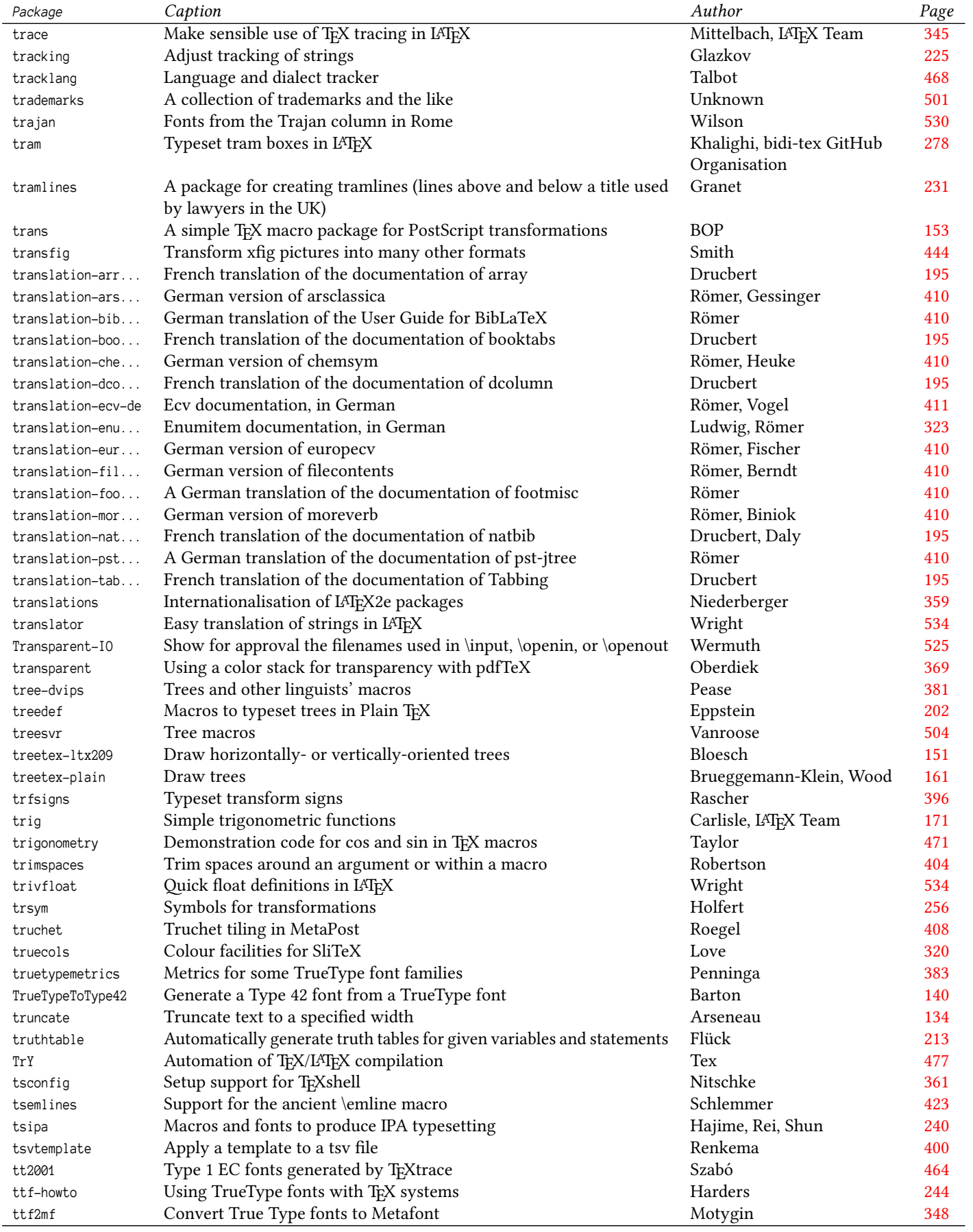

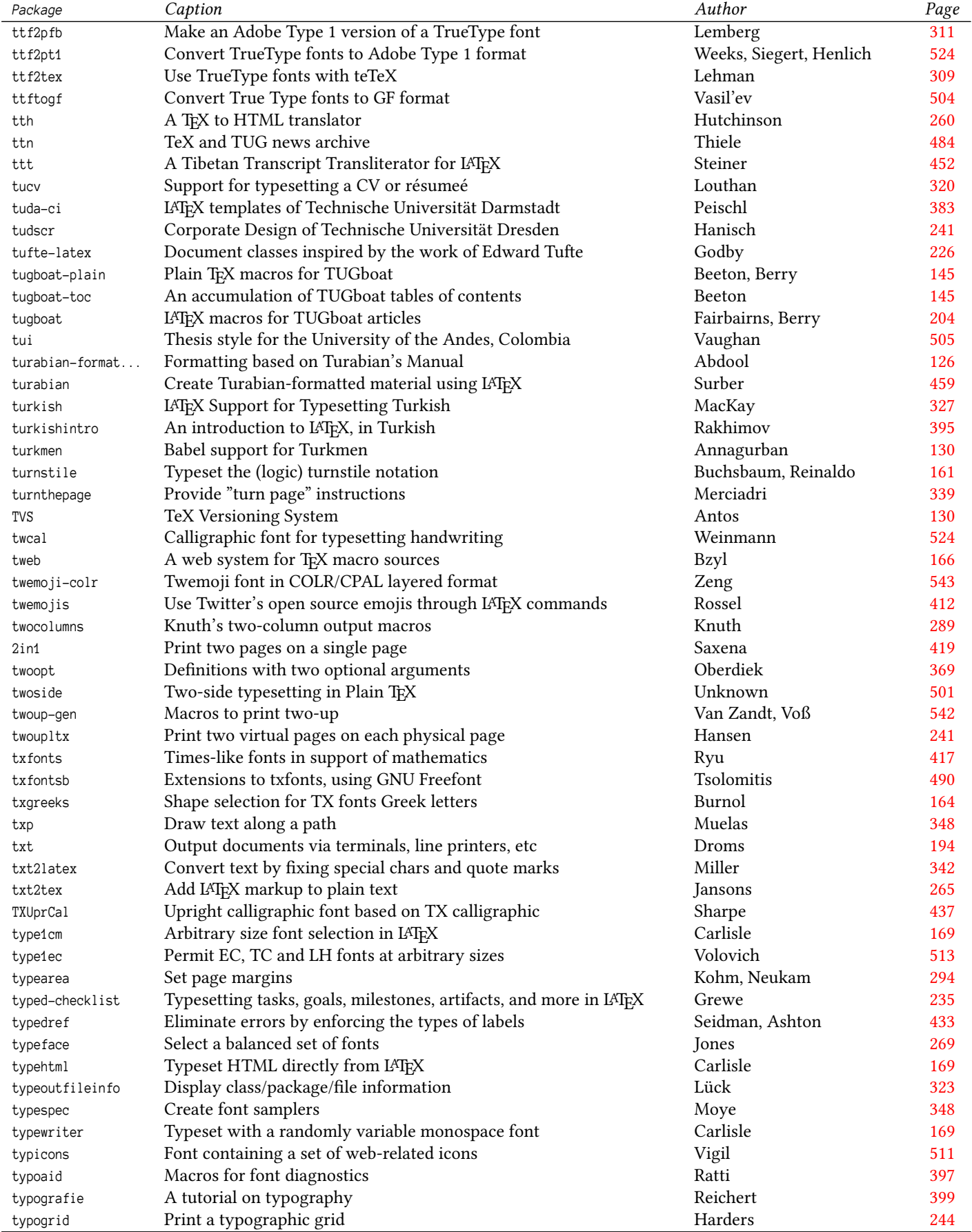

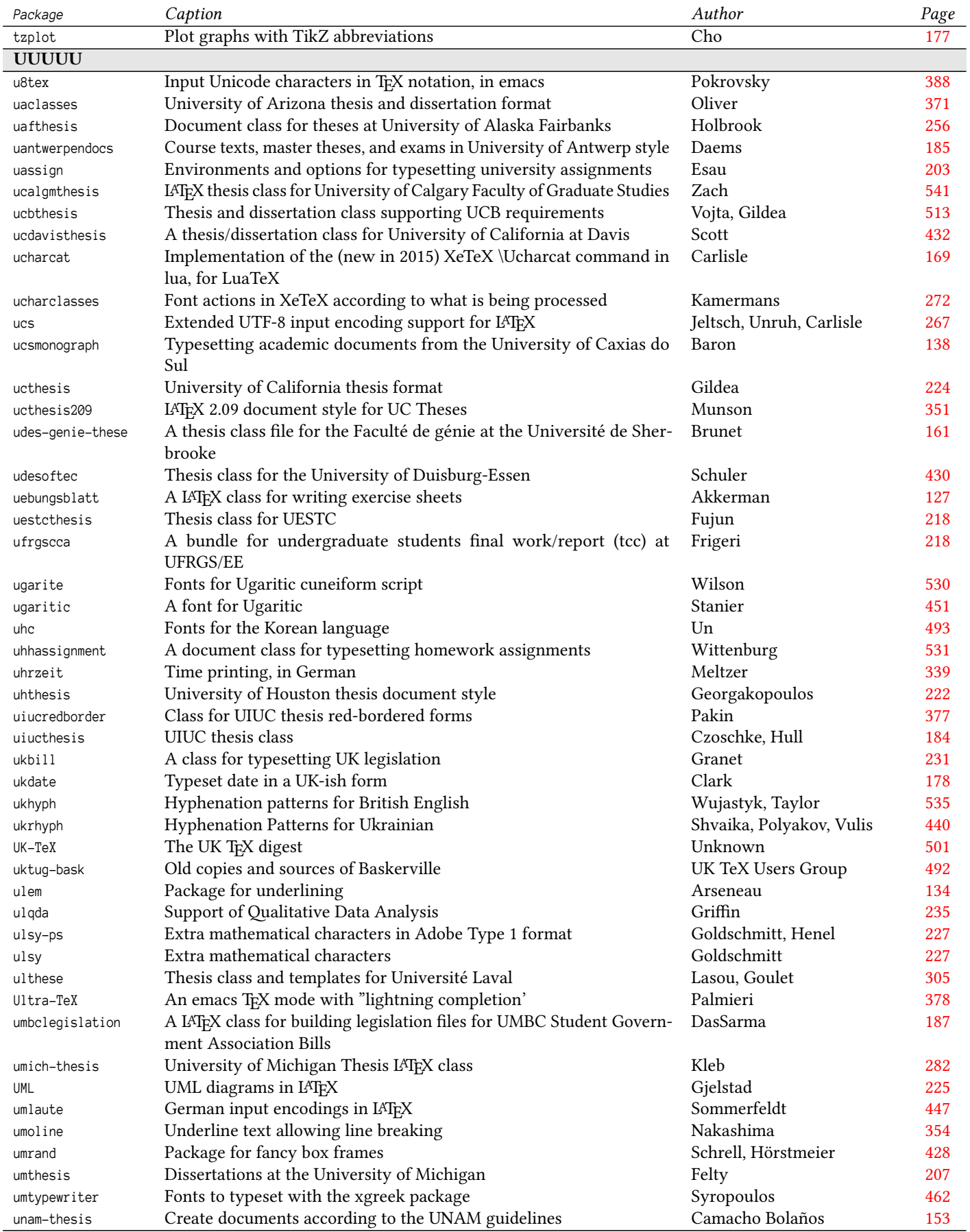

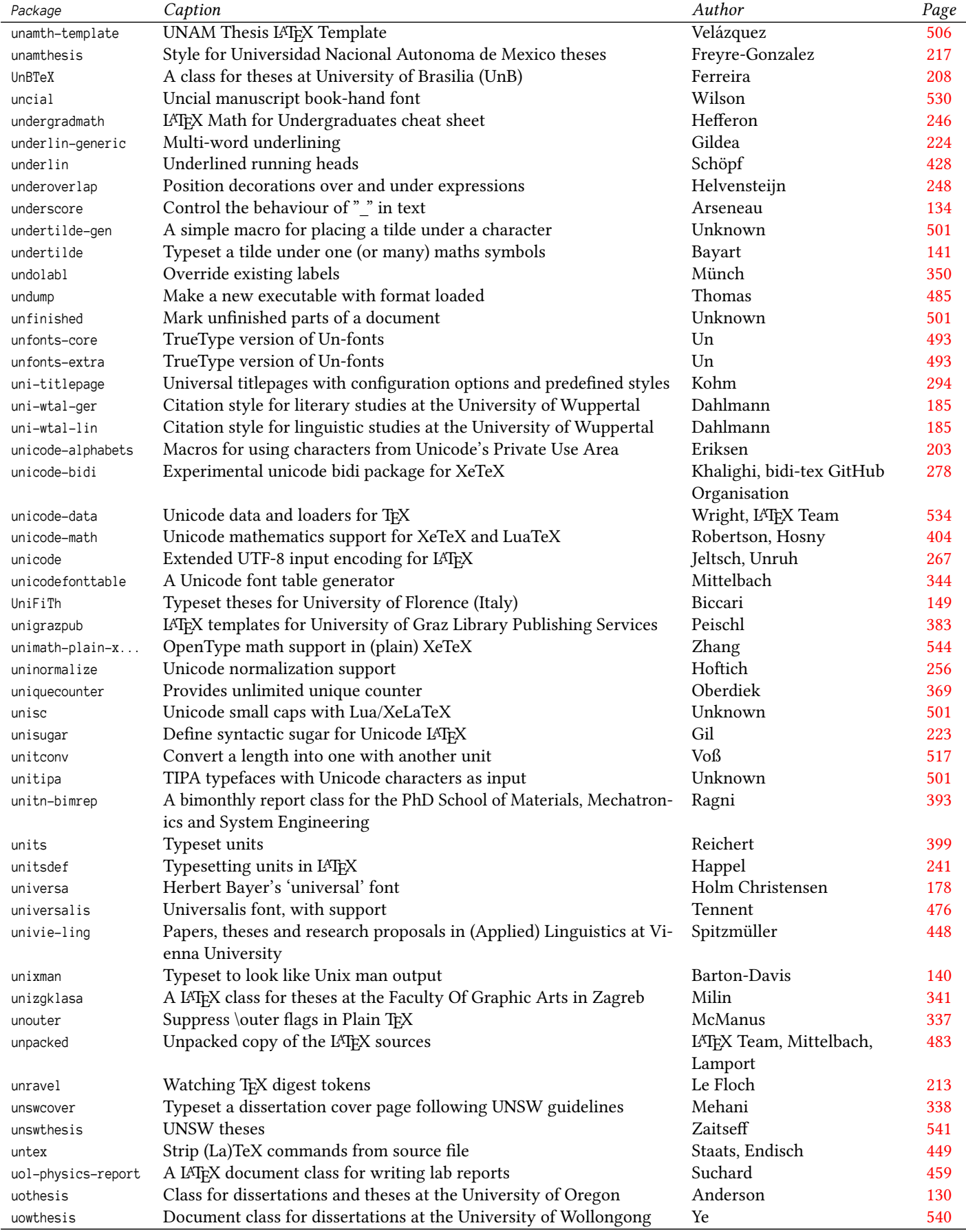

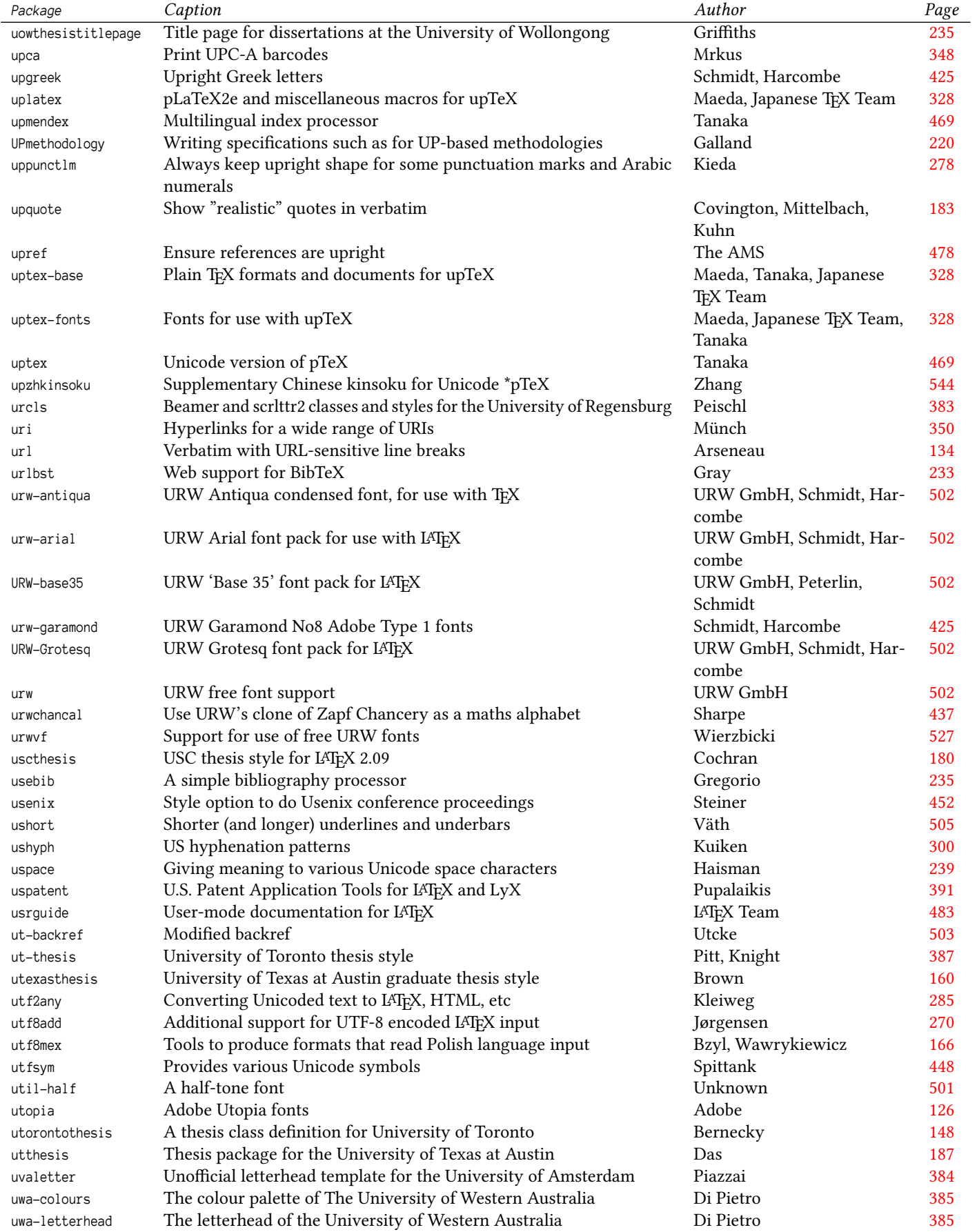

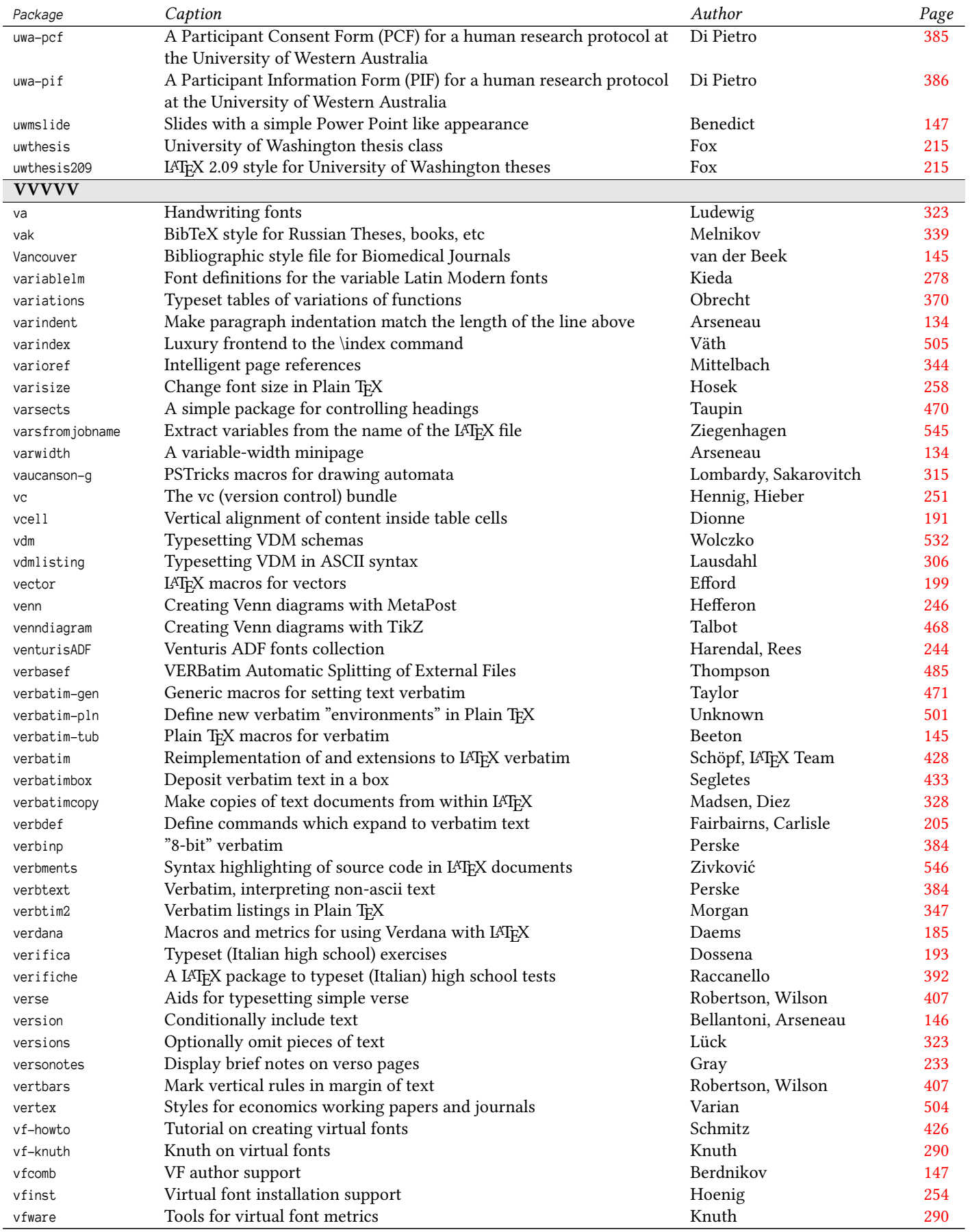

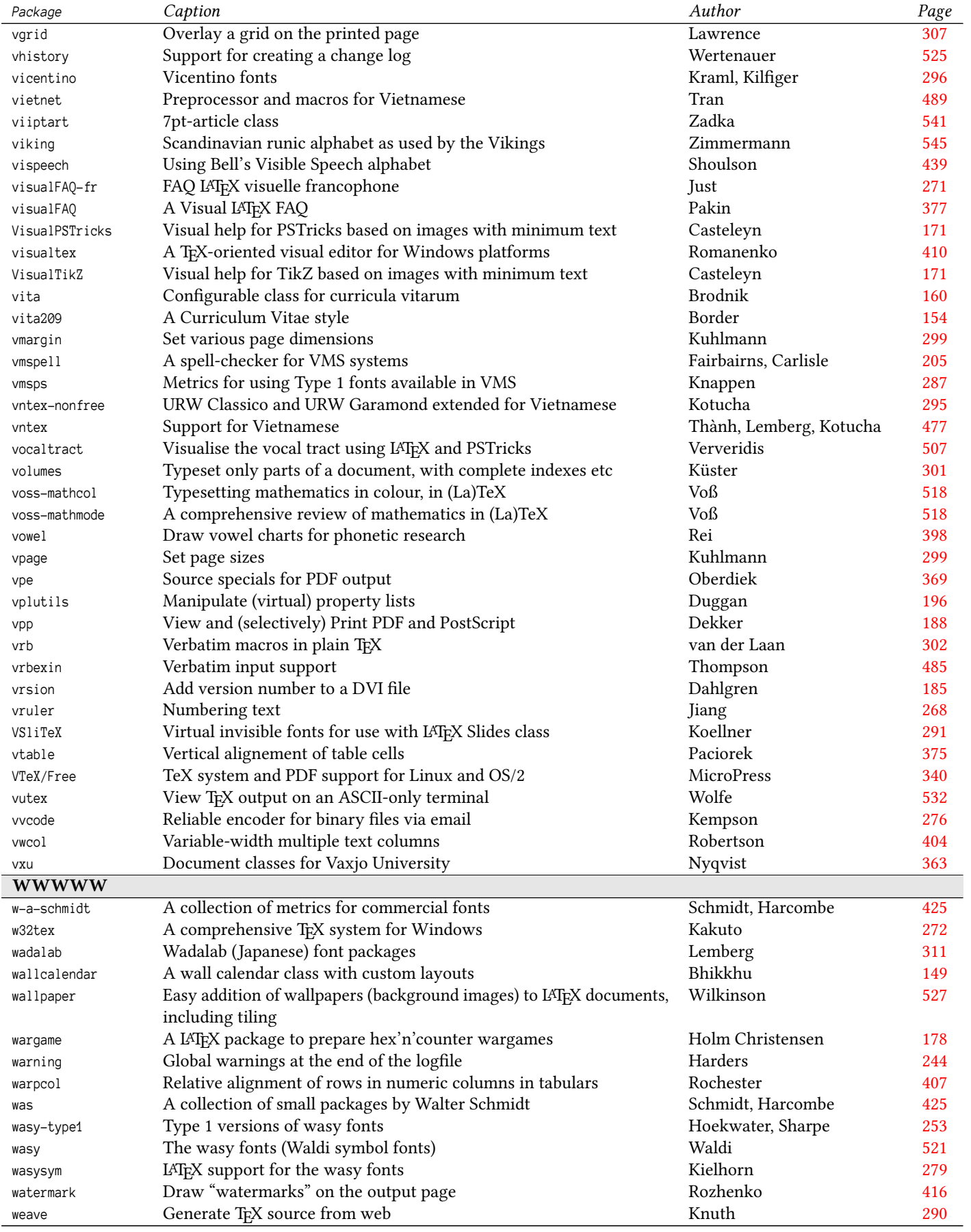

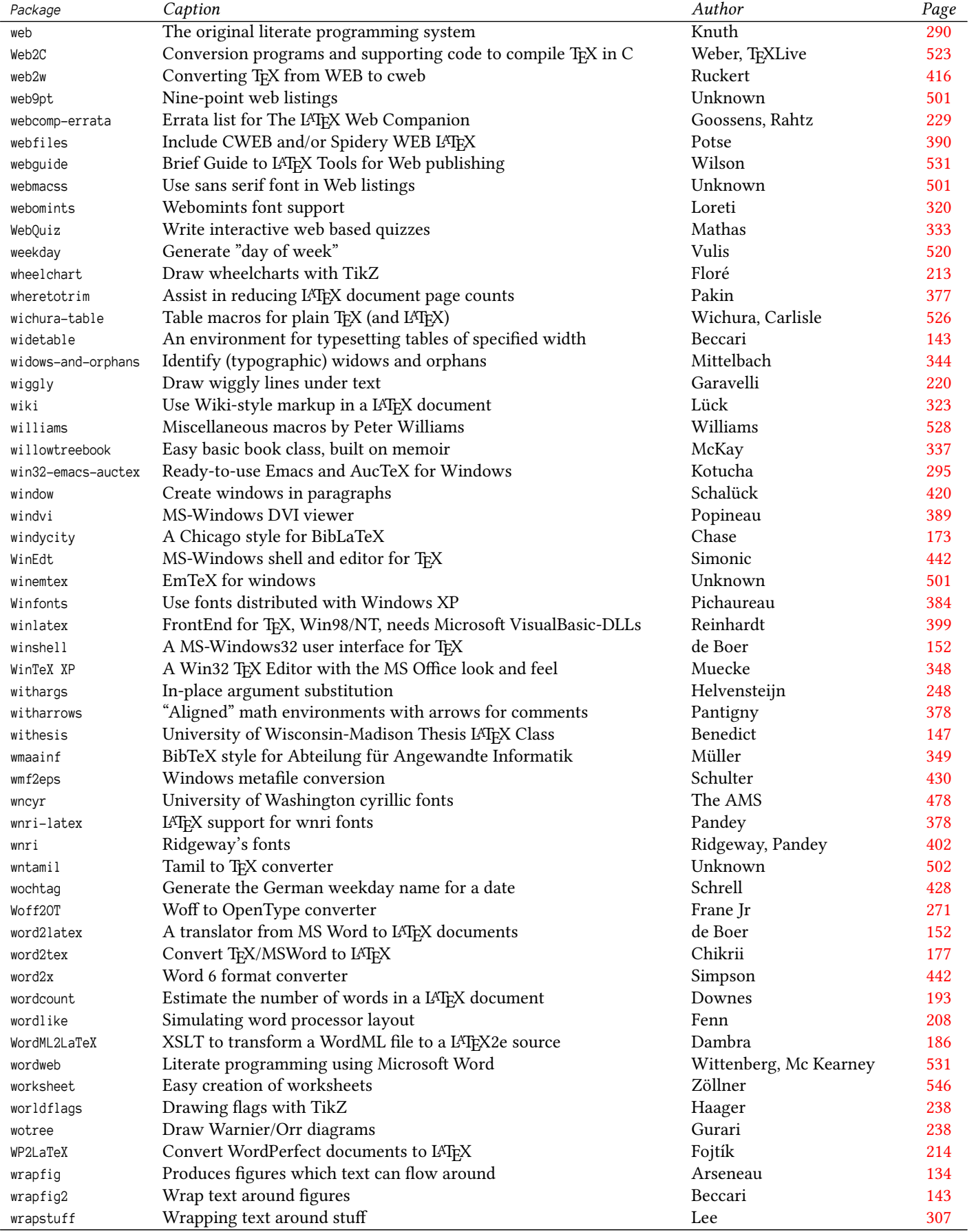

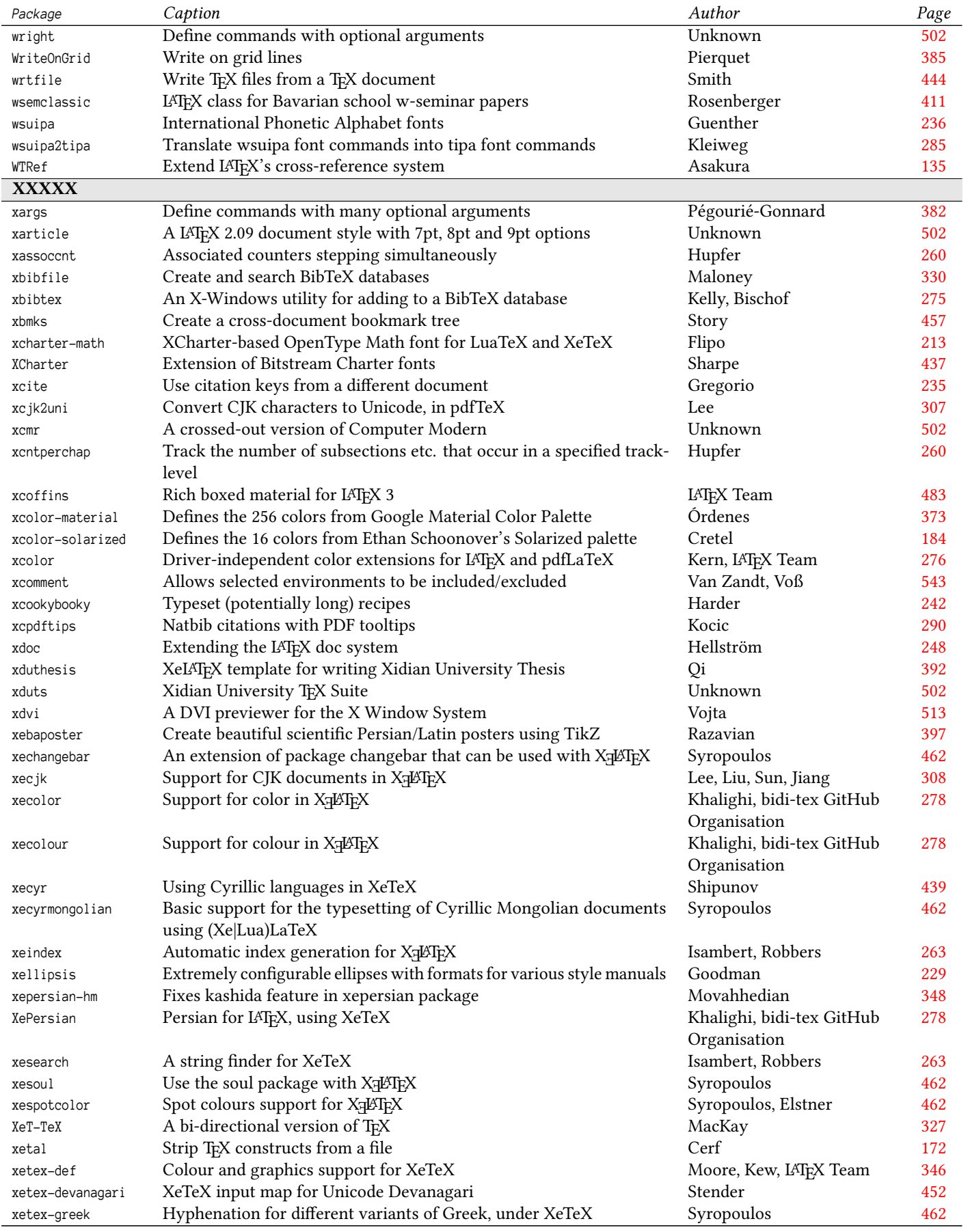

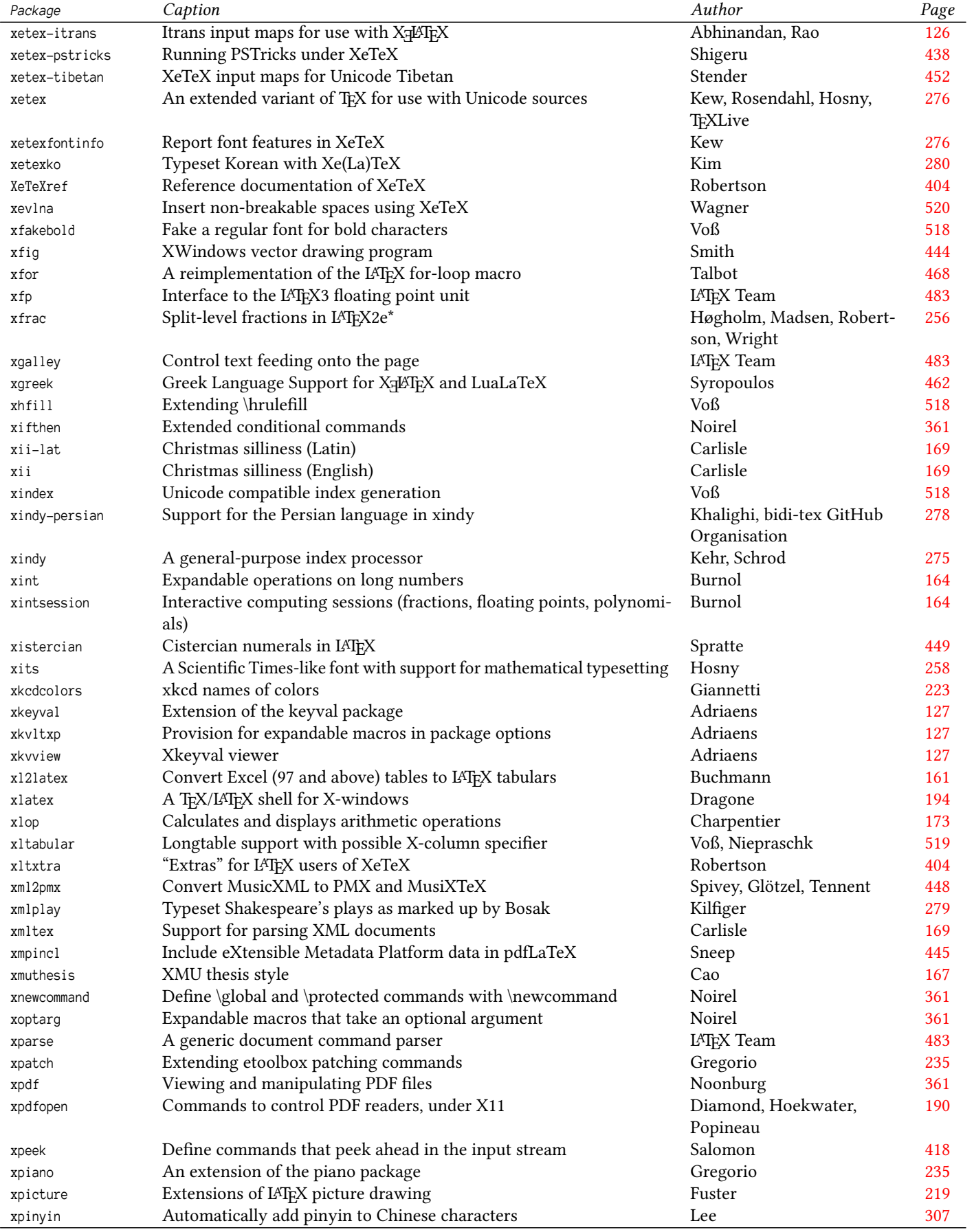

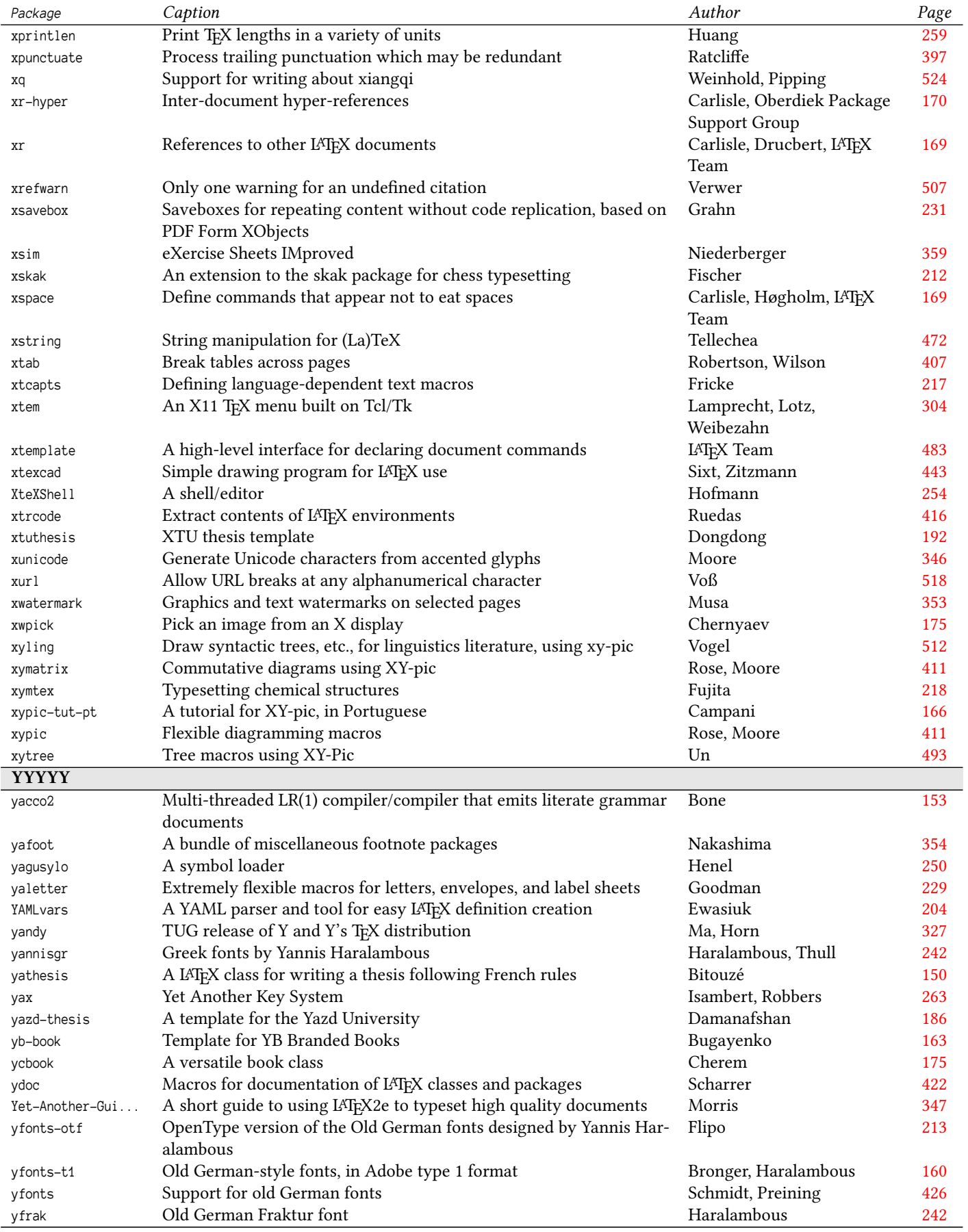

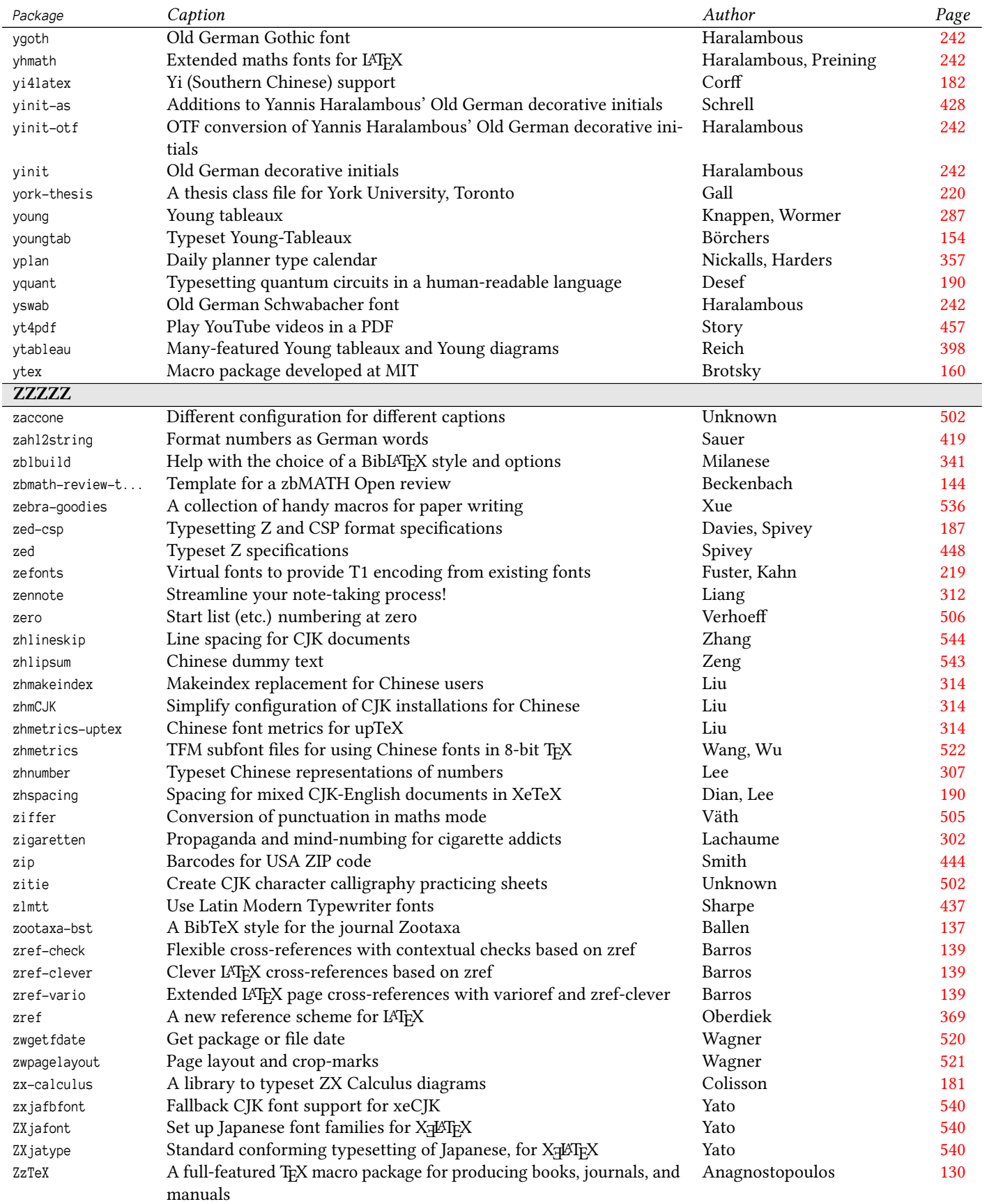

## **References**

Aavatsmark, Ivar. *The eurotex package. Multilingual macros for Plain TEX*. 2016-06-24. Version 1.1. License: noinfo. A package for using the (now obsolete) DC fonts to provide a version of Plain TEX that accepts ISO Latin 1 input, and provides hyphenation in Danish, English, Finnish, French, German, Icelandic, Italian, Norwegian, Polish and Swedish (it could be extended, but it would also need adapting for the fonts, or similar, now).

url: <https://ctan.org/pkg/eurotex>

Mirror: <https://mirror.ctan.org/language/multilingual/eurotex>

Abdool, Omar. *The turabian-formatting package. Formatting based on Turabian's Manual*. 2021-03-20. License: lppl1.3. The package provides Chicago-style formatting based on Kate L. Turabian's "A Manual for Writers of Research Papers, Theses, and Dissertations: Chicago Style for Students and Researchers" (9th edition).

<span id="page-125-0"></span>url: <https://ctan.org/pkg/turabian-formatting>

Mirror: <https://mirror.ctan.org/macros/latex/contrib/turabian-formatting>

Abe, Noriyuki. *The jlreq package. Japanese document class based on requirements for Japanese text layout*. 2023-03-05. License: bsd2 url: <https://ctan.org/pkg/jlreq>

Mirror: <https://mirror.ctan.org/macros/jptex/latex/jlreq>

- Abhinandan, S. P. and Shrisha Rao. *The xetex-itrans package. Itrans input maps for use with XƎLATEX*. 2020-06-07. Version 4.2. License: lppl1.3. The package provides maps for use with Xจุ $\mathbb{E}$ T<sub>E</sub>X with coding done using . maps are provided for Devanagari (Sanskrit), for Sanskrit in Kannada and for Kannada itself.
	- url: <https://ctan.org/pkg/xetex-itrans>

<span id="page-125-2"></span>Mirror: <https://mirror.ctan.org/macros/xetex/generic/itrans>

- Abraham, Paul. *The sudoku package. Create sudoku grids*. 2016-06-24. Version 1.0. License: lppl url: <https://ctan.org/pkg/sudoku> Mirror: <https://mirror.ctan.org/macros/latex/contrib/sudoku>
- Abrahams, Paul W., Kathryn A. Hargreaves, and Karl Berry. *The impatient package. Free edition of the book "TeX for the Impatient"*. 2020-01-07. Version 2020. License: fdl

url: <https://ctan.org/pkg/impatient>

Mirror: <https://mirror.ctan.org/info/impatient>

- Abreu, Elayson. *The abntexto package. LATEX class for formatting academic papers in ABNT standards*. 2023-01-31. Version 2.0.0-alpha. License: pd
	- url: <https://ctan.org/pkg/abntexto>

Mirror: <https://mirror.ctan.org/macros/latex/contrib/abntexto>

- Adobe Systems Incorporated. *The adobemapping package. Adobe cmap and pdfmapping files*. 2023-01-19. License: bsd url: <https://ctan.org/pkg/adobemapping>
- Mirror: <https://mirror.ctan.org/support/adobemapping>
- *The utopia package. Adobe Utopia fonts*. 2018-01-06. License: other-free url: <https://ctan.org/pkg/utopia>

Mirror: <https://mirror.ctan.org/fonts/utopia>

Adriaens, Hendri. *The etaremune package. Reverse-counting enumerate environment*. 2016-06-24. Version 1.2. License: lppl url: <https://ctan.org/pkg/etaremune>

<span id="page-125-1"></span>Mirror: <https://mirror.ctan.org/macros/latex/contrib/etaremune>

— *The extract package. Extract parts of a document and write to another document*. 2019-09-18. Version 1.9a. License: lppl1.3 url: <https://ctan.org/pkg/extract>

Mirror: <https://mirror.ctan.org/macros/latex/contrib/extract>

— *The graphicx-psmin package. Reduce size of PostScript files by not repeating images*. 2020-11-14. Version 1.2. License: lppl url: <https://ctan.org/pkg/graphicx-psmin>

Mirror: <https://mirror.ctan.org/macros/latex/contrib/graphicx-psmin>

— *The ha-prosper package. Patches and improvements for prosper*. 2021-06-21. Version 4.21. License: lppl. HA-prosper is a patch for prosper that adds new functionality to based presentations. Among the new features you will find automatic generation of a table of contents on each slide, support for notes and portrait slides. The available styles demonstrate how to expand the functionality of prosper even further.

url: <https://ctan.org/pkg/ha-prosper>

Mirror: <https://mirror.ctan.org/macros/latex/contrib/ha-prosper>

— *The pst-xkey package. Key-value syntax for PSTricks packages*. 2018-09-15. Version 1.6. License: lppl url: <https://ctan.org/pkg/pst-xkey> Mirror: <https://mirror.ctan.org/macros/latex/contrib/xkeyval>

<span id="page-126-3"></span><span id="page-126-2"></span><span id="page-126-1"></span>Adriaens, Hendri. *The xkeyval package. Extension of the keyval package*. 2022-06-16. Version 2.9. License: lppl1.3. This package is an extension of the package and offers additional macros for setting keys and declaring and setting class or package options. The package allows the programmer to specify a prefix to the name of the macros it defines for keys, and to define families of key definitions; these all help use in documents where several packages define their own sets of keys. url: <https://ctan.org/pkg/xkeyval> Mirror: <https://mirror.ctan.org/macros/latex/contrib/xkeyval> — *The xkvltxp package. Provision for expandable macros in package options*. 2016-06-24. Version 1.2. License: lppl url: <https://ctan.org/pkg/xkvltxp> Mirror: <https://mirror.ctan.org/macros/latex/contrib/xkeyval> — *The xkvview package. Xkeyval viewer*. 2016-06-24. Version 1.4a. License: lppl. If xkvview is loaded, all keys defined in a document using the parent package are stored in an internal database. The command (which takes an argument of options) can be used to print the keys. url: <https://ctan.org/pkg/xkvview> Mirror: <https://mirror.ctan.org/macros/latex/contrib/xkeyval> Adriaens, Hendri and Chris Ellison. *The powerdot package. A presentation class*. 2021-05-19. Version 1.7. License: lppl1.3 url: <https://ctan.org/pkg/powerdot> Mirror: <https://mirror.ctan.org/macros/latex/contrib/powerdot> Adrián, Luis Marco. *The mathstone package. Use Adobe Stone Serif and Stone Sans for typesetting maths*. 2021-09-11. Version 2.0. LICENSE: gpl3 url: <https://ctan.org/pkg/mathstone> Mirror: <https://mirror.ctan.org/fonts/mathstone> Africa, Pasquale Claudio. *The beamertheme-focus package. A minimalist presentation theme for LATEX Beamer*. 2022-03-09. Version 3.3.0. LICENSE: gpl3 url: <https://ctan.org/pkg/beamertheme-focus> Mirror: <https://mirror.ctan.org/macros/latex/contrib/beamer-contrib/themes/beamertheme-focus> Agostini, Giulio and Mileto Rigido. *The fancyhdr-it package. Italian translation of fancyhdr documentation*. 2016-06-24. License: lppl. The translation is of documentation provided with the package. url: <https://ctan.org/pkg/fancyhdr-it> Mirror: <https://mirror.ctan.org/info/translations/fancyhdr/it> Aguirregabiria, Juan M. *The bahyph package. Hyphenation for Basque*. 2016-11-05. License: other-free url: <https://ctan.org/pkg/bahyph> Mirror: <https://mirror.ctan.org/language/basque> Aguirregabiria, Juan M. and Gorka Zubia Garea. *The babel-basque package. Babel contributed support for Basque*. 2020-04-29. Version 1.0f. License: lppl1.3 url: <https://ctan.org/pkg/babel-basque> Mirror: <https://mirror.ctan.org/macros/latex/contrib/babel-contrib/basque> Ajallooeian, Mohammad M. *The natded package. Typeset natural deduction proofs*. 2016-06-24. Version 0.1. License: lppl1.3 url: <https://ctan.org/pkg/natded> Mirror: <https://mirror.ctan.org/macros/latex/contrib/natded> Akkerman, Igor. *The AkkTeX package. A collection of packages and classes*. 2016-06-24. Version 0.3.2. License: lppl url: <https://ctan.org/pkg/akktex> Mirror: <https://mirror.ctan.org/macros/latex/contrib/akktex> — *The uebungsblatt package. A LATEX class for writing exercise sheets*. 2016-06-24. Version 1.5.0. License: lppl url: <https://ctan.org/pkg/uebungsblatt> Mirror: <https://mirror.ctan.org/macros/latex/contrib/uebungsblatt> Alabau, Miguel. *The progkeys package. Typeset programs, recognising keywords*. 2018-01-06. Version 1.0. License: noinfo url: <https://ctan.org/pkg/progkeys> Mirror: <https://mirror.ctan.org/macros/latex/contrib/progkeys> Alamnehe, Abass B. *The ethtex package. Fonts and LATEX support for typesetting Amharic*. 2020-06-24. License: noinfo url: <https://ctan.org/pkg/ethtex>

<span id="page-126-0"></span>Mirror: <https://mirror.ctan.org/language/ethiopia/ethtex>

Alessi, Robert. *The arabluatex package. ArabTeX for LuaLaTeX*. 2020-03-23. Version 1.20. License: gpl3+,cc-by-sa-4. This package provides for LuaLaTeX an -like interface to generate Arabic writing from an ascii transliteration. It is particularly well-suited for complex documents such as technical documents or critical editions where a lot of left-to-right commands intertwine with Arabic writing. is able to process any ArabTeX input notation. Its output can be set in the same modes of vocalization as ArabTeX, or in different roman transliterations. It further allows many typographical refinements. It will eventually interact with some

other packages yet to come to produce from source files, in addition to printed books, TEI xml compliant critical editions and/or lexicons that can be searched, analyzed and correlated in various ways.

url: <https://ctan.org/pkg/arabluatex>

Mirror: <https://mirror.ctan.org/macros/luatex/latex/arabluatex>

Alessi, Robert. *The ekdosis package. Typesetting TEI-xml compliant Critical Editions*. 2021-11-21. Version 1.4. License: gpl3+,fdl. is a LuaLATEX package designed for multilingual critical editions. It can be used to typeset texts and different layers of critical notes in any direction accepted by LuaTeX. Texts can be arranged in running paragraphs or on facing pages, in any number of columns which in turn can be synchronized or not. In addition to printed texts, ekdosis can convert source files so as to produce TEI xml-compliant critical editions. Database-driven encoding under LATEX then allows extraction of texts entered segment by segment according to various criteria: main edited text, variant readings, translations or annotated borrowings between texts. url: <https://ctan.org/pkg/ekdosis>

Mirror: <https://mirror.ctan.org/macros/luatex/latex/ekdosis>

— *The icite package. Indices locorum citatorum*. 2020-03-05. Version 1.3a. License: gpl3+,cc-by-sa-4. The package is designed to produce from BibTeX or BibLATEX bibliographical databases the different indices of authors and works cited which are called indices locorum citatorum. It relies on a specific command and can operate with either BibTeX or BibLaTeX. url: <https://ctan.org/pkg/icite>

Mirror: <https://mirror.ctan.org/macros/latex/contrib/icite>

- Alex, A. J. *The malayalam-latex package. LATEX for Malayalam*. 2018-01-06. Version 0.9.7. License: lppl1.2 url: <https://ctan.org/pkg/malayalam-latex> Mirror: <https://mirror.ctan.org/language/malayalam>
- *The malayalam-omega package. Typesetting Malayalam using Omega*. 2016-06-24. Version 1.0.2. License: lppl url: <https://ctan.org/pkg/malayalam-omega> Mirror: <https://mirror.ctan.org/macros/omega/latex/contrib/malayalam-omega>
- *The tamil-omega package. Tamil support for Omega/Aleph*. 2018-01-06. License: lppl url: <https://ctan.org/pkg/tamil-omega>

Mirror: <https://mirror.ctan.org/macros/omega/latex/contrib/tamil-omega>

Alexander, James, Sebastian Kremer, and Hans-Peter Kolb. *The tib package. A bibliographic preprocessor*. 2016-06-24. License: noinfo url: <https://ctan.org/pkg/tib>

<span id="page-127-0"></span>Mirror: <https://mirror.ctan.org/biblio/tib>

Alexander, Jason. *The comment-pln package. Comment macros for use in Plain TEX*. 2016-06-24. License: noinfo. Defines macros and such that everything between the two is ignored.

url: <https://ctan.org/pkg/comment-pln>

MIRROR: <https://mirror.ctan.org/macros/plain/contrib/misc/comment.tex>

— *The Exam design package. LATEX class for typesetting exams*. 2016-06-24. Version 1.101. License: gpl url: <https://ctan.org/pkg/examdesign>

Mirror: <https://mirror.ctan.org/macros/latex/contrib/examdesign>

Alexander, Jason and Ethan Deneault. *The schedule package. Weekly schedules*. 2019-08-01. Version 1.20. License: lppl1.3c. Automatically format weekly schedules using LATEX's picture environment. It requires the packages and . Its main feature is the accuracy with which appointments are represented: boxes drawn to represent a particular appointment are accurate to the minute  $-$  i.e., a 31-minute appointment will have a box 1/30th longer than a 30-minute appointment. A number of features are included to allow the user to customize the output.

url: <https://ctan.org/pkg/schedule>

Mirror: <https://mirror.ctan.org/macros/latex/contrib/schedule>

Alfonsi, Bernard and Yvon Henel. *The l2tabu-french package. French translation of l2tabu*. 2016-06-24. Version 2.3. License: gpl. French translation of .

url: <https://ctan.org/pkg/l2tabu-french>

Mirror: <https://mirror.ctan.org/info/l2tabu/french>

Algaba, Manuel Gutierrez. *The consdiag package. A utility for OO programming documentation*. 2016-06-24. Version 1.1. License: other-free

url: <https://ctan.org/pkg/consdiag>

Mirror: <https://mirror.ctan.org/support/consdiag>

— *The fancyhdrboxed package. Elaborate page headers, specified in a non-LATEX language*. 2018-09-15. Version 1.0. License: gpl. Easy and fast creation of page headers for the documentation of Software Engineering Projects, using a mini language implemented in python that generates code that is then embedded in headers specified in the usual way, using . url: <https://ctan.org/pkg/fancyhdrboxed>

Mirror: <https://mirror.ctan.org/support/fancyhdrBoxed>

Algaba, Manuel Gutierrez. *The gentabtex package. Python helper for creating tables*. 2021-03-24. License: gpl url: <https://ctan.org/pkg/gentabtex>

Mirror: <https://mirror.ctan.org/support/gentabtex>

- *The grapher package. Create graphs, state machine and data flow diagrams*. 2016-06-24. License: other-free. Grapher is a python script; you provide it with a specification (in python) of a diagram, and grapher emits code that can be translated to LATEX and used to typeset the diagram in your document.
	- url: <https://ctan.org/pkg/grapher>

Mirror: <https://mirror.ctan.org/support/grapher>

- *The TeEncontreX package. Help for users of TEX and LATEX*. 2016-06-24. License: gpl url: <https://ctan.org/pkg/teencontrex> Mirror: <https://mirror.ctan.org/info/spanish/TeEncontreX>
- *The textoolspro package. Tools for documentation written in LATEX*. 2019-11-14. Version 1.1. License: other-free. A small set of utilities for doing documentation in LATEX intended mainly for programmers. Includes: for creating structured boxes, one inside another so the structure of data and functions can be easily shown; , a front-end filter of LATEX-modified code, so you can write sections in a relative way; and , a LATEX class that allows up to 14 levels of nesting, needed for doing documentation. url: <https://ctan.org/pkg/textoolspro>

<span id="page-128-0"></span>Mirror: <https://mirror.ctan.org/support/textoolspro>

Ali, Muhammad Masroor. *The arosgn package. Support for the Bengali language*. 2020-06-07. Version 2.1. License: nosell url: <https://ctan.org/pkg/arosgn>

Mirror: <https://mirror.ctan.org/language/bengali/arosgn>

All, Timothy and Evan Cochrane. *The luacas package. A computer algebra system for users of LuaLaTeX*. 2023-01-28. Version 1.0.1. License: lppl1.3c

url: <https://ctan.org/pkg/luacas>

Mirror: <https://mirror.ctan.org/macros/luatex/latex/luacas>

Allais, Raphaël. *The fast-diagram package. Easy generation of FAST diagrams*. 2016-06-24. Version 1.1. License: lppl1.3. The package provides simple means of producing FAST diagrams, using . FAST diagrams are useful for functional analysis techniques in design methods.

url: <https://ctan.org/pkg/fast-diagram>

Mirror: <https://mirror.ctan.org/graphics/pgf/contrib/fast-diagram>

Allen, Matthew and David Griffith. *The newspaper package. Typeset newsletters to resemble newspapers*. 2018-12-30. Version 1.0. License: lppl. The newspaper package redefines the page style and command to produce a typeset page similar to that of a newspaper. It also provides several commands that (when used with other packages) simplify the writing of articles in a newspaper-style column format.

url: <https://ctan.org/pkg/newspaper>

Mirror: <https://mirror.ctan.org/macros/latex/contrib/newspaper>

Allgeyer, Robert. *The novel package. Class for printing fiction, such as novels*. 2023-02-15. Version 1.80. License: lppl1.3c,ofl url: <https://ctan.org/pkg/novel>

Mirror: <https://mirror.ctan.org/macros/luatex/latex/novel>

Allred, Sean. *The termmenu package. The package provides support for terminal-based menus using expl3*. 2017-11-12. License: lppl1.3 url: <https://ctan.org/pkg/termmenu>

Mirror: <https://mirror.ctan.org/macros/generic/termmenu>

Alshahrani, Mohammed. *The kfupm-math-exam package. A LATEX document style to produce homework, quiz and exam papers*. 2022-07-31. Version 0.1.0. License: mit

url: <https://ctan.org/pkg/kfupm-math-exam>

Mirror: <https://mirror.ctan.org/macros/latex/contrib/kfupm-math-exam>

Aluthge, Dilum and Marco Daniel. *The biblatex-nejm package. BibLATEX style for the New England Journal of Medicine (NEJM)*. 2019-01-22. Version 0.5.0. License: lppl1.3. This is a numeric style based on the design of the New England Journal of Medicine (NEJM).

url: <https://ctan.org/pkg/biblatex-nejm>

Mirror: <https://mirror.ctan.org/macros/latex/contrib/biblatex-contrib/biblatex-nejm>

Alziyadi, Mohammed Obaid. *The arabic-book package. An Arabic book class*. 2021-06-16. Version 1.0. License: lppl1.3 url: <https://ctan.org/pkg/arabic-book>

Mirror: <https://mirror.ctan.org/macros/xetex/latex/arabic-book>

Amberg, Brian. *The dprogress package. LaTeX-relevant log information for debugging*. 2016-06-24. Version 0.1. License: lppl url: <https://ctan.org/pkg/dprogress>

Mirror: <https://mirror.ctan.org/macros/latex/contrib/dprogress>

American Astronomical Society. *The aastex package. Macros for Manuscript Preparation for AAS Journals*. 2021-03-01. Version 6.3.1. LICENSE: lppl1.3

url: <https://ctan.org/pkg/aastex>

Mirror: <https://mirror.ctan.org/macros/latex/contrib/aastex>

Amintoosi, Mahmood. *The persian-bib package. Persian translations of classic BibTeX styles*. 2016-06-24. Version 0.9. License: lppl1.3 url: <https://ctan.org/pkg/persian-bib>

Mirror: <https://mirror.ctan.org/biblio/bibtex/contrib/persian-bib>

Ammers, Eric W. Van and Mark R. Kramer. *The clip package. A language-independent literate programming tool*. 2016-06-24. License: noinfo

url: <https://ctan.org/pkg/clip>

Mirror: <https://mirror.ctan.org/web/clip>

Anagnostopoulos, Paul C. *The ZzTeX package. A full-featured TEX macro package for producing books, journals, and manuals*. 2020-07-20. Version 17.7. License: mit

url: <https://ctan.org/pkg/zztex>

<span id="page-129-4"></span>Mirror: <https://mirror.ctan.org/macros/plain/contrib/zztex>

Anderson, Michael. *The uothesis package. Class for dissertations and theses at the University of Oregon*. 2016-06-24. Version 2.5.6. License: lppl1.3

url: <https://ctan.org/pkg/uothesis>

<span id="page-129-3"></span>Mirror: <https://mirror.ctan.org/macros/latex/contrib/uothesis>

Andrews, Avery D. *The lingtrees package. Linguistics trees preprocessor and macros*. 2018-09-15. License: lppl. LingTrees is a package for formatting linguistics trees, consisting of a preprocessor that converts an indented list format into LATEX macros, and some macros for doing the layout and line drawing. The line drawing may be done either by or by (PSTricks gives the user more functionality).

url: <https://ctan.org/pkg/lingtrees>

Mirror: <https://mirror.ctan.org/macros/latex/contrib/LingTrees>

Andrews, Phil. *The gplot package. CGM-based graphics support*. 2019-02-03. Version 4.3b2. License: noinfo

url: <https://ctan.org/pkg/gplot>

Mirror: <https://mirror.ctan.org/support/gplot>

Andronic, Liviu. *The frletter package. Typeset letters in the French style*. 2016-06-24. License: pd url: <https://ctan.org/pkg/frletter>

Mirror: <https://mirror.ctan.org/macros/latex/contrib/frletter>

Angulo, Pablo. *The texsurgery package. A LATEX companion to the "texsurgery" python project*. 2021-07-13. Version 0.6.0. License: bsd3. This LATEX library is a companion to the . It will make sure that "" will work, with reasonable defaults, for a document that is intended to work with , and also has other uses, always in tandem with the package. url: <https://ctan.org/pkg/texsurgery>

<span id="page-129-0"></span>

Mirror: <https://mirror.ctan.org/macros/latex/contrib/texsurgery>

Ankargren, Sebastian. *The statmath package. A LATEX package for simple use of statistical notation*. 2018-04-29. Version 0.1. License: lppl1.3

url: <https://ctan.org/pkg/statmath>

Mirror: <https://mirror.ctan.org/macros/latex/contrib/statmath>

Annagurban, Nazar. *The turkmen package. Babel support for Turkmen*. 2016-06-24. Version 0.2. License: lppl. The package provides support for Turkmen in , but integration with babel is not available.

<span id="page-129-1"></span>url: <https://ctan.org/pkg/turkmen>

Mirror: <https://mirror.ctan.org/language/turkmen>

Antman, Peter. *The oxford package. A BibTeX style geared for use in the humanities*. 2016-06-24. License: nosell. The style implements the Oxford style interpreted through the eye of a Swede working in the field of the history of ideas. It is based on and a heavily hacked bst-file generated with custom-bib. It currently only supports and and only in abbreviation mode. url: <https://ctan.org/pkg/oxford>

Mirror: <https://mirror.ctan.org/biblio/bibtex/contrib/oxford>

Antos, David. *The TVS package. TeX Versioning System*. 2016-06-24. Version 1.28. License: gpl

url: <https://ctan.org/pkg/tvs>

<span id="page-129-2"></span>Mirror: <https://mirror.ctan.org/support/TVS>

Aonuma, Shuji. *The calorie package. Calorie checking for dieters*. 2016-06-24. Version 1.3. License: other-nonfree url: <https://ctan.org/pkg/calorie>

Mirror: <https://mirror.ctan.org/macros/latex209/contrib/misc/calorie.sty>

Aplevich, Dwight. *The circuit-macros package. M4 macros for electric circuit diagrams*. 2022-11-30. Version 10.1. License: lppl1.3c url: <https://ctan.org/pkg/circuit-macros>

Mirror: [https://mirror.ctan.org/graphics/circuit\\_macros](https://mirror.ctan.org/graphics/circuit_macros)

Appelt, Wolfgang. *The knit package. Tangle and weave with multiple change files*. 2016-06-24. Version 2.7. License: noinfo. Knit and twist are represented as change files from and (respectively). In each case, they act in the same way as the parent program, but can process more than one change file at the same time.

url: <https://ctan.org/pkg/knit>

Mirror: <https://mirror.ctan.org/web/knit>

Arapura, Donu. *The Array Maker package. A program for making LATEX and xypic arrays*. 2016-06-24. License: other-free. This program is designed to take some of the tedium out of constructing arrays, diagrams and tables. LATEX code is entered into boxes and the program outputs an array that can be pasted into a LATEX file. This is written in ( $\geq 8.0$ ) (most Unix/Linux systems have . url: <https://ctan.org/pkg/arraymaker>

Mirror: <https://mirror.ctan.org/support/arraymaker>

Arata, Mizuki. *The cluttex package. An automation tool for running LATEX*. 2021-11-05. Version 0.5.1. License: gpl3+ url: <https://ctan.org/pkg/cluttex>

Mirror: <https://mirror.ctan.org/support/cluttex>

Araujo, Lauro César. *The abntex2 package. Typeset technical and scientific Brazilian documents based on ABNT rules*. 2018-11-25. Version 1.9.7. License: lppl1.3

url: <https://ctan.org/pkg/abntex2>

Mirror: <https://mirror.ctan.org/macros/latex/contrib/abntex2>

Arcis, Diego. *The strands package. Draw objects constructed from strands*. 2021-07-12. Version 1.1. License: lppl1.3 url: <https://ctan.org/pkg/strands>

Mirror: <https://mirror.ctan.org/graphics/pgf/contrib/strands>

- Arellano, Gonzalo Medina. *The background package. Placement of background material on pages of a document*. 2018-01-06. Version 2.1. License: lppl
	- url: <https://ctan.org/pkg/background>

Mirror: <https://mirror.ctan.org/macros/latex/contrib/background>

— *The fancypar package. Decoration of individual paragraphs*. 2021-04-17. Version 1.3. License: lppl1.3 url: <https://ctan.org/pkg/fancypar>

Mirror: <https://mirror.ctan.org/macros/latex/contrib/fancypar>

Argañaraz, Gustavo Sebastián Bustamante. *The MakeCirc package. A MetaPost library for drawing electrical circuit diagrams*. 2016-06-24. License: lppl

url: <https://ctan.org/pkg/makecirc>

Mirror: <https://mirror.ctan.org/graphics/metapost/contrib/macros/makecirc>

Árnason, Einar, Johannes L. Braams, and Javier Bezos López. *The babel-icelandic package. Babel support for Icelandic*. 2019-07-04. Version 1.3. License: lppl1.3

url: <https://ctan.org/pkg/babel-icelandic>

Mirror: <https://mirror.ctan.org/macros/latex/contrib/babel-contrib/icelandic>

Arnold, Jeffrey B. *The lstbayes package. Listings language driver for Bayesian modeling languages*. 2018-07-07. License: lppl1.3. The package provides language drivers for the package for several languages not included in that package: BUGS, JAGS, and Stan. url: <https://ctan.org/pkg/lstbayes>

Mirror: <https://mirror.ctan.org/macros/latex/contrib/lstbayes>

Arnold, Tim. *The longfigure package. Provides a figure-like environment that break over pages*. 2016-06-24. Version 1.0. License: lppl1.3

url: <https://ctan.org/pkg/longfigure>

Mirror: <https://mirror.ctan.org/macros/latex/contrib/longfigure>

— *The statrep package. Displays SAS code and results of running the code*. 2017-04-18. Version 1.07. License: lppl1.3 url: <https://ctan.org/pkg/statrep>

Mirror: <https://mirror.ctan.org/macros/latex/contrib/statrep>

Arriba, Jose Luis Diaz de and Javier Bezos López. *The gloss package. Create glossaries using BibTeX*. 2016-06-24. Version 1.5.2. License: lppl. A glossary package using BibTeX with replaced by .

url: <https://ctan.org/pkg/gloss>

Mirror: <https://mirror.ctan.org/macros/latex/contrib/gloss>

Arrouye, Yves. *The mkpkfontdir package. Manipulate TDS directories for PK fonts*. 2016-06-24. License: noinfo url: <https://ctan.org/pkg/mkpkfontdir>

Mirror: <https://mirror.ctan.org/fonts/utilities/mkpkfontdir>

Arseneau, Donald. *The braket package. Dirac bra-ket and set notations*. 2016-06-24. License: pd url: <https://ctan.org/pkg/braket> Mirror: <https://mirror.ctan.org/macros/latex/contrib/braket>

- *The cancel package. Place lines through maths formulae*. 2016-06-24. Version 2.2. License: pd url: <https://ctan.org/pkg/cancel>
- Mirror: <https://mirror.ctan.org/macros/latex/contrib/cancel>
- *The cases package. Numbered cases environment*. 2020-04-03. Version 3.2. License: other-free url: <https://ctan.org/pkg/cases> Mirror: <https://mirror.ctan.org/macros/latex/contrib/cases>
- *The chapterbib package. Multiple bibliographies in a document*. 2016-06-24. Version 1.17. License: other-free url: <https://ctan.org/pkg/chapterbib>

Mirror: <https://mirror.ctan.org/macros/latex/contrib/cite>

- *The cite package. Improved citation handling in LATEX*. 2016-06-24. Version 5.5. License: other-free url: <https://ctan.org/pkg/cite> Mirror: <https://mirror.ctan.org/macros/latex/contrib/cite>
- *The cite-bundle package. Citation management bundle*. 2016-06-24. License: other-free. A collection of packages related to managing citations:
	- url: <https://ctan.org/pkg/cite-bundle>

Mirror: <https://mirror.ctan.org/macros/latex/contrib/cite>

— *The dotseqn package. Flush left equations with dotted leaders to the numbers*. 2016-06-24. Version 1.1. License: other-free url: <https://ctan.org/pkg/dotseqn>

Mirror: <https://mirror.ctan.org/macros/latex/contrib/dotseqn>

- *The drftcite package. Print the bibliography in "draft" mode*. 2018-01-06. Version 3.91. License: other-free url: <https://ctan.org/pkg/drftcite> Mirror: <https://mirror.ctan.org/macros/latex/contrib/cite/drftcite.sty>
- *The framed package. Framed or shaded regions that can break across pages*. 2016-06-24. Version 0.96. License: other-free url: <https://ctan.org/pkg/framed>
- Mirror: <https://mirror.ctan.org/macros/latex/contrib/framed>
- *The fwlw package. Get first and last words of a page*. 2016-06-24. License: other-free url: <https://ctan.org/pkg/fwlw>
- Mirror: <https://mirror.ctan.org/macros/latex/contrib/fwlw>
- *The import package. Establish input relative to a directory*. 2020-04-03. Version 6.2. License: pd url: <https://ctan.org/pkg/import> Mirror: <https://mirror.ctan.org/macros/latex/contrib/import>
- *The longdiv package. Long division arithmetic problems*. 2020-04-11. Version 1. License: pd. Work out and print integer long division problems. Use: . The numerator and denominator (divisor and dividend) must be integers, and the quotient is an integer too. leaves the remainder from the division at the bottom of its diagram of the problem. url: <https://ctan.org/pkg/longdiv>

Mirror: <https://mirror.ctan.org/macros/generic/misc/longdiv.tex>

- *The magaz package. Magazine layout*. 2016-06-24. Version 0.4. License: other-free url: <https://ctan.org/pkg/magaz>
- Mirror: <https://mirror.ctan.org/macros/latex/contrib/magaz>
- *The nolbreaks package. No line breaks in text*. 2016-06-24. Version 1.2. License: pd. Use to prevent line breaks in "some text". This has the advantage over that glue (rubber space) remains flexible. Most common cases are handled here ( is disabled, for example) but spaces hidden in macros or can still create break-points. url: <https://ctan.org/pkg/nolbreaks>

Mirror: <https://mirror.ctan.org/macros/latex/contrib/nolbreaks>

— *The notoccite package. Prevent trouble from citations in table of contents, etc*. 2016-06-24. License: pd. If you have commands in -like commands, or in , the citation will also appear in the table of contents, or list of whatever. If you are also using an unsrt-like bibliography style, these citations will come at the very start of the bibliography, which is confusing. This package suppresses the effect.

url: <https://ctan.org/pkg/notoccite>

Mirror: <https://mirror.ctan.org/macros/latex/contrib/notoccite>

— *The nth package. Generate English ordinal numbers*. 2020-04-11. License: pd. The command generates English ordinal numbers of the form 1st, 2nd, 3rd, 4th, etc. LATEX package options may specify that the ordinal mark be superscripted, and that negative numbers may be treated; Plain TFX users have no access to package options, so need to redefine macros for these changes.

url: <https://ctan.org/pkg/nth>

Mirror: <https://mirror.ctan.org/macros/generic/misc/nth.sty>

Arseneau, Donald. *The optional package. Facilitate optional printing of parts of a document*. 2016-06-24. Version 2.2b. License: lppl url: <https://ctan.org/pkg/optional>

Mirror: <https://mirror.ctan.org/macros/latex/contrib/optional>

- *The oubraces package. Braces over and under a formula*. 2016-06-24. License: other-free. Provides a means to interleave and in the same formula.
	- url: <https://ctan.org/pkg/oubraces>

Mirror: <https://mirror.ctan.org/macros/latex/contrib/oubraces>

— *The overcite package. Compressed lists of superscript numerical citations*. 2016-06-24. Version 4.01. License: other-free. The package is actually a wrapper for one of the functions of the packages; it is distributed as part of the bundle of packages. url: <https://ctan.org/pkg/overcite>

Mirror: <https://mirror.ctan.org/macros/latex/contrib/cite>

— *The placeins package. Control float placement*. 2016-06-24. Version 2.2. License: pd. Defines a command, beyond which floats may not pass; useful, for example, to ensure all floats for a section appear before the next command. url: <https://ctan.org/pkg/placeins>

Mirror: <https://mirror.ctan.org/macros/latex/contrib/placeins>

— *The placeins-plain package. Insertions that keep their place*. 2016-06-24. Version 2.0. License: pd. This TEX file provides various mechanisms (for plain T<sub>EX</sub> and close relatives) to let insertions (footnotes, topins, pageins, etc.) float within their appropriate section, but to prevent them from intruding into the following section, even when sections do not normally begin a new page. (If your sections normally begin a new page, just use to flush out insertions.) url: <https://ctan.org/pkg/placeins-plain>

Mirror: <https://mirror.ctan.org/macros/plain/contrib/misc/placeins.tex>

- *The random package. Generating "random" numbers in TEX*. 2020-04-15. Version 0.2. License: pd url: <https://ctan.org/pkg/random>
- Mirror: <https://mirror.ctan.org/macros/generic/random>
- *The removefr package. Remove from counter-reset lists*. 2016-06-24. License: noinfo url: <https://ctan.org/pkg/removefr>

Mirror: <https://mirror.ctan.org/macros/latex/contrib/fragments/removefr.tex>

— *The sansmath package. Maths in a sans font*. 2016-06-24. Version 1.1. License: pd. The package defines a new math version , and a command that behaves somewhat like

url: <https://ctan.org/pkg/sansmath>

Mirror: <https://mirror.ctan.org/macros/latex/contrib/sansmath>

- *The selectp package. Select pages to be output*. 2016-06-24. Version 1.0. License: pd url: <https://ctan.org/pkg/selectp> Mirror: <https://mirror.ctan.org/macros/latex/contrib/selectp>
- *The shapepar package. A macro to typeset paragraphs in specific shapes*. 2018-01-06. Version 2.2. License: other-free url: <https://ctan.org/pkg/shapepar> Mirror: <https://mirror.ctan.org/macros/latex/contrib/shapepar>
- *The tabls package. Better vertical spacing in tables and arrays*. 2016-06-24. Version 3.5. License: other-free url: <https://ctan.org/pkg/tabls>
- Mirror: <https://mirror.ctan.org/macros/latex/contrib/tabls>
- *The tabto-generic package. "Tab" to a measured position in the line*. 2016-06-24. License: pd. moves the typesetting position to from the left margin of the paragraph. If the typesetting position is already further along, starts a new line. url: <https://ctan.org/pkg/tabto-generic>
- Mirror: <https://mirror.ctan.org/macros/generic/misc/tabto.tex> — *The tabto-ltx package. "Tab" to a measured position in the line*. 2019-03-05. Version 1.4. License: lppl1.3 url: <https://ctan.org/pkg/tabto-ltx>

Mirror: <https://mirror.ctan.org/macros/latex/contrib/tabto>

— *The threeparttable package. Tables with captions and notes all the same width*. 2016-06-24. License: other-free. Provides a scheme for tables that have a structured note section, after the caption. This scheme provides an answer to the old problem of putting footnotes in tables — by making footnotes entirely unnecessary. Note that a is not a float of itself; but you can place it in a or a environment, if necessary.

url: <https://ctan.org/pkg/threeparttable>

<span id="page-132-0"></span>Mirror: <https://mirror.ctan.org/macros/latex/contrib/threeparttable>

Arseneau, Donald. *The titleref package. A "\titleref" command to cross-reference section titles*. 2016-06-24. Version 3.1. License: pd. Defines a command that allows you to cross-reference section (and chapter, etc) titles and captions just like and . The package does not interwork with ; if you need hypertext capabilities, use instead. url: <https://ctan.org/pkg/titleref>

<span id="page-133-2"></span><span id="page-133-1"></span><span id="page-133-0"></span>Mirror: <https://mirror.ctan.org/macros/latex/contrib/titleref>

- *The truncate package. Truncate text to a specified width*. 2016-06-24. Version 3.6. License: pd url: <https://ctan.org/pkg/truncate> Mirror: <https://mirror.ctan.org/macros/latex/contrib/truncate>
- *The ulem package. Package for underlining*. 2020-01-10. License: other-free url: <https://ctan.org/pkg/ulem> Mirror: <https://mirror.ctan.org/macros/latex/contrib/ulem>
- *The underscore package. Control the behaviour of "\_" in text*. 2018-01-06. License: lppl url: <https://ctan.org/pkg/underscore> Mirror: <https://mirror.ctan.org/macros/latex/contrib/underscore>
- *The url package. Verbatim with URL-sensitive line breaks*. 2016-06-24. Version 3.4. License: lppl. The command is a form of verbatim command that allows linebreaks at certain characters or combinations of characters, accepts reconfiguration, and can usually be used in the argument to another command. (The command provides robust commands that serve in cases when doesn't work in an argument.) The command is intended for email addresses, hypertext links, directories/paths, etc., which normally have no spaces, so by default the package ignores spaces in its argument. However, a package option "allows spaces", which is useful for operating systems where spaces are a common part of file names.

<span id="page-133-4"></span><span id="page-133-3"></span>url: <https://ctan.org/pkg/url>

Mirror: <https://mirror.ctan.org/macros/latex/contrib/url>

— *The varindent package. Make paragraph indentation match the length of the line above*. 2016-06-24. License: noinfo. The package will cause paragraphs to indent to the same position as the end of the last line of the previous paragraph, unless the resulting position would take you to within of the end of the line. url: <https://ctan.org/pkg/varindent>

<span id="page-133-5"></span>Mirror: <https://mirror.ctan.org/macros/plain/contrib/misc/varindent.tex>

- *The varwidth package. A variable-width minipage*. 2018-01-06. Version 0.92. License: lppl url: <https://ctan.org/pkg/varwidth> Mirror: <https://mirror.ctan.org/macros/latex/contrib/varwidth>
- *The wrapfig package. Produces figures which text can flow around*. 2021-12-30. Version 3.6. License: lppl url: <https://ctan.org/pkg/wrapfig>

<span id="page-133-7"></span><span id="page-133-6"></span>Mirror: <https://mirror.ctan.org/macros/latex/contrib/wrapfig>

Arseneau, Donald and Johannes L. Braams. *The subeqn package. Package for subequation numbering*. 2016-06-24. Version 2.0b. License: lppl

url: <https://ctan.org/pkg/subeqn>

Mirror: <https://mirror.ctan.org/macros/latex/contrib/subeqn>

Artime, Carlos Enrique Carleos, Luis Rivera, and Daniel Vela. *The lshort-spanish package. Short introduction to LATEX, Spanish translation*. 2016-06-24. Version 0.5. License: other-free. A Spanish translation of the , version 20. url: <https://ctan.org/pkg/lshort-spanish>

Mirror: <https://mirror.ctan.org/info/lshort/spanish>

Asakura, Takuto. *The BXghost package. Ghost insertion for proper xkanjiskip*. 2023-02-25. Version 0.5.1. License: mit url: <https://ctan.org/pkg/bxghost>

Mirror: <https://mirror.ctan.org/language/japanese/BX/bxghost>

- *The BXjaholiday package. Support for Japanese holidays*. 2021-09-28. Version 1.1.1. License: mit url: <https://ctan.org/pkg/bxjaholiday> Mirror: <https://mirror.ctan.org/language/japanese/BX/bxjaholiday>
- *The gotoh package. An implementation of the Gotoh sequence alignment algorithm*. 2017-07-07. Version 1.1. License: mit url: <https://ctan.org/pkg/gotoh>
- Mirror: <https://mirror.ctan.org/macros/latex/contrib/gotoh>
- *The Light LATEX Make package. llmk: A build tool for LATEX documents*. 2021-09-19. Version 1.1.0. License: mit url: <https://ctan.org/pkg/light-latex-make>
- Mirror: <https://mirror.ctan.org/support/light-latex-make>
- *The platexcheat package. A LATEX cheat sheet, in Japanese*. 2019-01-04. Version 3.1. License: mit url: <https://ctan.org/pkg/platexcheat> Mirror: <https://mirror.ctan.org/info/latexcheat/platexcheat>

Asakura, Takuto. *The WTRef package. Extend LATEX's cross-reference system*. 2020-06-15. Version 0.4.0. License: mit. Prerequisite packages: and .

<span id="page-134-0"></span>url: <https://ctan.org/pkg/wtref>

Mirror: <https://mirror.ctan.org/macros/latex/contrib/wtref>

Asakura, Takuto, Thomas Esser, Manuel Pégourié-Gonnard, and The TEX Live Team. *The texdoc package. Documentation access for TEX Live*. 2023-02-27. Version 4.0.1. License: gpl. is a Lua script providing easy access to the documentation in TEX Live: PDF, DVI, plain text files, and more. Viewing and other configuration can be extensively customized. It is distributed with ; provides a program by the same name to do the same job, but its implementation is unrelated.

url: <https://ctan.org/pkg/texdoc>

Mirror: <https://mirror.ctan.org/support/texdoc>

Ashton, James. *The indxcite package. Generate author index based on citations*. 2016-06-24. Version 1.1. License: other-nonfree. A package to automatically generate an Author Index based on citations made using BibTeX. It requires the use of the and packages and LAT<sub>F</sub>X2e.

url: <https://ctan.org/pkg/indxcite>

Mirror: <https://mirror.ctan.org/macros/latex/contrib/indxcite>

— *The saferef package. Safer references through strong typing of references*. 2016-06-24. Version 1.0. License: other-free url: <https://ctan.org/pkg/saferef>

Mirror: <https://mirror.ctan.org/macros/latex/contrib/saferef>

Association GUTenberg. *The letgut package. Class for the newsletter "La Lettre GUTenberg" of the French TEX User Group GUTenberg*. 2023-01-14. Version 0.9.6. License: lppl1.3c

url: <https://ctan.org/pkg/letgut>

Mirror: <https://mirror.ctan.org/macros/luatex/latex/letgut>

Atkinson, Kevin. *The aspell package. Spell checker*. 2019-10-31. Version 0.60.8. License: gpl2

url: <https://ctan.org/pkg/aspell>

Mirror: <https://mirror.ctan.org/support/aspell>

— *The ispell package. Multi-platform spell checker*. 2020-09-09. Version 3.3.02. License: other-free url: <https://ctan.org/pkg/ispell>

Mirror: <https://mirror.ctan.org/support/ispell>

Atkinson, Matthew Tylee and Iain Phillips. *The gcite package. Citations in a reader-friendly style*. 2016-06-24. Version 1.0.1. License: lppl1.3

url: <https://ctan.org/pkg/gcite>

Mirror: <https://mirror.ctan.org/macros/latex/exptl/gcite>

Atria, Matias. *The mdvi package. A DVI previewer*. 2017-04-18. License: gpl

url: <https://ctan.org/pkg/mdvi>

Mirror: <https://mirror.ctan.org/dviware/mdvi>

Aubord, Alain. *The codepage package. Support for variant code pages*. 2016-06-24. License: other-free. The package provides a mechanism for inputting non-ASCII text. Nowadays, the job is mostly done by the package in the LATEX distribution. url: <https://ctan.org/pkg/codepage>

Mirror: <https://mirror.ctan.org/macros/latex/contrib/codepage>

— *The MathTrip package. A trip to the wonderful world of mathematics*. 2022-10-02. Version 2.8. License: nocommercial,lppl,bsd url: <https://ctan.org/pkg/mathtrip>

Mirror: <https://mirror.ctan.org/info/mathtrip>

- Aurbach, R L, Fred Hantelmann, and Stefano Ianigro. *The glotex package. A glossary processor*. 2016-06-24. Version 2.1. License: nosell
	- url: <https://ctan.org/pkg/glotex>

Mirror: <https://mirror.ctan.org/indexing/glo+idxtex>

— *The idxtex package. An index processor*. 2016-06-24. Version 3.1. License: nosell url: <https://ctan.org/pkg/idxtex>

Mirror: <https://mirror.ctan.org/indexing/glo+idxtex>

- Avdeev, Nikolai. *The biblatex-ajc2020unofficial package. BibLATEX style for the Australasian Journal of Combinatorics*. 2020-04-11. Version 0.2.0. License: lppl1.3c
	- url: <https://ctan.org/pkg/biblatex-ajc2020unofficial>

Mirror: <https://mirror.ctan.org/macros/latex/contrib/biblatex-contrib/biblatex-ajc2020unofficial>

— *The biblatex2bibitem package. Convert BibLaTeX-generated bibliography to bibitems*. 2022-01-18. Version 0.2.2. License: lppl1.3c url: <https://ctan.org/pkg/biblatex2bibitem>

Mirror: <https://mirror.ctan.org/macros/latex/contrib/biblatex2bibitem>

Avdeev, Nikolai. *The shortmathj package. Automatically shortify titles of mathematical journals*. 2020-04-11. Version 0.5.0. License: lppl1.3c. This small dummy package just contains a simple list of full and short journal names aswritten in AMS standard: url: <https://ctan.org/pkg/shortmathj>

Mirror: <https://mirror.ctan.org/macros/latex/contrib/shortmathj>

Aycock, Ryan. *The scientificpaper package. Format a scientific paper for journal publication*. 2016-06-18. License: noinfo url: <https://ctan.org/pkg/scientificpaper>

Mirror: <https://mirror.ctan.org/macros/latex/contrib/scientificpaper>

Aycock, Ryan and Steven Wheelwright. *The mla-paper package. Proper MLA formatting*. 2019-05-04. License: lppl. The package formats articles using the style ("MLA" = "Modern Language Association"). The aim is that students and other academics in the humanities should be able to typeset their materials, properly, with minimal effort on their part. url: <https://ctan.org/pkg/mla-paper>

Mirror: <https://mirror.ctan.org/macros/latex/contrib/mla-paper>

Babushkin, Andrey. *The guitartabs package. A class for drawing guitar tablatures easily*. 2018-06-30. License: lppl1.3c url: <https://ctan.org/pkg/guitartabs>

Mirror: <https://mirror.ctan.org/macros/latex/contrib/guitartabs>

Bachmaier, Gerhard A. *The ebezier package. Device independent picture environment enhancement*. 2016-06-24. Version 4. License: lppl

url: <https://ctan.org/pkg/ebezier>

Mirror: <https://mirror.ctan.org/macros/latex/contrib/ebezier>

— *The oesch package. Font to provide the Österreichische Schulschrift*. 2017-05-30. License: other-nonfree url: <https://ctan.org/pkg/oesch>

Mirror: <https://mirror.ctan.org/fonts/oesch>

Bačić, Deni. *The glossaries-slovene package. Slovene language module for glossaries package*. 2019-05-26. Version 1.0. License: lppl1.3. Slovene language module for package.

url: <https://ctan.org/pkg/glossaries-slovene>

Mirror: <https://mirror.ctan.org/macros/latex/contrib/glossaries-slovene>

Baecker, Philipp N. *The ebsthesis package. Typesetting theses for economics*. 2016-06-24. Version 1.0. License: lppl url: <https://ctan.org/pkg/ebsthesis>

Mirror: <https://mirror.ctan.org/macros/latex/contrib/ebsthesis>

Baghban, Mojtaba. *The autofancyhdr package. Automatically compute headlength for fancyhdr package*. 2020-04-11. Version 0.1. License: lppl1.3c. The package automatically computes headlength for the package url: <https://ctan.org/pkg/autofancyhdr>

Mirror: <https://mirror.ctan.org/macros/latex/contrib/autofancyhdr>

Bahnes, Tim. *The texsketch package. A drawing package for OS/2*. 2016-06-24. Version 1.03. License: other-nonfree url: <https://ctan.org/pkg/texsketch>

<span id="page-135-0"></span>Mirror: <https://mirror.ctan.org/graphics/texsketch>

Baker, Adam. *The ot-tableau package. Optimality Theory tableaux in LATEX*. 2021-05-23. License: lppl1.3 url: <https://ctan.org/pkg/ot-tableau>

Mirror: <https://mirror.ctan.org/macros/latex/contrib/ot-tableau>

Baker, Edward. *The texfilt package. A (La)TeX log filter*. 2016-06-24. License: noinfo. Works under DOS, OS/2 and Linux. Code written in , so documented source available.

url: <https://ctan.org/pkg/texfilt>

Mirror: <https://mirror.ctan.org/support/texfilt>

Baker, Joe. *The draft package. A L<sup>A</sup>TEX 2.09 style for supporting work on drafts. 2016-06-24. LICENSE: noinfo. The package marks , , ,* and commands with a small mark in the text and with a marginal note of the label, citation or whatever itself. url: <https://ctan.org/pkg/draft>

Mirror: <https://mirror.ctan.org/macros/latex209/contrib/misc/draft.sty>

Baker, Peter S. *The junicode package. A TrueType font for mediaevalists*. 2021-12-10. Version 1.0.2. License: ofl url: <https://ctan.org/pkg/junicode>

Mirror: <https://mirror.ctan.org/fonts/junicode>

Balak, Norbert. *The ecobiblatex package. Global Ecology and Biogeography BibL<sup>2</sup>T<sub>F</sub>X styles for the Biber backend. 2016-06-24. Version 1.0.* License: lppl1.3. This bundle provides a set of styles for creating bibliographies using in the style of the Global Ecology and Biogeography journal. It comprises styles based on the conventions of John Wiley & Sons Ltd and Global Ecology and Biogeography Conventions ©.

url: <https://ctan.org/pkg/ecobiblatex>

Mirror: <https://mirror.ctan.org/macros/latex/contrib/biblatex-contrib/ecobiblatex>

Baldin, Evgeny. *The computer-typesetting-using-latex package. Content of the book Computer Typesetting Using L<sup>A</sup>TEX. 2016-06-24.* Version 1.1. License: other-free

url: <https://ctan.org/pkg/computer-typesetting-using-latex>

Mirror: [https://mirror.ctan.org/info/russian/Computer\\_Typesetting\\_Using\\_LaTeX](https://mirror.ctan.org/info/russian/Computer_Typesetting_Using_LaTeX)

Balemi, Silvano. *The abstr-collect package. Print a collection of abstracts*. 2016-06-24. License: noinfo url: <https://ctan.org/pkg/abstr-collect> Mirror: [https://mirror.ctan.org/macros/latex209/contrib/abstr\\_collect](https://mirror.ctan.org/macros/latex209/contrib/abstr_collect)

— *The automatica package. A harvard-family BibTeX style*. 2016-06-24. License: other-free. A modified version of from the bundle, which is itself derived from the standard .

url: <https://ctan.org/pkg/automatica>

Mirror: <https://mirror.ctan.org/biblio/bibtex/contrib/misc/automatica.bst>

- *The Birkhaeuser package. Style for Birkhaeuser books, conference proceedings, etc*. 2016-06-24. License: noinfo url: <https://ctan.org/pkg/birkhaeuser> Mirror: <https://mirror.ctan.org/macros/latex209/contrib/birkhaeuser>
- *The card package. Print visiting cards*. 2016-06-24. Version 1.0. License: noinfo url: <https://ctan.org/pkg/card>
- Mirror: <https://mirror.ctan.org/macros/latex209/contrib/misc/card.sty> — *The ijc package. International Journal of Control style*. 2016-06-24. License: noinfo url: <https://ctan.org/pkg/ijc>
- Mirror: <https://mirror.ctan.org/macros/latex209/contrib/ijc>
- *The MEP article package. Class for Mechanical Engineering Publications*. 2016-06-24. License: noinfo url: <https://ctan.org/pkg/meparticle>

Mirror: <https://mirror.ctan.org/macros/latex209/contrib/misc/meparticle.sty>

Balemi, Silvano and Werner Truöl. *The systcontrolletters package. Support for Systems and Control Letters*. 2016-06-24. Version 1.1. License: noinfo

url: <https://ctan.org/pkg/systcontrolletters>

Mirror: <https://mirror.ctan.org/macros/latex209/contrib/systcontrolletters>

Ball, Alex. *The bath-bst package. Harvard referencing style as recommended by the University of Bath Library*. 2022-05-25. Version 6.0. License: lppl1.3c. This package provides a BibTeX style to format reference lists in the recommended by the University of Bath Library. It should be used in conjunction with for citations. url: <https://ctan.org/pkg/bath-bst>

Mirror: <https://mirror.ctan.org/biblio/bibtex/contrib/bath-bst>

- *The beamerswitch package. Convenient mode selection in Beamer documents*. 2022-08-23. Version 1.9. License: lppl1.3c url: <https://ctan.org/pkg/beamerswitch>
- Mirror: <https://mirror.ctan.org/macros/latex/contrib/beamer-contrib/beamerswitch>
- *The biblatex-bath package. Harvard referencing style as recommended by the University of Bath Library*. 2022-05-25. Version 6.0. License: lppl1.3c. This package provides a BibLATEX style to format reference lists in the recommended by the University of Bath Library.
	- url: <https://ctan.org/pkg/biblatex-bath>

Mirror: <https://mirror.ctan.org/macros/latex/contrib/biblatex-contrib/biblatex-bath>

— *The biblatex-oxref package. BibLATEX styles inspired by the Oxford Guide to Style*. 2023-02-01. Version 3.0. License: lppl1.3c url: <https://ctan.org/pkg/biblatex-oxref>

Mirror: <https://mirror.ctan.org/macros/latex/contrib/biblatex-contrib/biblatex-oxref>

— *The dccpaper package. Typeset papers for the International Journal of Digital Curation*. 2022-01-27. Version 2.3. License: lppl1.3c,cc $by-4$ 

url: <https://ctan.org/pkg/dccpaper>

<span id="page-136-0"></span>Mirror: <https://mirror.ctan.org/macros/latex/contrib/dccpaper>

Ballen, Gustavo A. *The zootaxa-bst package. A BibTeX style for the journal Zootaxa*. 2019-05-01. Version 1.0. License: lppl1.3c url: <https://ctan.org/pkg/zootaxa-bst>

Mirror: <https://mirror.ctan.org/biblio/bibtex/contrib/zootaxa-bst>

Bane, Max. *The cascadilla package. Typeset papers conforming to the stylesheet of the Cascadilla Proceedings Project*. 2016-06-24. Version 1.8.2. LICENSE: lppl. The class provides an extension of the standard LATEX class that may be used to typeset papers conforming to the stylesheet of the , which is used by a number of linguistics conference proceedings (e.g., WCCFL). url: <https://ctan.org/pkg/cascadilla>

Mirror: <https://mirror.ctan.org/macros/latex/contrib/cascadilla>

Banerjee, Rudra. *The mkbib package. BibTeX file creator*. 2016-06-24. Version 2.1. License: gpl3. Mkbib is a generator of BibTeX files; it is interactive, using ; the user may search from within mkbib.

```
url: https://ctan.org/pkg/mkbib
```
Mirror: <https://mirror.ctan.org/biblio/bibtex/utils/mkbib>

Banerjee, Shibaji. *The EBONG package. Utility for writing Bengali in Rapid Roman Format*. 2020-06-07. License: pd. A tool (preprocessor) for writing your pRaa-ne-r ka-thaa in the bengali langauage. It allows one to write the text in Rapid Roman Bangla and convert it to the format by a python program. All LATEX markups are preserved in the target file. url: <https://ctan.org/pkg/ebong>

Mirror: <https://mirror.ctan.org/language/ebong>

Banhardt, Steffen. *The gender package. Gender neutrality for languages with grammatical gender*. 2016-06-24. Version 1.0. License: lppl1.3

url: <https://ctan.org/pkg/gender>

Mirror: <https://mirror.ctan.org/macros/latex/contrib/gender>

Bao, Hongchang. *The BHCexam package. An exam class for mathematics teachers in China*. 2022-08-10. Version 1.7. License: lppl1.3 url: <https://ctan.org/pkg/bhcexam>

Mirror: <https://mirror.ctan.org/macros/xetex/latex/bhcexam>

Bar, Haim and HaiYing Wang. *The runcode package. Execute foreign source code and embed the result in the pdf file*. 2023-01-19. Version 1.8. License: lppl1.3c

url: <https://ctan.org/pkg/runcode>

Mirror: <https://mirror.ctan.org/macros/latex/contrib/runcode>

Barabucci, Gioele. *The fixmetodonotes package. Add notes on document development*. 2016-06-24. Version 0.2.2. License: pd url: <https://ctan.org/pkg/fixmetodonotes>

Mirror: <https://mirror.ctan.org/macros/latex/contrib/fixmetodonotes>

Baragar, Henry and Gail E. Harris. *The tesla package. A special-purpose language for knowledge base rules*. 2021-08-26. License: noinfo

url: <https://ctan.org/pkg/tesla>

Mirror: <https://mirror.ctan.org/macros/latex209/contrib/tesla>

Bares, Christophe. *The competences package. Track skills of classroom checks*. 2018-05-05. Version 1.0. License: lppl1.3 url: <https://ctan.org/pkg/competences>

Mirror: <https://mirror.ctan.org/macros/latex/contrib/competences>

Barik, Titus and Michael Shell. *The IEEEannot package. A sorting version of IEEEtran.bst*. 2017-04-18. Version 1.11. License: artistic url: <https://ctan.org/pkg/ieeeannot>

Mirror: <https://mirror.ctan.org/biblio/bibtex/contrib/misc/IEEEannot.bst>

Baron, Henrique. *The ucsmonograph package. Typesetting academic documents from the University of Caxias do Sul*. 2019-11-08. Version 1.3.0. License: lppl1.3c

url: <https://ctan.org/pkg/ucsmonograph>

<span id="page-137-0"></span>Mirror: <https://mirror.ctan.org/macros/latex/contrib/ucsmonograph>

Barr, Michael. *The calendar-Barr package. A calendar document*. 2016-06-24. License: noinfo

url: <https://ctan.org/pkg/calendar-barr>

Mirror: [https://mirror.ctan.org/macros/latex/contrib/calendar\\_barr](https://mirror.ctan.org/macros/latex/contrib/calendar_barr)

- *The chomsky package. Macros to typeset parsing trees*. 2016-06-24. License: noinfo url: <https://ctan.org/pkg/chomsky>
- Mirror: <https://mirror.ctan.org/macros/latex209/contrib/misc/chomsky.sty>
- *The diagxy package. Diagram macros by Michael Barr*. 2016-06-24. License: lppl1.3 url: <https://ctan.org/pkg/diagxy>
- Mirror: <https://mirror.ctan.org/macros/generic/diagrams/diagxy>

## Barrera, Sergio C. de la. *The physics package. Macros supporting the Mathematics of Physics*. 2016-06-24. Version 1.3. License: lppl url: <https://ctan.org/pkg/physics>

Mirror: <https://mirror.ctan.org/macros/latex/contrib/physics>

Barros, Gustavo. *The postnotes package. Endnotes for LATEX*. 2023-02-21. Version 0.2.3. License: lppl1.3c. This is an endnotes package for LATEX. Its user interface provides means to print multiple sections of notes along the document, and to subdivide them either automatically — by chapter, by section — or at manually specified places, thus being able to easily handle both numbered and unnumbered headings. The package also provides infrastructure for setting up contextual running headers for printed notes. The default is a simple but useful one, in the form "Notes to pages N-M", but more elaborate ones can be built. When is loaded, provides hyperlinked notes, including back links.

url: <https://ctan.org/pkg/postnotes>

Mirror: <https://mirror.ctan.org/macros/latex/contrib/postnotes>

Barros, Gustavo. *The zref-check package. Flexible cross-references with contextual checks based on zref*. 2022-07-07. Version 0.3.2. LICENSE: lppl1.3c. This package provides an user interface for making LATEX cross-references flexibly, while allowing to have them checked for consistency with the document structure as typeset. Statements such as "above", "on the next page", "previously", "as will be discussed", "on the previous chapter" and so on can be given to in free-form, and a set of "checks" can be specified to be run against a given "label", which will result in a warning at compilation time if any of these checks fail. and the environment are also defined as a means to easily set label targets to arbitrary places in the text which can be referred to by . url: <https://ctan.org/pkg/zref-check>

<span id="page-138-0"></span>Mirror: <https://mirror.ctan.org/macros/latex/contrib/zref-check>

— *The zref-clever package. Clever LATEX cross-references based on zref*. 2023-02-21. Version 0.3.6. License: lppl1.3c. This package provides a user interface for making LATEX cross-references which automates some of their typical features, thus easing their input in the document and improving the consistency of typeset results. A reference made with includes a "name" according to its "type", and lists of multiple labels can be automatically sorted and compressed into ranges when due. The reference format is highly and easily customizable, both globally and locally. The package is based on 's extensible referencing system. url: <https://ctan.org/pkg/zref-clever>

<span id="page-138-1"></span>Mirror: <https://mirror.ctan.org/macros/latex/contrib/zref-clever>

— *The zref-vario package. Extended LATEX page cross-references with varioref and zref-clever*. 2023-01-03. Version 0.1.7. License: lppl1.3c. This package offers a compatibility layer for to be used alongside . It provides counterparts to 's main reference commands, each of which essentially does some (scoped) setup for , then calls the original one.

url: <https://ctan.org/pkg/zref-vario>

<span id="page-138-2"></span>Mirror: <https://mirror.ctan.org/macros/latex/contrib/zref-vario>

Bartel, Elmar and Norbert Preining. *The bartel-chess-fonts package. A set of fonts supporting chess diagrams*. 2016-06-24. License: gpl

url: <https://ctan.org/pkg/bartel-chess-fonts>

Mirror: <https://mirror.ctan.org/fonts/bartel-chess-fonts>

Bartels, Friedemann. *The pagelayout package. Layout graphic rich documents*. 2023-01-28. Version 1.0.3. License: lppl1.3c url: <https://ctan.org/pkg/pagelayout>

Mirror: <https://mirror.ctan.org/macros/latex/contrib/pagelayout>

Barth, Andreas. *The pbm2tex package. Translate PBM format to LATEX*. 2016-06-24. Version 1.0. License: other-free url: <https://ctan.org/pkg/pbm2tex>

Mirror: <https://mirror.ctan.org/support/pbm2tex>

Barthelmann, Klaus Georg. *The circle package. Maths mode circles for temporal logic*. 2016-06-24. License: noinfo. Provides circles in math mode that can be used for the nextstep operator of temporal logic, in conjunction with and (latexsym) or and (amssymb). LATEX circles and are not of the right size. The circles are taken from the font . The package contains some hacks to approximate the right size and this solution is definitely not sufficient to give a high quality output. url: <https://ctan.org/pkg/circle>

Mirror: <https://mirror.ctan.org/macros/latex/contrib/circle>

— *The sauterfonts package. Use Sauter's fonts in LATEX*. 2016-06-24. License: gpl url: <https://ctan.org/pkg/sauterfonts>

Mirror: <https://mirror.ctan.org/macros/latex/contrib/sauterfonts>

Bartholdi, Laurent. *The ltb2bib package. Converts amsrefs' .ltb bibliographical databases to BibTeX format*. 2018-01-07. Version 0.01. LICENSE: lppl1.3

url: <https://ctan.org/pkg/ltb2bib>

Mirror: <https://mirror.ctan.org/biblio/bibtex/utils/ltb2bib>

Bartolomey, Alexander. *The csassignments package. A wrapper for article with macros and customizations for computer science assignments*. 2022-07-28. Version 1.0.2. License: mit

url: <https://ctan.org/pkg/csassignments>

Mirror: <https://mirror.ctan.org/macros/latex/contrib/csassignments>

Barton, Ariel. *The knitting package. Produce knitting charts, in Plain T<sub>EX</sub> or L<sup>A</sup>T<sub>EX</sub>. 2019-04-06. Version 3.0. License: lppl1.3* url: <https://ctan.org/pkg/knitting>

Mirror: <https://mirror.ctan.org/fonts/knitting>

— *The sansmathaccent package. Correct placement of accents in sans-serif maths*. 2020-02-01. License: lppl1.3 url: <https://ctan.org/pkg/sansmathaccent>

Mirror: <https://mirror.ctan.org/fonts/sansmathaccent>

Barton, Ariel. *The sansmathfonts package. Extended Computer Modern sans serif fonts*. 2022-10-09. License: lppl1.3c url: <https://ctan.org/pkg/sansmathfonts>

Mirror: <https://mirror.ctan.org/fonts/sansmathfonts>

— *The tolkienfonts package. Use TTF "Tolkien" fonts from the WWW with pdfTeX*. 2016-06-24. Version 2.0. License: lppl url: <https://ctan.org/pkg/tolkienfonts>

Mirror: <https://mirror.ctan.org/fonts/tolkienfonts>

Barton, Thomas H. *The TrueTypeToType42 package. Generate a Type 42 font from a TrueType font*. 2016-06-24. License: noinfo. The package provides a PostScript program, to run under , that will read a TrueType font and produce an Adobe Type 42 (PFA) font as output.

<span id="page-139-1"></span><span id="page-139-0"></span>url: <https://ctan.org/pkg/truetypetotype42>

Mirror: <https://mirror.ctan.org/fonts/utilities/TrueTypeToType42>

Barton-Davis, Paul. *The unixman package. Typeset to look like Unix man output*. 2016-06-24. Version 1.2. License: noinfo url: <https://ctan.org/pkg/unixman>

<span id="page-139-2"></span>Mirror: <https://mirror.ctan.org/macros/latex209/contrib/unixman>

Barton-Davis, Paul and Niall Mansfield. *The add-wes package. A "book" style for Addison-Wesley house style*. 2020-08-29. Version 1.05. License: other-free

url: <https://ctan.org/pkg/add-wes>

Mirror: <https://mirror.ctan.org/macros/latex209/contrib/misc/add-wes.sty>

Baruchel, Thomas. *The t1infos package. Utilities for PostScript fonts*. 2016-06-24. Version 1.0. License: bsd url: <https://ctan.org/pkg/t1infos>

Mirror: <https://mirror.ctan.org/fonts/utilities/t1infos>

Basso, Pierre and Stefan Ulrich. *The bibtopic package. Include multiple bibliographies in a document*. 2016-06-24. Version 1.1a. License: gpl

url: <https://ctan.org/pkg/bibtopic>

Mirror: <https://mirror.ctan.org/macros/latex/contrib/bibtopic>

Batada, Nizar. *The JBibtexManager package. Managing citations in BibTeX format*. 2017-04-18. License: lppl

url: <https://ctan.org/pkg/jbibtexmanager>

Mirror: <https://mirror.ctan.org/biblio/bibtex/utils/jbibtexmanager>

Batchelder, Ned and Bernie Cosell. *The bbfig package. Calculate and print bounding box*. 2016-06-24. License: noinfo. Bbfig wraps a set of PostScript routines around a PostScript file; when the resulting file is printed, the bounding box appears on the page, and the requisite directive is also printed.

url: <https://ctan.org/pkg/bbfig>

Mirror: <https://mirror.ctan.org/support/bbfig>

Batista, Facundo. *The jupynotex package. Include whole or partial <i>Jupyter notebooks in L<sup>A</sup>TEX documents*. 2020-10-28. Version 0.1. LICENSE: apache2

url: <https://ctan.org/pkg/jupynotex>

Mirror: <https://mirror.ctan.org/macros/latex/contrib/jupynotex>

Batumongke, Dorjgotov. The *lshort-mongol package. Short introduction to LAT<sub>E</sub>X, in Mongolian. 2016-06-24. Version 4.26. License: lppl.* A translation of Oetiker's .

url: <https://ctan.org/pkg/lshort-mongol>

Mirror: <https://mirror.ctan.org/info/lshort/mongolian/lshort-mongol>

— *The mnhyphn package. Hyphenation patterns for Mongolian*. 2018-01-06. Version 1.1. License: lppl. Serves Mongolian written using Cyrillic letters, using T2A-encoded output. (Note that the bundle provides hyphenation patterns for its own encoding setup.) url: <https://ctan.org/pkg/mnhyphn>

Mirror: <https://mirror.ctan.org/language/hyphenation/mnhyphn.tex>

— *The mongolian-babel package. A language definition file for Mongolian in Babel*. 2016-06-24. Version 1.2. License: lppl url: <https://ctan.org/pkg/mongolian-babel>

Mirror: <https://mirror.ctan.org/language/mongolian/babel>

Baudoin, Marc. *The apprends-latex package. Apprends LATEX!* 2017-04-18. Version 4.02. License: lppl

url: <https://ctan.org/pkg/apprends-latex>

Mirror: <https://mirror.ctan.org/info/apprends-latex>

Bauer, Tilman. *The luasseq package. Drawing spectral sequences in LuaLaTeX*. 2023-01-10. License: lppl1.3. The package is an update of the author's package, for use with LuaLaTeX. This version uses less memory, and operates faster than the original; it also offers several enhancements.

url: <https://ctan.org/pkg/luasseq>

Mirror: <https://mirror.ctan.org/macros/luatex/latex/luasseq>

Bauer, Tilman. *The sseq package. Typesetting spectral sequence charts*. 2016-06-24. Version 2.01. License: lppl. The package provides commands to draw spectral sequence diagrams, providing facilities for clipping and arranging multiple symbols so that they do not overlap. The package is built using , and shares that systems large demands for TEX system memory. Its geometric commands are based on a turtle graphics model, and control structures such as loops and conditionals are available. url: <https://ctan.org/pkg/sseq>

Mirror: <https://mirror.ctan.org/macros/latex/contrib/sseq>

Bauke, Heiko. *The isotope package. A package for typesetting isotopes*. 2016-06-24. Version 0.3. License: lppl. The package provides a command for setting the atomic weight and atomic number indications of isotopes. (The naive way of doing the job with (La)TeX mathematics commands produces an unsatisfactory result.)

url: <https://ctan.org/pkg/isotope>

Mirror: <https://mirror.ctan.org/macros/latex/contrib/isotope>

Baumann, Helge. *The dinat package. Bibliography style for German texts*. 2016-06-24. Version 2.5. License: pd url: <https://ctan.org/pkg/dinat>

Mirror: <https://mirror.ctan.org/biblio/bibtex/contrib/german/dinat>

Baumann, Timo. *The BibArts package. "Arts"-style bibliographical information*. 2022-10-02. Version 2.5. License: gpl url: <https://ctan.org/pkg/bibarts>

Mirror: <https://mirror.ctan.org/macros/latex/contrib/bibarts>

— *The germkorr package. Change kerning for German quotation marks*. 2016-06-24. Version 1.0. License: gpl url: <https://ctan.org/pkg/germkorr>

Mirror: <https://mirror.ctan.org/macros/latex/contrib/germkorr>

Bautista, Tomás. *The abstyles-babel package. Adaptable styles for use with Babel*. 2016-06-24. License: other-free. This set of BibTeX styles is a version of the , modified so that the styles react to operations. url: <https://ctan.org/pkg/abstyles-babel>

Mirror: <https://mirror.ctan.org/biblio/bibtex/contrib/abstyles-babel>

- Bayart, Benjamin. *The esieecv package. Curriculum vitae for French use*. 2021-06-20. License: lppl url: <https://ctan.org/pkg/esieecv>
	- Mirror: <https://mirror.ctan.org/macros/latex/contrib/ESIEEcv>
- *The french-translations package. French translation project*. 2016-06-24. License: lppl url: <https://ctan.org/pkg/french-translations> Mirror: <https://mirror.ctan.org/info/french-translations>
- *The stack package. Tools to define and use stacks*. 2016-06-24. Version 1.00. License: lppl. The package provides a small set of commands to implement stacks independently of TEX's own stack. As an example of how the stacks might be used, the documentation offers a small "relinput" package that implements the backbone of the package. url: <https://ctan.org/pkg/stack>

Mirror: <https://mirror.ctan.org/macros/latex/contrib/stack>

— *The undertilde package. Typeset a tilde under one (or many) maths symbols*. 2016-06-24. Version 1.0. License: noinfo. The implementation is probably less than totally robust, though undoubtedly better than that in the macros also available on CTAN. url: <https://ctan.org/pkg/undertilde>

Mirror: <https://mirror.ctan.org/macros/latex/contrib/undertilde>

Baynham, Charles. *The gitver package. Get the current git hash of a project and typeset it in the document*. 2022-07-17. Version 1.4. License: lppl1.3c

<span id="page-140-0"></span>url: <https://ctan.org/pkg/gitver>

Mirror: <https://mirror.ctan.org/macros/latex/contrib/gitver>

— *The globalvals package. Declare global variables*. 2019-02-06. Version 1.1. License: lppl1.3c url: <https://ctan.org/pkg/globalvals>

Mirror: <https://mirror.ctan.org/macros/latex/contrib/globalvals>

Bazon, Vlad. *The rojud package. A font with the images of the counties of Romania*. 2020-11-25. Version 1.2. License: lppl url: <https://ctan.org/pkg/rojud>

Mirror: <https://mirror.ctan.org/fonts/rojud>

Beach, John E. *The colorweb package. Extend the color package colour space*. 2016-06-24. Version 1.3. License: lppl1.3. The package makes the available to the standard package.

url: <https://ctan.org/pkg/colorweb>

Mirror: <https://mirror.ctan.org/macros/latex/contrib/colorweb>

Bean, Jules. *The mathlig package. Define maths "ligatures"*. 2020-04-11. Version 1.0. License: other-free

url: <https://ctan.org/pkg/mathlig>

Mirror: <https://mirror.ctan.org/macros/generic/misc/mathlig.tex>

Beasley, David. *The make\_latex package. LATEX Makefile*. 2016-06-24. License: noinfo url: <https://ctan.org/pkg/make-latex> Mirror: [https://mirror.ctan.org/support/make\\_latex](https://mirror.ctan.org/support/make_latex)

Beaudrap, Niel de. The modref package. Customisation of cross-references in L<sup>A</sup>TEX. 2016-06-24. Version 1.0. LICENSE: lppl url: <https://ctan.org/pkg/modref>

Mirror: <https://mirror.ctan.org/macros/latex/contrib/modref>

Beccari, Claudio. *The ar package. Capital A and capital R ligature for Aspect Ratio*. 2018-01-06. License: lppl url: <https://ctan.org/pkg/ar>

Mirror: <https://mirror.ctan.org/obsolete/macros/latex/contrib/ar>

— *The aspectratio package. Capital A and capital R ligature for Aspect Ratio*. 2016-06-24. Version 2.0. License: lppl url: <https://ctan.org/pkg/aspectratio>

Mirror: <https://mirror.ctan.org/macros/latex/contrib/aspectratio>

— *The babel-friulan package. Babel/Polyglossia support for Friulan(Furlan)*. 2016-06-24. Version 1.3. License: lppl1.3. The package provides a language description file that enables support of Friulan either with or with. url: <https://ctan.org/pkg/babel-friulan>

Mirror: <https://mirror.ctan.org/macros/latex/contrib/babel-contrib/friulan>

— *The babel-piedmontese package. Babel support for Piedmontese*. 2016-06-24. Version 1.0. License: lppl1.3. The package provides the language definition file for support of Piedmontese in . Some shortcuts are defined, as well as translations to Piedmontese of standard "LaTeX names".

url: <https://ctan.org/pkg/babel-piedmontese>

Mirror: <https://mirror.ctan.org/macros/latex/contrib/babel-contrib/piedmontese>

— *The babel-romansh package. Babel/Polyglossia support for the Romansh language*. 2016-06-24. License: lppl1.3. The package provides a language description file that enables support of Romansh either with or with . url: <https://ctan.org/pkg/babel-romansh>

Mirror: <https://mirror.ctan.org/macros/latex/contrib/babel-contrib/romansh>

— *The begingreek package. Greek environment to be used with pdfLATEX only*. 2022-05-16. Version 1.7. License: lppl1.3c. This simple package defines a greek environment to be used with pdfLATEX only, that accepts an optional Greek font family name to type its contents with. A similar command does a similar action for shorter texts. url: <https://ctan.org/pkg/begingreek>

Mirror: <https://mirror.ctan.org/macros/latex/contrib/begingreek>

— *The canoniclayout package. Create canonical page layouts with memoir*. 2022-11-01. Version 1.0. License: lppl1.3 url: <https://ctan.org/pkg/canoniclayout>

Mirror: <https://mirror.ctan.org/macros/latex/contrib/canoniclayout>

— *The cbfonts-fd package. LATEX font description files for the CB Greek fonts*. 2019-07-18. Version 1.2. License: lppl1.3 url: <https://ctan.org/pkg/cbfonts-fd>

Mirror: <https://mirror.ctan.org/fonts/greek/cbfonts-fd>

— *The codicefiscaleitaliano package. Test the consistency of the Italian personal Fiscal Code*. 2016-06-24. Version 1.2. License: lppl1.3

url: <https://ctan.org/pkg/codicefiscaleitaliano>

Mirror: <https://mirror.ctan.org/macros/latex/contrib/codicefiscaleitaliano>

— *The curve2e package. Extensions for package pict2e*. 2023-01-05. Version 2.2.22. License: lppl1.3c. The package extends the drawing capacities of the that serves as a LATEX2e replacement for picture mode. In particular, curve2e introduces new macros for lines and vectors, new specifications for line terminations and joins, arcs with any angular aperture, arcs with arrows at one or both ends, generic curves specified with their nodes and the tangent direction at these nodes. url: <https://ctan.org/pkg/curve2e>

Mirror: <https://mirror.ctan.org/macros/latex/contrib/curve2e>

— *The ecclesiastic package. Typesetting Ecclesiastic Latin*. 2016-06-24. Version 0.3. License: lppl1.3. The package modifies the way the option to operates when typesetting Latin. The style is somewhat 'frenchified' in respect of punctuation spacings and footnote style; shortcuts are available in order to set accents on all vowels, including y and the diphthongs ae and oe. url: <https://ctan.org/pkg/ecclesiastic>

Mirror: <https://mirror.ctan.org/macros/latex/contrib/ecclesiastic>

— *The euclideangeometry package. Draw geometrical constructions*. 2021-10-04. Version 0.2.1. License: lppl1.3c url: <https://ctan.org/pkg/euclideangeometry>

Mirror: <https://mirror.ctan.org/macros/latex/contrib/euclideangeometry>

## Beccari, Claudio. *The fixltxhyph package. Allow hyphenation of partially-emphasised substrings*. 2016-06-24. Version 0.4. License: lppl1.3

url: <https://ctan.org/pkg/fixltxhyph>

Mirror: <https://mirror.ctan.org/macros/latex/contrib/fixltxhyph>

- *The ithyph package. Hyphenation patterns for the Italian language*. 2018-10-09. Version 4.8g. License: lgpl url: <https://ctan.org/pkg/ithyph> Mirror: <https://mirror.ctan.org/language/hyphenation/ithyph.tex>
- *The lahyph package. Hyphenation patterns for the Latin language*. 2016-11-05. Version 3.1. License: lppl url: <https://ctan.org/pkg/lahyph>
- Mirror: <https://mirror.ctan.org/language/hyphenation/lahyph.tex> — *The latin package. Latin language definition for Babel*. 2016-06-24. Version 2/0f. License: lppl url: <https://ctan.org/pkg/latin>

Mirror: <https://mirror.ctan.org/language/latin>

- *The LXfonts package. Set of slide fonts based on CM*. 2016-06-24. Version 2.0b. License: lppl url: <https://ctan.org/pkg/lxfonts> Mirror: <https://mirror.ctan.org/fonts/lxfonts>
- *The pm-isomath package. Poor man ISO math for pdfLATEX users*. 2021-08-26. Version 1.2.00. License: lppl1.3c url: <https://ctan.org/pkg/pm-isomath>
- Mirror: <https://mirror.ctan.org/macros/latex/contrib/pm-isomath>
- *The swfigure package. Insert large images that do not fit into a single page*. 2022-05-07. Version 0.9.20. License: lppl1.3c url: <https://ctan.org/pkg/swfigure>
- Mirror: <https://mirror.ctan.org/macros/latex/contrib/swfigure>
- *The testhyphens package. Testing hyphenation patterns*. 2016-06-24. Version 0.7. License: lppl1.3 url: <https://ctan.org/pkg/testhyphens> Mirror: <https://mirror.ctan.org/macros/latex/contrib/testhyphens>
- *The teubner package. Philological typesetting of classical Greek*. 2022-10-03. Version 5.7.3. License: lppl1.3c url: <https://ctan.org/pkg/teubner> Mirror: <https://mirror.ctan.org/macros/latex/contrib/teubner>
- *The TOPtesi package. Bundle for typesetting multilanguage theses*. 2020-09-06. Version 6.4.06. License: lppl1.3c url: <https://ctan.org/pkg/toptesi>

<span id="page-142-0"></span>Mirror: <https://mirror.ctan.org/macros/latex/contrib/toptesi>

— *The widetable package. An environment for typesetting tables of specified width*. 2020-01-15. Version 2.1. License: lppl1.3 url: <https://ctan.org/pkg/widetable>

<span id="page-142-2"></span><span id="page-142-1"></span>Mirror: <https://mirror.ctan.org/macros/latex/contrib/widetable>

— *The wrapfig2 package. Wrap text around figures*. 2023-02-23. Version 6.1.1. License: lppl1.3c url: <https://ctan.org/pkg/wrapfig2>

Mirror: <https://mirror.ctan.org/macros/latex/contrib/wrapfig2>

Beccari, Claudio and Enrico Gregorio. *The imakeidx package. A package for producing multiple indexes*. 2016-10-15. Version 1.3e. License: lppl1.3. The package enables the user to produce and typeset one or more indexes simultaneously with a document. The package is known to work in LAT<sub>EX</sub> documents processed with pdfLaTeX, X¬LATEX and LuaLaTeX. If is used for processing the index entries, no particular setting up is needed when TFX Live is used. Using or other programs it is necessary to enable shell escape; shell escape is also needed if is used.

url: <https://ctan.org/pkg/imakeidx>

Mirror: <https://mirror.ctan.org/macros/latex/contrib/imakeidx>

Beccari, Claudio and Serge Rosmorduc. *The cbcoptic package. Coptic fonts and LATEX macros for general usage and for philology*. 2017-10-29. Version 0.2. License: lppl. CBcoptic is a bundle of files for typesetting Coptic philological text with the proper fonts and hyphenation. The fonts are based on, but much extend, the fonts of the original bundle. The CBcoptic bundle includes font description files, Metafont sources and equivalent Adobe Type 1 fonts in pfb format. The bundle also includes a package that provides some macros of philological interest.

url: <https://ctan.org/pkg/cbcoptic>

Mirror: <https://mirror.ctan.org/language/coptic/cbcoptic>

Beccari, Claudio and Apostolos Syropoulos. *The cbgreek-complete package. Complete set of Greek fonts*. 2019-07-18. License: lppl url: <https://ctan.org/pkg/cbgreek-complete>

Mirror: <https://mirror.ctan.org/fonts/greek/cbfonts>

Bechtolsheim, Stephan von. *The setstrut package. Automatic strut computation*. 2016-06-24. License: noinfo url: <https://ctan.org/pkg/setstrut>

Mirror: <https://mirror.ctan.org/macros/plain/contrib/misc/setstrut.tex>

Bechtolsheim, Stephan von. *The tip package. Macro examples from "TeX in Practice"*. 2016-06-24. Version 1.0. License: nosell url: <https://ctan.org/pkg/tip>

<span id="page-143-0"></span>Mirror: <https://mirror.ctan.org/info/examples/tip>

Beckenbach, Isabel. *The zbmath-review-template package. Template for a zbMATH Open review*. 2021-06-24. Version 2.1. License: gpl3,cc-by-sa-4

url: <https://ctan.org/pkg/zbmath-review-template>

<span id="page-143-1"></span>Mirror: <https://mirror.ctan.org/macros/xetex/latex/zbmath-review-template>

Becker, Bernd. *The ltxdiff package. A Win32 program that compares tokens in two .tex files*. 2016-06-24. Version 0.9.0. License: nosource

url: <https://ctan.org/pkg/ltxdiff>

Mirror: <https://mirror.ctan.org/support/ltxdiff>

— *The runtex package. Windows program to run TEX variant and various utils as needed*. 2016-06-24. Version 0.1.0. License: pd url: <https://ctan.org/pkg/runtex>

Mirror: <https://mirror.ctan.org/support/runtex>

Becker, Brett A. *The anonymous-acm package. Typeset anonymous versions for ACM articles*. 2020-05-15. Version 1.0. License: lppl1.3 url: <https://ctan.org/pkg/anonymous-acm>

Mirror: <https://mirror.ctan.org/macros/latex/contrib/anonymous-acm>

Becker, Daniel. *The epspdfconversion package. On-the-fly conversion of EPS to PDF*. 2016-06-24. Version 0.61. License: lppl. The package calls the package to convert EPS graphics to PDF, on the fly. It servs as a vehicle for passing conversion options (such as , or ) to the converter.

url: <https://ctan.org/pkg/epspdfconversion>

Mirror: <https://mirror.ctan.org/macros/latex/contrib/epspdfconversion>

Becuwe, Stefan, Bart Windels, and Tobias Oetiker. *The lshort-dutch package. Introduction to LATEX in Dutch*. 2016-06-24. Version 1.3. License: gpl. This is the Dutch (Nederlands) translation of the .

url: <https://ctan.org/pkg/lshort-dutch>

Mirror: <https://mirror.ctan.org/info/lshort/dutch>

- Beebe, Nelson H. F. *The Beebe-DVI package. A modular collection of DVI processors*. 2016-06-24. License: noinfo url: <https://ctan.org/pkg/beebe-dvi> Mirror: <https://mirror.ctan.org/dviware/beebe>
- *The bibclean package. A BibTeX prettyprinter, verifier, etc*. 2016-06-24. Version 2.11.3. License: noinfo. Bibclean is a portable program (written in C) that will pretty-print, syntax check, and generally sort out a BibTeX database file. The standardised format of bibclean's output improves the chances of simple filters such as , , , (and so on) operating correctly.

url: <https://ctan.org/pkg/bibclean>

Mirror: <https://mirror.ctan.org/biblio/bibtex/utils/bibclean>

- *The bibextract package. Utilities to extract BibTeX data*. 2016-06-24. Version 1.09. License: gpl url: <https://ctan.org/pkg/bibextract> Mirror: <https://mirror.ctan.org/biblio/bibtex/utils/bibextract>
- *The biblio package. A collection of bibliographies*. 2019-10-21. License: pd url: <https://ctan.org/pkg/biblio> Mirror: <https://mirror.ctan.org/info/biblio>
- *The bibmods package. Tighter tolerances for bibliographies*. 2019-06-21. License: noinfo url: <https://ctan.org/pkg/bibmods> Mirror: <https://mirror.ctan.org/macros/latex209/contrib/misc/bibmods.sty>
- *The bibsort package. Sort a BibTeX bibliography file*. 2017-04-18. Version 0.11. License: noinfo url: <https://ctan.org/pkg/bibsort>
- Mirror: <https://mirror.ctan.org/biblio/bibtex/utils/bibsort>
- *The BibTeX-examples package. Examples of BibTeX usage*. 2016-06-24. License: noinfo url: <https://ctan.org/pkg/bibtex-examples>
- Mirror: <https://mirror.ctan.org/biblio/bibtex/contrib/examples> — *The bibtex-test package. BibTeX testing files*. 2016-06-24. License: noinfo url: <https://ctan.org/pkg/bibtex-test> Mirror: <https://mirror.ctan.org/biblio/bibtex/contrib/test>
- *The filehdr package. Self-descriptions in file headers*. 2016-06-24. Version 1.31. License: gpl url: <https://ctan.org/pkg/filehdr> Mirror: <https://mirror.ctan.org/support/filehdr>
Beebe, Nelson H. F. *The is-bst package. Extended versions of standard BibTeX styles*. 2019-11-05. Version 2.03. License: other-free url: <https://ctan.org/pkg/is-bst>

Mirror: <https://mirror.ctan.org/biblio/bibtex/contrib/is-bst>

— *The showtags package. Print the tags of bibliography entries*. 2016-06-24. Version 1.05. License: pd url: <https://ctan.org/pkg/showtags>

Mirror: <https://mirror.ctan.org/macros/latex/contrib/showtags>

Beek, Folkert van der. *The Vancouver package. Bibliographic style file for Biomedical Journals*. 2021-05-13. Version 1.0. License: lppl1.3. This BibTeX style file is generated with the docstrip utility and modified manually to meet the as published in N Engl J Med 1997;336:309-315 (also known as the Vancouver style). The complete set of requirements may be viewed on the web site. url: <https://ctan.org/pkg/vancouver>

Mirror: <https://mirror.ctan.org/biblio/bibtex/contrib/vancouver>

Beeman, Roger L. and Pierre A. MacKay. *The fontbl package. A font sampler*. 2016-06-24. License: noinfo. An interactive program, that asks for font name and magnification, and then sets a table, a lower- and an upper-case alphabet listing, and a short text sample. This sample reflects a combination of the options available in testfont (in the distribution). url: <https://ctan.org/pkg/fontbl>

Mirror: <https://mirror.ctan.org/macros/plain/contrib/misc/fontbl.tex>

Beeton, Barbara. *The cyrmemo package. Details of using the AMS Cyrillic fonts*. 2016-06-24. License: noinfo. A Plain TEX document, and support macros, describing the use of the AMS Cyrillic fonts (the family) in Plain TEX and LATEX 2.09. (The fonts embody the OT2 encoding, in LATEX 2e.)

url: <https://ctan.org/pkg/cyrmemo>

Mirror: <https://mirror.ctan.org/macros/latex209/contrib/cyrmemo>

- *The deproc package. Macros for DECUS proceedings articles*. 2016-06-24. License: noinfo url: <https://ctan.org/pkg/deproc> Mirror: <https://mirror.ctan.org/macros/latex209/contrib/deproc>
- *The tugboat-toc package. An accumulation of TUGboat tables of contents*. 2021-08-26. License: other-free url: <https://ctan.org/pkg/tugboat-toc>
- Mirror: <https://mirror.ctan.org/info/digests/tugboat/t-of-c>
- *The verbatim-tub package. Plain TEX macros for verbatim*. 2016-06-24. License: noinfo url: <https://ctan.org/pkg/verbatim-tub>

Mirror: <https://mirror.ctan.org/macros/plain/contrib/misc/verbatim.mac>

Beeton, Barbara and Karl Berry. *The tex-implementors package. Entries from the tex-implementors mailing list*. 2021-05-26. License: other-nonfree

url: <https://ctan.org/pkg/tex-implementors>

Mirror: <https://mirror.ctan.org/info/digests/tex-implementors>

— *The tugboat-plain package. Plain TEX macros for TUGboat*. 2022-05-22. Version 1.27. License: other-free. The macros defined in this directory (in files and ) are used in papers written in Plain TEX for publication in TUGboat. url: <https://ctan.org/pkg/tugboat-plain>

Mirror: <https://mirror.ctan.org/macros/plain/contrib/tugboat>

Beffara, Emmanuel. *The cmll package. Symbols for linear logic*. 2016-06-24. License: lppl url: <https://ctan.org/pkg/cmll>

Mirror: <https://mirror.ctan.org/fonts/cmll>

— *The ebproof package. Formal proofs in the style of sequent calculus*. 2021-01-28. Version 2.1.1. License: lppl1.3 url: <https://ctan.org/pkg/ebproof>

Mirror: <https://mirror.ctan.org/macros/latex/contrib/ebproof>

- *The frcursive package. French cursive hand fonts*. 2018-05-11. License: lppl1.2 url: <https://ctan.org/pkg/frcursive> Mirror: <https://mirror.ctan.org/fonts/frcursive>
- *The thmbox package. Decorate theorem statements*. 2016-06-24. License: lppl. The package defines an environment that presents theorems, definitions and similar objects in boxes decorated with frames and various aesthetic features. The standard macro may be redefined to use the environment.

url: <https://ctan.org/pkg/thmbox>

Mirror: <https://mirror.ctan.org/macros/latex/contrib/thmbox>

Beisert, Niklas. *The childdoc package. Directly compile \include'd child documents*. 2018-12-30. Version 2.0. License: lppl1.3. This LATEX2e package enables the direct compilation of document sections included by to individual files. url: <https://ctan.org/pkg/childdoc>

Mirror: <https://mirror.ctan.org/macros/latex/contrib/childdoc>

Beisert, Niklas. *The collref package. Collect blocks of references into a single reference*. 2018-01-17. Version 2.0c. License: lppl1.3. The package automatically collects multiple references, which always appear in the same sequence in , into a single block. url: <https://ctan.org/pkg/collref>

Mirror: <https://mirror.ctan.org/macros/latex/contrib/collref>

— *The delimset package. Typeset and declare sets of delimiters with convenient size control*. 2018-12-30. Version 1.1. License: lppl1.3. is a LATEX2e package to typeset and declare sets of delimiters in math mode whose size can be adjusted conveniently. url: <https://ctan.org/pkg/delimset>

Mirror: <https://mirror.ctan.org/macros/latex/contrib/delimset>

- *The exframe package. Framework for exercise problems*. 2020-02-24. Version 3.4. License: lppl1.3 url: <https://ctan.org/pkg/exframe> Mirror: <https://mirror.ctan.org/macros/latex/contrib/exframe>
- *The graphbox package. Extend graphicx to improve placement of graphics*. 2018-01-17. Version 1.1. License: lppl1.3 url: <https://ctan.org/pkg/graphbox> Mirror: <https://mirror.ctan.org/macros/latex/contrib/graphbox>
- *The mathfixs package. Fix various layout issues in math mode*. 2018-12-30. Version 1.01. License: lppl1.3 url: <https://ctan.org/pkg/mathfixs>
- Mirror: <https://mirror.ctan.org/macros/latex/contrib/mathfixs>
- *The metastr package. Store and compose strings*. 2020-09-02. Version 1.1.2. License: lppl1.3 url: <https://ctan.org/pkg/metastr>
- Mirror: <https://mirror.ctan.org/macros/latex/contrib/metastr>
- *The mpostinl package. Embed MetaPost figures within LATEX documents*. 2018-12-31. Version 1.5. License: lppl1.3 url: <https://ctan.org/pkg/mpostinl>

Mirror: <https://mirror.ctan.org/macros/latex/contrib/mpostinl>

— *The sesstime package. Session and timing information in lecture notes*. 2019-01-18. Version 1.12. License: lppl1.3 url: <https://ctan.org/pkg/sesstime>

Mirror: <https://mirror.ctan.org/macros/latex/contrib/sesstime>

Beitz, Eric. *The texshade package. Package for setting nucleotide and peptide alignments*. 2022-08-30. Version 1.26a. License: gpl2. TeXshade is alignment shading software completely written in TEX/LaTeX; it can process multiple sequence alignments in the and the file formats. In addition to common shading algorithms, it provides special shading modes showing functional aspects, e.g. charge or hydropathy, and a wide range of commands for handling shading colours, text styles, labels, legends; it even allows the user to define completely new shading modes. T<sub>E</sub>Xshade combines highest flexibility with T<sub>EX</sub> output quality  $-$  all in a bundle that does not demand excessive development time of the user. url: <https://ctan.org/pkg/texshade>

Mirror: <https://mirror.ctan.org/macros/latex/contrib/texshade>

— *The textopo package. Annotated membrane protein topology plots*. 2016-06-24. Version 1.5. License: gpl url: <https://ctan.org/pkg/textopo>

Mirror: <https://mirror.ctan.org/macros/latex/contrib/textopo>

Beitzel, Brian. *The apa6 package. Format documents in APA style (6th edition)*. 2020-01-13. Version 2.34. License: lppl1.3c url: <https://ctan.org/pkg/apa6>

Mirror: <https://mirror.ctan.org/macros/latex/contrib/apa6>

— *The meetingmins package. Format written minutes of meetings*. 2016-06-24. Version 1.6. License: lppl1.3 url: <https://ctan.org/pkg/meetingmins>

Mirror: <https://mirror.ctan.org/macros/latex/contrib/meetingmins>

Belaïche, Vincent. *The latex2e-help-texinfo-fr package. A French translation of "latex2e-help-texinfo"*. 2022-08-29. License: pd. This package provides a complete French translation of .

url: <https://ctan.org/pkg/latex2e-help-texinfo-fr>

Mirror: <https://mirror.ctan.org/info/latex2e-help-texinfo-fr>

— *The petiteannonce package. A class for small advertisements*. 2016-06-24. Version 1.0001. License: lppl url: <https://ctan.org/pkg/petiteannonce>

Mirror: <https://mirror.ctan.org/macros/latex/contrib/petiteannonce>

Bell, Edwin. *The bellmac package. Outline scheme for form letter production*. 2016-06-24. Version 1.1. License: noinfo url: <https://ctan.org/pkg/bellmac>

Mirror: <https://mirror.ctan.org/macros/plain/contrib/misc/bellmac.tex>

Bellantoni, Stephen and Donald Arseneau. *The version package. Conditionally include text*. 2016-06-24. Version 2.0. License: other-free url: <https://ctan.org/pkg/version>

Mirror: <https://mirror.ctan.org/macros/latex/contrib/version>

Benciolini, Battista. *The procIAGssymp package. Macros for IAG symposium papers*. 2022-05-06. License: lppl url: <https://ctan.org/pkg/prociagssymp>

Mirror: <https://mirror.ctan.org/macros/latex/contrib/prociagssymp>

— *The rectopma package. Recycle top matter*. 2016-06-24. License: lppl. Saves the arguments of and for reference (after ) in a document. ( simply disposes of the information, in the standard classes and some others.) url: <https://ctan.org/pkg/rectopma>

Mirror: <https://mirror.ctan.org/macros/latex/contrib/rectopma>

Bender, Patrick. *The pdbf-toolkit package. A Toolkit for Creating Janiform Data Documents*. 2017-04-18. Version 1.2.5. License: mit url: <https://ctan.org/pkg/pdbf-toolkit>

Mirror: <https://mirror.ctan.org/support/pdbf-toolkit>

Benedict, Eric. *The uwmslide package. Slides with a simple Power Point like appearance*. 2018-01-06. License: artistic url: <https://ctan.org/pkg/uwmslide>

Mirror: <https://mirror.ctan.org/macros/latex/contrib/uwmslide>

— *The withesis package. University of Wisconsin-Madison Thesis LATEX Class*. 2018-01-06. Version 2.0. License: artistic url: <https://ctan.org/pkg/withesis>

Mirror: <https://mirror.ctan.org/macros/latex/contrib/withesis>

Benini, Marco. *The prftree package. Macros for building proof trees*. 2019-06-19. Version 1.6. License: gpl url: <https://ctan.org/pkg/prftree>

Mirror: <https://mirror.ctan.org/macros/latex/contrib/prftree>

Benini, Marco and Federico Gobbo. *The adtrees package. Macros for drawing adpositional trees*. 2019-07-11. Version 1.1. License: gpl url: <https://ctan.org/pkg/adtrees>

Mirror: <https://mirror.ctan.org/macros/latex/contrib/adtrees>

Benischke, Florian. *The mceinleger package. Creating covers for music cassettes*. 2016-06-24. License: gpl. A package for creating MC-covers on your own. It allows the creation of simple covers as well as covers with an additional page for more information about the cassette (table of contents e.g.). The package is required.

url: <https://ctan.org/pkg/mceinleger>

Mirror: <https://mirror.ctan.org/macros/latex/contrib/mceinleger>

Bennett, Frank. *The calendar package. A package for calendars and timetables*. 2016-06-24. Version 3.1. License: nosell. Includes, for example, a package which organizes date items in a format suitable for conference schedules, itineraries, academic teaching timetables and the like. Developments of the bundle appear as and . url: <https://ctan.org/pkg/calendar>

Mirror: <https://mirror.ctan.org/macros/latex/contrib/calendar>

— *The camel package. Prototype work on future citation engine*. 2016-06-24. Version 1.0t. License: nosell url: <https://ctan.org/pkg/camel>

Mirror: <https://mirror.ctan.org/macros/latex/contrib/camel>

— *The dates package. Macros for parsing date strings*. 2016-06-24. Version 1.3. License: nosell. This package provides a macro, , that can be used to parse date strings, either individually or recursively. The macro expects a human-readable syntax, which it converts into an integer (a "long date") that can be more easily used for some types of computation. A set of companion macros and token registers is also provided for converting long dates into human-readable form. url: <https://ctan.org/pkg/dates>

Mirror: <https://mirror.ctan.org/macros/latex/contrib/dates>

— *The lexitex package. Footnote-style citations for law journals*. 2016-06-24. Version 2.0j. License: pd. A predecessor of the system. url: <https://ctan.org/pkg/lexitex>

Mirror: <https://mirror.ctan.org/macros/latex/contrib/lexitex>

— *The overword package. Parse text*. 2018-01-06. Version 3.1.1.1. License: nosell. Provides two macros which can be used as building blocks for the parsing of text. For an example of their use, see the package. The package is distributed as part of the bundle. url: <https://ctan.org/pkg/overword>

Mirror: <https://mirror.ctan.org/macros/latex/contrib/calendar>

## Bennieston, Andrew J. *The intro-scientific package. Introducing scientific/mathematical documents using LATEX*. 2016-06-24. Version 5th edition. License: lppl

url: <https://ctan.org/pkg/intro-scientific>

Mirror: <https://mirror.ctan.org/info/intro-scientific>

Berdnikov, Alexander. *The vfcomb package. VF author support*. 2016-06-24. License: noinfo

url: <https://ctan.org/pkg/vfcomb>

Mirror: <https://mirror.ctan.org/systems/msdos/utilities/vfcomb>

Berdnikov, Alexander and Olga Grineva. *The pmgraph package. "Poor man's" graphics*. 2016-06-24. Version 1.0. License: gpl url: <https://ctan.org/pkg/pmgraph>

Mirror: <https://mirror.ctan.org/macros/latex/contrib/pmgraph>

Berdnikov, Alexander and S. B. Turtia. *The mff package. Multiple font formats*. 2016-06-24. Version 1.21. License: noinfo. A package to provide something similar to Adobe Type 1 'multiple master' fonts, but using Metafont; you specify a font by a set of Metafont parameters, and TEX makes up an mf file to generate the required font. This package is not integrated with NFSS (or MakeTeXTFM) but it is …

url: <https://ctan.org/pkg/mff>

Mirror: <https://mirror.ctan.org/macros/latex/contrib/mff>

Berg, Benjamin. *The sdaps package. LATEX support files for SDAPS*. 2021-11-10. Version 1.9.10. License: lppl1.3c url: <https://ctan.org/pkg/sdaps>

Mirror: <https://mirror.ctan.org/macros/latex/contrib/sdaps>

Berger, Jens. *The hypernat package. Allow hyperref and natbib to work together*. 2020-01-04. Version 1.0b. License: gpl. Allows package and the package with options 'numbers' and 'sort&compress' to work together. This means that multiple sequential citations (e.g [3,2,1]) will be compressed to [1-3], where the '1' and the '3' are (color-)linked to the bibliography. url: <https://ctan.org/pkg/hypernat>

Mirror: <https://mirror.ctan.org/macros/latex/contrib/hypernat>

— *The jurabib package. Extended BibTeX citation support for the humanities and legal texts*. 2017-04-18. Version 0.6. License: gpl url: <https://ctan.org/pkg/jurabib>

Mirror: <https://mirror.ctan.org/macros/latex/contrib/jurabib>

Bergmann, Ronny. *The mathsemantics package. Semantic math commands in LATEX*. 2022-05-16. Version 1.0.0. License: mit url: <https://ctan.org/pkg/mathsemantics>

Mirror: <https://mirror.ctan.org/macros/latex/contrib/mathsemantics>

Berkemeier, Felix. *The betababel package. Insert ancient greek text coded in Beta Code*. 2017-04-18. Version 0.5. License: lppl. The betababel package extends the polutonikogreek option to provide a simple way to insert ancient Greek texts with diacritical characters into your document using the commonly used . You can directly insert Beta Code texts — as they can be found at the Perseus project, for example — without modification.

url: <https://ctan.org/pkg/betababel>

Mirror: <https://mirror.ctan.org/macros/latex/contrib/betababel>

Bernecky, Robert. *The utorontothesis package. A thesis class definition for University of Toronto*. 2016-06-24. License: noinfo. Probably superseded by .

url: <https://ctan.org/pkg/utorontothesis>

Mirror: <https://mirror.ctan.org/macros/latex/contrib/utorontothesis>

Bernstein, Dan. *The ital package. Automatic italic correction*. 2016-06-24. License: noinfo url: <https://ctan.org/pkg/ital>

Mirror: <https://mirror.ctan.org/macros/latex209/contrib/misc/ital.sty>

- Berry, Karl. *The fontname package. Scheme for naming fonts in T<sub>F</sub>X. 2016-11-04. LICENSE: gpl* url: <https://ctan.org/pkg/fontname> Mirror: <https://mirror.ctan.org/info/fontname>
- *The here package. Emulation of obsolete package for "here" floats*. 2016-06-24. License: pd url: <https://ctan.org/pkg/here>
- Mirror: <https://mirror.ctan.org/macros/latex/contrib/here>
- *The modes package. A collection of Metafont mode\_def's*. 2022-01-16. Version 4.2. License: pd url: <https://ctan.org/pkg/modes> Mirror: <https://mirror.ctan.org/fonts/modes>
- *The texfot package. Filter clutter from the output of a TEX run*. 2023-01-15. Version 1.48. License: pd url: <https://ctan.org/pkg/texfot> Mirror: <https://mirror.ctan.org/support/texfot>

## Berry, Karl, Oleg Katsitadze, and Dorai Sitaram. *The eplain package. Extended plain TFX macros.* 2022-10-16. Version 3.13. LICENSE: gpl2+

url: <https://ctan.org/pkg/eplain>

Mirror: <https://mirror.ctan.org/macros/eplain>

Berry, Karl, Torsten Martinsen, George Greenwade, Stephen Gilmore, and Jim Hefferon. *The latex2e-help-texinfo package. Unofficial reference manual covering LATEX2e*. 2023-01-15. License: other-free url: <https://ctan.org/pkg/latex2e-help-texinfo>

Mirror: <https://mirror.ctan.org/info/latex2e-help-texinfo>

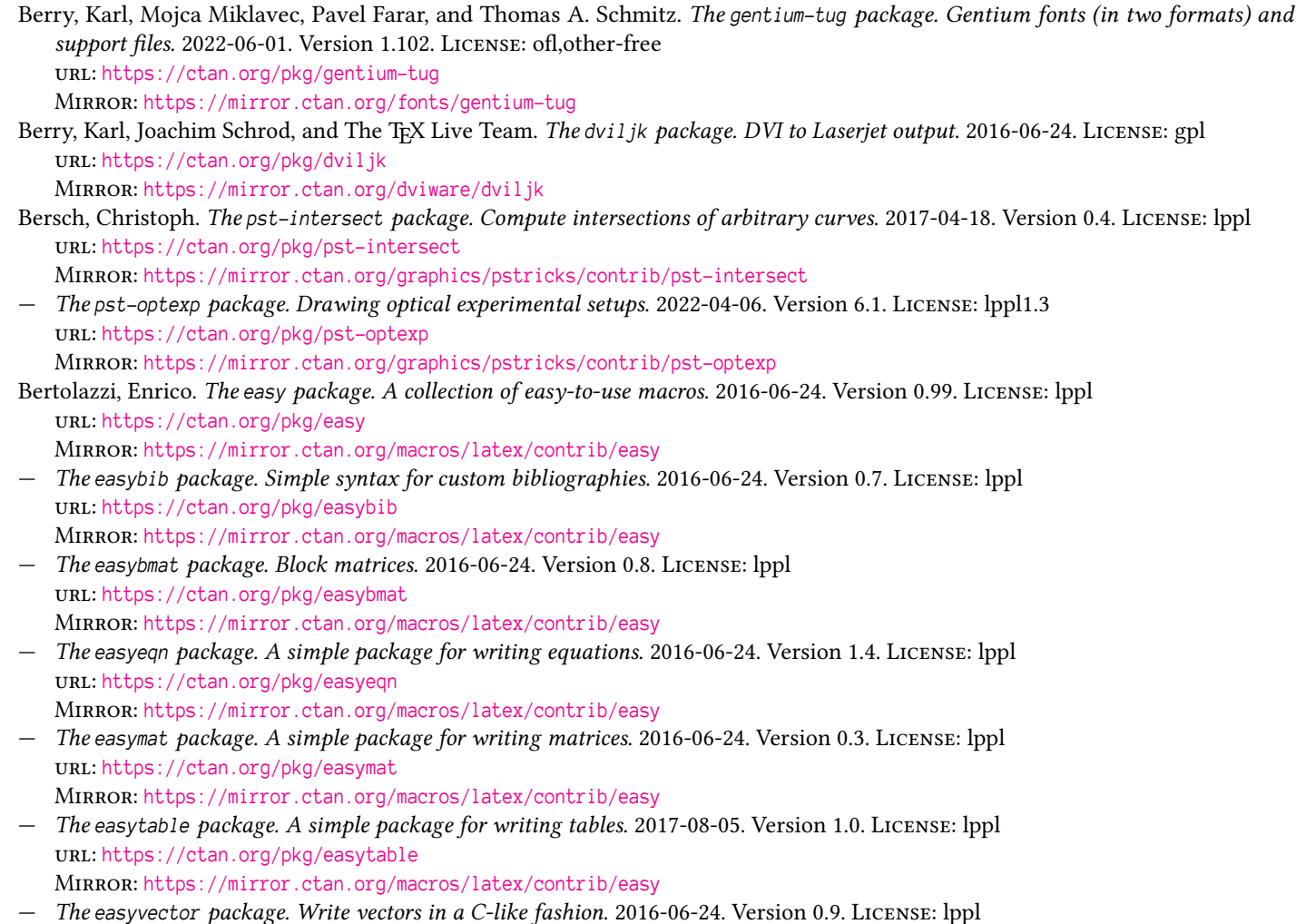

url: <https://ctan.org/pkg/easyvector>

Mirror: <https://mirror.ctan.org/macros/latex/contrib/easy>

Besson, Morgan. *The casslbl package. Typeset cassette labels*. 2016-06-24. License: noinfo

url: <https://ctan.org/pkg/casslbl>

Mirror: <https://mirror.ctan.org/macros/plain/contrib/casslbl>

Beurden, N. J. H. M. van. *The LaTeXPiX package. LATEX picture editor for Windows*. 2016-06-24. License: nosource url: <https://ctan.org/pkg/latexpix> Mirror: <https://mirror.ctan.org/systems/win32/latexpix>

Beyene, Berhanu, Manfred Kudlec, Olaf Kummer, and Jochen Metzinger. *The ethiop package. LATEX macros and fonts for typesetting Amharic*. 2017-04-18. Version 0.7. License: gpl url: <https://ctan.org/pkg/ethiop>

Mirror: <https://mirror.ctan.org/language/ethiopia/ethiop>

Bhikkhu, Gambhīro. *The wallcalendar package. A wall calendar class with custom layouts*. 2017-10-22. Version 1.3.1. License: lppl url: <https://ctan.org/pkg/wallcalendar>

Mirror: <https://mirror.ctan.org/macros/luatex/latex/wallcalendar>

Biccari, Francesco. *The sapthesis package. Typeset theses for Sapienza-University, Rome*. 2022-07-04. Version 5.1. License: lppl1.3 url: <https://ctan.org/pkg/sapthesis>

Mirror: <https://mirror.ctan.org/macros/latex/contrib/sapthesis>

— *The UniFiTh package. Typeset theses for University of Florence (Italy)*. 2021-10-04. Version 1.6. License: lppl1.3c url: <https://ctan.org/pkg/unifith>

Mirror: <https://mirror.ctan.org/macros/latex/contrib/unifith>

Biccari, Francesco and Claudio Beccari. *The graphpaper package. A LATEX class to generate several types of graph papers*. 2022-04-23. Version 1.1. License: lppl1.3c

url: <https://ctan.org/pkg/graphpaper>

Mirror: <https://mirror.ctan.org/macros/latex/contrib/graphpaper>

Bideault, Patrick. *The coffeestains package. Add coffee stains to documents*. 2021-06-25. Version 0.5.1. License: pd url: <https://ctan.org/pkg/coffeestains>

Mirror: <https://mirror.ctan.org/graphics/pgf/contrib/coffeestains>

Bień, Janusz Stanisław. *The ogonek package. Support for Polish typography and the ogonek*. 2019-06-21. Version 0.51. License: othernonfree. Defines a accent command that, even in the absence of T1- or Polish-encoded fonts, permits an ogonek diacritic. url: <https://ctan.org/pkg/ogonek>

Mirror: <https://mirror.ctan.org/macros/latex/contrib/ogonek>

Bilger, Matthias. *The authoraftertitle package. Make author, etc., available after \maketitle*. 2020-07-20. Version 1.0. License: cc0. This jiffy package makes the author, title and date of the package available to the user (as , etc) after the command has been executed.

url: <https://ctan.org/pkg/authoraftertitle>

Mirror: <https://mirror.ctan.org/macros/latex/contrib/authoraftertitle>

— *The ksfh-nat package. BibTeX style for KSFH Munich*. 2016-06-24. Version 1.1. License: lppl1.3 url: <https://ctan.org/pkg/ksfh-nat>

Mirror: [https://mirror.ctan.org/biblio/bibtex/contrib/ksfh\\_nat](https://mirror.ctan.org/biblio/bibtex/contrib/ksfh_nat)

Billauer, Eli. *The hitec package. Class for documentation*. 2016-06-24. Version 0.0(beta). License: lppl url: <https://ctan.org/pkg/hitec>

Mirror: <https://mirror.ctan.org/macros/latex/contrib/hitec>

Billawalla, Nazeen N. (Neenie). *The pandora package. The Pandora font family*. 2019-06-21. License: nocommercial url: <https://ctan.org/pkg/pandora>

Mirror: <https://mirror.ctan.org/fonts/pandora>

Bilotta, Giuseppe. *The smartref package. Extend LATEX's \ref capability*. 2016-06-24. Version 1.9. License: lppl url: <https://ctan.org/pkg/smartref>

Mirror: <https://mirror.ctan.org/macros/latex/contrib/smartref>

- Bilotta, Giuseppe and The TEX Live Team. *The aleph package. Extended TEX*. 2020-08-30. License: gpl. An development of , using most of the extensions of TEX itself developed for . url: <https://ctan.org/pkg/aleph>
- Birrell, Andrew and Paul McJones. *The pstotext package. Extract ASCII from PostScript and PDF*. 2016-06-24. Version 1.9. License: other-free

url: <https://ctan.org/pkg/pstotext>

Bischoff, Dominik. *The l2picfaq package. LATEX pictures "how-to" (German)*. 2016-06-24. Version 1.50. License: fdl url: <https://ctan.org/pkg/l2picfaq>

Mirror: <https://mirror.ctan.org/info/l2picfaq/german>

Bitouzé, Denis. *The denisbdoc package. A personal dirty package for documenting packages*. 2022-06-13. Version 0.9.4. License: lppl1.3c url: <https://ctan.org/pkg/denisbdoc>

Mirror: <https://mirror.ctan.org/macros/latex/contrib/denisbdoc>

— *The gzt package. Bundle of classes for "La Gazette des Mathématiciens"*. 2022-06-13. Version 1.1.3. License: lppl1.3c. This bundle provides two classes and BibLATEX styles for the French journal :

url: <https://ctan.org/pkg/gzt>

Mirror: <https://mirror.ctan.org/macros/latex/contrib/gzt>

- *The nwejm package. Support for the journal "North-Western European Journal of Mathematics"*. 2022-09-21. Version 1.0.5. License: lppl1.3c. The bundle includes LATEX classes and BibLATEX styles files dedicated to the new journal : url: <https://ctan.org/pkg/nwejm> Mirror: <https://mirror.ctan.org/macros/latex/contrib/nwejm>
- *The yathesis package. A LATEX class for writing a thesis following French rules*. 2023-02-24. Version 1.0.11. License: lppl1.3c url: <https://ctan.org/pkg/yathesis>

Mirror: <https://mirror.ctan.org/macros/latex/contrib/yathesis>

Bitstream. *The charter package. Charter fonts*. 2016-06-24. License: other-free. A commercial text font donated for the common good. Support for use with LAT<sub>E</sub>X is available in , part of .

url: <https://ctan.org/pkg/charter>

Mirror: <https://mirror.ctan.org/fonts/charter>

Bitzl, Marcus. *The grid-system package. Page organisation, modelled on CSS facilities*. 2017-04-18. Version 0.3.0. License: apache2 url: <https://ctan.org/pkg/grid-system>

Mirror: <https://mirror.ctan.org/macros/latex/contrib/grid-system>

- Blackmore, Brian. *The hanoi package. Tower of Hanoi in TEX*. 2016-06-24. Version 20120101. License: pd url: <https://ctan.org/pkg/hanoi>
- Mirror: <https://mirror.ctan.org/macros/plain/contrib/hanoi>
- *The happy4th package. A firework display in obfuscated TEX*. 2016-06-24. Version 20120102. License: pd url: <https://ctan.org/pkg/happy4th>

Mirror: <https://mirror.ctan.org/macros/plain/contrib/happy4th>

Blair, Charles. *The chessmin package. Minimal chess diagrams*. 2020-04-11. License: nosell. Defines a macro that takes a delimited string to define a board layout. The board is drawn using chess symbols crudely assembled using blocks; the author remarks that the job is done better with Tutelaers' package, with its associated fonts; modern users have a wide range to choose from. url: <https://ctan.org/pkg/chessmin>

Mirror: <https://mirror.ctan.org/macros/generic/misc/chessmin.tex>

Blanco, Max. *The soton package. University of Southampton-compliant slides*. 2016-06-24. Version 0.1. License: lppl. The bundle contains two packages: which defines colour-ways, and , which uses the colours to produce compliant presentations. url: <https://ctan.org/pkg/soton>

Mirror: <https://mirror.ctan.org/macros/latex/contrib/soton>

Blazek, Robert. *The pinouTikZ package. Draw chip pinouts with TikZ*. 2020-07-27. Version 1.1.2. License: lppl1.3c url: <https://ctan.org/pkg/pinoutikz>

Mirror: <https://mirror.ctan.org/graphics/pgf/contrib/pinoutikz>

Bleser, Joachim. *The picins package. Insert pictures into paragraphs*. 2019-06-21. License: other-nonfree url: <https://ctan.org/pkg/picins>

Mirror: <https://mirror.ctan.org/macros/latex209/contrib/picins>

Bleser, Joachim and Edmund Lang. *The bar package. A patched version of bar.sty*. 2019-06-21. Version 1.0. License: other-nonfree. This version of bar.sty mends one of the known bugs in the version in the bundle. Unfortunately, barkom's documentation doesn't compile correctly with this version, so further work is presumably needed. url: <https://ctan.org/pkg/bar>

Mirror: <https://mirror.ctan.org/macros/latex209/contrib/misc/bar.sty>

— *The barkom package. A package for bar charts in LATEX*. 2016-06-24. Version 1.0. License: other-nonfree url: <https://ctan.org/pkg/barkom>

Mirror: <https://mirror.ctan.org/macros/latex209/contrib/barkom>

Bless, Christof. *The SciKGTeX package. Mark research contributions in scientific documents and embed them in PDF metadata*. 2022-12-15. Version 2.1.1. License: mit

url: <https://ctan.org/pkg/scikgtex>

Mirror: <https://mirror.ctan.org/macros/luatex/latex/scikgtex>

Bless, Roland. *The ps2eps package. Produce Encapsulated PostScript from PostScript*. 2022-03-08. Version 1.70. License: gpl url: <https://ctan.org/pkg/ps2eps>

Mirror: <https://mirror.ctan.org/support/ps2eps>

Block, Dimitri. *The outlining package. Create outlines for scientific documents*. 2017-10-27. Version 0.1. License: lppl1.3 url: <https://ctan.org/pkg/outlining>

Mirror: <https://mirror.ctan.org/macros/latex/contrib/outlining>

Bloemen, Phons. *The capbas package. Capital baseball "matrix printer" font collection*. 2016-06-24. License: gpl url: <https://ctan.org/pkg/capbas>

Mirror: <https://mirror.ctan.org/fonts/capbas>

Bloesch, Anthony. *The treetex-ltx209 package. Draw horizontally- or vertically-oriented trees*. 2016-06-24. License: other-free url: <https://ctan.org/pkg/treetex-ltx209>

Mirror: [https://mirror.ctan.org/macros/latex209/contrib/trees/tree\\_tex](https://mirror.ctan.org/macros/latex209/contrib/trees/tree_tex)

Blok, Rik. *The bbl2html package. Convert a LATEX .bbl file to formatted html code*. 2016-06-24. License: pd url: <https://ctan.org/pkg/bbl2html>

Mirror: <https://mirror.ctan.org/biblio/bibtex/utils/misc/bbl2html.awk>

Blum, William. *The pstring package. Typeset sequences with justification pointers*. 2018-09-15. License: pd. This package lets you typeset justi�ed sequences, also called pointing strings. It's used for instance, in research papers about Game Semantics to represent sequence of game moves with their associated justification pointers. Depending on wether using LATEX or pdfLaTeX, the package uses and respectively .

url: <https://ctan.org/pkg/pstring>

Mirror: <https://mirror.ctan.org/macros/latex/contrib/pstring>

Blumensath, Achim. *The ant package. A typesetting system inspired by T<sub>E</sub>X*. 2016-06-24. Version 0.8. LICENSE: pd url: <https://ctan.org/pkg/ant>

Mirror: <https://mirror.ctan.org/systems/ant>

- *The minionpro package. LATEX support for Adobe MinionPro fonts*. 2016-06-24. Version 2.1. License: pd url: <https://ctan.org/pkg/minionpro> Mirror: <https://mirror.ctan.org/fonts/minionpro>
- *The MnSymbol package. Mathematical symbol font for Adobe MinionPro*. 2019-06-09. Version 1.4. License: pd url: <https://ctan.org/pkg/mnsymbol>

Mirror: <https://mirror.ctan.org/fonts/mnsymbol>

Blumenthal, Uri. *The koi8 package. KOI-8 input support*. 2016-06-24. License: lppl. A package to perform internal translation from the KOI-8 encoding (de-facto standard of the Russian Unix world) to the "alternative encoding" used by most (pre-UTF-8) Cyrillic packages. You still need one of these packages for the actual Russian typesetting. The style works with all major Cyrillic packages, including cmcyr, , .

url: <https://ctan.org/pkg/koi8>

Mirror: <https://mirror.ctan.org/macros/latex/contrib/koi8>

Bock, Roberto, Pedro Linares, and Javier Toro. *The interactiveplot package. Provides an interface to create interactive 2D/3D functions inside a PDF file*. 2016-06-24. Version 1.2. License: lppl

url: <https://ctan.org/pkg/interactiveplot>

Mirror: <https://mirror.ctan.org/graphics/interactiveplot>

Bode, Hans-Hermann. *The abstyles-orig package. Adaptable BibTeX styles*. 2018-01-06. License: other-free url: <https://ctan.org/pkg/abstyles-orig>

Mirror: <https://mirror.ctan.org/biblio/bibtex/contrib/abstyles>

Bodenheimer, Bobby. *The old-faq-en package. An early FAQ in English*. 2019-09-27. Version 1.53. License: noinfo url: <https://ctan.org/pkg/old-faq-en>

Mirror: [https://mirror.ctan.org/obsolete/help/TeX,\\_LaTeX,\\_etc.:\\_Frequently\\_Asked\\_Questions\\_with\\_Answers](https://mirror.ctan.org/obsolete/help/TeX,_LaTeX,_etc.:_Frequently_Asked_Questions_with_Answers)

Bodo, Zalan. *The nevelok package. LATEX package for automatic definite articles for Hungarian*. 2016-06-24. Version 1.03. License: lppl1.3

url: <https://ctan.org/pkg/nevelok>

Mirror: <https://mirror.ctan.org/macros/latex/contrib/nevelok>

Boegeholz, Harald. *The emtrees package. Draw labelled trees, using emTeX \specials*. 2020-04-11. License: noinfo. A small set of macros for drawing trees. The macros depend on the availability of s; most installations of dvips have these, but the output of the macros is unlikely to be usable otherwise, unless you're using emTeX itself.

url: <https://ctan.org/pkg/emtrees>

Mirror: <https://mirror.ctan.org/macros/generic/misc/emtrees.tex>

Boer, Ingo H. de. *The winshell package. A MS-Windows32 user interface for TEX*. 2021-11-06. Version 4.0.0.2. License: nosource url: <https://ctan.org/pkg/winshell>

Mirror: <https://mirror.ctan.org/systems/win32/winshell>

— *The word2latex package. A translator from MS Word to LATEX documents*. 2016-06-24. Version 1.1.0.0. License: nosource url: <https://ctan.org/pkg/word2latex>

Mirror: <https://mirror.ctan.org/support/word2latex>

Boggio-Togna, Gianfranco. *The arcs package. Draw arcs over and under text*. 2016-06-24. Version 1. License: lppl. The package provides two commands for placing an arc over () or under () a piece of text. (The text may be up to three letters long.) The commands generate an , and may be used both in text and in maths formulae. url: <https://ctan.org/pkg/arcs>

Mirror: <https://mirror.ctan.org/macros/latex/contrib/arcs>

— *The metre package. Support for the work of classicists*. 2018-01-06. Version 1.0. License: lppl url: <https://ctan.org/pkg/metre>

Mirror: <https://mirror.ctan.org/macros/latex/contrib/metre>

— *The Technica package. Typesetting for the humanities*. 2016-06-24. Version 0.99. License: nocommercial url: <https://ctan.org/pkg/technica>

Mirror: <https://mirror.ctan.org/macros/latex/contrib/technica>

Bogue, Thomas. *The rterface package. Access to R analysis from within a document*. 2018-04-22. License: lppl1.2 url: <https://ctan.org/pkg/rterface> Mirror: <https://mirror.ctan.org/macros/latex/contrib/rterface>

Bolaños, Juan Alberto Camacho. *The unam-thesis package. Create documents according to the UNAM guidelines*. 2019-05-25. Version 0.5. LICENSE: gpl3+

url: <https://ctan.org/pkg/unam-thesis>

Mirror: <https://mirror.ctan.org/macros/latex/contrib/unam-thesis>

Bolek, Piotr. *The mpattern package. Patterns in MetaPost*. 2016-06-24. License: pd

url: <https://ctan.org/pkg/mpattern>

Mirror: <https://mirror.ctan.org/graphics/metapost/contrib/macros/mpattern>

Bone, David. *The ctan\_chk package. CTAN guidelines verifier and corrector for uploading projects*. 2017-02-11. Version 1.0. License: gpl3

url: [https://ctan.org/pkg/ctan\\_chk](https://ctan.org/pkg/ctan_chk)

Mirror: [https://mirror.ctan.org/support/ctan\\_chk](https://mirror.ctan.org/support/ctan_chk)

— *The yacco2 package. Multi-threaded LR(1) compiler/compiler that emits literate grammar documents*. 2016-06-24. Version 1.1. License: other-free

url: <https://ctan.org/pkg/yacco2>

Mirror: <https://mirror.ctan.org/web/yacco2>

Bontus, Claas. *The bm2ltx package. Convert a bitmap image to LATEX code*. 2016-06-24. License: pd

url: <https://ctan.org/pkg/bm2ltx>

Mirror: <https://mirror.ctan.org/support/bm2ltx>

BOP. *The cmyk-hax package. A TEX macro package for colour manipulation (using PostScript)*. 2016-06-24. Version 0.75. License: pd. A set of TEX macros supporting colour separation and substitution using the TEX/PostScript environment. Requires and colordvi.tex/sty from the standard dvips distribution. The current version enables processing of CMYK bitmaps. url: <https://ctan.org/pkg/cmyk-hax>

Mirror: <https://mirror.ctan.org/macros/generic/TeX-PS/cmyk-hax>

— *The dviincl package. Include a DVI page into MetaPost output*. 2016-06-24. Version 1.00. License: pd url: <https://ctan.org/pkg/dviincl> Mirror: <https://mirror.ctan.org/graphics/metapost/contrib/macros/dviincl>

— *The epsfx package. A TEX macro package for including EPS graphics*. 2016-06-24. Version 0.62. License: pd. An alternative for the macros for using graphics in . The package enables, e.g., draft printing of bounding boxes, safe inputting of EPS files generated by ; moreover, the limit on an EPS size is no longer ten times smaller than the TEX one. url: <https://ctan.org/pkg/epsfx>

Mirror: <https://mirror.ctan.org/macros/generic/TeX-PS/epsfx.tex>

- *The epsincl package. Include EPS in MetaPost figures*. 2016-06-24. Version 0.2. License: pd url: <https://ctan.org/pkg/epsincl> Mirror: <https://mirror.ctan.org/graphics/metapost/contrib/macros/epsincl>
- *The mirr package. PostScript mirror header (for dvips)*. 2016-11-04. License: pd. A small header for making a mirror of output files. url: <https://ctan.org/pkg/mirr>
	- Mirror: <https://mirror.ctan.org/macros/generic/TeX-PS/mirr.hd>
- *The pf2afm package. AFM generator for Adobe Type 1 fonts*. 2016-06-24. Version 1.0. License: pd url: <https://ctan.org/pkg/pf2afm> Mirror: <https://mirror.ctan.org/fonts/utilities/pf2afm>
- *The ps\_conv package. A converter from PostScript to Encapsulated PostScript*. 2016-06-24. Version 0.54. License: pd url: [https://ctan.org/pkg/ps\\_conv](https://ctan.org/pkg/ps_conv)

Mirror: [https://mirror.ctan.org/support/pstools/ps\\_conv](https://mirror.ctan.org/support/pstools/ps_conv)

— *The ps\_view package. A PostScript previewer of PostScript files*. 2016-06-24. Version 2.01. License: pd. A PostScript preamble providing an interactive environement for fast previewing of PostScript documents with , enabling scaling rotation, grids, printing specified pages, on-line help etc. url: [https://ctan.org/pkg/ps\\_view](https://ctan.org/pkg/ps_view)

Mirror: [https://mirror.ctan.org/support/ps\\_view](https://mirror.ctan.org/support/ps_view)

— *The trans package. A simple TEX macro package for PostScript transformations*. 2016-06-24. Version 0.55. License: pd url: <https://ctan.org/pkg/trans>

Mirror: <https://mirror.ctan.org/macros/generic/TeX-PS/trans.tex>

BOP and Janusz Marian Nowacki. *The tex-ps package. TeX to PostScript generic macros and add-ons*. 2016-06-24. License: pd url: <https://ctan.org/pkg/tex-ps>

Mirror: <https://mirror.ctan.org/macros/generic/TeX-PS>

Borceux, François. *The borceux package. Diagram macros by François Borceux*. 2016-06-24. License: other-free url: <https://ctan.org/pkg/borceux>

Mirror: <https://mirror.ctan.org/macros/generic/diagrams/borceux>

Börchers, Volker. *The flabels package. Labels for files and folders*. 2018-01-06. Version 1.0. License: lppl url: <https://ctan.org/pkg/flabels>

Mirror: <https://mirror.ctan.org/macros/latex/contrib/flabels>

— *The youngtab package. Typeset Young-Tableaux*. 2020-09-30. Version 1.1. License: lppl1. A package for typesetting Young-Tableaux, mathematical symbols for the representations of groups, providing two macros, and to generate the whole Young-Tableau. url: <https://ctan.org/pkg/youngtab>

Mirror: <https://mirror.ctan.org/macros/generic/youngtab>

Borck-Elsner, Matthias. *The cellwise package. Building tables one cell at a time*. 2019-04-03. Version 0.2. License: noinfo url: <https://ctan.org/pkg/cellwise>

Mirror: <https://mirror.ctan.org/obsolete/macros/latex/contrib/cellwise>

— *The mbenotes package. Notes in tables or images*. 2019-05-01. Version 2. License: lppl1.2 url: <https://ctan.org/pkg/mbenotes>

Mirror: <https://mirror.ctan.org/obsolete/macros/latex/contrib/mbenotes>

— *The texonly package. A sample document in Plain TEX*. 2019-05-06. Version 2. License: lppl1.3c. A file written with TEX, not using any packgages or sty-files, to be compiled with TFX or pdfTeX only, with IATFX et al. url: <https://ctan.org/pkg/texonly>

Mirror: <https://mirror.ctan.org/info/texonly>

Borck-Elsner, Matthias and Rainer Schöpf. *The nox package. Adaptable tables*. 2019-04-03. Version 1.0. License: lppl url: <https://ctan.org/pkg/nox>

Mirror: <https://mirror.ctan.org/macros/latex/contrib/nox>

Borde, Arvind. The *mtbe package. Macros for "Mathematical T<sub>EX</sub> by Example"*. 2016-06-24. LICENSE: other-free. Various groups of macros for typesetting the book. In particular, macros for dealing with the fonts that replace Knuth's own (). url: <https://ctan.org/pkg/mtbe>

Mirror: <https://mirror.ctan.org/macros/plain/contrib/mtbe>

— *The tbe package. Extracts from "TeX by Example"*. 2019-06-21. Version 1.0. License: nosell. Some macros () and their usage () from the book.

url: <https://ctan.org/pkg/tbe>

Mirror: <https://mirror.ctan.org/macros/plain/contrib/tbe>

Border, Kim C. *The fn2end package. Convert footnotes to endnotes*. 2016-06-24. Version 1.1. License: pd. Defines macros , which converts to produce endnotes; and which prints them out.

url: <https://ctan.org/pkg/fn2end>

Mirror: <https://mirror.ctan.org/macros/latex/contrib/fn2end>

— *The kbordermatrix package. LATEX version of \bordermatrix*. 2016-06-24. License: noinfo. The package defines along the lines of Plain T<sub>E</sub>X's.

url: <https://ctan.org/pkg/kbordermatrix>

Mirror: <https://mirror.ctan.org/macros/generic/misc/kbordermatrix.sty>

— *The vita209 package. A Curriculum Vitae style*. 2016-06-24. License: noinfo url: <https://ctan.org/pkg/vita209>

Mirror: <https://mirror.ctan.org/macros/latex209/contrib/misc/vita.sty>

Border, Kim C and Guillaume Horny. *The Econometrica package. BibTeX support for Econometrica*. 2016-06-24. License: nosell. BibTeX styles (derived from ) for Econometrica (both in English and French).

url: <https://ctan.org/pkg/econometrica>

Mirror: <https://mirror.ctan.org/biblio/bibtex/contrib/economic>

Bos, Victor. *The psgo package. Typeset go diagrams with PSTricks*. 2018-01-06. Version 0.17. License: lppl url: <https://ctan.org/pkg/psgo>

Mirror: <https://mirror.ctan.org/graphics/pstricks/contrib/psgo>

Bosau, Klaus. *The proof package. Shell based proofing for TEX-related files*. 2008-04-20. Version 1.2. License: other-free url: <https://ctan.org/pkg/proof>

Mirror: <https://mirror.ctan.org/support/proof>

Bose, Inesh. *The simpleicons package. Simple Icons for LATEX*. 2023-03-03. Version 8.6.0. License: cc-by-1. Similar to FontAwesome icons being provided on LATEX by the package, this package aims to do the same with Simple Icons. For reference, visit their website: .

url: <https://ctan.org/pkg/simpleicons>

Mirror: <https://mirror.ctan.org/fonts/simpleicons>

Boshnakov, Georgi. *The bghyphen package. Hyphenation patterns for Bulgarian*. 2016-11-05. Version 1.5. License: lppl url: <https://ctan.org/pkg/bghyphen>

Mirror: <https://mirror.ctan.org/language/hyphenation/bghyphen>

Boshnakov, Georgi, Javier Bezos López, and Johannes L. Braams. *The babel-bulgarian package. Babel contributed support for Bulgarian*. 2018-01-13. Version 1.2g. License: lppl1.3

url: <https://ctan.org/pkg/babel-bulgarian>

Mirror: <https://mirror.ctan.org/macros/latex/contrib/babel-contrib/bulgarian>

Bosisio, Francesco. *The accenti package. Extra accented character macros, designed for Italian*. 2016-06-24. Version 2.3. License: lppl url: <https://ctan.org/pkg/accenti>

Mirror: <https://mirror.ctan.org/macros/latex/contrib/bosisio/accenti.dtx>

- *The bosisio package. A collection of packages by Francesco Bosisio*. 2016-06-24. License: lppl. A collection of packages containing: ; ; ; ; ; ; and .
	- url: <https://ctan.org/pkg/bosisio>
	- Mirror: <https://mirror.ctan.org/macros/latex/contrib/bosisio>
- *The dblfont package. Blackboard bold font package*. 2016-06-24. Version 2.2. License: lppl1.3 url: <https://ctan.org/pkg/dblfont> Mirror: <https://mirror.ctan.org/macros/latex/contrib/bosisio>
- *The envmath package. Maths commands and environments*. 2016-06-24. Version 2.5. License: lppl url: <https://ctan.org/pkg/envmath>

Mirror: <https://mirror.ctan.org/macros/latex/contrib/bosisio>

- *The evenpage package. Ensure that the total number of pages is even*. 2016-06-24. Version 1.0. License: lppl url: <https://ctan.org/pkg/evenpage>
- Mirror: <https://mirror.ctan.org/macros/latex/contrib/bosisio>
- *The graphfig package. Simpler graphic, subfigure and float*. 2016-06-24. Version 2.2. License: lppl url: <https://ctan.org/pkg/graphfig>
- Mirror: <https://mirror.ctan.org/macros/latex/contrib/bosisio>
- *The mathcmd package. Mathematics support commands*. 2016-06-24. Version 2.2. License: lppl url: <https://ctan.org/pkg/mathcmd> Mirror: <https://mirror.ctan.org/macros/latex/contrib/bosisio>
- *The quotes package. Smart double quotes in LATEX input*. 2019-09-28. Version 2.2. License: lppl
- url: <https://ctan.org/pkg/quotes>
- Mirror: <https://mirror.ctan.org/macros/latex/contrib/bosisio/quotes.dtx>
- *The sobolev package. Commands for dealing with Sobolev spaces (and relatives)*. 2016-06-24. Version 2.3. License: lppl url: <https://ctan.org/pkg/sobolev>
	- Mirror: <https://mirror.ctan.org/macros/latex/contrib/bosisio>

Böß, Tilmann. *The mathcomp package. Text symbols in maths mode*. 2016-06-24. Version 0.1f. License: lppl url: <https://ctan.org/pkg/mathcomp>

Mirror: <https://mirror.ctan.org/macros/latex/contrib/mathcomp>

Bossert, Lukas C. *The archaeologie package. A citation-style which covers rules of the German Archaeological Institute*. 2020-11-25. Version 2.4.5. License: lppl1.3

url: <https://ctan.org/pkg/archaeologie>

Mirror: <https://mirror.ctan.org/macros/latex/contrib/biblatex-contrib/archaeologie>

- *The biblatex-ijsra package. BibLATEX style for the International Journal of Student Research in Archaeology*. 2016-07-07. Version 0.1. LICENSE: lppl1.3. BibLATEX style used for the journal. url: <https://ctan.org/pkg/biblatex-ijsra> Mirror: <https://mirror.ctan.org/macros/latex/contrib/biblatex-contrib/biblatex-ijsra>
- *The biblatex-nottsclassic package. Citation style for the University of Nottingham*. 2016-07-07. Version 0.1. License: lppl1.3 url: <https://ctan.org/pkg/biblatex-nottsclassic>

Mirror: <https://mirror.ctan.org/macros/latex/contrib/biblatex-contrib/biblatex-nottsclassic>

- *The biblatex-socialscienceshuberlin package. BibLaTeX-style for the social sciences at HU Berlin*. 2018-05-28. Version 0.0.1. License: lppl1.3
	- url: <https://ctan.org/pkg/biblatex-socialscienceshuberlin>

Mirror: <https://mirror.ctan.org/macros/latex/contrib/biblatex-contrib/biblatex-socialscienceshuberlin>

Bossert, Lukas C. *The draftfigure package. Replace figures with a white box and additional features*. 2018-01-07. Version 0.2. License: lppl1.3

url: <https://ctan.org/pkg/draftfigure> Mirror: <https://mirror.ctan.org/macros/latex/contrib/draftfigure>

— *The hu-berlin-bundle package. LATEX classes for the Humboldt-Universität zu Berlin*. 2021-01-31. Version 1.1.1. License: lppl1.3c,gpl2,bsd3 url: <https://ctan.org/pkg/hu-berlin-bundle>

Mirror: <https://mirror.ctan.org/macros/luatex/latex/hu-berlin-bundle>

— *The ijsra package. LATEX document class for the International Journal of Student Research in Archaeology*. 2017-07-24. Version 1.1. License: lppl1.3 url: <https://ctan.org/pkg/ijsra>

Mirror: <https://mirror.ctan.org/macros/latex/contrib/ijsra>

Bossert, Lukas C. and Thorsten Kemper. *The biblatex-arthistory-bonn package. BibLATEX citation style covers the citation and bibliography guidelines for art historians*. 2018-02-13. Version 1.2. License: lppl1.3. This citation style covers the citation and bibliography guidelines of the Kunsthistorisches Institut der Universität Bonn for undergraduates. It introduces bibliography entry types for catalogs and features a tabular bibliography, among other things. Various options are available to change and adjust the outcome according to one's own preferences. The style is compatible with English and German. url: <https://ctan.org/pkg/biblatex-arthistory-bonn>

Mirror: <https://mirror.ctan.org/macros/latex/contrib/biblatex-contrib/biblatex-arthistory-bonn>

Böttcher, Stephan. *The shalom package. A simple Hebrew typesetting bundle*. 2016-06-24. License: noinfo url: <https://ctan.org/pkg/shalom>

Böttcher, Stephan, Uwe Lück, and Karl Wette. *The lineno package. Line numbers on paragraphs*. 2023-01-19. Version 5.1. License: lppl1.3a

url: <https://ctan.org/pkg/lineno>

Mirror: <https://mirror.ctan.org/macros/latex/contrib/lineno>

Bou, Salim. *The beamer-rl package. Right to left presentation with beamer and babel*. 2023-02-03. Version 1.8. License: lppl1.3c. This class provides patches of some templates and commands for presentation from right to left. It requires with the engine. url: <https://ctan.org/pkg/beamer-rl>

Mirror: <https://mirror.ctan.org/macros/luatex/latex/beamer-rl>

Bouajjaj, Jamal. *The cartonaugh package. A LuaLATEX package for drawing karnaugh maps with up to 6 variables*. 2021-07-17. Version 1.0. License: cc-by-sa-3

url: <https://ctan.org/pkg/cartonaugh>

Mirror: <https://mirror.ctan.org/graphics/pgf/contrib/cartonaugh>

Bourguet, Jean-Marc. *The bitpattern package. Typeset bit pattern diagrams*. 2016-06-24. License: lppl

url: <https://ctan.org/pkg/bitpattern>

Mirror: <https://mirror.ctan.org/macros/latex/contrib/bitpattern>

Bourke, Chris. *The complexity package. Computational complexity class names*. 2017-09-16. Version 0.81a. License: lppl1.3c url: <https://ctan.org/pkg/complexity>

Mirror: <https://mirror.ctan.org/macros/latex/contrib/complexity>

Bourke, Timothy. *The checklistings package. Pass verbatim contents through a compiler and reincorporate the resulting output*. 2017-04-18. Version 1.0. License: lppl1.2

url: <https://ctan.org/pkg/checklistings>

Mirror: <https://mirror.ctan.org/macros/latex/contrib/checklistings>

Bouzigues, Adrien. *The guide-latex-fr package. A french guide on LATEX – for beginners or advanced users*. 2022-12-29. Version 3.8. License: cc-by-nc-nd-4

url: <https://ctan.org/pkg/guide-latex-fr>

Mirror: <https://mirror.ctan.org/info/guide-latex-fr>

Bovani, Michel. *The fourier package. Using Utopia fonts in LATEX documents*. 2022-02-07. Version 2.3. License: lppl url: <https://ctan.org/pkg/fourier>

Mirror: <https://mirror.ctan.org/fonts/fourier-GUT>

Bowern, Claire. *The bardi package. Hyphenation and babel support for Bardi*. 2016-06-24. Version 1. License: nocommercial url: <https://ctan.org/pkg/bardi>

Mirror: <https://mirror.ctan.org/language/bardi>

Bowman, John and Andy Hammerlindl. *The asymptote package. 2D and 3D TEX-Aware Vector Graphics Language*. 2023-02-09. Version 2.85. LICENSE: lgpl3

url: <https://ctan.org/pkg/asymptote>

Mirror: <https://mirror.ctan.org/graphics/asymptote>

Boyer, Marc. *The PDFrack package. Use psfrag with pdfLaTeX*. 2016-06-24. Version 1.0. License: noinfo

url: <https://ctan.org/pkg/pdfrack>

Mirror: <https://mirror.ctan.org/support/pdfrack>

Braams, Johannes L. *The mailing package. Macros for mail merging*. 2016-06-24. License: lppl. This package is for use when sending a large number of letters, all with the same body text. The package's command is used to specify who the letter is to be sent to; the body of the command specifies the text of the letters, possibly using macros defined in the . url: <https://ctan.org/pkg/mailing>

Mirror: <https://mirror.ctan.org/macros/latex/contrib/mailing>

- *The subeqnarray package. Equation array with sub numbering*. 2016-06-24. Version 2.1c. License: lppl url: <https://ctan.org/pkg/subeqnarray>
- Mirror: <https://mirror.ctan.org/macros/latex/contrib/subeqnarray>
- *The supertabular package. A multi-page tables package*. 2020-02-02. Version 4.1g. License: lppl1.3c. The package was a predecessor of ; the newer package (designed on quite different principles) is easier to use and more flexible, in many cases, but supertabular retains its usefulness in a few situations where has problems.

url: <https://ctan.org/pkg/supertabular>

Mirror: <https://mirror.ctan.org/macros/latex/contrib/supertabular>

Braams, Johannes L. and Michael Fine. *The changebar package. Generate changebars in LATEX documents*. 2022-05-08. Version 3.6d. License: lppl1.3. Identify areas of text to be marked with changebars with the and commands; the bars may be coloured. The package uses 'drivers' to place the bars; the available drivers can work with dvitoln03, dvitops, dvips, the emTeX and T<sub>E</sub>Xtures DVI drivers, and VTeX and pdfTeX.

url: <https://ctan.org/pkg/changebar>

Mirror: <https://mirror.ctan.org/macros/latex/contrib/changebar>

Braams, Johannes L. and Javier Bezos López. *The babel-welsh package. Babel support for Welsh*. 2016-06-24. Version 1.1a. License: lppl1.3

url: <https://ctan.org/pkg/babel-welsh>

Mirror: <https://mirror.ctan.org/macros/latex/contrib/babel-contrib/welsh>

Braams, Johannes L. and Sergiy M. Ponomarenko. *The babel-ukrainian package. Babel support for Ukrainian*. 2020-10-14. Version 1.4e. License: lppl1.3c. The package provides support for use of in documents written in Ukrainian. The support is adapted for use under legacy TEX engines as well as XeTeX and LuaTeX.

url: <https://ctan.org/pkg/babel-ukrainian>

Mirror: <https://mirror.ctan.org/macros/latex/contrib/babel-contrib/ukrainian>

Brabant, Jean-Louis. *The CondiTeXt package. Define and manage conditional content*. 2020-06-06. Version 1.5. License: lppl1.3c url: <https://ctan.org/pkg/conditext>

Mirror: <https://mirror.ctan.org/macros/latex/contrib/conditext>

Brabec, Stanislav. *The moonphase package. Font for representing the phases of the moon*. 2016-06-24. License: noinfo url: <https://ctan.org/pkg/moonphase>

Mirror: <https://mirror.ctan.org/fonts/moonphase>

Bradfield, Julian. *The cmoefont package. Old English glyphs to go with Computer Modern*. 2016-06-24. License: noinfo url: <https://ctan.org/pkg/cmoefont>

Mirror: <https://mirror.ctan.org/fonts/cmoefont>

— *The elvish package. Fonts for typesetting Tolkien Elvish scripts*. 2016-06-24. License: other-free. The bundle provides fonts for Cirth (cirth.mf, etc.) and for Tengwar (teng10.mf). The Tengwar fonts are supported by macros in teng.tex, or by the (better documented) package.

url: <https://ctan.org/pkg/elvish>

Mirror: <https://mirror.ctan.org/fonts/elvish>

Bradley, Seamus. *The colourchange package. Colourchange*. 2018-01-07. Version 1.22. License: gpl3 url: <https://ctan.org/pkg/colourchange>

Mirror: <https://mirror.ctan.org/macros/latex/contrib/colourchange>

— *The moreenum package. More enumeration options*. 2016-06-24. Version 1.03. License: lppl1.3 url: <https://ctan.org/pkg/moreenum>

Mirror: <https://mirror.ctan.org/macros/latex/contrib/moreenum>

Brandt, Volker A. *The atari-cstex package. TeX for Atari machines*. 2016-06-24. Version 4.0. License: nosell url: <https://ctan.org/pkg/atari-cstex> Mirror: <https://mirror.ctan.org/systems/atari/cs-tex>

Brasolin, Paolo. *The commutative-diagrams package. CoDi: Commutative Diagrams for TEX*. 2020-06-12. Version 1.0.1. License: mit. This package provides a library for making commutative diagrams easy to design, parse and tweak. url: <https://ctan.org/pkg/commutative-diagrams>

Mirror: <https://mirror.ctan.org/graphics/pgf/contrib/commutative-diagrams>

— *The metanorma package. Write Metanorma standardization documents using LaTe*. 2020-05-05. Version 0.5.0. License: mit url: <https://ctan.org/pkg/metanorma>

Mirror: <https://mirror.ctan.org/macros/latex/contrib/metanorma>

— *The topiclongtable package. Extend longtable with cells that merge hierarchically*. 2020-04-12. Version 1.3.2. License: mit url: <https://ctan.org/pkg/topiclongtable> Mirror: <https://mirror.ctan.org/macros/latex/contrib/topiclongtable>

Braun, Felix. *The alphanum package. Sectioning commands for jura*. 2016-06-24. Version 4.3. License: gpl url: <https://ctan.org/pkg/alphanum>

Mirror: <https://mirror.ctan.org/macros/latex/contrib/jura>

— *The jura package. A document class for German legal texts*. 2016-06-24. Version 4.3. License: gpl. Implements the standard layout for German term papers in law (one-and-half linespacing, 7 cm margins, etc.). Includes that permits alphanumeric section numbering (e.g., A. Introduction; III. International Law).

url: <https://ctan.org/pkg/jura>

Mirror: <https://mirror.ctan.org/macros/latex/contrib/jura>

Braun, Ingram. *The apalike-german package. A copy of apalike.bst with German localization*. 2022-12-30. License: lppl1.3c. A copy of (which is part of the base distribution) with German localization.

url: <https://ctan.org/pkg/apalike-german>

Mirror: <https://mirror.ctan.org/biblio/bibtex/contrib/apalike-german>

— *The biblatex-archaeology package. A collection of BibLATEX styles for German prehistory*. 2019-12-31. Version 2.2. License: lppl1.3c. This package provides additional styles for German humanities. Its core purpose is to enable the referencing rules of the Romano-Germanic Commission (), the department of prehistory of the German Archaeological Institute (), since these are referenced by most guidelines in German prehistory and medieval archaeology and serve as a kind of template. provides verbose, numeric and author date styles as well and adaptions to specific document types like exhibition and auction catalogues. url: <https://ctan.org/pkg/biblatex-archaeology>

Mirror: <https://mirror.ctan.org/macros/latex/contrib/biblatex-contrib/biblatex-archaeology>

Braune, Klaus Dieter and Richard Gussmann. *The dinbrief package. German letter DIN style*. 2016-06-24. License: lppl url: <https://ctan.org/pkg/dinbrief>

Mirror: <https://mirror.ctan.org/macros/latex/contrib/dinbrief>

Braunegg, David. *The capparmode package. Dropped capitals for Plain TEX*. 2016-06-24. License: other-free url: <https://ctan.org/pkg/capparmode>

MIRROR: <https://mirror.ctan.org/macros/plain/contrib/misc/capparmode.tex>

Brčić, Filip and Uroš Stefanović. *The babel-serbianc package. Babel module to support Serbian Cyrillic*. 2022-10-07. Version 3.2a. License: lppl1.3. The package provides support for Serbian documents written in Cyrillic, in . url: <https://ctan.org/pkg/babel-serbianc>

Mirror: <https://mirror.ctan.org/macros/latex/contrib/babel-contrib/serbianc>

Breitenlohner, Peter. *The dvicopy package. Copy DVI files, flattening VFs*. 2021-08-26. Version 1.5. License: gpl url: <https://ctan.org/pkg/dvicopy>

Mirror: <https://mirror.ctan.org/obsolete/dviware/dvicopy>

— *The physe package. The PHYSE format*. 2016-06-24. Version 1.3.0. License: noinfo. PHYSE is a format for writing physics papers, based on Knuth's .

url: <https://ctan.org/pkg/physe>

Mirror: <https://mirror.ctan.org/macros/physe>

Breitenlohner, Peter, Donald E. Knuth, and Pierre A. MacKay. *The tex--xet package. Bidirectional extension of TEX*. 2016-06-24. Version 3.141. License: gpl

url: <https://ctan.org/pkg/tex--xet>

Mirror: <https://mirror.ctan.org/obsolete/systems/knuth/tex--xet>

Breitenlohner, Peter and The T<sub>E</sub>X Live Team. The e-TeX package. An extended version of T<sub>E</sub>X, from the NTS project. 2020-08-30. LICENSE: knuth

url: <https://ctan.org/pkg/etex>

Breitner, Joachim. *The conteq package. Typeset multiline continued equalities*. 2017-04-18. Version 0.1.1. License: lppl1.3 url: <https://ctan.org/pkg/conteq>

Mirror: <https://mirror.ctan.org/macros/latex/contrib/conteq>

Breivik, Oyvind. *The bibfind package. Prints entries in your bib file that match search string*. 2016-06-24. License: artistic url: <https://ctan.org/pkg/bibfind>

Mirror: <https://mirror.ctan.org/biblio/bibtex/utils/misc/bibfind>

- Bresciani, Riccardo. *The bookest package. Extended book class*. 2016-06-24. Version 1.1. License: lppl url: <https://ctan.org/pkg/bookest> Mirror: <https://mirror.ctan.org/macros/latex/contrib/bookest>
- *The gtrcrd package. Add chords to lyrics*. 2016-06-24. Version 1.1. License: lppl1.3 url: <https://ctan.org/pkg/gtrcrd> Mirror: <https://mirror.ctan.org/macros/latex/contrib/gtrcrd>
- *The subsupscripts package. A range of sub- and superscript commands*. 2016-06-24. Version 1.0. License: lppl url: <https://ctan.org/pkg/subsupscripts>

Mirror: <https://mirror.ctan.org/macros/latex/contrib/subsupscripts>

Bressan, Stéphane and Eitan M. Gurari. *The TeXProject package. A package for project management*. 2016-06-24. License: lppl url: <https://ctan.org/pkg/texproject>

Mirror: <https://mirror.ctan.org/graphics/dratex/TeXProject.sty>

Brewin, Leo Christopher. *The hybrid-latex package. Allow active Python code in L<sup>A</sup>T<sub>E</sub>X documents. 2018-10-04. Version 0.1. LICENSE:* mit

url: <https://ctan.org/pkg/hybrid-latex>

Mirror: <https://mirror.ctan.org/macros/latex/contrib/hybrid-latex>

Brewin, Leo Christopher and Danilo Šegan. *The shadebox package. Shade boxes using PostScript specials*. 2020-04-11. License: noinfo url: <https://ctan.org/pkg/shadebox>

MIRROR: <https://mirror.ctan.org/macros/generic/misc/shadebox.tex>

Briel, Björn. *The citeref package. Add reference-page-list to bibliography-items*. 2018-04-29. Version 1.1. License: bsd4. The package does its job without using the indexing facilities, and needs no special -replacement package. url: <https://ctan.org/pkg/citeref>

Mirror: <https://mirror.ctan.org/macros/latex/contrib/citeref>

Briggs, Luke. *The newcastle-bst package. A BibTeX style to format reference lists in the Harvard at Newcastle style*. 2022-03-10. Version 1.1. License: lppl1.3c. This package provides a style to format reference lists in the style recommended by Newcastle University. It should be used alongside for citations. url: <https://ctan.org/pkg/newcastle-bst>

Mirror: <https://mirror.ctan.org/biblio/bibtex/contrib/newcastle-bst>

Brister, James. *The border package. Draw a black border around a Plain TEX page*. 2016-06-24. License: noinfo url: <https://ctan.org/pkg/border>

Mirror: <https://mirror.ctan.org/macros/plain/contrib/misc/border.tex>

Brito, Rogério and Peter Williams. *The algorithms package. A suite of tools for typesetting algorithms in pseudo-code*. 2018-10-09. Version 0.1. License: lgpl2.1

url: <https://ctan.org/pkg/algorithms>

Mirror: <https://mirror.ctan.org/macros/latex/contrib/algorithms>

Brix, K. *The mhs package. Historical mathematics*. 2017-05-30. Version 1.05i. License: other-nonfree

url: <https://ctan.org/pkg/mhs>

Mirror: <https://mirror.ctan.org/macros/latex/contrib/mhs>

Brixner, Martin. *The munich package. An alternative authordate bibliography style*. 2016-06-24. License: lppl. The Munich BibTeX style is produced with , as a German (and, more generally, Continental European) alternative to such author-date styles as and . url: <https://ctan.org/pkg/munich>

Mirror: <https://mirror.ctan.org/biblio/bibtex/contrib/munich>

Brodnik, Andrej. *The concprog package. Concert programmes*. 2016-06-24. License: gpl url: <https://ctan.org/pkg/concprog> Mirror: <https://mirror.ctan.org/macros/latex/contrib/concprog>

— *The greektex-fd package. LATEX font definition files for GreekTeX*. 2016-06-24. License: lppl. FD files for the three families of fonts of the bundle, in a U encoding (for the roman, sans and teletype families), and again as an OML encoding for the roman family. url: <https://ctan.org/pkg/greektex-fd>

Mirror: <https://mirror.ctan.org/fonts/greek/greektex-fd>

Brodnik, Andrej. *The vita package. Configurable class for curricula vitarum*. 2019-06-21. License: other-nonfree url: <https://ctan.org/pkg/vita>

Mirror: <https://mirror.ctan.org/macros/latex/contrib/vita>

Brodowski, Dominik. *The biblatex-german-legal package. Comprehensive citation style for German legal texts*. 2023-03-01. Version 003. License: lppl1.3c

url: <https://ctan.org/pkg/biblatex-german-legal>

Mirror: <https://mirror.ctan.org/macros/latex/contrib/biblatex-contrib/biblatex-german-legal>

Bronger, Torsten. *The blacklettert1 package. T1-encoded versions of Haralambous old German fonts*. 2016-06-24. License: other-free. This package contains virtual fonts that offer T1-alike encoded variants of Yannis Haralambous's old German fonts , and (which are also available in ). The package includes LATEX macros to embed the fonts into the LATEX font selection scheme. url: <https://ctan.org/pkg/blacklettert1>

Mirror: <https://mirror.ctan.org/fonts/gothic/blacklettert1>

— *The facsimile package. Document class for preparing faxes*. 2016-06-24. Version 1.0. License: lppl url: <https://ctan.org/pkg/facsimile>

Mirror: <https://mirror.ctan.org/macros/latex/contrib/facsimile>

Bronger, Torsten and Yannis Haralambous. *The yfonts-t1 package. Old German-style fonts, in Adobe type 1 format*. 2017-11-24. Version 1.0. License: other-free. This package comprises type 1 versions of the , and fonts of Yannis Haralambous' set of old German fonts.

url: <https://ctan.org/pkg/yfonts-t1>

Mirror: <https://mirror.ctan.org/fonts/ps-type1/yfonts>

Brotsky, Daniel C. *The ytex package. Macro package developed at MIT*. 2018-01-06. License: noinfo

url: <https://ctan.org/pkg/ytex>

Mirror: <https://mirror.ctan.org/macros/ytex>

Brotsky, Daniel C. and Berthold K. P. Horn. *The plain-cm package. Variable sized fonts in Plain TEX*. 2016-06-24. License: noinfo. A font-selection system for Plain TEX, that allows users to choose sizes other than 10pt as the base size of their document, and to use 'relative' sizes like , (and so on) as commands taking an argument to be set in a larger-than-base size. url: <https://ctan.org/pkg/plain-cm>

Mirror: <https://mirror.ctan.org/macros/plain/contrib/misc/plain-cm.tex>

Brouw, Jesse op den. *The askmaps package. Typeset American style Karnaugh maps*. 2020-10-22. Version 0.2. License: lppl url: <https://ctan.org/pkg/askmaps>

Mirror: <https://mirror.ctan.org/macros/latex/contrib/askmaps>

— *The exam-randomizechoices package. Randomize mc choices using the exam class*. 2021-08-01. Version 0.2. License: lppl1.3 url: <https://ctan.org/pkg/exam-randomizechoices>

Mirror: <https://mirror.ctan.org/macros/latex/contrib/exam-randomizechoices>

— *The thuaslogos package. Logos for The Hague University of Applied Sciences (THUAS)*. 2019-06-11. Version 1.2. License: lppl1.3 url: <https://ctan.org/pkg/thuaslogos>

Mirror: <https://mirror.ctan.org/macros/latex/contrib/thuaslogos>

Brouwer, Meron. *The hexgame package. Provide an environment to draw a hexgame-board*. 2016-06-24. Version 1.0. License: lppl url: <https://ctan.org/pkg/hexgame>

Mirror: <https://mirror.ctan.org/macros/latex/contrib/hexgame>

Brown, Christopher. *The utexasthesis package. University of Texas at Austin graduate thesis style*. 2018-09-14. Version 1.0. License: cc0. This class file complies with the for Masters and Ph.D. thesis submissions of the University of Texas at Austin. url: <https://ctan.org/pkg/utexasthesis>

Mirror: <https://mirror.ctan.org/macros/latex/contrib/utexasthesis>

Brown, Ken and Philip Kime. *The biber-cygwin package. Biber binaries for Cygwin on Windows*. 2022-07-08. Version 2.18-1. License: artistic2

url: <https://ctan.org/pkg/biber-cygwin>

Mirror: <https://mirror.ctan.org/biblio/biber/biber-cygwin>

Brown, Silas. *The latex-papersize package. Calculate LATEX settings for any font and paper size*. 2019-12-14. Version 1.63. License: apache2

url: <https://ctan.org/pkg/latex-papersize>

Mirror: <https://mirror.ctan.org/support/latex-papersize>

Brown, Terry. *The flow package. Draw flow diagrams in picture mode*. 2016-06-24. Version 0.99g. License: gpl2

url: <https://ctan.org/pkg/flow>

Mirror: <https://mirror.ctan.org/support/flow>

Brucker, Achim D. *The authorarchive package. Adds self-archiving information to scientific papers*. 2023-02-10. Version 1.3.0. License: lppl1.3c,bsd2

url: <https://ctan.org/pkg/authorarchive>

Mirror: <https://mirror.ctan.org/macros/latex/contrib/authorarchive>

— *The llncsconf package. LATEX package extending Springer's llncs class*. 2022-04-25. Version 1.2.0. License: lppl1.3c. The package extends Springer's class for adding additional notes describing the status of the paper (submitted, accepted) as well as for creating author-archived versions that include the references to the official version hosted by Springer (as requested by the copyright transfer agreement for Springer's LNCS series).

url: <https://ctan.org/pkg/llncsconf>

Mirror: <https://mirror.ctan.org/macros/latex/contrib/llncsconf>

— *The svninfo package. Typeset Subversion keywords*. 2022-02-09. Version 0.7.4. License: lppl1. A package for incorporating the values of Subversion keywords into typeset documents. Information about Subversion (a replacement for CVS) is available from . url: <https://ctan.org/pkg/svninfo>

Mirror: <https://mirror.ctan.org/macros/latex/contrib/svninfo>

Brueggemann-Klein, Anne and Derick Wood. *The treetex-plain package. Draw trees*. 2016-07-19. License: pd url: <https://ctan.org/pkg/treetex-plain>

Mirror: <https://mirror.ctan.org/macros/plain/contrib/treetex>

Brunet, Charles-Antoine. *The udes-genie-these package. A thesis class file for the Faculté de génie at the Université de Sherbrooke*. 2022-11-17. Version 3.0.1. License: lppl1.3c url: <https://ctan.org/pkg/udes-genie-these>

Mirror: <https://mirror.ctan.org/macros/latex/contrib/udes-genie-these>

Buchholz, Frank. *The citesidx package. Produce a citation list for the bibliography*. 2016-06-24. License: noinfo url: <https://ctan.org/pkg/citesidx>

Mirror: <https://mirror.ctan.org/macros/latex209/contrib/citesidx>

— *The realcalc package. Macros for real arithmetic calculations*. 2016-06-24. License: nosell. There are known problems with this package; an alternative is (a LAT<sub>E</sub>X package, only). url: <https://ctan.org/pkg/realcalc>

Mirror: <https://mirror.ctan.org/macros/generic/realcalc>

Buchmann, Ronny. *The xl2latex package. Convert Excel (97 and above) tables to LATEX tabulars*. 2016-06-24. License: gpl url: <https://ctan.org/pkg/xl2latex>

Mirror: <https://mirror.ctan.org/support/xl2latex>

Buchsbaum, Arthur and Francisco Reinaldo. *The turnstile package. Typeset the (logic) turnstile notation*. 2022-11-02. Version 1.0. License: lppl

url: <https://ctan.org/pkg/turnstile>

Mirror: <https://mirror.ctan.org/macros/latex/contrib/turnstile>

Buckley, Andy. *The hep package. A "convenience wrapper" for High Energy Physics packages*. 2016-06-24. Version 1.0. License: lppl. Loads the author's and packages, and a selection of others that are useful in High Energy Physics papers, etc. url: <https://ctan.org/pkg/hep>

Mirror: <https://mirror.ctan.org/macros/latex/contrib/hep>

- *The hepnames package. Pre-defined high energy particle names*. 2016-06-24. Version 2.0. License: lppl url: <https://ctan.org/pkg/hepnames>
- Mirror: <https://mirror.ctan.org/macros/latex/contrib/hepnames>
- *The HEPparticles package. Macros for typesetting high energy physics particle names*. 2020-03-09. Version 2.0. License: lppl url: <https://ctan.org/pkg/hepparticles>

Mirror: <https://mirror.ctan.org/macros/latex/contrib/hepparticles>

- *The hepthesis package. A class for academic reports, especially PhD theses*. 2017-12-12. Version 1.5.2. License: lppl url: <https://ctan.org/pkg/hepthesis>
- Mirror: <https://mirror.ctan.org/macros/latex/contrib/hepthesis>
- *The Hepunits package. A set of units useful in high energy physics applications*. 2020-04-10. Version 2.0.0. License: lppl. Hepunits is a LATEX package built on the package which adds a collection of useful HEP units to the existing SIunits set. These include the energy units , , and the derived momentum and mass units , and so on. url: <https://ctan.org/pkg/hepunits>

Mirror: <https://mirror.ctan.org/macros/latex/contrib/hepunits>

— *The maybemath package. Make math bold or italic according to context*. 2016-06-24. License: lppl url: <https://ctan.org/pkg/maybemath>

Budaj, Martin. *The findhyph package. Find hyphenated words in a document*. 2016-06-24. Version 3.4. License: gpl2. Findhyph is a Perl script that will analyse the log file from running your document with set. The output contains enough context to enable you to find the hyphenated word that's being referenced.

url: <https://ctan.org/pkg/findhyph>

Mirror: <https://mirror.ctan.org/support/findhyph>

Budge, Alexander M. and Matthew Vernon. *The flashcards package. A class for typesetting flashcards*. 2022-02-20. Version 1.0.2. License: gpl2+

url: <https://ctan.org/pkg/flashcards>

Mirror: <https://mirror.ctan.org/macros/latex/contrib/flashcards>

Buffet, Olivier. *The flipbook package. Typeset flipbook animations, in the corners of documents*. 2016-06-24. Version 0.2. License: lppl url: <https://ctan.org/pkg/flipbook>

Mirror: <https://mirror.ctan.org/macros/latex/contrib/flipbook>

Bugayenko, Yegor. *The bibcop package. Style checker for .bib files*. 2023-02-13. Version 0.0.9. License: mit url: <https://ctan.org/pkg/bibcop>

Mirror: <https://mirror.ctan.org/biblio/bibtex/utils/bibcop>

- *The clicks package. Slide Deck Animation*. 2022-10-03. Version 0.4.1. License: mit url: <https://ctan.org/pkg/clicks> Mirror: <https://mirror.ctan.org/macros/latex/contrib/clicks>
- *The crumbs package. Add a Navigation Path to the page header*. 2022-10-03. Version 0.4.1. License: mit. This package adds a navigation path () at the header of a presentation, just like some websites do in order to simplify navigation. url: <https://ctan.org/pkg/crumbs>

Mirror: <https://mirror.ctan.org/macros/latex/contrib/crumbs>

- *The debate package. Debates between reviewers*. 2022-10-29. Version 0.2.1. License: mit url: <https://ctan.org/pkg/debate> Mirror: <https://mirror.ctan.org/macros/latex/contrib/debate>
- *The docshots package. TeX samples next to their PDF Snapshots*. 2022-11-29. Version 0.4.0. License: mit. This LATEX package helps you show TEX code next to the corresponding PDF snapshots, in two-column formatting. You can use it either in documentation or in files.

url: <https://ctan.org/pkg/docshots>

Mirror: <https://mirror.ctan.org/macros/latex/contrib/docshots>

— *The eolang package. Formulas and graphs for the EO programming language*. 2023-03-01. Version 0.12.1. License: mit. This LATEX package helps you write  $\mathbb{Z}$ -calculus formulas and graphs for the programming language. url: <https://ctan.org/pkg/eolang>

Mirror: <https://mirror.ctan.org/macros/latex/contrib/eolang>

— *The ffcode package. Fixed-font code blocks formatted nicely*. 2022-12-02. Version 0.8.0. License: mit. This LATEX package helps you write source code in your academic papers and make it looks neat. It uses and , configuring them the right way, to ensure that code fragments and code blocks look nicer.

url: <https://ctan.org/pkg/ffcode>

Mirror: <https://mirror.ctan.org/macros/latex/contrib/ffcode>

— *The href-ul package. Underscored LATEX hyperlinks*. 2022-10-31. Version 0.3.0. License: mit. This LATEX package makes hyperlinks underscored, just like on the web. The package uses and . url: <https://ctan.org/pkg/href-ul>

Mirror: <https://mirror.ctan.org/macros/latex/contrib/href-ul>

- *The huawei package. Template for Huawei documents*. 2022-12-13. Version 0.15.0. License: mit url: <https://ctan.org/pkg/huawei>
- Mirror: <https://mirror.ctan.org/macros/latex/contrib/huawei>
- *The iexec package. Execute shell commands and input their output*. 2022-11-01. Version 0.11.4. License: mit. With the help of the command, you can execute a shell command and then input its output into your document. This package also lets you use any special symbols inside your command.
	- url: <https://ctan.org/pkg/iexec>

Mirror: <https://mirror.ctan.org/macros/latex/contrib/iexec>

— *The kdpcover package. Covers for books published by Kindle Direct Publishing*. 2022-11-30. Version 0.5.1. License: mit. The problem this class solves is to change the size of the cover PDF according to the number of pages in the book — the bigger the book, the larger the spine of the book must be. The provided class makes the necessary calculations on-the-fly, using the tool. Obviously, you need to have it installed. Also, you must run with the option, in order to allow LATEX to run.

url: <https://ctan.org/pkg/kdpcover>

Mirror: <https://mirror.ctan.org/macros/latex/contrib/kdpcover>

Bugayenko, Yegor. *The naive-ebnf package. EBNF in Plain Text*. 2023-02-21. Version 0.0.5. License: mit

url: <https://ctan.org/pkg/naive-ebnf>

Mirror: <https://mirror.ctan.org/macros/latex/contrib/naive-ebnf>

- *The ppt-slides package. Good-looking slide decks à la PowerPoint (PPT)*. 2022-12-04. Version 0.2.1. License: mit. This LATEX package helps you create slide decks as good-looking as with , but more precise, uniform, and visually strict. Check fully designed with the use of this package.
	- url: <https://ctan.org/pkg/ppt-slides>

Mirror: <https://mirror.ctan.org/macros/latex/contrib/ppt-slides>

— *The to-be-determined package. Highlight text passages that need further work*. 2022-10-31. Version 0.3.0. License: mit. This package provides a single command which highlights the pieces of text that need to be rewritten later. You can hide them all with a single package option , or just make them disappear entirely with the option . url: <https://ctan.org/pkg/to-be-determined>

Mirror: <https://mirror.ctan.org/macros/latex/contrib/to-be-determined>

— *The yb-book package. Template for YB Branded Books*. 2022-10-02. Version 0.2.0. License: mit url: <https://ctan.org/pkg/yb-book>

Mirror: <https://mirror.ctan.org/macros/latex/contrib/yb-book>

Bühmann, Andreas and Michael Ummels. *The fontaxes package. Additional font axes for L<sup>A</sup>TEX*. 2020-07-22. Version 1.0e. LICENSE: lppl1.3

url: <https://ctan.org/pkg/fontaxes>

Mirror: <https://mirror.ctan.org/macros/latex/contrib/fontaxes>

Bùi, Hồng-Phúc. *The codeanatomy package. Typeset code with annotations*. 2023-01-26. Version 0.4-Beta. License: lppl1.3c url: <https://ctan.org/pkg/codeanatomy>

Mirror: <https://mirror.ctan.org/graphics/pgf/contrib/codeanatomy>

Burchard, Paul. *The pb-diagram package. A commutative diagram package using LAMSTeX or Xy-pic fonts*. 2016-06-18. Version 5.0. License: other-free

url: <https://ctan.org/pkg/pb-diagram>

Mirror: <https://mirror.ctan.org/macros/latex/contrib/pb-diagram>

Burger, Wilhelm and Wolfgang Hochleitner. *The hagenberg-thesis package. Collection of LATEX classes, style files and example documents for academic manuscripts*. 2023-02-13. License: cc-by-4

url: <https://ctan.org/pkg/hagenberg-thesis>

Mirror: <https://mirror.ctan.org/macros/latex/contrib/hagenberg-thesis>

Burgess, Robert and Emin Gün Sirer. *The crosstex package. Bibliography management tool*. 2020-09-09. Version 0.6. License: gpl2 url: <https://ctan.org/pkg/crosstex>

Mirror: <https://mirror.ctan.org/obsolete/biblio/crosstex>

Burkhardt, Werner. *The arbeit package. Typeset classwork exercises*. 2016-06-24. Version 1.0. License: noinfo url: <https://ctan.org/pkg/arbeit>

Mirror: <https://mirror.ctan.org/macros/latex209/contrib/arbeit>

Burnol, Jean-François. The bnumexpr package. Extends eTeX's \numexpr...\relax construct to big integers. 2021-05-17. Version 1.5. License: lppl1.3c

url: <https://ctan.org/pkg/bnumexpr>

Mirror: <https://mirror.ctan.org/macros/latex/contrib/bnumexpr>

- *The centeredline package. A macro for centering lines*. 2022-10-10. Version 1.2. License: lppl1.3c url: <https://ctan.org/pkg/centeredline>
- Mirror: <https://mirror.ctan.org/macros/latex/contrib/centeredline>
- *The colorframed package. Fix color problems with the package "framed"*. 2022-10-07. Version 0.9b. License: lppl1.3c. This package fixes problems with colour loss that occurres in the environments of the package. url: <https://ctan.org/pkg/colorframed>
- Mirror: <https://mirror.ctan.org/macros/latex/contrib/colorframed>
- *The etoc package. Completely customisable TOCs*. 2023-03-02. Version 1.2. License: lppl1.3c url: <https://ctan.org/pkg/etoc>
- Mirror: <https://mirror.ctan.org/macros/latex/contrib/etoc>
- *The filecontentsdef package. filecontents + macro + verbatim*. 2019-09-29. Version 1.5. License: lppl1.3 url: <https://ctan.org/pkg/filecontentsdef> Mirror: <https://mirror.ctan.org/macros/latex/contrib/filecontentsdef>
- Burnol, Jean-François. *The footnotehyper package. hyperref aware footnote.sty*. 2021-08-30. Version 1.1e. License: lppl1.3c. The package by Mark Wooding dates back to 1997 and has not been made compatible. The aim of the present package is to do that. url: <https://ctan.org/pkg/footnotehyper>
	- Mirror: <https://mirror.ctan.org/macros/latex/contrib/footnotehyper>
- *The lgrmath package. Use LGR-encoded fonts in math mode*. 2022-11-26. Version 1.0. License: lppl1.3c url: <https://ctan.org/pkg/lgrmath>
	- Mirror: <https://mirror.ctan.org/macros/latex/contrib/lgrmath>
- *The libgreek package. Greek letters in math mode from Libertinus or Linux Libertine/Biolinum*. 2022-11-14. Version 1.1. License: lppl1.3c
	- url: <https://ctan.org/pkg/libgreek>

Mirror: <https://mirror.ctan.org/macros/latex/contrib/libgreek>

- *The mathastext package. Use the text font in maths mode*. 2022-11-04. Version 1.3y. License: lppl1.3 url: <https://ctan.org/pkg/mathastext> Mirror: <https://mirror.ctan.org/macros/latex/contrib/mathastext>
- *The polexpr package. A parser for polynomial expressions*. 2022-05-19. Version 0.8.7a. License: lppl1.3c url: <https://ctan.org/pkg/polexpr>
- Mirror: <https://mirror.ctan.org/macros/generic/polexpr>
- *The poormanlog package. Logarithms and powers with (almost) 9 digits*. 2022-05-25. Version 0.07. License: lppl1.3c url: <https://ctan.org/pkg/poormanlog>
- Mirror: <https://mirror.ctan.org/macros/generic/poormanlog>
- *The pxgreeks package. Shape selection for PX fonts Greek letters*. 2016-06-24. Version 1.0. License: lppl1.3. The package allows LATEX maths users of the to select the shapes (italic or upright) for the Greek lowercase and uppercase letters. Once the shapes for lowercase and uppercase have been selected via a package option, the prefix (e.g., ) allows using the alternate glyph (as in the fourier package). The pxgreeks package does not constrain the text font that may be used in the document. url: <https://ctan.org/pkg/pxgreeks>

Mirror: <https://mirror.ctan.org/macros/latex/contrib/pxgreeks>

— *The tableof package. Tagging tables of contents*. 2021-07-05. Version 1.4c. License: lppl1.3. The package provides the commands to flag chapters or sections (or anything else destined to become a TOC line). The command specifies which tags are to be required and which ones are to be excluded by the next (or equivalent) command. In a document that uses a class where may only be used once, the command may be used to provide several tables. url: <https://ctan.org/pkg/tableof>

Mirror: <https://mirror.ctan.org/macros/latex/contrib/tableof>

— *The texdimens package. Conversion of TEX dimensions to decimals*. 2021-11-16. Version 1.1. License: lppl1.3c. Utilities and documentation related to TFX dimensional units, usable both with Plain () and with L<sup>AT</sup>FX (). url: <https://ctan.org/pkg/texdimens>

Mirror: <https://mirror.ctan.org/macros/generic/texdimens>

— *The txgreeks package. Shape selection for TX fonts Greek letters*. 2016-06-24. Version 1.0. License: lppl1.3. The package allows LATEX users who use the to select the shapes (italic or upright) for the Greek lowercase and uppercase letters. Once the shapes for lowercase and uppercase have been selected via a package option, the prefix (e.g., ) allows using the alternate glyph (as in the fourier package). The txgreeks package does not constrain the text font that may be used in the document. url: <https://ctan.org/pkg/txgreeks>

Mirror: <https://mirror.ctan.org/macros/latex/contrib/txgreeks>

— *The xint package. Expandable operations on long numbers*. 2022-06-11. Version 1.4m. License: lppl1.3c url: <https://ctan.org/pkg/xint> Mirror: <https://mirror.ctan.org/macros/generic/xint>

— *The xintsession package. Interactive computing sessions (fractions, floating points, polynomials)*. 2021-11-01. Version 0.4alpha. License: lppl1.3c url: <https://ctan.org/pkg/xintsession>

Mirror: <https://mirror.ctan.org/macros/plain/contrib/xintsession>

Burnus, Tobias. *The m-pictex package. Enable PicTeX to run with LATEX*. 2016-06-24. License: other-free url: <https://ctan.org/pkg/m-pictex>

Burt, John. *The brandeis-thesis package. A class for Brandeis University M.A. theses*. 2021-07-01. Version 3.2. License: lppl1.3c. provides the structures and formatting information for an M.A. thesis for the Brandeis University Graduate School of Arts and Sciences.

url: <https://ctan.org/pkg/brandeis-thesis>

Mirror: <https://mirror.ctan.org/macros/latex/contrib/brandeis-thesis>

Burt, John. *The edmargin package. Multiple series of endnotes for critical editions*. 2016-06-24. Version 1.2. License: lppl url: <https://ctan.org/pkg/edmargin>

Mirror: <https://mirror.ctan.org/macros/latex/contrib/edmargin>

— *The endheads package. Running headers of the form "Notes to pp.xx-yy"*. 2017-04-08. Version 1.6. License: lppl. Endheads provides running headers of the form "Notes to pp. xx–yy" for endnotes sections. It also enables one to reset the endnotes counter, and put a line marking the chapter change in the endnotes, at the beginning of every chapter. Endheads requires the , , , and packages. url: <https://ctan.org/pkg/endheads>

Mirror: <https://mirror.ctan.org/macros/latex/contrib/endheads>

— *The poemscol package. Typesetting Critical Editions of Poetry*. 2020-08-09. Version 3.1415926. License: lppl1.3c. The package offers LATEX macros for typesetting critical editions of poetry. Its features include automatic linenumbering, generation of separate endnotes sections for emendations, textual collations, and explanatory notes, special marking for cases in which page breaks occur during stanza breaks, running headers of the form 'Notes to pp. –' for the notes sections, index of titles and first lines, and automatic generation of a table of contents.

url: <https://ctan.org/pkg/poemscol>

Mirror: <https://mirror.ctan.org/macros/latex/contrib/poemscol>

Burt, John and Meghan Peck. *The brandeis-dissertation package. Class for Brandeis University dissertations*. 2021-12-04. Version 3.13. License: lppl1.2

url: <https://ctan.org/pkg/brandeis-dissertation>

Mirror: <https://mirror.ctan.org/macros/latex/contrib/brandeis-dissertation>

Burton, Terry and Herbert Voß. *The pst-barcode package. Print barcodes using PostScript*. 2022-08-23. Version 0.19. License: lppl url: <https://ctan.org/pkg/pst-barcode>

Mirror: <https://mirror.ctan.org/graphics/pstricks/contrib/pst-barcode>

Busa, Jan and Tobias Oetiker. *The lshort-slovak package. Slovak introduction to LATEX*. 2016-06-24. License: lppl. A Slovak translation of Oetiker's .

url: <https://ctan.org/pkg/lshort-slovak>

Mirror: <https://mirror.ctan.org/info/lshort/slovak>

Busch, Wolf-Dieter. *The dinbrief-gui package. GUI for LATEX package dinbrief*. 2016-06-24. License: lppl. Graphical user interface for the LATEX package . The GUI is available as a Windows executable, as a Tcl/Tk script, and as Tclkit. It's small, fast, and for just writing letters, it's better-featured than any word processor!

url: <https://ctan.org/pkg/dinbrief-gui>

Mirror: <https://mirror.ctan.org/support/dinbrief-gui>

Busdraghi, Fabiano. *The Layaureo package. A package to improve the A4 page layout*. 2016-06-24. Version 0.2. License: lppl. This package produces a wide page layout for documents that use A4 paper size. Moreover, LayAureo provides both a simple hook for leaving an empty space which is required if pages are bundled by a press binding (use option ), and an option called big which it forces typearea to become maximum.

url: <https://ctan.org/pkg/layaureo>

Mirror: <https://mirror.ctan.org/macros/latex/contrib/layaureo>

Buss, Sam. *The bussproofs package. Proof trees in the style of the sequent calculus*. 2019-04-04. Version 1.1. License: lppl1.3 url: <https://ctan.org/pkg/bussproofs>

Mirror: <https://mirror.ctan.org/macros/latex/contrib/bussproofs>

Buxbaum, Engelbert. *The biochemistry-colors package. Colors used to display amino acids, nucleotides, sugars or atoms in biochemistry*. 2017-06-05. Version 1.00. License: lppl,gpl

url: <https://ctan.org/pkg/biochemistry-colors>

Mirror: <https://mirror.ctan.org/macros/latex/contrib/biochemistry-colors>

— *The css-colors package. Named colors for web-safe design*. 2018-01-06. Version 1.02. License: lppl,gpl. This package defines web-safe colors for use with D.P. Carlisle's package. It is intended for both authors and package writers (e.g. to create color themes).

url: <https://ctan.org/pkg/css-colors>

Mirror: <https://mirror.ctan.org/macros/latex/contrib/css-colors>

— *The latex-course package. A LATEX course as a projected presentation*. 2016-06-24. Version 2. License: gpl. A brief Beamer-based slide presentation on LATEX, based on , which the author has translated to English and taken to LATEX2e/Beamer. Additional material was taken from the .

url: <https://ctan.org/pkg/latex-course> Mirror: <https://mirror.ctan.org/info/latex-course> Bzyl, Włodek. *The i-ching package. An i-ching package*. 2016-06-24. License: gpl. A complete Plain TEX-based i-ching divination system, including an Adobe Type 1 font for the characters. Translations are derived from Alan Stanier's work in his package. url: <https://ctan.org/pkg/i-ching> Mirror: <https://mirror.ctan.org/fonts/psfonts/i-ching> — *The tweb package. A web system for TEX macro sources*. 2016-06-24. License: noinfo. Tweb uses to provide a better means of printing T<sub>E</sub>X macro sources. url: <https://ctan.org/pkg/tweb> Mirror: <https://mirror.ctan.org/web/tweb> Bzyl, Włodek and Staszek Wawrykiewicz. *The utf8mex package. Tools to produce formats that read Polish language input*. 2016-06-24. License: pd url: <https://ctan.org/pkg/utf8mex> Mirror: <https://mirror.ctan.org/language/polish/utf8mex> Cadiou, Aurélien. *The ladder package. Draw simple ladder diagrams using TikZ*. 2017-10-09. License: mit url: <https://ctan.org/pkg/ladder> Mirror: <https://mirror.ctan.org/graphics/pgf/contrib/ladder> Cagnol, John. *The mrcheckbib package. A BibTeX file verification tool*. 2016-06-24. License: gpl url: <https://ctan.org/pkg/mrcheckbib> Mirror: <https://mirror.ctan.org/biblio/bibtex/utils/mrcheckbib> Caignaert, Christophe. *The kpfonts package. A complete set of fonts for text and mathematics*. 2023-01-19. Version 3.35. License: lppl,gpl url: <https://ctan.org/pkg/kpfonts> Mirror: <https://mirror.ctan.org/fonts/kpfonts> Callegari, Sergio. *The draftwatermark package. Put a grey textual watermark on document pages*. 2020-12-08. Version 3.0. License: lppl1.3 url: <https://ctan.org/pkg/draftwatermark> Mirror: <https://mirror.ctan.org/macros/latex/contrib/draftwatermark> — *The everypage package. Provide hooks to be run on every page of a document*. 2020-10-18. Version 2.0b. License: lppl1.3c url: <https://ctan.org/pkg/everypage> Mirror: <https://mirror.ctan.org/macros/latex/contrib/everypage> — *The flippdf package. Horizontal flipping of pages with pdfLaTeX*. 2020-10-27. Version 2.0b. License: lppl1.3c url: <https://ctan.org/pkg/flippdf> Mirror: <https://mirror.ctan.org/macros/latex/contrib/flippdf> — *The rotpages package. Typeset sets of pages upside-down and backwards*. 2016-06-24. Version 3.0. License: lppl url: <https://ctan.org/pkg/rotpages> Mirror: <https://mirror.ctan.org/macros/latex/contrib/rotpages> Callil-Soares, Pedro. *The tikzviolinplots package. Draws violin plots from data*. 2023-02-06. Version 0.7.1. License: lppl1.3 url: <https://ctan.org/pkg/tikzviolinplots> Mirror: <https://mirror.ctan.org/graphics/pgf/contrib/tikzviolinplots> Calvani, Massimo. *The prepr package. Preprint macros*. 2016-06-24. License: noinfo url: <https://ctan.org/pkg/prepr> Mirror: <https://mirror.ctan.org/macros/plain/contrib/prepr> Camara Neto, Vilar da. *The breakurl package. Line-breakable \url-like links in hyperref when compiling via dvips/ps2pdf*. 2016-06-24. Version 1.40. License: lppl. This package provides a command much like hyperref's that typesets a URL using a typewriter-like font. However, if the dvips driver is being used, the original doesn't allow line breaks in the middle of the created link: the link comes in one atomic piece. This package allows such line breaks in the generated links. url: <https://ctan.org/pkg/breakurl> Mirror: <https://mirror.ctan.org/macros/latex/contrib/breakurl> Campani, Carlos. *The beamer-tut-pt package. An introduction to the Beamer class, in Portuguese*. 2016-06-18. License: gpl url: <https://ctan.org/pkg/beamer-tut-pt> Mirror: <https://mirror.ctan.org/info/portuguese/beamer> — *The cursolatex package. A LATEX tutorial*. 2016-06-24. License: gpl url: <https://ctan.org/pkg/cursolatex> Mirror: <https://mirror.ctan.org/info/portuguese/cursolatex> — *The xypic-tut-pt package. A tutorial for XY-pic, in Portuguese*. 2016-06-18. License: gpl url: <https://ctan.org/pkg/xypic-tut-pt> Mirror: <https://mirror.ctan.org/info/portuguese/xypic-tutorial>

166

Camps, Jean-Baptiste. *The biblatex-enc package. BibLATEX style for the École nationale des chartes (Paris)*. 2017-06-19. Version 1.0. License: lppl1.3

url: <https://ctan.org/pkg/biblatex-enc>

Mirror: <https://mirror.ctan.org/macros/latex/contrib/biblatex-contrib/biblatex-enc>

Cannayen, Igathinathane. *The ndsu-thesis-2022 package. North Dakota State University disquisition class 2022*. 2022-07-15. License: lppl1.3c

url: <https://ctan.org/pkg/ndsu-thesis-2022>

Mirror: <https://mirror.ctan.org/macros/latex/contrib/ndsu-thesis-2022>

Cantor, David G. and Dominik Wujastyk. *The drop package. Dropped capitals at the start of a paragraph (LATEX 2.09)*. 2016-06-24. License: noinfo

url: <https://ctan.org/pkg/drop>

Mirror: <https://mirror.ctan.org/macros/latex209/contrib/misc/drop.sty>

Cao, Camuse. *The xmuthesis package. XMU thesis style*. 2020-10-12. Version 0.4.1. License: lppl1.3c

url: <https://ctan.org/pkg/xmuthesis>

Mirror: <https://mirror.ctan.org/macros/latex/contrib/xmuthesis>

Cappelletti, Luca. *The adigraph package. Augmenting directed graphs*. 2019-01-29. Version 1.7.1. License: mit url: <https://ctan.org/pkg/adigraph>

Mirror: <https://mirror.ctan.org/graphics/pgf/contrib/adigraph>

— *The lectures package. A document class for quickly drafting nice looking lecture notes*. 2020-02-02. Version 1.0.5. License: mit. This LATEX documentclass provides a number of gimmicks to draft nice looking lecture notes, such as a number of theorem environments, automatic spacing and alignment of figures and much more. More information is available in the . url: <https://ctan.org/pkg/lectures>

Mirror: <https://mirror.ctan.org/macros/latex/contrib/lectures>

Caprio, Mark. *The iopart-num package. Numeric citation style for IOP journals*. 2016-06-24. Version 2.1. License: lppl url: <https://ctan.org/pkg/iopart-num>

Mirror: <https://mirror.ctan.org/biblio/bibtex/contrib/iopart-num>

— *The svgcolor package. Define SVG named colours*. 2018-09-15. Version 1.0. License: lppl. The package defines the W3C Scalable Vector Graphics (SVG) colour names for use with both the and packages. url: <https://ctan.org/pkg/svgcolor>

Mirror: <https://mirror.ctan.org/macros/latex/contrib/svgcolor>

Carlisle, David. *The blkarray package. Extended array and tabular*. 2018-01-06. Version 0.07. License: lppl url: <https://ctan.org/pkg/blkarray>

Mirror: <https://mirror.ctan.org/macros/latex/contrib/blkarray>

- *The carlisle package. David Carlisle's small packages*. 2021-06-13. License: lppl. Many of David Carlisle's more substantial packages stand on their own, or as part of the LAT<sub>F</sub>X set; this set contains: url: <https://ctan.org/pkg/carlisle> Mirror: <https://mirror.ctan.org/macros/latex/contrib/carlisle>
- *The colortbl package. Add colour to LATEX tables*. 2022-07-31. Version 1.0f. License: lppl url: <https://ctan.org/pkg/colortbl> Mirror: <https://mirror.ctan.org/macros/latex/contrib/colortbl>
- *The comma package. Formats a number by inserting commas*. 2016-06-24. Version 1.2. License: lppl url: <https://ctan.org/pkg/comma>
	- Mirror: <https://mirror.ctan.org/macros/latex/contrib/comma>
- *The dotlessj package. Generates a dot-less j*. 2022-03-14. Version 0.03. License: lppl url: <https://ctan.org/pkg/dotlessj> Mirror: <https://mirror.ctan.org/macros/latex/contrib/carlisle/dotlessj.sty>
- *The elocalloc package. Local allocation macros for LATEX 2015*. 2016-12-15. Version 0.03. License: lppl. Local allocation macros, with names taken from but with implementation based on the L<sup>A</sup>T<sub>E</sub>X 2015 allocation macros. url: <https://ctan.org/pkg/elocalloc>

Mirror: <https://mirror.ctan.org/macros/latex/contrib/elocalloc>

- *The fix2col package. Fix miscellaneous two column mode features*. 2016-06-24. Version 0.04. License: lppl url: <https://ctan.org/pkg/fix2col>
- Mirror: <https://mirror.ctan.org/macros/latex/contrib/fix2col>
- *The fragments package. Fragments of LATEX code*. 2018-09-13. License: collection url: <https://ctan.org/pkg/fragments> Mirror: <https://mirror.ctan.org/macros/latex/contrib/fragments>

Carlisle, David. *The graphics-pln package. LaTeX-style graphics for Plain TEX users*. 2022-12-02. License: lppl1 url: <https://ctan.org/pkg/graphics-pln>

- Mirror: <https://mirror.ctan.org/macros/plain/graphics>
- *The grfguide package. LATEX standard graphics and color packages documentation*. 2021-06-01. License: lppl1.3c. Documentation of the bundle. The guide discusses using graphics in LATEX, including documentation on the use of colour (the package). url: <https://ctan.org/pkg/grfguide>

Mirror: <https://mirror.ctan.org/macros/latex/required/graphics>

— *The grfpaste package. Include fragments of a dvi file*. 2016-06-24. Version 0.2. License: lppl. Provides a mechanism to include fragments of dvi files with the package, so that you can use to include dvi files. The package requires the program. url: <https://ctan.org/pkg/grfpaste>

Mirror: <https://mirror.ctan.org/macros/latex/contrib/grfpaste>

- *The hhline package. Better horizontal lines in tabulars and arrays*. 2021-06-01. Version 2.04. License: lppl1.3c url: <https://ctan.org/pkg/hhline> Mirror: <https://mirror.ctan.org/macros/latex/required/tools>
- *The ltxtable package. Longtable and tabularx merge*. 2022-03-14. Version 0.4. License: lppl url: <https://ctan.org/pkg/ltxtable>

Mirror: <https://mirror.ctan.org/macros/latex/contrib/carlisle/ltxtable.tex>

— *The makerobust209 package. Make an existing LATEX command robust*. 2016-06-24. Version 1.01. License: noinfo. The package provides a command that converts the definition of a command to a robust one. url: <https://ctan.org/pkg/makerobust209>

Mirror: <https://mirror.ctan.org/macros/latex209/contrib/misc/makerobust.sty>

- *The mylatex package. Make a format containing a document's preamble*. 2020-10-28. License: lppl url: <https://ctan.org/pkg/mylatex>
	- Mirror: <https://mirror.ctan.org/macros/latex/contrib/mylatex>
- *The nopageno package. No page numbers in LATEX documents*. 2016-06-24. License: lppl. LaTeX's standard styles use two page styles, one on normal pages and one on 'opening' pages with or , etc. Unfortunately there is only easy access to changing one of these two so if you want something other than 'plain' on the opening pages you must use on each such page. The package does provide a more flexible interface, but if you just want an empty page style on all pages then this package will do the job. url: <https://ctan.org/pkg/nopageno>

Mirror: <https://mirror.ctan.org/macros/latex/contrib/nopageno>

- *The plain-ltx package. Make plain TEX files LATEXable*. 2022-03-14. License: lppl url: <https://ctan.org/pkg/plain-ltx> Mirror: <https://mirror.ctan.org/macros/latex/contrib/carlisle/plain.sty>
- *The pslatex package. Use PostScript fonts by default*. 2021-01-15. Version 1.3. License: lppl url: <https://ctan.org/pkg/pslatex> Mirror: <https://mirror.ctan.org/macros/latex/contrib/pslatex>
- *The pspicture package. PostScript picture support*. 2016-06-24. License: lppl. A replacement for LATEX's picture macros, that uses PostScript commands. The package is now largely superseded by . url: <https://ctan.org/pkg/pspicture>

Mirror: <https://mirror.ctan.org/macros/latex/contrib/pspicture>

- *The remreset package. Remove counters from reset list*. 2022-03-14. License: lppl url: <https://ctan.org/pkg/remreset> Mirror: <https://mirror.ctan.org/macros/latex/contrib/carlisle/remreset.sty>
- *The scalefnt package. Rescale fonts to arbitrary sizes*. 2022-03-14. License: lppl url: <https://ctan.org/pkg/scalefnt>
- Mirror: <https://mirror.ctan.org/macros/latex/contrib/carlisle/scalefnt.sty>
- *The showkeys package. Show label, ref, cite and bib keys*. 2022-06-08. Version 3.18. License: lppl1.3c url: <https://ctan.org/pkg/showkeys>
- Mirror: <https://mirror.ctan.org/macros/latex/required/tools> — *The slashed package. Put a slash through characters*. 2022-03-14. License: lppl url: <https://ctan.org/pkg/slashed>

Mirror: <https://mirror.ctan.org/macros/latex/contrib/carlisle/slashed.sty>

— *The tabulary package. Tabular with variable width columns balanced*. 2018-01-06. Version 0.10. License: lppl. The package defines a -like environment, , taking a 'total width' argument as well as the column specifications. The environment uses column types , , and for variable width columns (', , , and normally justified). In contrast to 's X columns, the width of each column is weighted according to the natural width of the widest cell in the column.

url: <https://ctan.org/pkg/tabulary>

Mirror: <https://mirror.ctan.org/macros/latex/contrib/tabulary>

Carlisle, David. *The textcase package. Case conversion ignoring mathematics, etc*. 2022-07-10. Version 1.03. License: lppl url: <https://ctan.org/pkg/textcase>

Mirror: <https://mirror.ctan.org/macros/latex/contrib/textcase>

- *The type1cm package. Arbitrary size font selection in LATEX*. 2016-06-24. License: lppl url: <https://ctan.org/pkg/type1cm> Mirror: <https://mirror.ctan.org/macros/latex/contrib/type1cm>
- *The typehtml package. Typeset HTML directly from LATEX*. 2016-06-24. License: lppl url: <https://ctan.org/pkg/typehtml> Mirror: <https://mirror.ctan.org/macros/latex/contrib/typehtml>
- *The typewriter package. Typeset with a randomly variable monospace font*. 2021-08-26. Version 1.1. License: lppl. The package uses the , together with a LuaTeX virtual font setup that introduces random variability in grey level and angle of each character. It was originally an .

url: <https://ctan.org/pkg/typewriter>

Mirror: <https://mirror.ctan.org/macros/luatex/latex/typewriter>

— *The ucharcat package. Implementation of the (new in 2015) XeTeX \Ucharcat command in lua, for LuaTeX*. 2016-06-24. Version 0.03. License: lppl. The package implements the \Ucharcat command for LuaLaTeX. is a new primitive in XeTeX, an extension of the existing command, that allows the specification of the catcode as well as character code of the character token being constructed. url: <https://ctan.org/pkg/ucharcat>

Mirror: <https://mirror.ctan.org/macros/latex/contrib/ucharcat>

- *The xii package. Christmas silliness (English)*. 2017-11-14. License: lppl url: <https://ctan.org/pkg/xii> Mirror: <https://mirror.ctan.org/macros/plain/contrib/xii>
- *The xii-lat package. Christmas silliness (Latin)*. 2017-11-20. License: lppl url: <https://ctan.org/pkg/xii-lat> Mirror: <https://mirror.ctan.org/macros/plain/contrib/xii-lat>
- *The xmltex package. Support for parsing XML documents*. 2018-04-05. Version 0.8. License: lppl url: <https://ctan.org/pkg/xmltex>

Mirror: <https://mirror.ctan.org/macros/xmltex/base>

Carlisle, David and Karl Berry. *The miniltx package. An abstract of LATEX facilities for use with Plain TEX*. 2022-09-29. License: lppl. Part of the collection which allows the use of LATEX's graphics, colour, and picture mode commands in plain TEX based formats. url: <https://ctan.org/pkg/miniltx>

Mirror: <https://mirror.ctan.org/macros/plain/graphics/miniltx.tex>

Carlisle, David, Peter Breitenlohner, and The LATEX Project Team. *The etex-pkg package. E-TeX support package*. 2017-04-18. Version 2.7. License: lppl1.3

url: <https://ctan.org/pkg/etex-pkg>

Mirror: <https://mirror.ctan.org/macros/latex/contrib/etex-pkg>

Carlisle, David, Jean-Pierre Drucbert, and The LATEX Project Team. *The xr package. References to other LATEX documents*. 2021-06-01. Version 5.06. License: lppl1.3c

url: <https://ctan.org/pkg/xr>

Mirror: <https://mirror.ctan.org/macros/latex/required/tools>

Carlisle, David and Robin Fairbairns. *The maths-symbols package. Summary of mathematical symbols available in L<sup>A</sup>TEX. 2017-04-18.* Version 3.4. License: lppl1.2. A predecessor of the , covering mathematical symbols available in standard LATEX (including the AMS symbols, if available at compile time).

url: <https://ctan.org/pkg/maths-symbols>

Mirror: <https://mirror.ctan.org/info/symbols/math>

Carlisle, David, Morten Høgholm, and The LATEX Project Team. *The xspace package. Define commands that appear not to eat spaces*. 2021-06-01. Version 1.13. License: lppl1.3c

url: <https://ctan.org/pkg/xspace>

Mirror: <https://mirror.ctan.org/macros/latex/required/tools>

Carlisle, David, David Kastrup, and The LATEX Project Team. *The longtable package. Allow tables to flow over page boundaries*. 2021-11-12. Version 4.17. License: lppl1.3c

url: <https://ctan.org/pkg/longtable>

Mirror: <https://mirror.ctan.org/macros/latex/required/tools>

Carlisle, David, Frank Mittelbach, and The LATEX Project Team. *The bm package. Access bold symbols in maths mode*. 2022-06-08. Version 1.2f. License: lppl1.3c

url: <https://ctan.org/pkg/bm>

Mirror: <https://mirror.ctan.org/macros/latex/required/tools>

Carlisle, David and Oberdiek Package Support Group. *The xr-hyper package. Inter-document hyper-references*. 2023-02-08. Version 7.00v. License: lppl

url: <https://ctan.org/pkg/xr-hyper>

Mirror: <https://mirror.ctan.org/macros/latex/contrib/hyperref/xr-hyper.sty>

Carlisle, David, Sebastian Rahtz, Hans Hagen, Martin Schröder, and Heiko Oberdiek. *The pdftex-def package. Colour and Graphics support for pdfTeX*. 2022-09-23. Version 1.2b. License: lppl1.3c url: <https://ctan.org/pkg/pdftex-def>

Mirror: <https://mirror.ctan.org/macros/latex/contrib/graphics-def>

Carlisle, David, Walter A. Schmidt, and Karl Berry. *The ly1 package. Support for LY1 LATEX encoding*. 2022-06-11. License: lppl url: <https://ctan.org/pkg/ly1>

Mirror: <https://mirror.ctan.org/fonts/psfonts/ly1>

Carlisle, David and The LATEX Project Team. *The afterpage package. Execute command after the next page break*. 2021-06-01. Version 1.08. License: lppl1.3c

url: <https://ctan.org/pkg/afterpage>

Mirror: <https://mirror.ctan.org/macros/latex/required/tools>

— *The color package. Colour control for LATEX documents*. 2022-06-08. Version 1.3d. License: lppl1.3c url: <https://ctan.org/pkg/color> Mirror: <https://mirror.ctan.org/macros/latex/required/graphics>

- *The dcolumn package. Align on the decimal point of numbers in tabular columns*. 2021-06-01. Version 1.06. License: lppl1.3c url: <https://ctan.org/pkg/dcolumn>
- Mirror: <https://mirror.ctan.org/macros/latex/required/tools>
- *The delarray package. Delimiters for arrays*. 2021-01-03. Version 1.01. License: lppl1.3c url: <https://ctan.org/pkg/delarray> Mirror: <https://mirror.ctan.org/macros/latex/required/tools>
- *The enumerate package. Enumerate with redefinable labels*. 2021-06-01. Version 3.00. License: lppl1.3c url: <https://ctan.org/pkg/enumerate>
- Mirror: <https://mirror.ctan.org/macros/latex/required/tools>

— *The graphics package. Standard LATEX graphics*. 2022-06-08. Version 1.4e. License: lppl1.3c url: <https://ctan.org/pkg/graphics> Mirror: <https://mirror.ctan.org/macros/latex/required/graphics>

- *The graphicx package. Enhanced support for graphics*. 2021-11-12. Version 1.2d. License: lppl1.3c url: <https://ctan.org/pkg/graphicx> Mirror: <https://mirror.ctan.org/macros/latex/required/graphics>
- *The indentfirst package. Indent first paragraph after section header*. 2021-06-01. Version 1.03. License: lppl1.3c. This minimalist package is part of the bundle in the LAT<sub>E</sub>X distribution. url: <https://ctan.org/pkg/indentfirst>
	- Mirror: <https://mirror.ctan.org/macros/latex/required/tools>
- *The keyval package. Process 'key=value' schemes*. 2022-06-08. Version 1.15. License: lppl1.3c url: <https://ctan.org/pkg/keyval> Mirror: <https://mirror.ctan.org/macros/latex/required/graphics>
- *The lscape package. Place selected parts of a document in landscape*. 2021-06-01. Version 3.02. License: lppl1.3c url: <https://ctan.org/pkg/lscape> Mirror: <https://mirror.ctan.org/macros/latex/required/graphics>
- *The ltxdoc package. Class for documented LATEX macro files*. 2022-12-01. Version 2.1i. License: lppl1.3c url: <https://ctan.org/pkg/ltxdoc> Mirror: <https://mirror.ctan.org/macros/latex/base>
- *The luatex-def package. LuaTeX option file for color and graphics*. 2022-09-23. Version 1.2d. License: lppl1.3c url: <https://ctan.org/pkg/luatex-def>
- Mirror: <https://mirror.ctan.org/macros/latex/contrib/graphics-def>
- *The tabularx package. Tabulars with adjustable-width columns*. 2021-06-01. Version 2.11c. License: lppl1.3c url: <https://ctan.org/pkg/tabularx> Mirror: <https://mirror.ctan.org/macros/latex/required/tools>

Carlisle, David and The LATEX Project Team. *The trig package. Simple trigonometric functions*. 2021-11-12. Version 1.11. License: lppl1.3c

url: <https://ctan.org/pkg/trig>

Mirror: <https://mirror.ctan.org/macros/latex/required/graphics>

Carlisle, David, Joseph Wright, and The LATEX Project Team. *The luatex85 package. pdfTeX aliases for LuaTeX*. 2016-06-24. Version 1.4. License: lppl1.3

url: <https://ctan.org/pkg/luatex85>

Mirror: <https://mirror.ctan.org/macros/generic/luatex85>

Carriba, Manuel and Hippocrates Sendoukas. *The icons package. TeX icons*. 2016-06-24. License: knuth

url: <https://ctan.org/pkg/icons>

Mirror: <https://mirror.ctan.org/support/icons>

Casares, Ramón. The METATeX package. Incorporate Metafont pictures in T<sub>E</sub>X source. 2018-01-06. Version 1.1. License: gpl url: <https://ctan.org/pkg/metatex>

Mirror: <https://mirror.ctan.org/macros/plain/contrib/metatex>

Cashner, Andrew A. *The musicography package. Accessing symbols for music writing with pdfLaTeX*. 2023-02-15. License: lppl1.3 url: <https://ctan.org/pkg/musicography>

Mirror: <https://mirror.ctan.org/macros/latex/contrib/musicography>

— *The octave package. Typeset musical pitches with octave designations*. 2023-02-15. License: lppl1.3. This package package typesets musical pitch names with designation for the octave in either the Helmholtz system (with octave numbers), or the traditional system (with prime symbols). Authors can just write and the pitches will be rendered correctly depending on which package option was selected. The system can also be changed mid-document. url: <https://ctan.org/pkg/octave>

Mirror: <https://mirror.ctan.org/macros/latex/contrib/octave>

— *The semantic-markup package. Meaningful semantic markup in the spirit of the Text Encoding Initiative*. 2020-01-29. License: lppl1.3 url: <https://ctan.org/pkg/semantic-markup>

Mirror: <https://mirror.ctan.org/macros/latex/contrib/semantic-markup>

## Casteleyn, Jean Pierre. *The VisualPSTricks package. Visual help for PSTricks based on images with minimum text*. 2016-10-27. Version 2.3. LICENSE: gpl

url: <https://ctan.org/pkg/visualpstricks>

Mirror: <https://mirror.ctan.org/info/visualpstricks>

— *The VisualTikZ package. Visual help for TikZ based on images with minimum text*. 2019-05-31. Version 0.65. License: lppl1.3 url: <https://ctan.org/pkg/visualtikz>

Mirror: <https://mirror.ctan.org/info/visualtikz>

Castro, Federico Garcia-De. *The colordoc package. Coloured syntax highlights in documentation*. 2016-06-24. License: lppl1 url: <https://ctan.org/pkg/colordoc>

Mirror: <https://mirror.ctan.org/macros/latex/contrib/colordoc>

— *The opcit package. Footnote-style bibliographical references*. 2016-06-24. Version 1.1. License: lppl url: <https://ctan.org/pkg/opcit>

Mirror: <https://mirror.ctan.org/macros/latex/contrib/opcit>

- *The TeXmate package. Comprehensive chess annotation in LATEX*. 2018-01-06. Version 2. License: lppl url: <https://ctan.org/pkg/texmate>
- Mirror: <https://mirror.ctan.org/macros/latex/contrib/texmate>
- *The TeXmuse package. Music typesetting system using TEX and Metafont*. 2016-06-24. License: lppl url: <https://ctan.org/pkg/texmuse>
- Mirror: <https://mirror.ctan.org/macros/texmuse>
- *The todo package. Make a to-do list for a document*. 2016-06-24. Version 2.142. License: lppl1 url: <https://ctan.org/pkg/todo>

Mirror: <https://mirror.ctan.org/macros/latex/contrib/todo>

Castro, Federico Garcia-De and John Fudrow. *The pittetd package. Electronic Theses and Dissertations at Pitt*. 2019-07-10. Version 1.618. License: lppl. A document class for theses and dissertations. Provides patch files that enable pittetd to use files prepared for use with the pittdiss or classes. The manual provides a detailed guide for users who wish to use the class to prepare their thesis or dissertation.

url: <https://ctan.org/pkg/pittetd>

Mirror: <https://mirror.ctan.org/macros/latex/contrib/pittetd>

Cate, Thomas ten. *The titlepic package. Add picture to title page of a document*. 2017-03-14. Version 1.2. License: pd url: <https://ctan.org/pkg/titlepic>

Mirror: <https://mirror.ctan.org/macros/latex/contrib/titlepic>

- Cawood, Justin. *The practicalreports package. Some macros for writing practical reports*. 2019-10-07. Version 2.0.3. License: lppl1.3c url: <https://ctan.org/pkg/practicalreports>
- Mirror: <https://mirror.ctan.org/macros/latex/contrib/practicalreports>
- *The simpleoptics package. Drawing lenses and mirrors for optical diagrams*. 2022-04-06. Version 1.1.1. License: lppl1.3c url: <https://ctan.org/pkg/simpleoptics>

Mirror: <https://mirror.ctan.org/graphics/pgf/contrib/simpleoptics>

Cepl, Matej. *The Manuscript package. Emulate look of a document typed on a typewriter*. 2017-04-18. Version 1.7. License: lppl url: <https://ctan.org/pkg/manuscript>

Mirror: <https://mirror.ctan.org/macros/latex/contrib/manuscript>

Cereda, Paulo Roberto Massa. *The arara package. Automation of LATEX compilation*. 2022-06-28. Version 7.0.4. License: bsd url: <https://ctan.org/pkg/arara>

Mirror: <https://mirror.ctan.org/support/arara>

— *The sillypage package. John Cleese's Silly Walk as page numbering style*. 2023-03-04. Version 1.6. License: cc-by-sa-4,lppl1.3c url: <https://ctan.org/pkg/sillypage>

Mirror: <https://mirror.ctan.org/macros/latex/contrib/sillypage>

— *The texplate package. A tool for creating document structures based on templates*. 2021-07-28. Version 1.0.4. License: bsd3. TeXplate is a tool for creating document structures based on templates. The application name is a word play on and , so the purpose seems quite obvious: we want to provide an easy and straightforward framework for reducing the typical code boilerplate when writing T<sub>EX</sub> documents. Also note that one can easily extrapolate the use beyond articles and theses: the application is powerful enough to generate text-based structure, given that a corresponding template exists.

url: <https://ctan.org/pkg/texplate>

Mirror: <https://mirror.ctan.org/support/texplate>

Cereda, Paulo Roberto Massa, Island of TEX, and Enrico Gregorio. *The checkcites package. Check citation commands in a document*. 2022-08-20. Version 2.6. License: lppl1.3. The package provides a script written for the sole purpose of detecting undefined and unused references from LATEX auxiliary or bibliography files.

url: <https://ctan.org/pkg/checkcites>

Mirror: <https://mirror.ctan.org/support/checkcites>

Cerf, Raphael. *The xetal package. Strip TEX constructs from a file*. 2016-06-24. Version 1.2. License: gpl url: <https://ctan.org/pkg/xetal>

Mirror: <https://mirror.ctan.org/support/xetal>

Cérin, Christophe. *The colortex package. Colour facilities for use with TEX*. 2016-06-24. Version 3.3. License: nocommercial url: <https://ctan.org/pkg/colortex>

Mirror: <https://mirror.ctan.org/macros/latex209/contrib/colortex>

Cermelj, Primoz. *The psfragger package. Use psfrag and LATEX to label an eps file*. 2016-06-24. Version 1.3b. License: nocommercial. PSFragger is a Win32 application with which one can perform replacements and even transform resulting EPS files into PDF files (useful if pdfLATEX is to be used). PSFragger can also act as a simple EPS bounding box correction tool and as an EPS to PDF conversion utility.

url: <https://ctan.org/pkg/psfragger>

Mirror: <https://mirror.ctan.org/support/psfragger>

Cevolani, Gustavo. *The lps package. Class for "Logic and Philosophy of Science"*. 2016-06-24. Version 0.7. License: lppl. The journal is an online publication of the University of Trieste (Italy). The class builds on the standard article class to offer a format that LATEX authors may use when submitting to the journal.

url: <https://ctan.org/pkg/lps>

Mirror: <https://mirror.ctan.org/macros/latex/contrib/lps>

Chafaï, Djalil. *The pbsheet package. Problem sheet class*. 2016-06-24. Version 0.1. License: lppl

url: <https://ctan.org/pkg/pbsheet>

Mirror: <https://mirror.ctan.org/macros/latex/contrib/pbsheet>

Chambert-Loir, Antoine. *The smflatex package. Classes for Société mathématique de France publications*. 2021-04-20. Version 1.6. License: lppl1.3c. The Société mathématique de France provides a set of classes, packages and BibTeX styles that are used in its publications. They are based on AMS classes (whose code is sometimes recopied) and mainly 'upward-compatible'. Their main features are: quite different design; new environments for typesetting some information in two languages (altabstract, alttitle, altkeywords); if necessary, use of babel (option frenchb) and deactivation of some features of frenchb. Includes , , , , amongst others.

url: <https://ctan.org/pkg/smflatex>

Mirror: <https://mirror.ctan.org/macros/latex/contrib/smflatex>

Chan, Shih-Ping. *The texas package. 32-bit TEX 3.14 compiled for MS-DOS 386/486 computers*. 2016-06-24. License: noinfo url: <https://ctan.org/pkg/texas>

Mirror: <https://mirror.ctan.org/obsolete/systems/msdos/texas.zip>

Chang, Theodore. *The structmech package. A TikZ command set for structural mechanics drawings*. 2021-04-25. Version 1.1. License: gpl3+. This package provides a collection of commands that allow users to draw basic elements in material/structural mechanics. It is thus possible to draw member forces, nodal forces/displacements, various boundary conditions, internal force distributions, etc.

url: <https://ctan.org/pkg/structmech>

Mirror: <https://mirror.ctan.org/graphics/pgf/contrib/structmech>

Chang, Winston. *The latexcheat package. A LATEX cheat sheet*. 2016-06-24. Version 1.13. License: lppl url: <https://ctan.org/pkg/latexcheat>

Mirror: <https://mirror.ctan.org/info/latexcheat/latexcheat>

Chao, Conden. *The cmathbb package. Computer modern mathematical blackboard bold font*. 2020-10-04. Version 1.0. License: lppl1.3c url: <https://ctan.org/pkg/cmathbb>

Mirror: <https://mirror.ctan.org/fonts/cmathbb>

— *The mathalphabets package. Chinese introduction to mathematical alphabets*. 2022-06-24. Version 4.0. License: nocommercial url: <https://ctan.org/pkg/mathalphabets>

Mirror: <https://mirror.ctan.org/info/mathalphabets>

Charette, François, Vafa Khalighi, and bidi-tex GitHub Organisation. *The arabxetex package. An ArabTeX-like interface for XƎLATEX*. 2019-09-08. Version 1.2.1. License: lppl. ArabXeTeX provides a convenient -like user-interface for typesetting languages using the Arabic script in XqBTEX, with flexible access to font features. Input in ArabTeX notation can be set in three different vocalization modes or in roman transliteration. Direct UTF-8 input is also supported. The parsing and converting of ArabTeX input to Unicode is done by means of TECkit mappings. Version 1.0 provides support for Arabic, Maghribi Arabic, Farsi (Persian), Urdu, Sindhi, Kashmiri, Ottoman Turkish, Kurdish, Jawi (Malay) and Uighur. The documentation covers topics such as typesetting the Holy Quran and typesetting bidirectional critical editions with the package ednotes.

url: <https://ctan.org/pkg/arabxetex>

Mirror: <https://mirror.ctan.org/macros/xetex/latex/arabxetex>

Charette, François, Arthur Rosendahl, and Jürgen Spitzmüller. *The polyglossia package. An alternative to babel for XƎLATEX and* LuaLaTeX. 2023-02-11. Version 1.60. LICENSE: mit.lppl1.3,cc0. This package provides a complete replacement for users of LuaL<sup>AT</sup>FX and X $\frac{1}{4}$ AT<sub>E</sub>X; it relies on the package, version 2.0 at least. url: <https://ctan.org/pkg/polyglossia>

Mirror: <https://mirror.ctan.org/macros/unicodetex/latex/polyglossia>

Charpentier, Jean-Côme. *The dirtree package. Display trees in the style of windows explorer*. 2016-06-24. Version 0.32. License: lppl url: <https://ctan.org/pkg/dirtree>

Mirror: <https://mirror.ctan.org/macros/generic/dirtree>

— *The sesamanuel package. Class and package for sesamath books or paper*. 2016-06-24. Version 0.6. License: lppl1.3. The package contains a class which could be used to compose a student's classroom book with LATEX, and also a style to be used for TikZ pictures in the sesamath book.

url: <https://ctan.org/pkg/sesamanuel>

Mirror: <https://mirror.ctan.org/macros/latex/contrib/sesamanuel>

— *The xlop package. Calculates and displays arithmetic operations*. 2020-11-11. Version 0.28. License: lppl1.3 url: <https://ctan.org/pkg/xlop>

Mirror: <https://mirror.ctan.org/macros/generic/xlop>

Charpentier, Jean-Côme and Christian Tellechea. *The randomlist package. Deal with database, loop, and random in order to build personalized exercises*. 2018-01-07. Version 1.3. License: lppl1.3 url: <https://ctan.org/pkg/randomlist>

Mirror: <https://mirror.ctan.org/macros/generic/randomlist>

Chase, Brian. *The windycity package. A Chicago style for BibLaTeX*. 2021-12-04. License: lppl1.3. Windy City is a style for BibLATEX that formats notes, bibliographies, parenthetical citations, and reference lists according to the 17th edition of . url: <https://ctan.org/pkg/windycity>

Mirror: <https://mirror.ctan.org/macros/latex/contrib/biblatex-contrib/windycity>

Chatham, Hood. *The longdivision package. Typesets long division*. 2021-07-17. Version 1.2.1. License: lppl url: <https://ctan.org/pkg/longdivision> Mirror: <https://mirror.ctan.org/macros/latex/contrib/longdivision>

Chatham, Hood. *The spectralsequences package. Print spectral sequence diagrams using PGF/TikZ*. 2023-01-29. Version 1.3.3. License: lppl

url: <https://ctan.org/pkg/spectralsequences>

Mirror: <https://mirror.ctan.org/graphics/pgf/contrib/spectralsequences>

Chavan, Bhagyashree, Sadaf Desai, Sayali Kalyani, and Shilpa Mahadik. *The famt package. Project Reports and Notices in FAMT institute*. 2016-06-24. Version 1.0. License: noinfo

url: <https://ctan.org/pkg/famt>

Mirror: <https://mirror.ctan.org/macros/latex/contrib/famt>

Checkoway, Stephen. *The everyhook package. Hooks for standard TEX token lists*. 2018-01-06. Version 1.2. License: lppl1.3. The package takes control of the six TEX token registers , , , , and . Real hooks for each of the registers may be installed using a stack like interface. For backwards compatibility, each of the token lists can be set without interfering with the hooks. url: <https://ctan.org/pkg/everyhook>

Mirror: <https://mirror.ctan.org/macros/latex/contrib/everyhook>

Chen, Dennis. *The ifallfalse package. Compare a string against a set of other strings*. 2021-07-23. Version 2.0.0. License: lppl1.3 url: <https://ctan.org/pkg/ifallfalse>

Mirror: <https://mirror.ctan.org/macros/latex/contrib/ifallfalse>

- *The macrolist package. List operations for LATEX2e*. 2021-07-31. Version 2.1.0. License: lppl1.3 url: <https://ctan.org/pkg/macrolist> Mirror: <https://mirror.ctan.org/macros/latex/contrib/macrolist>
- *The palette package. Create palettes for colors and symbols that can be swapped in*. 2021-07-30. Version 1.1.0. License: lppl1.3 url: <https://ctan.org/pkg/palette>

Mirror: <https://mirror.ctan.org/macros/latex/contrib/palette>

— *The scrambledenvs package. Create and print scrambled environments*. 2021-09-26. Version 1.1.0. License: lppl1.3 url: <https://ctan.org/pkg/scrambledenvs>

Mirror: <https://mirror.ctan.org/macros/latex/contrib/scrambledenvs>

Chen, Hung-Yih. *The chitex package. A Chinese TEX system*. 2016-06-24. License: nosell

url: <https://ctan.org/pkg/chitex> Mirror: <https://mirror.ctan.org/systems/chitex>

Chen, Pehong and Nelson H. F. Beebe. *The makeindex package. Process index output to produce typesettable code*. 2022-02-05. Version 2.12. License: other-free. A general purpose hierarchical index generator; it accepts one or more input files (often produced by a text formatter such as TEX or troff), sorts the entries, and produces an output file which can be formatted. The formats of the input and output files are specified in a style file; by default, input is assumed to be an file, as generated by LATEX. url: <https://ctan.org/pkg/makeindex>

Mirror: <https://mirror.ctan.org/indexing/makeindex>

Chen, Pehong and The TEX Live Team. *The makeindexk package. Makeindex development sources*. 2016-06-24. License: other-free. The package contains the development sources of , as derived from the subversion repository. url: <https://ctan.org/pkg/makeindexk>

Mirror: <https://mirror.ctan.org/indexing/makeindexk>

Chen, Raymond. *The simpsons package. Metafont source for Simpsons characters*. 2016-06-18. License: noinfo url: <https://ctan.org/pkg/simpsons>

Mirror: [https://mirror.ctan.org/usergrps/uktug/baskervi/4\\_4](https://mirror.ctan.org/usergrps/uktug/baskervi/4_4)

Chen, Rong. *The manpage package. Man pages in LATEX*. 2016-06-24. License: nosell

url: <https://ctan.org/pkg/manpage>

Mirror: <https://mirror.ctan.org/macros/latex209/contrib/manpage>

Chen, Yuanhao. *The kanbun package. Typeset kanbun-kundoku with support for kanbun annotation*. 2022-02-14. Version 1.2. License: lppl1.3

url: <https://ctan.org/pkg/kanbun>

Mirror: <https://mirror.ctan.org/macros/latex/contrib/kanbun>

— *The toneval package. Tool for linguists and phoneticians to visualize tone value patterns*. 2019-01-29. Version 1.0. License: apache2 url: <https://ctan.org/pkg/tonevalue>

Mirror: <https://mirror.ctan.org/graphics/pgf/contrib/tonevalue>

Chen, Zhichu and Wolfgang Schuster. *The context-sgf package. A Go system in ConTeXt*. 2016-10-20. License: pd

url: <https://ctan.org/pkg/context-sgf>

Mirror: <https://mirror.ctan.org/obsolete/macros/context/contrib/context-sgf>

Cheng, Xu. *The hustthesis package. Unofficial thesis template for Huazhong University*. 2017-04-18. Version 1.4. License: lppl1.3 url: <https://ctan.org/pkg/hustthesis>

Mirror: <https://mirror.ctan.org/macros/latex/contrib/hustthesis>

Cheong, Otfried and Tom Sgouros. *The hyperlatex package. A restricted LATEX system that also produces HTML*. 2017-04-18. Version 2.9. License: gpl

url: <https://ctan.org/pkg/hyperlatex>

Mirror: <https://mirror.ctan.org/support/hyperlatex>

Cherem, Youssef. *The abnt package. Typesetting academic works according to ABNT rules*. 2021-03-09. License: lppl1.3c url: <https://ctan.org/pkg/abnt>

Mirror: <https://mirror.ctan.org/macros/latex/contrib/abnt>

— *The br-lex package. A Class for Typesetting Brazilian legal texts*. 2021-03-09. License: lppl1.3 url: <https://ctan.org/pkg/br-lex>

Mirror: <https://mirror.ctan.org/macros/latex/contrib/br-lex>

— *The ycbook package. A versatile book class*. 2021-03-09. License: lppl1.3c. This class is intended to be an interpretation of the class which is a part of the package. The classes are simple, yet powerful and customizable classes that allow the end-user to customize the layout of headers, headings etc. They also have the benefit of being more economic in space than the most common LATEX classes, while keeping a clear appearance and a smooth flow.

url: <https://ctan.org/pkg/ycbook>

Mirror: <https://mirror.ctan.org/macros/latex/contrib/ycbook>

Chernoff, Max. *The lua-widow-control package. Automatically remove widows and orphans from any document*. 2022-11-22. Version 3.0.0. License: other-free,cc-by-sa-4

url: <https://ctan.org/pkg/lua-widow-control>

Mirror: <https://mirror.ctan.org/macros/luatex/generic/lua-widow-control>

Chernyaev, Evgeni. *The xwpick package. Pick an image from an X display*. 2018-01-06. Version 2.10. License: nocommercial url: <https://ctan.org/pkg/xwpick>

Mirror: <https://mirror.ctan.org/support/xwpick>

Chervet, Florent. *The boolexpr package. A boolean expression evaluator and a switch command*. 2019-10-01. Version 3.14. License: lppl url: <https://ctan.org/pkg/boolexpr>

Mirror: <https://mirror.ctan.org/macros/latex/contrib/boolexpr>

— *The catchfilebetweentags package. Catch text delimited by docstrip tags*. 2016-06-24. Version 1.1. License: lppl1.3. This package (built using the facilities of ) provides a macro acts like the original but only extracts a portion of the file instead of the complete file. The extracted portion can be delimited by strings or by docstrip tags: (comments in the caught region may be included or dropped).

url: <https://ctan.org/pkg/catchfilebetweentags>

Mirror: <https://mirror.ctan.org/macros/latex/contrib/catchfilebetweentags>

- *The emarks package. Named mark registers with e-TeX*. 2016-06-24. Version 1.0. License: lppl1.3 url: <https://ctan.org/pkg/emarks>
- Mirror: <https://mirror.ctan.org/macros/latex/contrib/emarks>
- *The enumitem-zref package. Extended references to items for enumitem package*. 2022-11-12. Version 1.8. License: lppl1.3 url: <https://ctan.org/pkg/enumitem-zref>

Mirror: <https://mirror.ctan.org/macros/latex/contrib/enumitem-zref>

— *The etextools package. e-TeX tools for LATEX users and package writers*. 2016-06-24. Version 3.1415926. License: lppl url: <https://ctan.org/pkg/etextools>

Mirror: <https://mirror.ctan.org/macros/latex/contrib/etextools>

— *The fcltxdoc package. Macros for use in the author's documentation*. 2016-06-24. Version 1.0. License: lppl1.3. The package is not advertised for public use, but is necessary for the support of others of the author's packages (which are compiled under the class). url: <https://ctan.org/pkg/fcltxdoc>

Mirror: <https://mirror.ctan.org/macros/latex/contrib/fcltxdoc>

- *The interfaces package. Set parameters for other packages, conveniently*. 2016-06-24. Version 3.1. License: lppl1.3 url: <https://ctan.org/pkg/interfaces> Mirror: <https://mirror.ctan.org/macros/latex/contrib/interfaces>
- *The keycommand package. Simple creation of commands with key-value arguments*. 2016-06-24. Version 3.1415. License: lppl url: <https://ctan.org/pkg/keycommand>

Mirror: <https://mirror.ctan.org/macros/latex/contrib/keycommand>

Chervet, Florent. *The linegoal package. A "dimen" that returns the space left on the line*. 2020-03-09. Version 2.9. License: lppl1.3 url: <https://ctan.org/pkg/linegoal>

Mirror: <https://mirror.ctan.org/macros/latex/contrib/linegoal>

- *The logbox package. e-TeX showbox facilities for exploration purposes*. 2016-06-24. Version 1.0. License: lppl1.3 url: <https://ctan.org/pkg/logbox>
- Mirror: <https://mirror.ctan.org/macros/latex/contrib/logbox>
- *The ltxnew package. A simple means of creating commands*. 2016-06-24. Version 1.3. License: lppl1.3 url: <https://ctan.org/pkg/ltxnew> Mirror: <https://mirror.ctan.org/macros/latex/contrib/ltxnew>
- *The mylatexformat package. Build a format based on the preamble of a LAT<sub>EX</sub> file. 2016-06-24. Version 3.4. License: lppl1.3* url: <https://ctan.org/pkg/mylatexformat>

Mirror: <https://mirror.ctan.org/macros/latex/contrib/mylatexformat>

— *The parselines package. Apply a macro to each line of an environment*. 2016-06-24. Version 1.4. License: lppl1.3 url: <https://ctan.org/pkg/parselines>

Mirror: <https://mirror.ctan.org/macros/latex/contrib/parselines>

- *The tabu package. Flexible LATEX tabulars*. 2021-11-08. Version 2.9. License: lppl1.3 url: <https://ctan.org/pkg/tabu> Mirror: <https://mirror.ctan.org/macros/latex/contrib/tabu>
- Chetan Shirore and Ajit Kumar. *The luacomplex package. Operations on complex numbers inside LATEX documents using Lua*. 2023-02-14. Version 1.2. License: lppl1.3c. The luacomplex package is developed to define complex numbers and perform basic arithmetic on complex numbers in LATEX. It also loads the package. It provides an easy way to define complex numbers and perform operations on complex numbers. There is no particular environment for performing operations on complex numbers. The package commands can be used in any environment (including the mathematics environment). It is written in Lua, and the file is to be compiled with the LuaLATEX engine.

url: <https://ctan.org/pkg/luacomplex>

Mirror: <https://mirror.ctan.org/macros/luatex/latex/luacomplex>

— *The luagcd package. Computation of gcd of integers inside LATEX using Lua*. 2023-01-01. Version 1.0. License: lppl1.3c url: <https://ctan.org/pkg/luagcd>

Mirror: <https://mirror.ctan.org/macros/luatex/latex/luagcd>

 $-$  *The lualinalg package. A linear algebra package for L<sup>A</sup>T<sub>F</sub>X. 2023-02-24. Version 1.2. LICENSE: lppl1.3c* url: <https://ctan.org/pkg/lualinalg>

Mirror: <https://mirror.ctan.org/macros/luatex/latex/lualinalg>

— *The luamaths package. Provide standard mathematical operations inside LATEX documents using Lua*. 2022-12-30. Version 1.0. License: lppl1.3c

url: <https://ctan.org/pkg/luamaths>

Mirror: <https://mirror.ctan.org/macros/luatex/latex/luamaths>

— *The luamodulartables package. Generate modular addition and multiplication tables*. 2023-01-07. Version 1.0. License: lppl1.3c. This package is developed to generate modular addition and multiplication tables for positive integers. It provides an easy way to generate modular addition and modular multiplication tables for positive integers in LAT<sub>E</sub>X documents. The commands in the package have optional arguments for the formatting of tables. These commands can be used in an environment similar to a or environment. The commands can also be used with the package, which provides nice formatting of tables in LATEX. It is written in Lua, and TFX file is to be compiled with LuaL<sup>AT</sup>FX engine.

url: <https://ctan.org/pkg/luamodulartables>

Mirror: <https://mirror.ctan.org/macros/luatex/latex/luamodulartables>

— *The luaset package. Set Operations inside LATEX documents using Lua*. 2022-12-29. Version 1.0. License: lppl1.3c. The luaset package is developed to define finite sets and perform operations on them inside LATEX documents. There is no particular environment in the package for performing set operations. The package commands can be used in any environment (including the mathematics environment). It is written in Lua, and the file is to be compiled with the LuaL<sup>AT</sup>FX engine. The time required for operations on sets is not an issue while compiling with the LuaL<sup>AT</sup>EX engine. There is no need to install Lua on the users system as TEX distributions (TeX Live or MikTeX) come bundled with LuaLaTeX.

url: <https://ctan.org/pkg/luaset>

Mirror: <https://mirror.ctan.org/macros/luatex/latex/luaset>

— *The luatruthtable package. Generate truth tables of boolean values in LuaLaTeX*. 2022-09-25. Version 1.1. License: lppl1.3c url: <https://ctan.org/pkg/luatruthtable>

Mirror: <https://mirror.ctan.org/macros/luatex/latex/luatruthtable>

Cheusov, Aleksey and Khaled Hosny. *The lua-alt-getopt package. Process application arguments the same way as getopt\_long*. 2020-09-17. Version 0.7.0. License: mit

url: <https://ctan.org/pkg/lua-alt-getopt>

Mirror: <https://mirror.ctan.org/support/lualibs/lua-alt-getopt>

Chiang, David. *The namedtensor package. Macros for named tensor notation*. 2022-12-21. Version 0.4. License: mit. This style file provides macros for named tensor notation. Please see the paper " for background on this notation. url: <https://ctan.org/pkg/namedtensor>

Mirror: <https://mirror.ctan.org/macros/latex/contrib/namedtensor>

— *The tikz-qtree package. Use existing qtree syntax for trees in TikZ*. 2018-01-06. Version 1.2. License: gpl. The package provides a macro for drawing trees with using the easy syntax of Alexis Dimitriadis' . It improves on TikZ's standard tree-drawing facility by laying out tree nodes without collisions; it improves on Qtree by adding lots of features from TikZ (for example, edge labels, arrows between nodes); and it improves on in being usable with pdfTeX and XeTeX. url: <https://ctan.org/pkg/tikz-qtree>

Mirror: <https://mirror.ctan.org/graphics/pgf/contrib/tikz-qtree>

Chiang, David and Daniel Gildea. *The pst-qtree package. Simple syntax for trees*. 2018-09-15. License: gpl. The package provides a -like front end for .

url: <https://ctan.org/pkg/pst-qtree>

Mirror: <https://mirror.ctan.org/graphics/pstricks/contrib/pst-qtree>

Chicoine, Martin. *The GraphConv package. Convert graph files to PSTricks*. 2018-09-15. Version 1.01. License: nosource. is a very easy to use program to create simple graphs. GraphConv is a small Windows program to convert Graph files to code. url: <https://ctan.org/pkg/graphconv>

Mirror: <https://mirror.ctan.org/support/graphconv>

Chiesa, Flavio Casadei Della. *The Il sistema PSfrag package. PSfrag documentation in Italian*. 2016-06-24. License: gpl. This is a translation of the documentation that comes with the documentation.

url: <https://ctan.org/pkg/psfrag-italian>

Mirror: <https://mirror.ctan.org/info/italian/psfrag>

- Chikrii, Kirill A. *The tex2word package. Convert TEX/LATEX to MSWord*. 2017-04-18. Version 2.0. License: other-nonfree url: <https://ctan.org/pkg/tex2word>
- *The word2tex package. Convert TEX/MSWord to LATEX*. 2017-04-18. Version 4.0. License: other-nonfree url: <https://ctan.org/pkg/word2tex>
- Cho, Jin-Hwan, Matthias Franz, Shunsaku Hirata, Mark A. Wicks, Khaled Hosny, Peter Breitenlohner, and The TEX Live Team. *The dvipdfmx package. An extended version of dvipdfm*. 2022-01-27. License: gpl url: <https://ctan.org/pkg/dvipdfmx>
- Cho, Jin-Hwan, Shunsaku Hirata, and The LATEX Project Team. *The dvipdfmx-def package. Configuration file for dvipdfmx graphics*. 2022-09-23. Version 5.0m. License: lppl1.3c

url: <https://ctan.org/pkg/dvipdfmx-def>

Mirror: <https://mirror.ctan.org/macros/latex/contrib/graphics-def>

Cho, Jin-Hwan, Khaled Hosny, and Hironobu Yamashita. *The DVIasm package. A utility for editing DVI files*. 2022-09-18. License: gpl3+

url: <https://ctan.org/pkg/dviasm>

Mirror: <https://mirror.ctan.org/dviware/dviasm>

Cho, In-Sung. *The istgame package. Draw Game Trees with TikZ*. 2022-03-23. Version 2.1. License: lppl1.3c url: <https://ctan.org/pkg/istgame>

Mirror: <https://mirror.ctan.org/graphics/pgf/contrib/istgame>

— *The tzplot package. Plot graphs with TikZ abbreviations*. 2022-09-28. Version 2.1. License: lppl1.3c url: <https://ctan.org/pkg/tzplot>

Mirror: <https://mirror.ctan.org/graphics/pgf/contrib/tzplot>

Cholewo, Tomasz J. *The dvgtk package. Tektronix 401x DVI previewer*. 2016-06-24. Version 0.2. License: pd. A DVI file previewer for Tektronix 401x terminal emulators like Kermit, CONEX, or NCSA Telnet. The package is a development of Trevorrow (et al.)'s using the Kpathsea library. url: <https://ctan.org/pkg/dvgtk>

Mirror: <https://mirror.ctan.org/dviware/dvgtk>

- Chopde, Avinash. *The itrans-processor package. Transliteration of Indian Languages*. 2017-04-18. Version 5.32. License: other-free url: <https://ctan.org/pkg/itrans-processor>
	- Mirror: <https://mirror.ctan.org/language/indian/itrans>
- Christensen, Christian Holm. *The cdcover package. Typeset CD covers*. 2016-06-24. Version 1.0. License: gpl url: <https://ctan.org/pkg/cdcover>
- Mirror: <https://mirror.ctan.org/macros/latex/contrib/cd-cover>
- *The pawpict package. Using graphics from PAW*. 2016-06-24. Version 1.0. License: gpl url: <https://ctan.org/pkg/pawpict> Mirror: <https://mirror.ctan.org/macros/latex/contrib/pawpict>
- *The thumb package. Thumb marks in documents*. 2016-06-24. Version 1.0. License: gpl url: <https://ctan.org/pkg/thumb> Mirror: <https://mirror.ctan.org/macros/latex/contrib/thumb>
- *The universa package. Herbert Bayer's 'universal' font*. 2019-08-29. Version 2.1. License: gpl. An implementation of the "universal" font by Herbert Bayer of the Bauhaus school. The Metafont sources of the fonts, and their LATEX support, are all supplied in a LATEX documented source () file.
	- url: <https://ctan.org/pkg/universa>
	- Mirror: <https://mirror.ctan.org/fonts/universa>
- *The wargame package. A LATEX package to prepare hex'n'counter wargames*. 2022-10-07. Version 0.3.2. License: cc-by-sa-4 url: <https://ctan.org/pkg/wargame>
- Mirror: <https://mirror.ctan.org/macros/latex/contrib/wargame>
- Christlieb, Norbert. *The qm package. Commands for bras and kets and the like*. 2016-06-24. Version 1.1. License: noinfo. The commands ( and , etc.) operate both in text and maths mode (the arguments are set as maths). url: <https://ctan.org/pkg/qm>
- Mirror: <https://mirror.ctan.org/macros/latex209/contrib/misc/qm.sty>
- Christoph. *The biblatex-jura2 package. Citation style for the German legal profession*. 2022-10-20. Version 0.5. License: lppl1.3c url: <https://ctan.org/pkg/biblatex-jura2>

Mirror: <https://mirror.ctan.org/macros/latex/contrib/biblatex-contrib/biblatex-jura2>

Chupin, Maxime. *The bclogo package. Creating colourful boxes with logos*. 2018-09-15. Version 3.1. License: lppl1.3. The package facilitates the creation of colorful boxes with a title and logo. It may use either or as graphics engine. url: <https://ctan.org/pkg/bclogo>

Mirror: <https://mirror.ctan.org/graphics/bclogo>

- *The beamerthemeAmurmaple package. A new modern beamer theme*. 2023-01-31. Version 1.2. License: lppl1.3 url: <https://ctan.org/pkg/beamerthemeamurmaple> Mirror: <https://mirror.ctan.org/macros/latex/contrib/beamer-contrib/themes/beamerthemeamurmaple>
- *The luamesh package. Computes and draws 2D Delaunay triangulation*. 2022-07-11. Version 0.7. License: lppl1.3 url: <https://ctan.org/pkg/luamesh>
	- Mirror: <https://mirror.ctan.org/macros/luatex/latex/luamesh>
- *The matapli package. Class for the french journal "MATAPLI"*. 2022-03-11. Version 1.2.0. License: lppl1.3c. This is a class for the french journal "MATAPLI" of the (SMAI).

url: <https://ctan.org/pkg/matapli>

Mirror: <https://mirror.ctan.org/macros/latex/contrib/matapli>

- Churchley, Ross. *The beamercolorthemeowl package. A flexible beamer color theme to maximize visibility*. 2017-04-18. Version 0.1.1. License: lppl1.3
	- url: <https://ctan.org/pkg/beamercolorthemeowl>

Mirror: <https://mirror.ctan.org/macros/latex/contrib/beamer-contrib/themes/beamercolorthemeowl>

Ciura, Marcin. *The havannah package. Diagrams of board positions in the games of Havannah and Hex*. 2016-06-24. License: lppl1.2 url: <https://ctan.org/pkg/havannah>

Mirror: <https://mirror.ctan.org/macros/latex/contrib/havannah>

Clark, Adrian. *The dates209 package. Flexible date macros*. 2016-06-24. Version 1.00-1. License: noinfo url: <https://ctan.org/pkg/dates209> Mirror: <https://mirror.ctan.org/macros/latex209/contrib/misc/dates.sty>

— *The ukdate package. Typeset date in a UK-ish form*. 2016-06-24. Version 1.0. License: noinfo url: <https://ctan.org/pkg/ukdate> Mirror: <https://mirror.ctan.org/macros/latex209/contrib/misc/ukdate.sty>

Clark, Adrian and Donald E. Knuth. *The halftone package. Knuth's halftone font and its uses*. 2021-08-26. License: noinfo url: <https://ctan.org/pkg/halftone>

Mirror: <https://mirror.ctan.org/fonts/halftone>

Clark, James. *The AFMtoPL (Clark) package. Convert AFM files to PLs for use with dvitops*. 2016-06-24. License: noinfo. A converter that does not (as a modern application would) provide for use of virtual fonts. The conversion is tailored to work with the author's .

url: <https://ctan.org/pkg/afmtopl-clark> Mirror: <https://mirror.ctan.org/fonts/utilities/afmtopl/clark>

— *The dvitops package. A DVI driver for PostScript output*. 2016-06-24. Version 1.2. License: noinfo. This driver, though good in its day, was never updated to use virtual fonts, and has therefore lost out to in terms of market share. url: <https://ctan.org/pkg/dvitops>

Mirror: <https://mirror.ctan.org/dviware/dvitops>

Clark, Malcolm. *The TeXline package. A TEX-based magazine*. 2016-06-24. License: digest url: <https://ctan.org/pkg/texline>

Mirror: <https://mirror.ctan.org/info/digests/texline>

Clarkson, Michael E. and Richard M. Stallman. *The latexinfo package. Texinfo for LATEX 2.09*. 2016-06-24. License: gpl url: <https://ctan.org/pkg/latexinfo>

Mirror: <https://mirror.ctan.org/macros/latex209/contrib/latexinfo>

Clasen, Kai Norman. *The beamertheme-pure-minimalistic package. A minimalistic presentation theme for LATEX Beamer*. 2020-11-14. Version 2.0.0. License: gpl3+

url: <https://ctan.org/pkg/beamertheme-pure-minimalistic>

Mirror: <https://mirror.ctan.org/macros/latex/contrib/beamer-contrib/themes/beamertheme-pure-minimalistic>

Clasen, Matthias. *The tex-extensions package. Proposals for extensions to TEX*. 2016-06-24. License: noinfo

url: <https://ctan.org/pkg/tex-extensions>

Mirror: <https://mirror.ctan.org/systems/tex-extensions/clasen>

Clausen, Jörn. *The europs package. Access to Adobe's Euro currency symbol fonts*. 2018-06-03. Version 1.2. License: noinfo url: <https://ctan.org/pkg/europs>

Mirror: <https://mirror.ctan.org/macros/latex/contrib/europs>

Clawson, James. *The biblatex-mla package. MLA style files for BibLaTeX*. 2022-02-22. Version 2.1a. License: lppl1.3. The package provides support for citations in the format specified by the MLA handbook. url: <https://ctan.org/pkg/biblatex-mla>

Mirror: <https://mirror.ctan.org/macros/latex/contrib/biblatex-contrib/biblatex-mla>

- Clemente, Miguel R. *The dimnum package. Commands for dimensionless numbers*. 2021-04-08. Version 1.0.1. License: lppl1.3 url: <https://ctan.org/pkg/dimnum>
- Mirror: <https://mirror.ctan.org/macros/latex/contrib/dimnum>
- *The dynbrackets package. Commands to simplify the syntax of dynamic math brackets*. 2021-04-08. Version 1.0.0. License: lppl1.3 url: <https://ctan.org/pkg/dynbrackets>

Mirror: <https://mirror.ctan.org/macros/latex/contrib/dynbrackets>

Clifton, Andrew. *The accessibility package. Create tagged and structured PDF files*. 2021-03-04. Version 2.0.3. License: lppl1.3c url: <https://ctan.org/pkg/accessibility>

Mirror: <https://mirror.ctan.org/macros/latex/contrib/accessibility>

Coates, Tony. *The funnelweb package. A flexible, language-independent web system*. 2019-11-17. License: lppl url: <https://ctan.org/pkg/funnelweb>

Mirror: <https://mirror.ctan.org/web/funnelAC>

Cochran, Steven Douglas. *The captcont package. Retain float number across several floats*. 2016-06-24. Version 2.0. License: lppl url: <https://ctan.org/pkg/captcont>

Mirror: <https://mirror.ctan.org/macros/latex/contrib/captcont>

— *The subfigure package. Deprecated: Figures divided into subfigures*. 2016-06-24. Version 2.1.5. License: lppl url: <https://ctan.org/pkg/subfigure>

Mirror: <https://mirror.ctan.org/obsolete/macros/latex/contrib/subfigure>

— *The techreport package. Generate Technical Reports using USC thesis style*. 2016-06-24. Version 1.7. License: noinfo. The package acts as a style option for the , allowing the user to typeset technical reports. url: <https://ctan.org/pkg/techreport>

Mirror: <https://mirror.ctan.org/macros/latex209/contrib/misc/techreport.sty>

Cochran, Steven Douglas. *The uscthesis package. USC thesis style for LATEX 2.09*. 2016-06-24. Version 2.3. License: noinfo url: <https://ctan.org/pkg/uscthesis>

Mirror: <https://mirror.ctan.org/macros/latex209/contrib/misc/uscthesis.sty>

Cochran, Steven Douglas, Vafa Khalighi, and bidi-tex GitHub Organisation. *The subfig package. Figures broken into subfigures*. 2019-09-08. Version 1.3. License: lppl

url: <https://ctan.org/pkg/subfig>

Mirror: <https://mirror.ctan.org/macros/latex/contrib/subfig>

Cochran, Steven Douglas and Peter A. Rochford. *The sf298 package. Standard form 298*. 2018-01-06. Version 1.3. License: lppl1.2 url: <https://ctan.org/pkg/sf298>

Mirror: <https://mirror.ctan.org/macros/latex/contrib/sf298>

Codet, Yves. *The grchyph package. Hyphenation for classical Greek, under XeTeX*. 2016-06-24. Version 0.1. License: lppl. These patterns are written "in Unicode" to work with ; they will not work with a standard TEX installation. url: <https://ctan.org/pkg/grchyph>

Mirror: <https://mirror.ctan.org/macros/xetex/hyphenation/grchyph>

— *The sanhyph package. Sanskrit hyphenation patterns*. 2020-06-07. Version 0.1. License: lppl url: <https://ctan.org/pkg/sanhyph>

Mirror: <https://mirror.ctan.org/macros/xetex/hyphenation/sanhyph>

Cohen, Ben. *The cuisine package. Typeset recipes*. 2016-06-24. Version 0.7. License: lppl. Typeset recipes with the ingredients lined up with their method step (somewhat similarly to the layout used in ). url: <https://ctan.org/pkg/cuisine>

Mirror: <https://mirror.ctan.org/macros/latex/contrib/cuisine>

Cohen, Michael, Yannis Haralambous, and Boris Veytsman. *The multibibliography package. Multiple versions of a bibliography, with different sort orders*. 2019-03-02. Version 1.03. License: lppl1.3

url: <https://ctan.org/pkg/multibibliography>

Mirror: <https://mirror.ctan.org/macros/latex/contrib/multibibliography>

Colburn, Jerome. *The snote package. Shaped notes for MusicTeX*. 2016-06-24. Version 1.01. License: noinfo. Shaped note schemes have different-shaped note-heads for different position on the scale, or for a selection of positions. Snote implements two such schemes: a four-note scheme () and the Funk seven-note system ().

url: <https://ctan.org/pkg/snote>

Mirror: <https://mirror.ctan.org/support/snote>

Colcombet, Thomas. *The knowledge package. Displaying, hyperlinking, and indexing notions in a document*. 2022-02-12. Version 1.28. License: lppl1.2

url: <https://ctan.org/pkg/knowledge>

Mirror: <https://mirror.ctan.org/macros/latex/contrib/knowledge>

— *The mathcommand package. \newcommand-like commands for defining math macros*. 2021-06-07. Version 1.04. License: lppl1.3 url: <https://ctan.org/pkg/mathcommand>

Mirror: <https://mirror.ctan.org/macros/latex/contrib/mathcommand>

Coleman, Jack. *The antanilipsum package. Generate sentences in the style of "Amici miei"*. 2020-05-23. Version 0.8.1. License: lppl1.3c. This package is an italian blind text generator that ouputs , mocking nonsense phrases from the movie series Amici Miei ("My friends"), directed by Mario Monicelli.

url: <https://ctan.org/pkg/antanilipsum>

- Mirror: <https://mirror.ctan.org/macros/latex/contrib/antanilipsum>
- *The econlipsum package. Generate sentences from economic articles*. 2021-03-18. Version 0.8.2. License: lppl1.3c url: <https://ctan.org/pkg/econlipsum>

Mirror: <https://mirror.ctan.org/macros/latex/contrib/econlipsum>

Coles, Arlie. *The bilingualpages package. Typeset two columns in parallel*. 2021-06-21. Version 1.0.0. License: lppl1.3c. This is a simple wrapper for the package for setting two-column parallel text. url: <https://ctan.org/pkg/bilingualpages>

Mirror: <https://mirror.ctan.org/macros/latex/contrib/bilingualpages>

— *The book-of-common-prayer package. Typeset in the style of "Book of Common Prayer"*. 2022-02-27. Version 1.1.0. License: lppl1.3c url: <https://ctan.org/pkg/book-of-common-prayer>

Mirror: <https://mirror.ctan.org/macros/unicodetex/latex/book-of-common-prayer>

Colin, Samuel, Manuel Pégourié-Gonnard, and Tobias Oetiker. *The lshort-french package. Short introduction to LATEX, French translation*. 2016-06-24. Version 5.01fr-0. License: gpl. French version of . url: <https://ctan.org/pkg/lshort-french>

Mirror: <https://mirror.ctan.org/info/lshort/french>
Colisson, Léo. *The proof-at-the-end package. A package to move proofs to appendix*. 2022-08-24. License: lppl1.3 url: <https://ctan.org/pkg/proof-at-the-end>

Mirror: <https://mirror.ctan.org/macros/latex/contrib/proof-at-the-end>

— *The zx-calculus package. A library to typeset ZX Calculus diagrams*. 2021-10-22. License: mit. This library (based on the great and packages) allows you to typeset ZX-calculus directly in LATEX. It comes with many pre-built wire shapes, a highly customizable node style (with multiple flavours for putting labels inside or outside nodes), and a "debugging" mode to avoid getting lost in big diagrams.

url: <https://ctan.org/pkg/zx-calculus>

Mirror: <https://mirror.ctan.org/graphics/pgf/contrib/zx-calculus>

Collins, John. *The et package. TeX-compatible editor*. 2016-06-24. License: other-nonfree

url: <https://ctan.org/pkg/et>

Mirror: <https://mirror.ctan.org/support/et>

— *The latexn package. Run LATEX as many times as needed*. 2016-06-24. License: noinfo url: <https://ctan.org/pkg/latexn>

Mirror: <https://mirror.ctan.org/support/latexn>

— *The orderrefs package. Sort bibliography in LATEX document by order of citation*. 2016-06-24. License: gpl url: <https://ctan.org/pkg/orderrefs>

Mirror: <https://mirror.ctan.org/support/orderrefs>

Collins, John, Evan McLean, and David J. Musliner. *The latexmk package. Fully automated LATEX document generation*. 2023-01-07. Version 4.79. License: gpl2

url: <https://ctan.org/pkg/latexmk>

Mirror: <https://mirror.ctan.org/support/latexmk>

Collins, John and Jos Vermaseren. *The axodraw2 package. Feynman diagrams in a L<sup>A</sup>TEX document. 2021-03-05. Version 2.1.1c. LICENSE:* gpl3+

url: <https://ctan.org/pkg/axodraw2>

Mirror: <https://mirror.ctan.org/graphics/axodraw2>

Collins, Skip. *The aifont package. Remap Computer Modern fonts*. 2016-06-24. License: lppl

url: <https://ctan.org/pkg/aifont>

Mirror: <https://mirror.ctan.org/obsolete/fonts/cm/ai>

Columbus, Tobias. *The semproc package. Seminar proceedings*. 2017-11-12. Version 0.1. License: lppl1.3 url: <https://ctan.org/pkg/semproc>

Mirror: <https://mirror.ctan.org/macros/latex/contrib/semproc>

Comte, Michiel le. *The othello package. Modification of a Go package to create othello boards*. 2016-06-24. License: gpl. A package (based on Kolodziejska's ), and fonts (as Metafont source) are provided. url: <https://ctan.org/pkg/othello>

Mirror: <https://mirror.ctan.org/macros/latex/contrib/othello>

Connan, Guillaume. *The tablor package. Create tables of signs and of variations*. 2016-06-24. Version 4.07-g. License: lppl url: <https://ctan.org/pkg/tablor>

Mirror: <https://mirror.ctan.org/macros/latex/contrib/tablor>

Conrad, Theresia, Patrik Faßbender, and Christine Römer. *The csquotes-de package. German translation of csquotes documentation*. 2016-06-24. Version 1.01. License: lppl. This is a translation of the documentation of version 5.1. url: <https://ctan.org/pkg/csquotes-de>

Mirror: <https://mirror.ctan.org/info/translations/csquotes/de>

Coretta, Stefano. *The phonrule package. Typeset linear phonological rules*. 2017-04-21. Version 1.3.2. License: lppl1 url: <https://ctan.org/pkg/phonrule>

Mirror: <https://mirror.ctan.org/macros/latex/contrib/phonrule>

Corff, Oliver. *The clock package. Graphical and textual clocks for TEX and LATEX*. 2016-06-24. License: other-free url: <https://ctan.org/pkg/clock>

Mirror: <https://mirror.ctan.org/macros/latex/contrib/clock>

— *The ctib4tex package. Tibetan for TEX and LATEX2e*. 2016-06-24. License: gpl. A package using a modified version of . An advantage of this Tibetan implementation is that all consonant clusters are formed by TEX and Metafont. No external preprocessor is needed.

url: <https://ctan.org/pkg/ctib4tex>

Mirror: <https://mirror.ctan.org/language/tibetan/ctib>

Corff, Oliver. *The diagnose package. A diagnostic tool for a TEX installation*. 2016-06-24. Version 0.2. License: gpl url: <https://ctan.org/pkg/diagnose>

- Mirror: <https://mirror.ctan.org/macros/latex/contrib/diagnose>
- *The invoice package. Generate invoices*. 2018-08-07. License: lppl1.3c url: <https://ctan.org/pkg/invoice> Mirror: <https://mirror.ctan.org/macros/latex/contrib/invoice>
- *The manjutex package. Manju language support*. 2019-06-21. License: gpl url: <https://ctan.org/pkg/manjutex> Mirror: <https://mirror.ctan.org/obsolete/language/manju/manjutex>
- *The mnttex package. Tools for the "The Secret History of the Mongols"*. 2016-06-24. Version 0.3. License: lppl url: <https://ctan.org/pkg/mnttex>
- Mirror: <https://mirror.ctan.org/language/mongolian/MNT>
- *The montex package. Mongolian LATEX*. 2017-10-29. Version IVu.04.092. License: gpl url: <https://ctan.org/pkg/montex> Mirror: <https://mirror.ctan.org/language/mongolian/montex>
- *The mxd package. Support for Mongolian "horizontal" (Xewtee Dorwoljin) script*. 2020-06-07. Version 0.4 alpha. License: noinfo url: <https://ctan.org/pkg/mxd>
- Mirror: <https://mirror.ctan.org/language/mongolian/mxd>
- *The pigpen package. A font for the pigpen (or masonic) cipher*. 2016-06-24. Version 0.2. License: lppl url: <https://ctan.org/pkg/pigpen> Mirror: <https://mirror.ctan.org/fonts/pigpen>
- *The soyombo package. Fonts and a macro for Soyombo under LATEX*. 2016-06-24. Version 0.9. License: noinfo url: <https://ctan.org/pkg/soyombo>
- Mirror: <https://mirror.ctan.org/language/mongolian/soyombo>
- *The yi4latex package. Yi (Southern Chinese) support*. 2019-06-21. Version 0.1. License: nocommercial url: <https://ctan.org/pkg/yi4latex>
- Mirror: <https://mirror.ctan.org/language/yi4latex>

Coriasco, Sandro and Nadir Murru. *The axessibility package. Access to formulas in PDF files by assistive technologies*. 2020-05-10. Version 3.0. License: lppl1.3

url: <https://ctan.org/pkg/axessibility>

Mirror: <https://mirror.ctan.org/macros/latex/contrib/axessibility>

- Corke, Peter. *The pybib package. Command line utilities to check, sort, merge BibTeX files*. 2020-04-05. License: nosell url: <https://ctan.org/pkg/pybib>
- Mirror: <https://mirror.ctan.org/biblio/bibtex/utils/pybib>
- *The tkbibtex package. A portable editor and browser for BibTeX files*. 2020-04-05. License: gpl url: <https://ctan.org/pkg/tkbibtex> Mirror: <https://mirror.ctan.org/biblio/bibtex/utils/tkbibtex>
- Cormen, Thomas H. *The clrscode package. Typesets pseudocode as in Introduction to Algorithms*. 2019-05-15. Version 1.7. License: lppl url: <https://ctan.org/pkg/clrscode>

Mirror: <https://mirror.ctan.org/macros/latex/contrib/clrscode>

- *The clrscode3e package. Typesets pseudocode as in Introduction to Algorithms*. 2019-05-15. License: lppl url: <https://ctan.org/pkg/clrscode3e> Mirror: <https://mirror.ctan.org/macros/latex/contrib/clrscode3e>
- Cornaros, Charalampos. *The byzantinemusic package. Facilitates writing byzantinemusic*. 2016-06-24. License: gpl3 url: <https://ctan.org/pkg/byzantinemusic>
- Mirror: <https://mirror.ctan.org/support/byzantinemusic>
- *The greektonoi package. Facilitates writing/editing of multiaccented greek*. 2017-04-18. License: lgpl3. The greektonoi mapping extends the package or the polutonikogreek option to provide a simple way to insert ancient Greek texts with diacritical characters into your document using a similar method to the commonly used Beta Code transliteration, but with much more freedom. It is designed especially for the XeTeX engine and it could also be used for fast and easy modification of monotonic greek texts to polytonic. The output text is natively encoded in Unicode, so it can be reused in any possible way. The package provides, in addition to inserting greek accents and breathings, many other symbols used in greek numbers and arithmetic or in the greek archaic period. It could be used with greektonoi mapping or indepedently. url: <https://ctan.org/pkg/greektonoi>

Mirror: <https://mirror.ctan.org/language/greek/greektonoi>

Cornelssen, Christian. *The moresize package. Allows font sizes up to 35.83pt*. 2016-06-24. Version 1.9. License: lppl. A package for using font sizes up to 35.88pt, for example with the EC fonts. New commands and for selecting font sizes are provided together with some options working around current LATEX2e shortcomings in using big font sizes. The package also provides options for improving the typesetting of paragraphs (or headlines) with embedded math expressions at font sizes above 17.28pt. url: <https://ctan.org/pkg/moresize>

Mirror: <https://mirror.ctan.org/macros/latex/contrib/moresize>

Corsair, Chris. *The context-top-ten package. The "top ten" ConTeXt commands*. 2016-06-24. Version 32. License: fdl. This is an introductory document on ConTeXt. In the beginning of the , Hans Hagen lists the ten most frequently used groups of commands. This short document explains these commands in some detail; it is structured as a presentation.

url: <https://ctan.org/pkg/context-top-ten>

Mirror: <https://mirror.ctan.org/info/context-top-ten>

Cosell, Bernie and Don Hosek. *The smaller package. Choose an "adjacent" size in LATEX*. 2016-06-24. License: noinfo url: <https://ctan.org/pkg/smaller>

Mirror: <https://mirror.ctan.org/macros/latex209/contrib/misc/smaller.sty>

Cosmo, Roberto Di. *The biblatex-software package. BibLATEX stylefiles for software products*. 2022-08-02. Version 1.2-5. License: lppl1.3. This package implements software entry types for BibLaTeX in the form of a bibliography style extension. It requires the backend.

url: <https://ctan.org/pkg/biblatex-software>

Mirror: <https://mirror.ctan.org/macros/latex/contrib/biblatex-contrib/biblatex-software>

Costabel, Martin. *The sprite package. Macros to typeset simple bitmaps with LATEX*. 2016-06-24. License: noinfo url: <https://ctan.org/pkg/sprite>

Mirror: <https://mirror.ctan.org/macros/latex/contrib/sprite>

Cottrell, Allin. *The emtexgi package. A MS-Windows shell for emTeX*. 2017-04-18. Version 2.01 beta. License: other-free url: <https://ctan.org/pkg/emtexgi>

Mirror: <https://mirror.ctan.org/systems/msdos/emtex-contrib/emtexgi>

Cousot, Patrick. *The galois package. Typeset Galois connections*. 2016-06-24. Version 1.5. License: lppl url: <https://ctan.org/pkg/galois>

Mirror: <https://mirror.ctan.org/macros/latex/contrib/galois>

Covington, Michael, Frank Mittelbach, and Markus Kuhn. *The upquote package. Show "realistic" quotes in verbatim*. 2016-06-24. Version 1.3. License: lppl1.2

url: <https://ctan.org/pkg/upquote>

Mirror: <https://mirror.ctan.org/macros/latex/contrib/upquote>

Cowan, Mark K. *The neuralnetwork package. Graph-drawing for neural networks*. 2017-04-18. Version 1.0. License: gpl url: <https://ctan.org/pkg/neuralnetwork>

Mirror: <https://mirror.ctan.org/graphics/pgf/contrib/neuralnetwork>

Cowan, Ray F. and Bob Taylor. *The tables package. Tables without the need for a preamble*. 2016-06-24. License: noinfo url: <https://ctan.org/pkg/tables>

Mirror: <https://mirror.ctan.org/macros/latex209/contrib/tables>

Cozens, Simon. *The texdeps package. Find the dependencies of a (La)TeX file*. 2020-05-05. License: lppl url: <https://ctan.org/pkg/texdeps>

Mirror: <https://mirror.ctan.org/support/texdeps>

Cremer, Fritz. *The texbuch package. "The little TEXBook"*. 2016-06-24. License: noinfo

url: <https://ctan.org/pkg/texbuch>

Mirror: <https://mirror.ctan.org/info/german/texbuch>

Cretel, Julien. *The matlab-prettifier package. Pretty-print Matlab source code*. 2016-06-24. Version 0.3. License: lppl1.3. The package extends the facilities of the package, to pretty-print Matlab and Octave source code. (Note that support of Octave syntax is not complete.)

url: <https://ctan.org/pkg/matlab-prettifier>

Mirror: <https://mirror.ctan.org/macros/latex/contrib/matlab-prettifier>

— *The sclang-prettifier package. Prettyprinting SuperCollider source code*. 2016-06-24. Version 0.1. License: lppl1.3. Built on top of the package, the package allows effortless prettyprinting of SuperCollider source code in documents typeset with LATEX & friends.

url: <https://ctan.org/pkg/sclang-prettifier>

Mirror: <https://mirror.ctan.org/macros/latex/contrib/sclang-prettifier>

— *The xcolor-solarized package. Defines the 16 colors from Ethan Schoonover's Solarized palette*. 2021-11-13. Version 0.4. License: lppl1.3. Built on top of the package, this package defines the sixteen colors of Ethan Schoonover's popular color palette, Solarized, for use in documents typeset with LAT<sub>E</sub>X and Friends.

url: <https://ctan.org/pkg/xcolor-solarized>

Mirror: <https://mirror.ctan.org/macros/latex/contrib/xcolor-solarized>

Creutzig, Christopher. *The context-lilypond package. Lilypond code in ConTeXt*. 2016-10-22. License: gpl url: <https://ctan.org/pkg/context-lilypond>

Mirror: <https://mirror.ctan.org/obsolete/macros/context/contrib/context-lilypond>

— *The mwrite package. Write information to files*. 2016-06-24. Version 2.2. License: other-free. The package enables a job to write information to arbitrarily many files with names . The package itself writes to a file ; the user should not ask for output to that, or to any of the other standard LAT<sub>E</sub>X extensions.

url: <https://ctan.org/pkg/mwrite>

Mirror: <https://mirror.ctan.org/macros/latex/contrib/mwrite>

Crosby, Damian. *The MilSymb package. LATEX package for TikZ based drawing of military symbols as per NATO APP-6(C)*. 2020-03-15. Version 1.02. License: cc-by-sa-4. The package offers commands to draw military symbols as per . It has a set of commands for drawing all symbols found in the document up to the control measures, as well as support for custom non-standard symbols. Control measures are planned to be included in a future release.

url: <https://ctan.org/pkg/milsymb>

Mirror: <https://mirror.ctan.org/graphics/pgf/contrib/milsymb>

Cserép, Máté. *The elteikthesis package. Thesis template for Eötvös Loránd University (Informatics)*. 2022-04-30. Version 2.3. License: mit

url: <https://ctan.org/pkg/elteikthesis>

Mirror: <https://mirror.ctan.org/macros/latex/contrib/elteikthesis>

Cubitt, Toby. *The cleveref package. Intelligent cross-referencing*. 2021-11-05. Version 0.21.4. License: lppl1.2 url: <https://ctan.org/pkg/cleveref>

Mirror: <https://mirror.ctan.org/macros/latex/contrib/cleveref>

Cugley, Damian. *The ebnf package. Simple package for EBNF productions*. 2016-06-24. License: noinfo. The package defines a list environment, in which produces output ; macros are also provided for the right-hand side of productions. url: <https://ctan.org/pkg/ebnf>

Mirror: <https://mirror.ctan.org/macros/latex209/contrib/misc/ebnf.sty>

- *The malvern package. A sans-serif font family*. 2016-06-24. Version 1.2. License: other-free url: <https://ctan.org/pkg/malvern> Mirror: <https://mirror.ctan.org/fonts/malvern>
- *The mff-util package. Metafont management*. 2018-01-06. Version 2.9.0. License: other-free url: <https://ctan.org/pkg/mff-util> Mirror: <https://mirror.ctan.org/fonts/utilities/mff-29>
- *The pdcmac package. Damian Cugley's document tools*. 2017-05-30. License: other-nonfree url: <https://ctan.org/pkg/pdcmac> Mirror: <https://mirror.ctan.org/macros/plain/contrib/pdcmac>

Czoschke, Peter. *The nature package. Prepare papers for the journal Nature*. 2016-06-24. Version 1.0. License: lppl url: <https://ctan.org/pkg/nature> Mirror: <https://mirror.ctan.org/macros/latex/contrib/nature>

Czoschke, Peter and David Hull. *The uiucthesis package. UIUC thesis class*. 2016-06-24. Version 2.25. License: lppl. The class produces a document that conforms to the format described in the University's .

url: <https://ctan.org/pkg/uiucthesis>

Mirror: <https://mirror.ctan.org/macros/latex/contrib/uiucthesis>

Dabelow, Jonas L. *The sr-vorl package. Class for Springer books*. 2021-05-24. Version 1.2. License: lppl1.3c url: <https://ctan.org/pkg/sr-vorl>

Mirror: <https://mirror.ctan.org/macros/latex/contrib/springer/sr-vorl>

Dachian, Serguei, Arnak Dalalyan, and Vardan Akopian. *The armtex package. A system for writing in Armenian with TEX and LATEX*. 2022-08-15. Version 3.0-beta4. License: lppl url: <https://ctan.org/pkg/armtex>

Mirror: <https://mirror.ctan.org/language/armenian/armtex>

Daems, Walter. *The exsol package. Exercises and solutions from the same source, into a book*. 2018-10-23. Version 1.4. License: lppl1.3 url: <https://ctan.org/pkg/exsol>

Mirror: <https://mirror.ctan.org/macros/latex/contrib/exsol>

— *The uantwerpendocs package. Course texts, master theses, and exams in University of Antwerp style*. 2022-08-22. Version 4.4. License: lppl1.3

url: <https://ctan.org/pkg/uantwerpendocs>

Mirror: <https://mirror.ctan.org/macros/latex/contrib/uantwerpendocs>

Daems, Walter. The verdana package. Macros and metrics for using Verdana with LATFX. 2021-09-11. Version 1.2b. LICENSE: lppl1.3 url: <https://ctan.org/pkg/verdana>

Mirror: <https://mirror.ctan.org/fonts/verdana>

Dafferner, Andreas. *The levy-latex package. Macros for using Silvio Levy's Greek fonts*. 2016-06-18. Version 1.0a. License: nosell url: <https://ctan.org/pkg/levy-latex>

Mirror: <https://mirror.ctan.org/macros/latex/contrib/levy>

Dahlgren, Mats. *The chemsym package. Macros for typing chemical symbols*. 2021-09-11. License: nosell

url: <https://ctan.org/pkg/chemsym>

Mirror: <https://mirror.ctan.org/macros/latex/contrib/chemsym>

- *The deleq package. Flexible numbering of equations*. 2016-06-24. License: nosell url: <https://ctan.org/pkg/deleq> Mirror: <https://mirror.ctan.org/macros/latex/contrib/deleq>
- *The dropping package. Drop first letter of paragraphs*. 2016-06-24. Version 0.12a. License: nosell. The package provides A LATEX2e macro for dropping the first character(s) (or word(s)) of a paragraph, extending the LATEX 2.09 package and automatically taking care of finding the font name. Now largely superseded by .

url: <https://ctan.org/pkg/dropping>

Mirror: <https://mirror.ctan.org/macros/latex/contrib/dropping>

— *The floatflt package. Wrap text around floats*. 2016-06-24. Version 1.31. License: lppl1.3. The package can float text around figures and tables which do not span the full width of a page; it improves upon , and allows tables/figures to be set left/right or alternating on even/odd pages.

url: <https://ctan.org/pkg/floatflt>

Mirror: <https://mirror.ctan.org/macros/latex/contrib/floatflt>

— *The vrsion package. Add version number to a DVI file*. 2019-06-21. Version 1.5.a. License: nosell url: <https://ctan.org/pkg/vrsion>

Mirror: <https://mirror.ctan.org/macros/latex/contrib/vrsion>

Dahlmann, Carsten Ace. *The uni-wtal-ger package. Citation style for literary studies at the University of Wuppertal*. 2016-06-24. Version 0.2. License: lppl1.3. The package defines a citation style based on the author-title style of . The citations are optimised for literary studies in faculty of humanities at the Bergische Universität Wuppertal. url: <https://ctan.org/pkg/uni-wtal-ger>

Mirror: <https://mirror.ctan.org/macros/latex/contrib/biblatex-contrib/uni-wtal-ger>

— *The uni-wtal-lin package. Citation style for linguistic studies at the University of Wuppertal*. 2016-06-24. Version 0.2. License: lppl1.3. The package defines a citation style based on the standard author-year style. The citations are optimised for linguistic studies at the Institute of Linguistics at the Bergische Universität Wuppertal. url: <https://ctan.org/pkg/uni-wtal-lin>

Mirror: <https://mirror.ctan.org/macros/latex/contrib/biblatex-contrib/uni-wtal-lin>

Dales, Simon. *The lua2dox package. Auto-documentation of lua code*. 2020-04-11. Version 0.2. License: lppl1.3 url: <https://ctan.org/pkg/lua2dox>

Mirror: <https://mirror.ctan.org/web/lua2dox>

Daly, Patrick W. *The aguplus package. Styles for American Geophysical Union*. 2016-06-24. Version 1.6b. License: lppl. This bundle started as an extension to the AGU's own published styles, providing extra facilities and improved usability. The AGU now publishes satisfactory LATEX materials of its own; the author of aguplus recommends that users switch to using the . url: <https://ctan.org/pkg/aguplus>

Mirror: <https://mirror.ctan.org/macros/latex/contrib/aguplus>

— *The authblk package. Support for footnote style author/affiliation*. 2017-09-02. Version 1.3. License: lppl1 url: <https://ctan.org/pkg/authblk>

Mirror: <https://mirror.ctan.org/macros/latex/contrib/preprint>

- *The balance package. Balanced two-column mode*. 2016-06-24. Version 4.3. License: lppl url: <https://ctan.org/pkg/balance> Mirror: <https://mirror.ctan.org/macros/latex/contrib/preprint>
- *The bibentry package. Full bibliography entries in the main text of a document*. 2016-06-24. Version 1.5. License: lppl1 url: <https://ctan.org/pkg/bibentry>

Mirror: <https://mirror.ctan.org/macros/latex/contrib/natbib>

Daly, Patrick W. *The custom-bib package. Customised BibTeX styles*. 2016-06-24. Version 4.33. License: lppl url: <https://ctan.org/pkg/custom-bib>

Mirror: <https://mirror.ctan.org/macros/latex/contrib/custom-bib>

- *The figcaps package. Collect figure captions for later printing*. 2016-06-24. Version 4.7. License: lppl url: <https://ctan.org/pkg/figcaps>
- Mirror: <https://mirror.ctan.org/macros/latex/contrib/preprint>

— *The fullpage package. Set all page margins to 1.5cm*. 2016-06-24. Version 1.1. License: lppl url: <https://ctan.org/pkg/fullpage>

- Mirror: <https://mirror.ctan.org/macros/latex/contrib/preprint>
- *The preprint package. A bundle of packages provided "as is"*. 2016-06-24. Version 2011. License: collection url: <https://ctan.org/pkg/preprint>

Mirror: <https://mirror.ctan.org/macros/latex/contrib/preprint>

— *The sublabel package. Sub-number counters*. 2016-06-24. Version 4.5. License: lppl url: <https://ctan.org/pkg/sublabel> Mirror: <https://mirror.ctan.org/macros/latex/contrib/preprint>

Daly, Patrick W. and Arthur Ogawa. *The natbib package. Flexible bibliography support*. 2016-06-24. Version 8.31b. License: lppl. The bundle provides a package that implements both author-year and numbered references, as well as much detailed of support for other bibliography use. Also Provided are versions of the standard BibTeX styles that are compatible with  $-,$  . The bibliography styles produced by are designed from the start to be compatible with . url: <https://ctan.org/pkg/natbib>

Mirror: <https://mirror.ctan.org/macros/latex/contrib/natbib>

Dam, Nico. *The dichokey package. Construct dichotomous identification keys*. 2020-07-11. License: pd url: <https://ctan.org/pkg/dichokey>

Mirror: <https://mirror.ctan.org/macros/latex/contrib/dichokey>

Damanafshan, Vahid. *The ptext package. A 'lipsum' for Persian*. 2016-06-24. Version 1.1. License: lppl1.2 url: <https://ctan.org/pkg/ptext>

Mirror: <https://mirror.ctan.org/macros/xetex/latex/ptext>

— *The tabriz-thesis package. A template for the University of Tabriz*. 2019-07-25. Version 1.1. License: lppl1.3 url: <https://ctan.org/pkg/tabriz-thesis>

Mirror: <https://mirror.ctan.org/macros/xetex/latex/tabriz-thesis>

— *The yazd-thesis package. A template for the Yazd University*. 2021-09-15. Version 0.3. License: lppl1.3c url: <https://ctan.org/pkg/yazd-thesis>

Mirror: <https://mirror.ctan.org/macros/xetex/latex/yazd-thesis>

Dambra, Ruggero. *The WordML2LaTeX package. XSLT to transform a WordML file to a LATEX2e source*. 2016-06-24. Version 1.0. License: gpl

url: <https://ctan.org/pkg/wordml2latex>

Mirror: <https://mirror.ctan.org/support/WordML2LaTeX>

Damerell, R M. *The crudetype package. Line printer output from DVI files*. 2016-06-24. Version 3. License: nosell

url: <https://ctan.org/pkg/crudetype>

Mirror: <https://mirror.ctan.org/dviware/crudetype>

Danaux, Xavier and Dave Gandy. *The fontawesome package. Font containing web-related icons*. 2017-04-18. Version 4.6.3.2. License: lppl1.3

url: <https://ctan.org/pkg/fontawesome>

Mirror: <https://mirror.ctan.org/fonts/fontawesome>

Danaux, Xavier and Stephan Lachnit. *The moderncv package. A modern curriculum vitae class*. 2022-02-21. Version 2.3.1. License: lppl1.3c

url: <https://ctan.org/pkg/moderncv>

Mirror: <https://mirror.ctan.org/macros/latex/contrib/moderncv>

Daneault, Émile. *The piano package. Typeset a basic 2-octave piano diagram*. 2016-06-24. Version 1.0. License: lppl url: <https://ctan.org/pkg/piano>

Mirror: <https://mirror.ctan.org/macros/latex/contrib/piano>

Daniel, Marco. *The fullwidth package. Adjust margins of text block*. 2016-06-24. Version 0.1. License: lppl. The package provides the environment, which sets the left and right margins in a simple way. There is no constraint about page breaks; if you are using the twoside mode, you can set the inner and outer margins to avoid the effects of the different margins. url: <https://ctan.org/pkg/fullwidth>

Mirror: <https://mirror.ctan.org/macros/latex/contrib/fullwidth>

Daniel, Marco. *The lengthconvert package. Express lengths in arbitrary units*. 2020-05-07. Version 1.0a. License: lppl1.3 url: <https://ctan.org/pkg/lengthconvert>

Mirror: <https://mirror.ctan.org/macros/latex/contrib/lengthconvert>

Daniel, Marco and Elke Schubert. *The mdframed package. Framed environments that can split at page boundaries*. 2018-09-15. Version 1.9b. License: lppl

url: <https://ctan.org/pkg/mdframed>

Mirror: <https://mirror.ctan.org/macros/latex/contrib/mdframed>

Danjean, Vincent. *The latex-make package. Easy compiling of complex (and simple) LATEX documents*. 2021-10-26. Version 2.4.3. License: gpl

url: <https://ctan.org/pkg/latex-make>

Mirror: <https://mirror.ctan.org/support/latex-make>

Darley, Vince. *The macbibtex package. BibTeX for the Macintosh*. 2016-06-24. Version 1.1.7. License: lppl. A port of which is distributed with for the Macintosh OS.

url: <https://ctan.org/pkg/macbibtex>

Darrell, Trevor. *The psfig package. A graphics inclusion package*. 2016-06-24. Version 1.10. License: nosell url: <https://ctan.org/pkg/psfig>

Mirror: <https://mirror.ctan.org/graphics/psfig>

Das, Dinesh. *The utthesis package. Thesis package for the University of Texas at Austin*. 2016-06-24. Version 2.0. License: other-free url: <https://ctan.org/pkg/utthesis>

Mirror: <https://mirror.ctan.org/macros/latex/contrib/utthesis>

DasSarma, Lin. *The umbclegislation package. A LATEX class for building legislation files for UMBC Student Government Association Bills*. 2018-01-07. Version 2016-6-8. License: gpl3

url: <https://ctan.org/pkg/umbclegislation>

Mirror: <https://mirror.ctan.org/macros/latex/contrib/umbclegislation>

Davidson, Alan. *The logicproof package. Box proofs for propositional and predicate logic*. 2016-06-24. License: lppl1.3 url: <https://ctan.org/pkg/logicproof>

Mirror: <https://mirror.ctan.org/macros/latex/contrib/logicproof>

Davies, Jim and Mike Spivey. *The zed-csp package. Typesetting Z and CSP format specifications*. 2016-06-24. License: other-free url: <https://ctan.org/pkg/zed-csp>

Mirror: <https://mirror.ctan.org/macros/latex/contrib/zed-csp>

Davis, Michael C. *The rpg-module package. Typesetting old-school Dungeons and Dragons modules*. 2016-06-24. Version 1.0. License: lppl1.3

url: <https://ctan.org/pkg/rpg-module>

Mirror: <https://mirror.ctan.org/macros/latex/contrib/rpg-module>

Davis, Neal. *The nuc package. Notation for nuclear isotopes*. 2016-06-24. Version 0.1. License: lppl

url: <https://ctan.org/pkg/nuc>

Mirror: <https://mirror.ctan.org/macros/latex/contrib/nuc>

Davó, David. *The fistrum package. Access to 150 paragraphs of Lorem Fistrum very dummy text*. 2023-03-02. Version 0.1. License: lppl1.3

url: <https://ctan.org/pkg/fistrum>

Mirror: <https://mirror.ctan.org/macros/latex/contrib/fistrum>

Debets, Renate. *The etsvthor package. Some useful abbreviations for members of e.t.s.v. Thor*. 2018-07-13. Version 1.0. License: lppl1.3c url: <https://ctan.org/pkg/etsvthor>

Mirror: <https://mirror.ctan.org/macros/latex/contrib/etsvthor>

Deisenroth, Ruben. *The darkmode package. General Dark Mode Support for LATEX-Documents*. 2022-09-08. Version 1.0.1. License: lppl1.3 url: <https://ctan.org/pkg/darkmode>

Mirror: <https://mirror.ctan.org/macros/latex/contrib/darkmode>

Dekker, Wybo H. *The ctable package. Flexible typesetting of table and figure floats using key/value directives*. 2016-06-24. Version 1.31. License: lppl

url: <https://ctan.org/pkg/ctable>

Mirror: <https://mirror.ctan.org/macros/latex/contrib/ctable>

— *The dtxgen package. Creates a template for a self-extracting .dtx file*. 2019-07-21. Version 1.08. License: gpl. The script creates a template for a self-extracting file. It is useful for those who plan to create a new Documented LATEX Source () file. url: <https://ctan.org/pkg/dtxgen>

Mirror: <https://mirror.ctan.org/support/dtxgen>

Dekker, Wybo H. *The isodoc package. A LATEX class for typesetting letters and invoices*. 2021-06-25. Version 1.14. License: lppl1.3c url: <https://ctan.org/pkg/isodoc>

Mirror: <https://mirror.ctan.org/macros/latex/contrib/isodoc>

— *The ltxfileinfo package. Print version information for a LATEX file*. 2016-06-24. Version 2.04. License: gpl. displays version information for LATEX files. If no path information is given, the file is searched using . As an extra, for developers, the script will (use the or options) check the valididity of the statements in the files. The script uses code from Uwe Lück's . url: <https://ctan.org/pkg/ltxfileinfo>

Mirror: <https://mirror.ctan.org/support/ltxfileinfo>

- *The lug package. Create and edit TEX Local User Group web pages*. 2022-03-28. Version 3.00. License: gpl url: <https://ctan.org/pkg/lug> Mirror: <https://mirror.ctan.org/support/lug>
- *The match\_parens package. Find mismatches of parentheses, braces, (angle) brackets, in texts*. 2018-01-06. Version 1.43. License: gpl url: [https://ctan.org/pkg/match\\_parens](https://ctan.org/pkg/match_parens) Mirror: [https://mirror.ctan.org/support/match\\_parens](https://mirror.ctan.org/support/match_parens)
- *The mk package. A TEX and LATEX maker*. 2018-04-12. Version 3.07. License: gpl. mk is a Bash script that, in close collaboration with (short for View and Print PDF/PostScript), is helpful in the cyclic process of editing, compiling, viewing, and printing a LATEX, XƎLATEX, or plain TEX document. Essentially, mk uses for compilation, for viewing and printing. url: <https://ctan.org/pkg/mk>

Mirror: [https://mirror.ctan.org/support/latex\\_maker](https://mirror.ctan.org/support/latex_maker)

— *The mkpic package. Perl interface to mfpic*. 2016-06-24. Version 1.02. License: gpl. mkpic provides an easy interface for making small pictures with . To this end you create an input file consisting of commands, one per line, with space separated parameters (or you modify the DATA section of the mkpic script, which is used if you run it without an input file). For an extensive description see the file , which is part of the distribution.

url: <https://ctan.org/pkg/mkpic>

Mirror: <https://mirror.ctan.org/support/mkpic>

— *The proofread package. Commands for inserting annotations*. 2021-08-26. Version 1.04. License: lppl1.3c url: <https://ctan.org/pkg/proofread>

Mirror: <https://mirror.ctan.org/macros/latex/contrib/proofread>

- *The prv package. Compile, preview, and print LATEX documents*. 2016-06-24. Version 0.7. License: noinfo url: <https://ctan.org/pkg/prv>
- Mirror: <https://mirror.ctan.org/obsolete/support/prv>
- *The texlog-extract package. Extract errors and warnings from TEX logs*. 2019-02-05. Version 3.04. License: gpl url: <https://ctan.org/pkg/texlog-extract>

Mirror: [https://mirror.ctan.org/support/texlog\\_extract](https://mirror.ctan.org/support/texlog_extract)

— *The vpp package. View and (selectively) Print PDF and PostScript*. 2018-04-04. Version 3.07. License: gpl. is a Bash script that displays a PDF or PostScript document (after conversion to PDF). The user can use the viewer to print the document or, alternatively, leave the viewer and use 's facilities to print selected pages to a one- or two-sided hardcopy or an A5-booklet: see the section /Page selection and other commands/ for the details. Instead of printing your selections, you can also save them into PDF files. url: <https://ctan.org/pkg/vpp>

Mirror: [https://mirror.ctan.org/support/view\\_print\\_ps\\_pdf](https://mirror.ctan.org/support/view_print_ps_pdf)

Delgosha, Farshid. *The pst-2dplot package. A PSTricks package for drawing 2D curves*. 2016-06-24. Version 1.5. License: lppl. Pst-2dplot is a package that offers an easy-to-use and intuitive tool for plotting 2-d curves. It defines an environment with commands similar to MATLAB for plotting.

url: <https://ctan.org/pkg/pst-2dplot>

Mirror: <https://mirror.ctan.org/graphics/pstricks/contrib/pst-2dplot>

— *The pst-sigsys package. Support of signal processing-related disciplines*. 2016-06-24. Version 1.4. License: lppl url: <https://ctan.org/pkg/pst-sigsys>

Mirror: <https://mirror.ctan.org/graphics/pstricks/contrib/pst-sigsys>

Delmotte, Alain. *The pgf-soroban package. Create images of the soroban using TikZ/PGF*. 2016-06-24. Version 1.1. License: lppl. The package makes it possible to create pictures of the soroban (Japanese abacus) using url: <https://ctan.org/pkg/pgf-soroban>

Mirror: <https://mirror.ctan.org/graphics/pgf/contrib/pgf-soroban>

— *The pst-soroban package. Draw a Soroban using PSTricks*. 2018-09-15. Version 1.0. License: lppl. The package uses to draw a Japanese abacus, or soroban. The soroban is still used in Japan today. url: <https://ctan.org/pkg/pst-soroban>

Mirror: <https://mirror.ctan.org/graphics/pstricks/contrib/pst-soroban>

DeMarco, M.C. *The sffms package. Typesetting science fiction/fantasy manuscripts*. 2016-06-24. Version 2.0. License: lppl url: <https://ctan.org/pkg/sffms>

Mirror: <https://mirror.ctan.org/macros/latex/contrib/sffms>

Denenberg, Larry. *The ivd2dvi package. Convert IVD-DVI files to DVI.* 2016-06-24. License: other-free. The TFX extension TFX-XeT (single hyphen: not to be confused with ) produces 'IVD-DVI' files which extend DVI files with 'reflection' commands for horizontal reversal of text. In general, IVD-DVI files cannot be processed by an ordinary DVI processor; will convert such a file to DVI so that it can be processed by a normal DVI driver. url: <https://ctan.org/pkg/ivd2dvi>

Mirror: <https://mirror.ctan.org/dviware/ivd2dvi>

Deng, Dongsheng. *The ElegantNote package. Elegant LATEX Template for Notes*. 2023-01-02. Version 2.50. License: lppl1.3c url: <https://ctan.org/pkg/elegantnote>

Mirror: <https://mirror.ctan.org/obsolete/macros/latex/contrib/elegantnote>

— *The ElegantPaper package. An Elegant LATEX Template for Working Papers*. 2023-01-02. Version 0.11. License: lppl1.3c url: <https://ctan.org/pkg/elegantpaper>

Mirror: <https://mirror.ctan.org/obsolete/macros/latex/contrib/elegantpaper>

Deng, Dongsheng and Liam Huang. *The ElegantBook package. An Elegant LATEX Template for Books*. 2023-01-02. Version 4.5. License: lppl1.3c

url: <https://ctan.org/pkg/elegantbook>

Mirror: <https://mirror.ctan.org/obsolete/macros/latex/contrib/elegantbook>

Denisov, Alex A. *The LaTable package. A near-WYSIWYG editor for LATEX tables*. 2016-06-24. Version 0.7. License: nosell url: <https://ctan.org/pkg/latable>

Mirror: <https://mirror.ctan.org/support/latable>

Denk, Georg. *The eslides package. An option for article style to make slides*. 2016-06-24. License: noinfo url: <https://ctan.org/pkg/eslides>

Mirror: <https://mirror.ctan.org/macros/latex209/contrib/eslides>

Deorowicz, Sebastian and Adam Skorczynski. *The LEd package. An environment for LATEX document development*. 2017-04-18. Version 0.46 beta. License: nosource

url: <https://ctan.org/pkg/led>

Mirror: <https://mirror.ctan.org/support/LEd>

Deparis, Étienne. *The awesomebox package. Draw admonition blocks in your documents, illustrated with FontAwesome icons*. 2020-12-30. Version 0.6. License: other-free

url: <https://ctan.org/pkg/awesomebox>

Mirror: <https://mirror.ctan.org/graphics/awesomebox>

Derler, David. *The modernposter package. A modern LATEX poster theme*. 2018-04-03. Version 1.03.1. License: cc-by-sa-4. This class extends the class in that it adds support to easily create posters without the need for taking care of the layout at all. It allows to use to generate a fancy header containing the title information and also provides macros to position various different types of text boxes in a two-column layout. The color scheme is inspired by the theme.

url: <https://ctan.org/pkg/modernposter>

Mirror: <https://mirror.ctan.org/macros/latex/contrib/modernposter>

Derrazi, Youssef. *The mecaso package. Formulas frequently used in rigid body mechanics*. 2021-09-07. Version 1.0. License: gpl3+ url: <https://ctan.org/pkg/mecaso>

Mirror: <https://mirror.ctan.org/macros/latex/contrib/mecaso>

Dershowitz, Nachum and Edward M. Reingold. *The rangecite package. Will turn a range of citations into something like [1..3]*. 2016-06-24. License: pd

url: <https://ctan.org/pkg/rangecite>

Mirror: <https://mirror.ctan.org/macros/latex209/contrib/misc/rangecite.sty>

Derzhanski, Ivan A. *The casyl package. Typeset Cree/Inuktitut in Canadian Aboriginal Syllabics*. 2017-10-29. Version 2.0. License: pd url: <https://ctan.org/pkg/casyl>

Mirror: <https://mirror.ctan.org/language/casyl>

- *The eiad package. Traditional style Irish fonts*. 2017-10-29. License: pd url: <https://ctan.org/pkg/eiad> Mirror: <https://mirror.ctan.org/fonts/eiad>
- *The tengtex package. Typesetting in Tolkien's Tengwar script*. 2020-03-09. Version 1.00. License: other-free. Typesets Eldarin language texts in Fëanorian Tengwar, using either the or the fonts. Versions of the macros for both LATEX (2.09) and Plain TEX are provided.

url: <https://ctan.org/pkg/tengtex>

Mirror: <https://mirror.ctan.org/macros/latex209/contrib/tengtex>

Desef, Benjamin. *The yquant package. Typesetting quantum circuits in a human-readable language*. 2023-02-19. Version 0.7.3. License: lppl1.3c

url: <https://ctan.org/pkg/yquant>

Mirror: <https://mirror.ctan.org/graphics/pgf/contrib/yquant>

DeSouza, Og. *The besjournals-bst package. Bibliographies suitable for British Ecological Society journals*. 2016-06-24. License: lppl url: <https://ctan.org/pkg/besjournals-bst>

Mirror: <https://mirror.ctan.org/biblio/bibtex/contrib/besjournals>

— *The biolett-bst package. A BibTeX style for the journal "Biology Letters"*. 2023-02-15. License: lppl1 url: <https://ctan.org/pkg/biolett-bst>

Mirror: <https://mirror.ctan.org/biblio/bibtex/contrib/biolett-bst>

Deursen, Ton van, Victor Bos, Sjouke Mauw, and Reynaldo Gil Pons. *The msc package. Draw MSC diagrams*. 2022-05-13. Version 2.00. License: lppl1.3

url: <https://ctan.org/pkg/msc>

Mirror: <https://mirror.ctan.org/macros/latex/contrib/msc>

- Deutsch, L. Peter. *The ghostscript package. Freely available PostScript interpreter*. 2017-04-18. License: collection url: <https://ctan.org/pkg/ghostscript>
- Deutscher, Stefan A. *The getrefs package. BibTeX style to sort by "journal" entries of references*. 2016-06-24. License: other-free url: <https://ctan.org/pkg/getrefs>

Mirror: <https://mirror.ctan.org/biblio/bibtex/contrib/getrefs>

deyAvemta, Stayka. *The futhark package. Fonts for the Older Futhark script*. 2019-06-21. License: other-nonfree url: <https://ctan.org/pkg/futhark>

Mirror: <https://mirror.ctan.org/fonts/futhark>

Dhawan, Amit Raj. *The font-change package. Macros to change text and mathematics fonts in plain TEX*. 2016-06-24. Version 2015.2. License: other-free

url: <https://ctan.org/pkg/font-change>

Mirror: <https://mirror.ctan.org/macros/plain/contrib/font-change>

— *The font-change-xetex package. Macros to change text and mathematics fonts in plain XeTeX*. 2022-07-17. Version 2016.1. License: other-free

url: <https://ctan.org/pkg/font-change-xetex>

Mirror: <https://mirror.ctan.org/macros/xetex/plain/font-change-xetex>

Dhumuntarao, Aditya. *The NotesTeX package. An all-in-one LATEX notes package for students*. 2017-09-26. Version 1.0. License: lppl1.3 url: <https://ctan.org/pkg/notestex>

Mirror: <https://mirror.ctan.org/macros/latex/contrib/notestex>

Diamantini, Maurice. *The pst-uml package. UML diagrams with PSTricks*. 2018-09-15. Version 0.83. License: lppl url: <https://ctan.org/pkg/pst-uml>

Mirror: <https://mirror.ctan.org/graphics/pstricks/contrib/pst-uml>

Diamond, Jim, Taco Hoekwater, and Fabrice Popineau. *The xpdfopen package. Commands to control PDF readers, under X11*. 2019-11-28. Version 0.86. License: pd

url: <https://ctan.org/pkg/xpdfopen>

Mirror: <https://mirror.ctan.org/support/xpdfopen>

- Dian, Yin and Qing Lee. *The zhspacing package. Spacing for mixed CJK-English documents in XeTeX*. 2017-04-18. License: lppl1.3 url: <https://ctan.org/pkg/zhspacing>
- Mirror: <https://mirror.ctan.org/macros/xetex/generic/zhspacing>
- Dias, Carlos Cardoso. *The nndraw package. Draw neural networks*. 2021-06-24. Version 1.0. License: lppl1.3

url: <https://ctan.org/pkg/nndraw>

Mirror: <https://mirror.ctan.org/graphics/pgf/contrib/nndraw>

Diepen, Guido and Marei Peischl. *The handoutWithNotes package. Create Handouts with notes from your LATEX beamer presentation*. 2021-09-11. Version 1.3. License: lppl1.3c

url: <https://ctan.org/pkg/handoutwithnotes>

Mirror: <https://mirror.ctan.org/macros/latex/contrib/handoutwithnotes>

Dierker, Andre. *The fbithesis package. Computer Science thesis class for University of Dortmund*. 2018-01-06. Version 1.2m. License: other-free. At the department of computer science at the University of Dortmund there are cardboard cover pages for research or internal reports like master/phd-theses. The main function of this LATEX2e document-class is a replacement for the command

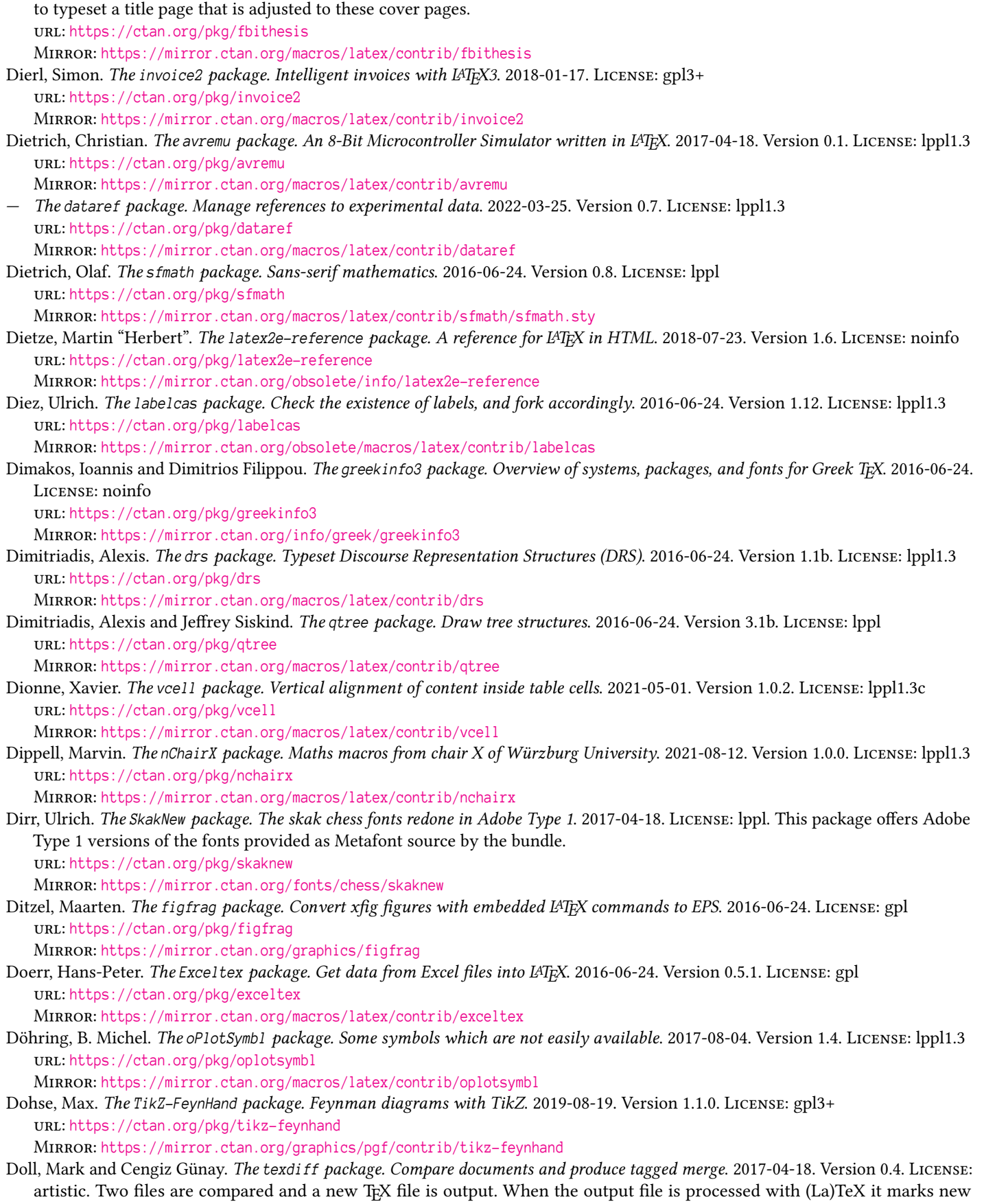

changes with blue and old text with red with a strike-through line. Furthermore, passages with changes are marked at the

margin with grey bars by the LAT<sub>F</sub>X package.

url: <https://ctan.org/pkg/texdiff>

Mirror: <https://mirror.ctan.org/support/texdiff>

Domanov, Oleg. *The biblatex-gost package. BibLATEX support for GOST standard bibliographies*. 2021-05-08. Version 1.22. License: lppl1.3c. The package provides support for Russian bibliography style GOST 7.0.5-2008

url: <https://ctan.org/pkg/biblatex-gost>

Mirror: <https://mirror.ctan.org/macros/latex/contrib/biblatex-contrib/biblatex-gost>

Domenjoud, Eric. *The footbib package. Bibliographic references as footnotes*. 2016-06-24. Version 2.0.7. License: lppl url: <https://ctan.org/pkg/footbib>

Mirror: <https://mirror.ctan.org/macros/latex/contrib/footbib>

— *The hex package. Print a counter in hexadecimal*. 2016-06-24. License: noinfo. Defines a macro that takes a counter name as argument.

url: <https://ctan.org/pkg/hex>

Mirror: <https://mirror.ctan.org/macros/latex209/contrib/misc/hex.sty>

Domingo, Augustin Martin and Tilman Vogel. *The fragmaster package. Using psfrag with pdfLaTeX*. 2016-06-24. Version 1.6. License: gpl. Fragmaster enables you to use with pdfLaTeX. It takes EPS files and psfrag substitution definition files, and produces PDF and EPS files with the substitutions included.

url: <https://ctan.org/pkg/fragmaster>

Mirror: <https://mirror.ctan.org/support/fragmaster>

Dominici, Massimiliano. *The dramatist package. Typeset dramas, both in verse and in prose*. 2016-06-24. Version 1.2e. License: gpl url: <https://ctan.org/pkg/dramatist>

Mirror: <https://mirror.ctan.org/macros/latex/contrib/dramatist>

— *The parrun package. Typesets (two) streams of text running parallel*. 2016-06-24. License: lppl url: <https://ctan.org/pkg/parrun>

Mirror: <https://mirror.ctan.org/macros/latex/contrib/parrun>

Dominik, Carsten and Holger Karl. *The psfixbb package. Correct the bounding box of a PostScript file*. 2016-06-24. Version 3.0. License: gpl. Computes the BoundingBox of a PostScript file, using , and ; then produces a new version of the file with the correct BoundingBox.

url: <https://ctan.org/pkg/psfixbb>

Mirror: <https://mirror.ctan.org/support/psfixbb>

Donald, Bruce. *The nih package. A class for NIH grant applications*. 2018-01-06. License: lppl

url: <https://ctan.org/pkg/nih>

Mirror: <https://mirror.ctan.org/macros/latex/contrib/nih>

Donato, Paolo De. *The lt3rawobjects package. Objects and proxies in LATEX3*. 2022-12-09. Version 2.2. License: gpl3+ url: <https://ctan.org/pkg/lt3rawobjects>

Mirror: <https://mirror.ctan.org/macros/latex/contrib/lt3rawobjects>

— *The resmes package. Measure restriction symbol in LATEX*. 2022-12-29. Version 1.0. License: mit. This package provides a simple macro that prints the measure restriction symbol.

url: <https://ctan.org/pkg/resmes>

Mirror: <https://mirror.ctan.org/macros/latex/contrib/resmes>

— *The styledcmd package. Handling multiple versions of user-defined macros*. 2022-12-13. Version 2.0. License: gpl3+ url: <https://ctan.org/pkg/styledcmd>

Mirror: <https://mirror.ctan.org/macros/latex/contrib/styledcmd>

Dongdong, Lin. *The xtuthesis package. XTU thesis template*. 2018-04-29. Version 1.0. License: lppl1.3 url: <https://ctan.org/pkg/xtuthesis>

Mirror: <https://mirror.ctan.org/macros/latex/contrib/xtuthesis>

Doob, Michael. *The gentle package. A Gentle Introduction to TEX*. 2016-06-24. License: other-free url: <https://ctan.org/pkg/gentle>

Mirror: <https://mirror.ctan.org/info/gentle>

- Dood, Michiel de. *The lion-msc package. LATEX class for B.Sc. and M.Sc. reports at Leiden Institute of Physics (LION)*. 2020-06-04. Version 0.30. License: lppl1.3
	- url: <https://ctan.org/pkg/lion-msc>

Mirror: <https://mirror.ctan.org/macros/latex/contrib/lion-msc>

Dooren, Gerry van. *The losymbol package. Defines a mechanism for producing a list of symbols*. 2016-06-18. License: noinfo url: <https://ctan.org/pkg/losymbol>

Mirror: <https://mirror.ctan.org/macros/latex209/contrib/misc/losymbol.sty>

Dorj, Dorjpalam and Oliver Corff. *The lshort-mongolian package. Short introduction to LATEX 2.09, Mongolian translation*. 2016-06-24. License: noinfo

url: <https://ctan.org/pkg/lshort-mongolian>

Mirror: <https://mirror.ctan.org/info/lshort/mongolian/lshort-mongolian>

Dorner, Fernando, Andreas Granzer, and Daniel Taupin. *The ltx2rtf package. A conversion program from LATEX to Rich Text Format*. 2016-06-18. License: other-free

url: <https://ctan.org/pkg/ltx2rtf>

Mirror: <https://mirror.ctan.org/support/ltx2rtf>

Dörntge, Rainer. *The magic package. A font to go with the Magic(TM) game*. 2016-06-24. License: other-free. A small set of symbols appropriate to the game. The font is expressed in Metafont; unusually, the size-specific file is input by , rather than the other way around.

url: <https://ctan.org/pkg/magic>

Mirror: <https://mirror.ctan.org/fonts/magic>

Doron, Eyal. *The bibdb package. BibTeX bibliography manager for MS-Windows and MS-DOS*. 2016-06-24. License: pd url: <https://ctan.org/pkg/bibdb>

Mirror: <https://mirror.ctan.org/support/bibdb>

Dossena, Riccardo. *The old-arrows package. Computer Modern old-style arrows with smaller arrowheads*. 2017-01-05. Version 2.0. License: lppl1.3. This package provides Computer Modern old-style arrows with smaller arrowheads, associated with the usual LATEX commands. It can be used in documents that contain other arrow characters that also have small arrowheads. It is also possible to use the usual new-style Computer Modern arrows together with the old-style ones.

url: <https://ctan.org/pkg/old-arrows>

Mirror: <https://mirror.ctan.org/fonts/old-arrows>

— *The verifica package. Typeset (Italian high school) exercises*. 2020-10-10. Version 1.3. License: lppl1.3 url: <https://ctan.org/pkg/verifica>

Mirror: <https://mirror.ctan.org/macros/latex/contrib/verifica>

Downes, Michael J. *The aro-bend package. Exercises in TEX, with answers*. 2016-06-24. License: lppl

url: <https://ctan.org/pkg/aro-bend>

Mirror: <https://mirror.ctan.org/info/challenges/aro-bend>

— *The cmdtrack package. Check used commands*. 2016-06-24. License: lppl1. The package keeps track of whether a command defined in a document preamble is actually used somewhere in the document. After the package is loaded in the preamble of a document, all (and similar command definitions) between that point and the beginning of the document will be marked for logging. At the end of the document a report of command usage will be printed in the TEX log, for example: url: <https://ctan.org/pkg/cmdtrack>

Mirror: <https://mirror.ctan.org/macros/latex/contrib/cmdtrack>

— *The dialogl package. Macros for constructing interactive LATEX scripts*. 2016-06-24. License: lppl url: <https://ctan.org/pkg/dialogl> Mirror: <https://mirror.ctan.org/macros/latex/contrib/dialogl>

— *The patchcmd package. Change the definition of an existing command*. 2016-06-24. Version 1.05. License: lppl. The package provides a command that can be used to add material at the beginning and/or the end of the replacement text of an existing macro. It works for macros with any number of normal arguments, including those that were defined with . url: <https://ctan.org/pkg/patchcmd>

Mirror: <https://mirror.ctan.org/macros/latex/contrib/patchcmd>

- *The showdim package. Variants on printing dimensions*. 2016-06-24. Version 1.2. License: lppl. A package for LATEX providing a number of commands for printing the value of a TEX dimension. For example, yields the current value of rounded to the nearest tenth of a point.
	- url: <https://ctan.org/pkg/showdim>

Mirror: <https://mirror.ctan.org/macros/latex/contrib/showdim/showdim.sty>

— *The wordcount package. Estimate the number of words in a LATEX document*. 2016-06-24. Version 1.7. License: lppl. The package provides a relatively easy way of estimating the number of words in a LATEX document that does not require or other DVI converters. It does however require something like Unix that can search a file for a particular string and report the number of matching lines. An accompanying shell script contains more information in its comments. url: <https://ctan.org/pkg/wordcount>

Mirror: <https://mirror.ctan.org/macros/latex/contrib/wordcount>

Downes, Michael J., Morten Høgholm, Lars Madsen, Will Robertson, and Joseph Wright. *The breqn package. Automatic line breaking of displayed equations*. 2021-10-28. Version 0.98l. License: lppl1.3

url: <https://ctan.org/pkg/breqn>

Mirror: <https://mirror.ctan.org/macros/latex/contrib/breqn>

Downes, Michael J., Morten Høgholm, Lars Madsen, Will Robertson, and Joseph Wright. *The mathstyle package. Manage mathematics typesetting style*. 2021-10-28. Version 0.98l. License: lppl1.3 url: <https://ctan.org/pkg/mathstyle>

Mirror: <https://mirror.ctan.org/macros/latex/contrib/breqn>

Downes, Michael J. and Peter R. Wilson. *The around-the-bend package. Typeset exercises in TEX, with answers*. 2016-06-24. License: lppl. This is a typeset version of the files of the , plus three extra questions (with their answers) that Michael Downes didn't manage to get onto CTAN.

url: <https://ctan.org/pkg/around-the-bend>

Mirror: <https://mirror.ctan.org/info/challenges/AroBend>

Dragone, Mario. *The xlatex package. A TEX/LATEX shell for X-windows*. 2016-06-24. Version 3.3c. License: other-free url: <https://ctan.org/pkg/xlatex>

Mirror: <https://mirror.ctan.org/support/xlatex>

Drakos, Nikos, Ross Moore, Daniel Gildea, Paulo Ney de Souza, and Roland Stigge. *The latex2html package. Convert LATEX into HTML documents*. 2019-06-24. License: gpl

url: <https://ctan.org/pkg/latex2html>

Drechsler, Patrick. *The pst-pad package. Draw simple attachment systems with PSTricks*. 2018-09-15. Version 0.3b. License: lppl. The package collects a set of graphical elements based on that can be used to facilitate display of attachment systems such as two differently shaped surfaces with or without a fluid wedged in between. These macros ease the display of wet adhesion models and common friction systems such as boundary lubrication, elastohydrodynamic lubrication and hydrodynamic lubrication. url: <https://ctan.org/pkg/pst-pad>

Mirror: <https://mirror.ctan.org/graphics/pstricks/contrib/pst-pad>

Dreher, Simon. *The IMTEKda package. IMTEK thesis class*. 2016-06-24. Version 1.7. License: lppl

url: <https://ctan.org/pkg/imtekda>

Mirror: <https://mirror.ctan.org/macros/latex/contrib/imtekda>

Dreuw, Philippe and Thomas Deselaers. *The beamerposter package. Extend beamer and a0poster for custom sized posters*. 2018-04-23. Version 1.13. License: lppl,gpl

url: <https://ctan.org/pkg/beamerposter>

Mirror: <https://mirror.ctan.org/macros/latex/contrib/beamerposter>

Drews, Aaron. *The pfdicons package. Draw process flow diagrams in chemical engineering*. 2021-07-28. Version 1.0a. License: lppl1.3c url: <https://ctan.org/pkg/pfdicons>

Mirror: <https://mirror.ctan.org/graphics/pgf/contrib/pfdicons>

Dreyer, Alexander. *The namespc package. Rudimentary C++-like namespaces in LATEX*. 2016-06-24. License: lppl

url: <https://ctan.org/pkg/namespc>

Mirror: <https://mirror.ctan.org/macros/latex/contrib/namespc>

Droms, Ralph. *The txt package. Output documents via terminals, line printers, etc*. 2016-06-24. License: noinfo url: <https://ctan.org/pkg/txt> Mirror: <https://mirror.ctan.org/support/txt>

Drucbert, Jean-Pierre. *The export package. Import and export values of LATEX registers*. 2016-06-24. Version 1.8. License: lppl url: <https://ctan.org/pkg/export>

Mirror: <https://mirror.ctan.org/macros/latex/contrib/export>

- *The fepslatex package. French version of "graphics in LATEX"*. 2016-06-24. License: gpl. This is the French translation of , and describes how to use imported graphics in LAT<sub>E</sub>X(2e) documents. url: <https://ctan.org/pkg/fepslatex> Mirror: <https://mirror.ctan.org/info/epslatex/french>
- *The minitoc package. Produce a table of contents for each chapter, part or section*. 2021-10-31. Version 62. License: lppl1.3 url: <https://ctan.org/pkg/minitoc>

Mirror: <https://mirror.ctan.org/macros/latex/contrib/minitoc>

— *The regcount package. Display the allocation status of the TEX registers*. 2016-06-24. Version 1.0. License: lppl. Adds a macro which displays the allocation status of the TEX registers. The display is written into the .log file as it is a bit verbose. An automatic call to is done at and .

url: <https://ctan.org/pkg/regcount>

Mirror: <https://mirror.ctan.org/macros/latex/contrib/regcount>

Drucbert, Jean-Pierre. *The shorttoc package. Table of contents with different depths*. 2016-06-24. Version 1.3. License: lppl url: <https://ctan.org/pkg/shorttoc>

Mirror: <https://mirror.ctan.org/macros/latex/contrib/shorttoc>

— *The tabbing package. Tabbing with accented letters*. 2021-06-28. License: lppl1. By default, some of the tabbing environment's commands clash with default accent commands; LATEX provides the odd commands , etc., to deal with the clash. The package offers a variant of the tabbing environment which does not create this difficulty, so that users need not learn two sets of accent commands.

url: <https://ctan.org/pkg/tabbing>

Mirror: <https://mirror.ctan.org/macros/latex/contrib/Tabbing>

— *The translation-array-fr package. French translation of the documentation of array*. 2016-06-24. License: lppl. A French translation of the documentation of .

url: <https://ctan.org/pkg/translation-array-fr>

Mirror: <https://mirror.ctan.org/info/translations/array/fr>

— *The translation-booktabs-fr package. French translation of the documentation of booktabs*. 2016-06-24. License: lppl. A french translation of the documentation of .

url: <https://ctan.org/pkg/translation-booktabs-fr>

Mirror: <https://mirror.ctan.org/info/translations/booktabs/fr>

— *The translation-dcolumn-fr package. French translation of the documentation of dcolumn*. 2016-06-24. License: lppl. A French translation of the documentation of .

url: <https://ctan.org/pkg/translation-dcolumn-fr>

Mirror: <https://mirror.ctan.org/info/translations/dcolumn/fr>

— *The translation-tabbing-fr package. French translation of the documentation of Tabbing*. 2016-06-24. License: lppl1 url: <https://ctan.org/pkg/translation-tabbing-fr>

Mirror: <https://mirror.ctan.org/info/translations/Tabbing/fr>

Drucbert, Jean-Pierre and Patrick W. Daly. *The translation-natbib-fr package. French translation of the documentation of natbib*. 2016-06-24. License: lppl. A French translation of the documentation of . url: <https://ctan.org/pkg/translation-natbib-fr>

Mirror: <https://mirror.ctan.org/info/translations/natbib/fr>

## Drucbert, Jean-Pierre and Mathieu Goutelle. *The booktabs-fr package. French translation of booktabs documentation*. 2016-06-24. Version 1.00. License: lppl

url: <https://ctan.org/pkg/booktabs-fr>

Mirror: <https://mirror.ctan.org/info/translations/booktabs/fr>

Dryllerakis, K J. *The kdgreek package. Greek fonts and macros*. 2016-06-24. Version 3.1. License: gpl url: <https://ctan.org/pkg/kdgreek>

Mirror: <https://mirror.ctan.org/fonts/greek/kd>

Du, Sicheng. *The gradient-text package. Decorate text with linear gradient colors*. 2023-01-24. Version 1.2. License: lppl1.3c url: <https://ctan.org/pkg/gradient-text>

Mirror: <https://mirror.ctan.org/macros/latex/contrib/gradient-text>

- *The maze package. Generate random mazes*. 2023-01-10. Version 1.2. License: lppl1.3c. This package can generate random square mazes of a specified size. The mazes generated by this package are natural and their solution is not too obvious. The output it based on the environment.
	- url: <https://ctan.org/pkg/maze>

Mirror: <https://mirror.ctan.org/macros/latex/contrib/maze>

- Duan, Charles. *The randtext package. Randomise the order of characters in strings*. 2016-06-24. License: lppl url: <https://ctan.org/pkg/randtext>
- Mirror: <https://mirror.ctan.org/macros/latex/contrib/randtext>
- *The switcheml package. Obfuscate email addresses (now obsolete)*. 2016-06-24. License: noinfo url: <https://ctan.org/pkg/switcheml>

Mirror: <https://mirror.ctan.org/obsolete/macros/latex/contrib/switcheml>

Dübendorfer, Marco. *The grafik package. EPS graphics under Windows*. 2016-06-24. License: noinfo url: <https://ctan.org/pkg/grafik>

Mirror: [https://mirror.ctan.org/info/german/grafik/eps\\_anleitung.html](https://mirror.ctan.org/info/german/grafik/eps_anleitung.html)

Duchi, Claudio. *The datetime2-it-fulltext package. Italian full text styles for the datetime2 package*. 2016-06-24. Version 1.6. License: lppl1.3

url: <https://ctan.org/pkg/datetime2-it-fulltext>

Mirror: <https://mirror.ctan.org/macros/latex/contrib/datetime2-contrib/datetime2-it-fulltext>

Duchier, Denys. *The bigtabular package. Tabulars that can split at page boundaries*. 2016-06-24. License: noinfo url: <https://ctan.org/pkg/bigtabular>

Mirror: <https://mirror.ctan.org/macros/latex209/contrib/misc/bigtabular.sty>

— *The secret package. Put security classification marks in a document*. 2016-06-24. License: noinfo url: <https://ctan.org/pkg/secret>

Mirror: <https://mirror.ctan.org/macros/latex209/contrib/misc/secret.sty>

Dudebout, Nicolas. *The matrix-skeleton package. A PGF/TikZ library that simplifies working with multiple matrix nodes*. 2022-11-14. Version 1.1. License: isc. The package provides a PGF/TikZ library that simplifies working with multiple matrix nodes. To do so, it correctly aligns groups of nodes with the content of the whole matrix. Furthermore, provides rows and columns for easy styling.

url: <https://ctan.org/pkg/matrix-skeleton>

Mirror: <https://mirror.ctan.org/graphics/pgf/contrib/matrix-skeleton>

Duggan, Angus. *The dvibook package. Utilities for manipulating DVI files*. 2016-06-24. License: other-free url: <https://ctan.org/pkg/dvibook> Mirror: <https://mirror.ctan.org/dviware/dvibook>

— *The PBMtoPK package. Conversion between PBM and PK formats*. 2016-06-24. License: noinfo url: <https://ctan.org/pkg/pbmtopk>

Mirror: <https://mirror.ctan.org/graphics/pbmtopk>

— *The PicTeXsum package. A summary of PicTeX commands*. 2016-06-24. License: other-free. The document summarises the commands of PicTeX. While it is no substitute for the PicTeX manual itself (available from ), the document is a useful aidememoire for those who have read the manual. url: <https://ctan.org/pkg/pictexsum>

Mirror: <https://mirror.ctan.org/info/pictex/summary>

- *The psmerge package. Concatenate PostScript files*. 2016-06-24. Version p17. License: other-free url: <https://ctan.org/pkg/psmerge>
- *The psutils package. PostScript utilities*. 2021-08-26. Version p17. License: other-free url: <https://ctan.org/pkg/psutils>
- *The vplutils package. Manipulate (virtual) property lists*. 2016-06-24. License: other-free. The first two of a planned suite of tools, these are Perl scripts: – makevpl, which merges PL and VPL files, creating a VPL file, and – spacevpl, which alters the spacing in a PL or VPL file.

url: <https://ctan.org/pkg/vplutils>

Mirror: <https://mirror.ctan.org/fonts/utilities/vplutils>

Dumont, Bastien. *The crossrefenum package. Smart typesetting of enumerated cross-references for various TEX formats*. 2023-02-20. Version 1.0.2. License: gpl3+,fdl

url: <https://ctan.org/pkg/crossrefenum>

Mirror: <https://mirror.ctan.org/macros/generic/crossrefenum>

Dungs, Kevin. *The fontmfizz package. Font Mfizz icons for use in LATEX*. 2017-04-18. License: mit url: <https://ctan.org/pkg/fontmfizz>

Mirror: <https://mirror.ctan.org/fonts/fontmfizz>

- Dunn, Brian. *The docsurvey package. A survey of LATEX documentation*. 2021-12-30. License: lppl1.3 url: <https://ctan.org/pkg/docsurvey> Mirror: <https://mirror.ctan.org/info/docsurvey>
- *The dtxdescribe package. Describe additional object types in dtx source files*. 2023-01-03. Version 1.07. License: lppl1.3 url: <https://ctan.org/pkg/dtxdescribe> Mirror: <https://mirror.ctan.org/macros/latex/contrib/dtxdescribe>
- *The keyfloat package. Provides a key/value interface for generating floats*. 2023-01-03. Version 2.08. License: lppl1.3. The keyfloat package provides a key/value user interface for quickly creating figures with a single image each, figures with arbitrary contents, tables, subfloats, rows of floats, floats located [H]ere, floats in the [M]argin, and floats with text [W]rapped around them. Key/value combinations may specify a caption and label, a width proportional to \linewidth, a fixed width and/or height, rotation, scaling, a tight or loose frame, an \arraystretch, a continued float, additional supplemental text, and an artist/author's name with automatic index entry. When used with the tocdata package, the name also appears in the List of Figures. Floats may be placed into a row environment, and are typeset to fit within the given number of columns, continuing to the next row if necessary. Nested sub-rows may be used to generate layouts such as two small figures placed vertically next to one larger figure. Subfloats are supported by two environments.

url: <https://ctan.org/pkg/keyfloat>

Mirror: <https://mirror.ctan.org/macros/latex/contrib/keyfloat>

- Dunn, Brian. *The labelschanged package. Identify labels which cause endless "may have changed" warnings*. 2017-12-13. Version 1.0. License: pd
	- url: <https://ctan.org/pkg/labelschanged>
- Mirror: <https://mirror.ctan.org/macros/latex/contrib/labelschanged>
- *The lwarp package. Converts LATEX to HTML*. 2023-02-28. Version 0.911. License: lppl1.3 url: <https://ctan.org/pkg/lwarp>
- Mirror: <https://mirror.ctan.org/macros/latex/contrib/lwarp>
- *The metalogox package. Adjust TEX logos, with font detection*. 2023-01-03. Version 1.01. License: lppl1.3 url: <https://ctan.org/pkg/metalogox> Mirror: <https://mirror.ctan.org/macros/latex/contrib/metalogox>
- *The tocdata package. Adds names to chapters, sections, figures in the TOC and LOF*. 2023-01-03. Version 2.05. License: lppl1.3 url: <https://ctan.org/pkg/tocdata>

Mirror: <https://mirror.ctan.org/macros/latex/contrib/tocdata>

Dupuis, Étienne. *The igo package. Fonts and macro to typeset Go diagrams*. 2016-06-24. Version 0.62. License: lppl1.3. This package is based on the package written in 1991 by Hanna Kołodziejska which provides typesetting facilities for Go games and positions. Although igo contains roughly the same commands as the original package and uses the fonts created by Kołodziejska, it has been improved in a number of ways. It uses command names less likely to conflict with standard AMS packages. It allows different board sizes to be used. It understands a standardized notation for board coordinates. And it provides a facility to work on more than one board. Moreover, a few commands were reworked to define positions or game sequences more conveniently. url: <https://ctan.org/pkg/igo>

Mirror: <https://mirror.ctan.org/fonts/igo>

Dupuis, Jean-François. *The bondgraph package. Create bond graph figures in LATEX documents*. 2016-06-24. Version 1.0. License: lppl1.3. The package draws bond graphs using .

url: <https://ctan.org/pkg/bondgraph>

Mirror: <https://mirror.ctan.org/macros/latex/contrib/bondgraph>

Dupuis, Pierre. *The alertmessage package. Alert messages for LATEX*. 2017-04-18. Version 1.1. License: lppl1.3 url: <https://ctan.org/pkg/alertmessage>

Mirror: <https://mirror.ctan.org/macros/latex/contrib/alertmessage>

Dussa, Tobias. *The papercdcase package. Origami-style folding paper CD case*. 2016-06-24. License: lppl url: <https://ctan.org/pkg/papercdcase>

Mirror: <https://mirror.ctan.org/macros/latex/contrib/papercdcase>

— *The swrule package. Lines thicker in the middle than at the ends*. 2020-04-11. License: other-free url: <https://ctan.org/pkg/swrule>

Mirror: <https://mirror.ctan.org/macros/generic/misc/swrule.sty>

Eastin, Bryan, Steven Flammia, and Travis L. Scholten. *The qcircuit package. Macros to generate quantum ciruits*. 2018-08-14. Version 2.6.0. License: gpl2. The package supports those within the quantum information community who typeset quantum circuits, using package, offering macros designed to help users generate circuits. url: <https://ctan.org/pkg/qcircuit>

Mirror: <https://mirror.ctan.org/graphics/qcircuit>

Ebermann, Paul. *The dateiliste package. Extensions of the \listfiles concept*. 2016-06-24. Version 0.6. License: lppl. The package provides a file list (similar to that offered by ), neatly laid out as a table. The main document can be included in the list, and a command is available for providing RCS-maintained data for printing in the file list. url: <https://ctan.org/pkg/dateiliste>

Mirror: <https://mirror.ctan.org/macros/latex/contrib/dateiliste>

— *The exp-testopt package. Expandable \@testopt (and related) macros*. 2016-06-24. Version 0.3. License: lppl. The package provides an expandable variant of the LATEX kernel command , named , and a more general , both intended for package writers. Also we have a variant of which uses these macros to check for optional arguments. url: <https://ctan.org/pkg/exp-testopt>

Mirror: <https://mirror.ctan.org/macros/latex/contrib/exp-testopt>

— *The extpfeil package. Extensible arrows in mathematics*. 2016-06-24. Version 0.4. License: lppl1.3. The package provides some more extensible arrows (usable in the same way as from amsmath), and a simple command to create new ones. url: <https://ctan.org/pkg/extpfeil>

Mirror: <https://mirror.ctan.org/macros/latex/contrib/extpfeil>

Ebermann, Paul. The faktor package. Typeset quotient structures with L<sup>A</sup>TEX. 2016-06-24. Version 0.1b. LICENSE: lppl url: <https://ctan.org/pkg/faktor>

Mirror: <https://mirror.ctan.org/macros/latex/contrib/faktor>

— *The gmdoc-enhance package. Some enhancements to the gmdoc package*. 2016-06-24. Version 0.2. License: lppl. This package provides some enhancements for the package: nicer formatting for multiple line inline comments, an ability to "comment out" some code, and a macro to input other files in "normal" LATEX mode. url: <https://ctan.org/pkg/gmdoc-enhance>

Mirror: <https://mirror.ctan.org/macros/latex/contrib/gmdoc-enhance>

- *The minipage-marginpar package. Minipages with marginal notes*. 2016-06-24. Version 0.2. License: lppl url: <https://ctan.org/pkg/minipage-marginpar> Mirror: <https://mirror.ctan.org/macros/latex/contrib/minipage-marginpar>
- *The noitcrul package. Improved underlines in mathematics*. 2020-03-09. Version 0.2. License: lppl. The package provides a (maths mode) variant which doesn't impose italics correction at the end. url: <https://ctan.org/pkg/noitcrul> Mirror: <https://mirror.ctan.org/macros/latex/contrib/noitcrul>
- *The pauldoc package. German LATEX package documentation*. 2016-06-24. Version 0.5. License: lppl url: <https://ctan.org/pkg/pauldoc> Mirror: <https://mirror.ctan.org/macros/latex/contrib/pauldoc>
- *The randbild package. Marginal pictures*. 2018-09-15. Version 0.2. License: lppl. Provides environments to draw small marginal plots (using the packages and ), and (the same, only without the automatically drawn coordinate system). url: <https://ctan.org/pkg/randbild>

Mirror: <https://mirror.ctan.org/macros/latex/contrib/randbild>

— *The robustcommand package. Declare robust command, with \newcommand checks*. 2016-06-24. Version 0.1. License: lppl. The package merely provides a variation of , which checks for the existence of a command before declaring it robust. url: <https://ctan.org/pkg/robustcommand>

Mirror: <https://mirror.ctan.org/macros/latex/contrib/robustcommand>

Ebinger, Carl-Clemens. *The AlfaSlabOne package. The Alfa Slab One font face with support for LATEX and pdfLaTeX*. 2021-01-18. Version 0.0.1. License: ofl

url: <https://ctan.org/pkg/alfaslabone>

Mirror: <https://mirror.ctan.org/fonts/alfaslabone>

— *The Archivo package. The Archivo font face with support for LATEX and pdfLaTeX*. 2021-01-03. Version 0.0.2. License: ofl,lppl url: <https://ctan.org/pkg/archivo>

Mirror: <https://mirror.ctan.org/fonts/archivo>

— *The Arvo package. The Arvo font face with support for LATEX and pdfLaTeX*. 2020-12-24. License: ofl,lppl url: <https://ctan.org/pkg/arvo>

Mirror: <https://mirror.ctan.org/fonts/arvo>

— *The CascadiaCode package. The Cascadia Code font with support for LATEX and pdfLaTeX*. 2021-01-20. Version 0.0.1. License: ofl,lppl url: <https://ctan.org/pkg/cascadia-code>

Mirror: <https://mirror.ctan.org/fonts/cascadia-code>

— *The gudea package. The Gudea font face with support for LATEX and pdfLaTeX*. 2021-01-13. Version 0.0.1. License: ofl,lppl url: <https://ctan.org/pkg/gudea>

Mirror: <https://mirror.ctan.org/fonts/gudea>

— *The hindmadurai package. The HindMadurai font face with support for L<sup>A</sup>TEX and pdfLaTeX. 2021-01-13. Version 0.0.1. LICENSE:* ofl,lppl

url: <https://ctan.org/pkg/hindmadurai>

Mirror: <https://mirror.ctan.org/fonts/hindmadurai>

— *The inter package. The inter font face with support for LATEX, XƎLATEX, and LuaLaTeX*. 2021-04-17. License: ofl,lppl. This package provides LATEX, pdfLaTeX, X $\frac{1}{2}$ TEX and LuaLATEX support for the Inter Sans family of fonts (version 3.015), designed by Rasmus Andersson. Inter is a typeface specially designed for user interfaces with focus on high legibility of small-to-medium sized text on computer screens. The family features a tall x-height to aid in readability of mixed-case and lower-case text. url: <https://ctan.org/pkg/inter>

Mirror: <https://mirror.ctan.org/fonts/inter>

— *The magra package. The Magra font face with support for LATEX and pdfLaTeX*. 2021-01-13. Version 0.0.1. License: ofl,lppl url: <https://ctan.org/pkg/magra>

Mirror: <https://mirror.ctan.org/fonts/magra>

Ebinger, Carl-Clemens. *The Nunito package. The Nunito font face with support for LATEX and pdfLaTeX*. 2021-01-18. Version 0.0.1. License: ofl,lppl url: <https://ctan.org/pkg/nunito>

Mirror: <https://mirror.ctan.org/fonts/nunito>

— *The Oswald package. The Oswald family of fonts with support for LATEX and pdfLaTeX*. 2021-10-17. License: ofl,lppl url: <https://ctan.org/pkg/oswald> Mirror: <https://mirror.ctan.org/fonts/oswald>

— *The play-font package. The Play font face with support for LATEX and pdfLaTeX*. 2021-03-05. Version 0.0.1. License: ofl,lppl url: <https://ctan.org/pkg/play-font> Mirror: <https://mirror.ctan.org/fonts/play-font>

Eckermann, Matthias. *The parallel package. Typeset parallel texts*. 2016-06-24. License: lppl url: <https://ctan.org/pkg/parallel>

Mirror: <https://mirror.ctan.org/macros/latex/contrib/parallel>

Eckl, Martin. *The texspell package. A LATEX spelling checker*. 2016-06-24. License: gpl

url: <https://ctan.org/pkg/texspell>

Mirror: <https://mirror.ctan.org/support/texspell>

Edelman, Pieter. *The biocon package. Typesetting biological species names*. 2016-06-24. License: gpl url: <https://ctan.org/pkg/biocon>

Mirror: <https://mirror.ctan.org/macros/latex/contrib/biocon>

Efford, Nick. *The artex package. Make filecontents environments of non-standard files or packages*. 2016-06-24. Version 1.00b. License: noinfo

url: <https://ctan.org/pkg/artex>

Mirror: <https://mirror.ctan.org/support/artex>

— *The vector package. LATEX macros for vectors*. 2016-06-24. Version 1.0. License: noinfo

url: <https://ctan.org/pkg/vector>

Mirror: <https://mirror.ctan.org/macros/latex/contrib/vector>

Egan. *The opteng package. SPIE Optical Engineering and OE Letters manuscript template*. 2016-06-24. Version 1.0. License: lppl. With this template, and associated style and LATEX packages, it is possible to estimate the page length of manuscripts for submission to the journals 'Optical Engineering' and 'Optical Engineering Letters'. With a strict three-page limit, this is particularly important for the latter. The template gives simple instructions on how to prepare the manuscript. url: <https://ctan.org/pkg/opteng>

Mirror: <https://mirror.ctan.org/macros/latex/contrib/opteng>

Eglen, Stephen. *The development package. BibTeX style file for the journal Development*. 2016-06-24. License: gpl. Here is a BibTeX style file for biologists interested in submitting an article to the .

url: <https://ctan.org/pkg/development>

Mirror: <https://mirror.ctan.org/biblio/bibtex/contrib/misc/development.bst>

Egler, Andreas and Daniel Taupin. *The musixtex-egler package. Multi-pass music typesetting*. 2016-06-24. Version 0.51. License: nosell. The original development of Taupin's original , using an auxiliary program to produce slurs. Revised and developed versions have subsequently been released as ""; Andreas Egler has moved on to another (as yet un-released) package. url: <https://ctan.org/pkg/musixtex-egler>

Mirror: <https://mirror.ctan.org/obsolete/macros/musixtex/egler>

Ehmsen, Martin R. *The python package. Embed Python code in LATEX*. 2021-08-04. Version 0.22. License: gpl url: <https://ctan.org/pkg/python>

Mirror: <https://mirror.ctan.org/macros/latex/contrib/python>

Ehrenfeld, Wilfried. *The iwhdp package. Halle Institute for Economic Research (IWH) Discussion Papers*. 2016-06-24. Version 0.50. License: lppl1.3

url: <https://ctan.org/pkg/iwhdp>

Mirror: <https://mirror.ctan.org/macros/latex/contrib/iwhdp>

Eijk, Oscar van. *The SQLTeX package. An SQL Preprocessor for LATEX*. 2022-02-04. Version 2.1. License: lppl

url: <https://ctan.org/pkg/sqltex>

Mirror: <https://mirror.ctan.org/support/SQLTeX>

Eijkhout, Victor. *The ascii-chart package. An ASCII wall chart*. 2016-06-24. License: lppl1.3

url: <https://ctan.org/pkg/ascii-chart>

Mirror: <https://mirror.ctan.org/info/ascii-chart>

Eijkhout, Victor. *The cdlabeler package. Take user text and typeset it to fit a CD label*. 2016-06-24. Version 0.93. License: gpl url: <https://ctan.org/pkg/cdlabeler>

Mirror: <https://mirror.ctan.org/macros/generic/eijkhout>

— *The comment package. Selectively include/exclude portions of text*. 2022-09-26. Version 3.8. License: gpl2 url: <https://ctan.org/pkg/comment>

- Mirror: <https://mirror.ctan.org/macros/latex/contrib/comment>
- *The cropmark package. Crop marks on \shipout*. 2016-06-24. Version 1.0. License: noinfo. The package subverts and has it recognise the circumstances in which it is being called. A short test program, which detects whether it is being run under Plain TEX or LATEX, is provided.

url: <https://ctan.org/pkg/cropmark>

Mirror: <https://mirror.ctan.org/macros/generic/cropmark>

- *The DB\_process package. Process database output*. 2016-06-24. Version 0.91. License: gpl url: <https://ctan.org/pkg/dbprocess> MIRROR: [https://mirror.ctan.org/macros/generic/eijkhout/DB\\_process.tex](https://mirror.ctan.org/macros/generic/eijkhout/DB_process.tex)
- *The eijkhout package. Victor Eijkhout's packages*. 2016-06-24. License: collection url: <https://ctan.org/pkg/eijkhout>

Mirror: <https://mirror.ctan.org/macros/generic/eijkhout>

— *The outliner package. Change section levels easily*. 2016-06-24. Version 0.94. License: gpl. Allows you to write "" instead of the usual stuff; the definitions of the levels can then easily be changed. There is a mechanism for shifting all levels. This makes it easy to bundle existing articles into a compilation.

url: <https://ctan.org/pkg/outliner>

Mirror: <https://mirror.ctan.org/macros/latex/contrib/outliner>

- *The repeat package. Repeat execution of macros*. 2016-06-24. Version 0.93a. License: lppl url: <https://ctan.org/pkg/repeat> MIRROR: <https://mirror.ctan.org/macros/generic/eijkhout/repeat.tex>
- *The ruler package. A typographic ruler for TEX*. 2020-04-11. Version 1.1. License: gpl url: <https://ctan.org/pkg/ruler>

Mirror: <https://mirror.ctan.org/macros/generic/misc/ruler.tex>

— *The TeXbyTopic package. Freed version of the book TEX by Topic*. 2017-04-18. License: fdl url: <https://ctan.org/pkg/texbytopic>

Mirror: <https://mirror.ctan.org/info/texbytopic>

Eijkhout, Victor and Johannes L. Braams. *The ntgclass package. "European" versions of standard classes*. 2023-01-10. Version 2.1f. License: lppl1.3

url: <https://ctan.org/pkg/ntgclass>

Mirror: <https://mirror.ctan.org/macros/latex/contrib/ntgclass>

Eijkhout, Victor, Vafa Khalighi, and bidi-tex GitHub Organisation. *The lollipop package. TeX made easy*. 2019-09-08. Version 1.07. LICENSE: gpl3

url: <https://ctan.org/pkg/lollipop>

Mirror: <https://mirror.ctan.org/macros/lollipop>

Eijndhoven, Jos van. *The poster package. Scale PostScript images for larger media or tiling*. 2016-06-24. License: gpl2 url: <https://ctan.org/pkg/poster>

Mirror: <https://mirror.ctan.org/support/poster>

Ejiri, Haruki. *The IEEJtran package. Unofficial bibliography style file for the Institute of Electrical Engineers of Japan*. 2023-01-27. Version 0.19. License: mit. This package provides an BibTeX style for authors of the Institute of Electrical Engineers of Japan (IEEJ) transactions journals and conferences.

url: <https://ctan.org/pkg/ieejtran>

Mirror: <https://mirror.ctan.org/biblio/bibtex/contrib/ieejtran>

— *The jIEEEtran package. UnofficiaL BibTeX style for citing Japanese articles in IEEE format*. 2023-01-27. Version 0.19. License: mit. This package provides an BibTeX style for authors trying to cite Japanese articles in the Institute of Electrical and Electronics Engineers (IEEE) format.

url: <https://ctan.org/pkg/jieeetran>

Mirror: <https://mirror.ctan.org/biblio/bibtex/contrib/jieeetran>

Ekola, Tommy. *The cmarrows package. MetaPost arrows and braces in the Computer Modern style*. 2016-06-24. Version 0.9. License: lppl url: <https://ctan.org/pkg/cmarrows>

Mirror: <https://mirror.ctan.org/graphics/metapost/contrib/macros/cmarrows>

Eldering, Jaap. *The check-parens package. Check parentheses in LATEX*. 2016-06-24. License: gpl3 url: <https://ctan.org/pkg/check-parens>

Mirror: <https://mirror.ctan.org/support/check-parens>

Eldering, Jaap, Roman Buchert, and Tigran Aivazian. *The pdfbook package. Rearrange pages of a PDF file for booklet printing*. 2016-06-24. License: gpl

url: <https://ctan.org/pkg/pdfbook>

Mirror: <https://mirror.ctan.org/support/pdfbook>

Elkind, Landon D. C. *The principia package. Notations for typesetting the "Principia Mathematica"*. 2021-04-20. Version 1.3. License: lppl1.3c

url: <https://ctan.org/pkg/principia>

Mirror: <https://mirror.ctan.org/macros/latex/contrib/principia>

Ellis, Joshua. *The simpler-wick package. Simpler Wick contractions*. 2017-04-18. Version 1.0.0. License: lppl1.3 url: <https://ctan.org/pkg/simpler-wick>

Mirror: <https://mirror.ctan.org/macros/latex/contrib/simpler-wick>

— *The tikz-feynman package. Feynman diagrams with TikZ*. 2018-01-31. Version 1.1.0. License: lppl1.3. This is a LATEX package allowing Feynman diagrams to be easily generated within L<sup>AT</sup>FX with minimal user instructions and without the need of external programs. It builds upon the package and leverages the graph placement algorithms from in order to automate the placement of many vertices. allows fine-tuned placement of vertices so that even complex diagrams can still be generated with ease. url: <https://ctan.org/pkg/tikz-feynman>

Mirror: <https://mirror.ctan.org/graphics/pgf/contrib/tikz-feynman>

Ellison, T Mark. *The nnfootnote package. "No number" footnotes*. 2016-06-24. License: noinfo. Defines a command which leaves no mark, but adds its argument (and nothing else) to the footnote list for the page.

url: <https://ctan.org/pkg/nnfootnote>

Mirror: <https://mirror.ctan.org/macros/latex209/contrib/misc/nnfootnote.sty>

Elmegaard, Brian. *The nomentbl package. Nomenclature typeset in a longtable*. 2016-06-24. Version 0.4. License: lppl. Nomentbl typeset nomenclatures in a longtable instead of the makeindex style of . A nomenclature entry may have three arguments: Symbol, description and physical unit.

url: <https://ctan.org/pkg/nomentbl>

Mirror: <https://mirror.ctan.org/macros/latex/contrib/nomentbl>

Els, Danie. *The backrefx package. Bibliographical back referencing*. 2016-06-24. License: lppl url: <https://ctan.org/pkg/backrefx>

Mirror: <https://mirror.ctan.org/obsolete/macros/latex/contrib/backrefx>

— *The mattens package. Matrices/tensor typesetting*. 2022-03-02. Version 1.3b. License: lppl1.3c url: <https://ctan.org/pkg/mattens>

Mirror: <https://mirror.ctan.org/macros/latex/contrib/mattens>

— *The refstyle package. Advanced formatting of cross references*. 2016-06-24. Version 0.5. License: lppl. The package provides a consistent way of producing references throughout a project. Enough flexibility is provided to make local changes to a single reference. The user can configure their own setup. The package offers a direct interface to (for use, for example, in large projects such as a series of books, or a multivolume thesis written as a series of documents), and name references from the package may be incorporated with ease. For large projects such as a series of books or a multi volume thesis, written as freestanding documents, a facility is provided to interface to the package for external document references. url: <https://ctan.org/pkg/refstyle>

Mirror: <https://mirror.ctan.org/macros/latex/contrib/refstyle>

- *The stellenbosch package. Stellenbosch thesis bundle*. 2016-06-24. Version 11a. License: lppl url: <https://ctan.org/pkg/stellenbosch>
- Mirror: <https://mirror.ctan.org/macros/latex/contrib/stellenbosch>
- Els, Danie and Simon Fear. *The booktabs package. Publication quality tables in LATEX*. 2020-01-14. Version 1.61803398. License: lppl1.3c url: <https://ctan.org/pkg/booktabs>

Mirror: <https://mirror.ctan.org/macros/latex/contrib/booktabs>

Els, Danie and Joseph Wright. *The SIstyle package. Package to typeset SI units, numbers and angles*. 2021-06-24. Version 2.3a. License: lppl

url: <https://ctan.org/pkg/sistyle>

Mirror: <https://mirror.ctan.org/macros/latex/contrib/sistyle>

Elstner, Jens. *The spotcolor package. Spot colours for pdfLaTeX*. 2016-06-24. Version 1.2. License: lppl url: <https://ctan.org/pkg/spotcolor>

Mirror: <https://mirror.ctan.org/macros/latex/contrib/spotcolor>

Elwell, Clayton M. *The AFMtoPL (Elwell) package. An early converter from AFM to PL*. 2016-06-24. License: noinfo url: <https://ctan.org/pkg/afmtopl-elwell>

Mirror: <https://mirror.ctan.org/fonts/utilities/afmtopl/elwell>

Emmel, Thomas. *The ifmslide package. Presentation slides for screen and printouts*. 2016-06-24. Version 0.47. License: lppl1.2. This package is used to produce printed slides with LATEX and online presentations with pdfLaTeX. It is provided by the 'Institute of Mechanics' (ifm) Univ. of Technology Darmstadt, Germany. It is based on ideas of , but completely rewritten for compatibility with texpower and . The manual describes all functions and provides a sample. url: <https://ctan.org/pkg/ifmslide>

Mirror: <https://mirror.ctan.org/macros/latex/contrib/ifmslide>

— *The ticket package. Make labels, visiting-cards, pins with LATEX*. 2016-10-11. Version 0.4d. License: lppl1.3. Provides an easy to handle interface to produce visiting cards, labels for your files, stickers, pins and other stuff for your office, conferences etc. All you need is a definition of your 'ticket' included in a ticket definition file and the two commands and . url: <https://ctan.org/pkg/ticket>

Mirror: <https://mirror.ctan.org/macros/latex/contrib/ticket>

Enderle, Tobias. *The PyLuaTeX package. Execute Python code on the fly in your LATEX documents*. 2023-02-15. Version 0.6.1. License: mit,lppl1.3c

url: <https://ctan.org/pkg/pyluatex>

Mirror: <https://mirror.ctan.org/macros/luatex/latex/pyluatex>

Enderling, Tim. *The etoolbox-de package. German translation of documentation of etoolbox*. 2016-06-24. Version 1. License: lppl url: <https://ctan.org/pkg/etoolbox-de>

Mirror: <https://mirror.ctan.org/info/translations/etoolbox/de>

Engdahl, Erik. *The swetex package. Plain TEX support for writing Swedish*. 2016-06-24. License: lppl. Subverts several characters for Swedish non-ascii letters, and uses for delimiters.

url: <https://ctan.org/pkg/swetex>

Mirror: <https://mirror.ctan.org/language/swedish/swetex>

- Engebretsen, Lars. *The ae package. Virtual fonts for T1 encoded CMR-fonts*. 2016-06-24. Version 1.4. License: lppl url: <https://ctan.org/pkg/ae> Mirror: <https://mirror.ctan.org/fonts/ae>
- *The swebib package. Swedish bibliography styles*. 2016-06-24. License: lppl1.2 url: <https://ctan.org/pkg/swebib> Mirror: <https://mirror.ctan.org/biblio/bibtex/contrib/swebib>
- Engel, Christian, Dirk Jagdman, and Kamal Al-Yahya. *The tr2latex package. Translate troff source to LATEX*. 2018-08-01. Version 2.6. License: nosell. A development of Al-Yahya's original troff-to-LaTeX. The translator recognises most and macros, plus some and preprocessor commands; output is in LAT<sub>F</sub>X 2.09 format.
	- url: <https://ctan.org/pkg/tr2latex>

Mirror: <https://mirror.ctan.org/support/tr2latex>

Engelen, Johan B. C. *The svg-inkscape package. How to include an SVG image in LATEX using Inkscape*. 2016-06-24. License: lppl1.3 url: <https://ctan.org/pkg/svg-inkscape>

Mirror: <https://mirror.ctan.org/info/svg-inkscape>

Engler, Martin. *The firefox-ctan-plugins package. Firefox search proformas for CTAN*. 2019-02-03. License: pd url: <https://ctan.org/pkg/firefox-ctan-plugins>

Mirror: <https://mirror.ctan.org/support/firefox-ctan-plugins>

Ensenbach, Marc and Mark Trettin. *The l2tabu package. Obsolete packages and commands*. 2022-06-12. Version 2.4. License: other-free url: <https://ctan.org/pkg/l2tabu>

Mirror: <https://mirror.ctan.org/info/l2tabu/german>

Entenmann, Walter. *The schulschriften package. German "school scripts" from Suetterlin to the present day*. 2021-05-29. Version 5. License: lppl

url: <https://ctan.org/pkg/schulschriften>

Mirror: <https://mirror.ctan.org/fonts/schulschriften>

Eppstein, David. *The eppstein-trees package. Macros for producing trees*. 2021-08-26. License: noinfo

url: <https://ctan.org/pkg/eppstein-trees>

Mirror: <https://mirror.ctan.org/macros/latex209/contrib/trees/eppstein>

— *The treedef package. Macros to typeset trees in Plain TEX*. 2021-08-26. License: noinfo url: <https://ctan.org/pkg/treedef>

Mirror: <https://mirror.ctan.org/macros/plain/contrib/treedef>

Erickson, Jeff and Nelson H. F. Beebe. *The bibindex package. Index BibTeX files for fast searching*. 2017-04-18. Version 2.0. License: pd. A stand-alone tool for indexing BibTeX databases to be searched using the corresponding tool. url: <https://ctan.org/pkg/bibindex>

Mirror: <https://mirror.ctan.org/biblio/bibtex/utils/bibindex>

— *The biblook package. Fast searching of BibTeX files*. 2017-04-18. Version 2.8. License: pd. A stand-alone tool for searching BibTeX documents which have been indexed by .

url: <https://ctan.org/pkg/biblook>

Mirror: <https://mirror.ctan.org/biblio/bibtex/utils/bibindex>

Eriksen, Mikkel Eide. *The unicode-alphabets package. Macros for using characters from Unicode's Private Use Area*. 2023-02-27. License: cc-by-sa-4

url: <https://ctan.org/pkg/unicode-alphabets>

Mirror: <https://mirror.ctan.org/macros/latex/contrib/unicode-alphabets>

Erlebacher, Beverly. *The texi2roff package. Translate texinfo to troff*. 2016-06-24. Version 2.0. License: other-free. Texi2roff translates documents to nroff/troff (it does deal with Plain TEX or LATEX sources). While the conversion is not complete, it provides a solid basis for translating most texinfo documentation.

url: <https://ctan.org/pkg/texi2roff>

Mirror: <https://mirror.ctan.org/support/texi2roff>

- Esau, Nathan. *The uassign package. Environments and options for typesetting university assignments*. 2016-06-24. Version 1.01. License: lppl
	- url: <https://ctan.org/pkg/uassign>

Mirror: <https://mirror.ctan.org/macros/latex/contrib/uassign>

Esbati, Arash. *The AnonymousPro package. Use AnonymousPro fonts with LATEX*. 2019-07-12. Version 2.2. License: lppl1.3c url: <https://ctan.org/pkg/anonymouspro>

Mirror: <https://mirror.ctan.org/fonts/anonymouspro>

— *The Chivo package. Using the free Chivo fonts with LATEX*. 2022-11-16. Version 2.2. License: ofl,lppl1.3c. This work provides the necessary files to use the Chivo fonts with LATEX. Chivo is a set of eight fonts provided by Héctor Gatti & Omnibus Team under the , version 1.1. The fonts are copyright (c) 2011-2019, Omnibus-Type.

url: <https://ctan.org/pkg/chivo>

Mirror: <https://mirror.ctan.org/fonts/chivo>

— *The rosario package. Using the free Rosario fonts with LATEX*. 2019-07-20. Version 2.1. License: lppl1.3c url: <https://ctan.org/pkg/rosario>

Mirror: <https://mirror.ctan.org/fonts/rosario>

Esken, Thomas. *The dvichk package. List the page numbers in a DVI file*. 2018-01-06. Version 1.91. License: gpl url: <https://ctan.org/pkg/dvichk>

Mirror: <https://mirror.ctan.org/dviware/dvichk>

Espinoza, Mario Saenz. *The feupphdteses package. Typeset Engineering PhD theses at the University of Porto*. 2016-06-24. Version 4.0. License: lppl

url: <https://ctan.org/pkg/feupphdteses>

Mirror: <https://mirror.ctan.org/macros/latex/contrib/feupphdteses>

Eßer, Hans-Georg. *The LaTeXDB package. Integrates LATEX and SQL databases*. 2021-04-21. Version 0.3. License: gpl url: <https://ctan.org/pkg/latexdb>

Mirror: <https://mirror.ctan.org/support/latexdb>

Esser, Thomas. *The anysize package. A simple package to set up document margins*. 2016-06-24. License: pd. This package is considered obsolete; alternatives are the package from the bundle, or the package. url: <https://ctan.org/pkg/anysize>

Mirror: <https://mirror.ctan.org/macros/latex/contrib/anysize>

— *The tetex package. Obsolete TEX distribution for Unix/Linux*. 2021-08-26. Version 3.0. License: other-free url: <https://ctan.org/pkg/tetex>

Mirror: <https://mirror.ctan.org/obsolete/systems/unix/teTeX>

Ettrich, Matthias. *The lyx package. Document processor based on LATEX*. 2017-04-18. Version 1.3.2. License: gpl url: <https://ctan.org/pkg/lyx>

Ewasiuk, Kale. *The autopuncitems package. Automatically punctuate lists*. 2022-04-16. License: mit. This package provides the option in the environments , , and to automatically punctuate the items. It uses lua pattern matching to modify the environment's contents.

url: <https://ctan.org/pkg/autopuncitems>

Mirror: <https://mirror.ctan.org/macros/luatex/latex/autopuncitems>

Ewasiuk, Kale. *The lutabulartools package. Some useful LuaLaTeX-based tabular tools*. 2021-09-11. License: mit. This package provides some useful commands for tabular matter. It uses LuaLATEX and offers the ability to combine the facilities of and with an easy to use syntax. It also adds some enhanced rules for the package. url: <https://ctan.org/pkg/lutabulartools>

Mirror: <https://mirror.ctan.org/macros/luatex/generic/lutabulartools>

— *The penlight package. Penlight Lua libraries made available to LuaLATEX users*. 2022-10-25. License: mit. This LuaLATEX package provides a wrapper to use the Lua libraries with LuaLaTeX, with some extra functionality added. url: <https://ctan.org/pkg/penlight>

Mirror: <https://mirror.ctan.org/macros/luatex/generic/penlight>

— *The YAMLvars package. A YAML parser and tool for easy LATEX definition creation*. 2022-11-06. License: mit url: <https://ctan.org/pkg/yamlvars>

Mirror: <https://mirror.ctan.org/macros/luatex/latex/yamlvars>

- Fachschaftsrat Mathematik/Informatik Uni Halle. *The mluexercise package. Exercises/homework at the Martin Luther University Halle-Wittenberg*. 2020-11-25. Version 2.0. License: mit
	- url: <https://ctan.org/pkg/mluexercise>

Mirror: <https://mirror.ctan.org/macros/latex/contrib/mluexercise>

Fafejta, Ondřej. *The pmxchords package. Produce chord information to go with pmx output*. 2016-06-24. Version 2.0.2. License: gpl2 url: <https://ctan.org/pkg/pmxchords>

Mirror: <https://mirror.ctan.org/support/pmxchords>

Fairbairns, Robin. *The scriptfonts package. A summary of mathematical script fonts for LATEX users*. 2019-09-27. License: lppl url: <https://ctan.org/pkg/scriptfonts>

Mirror: <https://mirror.ctan.org/info/symbols/math>

- *The texfaq package. A compilation of Frequently Asked Questions with answers*. 2021-12-29. Version 3.28. License: pd. The FAQ that has in the past been published in the UK TEX Users Group journal Baskerville. This is the last version released on CTAN in 2014. The actual TEX FAQ can be found on . Some are also available. url: <https://ctan.org/pkg/texfaq>
- Fairbairns, Robin and Karl Berry. *The tugboat package. LATEX macros for TUGboat articles*. 2023-01-16. Version 2.28. License: lppl1.3 url: <https://ctan.org/pkg/tugboat>

Mirror: <https://mirror.ctan.org/macros/latex/contrib/tugboat>

Fairbairns, Robin and David Carlisle. *The bold-extra package. Use bold small caps and typewriter fonts*. 2018-09-14. Version 0.1. License: lppl. Allows access to 'extra' bold fonts for Computer Modern OT1 encoding (the fonts are available in ). Since there is more than one bold tt-family font set, the version required is selected by a package option. url: <https://ctan.org/pkg/bold-extra>

Mirror: <https://mirror.ctan.org/macros/latex/contrib/bold-extra>

- *The capt-of package. Captions on more than floats*. 2018-09-14. License: lppl url: <https://ctan.org/pkg/capt-of> Mirror: <https://mirror.ctan.org/macros/latex/contrib/capt-of>
- *The captdef package. Declare free-standing \caption commands*. 2018-09-15. License: lppl. The command defines a class of caption command associated with the counter specified to the command. These commands are free-standing (i.e., don't need to be inside a float environment). The package uses to define and , which can be used outside figure or table environments. url: <https://ctan.org/pkg/captdef>

Mirror: <https://mirror.ctan.org/macros/latex/contrib/captdef>

- *The checklab package. A patch for the label-checking code*. 2018-09-13. License: pd url: <https://ctan.org/pkg/checklab>
- Mirror: <https://mirror.ctan.org/macros/latex/contrib/fragments/checklab.tex>
- *The fixfoot package. Multiple use of the same footnote text*. 2018-09-15. Version 0.3a. License: lppl. Provides a command to provide a single command for a frequently-used footnote. The package ensures that only one instance of the footnote text appears on each page (IAT<sub>E</sub>X needs to be run several times to achieve this). url: <https://ctan.org/pkg/fixfoot>

Mirror: <https://mirror.ctan.org/macros/latex/contrib/fixfoot>

— *The fncylab package. Alter the format of \label references*. 2019-09-13. Version 1.1. License: lppl url: <https://ctan.org/pkg/fncylab> Mirror: <https://mirror.ctan.org/macros/latex/contrib/fncylab>

Fairbairns, Robin and David Carlisle. *The oldstyle package. Old style numbers in OT1 encoding*. 2018-09-15. Version 0.2. License: lppl. Font information needed to load the and fonts for use to produce oldstyle numbers.

url: <https://ctan.org/pkg/oldstyle>

Mirror: <https://mirror.ctan.org/macros/latex/contrib/oldstyle>

— *The secdot package. Section numbers with trailing dots*. 2018-09-15. Version 1.0. License: lppl. Makes the numbers of commands come out with a trailing dot. Includes a command whereby the same can be made to happen with other sectioning commands. url: <https://ctan.org/pkg/secdot>

Mirror: <https://mirror.ctan.org/macros/latex/contrib/secdot>

- *The subscript package. Provides the \textsubscript command*. 2018-09-13. License: lppl url: <https://ctan.org/pkg/subscript> Mirror: <https://mirror.ctan.org/macros/latex/contrib/fragments>
- *The topcapt package. Place captions above figures or tables*. 2018-09-15. Version 1.2. License: lppl. Defines a command which does the same as , except that it places itself correctly when put above the figure/table that it's a caption of. url: <https://ctan.org/pkg/topcapt>

Mirror: <https://mirror.ctan.org/macros/latex/contrib/misc/topcapt.sty>

— *The verbdef package. Define commands which expand to verbatim text*. 2018-09-15. Version 0.2. License: lppl. The package defines a single command (which has a \*-form, like ). will define a robust command whose body expands to verbatim text. By using commands defined by , one can put verbatim text into the arguments of commands; since the defined command is robust, it doesn't matter if the argument is moving. (Full details of syntax and caveats about use are in comments in the file itself.) url: <https://ctan.org/pkg/verbdef>

Mirror: <https://mirror.ctan.org/macros/latex/contrib/verbdef>

- *The vmspell package. A spell-checker for VMS systems*. 2018-09-15. License: pd url: <https://ctan.org/pkg/vmspell> Mirror: <https://mirror.ctan.org/support/vmspell>
- Fairbairns, Robin, Angus Duggan, Rainer Schöpf, Victor Eijkhout, and David Carlisle. *The moreverb package. Extended verbatim*. 2018-09-14. Version 2.3a. License: lppl

url: <https://ctan.org/pkg/moreverb>

Mirror: <https://mirror.ctan.org/macros/latex/contrib/moreverb>

Fairbairns, Robin, Max Hailperin, and David Carlisle. *The chappg package. Page numbering by chapter*. 2018-09-15. Version 2.1b. License: lppl

url: <https://ctan.org/pkg/chappg>

Mirror: <https://mirror.ctan.org/macros/latex/contrib/chappg>

Fairbairns, Robin and Frank Mittelbach. *The footmisc package. A range of footnote options*. 2022-03-08. Version 6.0d. License: lppl1.3c url: <https://ctan.org/pkg/footmisc>

Mirror: <https://mirror.ctan.org/macros/latex/contrib/footmisc>

Fairbairns, Robin, Hubert Partl, and Frank Mittelbach. *The parskip package. Layout with zero \parindent, non-zero \parskip*. 2021-03-14. Version 2.0h. License: lppl1.3c. Simply changing and leaves a layout that is untidy; this package (though it is no substitute for a properly-designed class) helps alleviate this untidiness.

url: <https://ctan.org/pkg/parskip>

Mirror: <https://mirror.ctan.org/macros/latex/contrib/parskip>

Fairbairns, Robin, Sebastian Rahtz, and The LATEX Project Team. *The rotating package. Rotation tools, including rotated full-page floats*. 2021-06-01. Version 2.16d. License: lppl1.3c

url: <https://ctan.org/pkg/rotating>

Mirror: <https://mirror.ctan.org/macros/latex/required/graphics>

Fairbairns, Robin and Christina Thiele. *The nrc package. Class for the NRC technical journals*. 2016-06-24. Version 2.01a. License: lppl. Macros, and some documentation, for typesetting papers for submission to journals published by the National Research Council Research Press. At present, only (for two-column layout) should be used. url: <https://ctan.org/pkg/nrc>

Mirror: <https://mirror.ctan.org/macros/latex/contrib/nrc>

Fairman, Randall. *The figput package. Create interactive figures in L<sup>A</sup>TEX. 2022-07-26. Version 0.90. LICENSE: cc-by-sa-4* url: <https://ctan.org/pkg/figput>

Mirror: <https://mirror.ctan.org/graphics/figput>

Faist, Philippe. *The phfcc package. Convenient inline commenting in collaborative documents*. 2021-10-15. Version 2.0. License: lppl1.3. Easily define helper macros to insert comments in a LATEX document. A convenient syntax enables you to mark text additions (e.g., "" or ""), an in-line comment (e.g., ""), and text removals (e.g., ""). New colors are assigned automatically to each commenter by default, and the appearance of all comments is highly customizable.

url: <https://ctan.org/pkg/phfcc>

Mirror: <https://mirror.ctan.org/macros/latex/contrib/phfcc>

- Faist, Philippe. *The phfextendedabstract package. Typeset extended abstracts for conferences, such as often encountered in quantum information theory*. 2021-09-11. Version 1.0. License: lppl1.3 url: <https://ctan.org/pkg/phfextendedabstract>
	- Mirror: <https://mirror.ctan.org/macros/latex/contrib/phfextendedabstract>
- *The phffullpagefigure package. Figures which fill up a whole page*. 2017-04-18. Version 1.0. License: lppl1.3 url: <https://ctan.org/pkg/phffullpagefigure> Mirror: <https://mirror.ctan.org/macros/latex/contrib/phffullpagefigure>
- *The phfnote package. Basic formatting for short documents*. 2021-10-11. Version 4.0. License: lppl1.3 url: <https://ctan.org/pkg/phfnote> Mirror: <https://mirror.ctan.org/macros/latex/contrib/phfnote>
- *The phfparen package. Parenthetic math expressions made simpler and less redundant*. 2017-04-18. Version 1.0. License: lppl1.3 url: <https://ctan.org/pkg/phfparen>

Mirror: <https://mirror.ctan.org/macros/latex/contrib/phfparen>

— *The phfqit package. Macros for typesetting Quantum Information Theory*. 2021-10-11. Version 4.1. License: lppl1.3 url: <https://ctan.org/pkg/phfqit>

Mirror: <https://mirror.ctan.org/macros/latex/contrib/phfqit>

— *The phfquotetext package. Quote verbatim text without white space formatting*. 2017-04-18. Version 1.0. License: lppl1.3. This package provides an environment for displaying block text with special characters, such as verbatim quotes from a referee report which may contain pseudo-(La)TeX code. This behaves like a environment, except that it displays its content as normal paragraph content, ignoring any white space preformatting.

url: <https://ctan.org/pkg/phfquotetext>

Mirror: <https://mirror.ctan.org/macros/latex/contrib/phfquotetext>

— *The phfsvnwatermark package. Watermarks with version control information from SVN*. 2017-04-18. Version 1.0. License: lppl1.3. This package allows you to add version control information as a gray watermark on each page of your document. The SVN info is read from keyword tags such as , , and via the or packages. url: <https://ctan.org/pkg/phfsvnwatermark>

Mirror: <https://mirror.ctan.org/macros/latex/contrib/phfsvnwatermark>

— *The phfthm package. Goodies for theorems and proofs*. 2021-10-11. Version 1.2. License: lppl1.3. This package provides enhanced theorem and proof environments based on the original versions. It allows for hooks to be placed, adds some default goodies and is highly customizable. In particular, it can connect theorems to proofs, automatically producing text such as "See proof on page XYZ" and "Proof of Theorem 4: ...".

url: <https://ctan.org/pkg/phfthm>

Mirror: <https://mirror.ctan.org/macros/latex/contrib/phfthm>

Falco, Marc de. *The tikz-inet package. Draw interaction nets with TikZ*. 2016-06-24. Version 0.1. License: lppl url: <https://ctan.org/pkg/tikz-inet>

Mirror: <https://mirror.ctan.org/graphics/pgf/contrib/tikz-inet>

Faltin, Felix. *The iodhbwm package. Unofficial template of the DHBW Mannheim*. 2021-02-17. Version 1.2.2. License: lppl1.3. This package provides an template of the for the creation of bachelor thesis, studies or project work with LATEX. The aim of the package is the quick creation of a basic framework without much effort. url: <https://ctan.org/pkg/iodhbwm>

Mirror: <https://mirror.ctan.org/macros/latex/contrib/iodhbwm>

Fan, James. *The seuthesix package. LATEX class for theses at Southeast University, Nanjing, China*. 2017-04-18. Version 1.0.1. License: gpl3

url: <https://ctan.org/pkg/seuthesix>

Mirror: <https://mirror.ctan.org/macros/latex/contrib/seuthesix>

Farar, Pavel. *The dejavu package. LATEX support for the DejaVu fonts*. 2017-10-02. Version 2.34. License: lppl url: <https://ctan.org/pkg/dejavu>

Mirror: <https://mirror.ctan.org/fonts/dejavu>

- *The paratype package. LATEX support for free fonts by ParaType*. 2016-06-24. License: lppl url: <https://ctan.org/pkg/paratype> Mirror: <https://mirror.ctan.org/fonts/paratype>
- *The ptsans package. PT Sans font and LATEX support*. 2016-06-24. Version 2.003. License: other-free url: <https://ctan.org/pkg/ptsans> Mirror: <https://mirror.ctan.org/obsolete/fonts/ptsans>

Farar, Pavel. *The ptserif package. PT Serif font and LATEX support*. 2016-06-24. Version 1.000. License: other-free url: <https://ctan.org/pkg/ptserif>

Mirror: <https://mirror.ctan.org/obsolete/fonts/ptserif>

Farley, Nathanael. *The gurps package. Typeset Generic Universal Role Playing System (GURPS) materials*. 2019-06-21. Version 0.1.1. License: lppl1.3c

url: <https://ctan.org/pkg/gurps>

Mirror: <https://mirror.ctan.org/macros/luatex/latex/gurps>

Farnbach, Rick and Paul Furnanz. *The newalg package. Format algorithms like Cormen, Leiserson and Rivest*. 2016-06-24. License: noinfo. For comparison, see Cormen's own .

url: <https://ctan.org/pkg/newalg>

Mirror: <https://mirror.ctan.org/macros/latex/contrib/newalg>

Farrugia, Paulseph-John. *The maltese package. Support input in Maltese*. 2016-06-24. License: lppl url: <https://ctan.org/pkg/maltese>

Mirror: <https://mirror.ctan.org/language/maltese>

Fasada. *The lxmail package. A letter-generator that produces LATEX output*. 2016-06-24. License: nosell url: <https://ctan.org/pkg/lxmail>

Mirror: <https://mirror.ctan.org/support/lxmail>

Faulhammer, Christian. *The dante-book-reviews package. Book reviews published in DANTE's journal*. 2016-06-24. License: nocommercial. A series of book reviews published in DANTE's journal '' from 2004, by a number of authors. The project was initiated by Christian Faulhammer.

url: <https://ctan.org/pkg/dante-book-reviews>

Mirror: [https://mirror.ctan.org/info/digests/dtk/book\\_reviews](https://mirror.ctan.org/info/digests/dtk/book_reviews)

Fauske, Kjell Magne. The dot2tex package. Convert graphs generated by Graphviz to L<sup>A</sup>T<sub>E</sub>X friendly formats. 2018-09-15. Version 2.7.0. License: other-free

url: <https://ctan.org/pkg/dot2tex>

Mirror: <https://mirror.ctan.org/graphics/dot2tex>

— *The dot2texi package. Create graphs within LATEX using the dot2tex tool*. 2018-09-15. Version 3.0. License: gpl. The dot2texi package allows you to embed graphs in the DOT graph description language in your LATEX documents. The tool is used to invoke for graph layout, and to transform the output from Graphviz to LATEX code. The generated code relies on the package or the package. The process is automated if shell escape is enabled.

url: <https://ctan.org/pkg/dot2texi>

Mirror: <https://mirror.ctan.org/macros/latex/contrib/dot2texi>

Fedor, Adam. *The mactotex package. Convert "Macintosh PostScript" for use with T<sub>F</sub>X. 2016-06-24. LICENSE: noinfo. The program cleans* out all the irrelevant things that the MACOS applications used to add, and restructures so that the files can be "used with TFX". The documentation talks about using , but it doesn't seem likely that this is actually necessary, 15 years after the program was written.

url: <https://ctan.org/pkg/mactotex>

Mirror: <https://mirror.ctan.org/graphics/mactotex>

Feffin, Elia Arnese. *The chemplants package. Symbology to draw chemical plants with TikZ*. 2021-09-25. Version 0.9.9. License: lppl1.3c url: <https://ctan.org/pkg/chemplants>

Mirror: <https://mirror.ctan.org/graphics/pgf/contrib/chemplants>

Fehd, Ronald J. *The sugconf package. SAS(R) user group conference proceedings document class*. 2021-04-03. License: lppl url: <https://ctan.org/pkg/sugconf>

Mirror: <https://mirror.ctan.org/macros/latex/contrib/conferences/sugconf>

Felty, Robert. *The umthesis package. Dissertations at the University of Michigan*. 2016-06-24. Version 0.2. License: lppl url: <https://ctan.org/pkg/umthesis>

Mirror: <https://mirror.ctan.org/macros/latex/contrib/umthesis>

Fenn, Jürgen. *The templates-fenn package. Templates for TEX usage*. 2017-04-18. License: lppl. A set of templates for using LATEX packages that the author uses, comprising: – scrlttr2.tex: a letter, written with scrlttr2.cls from the ; – dinbrief.tex: a letter according to the German (DIN) standards, written with ; – kbrief.tex: a brief memo ('Kurzbrief') to accompany enclosures, as used in German offices, again based on ; – vermerk.tex: a general form for taking down notes on events in the office; and – diabetes.tex: a diary for the basis-bolus insulin therapy of diabetes mellitus, using scrartcl.cls from the .

url: <https://ctan.org/pkg/templates-fenn>

Mirror: <https://mirror.ctan.org/info/templates/fenn>

Fenn, Jürgen. *The wordlike package. Simulating word processor layout*. 2016-06-24. Version 1.2b. License: lppl url: <https://ctan.org/pkg/wordlike>

Mirror: <https://mirror.ctan.org/macros/latex/contrib/wordlike>

Fennell, James. *The Student Handouts package. Management and styling of student handout projects*. 2019-06-21. Version 1.0. License: lppl1.3

url: <https://ctan.org/pkg/studenthandouts>

Mirror: <https://mirror.ctan.org/macros/latex/contrib/studenthandouts>

Ferguson, George. *The code package. Typeset "code" in verbatim*. 2016-06-24. License: noinfo. Uses the package to typeset code, and offers alignment and positioning options, as well as the possibility of framing the code sample.

url: <https://ctan.org/pkg/code>

Mirror: <https://mirror.ctan.org/macros/latex209/contrib/code>

Ferguson, Michael J. The inrstex package. Extended Plain TFX for use with MLTeX. 2016-06-24. License: noinfo. INRSTeX supports the preparation of documents in several languages, using ordinary fonts. It is usable with any T<sub>E</sub>X system, but is most useful when using ordinary CM fonts with an system. The macros include support for PostScript graphics. url: <https://ctan.org/pkg/inrstex>

Mirror: <https://mirror.ctan.org/macros/inrstex>

Fernandes, Diogo A. B. *The academicons package. Font containing high quality icons of online academic profiles*. 2022-03-10. Version 1.9.1- 2. License: lppl1.3c,ofl

url: <https://ctan.org/pkg/academicons>

Mirror: <https://mirror.ctan.org/fonts/academicons>

Fernandez, Jose Ra Portillo. *The spain package. Bibliography style for Spanish documents*. 2016-06-24. License: lppl url: <https://ctan.org/pkg/spain>

Mirror: <https://mirror.ctan.org/biblio/bibtex/contrib/spain>

Fernández, José Alberto and Thorsten Hansen. *The bibunits package. Multiple bibliographies in one document*. 2016-06-24. Version 2.2. License: lppl

url: <https://ctan.org/pkg/bibunits>

Mirror: <https://mirror.ctan.org/macros/latex/contrib/bibunits>

Ferrante, Luca and Onofrio de Bari. *The amsmath-it package. Italian translations of some old amsmath documents*. 2016-06-24. License: lppl. The documents are: of December 1999, and of March 2000.

url: <https://ctan.org/pkg/amsmath-it>

Mirror: <https://mirror.ctan.org/info/translations/amsmath/it>

Ferreira, Henrique Cezar. *The UnBTeX package. A class for theses at University of Brasilia (UnB)*. 2022-10-05. Version 1.2. License: lppl1.3

url: <https://ctan.org/pkg/unbtex>

Mirror: <https://mirror.ctan.org/macros/latex/contrib/unbtex>

Ferro, Anthony. *The bibplain package. Simple macros for using BibTeX with Plain TEX*. 2016-06-18. License: noinfo url: <https://ctan.org/pkg/bibplain>

Mirror: <https://mirror.ctan.org/macros/plain/contrib/misc/bibplain.tex>

Feuersänger, Christian. *The pdfmarginpar package. Generate marginpar-equivalent PDF annotations*. 2018-01-06. Version 0.92. License: gpl. The package provides the command which is similar in spirit to . However, it creates PDF annotations which may be viewed with Adobe Reader in place of marginal texts. Small icons indicate the in-text position where the message originates, popups provide the messages themselves. Thus bugfixes and other such communications are clearly visible together when viewing the document, while the document itself is not obscured.

url: <https://ctan.org/pkg/pdfmarginpar>

Mirror: <https://mirror.ctan.org/macros/latex/contrib/pdfmarginpar>

— *The pgfplots package. Create normal/logarithmic plots in two and three dimensions*. 2021-10-08. Version 1.18.1. License: gpl3+ url: <https://ctan.org/pkg/pgfplots>

Mirror: <https://mirror.ctan.org/graphics/pgf/contrib/pgfplots>

— *The pgfplotstable package. Loads, rounds, formats and postprocesses numerical tables*. 2021-05-08. Version 1.18. License: gpl url: <https://ctan.org/pkg/pgfplotstable>

Mirror: <https://mirror.ctan.org/graphics/pgf/contrib/pgfplots>

Feuerstack, Thomas. *The protext package. A MikTeX-based TFX installation for MS-Windows.* 2022-06-03. Version 3.2-031721. LICENSE: other-free

url: <https://ctan.org/pkg/protext>

Mirror: <https://mirror.ctan.org/obsolete/systems/windows/protext>

Fiandrino, Claudio. *The aobs-tikz package. TikZ styles for creating overlaid pictures in beamer*. 2016-06-24. Version 1.0. License: lppl1.3

url: <https://ctan.org/pkg/aobs-tikz>

Mirror: <https://mirror.ctan.org/graphics/pgf/contrib/aobs-tikz>

— *The beamer2thesis package. Thesis presentations using beamer*. 2017-04-18. Version 2.2. License: lppl. The package specifies a theme for presenting a thesis.

url: <https://ctan.org/pkg/beamer2thesis>

Mirror: <https://mirror.ctan.org/macros/latex/contrib/beamer-contrib/themes/beamer2thesis>

— *The dynblocks package. A simple way to create dynamic blocks for Beamer*. 2016-06-24. Version 0.2b. License: lppl1.3 url: <https://ctan.org/pkg/dynblocks>

Mirror: <https://mirror.ctan.org/macros/latex/contrib/beamer-contrib/dynblocks>

— *The engtlc package. Support for users in Telecommunications Engineering*. 2016-06-24. Version 3.2. License: lppl1.3 url: <https://ctan.org/pkg/engtlc>

Mirror: <https://mirror.ctan.org/macros/latex/contrib/engtlc>

— *The hf-tikz package. A simple way to highlight formulas and formula parts*. 2016-06-24. Version 0.3a. License: lppl1.3. The package provides a way to highlight formulas and formula parts in both documents and presentations, us . url: <https://ctan.org/pkg/hf-tikz>

Mirror: <https://mirror.ctan.org/graphics/pgf/contrib/hf-tikz>

— *The sa-tikz package. TikZ library to draw switching architectures*. 2018-01-06. Version 0.7a. License: lppl1.3 url: <https://ctan.org/pkg/sa-tikz>

Mirror: <https://mirror.ctan.org/graphics/pgf/contrib/sa-tikz>

— *The smartdiagram package. Generate diagrams from lists*. 2016-12-23. Version 0.3b. License: lppl1.3 url: <https://ctan.org/pkg/smartdiagram>

Mirror: <https://mirror.ctan.org/graphics/pgf/contrib/smartdiagram>

Field, Laurie. *The lfb package. A Greek font with normal and bold variants*. 2016-06-24. Version 1.0. License: lppl url: <https://ctan.org/pkg/lfb>

Mirror: <https://mirror.ctan.org/fonts/greek/lfb>

Fields, Joe. *The fig4latex package. Management of figures for large LATEX documents*. 2016-06-24. Version 0.2. License: gpl3 url: <https://ctan.org/pkg/fig4latex>

Mirror: <https://mirror.ctan.org/graphics/fig4latex>

Filby, Vincent. *The crossreference package. Crossreferences within documents*. 2016-06-24. License: lppl url: <https://ctan.org/pkg/crossreference>

Mirror: <https://mirror.ctan.org/macros/latex/contrib/crossreference>

Filipović, Zoran T. *The eqell package. Sympathetically spaced ellipsis after punctuation*. 2016-06-24. License: gpl. The package provides commands that give a well-spaced ellipsis after , , or .

url: <https://ctan.org/pkg/eqell>

Mirror: <https://mirror.ctan.org/macros/latex/contrib/eqell>

- *The fjodor package. A selection of layout styles*. 2019-12-22. License: gpl url: <https://ctan.org/pkg/fjodor> Mirror: <https://mirror.ctan.org/macros/latex/contrib/fjodor>
- *The he-le-na package. Support for Serbian typesetting*. 2016-06-24. License: shareware url: <https://ctan.org/pkg/he-le-na>

Mirror: <https://mirror.ctan.org/language/serbian/filipovic/he-le-na>

- *The serbian-apostrophe package. Commands for Serbian words with apostrophes*. 2016-06-24. License: lppl1.3 url: <https://ctan.org/pkg/serbian-apostrophe>
- Mirror: <https://mirror.ctan.org/language/serbian/filipovic/serbian-apostrophe>
- *The serbian-book package. Support for use of memoir in Serbian*. 2016-06-24. License: gpl. The package provides a number of commands for adjusting output to Serbian style. url: <https://ctan.org/pkg/serbian-book>

Mirror: <https://mirror.ctan.org/macros/latex/contrib/srbook-mem>

— *The serbian-date-lat package. Updated date typesetting for Serbian*. 2016-06-24. License: gpl2. defines dates for Serbian texts, in Latin script. The style it uses does not match current practices. The present package defines a command that solves the problem. url: <https://ctan.org/pkg/serbian-date-lat>

Mirror: <https://mirror.ctan.org/language/serbian/filipovic/serbian-date-lat>

Filipović, Zoran T. *The serbian-def-cyr package. Serbian cyrillic localization*. 2016-06-24. License: lppl1.3 url: <https://ctan.org/pkg/serbian-def-cyr>

Mirror: <https://mirror.ctan.org/macros/latex/contrib/serbian-def-cyr>

— *The serbian-lig package. Control ligatures in Serbian*. 2019-12-14. License: lppl1.3. The package suppresses and (and other ligatures) in Serbian text written using Roman script. url: <https://ctan.org/pkg/serbian-lig>

Mirror: <https://mirror.ctan.org/language/serbian/filipovic/serbian-lig>

— *The serbianpart package. Redefines \thepart to be used in Roman lettered Serbian*. 2018-01-07. License: gpl. The package redefines , to produce "PART <alphabetical version of the number>", in Roman lettered Serbian. url: <https://ctan.org/pkg/serbianpart>

Mirror: <https://mirror.ctan.org/macros/latex/contrib/serbianpart>

- *The sr-half-compound package. Hyphenation of Serbian half-compound words in cyrillic scripts*. 2016-06-24. License: lppl url: <https://ctan.org/pkg/sr-half-compound> Mirror: <https://mirror.ctan.org/language/serbian/filipovic/sr-half-compound>
- *The sr-hyphen-spec package. Hyphenation of special cases in Serbian*. 2016-06-24. License: lppl1.3 url: <https://ctan.org/pkg/sr-hyphen-spec>

Mirror: <https://mirror.ctan.org/language/serbian/filipovic/sr-hyphen-spec>

Filippou, Dimitrios. *The elhyphen package. Hyphenation for Greek text*. 2016-07-20. Version 5. License: other-free url: <https://ctan.org/pkg/elhyphen>

Mirror: <https://mirror.ctan.org/language/hyphenation/elhyphen>

— *The gentl-gr package. Modern Greek translation of the Gentle Introduction to TEX*. 2018-01-06. License: nosell url: <https://ctan.org/pkg/gentl-gr>

Mirror: <https://mirror.ctan.org/info/greek/gentle>

— *The hyphenation-greek package. Hyphenation patterns for ancient and modern Greek*. 2016-06-24. Version 4.0. License: lppl. Contains the hyphenation patterns for ancient Greek and modern Greek in polytonic (multi-accent) and monotonic (uni-accent) systems. The hyphenation patterns will work perfectly with the babel option or with Dryllerakis' GreeKTeX. The patterns can easily be converted for use with the fonts (see the package), or with Omega/Lambda (see the package). For any other Greek package, the patterns will have to be re-coded.

url: <https://ctan.org/pkg/hyphenation-greek>

Mirror: <https://mirror.ctan.org/language/hyphenation/elhyphen>

Fine, Jonathan. *The outerhbox package. Collect horizontal material for contributing to a paragraph*. 2020-04-11. Version 1.2. License: gpl. The package provides the command, which is similar to , except that material is set in outer horizontal mode. This prevents TEX from optimising away maths penalties and the like, that are needed when the material is 'ed. url: <https://ctan.org/pkg/outerhbox>

Mirror: <https://mirror.ctan.org/macros/generic/misc/outerhbox.sty>

— *The tex2tok package. Convert a TEX source file into tokens*. 2016-06-24. Version 1.1. License: gpl url: <https://ctan.org/pkg/tex2tok>

Mirror: <https://mirror.ctan.org/support/tex2tok>

Fine, Michael. *The tabverb package. Verbatim text respecting TAB characters*. 2016-06-24. License: noinfo url: <https://ctan.org/pkg/tabverb>

Mirror: <https://mirror.ctan.org/macros/latex209/contrib/misc/tabverb.sty>

Fink, Johannes K. *The corridx-latex package. Correct index entries for chemical compounds*. 2016-06-24. Version 1.0. License: lppl. The names of chemical compounds often have prefixes that do not contribute to the alphabetic sorting of the corresponding index entry. This drawback can be curcumvented by introducing sort keys into the index entry; the corridx package does this automatically. This package replaces the old Pascal program .

url: <https://ctan.org/pkg/corridx-latex>

Mirror: <https://mirror.ctan.org/macros/latex/contrib/corridx>

— *The corridx-obsolete package. Add index entries to LATEX document*. 2016-06-24. License: noinfo url: <https://ctan.org/pkg/corridx-obsolete>

Mirror: <https://mirror.ctan.org/obsolete/indexing/corridx>

— *The tabularborder package. Remove excess space at left and right of tabular*. 2016-06-24. Version 1.0a. License: lppl1.2. The tabular environment is changed so that the outer s are compensated and a has the same length as the text. No is needed. url: <https://ctan.org/pkg/tabularborder>

Mirror: <https://mirror.ctan.org/macros/latex/contrib/tabularborder>

Fink, Werner and Jürgen Bachteler. *The boldtensors package. Bold latin and greek characters through simple prefix characters*. 2016-06-24. License: gpl. This package provides bold latin and greek characters within , by using and " as prefix characters.

url: <https://ctan.org/pkg/boldtensors> Mirror: <https://mirror.ctan.org/macros/latex/contrib/boldtensors> Finnberg, Torsten. *The amiweb2c-guide package. How to install AmiWeb2c*. 2020-10-30. Version 1.0. License: lppl1.3c url: <https://ctan.org/pkg/amiweb2c-guide> Mirror: <https://mirror.ctan.org/info/amiweb2c-guide> Finnerty, Justin. *The chemsec package. Automated creation of numeric entity labels*. 2018-04-29. Version 1.12a. License: lppl1.3 url: <https://ctan.org/pkg/chemsec> Mirror: <https://mirror.ctan.org/macros/latex/contrib/chemsec> Finney, Michael Lee. *The logix package. Supplement to the Unicode math symbols*. 2022-06-22. Version 1.13. License: ofl,lppl1.3c url: <https://ctan.org/pkg/logix> Mirror: <https://mirror.ctan.org/fonts/logix> Finston, Laurence. *The 3DLDF package. Three-dimensional drawing with MetaPost output*. 2018-01-06. Version 1.1.5.1. License: gpl url: <https://ctan.org/pkg/threedldf> Mirror: <https://mirror.ctan.org/graphics/3DLDF> Fintel, Kai von. *The biblatex-unified package. BibL<sup>A</sup>T<sub>E</sub>X implementation of the unified stylesheet for linguistics journals. 2022-11-08.* Version 1.20. License: lppl1.3c. BibLaTeX-unified is an opinionated BibLATEX implementation of the url: <https://ctan.org/pkg/biblatex-unified> Mirror: <https://mirror.ctan.org/macros/latex/contrib/biblatex-contrib/biblatex-unified> Fiorio, Christophe and Ivan Kokan. *The algorithm2e package. Floating algorithm environment with algorithmic keywords*. 2020-04-06. Version 5.2. License: lppl url: <https://ctan.org/pkg/algorithm2e> Mirror: <https://mirror.ctan.org/macros/latex/contrib/algorithm2e> Firth, David and Reuben Thomas. *The pdfjam package. Shell scripts interfacing to pdfpages*. 2020-11-18. Version 3.03. License: gpl2+ url: <https://ctan.org/pkg/pdfjam> Mirror: <https://mirror.ctan.org/support/pdfjam> Fischer, Arnd. *The KTeXShell package. Graphical frontend to TEX*. 2018-11-15. Version 0.4.0. License: gpl url: <https://ctan.org/pkg/ktexshell> Mirror: <https://mirror.ctan.org/obsolete/support/ktexshell> Fischer, Jörg. *The NEdit-LaTeX-Extensions package. The LATEX-Mode is a set of macros for the NEdit text editor*. 2020-11-25. Version 0.9.1. License: gpl url: <https://ctan.org/pkg/nedit-latex-extensions> Mirror: <https://mirror.ctan.org/support/NEdit-LaTeX-Extensions> Fischer, Ulrike. *The bearwear package. Shirts to dress TikZbears*. 2020-04-21. Version 0.2. License: lppl1.3c. The package offers tools to create shirts for TikZbears from the package. url: <https://ctan.org/pkg/bearwear> Mirror: <https://mirror.ctan.org/macros/latex/contrib/bearwear> — *The chessboard package. Print chess boards*. 2020-11-01. Version 1.9. License: lppl url: <https://ctan.org/pkg/chessboard> Mirror: <https://mirror.ctan.org/macros/latex/contrib/chessboard> — *The chessfss package. A package to handle chess fonts*. 2018-01-06. Version 1.2a. License: lppl url: <https://ctan.org/pkg/chessfss> Mirror: <https://mirror.ctan.org/macros/latex/contrib/chessfss> — *The citeall package. Cite all entries of a bbl created with BibLaTeX*. 2017-12-03. Version 1.4. License: lppl1.3. This small package allows to cite all entries of a -file created with (v1.9). url: <https://ctan.org/pkg/citeall> Mirror: <https://mirror.ctan.org/macros/latex/contrib/biblatex-contrib/citeall> — *The combofont package. Add NFSS-declarations of combo fonts to LuaLATEX documents*. 2019-06-08. Version 0.3. License: lppl1.3c url: <https://ctan.org/pkg/combofont> Mirror: <https://mirror.ctan.org/macros/luatex/latex/combofont> — *The enpassant package. Enpassant chess font support*. 2016-06-24. Version 1.1. License: lppl. The package contains the necessary files to use free chess fonts from the (or on CTAN), with (La)TeX. For some of the fonts the pfb-file is also part of the package, or is available elsewhere on CTAN. For others the pfb must be made from the original ttf from the enpassant site. Instructions about the conversion and the use of the font can be found in the documentation of chessfss.

url: <https://ctan.org/pkg/enpassant>

Mirror: <https://mirror.ctan.org/fonts/chess/enpassant>

Fischer, Ulrike. *The fontloader-luaotfload package. Alternative fontloaders for luaotfload*. 2018-09-30. Version 1.0. License: lppl1.3c url: <https://ctan.org/pkg/fontloader-luaotfload>

Mirror: <https://mirror.ctan.org/obsolete/macros/luatex/generic/fontloader-luaotfload>

— *The newpax package. Experimental package to extract and reinsert PDF annotations*. 2022-09-15. Version 0.53. License: lppl1.3c url: <https://ctan.org/pkg/newpax>

Mirror: <https://mirror.ctan.org/macros/latex/contrib/newpax>

— *The returntogrid package. Semi-automatic grid typesetting*. 2018-08-24. Version 0.2. License: lppl1.3c. offers a few commands to get something like an simple, semi-automatic grid typesetting. It does more or less what the existing package does. The main differences to are that works also with LuaLATEX and that it has also a command to do some horizontal movements to get to "tab" positions.

url: <https://ctan.org/pkg/returntogrid>

Mirror: <https://mirror.ctan.org/macros/latex/contrib/returntogrid>

- *The tagpdf package. Tools for experimenting with tagging using pdfLATEX and LuaLaTeX*. 2023-02-15. Version 0.98d. License: lppl1.3c
	- url: <https://ctan.org/pkg/tagpdf>

Mirror: <https://mirror.ctan.org/macros/latex/contrib/tagpdf>

— *The xskak package. An extension to the skak package for chess typesetting*. 2019-06-23. Version 1.5. License: lppl url: <https://ctan.org/pkg/xskak>

Mirror: <https://mirror.ctan.org/macros/latex/contrib/xskak>

Flaas, Ives van der. *The copyrightbox package. Provide copyright notices for images in a document*. 2016-06-24. Version 0.1. License: lppl. The package command , which places the as a copyright notice relating to the matter created by the . url: <https://ctan.org/pkg/copyrightbox>

Mirror: <https://mirror.ctan.org/macros/latex/contrib/copyrightbox>

Fleischhacker, Nils. *The tikzpeople package. Draw people-shaped nodes in TikZ*. 2017-04-22. Version 0.4. License: lppl1.3 url: <https://ctan.org/pkg/tikzpeople>

Mirror: <https://mirror.ctan.org/graphics/pgf/contrib/tikzpeople>

Flipo, Daniel. *The babel-french package. Babel contributed support for French*. 2023-01-02. Version 3.5p. License: lppl1.3. The package, formerly known as , establishes French conventions in a document (or a subset of the conventions, if French is not the main language of the document).

url: <https://ctan.org/pkg/babel-french>

Mirror: <https://mirror.ctan.org/macros/latex/contrib/babel-contrib/french>

- *The concmath-otf package. Concrete based OpenType Math font*. 2023-01-30. Version 0.25. License: ofl,lppl1.3 url: <https://ctan.org/pkg/concmath-otf> Mirror: <https://mirror.ctan.org/fonts/concmath-otf>
- *The erewhon-math package. Utopia based OpenType Math font*. 2023-01-30. Version 0.56. License: ofl,lppl1.3. OpenType version of the Type1 fonts designed by Michel Bovani. url: <https://ctan.org/pkg/erewhon-math>

Mirror: <https://mirror.ctan.org/fonts/erewhon-math>

— *The euler-math package. OpenType version of Hermann Zapf's Euler maths font*. 2023-01-30. Version 0.31. License: ofl,lppl1.3 url: <https://ctan.org/pkg/euler-math>

Mirror: <https://mirror.ctan.org/fonts/euler-math>

- *The frhyph package. French hyphenation patterns*. 2016-11-05. Version 2.12. License: other-free url: <https://ctan.org/pkg/frhyph> Mirror: <https://mirror.ctan.org/language/hyphenation/frhyph.tex>
- *The kpfonts-otf package. OTF version of the Kp-fonts*. 2023-01-16. Version 0.48. License: ofl,lppl1.3 url: <https://ctan.org/pkg/kpfonts-otf> Mirror: <https://mirror.ctan.org/fonts/kpfonts-otf>
- *The lettrine package. Typeset dropped capitals*. 2022-09-25. Version 2.30. License: lppl1.3 url: <https://ctan.org/pkg/lettrine> Mirror: <https://mirror.ctan.org/macros/latex/contrib/lettrine>
- *The lua-typo package. Highlighting typographical flaws with LuaLaTeX*. 2023-02-10. Version 0.61. License: lppl1.3c url: <https://ctan.org/pkg/lua-typo>
- Mirror: <https://mirror.ctan.org/macros/luatex/latex/lua-typo>
- *The tabvar package. Typesetting tables showing variations of functions*. 2022-07-17. Version 1.8. License: lppl1.3 url: <https://ctan.org/pkg/tabvar>

Mirror: <https://mirror.ctan.org/macros/latex/contrib/tabvar>

License: ofl,lppl1.3. This package provides an Unicode Math font meant to be used together with (extension of Bitstream Charter) in LuaLATEX or XALTEX documents. url: <https://ctan.org/pkg/xcharter-math> Mirror: <https://mirror.ctan.org/fonts/xcharter-math> — *The yfonts-otf package. OpenType version of the Old German fonts designed by Yannis Haralambous*. 2022-11-16. Version 0.43. License: ofl,lppl1.3 url: <https://ctan.org/pkg/yfonts-otf> Mirror: <https://mirror.ctan.org/fonts/yfonts-otf> Flipo, Daniel and Laurent Siebenmann. *The hyacc-cm package. Hyphenation using 7-bit fonts*. 2016-06-24. License: noinfo url: <https://ctan.org/pkg/hyacc-cm> Mirror: <https://mirror.ctan.org/macros/generic/hyacc-cm> Floch, Bruno Le. *The cprotect package. Allow verbatim, etc., in macro arguments*. 2016-06-24. Version 1.0e. License: lppl1.3 url: <https://ctan.org/pkg/cprotect> Mirror: <https://mirror.ctan.org/macros/latex/contrib/cprotect> — *The gtl package. Manipulating generalized token lists*. 2018-12-29. Version 0.5. License: lppl1.3c url: <https://ctan.org/pkg/gtl> Mirror: <https://mirror.ctan.org/macros/generic/gtl> — *The morewrites package. Always room for a new write stream*. 2018-12-29. License: lppl1.3c url: <https://ctan.org/pkg/morewrites> Mirror: <https://mirror.ctan.org/macros/latex/contrib/morewrites> — *The multiexpand package. Variations on the primitive command \expandafter*. 2020-08-29. Version 1.5. License: lppl1.3c url: <https://ctan.org/pkg/multiexpand> Mirror: <https://mirror.ctan.org/macros/generic/multiexpand> — *The randomwalk package. Random walks using TikZ*. 2018-12-28. Version 0.6. License: lppl1.3c url: <https://ctan.org/pkg/randomwalk> Mirror: <https://mirror.ctan.org/macros/latex/contrib/randomwalk> — *The reverxii package. Playing Reversi in TEX*. 2022-06-28. License: lppl1.3c. Following the lead of , this little (938 characters) program that plays Reversi. (The program incorporates some primitive AI.) url: <https://ctan.org/pkg/reverxii> Mirror: <https://mirror.ctan.org/macros/generic/reverxii> — *The unravel package. Watching TEX digest tokens*. 2021-05-12. Version 0.3a. License: lppl1.3c url: <https://ctan.org/pkg/unravel> Mirror: <https://mirror.ctan.org/macros/latex/contrib/unravel> Floré, Matthias. *The liftarm package. Draw liftarms*. 2022-04-07. Version 2.0. License: lppl1.3 url: <https://ctan.org/pkg/liftarm> Mirror: <https://mirror.ctan.org/graphics/pgf/contrib/liftarm> — *The wheelchart package. Draw wheelcharts with TikZ*. 2022-09-14. Version 1.0. License: lppl1.3c url: <https://ctan.org/pkg/wheelchart> Mirror: <https://mirror.ctan.org/graphics/pgf/contrib/wheelchart> Floros, Matt. *The psu-thesis package. Package for writing a thesis at Penn State University*. 2019-02-26. Version 1.1. License: lppl url: <https://ctan.org/pkg/psu-thesis> Mirror: <https://mirror.ctan.org/obsolete/macros/latex/contrib/psu-thesis> Flück, Dominic. *The truthtable package. Automatically generate truth tables for given variables and statements*. 2021-10-09. Version 0.0.2. License: lppl1.3c. This LuaLATEX package permits to automatically generate truth tables given a table header. It supports a number of logical operations which can be combined as needed. It is built upon the package. url: <https://ctan.org/pkg/truthtable> Mirror: <https://mirror.ctan.org/macros/luatex/latex/truthtable> Flynn, Peter. *The beginlatex package. A beginner's guide to LATEX*. 2016-06-24. Version 3.6. License: fdl url: <https://ctan.org/pkg/beginlatex> Mirror: <https://mirror.ctan.org/info/beginlatex> — *The bookshelf package. Create a nice image from a BibTeX file*. 2020-05-26. Version 0.5. License: lppl1.3 url: <https://ctan.org/pkg/bookshelf> Mirror: <https://mirror.ctan.org/graphics/bookshelf>

Flipo, Daniel. *The xcharter-math package. XCharter-based OpenType Math font for LuaTeX and XeTeX*. 2023-01-30. Version 0.36.

Flynn, Peter. The classpack package. XML mastering for L<sup>A</sup>TEX classes and packages. 2020-05-20. Version 1.19. LICENSE: lppl1.3 url: <https://ctan.org/pkg/classpack>

Mirror: <https://mirror.ctan.org/support/classpack>

- *The decorule package. Decorative swelled rule using font character*. 2020-05-21. Version 0.7. License: lppl1.3 url: <https://ctan.org/pkg/decorule>
- Mirror: <https://mirror.ctan.org/macros/latex/contrib/decorule>
- *The euflag package. A command to reproduce the flag of the European Union*. 2020-05-24. Version 0.8. License: lppl1.3c url: <https://ctan.org/pkg/euflag> Mirror: <https://mirror.ctan.org/graphics/euflag>
- *The fontsampler package. Samples of fonts that come with TEX Live*. 2016-06-24. License: gpl url: <https://ctan.org/pkg/fontsampler> Mirror: <https://mirror.ctan.org/info/fontsampler>
- *The LaTeX-brochure package. A publicity flyer for LATEX*. 2016-06-24. License: lppl url: <https://ctan.org/pkg/latex-brochure> Mirror: <https://mirror.ctan.org/info/latex-brochure>
- *The LaTeX-veryshortguide package. The Very Short Guide to LATEX*. 2020-05-21. Version 0.7. License: lppl1.3 url: <https://ctan.org/pkg/latex-veryshortguide> Mirror: <https://mirror.ctan.org/info/latex-veryshortguide>
- *The makebase package. Typeset counters in a different base*. 2016-06-24. Version 0.2. License: lppl1.3 url: <https://ctan.org/pkg/makebase>

Mirror: <https://mirror.ctan.org/macros/latex/contrib/makebase>

— *The symbats3 package. Macros to use the Symbats3 dingbats fonts*. 2022-06-26. License: lppl1.3c. This package makes available for LATEX the glyphs in .

url: <https://ctan.org/pkg/symbats3>

Mirror: <https://mirror.ctan.org/fonts/symbats3>

Fojtík, Jaroslav. *The WP2LaTeX package. Convert WordPerfect documents to LATEX*. 2022-01-17. Version 3.88. License: other-free. This is a long established, supported, converter. A patch is available to use its code as an HTML to LATEX convertor (see documentation link, below; this code is unrelated to the purpose-built , also on CTAN).

url: <https://ctan.org/pkg/wp2latex>

Mirror: <https://mirror.ctan.org/support/wp2latex>

Fokkinga, Maarten. *The calculation package. Typesetting reasoned calculations, also called calculational proofs*. 2016-06-24. Version 1.0. License: lppl1.3

url: <https://ctan.org/pkg/calculation>

Mirror: <https://mirror.ctan.org/macros/latex/contrib/calculation>

Folini, Christian. *The gtex-letter package. A Gnome assistant to ease the writing of LATEX letters*. 2016-06-24. License: gpl url: <https://ctan.org/pkg/gtex-letter>

Mirror: <https://mirror.ctan.org/support/gtex-letter>

Folkertsma, Geert. *The bondgraphs package. Draws bond graphs in LATEX, using PGF/TikZ*. 2016-06-24. Version 1.0.1. License: lppl1.3 url: <https://ctan.org/pkg/bondgraphs>

Mirror: <https://mirror.ctan.org/macros/latex/contrib/bondgraphs>

Forkosh, John. *The arXivBib package. Get bibliography entries from arXiv.org*. 2021-08-06. Version 1.00. License: gpl url: <https://ctan.org/pkg/arxivbib>

Mirror: <https://mirror.ctan.org/support/arxivbib>

— *The mathtex package. A CGI program to use LATEX to put mathematics on the web*. 2021-06-12. Version 1.05. License: gpl url: <https://ctan.org/pkg/mathtex>

Mirror: <https://mirror.ctan.org/support/mathtex>

— *The mimetex package. Parse LATEX math expressions and emit gif or xbitmaps*. 2021-09-15. Version 1.74. License: gpl. MimeTeX parses LATEX mathematics expressions, emitting either gif images or mime xbitmaps of them, rather than the usual TEX DVI files. MimeTeX images are therefore easily inserted directly into html documents using a standard html img tag without intermediate dvi-to-gif conversion, and without storing lots of little gif image files, one file for each converted expression. This makes your web site and html documents more easily maintained. See for many examples demonstrating mimeTeX's features and usage. url: <https://ctan.org/pkg/mimetex>

Mirror: <https://mirror.ctan.org/support/mimetex>

— *The texlist package. Typeset program listings*. 2016-06-24. License: gpl url: <https://ctan.org/pkg/texlist> Mirror: <https://mirror.ctan.org/support/texlist>

Forkosh, John. *The texperf package. A WordPerfect to LATEX translator*. 2016-06-24. License: lppl. TeXPerfect was written to interpret files formatted by WordPerfect 5.1 for DOS; is probably a better bet for current WordPerfect. url: <https://ctan.org/pkg/texperf>

Mirror: <https://mirror.ctan.org/support/texperf>

Forrest, David. *The jqt1999 package. Journal of Quality Technology BibTeX format*. 2016-06-24. License: lppl. This is a derivative work of Oren Patashnik's apalike BibTeX style. It is a BibTeX file for the Journal of Quality Technology that can be used with . It puts semicolons between authors, quotes around titles, and 'pp.' before page numbers. url: <https://ctan.org/pkg/jqt1999>

Mirror: <https://mirror.ctan.org/biblio/bibtex/contrib/misc/jqt1999.bst>

Förster, Eric. *The TeXLab package. LATEX Language Server*. 2023-02-25. Version 5.3.0. License: gpl3 url: <https://ctan.org/pkg/texlab>

Mirror: <https://mirror.ctan.org/support/texlab>

Fortune, James. *The altnline package. Line numbering in LATEX 2.09*. 2016-06-24. Version 1.1. License: noinfo. Line numbering in LATEX. Note that the code here works with the LATEX 2.09 output routine, and cannot therefore be used with current LATEX.— its replacement was , but that has itself been declared obsolete, in favour of . url: <https://ctan.org/pkg/altnline>

Mirror: <https://mirror.ctan.org/macros/latex209/contrib/misc/altnline.sty>

Fortuny, Pedro. *The tex2ltx package. AMS-TeX to AMS-LATEX converter*. 2016-06-24. License: gpl url: <https://ctan.org/pkg/tex2ltx>

Mirror: <https://mirror.ctan.org/support/tex2ltx>

- Fox, Jim. *The cnoweb package. Simple "quality" printing of C sources*. 2016-06-24. Version 1.6. License: noinfo url: <https://ctan.org/pkg/cnoweb> Mirror: [https://mirror.ctan.org/web/c\\_cpp/cnoweb](https://mirror.ctan.org/web/c_cpp/cnoweb)
- *The dpfloat package. Support for double-page floats*. 2016-06-24. License: lppl url: <https://ctan.org/pkg/dpfloat>

Mirror: <https://mirror.ctan.org/macros/latex/contrib/dpfloat>

— *The firstline package. Print the first line of a paragraph in a different font*. 2016-06-24. License: noinfo url: <https://ctan.org/pkg/firstline>

Mirror: <https://mirror.ctan.org/macros/plain/contrib/samples/firstline.tex>

— *The uwthesis package. University of Washington thesis class*. 2016-06-18. Version 6.13. License: apache2 url: <https://ctan.org/pkg/uwthesis>

Mirror: <https://mirror.ctan.org/macros/latex/contrib/uwthesis>

— *The uwthesis209 package. LATEX 2.09 style for University of Washington theses*. 2016-06-24. Version 1.5. License: noinfo url: <https://ctan.org/pkg/uwthesis209>

Mirror: <https://mirror.ctan.org/macros/latex209/contrib/uw-thesis>

Fradin, Patrick. *The pst-vectorian package. Printing ornaments*. 2021-09-06. Version 0.41. License: lppl url: <https://ctan.org/pkg/pst-vectorian>

Mirror: <https://mirror.ctan.org/graphics/pstricks/contrib/pst-vectorian>

Frambach, Erik. *The fourproject package. Analyse and display the structure of a TEX document*. 2016-06-24. License: gpl url: <https://ctan.org/pkg/fourproject>

Mirror: <https://mirror.ctan.org/support/4project>

— *The fourspell package. Windows32 spell checker for TEX, RTF, HTML, and BibTeX*. 2016-06-24. License: gpl. A Windows32 spell-checker for (La)TeX, RTF, HTML, BibTeX documents, or any other ASCII format, with or without tags. Highly configurable. Supports multiple codepages (can spell-check e.g. Russian), uses colors to display document and tag structures. Dictionaries are compatible with .

url: <https://ctan.org/pkg/fourspell>

Mirror: <https://mirror.ctan.org/support/4spell>

Frampton, John. *The expex package. Linguistic examples and glosses, with reference capabilities*. 2017-05-26. Version 5.1b. License: lppl url: <https://ctan.org/pkg/expex>

Mirror: <https://mirror.ctan.org/macros/generic/expex>

— *The pst-asr package. Typeset autosegmental representations for linguists*. 2016-06-24. Version 1.3. License: lppl. The package allows the user to typeset autosegmental representations. It uses the , and packages. url: <https://ctan.org/pkg/pst-asr>

Mirror: <https://mirror.ctan.org/graphics/pstricks/contrib/pst-asr>

Frampton, John. *The pst-Jtree package. Typeset complex trees for linguists*. 2018-09-15. Version 2.6. License: lppl1.3 url: <https://ctan.org/pkg/pst-jtree>

Mirror: <https://mirror.ctan.org/graphics/pstricks/contrib/pst-jtree>

Frank, Ben. *The kvmap package. Create Karnaugh maps with LATEX*. 2020-09-16. Version 0.3.5. License: lppl1.3c. This LATEX package allows the creation of (even large) Karnaugh maps. It provides a tabular-like input syntax and support for drawing bundles (implicants) around adjacent values. It is based on an .

url: <https://ctan.org/pkg/kvmap>

Mirror: <https://mirror.ctan.org/macros/latex/contrib/kvmap>

Frank, Sascha. *The menucard package. Typesetting menu cards with LATEX*. 2020-06-23. Version 0.1. License: lppl1.3 url: <https://ctan.org/pkg/menucard>

Mirror: <https://mirror.ctan.org/macros/latex/contrib/menucard>

Franke, Axel. *The sae package. Typeset an SAE technical paper*. 2018-01-06. License: nosell url: <https://ctan.org/pkg/sae>

Mirror: <https://mirror.ctan.org/macros/latex/contrib/sae>

Franklin, Charles. *The dectab package. Align columns on a decimal point*. 2016-06-24. License: noinfo. The package defines the command , which allows a construct such as in a tabular column; the column will then be centred on the decimal point in the number.

url: <https://ctan.org/pkg/dectab>

Mirror: <https://mirror.ctan.org/macros/latex209/contrib/misc/dectab.sty>

Franz, Melchior. *The euro package. Provide Euro values for national currency amounts*. 2020-08-29. Version 1.1. License: lppl url: <https://ctan.org/pkg/euro>

Mirror: <https://mirror.ctan.org/macros/latex/contrib/euro>

Franz, Melchior and Reuben Thomas. *The crop package. Support for cropmarks*. 2020-06-13. Version 1.10.2. License: lppl url: <https://ctan.org/pkg/crop>

Mirror: <https://mirror.ctan.org/macros/latex/contrib/crop>

Franzen, Steven. *The chordbox package. Draw chord diagrams*. 2019-05-07. Version 1.0. License: lppl1.3

url: <https://ctan.org/pkg/chordbox>

Mirror: <https://mirror.ctan.org/graphics/pgf/contrib/chordbox>

Frasson, Miguel Vinícius Santini. *The centerlastline package. Paragraphs with last line centered, known as "Spanish" paragraphs*. 2020-10-14. Version 1.0. License: lppl1.2. This LATEX package provides a and an that typeset "Spanish" paragraphs, that is paragraphs without indentation, and last line centered, useful to finish a large paragraph of text at the end of chapters, prologues, etc.

url: <https://ctan.org/pkg/centerlastline>

Mirror: <https://mirror.ctan.org/macros/latex/contrib/centerlastline>

- *The mailmerge package. Repeating text field substitution*. 2016-06-24. Version 1.0. License: lppl1.2 url: <https://ctan.org/pkg/mailmerge> Mirror: <https://mirror.ctan.org/macros/latex/contrib/mailmerge>
- *The numberpt package. Counters spelled out in Portuguese*. 2019-07-21. Version 1.0. License: lppl1.3c url: <https://ctan.org/pkg/numberpt>
	- Mirror: <https://mirror.ctan.org/macros/latex/contrib/numberpt>
- *The ordinalpt package. Counters as ordinal numbers in Portuguese*. 2016-06-24. Version 2.1. License: lppl. The package provides a counter style (like , and others) which produces as output strings like "primeiro" ("first" in Portuguese), "segundo" (second), and so on up to 1999th. Separate counter commands are provided for different letter case variants, and for masculine and feminine gender inflections.
	- url: <https://ctan.org/pkg/ordinalpt>

Mirror: <https://mirror.ctan.org/macros/latex/contrib/ordinalpt>

- *The pagecont package. Page numbering that continues between documents*. 2016-06-24. Version 1.0. License: lppl url: <https://ctan.org/pkg/pagecont>
- Mirror: <https://mirror.ctan.org/macros/latex/contrib/pagecont>
- *The timbreicmc package. Typeset documents with ICMC/USP watermarks*. 2019-01-17. Version 2.0. License: lppl1.3c url: <https://ctan.org/pkg/timbreicmc>

Mirror: <https://mirror.ctan.org/macros/latex/contrib/timbreicmc>

Frederiks, L. L. *The bib2dvi package. Generate a DVI file from a Bibliography file*. 2016-06-24. Version 0.13. License: noinfo url: <https://ctan.org/pkg/bib2dvi>

Mirror: <https://mirror.ctan.org/biblio/bibtex/utils/bib2dvi>
Free Software Foundation. *The texinfo package. Texinfo documentation system*. 2021-07-13. Version 6.8. License: gpl url: <https://ctan.org/pkg/texinfo>

Mirror: <https://mirror.ctan.org/macros/texinfo/texinfo>

— *The texinfo-latest package. Current releases of texinfo.tex and texi2dvi*. 2021-07-13. License: gpl. The bundle offers the latest official releases of the macro file, the scripts, and support file, as posted on . These files are often updated between full releases of the full package. See the the full package for documentation.

url: <https://ctan.org/pkg/texinfo-latest>

Mirror: <https://mirror.ctan.org/macros/texinfo/latest>

Freeman, T. Graham. *The aurora package. Header files for dvips to make colour separations*. 2019-06-21. License: nocommercial url: <https://ctan.org/pkg/aurora>

Mirror: <https://mirror.ctan.org/support/aurora>

Freyre-Gonzalez, Julio A. *The unamthesis package. Style for Universidad Nacional Autonoma de Mexico theses*. 2017-03-29. Version 2.1. License: lppl1.3. The package provides a customisable format to typeset Theses according to the Universidad Nacional Autonoma de Mexico guidelines. Support for use in Scientific Workplace (SWP) 3.x is also provided. The bundle also includes an appropriate bibliographic style which enables the use of author-year schemes using the package. url: <https://ctan.org/pkg/unamthesis>

Mirror: <https://mirror.ctan.org/macros/latex/contrib/unamthesis>

Fricke, Olaf. *The xtcapts package. Defining language-dependent text macros*. 2016-06-24. Version 1.1d. License: noinfo. The package provides macros which generate text which switches according to what language has been selected in . The documentation includes an example of the use of the package.

url: <https://ctan.org/pkg/xtcapts>

Mirror: <https://mirror.ctan.org/macros/latex/contrib/xtcapts>

Friedl, Sebastian. *The fancyhandout package. A L<sup>A</sup>TEX class for producing nice-looking handouts*. 2018-01-23. LICENSE: lppl1.3c url: <https://ctan.org/pkg/fancyhandout>

Mirror: <https://mirror.ctan.org/macros/latex/contrib/fancyhandout>

— *The hackthefootline package. Footline selection and configuration for LATEX beamer's standard themes*. 2018-01-29. License: lppl1.3c url: <https://ctan.org/pkg/hackthefootline>

Mirror: <https://mirror.ctan.org/macros/latex/contrib/beamer-contrib/hackthefootline>

— *The lualatex-truncate package. A wrapper for using the truncate package with LuaLaTeX*. 2018-08-22. Version 1.1. License: lppl1.3c. This package provides a wrapper for the package, thus fixing issues related to LuaTeX's hyphenation algorithm. url: <https://ctan.org/pkg/lualatex-truncate>

Mirror: <https://mirror.ctan.org/macros/luatex/latex/lualatex-truncate>

- *The mensa-tex package. Typeset simple school cafeteria menus*. 2017-12-05. License: lppl1.3c url: <https://ctan.org/pkg/mensa-tex>
- Mirror: <https://mirror.ctan.org/macros/latex/contrib/mensa-tex>
- *The pdfpc-movie package. Pdfpc viewer-compatible hyperlinks to movies*. 2018-07-23. Version 1.0. License: lppl1.3c url: <https://ctan.org/pkg/pdfpc-movie>

Mirror: <https://mirror.ctan.org/macros/latex/contrib/pdfpc-movie>

— *The termcal-de package. German localization for termcal*. 2018-03-24. Version 2.0. License: lppl1.3c url: <https://ctan.org/pkg/termcal-de>

Mirror: <https://mirror.ctan.org/macros/latex/contrib/termcal-de>

- *The textualicomma package. Use the textual comma character as decimal separator in math mode*. 2018-08-23. Version 1.1. License: lppl1.3c
	- url: <https://ctan.org/pkg/textualicomma>

Mirror: <https://mirror.ctan.org/macros/latex/contrib/textualicomma>

Friedman, Noah. *The texi2dvi-latest package. Process Texinfo or (La)TeX source to DVI*. 2016-08-14. License: gpl3 url: <https://ctan.org/pkg/texi2dvi-latest>

Mirror: <https://mirror.ctan.org/macros/texinfo/latest>

Friedrich, Josef. *The cloze package. A LuaLATEX package for creating cloze texts*. 2020-06-30. Version 1.6. License: lppl1.3 url: <https://ctan.org/pkg/cloze>

Mirror: <https://mirror.ctan.org/macros/luatex/generic/cloze>

- *The lparse package. A Lua module for parsing key-value options*. 2023-02-06. Version 0.1.0. License: lppl1.3c url: <https://ctan.org/pkg/lparse>
- Mirror: <https://mirror.ctan.org/macros/luatex/generic/lparse>
- *The luakeys package. A Lua module for parsing key-value options*. 2023-01-13. Version 0.13.0. License: lppl1.3c. This package provides a Lua module that can parse key-value options like the TEX packages , , , , etc. , however, accomplishes this task entirely

by using the Lua language and does not rely on TFX. Therefore this package can only be used with the TFX engine . Since luakeys uses , the parsing mechanism should be pretty robust.

url: <https://ctan.org/pkg/luakeys>

Mirror: <https://mirror.ctan.org/macros/luatex/generic/luakeys>

Friedrich, Josef. *The nodetree package. Visualize node lists in a tree view*. 2022-12-17. Version 2.2.1. License: lppl1.3. is a development package that visualizes the structure of node lists. shows its debug informations in the console output when you compile a LuaTeX file. It uses a similar visual representation for node lists as the UNIX command for a folder structure. url: <https://ctan.org/pkg/nodetree>

Mirror: <https://mirror.ctan.org/macros/luatex/generic/nodetree>

Friendly, Michael. *The tex2bib package. Extract a BibTeX database from a document source*. 2016-06-24. License: bsd. Tex2bib is a Perl script that extracts bibliographic data from a document whose author wrote out the entries. The entire document is scanned for entries, ending when is encountered.

url: <https://ctan.org/pkg/tex2bib>

Mirror: <https://mirror.ctan.org/biblio/bibtex/utils/tex2bib>

— *The texdepend package. Find dependencies in a LATEX file*. 2020-05-05. Version 0.92. License: lppl. A Perl script for finding dependencies in a LATEX file. The script reads a file, and (recursively) all and files referenced therein to build dependencies from the source files scanned, packages (as in ), and figures (loaded using ).

url: <https://ctan.org/pkg/texdepend>

Mirror: <https://mirror.ctan.org/support/texdepend>

— *The texref package. Find cross-references in a LATEX file*. 2016-06-24. License: lppl. Texref reads a file, and (recursively) all and files referenced therein, collecting the names of all s, s and s as it goes. It then prints the list of labels together with information about where those labels are referenced in the file.

url: <https://ctan.org/pkg/texref>

Mirror: <https://mirror.ctan.org/support/texref>

Fries, Alexander. *The fribrief package. Two LATEX classes for writing letters in German*. 2019-06-21. License: other-nonfree url: <https://ctan.org/pkg/fribrief>

Mirror: <https://mirror.ctan.org/macros/latex/contrib/fribrief>

Frigeri, Alceu. *The democodetools package. Package for LATEX code documentation*. 2022-09-08. Version 1.0.1beta. License: lppl1.3c,gpl url: <https://ctan.org/pkg/democodetools>

Mirror: <https://mirror.ctan.org/macros/latex/contrib/democodetools>

— *The ufrgscca package. A bundle for undergraduate students final work/report (tcc) at UFRGS/EE*. 2023-01-28. Version 1.0.8. License: lppl1.3c,gpl. This bundled is aimed at producing undergraduate students' final work/report at UFRGS/EE (Engineering School at the Federal University of Rio Grande do Sul), closely following ABNT rules (Brazilian Association for Technical Norms). It is composed of a main class, , and a set of auxiliary packages, some of which can be used independently. url: <https://ctan.org/pkg/ufrgscca>

Mirror: <https://mirror.ctan.org/macros/latex/contrib/ufrgscca>

Fruchart, Michel. *The tikz-optics package. A library for drawing optical setups with TikZ*. 2022-04-06. Version 0.2.3. License: lppl1.3 url: <https://ctan.org/pkg/tikz-optics>

Mirror: <https://mirror.ctan.org/graphics/pgf/contrib/tikz-optics>

Fuchs, David R. *The lfonts-ams package. Use AMS fonts as standard LATEX 2.09 fonts*. 2016-06-24. License: noinfo url: <https://ctan.org/pkg/lfonts-ams>

Mirror: [https://mirror.ctan.org/macros/latex209/contrib/lfonts\\_ams/lfonts\\_ams.tex](https://mirror.ctan.org/macros/latex209/contrib/lfonts_ams/lfonts_ams.tex)

Fujita, Shinsaku. *The xymtex package. Typesetting chemical structures*. 2021-08-26. Version 5.06. License: lppl1.3 url: <https://ctan.org/pkg/xymtex>

Mirror: <https://mirror.ctan.org/macros/latex/contrib/xymtex>

Fujun, Shi. *The uestcthesis package. Thesis class for UESTC*. 2017-04-18. Version 1.1.0. License: lppl1.3 url: <https://ctan.org/pkg/uestcthesis>

Mirror: <https://mirror.ctan.org/macros/latex/contrib/uestcthesis>

Furue, Ryo. *The jas99\_m package. BibTeX style for American Meteorological Society (AMS)*. 2016-06-24. License: pd url: <https://ctan.org/pkg/jas99m>

Mirror: [https://mirror.ctan.org/obsolete/biblio/bibtex/contrib/misc/jas99\\_m.bst](https://mirror.ctan.org/obsolete/biblio/bibtex/contrib/misc/jas99_m.bst)

Furuta, Richard. *The slem package. Slanted emphasis in LATEX 2.09*. 2016-06-24. License: noinfo. A jiffy package to cause in LATEX 2.09 to use in place of the standard. Note that the package will not work in LATEX 2e.

url: <https://ctan.org/pkg/slem>

Mirror: <https://mirror.ctan.org/macros/latex209/contrib/misc/slem.sty>

Fussner, David. *The biblatex-chicago package. Chicago style files for BibLaTeX*. 2022-11-17. Version 2.3a. License: lppl1.3 url: <https://ctan.org/pkg/biblatex-chicago>

Mirror: <https://mirror.ctan.org/macros/latex/contrib/biblatex-contrib/biblatex-chicago>

Fuster, Robert. *The calculator package. Use LATEX as a scientific calculator*. 2022-09-17. Version 2.1. License: lppl1.3 url: <https://ctan.org/pkg/calculator>

Mirror: <https://mirror.ctan.org/macros/latex/contrib/calculator>

— *The catalanbib package. Bibliographic styles for use in Catalan*. 2016-06-24. License: nosell url: <https://ctan.org/pkg/catalanbib>

Mirror: <https://mirror.ctan.org/biblio/bibtex/contrib/catalan>

— *The xpicture package. Extensions of LATEX picture drawing*. 2018-01-06. Version 1.2a. License: lppl1.3. The package extends the facilities of the and the packages, providing extra reference frames, conic section curves, graphs of elementary functions and other parametric curves.

url: <https://ctan.org/pkg/xpicture>

Mirror: <https://mirror.ctan.org/macros/latex/contrib/xpicture>

Fuster, Robert and Constantin Kahn. *The zefonts package. Virtual fonts to provide T1 encoding from existing fonts*. 2016-06-24. Version 2.1. License: noinfo

url: <https://ctan.org/pkg/zefonts>

Mirror: <https://mirror.ctan.org/fonts/zefonts>

Fütterer, Michael and Jonathan Zachhuber. *The coolthms package. Reference items in a theorem environment*. 2016-06-24. Version 1.2. License: lppl

url: <https://ctan.org/pkg/coolthms>

Mirror: <https://mirror.ctan.org/macros/latex/contrib/coolthms>

— *The tikzpfeile package. Draw arrows using PGF/TikZ*. 2016-06-24. Version 1.0. License: lppl. In a document with a lot of diagrams created with PGF/TikZ, there is a possibility of the reader being distracted by different sorts of arrowheads in the diagrams and in the text (as, e.g., in ). The package defines macros to create all arrows using PGF/TikZ, so as to avoid the problem. url: <https://ctan.org/pkg/tikzpfeile>

Mirror: <https://mirror.ctan.org/graphics/pgf/contrib/tikzpfeile>

Fyodorov, Vyacheslav. *The eskd package. Modern Russian typesetting*. 2016-06-24. License: lppl url: <https://ctan.org/pkg/eskd>

Mirror: <https://mirror.ctan.org/macros/latex/contrib/eskd>

Gaborit, Paul. *The iscram package. A L<sup>A</sup>T<sub>E</sub>X class to publish article to ISCRAM conferences. 2018-01-07. Version 1.1. LICENSE: lppl1.3* url: <https://ctan.org/pkg/iscram>

Mirror: <https://mirror.ctan.org/macros/latex/contrib/iscram>

— *The ocgx package. Use OCGs within a PDF document without JavaScript*. 2016-12-28. Version 0.5. License: lppl,lppl url: <https://ctan.org/pkg/ocgx>

Mirror: <https://mirror.ctan.org/macros/latex/contrib/ocgx>

— *The sankey package. Draw Sankey diagrams with TikZ*. 2022-02-04. Version 3.0.1. License: lppl1.3,gpl url: <https://ctan.org/pkg/sankey>

Mirror: <https://mirror.ctan.org/graphics/pgf/contrib/sankey>

Gács, Péter. *The de-macro package. Expand private macros in a document*. 2021-04-09. Version 1.4.1. License: other-free url: <https://ctan.org/pkg/de-macro>

Mirror: <https://mirror.ctan.org/support/de-macro>

Gagnon, Francis. *The glosmathtools package. Mathematical nomenclature tools based on the glossaries package*. 2020-07-19. Version 1.0.0. License: lppl1.3c

url: <https://ctan.org/pkg/glosmathtools>

Mirror: <https://mirror.ctan.org/macros/latex/contrib/glosmathtools>

Gaito, Stephen. *The fifo-stack package. FIFO and stack implementation for package writers*. 2017-04-18. Version 1.0. License: lppl url: <https://ctan.org/pkg/fifo-stack>

Mirror: <https://mirror.ctan.org/macros/latex/contrib/fifo-stack>

Gajdosik, Libor. *The eltex package. Simple circuit diagrams in LATEX picture mode*. 2016-06-24. Version 2.0. License: lppl url: <https://ctan.org/pkg/eltex>

Mirror: <https://mirror.ctan.org/macros/latex/contrib/eltex>

Gall, Diane. *The courseoutline package. Prepare university course outlines*. 2016-06-24. Version 1.0. License: other-free url: <https://ctan.org/pkg/courseoutline>

Mirror: <https://mirror.ctan.org/macros/latex/contrib/courseoutline>

- Gall, Diane. *The coursepaper package. Prepare university course papers*. 2016-06-24. Version 2.0. License: other-free url: <https://ctan.org/pkg/coursepaper>
	- Mirror: <https://mirror.ctan.org/macros/latex/contrib/coursepaper>
- *The york-thesis package. A thesis class file for York University, Toronto*. 2016-06-24. Version 3.6. License: lppl1.3 url: <https://ctan.org/pkg/york-thesis>
- Mirror: <https://mirror.ctan.org/macros/latex/contrib/york-thesis>
- Galland, Stéphane. *The AutoLaTeX package. Automate compilation of large scale LATEX projects*. 2022-02-10. Version 41.1. License: gpl2 url: <https://ctan.org/pkg/autolatex>
- Mirror: <https://mirror.ctan.org/support/autolatex>
- *The bib2ml package. BibTeX to HTML/SQL/XML translator*. 2017-04-18. Version 6.7. License: gpl url: <https://ctan.org/pkg/bib2ml> Mirror: <https://mirror.ctan.org/biblio/bibtex/utils/bib2ml>
- *The UPmethodology package. Writing specifications such as for UP-based methodologies*. 2022-10-04. Version 20221004. License: lgpl3
	- url: <https://ctan.org/pkg/upmethodology>

Mirror: <https://mirror.ctan.org/macros/latex/contrib/upmethodology>

Galván, Ignacio Fernández. *The TengwarScript package. LATEX support for using Tengwar fonts*. 2016-06-24. Version 1.3.1. License: lppl url: <https://ctan.org/pkg/tengwarscript>

Mirror: <https://mirror.ctan.org/macros/latex/contrib/tengwarscript>

GAMM Juniors, Dominik Kern, Matthias Bartelt, Benjamin Unger, and Arne Claus Hansen-Doerr. *The gammas package. Template for the GAMM Archive for Students*. 2020-09-22. Version 1.1. License: lppl1.3c. This is the official document class for typesetting journal articles for (GAMMAS), the open-access online yournal run by the GAMM Juniors (GAMM = Gesellschaft für angewandte Mathematik und Mechanik).

url: <https://ctan.org/pkg/gammas>

Mirror: <https://mirror.ctan.org/macros/latex/contrib/gammas>

Gankevich, Ivan. *The beamertheme-saintpetersburg package. A beamer theme that incorporates colours and fonts of Saint Petersburg State University*. 2017-11-23. License: lppl1.3c. This minimalistic beamer theme incorporates colours and fonts. It is suitable for both presentations and posters.

url: <https://ctan.org/pkg/beamertheme-saintpetersburg>

Mirror: <https://mirror.ctan.org/macros/latex/contrib/beamer-contrib/themes/beamertheme-saintpetersburg>

Garavelli, John. *The wiggly package. Draw wiggly lines under text*. 2021-08-26. License: noinfo

url: <https://ctan.org/pkg/wiggly>

Mirror: <https://mirror.ctan.org/macros/generic/misc/wiggly.tex>

Garcia, Jesus Lago. *The optidef package. Environments for writing optimization problems*. 2019-04-23. Version 3.1. License: lppl1.3 url: <https://ctan.org/pkg/optidef>

Mirror: <https://mirror.ctan.org/macros/latex/contrib/optidef>

Gardner, David. *The RRGtrees package. Linguistic tree diagrams for Role and Reference Grammar (RRG) with LATEX*. 2016-06-24. Version 1.1. License: lppl

url: <https://ctan.org/pkg/rrgtrees>

Mirror: <https://mirror.ctan.org/macros/latex/contrib/rrgtrees>

Garg, Saurabh. *The sphdthesis package. LATEX template for writing PhD Thesis*. 2017-04-18. Version 1.0. License: pd url: <https://ctan.org/pkg/sphdthesis>

Mirror: <https://mirror.ctan.org/macros/latex/contrib/sphdthesis>

Garling, Ben, Rod Mulvey, and Alison Woollatt. *The lms package. LATEX 2.09 style for LMS journals*. 2016-06-24. Version 0.6. LICENSE: other-nonfree. The document style is a development of the standard LATEX 2.09 style. Source of a guide and of a usage sample are provided.

url: <https://ctan.org/pkg/lms>

Mirror: <https://mirror.ctan.org/macros/latex209/contrib/lms>

Gärtner, Felix. *The CJ package. BibTeX style for Computer Journal*. 2016-06-24. License: gpl

url: <https://ctan.org/pkg/cj>

Mirror: <https://mirror.ctan.org/biblio/bibtex/contrib/misc/cj.bst>

Gäßlein, Hubert, Rolf Niepraschk, and Josef Tkadlec. *The pict2e package. New implementation of picture commands*. 2020-10-01. Version 0.4b. License: lppl1.3

url: <https://ctan.org/pkg/pict2e>

Mirror: <https://mirror.ctan.org/macros/latex/contrib/pict2e>

- Gastin, Paul. *The GasTeX package. Graphs and Automata Simplified in TEX*. 2021-03-18. Version 3.0. License: lppl url: <https://ctan.org/pkg/gastex>
	- Mirror: <https://mirror.ctan.org/graphics/gastex>
- Gau, Syu. *The secnum package. A macro to format section numbering intuitively*. 2022-01-30. License: lppl1.3c url: <https://ctan.org/pkg/secnum>
- Mirror: <https://mirror.ctan.org/macros/latex/contrib/secnum>
- Gaulle, Bernard. *The frenchpro package. Professional typesetting of French documents*. 2016-06-24. Version 5,9994. License: shareware url: <https://ctan.org/pkg/frenchpro>
- Mirror: <https://mirror.ctan.org/obsolete/language/french/frenchpro>
- *The idealfonts package. Font and LATEX support for Textures users*. 2016-06-24. License: noinfo url: <https://ctan.org/pkg/idealfonts> Mirror: <https://mirror.ctan.org/systems/mac/textures/contrib/IdealFonts>
- *The msg package. A package for LATEX localisation*. 2019-01-02. Version 0.51. License: lppl url: <https://ctan.org/pkg/msg> Mirror: <https://mirror.ctan.org/macros/latex/contrib/msg>
- Gaulle, Bernard and Raymond Juillerat. *The e-french package. Comprehensive LATEX support for French-language typesetting*. 2019-09-04. Version 6.11. License: lppl1.3
	- url: <https://ctan.org/pkg/e-french>
	- Mirror: <https://mirror.ctan.org/language/french/e-french>
- *The frenchle package. French macros, usable stand-alone or with Babel*. 2017-07-17. Version 5.9995. License: lppl url: <https://ctan.org/pkg/frenchle>

Mirror: <https://mirror.ctan.org/obsolete/language/french/frenchle>

- Gaulle, Bernard, John Lavagnino, Robin Fairbairns, and David Carlisle. *The endnotes package. Place footnotes at the end*. 2020-01-04. License: lppl1.2. Accumulates notes (using the command, which can be used as a replacement for ), and places them at the end of the section, chapter or document.
	- url: <https://ctan.org/pkg/endnotes>

Mirror: <https://mirror.ctan.org/macros/latex/contrib/endnotes>

Geest, Michael R. Van. *The editbar package. Change bars for LATEX 2.09*. 2016-06-24. Version 2.0. License: noinfo url: <https://ctan.org/pkg/editbar>

Mirror: <https://mirror.ctan.org/macros/latex209/contrib/misc/editbar.sty>

- Geng, Nan. *The chinesechess package. Typeset Chinese chess with l3draw. 2022-05-16. Version 1.2.0. License: lppl1.3c. This LATEX3* package based on provides macros and an environment for Chinese chess manual writing. url: <https://ctan.org/pkg/chinesechess> Mirror: <https://mirror.ctan.org/macros/latex/contrib/chinesechess>
- *The circledtext package. Create circled text*. 2022-05-05. Version 1.1.0. License: lppl1.3c. This LATEX package provides a macro to typeset circled text. Its starred version can produce an inverted version. url: <https://ctan.org/pkg/circledtext>

Mirror: <https://mirror.ctan.org/macros/latex/contrib/circledtext>

— *The codebox package. Highlighted source code in a fancy box*. 2022-01-28. Version 1.0.4. License: lppl1.3c url: <https://ctan.org/pkg/codebox>

Mirror: <https://mirror.ctan.org/macros/latex/contrib/codebox>

- *The hanzibox package. Boxed Chinese characters with Pinyin above and translation below*. 2022-04-17. Version 2.3.0. License: lppl1.3c
	- url: <https://ctan.org/pkg/hanzibox>

Mirror: <https://mirror.ctan.org/macros/xetex/latex/hanzibox>

— *The nwafuthesis package. A thesis template package for Northwest A&F University, China*. 2022-05-29. Version 1.15. License: lppl1.3c

url: <https://ctan.org/pkg/nwafuthesis>

Mirror: <https://mirror.ctan.org/macros/unicodetex/latex/nwafuthesis>

— *The pascaltriangle package. Draw beautiful Pascal (Yanghui) triangles*. 2022-01-28. Version 1.0.1. License: lppl1.3c. This LATEX3 package based on helps to generate beautiful Pascal (Yanghui) triangles. It provides a unique drawing macro which can generate isosceles or right-angle triangles customized by means of different macro options or the macro. url: <https://ctan.org/pkg/pascaltriangle>

Mirror: <https://mirror.ctan.org/macros/latex/contrib/pascaltriangle>

— *The termsim package. Simulate Win10, Ubuntu, and Mac terminals*. 2022-01-03. Version 1.1.1. License: lppl1.3c. This LATEX3 package provides environments and , and macros and to simulate Win10, Ubuntu and Mac terminals. It is based on , and .

url: <https://ctan.org/pkg/termsim>

Mirror: <https://mirror.ctan.org/macros/latex/contrib/termsim>

Georgakopoulos, Dimitrios. *The uhthesis package. University of Houston thesis document style*. 2016-06-24. License: noinfo url: <https://ctan.org/pkg/uhthesis>

Mirror: <https://mirror.ctan.org/macros/latex209/contrib/misc/uhthesis.sty>

Gerdes, Peter M. *The rec-thy package. Commands to typeset recursion theory papers*. 2022-07-26. Version 3.8.2. License: pd url: <https://ctan.org/pkg/rec-thy>

Mirror: <https://mirror.ctan.org/macros/latex/contrib/rec-thy>

Gerell, Johann. *The hilowres package. Support high and low resolution versions of same picture*. 2019-06-21. Version 1.0. License: other-nonfree. A package to simplify the inclusion of low resolution versions of high resolution images, if each pair of files have the same basename (e.g., and ). The package is a simple wrapper around the command of the package. url: <https://ctan.org/pkg/hilowres>

Mirror: <https://mirror.ctan.org/macros/latex/contrib/hilowres>

Gerhardt, Claus. *The refreshpdf package. Refresh PDF files "remotely"*. 2016-06-24. License: lppl url: <https://ctan.org/pkg/refreshpdf>

Mirror: <https://mirror.ctan.org/support/refreshpdf>

- Gesang, Philipp. *The context-cyrillicnumbers package. Write numbers as cyrillic glyphs*. 2016-06-24. License: bsd url: <https://ctan.org/pkg/context-cyrillicnumbers> Mirror: <https://mirror.ctan.org/macros/context/contrib/context-cyrillicnumbers>
- *The context-rst package. Process reStructuredText with ConTeXt*. 2018-08-11. License: other-free url: <https://ctan.org/pkg/context-rst>

Mirror: <https://mirror.ctan.org/macros/context/contrib/context-rst>

- *The context-transliterator package. Transliterate text from 'other' alphabets*. 2016-06-24. License: bsd url: <https://ctan.org/pkg/context-transliterator> Mirror: <https://mirror.ctan.org/macros/context/contrib/context-transliterator>
- *The enigma package. Encrypt documents with a three rotor Enigma*. 2016-06-24. Version 0.1. License: bsd url: <https://ctan.org/pkg/enigma>

Mirror: <https://mirror.ctan.org/macros/luatex/generic/enigma>

- Gessler, Paul D. The asapsym package. Using the free ASAP Symbol font with L<sup>A</sup>TEX and Plain TEX. 2022-02-09. Version 1.0. LICENSE: lppl1.3
	- url: <https://ctan.org/pkg/asapsym>

Mirror: <https://mirror.ctan.org/fonts/asapsym>

— *The mugsthesis package. Thesis class complying with Marquette University Graduate School requirements*. 2022-09-01. Version 1.1. License: lppl1.3. The bundle offers a thesis class, based on , that complies with Marquette University Graduate School requirements.

url: <https://ctan.org/pkg/mugsthesis>

Mirror: <https://mirror.ctan.org/macros/latex/contrib/mugsthesis>

Geuzaine, Christophe. *The directory package. An address book using BibTeX*. 2017-04-18. Version 1.20. License: lppl url: <https://ctan.org/pkg/directory>

Mirror: <https://mirror.ctan.org/biblio/bibtex/contrib/directory>

Gheorghies, Ovidiu. *The metauml package. MetaPost library for typesetting UML diagrams*. 2019-02-04. Version 0.2.6. License: gpl url: <https://ctan.org/pkg/metauml>

Mirror: <https://mirror.ctan.org/graphics/metapost/contrib/macros/metauml>

Ghersi, Andrea. *The mycv package. A list-driven CV class, allowing TikZ decorations*. 2016-06-24. Version 1.5.6. License: lppl1.3. The class provides a set of functionality for writing "curriculum vitae" with different layouts. The idea is that a user can write some custom configuration directives, by means of which is possible both to produce different c.v. layouts and quickly switch among them. In order to process such directives, the class uses a set of lists, provided by the package . Basic support for using decorations is also provided.

url: <https://ctan.org/pkg/mycv>

Mirror: <https://mirror.ctan.org/macros/latex/contrib/mycv>

Ghibo, Giuseppe. *The mma21tx package. Use Mathematica graphics in a L<sup>A</sup>T<sub>F</sub>X document. 2018-01-06. Version 1.23. LICENSE: shareware* url: <https://ctan.org/pkg/mma2ltx>

Mirror: <https://mirror.ctan.org/graphics/mma2ltx>

Giacomelli, Roberto. *The barracuda package. Draw barcodes with Lua*. 2022-06-23. Version 0.0.12. License: gpl2. The library is a modular Lua package for drawing barcode symbols. It provides modules for writing barcodes from a LuaTeX document. It is also possible to use Barracuda with a standalone Lua interpreter to draw barcodes in different graphic formats like SVG.

url: <https://ctan.org/pkg/barracuda>

Mirror: <https://mirror.ctan.org/macros/luatex/generic/barracuda>

Giacomelli, Roberto. *The calctab package. Language for numeric tables*. 2016-06-24. Version 0.6.1. License: lppl. The calctab package helps the user to typeset a kind of economic table such as invoices, expense notes and liquidation, or other tabular material with a values column. The code computes sum and percentage with floating point numeric methods (using the package) and builds the render table task.

url: <https://ctan.org/pkg/calctab>

Mirror: <https://mirror.ctan.org/macros/latex/contrib/calctab>

Giannetti, Romano. *The circledsteps package. Typeset circled numbers*. 2022-04-25. Version 1.3.1. License: lppl1.3c url: <https://ctan.org/pkg/circledsteps>

Mirror: <https://mirror.ctan.org/macros/latex/contrib/circledsteps>

— *The xkcdcolors package. xkcd names of colors*. 2020-01-18. Version 1.0.1. License: lppl1.3c,cc0 url: <https://ctan.org/pkg/xkcdcolors> Mirror: <https://mirror.ctan.org/macros/latex/contrib/xkcdcolors>

Giannotti, Ruben. *The fetchcls package. Fetch the current class name*. 2017-09-10. Version 1.0. License: lppl1.3c url: <https://ctan.org/pkg/fetchcls>

Mirror: <https://mirror.ctan.org/macros/latex/contrib/fetchcls>

- *The lccaps package. Lowercased (spaced) small capitals*. 2018-01-26. Version 1.0. License: lppl1.3c url: <https://ctan.org/pkg/lccaps>
- Mirror: <https://mirror.ctan.org/macros/latex/contrib/lccaps>
- *The stealcaps package. "Steal" small capitals*. 2022-11-07. Version 1.1. License: lppl1.3c url: <https://ctan.org/pkg/stealcaps>

Mirror: <https://mirror.ctan.org/macros/latex/contrib/stealcaps>

Gibbons, Jeremy and Alan Jeffrey. *The diagramf package. Labelled diagrams in Metafont*. 2016-06-24. Version 1.1. License: noinfo. The package provides a means of labelling diagrams each produced as a Metafont character in a 'font' which is produced using the Metafont package. LATEX passes data to Metafont (by ordinary LATEX file-writing mechanisms), and Metafont writes stuff into its log-file, which must then be extracted into a different file so that LATEX can see it. url: <https://ctan.org/pkg/diagramf>

Mirror: <https://mirror.ctan.org/macros/latex209/contrib/diagramf>

Giese, Martin and Herbert Voß. *The pst-blur package. PSTricks package for "blurred" shadows*. 2016-06-24. Version 2.0. License: lppl. Pst-blur is a package built for use with . It provides macros that apply blurring to the normal shadow function of PSTricks. url: <https://ctan.org/pkg/pst-blur>

Mirror: <https://mirror.ctan.org/graphics/pstricks/contrib/pst-blur>

— *The pst-slpe package. Sophisticated colour gradients*. 2018-09-15. Version 1.31. License: lppl. This package covers all the colour gradient functionality of pst-grad (part of the base PSTricks distribution), and provides the following facilities: url: <https://ctan.org/pkg/pst-slpe>

Mirror: <https://mirror.ctan.org/graphics/pstricks/contrib/pst-slpe>

Gieseking, Martin. *The dvisvgm package. Convert DVI, EPS, and PDF files to Scalable Vector Graphics format (SVG)*. 2023-02-21. Version 3.0.3. License: gpl3+

url: <https://ctan.org/pkg/dvisvgm>

Mirror: <https://mirror.ctan.org/dviware/dvisvgm>

Gil, Yossi. The addindex package. Add index entries to L<sup>A</sup>TEX document. 2016-06-24. LICENSE: noinfo. Addindex is C/Lex program to add index entries to a LATEX document. You start with a 'names database', which looks like the section of a BibTeX database; addindex scans your LATEX file for strings in the database, and adds commands for each match. url: <https://ctan.org/pkg/addindex>

Mirror: <https://mirror.ctan.org/indexing/addindex>

— *The bashful package. Invoke bash commands from within LATEX*. 2016-06-24. Version 0.93. License: lppl1.3 url: <https://ctan.org/pkg/bashful>

Mirror: <https://mirror.ctan.org/macros/latex/contrib/bashful>

— *The unisugar package. Define syntactic sugar for Unicode LATEX*. 2016-06-24. Version 0.92. License: lppl1.3 url: <https://ctan.org/pkg/unisugar>

Mirror: <https://mirror.ctan.org/macros/xetex/latex/unisugar>

Gilbey, Julian. *The ctie package. C version of tie (merging Web change files)*. 2018-01-06. Version 1.1. License: gpl. This is a version of converted for use with .

url: <https://ctan.org/pkg/ctie> Mirror: [https://mirror.ctan.org/web/c\\_cpp/ctie](https://mirror.ctan.org/web/c_cpp/ctie) Gilbey, Julian, Sebastian Rahtz, and Grant Gustafson. *The labels package. Print sheets of sticky labels*. 2016-06-24. Version .13. License: lppl1.2

url: <https://ctan.org/pkg/labels>

Mirror: <https://mirror.ctan.org/macros/latex/contrib/labels>

Gildea, Daniel. *The ucthesis package. University of California thesis format*. 2016-06-24. Version 3.2. License: lppl1.3 url: <https://ctan.org/pkg/ucthesis>

Mirror: <https://mirror.ctan.org/macros/latex/contrib/ucthesis>

Gildea, Stephen. *The geophysics package. Articles for the journal Geophysics*. 2021-12-29. License: nosell url: <https://ctan.org/pkg/geophysics> Mirror: <https://mirror.ctan.org/macros/latex209/contrib/misc/geophysics.sty>

- *The headerfooter package. Define the layouts of page headers and footers*. 2016-06-24. License: nosell url: <https://ctan.org/pkg/headerfooter>
- Mirror: <https://mirror.ctan.org/macros/latex209/contrib/misc/headerfooter.sty>
- *The underlin-generic package. Multi-word underlining*. 2020-04-11. License: noinfo url: <https://ctan.org/pkg/underlin-gen>

Mirror: <https://mirror.ctan.org/macros/generic/misc/underlin.tex>

Gilg, Jürgen. *The cookybooky package. A LATEX based package to easily typeset some professional looking cooking recipes*. 2016-06-24. Version 1.0. License: lppl

url: <https://ctan.org/pkg/cookybooky>

Mirror: <https://mirror.ctan.org/macros/latex/contrib/cookybooky>

Gilg, Jürgen, Manuel Luque, and Aubrey Jaffer. *The pst-marble package. A PSTricks package to draw marble-like patterns*. 2019-05-01. Version 1.6. License: lppl1.3c

url: <https://ctan.org/pkg/pst-marble>

Mirror: <https://mirror.ctan.org/graphics/pstricks/contrib/pst-marble>

Gilg, Jürgen, Manuel Luque, Patrice Megrét, and Herbert Voß. *The pst-electricfield package. Draw electric field and equipotential lines with PSTricks*. 2016-06-24. Version 0.14. License: lppl. The package provides macros to plot electric field and equipotential lines using . There may be any number of charges which can be placed in a cartesian coordinate system by (x,y) values. url: <https://ctan.org/pkg/pst-electricfield>

Mirror: <https://mirror.ctan.org/graphics/pstricks/contrib/pst-electricfield>

Gilg, Jürgen, Manuel Luque, and Jean-Michel Sarlat. *The pst-moire package. A PSTricks package to draw moiré patterns*. 2021-09-03. Version 2.2. License: lppl1.3c. This is a package to draw moiré patterns.

url: <https://ctan.org/pkg/pst-moire>

Mirror: <https://mirror.ctan.org/graphics/pstricks/contrib/pst-moire>

Gilg, Jürgen, Manuel Luque, and Herbert Voß. *The pst-magneticfield package. Plotting a magnetic field with PSTricks*. 2022-07-06. Version 1.17. License: lppl

url: <https://ctan.org/pkg/pst-magneticfield>

Mirror: <https://mirror.ctan.org/graphics/pstricks/contrib/pst-magneticfield>

Gill, Richard and J C Loredo-Osti. *The prodint package. A font that provides the product integral symbol*. 2016-06-24. License: ofl url: <https://ctan.org/pkg/prodint>

Mirror: <https://mirror.ctan.org/fonts/prodint>

Ginsparg, Paul. *The harvmac package. Macros for scientific articles*. 2016-06-24. License: other-free url: <https://ctan.org/pkg/harvmac>

Mirror: <https://mirror.ctan.org/macros/plain/contrib/harvmac>

- Giraud, Pierre-Amiel. *The skills package. Create proficiency tests*. 2020-10-28. Version 1.0.0. License: lppl1.3 url: <https://ctan.org/pkg/skills>
- Mirror: <https://mirror.ctan.org/macros/latex/contrib/skills>
- Girou, Denis. *The piechart package. Simple pie-charts with PSTricks*. 2016-06-24. License: noinfo. A pair of shell+AWK scripts that uses small parameter files to generate pie-charts (expressed as (La)TeX code using ). url: <https://ctan.org/pkg/piechart>

Mirror: <https://mirror.ctan.org/graphics/pstricks/contrib/piechart>

— *The pst-fr3d package. Draw 3-dimensional framed boxes using PSTricks*. 2016-06-24. Version 1.10. License: lppl. A package using to draw three dimensional framed boxes using a macro . The macro is especially useful for drawing 3d-seeming buttons. url: <https://ctan.org/pkg/pst-fr3d>

Mirror: <https://mirror.ctan.org/graphics/pstricks/contrib/pst-fr3d>

Girou, Denis, Christophe Jorssen, Manuel Luque, and Herbert Voß. *The pst-labo package. Draw objects for Chemistry laboratories*. 2018-09-15. Version 2.04. License: lppl. Pst-labo is a related package for drawing basic and complex chemical objects. The

documentation of the package is illuminated with plenty of illustrations together with their source code, making it an easy read. url: <https://ctan.org/pkg/pst-labo>

Mirror: <https://mirror.ctan.org/graphics/pstricks/contrib/pst-labo>

Girou, Denis and Peter Kleiweg. *The pst-light3d package. Three dimensional lighting effects (PSTricks)*. 2018-09-15. Version 0.12. License: lppl. A package for three dimensional lighting effects on characters and PSTricks graphics, like lines, curves, plots, … url: <https://ctan.org/pkg/pst-light3d>

Mirror: <https://mirror.ctan.org/graphics/pstricks/contrib/pst-light3d>

Girou, Denis and Herbert Voß. *The pst-fill package. Fill or tile areas with PSTricks*. 2021-10-01. Version 1.02. License: lppl. Pst-fill is a -based package for filling and tiling areas or characters.

url: <https://ctan.org/pkg/pst-fill>

Mirror: <https://mirror.ctan.org/graphics/pstricks/contrib/pst-fill>

- *The pst-gantt package. Draw GANTT charts with PSTricks*. 2018-09-15. Version 0.22a. License: lppl url: <https://ctan.org/pkg/pst-gantt> Mirror: <https://mirror.ctan.org/graphics/pstricks/contrib/pst-gantt>
- *The pst-gr3d package. Three dimensional grids with PSTricks*. 2016-06-24. Version 1.34. License: lppl. This package provides a command that will draw a three dimensional grid, offering a number of options for its appearance. url: <https://ctan.org/pkg/pst-gr3d>

Mirror: <https://mirror.ctan.org/graphics/pstricks/contrib/pst-gr3d>

— *The pst-ob3d package. Three dimensional objects using PSTricks*. 2020-03-24. Version 0.22. License: lppl. The package uses to provide basic three-dimensional objects. As yet, only cubes (which can be deformed to rectangular parallelipipeds) and dies (which are only a special kind of cubes) are defined. url: <https://ctan.org/pkg/pst-ob3d>

Mirror: <https://mirror.ctan.org/graphics/pstricks/contrib/pst-ob3d>

- *The pst-poly package. Polygons with PSTricks*. 2018-09-15. Version 1.63. License: lppl
- url: <https://ctan.org/pkg/pst-poly> Mirror: <https://mirror.ctan.org/graphics/pstricks/contrib/pst-poly>
- Gjelstad, Ellef. *The UML package. UML diagrams in LATEX*. 2018-09-15. Version 0.11. License: lppl

url: <https://ctan.org/pkg/uml>

Mirror: <https://mirror.ctan.org/graphics/pstricks/contrib/uml>

Glazkov, Dmitry A. *The shadbox package. Shade the background of any box*. 2019-06-21. License: other-nonfree url: <https://ctan.org/pkg/shadbox>

Mirror: <https://mirror.ctan.org/macros/latex/contrib/shadbox>

— *The tracking package. Adjust tracking of strings*. 2019-06-21. License: other-nonfree url: <https://ctan.org/pkg/tracking>

Mirror: <https://mirror.ctan.org/macros/latex/contrib/tracking/tracking.sty>

Gleason, Jonathan. *The eqnnumwarn package. Modifies the amsmath equation environments to warn for a displaced equation number*. 2018-01-07. Version 1.0. License: lppl1.3. Sometimes an equation is too long that an equation number will be typeset below the equation itself, but yet not long enough to yield an "overfull \hbox" warning. The package modifies the standard amsmath numbered equation environments to throw a warning whenever this occurs. url: <https://ctan.org/pkg/eqnnumwarn>

Mirror: <https://mirror.ctan.org/macros/latex/contrib/eqnnumwarn>

Glenn, Paulley. *The chicago package. A "Chicago" bibliography style*. 2016-06-24. License: other-free url: <https://ctan.org/pkg/chicago>

Mirror: <https://mirror.ctan.org/biblio/bibtex/contrib/chicago>

— *The chicagoa package. "Chicago" bibliography style with annotations*. 2016-06-24. License: other-free. This is a modification of the author's style, to support an 'annotation' field in bibliographies. url: <https://ctan.org/pkg/chicagoa>

Mirror: <https://mirror.ctan.org/biblio/bibtex/contrib/misc/chicagoa.bst>

Gliboff, Sander. *The biblatex-historian package. A BibLATEX style*. 2016-06-24. Version 0.4. License: lppl url: <https://ctan.org/pkg/biblatex-historian>

Mirror: <https://mirror.ctan.org/macros/latex/contrib/biblatex-contrib/biblatex-historian>

Glonti, Nana. *The glonti package. Virtual fonts for T2A-encoded fonts*. 2016-06-24. Version 1.0. License: noinfo. The package 'makes' a T2A-encoded font family from the and the fonts, by means of a set of virtual fonts.

url: <https://ctan.org/pkg/glonti>

Mirror: <https://mirror.ctan.org/fonts/cyrillic/glonti>

- Glonti, Nana, Alexander Samarin, and Basil Malyshev. *The cmcyr package. Computer Modern fonts with cyrillic extensions*. 2016-06-24. License: pd
	- url: <https://ctan.org/pkg/cmcyr>

Mirror: <https://mirror.ctan.org/fonts/cyrillic/cmcyr>

Glunz, Dr. Wolfgang. *The pstoedit package. Translate PostScript and PDF to other formats*. 2017-04-18. Version 3.50. License: gpl url: <https://ctan.org/pkg/pstoedit>

Mirror: <https://mirror.ctan.org/support/pstoedit>

Goatley, Hunter. *The italic package. Automatic italic correction for italic and slanted text*. 2016-06-24. License: noinfo. The package defines commands and , somewhat simpler than those in , which package has wider coverage. url: <https://ctan.org/pkg/italic>

Mirror: <https://mirror.ctan.org/macros/latex209/contrib/misc/italic.sty>

- *The newsletr package. Macros for making newsletters with Plain TEX*. 2016-06-18. License: other-free url: <https://ctan.org/pkg/newsletr> Mirror: <https://mirror.ctan.org/macros/plain/contrib/newsletr>
- *The quote package. Match pairs of double-quote characters*. 2016-06-24. License: noinfo url: <https://ctan.org/pkg/quote>

Mirror: <https://mirror.ctan.org/macros/latex209/contrib/misc/quote.sty>

Göbel, Jürgen. *The savesym package. Redefine symbols where names conflict*. 2016-06-24. Version 1.2. License: lppl. There are a number of symbols (e.g., ) that are defined by several packages. In order to typeset all the variants in a document, we have to give the glyph a unique name. To do that, we define , which renames a symbol from to , and , which renames back to and defines a new command, , which corresponds to the most recently loaded version of . url: <https://ctan.org/pkg/savesym>

Mirror: <https://mirror.ctan.org/macros/latex/contrib/savesym/savesym.sty>

- Gobry, Frédéric. *The pybliographer package. A tool for managing bibliographic databases*. 2017-04-18. Version 0.6. License: gpl url: <https://ctan.org/pkg/pybliographer>
- Godby, Kevin. *The tufte-latex package. Document classes inspired by the work of Edward Tufte*. 2018-04-05. Version 3.5.2. License: apache2

url: <https://ctan.org/pkg/tufte-latex>

Mirror: <https://mirror.ctan.org/macros/latex/contrib/tufte-latex>

Goel, Anil. *The figsinltx package. A tutorial on figures in L<sup>A</sup>T<sub>E</sub>X 2.09. 2018-01-06. Version 1.1. License: noinfo* url: <https://ctan.org/pkg/figsinltx>

Mirror: <https://mirror.ctan.org/obsolete/info/figsinltx.ps>

— *The ltablex package. Table package extensions*. 2017-09-28. Version 1.1. License: lppl url: <https://ctan.org/pkg/ltablex>

Mirror: <https://mirror.ctan.org/macros/latex/contrib/ltablex>

Goel, Deepak. *The autoview package. Maintain a Ghostscript view of emacs buffer*. 2016-06-24. License: gpl url: <https://ctan.org/pkg/autoview>

Mirror: <https://mirror.ctan.org/support/autoview>

Goertz, Ralf. *The qbibman package. Graphical frontend to BibTool*. 2016-06-18. Version 1.1. License: gpl url: <https://ctan.org/pkg/qbibman>

Mirror: <https://mirror.ctan.org/biblio/bibtex/utils/qbibman>

Goldasz, Janusz, Ryszard Kubiak, Tomasz Przechlewski, and Marcin Serwin. *The lshort-polish package. Introduction to LATEX in Polish*. 2022-05-13. Version 6.4PL1. License: gpl2+. This is the Polish translation of . url: <https://ctan.org/pkg/lshort-polish>

Mirror: <https://mirror.ctan.org/info/lshort/polish>

Goldberg, Jacques. *The redis package. A Hebrew font*. 2016-06-24. License: noinfo. The font is in Metafont format; a version of it seems to appear in the distribution.

url: <https://ctan.org/pkg/redis>

Mirror: <https://mirror.ctan.org/fonts/redis>

Goldberg, Jeffrey and Axel Sommerfeldt. *The endfloat package. Move floats to the end, leaving markers where they belong*. 2020-11-25. Version 2.7. License: gpl. Place all floats on pages by themselves at the end of the document, optionally leaving markers like "[Figure 3 about here]" in the text near to where the figure (or table) would normally have occurred. Float types and are recognised by the package, unmodified. Since several packages define other types of float, it is possible to register these float types with endfloat.

url: <https://ctan.org/pkg/endfloat>

Mirror: <https://mirror.ctan.org/macros/latex/contrib/endfloat>

Goldgaber, Sergey. *The thumby package. Create thumb indexes for printed books*. 2016-06-24. Version 0.1. License: gpl3 url: <https://ctan.org/pkg/thumby>

Mirror: <https://mirror.ctan.org/macros/latex/contrib/thumby>

Goldschmitt, Ulrich. *The ulsy package. Extra mathematical characters*. 2016-06-24. Version 1.0. License: noinfo url: <https://ctan.org/pkg/ulsy>

Mirror: <https://mirror.ctan.org/fonts/ulsy>

Goldschmitt, Ulrich and Yvon Henel. *The ulsy-ps package. Extra mathematical characters in Adobe Type 1 format*. 2016-06-24. License: noinfo. These are autotraced versions of the fonts.

url: <https://ctan.org/pkg/ulsy-ps>

Mirror: <https://mirror.ctan.org/fonts/ps-type1/ulsy>

Gollwitzer, Christian. *The aurical package. Calligraphic fonts for use with LAT<sub>F</sub>X in T1 encoding. 2016-06-24. Version 1.5. LICENSE: lppl* url: <https://ctan.org/pkg/aurical>

Mirror: <https://mirror.ctan.org/fonts/aurical>

— *The shapepatch package. Transfig patch supporting shapepar*. 2016-06-24. Version 1.1. License: bsd. ShapePatch is a patch against , which adds the capability to export figures to shape definitions for . Shapepar itself will form a paragraph into a specified shape, and the size of the shape is automatically adjusted so that the given paragraph completely fills the shape. ShapePatch effort: one simply draws the required shape with XFig and then convert it to a shape definition for shapepar, either by calling fig2dev manually or by choosing "Export/Shape" in XFig (if you install the additional XFig patch). url: <https://ctan.org/pkg/shapepatch>

Mirror: <https://mirror.ctan.org/graphics/transfig-shapepatch/shape-patch.3.2.4-shape-1.1.tar.gz>

Gomes, Hugo. *The pgf-PeriodicTable package. Create custom periodic tables of elements*. 2023-02-21. Version 2.0.0. License: lppl1.3 url: <https://ctan.org/pkg/pgf-periodictable>

Mirror: <https://mirror.ctan.org/graphics/pgf/contrib/pgf-periodictable>

— *The pgf-spectra package. Draw continuous or discrete spectra using PGF/TikZ*. 2023-02-21. Version 2.2.0. License: lppl1.3 url: <https://ctan.org/pkg/pgf-spectra>

Mirror: <https://mirror.ctan.org/graphics/pgf/contrib/pgf-spectra>

Gonçalves, Luís Nobre. *The featpost package. MetaPost macros for 3D*. 2018-01-06. Version 0.8.8. License: gpl url: <https://ctan.org/pkg/featpost>

Mirror: <https://mirror.ctan.org/graphics/metapost/contrib/macros/featpost>

Gonzáles, Luis, Javier Toro, and Pedro Linares. *The interactiveanimation package. Create PDF files with branching animations*. 2016-06-24. Version 0.2. License: lppl

url: <https://ctan.org/pkg/interactiveanimation>

Mirror: <https://mirror.ctan.org/macros/latex/contrib/interactiveanimation>

Gonzato, Guido. *The latex4jed package. A much enhanced LATEX mode for the Jed editor*. 2016-06-24. License: gpl. This S-Lang file for the editor provides a much enhanced LATEX mode in the fashion of AUC TEX: menus, shortcuts, templates, syntax highlighting, document outline, integrated debugging,symbol completion, full integration with external programs, and more. It was designed with both the beginner and the advanced LAT<sub>E</sub>X user in mind. url: <https://ctan.org/pkg/latex4jed>

Mirror: <https://mirror.ctan.org/support/jed/latex4jed>

— *The LaTeX4Musicians package. A guide for combining LATEX and music*. 2019-01-19. Version 1.0.1. License: fdl url: <https://ctan.org/pkg/latex4musicians>

Mirror: <https://mirror.ctan.org/info/latex4musicians>

— *The latex4wp package. A LATEX guide specifically designed for word processor users*. 2016-06-24. Version 1.0.10. License: fdl url: <https://ctan.org/pkg/latex4wp>

Mirror: <https://mirror.ctan.org/info/latex4wp>

— *The latex4wp-it package. LATEX guide for word processor users, in Italian*. 2016-06-24. Version 1.0.10. License: fdl. The package provides a version of the in Italian

url: <https://ctan.org/pkg/latex4wp-it>

Mirror: <https://mirror.ctan.org/info/latex4wp-it>

Goodman, Donald P. *The basicarith package. Macros for typesetting basic arithmetic*. 2016-06-24. Version 1.1. License: lppl1.3 url: <https://ctan.org/pkg/basicarith>

Mirror: <https://mirror.ctan.org/macros/latex/contrib/basicarith>

Goodman, Donald P. *The catechis package. Macros for typesetting catechisms*. 2021-07-20. Version 2.6. License: lppl1.3 url: <https://ctan.org/pkg/catechis>

Mirror: <https://mirror.ctan.org/macros/latex/contrib/catechis>

— *The clrdblpg package. Control pagestyle of pages left blank by \cleardoublepage*. 2018-05-07. Version 1.0. License: lppl1.3. This tiny package allows easy manipulation of the headers and footers on pages left blank by . By default, LATEX has no easy facilities for this. This package uses more or less the algorithm listed in the package documentation, with some better indentation and added flexibility.

url: <https://ctan.org/pkg/clrdblpg>

Mirror: <https://mirror.ctan.org/macros/latex/contrib/clrdblpg>

— *The colophon package. Provides commands for producing a colophon*. 2018-06-03. Version 1.1. License: lppl1.3 url: <https://ctan.org/pkg/colophon>

Mirror: <https://mirror.ctan.org/macros/latex/contrib/colophon>

- *The dozenal package. Typeset documents using base twelve numbering (also called "dozenal")*. 2018-05-11. Version 7.2. License: lppl1.3
	- url: <https://ctan.org/pkg/dozenal>

Mirror: <https://mirror.ctan.org/fonts/dozenal>

- *The drm package. A complete family of fonts written in Metafont*. 2016-06-24. Version 4.4. License: lppl1.3 url: <https://ctan.org/pkg/drm> Mirror: <https://mirror.ctan.org/fonts/drm>
- *The liturg package. Support for typesetting Catholic liturgical texts*. 2016-06-24. Version 1.0. License: lppl url: <https://ctan.org/pkg/liturg>

Mirror: <https://mirror.ctan.org/macros/latex/contrib/liturg>

— *The lroundrect package. LATEX macros for utilizing the roundrect MetaPost routines*. 2016-06-24. Version 1.0. License: lppl1.3. This LATEX package provides ways to use the extremely configurable rounded rectangles of the MetaPost package with LATEX. It is chiefly useful for examples, but also has macros for particular types of boxes which are useful on their own. url: <https://ctan.org/pkg/lroundrect>

Mirror: <https://mirror.ctan.org/macros/latex/contrib/lroundrect>

— *The modulus package. A non-destructive modulus and integer quotient operator for TEX*. 2018-05-05. Version 1.0. License: lppl1.3c url: <https://ctan.org/pkg/modulus>

Mirror: <https://mirror.ctan.org/macros/generic/modulus>

— *The padcount package. Pad numbers with arbitrary characters*. 2018-05-07. Version 1.0. License: lppl1.3c url: <https://ctan.org/pkg/padcount>

Mirror: <https://mirror.ctan.org/macros/latex/contrib/padcount>

— *The poetry package. Facilities for typesetting poetry and poetical structure*. 2019-12-14. Version 2.2. License: lppl1.3c. This package provides some macros and general doodads for typesetting poetry. There is, of course, already the excellent package, and the package provides some extra functionality on top of it. But provides much of the same functionality in a bit of a different way, and with a few additional abilities, such as facilities for a list of poems, an index of first lines, and some structural commands. url: <https://ctan.org/pkg/poetry>

Mirror: <https://mirror.ctan.org/macros/latex/contrib/poetry>

- *The roundrect package. MetaPost macros for highly configurable rounded rectangles (optionally with text)*. 2016-06-24. Version 2.2. License: lppl1.3
	- url: <https://ctan.org/pkg/roundrect>

Mirror: <https://mirror.ctan.org/graphics/metapost/contrib/macros/roundrect>

— *The shapes package. Draw polygons, reentrant stars, and fractions in circles with MetaPost*. 2016-06-24. Version 1.1. License: lppl1.3 url: <https://ctan.org/pkg/shapes>

Mirror: <https://mirror.ctan.org/graphics/metapost/contrib/macros/shapes>

— *The texdate package. Date printing, formatting, and manipulation in TEX*. 2018-12-09. Version 2.0. License: lppl1.3c. TeX and LATEX provide few facilities for dates by default, though many packages have filled this gap. This package fills it, as well, with a pure TEX-primitive implementation. It can print dates, advance them by numbers of days, weeks, or months, determine the weekday automatically (with an algorithm cribbed from the file written by Martin Minow), and print them in (mostly) arbitrary format. It can also print calendars (monthly and yearly) automatically, and can be easily localized for non-English languages. url: <https://ctan.org/pkg/texdate>

Mirror: <https://mirror.ctan.org/macros/generic/texdate>

— *The xellipsis package. Extremely configurable ellipses with formats for various style manuals*. 2018-04-16. Version 2.0. License: lppl1.3

url: <https://ctan.org/pkg/xellipsis>

Mirror: <https://mirror.ctan.org/macros/latex/contrib/xellipsis>

Goodman, Donald P. *The yaletter package. Extremely flexible macros for letters, envelopes, and label sheets*. 2017-01-03. Version 1.1. License: lppl1.3. The class provides extremely configurable macros for typesetting letters in any conceivable style. It provides facilities for maintaining easily-accessible databases of letterheads and addresses for repeat use. It further provides easy macros for envelopes and for label sheets. Finally, it provides some nice defaults for a few of the more common styles and sizes. url: <https://ctan.org/pkg/yaletter>

Mirror: <https://mirror.ctan.org/macros/latex/contrib/yaletter>

Goossens, Michel. *The cyrtug package. EmTeX as distributed by CyrTUG*. 2016-06-24. License: noinfo. The CyrTUG distribution of files for use with . (CyrTUG is the Cyrillic-alphabet T<sub>E</sub>X users' group; apart from the fonts, there are several other files to support Cyrillic users.)

url: <https://ctan.org/pkg/cyrtug>

Mirror: <https://mirror.ctan.org/systems/msdos/emtex-contrib/cyrtug>

Goossens, Michel and Sebastian Rahtz. *The mm package. A jiffy Multiple Master tool*. 2016-06-24. License: noinfo. A set of simple scripts and programs for deriving instances from Adobe Multiple Master fonts for use with . The scripts use to derive metrics, etc. url: <https://ctan.org/pkg/mm>

Mirror: <https://mirror.ctan.org/fonts/utilities/mm>

— *The webcomp-errata package. Errata list for The LATEX Web Companion*. 2016-10-18. License: lppl url: <https://ctan.org/pkg/webcomp-errata>

Mirror: <https://mirror.ctan.org/macros/latex/base>

Goot, Marcel van der. *The boxit-ltx package. An environment for boxing things*. 2016-06-24. License: noinfo. The package defines a boxit environment that draws lines around its contents. The environment can box things like verbatim text, unlike the that originally appeared in the TEXbook.

url: <https://ctan.org/pkg/boxit-ltx>

Mirror: <https://mirror.ctan.org/macros/latex209/contrib/misc/boxit.sty>

— *The midnight package. A set of useful macro tools*. 2016-06-24. License: other-free url: <https://ctan.org/pkg/midnight>

Mirror: <https://mirror.ctan.org/macros/generic/midnight>

Görlach, Tobias. *The hobete package. Unofficial beamer theme for the University of Hohenheim*. 2016-06-24. License: lppl url: <https://ctan.org/pkg/hobete>

Mirror: <https://mirror.ctan.org/macros/latex/contrib/beamer-contrib/themes/hobete>

Gosmann, Jan. *The tikz-nef package. Create diagrams for neural networks constructed with the methods of the Neural Engineering Framework (NEF)*. 2020-07-08. Version 0.1. License: mit

url: <https://ctan.org/pkg/tikz-nef>

Mirror: <https://mirror.ctan.org/graphics/pgf/contrib/tikz-nef>

Gossen, Gerhard and Boris Veytsman. *The bibtexperllibs package. BibTeX Perl Libraries*. 2020-12-14. Version 1.6. License: gpl1,artistic,pd

url: <https://ctan.org/pkg/bibtexperllibs>

Mirror: <https://mirror.ctan.org/support/bibtexperllibs>

Göttlinger, Merlin. The biblatex-lncs package. BibL<sup>A</sup>TEX style for Springer Lecture Notes in Computer Science. 2022-12-15. Version 0.6. License: lppl1.3c. This is a BibLATEX style for Springer Lecture Notes in Computer Science (LNCS). It extends the standard model by an entry.

url: <https://ctan.org/pkg/biblatex-lncs>

Mirror: <https://mirror.ctan.org/macros/latex/contrib/biblatex-contrib/biblatex-lncs>

Götz, Thomas. *The asc2tex package. Retrieve text from screenshots*. 2016-06-24. License: nosell

url: <https://ctan.org/pkg/asc2tex>

Mirror: <https://mirror.ctan.org/systems/msdos/asc2tex>

Goualard, Frederic. *The prosper package. LATEX class for high quality slides*. 2017-04-18. Version 1.0h. License: lppl1.2 url: <https://ctan.org/pkg/prosper>

Mirror: <https://mirror.ctan.org/macros/latex/contrib/prosper>

Gouez, Geoffrey. The cv4tw package. L<sup>A</sup>TEX CV class, with extended details. 2017-04-18. Version 0.2. LICENSE: other-free url: <https://ctan.org/pkg/cv4tw>

Mirror: <https://mirror.ctan.org/macros/latex/contrib/cv4tw>

Gough, Graham. *The muthesis package. Classes for University of Manchester Dept of Computer Science*. 2016-06-24. License: lppl url: <https://ctan.org/pkg/muthesis>

Mirror: <https://mirror.ctan.org/macros/latex/contrib/muthesis>

Goulet, Vincent. *The actuarialangle package. Angle symbol denoting a duration in actuarial and financial notation*. 2019-06-13. Version 2.1. License: lppl1.3c url: <https://ctan.org/pkg/actuarialangle>

Mirror: <https://mirror.ctan.org/macros/latex/contrib/actuarialangle>

— *The formation-latex-ul package. Introductory LATEX course in French*. 2020-10-20. Version 2020.10. License: cc-by-4 url: <https://ctan.org/pkg/formation-latex-ul>

Mirror: <https://mirror.ctan.org/info/formation-latex-ul>

— *The francais-bst package. Bibliographies conforming to French typographic standards*. 2016-06-24. Version 1.1. License: lppl1.3 url: <https://ctan.org/pkg/francais-bst>

Mirror: <https://mirror.ctan.org/biblio/bibtex/contrib/francais-bst>

Goulet, Vincent and David Beauchemin. *The actuarialsymbol package. Actuarial symbols of life contingencies and financial mathematics*. 2019-06-14. Version 1.1. License: lppl1.3c

url: <https://ctan.org/pkg/actuarialsymbol>

Mirror: <https://mirror.ctan.org/macros/latex/contrib/actuarialsymbol>

Goutelle, Mathieu. *The ppr-prv package. Prosper preview*. 2016-06-24. Version 0.13c. License: lppl. This class is used with LATEX presentations using the prosper class. ppr-prv stands for 'Prosper Preview'. The aim of this class is to produce a printable version of the slides written with , with two slides per page.

url: <https://ctan.org/pkg/ppr-prv>

Mirror: <https://mirror.ctan.org/macros/latex/contrib/ppr-prv>

Govindaraj, T. *The palladam package. A Tamil font for Macintosh users*. 2016-06-24. Version 2.1. License: nosell url: <https://ctan.org/pkg/palladam>

Mirror: <https://mirror.ctan.org/language/tamil/palladam>

Graham, Colin C. *The delimseasy package. Delimiter commands that are easy to use and resize*. 2016-06-24. Version 2.0. License: lppl1.3

url: <https://ctan.org/pkg/delimseasy>

Mirror: <https://mirror.ctan.org/macros/latex/contrib/delimseasy>

Grahn, Alexander. *The acroreloadpdf package. Reload-the-current-PDF utility for Adobe Reader on Unix systems*. 2016-06-24. License: pd

url: <https://ctan.org/pkg/acroreloadpdf>

Mirror: <https://mirror.ctan.org/support/acroreloadpdf>

— *The animate package. Create PDF and SVG animations from graphics files and inline graphics*. 2022-09-15. License: lppl. The package provides an interface to create portable, JavaScript driven PDF and SVG animations from sets of graphics files or from inline graphics, such as LATEX picture environment, or generated pictures, or just from typeset text. url: <https://ctan.org/pkg/animate>

Mirror: <https://mirror.ctan.org/macros/latex/contrib/animate>

— *The fixocgx package. Add support for dvips+ps2pdf, XƎLATEX, dvipdfmx to the ocgx package*. 2018-06-12. Version 0.5. License: lppl1.3 url: <https://ctan.org/pkg/fixocgx>

Mirror: <https://mirror.ctan.org/obsolete/macros/latex/contrib/fixocgx>

— *The media4svg package. Multimedia inclusion for the dvisvgm backend*. 2022-10-12. Version 0.13. License: lppl url: <https://ctan.org/pkg/media4svg>

Mirror: <https://mirror.ctan.org/macros/latex/contrib/media4svg>

— *The media9 package. Multimedia inclusion package with Adobe Reader-9/X compatibility*. 2022-08-04. Version 1.25. License: lppl url: <https://ctan.org/pkg/media9>

Mirror: <https://mirror.ctan.org/macros/latex/contrib/media9>

- *The movie15 package. Multimedia inclusion package*. 2016-06-24. License: lppl url: <https://ctan.org/pkg/movie15> Mirror: <https://mirror.ctan.org/macros/latex/contrib/movie15>
- *The ocgx2 package. Drop-in replacement for 'ocgx' and 'ocg-p'*. 2022-12-16. Version 0.56. License: lppl url: <https://ctan.org/pkg/ocgx2>

Mirror: <https://mirror.ctan.org/macros/latex/contrib/ocgx2>

— *The Portable MikTeX package. Instructions for setting up MikTeX on a portable device*. 2016-06-24. Version 1.05. License: fdl url: <https://ctan.org/pkg/portable-miktex>

Mirror: <https://mirror.ctan.org/obsolete/info/MiKTeX+Ghostscript+GSview+USB-drive-HOWTO.txt>

— *The pst-ode package. Solving initial value problems for sets of Ordinary Differential Equations*. 2022-11-24. Version 0.18. License: lppl

url: <https://ctan.org/pkg/pst-ode>

Mirror: <https://mirror.ctan.org/graphics/pstricks/contrib/pst-ode>

Grahn, Alexander. *The xsavebox package. Saveboxes for repeating content without code replication, based on PDF Form XObjects*. 2022-08-04. Version 0.18. License: lppl

url: <https://ctan.org/pkg/xsavebox>

Mirror: <https://mirror.ctan.org/macros/latex/contrib/xsavebox>

Granade, Christopher. *The qsharp package. Syntax highlighting for the Q# language*. 2019-01-20. Version 0.3.1901.1401. License: lppl1.3c. The package provides syntax highlighting for the language, a domain-specific language for quantum programming. url: <https://ctan.org/pkg/qsharp>

Mirror: <https://mirror.ctan.org/macros/latex/contrib/qsharp>

— *The revquantum package. Hacks to make writing quantum papers for revtex4-1 less painful*. 2018-01-06. Version 0.11. License: lppl1.3. This package provides a number of useful hacks to solve common annoyances with the package, and to define notation in common use within quantum information. In doing so, it imports and configures a number of commonly-available and used packages, and where reasonable, provides fallbacks. It also warns when users try to load packages which are known to be incompatible with .

url: <https://ctan.org/pkg/revquantum>

Mirror: <https://mirror.ctan.org/macros/latex/contrib/revquantum>

Granet, Elijah Z. *The coolfn package. Typeset long legal footnotes*. 2023-02-27. Version 1.1.0. License: lppl1.3c url: <https://ctan.org/pkg/coolfn>

Mirror: <https://mirror.ctan.org/macros/latex/contrib/coolfn>

— *The luacensor package. Securely redact sensitive information using Lua*. 2022-02-23. Version 1.1.0. License: lppl1.3 url: <https://ctan.org/pkg/luacensor>

Mirror: <https://mirror.ctan.org/macros/luatex/latex/luacensor>

— *The luaquotes package. Smart setting of quotation marks*. 2023-01-25. Version 1.4.0. License: lppl1.3c,cc-by-sa-3 url: <https://ctan.org/pkg/luaquotes>

Mirror: <https://mirror.ctan.org/macros/luatex/latex/luaquotes>

— *The swungdash package. Typeset a swung dash in LATEX*. 2022-08-29. Version 1.0.0. License: lppl1.3c url: <https://ctan.org/pkg/swungdash>

Mirror: <https://mirror.ctan.org/macros/unicodetex/latex/swungdash>

— *The textcsc package. Simple commands for caps-to-small-caps text*. 2022-11-04. Version 1.0.1. License: lppl1.3,cc-by-sa-3. This package provides a simple command ( and ) for caps-to-small-caps text, to allow for small caps acronyms to be presented as uppercase in text (useful for things like copying and pasting from a PDF). url: <https://ctan.org/pkg/textcsc>

Mirror: <https://mirror.ctan.org/macros/unicodetex/latex/textcsc>

— *The tramlines package. A package for creating tramlines (lines above and below a title used by lawyers in the UK)*. 2023-01-30. Version 1.1.0. License: lppl1.3c,cc-by-sa-3 url: <https://ctan.org/pkg/tramlines>

Mirror: <https://mirror.ctan.org/macros/latex/contrib/tramlines>

— *The ukbill package. A class for typesetting UK legislation*. 2023-01-01. Version 1.0.2. License: lppl1.3c. This package provides formatting to easily typeset draft UK legislation. The libre font is required to use this package. url: <https://ctan.org/pkg/ukbill>

Mirror: <https://mirror.ctan.org/macros/latex/contrib/ukbill>

Granger, Brad. *The recipebook package. Typeset 5.5" x 8" recipes for browsing or printing*. 2016-06-24. License: lppl1.3 url: <https://ctan.org/pkg/recipebook>

Mirror: <https://mirror.ctan.org/macros/latex/contrib/recipebook>

Granja, Silvio Cesar Garcia and Winston Chang. *The latexcheat-ptbr package. A LATEX cheat sheet, in Brazilian Portuguese*. 2016-06-24. Version 1.13. License: lppl. This is a translation to Brazilian Portuguese of Winston Chang's url: <https://ctan.org/pkg/latexcheat-ptbr>

Mirror: <https://mirror.ctan.org/info/latexcheat/latexcheat-ptbr>

Grant, Jo. *The cun package. A cuneiform font*. 2016-06-24. License: noinfo

- url: <https://ctan.org/pkg/cun> Mirror: <https://mirror.ctan.org/fonts/cun>
- Grant, Jo and Jobst-Hartmut Lüddecke. *The rune package. Two rune fonts*. 2016-06-24. License: noinfo url: <https://ctan.org/pkg/rune>

Mirror: <https://mirror.ctan.org/fonts/rune>

Grant, Michael, David Carlisle, and Craig Barratt. *The psfrag package. Replace strings in encapsulated PostScript figures*. 2016-06-24. Version 3.04. License: other-free url: <https://ctan.org/pkg/psfrag>

Mirror: <https://mirror.ctan.org/macros/latex/contrib/psfrag>

Grätzer, George. *The firststeps-xampl package. Examples from "First steps in LATEX"*. 2019-06-21. License: noinfo url: <https://ctan.org/pkg/firststeps-xampl>

Mirror: <https://mirror.ctan.org/info/examples/FirstSteps>

- *The math-into-latex-4 package. Samples from Math into LATEX, 4th Edition*. 2017-01-13. License: other-free url: <https://ctan.org/pkg/math-into-latex-4> Mirror: [https://mirror.ctan.org/info/examples/Math\\_into\\_LaTeX-4](https://mirror.ctan.org/info/examples/Math_into_LaTeX-4)
- *The mil package. Samples from Math into LATEX*. 2016-06-24. License: noinfo url: <https://ctan.org/pkg/mil> Mirror: <https://mirror.ctan.org/info/examples/mil>
- *The mil3 package. Samples from Math into LATEX, third edition*. 2017-01-13. License: other-free url: <https://ctan.org/pkg/mil3>
- Mirror: <https://mirror.ctan.org/info/examples/mil3> — *The practical-latex package. Example files for "Practical LATEX"*. 2016-06-24. License: pd url: <https://ctan.org/pkg/practical-latex>

Mirror: [https://mirror.ctan.org/info/examples/Practical\\_LaTeX](https://mirror.ctan.org/info/examples/Practical_LaTeX) Graversen, Kasper B. *The logfilter package. Choose what you want to see of a (La)TeX log*. 2016-06-24. License: other-free

url: <https://ctan.org/pkg/logfilter>

Mirror: <https://mirror.ctan.org/support/logfilter>

— *The progress package. Creates an overview of a document's state*. 2016-06-24. Version 1.10. License: lppl. Progress is a package which. when compiling TEX and LATEX documents, generates a HTML file showing an overview of a document's state (of how finished it is). The report is sent to file , which is by default the with the date appended (but is user-modifiable). url: <https://ctan.org/pkg/progress>

Mirror: <https://mirror.ctan.org/macros/latex/contrib/progress>

Gray, Cameron. *The bangorcsthesis package. Typeset a thesis at Bangor University*. 2022-01-28. Version 1.5.5. License: lppl1.3 url: <https://ctan.org/pkg/bangorcsthesis>

Mirror: <https://mirror.ctan.org/macros/latex/contrib/bangorcsthesis>

— *The bangorexam package. Typeset an examination at Bangor University*. 2022-11-29. Version 1.5.0. License: lppl1.3 url: <https://ctan.org/pkg/bangorexam>

Mirror: <https://mirror.ctan.org/macros/latex/contrib/bangorexam>

Gray, Corey and Stephen Cipolone. *The siam package. Styles for SIAM publications*. 2022-11-02. Version 1.1. License: nosell url: <https://ctan.org/pkg/siam>

Mirror: <https://mirror.ctan.org/macros/latex/contrib/siam>

Gray, Norman. *The bibhtml package. BibTeX support for HTML files*. 2016-06-24. Version 2.0.2. License: gpl. Bibhtml consists of a Perl script and a set of style files, which together allow you to output a bibliography as a collection of HTML files. The references in the text are linked directly to the corresponding bibliography entry, and if a URL is defined in the entry within the BibTeX database file, then the generated bibliography entry is linked to this. The package provides three different style files derived from each of the standard plain.bst and alpha.bst, as well as two style files derived from abbrv.bst and unsrt.bst (i.e., eight in total). url: <https://ctan.org/pkg/bibhtml>

Mirror: <https://mirror.ctan.org/biblio/bibtex/contrib/bibhtml>

- *The dvi2bitmap package. Utility to convert TEX DVI files directly to bitmaps*. 2017-04-18. Version 1.0. License: gpl2 url: <https://ctan.org/pkg/dvi2bitmap>
- Mirror: <https://mirror.ctan.org/dviware/dvi2bitmap>
- *The exam-n package. Exam class, focused on collaborative authoring*. 2022-10-10. Version 1.4.0. License: lppl1.3c url: <https://ctan.org/pkg/exam-n>
- Mirror: <https://mirror.ctan.org/macros/latex/contrib/exam-n>
- *The feyn package. A font for in-text Feynman diagrams*. 2022-07-20. Version 0.4.3. License: bsd2 url: <https://ctan.org/pkg/feyn> Mirror: <https://mirror.ctan.org/fonts/feyn>
- *The pphlp package. Generate VMS help files from LATEX 2.09 source*. 2016-06-24. Version 1.0. License: noinfo url: <https://ctan.org/pkg/pphlp>

Mirror: <https://mirror.ctan.org/macros/latex209/contrib/pphlp>

Gray, Norman. *The showlabels package. Show label commands in the margin*. 2022-07-19. Version 1.9.2. License: lppl1.3c url: <https://ctan.org/pkg/showlabels>

Mirror: <https://mirror.ctan.org/macros/latex/contrib/showlabels>

— *The textpos package. Place boxes at arbitrary positions on the LATEX page*. 2022-07-23. Version 1.10.1. License: lppl1.3c url: <https://ctan.org/pkg/textpos>

Mirror: <https://mirror.ctan.org/macros/latex/contrib/textpos>

— *The urlbst package. Web support for BibTeX*. 2023-01-30. Version 0.9.1. License: gpl2,lppl. Supports a new BibTeX 'webpage' entry type and 'url', 'lastchecked', and 'eprint' and 'DOI' fields. The Perl script urlbst can be used to add this support to an arbitrary file which has a reasonably conventional structure. The result is meant to be robust rather than pretty. url: <https://ctan.org/pkg/urlbst>

Mirror: <https://mirror.ctan.org/biblio/bibtex/contrib/urlbst>

— *The versonotes package. Display brief notes on verso pages*. 2020-07-01. Version 0.4. License: lppl1.3 url: <https://ctan.org/pkg/versonotes> Mirror: <https://mirror.ctan.org/macros/latex/contrib/versonotes>

Green, Ian and Scott Pakin. *The recycle package. A font providing the "recyclable" logo*. 2016-06-24. License: gpl url: <https://ctan.org/pkg/recycle>

Mirror: <https://mirror.ctan.org/fonts/recycle>

- Green, J.J. *The bguq package. Improved quantifier stroke for Begriffsschrift packages*. 2017-10-29. Version 0.4. License: lppl url: <https://ctan.org/pkg/bguq> Mirror: <https://mirror.ctan.org/fonts/bguq>
- *The fancynum package. Typeset numbers*. 2016-06-24. Version 0.92. License: other-free url: <https://ctan.org/pkg/fancynum> Mirror: <https://mirror.ctan.org/macros/latex/contrib/fancynum>
- *The fge package. A font for Frege's Grundgesetze der Arithmetik*. 2018-01-06. Version 1.25. License: lppl url: <https://ctan.org/pkg/fge> Mirror: <https://mirror.ctan.org/fonts/fge>
- *The ltxinput package. Find files input by a document*. 2016-06-24. License: lppl url: <https://ctan.org/pkg/ltxinput> Mirror: <https://mirror.ctan.org/support/ltxinput>
- Greenberg, Harvey and Daniel H. Luecking. *The simplified-latex package. A Simplified Introduction to LATEX*. 2016-06-24. License: lppl

url: <https://ctan.org/pkg/simplified-latex>

Mirror: <https://mirror.ctan.org/info/simplified-latex>

Greene, Andrew. *The basix package. A BASIC interpreter written in TEX*. 2021-08-26. License: noinfo url: <https://ctan.org/pkg/basix>

Mirror: <https://mirror.ctan.org/macros/generic/basix>

— *The inscrutable package. A response to Perl hackers' silliness*. 2020-04-11. License: noinfo url: <https://ctan.org/pkg/inscrutable> Mirror: <https://mirror.ctan.org/macros/generic/misc/inscrutable.tex>

Greening, Daniel R. *The phoncard package. Format telephone number lists*. 2016-06-24. License: nocommercial url: <https://ctan.org/pkg/phoncard>

MIRROR: <https://mirror.ctan.org/macros/plain/contrib/misc/phoncard.tex>

Greenwade, George. *The BibTeX-help package. VMS help file for BibTeX*. 2016-06-24. License: noinfo url: <https://ctan.org/pkg/bibtex-help> Mirror: <https://mirror.ctan.org/info/bibtex/bibtex.hlp>

— *The bsl package. Access bold computer modern slanted in LATEX 2.09*. 2016-06-24. License: noinfo url: <https://ctan.org/pkg/bsl>

- Mirror: <https://mirror.ctan.org/macros/latex209/contrib/misc/bsl.sty>
- *The enumspec package. Enumerate with extra leading character for labels*. 2016-06-24. License: noinfo. The package allows for a leading character on the enumerate label(s). The default character to be used () is by default , but may be redefined. url: <https://ctan.org/pkg/enumspec>

Mirror: <https://mirror.ctan.org/macros/latex209/contrib/misc/enumspec.sty>

— *The exam209 package. Process exam questions and answers (LATEX 2.09)*. 2016-06-24. License: noinfo url: <https://ctan.org/pkg/exam209> Mirror: <https://mirror.ctan.org/macros/latex209/contrib/misc/exam.sty>

- Greenwade, George. *The isf package. Access italic computer modern sans in LATEX 2.09*. 2016-06-24. License: noinfo url: <https://ctan.org/pkg/isf>
	- Mirror: <https://mirror.ctan.org/macros/latex209/contrib/misc/isf.sty>
- *The latex-hlp package. A VMS help file for LATEX 2.09*. 2016-06-24. Version 1.0a. License: noinfo url: <https://ctan.org/pkg/latex-hlp>
- Mirror: <https://mirror.ctan.org/info/latex.hlp> — *The marginote package. Make numbered notes in the margin*. 2016-06-24. Version 2.0. License: noinfo url: <https://ctan.org/pkg/marginote>
- Mirror: <https://mirror.ctan.org/macros/latex209/contrib/misc/marginote.sty>
- *The shsulet package. A letter document style for use at SHSU*. 2016-06-24. License: pd url: <https://ctan.org/pkg/shsulet>
- Mirror: <https://mirror.ctan.org/macros/latex209/contrib/misc/shsulet.sty>
- *The threecolumn package. LATEX output in three columns*. 2016-06-24. License: nosell url: <https://ctan.org/pkg/threecolumn> Mirror: <https://mirror.ctan.org/macros/latex209/contrib/misc/threecolumn.sty>
- Gregorio, Enrico. *The abc package. Support ABC music notation in LATEX*. 2016-06-24. Version 2.0b. License: lppl1.2. The abc package lets you include lines of music written in the language. The package will then employ the facility to convert your notation to PostScript (using the established utility abcm2ps) and hence to the format needed for inclusion in your document. url: <https://ctan.org/pkg/abc>
- Mirror: <https://mirror.ctan.org/macros/latex/contrib/abc>
- *The feynmp-auto package. Automatic processing of feynmp graphics*. 2016-06-24. Version 1.1. License: lppl1.3 url: <https://ctan.org/pkg/feynmp-auto>
	- Mirror: <https://mirror.ctan.org/macros/latex/contrib/feynmp-auto>
- *The fixcmex package. Fully scalable version of Computer Modern Math Extension font*. 2021-09-16. Version 1.1. License: lppl1.3c url: <https://ctan.org/pkg/fixcmex> Mirror: <https://mirror.ctan.org/macros/latex/contrib/fixcmex>
- *The frontespizio package. Create a frontispiece for Italian theses*. 2016-06-24. Version 1.4a. License: lppl url: <https://ctan.org/pkg/frontespizio>

Mirror: <https://mirror.ctan.org/macros/latex/contrib/frontespizio>

— *The gmp package. Enable integration between MetaPost pictures and LATEX*. 2016-06-24. Version 1.0. License: lppl1.3. The package allows integration between MetaPost pictures and LATEX. The main feature is that passing parameters to the MetaPost pictures is possible and the picture code can be put inside arguments to commands, including . url: <https://ctan.org/pkg/gmp>

Mirror: <https://mirror.ctan.org/macros/latex/contrib/gmp>

- *The HyPlain package. Basic support for multiple languages in Plain TEX*. 2016-06-24. Version 1.0. License: pd url: <https://ctan.org/pkg/hyplain>
	- Mirror: <https://mirror.ctan.org/macros/plain/contrib/hyplain>
- *The itnumpar package. Spell numbers in words (Italian)*. 2016-06-24. Version 1.0. License: lppl url: <https://ctan.org/pkg/itnumpar> Mirror: <https://mirror.ctan.org/macros/latex/contrib/itnumpar>
- *The kantlipsum package. Generate sentences in Kant's style*. 2019-07-25. Version 0.8a. License: lppl1.3c url: <https://ctan.org/pkg/kantlipsum>
	- Mirror: <https://mirror.ctan.org/macros/latex/contrib/kantlipsum>
- *The newunicodechar package. Definitions of the meaning of Unicode characters*. 2018-04-08. Version 1.2. License: lppl1.3c url: <https://ctan.org/pkg/newunicodechar>
- Mirror: <https://mirror.ctan.org/macros/latex/contrib/newunicodechar>
- *The regexpatch package. High level patching of commands*. 2021-03-22. Version 0.2f. License: lppl1.3c. The package generalises the macro patching commands provided by P. Lehmann's . The difference between this package and its sibling is that this package sports a very powerful based on the module of the L<sup>A</sup>T<sub>E</sub>X3 experimental packages. url: <https://ctan.org/pkg/regexpatch>

Mirror: <https://mirror.ctan.org/macros/latex/contrib/regexpatch>

— *The steinmetz package. Print Steinmetz notation*. 2016-06-24. Version 1.0. License: lppl url: <https://ctan.org/pkg/steinmetz> Mirror: <https://mirror.ctan.org/macros/latex/contrib/steinmetz>

Gregorio, Enrico. *The usebib package. A simple bibliography processor*. 2016-06-24. Version 1.0a. License: lppl1.3 url: <https://ctan.org/pkg/usebib>

Mirror: <https://mirror.ctan.org/macros/latex/contrib/usebib>

— *The xcite package. Use citation keys from a different document*. 2020-01-21. Version 16383.99998. License: lppl1.3c. The package is no longer necessary, because its functionality has been taken over by , so this final version is just a stub that loads . url: <https://ctan.org/pkg/xcite>

Mirror: <https://mirror.ctan.org/macros/latex/contrib/xcite>

— *The xpatch package. Extending etoolbox patching commands*. 2020-03-25. Version 0.3. License: lppl1.3. The package generalises the macro patching commands provided by Philipp Lehmann's . url: <https://ctan.org/pkg/xpatch>

Mirror: <https://mirror.ctan.org/macros/latex/contrib/xpatch>

— *The xpiano package. An extension of the piano package*. 2021-08-26. Version 1.0. License: lppl1.3 url: <https://ctan.org/pkg/xpiano> Mirror: <https://mirror.ctan.org/macros/latex/contrib/xpiano>

Grewe, Richard. *The asciilist package. Environments AsciiList and AsciiDocList for prototyping nested lists in LATEX*. 2018-11-03. Version 2.2b. License: lppl1.2

url: <https://ctan.org/pkg/asciilist>

Mirror: <https://mirror.ctan.org/macros/latex/contrib/asciilist>

— *The gtrlib.largetrees package. Library for genealogytree aiming at large trees*. 2019-06-21. Version 1.2b. License: lppl1.2 url: <https://ctan.org/pkg/gtrlib-largetrees>

Mirror: <https://mirror.ctan.org/macros/latex/contrib/gtrlib-largetrees>

- *The keyvaltable package. Re-usable table layouts separating content and presentation*. 2022-12-31. Version 2.3. License: lppl1.2 url: <https://ctan.org/pkg/keyvaltable>
- Mirror: <https://mirror.ctan.org/macros/latex/contrib/keyvaltable>
- *The komacv-rg package. LATEX packages that aid in creating CVs based on the komacv class and creating related documents*. 2018-11-03. Version 0.9.2. License: lppl1.2

url: <https://ctan.org/pkg/komacv-rg>

Mirror: <https://mirror.ctan.org/macros/latex/contrib/komacv-rg>

- *The multilang package. A LATEX package for maintaining multiple translations of a document*. 2018-11-03. Version 0.9b. License: lppl1.2
	- url: <https://ctan.org/pkg/multilang>

Mirror: <https://mirror.ctan.org/macros/latex/contrib/multilang>

— *The rgltxdoc package. Common code for documentation of the author's packages*. 2020-02-19. Version 1.3. License: lppl1.2 url: <https://ctan.org/pkg/rgltxdoc>

Mirror: <https://mirror.ctan.org/macros/latex/contrib/rgltxdoc>

— *The typed-checklist package. Typesetting tasks, goals, milestones, artifacts, and more in LATEX*. 2022-05-29. Version 2.1. License: lppl1.2

url: <https://ctan.org/pkg/typed-checklist>

Mirror: <https://mirror.ctan.org/macros/latex/contrib/typed-checklist>

## Griffin, Ivan. *The ulqda package. Support of Qualitative Data Analysis*. 2016-06-24. Version 1.1. License: lppl url: <https://ctan.org/pkg/ulqda>

Mirror: <https://mirror.ctan.org/macros/latex/contrib/ulqda>

Griffiths, Hugh. *The knittingpattern package. Create knitting patterns*. 2016-06-24. License: lppl1.3 url: <https://ctan.org/pkg/knittingpattern>

Mirror: <https://mirror.ctan.org/macros/latex/contrib/knittingpattern>

Griffiths, Thomas M. *The uowthesistitlepage package. Title page for dissertations at the University of Wollongong*. 2017-08-11. Version 3.0.1. License: lppl1.3c,cc-by-sa-4

url: <https://ctan.org/pkg/uowthesistitlepage>

Mirror: <https://mirror.ctan.org/macros/latex/contrib/uowthesistitlepage>

Grigorov, Viktor. *The diabetes-logbook package. A logbook for people with type one diabetes*. 2020-04-22. License: other-free url: <https://ctan.org/pkg/diabetes-logbook>

Mirror: <https://mirror.ctan.org/macros/latex/contrib/diabetes-logbook>

Grobgeld, Dov. *The impose package. PostScript imposition and support utilities*. 2016-06-24. Version 0.1. License: gpl url: <https://ctan.org/pkg/impose>

Mirror: <https://mirror.ctan.org/support/impose>

Gross, Jason. *The locality package. Various macros for keeping things local*. 2016-06-24. Version 0.2. License: lppl1.3 url: <https://ctan.org/pkg/locality>

Mirror: <https://mirror.ctan.org/macros/latex/contrib/locality>

Gross, Sebastian. *The fltpage package. Place caption on an adjacent page*. 2019-06-21. Version 0.3. License: other-nonfree. Defines environments and , analogous to and . In twoside mode, the caption for one of the 'new' environments, will be set on the opposite page of a figure/table which needs a whole page. In oneside mode the caption will be set on the preceding or following page. url: <https://ctan.org/pkg/fltpage>

Mirror: <https://mirror.ctan.org/macros/latex/contrib/fltpage>

Gross, Sébastien. *The tikz-dimline package. Technical dimension lines using PGF/TikZ*. 2021-08-26. Version 1.0. License: other-free url: <https://ctan.org/pkg/tikz-dimline>

Mirror: <https://mirror.ctan.org/graphics/pgf/contrib/tikz-dimline>

— *The tikz-page package. Small macro to help building nice and complex layout materials*. 2017-04-18. Version 1.0. License: lppl1.3 url: <https://ctan.org/pkg/tikz-page>

Mirror: <https://mirror.ctan.org/graphics/pgf/contrib/tikz-page>

Grossniklaus, Bruno and William C. Ogden. *The bibcard package. An XView based interface for BibTeX databases*. 2016-06-24. Version 1.11. License: nocommercial

url: <https://ctan.org/pkg/bibcard>

Mirror: <https://mirror.ctan.org/biblio/bibtex/utils/bibcard>

Grothmann, Rene. *The check package. A syntax checker and tidier*. 2016-06-24. License: noinfo url: <https://ctan.org/pkg/check>

Mirror: <https://mirror.ctan.org/support/check>

Grove, Henrik Christian. *The skull package. A font to draw a skull*. 2016-06-24. Version 0.1. License: gpl url: <https://ctan.org/pkg/skull>

Mirror: <https://mirror.ctan.org/fonts/skull>

Gruber, Maximilian. *The gitstatus package. Include Git information in the document as watermark or via variables*. 2022-10-16. Version 1.1. LICENSE: lppl1.3

url: <https://ctan.org/pkg/gitstatus>

Mirror: <https://mirror.ctan.org/macros/latex/contrib/gitstatus>

Grundlingh, Werner. *The abraces package. Asymmetric over-/underbraces in maths*. 2022-11-06. Version 2.1. License: lppl1.3. The package provides a character key-driven interface to supplement new constructions of the traditional and pairs in an asymmetric or arbitrary way.

url: <https://ctan.org/pkg/abraces>

Mirror: <https://mirror.ctan.org/macros/latex/contrib/abraces>

Grünewald, Michael Le Barbier. *The getoptk package. Define macros with sophisticated options*. 2016-06-24. Version 1.0. License: other-free

url: <https://ctan.org/pkg/getoptk>

Mirror: <https://mirror.ctan.org/macros/plain/contrib/getoptk>

Grunwald, Dirk. *The texpictex package. Use tpic special commands in PiCTeX*. 2016-06-24. License: noinfo. Macros to override straight-line drawing routines in ; also provides clipping to the picture bounding box. url: <https://ctan.org/pkg/texpictex>

Mirror: <https://mirror.ctan.org/macros/plain/contrib/misc/texpictex.tex>

Guéhéneuc, Yann-Gaël. *The Bibex package. Automatic extraction of references from BibTeX databases*. 2016-06-24. License: gpl. Bibex, BibTeX Extractor, is a 100%-pure Java program that automates the extraction of bibliographic references from BibTeX databases using regular expressions. Using the Bibex user interface, it is possible to define, to save, and to perform BibTeX references extraction tasks easily and automatically. Bibex is very useful when using or similar packages. url: <https://ctan.org/pkg/bibex>

Mirror: <https://mirror.ctan.org/support/bibex>

Guenther, Dean. *The TeX T1 package. TeX format from Washington State University*. 2016-06-18. License: nocommercial url: <https://ctan.org/pkg/text1>

Mirror: <https://mirror.ctan.org/macros/text1>

- *The wsuipa package. International Phonetic Alphabet fonts*. 2017-10-29. License: other-free url: <https://ctan.org/pkg/wsuipa> Mirror: <https://mirror.ctan.org/fonts/wsuipa>
- Guia, Gonçal Badenes, Miquel Ortega, and Orestes Mas Casals. *The babel-catalan package. Babel contributed support for Catalan*. 2021-04-20. Version 2.2p. License: lppl1.3

url: <https://ctan.org/pkg/babel-catalan>

Mirror: <https://mirror.ctan.org/macros/latex/contrib/babel-contrib/catalan>

Guia, Gonçal Badenes and Francina Turon. *The cahyph package. Hyphenation patterns for the Catalan language*. 2018-09-01. Version 1.11. License: lppl

url: <https://ctan.org/pkg/cahyph>

Mirror: <https://mirror.ctan.org/language/hyphenation/cahyph.tex>

Guillaumin, Matthieu. The *minorrevision package. Quote and refer to a manuscript for minor revisions. 2016-06-24. Version 1.1. LICENSE:* lppl1.2

url: <https://ctan.org/pkg/minorrevision>

Mirror: <https://mirror.ctan.org/macros/latex/contrib/minorrevision>

GuIT (Gruppo Utilizzatori Italiani di TEX), Claudio Beccari, and Giuseppe Bilotta. *The lshort-italian package. Introduction to LATEX in Italian*. 2020-11-30. Version 6.2. License: gpl. This is the Italian translation of the .

url: <https://ctan.org/pkg/lshort-italian>

Mirror: <https://mirror.ctan.org/info/lshort/italian>

Gulbrandsen, Martin G. and Sebastian Humenda. *The GladTeX package. LATEX equations in HTML*. 2018-09-19. Version 3.0.0. License: lgpl3

url: <https://ctan.org/pkg/gladtex>

Mirror: <https://mirror.ctan.org/support/gladtex>

Gulczynski, Michal. *The insbox package. Insert pictures/boxes into paragraphs*. 2016-06-24. Version 2.2. License: pd url: <https://ctan.org/pkg/insbox>

Mirror: <https://mirror.ctan.org/macros/generic/insbox>

Günay, Cengiz. The texdirflatten package. Collect files related to a L<sup>A</sup>T<sub>F</sub>X job in a single directory. 2020-05-05. Version 1.3. LICENSE: artistic

url: <https://ctan.org/pkg/texdirflatten>

Mirror: <https://mirror.ctan.org/support/texdirflatten>

Gundlach, Patrick. *The context-layout package. Show ConTeXt layouts*. 2018-01-07. License: gpl url: <https://ctan.org/pkg/context-layout>

Mirror: <https://mirror.ctan.org/macros/context/contrib/context-layout>

- *The detexfaq package. German TEX FAQ*. 2017-04-18. License: nosource url: <https://ctan.org/pkg/detexfaq>
- Mirror: <https://mirror.ctan.org/info/german/detexfaq/detexfaq.pdf>
- *The lua-check-hyphen package. Mark hyphenations in a document, for checking*. 2018-04-19. Version 0.7a. License: mit url: <https://ctan.org/pkg/lua-check-hyphen>
- Mirror: <https://mirror.ctan.org/macros/luatex/latex/lua-check-hyphen>
- *The lua-visual-debug package. Visual debugging with LuaLaTeX*. 2023-01-04. Version 0.9. License: mit url: <https://ctan.org/pkg/lua-visual-debug> Mirror: <https://mirror.ctan.org/macros/luatex/generic/lua-visual-debug>
- *The rfil package. Ruby font installer library*. 2016-06-24. Version 0.1. License: gpl url: <https://ctan.org/pkg/rfil> Mirror: <https://mirror.ctan.org/support/rfil>
- *The showhyphens package. Show all possible hyphenations in LuaLaTeX*. 2022-06-22. Version 0.5c. License: mit url: <https://ctan.org/pkg/showhyphens> Mirror: <https://mirror.ctan.org/obsolete/macros/luatex/latex/showhyphens>

Gundlach, Patrick and Michael Niedermair. *The libertineotf package. Linux Libertine fonts for use with Lua(La)TeX and Xe(La)TeX*. 2016-06-24. Version 5.13-8. License: gpl2

url: <https://ctan.org/pkg/libertineotf>

Mirror: <https://mirror.ctan.org/obsolete/fonts/libertineotf>

Guntermann, Klaus. *The ppower4 package. A postprocessor for PDF presentations*. 2017-04-18. Version 0.4. License: gpl url: <https://ctan.org/pkg/ppower4>

Mirror: <https://mirror.ctan.org/support/ppower4>

- *The tie package. Allow multiple web change files*. 2016-06-24. Version 2.4. License: other-free. Tie was originally developed to allow programmers to apply more than one change file to their source. The program may also be used to create a new version of a file that incorporates existing changes.
	- url: <https://ctan.org/pkg/tie>

Mirror: <https://mirror.ctan.org/web/tie>

Guo, Lijun. *The magicwatermark package. An easy and flexible way to set watermarks*. 2022-06-27. Version 1.0.1. License: lppl1.3c. This package can flexibly set and clear watermarks. It is based on and , encapsulated by LATEX3. All watermark content is placed inside a TikZ node in the center of the page.

url: <https://ctan.org/pkg/magicwatermark>

Mirror: <https://mirror.ctan.org/macros/latex/contrib/magicwatermark>

Guo, Lijun and Kangwei Xia. *The exam-zh package. LATEX template for Chinese exams*. 2022-09-18. Version 0.1.20. License: lppl1.3c url: <https://ctan.org/pkg/exam-zh>

Mirror: <https://mirror.ctan.org/macros/xetex/latex/exam-zh>

Gupta, Pallav. *The BibTeX Database Generator package. A simple interactive script to generate BibTeX Files*. 2016-06-24. License: pd url: <https://ctan.org/pkg/bibtex-gen>

Mirror: <https://mirror.ctan.org/support/bibtex-gen>

- Gurari, Eitan M. *The dratex package. General drawing macros*. 2016-06-24. License: lppl url: <https://ctan.org/pkg/dratex> Mirror: <https://mirror.ctan.org/graphics/dratex>
- *The wotree package. Draw Warnier/Orr diagrams*. 2019-03-02. License: lppl. Draws the diagrams using . url: <https://ctan.org/pkg/wotree>

Mirror: <https://mirror.ctan.org/graphics/dratex/wotree.sty>

Gustavsson, David. *The datax package. Import individual data from script files*. 2022-01-28. Version 1.2.0. License: lppl1.3. This LATEX package uses to retrieve individual data points generated in some script. Analogous to how one might generate graphics in a script and import those graphics into a LAT<sub>E</sub>X document.

url: <https://ctan.org/pkg/datax>

Mirror: <https://mirror.ctan.org/macros/latex/contrib/datax>

Guthöhrlein, Eckhart. *The fltpoint package. Simple floating point arithmetic*. 2020-09-30. Version 1.1b. License: other-free. The package provides simple floating point operations (addition, subtraction, multiplication, division and rounding). Used, for example, by .

url: <https://ctan.org/pkg/fltpoint>

Mirror: <https://mirror.ctan.org/macros/generic/fltpoint>

— *The rccol package. Decimal-centered optionally rounded numbers in tabular*. 2016-06-24. Version 1.2c. License: lppl1.2 url: <https://ctan.org/pkg/rccol>

Mirror: <https://mirror.ctan.org/macros/latex/contrib/rccol>

Haager, Wilhelm. *The worldflags package. Drawing flags with TikZ*. 2021-05-12. License: lppl1.3

url: <https://ctan.org/pkg/worldflags>

Mirror: <https://mirror.ctan.org/graphics/pgf/contrib/worldflags>

Haas, Roswitha. *The chemtex package. Structural chemistry*. 2016-06-24. License: noinfo

url: <https://ctan.org/pkg/chemtex>

Mirror: <https://mirror.ctan.org/macros/latex209/contrib/chemtex>

Haberstumpf, Bernd and Christoph Neumann. *The ECV package. A fancy Curriculum Vitae class*. 2016-06-24. Version 0.3. License: other-free

url: <https://ctan.org/pkg/ecv>

Mirror: <https://mirror.ctan.org/macros/latex/contrib/ecv>

Habets, Martin and Jo Grant. *The cirth package. Fonts for Cirth*. 2016-06-24. License: nosell

url: <https://ctan.org/pkg/cirth>

Mirror: <https://mirror.ctan.org/fonts/cirth>

Häcker, Patrick. *The autonum package. Automatic equation references*. 2016-06-24. Version 0.3.11. License: lppl1.3. The package arranges that equation numbers are applied only to those equations that are referenced. This operation is similar to the option of the package .

url: <https://ctan.org/pkg/autonum>

Mirror: <https://mirror.ctan.org/macros/latex/contrib/autonum>

— *The tikzscale package. Resize pictures while respecting text size*. 2016-06-24. Version 0.2.6. License: lppl1.3. The package extends the command to support tikzpictures. It allows scaling of TikZ images and PGFPlots to a given width or height without changing the text size.

url: <https://ctan.org/pkg/tikzscale>

Mirror: <https://mirror.ctan.org/graphics/pgf/contrib/tikzscale>

Hackl, Jürgen. *The stanli package. TikZ Library for Structural Analysis*. 2016-12-29. Version 3.0. License: gpl,lppl1.3 url: <https://ctan.org/pkg/stanli>

Mirror: <https://mirror.ctan.org/graphics/pgf/contrib/stanli>

Hackl, Jürgen. *The tikz-network package. Draw networks with TikZ*. 2019-08-15. Version 1.1. License: gpl3+ url: <https://ctan.org/pkg/tikz-network>

Mirror: <https://mirror.ctan.org/graphics/pgf/contrib/tikz-network>

Hafner, James. *The foiltex package. A LATEX2e class for overhead transparencies*. 2018-01-06. Version 2.1.4b. License: nosell url: <https://ctan.org/pkg/foiltex>

Mirror: <https://mirror.ctan.org/macros/latex/contrib/foiltex>

Hafner, Thomas and Tom Rokicki. *The colordvi package. Simple colour use in Plain TEX*. 2016-11-04. License: noinfo url: <https://ctan.org/pkg/colordvi>

Mirror: <https://mirror.ctan.org/systems/knuth/local/lib/colordvi.tex>

Hagen, Hans. *The context package. The ConTeXt macro package*. 2020-05-23. License: other-free. A full featured, parameter driven macro package, which fully supports advanced interactive documents. See the for a wealth of support information. url: <https://ctan.org/pkg/context>

Mirror: <https://mirror.ctan.org/macros/context/latest>

- *The pdf-mps-supp package. PDF MetaPost graphics support bundle*. 2017-04-18. License: gpl url: <https://ctan.org/pkg/pdf-mps-supp> Mirror: <https://mirror.ctan.org/graphics/metapost/contrib/tools/mptopdf>
- *The ppchtex package. Typeset chemical formula diagrams*. 2020-05-24. License: noinfo. ppchTeX is a separate module of the macro package for T<sub>E</sub>X. It seems to be in its final state (having not changed for more than 10 years). url: <https://ctan.org/pkg/ppchtex>
- Hagen, Hans, Taco Hoekwater, Élie Roux, Manuel Pégourié-Gonnard, Philipp Gesang, and Dohyun Kim. *The luamplib package. Use LuaTeX's built-in MetaPost interpreter*. 2022-01-12. Version 2.23.0. License: gpl2 url: <https://ctan.org/pkg/luamplib>

Mirror: <https://mirror.ctan.org/macros/luatex/generic/luamplib>

Hagen, Karl. *The multicolrule package. Decorative rules between columns*. 2020-09-16. Version 1.3a. License: lppl1.3c url: <https://ctan.org/pkg/multicolrule>

Mirror: <https://mirror.ctan.org/macros/latex/contrib/multicolrule>

Hahn, Marco. *The tex-math package. Maths mode documentation for OS/2 users*. 2016-06-24. License: noinfo url: <https://ctan.org/pkg/tex-math>

Mirror: <https://mirror.ctan.org/systems/os2/doc/TeX-Math>

Hairer, Martin. *The mhequ package. Multicolumn equations, tags, labels, sub-numbering*. 2022-11-09. Version 1.72. License: pd url: <https://ctan.org/pkg/mhequ>

Mirror: <https://mirror.ctan.org/macros/latex/contrib/mhequ>

Haisman, Václav. *The cstypo package. Czech typography rules enforced through LuaTeX hooks*. 2017-04-18. Version 0.03. License: mit url: <https://ctan.org/pkg/cstypo>

Mirror: <https://mirror.ctan.org/macros/luatex/generic/cstypo>

— *The uspace package. Giving meaning to various Unicode space characters*. 2022-04-24. Version 0.05. License: mit url: <https://ctan.org/pkg/uspace>

Mirror: <https://mirror.ctan.org/macros/latex/contrib/uspace>

Haisman, Václav and Charles Wikner. *The sanskrit package. Sanskrit support*. 2022-09-24. Version 2.2.4. License: lppl. A font and pre-processor suitable for the production of documents written in Sanskrit. are available. url: <https://ctan.org/pkg/sanskrit>

Mirror: <https://mirror.ctan.org/language/sanskrit>

- Hajer, Jan. *The hep-acronym package. An acronym extension for glossaries*. 2022-11-01. Version 1.1. License: lppl1.3c url: <https://ctan.org/pkg/hep-acronym>
- Mirror: <https://mirror.ctan.org/macros/latex/contrib/hep-acronym>
- *The hep-bibliography package. An acronym extension for glossaries*. 2022-11-01. Version 1.1. License: lppl1.3c url: <https://ctan.org/pkg/hep-bibliography>

Mirror: <https://mirror.ctan.org/macros/latex/contrib/biblatex-contrib/hep-bibliography>

— *The hep-float package. Convenience package for float placement*. 2021-11-26. Version 1.1. License: lppl1.3c url: <https://ctan.org/pkg/hep-float>

Mirror: <https://mirror.ctan.org/macros/latex/contrib/hep-float>

— *The hep-font package. Latin modern extended by computer modern*. 2022-11-01. Version 1.1. License: lppl1.3c url: <https://ctan.org/pkg/hep-font>

Mirror: <https://mirror.ctan.org/fonts/utilities/hep-font>

Hajer, Jan. *The hep-math package. Extended math macros*. 2021-11-26. Version 1.1. License: lppl1.3c url: <https://ctan.org/pkg/hep-math> Mirror: <https://mirror.ctan.org/macros/latex/contrib/hep-math>

- *The hep-math-font package. Extended Greek and sans-serif math*. 2022-11-01. Version 1.1. License: lppl1.3c url: <https://ctan.org/pkg/hep-math-font>
- Mirror: <https://mirror.ctan.org/fonts/utilities/hep-math-font>
- *The hep-paper package. Publications in High Energy Physics*. 2022-11-02. Version 2.1. License: lppl1.3c url: <https://ctan.org/pkg/hep-paper> Mirror: <https://mirror.ctan.org/macros/latex/contrib/hep-paper>
- *The hep-reference package. Adjustments for publications in High Energy Physics*. 2022-11-02. Version 1.1. License: lppl1.3c url: <https://ctan.org/pkg/hep-reference> Mirror: <https://mirror.ctan.org/macros/latex/contrib/hep-reference>
- *The hep-text package. List and text extensions*. 2021-11-26. Version 1.1. License: lppl1.3c url: <https://ctan.org/pkg/hep-text> Mirror: <https://mirror.ctan.org/macros/latex/contrib/hep-text>
- *The hep-title package. Extensions for the title page*. 2022-11-01. Version 1.1. License: lppl1.3c url: <https://ctan.org/pkg/hep-title> Mirror: <https://mirror.ctan.org/macros/latex/contrib/hep-title>

Hajime, Kobayashi, Fukui Rei, and Shirakawa Shun. *The tsipa package. Macros and fonts to produce IPA typesetting*. 2016-06-24.

Version 1.0. License: noinfo. The tsipa set has been superseded by ; see the documentation of that package for an outline of the shortcomings of tsipa, that tipa overcomes.

url: <https://ctan.org/pkg/tsipa>

Mirror: <https://mirror.ctan.org/fonts/tsipa>

Hajtmar, Jaroslav and Pablo Rodríguez. *The context-handlecsv package. Data merging for automatic document creation*. 2019-06-03. LICENSE: gpl3

url: <https://ctan.org/pkg/context-handlecsv>

Mirror: <https://mirror.ctan.org/macros/context/contrib/context-handlecsv>

Halilčević, Samir. *The babel-bosnian package. Babel contrib support for Bosnian*. 2016-06-24. Version 1.1. License: lppl1.3. The package provides a language definition file that enables support of Bosnian with .

url: <https://ctan.org/pkg/babel-bosnian>

Mirror: <https://mirror.ctan.org/macros/latex/contrib/babel-contrib/bosnian>

Hall, Steven. *The othelloboard package. Typeset Othello (Reversi) diagrams of any size, with annotations*. 2016-06-24. Version 1.2. License: lppl1.3

url: <https://ctan.org/pkg/othelloboard>

Mirror: <https://mirror.ctan.org/macros/latex/contrib/othelloboard>

Halvorson, Peter and Seth Flaxman. *The outline package. List environment for making outlines*. 2016-06-24. License: lppl url: <https://ctan.org/pkg/outline>

Mirror: <https://mirror.ctan.org/macros/latex/contrib/outline>

Hamel, Benoit. *The geradwp package. Document class for the Cahiers du GERAD series*. 2022-04-25. Version 1.1. License: lppl1.3c. This package provides the class, a class based on and compatible with LATEX. With this class, researchers at will be able to write their working paper while complying to all the presentation standards required by the series. url: <https://ctan.org/pkg/geradwp>

Mirror: <https://mirror.ctan.org/macros/latex/contrib/geradwp>

— *The hecthese package. A class for dissertations and theses at HEC Montréal*. 2021-09-07. Version 1.5. License: lppl1.3c url: <https://ctan.org/pkg/hecthese>

Mirror: <https://mirror.ctan.org/macros/latex/contrib/hecthese>

Hamid, Idris Samawi. *The almfixed package. Arabic-Latin Modern Fixed extends TEX-Gyre Latin Modern Mono 10 Regular to full Arabic Unicode support*. 2016-06-24. Version 0.92. License: gfl

url: <https://ctan.org/pkg/almfixed>

Mirror: <https://mirror.ctan.org/fonts/almfixed>

Hamlen, Kevin W. *The songs package. Produce song books for church or fellowship*. 2019-06-26. Version 3.1. License: gpl2 url: <https://ctan.org/pkg/songs>

Mirror: <https://mirror.ctan.org/macros/latex/contrib/songs>

Hammond, Karl D. *The thermodynamics package. Macros for multicomponent thermodynamics documents*. 2022-05-01. Version 1.00. LICENSE: lppl1.3

url: <https://ctan.org/pkg/thermodynamics> Mirror: <https://mirror.ctan.org/macros/latex/contrib/thermodynamics> Hammond, William F. *The GELLMU package. LaTeX-like markup for writing XML documents*. 2017-04-18. Version 0.8.4.1. License: gpl url: <https://ctan.org/pkg/gellmu> Mirror: <https://mirror.ctan.org/support/gellmu> Hanisch, Falk. *The tudscr package. Corporate Design of Technische Universität Dresden*. 2022-08-09. Version 2.06o. License: lppl1.3c url: <https://ctan.org/pkg/tudscr> Mirror: <https://mirror.ctan.org/macros/latex/contrib/tudscr> Hanisch, Falk and Philip Ilten. *The svg package. Include and extract SVG pictures in L<sup>A</sup>T<sub>E</sub>X documents. 2020-11-26. Version 2.02k.* License: lppl1.3c url: <https://ctan.org/pkg/svg> Mirror: <https://mirror.ctan.org/graphics/svg> Hankerson, Darrel. *The ams-cd package. AMSTeX Commutative Diagrams for LATEX*. 2016-06-24. License: noinfo url: <https://ctan.org/pkg/ams-cd> Mirror: <https://mirror.ctan.org/macros/latex209/contrib/ams-cd> Hannemyr, Gisle. *The l2a package. LATEX to ASCII*. 2018-01-06. Version 1.0. License: other-free url: <https://ctan.org/pkg/l2a> Mirror: <https://mirror.ctan.org/support/l2a> Hansen, Mogens Lemvig. *The coordsys package. Draw cartesian coordinate systems*. 2016-06-24. Version 1.4. License: lppl url: <https://ctan.org/pkg/coordsys> Mirror: <https://mirror.ctan.org/macros/latex/contrib/coordsys> — *The eemeir package. Adjust the gender of words in a document*. 2016-06-24. Version 1.1b. License: lppl url: <https://ctan.org/pkg/eemeir> Mirror: <https://mirror.ctan.org/macros/latex/contrib/eemeir> — *The logsys package. Draw logarithmic coordinate systems*. 2016-06-24. Version 1.4. License: lppl. The package (part of the distribution) extends the package to provide logarithmic and double-logarithmic coordinate systems and grids. url: <https://ctan.org/pkg/logsys> Mirror: <https://mirror.ctan.org/macros/latex/contrib/coordsys> — *The shortlst package. Compact lists by running several items per line*. 2016-06-24. Version 1.1. License: nosell url: <https://ctan.org/pkg/shortlst> Mirror: <https://mirror.ctan.org/macros/latex/contrib/shortlst> — *The twoupltx package. Print two virtual pages on each physical page*. 2016-06-24. Version 1.3. License: lppl url: <https://ctan.org/pkg/twoupltx> Mirror: <https://mirror.ctan.org/macros/latex/contrib/twoup> Hansen, Thorsten. *The multibib package. Multiple bibliographies within one document*. 2016-06-24. Version 1.4. License: lppl url: <https://ctan.org/pkg/multibib> Mirror: <https://mirror.ctan.org/macros/latex/contrib/multibib> Hanson, Kenneth M. *The spie package. Support for formatting SPIE Proceedings manuscripts*. 2017-04-18. Version 3.25. License: lppl url: <https://ctan.org/pkg/spie> Mirror: <https://mirror.ctan.org/macros/latex/contrib/spie> Happel, Patrick. *The unitsdef package. Typesetting units in LATEX*. 2016-06-24. Version 0.2. License: lppl url: <https://ctan.org/pkg/unitsdef> Mirror: <https://mirror.ctan.org/macros/latex/contrib/unitsdef> Happel, Patrick and Phelype Oleinik. *The lipsum package. Easy access to the Lorem Ipsum and other dummy texts*. 2021-09-20. Version 2.7. License: lppl1.3. This package gives you easy access to 150 paragraphs of the Lorem Ipsum dummy text provided by , plus a growing list of other dummy texts in different languages. url: <https://ctan.org/pkg/lipsum> Mirror: <https://mirror.ctan.org/macros/latex/contrib/lipsum> Har-Peled, Sariel. The flatex package. Flatten \input, etc., in a L<sup>A</sup>TEX file. 2016-06-24. Version 1.21. License: noinfo. A C program to flatten a L<sup>AT</sup>EX file into a single file, by explicitly including the files inclued by and commands. Also, if BibTeX is being used, then includes the bbl file into the resulting file. The result is therefore a stand-alone LATEX file that can be emailed to a collaborator. url: <https://ctan.org/pkg/flatex> Mirror: <https://mirror.ctan.org/support/flatex> Haralambous, Yannis. *The dad package. Simple typesetting system for mixed Arabic/Latin documents*. 2018-03-19. Version 1.2. License: lppl

url: <https://ctan.org/pkg/dad>

Mirror: <https://mirror.ctan.org/language/arabic/dad>

- Haralambous, Yannis. *The patgen2-tutorial package. A tutorial on the use of Patgen 2*. 2021-03-29. Version 1.1. License: lppl1.3c url: <https://ctan.org/pkg/patgen2-tutorial>
	- Mirror: <https://mirror.ctan.org/info/patgen2-tutorial>
- *The yfrak package. Old German Fraktur font*. 2017-01-21. License: pd url: <https://ctan.org/pkg/yfrak> Mirror: <https://mirror.ctan.org/fonts/gothic/yfrak>
- *The ygoth package. Old German Gothic font*. 2017-01-21. License: pd url: <https://ctan.org/pkg/ygoth> Mirror: <https://mirror.ctan.org/fonts/gothic/ygoth>
- *The yinit package. Old German decorative initials*. 2019-01-29. Version 20190124. License: pd url: <https://ctan.org/pkg/yinit> Mirror: <https://mirror.ctan.org/fonts/gothic/yinit>
- *The yinit-otf package. OTF conversion of Yannis Haralambous' Old German decorative initials*. 2016-06-24. Version 1.0. License: pd
	- url: <https://ctan.org/pkg/yinit-otf> Mirror: <https://mirror.ctan.org/fonts/gothic/yinit-otf>
- *The yswab package. Old German Schwabacher font*. 2017-01-21. License: pd url: <https://ctan.org/pkg/yswab> Mirror: <https://mirror.ctan.org/fonts/gothic/yswab>
- Haralambous, Yannis, Japanese TEX Development Community, and The TEX Live Team. *The bibtexu package. An adaptation of BibTeX 0.99 that supports Unicode via ICU*. 2022-10-08. Version 3.72. License: gpl url: <https://ctan.org/pkg/bibtexu>

Mirror: <https://mirror.ctan.org/biblio/bibtex/bibtex-x>

Haralambous, Yannis and John Plaice. *The omega package. A wide-character-set extension of TEX*. 2017-04-24. License: gpl url: <https://ctan.org/pkg/omega>

Mirror: <https://mirror.ctan.org/obsolete/systems/omega>

Haralambous, Yannis and Norbert Preining. *The yhmath package. Extended maths fonts for LATEX*. 2020-03-17. Version 1.6. License: lppl1.3c

url: <https://ctan.org/pkg/yhmath>

Mirror: <https://mirror.ctan.org/fonts/yhmath>

Haralambous, Yannis, Andreas Schrell, Berthold Ludewig, Torsten Bronger, and Daniel Taupin. *The gothic package. A collection of old German-style fonts*. 2020-12-15. License: collection

url: <https://ctan.org/pkg/gothic>

Mirror: <https://mirror.ctan.org/fonts/gothic>

Haralambous, Yannis and Klaus Thull. *The yannisgr package. Greek fonts by Yannis Haralambous*. 2016-06-24. License: gpl2 url: <https://ctan.org/pkg/yannisgr>

Mirror: <https://mirror.ctan.org/fonts/greek/yannis>

Harcke, Leif. *The pclnfss package. Font support for current PCL printers*. 2016-06-24. Version 0.1. License: gpl url: <https://ctan.org/pkg/pclnfss>

Mirror: <https://mirror.ctan.org/macros/latex/contrib/pclnfss>

Hard, Ben E. The biblatex-jura package. BiblAT<sub>EX</sub> stylefiles for German legal literature. 2016-06-24. Version 0.1.1. License: lppl. The package provides support for citations in the format specified by the Nomos-Verlag for German legal citations. url: <https://ctan.org/pkg/biblatex-jura>

Mirror: <https://mirror.ctan.org/macros/latex/contrib/biblatex-contrib/biblatex-jura>

- Harder, Sven. *The cookingsymbols package. Symbols for recipes*. 2016-06-24. Version 1.1. License: lppl url: <https://ctan.org/pkg/cookingsymbols>
- Mirror: <https://mirror.ctan.org/macros/latex/contrib/cookingsymbols>
- *The xcookybooky package. Typeset (potentially long) recipes*. 2018-04-05. Version 1.5. License: lppl1.3 url: <https://ctan.org/pkg/xcookybooky>

Mirror: <https://mirror.ctan.org/macros/latex/contrib/xcookybooky>

Harders, Harald. *The bgteubner package. Class for producing books for the publisher "Teubner Verlag"*. 2019-03-12. Version 2.11. License: lppl

url: <https://ctan.org/pkg/bgteubner>

Mirror: <https://mirror.ctan.org/macros/latex/contrib/bgteubner>

Harders, Harald. *The fnbreak package. Warn for split footnotes*. 2019-03-12. Version 1.30. License: lppl url: <https://ctan.org/pkg/fnbreak>

Mirror: <https://mirror.ctan.org/macros/latex/contrib/fnbreak>

— *The germbib package. German variants of standard BibTeX styles*. 2019-03-12. License: other-free url: <https://ctan.org/pkg/germbib>

Mirror: <https://mirror.ctan.org/biblio/bibtex/contrib/germbib>

— *The ginpenc package. Modification of inputenc for German*. 2019-03-12. Version 1.0. License: lppl. If the is used and German umlauts are input directly, they are converted to the LICR representation (etc.). This breaks the sort algorithm of , for instance. Ginpenc converts umlauts and the sharp-s to the short forms defined by , e.g., instead, if the text is typeset in German. url: <https://ctan.org/pkg/ginpenc>

Mirror: <https://mirror.ctan.org/macros/latex/contrib/ginpenc>

— *The hfbright package. The hfbright fonts*. 2019-03-12. License: lppl. These are Adobe Type 1 versions of the OT1-encoded and maths parts of the fonts.

url: <https://ctan.org/pkg/hfbright>

Mirror: <https://mirror.ctan.org/fonts/ps-type1/hfbright>

— *The hfoldsty package. Old style numerals with EC fonts*. 2019-03-12. Version 1.15. License: gpl. The hfoldsty package provides virtual fonts for using oldstyle (0123456789) figures with the European Computer Modern fonts. It does a similar job as the package by Sebastian Kirsch but includes a couple of improvements, i.e., better kerning with guillemets, and support for character protruding using the package.

url: <https://ctan.org/pkg/hfoldsty>

Mirror: <https://mirror.ctan.org/fonts/hfoldsty>

- *The hhtensor package. Print vectors, matrices, and tensors*. 2019-03-12. Version 0.61. License: lppl url: <https://ctan.org/pkg/hhtensor>
- Mirror: <https://mirror.ctan.org/macros/latex/contrib/hhtensor>
- *The isodate package. Tune the output format of dates according to language*. 2019-03-12. Version 2.28. License: lppl url: <https://ctan.org/pkg/isodate>
- Mirror: <https://mirror.ctan.org/macros/latex/contrib/isodate>
- *The kerntest package. Print tables and generate control files to adjust kernings*. 2019-03-12. Version 1.32. License: lppl url: <https://ctan.org/pkg/kerntest>

Mirror: <https://mirror.ctan.org/macros/latex/contrib/kerntest>

— *The latexfileversion package. Prints the version and date of a LATEX class or style file*. 2019-03-12. Version 0.3. License: lppl url: <https://ctan.org/pkg/latexfileversion>

Mirror: <https://mirror.ctan.org/support/latexfileversion>

— *The leftidx package. Left and right subscripts and superscripts in math mode*. 2019-03-12. License: lppl url: <https://ctan.org/pkg/leftidx>

Mirror: <https://mirror.ctan.org/macros/latex/contrib/leftidx>

— *The makebox package. Defines a \makebox\* command*. 2019-03-12. Version 0.1. License: lppl. Define a command that does the same as a command, except that the width is given by a sample text instead of an explicit length measure. url: <https://ctan.org/pkg/makebox>

Mirror: <https://mirror.ctan.org/macros/latex/contrib/makebox>

— *The nbaseprt package. Print numbers in non-decimal bases*. 2019-03-12. Version 0.11. License: lppl url: <https://ctan.org/pkg/nbaseprt>

Mirror: <https://mirror.ctan.org/macros/latex/contrib/numprint>

- *The numprint package. Print numbers with separators and exponent if necessary*. 2019-03-12. Version 1.39. License: lppl url: <https://ctan.org/pkg/numprint>
- Mirror: <https://mirror.ctan.org/macros/latex/contrib/numprint>
- *The onlyamsmath package. Inhibit use of non-amsmath mathematics markup when using amsmath*. 2019-03-12. Version 0.20. License: lppl. This package inhibits the usage of plain TEX and (on demand) of standard LATEX mathematics environments. This is useful for class writers who want to encourage their users to use the environments provided by the package. url: <https://ctan.org/pkg/onlyamsmath>

Mirror: <https://mirror.ctan.org/macros/latex/contrib/onlyamsmath>

— *The repeatindex package. Repeat items in an index after a page or column break*. 2019-03-12. Version 0.01. License: lppl url: <https://ctan.org/pkg/repeatindex>

Mirror: <https://mirror.ctan.org/macros/latex/contrib/repeatindex>

— *The slantsc package. Access different-shaped small-caps fonts*. 2019-03-12. Version 2.11. License: lppl. This package enables the use of small capitals in different font shapes, e.g., slanted or bold slanted for all fonts that provide appropriate font shapes. (Note that a separate file is needed to define font shapes such as 'scsl' or 'scit'.) url: <https://ctan.org/pkg/slantsc>

Mirror: <https://mirror.ctan.org/macros/latex/contrib/slantsc>

- Harders, Harald. *The subfloat package. Sub-numbering for figures and tables*. 2019-03-12. Version 2.14. License: lppl url: <https://ctan.org/pkg/subfloat>
- Mirror: <https://mirror.ctan.org/macros/latex/contrib/subfloat>
- *The substr package. Deal with substrings in strings*. 2019-03-12. Version 1.2. License: lppl1 url: <https://ctan.org/pkg/substr> Mirror: <https://mirror.ctan.org/macros/latex/contrib/substr>
- *The ttf-howto package. Using TrueType fonts with TEX systems*. 2019-03-12. License: noinfo url: <https://ctan.org/pkg/ttf-howto> Mirror: <https://mirror.ctan.org/info/TrueType>
- *The typogrid package. Print a typographic grid*. 2019-03-12. Version 0.21. License: lppl url: <https://ctan.org/pkg/typogrid> Mirror: <https://mirror.ctan.org/macros/latex/contrib/typogrid>
- *The warning package. Global warnings at the end of the logfile*. 2019-03-12. Version 0.01. License: lppl url: <https://ctan.org/pkg/warning>

Mirror: <https://mirror.ctan.org/macros/latex/contrib/warning>

- Harders, Harald and Morten Høgholm. *The contour package. Print a coloured contour around text*. 2019-03-12. Version 2.14. License: lppl
	- url: <https://ctan.org/pkg/contour>

Mirror: <https://mirror.ctan.org/macros/latex/contrib/contour>

Harders, Harald and Bjørn Pedersen. *The miller package. Typeset miller indices*. 2019-03-12. Version 1.2. License: lppl url: <https://ctan.org/pkg/miller>

Mirror: <https://mirror.ctan.org/macros/latex/contrib/miller>

Harders, Harald and Norbert Preining. *The babelbib package. Multilingual bibliographies*. 2021-01-07. Version 1.34. License: lppl1 url: <https://ctan.org/pkg/babelbib>

Mirror: <https://mirror.ctan.org/biblio/bibtex/contrib/babelbib>

Hardy, Lucien. *The duotenzor package. Drawing package for circuit and duotensor diagrams*. 2016-06-24. Version 1.00. License: lppl1.3. This is a drawing package for circuit and duotensor diagrams within LATFX documents. It consists of about eighty commands, calling on for support.

url: <https://ctan.org/pkg/duotenzor>

Mirror: <https://mirror.ctan.org/graphics/duotenzor>

Harendal, Hirwen and Clea F. Rees. *The libris package. Libris ADF fonts, with LATEX support*. 2017-04-18. Version 1.007. License: gpl url: <https://ctan.org/pkg/libris>

Mirror: <https://mirror.ctan.org/fonts/libris>

— *The venturisADF package. Venturis ADF fonts collection*. 2017-04-18. Version 1.005. License: other-free. Serif and sans serif complete text font families, in both Adobe Type 1 and OpenType formats for publication. The family is based on Utopia family, and has been modified and developed by the Arkandis Digital foundry. Support for using the fonts, in LATEX, is also provided (and makes use of the package).

url: <https://ctan.org/pkg/venturisadf>

Mirror: <https://mirror.ctan.org/fonts/venturisadf>

Harin, Alexander. *The cmcyralt-fonts package. Russian fonts in "alternative" encoding*. 2016-06-24. License: noinfo url: <https://ctan.org/pkg/cmcyralt-fonts>

Mirror: <https://mirror.ctan.org/fonts/cyrillic/cmcyralt>

Harin, Alexander and Vadim V. Zhytnikov. *The cmcyralt-ltx package. LATEX support for the cmcyralt fonts*. 2016-06-24. Version 1.0. License: noinfo. Macros and fd files to use the . Designed for use with an alternative-coded keyboard. url: <https://ctan.org/pkg/cmcyralt-ltx>

Mirror: <https://mirror.ctan.org/macros/latex/contrib/cmcyralt>

Harker, Stephen. *The adfathesis package. Australian Defence Force Academy thesis format*. 2016-06-24. Version 2.42. License: pd url: <https://ctan.org/pkg/adfathesis>

Mirror: <https://mirror.ctan.org/macros/latex/contrib/adfathesis>

Harrer, Simon. *The messagebubbles package. Display message bubbles as a conversation*. 2016-06-24. Version 0.0.2. License: lppl url: <https://ctan.org/pkg/messagebubbles>

Mirror: <https://mirror.ctan.org/macros/latex/contrib/messagebubbles>

Harris, Erica, Geoffrey Tobin, Robin Fairbairns, and David Carlisle. *The setspace package. Set space between lines*. 2022-12-05. Version 6.7b. License: lppl1.3. Provides support for setting the spacing between lines in a document. Package options include singlespacing, onehalfspacing, and doublespacing. Alternatively the spacing can be changed as required with the , , and commands. Other size spacings also available.

url: <https://ctan.org/pkg/setspace>

Mirror: <https://mirror.ctan.org/macros/latex/contrib/setspace>

Harrod, Steven. *The bibbuild package. A bibliography builder for FileMaker Pro 7*. 2020-08-29. Version 1.0. License: nosell url: <https://ctan.org/pkg/bibbuild>

Mirror: <https://mirror.ctan.org/biblio/bibtex/utils/BibBuild>

Harry A. Watson, Jr. *The maad package. Mathematical Approximations and Documentation*. 2016-06-24. License: pd. A document describing the parameterisation of least-squares curve fitting, and showing how (using ) to display error bars. url: <https://ctan.org/pkg/maad>

Mirror: <https://mirror.ctan.org/info/maad>

Hars, Florian. *The nestquot package. Alternate quotes between double and single with nesting*. 2016-06-24. License: other-free. Provides two new commands: and for nesting left and right quotes that properly change between double and single quotes according to their nesting level. For example, the input will be typeset as if it had been entered as "Foo 'bar' bletch". url: <https://ctan.org/pkg/nestquot>

Mirror: <https://mirror.ctan.org/macros/latex/contrib/nestquot>

Hart, William. *The harnon-cv package. A CV document class with a vertical timeline for experience*. 2016-06-24. Version 1.0. License: pd url: <https://ctan.org/pkg/harnon-cv>

Mirror: <https://mirror.ctan.org/macros/latex/contrib/harnon-cv>

Hartke, Stephen. *The arev package. Fonts and LATEX support files for Arev Sans*. 2016-06-24. License: lppl url: <https://ctan.org/pkg/arev>

Mirror: <https://mirror.ctan.org/fonts/arev>

— *The free-math-font-survey package. A survey of available free Mathematics fonts*. 2016-06-24. License: noinfo url: <https://ctan.org/pkg/free-math-font-survey>

Mirror: [https://mirror.ctan.org/info/Free\\_Math\\_Font\\_Survey/en](https://mirror.ctan.org/info/Free_Math_Font_Survey/en)

Hartmann, Richard. *The OpTeXcount package. Python script for counting words in OpTeX documents*. 2019-01-01. Version 1.1. License: mit

url: <https://ctan.org/pkg/optexcount>

Mirror: <https://mirror.ctan.org/support/optexcount>

Hartmann, Timo. *The flashmovie package. Directly embed flash movies into PDF files*. 2016-06-24. Version 0.4. License: lppl1.3 url: <https://ctan.org/pkg/flashmovie>

Mirror: <https://mirror.ctan.org/macros/latex/contrib/flashmovie>

Hasan, Adib. *The latexbangla package. Enhanced LATEX integration for Bangla*. 2020-06-07. Version 0.2. License: lppl1.3 url: <https://ctan.org/pkg/latexbangla>

Mirror: <https://mirror.ctan.org/language/bengali/latexbangla>

Hassel, Frank. *The bdfchess package. Typeset correspondence chess games*. 2016-06-24. Version 1.2. License: nosell. A LATEX (2.09) package for managing rules and considertimes of chess games, according to the rules of the International Correspondence Chess Federation. In addition the package will typeset games in progress, and the correspondence postcards, using the fonts, etc., of the package.

url: <https://ctan.org/pkg/bdfchess>

Mirror: <https://mirror.ctan.org/fonts/chess/bdfchess>

Hassenpflug, Gernot. *The hwkatakana package. Half-width katakana fonts*. 2016-06-24. Version 1.0. License: gpl url: <https://ctan.org/pkg/hwkatakana>

Mirror: <https://mirror.ctan.org/obsolete/fonts/hwkatakana>

Haustveit, Eirik. *The glossaries-nynorsk package. Nynorsk language module for the glossaries package*. 2020-05-18. Version 1.0. License: lppl1.3. Norwegian Nynorsk language module for the package.

url: <https://ctan.org/pkg/glossaries-nynorsk>

Mirror: <https://mirror.ctan.org/macros/latex/contrib/glossaries-nynorsk>

Havlik, Denis. *The abstbook package. Books of abstracts*. 2016-06-24. License: noinfo. A LATEX class file for making 'books of abstracts', commonly used for conferences. It is based on report class, however has been redefined and shouldn't be used. url: <https://ctan.org/pkg/abstbook>

Mirror: <https://mirror.ctan.org/macros/latex/contrib/misc/abstbook.cls>

Heafner, Paul J. *The mandi package. Macros for introductory physics and astronomy*. 2022-01-27. Version 3.1.0. License: lppl1.3 url: <https://ctan.org/pkg/mandi>

Mirror: <https://mirror.ctan.org/macros/latex/contrib/mandi>

Hecking, Lars, Thomas Williams, and Colin Kelley. *The gnuplot package. General purpose plotting program*. 2019-02-09. Version 5.2.6. License: other-free

url: <https://ctan.org/pkg/gnuplot>

Mirror: <https://mirror.ctan.org/graphics/gnuplot/5.2.6>

Hedne, PL. *The brief-t package. LATEX support for the brief editor*. 2019-02-03. License: noinfo. The package comprises a set of macros to create key assignments for common (La)TeX functions.

url: <https://ctan.org/pkg/brief-t>

Mirror: <https://mirror.ctan.org/support/brief-t>

Heerden, Derick van. *The obas package. Web based interface to a bibliographical database*. 2016-06-24. License: gpl url: <https://ctan.org/pkg/obas>

Hefferon, Jim. *The concrete-macros package. Consistent text and maths using concrete fonts*. 2016-06-24. License: noinfo. Aspiring users of Knuth's concrete fonts are often recommended to use the and packages for consistent text and mathematics setting. This package loads both.

url: <https://ctan.org/pkg/concrete-macros> Mirror: <https://mirror.ctan.org/macros/latex/contrib/misc/concrete.sty>

— *The escapeTeXt package. Make plain text safe for use in LATEX*. 2016-06-24. License: lppl url: <https://ctan.org/pkg/escapetext> Mirror: <https://mirror.ctan.org/support/escapeTeXt>

- *The first-packages package. A short list of go-to LATEX packages, aimed at a beginner*. 2021-01-02. License: cc0 url: <https://ctan.org/pkg/first-packages>
- *The Shaded theorems package. Theorem environments that are shaded*. 2020-01-08. License: lppl url: <https://ctan.org/pkg/shadethm>

Mirror: <https://mirror.ctan.org/macros/latex/contrib/shadethm>

- *The style-showcase package. Make a web page to compare styles*. 2016-06-24. Version 1.0.0. License: pd url: <https://ctan.org/pkg/style-showcase>
- Mirror: [https://mirror.ctan.org/support/style\\_showcase](https://mirror.ctan.org/support/style_showcase)
- *The undergradmath package. LATEX Math for Undergraduates cheat sheet*. 2021-01-03. License: cc-by-sa-4 url: <https://ctan.org/pkg/undergradmath> Mirror: <https://mirror.ctan.org/info/undergradmath>
- *The venn package. Creating Venn diagrams with MetaPost*. 2016-06-24. License: lppl url: <https://ctan.org/pkg/venn> Mirror: <https://mirror.ctan.org/graphics/metapost/contrib/macros/venn>

Hefferon, Jim, Manuel Pégourié-Gonnard, and Karl Berry. *The first-latex-doc package. A document for absolute LATEX beginners*. 2016-06-24. License: pd

url: <https://ctan.org/pkg/first-latex-doc>

Mirror: <https://mirror.ctan.org/info/first-latex-doc>

— *The latex-doc-ptr package. A direction-finder for LATEX resources available online*. 2021-01-02. License: pd url: <https://ctan.org/pkg/latex-doc-ptr> Mirror: <https://mirror.ctan.org/info/latex-doc-ptr>

Heibl, Christoph. *The bracketkey package. Produce bracketed identification keys*. 2016-06-24. Version 1.0. License: lppl1.3. The package provides an environment for use when producing lists of species. url: <https://ctan.org/pkg/bracketkey>

Mirror: <https://mirror.ctan.org/macros/latex/contrib/bracketkey>

Heidemann, John. *The lookbibtex package. Tools for examining BibTeX files*. 2016-06-24. Version 1.22. License: gpl url: <https://ctan.org/pkg/lookbibtex>

Mirror: <https://mirror.ctan.org/biblio/bibtex/utils/lookbibtex>

Heim, Thomas. *The dice package. A font for die faces*. 2016-06-24. License: lppl url: <https://ctan.org/pkg/dice> Mirror: <https://mirror.ctan.org/fonts/dice>

— *The epsdice package. A scalable dice "font"*. 2016-06-24. Version 2.1. License: lppl. The epsdice package defines a single command that takes a numeric argument (in the range 1-6), and selects a face image from a file that contains each of the 6 possible die faces. The graphic file is provided in both Encapsulated PostScript and PDF formats. url: <https://ctan.org/pkg/epsdice>

Mirror: <https://mirror.ctan.org/macros/latex/contrib/epsdice>

Hein, Jeffrey. *The tikz-3dplot package. Coordinate transformation styles for 3d plotting in TikZ*. 2016-06-24. License: lppl1.3 url: <https://ctan.org/pkg/tikz-3dplot>

Mirror: <https://mirror.ctan.org/graphics/pgf/contrib/tikz-3dplot>

Heinecke, Johannes. *The aramaic-serto package. Fonts and LATEX for Syriac written in Serto*. 2017-04-18. Version 1.0. License: lppl1.3 url: <https://ctan.org/pkg/aramaic-serto>

Mirror: <https://mirror.ctan.org/language/aramaic/serto>

— *The mxedruli package. A pair of fonts for different Georgian alphabets*. 2017-04-18. Version 3.3c. License: lppl url: <https://ctan.org/pkg/mxedruli>

Mirror: <https://mirror.ctan.org/fonts/georgian/mxedruli>

Heins, Oliver. *The biblatex-luh-ipw package. BibLATEX styles for social sciences*. 2016-06-24. Version 0.3. License: lppl1.3 url: <https://ctan.org/pkg/biblatex-luh-ipw>

Mirror: <https://mirror.ctan.org/macros/latex/contrib/biblatex-contrib/biblatex-luh-ipw>

Heinz, Carsten. *The permute package. Support for symmetric groups*. 2016-06-24. License: lppl

url: <https://ctan.org/pkg/permute> Mirror: <https://mirror.ctan.org/macros/latex/contrib/permute>

Heinz, Carsten and Hendri Adriaens. *The polynom package. Macros for manipulating polynomials*. 2017-07-17. Version 0.19. License: lppl1.3

url: <https://ctan.org/pkg/polynom>

Mirror: <https://mirror.ctan.org/macros/latex/contrib/polynom>

Heinze, David. *The ksp-thesis package. A LATEX class for theses published with KIT Scientific Publishing*. 2017-04-18. Version 1.0.2. License: lppl1.3

url: <https://ctan.org/pkg/ksp-thesis>

Mirror: <https://mirror.ctan.org/macros/latex/contrib/ksp-thesis>

Heitkoetter, Joerg. *The fancychapters package. Chapters with quotations*. 2016-06-24. Version 1.1. License: noinfo url: <https://ctan.org/pkg/fancychapters>

Mirror: <https://mirror.ctan.org/macros/latex209/contrib/misc/fancychapters.sty>

Hejda, Tomas. *The chkfloat package. Warn whenever a float is placed "to far away"*. 2021-08-26. Version 0.1. License: lppl1.3. The package checks for floats that are placed too far from their origin. It was motivated by a question on the page. url: <https://ctan.org/pkg/chkfloat>

Mirror: <https://mirror.ctan.org/macros/latex/contrib/chkfloat>

— *The eqnalign package. Make eqnarray behave like align*. 2017-02-22. Version 1.0a. License: lppl1.3. The package makes environment behave like from . It is intended for quick-fixing documents that use . In cases where it fails, manual conversion to is required, but these cases should be seldom.

url: <https://ctan.org/pkg/eqnalign>

Mirror: <https://mirror.ctan.org/macros/latex/contrib/eqnalign>

Helbig, Wolfgang. *The tex-ewd package. Macros to typeset calculational proofs and programs in Dijkstra's style*. 2016-06-24. License: bsd. Edsger W. Dijkstra and others suggest a and to construct programs. This package provides macros that support calculational proofs and Dijkstra's "guarded command language". url: <https://ctan.org/pkg/tex-ewd>

Mirror: <https://mirror.ctan.org/macros/generic/tex-ewd>

— *The TeX-FPC package. A collection of change files for a TEX system based on Free Pascal*. 2021-04-08. Version 4th ed. License: bsd2. This is the followup to , which is based on the GNU Pascal Compiler. GPC is not installable any more, so I switched to FPC, not because it is the best but because it is the only pascal compiler nowadays. url: <https://ctan.org/pkg/tex-fpc>

Mirror: <https://mirror.ctan.org/systems/unix/tex-fpc>

— *The TeX-GPC package. A collection of change files for a TEX system based on GNU Pascal*. 2019-02-22. Version 3rd edition. License: noinfo

url: <https://ctan.org/pkg/tex-gpc>

Mirror: <https://mirror.ctan.org/systems/unix/tex-gpc>

Hellgren, Timo. *The fihyph package. Hyphenation patterns for Finnish language*. 2019-06-21. License: pd

url: <https://ctan.org/pkg/fihyph>

Mirror: <https://mirror.ctan.org/language/hyphenation/fihyph>

- Hellgren, Timo. *The 1short-finnish package. Finnish introduction to L<sup>A</sup>T<sub>F</sub>X. 2016-06-24. License: pd. This is the Finnish translation of ,* with added coverage of Finnish typesetting rules.
	- url: <https://ctan.org/pkg/lshort-finnish>

Mirror: <https://mirror.ctan.org/info/lshort/finnish>

Hellingman, Jeroen. *The malayalam-obsolete package. Fonts for typesetting Malayalam, with a pre-processor*. 2016-06-18. Version 1.6. License: gpl

url: <https://ctan.org/pkg/malayalam-obsolete>

Mirror: <https://mirror.ctan.org/obsolete/language/malayalam>

Hellingman, Jeroen and Anshuman Pandey. *The oriya package. Typesetting the Oriya script using TEX*. 2016-06-24. Version 0.99. License: other-free

url: <https://ctan.org/pkg/oriya>

Mirror: <https://mirror.ctan.org/language/oriya>

Hellström, Lars. *The relenc package. A "relaxed" font encoding*. 2016-06-24. License: lppl1

url: <https://ctan.org/pkg/relenc>

Mirror: <https://mirror.ctan.org/macros/latex/contrib/relenc>

— *The rtkinenc package. Input encoding with fallback procedures*. 2016-06-24. Version 1.0. License: lppl url: <https://ctan.org/pkg/rtkinenc>

Mirror: <https://mirror.ctan.org/macros/latex/contrib/rtkinenc>

— *The tclldoc package. Doc/docstrip for tcl*. 2016-07-19. Version 2.40. License: lppl. The tclldoc package and class simplify the application of the / style of literate programming with Dr. John Ousterhout's Tool Command Language (Tcl, pronounced "tickle", a.k.a. The Cool Language). The tclldoc package is a bit like the doc package is for LATEX, whereas the tclldoc class more parallels the ltxdoc class.

url: <https://ctan.org/pkg/tclldoc>

Mirror: <https://mirror.ctan.org/macros/latex/contrib/tclldoc>

— *The xdoc package. Extending the LATEX doc system*. 2016-06-24. Version prot2.5. License: lppl url: <https://ctan.org/pkg/xdoc>

Mirror: <https://mirror.ctan.org/macros/latex/contrib/xdoc>

Hellström, Lars, Alan Jeffrey, Sebastian Rahtz, and Ulrik Vieth. *The fontinst package. Help with installing fonts for TEX and LATEX*. 2021-03-31. Version 1.933. License: lppl

url: <https://ctan.org/pkg/fontinst>

Mirror: <https://mirror.ctan.org/fonts/utilities/fontinst>

Helvensteijn, Michiel. *The concepts package. Keeping track of formal 'concepts' for a particular field*. 2021-03-01. Version 0.0.5-r1. License: lppl

url: <https://ctan.org/pkg/concepts>

Mirror: <https://mirror.ctan.org/macros/latex/contrib/concepts>

 $-$  *The lt3graph package. Provide a graph datastructure for experimental LAT<sub>F</sub>X3. 2021-03-01. Version 0.1.9. LICENSE: lppl1.3. The* package defines a 'graph' data structure, for use in documents that are using the . url: <https://ctan.org/pkg/lt3graph>

Mirror: <https://mirror.ctan.org/macros/latex/contrib/lt3graph>

- *The pkgloader package. Manage the options and loading order of other packages*. 2021-03-01. Version 0.7.0. License: lppl1.3 url: <https://ctan.org/pkg/pkgloader>
- Mirror: <https://mirror.ctan.org/macros/latex/contrib/pkgloader>
- *The underoverlap package. Position decorations over and under expressions*. 2021-03-01. Version 0.0.1-r1. License: lppl1.3 url: <https://ctan.org/pkg/underoverlap>

Mirror: <https://mirror.ctan.org/macros/latex/contrib/underoverlap>

— *The withargs package. In-place argument substitution*. 2021-03-01. Version 0.3.1. License: lppl1.3. The command provides a clean way to populate a template (containing,, etc.) using LATEX argument substitution. It also allows you to carefully control argument expansion using a LATEX3-style argument specification. Uses range from creating readable string templates (akin to C's function) to performing otherwise complex token-list manipulation.

url: <https://ctan.org/pkg/withargs>

Mirror: <https://mirror.ctan.org/macros/latex/contrib/withargs>

Helvensteijn, Michiel and Falk Hanisch. *The noindentafter package. Prevent paragraph indentation after environments or macros*. 2021-05-14. Version 1.00. License: lppl1.3c

url: <https://ctan.org/pkg/noindentafter>

Mirror: <https://mirror.ctan.org/macros/latex/contrib/noindentafter>

Henderson, Doug and Don Hosek. *The cmoutlines package. Outline versions of the Computer Modern fonts*. 2016-06-24. License: noinfo. Metafont code which uses the original definitions of the CM fonts to produce an outline set. LATEX support is available from the package.

url: <https://ctan.org/pkg/cmoutlines>

Mirror: <https://mirror.ctan.org/fonts/cm/cmoutlines>

Henderson, Doug and Scott Pakin. *The dingbat package. Two dingbat symbol fonts*. 2016-06-24. Version 1.0. License: lppl url: <https://ctan.org/pkg/dingbat>

Mirror: <https://mirror.ctan.org/fonts/dingbat>

Henderson, Troy L. *The MPStoEPS package. A convertor from MetaPost output to Encapsulated PostScript*. 2016-06-24. License: lppl url: <https://ctan.org/pkg/mpstoeps>

Mirror: <https://mirror.ctan.org/graphics/metapost/contrib/tools/mpstoeps>

— *The pointruler package. 12" Ruler containing Points and Inches*. 2016-06-24. License: lppl url: <https://ctan.org/pkg/pointruler>

Mirror: <https://mirror.ctan.org/macros/latex/contrib/pointRuler>

Hendrickson, Anders O. F. *The getitems package. Gathering items from a list-like environment*. 2016-06-24. Version 1.0. License: lppl1.3. This package provides a command to parse a list of data separated by tokens. This makes it easier to define custom environments which structure their data in the same way that or do.

url: <https://ctan.org/pkg/getitems>

Mirror: <https://mirror.ctan.org/macros/latex/contrib/getitems>

- *The qrcode package. Generate QR codes in LATEX*. 2016-06-24. Version 1.51. License: lppl1.3 url: <https://ctan.org/pkg/qrcode> Mirror: <https://mirror.ctan.org/macros/latex/contrib/qrcode>
- *The spot package. Spotlight highlighting for Beamer*. 2016-06-24. Version 1.1. License: lppl1.3 url: <https://ctan.org/pkg/spot>

Mirror: <https://mirror.ctan.org/macros/latex/contrib/beamer-contrib/spot>

Hendrickson, Anders O. F. and Matthieu Guerquin-Kern. *The moodle package. Generating Moodle quizzes via LATEX*. 2023-01-28. Version 1.0. License: lppl1.3

url: <https://ctan.org/pkg/moodle>

Mirror: <https://mirror.ctan.org/macros/latex/contrib/moodle>

Henel, Yvon. *The annee-scolaire package. Automatically typeset the academic year (French way)*. 2020-07-29. Version 1.6. License: lppl1.3c

url: <https://ctan.org/pkg/annee-scolaire>

Mirror: <https://mirror.ctan.org/macros/latex/contrib/annee-scolaire>

— *The clefval package. Key/value support with a hash*. 2020-07-29. Version 0.1. License: lppl1.3c. This package provides only two macros viz. and to define then use pairs of key/value and gives a semblance of a hash. Syntax: to define the value associated to the key, does not produce text; to return the value linked to the key. Both arguments of are 'moving' as LATEX defines the term and we have sometimes to protect them.

url: <https://ctan.org/pkg/clefval>

Mirror: <https://mirror.ctan.org/macros/latex/contrib/clefval>

- *The engpron package. Helps to type the pronunciation of English words*. 2016-06-24. Version 2. License: lppl url: <https://ctan.org/pkg/engpron>
- Mirror: <https://mirror.ctan.org/macros/latex/contrib/engpron>
- *The engrec package. Enumerate with lower- or uppercase Greek letters*. 2016-06-24. Version 1.1. License: lppl url: <https://ctan.org/pkg/engrec>

Mirror: <https://mirror.ctan.org/macros/latex/contrib/engrec>

— *The expose-expl3-dunkerque-2019 package. Using expl3 to implement some numerical algorithms*. 2020-04-11. Version 1.2. License: lppl1.3

url: <https://ctan.org/pkg/expose-expl3-dunkerque-2019>

Mirror: <https://mirror.ctan.org/info/expose-expl3-dunkerque-2019>

— *The modroman package. Write numbers in lower case roman numerals*. 2016-06-24. Version 1. License: lppl. This package provides only two macros viz. which writes the number given as argument in lower case roman numeral with a 'j' instead of a 'i' as the final letter of numbers greater than 1 and which writes the value of a counter in the same way. You use the first in the same way as the T<sub>E</sub>X primitive and the second as L<sup>AT</sup>EX command . The default option is 'vpourv' with which 5 is 'translated' as 'v' and option 'upourv' whith which the same 5 is given as 'u'.

url: <https://ctan.org/pkg/modroman>

Mirror: <https://mirror.ctan.org/macros/latex/contrib/modroman>

Henel, Yvon. *The nonumonpart package. Prevent page numbers on part pages*. 2016-06-24. Version 1. License: lppl1.2 url: <https://ctan.org/pkg/nonumonpart>

Mirror: <https://mirror.ctan.org/macros/latex/contrib/nonumonpart>

— *The paresse package. Define simple macros for greek letters*. 2021-05-16. Version 5.0.2. License: lppl1.3c. The package defines macros using to type greek letters so that the user may (for example) type to get the effect of . However, it takes care only of letters which have a macro name like or .

url: <https://ctan.org/pkg/paresse>

Mirror: <https://mirror.ctan.org/macros/latex/contrib/paresse>

- *The simples-matrices package. Define matrices by given list of values*. 2022-07-03. Version 1.0.1. License: lppl1.3c url: <https://ctan.org/pkg/simples-matrices> Mirror: <https://mirror.ctan.org/macros/latex/contrib/simples-matrices>
- *The tdsfrmath package. Macros for French teachers of mathematics*. 2016-06-24. Version 1.3. License: lppl url: <https://ctan.org/pkg/tdsfrmath> Mirror: <https://mirror.ctan.org/macros/latex/contrib/tdsfrmath>
- *The yagusylo package. A symbol loader*. 2016-06-24. Version 1.2. License: lppl url: <https://ctan.org/pkg/yagusylo> Mirror: <https://mirror.ctan.org/macros/latex/contrib/yagusylo>
- Henel, Yvon and Josselin Noirel. *The drac package. Declare active character substitution, robustly*. 2018-01-06. Version 1. License: lppl url: <https://ctan.org/pkg/drac>

Mirror: <https://mirror.ctan.org/macros/latex/contrib/drac>

Henkel, Hartmut and The TEX Live Team. *The tpic2pdftex package. Use tpic commands in pdfTeX*. 2017-06-27. License: gpl. The AWK script converts pic language, embedded inline (delimited by and markers), to commands. url: <https://ctan.org/pkg/tpic2pdftex>

Mirror: <https://mirror.ctan.org/graphics/tpic2pdftex>

Henlich, Thomas. *The makeglos package. Include a glossary into a document*. 2016-06-24. License: gpl url: <https://ctan.org/pkg/makeglos>

Mirror: <https://mirror.ctan.org/macros/latex/contrib/makeglos>

Henlich, Thomas, Martin Vogel, and Mojca Miklavec. *The marvosym package. Martin Vogel's Symbols (marvosym) font*. 2017-04-18. Version 2.2a. License: ofl

url: <https://ctan.org/pkg/marvosym>

Mirror: <https://mirror.ctan.org/fonts/marvosym>

Hennig, Matthias. *The jneurosci package. BibTeX style for the Journal of Neuroscience*. 2016-06-24. Version 1.00. License: lppl url: <https://ctan.org/pkg/jneurosci>

Mirror: <https://mirror.ctan.org/biblio/bibtex/contrib/jneurosci>

— *The jphysiol package. BibTeX style for the Journal of Physiology*. 2016-06-24. Version 1.0. License: lppl url: <https://ctan.org/pkg/jphysiol>

Mirror: <https://mirror.ctan.org/biblio/bibtex/contrib/jphysiol>

Hennig, Stephan. *The bpolynomial package. Drawing polynomial functions of up to order 3*. 2016-06-24. Version 0.5. License: lppl url: <https://ctan.org/pkg/bpolynomial>

Mirror: <https://mirror.ctan.org/graphics/metapost/contrib/macros/bpolynomial>

— *The mcaption package. Put captions in the margin*. 2016-06-24. Version 3.0. License: lppl url: <https://ctan.org/pkg/mcaption>

Mirror: <https://mirror.ctan.org/macros/latex/contrib/mcaption>

— *The mpcolornames package. Extend list of predefined colour names for MetaPost*. 2018-01-06. Version 0.20. License: lppl. The format provides only five built-in colour names (variables), all of which are defined in the RGB model: red, green and blue for the primary colours and black and white. The package makes more than 500 colour names from different colour sets in different colour models available to MetaPost. Colour sets include X11, SVG, DVIPS and specifications. url: <https://ctan.org/pkg/mpcolornames>

Mirror: <https://mirror.ctan.org/graphics/metapost/contrib/macros/mpcolornames>

— *The semioneside package. Put only special contents on left-hand pages in two sided layout*. 2016-06-24. Version 0.41. License: lppl url: <https://ctan.org/pkg/semioneside>

Mirror: <https://mirror.ctan.org/macros/latex/contrib/semioneside>

— *The spelling package. Support for spell-checking of LuaTeX documents*. 2016-06-24. Version 0.41. License: lppl1.3 url: <https://ctan.org/pkg/spelling>

Mirror: <https://mirror.ctan.org/macros/luatex/generic/spelling>

Hennig, Stephan. *The textpath package. Setting text along a path with MetaPost*. 2016-06-24. Version 1.6. License: lppl url: <https://ctan.org/pkg/textpath>

Mirror: <https://mirror.ctan.org/graphics/metapost/contrib/macros/textpath>

Hennig, Stephan and Roland Hieber. *The vc package. The vc (version control) bundle*. 2018-06-11. Version 0.6. License: pd url: <https://ctan.org/pkg/vc>

Mirror: <https://mirror.ctan.org/support/vc>

Hennings, Wilfried, Fernando Dorner, and Andreas Granzer. *The latex2rtf package. Convert LATEX into Rich Text Format*. 2017-04-18. Version 2.3.8. License: lppl. Translates LATEX text into RTF (Rich Text Format as used by Microsoft Word and the like). Graphics and tables are converted as are cross references and the bibliography; many packages are supported (in whole or as implementation of a subset of their commands) — for example, the whole of is implemented. url: <https://ctan.org/pkg/latex2rtf>

Mirror: <https://mirror.ctan.org/support/latex2rtf>

Henningsen, Arne and Randall Wigle. *The economic package. BibTeX support for submitting to Economics journals*. 2017-04-18. License: lppl. The bundle offers macros and BibTeX styles for the American Economic Review (AER), the American Journal of Agricultural Economics (AJAE), the Canadian Journal of Economics (CJE), the European Review of Agricultural Economics (ERAE), the International Economic Review (IER) and Economica. The macro sets are based on (and require) the package, and all provide variations of author-date styles of presentation.

url: <https://ctan.org/pkg/economic>

Mirror: <https://mirror.ctan.org/biblio/bibtex/contrib/economic>

Hensel, Martin. *The mhchem package. Typeset chemical formulae/equations and H and P statements*. 2021-12-31. License: lppl1.3c url: <https://ctan.org/pkg/mhchem>

Mirror: <https://mirror.ctan.org/macros/latex/contrib/mhchem>

Herpers, Sascha. *The tokenizer package. A tokenizer*. 2016-06-24. Version 1.1.0. License: lppl. A tokenizer for LATEX. splits source into two tokens at the first encounter of a comma. The first token is saved in a newly created command with the name passed as and the second token likewise. A package option '' causes leading and trailing space to be removed from each token; with this option, the command is defined, which removes leading and trailing spaces from its argument. url: <https://ctan.org/pkg/tokenizer>

Mirror: <https://mirror.ctan.org/macros/latex/contrib/tokenizer>

Herrb, Mathieu. *The these package. Bibliography style for French theses*. 2016-06-24. License: other-free. The style is derived from the standard , with keywords translated and styles converted to French conventions. url: <https://ctan.org/pkg/these>

Mirror: <https://mirror.ctan.org/biblio/bibtex/contrib/misc/these.bst>

Herz-Fischler, Roger. *The do-it-yourself-tex package. Back to Plain XeTeX*. 2019-03-19. Version 1.3. License: pd url: <https://ctan.org/pkg/do-it-yourself-tex>

Mirror: <https://mirror.ctan.org/macros/xetex/plain/do-it-yourself-tex>

Heslin, Peter J. *The ellipsis package. Fix uneven spacing around ellipses in L<sup>A</sup>T<sub>E</sub>X text mode. 2020-06-04. Version 1.8. License: lppl1.3c.* This is a simple package that fixes a problem in the way LATEX handles ellipses: it always puts a tiny bit more space after in text mode than before it, which results in the ellipsis being off-center when used between two words. url: <https://ctan.org/pkg/ellipsis>

Mirror: <https://mirror.ctan.org/macros/latex/contrib/ellipsis>

— *The ibycus-babel package. Use the Ibycus 4 Greek font with Babel*. 2016-06-24. Version 3.0. License: lppl. The package allows you to use the Ibycus 4 font for ancient Greek with Babel. It uses a Perl script to generate hyphenation patterns for Ibycus from those for the ordinary Babel encoding, . It sets up as a pseudo-language you can specify in the normal Babel manner. For proper hyphenation of Greek quoted in mid-paragraph, you should use it with (all current distributions of LATEX are built with, so the constraint should not be onerous).

url: <https://ctan.org/pkg/ibycus-babel>

Mirror: <https://mirror.ctan.org/language/greek/ibycus-babel>

Hetherington, Lee and Eddie Kohler. *The t1utils package. Simple Type 1 font manipulation programs*. 2017-04-18. License: pd. A collection of simple programs for manipulating Adobe Type 1 fonts, comprising: – : convert PFB (binary) to PFA (ascii) fonts; – : convert PFA to PFB fonts; – : convert PFA or PFB fonts to human-readable and -editable format; – : reassemble such editable formats to a font; – : extract font resources from a Macintosh font file; and – : generate a Macintosh font from a Type 1 font. url: <https://ctan.org/pkg/t1utils>

Mirror: <https://mirror.ctan.org/fonts/utilities/t1utils>

Hetland, Magnus Lie. *The abspos package. Absolute placement with coffins*. 2022-09-24. Version 0.1. License: mit url: <https://ctan.org/pkg/abspos>

Mirror: <https://mirror.ctan.org/macros/latex/contrib/abspos>

Hetland, Magnus Lie. *The pseudo package. Straightforward pseudocode*. 2023-01-30. Version 1.2.2. License: mit url: <https://ctan.org/pkg/pseudo>

Mirror: <https://mirror.ctan.org/macros/latex/contrib/pseudo>

— *The skeldoc package. Placeholders for unfinished documents*. 2021-02-25. Version 0.1.2. License: mit url: <https://ctan.org/pkg/skeldoc> Mirror: <https://mirror.ctan.org/macros/latex/contrib/skeldoc>

Heuer, Johannes. *The la package. School handwriting fonts*. 2016-06-24. License: noinfo url: <https://ctan.org/pkg/la> Mirror: <https://mirror.ctan.org/fonts/la>

Heyl, Udo. *The china2e package. Font and macros for Chinese calendar*. 2019-06-21. License: nosell url: <https://ctan.org/pkg/china2e> Mirror: <https://mirror.ctan.org/macros/latex/contrib/china2e>

— *The morse package. Support for printing Morse code signs*. 2016-06-24. Version 1.0. License: nosell url: <https://ctan.org/pkg/morse>

Mirror: <https://mirror.ctan.org/fonts/morse>

Hicks, Stephen. *The inlinedef package. Inline expansions within definitions*. 2016-06-24. Version 1.0. License: lppl. The package provides a macro that precedes a or . Within the definition text of an inlined definition, keywords such as may be used to selectively inline certain expansions at definition-time. This eases the process of redefining macros in terms of the original definition, as well as definitions in which the token that must be expanded is deep within, where would be difficult and is not suitable. Another application is as an easier version of , by defining a macro in terms of expanded local variables, then ending the group with .

url: <https://ctan.org/pkg/inlinedef>

Mirror: <https://mirror.ctan.org/macros/latex/contrib/inlinedef>

— *The marginfix package. Patch \marginpar to avoid overfull margins*. 2020-05-07. Version 1.2. License: lppl. Authors using LATEX to typeset books with significant margin material often run into the problem of long notes running off the bottom of the page. A typical workaround is to insert commands by hand, but this is a tedious process that is invalidated when pagination changes. Another workaround is 's function, but this can be unsatisfying for short textual notes, and standard marginpars cannot be mixed with sidebars. This package implements a solution to make marginpars "just work" by keeping a list of floating inserts and arranging them intelligently in the output routine.

url: <https://ctan.org/pkg/marginfix>

Mirror: <https://mirror.ctan.org/macros/latex/contrib/marginfix>

Hilbig, André. *The bewerbung package. Typesetting job applications*. 2022-01-17. Version 1.3. License: lppl1.3 url: <https://ctan.org/pkg/bewerbung>

Mirror: <https://mirror.ctan.org/macros/latex/contrib/bewerbung>

— *The gitfile-info package. Get git metadata for a specific file*. 2019-08-21. Version 0.5. License: lppl1.3 url: <https://ctan.org/pkg/gitfile-info>

Mirror: <https://mirror.ctan.org/support/gitfile-info>

Hilbrich, Torsten. *The bbm-macros package. LATEX support for "blackboard-style" cm fonts*. 2016-06-24. License: lppl. Provides LATEX support for . Declares a font family bbm so you can in principle write running text in blackboard bold, and lots of math alphabets for using the fonts within maths.

url: <https://ctan.org/pkg/bbm-macros>

Mirror: <https://mirror.ctan.org/macros/latex/contrib/bbm>

Hill, Jörg-Rüdiger. *The chem-journal package. Various BibTeX formats for journals in Chemistry*. 2016-06-24. License: gpl url: <https://ctan.org/pkg/chem-journal>

Mirror: <https://mirror.ctan.org/biblio/bibtex/contrib/chem-journal>

Hill, Jörg-Rüdiger and Antonio Cervellino. *The jcc package. BibTeX style file for J. Comp. Chem*. 2016-06-24. License: lppl url: <https://ctan.org/pkg/jcc>

Mirror: <https://mirror.ctan.org/biblio/bibtex/contrib/chem-journal/jcc.bst>

Hillebrand, Thomas. *The hexdump package. Read and typeset ASCII hexdump files*. 2016-06-24. Version 0.1. License: other-nonfree url: <https://ctan.org/pkg/hexdump>

Mirror: <https://mirror.ctan.org/macros/latex/contrib/misc/hexdump.sty>

Hilléreau, Mael. *The alphabib package. Add alphabetical headers into citations*. 2016-06-24. Version 1.0. License: gpl url: <https://ctan.org/pkg/alphabib>

Mirror: <https://mirror.ctan.org/biblio/bibtex/utils/alphabib>
Hilléreau, Mael. *The shlatex package. LATEX compilation script for Linux (written in Bash)*. 2016-06-24. Version 1.2b. License: gpl url: <https://ctan.org/pkg/shlatex>

Mirror: <https://mirror.ctan.org/support/shlatex>

Himmelmann, Maurizio W., Emiliano Giovanni Vavassori, and Fabiano Busdraghi. *The GuIT-corso package. Introduzione al mondo di LATEX*. 2016-06-24. Version 1.0. License: nocommercial

url: <https://ctan.org/pkg/guit-corso>

Mirror: [https://mirror.ctan.org/info/italian/GuIT/corso\\_guit](https://mirror.ctan.org/info/italian/GuIT/corso_guit)

Hinque, Christian. *The theatre package. A sophisticated package for typesetting stage plays*. 2017-09-22. Version 0.1. License: lppl1.2 url: <https://ctan.org/pkg/theatre>

Mirror: <https://mirror.ctan.org/macros/latex/contrib/theatre>

Hinrichs, Adrian C. *The cheatsheet package. A simple cheatsheet class*. 2017-08-20. Version 0.8. License: mit. The package provides a clean, multi-column design intended for cheat sheets. It imports the most useful packages and encloses the document in a environment.

url: <https://ctan.org/pkg/cheatsheet>

Mirror: <https://mirror.ctan.org/macros/latex/contrib/cheatsheet>

Hirschhorn, Philip S. *The amslatex-primer package. Getting up and running with AMS-LaTeX*. 2018-01-06. Version 2.3. License: lppl url: <https://ctan.org/pkg/amslatex-primer>

Mirror: <https://mirror.ctan.org/info/amslatex/primer>

— *The exam package. Package for typesetting exam scripts*. 2022-08-17. Version 2.7. License: lppl1.3 url: <https://ctan.org/pkg/exam>

Mirror: <https://mirror.ctan.org/macros/latex/contrib/exam>

Hitomi, Shoma. *The hmtrump package. Describe card games*. 2019-08-06. Version 1.2a. License: cc-by-sa-4,other-free url: <https://ctan.org/pkg/hmtrump>

Mirror: <https://mirror.ctan.org/macros/luatex/latex/hmtrump>

Hlavacek, Jan. *The mathexam package. Package for typesetting exams*. 2016-06-24. Version 1.00. License: lppl url: <https://ctan.org/pkg/mathexam>

Mirror: <https://mirror.ctan.org/macros/latex/contrib/mathexam>

Hòa, Thái Phú Khánh. *The free-math-font-survey-vn package. The survey of available free Mathematics fonts, translated to Vietnamese*. 2016-06-24. License: lppl. This is a translation to Vietnamese of Stephen Hartke's . url: <https://ctan.org/pkg/free-math-font-survey-vn>

Mirror: [https://mirror.ctan.org/info/Free\\_Math\\_Font\\_Survey/vn](https://mirror.ctan.org/info/Free_Math_Font_Survey/vn)

Hobby, John and Vladimir Lidovski. *The mpman-ru package. A Russian translation of the MetaPost manual*. 2016-06-24. Version 1.004. License: other-free. A translation of the user manual, as distributed with itself. url: <https://ctan.org/pkg/mpman-ru>

Mirror: <https://mirror.ctan.org/info/metapost/doc/russian/mpman-ru>

Hoekwater, Taco. *The calendarweek package. Calculate the week number of a date*. 2016-06-24. License: pd url: <https://ctan.org/pkg/calendarweek>

Mirror: <https://mirror.ctan.org/macros/generic/misc/calendarweek.tex>

— *The context-URWGothic package. ConTeXt support for URW Gothic*. 2022-03-22. License: pd url: <https://ctan.org/pkg/context-urwgothic>

Mirror: <https://mirror.ctan.org/macros/context/contrib/context-urwgothic>

Hoekwater, Taco and Daniel Flipo. *The context-lettrine package. A ConTeXt implementation of lettrines*. 2018-08-11. License: pd. This is a re-implementation of the LAT<sub>E</sub>X package. url: <https://ctan.org/pkg/context-lettrine>

Mirror: <https://mirror.ctan.org/macros/context/contrib/context-lettrine>

Hoekwater, Taco and Michael Sharpe. *The wasy-type1 package. Type 1 versions of wasy fonts*. 2020-01-24. Version 001.002. License: pd. Converted (Adobe Type 1) outlines of the fonts. url: <https://ctan.org/pkg/wasy-type1>

Mirror: <https://mirror.ctan.org/fonts/wasy-type1>

Hoenig, Alan. *The duerer package. Computer Duerer fonts*. 2016-06-24. License: pd

url: <https://ctan.org/pkg/duerer>

Mirror: <https://mirror.ctan.org/fonts/duerer>

— *The labtex package. Label diagrams produced in Metafont*. 2016-06-24. Version 0.9. License: noinfo url: <https://ctan.org/pkg/labtex> Mirror: <https://mirror.ctan.org/macros/generic/labtex>

Hoenig, Alan. *The Makor 2 package. Typeset pointed Hebrew using Omega*. 2021-08-26. License: lppl url: <https://ctan.org/pkg/makor2>

- Mirror: <https://mirror.ctan.org/language/hebrew/makor>
- *The mathinst package. Merge font families to create mathematical font sets*. 2016-06-24. License: gpl. A set of Perl and scripts to integrate mathematical fonts for use by (La)TeX using a family of Roman types and a set of raw math fonts (such as Euler, or the commercial MathTime or Lucida New Math fonts). All fonts are properly scaled for compatibility with the Roman fonts. url: <https://ctan.org/pkg/mathinst>

Mirror: <https://mirror.ctan.org/fonts/utilities/mathinst>

- *The mathkit package. Generate maths fonts to match outline fonts*. 2016-06-24. Version 0.7. License: gpl url: <https://ctan.org/pkg/mathkit> Mirror: <https://mirror.ctan.org/fonts/utilities/mathkit>
- *The poetica package. Support for Adobe Poetica fonts in Type 1 format*. 2021-08-26. License: noinfo url: <https://ctan.org/pkg/poetica> Mirror: <https://mirror.ctan.org/fonts/poetica>
- *The vfinst package. Virtual font installation support*. 2016-06-24. Version 0.8. License: gpl. A set of scripts and Perl files which aim to make the installation of families of PostScript fonts and creation of necessary virtual fonts and outline fonts 'virtually' automatic. The scripts use .

url: <https://ctan.org/pkg/vfinst>

Mirror: <https://mirror.ctan.org/fonts/utilities/vfinst>

Hoening, Stefan. *The chess-problem-diagrams package. A package for typesetting chess problem diagrams*. 2022-06-23. Version 1.21. License: lppl1.2

url: <https://ctan.org/pkg/chess-problem-diagrams> Mirror: <https://mirror.ctan.org/macros/latex/contrib/chess-problem-diagrams>

— *The schwalbe-chess package. Typeset the German chess magazine "Die Schwalbe"*. 2022-06-23. Version 2.12. License: lppl1.2. The package is based on , which in its turn has a dependency on the . url: <https://ctan.org/pkg/schwalbe-chess>

Mirror: <https://mirror.ctan.org/macros/latex/contrib/schwalbe-chess>

Hoeven, Joris van der. *The TeXmacs package. Structured text editor for TEX*. 2017-04-18. Version 1.0.7.20. License: gpl url: <https://ctan.org/pkg/texmacs>

Mirror: <https://mirror.ctan.org/support/TeXmacs>

Hoffman, Joel M. *The listings-ext package. Automated input of source*. 2016-06-24. Version 67. License: lppl1.2 url: <https://ctan.org/pkg/listings-ext>

Mirror: <https://mirror.ctan.org/macros/latex/contrib/listings-ext>

— *The texchord package. Typeset guitar-chord diagrams*. 2016-06-24. Version 0.8. License: nocommercial url: <https://ctan.org/pkg/texchord>

Mirror: <https://mirror.ctan.org/macros/generic/texchord>

Hoffmann, Jobst. *The struktex package. Draw Nassi-Shneiderman charts*. 2018-06-04. Version 2.3c-0-g7d3fc5b. License: lppl1.2 url: <https://ctan.org/pkg/struktex>

Mirror: <https://mirror.ctan.org/macros/latex/contrib/struktex>

Hoffmann, Jobst, Brooks Moses, and Carsten Heinz. *The listings package. Typeset source code listings using LATEX*. 2023-02-27. Version 1.9. License: lppl1.3c

url: <https://ctan.org/pkg/listings>

Mirror: <https://mirror.ctan.org/macros/latex/contrib/listings>

Hoffmann, Torben. *The skak package. Fonts and macros for typesetting chess games*. 2021-12-10. Version 1.5.3. License: lppl url: <https://ctan.org/pkg/skak>

Mirror: <https://mirror.ctan.org/fonts/chess/skak>

— *The tikz-opm package. Typeset OPM diagrams*. 2016-06-24. Version 0.1.1. License: lppl1.3 url: <https://ctan.org/pkg/tikz-opm>

Mirror: <https://mirror.ctan.org/graphics/pgf/contrib/tikz-opm>

Höffner, Konrad. *The aurl package. Extends the hyperref package with a mechanism for hyperlinked URLs abbreviated with prefixes*. 2019-06-21. License: pd

url: <https://ctan.org/pkg/aurl>

Mirror: <https://mirror.ctan.org/macros/latex/contrib/aurl>

Hofmann, Michael T. *The XteXShell package. A shell/editor*. 2016-06-24. License: gpl2 url: <https://ctan.org/pkg/xtexshell> Mirror: <https://mirror.ctan.org/support/xtexshell>

Hofmann, Tom. *The annotation-pkg package. Suppress or permit annotations to a document*. 2016-06-24. License: noinfo. The package defines a environment, whose contents may be controlled by (to print the content, the default) or (to suppress the content). url: <https://ctan.org/pkg/annotation-pkg>

Mirror: <https://mirror.ctan.org/macros/latex209/contrib/misc/annotation.sty>

Hofstra, Silke. *The comicneue package. Use Comic Neue with TEX(-alike) systems*. 2020-04-26. Version 1.2. License: ofl url: <https://ctan.org/pkg/comicneue>

Mirror: <https://mirror.ctan.org/fonts/comicneue>

- *The raleway package. Use Raleway with TEX(-alike) systems*. 2016-12-03. Version 1.4. License: ofl url: <https://ctan.org/pkg/raleway> Mirror: <https://mirror.ctan.org/fonts/raleway>
- *The sourcecodepro package. Use SourceCodePro with TEX(-alike) systems*. 2019-05-19. Version 2.7. License: ofl,lppl url: <https://ctan.org/pkg/sourcecodepro>
- Mirror: <https://mirror.ctan.org/fonts/sourcecodepro> — *The SourceSansPro package. Use SourceSansPro with TEX(-alike) systems*. 2020-04-26. Version 2.8. License: ofl,lppl1.3 url: <https://ctan.org/pkg/sourcesanspro>
- Mirror: <https://mirror.ctan.org/fonts/sourcesanspro>
- *The sourceserifpro package. Use SourceSerifPro with TEX(-alike) systems*. 2018-11-10. Version 1.4. License: ofl,lppl1.3 url: <https://ctan.org/pkg/sourceserifpro>

MIRROR: <https://mirror.ctan.org/fonts/sourceserifpro>

Hoftich, Michal. *The biblatex-iso690 package. BibLATEX style for ISO 690 standard*. 2022-03-21. Version 0.4.1. License: lppl1.3. The package provides a bibliography and citation style which conforms to the latest revision of the international standard ISO 690:2010. The implementation follows BibLATEX conventions and requires  $\geq 3.4$  and  $\geq 2.5$ . url: <https://ctan.org/pkg/biblatex-iso690>

Mirror: <https://mirror.ctan.org/macros/latex/contrib/biblatex-contrib/biblatex-iso690>

— *The ctanbib package. Export CTAN entries to bib format*. 2023-02-21. Version 0.2b. License: lppl1.3 url: <https://ctan.org/pkg/ctanbib>

Mirror: <https://mirror.ctan.org/support/ctanbib>

— *The linebreaker package. Prevent overflow boxes with LuaLaTeX*. 2022-03-12. Version 0.1a. License: lppl1.3. This package tries to prevent overflow lines in paragraphs or boxes. It changes LuaTeX's callback and re-typesets the paragraph with increased values of and until the overflow no longer happens. If that doesn't help, it chooses the solution with the lowest badness. url: <https://ctan.org/pkg/linebreaker>

Mirror: <https://mirror.ctan.org/macros/luatex/latex/linebreaker>

- *The Lua-UCA package. Unicode Collation Algorithm library for Lua*. 2021-11-10. Version 0.1b. License: mit url: <https://ctan.org/pkg/lua-uca>
- Mirror: <https://mirror.ctan.org/support/lualibs/lua-uca>
- *The luavlna package. Prevent line breaks after single letter words, units, or academic titles*. 2022-08-17. Version 0.1j. License: lppl1.3 url: <https://ctan.org/pkg/luavlna>

Mirror: <https://mirror.ctan.org/macros/luatex/generic/luavlna>

— *The luaxml package. Lua library for reading and serialising XML files*. 2021-10-07. Version 0.1q. License: other-free. LuaXML is a pure Lua library for reading and serializing XML files. The current release is aimed mainly at support for the package. The documentation was created by automatic conversion of original documentation in the source code. url: <https://ctan.org/pkg/luaxml>

Mirror: <https://mirror.ctan.org/macros/luatex/generic/luaxml>

— *The make4ht package. A build system for tex4ht*. 2023-02-24. Version 0.3m. License: lppl1.3. is a simple build system for , a TEX to XML converter. It provides a command line tool that drives the conversion process. It also provides a library which can be used to create customized conversion tools. url: <https://ctan.org/pkg/make4ht>

Mirror: <https://mirror.ctan.org/support/make4ht>

— *The odsfile package. Read OpenDocument Spreadsheet documents as LATEX tables*. 2022-12-13. Version 0.7. License: lppl1.3c url: <https://ctan.org/pkg/odsfile>

Mirror: <https://mirror.ctan.org/macros/luatex/latex/odsfile>

- *The sectionbreak package. LATEX support for section breaks*. 2019-03-11. Version 0.1d. License: lppl1.3 url: <https://ctan.org/pkg/sectionbreak> Mirror: <https://mirror.ctan.org/macros/latex/contrib/sectionbreak>
- *The tex4ebook package. Converter from LATEX to ebook formats*. 2023-03-02. Version 0.3i. License: lppl1.3. This is a bundle of Lua scripts and LATEX packages for conversion of LATEX files to ebook formats such as epub, mobi and epub3. is used as the conversion

engine.

url: <https://ctan.org/pkg/tex4ebook>

Mirror: <https://mirror.ctan.org/support/tex4ebook>

Hoftich, Michal. *The uninormalize package. Unicode normalization support*. 2021-01-03. Version 0.1. License: lppl1.3 url: <https://ctan.org/pkg/uninormalize>

Mirror: <https://mirror.ctan.org/macros/luatex/latex/uninormalize>

Hogben, Colin and Bernard Gaulle. *The pos-at package. Position things at absolute positions on the page*. 2016-06-24. License: noinfo url: <https://ctan.org/pkg/pos-at>

Mirror: <https://mirror.ctan.org/macros/latex209/contrib/misc/at.sty>

Hogeveen, Sake J. *The astron package. BibTeX style for astronomical journals*. 2016-06-24. License: nocommercial url: <https://ctan.org/pkg/astron>

Mirror: <https://mirror.ctan.org/biblio/bibtex/contrib/astron>

Høgholm, Morten. *The dblfloatfix package. Fixes for twocolumn floats*. 2016-06-24. Version 1.0a. License: lppl1.3. The package solves two problems: floats in a twocolumn document come out in the right order and allowed float positions are now . The package actually merges facilities from and .

url: <https://ctan.org/pkg/dblfloatfix>

Mirror: <https://mirror.ctan.org/macros/latex/contrib/dblfloatfix>

- Høgholm, Morten, Lars Madsen, Will Robertson, and Joseph Wright. *The mh package. Stub for the (old) 'mh' bundle*. 2016-06-24. License: lppl1.3. The mh bundle was a series of packages to enhance the appearance of documents containing a lot of maths; the package were designed to support and extend the LATEX The packages (no longer distributed as a bundle) comprise: url: <https://ctan.org/pkg/mh>
- *The xfrac package. Split-level fractions in LATEX2e\**. 2023-02-02. License: lppl1.3c url: <https://ctan.org/pkg/xfrac>

Mirror: <https://mirror.ctan.org/macros/latex/contrib/l3packages>

Høgholm, Morten, Lars Madsen, Will Robertson, Joseph Wright, and Michael J. Downes. *The flexisym package. Symbol manipulation for breqn*. 2021-10-28. Version 0.98l. License: lppl1.3

url: <https://ctan.org/pkg/flexisym>

Mirror: <https://mirror.ctan.org/macros/latex/contrib/breqn>

Høgholm, Morten, Lars Madsen, The LATEX Project Team, Will Robertson, and Joseph Wright. *The empheq package. EMPHasizing EQuations*. 2020-03-24. Version 2.16. License: lppl1.3. This package is part of the bundle. it provides a visual markup extension to . The user-friendly interface allows the user to put a set of equations inside a box thus enhancing the feature of amsmath. As a side effect it is also possible to add material on both sides of the equations thus providing (and surpassing) the functionality of the package. Users of will probably want to have a look at it as well, since the problem with end-of-theorem marks in and other environments can be circumvented using .

url: <https://ctan.org/pkg/empheq>

Mirror: <https://mirror.ctan.org/macros/latex/contrib/mathtools>

— *The mathtools package. Mathematical tools to use with amsmath*. 2022-06-30. Version 1.29. License: lppl1.3c url: <https://ctan.org/pkg/mathtools>

Mirror: <https://mirror.ctan.org/macros/latex/contrib/mathtools>

Hohti, Aarno and Okko Kanerva. *The apl package. Fonts for typesetting APL programs*. 2021-08-26. License: noinfo url: <https://ctan.org/pkg/apl>

Mirror: <https://mirror.ctan.org/fonts/apl>

Holbrook, Joshua. *The uafthesis package. Document class for theses at University of Alaska Fairbanks*. 2020-12-30. Version 12.12. License: lppl

url: <https://ctan.org/pkg/uafthesis>

Mirror: <https://mirror.ctan.org/macros/latex/contrib/uafthesis>

Holfert, Jan. *The trsym package. Symbols for transformations*. 2016-06-24. Version 1.0. License: lppl1.2

url: <https://ctan.org/pkg/trsym>

Mirror: <https://mirror.ctan.org/fonts/trsym>

Holkar, Rohit Dilip. *The latex-mr package. A practical guide to LATEX and Polyglossia for Marathi and other Indian languages*. 2020-06-07. Version 1.0. License: lppl1.3. The package provides a short guide to LATEX and specifically to the package. This document aims to introduce LATEX and polyglossia for Indian languages. Though the document often discusses the language Marathi, the discussion applies to other India languages also, with some minute changes which are described in Section 1.2. We assume that the user of this document knows basic (La)TeX or has, at least, tried her hand on it. This document is not very suitable for first time users.

url: <https://ctan.org/pkg/latex-mr>

Mirror: <https://mirror.ctan.org/info/latex-mr>

Holmes, Rich. *The anti package. Typeset an anti-particle in maths mode*. 2020-04-11. License: noinfo url: <https://ctan.org/pkg/anti>

Mirror: <https://mirror.ctan.org/macros/generic/misc/anti.tex>

Holt, Alexander and Jean-François Lamy. *The a4wide package. "Wide" a4 layout*. 2016-06-24. License: lppl1 url: <https://ctan.org/pkg/a4wide>

Mirror: <https://mirror.ctan.org/macros/latex/contrib/a4wide>

Holzmann, Frédéric. *The symbolindex package. Generate a list of symbols with different subgroups*. 2016-06-24. License: gpl url: <https://ctan.org/pkg/symbolindex>

Mirror: <https://mirror.ctan.org/macros/latex/contrib/symbolindex>

Höns, Robin. The nlatexdb package. Database reports using L<sup>A</sup>TEX and .Net (or Mono). 2016-06-24. Version 0.03. License: gpl url: <https://ctan.org/pkg/nlatexdb>

Mirror: <https://mirror.ctan.org/support/nlatexdb>

— *The ratexdb package. Database reports using LATEX and Ruby*. 2016-06-24. Version 0.13. License: gpl url: <https://ctan.org/pkg/ratexdb> Mirror: <https://mirror.ctan.org/support/ratexdb>

Horn, Berthold K. P. *The msym package. A partial implementation of the old msym10 font*. 2016-06-24. License: noinfo url: <https://ctan.org/pkg/msym>

Mirror: <https://mirror.ctan.org/fonts/msym>

Horn, Berthold K. P. and David Carlisle. *The psnfssx-em package. Support for the em family of fonts*. 2016-06-24. License: noinfo. The fonts were a commercial product of Y&Y, Inc, providing a set in Adobe Type 1 format that extended the Computer Modern set with accented glyphs suitable for arranging in LAT<sub>EX</sub> T1 encoding. This bundle provides a standard set of interfaces for using the fonts.

url: <https://ctan.org/pkg/psnfssx-em>

Mirror: <https://mirror.ctan.org/macros/latex/contrib/psnfssx/em>

Horn, Berthold K. P. and Khaled Hosny. *The bbold-type1 package. An Adobe Type 1 format version of the bbold font*. 2016-06-24. License: other-free

url: <https://ctan.org/pkg/bbold-type1>

Mirror: <https://mirror.ctan.org/fonts/bbold-type1>

Horne, Roger. *The lextex package. Typesetting legal documents using plain TEX*. 2016-06-24. Version 1.005. License: noinfo. LeXTeX is a collection of macros intended to enable English lawyers, and in particular Barristers, to format their work using Plain TEX. The bundle incorporates the ruled table macros from .

url: <https://ctan.org/pkg/lextex>

Mirror: <https://mirror.ctan.org/macros/plain/contrib/lextex>

Horvath, Kent. *The lewis package. Draw Lewis structures*. 2016-06-24. Version 0.1. License: pd url: <https://ctan.org/pkg/lewis>

Mirror: <https://mirror.ctan.org/macros/latex/contrib/lewis>

- Hosek, Don. *The apeqnum package. Number equations by appendix*. 2016-06-24. License: noinfo. A package (originally written for LATEX 2.09, but will work in LATEX 2e) to cause equation numbers in class (style), as A1, A2, A3, ..., B1, etc. url: <https://ctan.org/pkg/apeqnum>
- Mirror: <https://mirror.ctan.org/macros/latex209/contrib/misc/apeqnum.sty> — *The cmpica package. A Computer Modern Pica variant*. 2016-06-24. License: pd url: <https://ctan.org/pkg/cmpica> Mirror: <https://mirror.ctan.org/fonts/cmpica>
- *The epigram package. Display short quotations*. 2016-06-24. License: pd url: <https://ctan.org/pkg/epigram> Mirror: <https://mirror.ctan.org/macros/generic/misc/epigram.tex>
- *The landscape package. Set up for typesetting in landscape*. 2016-06-24. License: noinfo url: <https://ctan.org/pkg/landscape> Mirror: <https://mirror.ctan.org/macros/latex209/contrib/misc/landscape.sty>
- *The mflogo209 package. Typeset the Metafont logo under LATEX 2.09*. 2016-06-24. License: noinfo. This package uses the LATEX 2.09 font selection system; current LAT<sub>E</sub>X users need the package. url: <https://ctan.org/pkg/mflogo209>

Mirror: <https://mirror.ctan.org/macros/latex209/contrib/misc/mf.sty>

Hosek, Don. *The resumemac package. Plain TEX macros for resumés*. 2016-06-24. License: pd url: <https://ctan.org/pkg/resumemac> Mirror: <https://mirror.ctan.org/macros/plain/contrib/resumemac>

- *The TeX-mag package. An on-line TEX magazine*. 2016-06-24. License: digest url: <https://ctan.org/pkg/tex-mag> Mirror: <https://mirror.ctan.org/info/digests/tex-mag>
- *The varisize package. Change font size in Plain TEX*. 2016-06-24. License: pd. A series of files, each of which defines a size-change macro. Note that is by convention called by one of the other files, so that there's always a "way back".

url: <https://ctan.org/pkg/varisize>

Mirror: <https://mirror.ctan.org/macros/plain/contrib/varisize>

Hosek, Don, Leo Broska, and Don Hosek. *The breakcites package. Ensure that multiple citations may break at line end*. 2016-06-24. License: other-free. Makes a very minor change to the operation of the command. Note that the change is necessary in unmodified LATEX; however, there remain packages that restore the undesirable behaviour of the command as provided in LATEX 2.09. (Note that neither nor make this mistake.)

url: <https://ctan.org/pkg/breakcites>

Mirror: <https://mirror.ctan.org/macros/latex/contrib/breakcites>

Hosek, Don and Hans-Martin Münch. *The morefloats package. Increase the number of simultaneous LATEX floats*. 2016-06-24. Version 1.0h. License: lppl1.3

url: <https://ctan.org/pkg/morefloats>

Mirror: <https://mirror.ctan.org/macros/latex/contrib/morefloats>

Hosny, Khaled. *The amiri package. A classical Arabic typeface, Naskh style*. 2022-12-04. Version 1.000. License: ofl url: <https://ctan.org/pkg/amiri>

Mirror: <https://mirror.ctan.org/fonts/amiri>

— *The xits package. A Scientific Times-like font with support for mathematical typesetting*. 2020-07-02. Version 1.302. License: ofl url: <https://ctan.org/pkg/xits>

Mirror: <https://mirror.ctan.org/fonts/xits>

Hosny, Khaled and Donald E. Knuth. *The punknova package. OpenType version of Knuth's Punk font*. 2016-06-24. Version 1.003. License: other-free

url: <https://ctan.org/pkg/punknova>

Mirror: <https://mirror.ctan.org/fonts/punknova>

Hosny, Khaled and Caleb Maclennan. *The libertinus-fonts package. The Libertinus font family*. 2021-02-26. Version 7.040. License: ofl

url: <https://ctan.org/pkg/libertinus-fonts>

Mirror: <https://mirror.ctan.org/fonts/libertinus-fonts>

Hosoda, Masamichi. *The extractpdfmark package. Extract page mode and named destinations as PDFmark from PDF*. 2022-10-02. Version 1.1.1. License: gpl3+

url: <https://ctan.org/pkg/extractpdfmark>

- Mirror: <https://mirror.ctan.org/support/extractpdfmark>
- *The haranoaji package. Harano Aji Fonts*. 2023-02-23. Version 20230223. License: ofl url: <https://ctan.org/pkg/haranoaji> Mirror: <https://mirror.ctan.org/fonts/haranoaji>
- *The haranoaji-extra package. Harano Aji Fonts*. 2023-02-23. Version 20230223. License: ofl url: <https://ctan.org/pkg/haranoaji-extra> Mirror: <https://mirror.ctan.org/fonts/haranoaji-extra>
- Hossain, M. Zahid. *The noconflict package. Resolve macro name conflict between packages*. 2016-06-24. Version 1.0. License: lppl1.3 url: <https://ctan.org/pkg/noconflict>

Mirror: <https://mirror.ctan.org/macros/latex/contrib/noconflict>

Hossain, Nahid. *The bangla package. A comprehensive Bangla LATEX package*. 2023-02-11. Version 2.1. License: lppl1.3c,ofl url: <https://ctan.org/pkg/bangla>

Mirror: <https://mirror.ctan.org/language/bengali/bangla>

Höst, Stefan. *The polynomial package. Typeset (univariate) polynomials*. 2016-06-24. Version 1.0. License: lppl. The package offers an easy way to write (univariate) polynomials and rational functions. It defines two commands, one for polynomials and one for rational functions . Both commands take lists of coefficients as arguments, and offer limited optional behaviour. url: <https://ctan.org/pkg/polynomial>

Mirror: <https://mirror.ctan.org/macros/latex/contrib/polynomial>

Hotta, Kohsaku. *The mathabx-type1 package. Outline version of the mathabx fonts*. 2016-06-24. License: lppl. This is an Adobe Type 1 outline version of the fonts.

url: <https://ctan.org/pkg/mathabx-type1>

Mirror: <https://mirror.ctan.org/fonts/ps-type1/mathabx>

Housley, Brian. *The hletter package. Flexible letter typesetting with flexible page headings*. 2016-06-24. Version 4.2. License: lppl1.2. The package permits the user to specify easily, with the aid of self defined key-words, letters (with a logo and private) and headings. The heading may include a footer and the letter provides commands to include a scanned signature and two signees. The package works with the package.

url: <https://ctan.org/pkg/hletter>

Mirror: <https://mirror.ctan.org/macros/latex/contrib/hletter>

Howard, Gary A. The tlc-article package. A L<sup>A</sup>TEX document class for formal documents. 2019-06-23. Version 1.0.17. LICENSE: bsd3 url: <https://ctan.org/pkg/tlc-article>

Mirror: <https://mirror.ctan.org/macros/latex/contrib/tlc-article>

Howell, Dave. *The musical package. Typeset (musical) theatre scripts*. 2020-04-16. Version 3.1. License: lppl1.3 url: <https://ctan.org/pkg/musical>

Mirror: <https://mirror.ctan.org/macros/latex/contrib/musical>

Hu, Xuan. *The resumecls package. Typeset a resume both in English and Chinese*. 2020-04-20. Version 0.4.1. License: lppl1.3 url: <https://ctan.org/pkg/resumecls>

Mirror: <https://mirror.ctan.org/macros/xetex/latex/resumecls>

Hu, Zou. *The beamertheme-epyt package. A simple and clean theme for LATEX beamer class*. 2017-04-18. Version 1.0. License: lppl1.3 url: <https://ctan.org/pkg/beamertheme-epyt>

Mirror: <https://mirror.ctan.org/macros/latex/contrib/beamer-contrib/themes/beamertheme-epyt>

— *The coloring package. Define missing colors by their names*. 2017-04-18. Version 0.2. License: lppl1.3. This package makes it possible to define colors automatically by their names. This can be useful in drawing TikZ pictures and designing beamer themes. Using the package, you don't need to write before using a color. url: <https://ctan.org/pkg/coloring>

Mirror: <https://mirror.ctan.org/macros/latex/contrib/coloring>

— *The interchar package. Managing character class schemes in XeTeX*. 2017-04-18. Version 0.2. License: lppl1.3 url: <https://ctan.org/pkg/interchar>

Mirror: <https://mirror.ctan.org/macros/xetex/latex/interchar>

Huang, Alpha. *The latex-notes-zh-cn package. Chinese Introduction to TEX and LATEX*. 2021-12-29. Version 1.20. License: lppl1.3 url: <https://ctan.org/pkg/latex-notes-zh-cn>

Mirror: <https://mirror.ctan.org/info/latex-notes-zh-cn>

Huang, Chua Eng. *The block package. A block letter style for the letter class*. 2016-06-24. License: pd. A style file for use with the letter class that overwrites the and macros so that letters can be styled with the block letter style instead of the default style. Thus, the return address, the closing, and the signature appear flushed on the left margin. url: <https://ctan.org/pkg/block>

Mirror: <https://mirror.ctan.org/macros/latex/contrib/block>

Huang, Jing. *The Evangelion-JFM package. A Japanese font metric supporting many advanced features*. 2023-02-24. Version 1.0.0 (b). License: mit

url: <https://ctan.org/pkg/evangelion-jfm>

Mirror: <https://mirror.ctan.org/macros/luatex/generic/evangelion-jfm>

Huang, Liam. *The sduthesis package. Thesis Template of Shandong University*. 2017-04-18. Version 1.2.1. License: lppl1.3 url: <https://ctan.org/pkg/sduthesis>

Mirror: <https://mirror.ctan.org/macros/latex/contrib/sduthesis>

— *The xprintlen package. Print TEX lengths in a variety of units*. 2017-04-18. Version 1.0. License: lppl1.3 url: <https://ctan.org/pkg/xprintlen>

Mirror: <https://mirror.ctan.org/macros/latex/contrib/xprintlen>

## Huang, Liam, Unknown, and Zhaoli Wang. *The mcmthesis package. Template designed for MCM/ICM*. 2021-01-05. Version 6.3.1. License: lppl1.3c

url: <https://ctan.org/pkg/mcmthesis>

Mirror: <https://mirror.ctan.org/macros/latex/contrib/mcmthesis>

Huang, Pin-Yen. *The Beamertheme-SimpleDarkBlue package. Template for a simple presentation*. 2021-07-28. License: pd url: <https://ctan.org/pkg/beamertheme-simpledarkblue>

Mirror: <https://mirror.ctan.org/macros/latex/contrib/beamer-contrib/themes/beamertheme-simpledarkblue>

Huang, Pin-Yen. *The beamertheme-SimplePlus package. A simple and clean theme for LATEX beamer*. 2022-11-02. Version 1.0. License: pd

url: <https://ctan.org/pkg/beamertheme-simpleplus>

Mirror: <https://mirror.ctan.org/macros/latex/contrib/beamer-contrib/themes/beamertheme-simpleplus>

Hughes, Chelsea. *The parnotes package. Notes after every paragraph (or elsewhere)*. 2019-07-23. Version 3b. License: lppl1.3. The package provides the command. The notes are set as (normal) running paragraphs; placement is at the end of each paragraph, or manually, using the command.

url: <https://ctan.org/pkg/parnotes>

Mirror: <https://mirror.ctan.org/macros/latex/contrib/parnotes>

Hughes, Chris. The latexindent package. Indent a L<sup>A</sup>T<sub>F</sub>X document, highlighting the programming structure. 2023-02-19. Version 3.20.3. License: gpl3

url: <https://ctan.org/pkg/latexindent>

Mirror: <https://mirror.ctan.org/support/latexindent>

Hülse, Rainer and Wolfgang Kaspar. *The expdlist package. Expanded description environments*. 2016-06-24. Version 2.4. License: lppl url: <https://ctan.org/pkg/expdlist>

Mirror: <https://mirror.ctan.org/macros/latex/contrib/expdlist>

Hunt, Neil. The pstex package. Processor for including figures in L<sup>A</sup>TEX. 2016-06-24. Version 1.8. LICENSE: nosell. The bundle provides a package whose macros write details of required figures to the file; a separate processor then calculates precise details of the graphic inclusion.

url: <https://ctan.org/pkg/pstex>

Mirror: <https://mirror.ctan.org/graphics/pstex>

Hupfer, Christian. *The assoccnt package. Associate counters, making them step when a master steps*. 2016-06-24. Version 0.8. License: lppl1.3

url: <https://ctan.org/pkg/assoccnt>

Mirror: <https://mirror.ctan.org/macros/latex/contrib/assoccnt>

— *The cntperchap package. Store counter values per chapter*. 2016-06-24. Version 0.3. License: lppl1.3

url: <https://ctan.org/pkg/cntperchap>

Mirror: <https://mirror.ctan.org/macros/latex/contrib/cntperchap>

— *The crossreftools package. Expandable extraction of cleveref data*. 2020-07-19. Version 1.0. License: lppl1.3. This package extracts information from cross-referencing labels, especially those from , in an expandable manner. url: <https://ctan.org/pkg/crossreftools>

Mirror: <https://mirror.ctan.org/macros/latex/contrib/crossreftools>

— *The jumplines package. Articles with teasers and continuation later on*. 2016-06-24. Version 0.2. License: lppl1.3 url: <https://ctan.org/pkg/jumplines>

Mirror: <https://mirror.ctan.org/macros/latex/contrib/jumplines>

— *The xassoccnt package. Associated counters stepping simultaneously*. 2021-11-21. Version 2.0. License: lppl1.3 url: <https://ctan.org/pkg/xassoccnt>

Mirror: <https://mirror.ctan.org/macros/latex/contrib/xassoccnt>

— *The xcntperchap package. Track the number of subsections etc. that occur in a specified tracklevel*. 2020-01-16. Version 0.5. License: lppl1.3. This package is the successor of and allows to provide more tracklevels than just only one. url: <https://ctan.org/pkg/xcntperchap>

Mirror: <https://mirror.ctan.org/macros/latex/contrib/xcntperchap>

Hurt, James. *The javaDVI package. DVI viewer and printer coded in Java*. 2016-06-24. License: lppl. javaDVI is a DVI viewer and printer coded in Java, and running under the Java RTE 1.3 using the . The fonts are included as a file, a format suitable for use with javaDVI.

url: <https://ctan.org/pkg/javadvi>

Mirror: <https://mirror.ctan.org/dviware/javadvi>

Hutchinson, Ian. *The figflow package. Flow text around a figure*. 2016-06-24. License: other-free url: <https://ctan.org/pkg/figflow>

Mirror: <https://mirror.ctan.org/macros/plain/contrib/figflow>

— *The tth package. A TEX to HTML translator*. 2017-04-18. Version 3.85. License: other-free url: <https://ctan.org/pkg/tth>

Mirror: <https://mirror.ctan.org/support/tth/dist>

Hutchinson, Norm. *The dvisun package. DVI viewer for Sun2 systems*. 2016-06-24. License: noinfo url: <https://ctan.org/pkg/dvisun>

Mirror: <https://mirror.ctan.org/dviware/dvisun>

- Huynh, Ky-Anh. *The amslatexdoc-vietnamese package. Vietnamese translation of AMSLATEX documentation*. 2020-03-19. Version 2.0. License: lppl1.3. This is a Vietnamese translation of , the users' guide to . url: <https://ctan.org/pkg/amslatexdoc-vietnamese> Mirror: <https://mirror.ctan.org/info/amslatex/vietnamese>
- *The CTAN tools package. A jiffy to search CTAN file list*. 2020-03-19. Version 1.5.2. License: lppl url: <https://ctan.org/pkg/ctantools> Mirror: <https://mirror.ctan.org/support/ctantools>
- *The extarrows package. Extra Arrows beyond those provided in amsmath*. 2020-03-19. Version 1.2.0. License: lgpl. Arrows are provided to supplement and of the amsath package: , , , , . , , and . url: <https://ctan.org/pkg/extarrows>

Mirror: <https://mirror.ctan.org/macros/latex/contrib/extarrows>

- *The ktv-texdata package. Extract subsets of documents*. 2020-03-19. Version 05.34. License: gpl url: <https://ctan.org/pkg/ktv-texdata> Mirror: <https://mirror.ctan.org/macros/latex/contrib/ktv-texdata>
- *The ntheorem-vn package. Vietnamese translation of documentation of ntheorem*. 2020-03-19. Version 1.203. License: lppl. This is a translation of the documentation provided with . url: <https://ctan.org/pkg/ntheorem-vn> Mirror: <https://mirror.ctan.org/info/translations/ntheorem/vn>
- *The pydocstrip package. Scripted version of LATEX docstrip*. 2020-03-19. License: gpl. Pydocstrip is a Python script that provides several facilities not available via the LATEX standard.

url: <https://ctan.org/pkg/pydocstrip>

Mirror: <https://mirror.ctan.org/support/pydocstrip>

Hwang, Andrew D. *The ePiX package. Utility for mathematically accurate, camera quality plots and line figures*. 2020-06-12. License: gpl

url: <https://ctan.org/pkg/epix>

Ibarra, Edorta. *The basque-book package. Class for book-type documents written in Basque*. 2016-06-24. Version 1.20. License: lppl1.2 url: <https://ctan.org/pkg/basque-book>

Mirror: <https://mirror.ctan.org/macros/latex/contrib/basque-book>

— *The basque-date package. Print the date in Basque*. 2016-06-24. Version 1.05. License: lppl1.2 url: <https://ctan.org/pkg/basque-date>

Mirror: <https://mirror.ctan.org/macros/latex/contrib/basque-date>

- *The ekaia package. Article format for publishing the Basque Country Science and Technology Journal "Ekaia"*. 2019-01-06. Version 1.06. License: lppl1.2
	- url: <https://ctan.org/pkg/ekaia>

Mirror: <https://mirror.ctan.org/macros/latex/contrib/ekaia>

IBM Corporation. *The Courier package. Adobe Type 1 "free" copies of Courier*. 2020-06-06. License: other-nonfree url: <https://ctan.org/pkg/courier>

Mirror: <https://mirror.ctan.org/obsolete/fonts/psfonts/ibm/courier>

- *The techexplorer package. Browser plugin for viewing TEX and LATEX sources*. 2020-03-20. Version 2.0. License: other-nonfree url: <https://ctan.org/pkg/techexplorer>
- Ibrahim, Mustafa. *The tiscreen package. Mimic the screen of older Texas Instruments calculators*. 2022-03-10. License: lppl1.3c url: <https://ctan.org/pkg/tiscreen>

Mirror: <https://mirror.ctan.org/macros/latex/contrib/tiscreen>

III, Charles Staats. The asypictureB package. User-friendly integration of Asymptote into L<sup>A</sup>TEX. 2016-06-24. Version 0.3. LICENSE: lppl1.3 url: <https://ctan.org/pkg/asypictureb>

Mirror: <https://mirror.ctan.org/graphics/asypictureb>

Ilieve, Ilieve. *The textool package. A SunOS DVI viewer*. 2016-06-24. License: noinfo. Display a DVI file in a SunView window; works with both PXL and PK fonts. (The program is a development of .) url: <https://ctan.org/pkg/textool>

Mirror: <https://mirror.ctan.org/dviware/textool>

Indiveri, Giacomo. *The h2020proposal package. LATEX class and template for EU H2020 RIA proposal*. 2018-01-06. Version 1.0. License: gpl3

url: <https://ctan.org/pkg/h2020proposal>

Mirror: <https://mirror.ctan.org/macros/latex/contrib/h2020proposal>

Information-technology Promotion Agency, Japan, Hironori Kitagawa, and Norbert Preining. *The ipaex package. IPA (Japanese) fonts*. 2021-05-26. License: other-free

url: <https://ctan.org/pkg/ipaex>

Mirror: <https://mirror.ctan.org/fonts/ipaex>

Ing and Japanese TEX Development Community. *The babel-japanese package. Babel support for Japanese*. 2021-02-13. License: lppl1.3 url: <https://ctan.org/pkg/babel-japanese>

Mirror: <https://mirror.ctan.org/macros/latex/contrib/babel-contrib/japanese>

Innis, Walt. *The bagpipe package. Support for typesetting bagpipe music*. 2016-06-24. Version 3.02. License: lppl1.3 url: <https://ctan.org/pkg/bagpipe>

Mirror: <https://mirror.ctan.org/macros/generic/bagpipe>

Ipanaqué, Robert. *The listofanswers package. Provide a list of answers to mathematical problems*. 2016-06-24. Version 1.2. License: gpl url: <https://ctan.org/pkg/listofanswers>

Mirror: <https://mirror.ctan.org/macros/latex/contrib/listofanswers>

Irwin, Oliver. *The frpseudocode package. French translation for the algorithmicx package*. 2020-08-10. Version 0.3.0. License: lppl1.3c. This package is intended for use alongside Szász János' package. Its aim is to provide a French translation of terms and words used in algorithms to make it integrate seamlessly in a French written document.

url: <https://ctan.org/pkg/frpseudocode>

Mirror: <https://mirror.ctan.org/macros/latex/contrib/frpseudocode>

Isambert, Paul. *The lecturer package. On-screen presentations for (almost) all formats*. 2016-06-24. License: lppl url: <https://ctan.org/pkg/lecturer>

Mirror: <https://mirror.ctan.org/macros/generic/lecturer>

- *The librarian package. Tools to create bibliographies in TEX*. 2016-06-24. Version 1.0. License: lppl url: <https://ctan.org/pkg/librarian>
- Mirror: <https://mirror.ctan.org/macros/generic/librarian>
- *The navigator package. PDF features across formats and engines*. 2016-06-24. Version 1.1. License: lppl url: <https://ctan.org/pkg/navigator>

Mirror: <https://mirror.ctan.org/macros/generic/navigator>

Isambert, Paul and Yuri Robbers. *The codedoc package. LATEX code and documentation in LATEX-format file*. 2019-07-25. Version 0.3. License: lppl

url: <https://ctan.org/pkg/codedoc>

Mirror: <https://mirror.ctan.org/macros/latex/contrib/codedoc>

— *The easylist package. Lists using a single active character*. 2019-07-25. Version 1.3. License: lppl url: <https://ctan.org/pkg/easylist>

Mirror: <https://mirror.ctan.org/macros/latex/contrib/easylist>

- *The gates package. Support for writing modular and customisable code*. 2019-07-25. Version 0.2. License: lppl url: <https://ctan.org/pkg/gates>
	- Mirror: <https://mirror.ctan.org/macros/generic/gates>
- *The interpreter package. Translate input files on the fly*. 2019-07-25. Version 1.2. License: lppl url: <https://ctan.org/pkg/interpreter> Mirror: <https://mirror.ctan.org/macros/luatex/generic/interpreter>
- *The pitex package. Documentation macros*. 2019-07-25. License: lppl url: <https://ctan.org/pkg/pitex> Mirror: <https://mirror.ctan.org/macros/plain/contrib/pitex>
- *The sdrt package. Macros for Segmented Discourse Representation Theory*. 2019-07-25. Version 1.0. License: lppl url: <https://ctan.org/pkg/sdrt>
- Mirror: <https://mirror.ctan.org/macros/latex/contrib/sdrt>
- *The synproof package. Easy drawing of syntactic proofs*. 2019-07-25. Version 1.0. License: lppl. The package provides a set of macros based on that will enable you to draw syntactic proofs easily (inspired by the Gamut books). Very few commands are needed, however fine tuning of the various parameters (dimensions) can still be achieved through "" pairs. url: <https://ctan.org/pkg/synproof>

Mirror: <https://mirror.ctan.org/macros/latex/contrib/synproof>

— *The texapi package. Macros to write format-independent packages*. 2019-07-25. Version 1.04. License: lppl url: <https://ctan.org/pkg/texapi> Mirror: <https://mirror.ctan.org/macros/generic/texapi>

Isambert, Paul and Yuri Robbers. *The xeindex package. Automatic index generation for XqBTEX*. 2019-07-25. Version 0.3. License: lppl url: <https://ctan.org/pkg/xeindex>

- Mirror: <https://mirror.ctan.org/macros/xetex/latex/xeindex>
- *The xesearch package. A string finder for XeTeX*. 2019-08-17. Version 0.2. License: lppl url: <https://ctan.org/pkg/xesearch> Mirror: <https://mirror.ctan.org/macros/xetex/generic/xesearch>
- *The yax package. Yet Another Key System*. 2019-07-25. Version 1.03. License: lppl url: <https://ctan.org/pkg/yax> Mirror: <https://mirror.ctan.org/macros/generic/yax>
- Island of TEX. *The albatross package. Find fonts that contain a given glyph*. 2023-01-27. Version 0.5.0. License: bsd3. This is a command line tool for finding fonts that contain a given (Unicode) glyph. It relies on . url: <https://ctan.org/pkg/albatross>

Mirror: <https://mirror.ctan.org/support/albatross>

Isozaki, Hideki. *The ecltree package. Trees using epic and eepic macros*. 2016-06-24. Version 1.1a. License: lppl. The package recursively draws trees: each subtree is defined in a 'bundle' environment, with a set of leaves described by macros. A chunk may have a bundle environment inside it.

url: <https://ctan.org/pkg/ecltree>

Mirror: <https://mirror.ctan.org/macros/latex/contrib/eclbip>

Jabri, Youssef. *The arabi package. (La)TeX support for Arabic and Farsi, compliant with Babel*. 2016-06-24. Version 1.1. License: lppl url: <https://ctan.org/pkg/arabi>

Mirror: <https://mirror.ctan.org/language/arabic/arabi>

Jacke, Björn. *The rmligs package. Remove incorrect ligatures in German documents*. 2016-06-24. Version 0.84. License: gpl url: <https://ctan.org/pkg/rmligs>

Mirror: <https://mirror.ctan.org/support/rmligs>

Jackowski, Bogusław. *The hatching package. MetaPost macros for hatching interior of closed paths*. 2016-06-24. Version 0.11. License: pd

url: <https://ctan.org/pkg/hatching>

Mirror: <https://mirror.ctan.org/graphics/metapost/contrib/macros/hatching>

- *The mf-ps package. Metafont-PostScript conversions*. 2019-06-21. License: pd
- url: <https://ctan.org/pkg/mf-ps> Mirror: <https://mirror.ctan.org/graphics/MF-PS>
- Jackowski, Bogusław and Janusz Marian Nowacki. *The lm package. Latin modern fonts in outline formats*. 2021-09-16. Version 2.005. LICENSE: gfl
	- url: <https://ctan.org/pkg/lm>
	- Mirror: <https://mirror.ctan.org/fonts/lm>
- *The poltawski package. Antykwa Półtawskiego Family of Fonts*. 2018-06-16. Version 1.101. License: gfl url: <https://ctan.org/pkg/poltawski>

Mirror: <https://mirror.ctan.org/fonts/poltawski>

— *The tex-gyre package. TeX Fonts extending freely available URW fonts*. 2018-06-16. Version 2.501. License: gfl url: <https://ctan.org/pkg/tex-gyre>

Mirror: <https://mirror.ctan.org/fonts/tex-gyre>

- *The tex-gyre-adventor package. A font family that extends URW Gothic L*. 2018-06-16. Version 2.501. License: gfl url: <https://ctan.org/pkg/tex-gyre-adventor> Mirror: <https://mirror.ctan.org/fonts/tex-gyre>
- *The tex-gyre-bonum package. A font family that extends URW Bookman L*. 2018-06-16. Version 2.004. License: gfl url: <https://ctan.org/pkg/tex-gyre-bonum>
	- Mirror: <https://mirror.ctan.org/fonts/tex-gyre>
- *The tex-gyre-chorus package. A font that extends URW Chancery L*. 2018-06-16. Version 2.003. License: gfl url: <https://ctan.org/pkg/tex-gyre-chorus> Mirror: <https://mirror.ctan.org/fonts/tex-gyre>
- *The tex-gyre-cursor package. A font that extends URW Nimbus Mono L*. 2018-06-16. Version 2.004. License: gfl url: <https://ctan.org/pkg/tex-gyre-cursor>
- Mirror: <https://mirror.ctan.org/fonts/tex-gyre> — *The tex-gyre-heros package. A font family that extends URW Nimbus Sans L*. 2018-06-16. Version 2.004. License: gfl url: <https://ctan.org/pkg/tex-gyre-heros> Mirror: <https://mirror.ctan.org/fonts/tex-gyre>

Jackowski, Bogusław and Janusz Marian Nowacki. *The tex-gyre-pagella package. A font family that extends URW Palladio L*. 2018-06-16. Version 2.501. License: gfl url: <https://ctan.org/pkg/tex-gyre-pagella>

- Mirror: <https://mirror.ctan.org/fonts/tex-gyre>
- *The tex-gyre-schola package. A font that extends URW Century Schoolbook L*. 2018-06-16. Version 2.005. License: gfl url: <https://ctan.org/pkg/tex-gyre-schola> Mirror: <https://mirror.ctan.org/fonts/tex-gyre>
- *The tex-gyre-termes package. A font family that extends URW Nimbus Roman*. 2018-06-16. Version 2.004. License: gfl url: <https://ctan.org/pkg/tex-gyre-termes>

Mirror: <https://mirror.ctan.org/fonts/tex-gyre>

Jackowski, Bogusław, Piotr Pianowski, and Piotr Strzelczyk. *The cep package. Compression tools for PostScript*. 2021-08-26. Version 1.03. License: pd. Compression utilities for PostScript files, written in AWK and PostScript (to be processed by gawk and ) to compress bitmap EPS files down to 10 percent of the original size. url: <https://ctan.org/pkg/cep>

Mirror: <https://mirror.ctan.org/support/pstools/cep>

- *The lm-math package. OpenType maths fonts for Latin Modern*. 2021-08-26. Version 1.959. License: gfl url: <https://ctan.org/pkg/lm-math> Mirror: <https://mirror.ctan.org/fonts/lm-math>
- *The tap package. TeX macros for typesetting complex tables*. 2021-08-26. Version 0.77. License: pd url: <https://ctan.org/pkg/tap>
- Mirror: <https://mirror.ctan.org/macros/generic/tables/tap077.zip>
- *The tex-gyre-math package. Maths fonts to match tex-gyre text fonts*. 2021-08-26. License: gfl url: <https://ctan.org/pkg/tex-gyre-math> Mirror: <https://mirror.ctan.org/fonts/tex-gyre-math>
- *The tex-gyre-math-dejavu package. Maths fonts to match TEX Gyre Dejavu*. 2021-08-26. Version 1.106. License: gfl url: <https://ctan.org/pkg/tex-gyre-math-dejavu>
- Mirror: <https://mirror.ctan.org/fonts/tex-gyre-math>
- *The tex-gyre-math-pagella package. Maths fonts to match the tex-gyre-pagella text font*. 2021-08-26. Version 1.632. License: gfl url: <https://ctan.org/pkg/tex-gyre-math-pagella> Mirror: <https://mirror.ctan.org/fonts/tex-gyre-math>
- *The tex-gyre-math-schola package. Maths fonts to match TEX Gyre Schola*. 2021-08-26. Version 1.533. License: gfl url: <https://ctan.org/pkg/tex-gyre-math-schola> Mirror: <https://mirror.ctan.org/fonts/tex-gyre-math>
- *The tex-gyre-math-termes package. Maths fonts to match TEX Gyre Termes*. 2021-08-26. Version 1.543. License: gfl url: <https://ctan.org/pkg/tex-gyre-math-termes> Mirror: <https://mirror.ctan.org/fonts/tex-gyre-math>
- *The tif2eps package. A PostScript program for converting TIFF files to EPS*. 2021-08-26. Version 0.79. License: gpl url: <https://ctan.org/pkg/tif2eps> Mirror: <https://mirror.ctan.org/support/pstools/tif2eps>
- *The toil package. An installer of PostScript fonts for TEX*. 2021-08-26. Version 1.07. License: pd url: <https://ctan.org/pkg/toil> Mirror: <https://mirror.ctan.org/fonts/utilities/t1install/toil>

Jackowski, Bogusław and Marek Ryćko. *The mex package. Polish formats for TEX*. 2021-03-22. Version 1.05a. License: knuth url: <https://ctan.org/pkg/mex>

Mirror: <https://mirror.ctan.org/language/polish/mex105a.zip>

— *The pl-mf package. Polish extension of Computer Modern fonts*. 2021-03-20. Version 1.09a. License: pd. The Polish extension of the Computer Modern fonts (compatible with CM itself) for use with Polish T<sub>EX</sub> formats. The fonts were originally a part of the distribution (and they are still available that way). url: <https://ctan.org/pkg/pl-mf>

Mirror: <https://mirror.ctan.org/language/polish/pl-mf.zip>

Jackowski, Bogusław, Marek Ryćko, and Włodek Bzyl. *The cc-pl package. Polish extension of Computer Concrete fonts*. 2021-03-20. Version 1.02.3. License: pd

url: <https://ctan.org/pkg/cc-pl>

Mirror: <https://mirror.ctan.org/fonts/cc-pl>

Jackowski, Bogusław, Piotr Strzelczyk, and Piotr Pianowski. *The tex-gyre-math-bonum package. Maths fonts to match TEX Gyre Bonum*. 2021-08-26. Version 1.005. License: gfl

url: <https://ctan.org/pkg/tex-gyre-math-bonum>

Mirror: <https://mirror.ctan.org/fonts/tex-gyre-math>

Jackowski, Paweł. *The pdf-trans package. A set of macros for various transformations of TEX boxes*. 2016-06-24. Version 2.4. License: pd

url: <https://ctan.org/pkg/pdf-trans>

Mirror: <https://mirror.ctan.org/macros/generic/pdf-trans>

Jacobsen, Dana. *The bibview package. View BibTeX files*. 2016-06-24. Version 0.2.2. License: noinfo

url: <https://ctan.org/pkg/bibview>

Mirror: <https://mirror.ctan.org/biblio/bibtex/utils/bibview>

Jacobson, Alec. The coloremoji package. Style package for directly including color emojis in L<sup>A</sup>TEX documents. 2018-09-26. Version 1.0. License: lppl1.3c

url: <https://ctan.org/pkg/coloremoji>

Mirror: <https://mirror.ctan.org/graphics/coloremoji>

Jacobson, Van. *The tgrind package. Produce beautiful program listings using plain TEX*. 2016-06-24. License: nosell url: <https://ctan.org/pkg/tgrind>

Mirror: <https://mirror.ctan.org/support/tgrind>

Jacobson, Van and Mark James. *The s2latex package. A scribe to LATEX converter*. 2016-06-24. License: nosell

url: <https://ctan.org/pkg/s2latex>

Mirror: <https://mirror.ctan.org/support/s2latex>

Jacobsson, Mattias. *The karnaugh-map package. LATEX package for drawing karnaugh maps with up to 6 variables*. 2022-01-15. Version 2.0. License: cc-by-sa-3

url: <https://ctan.org/pkg/karnaugh-map>

Mirror: <https://mirror.ctan.org/graphics/pgf/contrib/karnaugh-map>

Jaegermann, Michal and James Fortune. *The numline package. LATEX macros for numbering lines*. 2019-06-21. Version 1.3. License: noinfo

url: <https://ctan.org/pkg/numline>

Mirror: <https://mirror.ctan.org/obsolete/macros/latex/contrib/numline>

Jäger, Dieter. *The Pecha package. Print Tibetan text in the classic pecha layout style*. 2016-06-24. Version 0.1. License: gpl. The pecha class provides an environment for writing Tibetan on LATEX2e in the traditional Tibetan Pecha layout used for spiritual or philosophical texts, using the package by Oliver Corff. It provides features like headers in different languages, page numbering in Tibetan and more.

url: <https://ctan.org/pkg/pecha>

Mirror: <https://mirror.ctan.org/language/tibetan/pecha>

Jahnz, Ulrich. *The eddi4tex package. Editor and shell for DOS and OS/2*. 2016-06-18. Version 2.01. License: shareware url: <https://ctan.org/pkg/eddi4tex>

Mirror: <https://mirror.ctan.org/systems/msdos/e4t>

Jakšić, Nikola. *The eps2pdf package. A Win32 GUI EPS to PDF convertor*. 2016-07-05. License: pd. Another front end for this task. Note that is the application of choice for conversion, where scripted use, or use in a T<sub>E</sub>X callout via, is needed. url: <https://ctan.org/pkg/eps2pdf>

Mirror: <https://mirror.ctan.org/support/eps2pdf>

Janka, Erich. *The lcg package. Generate random integers*. 2018-01-06. Version 1.3. License: lppl url: <https://ctan.org/pkg/lcg>

Mirror: <https://mirror.ctan.org/macros/latex/contrib/lcg>

Jankovic, Slobodan. *The calxxxx package. Prints a card-size calendar for any year*. 2019-06-21. License: other-nonfree url: <https://ctan.org/pkg/calxxxx>

Mirror: <https://mirror.ctan.org/macros/latex/contrib/calxxxx>

János, Szász. *The algorithmicx package. The algorithmic style you always wanted*. 2016-06-24. License: lppl url: <https://ctan.org/pkg/algorithmicx>

Mirror: <https://mirror.ctan.org/macros/latex/contrib/algorithmicx>

Jansons, Kalvis M. *The txt2tex package. Add LATEX markup to plain text*. 2020-03-01. Version 4.0. License: gpl url: <https://ctan.org/pkg/txt2tex>

Mirror: <https://mirror.ctan.org/support/txt2tex>

Janthong, Abhabongse. *The thaienum package. Thai labels in enumerate environments*. 2017-06-06. Version 0.2. License: lppl1.3 url: <https://ctan.org/pkg/thaienum>

Mirror: <https://mirror.ctan.org/macros/latex/contrib/thaienum>

Japanese TEX Development Community. *The ascmac package. Boxes and picture macros with Japanese vertical writing support*. 2020-01-15. Version 2.1. License: bsd3 url: <https://ctan.org/pkg/ascmac> Mirror: <https://mirror.ctan.org/macros/latex/contrib/ascmac>

- *The mendex-doc package. Documentation for Mendex index processor*. 2022-04-05. License: bsd3 url: <https://ctan.org/pkg/mendex-doc> Mirror: <https://mirror.ctan.org/info/mendex-doc>
- *The morisawa package. Enables selection of 5 standard Japanese fonts for pLATEX + dvips*. 2021-11-15. License: bsd. The package enables selection of 5 standard Japanese fonts for pLATEX + dvips. It was originally written by Haruhiko Okumura as part of bundle, and the TFM/VF files were previously distributed as part of the package. url: <https://ctan.org/pkg/morisawa>

Mirror: <https://mirror.ctan.org/fonts/morisawa>

— *The nidanfloat package. Bottom placement option for double float in two column mode (nidan-kumi)*. 2018-07-28. License: bsd3 url: <https://ctan.org/pkg/nidanfloat>

Mirror: <https://mirror.ctan.org/macros/latex/contrib/nidanfloat>

- *The pbibtex-manual package. Documentation files for (u)pBibTeX*. 2023-02-25. License: bsd3. The bundle contains documentation files for Japanese and upBibTeX. For historical reasons, this also contains old documentation files for JBibTeX. url: <https://ctan.org/pkg/pbibtex-manual> Mirror: <https://mirror.ctan.org/biblio/pbibtex/pbibtex-manual>
- *The ptex package. A TEX system for publishing in Japanese*. 2022-02-05. License: bsd3 url: <https://ctan.org/pkg/ptex>
- *The ptex-fontmaps package. Font maps and configuration tools for Japanese/Chinese/Korean fonts with (u)ptex*. 2021-10-22. Version 20210625.0. License: pd,gpl3 url: <https://ctan.org/pkg/ptex-fontmaps> Mirror: <https://mirror.ctan.org/fonts/ptex-fontmaps>
- *The ptex-manual package. Japanese pTeX manual*. 2023-02-25. License: bsd3 url: <https://ctan.org/pkg/ptex-manual> Mirror: <https://mirror.ctan.org/info/ptex-manual>
- *The ptex-texmf package. Macro and other extensions for use with PTeX*. 2020-03-01. License: bsd3. This bundle has been split into four different packages: , , , and .

url: <https://ctan.org/pkg/ptex-texmf>

— *The ptex2pdf package. Convert Japanese TEX documents to PDF*. 2022-07-31. Version 20200520.0. License: gpl2. The Lua script provides system-independent support of Japanese typesetting engines in TEXworks. As TEXworks typesetting setup does not allow for multistep processing, this script runs one of the -based programs (, , eptex, , ) followed by . url: <https://ctan.org/pkg/ptex2pdf>

Mirror: <https://mirror.ctan.org/macros/jptex/generic/ptex2pdf>

Japanese TEX Development Community and Kazuki Maeda. *The ptex-base package. Plain TEX format for pTeX and e-pTeX*. 2022-07-31. LICENSE: bsd3. The bundle contains the plain TFX format for and e-pTeX. url: <https://ctan.org/pkg/ptex-base>

- Mirror: <https://mirror.ctan.org/macros/jptex/generic/ptex-base> — *The ptex-fonts package. Fonts for use with pTeX*. 2022-09-10. License: bsd3
- url: <https://ctan.org/pkg/ptex-fonts> Mirror: <https://mirror.ctan.org/fonts/ptex-fonts>

Jaquina, Jo. *The knot package. A Celtic knotwork font*. 2016-06-24. License: noinfo url: <https://ctan.org/pkg/knot> Mirror: <https://mirror.ctan.org/fonts/knot>

Jeffrey, Alan. *The bbold package. Sans serif blackboard bold*. 2016-06-24. Version 1.01. License: bsd url: <https://ctan.org/pkg/bbold> Mirror: <https://mirror.ctan.org/fonts/bbold>

— *The fontsmpl package. Print a sample of a font*. 2021-01-03. Version 0.11. License: lppl1.3c url: <https://ctan.org/pkg/fontsmpl> Mirror: <https://mirror.ctan.org/macros/latex/required/tools>

Jeffrey, Alan. *The lambda-lists package. Lists in TEX's mouth*. 2016-06-24. License: lppl url: <https://ctan.org/pkg/lambda-lists>

Mirror: <https://mirror.ctan.org/macros/generic/lambda-lists> — *The lazylist package. Lists in TEX's "mouth"*. 2016-06-24. Version 1.0a. License: lppl1.2 url: <https://ctan.org/pkg/lazylist>

Mirror: <https://mirror.ctan.org/macros/latex/contrib/lazylist>

Jeffrey, Alan, Jeremy Gibbons, and Taco Hoekwater. *The stmaryrd package. St Mary Road symbols for theoretical computer science*. 2016-06-24. License: lppl

url: <https://ctan.org/pkg/stmaryrd> Mirror: <https://mirror.ctan.org/fonts/stmaryrd>

Jeffrey, Alan, Frank Mittelbach, and The LATEX Project Team. *The inputenc package. Accept different input encodings*. 2021-06-01. Version 1.3d. License: lppl1.3c

url: <https://ctan.org/pkg/inputenc>

Mirror: <https://mirror.ctan.org/macros/latex/base>

Jeffrey, Alan, Sebastian Rahtz, and Ulrik Vieth. *The mathptm package. Adobe Times Roman (or equivalent) for text and maths*. 2016-06-24. License: lppl. The mathptm package is now obsolete, replaced by the package, which does the same job, better. url: <https://ctan.org/pkg/mathptm>

Jeffrey, Alan and The LATEX Project Team. *The rawfonts package. Low level font compatibility mode for LATEX*. 2020-10-02. Version 0.01. License: lppl1.3c

url: <https://ctan.org/pkg/rawfonts>

Mirror: <https://mirror.ctan.org/macros/latex/required/tools>

— *The somedefs package. Save loading all of another package*. 2020-10-02. Version 0.03. License: lppl1.3c url: <https://ctan.org/pkg/somedefs>

Mirror: <https://mirror.ctan.org/macros/latex/required/tools>

Jelenak, Aleksandar. *The srhyphc package. Hyphenation patterns for Serbian Cyrillic*. 2016-11-05. Version 1.0a. License: gpl url: <https://ctan.org/pkg/srhyphc>

Mirror: <https://mirror.ctan.org/language/hyphenation/srhyphc.tex>

Jeltsch, Wolfgang and Dominique Unruh. *The unicode package. Extended UTF-8 input encoding for LATEX*. 2016-10-08. License: lppl. This bundle has been renamed to , to which users should switch (note that the package name has not changed, merely that of the enclosing bundle).

url: <https://ctan.org/pkg/unicode>

Jeltsch, Wolfgang, Dominique Unruh, and David Carlisle. *The ucs package. Extended UTF-8 input encoding support for LATEX*. 2022-08-13. Version 2.3. License: lppl1.3

url: <https://ctan.org/pkg/ucs>

Mirror: <https://mirror.ctan.org/macros/latex/contrib/ucs>

Jenni, Thomas. *The lua-physical package. Functions and objects for the computation of physical quantities*. 2021-05-08. Version 1.0.5. License: mit

url: <https://ctan.org/pkg/lua-physical>

Mirror: <https://mirror.ctan.org/macros/luatex/latex/lua-physical>

Jennings, Jared. *The cyber package. Annotate compliance with cybersecurity requirements*. 2018-03-01. Version 2.2. License: mit url: <https://ctan.org/pkg/cyber>

Mirror: <https://mirror.ctan.org/macros/latex/contrib/cyber>

— *The cybercic package. "Controls in Contents" for the cyber package*. 2016-12-18. Version 2.1. License: mit url: <https://ctan.org/pkg/cybercic>

Mirror: <https://mirror.ctan.org/macros/latex/contrib/cybercic>

Jensen, Frank. *The beton package. Use Concrete fonts*. 2016-06-24. License: lppl

url: <https://ctan.org/pkg/beton>

Mirror: <https://mirror.ctan.org/macros/latex/contrib/beton>

- *The dkhyphen package. Danish hyphenation patterns*. 2016-11-05. License: lppl url: <https://ctan.org/pkg/dkhyphen>
- Mirror: <https://mirror.ctan.org/language/hyphenation/dkhyphen>
- *The euler package. Use AMS Euler fonts for math*. 2016-06-24. Version 2.5. License: lppl. Provides a setup for using the AMS Euler family of fonts for mathematics in LATEX documents. "The underlying philosophy of Zapf's Euler design was to capture the flavour of mathematics as it might be written by a mathematician with excellent handwriting." The euler package is based on

Knuth's macros for the book 'Concrete Mathematics'. The text fonts for the Concrete book are supported by the package. url: <https://ctan.org/pkg/euler>

Mirror: <https://mirror.ctan.org/macros/latex/contrib/euler>

Jensen, S. *The endofproofwd package. An "end of proof" sign*. 2020-06-24. License: lppl1.3 url: <https://ctan.org/pkg/endofproofwd>

Mirror: <https://mirror.ctan.org/graphics/endofproofwd>

Jensen, Simon. *The derivative package. Nice and easy derivatives*. 2022-07-09. Version 1.2. License: lppl1.3 url: <https://ctan.org/pkg/derivative>

Mirror: <https://mirror.ctan.org/macros/latex/contrib/derivative>

Jeong, Joohee. *The jspell package. An ASCII file spelling checker*. 2016-06-24. Version 2.11. License: nosource url: <https://ctan.org/pkg/jspell>

Mirror: <https://mirror.ctan.org/support/jspell>

— *The nemocal package. Calendar maker*. 2016-06-24. License: pd url: <https://ctan.org/pkg/nemocal>

Mirror: <https://mirror.ctan.org/support/nemocal>

Jeřábek, Emil. *The theoremref package. References with automatic theorem names*. 2018-01-06. License: lppl,gpl2 url: <https://ctan.org/pkg/theoremref>

Mirror: <https://mirror.ctan.org/macros/latex/contrib/theoremref>

Jerry, Teddy van. *The seu-ml-assign package. Southeast University Machine Learning Assignment template*. 2022-03-30. Version 1.1. License: mit. This is a template for the Machine Learning Assignment that can be easily adapted to other usages. This template features a colorful theme that makes it look elegant and attractive. You can also find the template available on . url: <https://ctan.org/pkg/seu-ml-assign>

Mirror: <https://mirror.ctan.org/macros/latex/contrib/seu-ml-assign>

Jiang, Zhuhan. *The default package. Provide default parameters for TFX macros.* 2020-04-11. Version 1.3. License: noinfo. The command defines default values for the arguments of an existing macro; the macro, thus adjusted, is called with square brackets around arguments which are overriding the default. (This is the same scheme as is used in LATEX.) url: <https://ctan.org/pkg/default>

Mirror: <https://mirror.ctan.org/macros/generic/misc/default.sty>

- *The formlett package. Letters to multiple recipients*. 2016-06-24. Version 2.3. License: gpl url: <https://ctan.org/pkg/formlett>
- Mirror: <https://mirror.ctan.org/macros/generic/formlett>
- *The vruler package. Numbering text*. 2016-06-24. Version 2.3. License: lppl1 url: <https://ctan.org/pkg/vruler> Mirror: <https://mirror.ctan.org/macros/latex/contrib/vruler>
- Jira, Marcel. *The progressbar package. Visualize shares of total amounts in the form of a (progress-)bar*. 2016-06-24. Version 1.0b 4.

License: lppl

url: <https://ctan.org/pkg/progressbar>

Mirror: <https://mirror.ctan.org/macros/latex/contrib/progressbar>

JNS team. *The metatype1 package. Generate Type 1 fonts from MetaPost*. 2021-08-26. Version 0.56. License: pd url: <https://ctan.org/pkg/metatype1>

Mirror: <https://mirror.ctan.org/fonts/utilities/metatype1>

JNS team, Bogusław Jackowski, Janusz Marian Nowacki, and Piotr Strzelczyk. *The qfonts package. PostScript (Adobe Type 1) fonts in QX layout*. 2021-08-26. Version 1.07. License: gpl

url: <https://ctan.org/pkg/qfonts>

Mirror: <https://mirror.ctan.org/obsolete/fonts/psfonts/polish/qfonts>

John, ST. *The annotate-equations package. Easily annotate math equations using TikZ*. 2023-02-15. Version 0.2.0. License: mit. This package provides commands that make it easy to highlight terms in equations and add annotation labels using . It should work with pdfIAT<sub>EX</sub> as well as LuaLaTeX.

url: <https://ctan.org/pkg/annotate-equations>

Mirror: <https://mirror.ctan.org/macros/latex/contrib/annotate-equations>

Johnson, Dave. *The chgbar package. Draw change bars in the margin*. 2016-06-24. License: noinfo. Defines macros and to mark the extent of changes to the document. The change bar is drawn continuously between the lines containing the two macros, but there are issues due to the timing of glue set in the vertical stretchability of the page. url: <https://ctan.org/pkg/chgbar>

Mirror: <https://mirror.ctan.org/macros/latex209/contrib/misc/chgbar.sty>

Johnstone, Adrian. *The lcircuit package. Circuit symbols for use in LATEX picture mode*. 2016-06-24. License: noinfo url: <https://ctan.org/pkg/lcircuit>

Mirror: <https://mirror.ctan.org/graphics/lcircuit>

Jois, Deepak. *The luapackageloader package. Allow LuaTeX to load external Lua packages*. 2019-12-22. Version 0.2. License: lppl1.3c url: <https://ctan.org/pkg/luapackageloader>

Mirror: <https://mirror.ctan.org/macros/luatex/generic/luapackageloader>

Jones, David M. *The eqnarray209 package. A fix for LATEX 2.09 eqnarray*. 2016-06-24. Version 1.0. License: noinfo url: <https://ctan.org/pkg/eqnarray209>

Mirror: <https://mirror.ctan.org/macros/latex209/contrib/misc/eqnarray.sty>

— *The hangcaption package. Hanging layout for captions*. 2019-06-21. Version 2.0. License: noinfo. The hangcaption package redefines the caption command to produce captions with hanging indentation. While this package will work with current LATEX, its effects are better achieved by one of the many functions of the package. url: <https://ctan.org/pkg/hangcaption>

Mirror: <https://mirror.ctan.org/macros/latex209/contrib/misc/hangcaption.sty>

— *The index package. Extended index for LATEX including multiple indexes*. 2016-06-24. Version 4.1beta. License: other-free. This is a reimplementation of LATEX's indexing macros to provide better support for indexing. For example, it supports multiple indexes in a single document and provides a more robust command. It supplies short hand notations for the command () and a \* variation of (abbreviated ) that prints the word being indexed, as well as creating an index entry for it. url: <https://ctan.org/pkg/index>

Mirror: <https://mirror.ctan.org/macros/latex/contrib/index>

Jones, Geoffrey. *The ifthenx package. Extra tests for \ifthenelse*. 2016-06-24. Version 0.1a. License: lppl url: <https://ctan.org/pkg/ifthenx>

Mirror: <https://mirror.ctan.org/macros/latex/contrib/ifthenx>

— *The typeface package. Select a balanced set of fonts*. 2016-06-24. Version 0.1. License: lppl1.3 url: <https://ctan.org/pkg/typeface>

Mirror: <https://mirror.ctan.org/macros/latex/contrib/typeface>

Jones, Peter. *The oup-authoring-template package. A general template for journals published by Oxford University Press (OUP)*. 2022-03-25. Version 1.1. License: lppl1.2. This package provides a general LATEX template for journals published by Oxford University Press (OUP). The template outputs to the three official page designs (traditional, contemporary, modern) used by many journals published by OUP, with large, medium and small page options. For more information see . url: <https://ctan.org/pkg/oup-authoring-template>

Mirror: <https://mirror.ctan.org/macros/latex/contrib/oup-authoring-template>

Jørgensen, Arne. *The dk-bib package. Danish variants of standard BibTeX styles*. 2016-06-24. Version 0.6. License: other-free url: <https://ctan.org/pkg/dk-bib>

Mirror: <https://mirror.ctan.org/biblio/bibtex/contrib/dk-bib>

Jørgensen, Palle. *The addfont package. Easier use of fonts without LATEX support*. 2021-03-20. Version 1.1. License: gpl3+ url: <https://ctan.org/pkg/addfont>

Mirror: <https://mirror.ctan.org/macros/latex/contrib/addfont>

- *The aesupp package. Special support for the æ character*. 2021-03-18. Version 1. License: gfl,gpl3+ url: <https://ctan.org/pkg/aesupp> Mirror: <https://mirror.ctan.org/fonts/aesupp>
- *The carolmin-t1 package. Adobe Type 1 format of Carolingian Minuscule fonts*. 2016-06-24. License: lppl url: <https://ctan.org/pkg/carolmin-t1> Mirror: <https://mirror.ctan.org/fonts/carolmin-ps>
- *The duerer-LaTeX package. LATEX support for the Duerer fonts*. 2016-06-24. Version 1.1. License: gpl. LATEX support for Hoenig's fonts, using their standard names. url: <https://ctan.org/pkg/duerer-latex>

Mirror: <https://mirror.ctan.org/macros/latex/contrib/duerer-latex>

- *The emf package. Support for the EMF symbol*. 2019-06-21. Version 1. License: gpl3 url: <https://ctan.org/pkg/emf> Mirror: <https://mirror.ctan.org/macros/latex/contrib/emf>
- *The exteps package. Include EPS figures in MetaPost*. 2018-01-06. Version 0.41. License: gpl url: <https://ctan.org/pkg/exteps> Mirror: <https://mirror.ctan.org/graphics/metapost/contrib/macros/exteps>

Jørgensen, Palle. *The foekfont package. The title font of the Mads Føk magazine*. 2016-06-24. License: gpl url: <https://ctan.org/pkg/foekfont>

- Mirror: <https://mirror.ctan.org/fonts/foekfont>
- *The fonetika package. Support for the Danish "Dania" phonetic system*. 2016-06-24. License: other-free url: <https://ctan.org/pkg/fonetika>
- Mirror: <https://mirror.ctan.org/fonts/fonetika>
- *The frimurer package. Access to the 'frimurer' cipher for use with LATEX*. 2020-10-21. Version 1. License: gpl3 url: <https://ctan.org/pkg/frimurer>
- Mirror: <https://mirror.ctan.org/fonts/frimurer>
- *The mparrows package. MetaPost module with different types of arrow heads*. 2016-06-24. Version 0.1. License: pd. A package to provide different types of arrow heads to be used with MetaPost commands and commands. url: <https://ctan.org/pkg/mparrows>
	- Mirror: <https://mirror.ctan.org/graphics/metapost/contrib/macros/mparrows>
- *The ocr-latex package. LATEX support for ocr fonts*. 2016-06-24. License: gpl. The package supports use of both and fonts in LATEX documents.

url: <https://ctan.org/pkg/ocr-latex>

Mirror: <https://mirror.ctan.org/macros/latex/contrib/ocr-latex>

— *The pandora-latex package. LATEX support for the Pandora fonts*. 2016-06-24. Version 1.1. License: gpl. Support for Neena Billawala's fonts, in LATEX. Note that the bundle already offers support, but the present package uses the "correct" () abbreviations for the font's names.

url: <https://ctan.org/pkg/pandora-latex>

Mirror: <https://mirror.ctan.org/macros/latex/contrib/pandora-latex>

- *The plimsoll package. Fonts with the Plimsoll symbol and LATEX support*. 2020-10-12. Version 1. License: gpl3+ url: <https://ctan.org/pkg/plimsoll>
	- Mirror: <https://mirror.ctan.org/fonts/plimsoll>
- *The Punk-LaTeX package. LATEX support for punk fonts*. 2016-06-24. Version 1.1. License: gpl. The package and .fd file provide support for Knuth's fonts. That bundle also offers support within LATEX; the present package is to be preferred. url: <https://ctan.org/pkg/punk-latex>

Mirror: <https://mirror.ctan.org/macros/latex/contrib/punk-latex>

— *The subtext package. Easy text-style subscripts in math mode*. 2019-05-30. Version 1.1. License: gpl3. This LATEX package gives easy access to text-style subscripts in math mode by providing an optional argument to . This is implemented by using the command from the package.

url: <https://ctan.org/pkg/subtext>

Mirror: <https://mirror.ctan.org/macros/latex/contrib/subtext>

- *The tfrupee package. A font offering the new (Indian) Rupee symbol*. 2016-06-24. Version 1.02. License: gpl3 url: <https://ctan.org/pkg/tfrupee>
	- Mirror: <https://mirror.ctan.org/fonts/tfrupee>
- *The thinsp package. A stretchable \thinspace for LATEX*. 2016-06-24. Version 0.2. License: gpl. The package redefines to have a stretch component.

url: <https://ctan.org/pkg/thinsp>

Mirror: <https://mirror.ctan.org/macros/latex/contrib/thinsp>

- *The utf8add package. Additional support for UTF-8 encoded LATEX input*. 2021-11-16. License: gpl3+
- url: <https://ctan.org/pkg/utf8add>

Mirror: <https://mirror.ctan.org/macros/latex/contrib/utf8add>

Jorssen, Christophe and Jean-Côme Charpentier. *The pst-infixplot package. Using PSTricks plotting capacities with infix expressions rather than RPN*. 2016-06-24. Version 0.11. LICENSE: lppl. Plotting functions with is very powerful but sometimes difficult to learn since the syntax of and requires some PostScript knowledge. The and styles simplify the usage of for the beginner, providing macro commands that convert natural mathematical expressions to PostScript syntax.

url: <https://ctan.org/pkg/pst-infixplot>

Mirror: <https://mirror.ctan.org/graphics/pstricks/contrib/pst-infixplot>

Jorssen, Christophe and Herbert Voß. *The pst-math package. Enhancement of PostScript math operators to use with PSTricks*. 2022-10-17. Version 0.66. License: lppl

url: <https://ctan.org/pkg/pst-math>

Mirror: <https://mirror.ctan.org/graphics/pstricks/contrib/pst-math>

Joulin, Jean-Luc. *The hsindex package. An alternative index processor to imakeidx written with Haskell*. 2022-04-05. Version 0.12.0. License: gpl

url: <https://ctan.org/pkg/hsindex> Mirror: <https://mirror.ctan.org/indexing/hsindex>

- Jr, Peter Frane. *The DVIVue package. A DVI/PDF viewer for Windows*. 2020-10-16. Version 1.0. License: gpl3+. This program is a DVI/PDF viewer. It uses to convert a DVI file to PDF, thus allowing the text in the document to be searched or selected. url: <https://ctan.org/pkg/dvivue>
	- Mirror: <https://mirror.ctan.org/dviware/dvivue>
- *The ltx2mathml package. Convert LATEX math to MathML*. 2020-10-22. Version 1.0. License: gpl3+ url: <https://ctan.org/pkg/ltx2mathml> Mirror: <https://mirror.ctan.org/support/ltx2mathml>
- *The OT2Woff package. OpenType to Woff converter*. 2020-10-05. Version 1.0. License: gpl3+ url: <https://ctan.org/pkg/ot2woff> Mirror: <https://mirror.ctan.org/fonts/utilities/ot2woff>
- *The T1Subset package. A C++ library for subsetting PostScript Type 1 fonts*. 2020-10-07. Version 1.0. License: gpl3+ url: <https://ctan.org/pkg/t1subset> Mirror: <https://mirror.ctan.org/fonts/utilities/t1subset>
- *The Woff2OT package. Woff to OpenType converter*. 2020-10-05. Version 1.0. License: gpl3+ url: <https://ctan.org/pkg/woff2ot> Mirror: <https://mirror.ctan.org/fonts/utilities/woff2ot>
- Jr, Walter Maldonado. *The fcavtex package. A thesis class for the FCAV/UNESP (Brazil)*. 2017-04-18. Version 1.1. License: lppl1.3 url: <https://ctan.org/pkg/fcavtex> Mirror: <https://mirror.ctan.org/macros/latex/contrib/fcavtex>
- Jr., James H. Cloos. *The fullblck package. Left-blocking for letter class*. 2016-06-24. Version 1.03. License: lppl url: <https://ctan.org/pkg/fullblck> Mirror: <https://mirror.ctan.org/macros/latex/contrib/fullblck>
- Jr., R. Potuček. *The card-set package. Typeset text for cardfile cards*. 2016-06-24. Version 2.04. License: noinfo url: <https://ctan.org/pkg/card-set>
	- Mirror: <https://mirror.ctan.org/macros/latex209/contrib/misc/card-set.sty>
- Jud, Roger. *The exercises package. Typeset exercises and solutions with automatic addition of points*. 2020-05-17. Version 1.1. License: lppl1.2. This package defines the environments and . The layout of these environments can be customized. The — optional points in the exercises can be added automatically. The package also permits to hide the solutions. url: <https://ctan.org/pkg/exercises>

Mirror: <https://mirror.ctan.org/macros/latex/contrib/exercises>

Jund, Asaad Abozeid. *The kurdishlipsum package. A 'lipsum' package for the Kurdish language*. 2018-05-07. Version 1.1. License: lppl url: <https://ctan.org/pkg/kurdishlipsum>

Mirror: <https://mirror.ctan.org/macros/xetex/latex/kurdishlipsum>

Just, Jérémy. *The GUTenberg package. French TEX Users Group information*. 2023-01-23. License: cc-by-4 url: <https://ctan.org/pkg/gutenberg>

Mirror: <https://mirror.ctan.org/usergrps/gutenberg>

- *The visualFAQ-fr package. FAQ LATEX visuelle francophone*. 2022-01-03. License: lppl1.3c url: <https://ctan.org/pkg/visualfaq-fr> Mirror: <https://mirror.ctan.org/info/visualfaq-fr>
- Justen, Christian. *The CJHebrew package. Typeset Hebrew with LATEX*. 2017-03-09. Version 0.2a. License: lppl url: <https://ctan.org/pkg/cjhebrew>

Mirror: <https://mirror.ctan.org/language/hebrew/cjhebrew>

Kabal, Peter. *The texdraw package. Graphical macros, using embedded PostScript*. 2019-05-06. Version v2r3. License: cc-by-4 url: <https://ctan.org/pkg/texdraw>

Mirror: <https://mirror.ctan.org/graphics/texdraw>

Kaerts, Jonas. *The jkmath package. Macros for mathematics that make the code more readable*. 2018-04-29. Version 0.1. License: lppl. Inspired by the package on CTAN, the package defines some simple macros for mathematical notation which make the code more readable and/or allow flexibility in typesetting material. url: <https://ctan.org/pkg/jkmath>

Mirror: <https://mirror.ctan.org/macros/latex/contrib/jkmath>

Kahn, Constantin. *The textures-metrics package. Adobe font metrics, converted for use with Textures*. 2016-06-24. License: noinfo url: <https://ctan.org/pkg/textures-metrics>

Mirror: <https://mirror.ctan.org/fonts/psfonts/textures>

Kaijanaho, Antti-Juhani. *The finplain package. A Finnish version of plain.bst*. 2016-06-18. License: other-free url: <https://ctan.org/pkg/finplain>

- Mirror: <https://mirror.ctan.org/biblio/bibtex/contrib/misc/finplain.bst>
- *The plari package. Typesetting stageplay scripts*. 2016-06-24. License: gpl url: <https://ctan.org/pkg/plari> Mirror: <https://mirror.ctan.org/macros/latex/contrib/plari>
- *The texmalli package. A quick Finnish introduction to using LATEX*. 2016-06-18. Version 2.0. License: pd url: <https://ctan.org/pkg/texmalli>

Mirror: <https://mirror.ctan.org/info/finnish/texmalli>

Kaijanaho, Antti-Juhani and Björn Brill. *The catdvi package. A DVI to plain text translator*. 2017-04-18. Version 0.14. License: gpl. A DVI to plain text translator capable of generating ASCII, Latin-1, Latin-9 and UTF-8 (Unicode) output, and recognising T1 and other LATEX encodings (as well as Knuth's original encodings and those of AMS and other fonts). Catdvi aims to become a superior replacement for the utility; the present version outperforms dvi2tty in some areas and is inferior to it in other areas. url: <https://ctan.org/pkg/catdvi>

Mirror: <https://mirror.ctan.org/dviware/catdvi>

Kaiyu, Feng. *The bithesis package. Templates for the Beijing Institute of Technology*. 2023-03-05. Version 3.4.2. License: lppl1.3c url: <https://ctan.org/pkg/bithesis>

Mirror: <https://mirror.ctan.org/macros/unicodetex/latex/bithesis>

- Kakuto, Akira. *The w32tex package. A comprehensive TEX system for Windows*. 2021-09-15. License: other-free. A Japanese-oriented (full) TEX distribution, which provides the basis of the Windows TEX offered by . url: <https://ctan.org/pkg/w32tex>
- Kakuto, Akira and Karl Berry. The epsf-dvipdfmx package. Plain T<sub>F</sub>X file for using epsf.tex with (x)dvipdfmx. 2021-06-26. Version 2014. License: pd

url: <https://ctan.org/pkg/epsf-dvipdfmx>

Mirror: <https://mirror.ctan.org/macros/plain/contrib/epsf-dvipdfmx>

- Kallen, Wilberd van der. *The manyind package. Provides support for many indexes*. 2019-01-30. License: lppl1.2 url: <https://ctan.org/pkg/manyind> Mirror: <https://mirror.ctan.org/macros/latex/contrib/manyind>
- *The robustindex package. Create index with pagerefs*. 2019-01-30. License: lppl1.2 url: <https://ctan.org/pkg/robustindex>
- Mirror: <https://mirror.ctan.org/macros/latex/contrib/robustindex> Kam, Timothy. *The ANUfinalexam package. LATEX document shell for ANU final exam*. 2018-01-06. License: gpl
- url: <https://ctan.org/pkg/anufinalexam>

Mirror: <https://mirror.ctan.org/macros/latex/contrib/anufinalexam>

Kamalapurkar, Rushikesh. *The bodeplot package. Draw Bode, Nyquist and Nichols plots with gnuplot or pgfplots*. 2021-09-11. Version 1.1.3. License: lppl1.3c. This is a LATEX package to plot Bode, Nichols, and Nyquist diagrams. It provides added functionality over the similar package:

url: <https://ctan.org/pkg/bodeplot>

Mirror: <https://mirror.ctan.org/graphics/pgf/contrib/bodeplot>

Kamermans, Mike. *The fontwrap package. Bind fonts to specific unicode blocks*. 2016-10-08. License: gpl url: <https://ctan.org/pkg/fontwrap>

Mirror: <https://mirror.ctan.org/macros/xetex/latex/fontwrap>

- *The ucharclasses package. Font actions in XeTeX according to what is being processed*. 2022-10-21. Version 2.6. License: pd url: <https://ctan.org/pkg/ucharclasses>
- Mirror: <https://mirror.ctan.org/macros/xetex/latex/ucharclasses>
- Kaneko, Naoki. *The musikui package. Easy creation of "arithmetical restoration" puzzles*. 2018-05-03. Version 1. License: lppl url: <https://ctan.org/pkg/musikui>

Mirror: <https://mirror.ctan.org/macros/latex/contrib/musikui>

Kankainen, Kristian. *The glossaries-estonian package. Estonian language module for glossaries package*. 2019-02-05. Version 1.0. License: lppl1.3. This package provides the Estonian language module for the package. url: <https://ctan.org/pkg/glossaries-estonian>

Mirror: <https://mirror.ctan.org/macros/latex/contrib/glossaries-estonian>

Kaplunovsky, Vadim. *The phyzzx package. A T<sub>F</sub>X format for physicists*. 2016-06-24. LICENSE: noinfo url: <https://ctan.org/pkg/phyzzx>

Kapune, Albert. *The fi2t1 package. Tools for installing Type 1 fonts in MiKTeX*. 2016-06-24. License: other-free. Preparing Type1 fonts for is a tedious work. This package contains a small guideline for the font installation and a binary (and its BASIC source) that performs the necessary .pfb conversions. The tool requires the package. It is specific to MiKTeX 2.3. url: <https://ctan.org/pkg/fi2t1>

Mirror: <https://mirror.ctan.org/support/miktex-contrib/fi2t1>

- Karakoleva, Stefka. The *lshort-bulgarian package. Bulgarian translation of the "Short Introduction to L<sup>A</sup>T<sub>F</sub>X2e". 2016-06-24. LICENSE:* pd. The source files, PostScript and PDF files of the Bulgarian translation of the "". url: <https://ctan.org/pkg/lshort-bulgarian>
	- Mirror: <https://mirror.ctan.org/info/lshort/bulgarian>
- *The pst-eucl-translation-bg package. Bulgarian translation of the pst-eucl documentation*. 2016-06-24. Version 1.3.2. License: lppl url: <https://ctan.org/pkg/pst-eucl-translation-bg>

Mirror: <https://mirror.ctan.org/info/translations/pst-eucl/bulgarian>

Karaoglu, Bekir and Tobias Oetiker. *The 1short-turkish package. Turkish introduction to L<sup>A</sup>TEX. 2016-06-24. Version 4.20. LICENSE: pd.* A Turkish translation of Oetiker's .

url: <https://ctan.org/pkg/lshort-turkish>

Mirror: <https://mirror.ctan.org/info/lshort/turkish>

Karney, Charles. *The cyrillic209 package. Provides basic LATEX 2.09 font access to the Washington cyrillic fonts*. 2018-01-07. License: noinfo. A small package providing basic LATEX 2.09 font-system access to the Washington cyrillic fonts. Note that this package cannot possibly work under LAT<sub>EX</sub> 2e, and has nothing to do with the LAT<sub>EX</sub> 2e bundle. url: <https://ctan.org/pkg/cyrillic209>

Mirror: <https://mirror.ctan.org/macros/latex209/contrib/misc/cyrillic.sty>

— *The format package. Format a counter as a fixed-point number*. 2016-06-24. License: noinfo. The package defines a macro that takes an optional integer power argument, and a counter. The output is then the decimal representation of (the absolute value of may not exceed 6).

url: <https://ctan.org/pkg/format>

Mirror: <https://mirror.ctan.org/macros/latex209/contrib/misc/format.sty>

— *The lablst-pkg package. List names of labels in a document*. 2016-06-24. License: noinfo url: <https://ctan.org/pkg/lablst-pkg>

Mirror: <https://mirror.ctan.org/macros/latex209/contrib/misc/lablst.sty>

— *The rotate-textures package. Box rotation macros for Textures*. 2016-06-24. License: noinfo url: <https://ctan.org/pkg/rotate-textures>

Mirror: <https://mirror.ctan.org/macros/generic/misc/rotate-textures.sty>

Karney, Charles and Hans-Hermann Bode. *The phy-bstyles package. A collection of BibTeX styles for physics journals*. 2016-06-24. License: other-free

url: <https://ctan.org/pkg/phy-bstyles>

Mirror: <https://mirror.ctan.org/biblio/bibtex/contrib/phy-bstyles>

Karoonboonyanan, Theppitak. *The babel-thai package. Support for Thai within babel*. 2016-06-24. Version 1.0.0. License: lppl1.3. The package provides support for typesetting Thai text. within the system. url: <https://ctan.org/pkg/babel-thai>

Mirror: <https://mirror.ctan.org/macros/latex/contrib/babel-contrib/thai>

— *The fonts-arundina package. DejaVu-compatible Thai fonts*. 2020-05-02. Version 0.3.2. License: other-free,lppl1.3 url: <https://ctan.org/pkg/fonts-arundina>

Mirror: <https://mirror.ctan.org/fonts/thai/fonts-arundina>

- *The fonts-tlwg package. Thai fonts for LATEX from TLWG*. 2021-10-19. Version 0.7.3. License: gpl2+,lppl1.3,other-free. A collection of free Thai fonts, supplied as FontForge sources, and with LATEX files. url: <https://ctan.org/pkg/fonts-tlwg> Mirror: <https://mirror.ctan.org/fonts/thai/fonts-tlwg>
- *The thaifonts-arundina package. DejaVu-compatible Thai fonts*. 2017-10-21. Version 0.2. License: other-free url: <https://ctan.org/pkg/thaifonts-arundina> Mirror: <https://mirror.ctan.org/fonts/thai/thaifonts-arundina>
- *The ThaiLaTeX package. Typeset Thai texts with standard LATEX classes*. 2020-05-02. Version 0.5.1. License: lppl url: <https://ctan.org/pkg/thailatex>

Mirror: <https://mirror.ctan.org/obsolete/language/thai/thailatex>

Karr, Jonathan. *The grant package. Classes for formatting federal grant proposals*. 2020-11-04. Version 0.0.5. License: mit url: <https://ctan.org/pkg/grant>

Mirror: <https://mirror.ctan.org/macros/latex/contrib/grant>

Karrmann, Stefan. *The fouridx package. Left sub- and superscripts in maths mode*. 2018-01-06. Version 2.00. License: lppl url: <https://ctan.org/pkg/fouridx>

Mirror: <https://mirror.ctan.org/macros/latex/contrib/fouridx>

Kartch, Daniel. *The siggraph package. SIGGRAPH conference class*. 2019-06-21. Version 1.1.1. License: other-nonfree url: <https://ctan.org/pkg/siggraph>

Mirror: <https://mirror.ctan.org/macros/latex/contrib/siggraph>

Karunakaran, V Karunakaran. *The pagedraw package. Drawing program with EPS output*. 2016-06-24. License: nosource url: <https://ctan.org/pkg/pagedraw>

Mirror: <https://mirror.ctan.org/graphics/pagedraw/pgdraw20.zip>

Kaspar, Wolfgang and Sami Sozuer. *The cm-mf-extra-bold package. Extra Metafont files for CM*. 2017-11-12. License: gpl,pd. The bundle provides bold versions of cmcsc, cmex, cmtex and cmtt fonts (all parts of the standard font distribution), as Metafont base files.

url: <https://ctan.org/pkg/cm-mf-extra-bold>

Mirror: <https://mirror.ctan.org/fonts/cm/mf-extra/bold>

Kastrup, David. *The bigfoot package. Footnotes for critical editions*. 2016-06-24. Version 2.1. License: gpl2 url: <https://ctan.org/pkg/bigfoot>

Mirror: <https://mirror.ctan.org/macros/latex/contrib/bigfoot>

- *The binhex package. Convert numbers into binary, octal and hexadecimal*. 2016-06-24. License: other-free url: <https://ctan.org/pkg/binhex>
- Mirror: <https://mirror.ctan.org/macros/generic/kastrup>
- *The patch package. Patch loaded packages, etc.* 2019-06-21. License: lppl url: <https://ctan.org/pkg/patch> Mirror: <https://mirror.ctan.org/macros/generic/misc/patch.doc>
- *The perpage package. Make a counter reset at every page boundary*. 2016-06-24. Version 1.12. License: gpl2 url: <https://ctan.org/pkg/perpage> Mirror: <https://mirror.ctan.org/macros/latex/contrib/bigfoot>
- *The preview-latex package. Preview equations in Emacs*. 2020-10-19. Version 12.3. License: gpl url: <https://ctan.org/pkg/preview-latex> Mirror: <https://mirror.ctan.org/support/auctex>
- *The qstest package. Bundle for unit tests and pattern matching*. 2018-01-06. License: lppl url: <https://ctan.org/pkg/qstest> Mirror: <https://mirror.ctan.org/macros/latex/contrib/qstest>
- *The suffix package. Define commands with suffixes*. 2016-06-24. Version 1.5. License: gpl. The command enables you to define and maintain command variants like and even ; the package requires version 2. url: <https://ctan.org/pkg/suffix>

Mirror: <https://mirror.ctan.org/macros/latex/contrib/bigfoot>

Kastrup, David and The AUCTeX Team. *The preview package. Extract bits of a LAT<sub>EX</sub> source for output. 2022-02-20. Version 13.1.* License: gpl3. The package is a free-standing part of the bundle. The package provides the support needs, when it chooses the matter it will preview. The output may reasonably be expected to have other uses, as in html translators, etc. url: <https://ctan.org/pkg/preview>

Mirror: <https://mirror.ctan.org/macros/latex/contrib/preview>

Kauers, Manuel. *The gauss package. A package for Gaussian operations*. 2018-01-06. License: lppl url: <https://ctan.org/pkg/gauss>

Mirror: <https://mirror.ctan.org/macros/latex/contrib/gauss>

Kaufmann, Mike. *The beamersubframe package. Reorder frames in the PDF file*. 2016-06-24. Version 0.2. License: lppl url: <https://ctan.org/pkg/beamersubframe>

Mirror: <https://mirror.ctan.org/macros/latex/contrib/beamer-contrib/beamersubframe>

— *The lcd package. Alphanumerical LCD-style displays*. 2016-06-24. Version 0.3. License: lppl url: <https://ctan.org/pkg/lcd>

Mirror: <https://mirror.ctan.org/macros/latex/contrib/lcd>

- *The logpap package. Generate logarithmic graph paper with LATEX*. 2016-06-24. Version 0.6. License: lppl url: <https://ctan.org/pkg/logpap>
- Mirror: <https://mirror.ctan.org/macros/latex/contrib/logpap>
- *The NotesPages package. Filling documents with notes pages and notes areas*. 2016-08-21. Version 0.8.1. License: lppl1.3 url: <https://ctan.org/pkg/notespages>

Mirror: <https://mirror.ctan.org/macros/latex/contrib/notespages>

Kay, Alastair. *The quantikz package. Draw quantum circuit diagrams*. 2020-04-27. Version 0.9.6. License: cc-by-4 url: <https://ctan.org/pkg/quantikz>

Mirror: <https://mirror.ctan.org/graphics/pgf/contrib/quantikz>

Kazimiers, Tom. The esk package. Package to encapsulate Sketch files in LAT<sub>FX</sub> sources. 2016-06-24. Version 1.0. LICENSE: gpl url: <https://ctan.org/pkg/esk>

Mirror: <https://mirror.ctan.org/macros/latex/contrib/esk>

Kehowski, Walter A. *The linsys package. Typeset systems of linear equations*. 2016-06-24. License: gpl url: <https://ctan.org/pkg/linsys>

Mirror: <https://mirror.ctan.org/macros/latex/contrib/misc/linsys.sty>

Kehr, Roger and Joachim Schrod. *The xindy package. A general-purpose index processor*. 2017-04-18. Version 2.5.1. License: gpl url: <https://ctan.org/pkg/xindy>

Mirror: <https://mirror.ctan.org/indexing/xindy/base>

Keleher, Pete. *The alpha package. Editor for the Macintosh with good T<sub>E</sub>X support. 2019-05-04. Version 8.0.2. License: shareware* url: <https://ctan.org/pkg/alpha>

Mirror: <https://mirror.ctan.org/systems/mac/support/alpha>

Kelkel, Thomas. *The ligtype package. Comprehensive ligature suppression functionalities*. 2022-06-13. Version 0.1b. License: lppl1.3c url: <https://ctan.org/pkg/ligtype>

Mirror: <https://mirror.ctan.org/macros/luatex/latex/ligtype>

- *The showhyphenation package. Marking of hyphenation points*. 2022-06-13. Version 0.1a. License: lppl1.3c url: <https://ctan.org/pkg/showhyphenation> Mirror: <https://mirror.ctan.org/macros/luatex/latex/showhyphenation>
- *The showkerning package. Showing kerns in a document*. 2022-06-13. Version 0.1. License: lppl1.3c url: <https://ctan.org/pkg/showkerning> Mirror: <https://mirror.ctan.org/macros/luatex/latex/showkerning>
- *The spacekern package. Kerning between words and against space*. 2022-06-13. Version 0.1a. License: lppl1.3c url: <https://ctan.org/pkg/spacekern>

Mirror: <https://mirror.ctan.org/macros/luatex/latex/spacekern>

Keller, Mitchell T. and Charles Wilson. *The gatech-thesis package. Georgia Institute of Technology thesis class*. 2021-08-04. Version 1.8. License: gpl

url: <https://ctan.org/pkg/gatech-thesis>

Mirror: <https://mirror.ctan.org/obsolete/macros/latex/contrib/gatech-thesis>

Kelly, Brian Hamilton. *The DVItoLN03 package. DVI output to Digital LN03 printer*. 2016-06-24. Version 4.1. License: noinfo url: <https://ctan.org/pkg/dvitoln03>

Mirror: <https://mirror.ctan.org/dviware/ln03/rmcs>

- *The kelly-greek-font package. Simple fonts for Greek*. 2016-06-24. License: noinfo url: <https://ctan.org/pkg/kelly-greek-font> Mirror: <https://mirror.ctan.org/fonts/greek/kelly>
- *The multibox package. Multiple boxes and frames for the picture environment*. 2016-06-24. License: noinfo. The package defines commands and , that take a sequence of texts to be placed in boxes; the arguments correspond to those of . url: <https://ctan.org/pkg/multibox>

Mirror: <https://mirror.ctan.org/macros/latex/contrib/multibox>

Kelly, Brian Hamilton and Frank Mittelbach. *The crosswrd package. Macros for typesetting crossword puzzles*. 2016-06-24. Version 3.0. License: lppl

url: <https://ctan.org/pkg/crosswrd>

Mirror: <https://mirror.ctan.org/macros/latex/contrib/crosswrd>

Kelly, Nickolas J. and Christian H. Bischof. *The xbibtex package. An X-Windows utility for adding to a BibTeX database*. 2016-06-24. Version 0.0.a. License: noinfo. The utility provides an X-Windows interface for inserting entries into a bibliography database in BibTeX format. Xbibtex provides a template listing the required and optional fields for each entry type. A further utility is provided to merge the content of 'keyword' and 'annote' entries into a file before final recompilation. url: <https://ctan.org/pkg/xbibtex>

Mirror: <https://mirror.ctan.org/biblio/bibtex/utils/xbibtex>

Kempe, David. *The color-edits package. Colorful edits for multiple authors of a shared document. 2020-10-21. Version 1.1. LICENSE:* lppl1.3. This package provides a fairly light-weight solution for annotating LATEX source code with color to show additions/changes, replacements, deletions, and comments. This is particularly useful when a document is being edited by multiple authors. Two package options allow the quick suppression of all colorful edits and comments, and showing text whose deletion was proposed.

url: <https://ctan.org/pkg/color-edits>

Mirror: <https://mirror.ctan.org/macros/latex/contrib/color-edits>

Kempson, Niel. *The vvcode package. Reliable encoder for binary files via email*. 2016-06-24. Version 1.00. License: gpl

url: <https://ctan.org/pkg/vvcode>

Mirror: <https://mirror.ctan.org/support/vvcode>

Kempson, Niel and The TEX Live Team. *The bibtex8 package. A fully 8-bit adaptation of BibTeX 0.99.* 2022-09-20. Version 3.72. License: gpl

url: <https://ctan.org/pkg/bibtex8>

Mirror: <https://mirror.ctan.org/biblio/bibtex/bibtex-x>

Kent, Alan. *The thai-rmit package. A font for Thai script*. 2016-06-24. License: noinfo

url: <https://ctan.org/pkg/thai-rmit>

Mirror: <https://mirror.ctan.org/fonts/thai/rmit>

— *The thai-usl package. A font for Thai script*. 2016-06-24. License: noinfo url: <https://ctan.org/pkg/thai-usl>

Mirror: <https://mirror.ctan.org/fonts/thai/usl>

Kern, Uwe. *The chroma package. Chroma: a reference book of LATEX colours*. 2017-04-18. Version 1.00. License: nosource url: <https://ctan.org/pkg/chroma>

Mirror: <https://mirror.ctan.org/info/colour/chroma>

Kern, Uwe and The LATEX Project Team. *The xcolor package. Driver-independent color extensions for LATEX and pdfLaTeX*. 2022-06-12. Version 2.14. License: lppl1.3c. The package starts from the basic facilities of the package, and provides easy driver-independent access to several kinds of color tints, shades, tones, and mixes of arbitrary colors. It allows a user to select a document-wide target color model and offers complete tools for conversion between eight color models. Additionally, there is a command for alternating row colors plus repeated non-aligned material (like horizontal lines) in tables. Colors can be mixed like \colorred!30!green!40!blue. url: <https://ctan.org/pkg/xcolor>

Mirror: <https://mirror.ctan.org/macros/latex/contrib/xcolor>

Kerstan, Henning. *The exercisepoints package. A LATEX package to count exercises and points*. 2019-01-05. Version 1.2.3. License: lppl1.3

url: <https://ctan.org/pkg/exercisepoints>

Mirror: <https://mirror.ctan.org/macros/latex/contrib/exercisepoints>

Keßler, Maximilian. *The grading-scheme package. Typeset grading schemes in tabular format*. 2022-03-08. Version 0.1.1. License: lppl1.3c

url: <https://ctan.org/pkg/grading-scheme>

Mirror: <https://mirror.ctan.org/macros/latex/contrib/grading-scheme>

Kettl, Gerlinde and Matthias Weiser. *The a0poster package. Support for designing posters on large paper*. 2016-06-24. Version 1.22b. License: lppl. Provides fonts in sizes of 12pt up to 107pt and also makes sure that in math formulas the symbols appear in the right size. Can also create a PostScript header file for which ensures that the poster will be printed in the right size. Supported sizes are DIN A0, DIN A1, DIN A2 and DIN A3.

url: <https://ctan.org/pkg/a0poster>

Mirror: <https://mirror.ctan.org/macros/latex/contrib/a0poster>

Kew, Jonathan. *The xetexfontinfo package. Report font features in XeTeX*. 2016-06-24. License: apache2 url: <https://ctan.org/pkg/xetexfontinfo>

Mirror: <https://mirror.ctan.org/macros/xetex/plain/xetexfontinfo>

- Kew, Jonathan, Arthur Rosendahl, Khaled Hosny, and The TEX Live Team. *The xetex package. An extended variant of TEX for use with Unicode sources*. 2022-01-25. License: x11 url: <https://ctan.org/pkg/xetex>
- Kewley, John. *The acronym209 package. An algorithm package developed for L<sup>A</sup>TEX 2.09. 2016-06-24. LICENSE: noinfo* url: <https://ctan.org/pkg/acronym209>

Mirror: <https://mirror.ctan.org/macros/latex209/contrib/misc/acronym.sty>

- Khalighi, Vafa and bidi-tex GitHub Organisation. *The bidi package. Bidirectional typesetting in plain TEX and LATEX, using XeTeX*. 2023-01-17. Version 39.7. License: lppl1.3c url: <https://ctan.org/pkg/bidi>
- Mirror: <https://mirror.ctan.org/macros/xetex/latex/bidi>
- *The bidi-atbegshi package. Bidi-aware shipout macros*. 2022-02-19. Version 0.2. License: lppl1.3 url: <https://ctan.org/pkg/bidi-atbegshi> Mirror: <https://mirror.ctan.org/macros/xetex/latex/bidi-atbegshi>

Khalighi, Vafa and bidi-tex GitHub Organisation. *The bidicontour package. Bidi-aware coloured contour around text*. 2019-09-08. Version 0.2. License: lppl1.3. The package is a re-implementation of the package, making it bidi-aware, and adding support of the (when the option of the package is used).

url: <https://ctan.org/pkg/bidicontour>

Mirror: <https://mirror.ctan.org/macros/xetex/latex/bidicontour>

- *The bidihl package. Experimental bidi-aware text highlighting*. 2019-09-08. Version 0.1c. License: lppl1.3 url: <https://ctan.org/pkg/bidihl> Mirror: <https://mirror.ctan.org/macros/xetex/latex/bidihl>
- *The bidipagegrid package. Bidi-aware page grid in background*. 2019-09-08. Version 0.2. License: lppl1.3. The package is based on . url: <https://ctan.org/pkg/bidipagegrid> Mirror: <https://mirror.ctan.org/macros/xetex/latex/bidipagegrid>
- *The bidipresentation package. Experimental bidi presentation*. 2019-09-08. Version 0.3. License: lppl1.3. A great portion of the code is borrowed from the bundle, with modifications to get things working properly in both right to left and left to right modes. url: <https://ctan.org/pkg/bidipresentation>

Mirror: <https://mirror.ctan.org/macros/xetex/latex/bidipresentation>

— *The bidishadowtext package. Bidi-aware shadow text*. 2019-09-08. Version 0.1. License: lppl1.3. This package allows you to typeset bidi-aware shadow text. It is a re-implementation of the package adding bidi support. url: <https://ctan.org/pkg/bidishadowtext>

Mirror: <https://mirror.ctan.org/macros/xetex/latex/bidishadowtext>

- *The crbox package. Boxes with crossed corners*. 2019-09-08. Version 0.1. License: lppl. The package implements a command which produces boxes with crossing lines at the corners. url: <https://ctan.org/pkg/crbox> Mirror: <https://mirror.ctan.org/macros/latex/contrib/crbox>
- *The fahyph package. Hyphenation patterns for Persian (in Unicode)*. 2019-09-08. Version 0.002. License: lppl url: <https://ctan.org/pkg/fahyph>

Mirror: <https://mirror.ctan.org/language/hyphenation/fahyph>

— *The FriBidiXeTeX package. A pre-processor for XeTeX files to support unicode bidirectional algorithm*. 2020-02-20. Version 0.0.2. License: gpl2

url: <https://ctan.org/pkg/fribidixetex>

Mirror: <https://mirror.ctan.org/support/fribidixetex>

- *The ftnxtra package. Extend the applicability of the \footnote command*. 2019-09-08. Version 0.1. License: lppl. The package treats footnotes in , the environment, and and other -like commands. url: <https://ctan.org/pkg/ftnxtra> Mirror: <https://mirror.ctan.org/macros/latex/contrib/ftnxtra>
- *The ghab package. Typeset ghab boxes in LATEX*. 2019-09-08. Version 0.5. License: lppl. The package defines a command that will typeset its argument in a box with a decorated frame. The width of the box may be set using an optional argument. url: <https://ctan.org/pkg/ghab>

Mirror: <https://mirror.ctan.org/macros/latex/contrib/ghab>

- *The imsproc package. Typeset IMS conference proceedings*. 2019-09-08. Version 0.1. License: lppl1.3 url: <https://ctan.org/pkg/imsproc> Mirror: <https://mirror.ctan.org/macros/xetex/latex/imsproc>
- *The mpgraphics package. Process and display MetaPost figures inline*. 2019-09-08. Version 0.3. License: lppl1.3 url: <https://ctan.org/pkg/mpgraphics>

Mirror: <https://mirror.ctan.org/macros/latex/contrib/mpgraphics>

- *The parisa package. Parisa family of fonts*. 2019-09-08. Version 0.1. License: gpl3 url: <https://ctan.org/pkg/parisa> Mirror: <https://mirror.ctan.org/fonts/parisa>
- *The parsitex package. A localized Persian and bidirectional extension of TEX*. 2019-09-08. Version 3.10. License: pd url: <https://ctan.org/pkg/parsitex>

Mirror: <https://mirror.ctan.org/systems/parsitex>

— *The roundbox package. Round boxes in LATEX*. 2019-09-08. Version 0.2. License: lppl1.3. This package implements a command that can be used, in LATEX, for producing boxes, framed with rounded corners. url: <https://ctan.org/pkg/roundbox>

Mirror: <https://mirror.ctan.org/macros/latex/contrib/roundbox>

Khalighi, Vafa and bidi-tex GitHub Organisation. *The showcharinbox package. Show characters inside a box*. 2019-09-08. Version 0.1. License: lppl1.3

url: <https://ctan.org/pkg/showcharinbox>

Mirror: <https://mirror.ctan.org/macros/latex/contrib/showcharinbox>

— *The simurgh package. Typeset Parsi in LuaLaTeX*. 2019-09-08. Version 0.01b. License: gpl2 url: <https://ctan.org/pkg/simurgh>

Mirror: <https://mirror.ctan.org/macros/luatex/latex/simurgh>

— *The tram package. Typeset tram boxes in LATEX*. 2019-09-08. Version 0.2. License: lppl. Tram boxes are highlighted with patterns of dots; the package defines an environment that typesets its content into a tram box. The pattern used may be selected in an optional argument to the environment. url: <https://ctan.org/pkg/tram>

Mirror: <https://mirror.ctan.org/macros/latex/contrib/tram>

- *The unicode-bidi package. Experimental unicode bidi package for XeTeX*. 2019-09-08. Version 0.01. License: lppl1.3 url: <https://ctan.org/pkg/unicode-bidi>
- Mirror: <https://mirror.ctan.org/macros/xetex/latex/unicode-bidi> — *The xecolor package. Support for color in XƎLATEX*. 2019-09-08. Version 0.1. License: lppl1.3 url: <https://ctan.org/pkg/xecolor>

Mirror: <https://mirror.ctan.org/macros/xetex/latex/xecolor>

— *The xecolour package. Support for colour in XƎLATEX*. 2019-09-08. Version 0.1. License: lppl. This package is a predecessor of the newer package; but it was decided that it should remain available for the benefit of users wishing to run their old TEX files using . url: <https://ctan.org/pkg/xecolour>

Mirror: <https://mirror.ctan.org/obsolete/macros/xetex/latex/xecolour>

- *The XePersian package. Persian for LATEX, using XeTeX*. 2022-10-30. Version 24.8. License: lppl1.3c url: <https://ctan.org/pkg/xepersian> Mirror: <https://mirror.ctan.org/macros/xetex/latex/xepersian>
- *The xindy-persian package. Support for the Persian language in xindy*. 2021-04-30. Version 0.8. License: lppl1.3. The package offers Persian language support for indexing using . url: <https://ctan.org/pkg/xindy-persian>

Mirror: <https://mirror.ctan.org/indexing/xindy/contrib/xindy-persian>

Khalighi, Vafa, Arthur Rosendahl, and bidi-tex GitHub Organisation. *The luabidi package. Bidi functions for LuaTeX*. 2019-10-28. Version 0.5. License: lppl1.3c,mit. The package attempts to emulate the XeTeX package, in the context of LuaTeX. url: <https://ctan.org/pkg/luabidi>

Mirror: <https://mirror.ctan.org/macros/luatex/latex/luabidi>

Khodulev, Andrey, Olga Lapko, Alexander Berdnikov, and Vladimir Volovich. *The lh package. Cyrillic fonts that support LATEX standard encodings*. 2016-06-24. Version 3.5g. License: lppl url: <https://ctan.org/pkg/lh>

Mirror: <https://mirror.ctan.org/fonts/cyrillic/lh>

Kieda, Yuwsuke. *The correctmathalign package. Correct spacing of the alignment in expressions*. 2018-01-07. Version 1.1. License: bsd url: <https://ctan.org/pkg/correctmathalign>

Mirror: <https://mirror.ctan.org/macros/latex/contrib/correctmathalign>

— *The mathpunctspace package. Control the space after punctuation in math expressions*. 2018-02-27. Version 1.1. License: bsd2 url: <https://ctan.org/pkg/mathpunctspace>

Mirror: <https://mirror.ctan.org/macros/latex/contrib/mathpunctspace>

- *The uppunctlm package. Always keep upright shape for some punctuation marks and Arabic numerals*. 2017-04-03. Version 0.1. License: gfsl
	- url: <https://ctan.org/pkg/uppunctlm>

Mirror: <https://mirror.ctan.org/fonts/uppunctlm>

— *The variablelm package. Font definitions for the variable Latin Modern fonts*. 2021-07-22. Version 1.2. License: gfl url: <https://ctan.org/pkg/variablelm>

Mirror: <https://mirror.ctan.org/fonts/variablelm>

Kiefel, Volker. *The elpres package. A simple class for electronic presentations*. 2021-08-10. Version 1.0.1. License: lppl url: <https://ctan.org/pkg/elpres>

Mirror: <https://mirror.ctan.org/macros/latex/contrib/elpres>

— *The references package. Bibliographic software supporting LATEX/BibTeX*. 2016-06-24. Version 4.3d. License: gpl url: <https://ctan.org/pkg/references>

Mirror: <https://mirror.ctan.org/support/references>

Kielhorn, Axel. *The adrconv package. BibTeX styles to implement an address database*. 2018-03-04. Version 1.4. License: lppl1.3. The bundle provides a collection of BibTeX style files to turn an address database stored in the format into files suitable for printing as address books or included into letter classes like or . The data may be sorted either by name or birthday and output provides files in various formats for address books or time planners.

url: <https://ctan.org/pkg/adrconv>

Mirror: <https://mirror.ctan.org/macros/latex/contrib/adrconv>

- *The akletter package. Comprehensive letter support*. 2016-06-24. Version 1.5i. License: lppl url: <https://ctan.org/pkg/akletter>
- Mirror: <https://mirror.ctan.org/macros/latex/contrib/akletter>
- *The lexikon package. Macros for a two language dictionary*. 2016-06-18. Version 1.0c. License: lppl url: <https://ctan.org/pkg/lexikon> Mirror: <https://mirror.ctan.org/macros/latex/contrib/lexikon>
- *The manfnt package. LATEX support for the TEX book symbols*. 2020-04-03. License: lppl. A LATEX package for easy access to the symbols of the Knuth's , such as the Dangerous Bend and Manual-errata Arrow. url: <https://ctan.org/pkg/manfnt> Mirror: <https://mirror.ctan.org/macros/latex/contrib/manfnt>
- *The myletter package. An old letter class*. 2016-06-24. License: lppl. The class is superseded by the author's . url: <https://ctan.org/pkg/myletter>

Mirror: <https://mirror.ctan.org/macros/latex/contrib/akletter>

— *The wasysym package. LATEX support for the wasy fonts*. 2020-02-02. Version 2.4. License: lppl1.3c. The (Waldi Symbol) font by Roland Waldi provides many glyphs like male and female symbols and astronomical symbols, as well as the complete lasy font set and other odds and ends. This package implements an easy to use interface for these symbols. url: <https://ctan.org/pkg/wasysym>

Mirror: <https://mirror.ctan.org/macros/latex/contrib/wasysym>

Kielhorn, Axel and Hubert Partl. *The refman package. Format technical reference manuals*. 2016-06-24. Version 2.0e. License: lppl url: <https://ctan.org/pkg/refman>

Mirror: <https://mirror.ctan.org/macros/latex/contrib/refman>

Kieling, Konrad. *The docarc package. Multi-user distributed bibliographic database system*. 2017-04-18. Version 0.9.4. License: otherfree

url: <https://ctan.org/pkg/docarc>

- Kiesel, Matthias Jolle. *The javadoc package. Documenting source code*. 2016-06-24. License: gpl url: <https://ctan.org/pkg/javadoc> Mirror: <https://mirror.ctan.org/macros/latex/contrib/javadoc>
- Kiffe, Tom. *The cmactex package. TeX for the Macintosh*. 2023-01-11. Version 4.5. License: shareware url: <https://ctan.org/pkg/cmactex> Mirror: <https://mirror.ctan.org/systems/mac/cmactex>
- *The pdftex-oztex package. pdfTeX designed to run with OzTeX*. 2019-02-03. Version 14c. License: shareware url: <https://ctan.org/pkg/pdftex-oztex>

Mirror: <https://mirror.ctan.org/obsolete/systems/mac/pdftex>

Kilfiger, James. *The flashcard package. Typeset flash cards*. 2016-06-24. License: pd url: <https://ctan.org/pkg/flashcard>

Mirror: <https://mirror.ctan.org/macros/latex/contrib/misc/flashcard.cls>

- *The overrightarrow package. Doubled "over" arrow*. 2016-06-24. License: pd url: <https://ctan.org/pkg/overrightarrow> Mirror: <https://mirror.ctan.org/macros/latex/contrib/fragments>
- *The play package. Typeset drama using LATEX*. 2016-06-24. License: lppl url: <https://ctan.org/pkg/play> Mirror: <https://mirror.ctan.org/macros/latex/contrib/play>
- *The raggedr package. Set an entire document raggedright*. 2016-06-24. License: lppl. This package has been incorporated into . url: <https://ctan.org/pkg/raggedr>

Mirror: <https://mirror.ctan.org/obsolete/macros/latex/contrib/misc/raggedr.sty>

— *The xmlplay package. Typeset Shakespeare's plays as marked up by Bosak*. 2019-06-21. License: pd. This is an package for typsetting the .

url: <https://ctan.org/pkg/xmlplay>

Kilfiger, James and Frank Lenaerts. *The beletter package. Typeset Belgian letters*. 2016-06-24. License: pd url: <https://ctan.org/pkg/beletter>

Mirror: <https://mirror.ctan.org/macros/latex/contrib/misc/beletter.cls>

Kilfiger, James and Wolfgang May. *The extsizes package. Extend the standard classes' size options*. 2018-03-02. Version 1.4a. License: lppl

url: <https://ctan.org/pkg/extsizes>

Mirror: <https://mirror.ctan.org/macros/latex/contrib/extsizes>

Killesreiter, Gerhard. *The LigaTeX package. Remove unnecessary ligatures*. 2016-06-24. License: gpl. LigaTeX removes unnecessary ligatures (accented characters written out as more than one letter) from T<sub>E</sub>X files (for example, it translates "" to ""). The program currently only works with texts written in German. However, the author welcomes additions to LigaTeX in order to make it usable with any language.

url: <https://ctan.org/pkg/ligatex>

Mirror: <https://mirror.ctan.org/support/ligatex>

Kim, Dohyun. *The cjk-ko package. Extension of the CJK package for Korean typesetting*. 2022-06-12. Version 2.3. License: gpl,lppl,pd url: <https://ctan.org/pkg/cjk-ko>

Mirror: <https://mirror.ctan.org/language/korean/cjk-ko>

— *The nanumtype1 package. Type1 subfonts of Nanum Korean fonts*. 2016-06-24. Version 3.0. License: ofl url: <https://ctan.org/pkg/nanumtype1> Mirror: <https://mirror.ctan.org/fonts/nanumtype1>

— *The xetexko package. Typeset Korean with Xe(La)TeX*. 2022-11-01. Version 4.2. License: lppl1.3c url: <https://ctan.org/pkg/xetexko>

Mirror: <https://mirror.ctan.org/macros/xetex/generic/xetexko>

Kim, Dohyun and Soojin Nam. *The luatexko package. Typeset Korean with Lua(La)TeX*. 2022-11-01. Version 3.5. License: lppl1.3c url: <https://ctan.org/pkg/luatexko>

Mirror: <https://mirror.ctan.org/macros/luatex/generic/luatexko>

Kim, Jeong-Hwan and Werner Lemberg. *The baekmuk package. Baekmuk Korean TrueType fonts*. 2020-11-12. Version 2.2.1. License: other-free

url: <https://ctan.org/pkg/baekmuk>

Mirror: <https://mirror.ctan.org/fonts/baekmuk>

Kim, Kangsoo. *The pmhanguljamo package. Poor man's Hangul Jamo input method*. 2023-03-05. Version 1.0.2. License: lppl1.3 url: <https://ctan.org/pkg/pmhanguljamo>

MIRROR: <https://mirror.ctan.org/language/korean/pmhanguljamo>

Kim, Kangsoo and In-Sung Cho. *The lshort-korean package. Korean introduction to LATEX*. 2021-03-17. License: fdl. A translation of Oetiker's original .

url: <https://ctan.org/pkg/lshort-korean>

Mirror: <https://mirror.ctan.org/info/lshort/korean>

- Kim, Wonkoo. *The dvips-os2 package. OS/2 dvips*. 2016-06-24. Version 5.83. License: gpl. OS/2 (and hence MS-DOS, MS-Windows3.1, MS-Windows32) executable for .
	- url: <https://ctan.org/pkg/dvips-os2>

Mirror: <https://mirror.ctan.org/systems/os2/dviware/dvips/dvips583.zip>

— *The pitthesis package. Document class for University of Pittsburgh theses*. 2016-06-24. Version 1.2. License: noinfo url: <https://ctan.org/pkg/pitthesis>

Mirror: <https://mirror.ctan.org/macros/latex/contrib/pitthesis>

- Kime, Philip. *The biber-linux package. Biber binaries for Linux*. 2022-07-23. Version 2.18-1. License: artistic2 url: <https://ctan.org/pkg/biber-linux>
- Mirror: <https://mirror.ctan.org/biblio/biber/biber-linux>
- *The biber-macos package. Biber binaries for MacOS*. 2022-07-06. Version 2.18-1. License: artistic2 url: <https://ctan.org/pkg/biber-macos>

Mirror: <https://mirror.ctan.org/biblio/biber/biber-macos>

— *The biber-ms-linux package. Biber (multiscript) binaries for Linux*. 2022-08-23. Version 4.0. License: artistic2. This package offers multiscript Biber binaries for the Linux platform. These are to be used with the package. url: <https://ctan.org/pkg/biber-ms-linux>

Mirror: <https://mirror.ctan.org/biblio/biber-ms/biber-ms-linux>

— *The biber-ms-macos package. Biber (multiscript) binaries for MacOS*. 2022-08-23. Version 4.0. License: artistic2. This package offers multiscript Biber binaries for the MacOs platform. These are to be used with the package.

url: <https://ctan.org/pkg/biber-ms-macos>

Mirror: <https://mirror.ctan.org/biblio/biber-ms/biber-ms-macos>

- Kime, Philip. *The biber-ms-windows package. Biber (multiscript) binaries for Windows*. 2022-08-23. Version 4.0. License: artistic2. This package offers multiscript Biber binaries for the Windows platform. These are to be used with the package. url: <https://ctan.org/pkg/biber-ms-windows>
- Mirror: <https://mirror.ctan.org/biblio/biber-ms/biber-ms-windows>
- *The biber-windows package. Biber binaries for Windows*. 2022-07-06. Version 2.18-1. License: artistic2 url: <https://ctan.org/pkg/biber-windows>
- Mirror: <https://mirror.ctan.org/biblio/biber/biber-windows>
- *The biblatex-apa package. BibLATEX citation and reference style for APA*. 2022-06-23. Version 9.16. License: lppl1.3c url: <https://ctan.org/pkg/biblatex-apa>

Mirror: <https://mirror.ctan.org/macros/latex/contrib/biblatex-contrib/biblatex-apa>

— *The biblatex-apa6 package. BibLATEX citation and reference style for APA 6th Edition*. 2020-08-29. Version 8.5. License: lppl1.3c url: <https://ctan.org/pkg/biblatex-apa6>

Mirror: <https://mirror.ctan.org/macros/latex/contrib/biblatex-contrib/biblatex-apa6>

— *The biblatex-ms package. Sophisticated Bibliographies in LATEX (multiscript version)*. 2022-08-25. Version 4.0. License: lppl1.3 url: <https://ctan.org/pkg/biblatex-ms>

Mirror: <https://mirror.ctan.org/macros/latex/contrib/biblatex-ms>

Kime, Philip and François Charette. *The biber package. A BibTeX replacement for users of BibLaTeX*. 2022-07-08. Version 2.18. License: artistic2

url: <https://ctan.org/pkg/biber>

Mirror: <https://mirror.ctan.org/biblio/biber/base>

— *The biber-ms package. A BibTeX replacement for users of BibLATEX (multiscript version)*. 2022-08-24. Version 4.0. License: artistic2. This is the multiscript version of biber (biber-ms) and must be used with the multiscript version of url: <https://ctan.org/pkg/biber-ms>

Mirror: <https://mirror.ctan.org/biblio/biber-ms/base>

Kime, Philip and Alexander Krumeich. *The biber-linux-musl package. Biber binaries for Linux-MUSL*. 2022-09-12. Version 2.18. License: artistic2

url: <https://ctan.org/pkg/biber-linux-musl>

Mirror: <https://mirror.ctan.org/biblio/biber/biber-linux-musl>

Kime, Philip and Nikola Lečić. *The biber-freebsd package. Biber binaries for FreeBSD*. 2022-07-23. Version 2.18. License: artistic2 url: <https://ctan.org/pkg/biber-freebsd>

Mirror: <https://mirror.ctan.org/biblio/biber/biber-freebsd>

Kinch, Richard. *The belleek package. Free replacement for basic MathTime fonts*. 2023-02-22. License: pd url: <https://ctan.org/pkg/belleek>

Mirror: <https://mirror.ctan.org/fonts/belleek>

Kingston, Jeff. *The lout package. An alternative typesetting system*. 2017-04-18. Version 3.40. License: gpl url: <https://ctan.org/pkg/lout>

Mirror: <https://mirror.ctan.org/support/lout>

Kirillova, Dariya. *The numending package. Generates morphological end of units*. 2016-06-24. License: noinfo url: <https://ctan.org/pkg/numending>

Mirror: <https://mirror.ctan.org/macros/latex/contrib/numending>

Kirsch, Sebastian Marius. *The altfont package. Alternative font handling in LATEX*. 2016-06-24. Version 1.1. License: gpl url: <https://ctan.org/pkg/altfont>

Mirror: <https://mirror.ctan.org/macros/latex/contrib/altfont>

- *The bizcard package. Typeset business cards*. 2016-06-24. Version 1.1. License: gpl url: <https://ctan.org/pkg/bizcard> Mirror: <https://mirror.ctan.org/macros/latex/contrib/bizcard>
- *The dco package. Use the DC fonts with old-style numerals*. 2016-06-24. License: gpl url: <https://ctan.org/pkg/dco> Mirror: <https://mirror.ctan.org/obsolete/fonts/dco>
- *The eco package. Oldstyle numerals using EC fonts*. 2016-06-24. Version 1.3. License: gpl. A set of font metric files and virtual fonts for using the fonts with oldstyle numerals. These files can only be used together with the standard ec fonts. The style file eco.sty is sufficient to use the eco fonts but if you intend to use other font families as well, e.g., PostScript fonts, try . url: <https://ctan.org/pkg/eco>

Mirror: <https://mirror.ctan.org/fonts/eco>

Kirsch, Sebastian Marius. *The psfont package. Alternative font handling in LATEX*. 2016-06-24. License: gpl url: <https://ctan.org/pkg/psfont>

Mirror: <https://mirror.ctan.org/macros/latex/contrib/altfont>

Kisselhoff, Nicolas. *The tableaux package. Construct tables of signs and variations*. 2016-06-24. License: lppl url: <https://ctan.org/pkg/tableaux>

Mirror: <https://mirror.ctan.org/macros/latex/contrib/tableaux>

Kitagawa, Hironori. *The luatexja package. Typeset Japanese with Lua(La)TeX*. 2023-02-11. Version 20230211.0. License: bsd url: <https://ctan.org/pkg/luatexja>

Mirror: <https://mirror.ctan.org/macros/luatex/generic/luatexja>

Klammler, Moritz. *The dirtytalk package. A package to typeset quotations easier*. 2016-06-24. Version 1.0. License: pd. The package provides a macro to typeset quotations, using the command . The quotation mark glyphs are inserted by the macro; nested quotations are detected.

url: <https://ctan.org/pkg/dirtytalk>

Mirror: <https://mirror.ctan.org/macros/latex/contrib/dirtytalk>

Kleb, Bil. *The aiaa package. Typeset AIAA conference papers*. 2016-06-24. Version 3.6. License: lppl url: <https://ctan.org/pkg/aiaa>

Mirror: <https://mirror.ctan.org/macros/latex/contrib/aiaa>

— *The postcards package. Facilitates mass-mailing of postcards (junkmail)*. 2016-06-24. License: lppl. A modification of the standard LATEX letter class which prints multiple, pre-stamped, 5.5" by 3.5" postcards (a US standard size) via the and packages. An address database is employed to address the front side of each postcard and a message is printed on the back side of all. An illustrative example is provided.

url: <https://ctan.org/pkg/postcards>

Mirror: <https://mirror.ctan.org/macros/latex/contrib/postcards>

- *The subfigmat package. Automates layout when using the subfigure package*. 2016-06-24. Version 1.0. License: lppl. Defines an array/matrix-type environment that is used with the package to automate the placement of subfigures (or tables or text). The subfigures are placed left-to-right, top-to-bottom. url: <https://ctan.org/pkg/subfigmat>
	-

Mirror: <https://mirror.ctan.org/macros/latex/contrib/subfigmat>

— *The umich-thesis package. University of Michigan Thesis LATEX class*. 2018-01-06. Version 1.20. License: lppl url: <https://ctan.org/pkg/umich-thesis>

Mirror: <https://mirror.ctan.org/macros/latex/contrib/umich-thesis>

Kleber, Josef. *The bankstatement package. A LATEX class for bank statements based on csv data*. 2017-04-18. Version 0.9.2. License: lppl url: <https://ctan.org/pkg/bankstatement>

Mirror: <https://mirror.ctan.org/macros/latex/contrib/bankstatement>

— *The battleship package. A LATEX style file for typesetting Battleship logic puzzles*. 2020-09-17. Version 1.2. License: lppl url: <https://ctan.org/pkg/battleship>

Mirror: <https://mirror.ctan.org/graphics/pgf/contrib/battleship>

- *The diadia package. Package to keep a diabetes diary*. 2017-04-18. Version 1.1. License: lppl url: <https://ctan.org/pkg/diadia> Mirror: <https://mirror.ctan.org/macros/latex/contrib/diadia>
- *The dvdcoll package. A class for typesetting DVD archives*. 2016-08-23. Version 1.1a. License: lppl url: <https://ctan.org/pkg/dvdcoll> Mirror: <https://mirror.ctan.org/macros/latex/contrib/dvdcoll>
- *The getmap package. Download OpenStreetMap maps for use in documents*. 2019-03-25. Version 1.11. License: lppl url: <https://ctan.org/pkg/getmap>
- Mirror: <https://mirror.ctan.org/macros/latex/contrib/getmap>
- *The installfont package. A bash script for installing a LATEX font family*. 2018-01-06. Version 1.7. License: lppl url: <https://ctan.org/pkg/installfont>
- Mirror: <https://mirror.ctan.org/support/installfont> — *The logicpuzzle package. Typeset (grid-based) logic puzzles*. 2017-04-18. Version 2.5. License: lppl1.3 url: <https://ctan.org/pkg/logicpuzzle> Mirror: <https://mirror.ctan.org/graphics/pgf/contrib/logicpuzzle>
- *The miktex\_update package. A cygwin bash script for automatic updating and installing new packages of MiKTeX*. 2016-08-23. Version 1.4. License: lppl. The miktex\_update script offers automatic updating and installing of new packages of an existing installation. It supports direct connection with online repositories of the MiKTeX server network, as well as synchronizing a local repository (CTAN) with following update. In the end you should have an up-to-date and complete installation.

url: [https://ctan.org/pkg/miktex\\_update](https://ctan.org/pkg/miktex_update)

Mirror: [https://mirror.ctan.org/support/miktex\\_update](https://mirror.ctan.org/support/miktex_update)

- Kleber, Josef. *The milog package. A LATEX class for fulfilling the documentation duties according to the German minimum wage law MiLoG*. 2017-04-18. Version 1.0. License: lppl url: <https://ctan.org/pkg/milog>
	- Mirror: <https://mirror.ctan.org/macros/latex/contrib/milog>
- *The pdfcomment package. A user-friendly interface to pdf annotations*. 2018-11-01. Version 2.4a. License: lppl1.3 url: <https://ctan.org/pkg/pdfcomment>
- Mirror: <https://mirror.ctan.org/macros/latex/contrib/pdfcomment>
- *The softmaker-alteschwabacher package. LATEX Support files for the SoftMaker Alte Schwabacher font*. 2016-08-23. Version 1.0. License: lppl

url: <https://ctan.org/pkg/softmaker-alteschwabacher>

Mirror: <https://mirror.ctan.org/fonts/softmakerfreefont/alteschwabacher>

- *The softmaker-artistic package. LATEX Support files for the SoftMaker Artistic font*. 2016-08-23. Version 1.3. License: lppl url: <https://ctan.org/pkg/softmaker-artistic>
- Mirror: <https://mirror.ctan.org/fonts/softmakerfreefont/artistic>
- *The softmaker-baskervillenova package. LATEX Support files for the SoftMaker Baskerville Nova fonts*. 2016-08-23. Version 1.3. License: lppl
	- url: <https://ctan.org/pkg/softmaker-baskervillenova>

Mirror: <https://mirror.ctan.org/fonts/softmakerfreefont/baskervillenova>

- *The softmaker-bonita package. LATEX Support files for SoftMaker Bonita*. 2016-08-23. Version 1.0. License: lppl url: <https://ctan.org/pkg/softmaker-bonita>
	- Mirror: <https://mirror.ctan.org/fonts/softmakerfreefont/bonita>
- *The softmaker-broadway package. LATEX Support files for the SoftMaker Broadway fonts*. 2016-08-23. Version 1.0. License: lppl url: <https://ctan.org/pkg/softmaker-broadway> Mirror: <https://mirror.ctan.org/fonts/softmakerfreefont/broadway>
- *The softmaker-canossa package. LATEX Support files for the SoftMaker Canossa fonts*. 2016-08-23. Version 1.2. License: lppl url: <https://ctan.org/pkg/softmaker-canossa>

Mirror: <https://mirror.ctan.org/fonts/softmakerfreefont/canossa>

— *The softmaker-congress package. LATEX Support files for the SoftMaker Congress fonts*. 2016-08-23. Version 1.3. License: lppl url: <https://ctan.org/pkg/softmaker-congress>

Mirror: <https://mirror.ctan.org/fonts/softmakerfreefont/congress>

- *The softmaker-delanocaps package. LATEX Support files for the SoftMaker Delano Caps font*. 2016-08-23. Version 1.3. License: lppl url: <https://ctan.org/pkg/softmaker-delanocaps>
- Mirror: <https://mirror.ctan.org/fonts/softmakerfreefont/delanocaps>
- *The softmaker-digital package. LATEX Support files for the SoftMaker Digital fonts*. 2016-08-23. Version 1.0. License: lppl url: <https://ctan.org/pkg/softmaker-digital>

Mirror: <https://mirror.ctan.org/fonts/softmakerfreefont/digital>

— *The softmaker-egyptiennestd package. LATEX Support files for the SoftMaker EgyptienneStd fonts*. 2016-08-23. Version 1.0. License: lppl

url: <https://ctan.org/pkg/softmaker-egyptiennestd>

- Mirror: <https://mirror.ctan.org/fonts/softmakerfreefont/egyptiennestd>
- *The softmaker-flagstaff package. LATEX Support files for the SoftMaker Flagstaff font*. 2016-08-23. Version 1.3. License: lppl url: <https://ctan.org/pkg/softmaker-flagstaff>
- Mirror: <https://mirror.ctan.org/fonts/softmakerfreefont/flagstaff>
- *The softmaker-grenoble package. LATEX Support files for the SoftMaker Grenoble fonts*. 2016-08-23. Version 1.0. License: lppl url: <https://ctan.org/pkg/softmaker-grenoble> Mirror: <https://mirror.ctan.org/fonts/softmakerfreefont/grenoble>
- *The softmaker-helium package. LATEX Support files for the SoftMaker Helium fonts*. 2016-08-23. Version 1.1. License: lppl url: <https://ctan.org/pkg/softmaker-helium>
- Mirror: <https://mirror.ctan.org/fonts/softmakerfreefont/helium>
- *The softmaker-heliumtwo package. LATEX Support files for the SoftMaker Helium fonts*. 2016-08-23. Version 1.0. License: lppl url: <https://ctan.org/pkg/softmaker-heliumtwo>

Mirror: <https://mirror.ctan.org/fonts/softmakerfreefont/heliumtwo>

Kleber, Josef. The softmaker-henderson package. L<sup>A</sup>T<sub>F</sub>X Support files for the SoftMaker Henderson font. 2016-08-23. Version 1.3. License: lppl

url: <https://ctan.org/pkg/softmaker-henderson>

Mirror: <https://mirror.ctan.org/fonts/softmakerfreefont/henderson>

- *The softmaker-iceberg package. LATEX Support files for the SoftMaker Iceberg font*. 2016-08-23. Version 1.3. License: lppl url: <https://ctan.org/pkg/softmaker-iceberg>
	- Mirror: <https://mirror.ctan.org/fonts/softmakerfreefont/iceberg>
- *The softmaker-inverserif package. LATEX Support files for the SoftMaker Inverserif font*. 2016-08-23. Version 1.0. License: lppl url: <https://ctan.org/pkg/softmaker-inverserif> Mirror: <https://mirror.ctan.org/fonts/softmakerfreefont/inverserif>
- *The softmaker-jugendstil package. LATEX Support files for the SoftMaker Jugendstil font*. 2016-08-23. Version 1.3. License: lppl url: <https://ctan.org/pkg/softmaker-jugendstil> Mirror: <https://mirror.ctan.org/fonts/softmakerfreefont/jugendstil>
- *The softmaker-marseille package. LATEX Support files for the SoftMaker Marseille fonts*. 2016-08-23. Version 1.0. License: lppl url: <https://ctan.org/pkg/softmaker-marseille> Mirror: <https://mirror.ctan.org/fonts/softmakerfreefont/marseille>
- *The softmaker-moab package. LATEX Support files for the SoftMaker Moab font*. 2016-08-23. Version 1.0. License: lppl url: <https://ctan.org/pkg/softmaker-moab>
- Mirror: <https://mirror.ctan.org/fonts/softmakerfreefont/moab>
- *The softmaker-nevada package. LATEX Support files for the SoftMaker Nevada fonts*. 2016-08-23. Version 1.0. License: lppl url: <https://ctan.org/pkg/softmaker-nevada>
- Mirror: <https://mirror.ctan.org/fonts/softmakerfreefont/nevada>
- *The softmaker-newcastle package. LATEX Support files for the SoftMaker Newcastle fonts*. 2016-08-23. Version 1.0. License: lppl url: <https://ctan.org/pkg/softmaker-newcastle>
	- Mirror: <https://mirror.ctan.org/fonts/softmakerfreefont/newcastle>
- *The softmaker-oldblackletter package. LATEX Support files for the SoftMaker Old Blackletter font*. 2016-08-23. Version 1.3. License: lppl
	- url: <https://ctan.org/pkg/softmaker-oldblackletter>
	- Mirror: <https://mirror.ctan.org/fonts/softmakerfreefont/oldblackletter>
- *The softmaker-quadrat package. LATEX Support files for the SoftMaker Quadrat fonts*. 2016-08-23. Version 1.0. License: lppl url: <https://ctan.org/pkg/softmaker-quadrat>
	- Mirror: <https://mirror.ctan.org/fonts/softmakerfreefont/quadrat>
- *The softmaker-stonehand package. LATEX Support files for the SoftMaker Stone Handwriting font*. 2016-08-23. Version 1.3. License: lppl
	- url: <https://ctan.org/pkg/softmaker-stonehand>
	- Mirror: <https://mirror.ctan.org/fonts/softmakerfreefont/stonehand>
- *The softmaker-sunset package. LATEX Support files for the SoftMaker Sunset fonts*. 2016-08-23. Version 1.2. License: lppl url: <https://ctan.org/pkg/softmaker-sunset>
	- Mirror: <https://mirror.ctan.org/fonts/softmakerfreefont/sunset>
- *The softmaker-tampa package. LATEX Support files for the SoftMaker Congress fonts*. 2016-08-23. Version 1.0. License: lppl url: <https://ctan.org/pkg/softmaker-tampa>
	- Mirror: <https://mirror.ctan.org/fonts/softmakerfreefont/tampa>
- *The softmaker-vagrounded package. LATEX Support files for the SoftMaker VAGRounded font*. 2016-08-23. Version 1.1. License: lppl url: <https://ctan.org/pkg/softmaker-vagrounded>
- Mirror: <https://mirror.ctan.org/fonts/softmakerfreefont/vagrounded>
- *The softmaker-velo package. LATEX Support files for the SoftMaker Velo font*. 2016-08-23. Version 1.0. License: lppl url: <https://ctan.org/pkg/softmaker-velo>
- Mirror: <https://mirror.ctan.org/fonts/softmakerfreefont/velo>
- *The softmaker-veracruz package. LATEX Support files for the SoftMaker Veracruz fonts*. 2016-08-23. Version 1.0. License: lppl url: <https://ctan.org/pkg/softmaker-veracruz>
- Mirror: <https://mirror.ctan.org/fonts/softmakerfreefont/veracruz> — *The softmakerfreefont package. Support files for SoftMaker free fonts*. 2020-12-18. Version 1.1. License: lppl url: <https://ctan.org/pkg/softmakerfreefont>
- Mirror: <https://mirror.ctan.org/fonts/softmakerfreefont/softmakerfreefont>
- Klein, Dennis. *The rest-api package. Describing a rest api*. 2020-12-04. Version 1.4. License: lppl1.3c url: <https://ctan.org/pkg/rest-api> Mirror: <https://mirror.ctan.org/macros/latex/contrib/rest-api>

Kleinböhl, Jürgen. *The os2tex package. A distribution of TEX for OS/2 Warp*. 2016-06-18. License: shareware url: <https://ctan.org/pkg/os2tex>

Mirror: <https://mirror.ctan.org/systems/os2/os2tex>

Kleinod, Ekkart. *The changes package. Manual change markup*. 2021-07-16. Version 4.2.1. License: lppl1.3 url: <https://ctan.org/pkg/changes>

Mirror: <https://mirror.ctan.org/macros/latex/contrib/changes>

Kleiweg, Peter. *The iahyphen package. Hyphenation patterns for Interlingua*. 2016-06-24. Version 0.2c. License: lppl. is an "international auxiliary language". url: <https://ctan.org/pkg/iahyphen>

MIRROR: <https://mirror.ctan.org/language/hyphenation/iahyphen.tex>

- *The pssplit package. Select pages from PostScript files*. 2017-04-18. License: gpl url: <https://ctan.org/pkg/pssplit> Mirror: <https://mirror.ctan.org/support/pssplit>
- *The utf2any package. Converting Unicoded text to LATEX, HTML, etc*. 2016-06-24. License: gpl url: <https://ctan.org/pkg/utf2any>

Mirror: <https://mirror.ctan.org/support/utf2any>

— *The wsuipa2tipa package. Translate wsuipa font commands into tipa font commands*. 2016-06-24. License: gpl. Old fonts don't compile well on newer TEX distributions, and may be unavailable on your local installation. The fonts are superseded by the newer fonts. The program wsu2tipa works as a filter that translates an old LAT<sub>EX</sub> document, replacing all wsuipa font commands with tipa font commands.

url: <https://ctan.org/pkg/wsuipa2tipa>

Mirror: <https://mirror.ctan.org/support/wsuipa2tipa>

Klemens, Ben. *The thrmappendix package. Theorems, lemmas, etc., in appendix*. 2016-06-24. License: gpl2 url: <https://ctan.org/pkg/thrmappendix>

Mirror: <https://mirror.ctan.org/macros/latex/contrib/misc/thrmappendix.sty>

Kletzing, Dennis. *The multenum package. Multi-column enumerated lists*. 2016-06-24. License: lppl1

url: <https://ctan.org/pkg/multenum>

Mirror: <https://mirror.ctan.org/macros/latex/contrib/multenum>

Kleveland, Rune and Ole Michael Selberg. *The nohyphbx package. General hyphenation patterns for Norwegian*. 2018-01-06. License: lppl

url: <https://ctan.org/pkg/nohyphbx>

Mirror: <https://mirror.ctan.org/language/hyphenation/nohyph/nohyphbx.tex>

Kleveland, Rune, Ole Michael Selberg, and Karl Ove Hufthammer. *The nohyph package. Norwegian hyphenation*. 2016-11-05. License: other-free. The directory holds the , together with a couple of exception files, one for Norwegian Bokmål (nbhyph.tex) and one for Norwegian Nynorsk (nnhyph.tex). Each exception file may be used as a hyphenation file in its own right, since each also loads the main patterns.

url: <https://ctan.org/pkg/nohyph>

Mirror: <https://mirror.ctan.org/language/hyphenation/nohyph>

Klever, Jan and Karsten Tinnefeld. *The quotchap package. Decorative chapter headings*. 2020-11-13. Version 1.3. License: gpl2. A package for creating decorative chapter headings with quotations. Uses graphical and coloured output and by default needs the "Adobe standard font set" (as supported by ).

url: <https://ctan.org/pkg/quotchap>

Mirror: <https://mirror.ctan.org/macros/latex/contrib/quotchap>

Klöcker, Jens. *The syngen package. A tool for generating syntax diagrams from BNF*. 2016-06-24. Version 0.4. License: gpl url: <https://ctan.org/pkg/syngen>

Mirror: <https://mirror.ctan.org/support/syngen>

Klöckl, Ingo. *The faltblat package. Making Leaflets*. 2016-06-24. License: noinfo url: <https://ctan.org/pkg/faltblat>

Mirror: <https://mirror.ctan.org/info/examples/ltt>

- *The ifsym package. A collection of symbols*. 2016-06-24. License: other-free url: <https://ctan.org/pkg/ifsym> Mirror: <https://mirror.ctan.org/fonts/ifsym>
- *The ltt package. Example code for "LATEX Tipps und Tricks" book*. 2016-06-24. License: noinfo url: <https://ctan.org/pkg/ltt> Mirror: <https://mirror.ctan.org/info/examples/ltt>

Klöckl, Ingo. *The ochem package. Typeset chemical formulae with LATEX*. 2016-06-24. License: lppl url: <https://ctan.org/pkg/ochem> Mirror: <https://mirror.ctan.org/support/ochem>

Klute, Rainer. *The Imake-TeX package. An Imake system for TEX*. 2016-06-24. Version 1.0. License: noinfo url: <https://ctan.org/pkg/imaketex>

Mirror: <https://mirror.ctan.org/support/imaketex>

Kluth, Marie-Paule, Jérémy Just, and Yannick Tanguy. *The faq-fr package. French FAQ of the GUTenberg TEX user group*. 2023-01-23. License: cc-by-sa-4 url: <https://ctan.org/pkg/faq-fr>

Mirror: <https://mirror.ctan.org/help/LaTeX-FAQ-francaise>

Knaggs, Peter J. *The chapref package. Bibliography details per chapter*. 2016-06-24. License: noinfo. The package provides for a separate bibliography section in each chapter. (It is assumed that each chapter is in its own d file.) url: <https://ctan.org/pkg/chapref>

Mirror: <https://mirror.ctan.org/macros/latex209/contrib/misc/chapref.sty>

Knappen, Jörg. *The bashkirian package. Bashkirian extension to OT2 fonts*. 2016-06-24. License: noinfo url: <https://ctan.org/pkg/bashkirian>

Mirror: <https://mirror.ctan.org/fonts/cyrillic/bashkirian>

— *The esperant package. Style option for writing Esperanto texts*. 2016-06-24. Version 1.1.a. License: nosell. A LATEX 2.09 style option for typesetting documents in Esperanto; it seems to be a precursor of the esperanto option of current . url: <https://ctan.org/pkg/esperant>

Mirror: <https://mirror.ctan.org/macros/latex209/contrib/misc/esperant.sty>

— *The fc package. Fonts for African languages*. 2016-06-24. Version 1.4. License: gpl2. The fonts are provided as Metafont source, in the familiar arrangement of lots of (autogenerated) preamble files and a modest set of glyph specifications. (A similar arrangement appears in the and font bundles.) url: <https://ctan.org/pkg/fc>

Mirror: <https://mirror.ctan.org/fonts/jknappen/fc>

- *The greekctr package. Represent counters by letters of the Greek alphabet*. 2016-06-24. License: gpl url: <https://ctan.org/pkg/greekctr> Mirror: <https://mirror.ctan.org/macros/latex/contrib/jknappen>
- *The holtpolt package. Typeset Maxwell's non-commutative division*. 2016-06-24. License: gpl url: <https://ctan.org/pkg/holtpolt>
- Mirror: <https://mirror.ctan.org/macros/latex/contrib/jknappen/holtpolt.sty>
- *The jknappen package. Miscellaneous packages by Joerg Knappen*. 2016-06-24. License: gpl url: <https://ctan.org/pkg/jknappen>
- Mirror: <https://mirror.ctan.org/macros/latex/contrib/jknappen>
- *The kmrhyph package. Hyphenation patterns for Kurmanji, T1 encoded*. 2018-04-25. Version 1.0. License: lppl url: <https://ctan.org/pkg/kmrhyph>
- Mirror: <https://mirror.ctan.org/language/hyphenation/kmrhyph.tex>
- *The latin1jk package. Inputenc encoding for verbatim ISO 8859-1 use*. 2018-01-06. Version 1.3. License: gpl url: <https://ctan.org/pkg/latin1jk>

Mirror: <https://mirror.ctan.org/macros/latex/contrib/jknappen/latin1jk.def>

— *The latin2jk package. Inputenc encoding for verbatim ISO 8859-2 use*. 2018-01-06. Version 1.3. License: gpl url: <https://ctan.org/pkg/latin2jk>

Mirror: <https://mirror.ctan.org/macros/latex/contrib/jknappen/latin2jk.def>

- *The latin3jk package. Inputenc encoding for verbatim ISO 8859-3 use*. 2018-01-06. Version 1.3. License: gpl url: <https://ctan.org/pkg/latin3jk> Mirror: <https://mirror.ctan.org/macros/latex/contrib/jknappen/latin3jk.def>
- *The mathbbol package. Use the bbold fonts in mathematics*. 2018-01-06. License: gpl url: <https://ctan.org/pkg/mathbbol> Mirror: <https://mirror.ctan.org/macros/latex/contrib/jknappen>
- *The mathrsfs package. Support for using RSFS fonts in maths*. 2018-01-06. Version 1.0. License: gpl url: <https://ctan.org/pkg/mathrsfs>
- Mirror: <https://mirror.ctan.org/macros/latex/contrib/jknappen>
- *The ntsfaq package. Frequently answered questions about TEX extension*. 2016-06-24. Version 5. License: noinfo url: <https://ctan.org/pkg/ntsfaq> Mirror: <https://mirror.ctan.org/info/NTS-FAQ>

Knappen, Jörg. *The parboxx package. Two extra alignment options for \parbox*. 2016-06-24. License: gpl. The package provides alignment options (really at the top of the box) and (really at the bottom of the box), for the standard LATEX macro. url: <https://ctan.org/pkg/parboxx>

Mirror: <https://mirror.ctan.org/macros/latex/contrib/jknappen/parboxx.sty>

- *The sans package. Exchange Roman and Sans faces in a document*. 2018-01-06. License: gpl url: <https://ctan.org/pkg/sans> Mirror: <https://mirror.ctan.org/macros/latex/contrib/jknappen/sans.sty>
- *The semtrans package. Transliteration of semitic languages*. 2016-06-24. Version 1.0. License: gpl url: <https://ctan.org/pkg/semtrans> Mirror: <https://mirror.ctan.org/macros/latex/contrib/jknappen/semtrans.sty>
- *The sgmlcmpt package. Suppport for LATEX formulae as SGML PCDATA*. 2016-06-24. License: gpl. Replacement control sequences for the characters , , and (as column separator) and for the command . The replacements make it possible to enter LATEX formulae as SGML PCDATA. url: <https://ctan.org/pkg/sgmlcmpt>

Mirror: <https://mirror.ctan.org/macros/latex/contrib/jknappen>

— *The smartmn package. Make hyphens print as minus signs where appropriate*. 2016-06-24. License: gpl url: <https://ctan.org/pkg/smartmn>

Mirror: <https://mirror.ctan.org/macros/latex/contrib/jknappen/smartmn.sty>

- *The tccompat package. Provide compatibility names for textcomp.sty*. 2016-06-24. Version 1.2. License: gpl url: <https://ctan.org/pkg/tccompat> Mirror: <https://mirror.ctan.org/macros/latex/contrib/jknappen/tccompat.sty>
- *The vmsps package. Metrics for using Type 1 fonts available in VMS*. 2016-06-24. License: noinfo url: <https://ctan.org/pkg/vmsps>

Mirror: <https://mirror.ctan.org/macros/latex/contrib/psnfss-addons/vmsps>

Knappen, Jörg and Terry Mart. *The inhyph package. Hyphenation patterns for Bahasa Indonesia*. 2018-01-06. Version 1.3. License: gpl url: <https://ctan.org/pkg/inhyph>

Mirror: <https://mirror.ctan.org/language/hyphenation/inhyph.tex>

Knappen, Jörg, Terry Mart, and Johannes L. Braams. *The babel-bahasa package. Support for Bahasa within babel*. 2017-02-17. Version 1.0l. License: lppl1.3

url: <https://ctan.org/pkg/babel-bahasa>

Mirror: <https://mirror.ctan.org/obsolete/macros/latex/contrib/babel-contrib/bahasa>

Knappen, Jörg, Terry Mart, Johannes L. Braams, and Javier Bezos López. *The babel-indonesian package. Support for Indonesian within babel*. 2018-01-13. Version 1.0m. License: lppl1.3

url: <https://ctan.org/pkg/babel-indonesian>

Mirror: <https://mirror.ctan.org/macros/latex/contrib/babel-contrib/indonesian>

— *The babel-malay package. Support for Malay within babel*. 2018-01-13. Version 1.0m. License: lppl1.3 url: <https://ctan.org/pkg/babel-malay>

Mirror: <https://mirror.ctan.org/macros/latex/contrib/babel-contrib/malay>

Knappen, Jörg and Norbert Schwarz. *The ec package. Computer modern fonts in T1 and TS1 encodings*. 2016-06-24. Version 1.0. License: other-free

url: <https://ctan.org/pkg/ec>

Mirror: <https://mirror.ctan.org/fonts/ec>

Knappen, Jörg and Paul E. S. Wormer. *The young package. Young tableaux*. 2016-06-24. License: gpl url: <https://ctan.org/pkg/young>

Mirror: <https://mirror.ctan.org/macros/latex/contrib/jknappen/young.sty>

Kneser, Thomas. *The floatfig package. Deprecated: Allows text to be wrapped around figures*. 2016-06-24. License: nosell url: <https://ctan.org/pkg/floatfig>

Mirror: <https://mirror.ctan.org/obsolete/macros/latex209/contrib/floatfig.zip>

Knight, Fred. *The colors package. Simple colour-selection commands*. 2016-06-24. License: noinfo. This is another very simple package for supporting colour in LATEX 2.09, for PostScript output via ; it has even less 'infrastructure' than does the package, and like that package is nowadays superseded by the LAT<sub>F</sub>X standard package. url: <https://ctan.org/pkg/colors>

Mirror: <https://mirror.ctan.org/macros/latex209/contrib/misc/colors.sty>

Knight, Fred and M. F. Ryba. *The side package. Rotated floats for LATEX 2.09*. 2016-06-24. License: noinfo url: <https://ctan.org/pkg/side> Mirror: <https://mirror.ctan.org/macros/latex209/contrib/misc/side.sty>

Knuth, Donald E. *The base package. Definitive source of Plain TEX on CTAN*. 2020-06-21. License: knuth url: <https://ctan.org/pkg/base> Mirror: <https://mirror.ctan.org/macros/plain/base>

- *The cm package. Computer Modern fonts*. 2016-06-24. License: knuth url: <https://ctan.org/pkg/cm> Mirror: <https://mirror.ctan.org/fonts/cm>
- *The cm-mf package. Sources of the Computer Modern fonts*. 2021-02-09. License: knuth url: <https://ctan.org/pkg/cm-mf> Mirror: <https://mirror.ctan.org/fonts/cm/mf>
- *The cm-pk package. PK bitmaps of the Computer Modern fonts*. 2016-06-24. License: knuth url: <https://ctan.org/pkg/cm-pk> Mirror: <https://mirror.ctan.org/fonts/cm/pk>
- *The cm-tfm package. Metric files for the Computer Modern fonts*. 2022-12-22. License: knuth. These are the 75 metric (TFM) files for the by Donald Knuth. While they are not strictly necessary for current T<sub>EX</sub> systems (which can generate TFM files, as needed, on the fly), distributions do nevertheless carry them. url: <https://ctan.org/pkg/cm-tfm>

Mirror: <https://mirror.ctan.org/fonts/cm/tfm>

- *The cmtest package. CM fonts test sources*. 2016-06-24. License: knuth url: <https://ctan.org/pkg/cmtest> Mirror: <https://mirror.ctan.org/fonts/cm/cmtest>
- *The concrete package. Concrete Roman fonts*. 2022-02-01. License: knuth url: <https://ctan.org/pkg/concrete> Mirror: <https://mirror.ctan.org/fonts/concrete>
- *The dvitype package. Type out the content of a DVI file*. 2016-06-24. Version 3.6. License: pd url: <https://ctan.org/pkg/dvitype> Mirror: <https://mirror.ctan.org/systems/knuth/dist/texware/dvitype.web>
- *The gen package. Genealogy symbols*. 2016-06-24. License: knuth. A (Metafont) font developed for Jill Knuth's genealogy project. Available in three optical sizes: files , url: <https://ctan.org/pkg/gen>

Mirror: <https://mirror.ctan.org/systems/knuth/local/cm>

- *The gkpmac package. The macros used in "Concrete Mathematics"*. 2016-11-06. License: knuth url: <https://ctan.org/pkg/gkpmac> MIRROR: <https://mirror.ctan.org/macros/plain/contrib/misc/gkpmac.tex>
- *The GraphBase package. A platform for combinatorial algorithms*. 2016-06-24. License: knuth. A program developed (presumably) in pursuit of work on ''. url: <https://ctan.org/pkg/graphbase>
	- Mirror: <https://mirror.ctan.org/support/graphbase>
- *The gray package. Fonts for gray-scales*. 2016-06-24. License: knuth url: <https://ctan.org/pkg/gray> Mirror: <https://mirror.ctan.org/fonts/cm/utilityfonts/gray>
- *The jablantile package. Metafont version of tiles in the style of Slavik Jablan*. 2016-06-24. License: pd. This is a small Metafont font to implement the modular tiles described by Slavik Jablan. For an outline of the theoretical structure of the tiles, see (for example) .

url: <https://ctan.org/pkg/jablantile>

Mirror: <https://mirror.ctan.org/fonts/jablantile>

— *The knuth-base package. The current state of Knuth's contributions*. 2016-06-24. License: knuth. This directory tree holds copies of material on Knuth's mirror site. The material is divided into two main parts: – the , and – . url: <https://ctan.org/pkg/knuth-base>

Mirror: <https://mirror.ctan.org/systems/knuth>

- *The knuth-dist package. The current state of Knuth's contributions*. 2021-02-10. License: knuth,pd url: <https://ctan.org/pkg/knuth-dist> Mirror: <https://mirror.ctan.org/systems/knuth/dist>
- *The knuth-errata package. Knuth's published errata*. 2021-04-03. License: knuth url: <https://ctan.org/pkg/knuth-errata> Mirror: <https://mirror.ctan.org/systems/knuth/dist/errata>
Knuth, Donald E. *The knuth-letter package. Knuth's example letter macros*. 2021-03-09. License: knuth. These are Knuth's own letter macros. Documentation is entirely missing from the archive, but the macros are discussed in some detail in the TEXbook (which says it is describing ). url: <https://ctan.org/pkg/knuth-letter> Mirror: <https://mirror.ctan.org/systems/knuth/local/lib/letterformat.tex> — *The knuth-lib package. Core TEX and Metafont sources from Knuth*. 2021-02-27. License: knuth url: <https://ctan.org/pkg/knuth-lib> Mirror: <https://mirror.ctan.org/systems/knuth/dist/lib> — *The knuth-local package. Knuth's local information*. 2021-03-09. License: pd. A collection of experimental programs and developments based on, or complementary to, the matter in his . url: <https://ctan.org/pkg/knuth-local> Mirror: <https://mirror.ctan.org/systems/knuth/local> — *The list package. List ASCII text files*. 2016-06-24. License: knuth url: <https://ctan.org/pkg/list> Mirror: <https://mirror.ctan.org/macros/plain/contrib/misc/list.tex> — *The llist package. List ASCII text files in landscape*. 2016-06-24. License: knuth url: <https://ctan.org/pkg/llist> Mirror: <https://mirror.ctan.org/macros/plain/contrib/misc/llist.tex> — *The Metafont package. A system for specifying fonts*. 2022-02-01. Version 2.71828182. License: knuth url: <https://ctan.org/pkg/metafont> Mirror: <https://mirror.ctan.org/systems/knuth/dist/mf> — *The mfbook package. The source of The Metafontbook*. 2021-02-09. License: other-nonfree url: <https://ctan.org/pkg/mfbook> Mirror: <https://mirror.ctan.org/systems/knuth/dist/mf/mfbook.tex> — *The picmac package. A picture mode in Plain TEX*. 2016-11-06. License: knuth url: <https://ctan.org/pkg/picmac> Mirror: <https://mirror.ctan.org/systems/knuth/local/lib/picmac.tex> — *The plain package. The Plain TEX format*. 2016-11-06. Version 3.141592653. License: knuth url: <https://ctan.org/pkg/plain> Mirror: <https://mirror.ctan.org/macros/plain/base> — *The ransom package. A "very bad typewriter" font*. 2016-06-24. License: knuth url: <https://ctan.org/pkg/ransom> Mirror: <https://mirror.ctan.org/fonts/ransom> — *The selectpage package. Select pages to be output from a document*. 2020-04-11. License: knuth url: <https://ctan.org/pkg/selectpage> Mirror: <https://mirror.ctan.org/macros/generic/misc/selectpage.tex> — *The tangle package. Generate compilable source from web*. 2021-02-09. Version 4.6. License: knuth. This is the component of Knuth's that produces a compilable source from the web representation of a program. url: <https://ctan.org/pkg/tangle> Mirror: <https://mirror.ctan.org/systems/knuth/dist/web/tangle.web> — *The testfont package. A testbed for font evaluation*. 2016-06-24. License: knuth. This file (part of the distribution) allows the user to select fonts and to perform a number of evaluation tests, from simple font tables through to elaborate pattern samples. url: <https://ctan.org/pkg/testfont> Mirror: <https://mirror.ctan.org/macros/plain/base/testfont.tex> — *The TeX package. A sophisticated typesetting engine*. 2022-02-01. Version 3.141592653. License: knuth url: <https://ctan.org/pkg/tex> Mirror: <https://mirror.ctan.org/systems/knuth/dist/tex> — *The texbook package. The source of The TEXbook*. 2021-02-09. License: other-nonfree url: <https://ctan.org/pkg/texbook> Mirror: <https://mirror.ctan.org/systems/knuth/dist/tex/texbook.tex> — *The texware package. Utility programs for use with TEX*. 2021-08-26. License: pd url: <https://ctan.org/pkg/texware> Mirror: <https://mirror.ctan.org/systems/knuth/dist/texware> — *The twocolumns package. Knuth's two-column output macros*. 2016-06-24. License: knuth url: <https://ctan.org/pkg/twocolumns> Mirror: <https://mirror.ctan.org/macros/plain/contrib/misc/2columns.mac>

Knuth, Donald E. *The vf-knuth package. Knuth on virtual fonts*. 2021-08-26. License: knuth url: <https://ctan.org/pkg/vf-knuth> Mirror: <https://mirror.ctan.org/info/knuth/virtual-fonts>

- *The vfware package. Tools for virtual font metrics*. 2021-08-26. License: knuth url: <https://ctan.org/pkg/vfware>
- Mirror: <https://mirror.ctan.org/systems/knuth/dist/etc>
- *The weave package. Generate TEX source from web*. 2021-02-09. Version 4.5. License: knuth. This is the component of Knuth's that produces TEX input from the web representation of a program, ready for typesetting. url: <https://ctan.org/pkg/weave> Mirror: <https://mirror.ctan.org/systems/knuth/dist/web/weave.web>

— *The web package. The original literate programming system*. 2016-06-24. Version 4.5. License: knuth. The system processes 'web' files in two ways: firstly to rearrange them to produce compilable code (using the program ), and secondly to produce a T<sub>E</sub>X source (using the program ) that may be typeset for comfortable reading. url: <https://ctan.org/pkg/web>

Mirror: <https://mirror.ctan.org/systems/knuth/dist/web>

Knuth, Donald E. and Rohit Grover. *The punk package. Donald Knuth's punk font*. 2021-08-26. License: knuth

url: <https://ctan.org/pkg/punk>

Mirror: <https://mirror.ctan.org/fonts/punk>

Knuth, Donald E. and Taco Hoekwater. *The manual package. Knuth's "manual" fonts*. 2016-11-05. License: knuth. Metafont (by Donald Knuth) and Adobe Type 1 (by Taco Hoekwater) versions of the font containing the odd symbols Knuth uses in his books. LATEX support is available using the package url: <https://ctan.org/pkg/manual>

Mirror: <https://mirror.ctan.org/fonts/manual>

— *The mflogo-font package. Metafont logo font*. 2022-02-01. Version 1.002. License: knuth url: <https://ctan.org/pkg/mflogo-font> Mirror: <https://mirror.ctan.org/fonts/mflogo>

Knuth, Donald E., Leslie Lamport, Pierre A. MacKay, Richard Schwartz, and Michael Melliar-Smith. *The latex-fonts package. A collection of fonts used in LATEX distributions*. 2016-06-24. License: lppl url: <https://ctan.org/pkg/latex-fonts>

Mirror: <https://mirror.ctan.org/fonts/latex>

Knuth, Donald E., Tom Rokicki, and David R. Fuchs. *The mfware package. Supporting tools for use with Metafont*. 2021-08-26. License: pd. A collection of programs (as web source) for processing the output of . url: <https://ctan.org/pkg/mfware>

Mirror: <https://mirror.ctan.org/systems/knuth/dist/mfware>

Knuth, Donald E., Andreas Scherer, and Silvio Levy. *The cweb package. A Web system in C*. 2022-06-06. Version 4.8. License: knuth url: <https://ctan.org/pkg/cweb>

Mirror: [https://mirror.ctan.org/web/c\\_cpp/cweb](https://mirror.ctan.org/web/c_cpp/cweb)

Knuutila, Timo. *The tpcmfont package. Computer modern fonts in "true point sizes"*. 2016-06-24. Version 1.1. License: other-nonfree url: <https://ctan.org/pkg/tpcmfont>

Mirror: <https://mirror.ctan.org/macros/latex/contrib/tpcmfont>

Koch, Dick. *The texshop package. TeX front end for use on MacOS X*. 2023-02-22. Version 5.12. License: gpl. TeXShop is a TEX previewer for Mac OS X, written in Cocoa. TrXShop uses and in its default configuration, to conform with Mac OS X's predilection for PDF. url: <https://ctan.org/pkg/texshop>

Mirror: <https://mirror.ctan.org/support/texshop>

Kocic, Mikica. *The xcpdftips package. Natbib citations with PDF tooltips*. 2019-05-01. Version 1.1. License: gpl3+. This LATEX package uses and to surround citations with PDF tooltips.

url: <https://ctan.org/pkg/xcpdftips>

Mirror: <https://mirror.ctan.org/macros/latex/contrib/xcpdftips>

Kockaert, Pascal. *The psfragx package. A psfrag eXtension*. 2016-06-24. Version 1.1. License: lppl url: <https://ctan.org/pkg/psfragx>

Mirror: <https://mirror.ctan.org/macros/latex/contrib/psfragx>

Koellner, Armin. *The VSliTeX package. Virtual invisible fonts for use with LATEX Slides class*. 2016-06-24. Version 0.4. License: noinfo. The LATEX 2.09-based program SliTeX, and the corresponding LATEX class, use invisible fonts when producing multi-coloured overlays on foils. SliTeX distributions included a set of invisible versions of the Metafont sources of the Computer Modern fonts (an odd concept, but it worked). The present bundle provides a (somewhat more intellectually satisfying) set of virtual fonts that provide the same information (i.e., effectively metrics only) without the need to compile a Metafont source to get it.

url: <https://ctan.org/pkg/vslitex>

Mirror: <https://mirror.ctan.org/fonts/vf-files/vslitex>

Kohler, Eddie. *The LCDF-typetools package. A bundle of outline font manipulation tools*. 2020-02-20. License: gpl url: <https://ctan.org/pkg/lcdf-typetools>

Mirror: <https://mirror.ctan.org/fonts/utilities/lcdf-typetools>

- *The mmafm package. Font metrics for multiple-master font*. 2017-04-18. License: gpl url: <https://ctan.org/pkg/mmafm> Mirror: <https://mirror.ctan.org/fonts/utilities/lcdf-typetools>
- *The mmpfb package. Create instance of multiple-master font*. 2017-04-18. License: gpl url: <https://ctan.org/pkg/mmpfb> Mirror: <https://mirror.ctan.org/fonts/utilities/lcdf-typetools>
- *The mmtools package. Multiple master fonts tools*. 2017-04-18. Version 1.13. License: gpl url: <https://ctan.org/pkg/mmtools> Mirror: <https://mirror.ctan.org/obsolete/fonts/utilities/mmtools>

Köhler, Andreas. *The Mid2TeX/Free package. Convert MIDI to MusicTeX input*. 2016-06-24. License: noinfo url: <https://ctan.org/pkg/mid2tex>

Mirror: <https://mirror.ctan.org/support/mid2tex>

Kohlhase, Michael. *The dfgproposal package. Support for writing proposals to the DFG*. 2016-06-24. Version 1.0. License: lppl url: <https://ctan.org/pkg/dfgproposal>

Mirror: <https://mirror.ctan.org/macros/latex/contrib/proposal>

- *The ed package. Editorial Notes for LATEX documents*. 2017-04-18. Version 1.8. License: lppl1 url: <https://ctan.org/pkg/ed> Mirror: <https://mirror.ctan.org/macros/latex/contrib/ed>
- *The errata package. Error markup for LATEX documents*. 2016-06-24. Version 0.3. License: lppl1 url: <https://ctan.org/pkg/errata> Mirror: <https://mirror.ctan.org/macros/latex/contrib/errata>
- *The euproposal package. A class for preparing FP7 proposals*. 2016-06-24. Version 0.3. License: lppl url: <https://ctan.org/pkg/euproposal> Mirror: <https://mirror.ctan.org/macros/latex/contrib/proposal>
- *The proposal package. A set of LATEX classes for preparing proposals for collaborative projects*. 2017-04-18. License: lppl url: <https://ctan.org/pkg/proposal>

Mirror: <https://mirror.ctan.org/macros/latex/contrib/proposal>

Kohlhase, Michael and Dennis Müller. *The sTeX package. An Infrastructure for Semantic Preloading of LATEX Documents*. 2022-09-14. Version 3.2.0. License: lppl

url: <https://ctan.org/pkg/stex>

Mirror: <https://mirror.ctan.org/macros/latex/contrib/stex>

Kohm, Markus. *The gridset package. Grid, a.k.a. in-register, setting*. 2020-02-12. Version 0.3. License: lppl1.3c. Grid setting — also known as strict in-register setting  $-$  is something, that should be done for a lot of documents but is not easy using LATEX. The package helps to get the information needed for grid setting. It does not implement auto grid setting, but there is a command , that moves to the next grid position. This may be enough under some circumstances, but in other circumstances it may fail. Thus gridset is only one more step for grid setting, not a complete solution. url: <https://ctan.org/pkg/gridset>

Mirror: <https://mirror.ctan.org/macros/latex/contrib/gridset>

— *The GS1 package. Typeset EAN barcodes using TEX rules, only*. 2021-06-18. Version 23. License: lppl1.3c. The (LaTeX3) package typesets EAN-8 and EAN-13 barcodes, using the facilities of the package. url: <https://ctan.org/pkg/gs1>

Mirror: <https://mirror.ctan.org/macros/latex/contrib/gs1>

— *The koma-script package. A bundle of versatile classes and packages*. 2022-10-12. Version 3.38. License: lppl1.3c url: <https://ctan.org/pkg/koma-script>

Mirror: <https://mirror.ctan.org/macros/latex/contrib/koma-script>

- *The koma-script-examples package. Examples from the KOMA-Script book*. 2022-07-04. License: lppl1.3c url: <https://ctan.org/pkg/koma-script-examples>
- Mirror: <https://mirror.ctan.org/info/examples/KOMA-Script-6>
- *The koma-script-examples-3 package. Examples from the 3rd edition of the KOMA-Script book*. 2022-07-04. License: lppl url: <https://ctan.org/pkg/koma-script-examples-3> Mirror: <https://mirror.ctan.org/info/examples/KOMA-Script-3>

Kohm, Markus. *The koma-script-examples-4 package. Examples from the 4th edition of the KOMA-Script book*. 2022-07-04. License: lppl

- url: <https://ctan.org/pkg/koma-script-examples-4> Mirror: <https://mirror.ctan.org/info/examples/KOMA-Script-4>
- *The koma-script-examples-5 package. Examples from the 5th edition of the KOMA-Script book*. 2022-07-04. License: lppl url: <https://ctan.org/pkg/koma-script-examples-5>
- Mirror: <https://mirror.ctan.org/info/examples/KOMA-Script-5>
- *The koma-script-obsolete package. Deprecated packages from koma-script*. 2022-07-04. License: lppl1.3c url: <https://ctan.org/pkg/koma-script-obsolete> Mirror: <https://mirror.ctan.org/obsolete/macros/latex/contrib/koma-script-obsolete>
- *The luaindex package. Create index using LuaLaTeX*. 2016-06-24. Version 0.1b. License: lppl1.3 url: <https://ctan.org/pkg/luaindex>
	- Mirror: <https://mirror.ctan.org/macros/luatex/latex/luaindex>
- *The makelabels package. Add a '\makelabels' feature to KOMA-Script letter classes and package*. 2021-08-21. Version 1.0. License: lppl1.3c

url: <https://ctan.org/pkg/makelabels>

Mirror: <https://mirror.ctan.org/macros/latex/contrib/makelabels>

— *The marginnote package. Notes in the margin, even where \marginpar fails*. 2018-08-09. Version 1.4b. License: lppl1.3c. This package provides the command that may be used instead of at almost every place where cannot be used, e.g., inside floats, footnotes, or in frames made with the package.

url: <https://ctan.org/pkg/marginnote>

Mirror: <https://mirror.ctan.org/macros/latex/contrib/marginnote>

— *The normalcolor package. Changing \normalcolor*. 2016-11-16. Version r11. License: lppl1.3. This package provides a command with the same syntax as the command either of package or of package . However, will not change the colour but the / color. url: <https://ctan.org/pkg/normalcolor>

Mirror: <https://mirror.ctan.org/macros/latex/contrib/normalcolor>

— *The pfarrei package. LATEX support of pastors' and priests' work*. 2016-06-24. Version r36. License: lppl1.3. In "Die TEXnische Komödie" (issue 1/2013) Christian Justen described his use of LATEX in his work as priest (similar requirements may be encountered in the work of pastors and other ministers of religion). One point was to arrange A5 pages onto A4 landscape paper, either side-by-side or as a booklet. Justen made two bash scripts for this job; the package provides one texlua script for both requirements. (Note that file should have execute permissions in any installation.)

url: <https://ctan.org/pkg/pfarrei>

Mirror: <https://mirror.ctan.org/macros/latex/contrib/pfarrei>

— *The rule-d package. Provide LATEX3 commands for typesetting rules*. 2021-06-18. Version 23. License: lppl1.3c url: <https://ctan.org/pkg/rule-d>

Mirror: <https://mirror.ctan.org/macros/latex/contrib/gs1>

— *The scraddr package. Provide data from scrlttr2's address files*. 2022-07-04. Version 1.1d. License: lppl1.3c. The package is a part of the suite. The package uses adr-files to generate circular letters. The package provides commands to read the adr-files and to use the data of the address entries, not only with class and not only for circular letters. url: <https://ctan.org/pkg/scraddr>

Mirror: <https://mirror.ctan.org/macros/latex/contrib/koma-script>

- *The scrartcl package. Koma-Script 'article' class*. 2022-10-12. Version 3.38. License: lppl1.3c url: <https://ctan.org/pkg/scrartcl> Mirror: <https://mirror.ctan.org/macros/latex/contrib/koma-script>
- *The scrbase package. Provide basic features for KOMA-Script*. 2022-10-12. Version 3.38. License: lppl1.3c url: <https://ctan.org/pkg/scrbase> Mirror: <https://mirror.ctan.org/macros/latex/contrib/koma-script>
- *The scrbook package. Koma-Script 'book' class*. 2022-10-12. Version 3.38. License: lppl1.3 url: <https://ctan.org/pkg/scrbook> Mirror: <https://mirror.ctan.org/macros/latex/contrib/koma-script>
- *The scrdate package. Calendar date operations*. 2022-10-12. Version 3.38. License: lppl1.3c url: <https://ctan.org/pkg/scrdate>
- Mirror: <https://mirror.ctan.org/macros/latex/contrib/koma-script>
- *The scrextend package. Use of components of KOMA-Script by other packages*. 2022-10-12. Version 3.38. License: lppl1.3c url: <https://ctan.org/pkg/scrextend> Mirror: <https://mirror.ctan.org/macros/latex/contrib/koma-script>

Kohm, Markus. *The scrjura package. Koma-Script support for lawyers, etc*. 2022-10-12. Version 3.38. License: lppl1.3c url: <https://ctan.org/pkg/scrjura>

Mirror: <https://mirror.ctan.org/macros/latex/contrib/koma-script>

— *The scrlayer package. Manage text 'layers' within Koma-Script*. 2022-10-12. Version 3.38. License: lppl1.3c. The package is part of the , and provides control of 'background' and 'foreground' layers for a page style description. url: <https://ctan.org/pkg/scrlayer>

Mirror: <https://mirror.ctan.org/macros/latex/contrib/koma-script>

- *The scrlayer-fancyhdr package. Combining package fancyhdr with KOMA-Script's scrlayer*. 2022-07-08. Version 0.2.2. License: lppl1.3c
	- url: <https://ctan.org/pkg/scrlayer-fancyhdr>

Mirror: <https://mirror.ctan.org/macros/latex/contrib/scrlayer-fancyhdr>

— *The scrlayer-notecolumn package. Control note columns parallel to the main text*. 2022-07-04. Version 0.3.3915. License: lppl1.3c url: <https://ctan.org/pkg/scrlayer-notecolumn>

Mirror: <https://mirror.ctan.org/macros/latex/contrib/koma-script> — *The scrlayer-scrpage package. Define and manage page styles*. 2022-10-12. Version 3.38. License: lppl1.3c. This package is the

part of the bundle that provides an end user interface to , allowing the user to define and manage page styles by controlling page headers and footers. The end user interface is compatible enough to that of the earlier package, so that users should easily be able to switch from the older package to the newer, more powerful, one. url: <https://ctan.org/pkg/scrlayer-scrpage>

Mirror: <https://mirror.ctan.org/macros/latex/contrib/koma-script>

— *The scrletter package. Letter extention to KOMA-Script classes*. 2022-10-12. Version 3.38. License: lppl1.3c url: <https://ctan.org/pkg/scrletter>

Mirror: <https://mirror.ctan.org/macros/latex/contrib/koma-script>

— *The scrlfile package. Installation control for koma-script packages*. 2022-10-12. Version 3.38. License: lppl1.3c url: <https://ctan.org/pkg/scrlfile>

Mirror: <https://mirror.ctan.org/macros/latex/contrib/koma-script>

- *The scrlttr2 package. Koma-Script 'letter' class*. 2022-10-12. Version 3.38. License: lppl1.3c url: <https://ctan.org/pkg/scrlttr2> Mirror: <https://mirror.ctan.org/macros/latex/contrib/koma-script>
- *The scrpage2 package. Control of page headers and footers in LATEX*. 2022-07-04. Version 3.30. License: lppl1.3c url: <https://ctan.org/pkg/scrpage2>

Mirror: <https://mirror.ctan.org/obsolete/macros/latex/contrib/koma-script-obsolete>

- *The scrreprt package. Koma-Script 'report' class*. 2022-10-12. Version 3.38. License: lppl1.3c url: <https://ctan.org/pkg/scrreprt>
- Mirror: <https://mirror.ctan.org/macros/latex/contrib/koma-script>
- *The scrtime package. Show the time of a LATEX run*. 2022-10-12. Version 3.38. License: lppl1.3c url: <https://ctan.org/pkg/scrtime>

Mirror: <https://mirror.ctan.org/macros/latex/contrib/koma-script>

— *The scrwfile package. Use LATEX .aux file in place of \newrite files*. 2022-10-12. Version 0.1.11. License: lppl1.3c. The package provides a means of sending all LATEX, table of contents, and other miscellaneous output via the LATEX file. The mechanism subverts the mechanism of , and means there will never be a "No room for new " message. url: <https://ctan.org/pkg/scrwfile>

Mirror: <https://mirror.ctan.org/macros/latex/contrib/koma-script>

— *The splitindex package. Unlimited number of indexes*. 2020-03-09. Version 1.2c. License: lppl. SplitIndex consists of a LATEX package, , and a small program, . The package may be used to produce one index or several indexes. Without splitindex (for example, using the package), the number of indexes is limited by the number of TEX's output streams. But using the program you may use even more than 16 indexes: splitidx outputs only a single file and the program splits that file into several raw index files and calls your favorite index processor for each of the files.

url: <https://ctan.org/pkg/splitindex>

Mirror: <https://mirror.ctan.org/macros/latex/contrib/splitindex>

— *The tocbasic package. Management of tables/lists of contents (and the like)*. 2022-10-12. Version 3.38. License: lppl1.3c url: <https://ctan.org/pkg/tocbasic>

- Mirror: <https://mirror.ctan.org/macros/latex/contrib/koma-script>
- *The tocstyle package. Define style of Table of contents (etc) files*. 2020-07-22. Version 0.2k-alpha. License: lppl1.3c url: <https://ctan.org/pkg/tocstyle>

Mirror: <https://mirror.ctan.org/obsolete/macros/latex/contrib/koma-script-obsolete>

Kohm, Markus. *The uni-titlepage package. Universal titlepages with configuration options and predefined styles*. 2022-09-06. Version 1.1a. License: lppl1.3c

```
https://ctan.org/pkg/uni-titlepage
```
Mirror: <https://mirror.ctan.org/macros/latex/contrib/uni-titlepage>

Kohm, Markus and Frank Neukam. *The typearea package. Set page margins*. 2022-10-12. Version 3.38. License: lppl1.3c. Typearea is a part of the bundle, and is well integrated with the requirements of classes in the bundle, but it is also convenient for use as a package in its own right.

url: <https://ctan.org/pkg/typearea>

Mirror: <https://mirror.ctan.org/macros/latex/contrib/koma-script>

Kolachana, Aditya. *The shobhika package. An OpenType Devanāgarī font designed for scholars*. 2019-03-23. Version 1.05. License: ofl url: <https://ctan.org/pkg/shobhika>

Mirror: <https://mirror.ctan.org/fonts/shobhika>

Kolb, Hans-Peter, Craig Thiersch, and Alexis Dimitriadis. *The gb4e package. Linguistic tools*. 2016-06-24. License: lppl1.2 url: <https://ctan.org/pkg/gb4e>

Mirror: <https://mirror.ctan.org/macros/latex/contrib/gb4e>

Kole, Erik. *The econometrics package. Defines some commands that simplify mathematic notation in economic and econometric writing*. 2018-01-07. Version 1.0. License: lppl1.3

url: <https://ctan.org/pkg/econometrics>

Mirror: <https://mirror.ctan.org/macros/latex/contrib/econometrics>

Kołodziejska, Hanna. *The go package. Fonts and macros for typesetting go games*. 2016-06-24. License: pd

url: <https://ctan.org/pkg/go>

Mirror: <https://mirror.ctan.org/fonts/go>

Kołodziejska, Hanna, Bogusław Jackowski, and Marek Ryćko. *The plhyph package. Hyphenation for Polish*. 2021-03-21. Version 3.0b. License: knuth

url: <https://ctan.org/pkg/plhyph>

Mirror: <https://mirror.ctan.org/language/polish/plhyph.tex>

Kolorenc, Jindrich. *The simplewick package. Simple Wick contractions*. 2016-06-24. Version 1.2a. License: gpl

url: <https://ctan.org/pkg/simplewick>

Mirror: <https://mirror.ctan.org/macros/latex/contrib/simplewick>

Komarath, Balagopal. *The tex-label package. Place a classification on each page of a document*. 2016-06-24. License: lppl1.3 url: <https://ctan.org/pkg/tex-label>

Mirror: <https://mirror.ctan.org/macros/latex/contrib/tex-label>

König, Thomas and Alexander Michel. *The numericplots package. Plot numeric data (including Matlab export) using PSTricks*. 2016-06-24. Version 2.0.2. License: gpl3

url: <https://ctan.org/pkg/numericplots>

Mirror: <https://mirror.ctan.org/graphics/pstricks/contrib/numericplots>

Kopecky, Felix. *The langsci-affiliations package. Collect and order authors and affiliations*. 2021-03-26. License: lppl1.3c url: <https://ctan.org/pkg/langsci-affiliations>

Mirror: <https://mirror.ctan.org/macros/xetex/latex/langsci/langsci-affiliations.sty>

— *The langsci-avm package. Feature structures and attribute-value matrices (AVM)*. 2023-02-21. Version 0.3.0. License: lppl1.3c url: <https://ctan.org/pkg/langsci-avm>

Mirror: <https://mirror.ctan.org/macros/latex/contrib/langsci-avm>

Kopp, Oliver. *The biblatex-lni package. LNI style for BibLaTeX*. 2021-05-17. Version 0.5. License: lppl1.3 url: <https://ctan.org/pkg/biblatex-lni>

Mirror: <https://mirror.ctan.org/macros/latex/contrib/biblatex-contrib/biblatex-lni>

— *The luabibentry package. Repeat BibTeX entries in a LuaLATEX document body*. 2020-06-28. Version 0.1a. License: lppl1.3. The package reimplements , for use in LuaLaTeX. url: <https://ctan.org/pkg/luabibentry>

Mirror: <https://mirror.ctan.org/macros/luatex/latex/luabibentry>

— *The plantuml package. Support for rendering UML diagrams using the syntax and tool of PlantUML*. 2020-05-19. Version 0.3.1. License: lppl1.3c. The package provides support for rendering UML diagrams using the syntax and tools of PlantUML. The PlantUML syntax is very short and thus enables quickly specifying UML diagrams. Using , PlantUML layouts the diagrams. url: <https://ctan.org/pkg/plantuml>

Mirror: <https://mirror.ctan.org/macros/luatex/latex/plantuml>

— *The refenums package. Define named items and provide back-references with that name*. 2018-03-10. Version 1.1.2. License: lppl1.3 url: <https://ctan.org/pkg/refenums>

Mirror: <https://mirror.ctan.org/macros/latex/contrib/refenums>

Kopp, Oliver. *The scientific-thesis-cover package. Provides cover page and affirmation at the end of a thesis*. 2018-06-03. Version 4.0.2. License: lppl1.3c

url: <https://ctan.org/pkg/scientific-thesis-cover>

Mirror: <https://mirror.ctan.org/macros/latex/contrib/scientific-thesis-cover>

Kopp, Oliver and Matthias Mühlich. *The coverpage package. Automatic cover page creation for scientific papers*. 2022-05-31. Version 1.01. LICENSE: lppl1.2

url: <https://ctan.org/pkg/coverpage>

Mirror: <https://mirror.ctan.org/macros/latex/contrib/coverpage>

Korikov, Konstantin. *The eskdx package. Modern Russian typesetting*. 2016-06-24. Version 0.98. License: lppl1.3 url: <https://ctan.org/pkg/eskdx>

Mirror: <https://mirror.ctan.org/macros/latex/contrib/eskdx>

- Korop, Sergey. *The sanskrit-t1 package. Type 1 version of 'skt' fonts for Sanskrit*. 2020-06-07. License: lppl. The sanskrit-t1 font package provides Type 1 version of Charles Wikner's for the Sanskrit language.
	- url: <https://ctan.org/pkg/sanskrit-t1>

Mirror: <https://mirror.ctan.org/fonts/ps-type1/sanskrit>

Kort, Eric and Howard Trickey. *The ama package. AMA manual of style citations*. 2016-06-24. License: other-free url: <https://ctan.org/pkg/ama>

Mirror: <https://mirror.ctan.org/biblio/bibtex/contrib/misc/ama.bst>

Kosowsky, Conrad. *The innerscript package. Modifies automatic mathematics spacing*. 2021-02-11. Version 1.1. License: lppl1.3c. This package modifies two aspects of TEX's automatic interatom mathematics spacing. It uses LuaTeX's primitives to make superscripts and subscripts more closely resemble and math and to treat subformulas as , effectively eliminating this class. url: <https://ctan.org/pkg/innerscript>

Mirror: <https://mirror.ctan.org/macros/luatex/latex/innerscript>

— *The mathfont package. Use TrueType and OpenType fonts in math mode*. 2022-12-05. Version 2.2a. License: lppl1.3c url: <https://ctan.org/pkg/mathfont>

Mirror: <https://mirror.ctan.org/macros/latex/contrib/mathfont>

Kostin, Alexei. *The JustFontItTE package. JustFontIt TEX Edition*. 2016-06-24. Version 1.1. License: nosell url: <https://ctan.org/pkg/justfontitte>

Mirror: <https://mirror.ctan.org/fonts/utilities/JustFontItTE>

Kotelnikov, Igor A. *The babel-russian package. Russian language module for Babel*. 2021-01-10. Version 1.3m. License: lppl1.3c url: <https://ctan.org/pkg/babel-russian>

Mirror: <https://mirror.ctan.org/macros/latex/contrib/babel-contrib/russian>

Kotthoff, Lars. *The dottex package. Use dot code in L<sup>A</sup>TEX*. 2016-06-24. Version 0.6. LICENSE: gpl. The dottex package allows you to encapsulate 'dot' and 'neato' files in your document (dot and neato are both part of ; dot creates directed graphs, neato undirected graphs). If you have shell-escape enabled, the package will arrange for your files to be processed at LATEX time; otherwise, the conversion must be done manually as an intermediate process before a second LATEX run. url: <https://ctan.org/pkg/dottex>

Mirror: <https://mirror.ctan.org/macros/latex/contrib/dottex>

— *The gnuplottex package. Embed Gnuplot commands in LATEX documents*. 2020-04-06. Version 0.9.5. License: gpl2 url: <https://ctan.org/pkg/gnuplottex>

Mirror: <https://mirror.ctan.org/macros/latex/contrib/gnuplottex>

Kotucha, Reinhard. *The luaaddplot package. An extension to pgfplots' \addplot macro*. 2022-03-30. Version 1.0. License: lppl1.3 url: <https://ctan.org/pkg/luaaddplot>

Mirror: <https://mirror.ctan.org/macros/luatex/generic/luaaddplot>

- *The vntex-nonfree package. URW Classico and URW Garamond extended for Vietnamese*. 2022-03-12. Version 3.2.2. License: nosell. This package contains URW Classico and URW Garamond No.8 fonts extended for Vietnamese. It can be installed with . url: <https://ctan.org/pkg/vntex-nonfree>
- Mirror: <https://mirror.ctan.org/fonts/vntex-nonfree>
- *The win32-emacs-auctex package. Ready-to-use Emacs and AucTeX for Windows*. 2020-06-21. Version Emacs 24.5 and AUCTeX 11.89. License: other-free

url: <https://ctan.org/pkg/win32-emacs-auctex>

Mirror: <https://mirror.ctan.org/obsolete/support/win32-emacs-auctex>

Kotz, David and Daniel Gildea. *The bibtools package. Bib management tools*. 2016-06-24. License: lppl url: <https://ctan.org/pkg/bibtools>

Mirror: <https://mirror.ctan.org/biblio/bibtex/utils/bibtools>

Koutavas, Vasileios. *The totcount package. Find the last value of a counter*. 2016-06-24. Version 1.2. License: lppl url: <https://ctan.org/pkg/totcount>

Mirror: <https://mirror.ctan.org/macros/latex/contrib/totcount>

Kozlovský, Jiří. *The pdftex-quiet package. A bash wrapper for pdfTeX limiting its output to relevant errors*. 2018-11-15. Version 1.1.0. LICENSE: gpl3

url: <https://ctan.org/pkg/pdftex-quiet>

Mirror: <https://mirror.ctan.org/support/pdftex-quiet>

Krajewski, Markus. *The Synapsen package. Reference management tool for BibTeX*. 2019-06-12. Version 3.0. License: shareware url: <https://ctan.org/pkg/synapsen>

Mirror: <https://mirror.ctan.org/biblio/bibtex/utils/Synapsen>

Krämer, Martin. *The cptex package. Use different code pages for TEX input*. 2016-06-24. Version 1.1. License: shareware url: <https://ctan.org/pkg/cptex>

Mirror: <https://mirror.ctan.org/macros/generic/cptex>

Kraml, Willibald and James Kilfiger. *The vicentino package. Vicentino fonts*. 2016-06-24. License: nocommercial url: <https://ctan.org/pkg/vicentino>

Mirror: <https://mirror.ctan.org/fonts/vicentino>

Kramm, Sebastien. *The chordbars package. Print chord grids for pop/jazz tunes*. 2018-12-31. Version 1.1. License: lppl1.3. This -based music-related package is targeted at pop/jazz guitar/bass/piano musicians. They usually need only the chords and the song structure. This package produces rectangular song patterns with "one square per bar", with the chord shown inside the square. It also handles the song structure by showing the bar count and the repetitions of the patterns. url: <https://ctan.org/pkg/chordbars>

Mirror: <https://mirror.ctan.org/graphics/pgf/contrib/chordbars>

- Krause, Dirk. *The bmeps package. Converter from PNG/JPEG/Tgb81AIFF/NetPBM to EPS*. 2020-10-11. License: other-free. This package has been superseded by , but is still distributed as part of the bundle, which is however no longer hosted on CTAN. url: <https://ctan.org/pkg/bmeps>
- *The bmpp package. Convert bitmap files to PS/EPS/PDF*. 2020-10-11. License: bsd url: <https://ctan.org/pkg/bmpp>
- *The dktools package. Tools and libraries by Dirk Krause*. 2020-10-11. License: bsd3 url: <https://ctan.org/pkg/dktools>
- *The fig2lat package. Convert .fig files to vector graphics*. 2020-10-11. License: bsd url: <https://ctan.org/pkg/fig2lat>
- *The fig2vect package. Yet another Fig to vector converter*. 2020-10-11. License: other-free url: <https://ctan.org/pkg/fig2vect>
- *The pdf-forms-tutorial package. Tutorial on creating PDF forms using pdfLaTeX*. 2016-06-24. Version 0.9.5. License: fdl. This package contains a tutorial and examples showing how to create PDF forms using with the and packages. url: <https://ctan.org/pkg/pdf-forms-tutorial> Mirror: <https://mirror.ctan.org/info/pdf-forms-tutorial>
- *The png2pdf package. PNG to PDF converter*. 2020-10-11. License: bsd url: <https://ctan.org/pkg/png2pdf>
- Kreher, Donald L. *The pseudocode package. LATEX environment for specifying algorithms in a natural way*. 2019-06-25. License: lppl url: <https://ctan.org/pkg/pseudocode> Mirror: <https://mirror.ctan.org/macros/latex/contrib/pseudocode>
- Kremers, Joost. *The ebib package. BibTeX database manager for GNU Emacs*. 2018-01-06. Version 1.8.0. License: other-free url: <https://ctan.org/pkg/ebib> Mirror: <https://mirror.ctan.org/biblio/bibtex/utils/ebib>

Kreutzer, Michiel. *The LEIletter package. A letter class for Leiden University*. 2020-10-07. Version 1.3. License: lppl1.3c,cc-by-sa-3 url: <https://ctan.org/pkg/leiletter>

Mirror: <https://mirror.ctan.org/macros/latex/contrib/leiletter>

Krishnamurthy, Venkat and Michael DeCorte. *The res package. A resumé class*. 2018-01-06. License: nosell url: <https://ctan.org/pkg/res>

Mirror: <https://mirror.ctan.org/macros/latex/contrib/resume/res.cls>

Krommes, John A. *The fweb package. A literate programming tool working with LATEX*. 2016-06-24. Version 1.62. License: gpl. FWEB is based on an early version (0.5) of Silvio Levy's . The 'F' stands for Fortran (which motivated the initial development), but FWEB now supports multiple-language programming in C, C++, Fortran, Ratfor, and TFX.

url: <https://ctan.org/pkg/fweb>

Mirror: <https://mirror.ctan.org/web/fweb>

Kroonenberg, Siep. *The epspdf package. Converter for PostScript, EPS and PDF*. 2023-02-13. Version 0.6.5.1. License: gpl2. is a GUI ps/eps/pdf converter. , its command-line backend, can be used by itself. Options include grayscaling, cropping margins and single-page selection. Some conversion options are made possible by converting in multiple steps. url: <https://ctan.org/pkg/epspdf>

Mirror: <https://mirror.ctan.org/support/epspdf>

— *The epspdf-extra package. Platform-specific extras for epspdf*. 2016-06-24. Version 0.6.0. License: gpl. The bundle provides support for on Windows platforms.

url: <https://ctan.org/pkg/epspdf-extra>

Mirror: <https://mirror.ctan.org/obsolete/support/epspdf-extra>

— *The epspdf-setup package. epspdftk with GUI installer*. 2023-02-14. Version 0.6.5. License: other-free. epspdf-setup is a Windows installer for and . It replaces the epspdftk from the plain package with a version which runs out of the box on Windows, as long as there is a T<sub>E</sub>X installation. On other platforms, the plain epspdf package should suffice. url: <https://ctan.org/pkg/epspdf-setup>

Mirror: <https://mirror.ctan.org/obsolete/support/epspdf-setup>

— *The latexcourse-rug package. A LATEX course book*. 2018-01-06. Version 1.1. License: other-free url: <https://ctan.org/pkg/latexcourse-rug>

Mirror: <https://mirror.ctan.org/info/latexcourse-rug>

— *The tlaunch package. A Windows GUI to run a networked TEX Live as if installed locally*. 2019-06-21. Version 0.5.3. License: gpl3+ url: <https://ctan.org/pkg/tlaunch>

Mirror: <https://mirror.ctan.org/support/tlaunch>

Kroutikov, Mike. *The churchslavonic package. Typeset documents in Church Slavonic language using Unicode*. 2017-04-18. Version 0.2.1. License: mit

url: <https://ctan.org/pkg/churchslavonic>

Mirror: <https://mirror.ctan.org/language/churchslavonic>

Kroutikov, Mike and Aleksandr Andreev. *The fonts-churchslavonic package. Fonts for typesetting in Church Slavonic language*. 2020-09-15. Version 2.2. License: ofl

url: <https://ctan.org/pkg/fonts-churchslavonic>

Mirror: <https://mirror.ctan.org/fonts/fonts-churchslavonic>

Kruchinin, Stanislav. *The disser package. Class and templates for typesetting dissertations in Russian*. 2017-03-06. Version 1.5.0. License: lppl1.3

url: <https://ctan.org/pkg/disser>

Mirror: <https://mirror.ctan.org/macros/latex/contrib/disser>

Krüger, Marcel. *The aligned-overset package. Fix alignment at \overset or \underset*. 2018-04-04. Version 0.1.0. License: lppl1.3c. This package allows the base character of or to be used as the alignment position for the aligned math environments. url: <https://ctan.org/pkg/aligned-overset>

Mirror: <https://mirror.ctan.org/macros/latex/contrib/aligned-overset>

— *The fontawesome5 package. Font Awesome 5 with LATEX support*. 2022-05-02. Version 5.15.4. License: ofl,lppl1.3c. This package provides LATEX support for the included "Font Awesome 5 Free" icon set. These icons were designed by and released under the SIL OFL 1.1 license. The commercial "Pro" version is also supported, if it is installed and XȚETEX or LuaL<sup>AT</sup>EX is used. url: <https://ctan.org/pkg/fontawesome5>

MIRROR: <https://mirror.ctan.org/fonts/fontawesome5>

— *The hyperbar package. Add interactive Barcode fields to PDF forms*. 2018-07-07. Version 0.1. License: lppl1.3c url: <https://ctan.org/pkg/hyperbar>

Mirror: <https://mirror.ctan.org/macros/latex/contrib/hyperbar>

Krüger, Marcel. *The inputnormalization package. Wrapper for XeTeX's and LuaTeX's input normalization*. 2021-07-07. Version 0.2. LICENSE: lppl1.3. This package provides a cross engine interface to normalizing input before it's read by T<sub>EX</sub>. It is based on XeTeX's primitive and for LuaTeX.

url: <https://ctan.org/pkg/inputnormalization>

Mirror: <https://mirror.ctan.org/macros/unicodetex/generic/inputnormalization>

— *The intopdf package. Embed non-PDF files into PDF with hyperlink*. 2022-07-26. Version 0.4.1. License: lppl1.3c url: <https://ctan.org/pkg/intopdf> Mirror: <https://mirror.ctan.org/macros/latex/contrib/intopdf>

— *The lua-uni-algos package. Unicode algorithms for LuaTeX*. 2022-02-26. Version 0.4.1. License: lppl1.3 url: <https://ctan.org/pkg/lua-uni-algos> Mirror: <https://mirror.ctan.org/macros/luatex/generic/lua-uni-algos>

— *The luamathalign package. More flexible alignment in amsmath environments*. 2022-05-04. Version 0.3. License: lppl1.3c. Allow aligning mathematical expressions on points where where direcly using is not possible, especially in nested macros or environments.

url: <https://ctan.org/pkg/luamathalign>

Mirror: <https://mirror.ctan.org/macros/luatex/latex/luamathalign>

— *The luapstricks package. A PSTricks backend for LuaLaTeX*. 2023-02-18. Version 0.8. License: lppl1.3. This package enables the use of directly in LuaLATEX documents, without invoking external programmes, by implementing a PostScript interpreter in Lua. Therefore it does not require shell escape to be enabled or special environments, and instead allows PSTricks to be used exactly like in based documents.

url: <https://ctan.org/pkg/luapstricks>

Mirror: <https://mirror.ctan.org/graphics/pstricks/contrib/luapstricks>

— *The LuauL package. Underlining for LuaLaTeX*. 2022-06-01. Version 0.2.0. License: lppl1.3c url: <https://ctan.org/pkg/lua-ul>

Mirror: <https://mirror.ctan.org/macros/luatex/latex/lua-ul>

Kruljac, Gabriele. *The autotab package. Generating tabulars from input data*. 2019-06-21. Version 1.0. License: noinfo. The package defines a command which prompts the user for the name of a file of data. The commands one numeric argument <> specifies the number of fields to appear in the table being generated; the package reads <> lines at a time from the data file, and creates one tabular line from each such set.

url: <https://ctan.org/pkg/autotab>

## Mirror: <https://mirror.ctan.org/macros/latex209/contrib/autotab>

Kryukov, Alexey. *The antomega package. Alternative language support for Omega/Lambda*. 2016-06-24. Version 0.8. License: lppl. A language support package for /Lambda. This replaces the original package for use with Lambda, and provides extra facilities (including -like language switching, which eases porting of LATEX documents to Lambda). url: <https://ctan.org/pkg/antomega>

Mirror: <https://mirror.ctan.org/obsolete/systems/omega/contrib/antomega>

— *The cm-lgc package. Type 1 CM-based fonts for Latin, Greek and Cyrillic*. 2016-06-24. Version 0.5. License: gpl url: <https://ctan.org/pkg/cm-lgc> Mirror: <https://mirror.ctan.org/fonts/ps-type1/cm-lgc>

— *The grkfinst package. Install Greek Type 1 fonts*. 2016-06-24. Version 0.3.2. License: lppl url: <https://ctan.org/pkg/grkfinst>

```
Mirror: https://mirror.ctan.org/fonts/utilities/fontinst-contrib/grkfinst
```
— *The ofntinst package. Install Type 1 for use with Omega*. 2016-06-24. Version 0.2.2. License: lppl. This is a plug-in for , which takes several Type 1 fonts and merges them into one large (Unicode) virtual font for use with Omega. url: <https://ctan.org/pkg/ofntinst>

Mirror: <https://mirror.ctan.org/fonts/utilities/fontinst-contrib/ofntinst>

Kryukov, Alexey and Christian Justen. *The psgreek package. LATEX support for Greek Type 1 fonts*. 2016-06-24. Version 0.6. License: other-nonfree

url: <https://ctan.org/pkg/psgreek>

Mirror: <https://mirror.ctan.org/fonts/greek/psgreek>

Kryukov, Alexey, Nikola Lečić, Robert Alessi, and Bob Tennent. *The oldstandard package. OldStandard fonts with LATEX support*. 2022-09-21. Version 2.6. License: ofl,lppl,gpl

url: <https://ctan.org/pkg/oldstandard>

Mirror: <https://mirror.ctan.org/fonts/oldstandard>

Kubica, Marek. *The texments package. Using the Pygments highlighter in L<sup>A</sup>T<sub>E</sub>X. 2016-06-24. Version 0.2.0. License: lppl. A package* which allows to use the Pygments highlighter inside LATEX documents. supports syntax colouring of over 50 types of files, and ships with multiple colour schemes.

url: <https://ctan.org/pkg/texments>

Mirror: <https://mirror.ctan.org/macros/latex/contrib/texments>

Kuhlmann, Marco. *The fmp package. Include Functional MetaPost in LATEX*. 2016-06-18. License: lppl url: <https://ctan.org/pkg/fmp>

Mirror: <https://mirror.ctan.org/macros/latex/contrib/fmp>

- Kuhlmann, Vincent. The *highlightlatex package. Syntax highlighting for L<sup>A</sup>T<sub>F</sub>X. 2021-03-18. LICENSE: mit. This package provides* extensive colored syntax highlighting for LATEX. For this purpose it builds on the generic package. url: <https://ctan.org/pkg/highlightlatex> Mirror: <https://mirror.ctan.org/macros/latex/contrib/highlightlatex>
- Kuhlmann, Volker. *The dvipsconfig package. Collection of dvips PostScript headers*. 2016-06-24. Version 1.6. License: gpl url: <https://ctan.org/pkg/dvipsconfig>
- Mirror: <https://mirror.ctan.org/dviware/dvipsconfig>
- *The ieeepes package. IEEE Power Engineering Society Transactions*. 2016-06-24. Version 4.0. License: lppl url: <https://ctan.org/pkg/ieeepes>
- Mirror: <https://mirror.ctan.org/macros/latex/contrib/ieeepes> — *The lhelp package. Miscellaneous helper packages*. 2016-06-24. Version 2.0. License: gpl url: <https://ctan.org/pkg/lhelp>

Mirror: <https://mirror.ctan.org/macros/latex/contrib/lhelp>

— *The listbib package. Lists contents of BibTeX files*. 2016-06-24. Version 2.2. License: gpl. Generates listings of bibliographic data bases in format — for example for archival purposes. Included is a listbib.bst which is better suited for this purpose than the standard styles.

url: <https://ctan.org/pkg/listbib>

Mirror: <https://mirror.ctan.org/macros/latex/contrib/listbib>

- *The makefonts package. Shell scripts to generate bitmaps from Metafont sources*. 2016-06-24. Version 2.0. License: pd url: <https://ctan.org/pkg/makefonts>
- Mirror: <https://mirror.ctan.org/fonts/utilities/makefonts>
- *The photo package. A float environment for photographs*. 2016-06-24. License: lppl url: <https://ctan.org/pkg/photo> Mirror: <https://mirror.ctan.org/macros/latex/contrib/photo>
- *The savefnmark package. Save name of the footnote mark for reuse*. 2016-06-24. Version 1.0. License: gpl url: <https://ctan.org/pkg/savefnmark>

Mirror: <https://mirror.ctan.org/macros/latex/contrib/savefnmark>

— *The vmargin package. Set various page dimensions*. 2018-01-06. Version 2.5. License: lppl. Provides a macro to set various margins as well as dimensions for header/footer and page dimensions. Most common paper sizes, paper orientation, disabling of headers and footers, and two sided printing are supported. The vmargin package does not rely on other packages and was designed with speed and size in mind. Its user interface might not be very fancy, but it's fast, small, and gets the job done. If you are looking for something more elaborate try the package.

url: <https://ctan.org/pkg/vmargin>

Mirror: <https://mirror.ctan.org/macros/latex/contrib/vmargin>

— *The vpage package. Set page sizes*. 2016-06-24. License: lppl. Set page sizes for many different pages. This package is now superceded by .

url: <https://ctan.org/pkg/vpage>

Mirror: <https://mirror.ctan.org/obsolete/macros/latex/contrib/misc/vpage.sty>

Kuhlmann, Volker and Matthew Hebley. *The listing package. Produce formatted program listings*. 2018-01-06. Version 1.2. License: lppl. The listing environment is provided and is similar to figure and table, although it is not a floating environment. Includes support for , , , and introduces , , . It produces a file. It does not change (unless the option is used), so packages that change the layout of still work.

url: <https://ctan.org/pkg/listing>

Mirror: <https://mirror.ctan.org/macros/latex/contrib/listing>

Kuhn, Jonathan. *The interactiveworkbook package. LaTeX-based interactive PDF on the Web*. 2016-06-24. License: lppl url: <https://ctan.org/pkg/interactiveworkbook>

Mirror: <https://mirror.ctan.org/macros/latex/contrib/interactiveworkbook>

Kuhn, Matthew R. *The ascelike package. Bibliography style for the ASCE*. 2016-06-24. Version 2.3. License: lppl url: <https://ctan.org/pkg/ascelike>

Mirror: <https://mirror.ctan.org/macros/latex/contrib/ascelike>

Kuhn, Tobias. *The bchart package. Draw simple bar charts in LATEX*. 2017-04-18. Version 0.1.3. License: mit url: <https://ctan.org/pkg/bchart>

Mirror: <https://mirror.ctan.org/macros/latex/contrib/bchart>

Kühn, Wolfgang. The *iTe package. Interactive TEX editor*. 2016-06-24. LICENSE: gpl2 url: <https://ctan.org/pkg/ite> Mirror: <https://mirror.ctan.org/support/ite>

Kuhnert, Sebastian. *The apptools package. Tools for customising appendices*. 2016-06-24. Version 1.0. License: lppl1.3. The package provides an command to add code to a hook that is executed when is called by the user. Additionally, a TEX conditional and a LATEX-style conditional are provided to check if has already been called.

url: <https://ctan.org/pkg/apptools>

Mirror: <https://mirror.ctan.org/macros/latex/contrib/apptools>

— *The bibleref-parse package. Specify Bible passages in human-readable format*. 2016-06-24. Version 1.1. License: lppl1.3. The package parses Bible passages that are given in human readable format. It accepts a wide variety of formats. This allows for a simpler and more convenient interface to the functionality of the package. url: <https://ctan.org/pkg/bibleref-parse>

Mirror: <https://mirror.ctan.org/macros/latex/contrib/bibleref-parse>

Kuiken, Gerard. *The ushyph package. US hyphenation patterns*. 2016-06-24. License: other-free url: <https://ctan.org/pkg/ushyph>

Mirror: <https://mirror.ctan.org/language/hyphenation/ushyph>

Kuipers, Tobias. *The harpoon package. Extra harpoons, using the graphics package*. 2016-06-24. Version 1.0. License: pd url: <https://ctan.org/pkg/harpoon>

Mirror: <https://mirror.ctan.org/macros/latex/contrib/harpoon>

Kukovec, Rok. *The exam-lite package. Quicker preparation of exams in LATEX*. 2023-02-08. License: cc-by-sa-4 url: <https://ctan.org/pkg/exam-lite>

Mirror: <https://mirror.ctan.org/macros/latex/contrib/exam-lite>

— *The jourcl package. Cover letter for journal submissions*. 2022-12-16. License: cc-by-sa-4 url: <https://ctan.org/pkg/jourcl>

Mirror: <https://mirror.ctan.org/macros/latex/contrib/jourcl>

Kulumani, Shankar. *The thesis-gwu package. Thesis class for George Washington University School of Engineering and Applied Science*. 2020-03-13. Version 1.7.0. License: gpl3 url: <https://ctan.org/pkg/thesis-gwu>

Mirror: <https://mirror.ctan.org/macros/latex/contrib/thesis-gwu>

- Kumar, Anagha. *The gradstudentresume package. A generic template for graduate student resumes*. 2016-06-24. License: lppl1.3 url: <https://ctan.org/pkg/gradstudentresume>
- Mirror: <https://mirror.ctan.org/macros/latex/contrib/gradstudentresume>
- *The medstarbeamer package. Beamer document class for MedStar Health Research Institute*. 2018-04-22. License: lppl1.3 url: <https://ctan.org/pkg/medstarbeamer>

Mirror: <https://mirror.ctan.org/macros/latex/contrib/medstarbeamer>

Kumar, Rohit Vishal. *The MFwL package. Making friends with LATEX*. 2016-06-24. Version 2.00. License: gpl url: <https://ctan.org/pkg/mfwl>

Mirror: <https://mirror.ctan.org/info/MFwL>

Kumar, Shanu. *The hindawi-latex-template package. A LATEX template for authors of the Hindawi journals*. 2021-02-21. Version 1.0. LICENSE: lppl1.3

url: <https://ctan.org/pkg/hindawi-latex-template>

Mirror: <https://mirror.ctan.org/macros/latex/contrib/hindawi-latex-template>

Kummer, Olaf. *The blackboard package. Comparison of blackboard bold fonts*. 2016-06-24. License: pd. A demonstration of various blackboard bold typefaces available for T<sub>E</sub>X (, , , and ), including a PostScript file to preview them. url: <https://ctan.org/pkg/blackboard>

Mirror: <https://mirror.ctan.org/info/symbols/blackboard>

— *The doublestroke package. Typeset mathematical double stroke symbols*. 2016-07-29. Version 1.111. License: other-free url: <https://ctan.org/pkg/doublestroke>

Mirror: <https://mirror.ctan.org/fonts/doublestroke>

— *The morehelp package. Improve LATEX error messages*. 2019-06-21. Version 0.1alpha. License: other-nonfree url: <https://ctan.org/pkg/morehelp> Mirror: <https://mirror.ctan.org/macros/latex/contrib/morehelp>

Kummer, Olaf and Mark Shoulson. *The okuda package. Fonts for Klingon*. 2016-06-24. License: other-free url: <https://ctan.org/pkg/okuda>

- Mirror: <https://mirror.ctan.org/fonts/okuda>
- Küpper, Jochen. *The jkthesis package. Document class for formatting a thesis*. 2019-06-21. Version 1.1. License: other-nonfree url: <https://ctan.org/pkg/jkthesis>

Mirror: <https://mirror.ctan.org/macros/latex/contrib/jkthesis>

Kurz, Vladislav and Daniel Taupin. *The t1-fraktur package. A pair of fraktur font families in T1 encoding*. 2016-06-24. License: noinfo url: <https://ctan.org/pkg/t1-fraktur>

Mirror: <https://mirror.ctan.org/fonts/t1-fraktur>

Kusakabe, Yukoh. *The asternote package. Annotation symbols enclosed in square brackets and marked with an asterisk*. 2022-07-15. Version 1.1. License: mit

url: <https://ctan.org/pkg/asternote>

Mirror: <https://mirror.ctan.org/macros/latex/contrib/asternote>

— *The hideanswer package. Generate documents with and without answers by toggling a switch*. 2022-07-15. Version 1.1. License: mit url: <https://ctan.org/pkg/hideanswer>

Mirror: <https://mirror.ctan.org/macros/latex/contrib/hideanswer>

— *The inlinelabel package. Assign equation numbers to inline equations*. 2022-07-15. Version 1.2.1. License: mit url: <https://ctan.org/pkg/inlinelabel>

Mirror: <https://mirror.ctan.org/macros/latex/contrib/inlinelabel>

— *The jpneduenumerate package. Enumerative expressions in Japanese education*. 2022-07-15. Version 1.2. License: mit url: <https://ctan.org/pkg/jpneduenumerate>

Mirror: <https://mirror.ctan.org/macros/latex/contrib/jpneduenumerate>

— *The jpnedumathsymbols package. Mathematical equation representation in Japanese education*. 2022-07-15. Version 1.1. License: mit url: <https://ctan.org/pkg/jpnedumathsymbols>

Mirror: <https://mirror.ctan.org/macros/latex/contrib/jpnedumathsymbols>

Kuska, Jens-Peer. *The mathematica package. Support for fonts distributed with Mathematica. 2016-06-24. LICENSE: lppl. Virtual T<sub>EX</sub>* fonts that can be used with the PostScript fonts distributed with Mathematica 3.0. The archives use a conforming directory structure. A style file for LATEX2e is included, that enables use of the fonts and the new symbols from LATEX2e. url: <https://ctan.org/pkg/mathematica>

Mirror: <https://mirror.ctan.org/fonts/psfonts/Mathematica3.0>

Küster, Frank. *The alnumsec package. Alphanumeric section numbering*. 2016-06-24. Version 0.03. License: lppl. This package allows you to use alphanumeric section numbering, for instance "A. Introduction … III. International Law". Its output is similar to , but you can use the standard LATEX sectioning commands, so that it is possible to switch numbering schemes easily. Greek letters, double letters (bb) and different delimiters around them are supported.

url: <https://ctan.org/pkg/alnumsec>

Mirror: <https://mirror.ctan.org/macros/latex/contrib/alnumsec>

— *The labbook package. Typeset laboratory journals*. 2016-06-24. License: lppl url: <https://ctan.org/pkg/labbook>

Mirror: <https://mirror.ctan.org/macros/latex/contrib/labbook>

— *The volumes package. Typeset only parts of a document, with complete indexes etc*. 2016-06-24. Version 1.0. License: lppl url: <https://ctan.org/pkg/volumes>

Mirror: <https://mirror.ctan.org/macros/latex/contrib/volumes>

Kuwabara, Makoto. *The jpsj package. Document Class for Journal of the Physical Society of Japan*. 2023-02-22. Version 1.2.2. License: lppl

url: <https://ctan.org/pkg/jpsj>

Mirror: <https://mirror.ctan.org/macros/latex/contrib/jpsj>

Kuykens, Hans and Ad Verbruggen. *The Midi2TeX/Free package. Convert MIDI to MusicTeX input*. 2016-06-24. Version 1.3. License: noinfo

url: <https://ctan.org/pkg/midi2tex>

Mirror: <https://mirror.ctan.org/support/midi2tex>

Kuznetsov, Alexey. *The BasicLaTeX-ru package. An introduction to LATEX, in Russian*. 2021-07-07. Version 1.0. License: cc-by-nc-sa4 url: <https://ctan.org/pkg/basiclatex-ru>

Mirror: <https://mirror.ctan.org/info/russian/basiclatex-ru>

Kwan, Alistair. *The aucklandthesis package. Memoir-based class for formatting University of Auckland masters' and doctors' theses*. 2018-01-07. License: lppl1.3

url: <https://ctan.org/pkg/aucklandthesis>

Mirror: <https://mirror.ctan.org/macros/latex/contrib/aucklandthesis>

Kwok, Conrad and Pieter van Oostrum. The eepic package. Extensions to epic and the L<sup>A</sup>TEX drawing tools. 2016-06-24. Version 1.1e. License: pd

url: <https://ctan.org/pkg/eepic>

Mirror: <https://mirror.ctan.org/macros/latex/contrib/eepic>

Laakso, Aarre. *The chicago-annote package. Chicago-based annotated BibTeX style*. 2016-06-24. License: lppl. This is a revision of , using the commonly-used field in place of the original's .

url: <https://ctan.org/pkg/chicago-annote>

Mirror: <https://mirror.ctan.org/biblio/bibtex/contrib/chicago-annote>

- Laan, Kees van der. *The blue package. A document preparation system*. 2016-06-24. License: shareware. The BLUe format is a concise but expressive document preparation system modelled on Knuth's manmac; the format is used in the author's "", which serves as a user manual for the format. (The acronym is based on Knuth's "Ben Lee User", who tends to get surprised by things in examples in the TEXbook.)
	- url: <https://ctan.org/pkg/blue>

Mirror: <https://mirror.ctan.org/macros/blu>

- *The bridge package. Typesetting bridge diagrams*. 2019-06-21. License: noinfo url: <https://ctan.org/pkg/bridge> Mirror: <https://mirror.ctan.org/info/laan/bridge>
- *The bridge-pln package. Plain TEX macros for writing about bridge*. 2021-08-26. License: noinfo url: <https://ctan.org/pkg/bridge-pln>
	- Mirror: <https://mirror.ctan.org/macros/plain/contrib/bridge>
- *The btable package. Bordered tables*. 2016-06-24. License: noinfo url: <https://ctan.org/pkg/btable> Mirror: <https://mirror.ctan.org/macros/plain/contrib/btable>
- *The crw package. Crossword macros for Plain TEX*. 2016-06-24. License: noinfo url: <https://ctan.org/pkg/crw> Mirror: <https://mirror.ctan.org/macros/plain/contrib/crw>
- *The laansort package. Sorting within TEX*. 2021-08-26. Version 1.0. License: noinfo url: <https://ctan.org/pkg/laansort> Mirror: <https://mirror.ctan.org/macros/generic/laansort>
- *The PWT package. An outline of publishing with TEX*. 2016-06-24. License: nosell url: <https://ctan.org/pkg/pwt> Mirror: <https://mirror.ctan.org/info/laan/pwt>
- *The vrb package. Verbatim macros in plain TEX*. 2016-06-24. Version 1.1. License: noinfo. A self-contained set of verbatim macros, providing both block () and in-line () verbatim constructs. Can also support line-numbering of verbatim blocks and verbatim file inclusion.
	- url: <https://ctan.org/pkg/vrb>

Mirror: <https://mirror.ctan.org/macros/generic/vrb>

- Labbé, Julien. *The altsubsup package. Subscripts and superscripts with square brackets*. 2022-03-16. Version 1.1. License: lppl1.3 url: <https://ctan.org/pkg/altsubsup>
	- Mirror: <https://mirror.ctan.org/macros/latex/contrib/altsubsup>
- *The overarrows package. Custom extensible arrows over math expressions*. 2023-02-15. Version 1.1. License: lppl1.3c url: <https://ctan.org/pkg/overarrows>

Mirror: <https://mirror.ctan.org/macros/latex/contrib/overarrows>

— *The texlogfilter package. Filter LATEX engines output or log file*. 2022-03-30. Version 1.1. License: lppl1.3 url: <https://ctan.org/pkg/texlogfilter>

Mirror: <https://mirror.ctan.org/support/texlogfilter>

LaCara, Nicholas. *The nnext package. Extension for the gb4e package*. 2020-10-08. Version 0.0. License: lppl1.3. This is an add-on for the package used in linguistics. It implements the , , , and commands from the package or the , , , , and commands from the package.

url: <https://ctan.org/pkg/nnext>

Mirror: <https://mirror.ctan.org/macros/latex/contrib/nnext>

Lachaume, Régis. *The zigaretten package. Propaganda and mind-numbing for cigarette addicts*. 2016-06-24. License: pd url: <https://ctan.org/pkg/zigaretten>

Mirror: <https://mirror.ctan.org/graphics/zigaretten>

Lackas, Christian. *The psrip package. Extract images from PostScript files*. 2016-06-24. Version 1.3. License: gpl url: <https://ctan.org/pkg/psrip>

Mirror: <https://mirror.ctan.org/support/psrip> Lagally, Klaus. *The arabtex package. Macros and fonts for typesetting Arabic*. 2022-09-01. Version 3.17. License: lppl url: <https://ctan.org/pkg/arabtex>

Mirror: <https://mirror.ctan.org/language/arabic/arabtex>

Lago, Nelson. *The froufrou package. Fancy section separators*. 2021-05-06. Version 1.4.0. License: lppl1.3c url: <https://ctan.org/pkg/froufrou>

Mirror: <https://mirror.ctan.org/macros/latex/contrib/froufrou>

— *The pbalance package. Balance last page in two-column mode*. 2022-07-29. Version 1.4.0. License: lppl1.3c. This package balances the columns on the last page of a two-column document. If the page is "simple" (no footnotes, floats, or marginpars), is uses the package; otherwise, it uses to make the left column shorter, balancing the columns. url: <https://ctan.org/pkg/pbalance>

Mirror: <https://mirror.ctan.org/macros/latex/contrib/pbalance>

— *The texlogsieve package. Filter and summarize LATEX log files*. 2022-09-05. Version 1.3.1. License: gpl3+. reads a LATEX log file (or the standard input if no file is specified), filters out less relevant messages, and displays a summary report. It is a script, similar in spirit to tools such as , , , , , and others. Highlights:

url: <https://ctan.org/pkg/texlogsieve>

Mirror: <https://mirror.ctan.org/support/texlogsieve>

Lake, Michael. *The scalebar package. Create scalebars for maps, diagrams or photos*. 2016-06-24. Version 1.0. License: lppl url: <https://ctan.org/pkg/scalebar>

Mirror: <https://mirror.ctan.org/macros/latex/contrib/scalebar>

Lakhdar, Sidi Mohamed. *The arabi-add package. Using hyperref and bookmark packages with arabic and farsi languages*. 2016-06-24. Version 1.0. License: unknown. This package takes advantage of some of the possibilities that and packages offer when you create a table of contents for Arabic texts created by the package.

url: <https://ctan.org/pkg/arabi-add>

Mirror: <https://mirror.ctan.org/language/arabic/arabi-add>

— *The table-fct package. Draw a variations table of functions and a convexity table of its graph*. 2018-01-07. Version 1.1. License: lppl1.3

url: <https://ctan.org/pkg/table-fct>

Mirror: <https://mirror.ctan.org/graphics/table-fct>

Lambert, Thomas. *The beamertheme-trigon package. A modern, elegant, and versatile theme for Beamer*. 2023-02-20. Version 0.7.0. License: cc-by-sa-4

url: <https://ctan.org/pkg/beamertheme-trigon>

Mirror: <https://mirror.ctan.org/macros/latex/contrib/beamer-contrib/themes/beamertheme-trigon>

Lamers, Jürgen A. *The thesis-titlepage-fhac package. Little style to create a standard titlepage for diploma thesis*. 2016-06-24. Version 0.1. License: lppl

url: <https://ctan.org/pkg/thesis-titlepage-fhac>

Mirror: <https://mirror.ctan.org/macros/latex/contrib/thesis-titlepage-fhAC>

Lammarsch, Marion and Elke Schubert. *The latex-refsheet package. LATEX Reference Sheet for a thesis with KOMA-Script*. 2017-08-21. Version 1.2. LICENSE: lppl1.3c. This L<sup>AT</sup>EX Reference Sheet is for writing a thesis using the document classes (,,) and all the packages needed for a thesis in natural sciences.

url: <https://ctan.org/pkg/latex-refsheet>

Mirror: <https://mirror.ctan.org/info/latex-refsheet>

Lamport, Leslie. *The acmproc package. Style option for ACM proceedings*. 2016-06-24. License: noinfo

url: <https://ctan.org/pkg/acmproc>

Mirror: <https://mirror.ctan.org/macros/latex209/contrib/misc/acmproc.sty>

— *The latex-errata package. Errata for the LATEX Manual*. 2021-11-13. License: noinfo. These are all the errors and omissions to the manual, , second edition, published by Addison-Wesley, reported as of 18 Jan 2006. url: <https://ctan.org/pkg/latex-errata>

Mirror: <https://mirror.ctan.org/macros/latex/base>

- *The latex209 package. Old, unsupported, LATEX*. 2016-06-24. License: lppl url: <https://ctan.org/pkg/latex209> Mirror: <https://mirror.ctan.org/obsolete/macros/latex209/distribs>
- Lamport, Leslie, Andrew W. Appel, and John Tang Boyland. *The acmtrans package. Class and BibTeX style for ACM Transactions*. 2021-09-11. License: other-nonfree

url: <https://ctan.org/pkg/acmtrans>

Mirror: <https://mirror.ctan.org/biblio/bibtex/contrib/acmtrans>

Lamport, Leslie, Johannes L. Braams, and The LATEX Project Team. *The alltt package. Everything in tt font, but obey commands and line endings*. 2021-06-01. Version 2.0g. License: lppl1.3c url: <https://ctan.org/pkg/alltt>

Mirror: <https://mirror.ctan.org/macros/latex/base>

Lamport, Leslie, David Carlisle, and The LATEX Project Team. *The ifthen package. Conditional commands in LATEX documents*. 2022-06-08. Version 1.1d. License: lppl1.3c

url: <https://ctan.org/pkg/ifthen>

Mirror: <https://mirror.ctan.org/macros/latex/base>

Lamport, Leslie, Frank Mittelbach, Rainer Schöpf, and The LATEX Project Team. *The letter package. The standard LATEX2e letter document class*. 2022-06-08. Version 1.3c. License: lppl1.3c. This is the Standard Letter Document Class for . url: <https://ctan.org/pkg/letter>

Mirror: <https://mirror.ctan.org/macros/latex/base>

Lamport, Leslie and The LATEX Project Team. *The graphpap package. For producing graph paper*. 2021-06-01. Version 1.0c. License: lppl1.3c

url: <https://ctan.org/pkg/graphpap>

Mirror: <https://mirror.ctan.org/macros/latex/base>

Lamprecht, Guenther, Wolfhard Lotz, and Roland Weibezahn. *The xtem package. An X11 TEX menu built on Tcl/Tk*. 2016-06-24. Version 7.03. License: gpl

url: <https://ctan.org/pkg/xtem>

Mirror: [https://mirror.ctan.org/support/xtem\\_texmenu](https://mirror.ctan.org/support/xtem_texmenu)

Lanchares, Ernesto. *The clojure-pamphlet package. A simple literate programming tool based on clojure's pamphlet system*. 2019-09-10. Version 1.3. License: gpl3+. The Clojure pamphlet system is a system based on the Clojure literate system. In the Clojure's pamphlet system you have your main LATEX file, which can be compiled regularly. This file contains documentation and source code (just like in other forms of literate programming). These code snippets are wrapped in the environment, hence they can be recognized by the in order to extract them. Chunks can be included inside each other by the command (which will be typesetted acordingly). Finally, the LATEX file will be run through the to get the desired chunk of code.

url: <https://ctan.org/pkg/clojure-pamphlet>

Mirror: <https://mirror.ctan.org/web/clojure-pamphlet>

Landy, Michael S. *The mslapa package. Michael Landy's APA citation style*. 2019-12-27. License: other-free url: <https://ctan.org/pkg/mslapa>

Mirror: <https://mirror.ctan.org/macros/latex/contrib/mslapa>

- Lang, Russell. *The epstool package. Manipulate Encapsulated PostScript (EPS)*. 2017-04-18. Version 5.0. License: nosell url: <https://ctan.org/pkg/epstool>
- *The gsview package. View PostScript under MS-Windows or OS/2*. 2016-06-24. Version 5.0. License: nosell url: <https://ctan.org/pkg/gsview>
- *The pfm2afm package. Convert PFM files to AFM, and vice versa*. 2016-06-24. Version 1.1. License: gpl url: <https://ctan.org/pkg/pfm2afm>

Mirror: <https://mirror.ctan.org/fonts/utilities/pfm2afm>

Lange, Holger. *The footnotebackref package. Back-references from footnotes*. 2016-06-24. Version 1.0. License: lppl1.3 url: <https://ctan.org/pkg/footnotebackref>

Mirror: <https://mirror.ctan.org/macros/latex/contrib/footnotebackref>

Lange, Stefan. *The gu package. Typeset crystallographic group-subgroup-schemes*. 2016-06-24. License: lppl. The package simplifies typesetting of simple crystallographic group-subgroup-schemes in the Bärnighausen formalism. It defines a new environment , wherein all elements of the scheme are defined. Afterwards all necessary dimensions are calculated and the scheme is drawn. Currently two steps of symmetry reduction are supported.

url: <https://ctan.org/pkg/gu>

Mirror: <https://mirror.ctan.org/macros/latex/contrib/gu>

Langmyhr, Dag. The elbioimp package. A L<sup>A</sup>TEX document class for the Journal of Electrical Bioimpedance. 2016-06-24. Version 1.2. License: lppl

url: <https://ctan.org/pkg/elbioimp>

Mirror: <https://mirror.ctan.org/macros/latex/contrib/elbioimp>

Langmyhr, Dag. *The norbib package. Norwegian bibliography styles*. 2016-06-24. License: other-free url: <https://ctan.org/pkg/norbib>

Mirror: <https://mirror.ctan.org/biblio/bibtex/contrib/norbib>

— *The startex package. An XML-inspired format for student use*. 2016-06-24. Version 1.04. License: pd url: <https://ctan.org/pkg/startex>

Mirror: <https://mirror.ctan.org/macros/startex>

Langner, Ricardo. *The cleanthesis package. A clean LATEX style for thesis documents*. 2019-06-25. Version 0.4.0. License: lppl1.3 url: <https://ctan.org/pkg/cleanthesis>

Mirror: <https://mirror.ctan.org/macros/latex/contrib/cleanthesis>

Laouidji, Walid. *The sexam package. Package for typesetting arabic exam scripts*. 2018-02-15. Version 1. License: lppl1.3. The package provides a modified version of the package made compatible with XqLTEX/polyglossia to typesetting arabic exams. url: <https://ctan.org/pkg/sexam>

Mirror: <https://mirror.ctan.org/macros/xetex/latex/sexam>

Lapko, Olga. *The floatrow package. Modifying the layout of floats*. 2016-06-24. Version 0.3b. License: lppl. The floatrow package provides many ways to customize layouts of floating environments and has code to cooperate with the 3.x package. The package offers mechanisms to put floats side by side, and to put the caption beside its float. The floatrow settings could be expanded to the floats created by packages , , (in the case of rows of subfloats), and .

url: <https://ctan.org/pkg/floatrow>

Mirror: <https://mirror.ctan.org/macros/latex/contrib/floatrow>

— *The makecell package. Tabular column heads and multilined cells*. 2019-08-14. Version 0.1e. License: lppl url: <https://ctan.org/pkg/makecell>

Mirror: <https://mirror.ctan.org/macros/latex/contrib/makecell>

— *The tablists package. Tabulated lists of short items*. 2016-06-24. Version 0.0e. License: lppl. This package offers environments and commands for one-level and two-level lists of short items (e.g., exercises in textbooks). The environments support optional arguments of item numbering similar to the or packages.

url: <https://ctan.org/pkg/tablists>

Mirror: <https://mirror.ctan.org/macros/latex/contrib/tablists>

Larchey, Dominique, Denis B. Roegel, and Christian Rossi. *The TFMPKtest package. Check and correct checksums of TFM and PK files*. 2016-06-24. Version 0.1. License: lppl. TFMPKtest checks font checksums. It can delete a PK font whose checksum does not match that of the corresponding TFM, then regenerate using ; similarly it can delete and recreate TFM files. url: <https://ctan.org/pkg/tfmpktest>

Mirror: <https://mirror.ctan.org/fonts/utilities/tfmpktest>

Larsson, Carl Martin Henrik. *The comment\_io package. A Python script to comment and uncomment lines*. 2016-06-24. Version 1.1. LICENSE: gpl3

url: [https://ctan.org/pkg/comment\\_io](https://ctan.org/pkg/comment_io)

Mirror: [https://mirror.ctan.org/support/comment\\_io](https://mirror.ctan.org/support/comment_io)

Larsson, Jan-Åke. *The dvipng package. A fast DVI to PNG/GIF converter*. 2020-01-05. Version 1.17. License: lgpl3

url: <https://ctan.org/pkg/dvipng>

Mirror: <https://mirror.ctan.org/dviware/dvipng>

Lasgouttes, Jean-Marc. *The simplecv package. A simple class for writing curricula vitae*. 2016-06-24. Version 1.6a. License: lppl. A derivative of the class available to users (renamed to avoid the existing package).

url: <https://ctan.org/pkg/simplecv>

Mirror: <https://mirror.ctan.org/macros/latex/contrib/simplecv>

Lasis, Andris and Javier Bezos López. *The babel-latvian package. Babel support for Latvian*. 2018-02-19. Version 2.0b. License: lppl1.3. The package provides the language definition file for support of Latvian in .

url: <https://ctan.org/pkg/babel-latvian>

Mirror: <https://mirror.ctan.org/macros/latex/contrib/babel-contrib/latvian>

Lasou, Pierre and Vincent Goulet. *The ulthese package. Thesis class and templates for Université Laval*. 2021-08-10. Version 5.3a. License: lppl1.3c. The package provides a class based on to prepare theses and memoirs compliant with the presentation rules set forth by the Faculty of Graduate Studies of Université Laval, Québec, Canada. The class also comes with an extensive set of templates for the various types of theses and memoirs offered at Laval. Please note that the documentation for the class and the comments in the templates are all written in French, the language of the target audience. url: <https://ctan.org/pkg/ulthese>

Mirror: <https://mirror.ctan.org/macros/latex/contrib/ulthese>

Lassaline, Jason V. The *ryethesis* package. Class for Ryerson Unversity Graduate School requirements. 2019-02-24. Version 1.36. License: lppl1.3

url: <https://ctan.org/pkg/ryethesis>

Mirror: <https://mirror.ctan.org/macros/latex/contrib/ryethesis>

- Laube, Simon Michael. *The etdipa package. Simple, lightweight template for scientific documents*. 2016-06-24. Version 2.6. License: lppl1.3
	- url: <https://ctan.org/pkg/etdipa>

Mirror: <https://mirror.ctan.org/macros/latex/contrib/etdipa>

- *The shdoc package. Float environment to document the shell commands of a terminal session*. 2016-09-04. Version 2.1b. License: lppl1.3
	- url: <https://ctan.org/pkg/shdoc>

Mirror: <https://mirror.ctan.org/macros/latex/contrib/shdoc>

Laurens, Jérôme. *The pdfsync package. Provide links between source and PDF*. 2017-04-18. License: lppl url: <https://ctan.org/pkg/pdfsync>

Mirror: <https://mirror.ctan.org/macros/latex/contrib/pdfsync>

— *The synctex-parser package. SyncTeX output file parser*. 2017-11-20. Version 1.21. License: other-free url: <https://ctan.org/pkg/synctex-parser>

Mirror: <https://mirror.ctan.org/support/synctex-parser>

Laus, Luís Paulo. *The tikz-karnaugh package. Typeset Karnaugh maps using TikZ*. 2022-02-16. Version 1.5. License: lppl1 url: <https://ctan.org/pkg/tikz-karnaugh>

Mirror: <https://mirror.ctan.org/graphics/pgf/contrib/tikz-karnaugh>

— *The tikz-ladder package. Draw ladder diagrams using TikZ*. 2022-04-10. Version 1.3. License: lppl1. The package contains a collection of symbols for typesetting ladder diagrams (PLC program) in agreement with the international standard IEC-61131- 3/2013. It includes blocks (for representing functions and function blocks) besides contacts and coils. It extends the circuit library of and allows you to draw a ladder diagram in the same way as you would draw any other circuit. url: <https://ctan.org/pkg/tikz-ladder>

Mirror: <https://mirror.ctan.org/graphics/pgf/contrib/tikz-ladder>

— *The tikz-relay package. TikZ library for typesetting electrical diagrams*. 2022-08-07. Version 1.3. License: lppl1 url: <https://ctan.org/pkg/tikz-relay>

Mirror: <https://mirror.ctan.org/graphics/pgf/contrib/tikz-relay>

— *The tikz-sfc package. Symbols collection for typesetting Sequential Function Chart (SFC) diagrams (PLC programs)*. 2018-12-15. Version 1.0.1. License: lppl1

url: <https://ctan.org/pkg/tikz-sfc>

Mirror: <https://mirror.ctan.org/graphics/pgf/contrib/tikz-sfc>

Lausdahl, Kenneth. *The vdmlisting package. Typesetting VDM in ASCII syntax*. 2020-11-10. Version 1.1. License: lppl1.3. The package is an extension for the package that provides a source code printer for LAT<sub>EX</sub>. This package defines new language definitions and listing environments for the three language dialects of the Vienna Development Method: VDM-SL, VDM-PP and VDM-RT. If one wants to typeset VDM with a mathematical syntax instead of the ASCII syntax used here one should use the pacakge instead url: <https://ctan.org/pkg/vdmlisting>

Mirror: <https://mirror.ctan.org/macros/latex/contrib/vdmlisting>

Lauwers, Fred. *The dropcaps package. Use dropped capitals to start a paragraph*. 2016-06-24. Version 0.30. License: nosell. While this package still works as originally intended (as far as it goes), the more sophisticated package is recommended for the job, nowadays.

url: <https://ctan.org/pkg/dropcaps>

Mirror: <https://mirror.ctan.org/macros/latex209/contrib/dropcaps>

Lavagnino, John and Dominik Wujastyk. *The edmac package. Typeset critical editions*. 2021-08-26. Version 3.17. License: gpl2 url: <https://ctan.org/pkg/edmac>

Mirror: <https://mirror.ctan.org/macros/plain/contrib/edmac>

Law, Simon. *The pbox package. A variable-width \parbox command*. 2016-06-24. Version 1.2. License: gpl2 url: <https://ctan.org/pkg/pbox>

Mirror: <https://mirror.ctan.org/macros/latex/contrib/pbox>

Law, Simon, Andreas Tille, and Sebastian Tannert. *The circ package. Macros for typesetting circuit diagrams*. 2022-04-06. Version 1.1. License: gpl

url: <https://ctan.org/pkg/circ>

Mirror: <https://mirror.ctan.org/macros/generic/diagrams/circ>

Lawrence, Scott. *The vgrid package. Overlay a grid on the printed page*. 2016-06-24. Version 0.1. License: lppl1.3. The package overlays a grid (whose spacing is , which offers guidlines for considering the "rhythm" of the document on the page.

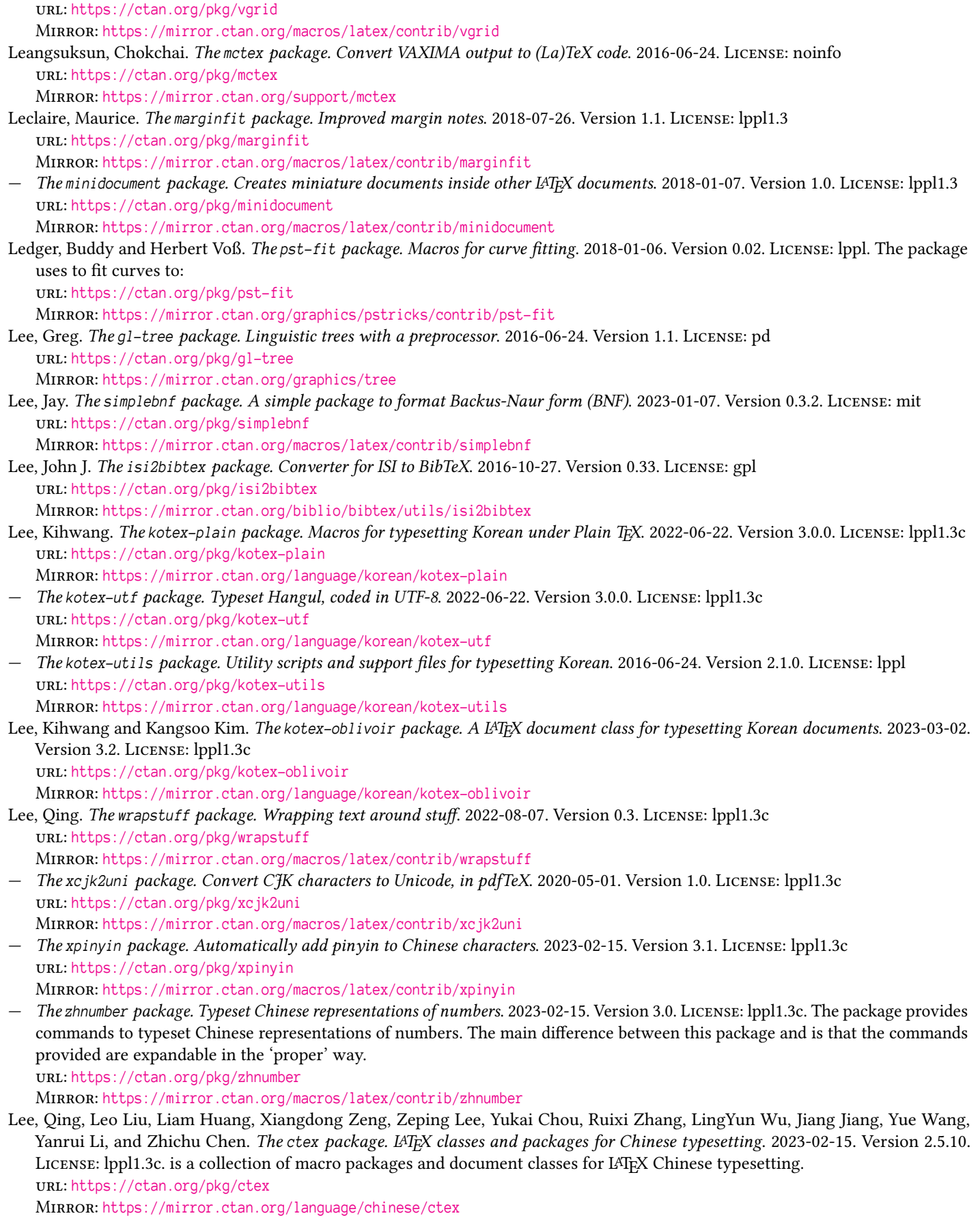

Lee, Qing, Leo Liu, Wenchang Sun, and Jiang Jiang. The xecjk package. Support for CJK documents in X7BIFX. 2022-08-05. Version 3.9.1. License: lppl1.3c

url: <https://ctan.org/pkg/xecjk>

Mirror: <https://mirror.ctan.org/macros/xetex/latex/xecjk>

Lee, Robert J. *The arraysort package. Sort arrays (or portions of them)*. 2016-06-24. Version 1.0. License: lppl1.2. The package provides a mechanism for sorting arrays (or portions of them); the arrays should have been created using the package. url: <https://ctan.org/pkg/arraysort>

Mirror: <https://mirror.ctan.org/macros/latex/contrib/arraysort>

- *The Gamebooklib package. Macros for setting numbered entries in shuffled order*. 2022-05-27. Version 1.3. License: lppl1.3 url: <https://ctan.org/pkg/gamebooklib> Mirror: <https://mirror.ctan.org/macros/latex/contrib/gamebooklib>
- *The macroswap package. Swap the definitions of two LATEX macros*. 2016-06-24. Version 1.1. License: lppl1.2 url: <https://ctan.org/pkg/macroswap> Mirror: <https://mirror.ctan.org/macros/latex/contrib/macroswap>
- *The rjlparshap package. Support for use of \parshape in LATEX*. 2016-06-24. Version 1.0. License: lppl1.2. The package provides macros and environments that relieve the programmer of some of the difficulties of using in LATEX macros. It does actually calculate shapes in the way that the package does.

url: <https://ctan.org/pkg/rjlparshap>

Mirror: <https://mirror.ctan.org/macros/latex/contrib/rjlparshap>

Lee, Zeping. *The citation-style-language package. Bibliography formatting with Citation Style Language*. 2022-12-25. Version 0.3.0. License: mit,cc-by-sa-3. The (CSL) is an XML-based language that defines the formats of citations and bibliography. There are currently thousands of styles in CSL including the most widely used APA, Chicago, Vancouver, etc. The citation-style-language package is aimed to provide another reference formatting method for LATEX that utilizes the CSL styles. It contains a citation processor implemented in pure Lua () which reads bibliographic metadata and performs sorting and formatting on both citations and bibliography according to the selected CSL style. A L<sup>AT</sup>FX package () is provided to communicate with the processor. url: <https://ctan.org/pkg/citation-style-language>

Mirror: <https://mirror.ctan.org/biblio/citation-style-language>

— *The gbt7714 package. BibTeX implementation of China's bibliography style standard GB/T 7714-2015*. 2022-10-03. Version 2.1.5. License: lppl1.3c. The package provides a BibTeX implementation for the Chinese national bibliography style standard GB/T 7714-2015. It consists of two files for numerical and author-year styles as well as a LATEX package which provides the citation style defined in the standard. The package is compatible with and supports language detection (Chinese and English) for each biblilography entry.

url: <https://ctan.org/pkg/gbt7714>

Mirror: <https://mirror.ctan.org/biblio/bibtex/contrib/gbt7714>

Leeman, George B. *The ibmres-tex package. A semi-automated approach to the production of resumes*. 2016-06-24. Version 1.01. License: other-free

url: <https://ctan.org/pkg/ibmres-tex>

Mirror: <https://mirror.ctan.org/macros/latex209/contrib/ibmres-tex>

Leeuwen, Marc van. *The cwebx package. A system for Structured Software Documentation in C*. 2017-04-18. Version 3.04. License: knuth. The CWEBx system is a system for Structured Software Documentation (also known as Literate Programming) in the programming language C. It is a derivative of the system by Sylvio Levy and Donald E. Knuth, who originally conceived the idea of Literate Programming; CWEBx is a compatible extension of CWEB.

url: <https://ctan.org/pkg/cwebx>

Mirror: [https://mirror.ctan.org/web/c\\_cpp/cwebx](https://mirror.ctan.org/web/c_cpp/cwebx)

Leffler, Sam. *The tiff package. The tiff graphics package*. 2018-10-03. Version 3.4. License: other-free url: <https://ctan.org/pkg/tiff>

Mirror: <https://mirror.ctan.org/graphics/tiff>

Lehman, Philipp. *The fontinstallationguide package. Font installation guide*. 2021-06-30. Version 2.14. License: fdl url: <https://ctan.org/pkg/fontinstallationguide>

Mirror: <https://mirror.ctan.org/info/Type1fonts/fontinstallationguide>

- *The logreq package. Support for automation of the LATEX workflow*. 2016-06-24. Version 1.0. License: lppl1.3 url: <https://ctan.org/pkg/logreq>
- Mirror: <https://mirror.ctan.org/macros/latex/contrib/logreq>
- *The ltxdockit package. Documentation support*. 2016-06-24. Version 1.2d. License: lppl url: <https://ctan.org/pkg/ltxdockit> Mirror: <https://mirror.ctan.org/macros/latex/contrib/ltxdockit>

Lehman, Philipp. *The ttf2tex package. Use TrueType fonts with teTeX*. 2018-01-06. Version 0.7. License: gpl url: <https://ctan.org/pkg/ttf2tex>

Mirror: <https://mirror.ctan.org/obsolete/support/ttf2tex>

Lehman, Philipp and Philip Kime. *The BibLaTeX package. Sophisticated Bibliographies in LATEX*. 2022-07-12. Version 3.18b. License: lppl1.3

url: <https://ctan.org/pkg/biblatex>

Mirror: <https://mirror.ctan.org/macros/latex/contrib/biblatex>

Lehman, Philipp and Joseph Wright. *The csquotes package. Context sensitive quotation facilities*. 2022-09-14. Version 5.2n. License: lppl1.3c

url: <https://ctan.org/pkg/csquotes>

Mirror: <https://mirror.ctan.org/macros/latex/contrib/csquotes>

— *The etoolbox package. e-TeX tools for LATEX*. 2020-10-05. Version 2.5k. License: lppl1.3c url: <https://ctan.org/pkg/etoolbox>

Mirror: <https://mirror.ctan.org/macros/latex/contrib/etoolbox>

Lehmke, Stephan. *The tpslifonts package. A LATEX package for configuring presentation fonts*. 2016-06-24. Version 0.6. License: gpl url: <https://ctan.org/pkg/tpslifonts>

Mirror: <https://mirror.ctan.org/macros/latex/contrib/texpower/tpslifonts>

Lehmke, Stephan and Hans Fredrik Nordhaug. *The texpower package. Create dynamic online presentations with LATEX*. 2017-04-18. Version 0.2. License: gpl

url: <https://ctan.org/pkg/texpower>

Mirror: <https://mirror.ctan.org/macros/latex/contrib/texpower>

Leichter, Jerry. *The acm package. ACM document style*. 2016-06-24. License: other-free url: <https://ctan.org/pkg/acm>

Mirror: <https://mirror.ctan.org/macros/latex209/contrib/acm>

— *The bsf package. Access bold computer modern sans in LATEX 2.09*. 2016-06-24. License: noinfo url: <https://ctan.org/pkg/bsf>

Mirror: <https://mirror.ctan.org/macros/latex209/contrib/misc/bsf.sty>

— *The seceqn package. Number theorems by section*. 2016-06-24. License: noinfo url: <https://ctan.org/pkg/seceqn>

Mirror: <https://mirror.ctan.org/macros/latex209/contrib/misc/seceqn.sty>

Leijen, Daan. *The* ellipse package. Draw ellipses and elliptical arcs using the standard L<sup>A</sup>TEX2e picture environment. 2016-06-24. Version 1.0. License: lppl1.3

url: <https://ctan.org/pkg/ellipse>

Mirror: <https://mirror.ctan.org/graphics/ellipse>

— *The longfbox package. Draw framed boxes with standard CSS attributes that can break over multiple pages*. 2016-06-24. Version 1.0. License: lppl1.3

url: <https://ctan.org/pkg/longfbox>

Mirror: <https://mirror.ctan.org/macros/latex/contrib/longfbox>

— *The options package. Provides convenient key-value options for LATEX package writers*. 2016-06-24. Version 1.0. License: lppl1.3. The options package provides easy to use key-value options for LATEX package writers. It has a similar interface as with path options but comes with more built-in data types and more convenient support for families and searching. url: <https://ctan.org/pkg/options>

Mirror: <https://mirror.ctan.org/macros/latex/contrib/options>

Leineweber, Thomas. *The protocol package. A class for minutes of meetings*. 2018-01-06. Version 1.13. License: lppl1.3 url: <https://ctan.org/pkg/protocol>

Mirror: <https://mirror.ctan.org/macros/latex/contrib/protocol>

Leineweber, Thomas and Jean-Pierre Drucbert. *The method package. Typeset method and variable declarations*. 2016-06-24. Version 2.0b. License: lppl

url: <https://ctan.org/pkg/method>

Mirror: <https://mirror.ctan.org/macros/latex/contrib/method>

Leis, John. *The latexcad package. A CAD drawing package*. 2016-06-18. License: lppl url: <https://ctan.org/pkg/latexcad>

Mirror: <https://mirror.ctan.org/obsolete/systems/msdos/latexcad.zip>

Leistner, Carolin. *The tipa-de package. German translation of tipa documentation*. 2016-06-24. Version 1.3. License: lppl. This is a translation of Fukui Rei's from the bundle.

url: <https://ctan.org/pkg/tipa-de> Mirror: <https://mirror.ctan.org/info/translations/tipa/de> Lejay, Antoine. *The compactbib package. Multiple thebibliography environments*. 2016-06-24. License: lppl url: <https://ctan.org/pkg/compactbib> Mirror: <https://mirror.ctan.org/macros/latex/contrib/compactbib> — *The constants package. Automatic numbering of constants*. 2016-06-24. Version 1.0. License: lppl url: <https://ctan.org/pkg/constants> Mirror: <https://mirror.ctan.org/macros/latex/contrib/constants> — *The currency package. Format currencies in a consistent way*. 2018-10-24. Version 0.4. License: lppl1.3 url: <https://ctan.org/pkg/currency> Mirror: <https://mirror.ctan.org/macros/latex/contrib/currency> — *The functan package. Macros for functional analysis and PDE theory*. 2016-06-24. License: lppl url: <https://ctan.org/pkg/functan> Mirror: <https://mirror.ctan.org/macros/latex/contrib/functan> Lejay, Antoine and Julian Gilbey. *The shuffle package. A symbol for the shuffle product*. 2016-06-24. Version 1.0. License: pd url: <https://ctan.org/pkg/shuffle> Mirror: <https://mirror.ctan.org/fonts/shuffle> Lella, Paolo. *The quiz2socrative package. Prepare questions for socrative quizzes*. 2019-10-05. Version 1.0. License: lppl1.3c url: <https://ctan.org/pkg/quiz2socrative> Mirror: <https://mirror.ctan.org/macros/latex/contrib/quiz2socrative> Lelong, Jérôme. *The amsaddr package. Alter the position of affiliations in amsart*. 2022-09-12. Version 1.2. License: lppl. The package is to be used with the documentclass. It lets you move the authors' affiliations either just below the authors' names on the front page or as footnotes on the first page. The email addresses are always listed as a footnote on the front page. url: <https://ctan.org/pkg/amsaddr> Mirror: <https://mirror.ctan.org/macros/latex/contrib/amsaddr> — *The appendixnumberbeamer package. Manage frame numbering in appendixes in beamer*. 2018-01-15. Version 1.2. License: gpl3 url: <https://ctan.org/pkg/appendixnumberbeamer> Mirror: <https://mirror.ctan.org/macros/latex/contrib/beamer-contrib/appendixnumberbeamer> — *The beamerthemeJLTree package. Contributed beamer theme*. 2016-06-24. Version 1.1. License: gpl. A theme for presentations. url: <https://ctan.org/pkg/beamerthemejltree> Mirror: <https://mirror.ctan.org/macros/latex/contrib/beamer-contrib/themes/beamerthemeJLTree.sty> — *The chklref package. Check for problems with labels in LATEX*. 2019-11-05. Version 3.1.2. License: gpl3 url: <https://ctan.org/pkg/chklref>

Mirror: <https://mirror.ctan.org/support/chklref> Lemberg, Werner. *The arphic package. Arphic (Chinese) font packages*. 2016-12-11. License: other-free

url: <https://ctan.org/pkg/arphic> Mirror: <https://mirror.ctan.org/fonts/arphic>

— *The c2cweb package. C language prettyprinter*. 2016-06-24. Version 1.5. License: other-free. A utility to prettyprint C and C++ source files using .

url: <https://ctan.org/pkg/c2cweb>

Mirror: [https://mirror.ctan.org/web/c\\_cpp/c2cweb](https://mirror.ctan.org/web/c_cpp/c2cweb)

- *The cjk package. CJK language support*. 2021-10-18. Version 4.8.5. License: gpl2 url: <https://ctan.org/pkg/cjk> Mirror: <https://mirror.ctan.org/language/chinese/CJK>
- *The cjk-fonts package. Chinese/Japanese/Korean bitmap fonts*. 2017-11-27. Version 4.2.0. License: pd url: <https://ctan.org/pkg/cjk-fonts> Mirror: <https://mirror.ctan.org/fonts/CJK>
- *The czhyph2e package. Convert Czech hyphenation patterns to standard encoding*. 2016-06-24. License: lppl. This Perl script converts the as distributed on CTAN from its PC encoding into a form using T1 font encoding. url: <https://ctan.org/pkg/czhyph2e> Mirror: <https://mirror.ctan.org/language/czech/czhyph2e.pl>

— *The fontchart package. A font sampler*. 2016-11-06. License: noinfo. Produces a font sample that is in some ways simpler than that produced by testfont (in the distribution), but which shows strikingly large glyph images, and avoids some difficulties with

boundary characters, such as are often used in Greek fonts (and fonts for similar writing systems).

url: <https://ctan.org/pkg/fontchart>

MIRROR: <https://mirror.ctan.org/macros/plain/contrib/misc/fontchart.tex>

Lemberg, Werner. *The freetype package. A full-featured font rasterizer library*. 2018-11-15. Version 2.3.5. License: gpl url: <https://ctan.org/pkg/freetype>

Mirror: <https://mirror.ctan.org/fonts/utilities/freetype>

— *The ttf2pfb package. Make an Adobe Type 1 version of a TrueType font*. 2016-06-24. License: nosource. Ttf2pfb translates the format of a TrueType font into an Adobe Type 1 font, using the facilities of the library. The package is distributed as a DOS/OS/2 executable.

url: <https://ctan.org/pkg/ttf2pfb>

Mirror: <https://mirror.ctan.org/fonts/utilities/ttf2pfb>

— *The wadalab package. Wadalab (Japanese) font packages*. 2016-06-24. License: other-free url: <https://ctan.org/pkg/wadalab> Mirror: <https://mirror.ctan.org/fonts/wadalab>

Lemberg, Werner, Barbara Beeton, and Karl Berry. *The hyphenex package. US English hyphenation exceptions file*. 2021-08-26. License: other-free

url: <https://ctan.org/pkg/hyphenex>

Mirror: <https://mirror.ctan.org/info/digests/tugboat/hyphenex>

Lemberg, Werner, Stephan Hennig, Günter Milde, and Keno Wehr. *The dehyph-exptl package. Experimental hyphenation patterns for the German language*. 2022-03-16. Version 0.8. License: mit,lppl

url: <https://ctan.org/pkg/dehyph-exptl>

Mirror: <https://mirror.ctan.org/language/hyphenation/dehyph-exptl>

Lemberg, Werner, Reinhard Kotucha, and Javier Bezos López. *The babel-vietnamese package. Babel support for typesetting Vietnamese*. 2016-06-24. Version 1.4. License: lppl1.3. The package provides the language definition file for support of Vietnamese in . url: <https://ctan.org/pkg/babel-vietnamese>

Mirror: <https://mirror.ctan.org/macros/latex/contrib/babel-contrib/vietnamese>

Lemberg, Werner and Bernd Raichle. *The dehyph package. German hyphenation patterns for traditional orthography*. 2020-04-04. License: lppl1

url: <https://ctan.org/pkg/dehyph>

Mirror: <https://mirror.ctan.org/language/hyphenation/dehyph>

Lenser, Peter. *The create-struktex package. Create struktex code*. 2017-09-23. License: lppl. The package provides a Java program to support generation of Nassi Shneiderman diagrams, using LATEX with the package.

url: <https://ctan.org/pkg/create-struktex>

Mirror: <https://mirror.ctan.org/support/create-struktex>

Lenzen, Michael. *The g-brief package. Letter document class*. 2019-03-16. Version 4.0.3. License: lppl1

url: <https://ctan.org/pkg/g-brief>

Mirror: <https://mirror.ctan.org/macros/latex/contrib/g-brief>

Leve, Victore. *The latino-sine-flexione package. LATEX support for documents written in Peano's Interlingua*. 2020-01-21. Version 1.2. License: pd

url: <https://ctan.org/pkg/latino-sine-flexione>

Mirror: <https://mirror.ctan.org/macros/latex/contrib/latino-sine-flexione>

Levien, Raph, Karl Berry, and Michael Sharpe. *The inconsolata package. A monospaced font, with support files for use with TEX*. 2019-06-23. Version 1.121. License: ofl,apache2,lppl1.3

url: <https://ctan.org/pkg/inconsolata>

Mirror: <https://mirror.ctan.org/fonts/inconsolata>

Levine, Michael. *The feynman package. Feynman diagrams in L<sup>A</sup>TEX 2.09.* 2016-06-24. Version 1.0. LICENSE: other-nonfree url: <https://ctan.org/pkg/feynman>

Mirror: <https://mirror.ctan.org/macros/latex209/contrib/feynman>

Levrie, Paul and Walter Daems. *The kdgdocs package. Document classes for Karel de Grote University College*. 2016-06-24. Version 1.0. License: lppl1.3

url: <https://ctan.org/pkg/kdgdocs>

Mirror: <https://mirror.ctan.org/macros/latex/contrib/kdgdocs>

Levy, Silvio. *The geomsty package. Macros used in typesetting a geometry book*. 2019-06-21. License: nocommercial url: <https://ctan.org/pkg/geomsty>

Mirror: <https://mirror.ctan.org/macros/latex209/contrib/geomsty>

Levy, Silvio, Dominik Wujastyk, and Reinhard Wonneberger. *The levy-font package. Fonts for typesetting classical greek*. 2016-06-24. LICENSE: gpl2. These fonts are derivatives of Kunth's CM fonts. Macros for use with Plain T<sub>EX</sub> are included in the package; for use with LATEX, see (with English documentation) or (with German documentation).

url: <https://ctan.org/pkg/levy-font>

Mirror: <https://mirror.ctan.org/fonts/greek/levy>

Lewenberg, Adam. *The dvii package. Extract information from a DVI file*. 2017-04-18. Version 0.44. License: lppl url: <https://ctan.org/pkg/dvii>

Mirror: <https://mirror.ctan.org/dviware/dvii>

— *The mathtime-pln package. Plain TEX macros for using MathTime and MathTime Plus*. 2018-01-06. Version 1.30. License: other-free url: <https://ctan.org/pkg/mathtime-pln>

Mirror: <https://mirror.ctan.org/macros/plain/contrib/mathtime>

Lewis, Richard. *The svn package. Typeset Subversion keywords*. 2022-02-09. Version 43. License: lppl1.3. The svn package lets you typeset (in LATEX) the value of Subversion keywords. It is approximately an equivalent to the package, but for Subversion rather than CVS. Details of Subversion (a replacement for CVS) is available from . url: <https://ctan.org/pkg/svn>

Mirror: <https://mirror.ctan.org/macros/latex/contrib/svn>

Li, Changkai. *The dbshow package. A package to store and display data with custom filters, orders, and styles*. 2022-01-31. Version 1.5. License: lppl1.3c

url: <https://ctan.org/pkg/dbshow>

Mirror: <https://mirror.ctan.org/macros/latex/contrib/dbshow>

Li, Gang. *The powerdot-tuliplab package. A style package for Powerdot to provide the design of TULIP Lab*. 2018-06-10. Version 1.0.0. License: lppl1.3. is the LATEX package used in TULIP Lab for presentation drafting. It comes with several sample files so that you can quickly start working with it.

url: <https://ctan.org/pkg/powerdot-tuliplab>

Mirror: <https://mirror.ctan.org/macros/latex/contrib/powerdot-tuliplab>

Li, Rundong. The ShtThesis package. An unofficial L<sup>A</sup>T<sub>E</sub>X thesis template for ShanghaiTech University. 2022-03-04. Version 0.3.3. License: gpl3. This package, forked from , is an LATEX thesis template for ShanghaiTech University and satisfies all format requirements of the school. The user just needs to set and to set up mandatory information via , then his or her thesis document will be typeset properly.

url: <https://ctan.org/pkg/shtthesis>

Mirror: <https://mirror.ctan.org/macros/latex/contrib/shtthesis>

Li, Yanrui. *The context-notes-zh-cn package. Notes on using ConTeXt MkIV*. 2016-06-24. License: gpl url: <https://ctan.org/pkg/context-notes-zh-cn>

Mirror: <https://mirror.ctan.org/info/context-notes-zh-cn>

Liang, Franklin M., Peter Breitenlohner, The TEX Live Team, and Tom Rokicki. *The patgen package. Generate hyphenation patterns*. 2020-04-24. Version 2.4. License: pd

url: <https://ctan.org/pkg/patgen>

Mirror: <https://mirror.ctan.org/systems/stanford/patgen>

Liang, Moyan. *The inkpaper package. A mathematical paper template*. 2019-07-06. Version 1.0. License: gpl3 url: <https://ctan.org/pkg/inkpaper>

Mirror: <https://mirror.ctan.org/macros/latex/contrib/inkpaper>

Liang, Yifan. *The tidyres package. Create formal resumes easily*. 2023-02-24. Version 1.0.0. License: cc-by-4 url: <https://ctan.org/pkg/tidyres>

Mirror: <https://mirror.ctan.org/macros/latex/contrib/tidyres>

— *The zennote package. Streamline your note-taking process!* 2023-01-18. Version 1.0.0. License: cc-by-4 url: <https://ctan.org/pkg/zennote>

Mirror: <https://mirror.ctan.org/macros/latex/contrib/zennote>

Lickert, Knut. *The blindtext package. Producing 'blind' text for testing*. 2016-06-24. Version 2.0. License: lppl url: <https://ctan.org/pkg/blindtext>

Mirror: <https://mirror.ctan.org/macros/latex/contrib/blindtext>

— *The menu package. Typesetting menus*. 2016-06-24. Version 0.994. License: other-free. The package defines command which assists typesetting of a path through a program's menu. url: <https://ctan.org/pkg/menu>

Mirror: <https://mirror.ctan.org/macros/latex/contrib/menu>

— *The minutes package. Typeset the minutes of meetings*. 2016-09-30. Version 1.8f. License: lppl url: <https://ctan.org/pkg/minutes> Mirror: <https://mirror.ctan.org/macros/latex/contrib/minutes>

Lickert, Knut. *The rake4latex package. A rake-based tool to compile LATEX projects*. 2022-05-08. Version 0.1.3. License: lppl url: <https://ctan.org/pkg/rake4latex>

Mirror: <https://mirror.ctan.org/support/rake4latex>

Lidovski, Vladimir. *The lcyw package. Make Classic Cyrillic CM fonts accessible in L<sup>A</sup>T<sub>E</sub>X. 2016-06-24. Version 1.1. LICENSE: lppl1.3. The* package makes the accessible for use with LATFX.

url: <https://ctan.org/pkg/lcyw>

Mirror: <https://mirror.ctan.org/macros/latex/contrib/lcyw>

Liebl, Armin, Holger Martin, and Michael Urban. *The bibview-x package. A visual manager for BibTeX files*. 2016-06-24. Version 2.2. License: other-free

url: <https://ctan.org/pkg/bibview-x>

Mirror: <https://mirror.ctan.org/biblio/bibtex/utils/bibview-2.0>

Lienhard, John H. *The asmeconf package. A LATEX template for ASME conference papers*. 2022-12-31. Version 1.34. License: mit url: <https://ctan.org/pkg/asmeconf>

Mirror: <https://mirror.ctan.org/macros/latex/contrib/asmeconf>

- *The asmejour package. A template for ASME journal papers*. 2022-12-30. Version 1.20. License: mit url: <https://ctan.org/pkg/asmejour>
- Mirror: <https://mirror.ctan.org/macros/latex/contrib/asmejour>
- *The prtec package. A template for PRTEC conference papers*. 2019-08-20. Version 1.06. License: mit url: <https://ctan.org/pkg/prtec>

Mirror: <https://mirror.ctan.org/macros/latex/contrib/prtec>

Likonen, Teemu. *The kaytannollista-latexia package. Practical manual for LATEX (Finnish)*. 2023-01-04. Version 2023. License: cc-by-sa-4

url: <https://ctan.org/pkg/kaytannollista-latexia>

Mirror: <https://mirror.ctan.org/info/kaytannollista-latexia>

Lim, LianTze. *The pgfornament-han package. pgfornament library for Chinese traditional motifs and patterns*. 2019-08-11. License: lppl1.3c

url: <https://ctan.org/pkg/pgfornament-han>

Mirror: <https://mirror.ctan.org/graphics/pgf/contrib/pgfornament-han>

Lím, Drahoslav. *The mt11p package. Use MathTime complete under LATEX*. 2016-06-24. License: lppl url: <https://ctan.org/pkg/mt11p>

Mirror: <https://mirror.ctan.org/fonts/mt11p>

Lima, Eduardo C. Lourenço de. *The classics package. Cite classic works*. 2020-02-04. Version 0.1a. License: lppl1.3 url: <https://ctan.org/pkg/classics>

Mirror: <https://mirror.ctan.org/macros/latex/contrib/classics>

— *The clipboard package. Copy and paste into and across documents*. 2018-05-18. Version 0.3. License: lppl1.3. The clipboard package provides a basic framework for copying and pasting text and commands into and across multiple documents. It replaces the package.

url: <https://ctan.org/pkg/clipboard>

Mirror: <https://mirror.ctan.org/macros/latex/contrib/clipboard>

— *The copypaste package. Copy and paste into and across documents*. 2016-06-24. Version 0.1. License: lppl url: <https://ctan.org/pkg/copypaste>

Mirror: <https://mirror.ctan.org/obsolete/macros/latex/contrib/copypaste>

— *The sepfootnotes package. Support footnotes and endnotes from separate files*. 2016-07-19. Version 0.3c. License: lppl1.3. The package supports footnotes and endnotes from separate files. This is achieved with commands and ; the former defines the content of a note, while the latter typesets that note.

url: <https://ctan.org/pkg/sepfootnotes>

Mirror: <https://mirror.ctan.org/macros/latex/contrib/sepfootnotes>

Lindahl, Svante. *The dvitty package. A plain-text output DVI driver*. 2018-01-06. License: nocommercial. This is the original (Pascal) version of what was later translated into C and distributed as .

url: <https://ctan.org/pkg/dvitty>

Mirror: <https://mirror.ctan.org/dviware/dvitty>

Lindahl, Svante, Marcel J. E. Mol, and Takuji Tanaka. *The dvi2tty package. Produce ASCII from DVI*. 2017-04-18. Version 6.0.0. License: gpl2

url: <https://ctan.org/pkg/dvi2tty>

Mirror: <https://mirror.ctan.org/dviware/dvi2tty>

- Lindenberg, Norbert. *The lpw package. A literate programming environment for Macs*. 2016-06-24. Version 1.1. License: shareware url: <https://ctan.org/pkg/lpw>
	- Mirror: <https://mirror.ctan.org/web/lpw>
- Lindgren, Ulf. *The fncychap package. Seven predefined chapter heading styles*. 2016-06-24. Version 1.34. License: lppl1.3 url: <https://ctan.org/pkg/fncychap>

Mirror: <https://mirror.ctan.org/macros/latex/contrib/fncychap>

Lindhout, C. M., Marion van Geest, and Johannes L. Braams. *The nassflow package. Drawing Nassi-Shneiderman diagrams and flowcharts*. 2017-09-23. License: nosell url: <https://ctan.org/pkg/nassflow>

Mirror: <https://mirror.ctan.org/macros/latex/contrib/nassflow>

- Lingnau, Anselm. *The bigsign package. Making "big signs" (mini-posters)*. 2016-06-24. Version 1.0a. License: nosell. A simple document style to provide direction signs for use at an 'open day'; requires . url: <https://ctan.org/pkg/bigsign> Mirror: <https://mirror.ctan.org/macros/latex209/contrib/bigsign>
- *The float package. Improved interface for floating objects*. 2016-06-24. Version 1.3d. License: lppl url: <https://ctan.org/pkg/float>

Mirror: <https://mirror.ctan.org/macros/latex/contrib/float>

— *The tkdvi package. DVI previewer built with the Tcl/Tk toolkit*. 2016-06-24. Version 0.4. License: other-free. The previewer is built around a Tk extension , and supports multiple windows displaying multiple pages from multiple DVI files simultaneously. url: <https://ctan.org/pkg/tkdvi>

Mirror: <https://mirror.ctan.org/obsolete/dviware/tkdvi>

Lipari, Giuseppe. *The rtsched package. Draw Real-Time scheduling (GANTT) charts*. 2018-09-15. Version 1.0. License: lppl url: <https://ctan.org/pkg/rtsched>

Mirror: <https://mirror.ctan.org/macros/latex/contrib/rtsched>

Lipp, Fabian. *The luatodonotes package. Add editing annotations in a LuaLATEX document*. 2020-02-17. Version 0.5. License: lppl1.2 url: <https://ctan.org/pkg/luatodonotes>

Mirror: <https://mirror.ctan.org/macros/luatex/latex/luatodonotes>

Liska, Urs. *The lilyglyphs package. Access lilypond fragments and glyphs, in LATEX*. 2020-10-04. Version 0.2.4. License: lppl1.3c url: <https://ctan.org/pkg/lilyglyphs>

Mirror: <https://mirror.ctan.org/macros/unicodetex/latex/lilyglyphs>

Liu, Changxin. *The bjfuthesis package. A thesis class for Beijing Forestry University*. 2021-07-02. Version 1.2.1. License: gpl3 url: <https://ctan.org/pkg/bjfuthesis>

Mirror: <https://mirror.ctan.org/macros/latex/contrib/bjfuthesis>

Liu, Leo. *The diagbox package. Table heads with diagonal lines*. 2020-02-29. Version 2.4. License: lppl1.3 url: <https://ctan.org/pkg/diagbox>

Mirror: <https://mirror.ctan.org/macros/latex/contrib/diagbox>

— *The seealso package. Improve the performance of \see macros with makeindex*. 2018-01-06. Version 1.2. License: lppl1.3. The package amends the and macros that are used in building indexes with , to deal with repetitions, and to ensure page numbers are present in the actual index entries. on these indirecty

url: <https://ctan.org/pkg/seealso>

Mirror: <https://mirror.ctan.org/macros/latex/contrib/seealso>

— *The zhmakeindex package. Makeindex replacement for Chinese users*. 2018-04-11. Version 1.2. License: lppl1.3 url: <https://ctan.org/pkg/zhmakeindex>

Mirror: <https://mirror.ctan.org/indexing/zhmakeindex>

— *The zhmCJK package. Simplify configuration of CJK installations for Chinese*. 2016-11-29. Version 0.9c. License: lppl url: <https://ctan.org/pkg/zhmcjk>

Mirror: <https://mirror.ctan.org/language/chinese/zhmcjk>

- *The zhmetrics-uptex package. Chinese font metrics for upTeX*. 2021-10-22. Version 1.0. License: lppl1.3 url: <https://ctan.org/pkg/zhmetrics-uptex> Mirror: <https://mirror.ctan.org/fonts/zhmetrics-uptex>
- Liu, Yi. *The latexalpha2 package. Embed Mathematica code and plots into LATEX*. 2019-03-05. Version 1.0. License: lppl1.3c url: <https://ctan.org/pkg/latexalpha2>

Mirror: <https://mirror.ctan.org/macros/latex/contrib/latexalpha2>

Llopis, Ignacio. *The papertex package. Class for newspapers, etc*. 2016-06-24. Version 1.2b. License: lppl url: <https://ctan.org/pkg/papertex> Mirror: <https://mirror.ctan.org/macros/latex/contrib/papertex>

Loesch, Boris von, Taavi Hupponen, Kimmo Karlsson, Jani Laitinen, Oskar Ojala, Antti Pirinen, Esa Seuranen, and Laura Takkinen. *The texlipse package. LATEX plugin for Eclipse*. 2017-04-18. Version 1.5.0. License: other-free. The TEXlipse plugin for the provides support for LATEX projects. It is primarily aimed at users who already know the basics about LATEX, but new users will surely find it useful despite the steeper learning curve.

url: <https://ctan.org/pkg/texlipse>

Mirror: <https://mirror.ctan.org/support/texlipse>

Löffler, Andreas, Daniel H. Luecking, and Emil van Miltenburg. *The sparklines package. Drawing sparklines: intense, simple, wordlike graphics*. 2016-12-31. Version 1.7. License: lppl

url: <https://ctan.org/pkg/sparklines>

Mirror: <https://mirror.ctan.org/graphics/sparklines>

Löffler, Andreas and Sebastian Schanz. *The business-research package. Markup for the journal Business Research*. 2017-04-18. License: gpl3

url: <https://ctan.org/pkg/business-research>

Mirror: <https://mirror.ctan.org/macros/latex/contrib/business-research>

Loh, Ka-tsun. *The easing package. easing functions for pgfmath*. 2021-07-19. Version 0.1. License: lppl1.3 url: <https://ctan.org/pkg/easing>

Mirror: <https://mirror.ctan.org/graphics/pgf/contrib/easing>

Löh, Andres. *The polytable package. Tabular-like environments with named columns*. 2020-07-14. Version 0.8.6. License: lppl url: <https://ctan.org/pkg/polytable>

Mirror: <https://mirror.ctan.org/macros/latex/contrib/polytable>

Lohne, Mathias. *The simpleinvoice package. Easy typesetting of invoices*. 2017-11-04. License: gpl3. This package lets you easily typeset professional-looking invoices. The user specifies the content of the invoice by different commands, and an invoice is generated automatically with the command.

url: <https://ctan.org/pkg/simpleinvoice>

Mirror: <https://mirror.ctan.org/macros/latex/contrib/simpleinvoice>

Lombardy, Sylvain and Jacques Sakarovitch. *The vaucanson-g package. PSTricks macros for drawing automata*. 2018-09-15. Version 0.4. LICENSE: lppl. VauCanSon-G is a package that enables the user to draw automata within texts written using LATEX. The package macros make use of commands of .

url: <https://ctan.org/pkg/vaucanson-g>

Mirror: <https://mirror.ctan.org/graphics/pstricks/contrib/vaucanson-g>

Long, F.W. *The multind package. Multiple indexes in LATEX documents*. 2019-06-21. Version 1.1b. License: noinfo url: <https://ctan.org/pkg/multind>

Mirror: <https://mirror.ctan.org/macros/latex209/contrib/misc/multind.sty>

Long, Mathieu. *The chronosys package. Drawing time-line diagrams*. 2016-06-24. Version 1.2. License: lppl1.3 url: <https://ctan.org/pkg/chronosys>

Mirror: <https://mirror.ctan.org/macros/latex/contrib/chronosys>

Longborough, Brent and The LATEX Project Team. *The gitinfo package. Access metadata from the git distributed version control system*. 2021-12-20. Version 1.0. License: lppl1.3 url: <https://ctan.org/pkg/gitinfo>

Mirror: <https://mirror.ctan.org/macros/latex/contrib/gitinfo>

— *The gitinfo2 package. Access metadata from the git distributed version control system*. 2021-12-20. Version 2.0.7. License: lppl1.3 url: <https://ctan.org/pkg/gitinfo2>

Mirror: <https://mirror.ctan.org/macros/latex/contrib/gitinfo2>

- *The gitlog package. Typesetting git changelogs*. 2021-12-20. Version 0.0.beta. License: lppl1.3 url: <https://ctan.org/pkg/gitlog>
- Mirror: <https://mirror.ctan.org/macros/latex/contrib/gitlog> — *The tagging package. Document configuration with tags*. 2021-12-20. Version 1.1.0.1. License: lppl1.3 url: <https://ctan.org/pkg/tagging>

Mirror: <https://mirror.ctan.org/macros/latex/contrib/tagging>

López, Javier Bezos. *The accents package. Multiple mathematical accents*. 2019-07-06. Version 1.4. License: mit url: <https://ctan.org/pkg/accents>

Mirror: <https://mirror.ctan.org/macros/latex/contrib/accents>

— *The arabicfront package. Frontmatter with arabic page numbers*. 2019-07-06. Version 1.1. License: mit. This package modifies the definitions of and so that page numbering starts in arabic style from the front matter while preserving the rest of the original definitions. For it to work, has to be inside these macros—most of classes do that, but there are exceptions like .

url: <https://ctan.org/pkg/arabicfront>

Mirror: <https://mirror.ctan.org/macros/latex/contrib/arabicfront>

López, Javier Bezos. *The babel-azerbaijani package. Support for Azerbaijani within babel*. 2017-06-05. Version 1.0a. License: lppl1.3 url: <https://ctan.org/pkg/babel-azerbaijani>

Mirror: <https://mirror.ctan.org/macros/latex/contrib/babel-contrib/azerbaijani>

- *The babeltools package. Tools for dealing with Babel annoyances*. 2019-06-27. Version 1.1. License: mit url: <https://ctan.org/pkg/babeltools>
- *The checkend package. Extend "improperly closed environment" messages*. 2019-09-28. Version 1.0. License: mit url: <https://ctan.org/pkg/checkend> Mirror: <https://mirror.ctan.org/macros/latex/contrib/checkend>
- *The colorspace package. Provides PDF color spaces*. 2019-03-25. Version 1.3. License: mit url: <https://ctan.org/pkg/colorspace> Mirror: <https://mirror.ctan.org/macros/latex/contrib/colorspace>
- *The dotlessi package. Provides dotless i's and j's for use in any math font*. 2019-07-06. Version 1.1. License: mit. The package provides two commands: and , which give access to dotless i's and j's in math mode. They are intended for symbols in non English languages.

url: <https://ctan.org/pkg/dotlessi>

Mirror: <https://mirror.ctan.org/macros/latex/contrib/dotlessi>

— *The enumitem package. Control layout of itemize, enumerate, description*. 2019-06-22. Version 3.9. License: mit. This package provides user control over the layout of the three basic list environments: enumerate, itemize and description. It supersedes both and (providing well-structured replacements for all their funtionality), and in addition provides functions to compute the layout of labels, and to 'clone' the standard environments, to create new environments with counters of their own. url: <https://ctan.org/pkg/enumitem>

Mirror: <https://mirror.ctan.org/macros/latex/contrib/enumitem>

— *The epsfview package. Mac AppleScript tool for viewing figures generated with MetaPost*. 2016-06-18. License: pd url: <https://ctan.org/pkg/epsfview>

Mirror: <https://mirror.ctan.org/systems/mac/epsfview.sea.hqx>

— *The esindex package. Typset index entries in Spanish documents*. 2019-10-11. Version 1.7. License: mit. This package helps you to create indexes in Spanish. With esindex you can write, say, \esindexcañón and the entry will be correctly alphabetized in the index. This release of esindex works with accented characters in any encoding, and without . url: <https://ctan.org/pkg/esindex>

Mirror: <https://mirror.ctan.org/macros/latex/contrib/esindex>

— *The fixpdfmag package. Fix magnification in pdfTeX*. 2016-06-24. License: pd. A recent change to pdfTeX has caused magnification to apply to page dimensions. This small package changes the values set in the page dimension variables from to , thus evading the effects of .

url: <https://ctan.org/pkg/fixpdfmag>

Mirror: <https://mirror.ctan.org/macros/plain/contrib/misc/fixpdfmag.tex>

- *The gindex package. Formatting indexes*. 2019-10-07. Version 0.2. License: mit url: <https://ctan.org/pkg/gindex> Mirror: <https://mirror.ctan.org/macros/latex/contrib/gindex>
- *The guarani package. Guarani support*. 2016-06-24. License: lppl. This is an (unfinished) package for support of Guarani, which is the main language spoken in Paraguay. The bundle provides support for writing in Guarani, together with an definition file for a windows Guarani code page.

url: <https://ctan.org/pkg/guarani>

Mirror: <https://mirror.ctan.org/language/guarani>

— *The luahyphenrules package. Loading patterns in LuaLATEX with language.dat*. 2020-08-28. Version 1.1. License: lppl1.3 url: <https://ctan.org/pkg/luahyphenrules>

Mirror: <https://mirror.ctan.org/macros/luatex/latex/luahyphenrules>

— *The mem package. A multilingual system for Lamed*. 2017-04-18. Version 0.0004. License: lppl. This package consists of experimental code for a multiligual system for Lamed (i.e., LATEX running over ). This distribution has pre-alpha status, and is offered for experimentation and to attract contributions. url: <https://ctan.org/pkg/mem>

Mirror: <https://mirror.ctan.org/macros/latex/exptl/mem>

— *The soulpos package. A fancy means of underlining*. 2021-10-15. Version 1.2. License: mit. The package combines the use of with the mechanism of current pdfTeX so that the user can create (almost) arbitrary underlining and similar "decorations", including rules, leaders and even pictures (, , etc.). Unlike underlines, which are built by repeating small elements, here each chunk of text to be underlined is a single element.

url: <https://ctan.org/pkg/soulpos>

Mirror: <https://mirror.ctan.org/macros/latex/contrib/soulpos>

López, Javier Bezos. *The subdocs package. Multifile documents*. 2019-07-06. Version 0.1. License: mit url: <https://ctan.org/pkg/subdocs> Mirror: <https://mirror.ctan.org/macros/latex/contrib/subdocs>

— *The tensind package. Typeset tensors*. 2019-07-06. Version 1.1. License: mit url: <https://ctan.org/pkg/tensind> Mirror: <https://mirror.ctan.org/macros/latex/contrib/tensind>

— *The texemplar package. A class for the journal of CervanTeX*. 2016-06-24. Version 0.1. License: lppl url: <https://ctan.org/pkg/texemplar> Mirror: <https://mirror.ctan.org/macros/latex/contrib/TeXemplar>

— *The tipos package. Description of fonts for TEX, in Spanish*. 2016-06-24. License: nosource. The document tipos.pdf describes (in Spanish) the large amount of types of files for fonts ('tipo' means 'font' in Spanish). Tipos.pdf has been by Thomas Ruedas. url: <https://ctan.org/pkg/tipos>

— *The titleps package. Page style control*. 2019-10-16. Version 2.13. License: mit url: <https://ctan.org/pkg/titleps> Mirror: <https://mirror.ctan.org/macros/latex/contrib/titlesec>

— *The titlesec package. Select alternative section titles*. 2021-07-05. Version 2.14. License: mit url: <https://ctan.org/pkg/titlesec> Mirror: <https://mirror.ctan.org/macros/latex/contrib/titlesec>

— *The titletoc package. Alternative headings for toc/lof/lot*. 2019-10-16. Version 2.13. License: mit. A companion for handling toc/lof/lot entries.

url: <https://ctan.org/pkg/titletoc>

Mirror: <https://mirror.ctan.org/macros/latex/contrib/titlesec>

López, Javier Bezos and Johannes L. Braams. *The babel package. Multilingual support for LATEX, LuaLaTeX, XƎLATEX, and Plain TEX*. 2023-02-13. Version 3.86. License: lppl1.3 url: <https://ctan.org/pkg/babel>

Mirror: <https://mirror.ctan.org/macros/latex/required/babel/base>

— *The babel-albanian package. Support for Albanian within babel*. 2020-11-25. Version 1.0d. License: lppl1.3. The package provides support for typesetting Albanian (as part of the system). url: <https://ctan.org/pkg/babel-albanian>

Mirror: <https://mirror.ctan.org/macros/latex/contrib/babel-contrib/albanian>

— *The babel-czech package. Babel support for Czech*. 2018-01-13. Version 3.1a. License: lppl1.3. The package provides the language definition file for support of Czech in . Some shortcuts are defined, as well as translations to Czech of standard "LaTeX names". url: <https://ctan.org/pkg/babel-czech>

Mirror: <https://mirror.ctan.org/macros/latex/contrib/babel-contrib/czech>

— *The babel-danish package. Babel contributed support for Danish*. 2021-02-06. Version 1.3s. License: lppl1.3. The package provides a language definition, file for use with , which establishes Danish conventions in a document (or a subset of the conventions, if Danish is not the main language of the document).

url: <https://ctan.org/pkg/babel-danish>

Mirror: <https://mirror.ctan.org/macros/latex/contrib/babel-contrib/danish>

— *The babel-dutch package. Babel contributed support for Dutch*. 2021-08-29. Version 3.8l. License: lppl1.3. The package provides a language definition, file for use with , which establishes Dutch conventions in a document (or a subset of the conventions, if Dutch is not the main language of the document). url: <https://ctan.org/pkg/babel-dutch>

Mirror: <https://mirror.ctan.org/macros/latex/contrib/babel-contrib/dutch>

— *The babel-english package. Babel support for English*. 2017-06-07. Version 3.3r. License: lppl1.3. The package provides the language definition file for support of English in . Care is taken to select hyphenation patterns for British English and Australian text, and default ('') patterns for Canadian and USA text. url: <https://ctan.org/pkg/babel-english>

Mirror: <https://mirror.ctan.org/macros/latex/contrib/babel-contrib/english>

— *The babel-finnish package. Babel support for Finnish*. 2021-02-06. Version 1.3s. License: lppl1.3. The package provides a language description file that enables support of Finnish with .

url: <https://ctan.org/pkg/babel-finnish>

Mirror: <https://mirror.ctan.org/macros/latex/contrib/babel-contrib/finnish>

López, Javier Bezos and Johannes L. Braams. *The babel-interlingua package. Babel support for Interlingua*. 2018-01-13. Version 1.6. License: lppl1.3

url: <https://ctan.org/pkg/babel-interlingua>

Mirror: <https://mirror.ctan.org/macros/latex/contrib/babel-contrib/interlingua>

— *The babel-irish package. Babel support for Irish*. 2018-01-13. Version 1.0h. License: lppl1.3 url: <https://ctan.org/pkg/babel-irish>

Mirror: <https://mirror.ctan.org/macros/latex/contrib/babel-contrib/irish>

- *The babel-kurmanji package. Babel support for Kurmanji*. 2018-04-25. Version 1.1. License: lppl1.3 url: <https://ctan.org/pkg/babel-kurmanji> Mirror: <https://mirror.ctan.org/macros/latex/contrib/babel-contrib/kurmanji>
- *The babel-norsk package. Babel support for Norwegian*. 2022-11-17. Version 2.0i. License: lppl1.3. The package provides the language definition file for support of Norwegian in . Some shortcuts are defined, as well as translations to Norsk of standard "LaTeX names".

url: <https://ctan.org/pkg/babel-norsk>

Mirror: <https://mirror.ctan.org/macros/latex/contrib/babel-contrib/norsk>

— *The babel-portuges package. Babel support for Portuges*. 2021-07-09. Version 1.2t. License: lppl1.3. The package provides the language definition file for support of Portuguese and Brazilian Portuguese in . Some shortcuts are defined, as well as translations to Portuguese of standard "LAT<sub>E</sub>X names".

url: <https://ctan.org/pkg/babel-portuges>

Mirror: <https://mirror.ctan.org/macros/latex/contrib/babel-contrib/portuges>

— *The babel-scottish package. Babel support for Scottish Gaelic*. 2018-01-13. Version 1.0g. License: lppl1.3. The package provides the language definition file for support of Gaidhlig (Scottish Gaelic) in . Some shortcuts are defined, as well as translations of standard "LATEX names".

url: <https://ctan.org/pkg/babel-scottish>

Mirror: <https://mirror.ctan.org/macros/latex/contrib/babel-contrib/scottish>

— *The babel-slovenian package. Babel support for typesetting Slovenian*. 2021-02-06. Version 1.2n. License: lppl1.3. The package provides the language definition file for support of Slovenian in . Several shortcuts are defined, as well as translations to Slovenian of standard "LATEX names".

url: <https://ctan.org/pkg/babel-slovenian>

Mirror: <https://mirror.ctan.org/macros/latex/contrib/babel-contrib/slovenian>

López, Javier Bezos, Johannes L. Braams, Claudio Beccari, and Maurizio Codogno. *The babel-italian package. Babel support for Italian text*. 2022-04-03. Version 1.4.07. License: lppl1.3c. The package provides language definitions for use in . url: <https://ctan.org/pkg/babel-italian>

Mirror: <https://mirror.ctan.org/macros/latex/contrib/babel-contrib/italian>

López, Javier Bezos, Johannes L. Braams, Jana Chlebíková, and Petr Tesařík. *The babel-slovak package. Babel support for typesetting Slovak*. 2018-01-13. Version 3.1a. License: lppl1.3. The package provides the language definition file for support of Slovak in , including Slovak variants of LATEX built-in-names. Shortcuts are also defined. url: <https://ctan.org/pkg/babel-slovak>

Mirror: <https://mirror.ctan.org/macros/latex/contrib/babel-contrib/slovak>

López, Javier Bezos, Johannes L. Braams, and Sten Hellman. *The babel-swedish package. Babel support for typesetting Swedish*. 2021-02-06. Version 2.3e. License: lppl1.3

url: <https://ctan.org/pkg/babel-swedish>

Mirror: <https://mirror.ctan.org/macros/latex/contrib/babel-contrib/swedish>

López, Javier Bezos, Johannes L. Braams, Umstatter Horst, and Robert Juhasz. *The babel-romanian package. Babel support for Romanian*. 2021-04-05. Version 1.2m. License: lppl1.3. The package provides the language definition file for support of Romanian in . Translations to Romanian of standard "IAT<sub>EX</sub> names" are provided.

url: <https://ctan.org/pkg/babel-romanian>

Mirror: <https://mirror.ctan.org/macros/latex/contrib/babel-contrib/romanian>

López, Javier Bezos, Johannes L. Braams, and Regnor Jernsletten. *The babel-samin package. Babel support for Samin*. 2018-01-13. Version 1.0c. License: lppl1.3

url: <https://ctan.org/pkg/babel-samin>

Mirror: <https://mirror.ctan.org/macros/latex/contrib/babel-contrib/samin>

López, Javier Bezos, Johannes L. Braams, Boris Lavva, and Arthur Rosendahl. *The babel-hebrew package. Babel support for Hebrew*. 2019-10-31. Version 2.3h. License: lppl1.3

url: <https://ctan.org/pkg/babel-hebrew>

Mirror: <https://mirror.ctan.org/macros/latex/contrib/babel-contrib/hebrew>

López, Javier Bezos, Johannes L. Braams, and Luis Martí. *The babel-esperanto package. Babel support for Esperanto*. 2018-01-13. Version 1.4t. License: lppl1.3. The package provides the language definition file for support of Esperanto in . Some shortcuts are defined, as well as translations to Esperanto of standard "LaTeX names". url: <https://ctan.org/pkg/babel-esperanto>

Mirror: <https://mirror.ctan.org/macros/latex/contrib/babel-contrib/esperanto>

López, Javier Bezos, Johannes L. Braams, Elmar Schalück, Michael Janich, and Marcin Woliński. *The babel-polish package. Babel support for Polish*. 2022-03-12. Version 1.3. License: lppl1.3. The package provides the language definition file for support of Polish in . Some shortcuts are defined, as well as translations to Polish of standard "LaTeX names". url: <https://ctan.org/pkg/babel-polish>

Mirror: <https://mirror.ctan.org/macros/latex/contrib/babel-contrib/polish>

López, Javier Bezos, Johannes L. Braams, and Uroš Stefanović. *The babel-serbian package. Babel/Polyglossia support for Serbian*. 2022-09-30. Version 2.2a. License: lppl1.3. The package provides support for Serbian documents written in Latin, in . url: <https://ctan.org/pkg/babel-serbian>

Mirror: <https://mirror.ctan.org/macros/latex/contrib/babel-contrib/serbian>

López, Javier Bezos, Johannes L. Braams, and Eduard Werner. *The babel-sorbian package. Babel support for Upper and Lower Sorbian*. 2021-11-06. Version 1.0j. License: lppl1.3. The package provides language definitions file for support of both Upper and Lower Sorbian, in . Some shortcuts are defined, as well as translations to the relevant language of standard "LATEX names". url: <https://ctan.org/pkg/babel-sorbian>

Mirror: <https://mirror.ctan.org/macros/latex/contrib/babel-contrib/sorbian>

López, Javier Bezos and Francesc Carmona. *The hyphen-spanish package. Standard hyphenation rules for Spanish*. 2020-04-20. Version 5.0. License: mit. This directory is a permanent place for the latest official release of the hyphenation patterns for the Spanish language, valid for , , and , with the tools used to generate them. url: <https://ctan.org/pkg/hyphen-spanish>

Mirror: <https://mirror.ctan.org/language/spanish/hyphen-spanish>

López, Javier Bezos and Thomas Ruedas. *The fonteinf package. An introduction to font usage in LATEX (German)*. 2016-06-24. License: nosource. A German translation of a on how to use fonts in IATEX.

url: <https://ctan.org/pkg/fonteinf>

Mirror: <https://mirror.ctan.org/info/german/fonteinf.pdf>

López, Javier Bezos and Julio Sanchez. *The babel-spanish package. Babel support for Spanish*. 2021-05-27. Version 5.0q. License: lppl1.3

url: <https://ctan.org/pkg/babel-spanish>

Mirror: <https://mirror.ctan.org/macros/latex/contrib/babel-contrib/spanish>

López, Joaquín Ataz. *The guia-bibtex package. Guia casi completa de BibTeX*. 2016-06-24. License: fdl

url: <https://ctan.org/pkg/guia-bibtex>

Mirror: <https://mirror.ctan.org/info/spanish/guia-bibtex>

López-Valencia, Alejandro and Santafé de Bogotá. *The oztex-fonts package. Fonts packaged for use in OzTeX*. 2016-06-24. License: other-free

url: <https://ctan.org/pkg/oztex-fonts>

Mirror: <https://mirror.ctan.org/systems/mac/fonts/oztex>

Lorenz, Björn. *The neufont package. New font installation*. 2016-06-24. License: lppl

url: <https://ctan.org/pkg/neufont>

MIRROR: <https://mirror.ctan.org/info/german/neufont.tex>

Lorenzen, Klaus F. and Helge Baumann. *The din1505 package. Bibliography styles for German texts*. 2016-06-24. License: other-free. A set of bibliography styles that conformt to DIN 1505, and match the original BibTeX standard set (, , and ), together with a style to work with .

url: <https://ctan.org/pkg/din1505>

Mirror: <https://mirror.ctan.org/biblio/bibtex/contrib/german/din1505>

Loretan, Mico. *The selnolig package. Selectively disable typographic ligatures*. 2018-03-07. Version 0.302. License: lppl1.3 url: <https://ctan.org/pkg/selnolig>

Mirror: <https://mirror.ctan.org/macros/luatex/latex/selnolig>

Loreti, Maurizio. *The brushscr package. A handwriting script font*. 2019-07-06. License: pd. The BrushScript font simulates handwritten characters; it is distributed in Adobe Type 1 format (but is available in italic shape only). The package includes the files needed by LATEX in order to use that font. The file fully describes the package and illustrates its use.

url: <https://ctan.org/pkg/brushscr>

Mirror: <https://mirror.ctan.org/fonts/brushscr>

Loreti, Maurizio. *The bsheaders package. Double-ruled chapter heading style*. 2019-07-06. License: gpl. The style, inspired by those in a book by Bjarne Stroustrup, implements chapter headers in sans-serif and bounded by lines wide, both above and below the header itself.

url: <https://ctan.org/pkg/bsheaders>

Mirror: <https://mirror.ctan.org/macros/latex/contrib/bsheaders>

— *The lucold package. Use old-style digits with Lucida fonts*. 2021-09-11. License: gpl. The package provides the means to switch the rendering of all the digits of a document from 'lining' to 'old-style' numbers, when using Lucida fonts. The switch affects all digits in text mode, or all digits in text and math mode. It works both for normal weight and boldface text and math; since the boldface old-style digits are in the Lucida Expert font set, you need it for the boldface digits. Includes a set of AWK programs used to automatically build , , and files from the existing Lucida PSNFSS distribution, and that may easily changed for the generation of different virtual files for whatever font.

url: <https://ctan.org/pkg/lucold>

Mirror: <https://mirror.ctan.org/macros/latex/contrib/lucold>

— *The recipe package. A LATEX class to typeset recipes*. 2019-07-06. Version 0.9. License: pd. The layout design is relatively straightforward (and traditional: see 'sample output' under 'documentation'); the class uses the Bookman and the fonts. url: <https://ctan.org/pkg/recipe>

Mirror: <https://mirror.ctan.org/macros/latex/contrib/recipe>

— *The RGB package. Tables of RGB colour parameters*. 2019-07-06. Version 1.2. License: other-free. The Linux (distributed as part of X11 distributions) is mechanically converted to a LATEX file, which has been compiled to make the distribution. For details of the procedure, and sources, see the package's home page.

url: <https://ctan.org/pkg/rgb>

Mirror: <https://mirror.ctan.org/info/colour/rgb>

- *The sfheaders package. Sans headers*. 2019-07-06. License: noinfo url: <https://ctan.org/pkg/sfheaders> Mirror: <https://mirror.ctan.org/macros/latex/contrib/sfheaders>
- *The webomints package. Webomints font support*. 2021-09-11. Version 1.1c. License: other-nonfree. A set of files for using the Galapagos Design Group's with (La)TeX. The original announcement of the font said "Created by George Ryan, Web-O-Mints contains a rich assortment of typographic decorations inspired by historical sources". A copy of the type 1 font file is included with the distribution, as are test (demonstration) files.

url: <https://ctan.org/pkg/webomints>

Mirror: <https://mirror.ctan.org/fonts/webomints>

Loreti, Maurizio and Ryan Kavanagh. *The lintex package. Tidy up after a TEX run*. 2016-06-24. Version 1.13. License: gpl url: <https://ctan.org/pkg/lintex>

Mirror: <https://mirror.ctan.org/support/lintex>

- Lotz, Manfred. *The pkgcheck package. CTAN package checker*. 2022-12-26. Version 3.1.0. License: apache2,mit url: <https://ctan.org/pkg/pkgcheck> Mirror: <https://mirror.ctan.org/support/pkgcheck>
- Lotze, Thomas. *The genmpage package. Generalization of LATEX's minipages*. 2016-06-24. Version 0.3.1. License: lppl url: <https://ctan.org/pkg/genmpage>

Mirror: <https://mirror.ctan.org/macros/latex/contrib/genmpage>

Lounsbury, Andrew. *The latex-for-undergraduates package. A tutorial aimed at introducing undergraduate students to LATEX*. 2022-10-07. Version 1.0.2. License: pd

url: <https://ctan.org/pkg/latex-for-undergraduates>

- Mirror: <https://mirror.ctan.org/info/latex-for-undergraduates>
- *The suppose package. Abbreviate the word "Suppose"*. 2021-05-20. Version 1.2.2. License: lppl1.3c url: <https://ctan.org/pkg/suppose>

Mirror: <https://mirror.ctan.org/macros/latex/contrib/suppose>

Louthan, George. *The tucv package. Support for typesetting a CV or résumeé*. 2016-06-24. Version 1.0. License: other-free url: <https://ctan.org/pkg/tucv>

Mirror: <https://mirror.ctan.org/macros/latex/contrib/tucv>

Love, David. *The truecols package. Colour facilities for SliTeX*. 2016-06-24. Version 1.2. License: gpl url: <https://ctan.org/pkg/truecols>

Mirror: <https://mirror.ctan.org/macros/latex209/contrib/misc/truecols.doc>

Lovell, Matthew. The register package. Typeset programmable elements in digital hardware (registers). 2020-03-22. Version 2.0. License: lppl1.3

url: <https://ctan.org/pkg/register>

Mirror: <https://mirror.ctan.org/macros/latex/contrib/register>

Lubbers, Mart. *The rutitlepage package. Radboud University Titlepage Package*. 2022-02-22. Version 3.0. License: lppl1.3 url: <https://ctan.org/pkg/rutitlepage>

Mirror: <https://mirror.ctan.org/macros/latex/contrib/rutitlepage>

Lubenets, Yuri. *The LaTeX-WIDE package. Multifunctional editor for LATEX*. 2016-06-24. License: nocommercial url: <https://ctan.org/pkg/latexwide> Mirror: [https://mirror.ctan.org/systems/win32/LaTeX\\_WIDE](https://mirror.ctan.org/systems/win32/LaTeX_WIDE)

— *The russian-help package. LATEX help in Russian*. 2016-06-18. License: pd url: <https://ctan.org/pkg/russian-help> Mirror: <https://mirror.ctan.org/info/win-help/latex/russian>

Lück, Uwe. *The adhocfilelist package. '\listfiles' entries from the command line*. 2017-05-05. License: lppl

- url: <https://ctan.org/pkg/adhocfilelist>
- Mirror: <https://mirror.ctan.org/support/adhocfilelist>
- *The bitelist package. Split list, in TEX's mouth*. 2017-05-05. Version 0.1. License: lppl1.3 url: <https://ctan.org/pkg/bitelist> Mirror: <https://mirror.ctan.org/macros/generic/bitelist>
- *The catcodes package. Generic handling of TEX category codes*. 2017-05-05. Version r0.2. License: lppl1.3 url: <https://ctan.org/pkg/catcodes> Mirror: <https://mirror.ctan.org/macros/generic/catcodes>
- *The commado package. Expandable iteration on comma-separated and filename lists*. 2017-05-05. Version r0.11a. License: lppl1.3 url: <https://ctan.org/pkg/commado> Mirror: <https://mirror.ctan.org/macros/generic/commado>
- *The dhua package. German abbreviations using thin space*. 2017-05-05. Version 0.11. License: lppl1.3 url: <https://ctan.org/pkg/dhua> Mirror: <https://mirror.ctan.org/macros/latex/contrib/dhua>

— *The doc-pictex package. A summary list of PicTeX documentation*. 2017-05-05. License: other-free url: <https://ctan.org/pkg/doc-pictex>

Mirror: <https://mirror.ctan.org/info/pictex/Doc-PiCTeX.txt>

— *The dowith package. Apply a command to a list of items*. 2017-05-05. Version r0.32. License: lppl1.3 url: <https://ctan.org/pkg/dowith> Mirror: <https://mirror.ctan.org/macros/generic/dowith>

— *The edfnotes package. Critical annotations to footnotes with ednotes*. 2018-01-06. Version 0.6b. License: lppl1.3. The package modifies the annotation commands and label-test mechanism of the package so that critical notes appear on the pages and in the order that one would expect.

url: <https://ctan.org/pkg/edfnotes>

Mirror: <https://mirror.ctan.org/macros/latex/contrib/edfnotes>

- *The ednotes package. Typeset scholarly editions*. 2022-12-07. Version 1.3a. License: lppl url: <https://ctan.org/pkg/ednotes>
- Mirror: <https://mirror.ctan.org/macros/latex/contrib/ednotes>

— *The fifinddo package. Filtering files using TEX*. 2017-05-06. Version 0.61. License: lppl1.3 url: <https://ctan.org/pkg/fifinddo> Mirror: <https://mirror.ctan.org/macros/latex/contrib/nicetext/use/fifinddo.sty>

— *The fifinddo-info package. German HTML beamer presentation on nicetext and morehype*. 2017-05-06. Version 1.1b. License: lppl1.3

- url: <https://ctan.org/pkg/fifinddo-info> Mirror: <https://mirror.ctan.org/info/fifinddo-info>
- *The filedate package. Access and compare info and modification dates*. 2017-05-06. License: lppl. The package provides basic access to the date of a LATEX source file according to its entry (the "info date") as well as to its modification date according to if the latter is available.

url: <https://ctan.org/pkg/filedate>

Mirror: <https://mirror.ctan.org/macros/latex/contrib/filedate>

— *The fileinfo package. Enhanced display of LATEX File Information*. 2018-01-06. Version 0.81a. License: lppl1.3. The bundle provides two packages, and . The package provides a means of reading file information without loading the body of the file. The package uses and controls what will report.

url: <https://ctan.org/pkg/fileinfo>

Mirror: <https://mirror.ctan.org/macros/latex/contrib/fileinfo>

Lück, Uwe. *The finstrut package. Adjust behaviour of the ends of footnotes. 2017-05-06. Version 0.5. License: lppl1.3. The LATEX* internal command is used automatically used at the end of footnote texts to insert a strut to avoid mis-spacing of multiple footnotes. Unfortunately the command can cause a blank line at the end of a footnote. The package provides a solution to this problem.

url: <https://ctan.org/pkg/finstrut>

Mirror: <https://mirror.ctan.org/macros/latex/contrib/finstrut>

— *The ifnextok package. Utility macro: peek ahead without ignoring spaces*. 2017-05-06. Version 0.3. License: lppl1.3 url: <https://ctan.org/pkg/ifnextok>

Mirror: <https://mirror.ctan.org/macros/latex/contrib/ifnextok>

- *The inputtrc package. Trace which file loads which*. 2017-05-06. Version 0.3. License: lppl1.3 url: <https://ctan.org/pkg/inputtrc> Mirror: <https://mirror.ctan.org/macros/latex/contrib/inputtrc>
- *The langcode package. Simple language-dependent settings based on language codes*. 2017-05-06. Version 0.2. License: lppl1.3 url: <https://ctan.org/pkg/langcode>

Mirror: <https://mirror.ctan.org/macros/generic/langcode>

— *The latexfileinfo-pkgs package. A comparison of packages showing LATEX file information*. 2017-05-06. Version 0.22. License: lppl1.3

url: <https://ctan.org/pkg/latexfileinfo-pkgs>

Mirror: <https://mirror.ctan.org/info/latexfileinfo-pkgs>

— *The longnamefilelist package. Tidy \listfiles with long file names*. 2017-05-06. Version 0.2. License: lppl1.3. The package equips LATEX's command with an optional argument for the number of characters in the longest base filename. This way you get a neatly aligned file list even when it contains files whose base names have more than 8 characters. The package can be combined with the package as explained in the documentation.

url: <https://ctan.org/pkg/longnamefilelist>

Mirror: <https://mirror.ctan.org/macros/latex/contrib/longnamefilelist>

— *The ltabptch package. Bug fix for longtable*. 2017-05-06. Version 1.74d. License: lppl. A patch for LATEX bugs tools/3180 and tools/3480. The patch applies to version 4.11 of . url: <https://ctan.org/pkg/ltabptch>

Mirror: <https://mirror.ctan.org/macros/latex/contrib/ltabptch>

— *The makedoc package. Preprocessing documentation with TEX*. 2017-05-06. Version 0.52. License: lppl1.3 url: <https://ctan.org/pkg/makedoc>

Mirror: <https://mirror.ctan.org/macros/latex/contrib/nicetext>

- *The monofill package. Alignment of plain text*. 2017-05-06. Version 0.2. License: lppl1.3 url: <https://ctan.org/pkg/monofill> Mirror: <https://mirror.ctan.org/macros/latex/contrib/monofill>
- *The morehype package. Hypertext tools for use with LATEX*. 2017-05-06. Version r0.83. License: lppl1.3 url: <https://ctan.org/pkg/morehype> Mirror: <https://mirror.ctan.org/macros/latex/contrib/morehype>
- *The myfilist package. Configuring the output of the \listfiles command*. 2018-01-06. Version 0.71. License: lppl1.3 url: <https://ctan.org/pkg/myfilist>

Mirror: <https://mirror.ctan.org/macros/latex/contrib/fileinfo>

- *The nicefilelist package. Provide \listfiles alignment*. 2023-02-14. Version 0.9b. License: lppl1.3c url: <https://ctan.org/pkg/nicefilelist> Mirror: <https://mirror.ctan.org/macros/latex/contrib/nicefilelist>
- *The nicetext package. Minimal markup for simple text (Wikipedia style) and documentation*. 2017-05-06. Version r0.67. License: lppl1.3
	- url: <https://ctan.org/pkg/nicetext>

Mirror: <https://mirror.ctan.org/macros/latex/contrib/nicetext>

— *The niceverb package. Minimising markup for documenting LATEX packages*. 2017-05-06. Version 0.51. License: lppl1.3 url: <https://ctan.org/pkg/niceverb>

Mirror: <https://mirror.ctan.org/macros/latex/contrib/nicetext/use/niceverb.sty>

Lück, Uwe. *The pictex-autoarea package. Automatic computation of bounding boxes with PiCTeX*. 2021-06-10. Version 0.3a. License: lppl

url: <https://ctan.org/pkg/pictex-autoarea>

Mirror: <https://mirror.ctan.org/graphics/pictex-addons/autoarea>

— *The plainpkg package. A minimal method for making generic packages*. 2017-05-06. Version 0.4a. License: lppl1.3. The package provides a minimal method for making generic (i.e., TFX-format-independent) packaged, combining functionality, fallback definitions for LATEX and functionality, and handling of arbitrary (multiple) "private letters" (analagous LATEX packages' use of "") in nested package files. The documentation contains a central reference for making and using generic packages based on the package.

url: <https://ctan.org/pkg/plainpkg>

Mirror: <https://mirror.ctan.org/macros/generic/plainpkg>

— *The readprov package. Provides GetFileInfo without the need to load the file*. 2017-05-06. Version 0.5. License: lppl1.3 url: <https://ctan.org/pkg/readprov>

Mirror: <https://mirror.ctan.org/macros/latex/contrib/fileinfo>

— *The tamefloats package. Experimentally use \holdinginserts with LATEX floats*. 2017-05-06. Version 0.42. License: lppl1.3. LaTeX's figures, tables, and s are dangerous for footnotes (and probably also ). Here is a proposal (a 'patch' package) to help, by using in a simple way. It replaces the original problem with a new one  $-$  it is an experiment to find out whether the new problem is less bad (or it is just a contribution to the discussion, maybe just a summary of previous work). The files provide further information. url: <https://ctan.org/pkg/tamefloats>

Mirror: <https://mirror.ctan.org/macros/latex/contrib/tamefloats>

— *The typeoutfileinfo package. Display class/package/file information*. 2017-05-06. Version 0.31. License: lppl1.3 url: <https://ctan.org/pkg/typeoutfileinfo>

Mirror: <https://mirror.ctan.org/support/typeoutfileinfo>

— *The versions package. Optionally omit pieces of text*. 2017-05-06. Version 0.55. License: lppl1.3. Stephan Bellantoni's has provided preamble commands for selecting environments to be included/excluded. This package does the same, but corrects, improves, and extends it in both implementation and function.

url: <https://ctan.org/pkg/versions>

Mirror: <https://mirror.ctan.org/macros/latex/contrib/versions>

— *The wiki package. Use Wiki-style markup in a LATEX document*. 2017-05-06. Version 0.2. License: lppl url: <https://ctan.org/pkg/wiki>

Mirror: <https://mirror.ctan.org/macros/latex/contrib/nicetext>

Lück, Uwe and Karl Wette. *The fnlineno package. Number the lines of footnotes*. 2022-12-05. Version 0.55. License: lppl1.3c url: <https://ctan.org/pkg/fnlineno>

Mirror: <https://mirror.ctan.org/macros/latex/contrib/lineno>

Lüddecke, Jobst-Hartmut. *The bard package. Celtic bardic runes font*. 2016-06-24. License: noinfo url: <https://ctan.org/pkg/bard>

Mirror: <https://mirror.ctan.org/fonts/bard/bard.mf>

— *The srune package. Saxon rune font*. 2016-06-24. License: noinfo url: <https://ctan.org/pkg/srune>

Mirror: <https://mirror.ctan.org/fonts/srune>

Ludewig, Berthold. *The schwell package. Calligraphic font for typesetting handwriting in Schwell style*. 2016-07-29. License: lppl url: <https://ctan.org/pkg/schwell>

Mirror: <https://mirror.ctan.org/fonts/gothic/sueterlin>

— *The sueterlin package. Calligraphic font for typesetting handwriting in Sütterlin style*. 2016-07-29. License: pd url: <https://ctan.org/pkg/sueterlin>

Mirror: <https://mirror.ctan.org/fonts/gothic/sueterlin>

— *The va package. Handwriting fonts*. 2016-06-24. License: noinfo. Two fonts, va14 and vacal14, provided as Metafont source. The distribution includes a LATEX. Id file, and full macro support for use with LATEX is available in the bundle. url: <https://ctan.org/pkg/va>

Mirror: <https://mirror.ctan.org/fonts/va>

Ludwig, Matthias and Christine Römer. *The translation-enumitem-de package. Enumitem documentation, in German*. 2016-06-24. License: lppl. This is a translation of the manual for . url: <https://ctan.org/pkg/translation-enumitem-de>

Mirror: <https://mirror.ctan.org/info/translations/enumitem/de>

Luecking, Daniel H. *The fntproof package. A programmable font test pattern generator*. 2016-06-24. License: pd. The package implements all the font testing commands of Knuth's , but arranges that information necessary for each command is supplied as arguments to that command, rather than prompted for. This makes it possible to type all the tests in one command line, and easy to input the package in a file and to use the commands there. A few additional commands supporting this last purpose are also

made available. url: <https://ctan.org/pkg/fntproof> Mirror: <https://mirror.ctan.org/macros/generic/fntproof>

Luecking, Daniel H. *The mathdots package. Commands to produce dots in math that respect font size*. 2016-06-24. Version 0.9. License: lppl. Redefines and , and defines . The dots produced by slant in the opposite direction to . All the commands are designed to change size appropriately in scripts, as well as in response to LATEX size changing commands. The commands may also be used in plain TFX.

url: <https://ctan.org/pkg/mathdots>

Mirror: <https://mirror.ctan.org/macros/generic/mathdots>

— *The minifp package. Fixed-point real computations to 8 decimals*. 2016-06-24. Version 0.96. License: lppl1.3 url: <https://ctan.org/pkg/minifp>

Mirror: <https://mirror.ctan.org/macros/generic/minifp>

— *The nkarta package. A "new" version of the karta cartographic fonts*. 2016-06-24. Version 0.2. License: pd. A development of the font, offering more mathematical stability in Metafont. A version that will produce the glyphs as Encapsulated PostScript, using MetaPost, is also provided.

url: <https://ctan.org/pkg/nkarta>

Mirror: <https://mirror.ctan.org/fonts/nkarta>

— *The plstmary package. St. Mary's Road font support for plain TEX*. 2016-06-24. Version 0.5c. License: pd. The package provides commands to produce all the symbols of the fonts, in a Plain TEX environment. url: <https://ctan.org/pkg/plstmary>

Mirror: <https://mirror.ctan.org/macros/plain/contrib/plstmary>

— *The splines package. MetaPost macros for drawing cubic spline interpolants*. 2016-06-24. Version 0.2. License: lppl1.3 url: <https://ctan.org/pkg/splines>

Mirror: <https://mirror.ctan.org/graphics/metapost/contrib/macros/splines>

— *The threeddice package. Create images of dice with one, two, or three faces showing, using MetaPost*. 2016-06-24. Version 1.0. License: lppl

url: <https://ctan.org/pkg/threeddice>

Mirror: <https://mirror.ctan.org/graphics/metapost/contrib/macros/threeddice>

Luecking, Daniel H. and Donald Arseneau. *The excludeonly package. Prevent files being \include-ed*. 2016-06-24. Version 1.0. License: pd

url: <https://ctan.org/pkg/excludeonly>

Mirror: <https://mirror.ctan.org/macros/latex/contrib/excludeonly>

Luecking, Daniel H. and Geoffrey Tobin. *The mfpic package. Draw Metafont/post pictures from (La)TeX commands*. 2016-06-24. Version 1.10. License: lppl1.3

url: <https://ctan.org/pkg/mfpic>

Mirror: <https://mirror.ctan.org/graphics/mfpic>

Luengo, Pablo González. *The ltximg package. Extract LATEX environments into separate image files*. 2021-05-22. Version 2.1. License: gpl3+. is a Perl script that automates the process of extracting and converting environments provided by , and other packages from input file to image formats and standalone files using and . It generates a file with only extracted environments and another with all extracted environments converted to .

url: <https://ctan.org/pkg/ltximg>

Mirror: <https://mirror.ctan.org/support/ltximg>

— *The scontents package. Stores LATEX contents in memory or files*. 2022-04-04. Version 2.0. License: lppl1.3c. This package stores valid LATEX code in memory (sequences) using the module of . The stored content (including verbatim) can be used as many times as desired in the document, additionally can be written to external files if desired.

url: <https://ctan.org/pkg/scontents>

Mirror: <https://mirror.ctan.org/macros/latex/contrib/scontents>

Lukasczyk, Stephan. *The se2thesis package. A Thesis Class for the Chair of Software Engineering II at the University of Passau, Germany*. 2023-01-27. Version 2.1.0. License: lppl1.3c. The se2thesis bundle provides a document class for writing a theses with the at the , Germany. The class is based on Markus Kohm's classes and provides several additions and customizations to these classes. While the class provides some basic settings, mostly regrading the type area, fonts, and the title page, it still provides large degrees of freedom to its users. However, the package's documentation also provides recommendations regarding several aspects, for example, recommending for bibliographies.

url: <https://ctan.org/pkg/se2thesis>

Mirror: <https://mirror.ctan.org/macros/latex/contrib/se2thesis>
Lulli, Paolo. *The texpack package. Create documented LATEX classes, packages and docs in a Unix environment*. 2016-06-24. License: gpl. Texpack is a little bundle of scripts to create documented LATEX style, class files and docs. Texpack provides useful scripts for the automated creation of the skeleton required by documented T<sub>E</sub>X files. It is useful both for creating packages () and new classes (). Texpack also provides a command to automate the creation of commonly needed LAT<sub>EX</sub> skeleton files. This feature is mostly useful for the Italian author, but also provides the fast creation of a conditional preamble for handling / compilation. url: <https://ctan.org/pkg/texpack>

Mirror: <https://mirror.ctan.org/support/texpack>

Lundqvist, Mikael. *The mif2xfig package. Conversion between Frame Maker and Xfig*. 2016-06-24. License: noinfo url: <https://ctan.org/pkg/mif2xfig>

Łupkowski, Paweł. *The fancyslides package. Custom presentation class built upon LATEX Beamer*. 2016-06-24. Version 1.0. License: lppl1.3

url: <https://ctan.org/pkg/fancyslides>

Mirror: <https://mirror.ctan.org/macros/latex/contrib/fancyslides>

Lupton, Robert. The rtf2tex package. Convert RTF to TFX. 2016-06-24. Version 1.02. LICENSE: other-free url: <https://ctan.org/pkg/rtf2tex>

Mirror: <https://mirror.ctan.org/support/rtf2tex>

Luque, Jean-Gabriel. *The pst-cox package. Drawing regular complex polytopes with PSTricks*. 2019-02-03. Version 0.98 Beta. License: lgpl

url: <https://ctan.org/pkg/pst-cox>

Mirror: <https://mirror.ctan.org/graphics/pstricks/contrib/pst-cox>

Luque, Manuel. *The pst-contourplot package. Draw implicit functions using the "marching squares" algorithm*. 2018-07-23. Version 0.6. LICENSE: lppl. This package allows to draw implicit functions " $f(x,y) = 0$ " with options for coloring the inside of the surfaces, for marking the points and arrowing the curve at points chosen by the user. The package uses the algorithm. url: <https://ctan.org/pkg/pst-contourplot>

Mirror: <https://mirror.ctan.org/graphics/pstricks/contrib/pst-contourplot>

Luque, Manuel, Denis Girou, and Herbert Voß. *The pst-lens package. Lenses with PSTricks*. 2018-09-15. Version 1.02. License: lppl. This package provides a really rather simple command that will draw a lens. Command parameters provide a remarkable range of effects.

url: <https://ctan.org/pkg/pst-lens>

## Mirror: <https://mirror.ctan.org/graphics/pstricks/contrib/pst-lens>

Luque, Manuel and Christophe Jorssen. *The pst-osci package. Oscgons with PSTricks*. 2018-09-15. Version 2.82. License: lppl. This package enables you to produce oscilloscope "screen shots". Three channels can be used to represent the most common signals (damped or not): namely sinusoidal, rectangular, triangular, dog's tooth (left and right oriented). The third channel allows you to add, to subtract or to multiply the two other signals. Lissajous diagrams (XY-mode) can also be obtained. url: <https://ctan.org/pkg/pst-osci>

Mirror: <https://mirror.ctan.org/graphics/pstricks/contrib/pst-osci>

Luque, Manuel, Giuseppe Matarazzo, and Herbert Voß. *The pst-geo package. Geographical Projections*. 2021-09-01. Version 0.07. License: lppl

url: <https://ctan.org/pkg/pst-geo>

Mirror: <https://mirror.ctan.org/graphics/pstricks/contrib/pst-geo>

Luque, Manuel and Herbert Voß. *The pst-am package. Simulation of modulation and demodulation*. 2016-06-24. Version 1.02. License: lppl

url: <https://ctan.org/pkg/pst-am>

Mirror: <https://mirror.ctan.org/graphics/pstricks/contrib/pst-am>

— *The pst-calendar package. Plot calendars in "fancy" ways*. 2021-09-11. Version 0.48. License: lppl. The package uses and to draw tabular calendars, or calendars on dodecahedra with a month to each face (the package also requires the and packages). The package works for years 2000–2099, and has options for calendars in French German and English, but the documentation is not available in English.

url: <https://ctan.org/pkg/pst-calendar>

Mirror: <https://mirror.ctan.org/graphics/pstricks/contrib/pst-calendar>

— *The pst-cie package. CIE color space*. 2021-11-04. Version 1.06b. License: lppl url: <https://ctan.org/pkg/pst-cie>

Mirror: <https://mirror.ctan.org/graphics/pstricks/contrib/pst-cie>

Luque, Manuel and Herbert Voß. *The pst-diffraction package. Print diffraction patterns from various apertures*. 2022-04-06. Version 2.03. License: lppl

url: <https://ctan.org/pkg/pst-diffraction> Mirror: <https://mirror.ctan.org/graphics/pstricks/contrib/pst-diffraction> — *The pst-fun package. Draw "funny" objects with PSTricks*. 2016-06-24. Version 0.04. License: lppl url: <https://ctan.org/pkg/pst-fun> Mirror: <https://mirror.ctan.org/graphics/pstricks/contrib/pst-fun> — *The pst-mirror package. Images on a spherical mirror*. 2021-09-14. Version 1.02. License: lppl

- url: <https://ctan.org/pkg/pst-mirror> Mirror: <https://mirror.ctan.org/graphics/pstricks/contrib/pst-mirror>
- *The pst-optic package. Drawing optics diagrams*. 2022-04-06. Version 1.02. License: lppl url: <https://ctan.org/pkg/pst-optic> Mirror: <https://mirror.ctan.org/graphics/pstricks/contrib/pst-optic>
- *The pst-platon package. Platonic solids in PSTricks*. 2018-09-15. Version 0.01. License: lppl. The package adds to the ability to draw 3-dimensional views of the five Platonic solids. url: <https://ctan.org/pkg/pst-platon> Mirror: <https://mirror.ctan.org/graphics/pstricks/contrib/pst-platon>
- *The pst-rubans package. Draw three-dimensional ribbons*. 2018-09-15. Version 1.2. License: lppl. The package uses and to draw three dimensional ribbons on a cylinder, torus, sphere, cone or paraboloid. The width of the ribbon, the number of turns, the colour of the outer and the inner surface of the ribbon may be set. In the case of circular and conical helices, one may also choose the number of ribbons.

url: <https://ctan.org/pkg/pst-rubans>

Mirror: <https://mirror.ctan.org/graphics/pstricks/contrib/pst-rubans>

— *The pst-solarsystem package. Plot the solar system for a specific date*. 2018-09-15. Version 0.13. License: lppl. The package uses to produce diagrams of the visible planets, projected on the plane of the ecliptic. It is not possible to represent all the planets in their real proportions, so only Mercury, Venus, Earth and Mars have their orbits in correct proportions and their relative sizes are observed. Saturn and Jupiter are in the right direction, but not in the correct size. url: <https://ctan.org/pkg/pst-solarsystem>

Mirror: <https://mirror.ctan.org/graphics/pstricks/contrib/pst-solarsystem>

- *The pst-spirograph package. Drawing hypotrochoids as with a spirograph*. 2020-04-11. License: lppl url: <https://ctan.org/pkg/pst-spirograph>
- *The pst-thick package. Drawing very thick lines and curves*. 2018-09-15. Version 1.0. License: lppl. The package supports drawing of very thick lines and curves in , with various fillings for the body of the lines. url: <https://ctan.org/pkg/pst-thick>

Mirror: <https://mirror.ctan.org/graphics/pstricks/contrib/pst-thick>

— *The pst-vue3d package. Draw perspective views of three dimensional objects*. 2020-04-11. Version 1.24. License: lppl url: <https://ctan.org/pkg/pst-vue3d>

Mirror: <https://mirror.ctan.org/obsolete/graphics/pstricks/contrib/pst-vue3d>

## Luttinen, Jaakko. *The tikz-bayesnet package. Draw Bayesian networks, graphical models and directed factor graphs*. 2016-06-24. Version 0.1. License: lppl1.3

url: <https://ctan.org/pkg/tikz-bayesnet>

Mirror: <https://mirror.ctan.org/graphics/pgf/contrib/tikz-bayesnet>

Luz, Saturnino. *The mnotes package. Margin annotation for collaborative writing*. 2022-05-25. Version 0.9. License: lppl1.3 url: <https://ctan.org/pkg/mnotes>

Mirror: <https://mirror.ctan.org/macros/latex/contrib/mnotes>

Lyu, Jianrui. *The codehigh package. Highlight code and demos with l3regex and lpeg*. 2023-02-11. Version 2023A. License: lppl1.3c. This package uses the package from the LATEX3 Programming Layer to parse and highlight source code and demos. It is more powerful than the package, and more easy to use than . But it is slower than both of them. Therefore in LuaTeX the package provides another way to highlight code: using LPeg (Parsing Expression Grammars for Lua). LPeg is much more powerful and faster than .

url: <https://ctan.org/pkg/codehigh>

Mirror: <https://mirror.ctan.org/macros/latex/contrib/codehigh>

— *The functional package. Provide an intuitive functional programming interface for LATEX2*. 2023-01-07. Version 2023A. License: lppl1.3c

url: <https://ctan.org/pkg/functional>

Mirror: <https://mirror.ctan.org/macros/latex/contrib/functional>

Lyu, Jianrui. *The jnuexam package. Exam class for Jinan University*. 2020-11-06. Version 1.0. License: lppl1.3 url: <https://ctan.org/pkg/jnuexam>

Mirror: <https://mirror.ctan.org/macros/latex/contrib/jnuexam>

- *The ninecolors package. Select colors with proper WCAG color contrast*. 2022-02-13. Version 2022D. License: lppl1.3 url: <https://ctan.org/pkg/ninecolors>
- Mirror: <https://mirror.ctan.org/macros/latex/contrib/ninecolors>
- *The tabularray package. Typeset tabulars and arrays with LATEX3*. 2023-03-01. Version 2023A. License: lppl1.3c url: <https://ctan.org/pkg/tabularray>

Mirror: <https://mirror.ctan.org/macros/latex/contrib/tabularray>

Lyubashenko, Volodymyr and Yurii Bespalov. *The t-angles package. Draw tangles, trees, Hopf algebra operations and other pictures*. 2017-04-18. License: gpl. A LATEX2e package for drawing tangles, trees, Hopf algebra operations and other pictures. It is based on emTeX or TPIC s. Therefore, it can be used with the most popular drivers, including emTeX drivers, dviwin, xdvi and dvips, and (using some code from ) it may also be used with pdfLaTeX. url: <https://ctan.org/pkg/t-angles>

Mirror: <https://mirror.ctan.org/macros/latex/contrib/t-angles>

Ma, Clerk. *The fandol package. Four basic fonts for Chinese typesetting*. 2016-06-24. Version 0.3. License: gpl url: <https://ctan.org/pkg/fandol> Mirror: <https://mirror.ctan.org/fonts/fandol>

Ma, Clerk and Berthold K. P. Horn. *The yandy package. TUG release of Y and Y's TEX distribution*. 2017-04-18. Version 0.5. License: gpl url: <https://ctan.org/pkg/yandy>

Mirror: <https://mirror.ctan.org/systems/win32/yandy>

Ma, Zheng. *The MLMath package. Mathematical notation for Machine Learning*. 2020-06-23. Version 1.0.0. License: lppl1.3c url: <https://ctan.org/pkg/mlmath>

Mirror: <https://mirror.ctan.org/macros/latex/contrib/mlmath>

Macchia, Angelo. *The topfloat package. Move floats to the top of the page*. 2016-06-18. License: gpl url: <https://ctan.org/pkg/topfloat>

Mirror: <https://mirror.ctan.org/macros/latex/contrib/topfloat>

MacKay, Pierre A. *The cm-afm package. Adobe Font Metrics for the CM fonts*. 2016-06-24. License: knuth. A set of AFM files, derived from the ; the purpose of creating the files was to make the fonts available to such applications as . url: <https://ctan.org/pkg/cm-afm>

Mirror: <https://mirror.ctan.org/fonts/cm/afm>

- *The tkhyph package. Hyphenation patterns for Turkish*. 2016-06-24. License: other-free url: <https://ctan.org/pkg/tkhyph> Mirror: <https://mirror.ctan.org/language/hyphenation/tkhyph.tex>
- *The turkish package. LATEX Support for Typesetting Turkish*. 2019-06-09. License: lppl url: <https://ctan.org/pkg/turkish> Mirror: <https://mirror.ctan.org/language/turkish>
- *The XeT-TeX package. A bi-directional version of TEX*. 2016-06-24. License: other-free url: <https://ctan.org/pkg/xet-tex> Mirror: <https://mirror.ctan.org/language/xettex>
- MacKay, Pierre A., Mustafa Burc, and Javier Bezos López. *The babel-turkish package. Babel support for Turkish documents*. 2019-07-05. Version 1.4. License: lppl1.3. The package provides support, within , of the Turkish language. url: <https://ctan.org/pkg/babel-turkish>

Mirror: <https://mirror.ctan.org/macros/latex/contrib/babel-contrib/turkish>

- MacKay, Pierre A. and Michael Spivak. *The dvipaste package. DVI manipulation*. 2021-08-26. License: pd url: <https://ctan.org/pkg/dvipaste> Mirror: <https://mirror.ctan.org/dviware/dvipaste>
- Maclaine-Cross, Ian. *The curves package. Curves for LATEX picture environment*. 2017-09-09. Version 1.55. License: lppl1.3 url: <https://ctan.org/pkg/curves>

Mirror: <https://mirror.ctan.org/macros/latex/contrib/curves>

Madr, Míchal, Pavel Stříž, and Tobias Oetiker. The *lshort-czech package. Czech translation of the "Short Introduction to L<sup>A</sup>TEX2e".* 2020-06-17. Version 4.27. License: gpl. This is the Czech translation of "". url: <https://ctan.org/pkg/lshort-czech>

Mirror: <https://mirror.ctan.org/info/lshort/czech>

Madrigal, Celia Rubio. *The ddphonism package. Dodecaphonic diagrams: twelve-tone matrices, clock diagrams, etc.* 2019-09-01. Version 0.2. License: lppl1.3c

url: <https://ctan.org/pkg/ddphonism>

Mirror: <https://mirror.ctan.org/macros/latex/contrib/ddphonism>

Madsen, Lars. *The digiconfigs package. Writing "configurations"*. 2016-06-24. Version 0.5. License: lppl. In Stochastic Geometry and Digital Image Analysis some problems can be solved in terms of so-called "configurations". A configuration is basically a square matrix of and symbols. This package provides a convenient and compact mechanism for displaying these configurations. url: <https://ctan.org/pkg/digiconfigs>

Mirror: <https://mirror.ctan.org/macros/latex/contrib/digiconfigs>

- *The dlfltxb package. Macros related to "Introdktion til LATEX"*. 2016-06-24. License: lppl url: <https://ctan.org/pkg/dlfltxb> Mirror: <https://mirror.ctan.org/macros/latex/contrib/dlfltxb>
- *The interval package. Format mathematical intervals, ensuring proper spacing*. 2019-03-06. Version 0.4. License: lppl1.3 url: <https://ctan.org/pkg/interval>
- Mirror: <https://mirror.ctan.org/macros/latex/contrib/interval>
- *The memexsupp package. Experimental memoir support*. 2016-06-24. Version 0.1. License: lppl. A package of code proposed as supporting material for . The package is intended as a test bed for such code, which may in the fullness of time be adopted into the main memoir release.

url: <https://ctan.org/pkg/memexsupp>

Mirror: <https://mirror.ctan.org/macros/latex/contrib/memexsupp>

- *The MemoirChapterStyles package. Chapter styles in memoir class*. 2021-07-01. Version 1.7e. License: lppl url: <https://ctan.org/pkg/memoirchapterstyles>
- Mirror: <https://mirror.ctan.org/info/latex-samples/MemoirChapStyles>
- *The SASnRdisplay package. Typeset SAS or R code or output*. 2022-05-01. Version 0.95. License: lppl1.3 url: <https://ctan.org/pkg/sasnrdisplay>
- Mirror: <https://mirror.ctan.org/macros/latex/contrib/sasnrdisplay>
- *The threeparttablex package. Notes in longtables*. 2016-06-24. Version 0.3. License: lppl. The package provides the functionality of the package to tables created using the package. url: <https://ctan.org/pkg/threeparttablex>

Mirror: <https://mirror.ctan.org/macros/latex/contrib/threeparttablex>

Madsen, Lars and Ulrich Diez. *The verbatimcopy package. Make copies of text documents from within LATEX*. 2016-06-24. Version 0.06. License: lppl

url: <https://ctan.org/pkg/verbatimcopy>

Mirror: <https://mirror.ctan.org/macros/latex/contrib/verbatimcopy>

Madsen, Lars, The LATEX Project Team, Will Robertson, Joseph Wright, and Morten Høgholm. *The mhsetup package. The mathtools "setup" function*. 2021-04-12. Version 1.4. License: lppl1.3c

url: <https://ctan.org/pkg/mhsetup>

Mirror: <https://mirror.ctan.org/macros/latex/contrib/mathtools>

Maeda, Kazuki and Japanese TEX Development Community. *The pbibtex-base package. Bibliography styles and miscellaneous files for pBibTeX*. 2023-02-23. License: bsd3

url: <https://ctan.org/pkg/pbibtex-base>

Mirror: <https://mirror.ctan.org/biblio/pbibtex/pbibtex-base>

— *The platex package. pLaTeX2e and miscellaneous macros for pTeX*. 2023-02-26. License: bsd3 url: <https://ctan.org/pkg/platex>

Mirror: <https://mirror.ctan.org/macros/jptex/latex/platex>

— *The uplatex package. pLaTeX2e and miscellaneous macros for upTeX*. 2022-07-31. License: bsd3 url: <https://ctan.org/pkg/uplatex>

Mirror: <https://mirror.ctan.org/macros/jptex/latex/uplatex>

Maeda, Kazuki, Japanese TEX Development Community, and Takuji Tanaka. *The uptex-fonts package. Fonts for use with upTeX*. 2023-01-28. License: bsd3

url: <https://ctan.org/pkg/uptex-fonts>

Mirror: <https://mirror.ctan.org/fonts/uptex-fonts>

Maeda, Kazuki, Takuji Tanaka, and Japanese TEX Development Community. *The uptex-base package. Plain TEX formats and documents for upTeX*. 2023-02-12. License: bsd3. The bundle contains plain T<sub>F</sub>X format files and documents for and and e-upTeX. url: <https://ctan.org/pkg/uptex-base>

Mirror: <https://mirror.ctan.org/macros/jptex/generic/uptex-base>

Magnus, P.D. *The latexcount package. Perl script to count words of LATEX documents*. 2016-06-24. License: lppl url: <https://ctan.org/pkg/latexcount>

Mirror: <https://mirror.ctan.org/support/latexcount>

Magwene, Paul M. *The nihbiosketch package. A class for NIH biosketches based on the 2015 updated format*. 2016-06-24. License: lppl1.3

url: <https://ctan.org/pkg/nihbiosketch>

Mirror: <https://mirror.ctan.org/macros/latex/contrib/nihbiosketch>

Mahajan, Aditya. *The context-filter package. Run external programs on the contents of a start-stop environment*. 2022-02-18. License: bsd2

url: <https://ctan.org/pkg/context-filter>

Mirror: <https://mirror.ctan.org/macros/context/contrib/context-filter>

— *The context-mathsets package. Set notation in ConTeXt*. 2016-06-24. License: other-free url: <https://ctan.org/pkg/context-mathsets>

Mirror: <https://mirror.ctan.org/macros/context/contrib/context-mathsets>

— *The context-visualcounter package. Visual display of ConTeXt counters*. 2018-08-11. License: bsd2 url: <https://ctan.org/pkg/context-visualcounter>

Mirror: <https://mirror.ctan.org/macros/context/contrib/context-visualcounter>

Mahajan, Aditya and Mojca Miklavec. *The context-vim package. Generate ConTeXt syntax highlighting code from vim*. 2022-02-18. License: bsd

url: <https://ctan.org/pkg/context-vim>

Mirror: <https://mirror.ctan.org/macros/context/contrib/context-vim>

Mahajan, Aditya and Thomas A. Schmitz. *The context-simpleslides package. A module for preparing presentations*. 2022-07-15. LICENSE: gpl

url: <https://ctan.org/pkg/context-simpleslides>

Mirror: <https://mirror.ctan.org/macros/context/contrib/context-simpleslides>

Maier, Gunter. *The maketable package. Convert Word or Excel tables to TEX tabular structures*. 2019-02-03. License: other-free url: <https://ctan.org/pkg/maketable>

Mirror: <https://mirror.ctan.org/support/maketable>

Maier, Philipp. *The cv package. A package for creating a curriculum vitae*. 2016-06-24. License: gpl url: <https://ctan.org/pkg/cv>

Mirror: <https://mirror.ctan.org/macros/latex/contrib/cv>

Maillot, Jérôme. *The psboxit package. Enables one to put a PostScript drawing behind a TEX box*. 2019-06-21. License: noinfo url: <https://ctan.org/pkg/psboxit>

Mirror: <https://mirror.ctan.org/macros/latex209/contrib/misc/psboxit.sty>

Majewsky, Stefan. *The delim package. Simplify typesetting mathematical delimiters*. 2016-06-24. Version 1.0. License: lppl1.2. The package permits simpler control of delimiters without excessive use of commands (and the like). url: <https://ctan.org/pkg/delim>

Mirror: <https://mirror.ctan.org/macros/latex/contrib/delim>

Majkrzak, Piotr. *The sitem package. Save the optional argument of \item*. 2016-06-24. Version 1.0. License: lppl1.3. The package modifies commands to save the optional argument in a box. url: <https://ctan.org/pkg/sitem>

Mirror: <https://mirror.ctan.org/macros/latex/contrib/sitem>

Majoros, Dániel. *The simplecd package. Simple CD, DVD covers for printing*. 2016-06-24. Version 1.4. License: lppl1.2. The package provides printable cut-outs for various CD, DVD and other disc holders. The name of the package comes from its implementation and ease of use; it was designed just for text content, but since the text is placed in a in a environment cell, a rather wide range of things may be placed.

url: <https://ctan.org/pkg/simplecd>

Mirror: <https://mirror.ctan.org/macros/latex/contrib/simplecd>

Malaquias, José Romildo. *The efbox package. Extension of \fbox, with controllable frames and colours*. 2016-06-24. Version 1.0. License: lppl1.3. The package defines the command, which creates a box just wide enough to hold the text created by its argument. The command optionally puts a (possibly partial) frame around the box, and allows setting the box background colour. url: <https://ctan.org/pkg/efbox>

Mirror: <https://mirror.ctan.org/macros/latex/contrib/efbox>

— *The pygmentex package. Use Pygments to format code listings in documents*. 2022-08-16. Version 0.11. License: lppl1.3 url: <https://ctan.org/pkg/pygmentex>

Mirror: <https://mirror.ctan.org/macros/latex/contrib/pygmentex>

Maloney, Ross. *The xbibfile package. Create and search BibTeX databases*. 2016-06-24. Version 0.7. License: lppl url: <https://ctan.org/pkg/xbibfile>

Mirror: <https://mirror.ctan.org/biblio/bibtex/utils/xbibfile>

Malyshev, Basil. *The bakoma package. A TEX distribution for MS-Windows VISTA/XP/2000*. 2016-06-24. Version 9.51. License: shareware url: <https://ctan.org/pkg/bakoma>

Mirror: <https://mirror.ctan.org/systems/win32/bakoma>

— *The bakoma-fonts package. Computer Modern and AMS fonts in outline form*. 2018-01-06. License: other-nonfree url: <https://ctan.org/pkg/bakoma-fonts> Mirror: <https://mirror.ctan.org/fonts/cm/ps-type1/bakoma>

— *The bakoma-games package. BaKoMa modules for music and games*. 2016-06-24. License: shareware url: <https://ctan.org/pkg/bakoma-games> Mirror: <https://mirror.ctan.org/systems/win32/bakoma/macros/games.bkz>

— *The bakoma-mac package. A BaKoMa system for the Macintosh*. 2016-06-24. License: shareware url: <https://ctan.org/pkg/bakoma-mac> Mirror: <https://mirror.ctan.org/systems/mac/bakoma-mac>

— *The fontload package. A partial font downloading utility*. 2016-06-24. License: noinfo url: <https://ctan.org/pkg/fontload>

Mirror: <https://mirror.ctan.org/fonts/utilities/fontload>

Manda, Bhaskar and Heather Sherman. *The envbig package. Printing addresses on envelopes*. 2016-06-24. License: lppl url: <https://ctan.org/pkg/envbig>

Mirror: <https://mirror.ctan.org/macros/latex/contrib/envbig>

Manhiça, Danilo Stélio. *The equationauthor package. Visual equation editor*. 2016-06-24. License: nosource url: <https://ctan.org/pkg/equationauthor>

Mirror: <https://mirror.ctan.org/support/equationauthor>

— *The scientificauthor package. Visual LATEX editor*. 2016-06-24. Version 1.0. License: shareware url: <https://ctan.org/pkg/scientificauthor> Mirror: <https://mirror.ctan.org/support/scientificauthor>

Manthanwar, Amit M. *The PST-Flags package. Draw flags of countries using PSTricks*. 2023-01-09. License: lppl1.3c url: <https://ctan.org/pkg/pst-flags>

Mirror: <https://mirror.ctan.org/graphics/pstricks/contrib/pst-flags>

Mantzouratos, Yannis. *The dithesis package. A class for undergraduate theses at the University of Athens*. 2017-10-06. Version 0.2. License: lppl

url: <https://ctan.org/pkg/dithesis>

Mirror: <https://mirror.ctan.org/macros/latex/contrib/dithesis>

Marchesi, José. *The gv package. An X front end for Ghostscript*. 2017-04-18. Version 3.7.4. License: gpl3

url: <https://ctan.org/pkg/gv>

Mirror: <https://mirror.ctan.org/support/gv>

Marder, Joachim, Kirill Müller, George Pearson, Andrew Hawryluk, Chelsea Hughes, and Ivan Kokan. *The Excel2LaTeX package. Convert Excel spreadsheets to LATEX tables*. 2021-12-03. Version 3.5.0. License: lppl1.3. Making tables in LATEX can be tedious, especially if some columns are calculated. This converter allows you to write a table in Excel instead, and export the current selection as LATEX markup which can be pasted into an existing LATEX document, or exported to a file and included via the command.

url: <https://ctan.org/pkg/excel2latex>

Mirror: <https://mirror.ctan.org/support/excel2latex>

Mareschal, Pierre, Ulrich Fastenrath, Ciaran McHale, Dana Jacobsen, Frank Roth, Hartmut Palm, Henry Kautz, and Bernd Fritzke. *The refer-tools package. Convert between refer format and BibTeX format*. 2020-06-21. Version 0.9.4. License: noinfo url: <https://ctan.org/pkg/refer-tools>

Mirror: <https://mirror.ctan.org/biblio/bibtex/utils/refer-tools>

Maretić, Marcel. *The hrlatex package. LATEX support for Croatian documents*. 2018-01-06. Version 0.23. License: lppl. This package simplifies creation of new documents for the (average) Croatian user. As an example, a class file (designed for the graduation thesis at the University of Zagreb) and sample thesis documents are included. url: <https://ctan.org/pkg/hrlatex>

Mirror: <https://mirror.ctan.org/language/croatian/hrlatex>

Mařík, Robert. *The acroweb package. Scripts to create interactive tests from a database*. 2016-06-24. Version 0.79. License: lppl. The AcroWeb script collection offers a tool for creation of interactive PDF tests on the fly on the Internet, using the and pdfLaTeX; it does not require too much knowledge of LAT<sub>EX</sub>. The questions are stored in a plain text database.

url: <https://ctan.org/pkg/acroweb>

Mirror: <https://mirror.ctan.org/support/acroweb>

Mařík, Robert. *The fancytooltips package. Include a wide range of material in PDF tooltips*. 2020-09-02. Version 1.8. License: lppl1.2. The package was inspired by the package. In contrast to cooltooltips, fancytooltips allows inclusion of tooltips which contain arbitrary T<sub>E</sub>X material or a series of T<sub>E</sub>X materials (animated graphics) from an external PDF file. To see the tooltips, you have to open the files in Adobe Reader. The links and JavaScripts are inserted using eforms package from the . url: <https://ctan.org/pkg/fancytooltips>

Mirror: <https://mirror.ctan.org/macros/latex/contrib/fancytooltips>

- *The jeopardy package. Build a jeopardy game in LATEX*. 2016-06-24. Version 1.1a. License: lppl url: <https://ctan.org/pkg/jeopardy> Mirror: <https://mirror.ctan.org/macros/latex/contrib/jeopardy>
- *The mfpic4ode package. Macros to draw direction fields and solutions of ODEs*. 2016-06-24. Version 0.4. License: lppl url: <https://ctan.org/pkg/mfpic4ode> Mirror: <https://mirror.ctan.org/macros/latex/contrib/mfpic4ode>
- *The ocgtools package. Manipulate OCG layers in PDF presentations*. 2016-06-24. Version 0.95a. License: lppl1.2 url: <https://ctan.org/pkg/ocgtools>

Mirror: <https://mirror.ctan.org/macros/latex/contrib/ocgtools> Marinović, Igor. *The hrhyph package. Croatian hyphenation*. 2018-01-06. License: lppl1.3 url: <https://ctan.org/pkg/hrhyph>

Mirror: <https://mirror.ctan.org/language/hyphenation/hrhyph.tex>

Markey, Nicolas. *The bib-fr package. French translation of classical BibTeX styles*. 2016-06-24. Version 1.5. License: lppl url: <https://ctan.org/pkg/bib-fr>

Mirror: <https://mirror.ctan.org/biblio/bibtex/contrib/bib-fr>

— *The bibexport package. Extract a BibTeX file based on a .aux file*. 2019-04-04. Version 3.03. License: lppl1.3. A Bourne shell script that uses BibTeX to extract bibliography entries that are 'd in a document. It can also expand a BibTeX file, expanding the abbreviations (other than the built-in ones like month names) and following the cross-references. url: <https://ctan.org/pkg/bibexport>

Mirror: <https://mirror.ctan.org/biblio/bibtex/utils/bibexport>

- *The inriafonts package. Inria fonts with LATEX support*. 2019-01-28. Version 1.0. License: ofl,lppl url: <https://ctan.org/pkg/inriafonts> Mirror: <https://mirror.ctan.org/fonts/inriafonts>
- *The multidef package. Quickly define several similar macros*. 2016-06-24. Version 1.10. License: lppl1.3 url: <https://ctan.org/pkg/multidef> Mirror: <https://mirror.ctan.org/macros/latex/contrib/multidef>
- *The pdfxup package. Create n-up PDF pages with minimal margins*. 2021-04-25. Version 2.10. License: lppl1.3 url: <https://ctan.org/pkg/pdfxup> Mirror: <https://mirror.ctan.org/support/pdfxup>
- *The splitbib package. Split and reorder your bibliography*. 2016-06-24. Version 1.17. License: lppl url: <https://ctan.org/pkg/splitbib> Mirror: <https://mirror.ctan.org/macros/latex/contrib/splitbib>
- *The TameTheBeast package. A manual about bibliographies and especially BibTeX*. 2016-06-24. Version 1.4. License: lppl1.3 url: <https://ctan.org/pkg/tamethebeast>

Mirror: <https://mirror.ctan.org/info/bibtex/tamethebeast>

Markgraf, Norman. *The beamertheme-npbt package. A collection of LATEX beamer themes*. 2018-08-18. Version 4.1. License: gpl3,pd url: <https://ctan.org/pkg/beamertheme-npbt>

Mirror: <https://mirror.ctan.org/macros/latex/contrib/beamer-contrib/themes/beamertheme-npbt>

Marques, Daniel B. *The biblatex-abnt package. BibLATEX style for Brazil's ABNT rules*. 2018-11-17. Version 3.4. License: lppl1.3c. This package offers a style for Brazil's ABNT (Brazilian Association of Technical Norms) rules. url: <https://ctan.org/pkg/biblatex-abnt>

Mirror: <https://mirror.ctan.org/macros/latex/contrib/biblatex-contrib/biblatex-abnt>

Marschall, Holger. *The beameraudience package. Assembling beamer frames according to audience*. 2016-06-24. Version 0.1. License: lppl

url: <https://ctan.org/pkg/beameraudience>

Mirror: <https://mirror.ctan.org/macros/latex/contrib/beamer-contrib/beameraudience>

Martí, Luis. *The multiobjective package. Symbols for multiobjective optimisation etc*. 2016-06-24. Version 1.0. License: lppl url: <https://ctan.org/pkg/multiobjective>

Mirror: <https://mirror.ctan.org/macros/latex/contrib/multiobjective>

Martín, Agustín. The faq-es package. CervanTeX (Spanish TrX Group) FAQ. 2016-06-24. Version 1.97. LICENSE: lppl url: <https://ctan.org/pkg/faq-es>

Mirror: <https://mirror.ctan.org/help/es-tex-faq>

Martín, David Orellana. *The membranecomputing package. Membrane Computing notation*. 2022-10-05. Version 0.2.1. License: lppl1.3 url: <https://ctan.org/pkg/membranecomputing>

Mirror: <https://mirror.ctan.org/macros/latex/contrib/membranecomputing>

Marvan, Michal. *The Nath package. Natural mathematics notation*. 2016-06-24. License: gpl. Nath is a LATEX (both 2e and 2.09) style to separate presentation and content in mathematical typography. The style delivers a particular context-dependent presentation on the basis of a rather coarse context-independent notation. Highlighted features: depending on the context, the command produces either built-up or case or solidus fractions, with parentheses added whenever required for preservation of the mathematical meaning; delimiters adapt their size to the material enclosed, rendering and almost obsolete. url: <https://ctan.org/pkg/nath>

Mirror: <https://mirror.ctan.org/macros/latex/contrib/nath>

Masataka, Nomura. *The lshort-japanese package. Japanese version of A Short Introduction to LATEX2e*. 2020-06-17. License: gpl url: <https://ctan.org/pkg/lshort-japanese>

Mirror: <https://mirror.ctan.org/info/lshort/japanese>

Masłowski, Michał. *The logical-markup-utils package. Packages for language-dependent inline quotes and dashes*. 2016-06-24. License: gpl3

url: <https://ctan.org/pkg/logical-markup-utils>

Mirror: <https://mirror.ctan.org/macros/latex/contrib/logical-markup-utils>

Massago, Sadao. *The latex-via-exemplos package. A LATEX course written in brazilian portuguese language*. 2022-05-18. Version 0.5.8. LICENSE: gpl2+

url: <https://ctan.org/pkg/latex-via-exemplos>

Mirror: <https://mirror.ctan.org/info/latex-via-exemplos>

Matarazzo, Giuseppe, Manuel Luque, and Herbert Voß. *The pst-stru package. Civil engineering diagrams, using PSTricks*. 2018-09-15. Version 0.13. License: lppl. This -based package provides facilities to draw structural schemes in civil engineering analysis, for beams, portals, arches and piles.

url: <https://ctan.org/pkg/pst-stru>

Mirror: <https://mirror.ctan.org/graphics/pstricks/contrib/pst-stru>

- Matarredona, Alejandro García and Unknown. *The langnames package. Name languages and their genetic affiliations consistently*. 2023-01-09. Version 2.1. License: lppl1.3
	- url: <https://ctan.org/pkg/langnames>

Mirror: <https://mirror.ctan.org/macros/latex/contrib/langnames>

Mathar, Richard J. *The EndNote2bib package. Convert EndNote files to BibTeX*. 2016-06-24. License: lppl url: <https://ctan.org/pkg/endnote2bib>

Mirror: <https://mirror.ctan.org/biblio/bibtex/utils/r2bib>

- *The ijqc package. BibTeX style file for the Intl. J. Quantum Chem*. 2016-06-24. Version 1.2. License: lppl url: <https://ctan.org/pkg/ijqc>
- MIRROR: <https://mirror.ctan.org/biblio/bibtex/contrib/ijqc>

— *The numalg package. BibTeX style for Kluwer's Numerical Algorithms*. 2016-06-24. License: lppl url: <https://ctan.org/pkg/numalg>

Mirror: <https://mirror.ctan.org/obsolete/biblio/bibtex/contrib/misc/numalg.bst>

— *The r2bib package. Convert refer and EndNote files to BibTeX*. 2016-06-24. License: other-free url: <https://ctan.org/pkg/r2bib>

Mirror: <https://mirror.ctan.org/biblio/bibtex/utils/r2bib>

Mathas, Andrew. *The smartunits package. Converting between common metric and Imperial units*. 2016-06-24. Version 1.2. License: lppl1.3

url: <https://ctan.org/pkg/smartunits>

Mirror: <https://mirror.ctan.org/macros/latex/contrib/smartunits>

— *The WebQuiz package. Write interactive web based quizzes*. 2019-05-01. Version 5.2. License: gpl3+. WebQuiz makes it possible to use LATEX to write interactive web based quizzes. The quizzes are first written in LATEX and then converted into HTML files using WebQuiz, which is written in Python3. The conversion from LATEX to HTML is done behind the scenes using .

url: <https://ctan.org/pkg/webquiz>

Mirror: <https://mirror.ctan.org/macros/latex/contrib/webquiz>

Mathas, Andrew and Bob Howlett. *The bigtable package. Multi-page tables in Plain TEX*. 2016-06-24. License: noinfo url: <https://ctan.org/pkg/bigtable>

Mirror: <https://mirror.ctan.org/macros/plain/contrib/misc/btable.sty>

Mathieu, Boretti. *The autoconf package. Autoconf macros to test for the presence of LATEX*. 2016-06-24. License: gpl url: <https://ctan.org/pkg/autoconf>

Mirror: <https://mirror.ctan.org/support/autoconf>

- *The chapterfolder package. Package for working with complicated folder structures*. 2016-06-24. Version 2.0.1. License: lppl url: <https://ctan.org/pkg/chapterfolder> Mirror: <https://mirror.ctan.org/macros/latex/contrib/chapterfolder>
- *The smalltableof package. Create listoffigures etc. in a single chapter*. 2016-06-24. License: lppl url: <https://ctan.org/pkg/smalltableof> Mirror: <https://mirror.ctan.org/macros/latex/contrib/smalltableof>
- *The syntrace package. Labels for tracing in a syntax tree*. 2016-06-24. Version 1.1. License: lppl. This package adds support for traces in trees created using either the or the package. The package provides two commands ( and ) to set and use a trace. url: <https://ctan.org/pkg/syntrace>

Mirror: <https://mirror.ctan.org/macros/latex/contrib/syntrace>

Matiaske, Wenzel. *The mlbib package. Support for multilingual bibliographies*. 2018-01-06. Version 1.0. License: gpl url: <https://ctan.org/pkg/mlbib>

Mirror: <https://mirror.ctan.org/macros/latex/contrib/mlbib>

- *The paper package. Versions of article class, tuned for scholarly publications*. 2018-01-06. Version 1.0l. License: gpl url: <https://ctan.org/pkg/paper>
- Mirror: <https://mirror.ctan.org/macros/latex/contrib/paper>
- *The thesis package. Typeset thesis*. 2018-01-06. Version 1f. License: gpl url: <https://ctan.org/pkg/thesis> Mirror: <https://mirror.ctan.org/macros/latex/contrib/thesis>
- Matos, Jody. *The easyReview package. Package to provide a way to review (or perform editorial process) in LATEX*. 2017-04-18. Version 1.0. License: lppl

url: <https://ctan.org/pkg/easyreview>

Mirror: <https://mirror.ctan.org/macros/latex/contrib/easyreview>

Matt, Christian. *The algpseudocodex package. Package for typesetting pseudocode*. 2023-02-17. Version 1.1.0. License: lppl1.3c url: <https://ctan.org/pkg/algpseudocodex>

Mirror: <https://mirror.ctan.org/macros/latex/contrib/algpseudocodex>

Matter, Florian. *The expex-acro package. Wrapper for the expex package*. 2022-05-17. Version 0.0.2. License: lppl1.3. This is a small wrapper for the package, adding ways to define, use, and summarize glossing abbreviations. It also provides commands to refer to examples, as well as some inline formatting commands commonly used in linguistics. url: <https://ctan.org/pkg/expex-acro>

Mirror: <https://mirror.ctan.org/macros/generic/expex-acro>

- Mattes, Eberhard. *The emtex package. A TEX system for MS-DOS and OS/2*. 2016-06-24. License: nosell url: <https://ctan.org/pkg/emtex>
- Mirror: <https://mirror.ctan.org/systems/msdos/emtex>
- *The qdtexvpl package. Quick and dirty virtual font creation*. 2016-06-24. Version 1.0. License: noinfo url: <https://ctan.org/pkg/qdtexvpl>

Mirror: <https://mirror.ctan.org/fonts/utilities/qdtexvpl>

Matthes, Alain. *The pgfornament package. Drawing of Vectorian ornaments with PGF/TikZ*. 2020-05-28. Version 1.2. License: lppl1.3. This package allows the drawing of Vectorian ornaments (196) with . The documentation presents the syntax and parameters of the macro "pgfornament".

url: <https://ctan.org/pkg/pgfornament>

Mirror: <https://mirror.ctan.org/macros/latex/contrib/tkz/pgfornament>

— *The tkz-base package. Tools for drawing with a cartesian coordinate system*. 2023-02-15. Version 4.2c. License: lppl1.3. The bundle is a set of packages, designed to give mathematics teachers (and students) easy access to programming of drawings with . url: <https://ctan.org/pkg/tkz-base>

Mirror: <https://mirror.ctan.org/macros/latex/contrib/tkz/tkz-base>

Matthes, Alain. *The tkz-berge package. Macros for drawing graphs of graph theory*. 2021-01-22. Version 2.0. License: lppl1.3c url: <https://ctan.org/pkg/tkz-berge>

Mirror: <https://mirror.ctan.org/macros/latex/contrib/tkz/tkz-berge>

- *The tkz-doc package. Documentation macros for the TKZ series of packages*. 2023-02-15. Version 1.45c. License: lppl1.3 url: <https://ctan.org/pkg/tkz-doc>
- Mirror: <https://mirror.ctan.org/macros/latex/contrib/tkz-doc>
- *The tkz-euclide package. Tools for drawing Euclidean geometry*. 2023-02-03. Version 5.02c. License: lppl1.3. The tkz-euclide package is a set of files designed to give math teachers and students easy access to the programming of Euclidean geometry with .

url: <https://ctan.org/pkg/tkz-euclide>

Mirror: <https://mirror.ctan.org/macros/latex/contrib/tkz/tkz-euclide>

— *The tkz-fct package. Tools for drawing graphs of functions*. 2022-02-08. Version 1.7c. License: lppl1.3. The tkz-fct package is designed to give math teachers (and students) easy access to programming graphs of functions with and . url: <https://ctan.org/pkg/tkz-fct>

Mirror: <https://mirror.ctan.org/macros/latex/contrib/tkz/tkz-fct>

— *The tkz-graph package. Draw graph-theory graphs*. 2021-01-22. Version 2.0. License: lppl1.3. The package is designed to create graph diagrams as simply as possible, using .

url: <https://ctan.org/pkg/tkz-graph>

Mirror: <https://mirror.ctan.org/macros/latex/contrib/tkz/tkz-graph>

- *The tkz-kiviat package. Draw Kiviat graphs*. 2023-02-15. Version 0.1b. License: lppl url: <https://ctan.org/pkg/tkz-kiviat> Mirror: <https://mirror.ctan.org/obsolete/macros/latex/contrib/tkz/tkz-kiviat>
- *The tkz-linknodes package. Link nodes in mathematical environments*. 2023-02-15. Version 1.1d. License: lppl url: <https://ctan.org/pkg/tkz-linknodes> Mirror: <https://mirror.ctan.org/obsolete/macros/latex/contrib/tkz/tkz-linknodes>
- *The tkz-tab package. Tables of signs and variations using PGF/TikZ*. 2023-02-15. Version 2.12c. License: lppl1.3 url: <https://ctan.org/pkg/tkz-tab>

Mirror: <https://mirror.ctan.org/macros/latex/contrib/tkz/tkz-tab>

— *The tkzexample package. Package for the documentation of all tkz-\* packages*. 2022-07-16. Version 1.45c. License: lppl1.3. This package is needed to compile the documentation of all tkz-\* packages (like ). url: <https://ctan.org/pkg/tkzexample>

Mirror: <https://mirror.ctan.org/macros/latex/contrib/tkz/tkzexample>

Matthes, Alain, Apostolos Syropoulos, and Anastastios Dimou. *The alterqcm package. Multiple choice questionnaires in two column tables*. 2021-05-21. Version 4.42c. License: lppl1.3. The package is a L<sup>AT</sup>FX2e package, for making multiple choices questionnaires in a table with two columns. The aim is to provide some useful macros to build QCM in tables. These macros may be used by only LATEX TEX users. The package works with utf8, pdfLaTeX, LuaLATEX and X⁊LATEX (with some languages). The documentation is in English.

url: <https://ctan.org/pkg/alterqcm>

Mirror: <https://mirror.ctan.org/macros/latex/contrib/alterqcm>

Matthias, Andreas. *The pdfpages package. Include PDF documents in LATEX*. 2022-12-19. Version 0.5x. License: lppl1.3c. This package simplifies the inclusion of external multi-page PDF documents in L<sup>AT</sup>FX documents. Pages may be freely selected and similar to it is possible to put several logical pages onto each sheet of paper. Furthermore a lot of hypertext features like hyperlinks and article threads are provided. The package supports pdfTeX (pdfLaTeX) and VTeX. With VTeX it is even possible to use this package to insert PostScript files, in addition to PDF files.

url: <https://ctan.org/pkg/pdfpages>

Mirror: <https://mirror.ctan.org/macros/latex/contrib/pdfpages>

Mattison, Sven. *The slatex package. LATEX support for writing Swedish*. 2016-06-24. License: lppl url: <https://ctan.org/pkg/slatex>

Mirror: <https://mirror.ctan.org/language/swedish/slatex>

Matveev, Rostislav. *The lpic package. Put LATEX material over included graphics*. 2016-06-24. Version 0.8. License: lppl1.3 url: <https://ctan.org/pkg/lpic>

Mirror: <https://mirror.ctan.org/macros/latex/contrib/lpic>

Maxwell, Adam R. *The onrannual package. Class for Office of Naval Research Ocean Battlespace Sensing annual report*. 2016-06-24. Version 1.1. License: lppl1.3

url: <https://ctan.org/pkg/onrannual>

Mirror: <https://mirror.ctan.org/macros/latex/contrib/onrannual>

- Maxwell, Adam R. *The tcobrowser package. Local browsing of the Catalogue on Mac OS X*. 2017-04-18. License: bsd url: <https://ctan.org/pkg/tcobrowser>
- May, Ludwig and Jens Leilich. *The timing package. Fonts and macro package for drawing timing diagrams*. 2016-06-24. License: noinfo url: <https://ctan.org/pkg/timing>

Mirror: <https://mirror.ctan.org/macros/latex/contrib/timing>

May, Wolfgang. *The pst-dbicons package. Support for drawing ER diagrams*. 2016-06-24. Version 0.16. License: lppl. The package provides some useful macros in the database area. The package focusses on typesetting ER-Diagrams in a declarative style, i.e., by positioning some nodes and defining the position of all other nodes relative to them by using the standard database terminology. The package is required for using pst-dbicons, but no deep knowledge of PSTricks commands is required (although such knowledge is useful for exploiting the full functionality of the package). url: <https://ctan.org/pkg/pst-dbicons>

Mirror: <https://mirror.ctan.org/graphics/pstricks/contrib/pst-dbicons>

May, Wolfgang and Andreas Schedler. *The ntheorem package. Enhanced theorem environment*. 2017-04-18. Version 1.33. License: lppl url: <https://ctan.org/pkg/ntheorem>

Mirror: <https://mirror.ctan.org/macros/latex/contrib/ntheorem>

Mayer, Gyula. *The huhyph package. Hyphenation patterns for the Hungarian language*. 2016-06-24. License: other-free. This set of patterns is now superseded by those in the .

url: <https://ctan.org/pkg/huhyph>

Mirror: <https://mirror.ctan.org/language/hyphenation/huhyph.tex>

Mayer, Steve. The TeX Converter package. Windows front-end to various LAT<sub>EX</sub> to HTML converters. 2019-02-03. Version 2.6. LICENSE: other-free

url: <https://ctan.org/pkg/tex-converter>

Mirror: <https://mirror.ctan.org/support/tex-converter>

Mayer, Steve and Benjamin Zeiss. *The LatexRender package. Use LATEX in PHP programs*. 2018-01-06. Version 0.8. License: gpl. LatexRender is a set of scripts that allows one to call LATEX from PHP programs; in particular, this allows users to enter LATEX commands in a forum and, on posting, have it replaced by a suitable gif or png. LatexRender requires LATEX and ImageMagick to be installed. The open source PHP code was originally designed for use with phpBB, but it can be adapted for use with other PHP programs. Details and example installations may be found in the maintainer's .

url: <https://ctan.org/pkg/latexrender>

Mirror: <https://mirror.ctan.org/support/latexrender>

Mazoit, Frédéric. *The tableauVariations package. Variation tables in MetaPost*. 2016-06-24. License: gpl. Utility macros for creating tables of signs and of variations. The LATEX package provides an interface to this package.

url: <https://ctan.org/pkg/tableauvariations>

Mirror: <https://mirror.ctan.org/graphics/metapost/contrib/macros/tableauvariations>

Mazzamuto, Giacomo. *The europasscv package. Unofficial class for the new version of the Europass curriculum vitae*. 2020-11-01. License: lppl1.3

url: <https://ctan.org/pkg/europasscv>

Mirror: <https://mirror.ctan.org/macros/latex/contrib/europasscv>

McBane, George. *The gcard package. Arrange text on a sheet to fold into a greeting card*. 2016-06-24. License: lppl. The package provides a simple means of producing greeting cards. It arranges four panels onto a single sheet so that when the sheet is folded twice the four panels are arranged as front cover, inside left and right pages, and back cover. It uses the package for placement on the sheet and the package for the necessary rotation. The four panels are set in minipages for formatting by the user. url: <https://ctan.org/pkg/gcard>

Mirror: <https://mirror.ctan.org/macros/latex/contrib/gcard>

McCarthy, Adrian. *The ScriptTeX package. Macros for scripts and screenplays*. 2016-06-24. Version 1.04. License: nocommercial url: <https://ctan.org/pkg/scripttex>

Mirror: <https://mirror.ctan.org/macros/scripttex>

McCauley, James Darrell. *The cea package. Produce papers for Computers and Electronics in Agriculture*. 2016-06-24. Version 0.1a. License: noinfo

url: <https://ctan.org/pkg/cea>

Mirror: <https://mirror.ctan.org/obsolete/macros/latex/contrib/misc/cea.sty>

— *The marnote package. Place text in the margin of a document*. 2016-06-24. Version 0.1. License: noinfo url: <https://ctan.org/pkg/marnote>

Mirror: <https://mirror.ctan.org/macros/latex209/contrib/misc/marnote.sty>

McClelland, Tony. *The corelfonts package. An installation script for Corel Ventura fonts*. 2016-06-24. License: lppl url: <https://ctan.org/pkg/corelfonts>

Mirror: <https://mirror.ctan.org/fonts/utilities/corelfonts>

McCormick, Doc. *The hpgl2ps package. Translate HPGL to PostScript*. 2016-06-24. License: noinfo url: <https://ctan.org/pkg/hpgl2ps> Mirror: <https://mirror.ctan.org/graphics/hpgl2ps>

McDonnell, Rowland. *The cmolddig package. Virtual fount setup for using old style digits*. 2016-06-24. Version 1.6. License: lppl. This package is a virtual font setup for using old style digits by default with the OT1 encoded Computer Modern Roman upright fonts. The package does the same job for the T1 encoded EC fonts and is generally much better because the EC fonts are like that; but then again, OT1 encoded cmr is available for free in TrueType and PS Type 1 formats and has its uses in pdf files as a result. url: <https://ctan.org/pkg/cmolddig>

Mirror: <https://mirror.ctan.org/fonts/cmolddig>

— *The eurofont package. Provides a command that prints a euro symbol*. 2016-06-24. Version 1.1.3. License: other-free. The particular symbol printed by will in general change depending on the font family, weight, and shape in use at the time. This symbol can come from any source, and the package user has complete control over which euro symbol is used in any given situation. The package is pre-configured to behave sensibly with many common text fonts and available euro symbols. The command can print 'faked' euro symbols from a C with two lines across it when no suitable real euro symbol is available; the package also includes code for printing fake bold euro symbols for use when no real bold symbol exists, as well as pre-configured support for a faked italic version of the font. Eurofont comes set up to use euro symbols from Adobe's Eurofonts, the font, the font, and any available Text Companion fonts. The selection between these can be done using options passed to the package. The eurofont package also 'knows' about the font's euro symbol, and can be configured to use it. url: <https://ctan.org/pkg/eurofont>

Mirror: <https://mirror.ctan.org/macros/latex/contrib/eurofont>

— *The pageno package. Page number-only page styles*. 2017-05-30. License: nosell url: <https://ctan.org/pkg/pageno>

Mirror: <https://mirror.ctan.org/macros/latex/contrib/pageno>

— *The rmpage package. A package to help change page layout parameters in LATEX*. 2019-06-09. Version 0.92. License: gpl. The package lets you change page layout parameters in small steps over a range of values using options. It can set appropriately for the main fount, and ensure that the text fits inside the printable area of a printer. An rmpage-formatted document can be typeset identically without rmpage after a single cut and paste operation. Local configuration can set defaults: for all documents; and by class, by printer, and by paper size. The package is better if you want to set page layout parameters to particular measurements. url: <https://ctan.org/pkg/rmpage>

Mirror: <https://mirror.ctan.org/macros/latex/contrib/rmpage>

— *The sectsty package. Control sectional headers*. 2016-06-24. Version 2.0.2. License: lppl url: <https://ctan.org/pkg/sectsty> Mirror: <https://mirror.ctan.org/macros/latex/contrib/sectsty>

McHale, Ciaran. *The refer package. Convert a BibTeX bibliography to refer format*. 2016-06-18. License: noinfo url: <https://ctan.org/pkg/refer>

Mirror: <https://mirror.ctan.org/biblio/bibtex/contrib/misc/refer.bst>

McKay, Benjamin. *The dynkin-diagrams package. Draw Dynkin, Coxeter, and Satake diagrams using TikZ*. 2021-04-04. Version 3.1415926535897932. License: lppl1.3c

url: <https://ctan.org/pkg/dynkin-diagrams>

Mirror: <https://mirror.ctan.org/graphics/pgf/contrib/dynkin-diagrams>

- *The epigraph-keys package. Epigraphs using key values*. 2021-03-24. Version 1.0. License: lppl1.3c url: <https://ctan.org/pkg/epigraph-keys>
- Mirror: <https://mirror.ctan.org/macros/latex/contrib/epigraph-keys>
- *The lie-hasse package. Draw Hasse diagrams*. 2021-03-24. Version 1.0. License: lppl1.3c. This package draws Hasse diagrams of the partially ordered sets of the simple roots of any complex simple Lie algebra. It uses the Dynkin diagrams package . url: <https://ctan.org/pkg/lie-hasse>

Mirror: <https://mirror.ctan.org/graphics/pgf/contrib/lie-hasse>

- *The rank-2-roots package. Draw (mathematical) rank 2 root systems*. 2021-03-24. Version 1.0. License: lppl1.3c url: <https://ctan.org/pkg/rank-2-roots>
- Mirror: <https://mirror.ctan.org/graphics/pgf/contrib/rank-2-roots>
- *The willowtreebook package. Easy basic book class, built on memoir*. 2021-09-28. Version 1.03. License: lppl1.3c. The class is a simple book class, which the author uses for his lecture notes to be found on his web page . It actually just selects options for the more sophisticated memoir class.

url: <https://ctan.org/pkg/willowtreebook>

Mirror: <https://mirror.ctan.org/macros/latex/contrib/willowtreebook>

McKenzie, Andrew. *The ling-macros package. Macros for typesetting formal linguistics*. 2016-10-17. License: lppl1.3 url: <https://ctan.org/pkg/ling-macros>

Mirror: <https://mirror.ctan.org/macros/latex/contrib/ling-macros>

McKinstry, Graeme. *The merge package. Perform mail merges in LATEX*. 2016-06-24. License: noinfo url: <https://ctan.org/pkg/merge>

Mirror: <https://mirror.ctan.org/macros/latex209/contrib/misc/merge.sty>

McLean, Evan, David J. Musliner, and Tong Sun. *The latexmake package. LATEX Makefile*. 2016-06-24. Version 2.0. License: noinfo url: <https://ctan.org/pkg/latexmake>

Mirror: <https://mirror.ctan.org/support/latexmake>

McManus, Éamonn. *The compare package. Compare two strings*. 2020-04-11. License: pd. The file defines a macro , which takes two arguments; the macro expands to -1, 0, 1, according as the first argument is less than, equal to, or greater than the second argument. Sorting is alphabetic, using ASCII collating order. url: <https://ctan.org/pkg/compare>

Mirror: <https://mirror.ctan.org/macros/generic/misc/compare.tex>

- *The cprog package. Typeset C programs*. 2016-06-24. Version 1.4. License: pd url: <https://ctan.org/pkg/cprog> Mirror: <https://mirror.ctan.org/macros/latex209/contrib/misc/cprog.sty>
- *The unouter package. Suppress \outer flags in Plain TEX*. 2016-06-24. License: other-free. The package suppresses all the flags on macros in Plain T<sub>EX</sub>; it also suppresses the command. url: <https://ctan.org/pkg/unouter>

MIRROR: <https://mirror.ctan.org/macros/plain/contrib/misc/unouter.tex>

- McNees, Robert and Leo Stein. *The gridpapers package. Graph paper backgrounds and color schemes*. 2021-03-28. Version 1.0.2. License: lppl1.3
	- url: <https://ctan.org/pkg/gridpapers>

Mirror: <https://mirror.ctan.org/macros/latex/contrib/gridpapers>

McPhee, Patrick T J. *The bbcard package. Bullshit bingo, calendar and baseball-score cards*. 2016-06-24. License: pd url: <https://ctan.org/pkg/bbcard>

Mirror: <https://mirror.ctan.org/graphics/metapost/contrib/macros/bbcard>

— *The slideshow package. Generate slideshow with MetaPost*. 2016-06-24. Version 1.0. License: other-free url: <https://ctan.org/pkg/slideshow>

Mirror: <https://mirror.ctan.org/graphics/metapost/contrib/macros/slideshow>

McPhee, Patrick T J and Nazeen N. (Neenie) Billawalla. *The pandora-type1 package. The Pandora font family*. 2016-06-24. License: nocommercial. The fonts offer drop-in replacements for the PK files, for use with dvips, dvipdfm, pdfTeX, etc. You should use the TFM files generated by Metafont (the package contains AFM files, but they have not been tested). The encoding is exactly the same as the PK files, and the package does not contain any additional characters. The fonts have been successfully used, but no warranty is offered.

url: <https://ctan.org/pkg/pandora-type1>

Mirror: <https://mirror.ctan.org/fonts/ps-type1/pandora>

McPherson, Kent. *The bookform package. LATEX 2.08 style for MIL STD 490 documents*. 2016-06-24. License: noinfo url: <https://ctan.org/pkg/bookform>

Mirror: <https://mirror.ctan.org/macros/latex209/contrib/bookform>

- *The extradefs package. A miscellany of support macros*. 2016-06-24. License: noinfo url: <https://ctan.org/pkg/extradefs>
- Mirror: <https://mirror.ctan.org/macros/plain/contrib/samples/extradefs.tex>
- *The memo2 package. A memo document style*. 2016-06-24. License: noinfo. A small document style (LATEX 2.09) which produces a presentable memorandum layout. The style will work under LATEX 2e (subject to the usual complaints), but requires the package. url: <https://ctan.org/pkg/memo2>

Mirror: <https://mirror.ctan.org/macros/latex209/contrib/memo2>

— *The milstd package. Generate documents according to MIL STD 490*. 2016-06-24. License: noinfo url: <https://ctan.org/pkg/milstd>

Mirror: <https://mirror.ctan.org/macros/latex209/contrib/milstd>

McPherson, Kent, Johannes L. Braams, Hideo Umeki, and The LATEX Project Team. *The layout package. View the layout of a document*. 2021-06-01. Version 1.2e. License: lppl1.3c

url: <https://ctan.org/pkg/layout>

Mirror: <https://mirror.ctan.org/macros/latex/required/tools>

Medina, Rodrigo. *The fontch package. Changing fonts, sizes and encodings in Plain TEX*. 2016-06-24. Version 2.2. License: lppl url: <https://ctan.org/pkg/fontch>

Mirror: <https://mirror.ctan.org/macros/plain/contrib/fontch>

— *The old-fontch package. Changing fonts, sizes and encodings in Plain TEX (obsolete version)*. 2016-06-24. Version 2. License: lppl url: <https://ctan.org/pkg/old-fontch>

Mirror: <https://mirror.ctan.org/obsolete/macros/plain/contrib/fontch20>

— *The sphyphb package. Experimental Spanish hyphenation patterns*. 2020-03-04. Version 2.04. License: lppl url: <https://ctan.org/pkg/sphyphb>

Mirror: <https://mirror.ctan.org/language/spanish/sphyphb>

Medini, Yotam. *The tfmpk package. A viewer for tfm and pk font files*. 2016-06-24. Version 0.72. License: gpl url: <https://ctan.org/pkg/tfmpk>

Mirror: <https://mirror.ctan.org/fonts/utilities/tfmpk>

Meer, Hans van der. *The exams package. Typeset exam questions*. 2016-06-24. License: other-nonfree url: <https://ctan.org/pkg/exams>

Mirror: <https://mirror.ctan.org/macros/latex/contrib/exams>

— *The slidenotes package. Typeset slides accompanied by notes*. 2019-06-21. Version 3.27. License: other-nonfree url: <https://ctan.org/pkg/slidenotes>

Mirror: <https://mirror.ctan.org/macros/latex/contrib/slidenotes>

Meer, Sven van der. *The skb package. Tools for a repository of long-living documents*. 2017-04-18. Version 0.52. License: lppl1.3 url: <https://ctan.org/pkg/skb>

Mirror: <https://mirror.ctan.org/macros/latex/contrib/skb>

Mégevand, Denis and Vincent Belaïche. *The lettre package. Letters and faxes in French*. 2020-04-13. Version 3.002. License: lppl1.3. Developed from the ancestor of the standard class, at the Observatoire de Genève.

url: <https://ctan.org/pkg/lettre>

Mirror: <https://mirror.ctan.org/macros/latex/contrib/lettre>

Mehani, Olivier. *The unswcover package. Typeset a dissertation cover page following UNSW guidelines*. 2023-02-22. Version 1.0. License: lppl1.3

url: <https://ctan.org/pkg/unswcover>

Mirror: <https://mirror.ctan.org/macros/latex/contrib/unswcover>

Méhats, Laurent. *The drv package. Derivation trees with MetaPost*. 2016-06-24. Version 0.97. License: lppl url: <https://ctan.org/pkg/drv>

Mirror: <https://mirror.ctan.org/graphics/metapost/contrib/macros/drv>

Mehl, Albrecht. *The shortcuttool package. Enables shortcut file import to the input tool Shortcut*. 2016-06-24. License: other-free url: <https://ctan.org/pkg/shortcuttool>

Mirror: <https://mirror.ctan.org/support/shortcuttool>

- Mehlich, Michael. *The fp package. Fixed point arithmetic*. 2019-01-14. Version 2.1d. License: lppl url: <https://ctan.org/pkg/fp> Mirror: <https://mirror.ctan.org/macros/latex/contrib/fp>
- *The hyper package. Hypertext cross referencing*. 2016-06-24. Version 4.2d. License: lppl url: <https://ctan.org/pkg/hyper> Mirror: <https://mirror.ctan.org/macros/latex/contrib/hyper>
- Meijer, Erik. *The apacite package. Citation style following the rules of the APA*. 2019-12-27. Version 6.03. License: lppl. Apacite provides a BibTeX style and a LATEX package which are designed to match the requirements of the American Psychological Association's style for citations. The package follows the 6th edition of the APA manual, and is designed to work with the class. A test document is provided. The package is compatible with and (to some extent) with (for limits of compatibility, see the documentation). The package also includes a means of generating an author index for a document. url: <https://ctan.org/pkg/apacite>

Mirror: <https://mirror.ctan.org/biblio/bibtex/contrib/apacite>

Meister, Matthias. *The present package. Presentations with Plain TEX*. 2019-02-17. Version 2.2.1. License: lppl url: <https://ctan.org/pkg/present>

Melendez, Enrique. *The cweb-hy package. Insert hyperlinks for included files*. 2016-06-24. License: lppl url: <https://ctan.org/pkg/cwebhy> Mirror: <https://mirror.ctan.org/macros/latex/contrib/cweb/contrib/cweb-hy>

Mirror: <https://mirror.ctan.org/macros/plain/contrib/present>

- Melnikov, Vitaly G. *The vak package. BibTeX style for Russian Theses, books, etc*. 2022-09-15. License: lppl url: <https://ctan.org/pkg/vak>
	- Mirror: <https://mirror.ctan.org/biblio/bibtex/contrib/vak>
- Meltzer, Olaf. *The uhrzeit package. Time printing, in German*. 2016-06-24. Version 0.2c. License: lppl1.3 url: <https://ctan.org/pkg/uhrzeit>
	- Mirror: <https://mirror.ctan.org/macros/latex/contrib/uhrzeit>
- Melzer, Norbert. *The listlbls package. Creates a list of all labels used throughout a document*. 2021-08-26. Version 1.03. License: lppl1.3
	- url: <https://ctan.org/pkg/listlbls>
	- Mirror: <https://mirror.ctan.org/macros/latex/contrib/listlbls>
- Mendler, Daniel. *The gridslides package. Free form slides with blocks placed on a grid*. 2017-11-28. Version 0.1.1. License: lppl1.3,gpl2 url: <https://ctan.org/pkg/gridslides>
- Mirror: <https://mirror.ctan.org/macros/latex/contrib/gridslides>
- Meneghetti, Douglas De Rizzo. *The fei package. Class for academic works at FEI University Center Brazil*. 2022-12-24. Version 4.10.4. License: lppl1.3c
	- url: <https://ctan.org/pkg/fei>
	- Mirror: <https://mirror.ctan.org/macros/latex/contrib/fei>
- Merciadri, Luca. *The bigints package. Writing big integrals*. 2019-02-04. License: lppl
- url: <https://ctan.org/pkg/bigints> Mirror: <https://mirror.ctan.org/macros/latex/contrib/bigints>
- *The plantslabels package. Write labels for plants*. 2016-06-24. Version 1.0. License: lppl url: <https://ctan.org/pkg/plantslabels>
- Mirror: <https://mirror.ctan.org/macros/latex/contrib/plantslabels>
- *The turnthepage package. Provide "turn page" instructions*. 2016-06-24. Version 1.3a. License: lppl url: <https://ctan.org/pkg/turnthepage>
	- Mirror: <https://mirror.ctan.org/macros/latex/contrib/turnthepage>
- Merckens, A. and Erik Frambach. *The amspell package. ASCII and LATEX spell checker*. 2016-06-24. License: nosource url: <https://ctan.org/pkg/amspell> Mirror: <https://mirror.ctan.org/support/amspell>
- Mertz, Andrew. *The jflap2tikz package. Convert JFlap file into a LATEX file depicting the automaton using TikZ*. 2016-06-24. Version 1.2. License: other-free. JFlap is an excellent piece of software for experimenting with finite state machines, Turing machines and for exploring many aspects of the theory of computation. JFLAP2TikZ is a script that converts a JFlap '' file representing a finite automaton, push down automaton, or Turing machine to L<sup>A</sup>T<sub>EX</sub> file depicting the automaton graphically using TikZ. url: <https://ctan.org/pkg/jflap2tikz>
- Mirror: <https://mirror.ctan.org/graphics/jflap2tikz>
- Merz, Thomas. *The jpeg2ps package. Convert JPEG files to PostScript Level 2 or 3 EPS*. 2016-06-24. Version 1.8. License: nosell url: <https://ctan.org/pkg/jpeg2ps>
- Mirror: <https://mirror.ctan.org/support/jpeg2ps>
- Messineo, Grazia and Salvatore Vassallo. *The esami package. Typeset exams with scrambled questions and answers*. 2022-01-13. Version 2.7. License: lppl
	- url: <https://ctan.org/pkg/esami>
	- Mirror: <https://mirror.ctan.org/macros/latex/contrib/esami>
- Meyer-Lerbs, Lothar. *The OzTeX-german package. German packaging of OzTeX*. 2016-06-18. License: pd url: <https://ctan.org/pkg/oztex-german>
	- Mirror: <https://mirror.ctan.org/obsolete/systems/mac/oztex-german>
- Mezzetti, Gustavo. *The bullcntr package. Display list item counter as regular pattern of bullets*. 2016-06-24. Version 0.04. License: lppl1.3. The bullcntr package defines the command , which may be thought of as an analogue of the command: like the latter, it displays the value of a counter lying between 1 and 9, but uses, for the purpose, a regular pattern of bullets. url: <https://ctan.org/pkg/bullcntr>
	- Mirror: <https://mirror.ctan.org/macros/latex/contrib/bullcntr>
- *The C.D.P. Bundle package. Business letters in the Italian style*. 2022-01-13. Version 0.36d. License: lppl url: <https://ctan.org/pkg/cdpbundl>
- Mirror: <https://mirror.ctan.org/macros/latex/contrib/cdpbundl>
- *The halloweenmath package. Scary and creepy math symbols with AMS-LATEX integration*. 2019-11-01. Version 0.11. License: lppl1.3 url: <https://ctan.org/pkg/halloweenmath> Mirror: <https://mirror.ctan.org/macros/latex/contrib/halloweenmath>

Michael, Vonbun. *The karnaughmap package. Typeset Karnaugh maps*. 2016-11-25. Version 2.0. License: lppl1.2 url: <https://ctan.org/pkg/karnaughmap>

Mirror: <https://mirror.ctan.org/graphics/pgf/contrib/karnaughmap>

Michlmayr, Leonard. *The textgreek package. Upright greek letters in text*. 2018-01-06. Version 0.7. License: lppl. Use upright greek letters as text symbols, e.g. .

url: <https://ctan.org/pkg/textgreek>

Mirror: <https://mirror.ctan.org/macros/latex/contrib/textgreek>

MicroPress. *The Eqmlite/Free package. TeX system and PDF support for Linux and OS/2*. 2022-01-28. Version 2.31. License: othernonfree

url: <https://ctan.org/pkg/eqmlite>

Mirror: <https://mirror.ctan.org/systems/win32/micropress/eqmlite>

— *The hvmath-fonts package. Bitmap versions of the Micropress HV-Math fonts (Helvetica Maths)*. 2016-06-24. License: nocommercial url: <https://ctan.org/pkg/hvmath-fonts>

Mirror: <https://mirror.ctan.org/fonts/micropress/hvmath>

— *The MicroIMP package. A TEX-based word processor*. 2016-06-24. Version 0.18. License: nocommercial url: <https://ctan.org/pkg/microimp>

Mirror: <https://mirror.ctan.org/systems/win32/microimp>

— *The tmmath-fonts package. Bitmap versions of the Micropress TM-Math fonts (Times Maths)*. 2016-06-24. Version 1.2. License: nocommercial

url: <https://ctan.org/pkg/tmmath-fonts>

Mirror: <https://mirror.ctan.org/fonts/micropress/tmmath>

— *The VTeX/Free package. TeX system and PDF support for Linux and OS/2*. 2022-01-28. Version 8.46. License: other-nonfree url: <https://ctan.org/pkg/vtex-free>

Mirror: <https://mirror.ctan.org/systems/vtex>

Midtiby, Henrik Skov. *The todonotes package. Marking things to do in a LATEX document*. 2023-01-31. Version 1.1.6. License: lppl1.3 url: <https://ctan.org/pkg/todonotes>

Mirror: <https://mirror.ctan.org/macros/latex/contrib/todonotes>

Miede, André. *The ClassicThesis package. A "classically styled" thesis package*. 2018-06-17. Version 4.6. License: gpl2+ url: <https://ctan.org/pkg/classicthesis>

Mirror: <https://mirror.ctan.org/macros/latex/contrib/classicthesis>

— *The gamebook package. Typeset gamebooks and other interactive novels*. 2016-06-24. Version 1.0. License: lppl1.3. This package provides the means in order to lay-out with LATEX. A simple gamebook example is included with the package, and acts as a tutorial.

url: <https://ctan.org/pkg/gamebook>

Mirror: <https://mirror.ctan.org/macros/latex/contrib/gamebook>

Mielczarek, Detlev Conrad. *The beamertheme-detlevcm package. A beamer theme designed for use in the University of Leeds*. 2018-01-06. Version 1.02. License: gpl

url: <https://ctan.org/pkg/beamertheme-detlevcm>

Mirror: <https://mirror.ctan.org/macros/latex/contrib/beamer-contrib/themes/detlevcm>

Mifsud, Xandru. *The quicktype package. LATEX package for quick typesetting*. 2016-10-08. Version 0.1. License: lppl1.3 url: <https://ctan.org/pkg/quicktype>

Mirror: <https://mirror.ctan.org/macros/latex/contrib/quicktype>

Miklavec, Mojca, Hans Hagen, and Taco Hoekwater. *The ConTeXt-gnuplot package. Inclusion of Gnuplot graphs in ConTeXt*. 2017-04-18. License: gpl. Enables simple creation and inclusion of graphs with . The package writes a script into temporary file, runs Gnuplot and includes the resulting graphic directly into the document. See the ConTeXt Garden for further details. url: <https://ctan.org/pkg/context-gnuplot>

Mirror: <https://mirror.ctan.org/macros/context/contrib/context-gnuplot>

Miklavec, Mojca, Arthur Rosendahl, Manuel Pégourié-Gonnard, Élie Roux, and Khaled Hosny. *The hyph-utf8 package. Hyphenation patterns expressed in UTF-8*. 2021-08-26. License: mit

url: <https://ctan.org/pkg/hyph-utf8>

Mirror: <https://mirror.ctan.org/language/hyph-utf8>

Mikulik, Petr. *The pmcstex package. LATEX in emTeX IDE/FrontEnd for EPM*. 2017-04-18. License: lppl

url: <https://ctan.org/pkg/pmcstex>

Mirror: <https://mirror.ctan.org/systems/os2/pmcstex>

Milanese, Guido. *The copac-clean package. Automatic editing of Copac/BibTeX records*. 2018-01-06. Version 0.8. License: lppl1.3 url: <https://ctan.org/pkg/copac-clean>

- Mirror: <https://mirror.ctan.org/support/copac-clean>
- *The forindex package. Manipulate \index commands in a LATEX file*. 2016-06-24. Version 0.1. License: gpl url: <https://ctan.org/pkg/forindex>
- Mirror: <https://mirror.ctan.org/indexing/forindex> — *The nb4latex package. Convert NotaBene4 to LATEX*. 2016-06-24. License: pd url: <https://ctan.org/pkg/nb4latex> Mirror: <https://mirror.ctan.org/systems/msdos/nb4latex>
- *The tab4tex package. Preprocessor for LATEX tabular environments*. 2016-06-24. Version 0.1. License: gpl url: <https://ctan.org/pkg/tab4tex> Mirror: <https://mirror.ctan.org/support/tab4tex>
- *The texaccents package. Convert composite accented characters to Unicode*. 2022-09-21. Version 1.0.1. License: mit. This small utility, written in SNOBOL, converts the composition of special characters to Unicode, e. g.  $\rightarrow$ ,  $\rightarrow$ , ... url: <https://ctan.org/pkg/texaccents>
	- Mirror: <https://mirror.ctan.org/support/texaccents>
- *The zblbuild package. Help with the choice of a BibLATEX style and options*. 2019-08-28. Version 0.1c. License: lppl1.3c url: <https://ctan.org/pkg/zblbuild>

Mirror: <https://mirror.ctan.org/support/zblbuild>

Milde, Günter. *The docutils package. Helper commands and element definitions for Docutils LATEX output*. 2020-09-26. License: bsd url: <https://ctan.org/pkg/docutils>

Mirror: <https://mirror.ctan.org/macros/latex/contrib/docutils>

- *The greek-fontenc package. LICR macros and encoding definition files for Greek*. 2023-02-28. Version 2.2. License: lppl1.3. The package provides Greek LICR macro definitions and encoding definition files for Greek text font encodings for use with . url: <https://ctan.org/pkg/greek-fontenc> Mirror: <https://mirror.ctan.org/language/greek/greek-fontenc>
- *The isomath package. Mathematics style for science and technology*. 2018-01-06. Version 0.6.1. License: lppl url: <https://ctan.org/pkg/isomath>

Mirror: <https://mirror.ctan.org/macros/latex/contrib/isomath>

- *The lgrx package. Obsolete package for Greek in text*. 2016-06-24. Version 0.9. License: lppl1.3 url: <https://ctan.org/pkg/lgrx>
	- Mirror: <https://mirror.ctan.org/obsolete/macros/latex/contrib/lgrx>
- *The pzccal package. Zapf Chancery as calligraphic math alphabet*. 2018-01-06. Version 0.3. License: lppl url: <https://ctan.org/pkg/pzccal>
- Mirror: <https://mirror.ctan.org/obsolete/macros/latex/contrib/pzccal>
- *The substitutefont package. Easy font substitution*. 2016-06-24. Version 0.1.4. License: lppl1.3 url: <https://ctan.org/pkg/substitutefont>

Mirror: <https://mirror.ctan.org/macros/latex/contrib/substitutefont>

- Miletić, Vedran, Joseph Wright, Unknown, Louis Stuart, and Till Tantau. *The beamer package. A LATEX class for producing presentations and slides*. 2023-02-20. Version 3.69. License: lppl1.3c,gpl2+,fdl url: <https://ctan.org/pkg/beamer>
	- Mirror: <https://mirror.ctan.org/macros/latex/contrib/beamer>
- Milin, Matea. *The unizgklasa package. A LATEX class for theses at the Faculty Of Graphic Arts in Zagreb*. 2019-07-21. Version 1.0. License: lppl1.3

url: <https://ctan.org/pkg/unizgklasa>

Mirror: <https://mirror.ctan.org/macros/latex/contrib/unizgklasa>

Miller, Daniel Benjamin. *The addliga package. Access basic ligatures in legacy TrueType fonts*. 2019-05-03. Version 1.0. License: pd url: <https://ctan.org/pkg/addliga>

Mirror: <https://mirror.ctan.org/macros/luatex/latex/addliga>

- *The chifoot package. Chicago-style footnote formatting*. 2021-01-08. Version 1.0. License: lppl1.3 url: <https://ctan.org/pkg/chifoot> Mirror: <https://mirror.ctan.org/macros/latex/contrib/chifoot>
- *The clara package. A serif font family*. 2020-01-20. License: ofl,gpl2+
- url: <https://ctan.org/pkg/clara> Mirror: <https://mirror.ctan.org/fonts/clara>

Miller, Daniel Benjamin. *The courierten package. Courier 10 Pitch BT with LATEX support*. 2020-06-10. License: other-free url: <https://ctan.org/pkg/courierten>

Mirror: <https://mirror.ctan.org/fonts/courierten>

- *The domitian package. Drop-in replacement for Palatino*. 2020-05-26. Version 1.0.1. License: lppl1.3c,ofl,other-free url: <https://ctan.org/pkg/domitian>
- Mirror: <https://mirror.ctan.org/fonts/domitian>
- *The MLModern package. A blacker Type 1 version of Computer Modern, with multilingual support*. 2021-01-18. Version 1.2. License: lppl1.3c
	- url: <https://ctan.org/pkg/mlmodern>

Mirror: <https://mirror.ctan.org/fonts/mlmodern>

— *The mpfonts package. Computer Modern Type 3 fonts converted using MetaPost*. 2020-02-04. License: knuth,lppl1.3c,ofl,other-free,pd url: <https://ctan.org/pkg/mpfonts>

Mirror: <https://mirror.ctan.org/fonts/mpfonts>

— *The orientation package. Set page orientation with dvips/Ghostscript (ps2pdf)*. 2021-01-14. Version 1.0. License: cc0 url: <https://ctan.org/pkg/orientation>

Mirror: <https://mirror.ctan.org/macros/latex/contrib/orientation>

- *The qualitype package. The QualiType font collection*. 2020-01-01. License: ofl,gpl2+ url: <https://ctan.org/pkg/qualitype> Mirror: <https://mirror.ctan.org/fonts/qualitype>
- *The step package. A free Times-like font*. 2021-01-02. Version 2.0.5. License: ofl url: <https://ctan.org/pkg/step> Mirror: <https://mirror.ctan.org/fonts/step>
- *The stepgreek package. A free Times/Elsevier-style Greek font*. 2020-12-13. Version 3.0b1. License: ofl. This is a beta version of the STEP Greek font. Only a regular face is available at present, though there are plans to add italic, bold and bold italic in the future. The font only supports LGR in TEX and is meant to serve as a Greek complement to a Times-like font such as . The font supports polytonic Greek.

url: <https://ctan.org/pkg/stepgreek>

Mirror: <https://mirror.ctan.org/fonts/stepgreek>

Miller, Daniel Benjamin and Bob Tennent. *The garamond-libre package. The Garamond Libre font face*. 2022-09-16. Version 1.4. License: mit,lppl

url: <https://ctan.org/pkg/garamond-libre>

Mirror: <https://mirror.ctan.org/fonts/garamond-libre>

Miller, Tristan. *The txt2latex package. Convert text by fixing special chars and quote marks*. 2016-06-24. License: pd. This is a small Perl script intended to facilitate batch conversion of largely unformatted ASCII text for use with LATEX. In contrast to, it does not assume the document has any underlying structure. Its sole purpose is to escape special LATEX characters and to fix single and double quotation marks.

url: <https://ctan.org/pkg/txt2latex>

Mirror: <https://mirror.ctan.org/support/txt2latex>

Minow, Martin. *The dayofweek package. Calculate day of week, phase of moon*. 2020-04-11. License: noinfo. Defines as the (English) weekday name, and as the moon's phase, from "new" to "full" and back again.

url: <https://ctan.org/pkg/dayofweek>

Mirror: <https://mirror.ctan.org/macros/generic/misc/dayofweek.tex>

Minyard, Corey. *The tango-weevil package. A simple Web system*. 2019-03-02. Version 1.0. License: gpl url: <https://ctan.org/pkg/tango-weevil>

Mirror: <https://mirror.ctan.org/web/tango-weevil>

Minz, Christoph. *The causets package. Draw causal set (Hasse) diagrams*. 2023-03-05. Version 1.4. License: lppl1.3. This LATEX package uses to generate (Hasse) diagrams for causal sets (causets) to be used inline with text or in mathematical expressions. The macros can also be used in the environment to annotate or modify a diagram, as shown with some examples in the documentation. url: <https://ctan.org/pkg/causets>

Mirror: <https://mirror.ctan.org/graphics/pgf/contrib/causets>

Missier, Antoine. *The arraycols package. New column types for array and tabular environments*. 2021-09-20. Version 1.2. License: lppl1.3

url: <https://ctan.org/pkg/arraycols>

Mirror: <https://mirror.ctan.org/macros/latex/contrib/arraycols>

Missier, Antoine. *The exesheet package. Typesetting exercise or exam sheets*. 2023-01-17. Version 2.0. License: lppl1.3 url: <https://ctan.org/pkg/exesheet>

Mirror: <https://mirror.ctan.org/macros/latex/contrib/exesheet>

— *The frenchmath package. Typesetting mathematics according to French rules*. 2023-02-24. Version 2.5. License: lppl1.3 url: <https://ctan.org/pkg/frenchmath>

- Mirror: <https://mirror.ctan.org/macros/latex/contrib/frenchmath>
- *The ibrackets package. Intelligent brackets*. 2022-12-28. Version 1.1. License: lppl1.3. This small package provides a new definition of brackets and as active characters to get correct blank spaces in mathematical mode when using for open intervals. Instead of parenthesis: is equivalent to .

url: <https://ctan.org/pkg/ibrackets>

Mirror: <https://mirror.ctan.org/macros/latex/contrib/ibrackets>

- *The mismath package. Miscellaneous mathematical macros*. 2023-03-05. Version 2.7. License: lppl1.3 url: <https://ctan.org/pkg/mismath> Mirror: <https://mirror.ctan.org/macros/latex/contrib/mismath>
- *The schooldocs package. Various layout styles for school documents*. 2023-01-26. Version 1.2. License: lppl1.3 url: <https://ctan.org/pkg/schooldocs>
- Mirror: <https://mirror.ctan.org/macros/latex/contrib/schooldocs>
- *The spacingtricks package. Dealing with some spacing issues*. 2023-02-27. Version 1.5. License: lppl1.3 url: <https://ctan.org/pkg/spacingtricks>

Mirror: <https://mirror.ctan.org/macros/latex/contrib/spacingtricks>

— *The tablvar package. Typesetting pretty tables of signs and variations according to French usage*. 2019-07-02. Version 1.2. License: lppl1.3

url: <https://ctan.org/pkg/tablvar>

Mirror: <https://mirror.ctan.org/macros/latex/contrib/tablvar>

Mitchell, Bill. *The termcal package. Print a class calendar*. 2016-06-24. Version 1.8. License: lppl1 url: <https://ctan.org/pkg/termcal>

Mirror: <https://mirror.ctan.org/macros/latex/contrib/termcal>

Mitek. *The boisik package. A font inspired by Baskerville design*. 2016-06-24. Version 0.5. License: gpl2 url: <https://ctan.org/pkg/boisik>

Mirror: <https://mirror.ctan.org/fonts/boisik>

— *The tapir package. A simple geometrical font*. 2017-04-18. Version 0.2. License: gpl url: <https://ctan.org/pkg/tapir>

Mirror: <https://mirror.ctan.org/fonts/tapir>

Mitsuaki, Oura. *The DPcircling package. Decorated text boxes using TikZ*. 2020-04-26. Version 1.0. License: mit url: <https://ctan.org/pkg/dpcircling>

Mirror: <https://mirror.ctan.org/graphics/pgf/contrib/dpcircling>

Mittelbach, Arno. *The cryptocode package. Typesetting pseudocode, protocols, game-based proofs and black-box reductions in cryptography*. 2021-08-15. Version 0.44. License: lppl1.3

url: <https://ctan.org/pkg/cryptocode>

Mirror: <https://mirror.ctan.org/macros/latex/contrib/cryptocode>

Mittelbach, Frank. *The fewerfloatpages package. Reduce the number of unnecessary float pages*. 2021-03-02. Version 1.0b. License: lppl1.3c

url: <https://ctan.org/pkg/fewerfloatpages>

Mirror: <https://mirror.ctan.org/macros/latex/contrib/fewerfloatpages>

- *The fileerr package. LaTeX's mechanisms for dealing with file errors*. 2021-06-01. Version 1.1a. License: lppl1.3c url: <https://ctan.org/pkg/fileerr>
- Mirror: <https://mirror.ctan.org/macros/latex/required/tools>
- *The lb2-examples package. Examples from "Der LATEX Begleiter"*. 2016-06-24. License: lppl1.3 url: <https://ctan.org/pkg/lb2-examples> Mirror: <https://mirror.ctan.org/info/examples/lb2>
- *The tlc2-examples package. Examples from "The LATEX Companion", second edition*. 2016-06-24. License: lppl url: <https://ctan.org/pkg/tlc2-examples>
- Mirror: <https://mirror.ctan.org/info/examples/tlc2>
- *The tlc3-examples package. All examples from "The LATEX Companion", third edition*. 2023-01-10. License: lppl1.3c url: <https://ctan.org/pkg/tlc3-examples> Mirror: <https://mirror.ctan.org/info/examples/tlc3>

Mittelbach, Frank. *The unicodefonttable package. A Unicode font table generator*. 2022-11-13. Version 1.0g. License: lppl1.3c url: <https://ctan.org/pkg/unicodefonttable> Mirror: <https://mirror.ctan.org/macros/latex/contrib/unicodefonttable> — *The varioref package. Intelligent page references*. 2022-06-08. Version 1.6f. License: lppl1.3c url: <https://ctan.org/pkg/varioref> Mirror: <https://mirror.ctan.org/macros/latex/required/tools> — *The widows-and-orphans package. Identify (typographic) widows and orphans*. 2022-08-27. Version 1.0e. License: lppl1.3c url: <https://ctan.org/pkg/widows-and-orphans> Mirror: <https://mirror.ctan.org/macros/latex/contrib/widows-and-orphans> Mittelbach, Frank and David Carlisle. *The mathtime-ltx package. LATEX macros for using MathTime and MathTime Plus*. 2022-05-13. License: lppl url: <https://ctan.org/pkg/mathtime-ltx> Mirror: <https://mirror.ctan.org/macros/latex/contrib/psnfssx/mathtime> Mittelbach, Frank and Michel Goossens. *The tlc2-errata package. Errata list for The LATEX Companion, Second Edition*. 2016-10-18. License: lppl url: <https://ctan.org/pkg/tlc2-errata> Mirror: <https://mirror.ctan.org/macros/latex/base> Mittelbach, Frank and Luca Merciadri. *The dashundergaps package. Produce gaps that are underlined, dotted or dashed*. 2021-03-05. Version 2.0h. License: lppl1.3c. The package provides commands (, and ) each of which underlines its argument with one of the styles the package is capable of. A phantom mode is provided, where the underline (of whatever form) can serve for a 'fill-in block' for student evaluation sheets. url: <https://ctan.org/pkg/dashundergaps> Mirror: <https://mirror.ctan.org/macros/latex/contrib/dashundergaps> Mittelbach, Frank and Sebastian Rahtz. *The lgc2-examples package. Examples from The LATEX Graphics Companion, second edition*. 2016-06-24. License: lppl url: <https://ctan.org/pkg/lgc2-examples> Mirror: <https://mirror.ctan.org/info/examples/lgc2> Mittelbach, Frank and Chris Rowley. *The ltx3pub package. Early publications of the LATEX project*. 2016-06-24. License: noinfo url: <https://ctan.org/pkg/ltx3pub> Mirror: <https://mirror.ctan.org/info/ltx3pub> Mittelbach, Frank, Chris Rowley, and The LATEX Project Team. *The ltnews package. The latest LATEX news*. 2020-02-02. Version 1.06. License: lppl1.3c url: <https://ctan.org/pkg/ltnews> Mirror: <https://mirror.ctan.org/macros/latex/base> Mittelbach, Frank, Rainer Schöpf, and The LATEX Project Team. *The exscale package. Implements scaling of the 'cmex' fonts*. 2021-06-01. Version 2.1i. License: lppl1.3c url: <https://ctan.org/pkg/exscale> Mirror: <https://mirror.ctan.org/macros/latex/base> — *The slides package. Class for creating slides*. 2022-06-08. Version 2.4b. License: lppl1.3c url: <https://ctan.org/pkg/slides> Mirror: <https://mirror.ctan.org/macros/latex/base> — *The syntonly package. Run a document through LATEX for syntax checking*. 2019-10-04. Version 2.1e. License: lppl1.3c url: <https://ctan.org/pkg/syntonly> Mirror: <https://mirror.ctan.org/macros/latex/base> Mittelbach, Frank and The LATEX Project Team. *The array package. Extending the array and tabular environments*. 2022-11-01. Version 2.5g. License: lppl1.3 url: <https://ctan.org/pkg/array> Mirror: <https://mirror.ctan.org/macros/latex/required/tools> — *The doc package. Format LATEX documentation*. 2022-11-01. Version 3.0j. License: lppl1.3c url: <https://ctan.org/pkg/doc> Mirror: <https://mirror.ctan.org/macros/latex/base> — *The docstrip package. Remove comments from file*. 2022-11-01. Version 2.6b. License: lppl1.3c

url: <https://ctan.org/pkg/docstrip> Mirror: <https://mirror.ctan.org/macros/latex/base> — *The ftnright package. Footnotes in two column documents in one column only*. 2021-06-01. Version 1.1f. License: lppl1.3c url: <https://ctan.org/pkg/ftnright>

Mirror: <https://mirror.ctan.org/macros/latex/required/tools>

Mittelbach, Frank and The LATEX Project Team. *The mfnfss package. Packages to typeset oldgerman and pandora fonts in LATEX*. 2020-01-19. License: lppl

url: <https://ctan.org/pkg/mfnfss>

Mirror: <https://mirror.ctan.org/macros/latex/contrib/mfnfss>

- *The multicol package. Intermix single and multiple columns*. 2022-11-01. Version 1.9d. License: lppl1.3c url: <https://ctan.org/pkg/multicol> Mirror: <https://mirror.ctan.org/macros/latex/required/tools>
- *The nfssfont package. Typesetting font tables using LATEX's NFSS notation*. 2021-06-01. Version 2.2e. License: lppl1.3c url: <https://ctan.org/pkg/nfssfont>

Mirror: <https://mirror.ctan.org/macros/latex/base>

- *The theorem package. Manipulate theorem environments*. 2021-06-01. Version 2.2c. License: lppl1.3c url: <https://ctan.org/pkg/theorem>
- Mirror: <https://mirror.ctan.org/macros/latex/required/tools>
- *The trace package. Make sensible use of TEX tracing in LATEX*. 2021-08-26. Version 1.1f. License: lppl1.3c url: <https://ctan.org/pkg/trace>

Mirror: <https://mirror.ctan.org/macros/latex/required/tools>

Mittelbach, Marc. *The TeXshell package. X-Window Shell for TEX*. 2023-02-10. Version 2.8. License: gpl url: <https://ctan.org/pkg/texshell>

Mirror: <https://mirror.ctan.org/obsolete/support/TeXshell>

Miyatani, Kazuaki. *The hacm package. Font support for the Arka language*. 2016-06-24. Version 0.1. License: lppl1.3 url: <https://ctan.org/pkg/hacm>

Mirror: <https://mirror.ctan.org/fonts/hacm>

Mohamed, Naam. *The na-box package. Arabic-aware version of pas-cours package*. 2017-08-28. Version 1.0. License: lppl. This is a modified version of the package made compatible with XqLTEX/ to write arabic documents with fancy boxed theorem-alike environments.

url: <https://ctan.org/pkg/na-box>

Mirror: <https://mirror.ctan.org/macros/xetex/latex/na-box>

Mohamed, Naam and Walid Laouidji. *The na-border package. Decorative borders for texts in Arabic and French*. 2019-06-21. Version 0.1. License: lppl,other-free

url: <https://ctan.org/pkg/na-border>

Mirror: <https://mirror.ctan.org/macros/xetex/latex/na-border>

— *The na-position package. Tables of relative positions of curves and asymptotes or tangents in Arabic documents*. 2020-06-15. Version 1.2. License: lppl

url: <https://ctan.org/pkg/na-position>

Mirror: <https://mirror.ctan.org/macros/xetex/latex/na-position>

Moller, Anders. *The biblos package. CGI interface to BibTeX files*. 2016-06-24. License: nosource

url: <https://ctan.org/pkg/biblos>

Mirror: <https://mirror.ctan.org/systems/msdos/biblos075.zip>

Möller, Herbert. *The gapfill package. Generate LATEX picture environments from PostScript output of drawing programs*. 2016-06-24. Version 1.6. LICENSE: lppl1.3

url: <https://ctan.org/pkg/gapfill>

Mirror: <https://mirror.ctan.org/graphics/gapfill>

Molteno, Tim. *The sympytex package. Include symbolic computation (using sympy) in documents*. 2020-11-25. Version 0.3. License: gpl2 url: <https://ctan.org/pkg/sympytex>

Mirror: <https://mirror.ctan.org/macros/latex/contrib/sympytexpackage>

Mondal, Agnibho. *The biblatex-vancouver package. Vancouver style for BibLaTeX*. 2020-05-31. Version 0.1. License: gpl3+. This package provides the Vancouver reference style for BibLaTeX. It is based on the numeric style and requires . url: <https://ctan.org/pkg/biblatex-vancouver>

Mirror: <https://mirror.ctan.org/macros/latex/contrib/biblatex-contrib/biblatex-vancouver>

Monsarrat, Jonathan. The lametex package. A PostScript translator for a subset of L<sup>A</sup>TEX. 2018-09-15. Version 1.1. LICENSE: nosell url: <https://ctan.org/pkg/lametex>

Mirror: <https://mirror.ctan.org/support/lametex>

Moor, Thomas. *The tmview package. A DVI previewer for SVGA displays*. 2016-07-05. Version 01.03. License: pd. An SVGA-lib based DVI-previewer offering -like anti-aliasing, text-string searching, arbitrary-zooming, bookmarks, some hypertex features, and rendering of eps-graphics by invoking . It supports The GNU/Linux framebuffer device and double-page viewing. url: <https://ctan.org/pkg/tmview>

Mirror: <https://mirror.ctan.org/dviware/tmview>

Moore, Ross. *The mmap package. Include CMap resources in PDF files from pdfTeX*. 2016-06-24. Version 1.03. License: lppl. The package is an extension of with improved flexibility and coverage, including the ability to re-encode Knuth's basic mathematics fonts. url: <https://ctan.org/pkg/mmap>

Mirror: <https://mirror.ctan.org/macros/latex/contrib/mmap>

— *The xunicode package. Generate Unicode characters from accented glyphs*. 2016-10-08. Version 0.981. License: lppl1.3 url: <https://ctan.org/pkg/xunicode>

Mirror: <https://mirror.ctan.org/macros/xetex/latex/xunicode>

Moore, Ross, Jonathan Kew, and The LATEX Project Team. *The xetex-def package. Colour and graphics support for XeTeX*. 2022-09-23. Version 5.0n. License: lppl1.3c

url: <https://ctan.org/pkg/xetex-def>

Mirror: <https://mirror.ctan.org/macros/latex/contrib/graphics-def>

Morabity, Mohamed El. *The cantarell package. LATEX support for the Cantarell font family*. 2019-06-24. Version 3.2. License: ofl,lppl1.3c url: <https://ctan.org/pkg/cantarell>

Mirror: <https://mirror.ctan.org/fonts/cantarell>

— *The opensans package. The Open Sans font family, and LATEX support*. 2019-06-24. Version 2.2. License: apache2,lppl1.3c. Open Sans is a humanist sans serif typeface designed by Steve Matteson; the font is available from the Google Font Directory as TrueType files licensed under the Apache License version 2.0. The package provides support for this font family in LATEX. It includes the original TrueType fonts, as well as Type 1 versions, converted for this package using FontForge for full support with url: <https://ctan.org/pkg/opensans>

Mirror: <https://mirror.ctan.org/fonts/opensans>

Morabity, Mohamed El and Johan Aakerlund. *The comfortaa package. Sans serif font, with LATEX support*. 2019-06-24. Version 3.2. License: ofl,lppl1.3c

url: <https://ctan.org/pkg/comfortaa>

Mirror: <https://mirror.ctan.org/fonts/comfortaa>

Morabity, Mohamed El and Łukasz Dziedzic. *The lato package. Lato font family and LATEX support*. 2019-06-24. Version 3.3. License: ofl,lppl1.3c

url: <https://ctan.org/pkg/lato>

Mirror: <https://mirror.ctan.org/fonts/lato>

Morabity, Mohamed El and Steve Matteson. *The droid package. LATEX support for the Droid font families*. 2020-02-08. Version 3.2. License: lppl1.3c,apache2

url: <https://ctan.org/pkg/droid>

Mirror: <https://mirror.ctan.org/fonts/droid>

Morales, Omar Salazar. *The articleingud package. LATEX class for articles published in INGENIERIA review*. 2016-06-24. Version 0.3. LICENSE: lppl1.2. The class is for articles published in . It is derived from the standard LATEX class . url: <https://ctan.org/pkg/articleingud>

Mirror: <https://mirror.ctan.org/macros/latex/contrib/articleingud>

— *The documentation package. Documentation support for C, Java and assembler code*. 2020-08-29. Version 0.1. License: lppl1.2 url: <https://ctan.org/pkg/documentation>

Mirror: <https://mirror.ctan.org/macros/latex/contrib/documentation>

Moran, Mike and Piotr J. Flatau. *The jas99 package. BibTeX style for American Meteorological Society (AMS)*. 2016-06-24. License: other-free. This style is a development of , and is in its turn superseded by . url: <https://ctan.org/pkg/jas99>

Mirror: <https://mirror.ctan.org/obsolete/biblio/bibtex/contrib/misc/jas99.bst>

Morawski, Jens-Uwe. *The latexMP package. Interface for LATEX-based typesetting in MetaPost*. 2020-06-21. Version 1.2.1. License: pd. The MetaPost package latexMP implements a user-friendly interface to access L<sup>AT</sup>FX-based typesetting capabilities in MetaPost. The text to be typeset is given as string. This allows even dynamic text elements, for example counters, to be used in labels. Compared to other implementations it is much more flexible, since it can be used as direct replacement for , and much faster, compared for example to the solution provided by .

url: <https://ctan.org/pkg/latexmp>

Mirror: <https://mirror.ctan.org/graphics/metapost/contrib/macros/latexmp>

— *The piechartmp package. Draw pie-charts using MetaPost*. 2016-06-24. Version 0.3.0. License: lppl. The piechartmp package is an easy way to draw pie-charts with . The package implements an interface that enables users with little MetaPost experience to draw charts. A highlight of the package is the possibility of suppressing some segments of the chart, thus creating the possibility of several charts from the same data.

url: <https://ctan.org/pkg/piechartmp>

Mirror: <https://mirror.ctan.org/graphics/metapost/contrib/macros/piechartmp>

Moreira, Jander. *The algxpar package. Support multiple lines pseudocode*. 2020-07-31. Version 0.91. License: lppl1.3. This package extends the package to support long text which spans over multiple lines. url: <https://ctan.org/pkg/algxpar>

Mirror: <https://mirror.ctan.org/macros/latex/contrib/algxpar>

— *The beamerthemelalic package. A beamer theme for LALIC*. 2021-04-08. Version 1.0. License: gpl3+ url: <https://ctan.org/pkg/beamerthemelalic>

Mirror: <https://mirror.ctan.org/macros/latex/contrib/beamer-contrib/themes/beamerthemelalic>

Morenko, Konstantin. *The eqexpl package. Align explanations for formulas*. 2022-06-17. Version 1.1.1. License: cc-by-sa-4 url: <https://ctan.org/pkg/eqexpl>

Mirror: <https://mirror.ctan.org/macros/latex/contrib/eqexpl>

Morgan, Tim. *The verbtim2 package. Verbatim listings in Plain TEX*. 2016-06-24. License: noinfo url: <https://ctan.org/pkg/verbtim2>

MIRROR: <https://mirror.ctan.org/macros/plain/contrib/misc/verbtim2.tex>

Morimi, Yukimasa. *The jlreq-deluxe package. Multi-weight Japanese font support for the jlreq class*. 2023-02-23. Version 0.4.1. License: mit. This package provides multi-weight Japanese font support for the class. url: <https://ctan.org/pkg/jlreq-deluxe>

Mirror: <https://mirror.ctan.org/macros/jptex/latex/jlreq-deluxe>

Moritz, Martin. *The fascicules package. Create mathematical manuals for schools*. 2019-04-10. Version 1. License: lppl url: <https://ctan.org/pkg/fascicules>

Mirror: <https://mirror.ctan.org/macros/latex/contrib/fascicules>

Morris, Michael P. *The Yet-Another-Guide-LaTeX2e package. A short guide to using LATEX2e to typeset high quality documents*. 2023-02-02. Version 1.1. License: fdl

url: <https://ctan.org/pkg/yet-another-guide-latex2e>

Mirror: <https://mirror.ctan.org/info/yet-another-guide-latex2e>

Mortier, Richard. *The ietfbibs package. Generate BibTeX entries for various IETF index files*. 2017-04-18. Version 1.0.0. License: mit url: <https://ctan.org/pkg/ietfbibs>

Mirror: <https://mirror.ctan.org/biblio/bibtex/utils/ietfbibs>

— *The rfc2bib package. Generate BibTeX entries for IETF RFCs*. 2016-06-24. License: other-free url: <https://ctan.org/pkg/rfc2bib>

Mirror: <https://mirror.ctan.org/obsolete/biblio/bibtex/utils/misc/rfc2bib.awk>

Moschou, Andrew Gilbert. *The eukdate package. UK format dates, with weekday*. 2016-06-24. Version 1.04. License: lppl. The package is used to change the format of 's date, including the weekday, e.g., "Saturday, 26 June 2008", the 'UK format', which is preferred in many parts of the world, as distinct from that which is used in of the article class, "June 26, 2008", the 'US format'. url: <https://ctan.org/pkg/eukdate>

Mirror: <https://mirror.ctan.org/macros/latex/contrib/eukdate>

— *The mathspec package. Specify arbitrary fonts for mathematics in XeTeX*. 2018-01-06. Version 0.2b. License: lppl url: <https://ctan.org/pkg/mathspec>

Mirror: <https://mirror.ctan.org/macros/xetex/latex/mathspec>

- *The metalogo package. Extended TEX logo macros*. 2019-01-20. Version 0.12. License: lppl url: <https://ctan.org/pkg/metalogo> Mirror: <https://mirror.ctan.org/macros/latex/contrib/metalogo>
- Moschovakis, Yiannis and Chrysovalantis Sfyrakis. *The greektex package. Fonts for typesetting Greek/English documents*. 2016-06-24. License: pd. The fonts are based on Silvio Levy's ; macros and Greek hyphenation patterns for the fonts' encoding are also provided.

url: <https://ctan.org/pkg/greektex>

MIRROR: <https://mirror.ctan.org/fonts/greek/greektex>

- Moses, Brooks. *The MetaPlot package. Plot-manipulation macros for use in MetaPost*. 2016-06-24. Version 0.91. License: lppl. MetaPlot is a set of MetaPost macros for manipulating
	- url: <https://ctan.org/pkg/metaplot>

Mirror: <https://mirror.ctan.org/graphics/metaplot>

Mottaz, Anthony. *The signchart package. Create beautifully typeset sign charts*. 2016-06-24. Version 1.01. License: lppl1.3 url: <https://ctan.org/pkg/signchart>

Mirror: <https://mirror.ctan.org/macros/latex/contrib/signchart>

Motygin, Oleg V. *The izhitsa package. Support for the old Russian font "Izhitsa"*. 2016-06-24. License: pd url: <https://ctan.org/pkg/izhitsa>

Mirror: [https://mirror.ctan.org/fonts/cyrillic/old\\_slavonic/izhitsa](https://mirror.ctan.org/fonts/cyrillic/old_slavonic/izhitsa)

— *The refcheck package. Check references (in figures, table, equations, etc)*. 2016-06-24. Version 1.9.1. License: gpl url: <https://ctan.org/pkg/refcheck>

Mirror: <https://mirror.ctan.org/macros/latex/contrib/refcheck>

— *The ttf2mf package. Convert True Type fonts to Metafont*. 2016-06-24. License: nocommercial url: <https://ctan.org/pkg/ttf2mf>

Mirror: <https://mirror.ctan.org/fonts/utilities/ttf2mf>

Mounier, Thomas. *The proflabo package. Draw laboratory equipment*. 2022-05-05. Version 1.0. License: lppl url: <https://ctan.org/pkg/proflabo>

Mirror: <https://mirror.ctan.org/macros/latex/contrib/proflabo>

Moutinho, Rui. *The tikz-layers package. TikZ provides graphical layers on TikZ: "behind", "above" and "glass"*. 2019-03-02. Version 0.9. License: lppl1.3

url: <https://ctan.org/pkg/tikz-layers>

Mirror: <https://mirror.ctan.org/graphics/pgf/contrib/tikz-layers>

- Movahhedian, Hossein. The *texnegar package. Kashida justification in X₫HzX and LuaLaTeX. 2021-02-09. Version 0.1e. License:* lppl1.3c
	- url: <https://ctan.org/pkg/texnegar>

Mirror: <https://mirror.ctan.org/macros/unicodetex/latex/texnegar>

— *The xepersian-hm package. Fixes kashida feature in xepersian package*. 2020-09-04. Version 1.1a. License: lppl1.3c url: <https://ctan.org/pkg/xepersian-hm>

Mirror: <https://mirror.ctan.org/macros/xetex/latex/xepersian-hm>

Moy, Matthieu. *The drawstack package. Draw execution stacks*. 2016-06-24. License: lppl1.3. This simple LATEX package provides support for drawing execution stack (typically to illustrate assembly language notions). The code is written on top of . url: <https://ctan.org/pkg/drawstack>

Mirror: <https://mirror.ctan.org/macros/latex/contrib/drawstack>

— *The git-latexdiff package. Call latexdiff on two Git revisions of a file*. 2020-04-15. Version 1.6.0. License: bsd2. git-latexdiff is a tool to graphically visualize differences between different versions of a LATFX file. Technically, it is a wrapper around git and. url: <https://ctan.org/pkg/git-latexdiff>

Mirror: <https://mirror.ctan.org/support/git-latexdiff>

- *The timing-diagrams package. Draw timing diagrams*. 2017-04-18. License: lppl1.3 url: <https://ctan.org/pkg/timing-diagrams> Mirror: <https://mirror.ctan.org/graphics/pgf/contrib/timing-diagrams>
- Moy, Matthieu, David J. Musliner, and Matthew Lovell. *The latexpand package. Expand \input and \include in a LATEX document*. 2023-02-27. Version 1.7.2. License: bsd3. Latexpand is a Perl script that simply replaces and commands with the content of the input or included file. The script does not deal with commands. url: <https://ctan.org/pkg/latexpand>

Mirror: <https://mirror.ctan.org/support/latexpand>

Moye, Stephen. *The typespec package. Create font samplers*. 2016-06-24. License: noinfo url: <https://ctan.org/pkg/typespec>

Mirror: <https://mirror.ctan.org/macros/plain/contrib/TypeSpec>

Mrkus, Jiří. *The upca package. Print UPC-A barcodes*. 2016-06-24. License: lppl. The package defines a single macro , to print UPC-A barcodes.

url: <https://ctan.org/pkg/upca>

Mirror: <https://mirror.ctan.org/macros/generic/upca>

Muecke, Michael. *The WinTeX XP package. A Win32 TEX Editor with the MS Office look and feel*. 2017-05-21. License: shareware url: <https://ctan.org/pkg/wintex2000>

Mirror: <https://mirror.ctan.org/systems/win32/wintex2000>

Muelas, Santiago. *The txp package. Draw text along a path*. 2016-06-24. License: other-free

url: <https://ctan.org/pkg/txp>

Mirror: <https://mirror.ctan.org/graphics/metapost/contrib/macros/txp>

Muhamedagić, Dejan. *The shhyphl package. Serbo-Croatian hyphenation (Latin alphabet)*. 2018-01-06. License: nocommercial url: <https://ctan.org/pkg/shhyphl>

MIRROR: <https://mirror.ctan.org/language/hyphenation/shhyphl.tex>

Mui, Wing L. *The sides package. A LATEX class for typesetting stage plays*. 2016-06-24. License: gpl. This is a LATEX class for typesetting stage plays, based on the class written by Antti-Juhani Kaijanaho in 1998. It has been updated and several formatting changes have been made to it—most noticibly there are no longer orphans.

url: <https://ctan.org/pkg/sides>

Mirror: <https://mirror.ctan.org/macros/latex/contrib/sides>

Mukkavilli, Lakshmankumar. *The telugu package. (La)TeX Support for writing the Telugu Language*. 2016-06-24. License: other-free url: <https://ctan.org/pkg/telugu>

Mirror: <https://mirror.ctan.org/language/telugu>

Mulder, Art. *The shading package. LATEX package for putting text on a shaded background*. 2016-06-24. Version 1.3. License: noinfo. Works by specifying the background with PostScript commands, suitable for use with url: <https://ctan.org/pkg/shading>

Mirror: <https://mirror.ctan.org/macros/latex209/contrib/shading>

Müller, Ulrich. *The cryst package. Font for graphical symbols used in crystallography*. 2016-06-24. License: lppl url: <https://ctan.org/pkg/cryst>

Mirror: <https://mirror.ctan.org/fonts/cryst>

Müller, Walter. *The wmaainf package. BibTeX style for Abteilung für Angewandte Informatik*. 2016-06-24. License: other-nonfree url: <https://ctan.org/pkg/wmaainf>

Mirror: <https://mirror.ctan.org/biblio/bibtex/contrib/misc/wmaainf.bst>

Müller, Wilhelm. *The totpages package. Count pages in a document, and report last page number*. 2016-06-24. Version 2.00. License: lppl. The package counts the actual pages in the document (as opposed to reporting the number of the last page, as does ). The counter itself may be shipped out to the DVI file. The package uses the package for its task. url: <https://ctan.org/pkg/totpages>

Mirror: <https://mirror.ctan.org/macros/latex/contrib/totpages>

Mulligan, Brian W. *The physconst package. Macros for commonly used physical constants*. 2021-03-27. Version 1.1.2. License: lppl1.3c url: <https://ctan.org/pkg/physconst>

Mirror: <https://mirror.ctan.org/macros/latex/contrib/physconst>

— *The physunits package. Macros for commonly used physical units*. 2021-03-27. Version 1.2.0. License: lppl1.3c url: <https://ctan.org/pkg/physunits>

Mirror: <https://mirror.ctan.org/macros/latex/contrib/physunits>

- Münch, Hans-Martin. *The calxxxx-yyyy package. Print a calendar for a group of years*. 2023-01-01. Version 20.23a. License: lppl1.3c url: <https://ctan.org/pkg/calxxxx-yyyy>
	- Mirror: <https://mirror.ctan.org/macros/latex/contrib/calxxxx-yyyy>
- *The footnoterange package. References to ranges of footnotes*. 2023-02-25. Version 1.1a. License: lppl1.3c. The package provides the environments and . Multiple footnotes inside these environments are not referenced as (e.g.) "1 2 3" but as "1-3", i.e., the range (from first to last referred footnote at that place) is given. If the package is loaded with enabled -option, then the references are hyperlinked. (References to footnotes in environments are never hyperlinked.) url: <https://ctan.org/pkg/footnoterange>

Mirror: <https://mirror.ctan.org/macros/latex/contrib/footnoterange>

- *The hrefhide package. Suppress hyper links when printing*. 2023-02-26. Version 1.1a. License: lppl1.3 url: <https://ctan.org/pkg/hrefhide>
	- Mirror: <https://mirror.ctan.org/macros/latex/contrib/hrefhide>
- *The pagecolor package. Interrogate page color*. 2023-02-14. Version 1.2b. License: lppl1.3c url: <https://ctan.org/pkg/pagecolor> Mirror: <https://mirror.ctan.org/macros/latex/contrib/pagecolor>
- *The pageslts package. Variants of last page labels*. 2016-06-24. Version 1.2f. License: lppl1.3 url: <https://ctan.org/pkg/pageslts> Mirror: <https://mirror.ctan.org/macros/latex/contrib/pageslts>
- *The papermas package. Compute the mass of a printed version of a document*. 2016-06-24. Version 1.0h. License: lppl1.3 url: <https://ctan.org/pkg/papermas>
- Mirror: <https://mirror.ctan.org/macros/latex/contrib/papermas>
- *The regstats package. Information about register use*. 2016-06-24. Version 1.0h. License: lppl1.3 url: <https://ctan.org/pkg/regstats> Mirror: <https://mirror.ctan.org/macros/latex/contrib/regstats>

— *The romanbar package. Write roman number with "bars"*. 2016-06-24. Version 1.0f. License: lppl1.3 url: <https://ctan.org/pkg/romanbar>

Mirror: <https://mirror.ctan.org/macros/latex/contrib/romanbar>

Münch, Hans-Martin. *The tablefootnote package. Permit footnotes in tables*. 2016-06-24. Version 1.1c. License: lppl1.3. The package provides the command to be used in a or environment, where will not work (and when using and , and adjusting the counter as necessary, is too much work). url: <https://ctan.org/pkg/tablefootnote>

Mirror: <https://mirror.ctan.org/macros/latex/contrib/tablefootnote>

- *The thumbs package. Create thumb indexes*. 2016-06-24. Version 1.0q. License: lppl1.3 url: <https://ctan.org/pkg/thumbs> Mirror: <https://mirror.ctan.org/macros/latex/contrib/thumbs>
- *The undolabl package. Override existing labels*. 2023-02-14. Version 1.0m. License: lppl1.3 url: <https://ctan.org/pkg/undolabl> Mirror: <https://mirror.ctan.org/macros/latex/contrib/undolabl>
- *The uri package. Hyperlinks for a wide range of URIs*. 2018-09-06. Version 2.0b. License: lppl1.3c. The package provides automatic hyperlinks for URIs of type arXiv, ASIN, DOI, HDL, NBN, OCLC, OID, PubMed, TINY, TINY with preview, and WebCite and provides commands , , , and .

url: <https://ctan.org/pkg/uri>

Mirror: <https://mirror.ctan.org/macros/latex/contrib/uri>

Münch, Hans-Martin and Jeffrey Goldberg. *The lastpage package. Reference last page for Page N of M type footers*. 2021-09-03. Version 1.2n. LICENSE: lppl1.3. Reference the number of pages in your LATEX document through the introduction of a new label which can be referenced like to give a reference to the last page of a document. It is particularly useful in the page footer that says: Page N of M.

url: <https://ctan.org/pkg/lastpage>

Mirror: <https://mirror.ctan.org/macros/latex/contrib/lastpage>

Münch, Uwe. *The bfsymb package. Generate bold symbols in Plain TEX mathematics*. 2016-06-24. License: noinfo. Defines a command that represents its argument using the cmmib10 rather than the font currently in use. This technique has its limitations (the command of the same name in the bundle is much cleverer), but a simple does the job exactly. url: <https://ctan.org/pkg/bfsymb>

Mirror: <https://mirror.ctan.org/macros/plain/contrib/misc/bfsymb.tex>

— *The eiad-ltx package. LATEX support for the eiad font*. 2016-06-24. Version 1.0. License: lppl url: <https://ctan.org/pkg/eiad-ltx>

Mirror: <https://mirror.ctan.org/macros/latex/contrib/eiad>

Munch-Maccagnoni, Guillaume. *The perfectcut package. Nested delimiters that consistently grow regardless of the contents*. 2019-07-27. Version 2.3. License: lppl1.3

url: <https://ctan.org/pkg/perfectcut>

Mirror: <https://mirror.ctan.org/macros/latex/contrib/perfectcut>

Munn, Alan. *The casiofont package. Support for the Casio ClassWiz font*. 2018-10-22. Version 1.1. License: lppl1.3. This package provides support for the Casio ClassWiz font, available from the . The font itself is included in the distribution. The package requires compilation with X¤LATEX or LuaLaTeX. url: <https://ctan.org/pkg/casiofont>

Mirror: <https://mirror.ctan.org/macros/latex/contrib/casiofont>

— *The he-she package. Alternating pronouns to aid gender-neutral writing*. 2018-01-06. Version 1.3. License: lppl1.3 url: <https://ctan.org/pkg/he-she>

Mirror: <https://mirror.ctan.org/macros/latex/contrib/he-she>

— *The invoice-class package. Produces a standard US invoice from a CSV file*. 2019-01-20. Version 1.0. License: lppl1.3 url: <https://ctan.org/pkg/invoice-class>

Mirror: <https://mirror.ctan.org/macros/latex/contrib/invoice-class>

— *The msu-thesis package. Class for Michigan State University Master's and PhD theses*. 2023-01-04. Version 4.0b. License: lppl1.3 url: <https://ctan.org/pkg/msu-thesis>

Mirror: <https://mirror.ctan.org/macros/latex/contrib/msu-thesis>

— *The pst-vowel package. Enable arrows showing diphthongs on vowel charts*. 2018-09-15. Version 1.0. License: lppl url: <https://ctan.org/pkg/pst-vowel> Mirror: <https://mirror.ctan.org/macros/latex/contrib/pst-vowel>

— *The recorder-fingering package. Package to display recorder fingering diagrams*. 2023-02-24. Version 1.1b. License: lppl1.3 url: <https://ctan.org/pkg/recorder-fingering>

Mirror: <https://mirror.ctan.org/macros/latex/contrib/recorder-fingering>

Munn, Alan. *The screenplay-pkg package. Package version of the screenplay document class*. 2017-08-06. Version 1.1. License: lppl1.3 url: <https://ctan.org/pkg/screenplay-pkg>

Mirror: <https://mirror.ctan.org/macros/latex/contrib/screenplay-pkg>

Munn, Alan and Tom Counsell. *The csv2latex package. Convert spreadsheet table cells into L<sup>A</sup>TEX source. 2016-06-24. Version 1.1.* LICENSE: gpl

url: <https://ctan.org/pkg/csv2latex>

Mirror: <https://mirror.ctan.org/support/csv2latex>

Munson, Ethan V. *The ucthesis209 package. LATEX 2.09 document style for UC Theses*. 2016-06-24. Version 2.7. License: noinfo. An obsolescent LATEX 2.09 predecessor of the current ; the latest version of the package seems to have been released as the current one was being developed.

url: <https://ctan.org/pkg/ucthesis209>

Mirror: <https://mirror.ctan.org/macros/latex209/contrib/ucthesis>

Münster, Peter. *The context-chromato package. ConTeXt macros for chromatograms*. 2018-08-11. License: gpl url: <https://ctan.org/pkg/context-chromato>

Mirror: <https://mirror.ctan.org/macros/context/contrib/context-chromato>

— *The context-cmscbf package. Use Computer Modern bold Caps and Small-caps in ConTeXt*. 2017-11-12. License: gpl. The module makes provision for bold caps and small caps CM fonts, in ConTeXt. Such a font may be found in the Computer Modern . url: <https://ctan.org/pkg/context-cmscbf>

Mirror: <https://mirror.ctan.org/macros/context/contrib/context-cmscbf>

— *The ConTeXt-cmttbf package. Use Computer Modern Typewriter bold font in ConTeXt*. 2017-11-12. License: gpl. The module makes provision for bold typewriter CM fonts, in ConTeXt. Such a font may be found in the Computer Modern . url: <https://ctan.org/pkg/context-cmttbf>

Mirror: <https://mirror.ctan.org/macros/context/contrib/context-cmttbf>

- *The context-construction-plan package. Construction plans in ConTeXt*. 2016-06-24. License: gpl url: <https://ctan.org/pkg/context-construction-plan> Mirror: <https://mirror.ctan.org/macros/context/contrib/context-construction-plan>
- *The context-degrade package. Degrading JPEG images in ConTeXt*. 2016-06-18. License: gpl url: <https://ctan.org/pkg/context-degrade> Mirror: <https://mirror.ctan.org/macros/context/contrib/context-degrade>
- *The context-french package. Support for writing French in ConTeXt*. 2020-03-09. License: gpl url: <https://ctan.org/pkg/context-french>
- Mirror: <https://mirror.ctan.org/macros/context/contrib/context-french>
- *The context-inifile package. An ini-file pretty-printer, using ConTeXt*. 2018-08-11. License: gpl url: <https://ctan.org/pkg/context-inifile> Mirror: <https://mirror.ctan.org/macros/context/contrib/context-inifile>
- *The context-typearea package. Something like Koma-Script typearea*. 2018-08-11. License: gpl. The module provides a command that calculates the page layout as the LATEX package does.

url: <https://ctan.org/pkg/context-typearea>

Mirror: <https://mirror.ctan.org/macros/context/contrib/context-typearea>

— *The context-URWGaramond package. ConTeXt support for URW Garamond font*. 2018-08-11. License: pd. The required may also be found on CTAN.

url: <https://ctan.org/pkg/context-urwgaramond>

Mirror: <https://mirror.ctan.org/macros/context/contrib/context-urwgaramond>

The degrade package. Degrade JPEG images on the fly, prior to inclusion. 2016-06-24. LICENSE: lppl. Degrade is a LATEX package that degrades JPEG images on the fly to decrease the size of the resulting PostScript or PDF file. It uses the convert utility from the ImageMagick bundle as well as (if you're producing PostScript output). url: <https://ctan.org/pkg/degrade>

Mirror: <https://mirror.ctan.org/graphics/degrade>

Murphy, Terrence and Rosalie D'Amico. *The makecookbook package. Make a Cookbook*. 2018-12-06. Version 0.85. License: lppl1.3c url: <https://ctan.org/pkg/makecookbook>

Mirror: <https://mirror.ctan.org/macros/luatex/latex/makecookbook>

Murphy, Timothy. *The javatex package. A Java implementation of TEX*. 2016-06-24. License: noinfo url: <https://ctan.org/pkg/javatex> Mirror: <https://mirror.ctan.org/systems/javatex>

Murphy, Timothy. *The lgreek package. LATEX macros for using Silvio Levy's Greek fonts*. 2016-06-24. License: gpl2 url: <https://ctan.org/pkg/lgreek>

Mirror: <https://mirror.ctan.org/macros/latex/contrib/lgreek>

Murzynowski, Grzegorz. *The gmdoc package. Documentation of LATEX packages*. 2018-01-06. Version 0.993. License: lppl url: <https://ctan.org/pkg/gmdoc>

Mirror: <https://mirror.ctan.org/macros/latex/contrib/gmdoc>

— *The gmeometric package. Change page size wherever it's safe*. 2016-06-24. Version 0.73. License: lppl url: <https://ctan.org/pkg/gmeometric> Mirror: <https://mirror.ctan.org/obsolete/macros/latex/contrib/gmeometric>

— *The gmiflink package. Simplify usage of \hypertarget and \hyperlink*. 2018-01-06. Version 0.97. License: lppl. Three -based macros that simplify usage of and : one argument instead of the same one twice. Also and which typeset plain text instead of generating an error or printing '??' if there is no respective hypertarget or label. url: <https://ctan.org/pkg/gmiflink>

Mirror: <https://mirror.ctan.org/macros/latex/contrib/gmiflink>

- *The gmutils package. Support macros for other packages*. 2016-06-24. Version 0.996. License: lppl url: <https://ctan.org/pkg/gmutils>
- Mirror: <https://mirror.ctan.org/macros/latex/contrib/gmutils>
- *The gmverb package. A variant of LATEX \verb, verbatim and shortvrb*. 2016-06-24. Version 0.98. License: lppl url: <https://ctan.org/pkg/gmverb>

Mirror: <https://mirror.ctan.org/macros/latex/contrib/gmverb>

— *The gmverse package. A package for typesetting (short) poems*. 2018-01-06. Version 0.73. License: lppl. A redefinition of the environment to make the command optional for line ends and to give it a possibility of optical centering and 'right-hanging' alignment of lines broken because of length.

url: <https://ctan.org/pkg/gmverse>

Mirror: <https://mirror.ctan.org/macros/latex/contrib/gmverse>

Musa, Ahmed. *The catoptions package. Preserving and recalling standard catcodes*. 2016-06-24. Version 0.2.7h. License: lppl1.3. The package changes package loading internals so that all subsequently loaded packages can rely on normal/standard catcodes of all ASCII characters. The package defines canonical control sequences to represent all the visible ASCII characters. It also provides robust option parsing mechanisms (, and , which will be used by if the package has already been loaded). The package also provides a range of other TEX programming tools.

url: <https://ctan.org/pkg/catoptions>

Mirror: <https://mirror.ctan.org/macros/latex/contrib/catoptions>

— *The changelayout package. Change the layout of individual pages and their text*. 2016-06-24. Version 1.0. License: lppl. The package is an extension of the package to permit the user to change the layout of individual pages and their texts. url: <https://ctan.org/pkg/changelayout>

Mirror: <https://mirror.ctan.org/macros/latex/contrib/changelayout>

— *The draftmark package. Put draft marks on selected pages*. 2016-06-24. Version 1.2. License: nocommercial url: <https://ctan.org/pkg/draftmark>

Mirror: <https://mirror.ctan.org/macros/latex/contrib/draftmark>

— *The getfiledate package. Find the date of last modification of a file*. 2016-06-24. Version 1.2. License: lppl. The package fetches from the system the date of last modification or opening of an existing file, using the function (present in recent versions of pdfTeX); the user may specify how the date is to be presented.

url: <https://ctan.org/pkg/getfiledate> Mirror: <https://mirror.ctan.org/macros/latex/contrib/getfiledate>

— *The keyreader package. A robust interface to xkeyval*. 2016-06-24. Version 0.5b. License: lppl1.3 url: <https://ctan.org/pkg/keyreader>

Mirror: <https://mirror.ctan.org/macros/latex/contrib/keyreader>

— *The keyval2e package. A lightweight and robust key-value parser*. 2016-06-24. Version 0.0.2. License: lppl1.3. The package provides lightweight and robust facilities for creating and managing keys. Its machinery isn't as extensive as that of, e.g., the package, but it is equally robust; ease of use and speed of processing are the design aims of the package. url: <https://ctan.org/pkg/keyval2e>

Mirror: <https://mirror.ctan.org/macros/latex/contrib/keyval2e>

— *The loops package. General looping macros for use with LATEX*. 2016-06-24. Version 1.3. License: lppl1.3 url: <https://ctan.org/pkg/loops>

Mirror: <https://mirror.ctan.org/macros/latex/contrib/loops>

- Musa, Ahmed. *The ltxkeys package. A robust key parser for LATEX*. 2016-06-24. Version 0.0.3c. License: lppl url: <https://ctan.org/pkg/ltxkeys>
- Mirror: <https://mirror.ctan.org/macros/latex/contrib/ltxkeys>
- *The ltxtools package. A collection of LATEX API macros*. 2016-06-24. Version 0.0.1a. License: lppl1.3 url: <https://ctan.org/pkg/ltxtools>
- Mirror: <https://mirror.ctan.org/macros/latex/contrib/ltxtools>
- *The newenviron package. Processing an environment's body*. 2016-06-24. Version 1.0. License: lppl1.3 url: <https://ctan.org/pkg/newenviron> Mirror: <https://mirror.ctan.org/macros/latex/contrib/newenviron>
- *The pagerange package. Flexible and configurable page range typesetting*. 2016-06-24. Version 0.5. License: lppl. The package defines a command that typesets ranges of page numbers, expanding them (e.g., adding first or last page numbers) and standardising them.

url: <https://ctan.org/pkg/pagerange>

Mirror: <https://mirror.ctan.org/macros/latex/contrib/pagerange>

- *The pgfkeyx package. Extended and more robust version of pgfkeys*. 2016-06-24. Version 0.0.1. License: lppl1.3 url: <https://ctan.org/pkg/pgfkeyx>
- Mirror: <https://mirror.ctan.org/macros/latex/contrib/pgfkeyx>
- *The skeycommand package. Create commands using parameters and keyval in parallel*. 2016-06-24. Version 0.4. License: lppl1.3. The package provides tools for defining LATEX commands and environments using combinations of parameters and keys. All the facilities of the and packages are available to the user of skeycommand. url: <https://ctan.org/pkg/skeycommand>

Mirror: <https://mirror.ctan.org/macros/latex/contrib/skeycommand>

— *The skeyval package. Key-value parsing combining features of xkeyval and pgfkeys*. 2016-06-24. Version 1.3. License: lppl1.3. The package integrates the features of and of by introducing a new type of handlers. Style keys, links, changing key callbacks and values on the fly, and other features of pgfkeys are introduced in a new context. url: <https://ctan.org/pkg/skeyval>

Mirror: <https://mirror.ctan.org/macros/latex/contrib/skeyval>

— *The storecmd package. Store the name of a defined command in a container*. 2016-06-24. Version 0.0.2. License: lppl1.3 url: <https://ctan.org/pkg/storecmd>

Mirror: <https://mirror.ctan.org/macros/latex/contrib/storecmd>

— *The xwatermark package. Graphics and text watermarks on selected pages*. 2021-06-17. Version 1.5.2d. License: lppl1.3 url: <https://ctan.org/pkg/xwatermark>

Mirror: <https://mirror.ctan.org/macros/latex/contrib/xwatermark>

Musliner, David J. *The go-make package. A make variant for LATEX documents*. 2016-06-24. Version 3.6. License: other-free url: <https://ctan.org/pkg/go-make>

Mirror: <https://mirror.ctan.org/support/go>

Myers, Eric. *The ruled-tables package. Plain TEX table macros, with ruled capability*. 2016-06-24. License: noinfo url: <https://ctan.org/pkg/ruled-tables>

Mirror: <https://mirror.ctan.org/macros/plain/contrib/ruled-tables>

Myers, Eric and Frank Paige. *The TeXsis package. Plain TEX macros for Physicists*. 2019-06-21. Version 2.18. License: lppl url: <https://ctan.org/pkg/texsis>

Mirror: <https://mirror.ctan.org/macros/texsis>

Naanou, Alex A. *The photobook package. A document class for typesetting photo books*. 2023-03-03. Version 0.1.9. License: bsd3. The LATEX document class extends the book class defining a set of parameters, meta-macros, macros and environments with reasonable defaults to help typeset, build and print books mainly based on visual/image content. url: <https://ctan.org/pkg/photobook>

Mirror: <https://mirror.ctan.org/macros/latex/contrib/photobook>

Nagy, Bence. *The hungarian package. New Hungarian hyphenation patterns*. 2016-11-05. License: gpl. These patterns are a modern substitute for those in the package.

url: <https://ctan.org/pkg/hungarian>

Mirror: <https://mirror.ctan.org/language/hungarian/hyphenation>

Nähring, Tobias and Herbert Voß. *The pst-bezier package. Draw Bezier curves*. 2016-09-03. Version 0.03. License: lppl. The package provides a macro for drawing a Bézier curve. Provision is made for full control of over all the control points of the curve.

url: <https://ctan.org/pkg/pst-bezier>

Mirror: <https://mirror.ctan.org/graphics/pstricks/contrib/pst-bezier>

Nakashima, Hiroshi. *The arydshln package. Draw dash-lines in array/tabular*. 2019-02-22. Version 1.76. License: lppl1 url: <https://ctan.org/pkg/arydshln>

Mirror: <https://mirror.ctan.org/macros/latex/contrib/arydshln>

- *The dblfnote package. Double-column footnotes*. 2016-06-24. Version 1.0. License: lppl url: <https://ctan.org/pkg/dblfnote> Mirror: <https://mirror.ctan.org/macros/latex/contrib/yafoot>
- *The fnpos package. Control the position of footnotes on the page*. 2016-06-24. Version 1.0. License: lppl url: <https://ctan.org/pkg/fnpos> Mirror: <https://mirror.ctan.org/macros/latex/contrib/yafoot>
- *The hvdashln package. Horizontal and vertical dashed lines in arrays and tabulars*. 2018-01-06. License: lppl url: <https://ctan.org/pkg/hvdashln> Mirror: <https://mirror.ctan.org/macros/latex209/contrib/misc/hvdashln.sty>
- *The newvbtm package. Define your own verbatim-like environment*. 2016-06-24. Version 1.1. License: lppl. Defines general purpose macro named to define your own verbatim-like environment. It also has a supplementary style file varvbtm.sty to provide set of macros for variants of verbatim, such as tab emulation.

url: <https://ctan.org/pkg/newvbtm>

Mirror: <https://mirror.ctan.org/macros/latex/contrib/newvbtm>

- *The paracol package. Multiple columns with texts "in parallel"*. 2018-12-31. Version 1.35. License: lppl url: <https://ctan.org/pkg/paracol> Mirror: <https://mirror.ctan.org/macros/latex/contrib/paracol>
- *The pfnote package. Number footnotes per page*. 2016-06-24. Version 1.0. License: lppl url: <https://ctan.org/pkg/pfnote>

Mirror: <https://mirror.ctan.org/macros/latex/contrib/yafoot>

— *The umoline package. Underline text allowing line breaking*. 2018-01-06. License: lppl. Provides commands , and for underlining, striking out, and overlining their text arguments. url: <https://ctan.org/pkg/umoline>

Mirror: <https://mirror.ctan.org/macros/latex/contrib/umoline>

— *The yafoot package. A bundle of miscellaneous footnote packages*. 2018-09-03. Version 1.1. License: lppl. Contains three packages: – to number footnotes per page; – to control the position of footnotes; and – to make footnotes double-columned. url: <https://ctan.org/pkg/yafoot>

Mirror: <https://mirror.ctan.org/macros/latex/contrib/yafoot>

Naranong, Saitulaa. *The texliveonfly package. On-the-fly download of missing T<sub>F</sub>X live packages. 2020-06-24. LICENSE: gpl3* url: <https://ctan.org/pkg/texliveonfly>

Mirror: <https://mirror.ctan.org/support/texliveonfly>

Nardello, Massimo. *The bibfilex package. A free bibliographic manager for BibLaTeX*. 2017-04-18. Version 1.2.8. License: gpl3 url: <https://ctan.org/pkg/bibfilex>

Mirror: <https://mirror.ctan.org/biblio/bibfilex>

Nash, David. *The ajl package. BibTeX style for AJL*. 2019-03-02. License: lppl url: <https://ctan.org/pkg/ajl>

Mirror: <https://mirror.ctan.org/biblio/bibtex/contrib/misc/ajl.bst>

Nebendahl, Olle. *The cms4talks package. Content Management System for Talks*. 2016-06-24. License: gpl url: <https://ctan.org/pkg/cms4talks>

Mirror: <https://mirror.ctan.org/support/cms4talks>

Nederlandstalige TEX Gebruikersgroep. *The ntg-maps package. The NTG's journal MAPS*. 2016-06-24. License: other-nonfree url: <https://ctan.org/pkg/ntg-maps>

Mirror: <https://mirror.ctan.org/usergrps/ntg/maps>

Neergaard, Peter Møller and Arne John Glenstrup. *The semantic package. Help for writing programming language semantics*. 2016-06-24. Version 2.0. License: lppl

url: <https://ctan.org/pkg/semantic>

Mirror: <https://mirror.ctan.org/macros/latex/contrib/semantic>

Neergaard, Peter Møller and Karel Horák. *The bbding package. A symbol (dingbat) font and LATEX macros for its use*. 2016-06-24. Version 1.01. License: lppl

url: <https://ctan.org/pkg/bbding>

Mirror: <https://mirror.ctan.org/fonts/bbding>

Nesbitt, Kim. The cje package. L<sup>A</sup>TEX document class for CJE articles. 2018-02-23. Version 1.06. LICENSE: lppl1.3c. The article class allows authors to format their papers to Canadian Journal of Economics style with minimum effort. The class includes options for two other formats: "review" (double spaced, for use at the submission stage) and "proof" (used by the typesetters to prepare the proof authors will receive for approval).

url: <https://ctan.org/pkg/cje>

Mirror: <https://mirror.ctan.org/macros/latex/contrib/cje>

Nesti, Fabrizio. *The jhep package. Class for JHEP*. 2016-06-24. Version 3.1.2. License: other-nonfree

url: <https://ctan.org/pkg/jhep>

Mirror: <https://mirror.ctan.org/macros/latex/contrib/jhep>

Nesti, Fabrizio and Kevin Goldstein. *The findbib package. Find bibliographic details from SPIRES*. 2016-06-24. Version 2.3. License: gpl url: <https://ctan.org/pkg/findbib>

Mirror: <https://mirror.ctan.org/biblio/bibtex/utils/findbib>

Neteler, Markus. *The ps4mf package. Convert Adobe Type 1 fonts to Metafont*. 2016-06-24. Version 1.1. License: gpl url: <https://ctan.org/pkg/ps4mf>

Mirror: <https://mirror.ctan.org/fonts/utilities/ps4mf>

— *The ps4mf-dos package. Convert Adobe Type 1 fonts to Metafont, MS-DOS version*. 2018-01-06. Version 2.8. License: gpl url: <https://ctan.org/pkg/ps4mf-dos>

Mirror: <https://mirror.ctan.org/fonts/utilities/ps4mf-dos>

Nettles, William G. *The nucleardata package. Provides data about atomic nuclides for documents*. 2018-04-05. Version 1.1. License: lppl1.3. The package provides data and commands for including nuclear and atomic mass and energy data in LATEX documents. It uses the package and requires to be called with the T<sub>E</sub>X file as the argument. url: <https://ctan.org/pkg/nucleardata>

Mirror: <https://mirror.ctan.org/macros/latex/contrib/nucleardata>

Neugebauer, Gerd. *The BibTool package. A tool for manipulating BibTeX files*. 2020-04-14. Version 2.68. License: gpl2,cc-by-sa-3,mit,pd url: <https://ctan.org/pkg/bibtool>

Mirror: <https://mirror.ctan.org/biblio/bibtex/utils/bibtool>

— *The crossword package. Typeset crossword puzzles*. 2022-09-13. Version 1.11. License: other-free url: <https://ctan.org/pkg/crossword>

Mirror: <https://mirror.ctan.org/macros/latex/contrib/gene/crossword>

— *The ctan-o-mat package. Upload or validate a package for CTAN*. 2017-11-25. Version 1.2. License: bsd3 url: <https://ctan.org/pkg/ctan-o-mat>

Mirror: <https://mirror.ctan.org/support/ctan-o-mat>

— *The eqname package. Name tags for equations*. 2016-06-24. License: other-free. The command provides a name tag for the current equation, in place of an equation number. The name tag will be picked up by a subsequent command. url: <https://ctan.org/pkg/eqname>

Mirror: <https://mirror.ctan.org/macros/latex/contrib/gene/eqname>

- *The fundus package. Providing LATEX access to various font families*. 2016-09-27. License: collection url: <https://ctan.org/pkg/fundus>
- Mirror: <https://mirror.ctan.org/macros/latex/contrib/fundus>
- *The fundus-calligra package. Support for the calligra font in LATEX documents*. 2016-06-24. Version 1.2. License: other-free url: <https://ctan.org/pkg/fundus-calligra>

Mirror: <https://mirror.ctan.org/macros/latex/contrib/fundus/calligra>

— *The fundus-cyr package. Support for Washington University Cyrillic fonts*. 2016-06-24. License: lppl1.3 url: <https://ctan.org/pkg/fundus-cyr>

- Mirror: <https://mirror.ctan.org/macros/latex/contrib/fundus/cyr/cyr.sty>
- *The fundus-la package. Support for the la and lla fonts in LATEX documents*. 2016-06-24. Version 1.2. License: other-free url: <https://ctan.org/pkg/fundus-la>

Mirror: <https://mirror.ctan.org/macros/latex/contrib/fundus/la>

- *The fundus-outline package. LATEX support for CM outline fonts*. 2016-06-24. Version 1.1. License: other-free url: <https://ctan.org/pkg/fundus-outline> Mirror: <https://mirror.ctan.org/macros/latex/contrib/fundus/outline>
- *The fundus-pvscript package. Support for Vanroose handwriting font*. 2016-06-24. Version 1.2. License: lppl1.3 url: <https://ctan.org/pkg/fundus-pvscript> Mirror: <https://mirror.ctan.org/macros/latex/contrib/fundus/pvscript>

— *The fundus-startrek package. 'Startrek' fonts, and macros to support them*. 2017-05-30. Version 1.1. License: other-nonfree url: <https://ctan.org/pkg/fundus-startrek>

Mirror: <https://mirror.ctan.org/macros/latex/contrib/fundus/startrek>

Neugebauer, Gerd. *The fundus-sueterlin package. Sütterlin*. 2016-06-24. Version 1.2. License: lppl1.3 url: <https://ctan.org/pkg/fundus-sueterlin>

- Mirror: <https://mirror.ctan.org/macros/latex/contrib/fundus/suetterl>
- *The fundus-twcal package. LATEX support for the twcal handwriting font*. 2016-06-24. Version 1.2. License: other-free url: <https://ctan.org/pkg/fundus-twcal>

Mirror: <https://mirror.ctan.org/macros/latex/contrib/fundus/twcal>

— *The fundus-va package. Support for the va fonts in LATEX documents*. 2016-06-24. Version 1.3. License: lppl1.3 url: <https://ctan.org/pkg/fundus-va>

Mirror: <https://mirror.ctan.org/macros/latex/contrib/fundus/va>

— *The gene-logic package. Typeset logic formulae, etc*. 2016-07-17. Version 1.4. License: other-free. The package provides a facility to typeset certain logic formulae. It provides an environment like , a -like environment (), and several macros. url: <https://ctan.org/pkg/gene-logic>

Mirror: <https://mirror.ctan.org/macros/latex/contrib/gene/logic>

- *The ISO-TeX package. Display (La)TeX accented letters in GNU Emacs*. 2016-06-24. License: gpl url: <https://ctan.org/pkg/iso-tex> Mirror: <https://mirror.ctan.org/support/iso-tex>
- *The limap package. Typeset maps and blocks according to the Information Mapping® method*. 2017-07-21. Version 2.2. License: lppl1.3c
	- url: <https://ctan.org/pkg/limap>

Mirror: <https://mirror.ctan.org/macros/latex/contrib/gene/limap>

- *The pl package. Literate Programming for Prolog with LATEX*. 2016-06-24. Version 3.0. License: other-free url: <https://ctan.org/pkg/pl>
	- Mirror: <https://mirror.ctan.org/macros/latex/contrib/gene/pl>
- *The productbox package. Typeset a three-dimensional product box*. 2016-06-24. Version 1.1. License: other-free url: <https://ctan.org/pkg/productbox>

Mirror: <https://mirror.ctan.org/macros/latex/contrib/gene/productbox>

Neugebauer, Gerd and Herbert Voß. *The dtk-1.32 package. Document class for the journal of DANTE*. 2019-06-09. Version 1.32. License: lppl1.3

url: <https://ctan.org/pkg/dtk-1.32>

Mirror: <https://mirror.ctan.org/obsolete/usergrps/dante/dtk-1.32>

Neukam, Frank and Roland Lichti. *The script package. Variant report and book styles*. 2016-06-24. License: noinfo url: <https://ctan.org/pkg/script>

Mirror: <https://mirror.ctan.org/macros/latex/contrib/script>

Neumann, Johannes. *The pdfbook2 package. Create booklets from PDF files*. 2020-01-23. Version 1.4. License: gpl3 url: <https://ctan.org/pkg/pdfbook2>

Mirror: <https://mirror.ctan.org/support/pdfbook2>

Neumann, Walter D. *The dvi2xx package. A general-purpose DVI output for Hewlett-Packard printers*. 2016-06-24. Version 0.51alpha9. License: noinfo. This is one of the many DVI processors that reflected the popularity of low-cost Hewlett-Packard printers; it could also create output for the IBM 3812 page printer. It has now been superseded by (there seems to be no update that covers the IBM printer).

url: <https://ctan.org/pkg/dvi2xx>

Mirror: <https://mirror.ctan.org/obsolete/dviware/dvi2xx>

— *The newinsert package. Reworking Plain TEX's insert macros*. 2016-06-24. Version 1.2. License: noinfo. Fixes various problems with and .

url: <https://ctan.org/pkg/newinsert>

MIRROR: <https://mirror.ctan.org/macros/plain/contrib/misc/newinsert.tex>

Neves, Antero. *The nl-interval package. Represent intervals on the number line*. 2021-03-18. Version 1.0. License: lppl1.3c. This package provides macros to simplify the process of representing intervals on the number line. It depends on , , and . url: <https://ctan.org/pkg/nl-interval>

Mirror: <https://mirror.ctan.org/graphics/pgf/contrib/nl-interval>

Nguyen, Tan Khoa. *The lshort-vietnamese package. Vietnamese version of the LATEX introduction*. 2020-06-17. Version 4.00. License: lppl. Vietnamese version of

url: <https://ctan.org/pkg/lshort-vietnamese>

Mirror: <https://mirror.ctan.org/info/lshort/vietnamese>

Nguyen-Ngoc, Laurent. *The proba package. Shortcuts commands to symbols used in probability texts*. 2016-06-24. License: lppl url: <https://ctan.org/pkg/proba>

Mirror: <https://mirror.ctan.org/macros/latex/contrib/proba>

Nicholson, Thomas. *The helmholtz-ellis-ji-notation package. Beautiful in-line microtonal just intonation accidentals*. 2020-05-21. Version 1.1. License: cc-by-4

url: <https://ctan.org/pkg/helmholtz-ellis-ji-notation>

Mirror: <https://mirror.ctan.org/fonts/helmholtz-ellis-ji-notation>

Nickalls, Dick and Harald Harders. *The yplan package. Daily planner type calendar*. 2019-03-12. License: lppl

url: <https://ctan.org/pkg/yplan>

Mirror: <https://mirror.ctan.org/macros/latex/contrib/yplan>

Nickalls, Dick and Apostolos Syropoulos. *The rubik package. Document Rubik cube configurations and rotation sequences*. 2018-03-02. Version 5.0. License: lppl1.3

url: <https://ctan.org/pkg/rubik>

Mirror: <https://mirror.ctan.org/macros/latex/contrib/rubik>

- *The rubikcube package. Typeset Rubik cubes and move notation*. 2018-02-28. Version 5.0. License: lppl1.3 url: <https://ctan.org/pkg/rubikcube> Mirror: <https://mirror.ctan.org/macros/latex/contrib/rubik>
- *The rubikrotation package. Processes a sequence of Rubik rotations*. 2018-02-28. Version 5.0. License: lppl1.3. The package is part of the bundle, serving as an extension of the package, providing the command to process a sequence of Rubik rotation moves on-the-fly (using the external Perl script ), and to return the new Rubik cube state. url: <https://ctan.org/pkg/rubikrotation>

Mirror: <https://mirror.ctan.org/macros/latex/contrib/rubik>

— *The rubiktwocube package. Typeset Rubik TwoCubes and move notation*. 2018-02-28. Version 5.0. License: lppl1.3 url: <https://ctan.org/pkg/rubiktwocube>

Mirror: <https://mirror.ctan.org/macros/latex/contrib/rubik>

Nickel, Martin. *The megatape package. Make cassette tape labels*. 2016-06-24. License: other-free. The package is an extension of the package.

url: <https://ctan.org/pkg/megatape>

Mirror: <https://mirror.ctan.org/macros/latex209/contrib/megatape>

- Niederberger, Clemens. *The acro package. Typeset acronyms*. 2022-04-01. Version 3.8. License: lppl1.3c
- url: <https://ctan.org/pkg/acro>

Mirror: <https://mirror.ctan.org/macros/latex/contrib/acro>

— *The bohr package. Simple atom representation according to the Bohr model*. 2022-04-06. Version 1.0. License: lppl1.3 url: <https://ctan.org/pkg/bohr>

Mirror: <https://mirror.ctan.org/macros/latex/contrib/bohr>

— *The carbohydrates package. Carbohydrate molecules with chemfig*. 2017-04-18. Version 0.1. License: lppl1.3. This package offers macros that make the preparation of exercise sheets for teaching carbohydrate chemistry a lot less tedious. It uses for drawing the formulas. Different representation models (Fischer, Haworth, chair…) are supported as well as alpha, beta, and chain isomers. url: <https://ctan.org/pkg/carbohydrates>

Mirror: <https://mirror.ctan.org/macros/latex/contrib/carbohydrates>

— *The chemexec package. Creating (chemical) exercise sheets*. 2016-06-24. Version 1.0. License: lppl1.3 url: <https://ctan.org/pkg/chemexec>

Mirror: <https://mirror.ctan.org/macros/latex/contrib/chemexec>

— *The chemformula package. Command for typesetting chemical formulas and reactions*. 2022-01-23. Version 4.17. License: lppl1.3c url: <https://ctan.org/pkg/chemformula>

Mirror: <https://mirror.ctan.org/macros/latex/contrib/chemformula>

- *The chemgreek package. Upright Greek letters in chemistry*. 2020-01-16. Version 1.1a. License: lppl1.3 url: <https://ctan.org/pkg/chemgreek> Mirror: <https://mirror.ctan.org/macros/latex/contrib/chemgreek>
- *The chemmacros package. A collection of macros to support typesetting chemistry documents*. 2022-03-12. Version 6.2a. License: lppl1.3c

url: <https://ctan.org/pkg/chemmacros>

Mirror: <https://mirror.ctan.org/macros/latex/contrib/chemmacros>

— *The chemnum package. A method for numbering chemical compounds*. 2021-01-21. Version 1.3a. License: lppl1.3c url: <https://ctan.org/pkg/chemnum>

Mirror: <https://mirror.ctan.org/macros/latex/contrib/chemnum>

Niederberger, Clemens. *The cnltx package. LATEX tools and documenting facilities*. 2020-05-09. Version 0.15. License: lppl1.3 url: <https://ctan.org/pkg/cnltx>

- Mirror: <https://mirror.ctan.org/macros/latex/contrib/cnltx>
- *The cntformats package. A different way to read counters*. 2017-04-18. Version 0.7. License: lppl1.3 url: <https://ctan.org/pkg/cntformats> Mirror: <https://mirror.ctan.org/macros/latex/contrib/cntformats>
- *The elements package. Provides properties of chemical elements*. 2022-01-29. Version 0.4. License: lppl1.3c url: <https://ctan.org/pkg/elements>
- Mirror: <https://mirror.ctan.org/macros/latex/contrib/elements>
- *The embrac package. Upright brackets in emphasised text*. 2021-02-20. Version 0.9a. License: lppl1.3 url: <https://ctan.org/pkg/embrac> Mirror: <https://mirror.ctan.org/macros/latex/contrib/embrac>
- *The endiagram package. Easy creation of potential energy curve diagrams*. 2016-06-24. Version 0.1d. License: lppl1.3 url: <https://ctan.org/pkg/endiagram>
	- Mirror: <https://mirror.ctan.org/macros/latex/contrib/endiagram>
- *The enotez package. Support for end-notes*. 2022-01-04. Version 0.10d. License: lppl1.3c url: <https://ctan.org/pkg/enotez> Mirror: <https://mirror.ctan.org/macros/latex/contrib/enotez>
- *The exsheets package. Create exercise sheets and exams*. 2019-09-30. Version 0.21k. License: lppl1.3 url: <https://ctan.org/pkg/exsheets> Mirror: <https://mirror.ctan.org/macros/latex/contrib/exsheets>
- *The fnpct package. Manage footnote marks' interaction with punctuation*. 2022-02-27. Version 1.1a. License: lppl1.3c url: <https://ctan.org/pkg/fnpct>
- Mirror: <https://mirror.ctan.org/macros/latex/contrib/fnpct>
- *The ghsystem package. Globally harmonised system of chemical (etc) naming*. 2020-02-17. Version 4.8c. License: lppl1.3 url: <https://ctan.org/pkg/ghsystem>

Mirror: <https://mirror.ctan.org/macros/latex/contrib/ghsystem>

- *The guitarchordschemes package. Guitar Chord and Scale Tablatures*. 2020-03-18. Version 0.7. License: lppl1.3 url: <https://ctan.org/pkg/guitarchordschemes> Mirror: <https://mirror.ctan.org/macros/latex/contrib/guitarchordschemes>
- *The idxcmds package. Semantic commands for adding formatted index entries*. 2020-03-25. Version 0.2c. License: lppl1.3 url: <https://ctan.org/pkg/idxcmds>
	- Mirror: <https://mirror.ctan.org/macros/latex/contrib/idxcmds>
- *The leadsheets package. Typesetting leadsheets and songbooks*. 2022-01-05. Version 0.7. License: lppl1.3 url: <https://ctan.org/pkg/leadsheets>
- Mirror: <https://mirror.ctan.org/macros/latex/contrib/leadsheets>
- *The modiagram package. Drawing molecular orbital diagrams*. 2020-11-08. Version 0.3a. License: lppl1.3c url: <https://ctan.org/pkg/modiagram>
- Mirror: <https://mirror.ctan.org/macros/latex/contrib/modiagram>
- *The musixguit package. Easy notation for guitar music, in MusixTeX*. 2016-06-24. Version 1.2.2. License: lppl1.3. The package provides commands for typesetting notes for guitar, especially for simplifying guitar notation with . url: <https://ctan.org/pkg/musixguit>
- Mirror: <https://mirror.ctan.org/macros/latex/contrib/musixguit>
- *The mychemistry package. Create reaction schemes with LATEX and chemfig*. 2020-04-11. Version 1.99b. License: lppl1.3 url: <https://ctan.org/pkg/mychemistry>
- Mirror: <https://mirror.ctan.org/obsolete/macros/latex/contrib/mychemistry> — *The snotez package. Typeset notes, in the margin*. 2022-02-12. Version 0.7. License: lppl1.3c url: <https://ctan.org/pkg/snotez>
- Mirror: <https://mirror.ctan.org/macros/latex/contrib/snotez>
- *The substances package. A database of chemicals*. 2016-06-24. Version 0.2a. License: lppl1.3 url: <https://ctan.org/pkg/substances> Mirror: <https://mirror.ctan.org/macros/latex/contrib/substances>

— *The tasks package. Horizontally columned lists*. 2022-01-08. Version 1.4a. License: lppl1.3c. The reason for the creation of the environment was an unwritten agreement in German maths textbooks (especially (junior) high school textbooks) to organize exercises in columns counting horizontally rather than vertically. This is what the package helps to achieve. url: <https://ctan.org/pkg/tasks>

Mirror: <https://mirror.ctan.org/macros/latex/contrib/tasks>

- Niederberger, Clemens. The translations package. Internationalisation of L<sup>A</sup>TEX2e packages. 2022-02-05. Version 1.12. LICENSE: lppl1.3c url: <https://ctan.org/pkg/translations>
	- Mirror: <https://mirror.ctan.org/macros/latex/contrib/translations>
- *The xsim package. eXercise Sheets IMproved*. 2022-02-12. Version 0.21. License: lppl1.3c. This package helps in creating exercises and the corresponding solutions. It is the official successor of the package and fixes/improves various long-standing issues. url: <https://ctan.org/pkg/xsim>

Mirror: <https://mirror.ctan.org/macros/latex/contrib/xsim>

Niedermair, Michael. *The ant-worker-tasks package. Apache ANT Tasks for TEX and PDF*. 2016-06-24. Version 268. License: nosource url: <https://ctan.org/pkg/ant-worker-tasks>

Mirror: <https://mirror.ctan.org/support/ant-worker-tasks>

— *The properties package. Load properties from a file*. 2016-06-24. Version 0.2. License: lppl. The package loads properties (key, value) from a properties file, e.g. .

url: <https://ctan.org/pkg/properties>

Mirror: <https://mirror.ctan.org/macros/latex/contrib/properties>

— *The statistik package. Store statistics of a document*. 2016-06-24. Version 0.03. License: gpl url: <https://ctan.org/pkg/statistik>

Mirror: <https://mirror.ctan.org/macros/latex/contrib/statistik>

Niedrist, Raimund. *The hypdvips package. Hyperref extensions for use with dvips*. 2019-08-01. Version 3.03. License: lppl1.3. The hypdvips package fixes some problems when using with dvips. It also adds support for breaking links, file attachments, embedded documents and different types of GoTo-links. The cooperation of hyperref with is improved, which in addition allows an enhanced back-referencing system.

url: <https://ctan.org/pkg/hypdvips>

Mirror: <https://mirror.ctan.org/macros/latex/contrib/hypdvips>

Nieland, Ted. *The manual209 package. A document style for manuals*. 2016-06-24. License: nosell. A LATEX 2.09 document style, based on , with modifications for manual generation and maintenance (including per-chapter page numbering, as in the package). url: <https://ctan.org/pkg/manual209>

Mirror: <https://mirror.ctan.org/macros/latex209/contrib/manual>

- Nienhuys, Han-Wen. *The mftrace package. Convert Metafont fonts to Adobe Type 1*. 2017-04-18. License: gpl url: <https://ctan.org/pkg/mftrace>
- Niepraschk, Rolf. *The blowup package. Upscale or downscale all pages of a document*. 2022-09-22. Version 2.1.0. License: lppl1.3. The package blowup only defines the user-level macro , which can be used to upscale or downscale all pages of a document. It is similar to the T<sub>F</sub>X primitive but more accurate and user-friendly.

url: <https://ctan.org/pkg/blowup>

Mirror: <https://mirror.ctan.org/macros/latex/contrib/blowup>

— *The colorinfo package. Retrieve colour model and values for defined colours*. 2016-06-18. Version 0.3c. License: lppl url: <https://ctan.org/pkg/colorinfo>

Mirror: <https://mirror.ctan.org/macros/latex/contrib/colorinfo>

- *The eso-pic package. Add picture commands (or backgrounds) to every page*. 2020-10-14. Version 3.0a. License: lppl1.2 url: <https://ctan.org/pkg/eso-pic>
- Mirror: <https://mirror.ctan.org/macros/latex/contrib/eso-pic>
- *The image-gallery package. Create an overview of pictures from a digital camera or from other sources*. 2016-06-24. Version 1.0j. License: lppl
	- url: <https://ctan.org/pkg/image-gallery>

Mirror: <https://mirror.ctan.org/macros/latex/contrib/image-gallery>

- *The keystroke package. Graphical representation of keys on keyboard*. 2016-06-24. Version 1.6. License: gpl url: <https://ctan.org/pkg/keystroke>
- Mirror: <https://mirror.ctan.org/macros/latex/contrib/keystroke>
- *The niceframe-type1 package. Type 1 versions of the fonts recommended in niceframe*. 2017-06-23. License: lppl. The bundle provides Adobe Type 1 versions of the fonts , , , .

url: <https://ctan.org/pkg/niceframe-type1>

Mirror: <https://mirror.ctan.org/fonts/niceframe>

— *The overpic package. Combine LATEX commands over included graphics*. 2020-02-22. Version 1.3. License: lppl1.3. The overpic environment is a cross between the LAT<sub>EX</sub> picture environment and the command of. The resulting picture environment has the same dimensions as the included graphic. LATEX commands can be placed on the graphic at defined positions; a grid for orientation is available.

url: <https://ctan.org/pkg/overpic>

Mirror: <https://mirror.ctan.org/macros/latex/contrib/overpic>

Niepraschk, Rolf. *The ps4pdf package. Use PostScript commands inside a pdfLATEX document*. 2021-08-26. Version 0.6i. License: lppl url: <https://ctan.org/pkg/ps4pdf>

Mirror: <https://mirror.ctan.org/obsolete/macros/latex/contrib/ps4pdf>

- *The scrlttr2copy package. A letter class option file for the automatic creation of copies*. 2020-10-22. Version 0.3a. License: lppl1.3 url: <https://ctan.org/pkg/scrlttr2copy> Mirror: <https://mirror.ctan.org/macros/latex/contrib/scrlttr2copy>
- *The showexpl package. Typesetting LATEX source code*. 2021-01-13. Version 0.3s. License: lppl1.2 url: <https://ctan.org/pkg/showexpl>
- Mirror: <https://mirror.ctan.org/macros/latex/contrib/showexpl>
- *The showframe package. Draw a page-layout diagram*. 2020-10-14. Version 0.1j. License: lppl1.3 url: <https://ctan.org/pkg/showframe>

Mirror: <https://mirror.ctan.org/macros/latex/contrib/eso-pic/showframe.sty>

— *The texlive-dummy-opensuse package. Dummy TEX Live RPM for use with Open SUSE*. 2022-04-21. Version 2022.9999-1. License: lppl1.3

url: <https://ctan.org/pkg/texlive-dummy-opensuse>

Mirror: <https://mirror.ctan.org/support/texlive/texlive-dummy/openSUSE>

— *The tikz-kalender package. A LATEX based calendar using TikZ*. 2019-11-22. Version 0.4f. License: cc-by-sa-1 url: <https://ctan.org/pkg/tikz-kalender>

Mirror: <https://mirror.ctan.org/graphics/pgf/contrib/tikz-kalender>

Niepraschk, Rolf and Stefan A. Deutscher. *The jpeg2ps-os2 package. JPEG to PostScript converter for OS/2*. 2016-06-24. License: nosell. OS/2 port of .

url: <https://ctan.org/pkg/jpeg2ps-os2>

Mirror: <https://mirror.ctan.org/support/jpeg2ps/os2>

Niepraschk, Rolf and Hubert Gäßlein. *The pst-pdf package. Make PDF versions of graphics by processing between runs*. 2020-10-10. Version 1.2f. License: lppl1.2

url: <https://ctan.org/pkg/pst-pdf>

Mirror: <https://mirror.ctan.org/macros/latex/contrib/pst-pdf>

— *The sidecap package. Typeset captions sideways*. 2023-01-24. Version 1.7a. License: lppl1.3. Defines environments called and (analogous to figure and table) to typeset captions sideways. Options include , , and . url: <https://ctan.org/pkg/sidecap>

Mirror: <https://mirror.ctan.org/macros/latex/contrib/sidecap>

Niepraschk, Rolf and Herbert Voß. *The eitl package. Easy install of TEX Live*. 2020-06-24. Version 0.04. License: lppl url: <https://ctan.org/pkg/eitl>

Mirror: <https://mirror.ctan.org/support/texlive/eitl>

Nikolova, Aleksandrina. *The binarytree package. Drawing binary trees using TikZ*. 2016-09-17. Version 1.01. License: lppl1.3 url: <https://ctan.org/pkg/binarytree>

Mirror: <https://mirror.ctan.org/graphics/pgf/contrib/binarytree>

Nikunen, Martti. *The esint-type1 package. Font esint10 in Type 1 format*. 2016-06-24. License: pd. This is Eddie Saudrais's in Adobe Type 1 format. The Adobe Type 1 implementation was generated from the original Metafont using . This distribution does not contain the TFM files that are necessary to use the fonts with T<sub>E</sub>X; the TFM files can be generated from the Metafont sources obtained by following the instructions in the normal way.

url: <https://ctan.org/pkg/esint-type1>

Mirror: <https://mirror.ctan.org/fonts/ps-type1/esint>

Nilsson, Joachim. *The technics package. A package to format technical documents*. 2016-06-24. Version 1.0. License: lppl url: <https://ctan.org/pkg/technics>

Mirror: <https://mirror.ctan.org/macros/latex/contrib/technics>
Nilsson, Robert. *The stables package. Simplified Plain TEX tables*. 2016-06-24. Version 1.0. License: noinfo url: <https://ctan.org/pkg/stables>

Mirror: <https://mirror.ctan.org/macros/plain/contrib/stables>

Nitschke, Dirk. *The eqmark package. Generalise facilities for marking equation arrays*. 2016-06-24. Version 2.0. License: noinfo url: <https://ctan.org/pkg/eqmark>

Mirror: <https://mirror.ctan.org/macros/latex209/contrib/eqmark>

Nitschke, Dirk. The *tsconfig package. Setup support for TFXshell.* 2016-06-24. LICENSE: nocommercial. The tsconfig program tries to make the confguration of the by J. Schlegelmilch easier, especially if you have a lot of computers with different processors. url: <https://ctan.org/pkg/tsconfig>

Mirror: <https://mirror.ctan.org/systems/win32/tsconfig>

- Noirel, Josselin. *The cellspace package. Ensure minimal spacing of table cells*. 2022-01-05. Version 1.9.0. License: lppl url: <https://ctan.org/pkg/cellspace>
- Mirror: <https://mirror.ctan.org/macros/latex/contrib/cellspace>
- *The cmdstring package. Get command name reliably*. 2016-06-24. Version 1.1. License: lppl. Extracts the letters of a command's name (e.g., for command ), in a reliable way. url: <https://ctan.org/pkg/cmdstring>

Mirror: <https://mirror.ctan.org/macros/latex/contrib/cmdstring>

— *The xifthen package. Extended conditional commands*. 2016-06-24. Version 1.4.0. License: lppl. This package extends the package by implementing new commands to go within the first argument of : to test whether a string is void or not, if a command is defined or equivalent to another. The package also enables use of complex expressions as introduced by the package , together with the ability of defining new commands to handle complex tests. url: <https://ctan.org/pkg/xifthen>

Mirror: <https://mirror.ctan.org/macros/latex/contrib/xifthen>

— *The xnewcommand package. Define \global and \protected commands with \newcommand*. 2016-06-24. Version 1.2. License: lppl. The package provides the means of defining and (e-TeX) commands, within the framework of L<sup>AT</sup>EX's standard. url: <https://ctan.org/pkg/xnewcommand>

Mirror: <https://mirror.ctan.org/macros/latex/contrib/xnewcommand>

— *The xoptarg package. Expandable macros that take an optional argument*. 2016-06-24. Version 1.0. License: lppl url: <https://ctan.org/pkg/xoptarg>

Mirror: <https://mirror.ctan.org/macros/latex/contrib/xoptarg>

Nolda, Andreas. *The hang package. Environments for hanging paragraphs and list items*. 2017-02-19. Version 2.1. License: lppl1.3 url: <https://ctan.org/pkg/hang>

Mirror: <https://mirror.ctan.org/macros/latex/contrib/hang>

- *The overlays package. Incremental slides*. 2021-02-23. Version 2.12. License: lppl1.3c url: <https://ctan.org/pkg/overlays> Mirror: <https://mirror.ctan.org/macros/latex/contrib/overlays>
- *The tagpair package. Word-by-word glosses, translations, and bibliographic attributions*. 2016-09-23. Version 1.1. License: lppl1.3 url: <https://ctan.org/pkg/tagpair>

Mirror: <https://mirror.ctan.org/macros/latex/contrib/tagpair>

Noonburg, Derek B. *The xpdf package. Viewing and manipulating PDF files*. 2019-01-02. Version 3.04. License: gpl url: <https://ctan.org/pkg/xpdf>

Nordenholz, Thiemo. *The r\_und\_s package. Chemical hazard codes*. 2016-06-24. Version 1.3i. License: other-free url: <https://ctan.org/pkg/r-und-s>

Mirror: [https://mirror.ctan.org/macros/latex/contrib/r\\_und\\_s](https://mirror.ctan.org/macros/latex/contrib/r_und_s)

Nordhoff, Sebastian. *The langsci package. Typeset books for publication with Language Science Press*. 2023-02-11. License: lppl1.3 url: <https://ctan.org/pkg/langsci>

Mirror: <https://mirror.ctan.org/macros/xetex/latex/langsci>

North, Nicolas. *The iso209 package. A document style for ISO standards*. 2016-06-24. Version 2.6. License: noinfo. An early predecessor of Wilson's .

url: <https://ctan.org/pkg/iso209>

Mirror: <https://mirror.ctan.org/macros/latex209/contrib/iso>

Novak, Petr, Karel Horák, Lada Lhotka, and Petr Olšák. *The csfonts package. Czech/Slovak-tuned Computer Modern fonts*. 2017-04-18. License: gpl. The fonts are provided as Metafont source; Type 1 format versions () are also available. url: <https://ctan.org/pkg/csfonts>

Mirror: <https://mirror.ctan.org/macros/cstex/base/csfonts.tar.gz>

- Novikov, Mikael. *The bmstu package. A LATEX class for Bauman Moscow State Technical University*. 2023-01-28. Version 2.0.0. License: lppl1.3,other-free
	- url: <https://ctan.org/pkg/bmstu>

Mirror: <https://mirror.ctan.org/macros/latex/contrib/bmstu>

Novodvorsky, Aleksey and Andrej Shadura. *The babel-belarusian package. Babel support for Belarusian*. 2018-10-09. Version 1.5. License: lppl1.3c. The package provides support for use of in documents written in Belarusian. url: <https://ctan.org/pkg/babel-belarusian>

Mirror: <https://mirror.ctan.org/macros/latex/contrib/babel-contrib/belarusian>

Novotný, Vít. *The fibeamer package. Beamer theme for thesis defense presentations at Masaryk University (Brno, Czech Republic)*. 2021-09-27. Version 1.2.0. License: lppl1.3

url: <https://ctan.org/pkg/fibeamer>

Mirror: <https://mirror.ctan.org/obsolete/macros/latex/contrib/beamer-contrib/themes/fibeamer>

- *The fithesis package. Thesis class and template for Masaryk University (Brno, Czech Republic)*. 2022-08-17. Version 1.1.0. License: lppl1.3
	- url: <https://ctan.org/pkg/fithesis>

Mirror: <https://mirror.ctan.org/macros/latex/contrib/fithesis>

— *The lt3luabridge package. Execute Lua code in any TEX engine that exposes the shell*. 2022-10-24. Version 2.0.2. License: lppl1.3c. This is an (-generic) package for plain TEX, LATEX, and ConTeXt that allows you to execute Lua code in LuaTeX or any other TEX engine that exposes the shell.

url: <https://ctan.org/pkg/lt3luabridge>

Mirror: <https://mirror.ctan.org/macros/generic/lt3luabridge>

— *The markdown package. Converting and rendering markdown documents inside TEX*. 2023-02-28. Version 2.21.0-0-gee15b88. License: lppl1.3c

url: <https://ctan.org/pkg/markdown>

Mirror: <https://mirror.ctan.org/macros/generic/markdown>

Novotný, Vít and Zdeněk Wagner. *The csbulletin package. LATEX class for articles submitted to the CSTUG Bulletin (Zpravodaj)*. 2022-12-12. License: lppl1.3c

url: <https://ctan.org/pkg/csbulletin>

Mirror: <https://mirror.ctan.org/macros/latex/contrib/csbulletin>

Nowacki, Janusz Marian. *The antp package. Antykwa Półtawskiego: a Type 1 family of Polish traditional type*. 2019-06-21. Version 0.50. License: pd

url: <https://ctan.org/pkg/antp>

Mirror: <https://mirror.ctan.org/obsolete/fonts/psfonts/polish/antp>

— *The antt package. Antykwa Toruńska: a Type 1 family of a Polish traditional type*. 2016-06-24. Version 2.08. License: gfsl url: <https://ctan.org/pkg/antt>

Mirror: <https://mirror.ctan.org/fonts/antt>

— *The cyklop package. The Cyclop typeface*. 2016-06-24. Version 0.915. License: gfl url: <https://ctan.org/pkg/cyklop> Mirror: <https://mirror.ctan.org/fonts/cyklop>

— *The iwona package. A two-element sans-serif font*. 2018-06-16. Version 0.995b. License: gfl url: <https://ctan.org/pkg/iwona> Mirror: <https://mirror.ctan.org/fonts/iwona>

— *The kurier package. A two-element sans-serif typeface*. 2018-06-16. Version 0.995b. License: gfl url: <https://ctan.org/pkg/kurier> Mirror: <https://mirror.ctan.org/fonts/kurier>

— *The plpsfont package. Polish extension of CM fonts in Type 1 format*. 2016-06-24. Version 1.15. License: pd. This package is the Polish extension of the Computer Modern fonts (known as PL fonts),in Adobe Type 1 (PostScript) format. The fonts use the same .tfm files as for the . This release of fonts was adapted to the (mostly guessed) demands of the Windows environment, while keeping the fonts usable with TFX; however, encoding files are now added, as Windows and TFX use different encoding schemes. url: <https://ctan.org/pkg/plpsfont>

Mirror: <https://mirror.ctan.org/language/polish/plpsfont>

— *The poligraf package. A TEX macro package for prepress*. 2016-06-24. Version 2.0. License: pd. A set of macros (employing PostScript) supporting professional page preparation for prepress; includes color separation (it needs package), crop-marks, colour and grey scale bars, etc.

url: <https://ctan.org/pkg/poligraf> Mirror: <https://mirror.ctan.org/macros/generic/TeX-PS/poligraf> Nüsken, Michael. *The computational-complexity package. Class for the journal Computational Complexity*. 2016-06-24. Version 2.25f. License: lppl1.2

url: <https://ctan.org/pkg/computational-complexity>

Mirror: <https://mirror.ctan.org/macros/latex/contrib/computational-complexity>

Nyaupane, Hari. *The sacsymb package. "Sacred Symbols" prepared with TikZ*. 2023-02-24. License: lppl1

url: <https://ctan.org/pkg/sacsymb>

Mirror: <https://mirror.ctan.org/graphics/pgf/contrib/sacsymb>

Nyqvist, Robert. *The glossaries-swedish package. Swedish language module for glossaries package*. 2016-06-24. Version 1.0. License: lppl1.3. Swedish language module for the package.

url: <https://ctan.org/pkg/glossaries-swedish>

Mirror: <https://mirror.ctan.org/macros/latex/contrib/glossaries-swedish>

— *The vxu package. Document classes for Vaxjo University*. 2016-06-24. Version 3.2. License: lppl1.3 url: <https://ctan.org/pkg/vxu> Mirror: <https://mirror.ctan.org/obsolete/macros/latex/contrib/vxu>

Oberdiek, Heiko. *The accsupp package. Better accessibility support for PDF files*. 2019-12-07. Version 0.6. License: lppl1.3c url: <https://ctan.org/pkg/accsupp>

Mirror: <https://mirror.ctan.org/macros/latex/contrib/accsupp>

- *The aliascnt package. Alias counters*. 2018-09-08. Version 1.5. License: lppl1.3 url: <https://ctan.org/pkg/aliascnt> Mirror: <https://mirror.ctan.org/macros/latex/contrib/oberdiek/aliascnt.dtx>
- *The alphalph package. Convert numbers to letters*. 2019-12-14. Version 2.6. License: lppl1.3. Provides commands and They are like but the expansion consists of lowercase and uppercase letters respectively (1 to a, 26 to z, 27 to aa, 52 to zz, 53 to ba, 702 to zz, 703 to aaa, etc.). Can be used as a replacement for LATFX's and macros. url: <https://ctan.org/pkg/alphalph>

Mirror: <https://mirror.ctan.org/macros/latex/contrib/alphalph>

— *The atbegshi package. Execute stuff at \shipout time*. 2019-12-07. Version 1.19. License: lppl1.3. This package is a modern reimplementation of package , providing various commands to be executed before a command. It makes use of e-TeX's facilities if they are available. The package may be used either with LATEX or with plain TEX. url: <https://ctan.org/pkg/atbegshi>

Mirror: <https://mirror.ctan.org/macros/latex/contrib/atbegshi>

- *The atenddvi package. Provides the \AtEndDvi command*. 2020-11-12. Version 1.5. License: lppl1.3c url: <https://ctan.org/pkg/atenddvi> Mirror: <https://mirror.ctan.org/macros/latex/contrib/atenddvi>
- *The attachfile2 package. Attach files into PDF*. 2019-11-27. Version 2.11. License: lppl1.3c. This package can be used to attach files to a PDF document. It is a further development of Scott Pakin's package for . Apart from bug fixes, this package adds support for dvips, some new options, and gets and writes meta information data about the attached files. url: <https://ctan.org/pkg/attachfile2>

MIRROR: <https://mirror.ctan.org/macros/latex/contrib/attachfile2>

— *The atveryend package. Hooks at the very end of a document*. 2019-12-12. Version 1.11. License: lppl1.3. This LATEX packages provides two hooks for that are executed after the hook of : can be used for code that is to be executed right after the last before the '' file is closed. is used for code after closing and final reading of the '' file. url: <https://ctan.org/pkg/atveryend>

Mirror: <https://mirror.ctan.org/macros/latex/contrib/atveryend>

— *The auxhook package. Hooks for auxiliary files*. 2019-12-22. Version 1.6. License: lppl1.3. This package auxhook provides hooks for adding stuff at the begin of files.

url: <https://ctan.org/pkg/auxhook>

Mirror: <https://mirror.ctan.org/macros/latex/contrib/auxhook>

— *The backref package. Make hyper-references back from bibliography to citation*. 2023-02-08. Version 1.41. License: lppl1.3. This package is part of the bundle, and only works when loaded with hyperref. url: <https://ctan.org/pkg/backref> Mirror: <https://mirror.ctan.org/macros/latex/contrib/hyperref>

— *The bigintcalc package. Integer calculations on very large numbers*. 2019-12-21. Version 1.5. License: lppl1.3 url: <https://ctan.org/pkg/bigintcalc>

Mirror: <https://mirror.ctan.org/macros/latex/contrib/bigintcalc>

- *The bitset package. Handle bit-vector datatype*. 2019-12-14. Version 1.3. License: lppl1.3 url: <https://ctan.org/pkg/bitset> Mirror: <https://mirror.ctan.org/macros/latex/contrib/bitset>
- *The bmpsize package. Extract size and resolution data from bitmap files*. 2019-12-31. Version 1.8. License: lppl1.3 url: <https://ctan.org/pkg/bmpsize>

Mirror: <https://mirror.ctan.org/macros/latex/contrib/oberdiek/bmpsize.dtx>

Oberdiek, Heiko. *The bookmark package. A new bookmark (outline) organization for hyperref*. 2020-11-08. Version 1.29. License: lppl1.3c. This package implements a new bookmark (outline) organization for package . Bookmark properties such as style and color can now be set. Other action types are available (URI, GoToR, Named). The bookmarks are generated in the first compile run. Package uses two runs.

url: <https://ctan.org/pkg/bookmark>

Mirror: <https://mirror.ctan.org/macros/latex/contrib/bookmark>

— *The catchfile package. Catch an external file into a macro*. 2019-12-14. Version 1.8. License: lppl1.3. This package catches the contents of a file and puts it in a macro. It requires . Both and are supported. url: <https://ctan.org/pkg/catchfile>

Mirror: <https://mirror.ctan.org/macros/latex/contrib/catchfile>

- *The centernot package. Centred \not command*. 2018-01-06. Version 1.4. License: lppl1.3 url: <https://ctan.org/pkg/centernot> Mirror: <https://mirror.ctan.org/macros/latex/contrib/oberdiek/centernot.dtx>
- *The chemarr package. Arrows for chemists*. 2018-01-06. Version 1.3. License: lppl1.3 url: <https://ctan.org/pkg/chemarr>

Mirror: <https://mirror.ctan.org/macros/latex/contrib/oberdiek/chemarr.dtx>

- *The classlist package. Record classes used in a document*. 2019-09-28. Version 1.5. License: lppl1.3 url: <https://ctan.org/pkg/classlist> Mirror: <https://mirror.ctan.org/macros/latex/contrib/oberdiek/classlist.dtx>
- *The colonequals package. Colon equals symbols*. 2016-06-24. Version 1.1. License: lppl1.3 url: <https://ctan.org/pkg/colonequals>

Mirror: <https://mirror.ctan.org/macros/latex/contrib/oberdiek/colonequals.dtx>

- *The dosepsbin package. Deal with DOS binary EPS files*. 2016-07-05. Version 1.2. License: artistic url: <https://ctan.org/pkg/dosepsbin>
- Mirror: <https://mirror.ctan.org/support/dosepsbin>
- *The dvipscol package. Alter the usage of the dvips colour stack*. 2018-01-06. Version 1.3. License: lppl1.3 url: <https://ctan.org/pkg/dvipscol>
	- Mirror: <https://mirror.ctan.org/macros/latex/contrib/oberdiek/dvipscol.dtx>
- *The embedfile package. Embed files into PDF*. 2023-01-12. Version 2.12. License: lppl1.3c. This package embeds files in a PDF document, using the PDF format's embedding operation (note the contrast with the attach operation used by the and packages). Currently only >=1.30, in PDF mode, is supported. url: <https://ctan.org/pkg/embedfile>

Mirror: <https://mirror.ctan.org/macros/latex/contrib/embedfile>

— *The engord package. Converts numbers to English ordinal numbers*. 2018-01-06. Version 1.9. License: lppl1.3 url: <https://ctan.org/pkg/engord>

Mirror: <https://mirror.ctan.org/macros/latex/contrib/oberdiek/engord.dtx>

— *The enparen package. Consistent nested brackets*. 2016-06-24. Version 1.1. License: lppl1.3 url: <https://ctan.org/pkg/enparen> Mirror: <https://mirror.ctan.org/macros/latex/contrib/oberdiek/enparen.dtx>

- *The eolgrab package. Catch arguments delimited by end of line*. 2016-06-24. Version 1.1. License: lppl1.3 url: <https://ctan.org/pkg/eolgrab> Mirror: <https://mirror.ctan.org/macros/latex/contrib/oberdiek/eolgrab.dtx>
- *The epstopdf-pkg package. Call epstopdf "on the fly"*. 2020-01-24. Version 2.11. License: lppl1.3. The package adds support for EPS files in the package when running under pdfTeX. If an EPS graphic is detected, the package spawns a process to convert the EPS to PDF, using the script . This of course requires that shell escape is enabled for the pdfTeX run.

url: <https://ctan.org/pkg/epstopdf-pkg>

Mirror: <https://mirror.ctan.org/macros/latex/contrib/epstopdf-pkg>

— *The etexcmds package. Avoid name clashes with e-TeX commands*. 2019-12-31. Version 1.7. License: lppl1.3. New primitive commands are introduced in e-TeX; sometimes the names collide with existing macros. This package solves the name clashes by adding a prefix to e-TeX's commands. For example, eTeX's is provided as .

url: <https://ctan.org/pkg/etexcmds>

Mirror: <https://mirror.ctan.org/macros/latex/contrib/etexcmds>

— *The fibnum package. Generate Fibonacci numbers*. 2016-06-24. Version 1.1. License: lppl1.3 url: <https://ctan.org/pkg/fibnum>

Mirror: <https://mirror.ctan.org/macros/latex/contrib/oberdiek/fibnum.dtx>

Oberdiek, Heiko. *The flags package. Setting and clearing of flags in bit fields*. 2016-06-24. Version 0.5. License: lppl1.3 url: <https://ctan.org/pkg/flags>

Mirror: <https://mirror.ctan.org/macros/latex/contrib/oberdiek/flags.dtx>

- *The gettitlestring package. Clean up title references*. 2019-12-21. Version 1.6. License: lppl1.3. Cleans up the title string (removing commands) for packages (such as ) that typeset such strings. url: <https://ctan.org/pkg/gettitlestring> Mirror: <https://mirror.ctan.org/macros/latex/contrib/gettitlestring>
- *The grfext package. Manipulate the graphics package's list of extensions*. 2019-12-06. Version 1.3. License: lppl1.3. This package provides macros for adding to, and reordering the list of graphics file extensions recognised by package . url: <https://ctan.org/pkg/grfext>

Mirror: <https://mirror.ctan.org/macros/latex/contrib/grfext>

— *The grffile package. Extended file name support for graphics (legacy package)*. 2019-11-11. Version 2.1. License: lppl1.3c url: <https://ctan.org/pkg/grffile>

Mirror: <https://mirror.ctan.org/macros/latex/contrib/grffile>

- *The hobsub package. Construct package bundles*. 2019-11-17. License: lppl1.3c url: <https://ctan.org/pkg/hobsub> Mirror: <https://mirror.ctan.org/macros/latex/contrib/hobsub>
- *The hologo package. A collection of logos with bookmark support*. 2021-11-17. Version 1.15. License: lppl1.3c. The package defines a single command , whose argument is the usual case-confused ASCII version of the logo. The command is bookmark-enabled, so that every logo becomes available in bookmarks without further work. url: <https://ctan.org/pkg/hologo>

Mirror: <https://mirror.ctan.org/macros/generic/hologo>

— *The holtxdoc package. Documentation macros for oberdiek bundle, etc*. 2019-11-15. Version 0.29. License: lppl1.3c. These are personal macros, which are not necessarily useful to other authors (they are provided as part of the source of others of the author's packages). Macros that may be of use to other authors are available separately, in package . url: <https://ctan.org/pkg/holtxdoc>

Mirror: <https://mirror.ctan.org/macros/latex/contrib/oberdiek/holtxdoc.dtx>

- *The hopatch package. Load patches for packages*. 2023-01-07. Version 1.5. License: lppl1.3 url: <https://ctan.org/pkg/hopatch>
- Mirror: <https://mirror.ctan.org/macros/latex/contrib/hopatch>
- *The hycolor package. Implements colour for packages hyperref and bookmark*. 2020-01-28. Version 1.10. License: lppl1.3. This package provides the code for the option that is used by packages and . It is not intended as package for the user. url: <https://ctan.org/pkg/hycolor>

Mirror: <https://mirror.ctan.org/macros/latex/contrib/hycolor>

— *The hypbmsec package. Hypertext bookmarks in sectioning commands*. 2018-01-06. Version 2.5. License: lppl1.3 url: <https://ctan.org/pkg/hypbmsec>

Mirror: <https://mirror.ctan.org/macros/latex/contrib/oberdiek/hypbmsec.dtx>

— *The hypcap package. Adjusting the anchors of captions*. 2018-01-06. Version 1.12. License: lppl1.3 url: <https://ctan.org/pkg/hypcap>

Mirror: <https://mirror.ctan.org/macros/latex/contrib/oberdiek/hypcap.dtx>

— *The hypdestopt package. Hyperref destination optimizer*. 2020-09-07. Version 2.7. License: lppl1.3. This package supports 's pdfTeX driver. It removes unnecessary destinations and shortens the destination names or uses numbered destinations to get smaller PDF files.

url: <https://ctan.org/pkg/hypdestopt>

Mirror: <https://mirror.ctan.org/macros/latex/contrib/hypdestopt>

— *The hypdoc package. Hyper extensions for doc.sty*. 2023-01-23. Version 1.18. License: lppl1.3c. This package adds hypertext features to the package that is used in the documentation system of . Bookmarks are added and references are linked as far as possible. url: <https://ctan.org/pkg/hypdoc>

Mirror: <https://mirror.ctan.org/macros/latex/contrib/hypdoc>

- *The hypgotoe package. Links to embedded files*. 2019-12-31. Version 0.3. License: lppl1.3 url: <https://ctan.org/pkg/hypgotoe> Mirror: <https://mirror.ctan.org/macros/latex/contrib/oberdiek/hypgotoe.dtx>
- *The hyphsubst package. Substitute hyphenation patterns*. 2016-06-24. Version 0.3. License: lppl1.3 url: <https://ctan.org/pkg/hyphsubst>

Mirror: <https://mirror.ctan.org/macros/latex/contrib/oberdiek/hyphsubst.dtx>

Oberdiek, Heiko. *The ifdraft package. Detect "draft" and "final" class options*. 2018-01-06. Version 1.4. License: lppl1.3 url: <https://ctan.org/pkg/ifdraft>

Mirror: <https://mirror.ctan.org/macros/latex/contrib/oberdiek/ifdraft.dtx>

- *The iflang package. Expandable checks for the current language*. 2018-09-08. Version 1.7. License: lppl1.3 url: <https://ctan.org/pkg/iflang>
- Mirror: <https://mirror.ctan.org/macros/latex/contrib/oberdiek/iflang.dtx>
- *The infwarerr package. Complete set of information/warning/error message macros*. 2019-12-06. Version 1.5. License: lppl1.3 url: <https://ctan.org/pkg/infwarerr> Mirror: <https://mirror.ctan.org/macros/latex/contrib/infwarerr>
- *The inputenx package. Enhanced input encoding handling*. 2019-12-01. Version 1.12. License: lppl1.3. This package deals with input encodings. It provides a wider range of input encodings using standard mappings, than does ; it also covers nearly all slots. In this way, it serves as more uptodate replacement for package . url: <https://ctan.org/pkg/inputenx>

Mirror: <https://mirror.ctan.org/macros/latex/contrib/inputenx>

- *The intcalc package. Expandable arithmetic operations with integers*. 2019-12-21. Version 1.3. License: lppl1.3. This package provides expandable arithmetic operations with integers, using the e-TeX extension if it is available. url: <https://ctan.org/pkg/intcalc>
- Mirror: <https://mirror.ctan.org/macros/latex/contrib/intcalc>
- *The kvdefinekeys package. Define keys for use in the kvsetkeys package*. 2019-12-21. Version 1.6. License: lppl1.3c. The package provides a macro (analogous to , to define keys for use by . url: <https://ctan.org/pkg/kvdefinekeys>

Mirror: <https://mirror.ctan.org/macros/latex/contrib/kvdefinekeys>

- *The kvoptions package. Key value format for package options*. 2022-06-16. Version 3.15. License: lppl1.3 url: <https://ctan.org/pkg/kvoptions>
- Mirror: <https://mirror.ctan.org/macros/latex/contrib/kvoptions>
- *The kvsetkeys package. Key value parser with default handler support*. 2022-10-05. Version 1.19. License: lppl1.3. This package provides \kvsetkeys, a variant of package 's . It allows the user to specify a handler that deals with unknown options. Active commas and equal signs may be used (e.g. see 's shorthands) and only one level of curly braces are removed from the values. url: <https://ctan.org/pkg/kvsetkeys>

Mirror: <https://mirror.ctan.org/macros/latex/contrib/kvsetkeys>

— *The LaTeX-tds package. A structured copy of the LATEX distribution*. 2021-03-14. License: lppl1.3 url: <https://ctan.org/pkg/latex-tds>

Mirror: <https://mirror.ctan.org/obsolete/macros/latex/contrib/latex-tds>

— *The letltxmacro package. Let assignment for LATEX macros*. 2019-12-06. Version 1.6. License: lppl1.3. TeX's assignment does not work for LATEX macros with optional arguments or for macros that are defined as robust macros by . This package defines that also takes care of the involved internal macros.

url: <https://ctan.org/pkg/letltxmacro>

Mirror: <https://mirror.ctan.org/macros/latex/contrib/letltxmacro>

— *The listingsutf8 package. Allow UTF-8 in listings input*. 2019-12-14. Version 1.5. License: lppl1.3. Package does not support files with multi-byte encodings such as UTF-8. In the case of , a simple workaround is possible if a one-byte encoding exists that the file can be converted to. The package requires the e-TeX extensions under pdfTeX (in either PDF or DVI output mode). url: <https://ctan.org/pkg/listingsutf8>

Mirror: <https://mirror.ctan.org/macros/latex/contrib/listingsutf8>

— *The ltxcmds package. Some LATEX kernel commands for general use*. 2020-09-24. Version 1.25. License: lppl1.3 url: <https://ctan.org/pkg/ltxcmds>

Mirror: <https://mirror.ctan.org/macros/generic/ltxcmds>

— *The luacolor package. Color support based on LuaTeX's node attributes*. 2021-02-18. Version 1.17. License: lppl1.3 url: <https://ctan.org/pkg/luacolor>

Mirror: <https://mirror.ctan.org/macros/latex/contrib/luacolor>

- *The luatex-pkg package. Basic definitions for LuaTeX*. 2019-11-15. License: lppl1.3c url: <https://ctan.org/pkg/luatex-pkg>
- *The magicnum package. Access TEX systems' "magic numbers"*. 2019-12-01. Version 1.7. License: lppl1.3c url: <https://ctan.org/pkg/magicnum> Mirror: <https://mirror.ctan.org/macros/latex/contrib/magicnum>

Oberdiek, Heiko. *The makerobust package. Making a macro robust (legacy package)*. 2019-11-17. Version 2.0. License: lppl1.3c url: <https://ctan.org/pkg/makerobust> Mirror: <https://mirror.ctan.org/macros/latex/contrib/makerobust>

- *The mkjobtexmf package. Generate a texmf tree for a particular job*. 2016-06-24. Version 0.8. License: artistic url: <https://ctan.org/pkg/mkjobtexmf> Mirror: <https://mirror.ctan.org/support/mkjobtexmf>
- *The mleftright package. Variants of delimiters that act as maths open/close*. 2019-12-06. Version 1.2. License: lppl1.3. The package defines variants and of and , that make the delimiters act as and . These commands address spacing difficulties in subformulas. url: <https://ctan.org/pkg/mleftright>

Mirror: <https://mirror.ctan.org/macros/latex/contrib/mleftright>

- *The oberdiek package. A bundle of packages submitted by Heiko Oberdiek*. 2023-01-10. License: lppl1.3c url: <https://ctan.org/pkg/oberdiek> Mirror: <https://mirror.ctan.org/macros/latex/contrib/oberdiek>
- *The pagegrid package. Print page grid in background*. 2022-09-24. Version 1.6. License: lppl1.3 url: <https://ctan.org/pkg/pagegrid> Mirror: <https://mirror.ctan.org/macros/latex/contrib/pagegrid>
- *The pagesel package. Select pages of a document for output*. 2023-01-11. Version 1.10. License: lppl1.3c url: <https://ctan.org/pkg/pagesel> Mirror: <https://mirror.ctan.org/macros/latex/contrib/pagesel>
- *The pdfcol package. Macros for maintaining colour stacks under pdfTeX*. 2022-09-24. Version 1.7. License: lppl1.3c url: <https://ctan.org/pkg/pdfcol>

Mirror: <https://mirror.ctan.org/macros/latex/contrib/pdfcol>

— *The pdfcolfoot package. Separate color stack for footnotes with pdfTeX*. 2023-01-14. Version 1.4. License: lppl1.3. Since version 1.40 supports several colour stacks. This package uses a separate colour stack for footnotes that can break across pages. url: <https://ctan.org/pkg/pdfcolfoot>

Mirror: <https://mirror.ctan.org/macros/latex/contrib/pdfcolfoot>

— *The pdfcolmk package. Improved colour support under pdfTeX (legacy stub)*. 2019-11-27. Version 2.0. License: lppl1.3c url: <https://ctan.org/pkg/pdfcolmk>

Mirror: <https://mirror.ctan.org/macros/latex/contrib/pdfcolmk>

— *The pdfcolparallel package. Fix colour problems in package 'parallel'*. 2019-12-31. Version 1.5. License: lppl1.3 url: <https://ctan.org/pkg/pdfcolparallel>

Mirror: <https://mirror.ctan.org/macros/latex/contrib/oberdiek/pdfcolparallel.dtx>

— *The pdfcolparcolumns package. Fix colour problems in package 'parcolumns'*. 2019-12-31. Version 1.5. License: lppl1.3 url: <https://ctan.org/pkg/pdfcolparcolumns>

Mirror: <https://mirror.ctan.org/macros/latex/contrib/oberdiek/pdfcolparcolumns.dtx>

— *The pdfcrop package. Crop PDF graphics*. 2020-06-06. Version 1.40. License: lppl1.3c url: <https://ctan.org/pkg/pdfcrop>

Mirror: <https://mirror.ctan.org/support/pdfcrop>

- *The pdfcrypt package. Allows the setting of pdf encryption*. 2018-01-06. Version 1.1. License: lppl1.3 url: <https://ctan.org/pkg/pdfcrypt> Mirror: <https://mirror.ctan.org/macros/latex/contrib/oberdiek/pdfcrypt.dtx>
- *The pdfescape package. Implements pdfTeX's escape features using TEX or e-TeX*. 2019-12-14. Version 1.15. License: lppl1.3. This package implements 's escape features  $(, , , )$  using T<sub>F</sub>X or e-TeX. url: <https://ctan.org/pkg/pdfescape> Mirror: <https://mirror.ctan.org/macros/latex/contrib/pdfescape>
- *The pdflscape package. Make landscape pages display as landscape*. 2022-10-29. Version 0.13. License: lppl1.3c. The package adds PDF support to the landscape environment of package , by setting the PDF page attribute. Pages with this attribute will be displayed in landscape orientation by conforming PDF viewers. url: <https://ctan.org/pkg/pdflscape>

Mirror: <https://mirror.ctan.org/macros/latex/contrib/pdflscape>

- *The pdfrender package. Control rendering parameters*. 2019-12-31. Version 1.6. License: lppl1.3. The package provides interfaces for the user to control PDF parameters, such as line width or text rendering mode. The control operations work in a manner very similar to that of the package.
	- url: <https://ctan.org/pkg/pdfrender>

Mirror: <https://mirror.ctan.org/macros/latex/contrib/oberdiek/pdfrender.dtx>

Oberdiek, Heiko. *The pdftexcmds package. LuaTeX support for pdfTeX utility functions*. 2020-06-29. Version 0.33. License: lppl1.3c. LuaTeX provides most of the commands of 1.40. However, a number of utility functions are not available. This package tries to fill the gap and implements some of the missing primitives using Lua. url: <https://ctan.org/pkg/pdftexcmds>

Mirror: <https://mirror.ctan.org/macros/generic/pdftexcmds>

— *The picture package. Dimens for picture macros*. 2020-04-23. Version 1.6. License: lppl1.3. There are macro and environment arguments that expect numbers that will internally be multiplied by . This package extends the syntax of these arguments, so that dimensions with calculation support may be used for these arguments. url: <https://ctan.org/pkg/picture>

Mirror: <https://mirror.ctan.org/macros/latex/contrib/picture>

- *The pkfix package. Replace pk fonts in PostScript with Type 1 fonts*. 2018-01-06. Version 1.7. License: lppl1.3 url: <https://ctan.org/pkg/pkfix>
	- Mirror: <https://mirror.ctan.org/support/pkfix>
- *The pmboxdraw package. Poor man's box drawing characters*. 2019-12-10. Version 1.4. License: lppl1.3c url: <https://ctan.org/pkg/pmboxdraw> Mirror: <https://mirror.ctan.org/macros/latex/contrib/pmboxdraw>
- *The protecteddef package. Define protected commands*. 2016-06-24. Version 1.1. License: lppl1.3. The package defines a command that will create LAT<sub>EX</sub> 'robust' command or an e-TeX 'protected' command as appropriate to its environment. url: <https://ctan.org/pkg/protecteddef>

Mirror: <https://mirror.ctan.org/macros/latex/contrib/oberdiek/protecteddef.dtx>

- *The refcount package. Counter operations with label references*. 2019-12-21. Version 3.6. License: lppl1.3 url: <https://ctan.org/pkg/refcount>
- Mirror: <https://mirror.ctan.org/macros/latex/contrib/refcount>
- *The rerunfilecheck package. Checksum based rerun checks on auxiliary files*. 2022-07-10. Version 1.10. License: lppl1.3c url: <https://ctan.org/pkg/rerunfilecheck>
- Mirror: <https://mirror.ctan.org/macros/latex/contrib/rerunfilecheck>
- *The resizegather package. Automatically resize overly large equations*. 2018-01-06. Version 1.3. License: lppl1.3 url: <https://ctan.org/pkg/resizegather>
- Mirror: <https://mirror.ctan.org/macros/latex/contrib/oberdiek/resizegather.dtx>
- *The rotchiffre package. Perform simple rotation cyphers*. 2016-06-24. Version 1.1. License: lppl1.3 url: <https://ctan.org/pkg/rotchiffre> Mirror: <https://mirror.ctan.org/macros/latex/contrib/oberdiek/rotchiffre.dtx>
- *The scrindex package. Make index package work with Koma-script classes*. 2016-06-24. Version 1.2. License: lppl1.3 url: <https://ctan.org/pkg/scrindex>

Mirror: <https://mirror.ctan.org/macros/latex/contrib/oberdiek/scrindex.dtx>

— *The selinput package. Semi-automatic detection of input encoding*. 2019-12-14. Version 1.6. License: lppl1.3 url: <https://ctan.org/pkg/selinput>

Mirror: <https://mirror.ctan.org/macros/latex/contrib/selinput>

— *The setouterhbox package. Set hbox in outer horizontal mode*. 2016-06-24. Version 1.8. License: lppl1.3. If math stuff is set in an , then TEX performs some optimization and omits the implicit penalties and . This packages tries to put stuff into an without losing those penalties.

url: <https://ctan.org/pkg/setouterhbox>

Mirror: <https://mirror.ctan.org/macros/latex/contrib/oberdiek/setouterhbox.dtx>

— *The settobox package. Assigning dimensions of a box to a length register*. 2018-01-06. Version 1.5. License: lppl1.3. Commands to assist the reuse of boxes (set up by or by the environment); the commands behave similarly to the (etc.) commands. For example: url: <https://ctan.org/pkg/settobox>

Mirror: <https://mirror.ctan.org/macros/latex/contrib/oberdiek/settobox.dtx>

— *The soul package. Hyphenation for letterspacing, underlining, and more*. 2023-02-19. Version 3.0. License: lppl1.3 url: <https://ctan.org/pkg/soul> Mirror: <https://mirror.ctan.org/macros/generic/soul>

- *The stackrel package. Enhancement to the \stackrel command*. 2018-01-06. Version 1.3. License: lppl1.3 url: <https://ctan.org/pkg/stackrel> Mirror: <https://mirror.ctan.org/macros/latex/contrib/oberdiek/stackrel.dtx>
- *The stampinclude package. Inclusion based on .aux file date stamps*. 2016-06-24. Version 1.1. License: lppl1.3 url: <https://ctan.org/pkg/stampinclude>

Mirror: <https://mirror.ctan.org/macros/latex/contrib/oberdiek/stampinclude.dtx>

Oberdiek, Heiko. *The stringenc package. Converting a string between different encodings*. 2019-12-02. Version 1.12. License: lppl1.3. This package provides for converting a string between different encodings. Both and are supported. url: <https://ctan.org/pkg/stringenc>

Mirror: <https://mirror.ctan.org/macros/latex/contrib/stringenc>

— *The tabularht package. Tabular environments with height specified*. 2019-12-31. Version 2.7. License: lppl1.3 url: <https://ctan.org/pkg/tabularht>

Mirror: <https://mirror.ctan.org/macros/latex/contrib/oberdiek/tabularht.dtx>

— *The tabularkv package. Tabular environments with key-value interface*. 2018-01-06. Version 1.2. License: lppl1.3. The tabularkv package creates an environment , whose arguments are specified in key-value form. The arguments chosen determine which other type of tabular is to be used (whether standard LATEX ones, or environments from the or the package). url: <https://ctan.org/pkg/tabularkv>

Mirror: <https://mirror.ctan.org/macros/latex/contrib/oberdiek/tabularkv.dtx>

— *The telprint package. Format German phone numbers*. 2018-01-06. Version 1.11. License: lppl1.3 url: <https://ctan.org/pkg/telprint>

Mirror: <https://mirror.ctan.org/macros/latex/contrib/oberdiek/telprint.dtx>

— *The thepdfnumber package. Print PDF numbers with minimal digits*. 2016-06-24. Version 1.1. License: lppl1.3 url: <https://ctan.org/pkg/thepdfnumber>

Mirror: <https://mirror.ctan.org/macros/latex/contrib/oberdiek/thepdfnumber.dtx>

— *The thumbpdf package. Thumbnails for pdfTeX and dvips/ps2pdf*. 2018-09-08. Version 3.17. License: lppl1.3. A Perl script that provides support for thumbnails in and /ps2pdf. The script uses to generate the thumbnails which get represented in a T<sub>E</sub>X readable file that is read by the package to automatically include the thumbnails. This arrangement works with both plain TFX and LATEX.

url: <https://ctan.org/pkg/thumbpdf>

Mirror: <https://mirror.ctan.org/support/thumbpdf>

— *The transparent package. Using a color stack for transparency with pdfTeX*. 2022-10-29. Version 1.5. License: lppl1.3c. and support several color stacks. This package shows how a separate color stack can be used for transparency, a property besides color that works across page breaks. If the PDF management is used it can also be used with other engines, but without support for page breaks.

url: <https://ctan.org/pkg/transparent>

Mirror: <https://mirror.ctan.org/macros/latex/contrib/transparent>

— *The twoopt package. Definitions with two optional arguments*. 2018-01-06. Version 1.6. License: lppl1.3 url: <https://ctan.org/pkg/twoopt>

Mirror: <https://mirror.ctan.org/macros/latex/contrib/oberdiek/twoopt.dtx>

— *The uniquecounter package. Provides unlimited unique counter*. 2019-12-21. Version 1.4. License: lppl1.3 url: <https://ctan.org/pkg/uniquecounter>

Mirror: <https://mirror.ctan.org/macros/latex/contrib/uniquecounter>

- *The vpe package. Source specials for PDF output*. 2016-06-24. Version 0.2. License: lppl url: <https://ctan.org/pkg/vpe> Mirror: <https://mirror.ctan.org/macros/latex/contrib/vpe>
- *The zref package. A new reference scheme for LATEX*. 2022-04-07. Version 2.34. License: lppl1.3c url: <https://ctan.org/pkg/zref>

Mirror: <https://mirror.ctan.org/macros/latex/contrib/zref>

Oberdiek, Heiko, Oberdiek Package Support Group, and Sebastian Rahtz. *The nameref package. Make reference to section names, etc*. 2023-02-08. Version 2.50. License: lppl1.3. Defines a command, that makes reference to an object by its name (e.g., the title of a section or chapter). The package is part of the bundle, and works well with hyperref. url: <https://ctan.org/pkg/nameref>

Mirror: <https://mirror.ctan.org/macros/latex/contrib/hyperref>

Oberdiek, Heiko, Sebastian Rahtz, Oberdiek Package Support Group, and The LATEX Project Team. *The hyperref package. Extensive support for hypertext in LAT<sub>E</sub>X*. 2023-02-08. Version 7.00v. LICENSE: lppl1.3

url: <https://ctan.org/pkg/hyperref>

Mirror: <https://mirror.ctan.org/macros/latex/contrib/hyperref>

Oberdiek, Heiko and Bastien Roucariès. *The pax package. Extract and reinsert PDF annotations with pdfTeX*. 2022-06-07. License: lppl,gpl

url: <https://ctan.org/pkg/pax>

Mirror: <https://mirror.ctan.org/macros/latex/contrib/pax>

Obrecht, Christian. *The eukleides package. A geometry drawing system*. 2018-09-15. Version 1.5.3. License: gpl url: <https://ctan.org/pkg/eukleides>

Mirror: <https://mirror.ctan.org/support/eukleides>

— *The mafr package. Mathematics in accord with French usage*. 2016-06-24. Version 1.0. License: gpl url: <https://ctan.org/pkg/mafr>

Mirror: <https://mirror.ctan.org/macros/latex/contrib/mafr>

— *The variations package. Typeset tables of variations of functions*. 2016-06-24. Version 0.3. License: gpl url: <https://ctan.org/pkg/variations>

Mirror: <https://mirror.ctan.org/macros/generic/variations>

Ochoa, Geri. *The beamertheme-cuerna package. A beamer theme with 4 colour palettes*. 2018-01-07. License: lppl1.3 url: <https://ctan.org/pkg/beamertheme-cuerna>

Mirror: <https://mirror.ctan.org/macros/latex/contrib/beamer-contrib/themes/beamertheme-cuerna>

Oetiker, Tobias. *The 1short package. A short introduction to L<sup>A</sup>I<sub>F</sub>X 2e. 2016-06-24. LICENSE: collection. Lshort started as a translation* and rationalisation of a ground-breaking German-language introduction to LATEX. It has since taken on a momentum of its own, and has itself been translated into a number of languages. Thus we have introductory text available to a wide proportion of the user community. The archive holds versions in , , , , , , , , , , , , , , , , , , , , , and . url: <https://ctan.org/pkg/lshort>

Mirror: <https://mirror.ctan.org/info/lshort>

— *The lshort-english package. A (Not So) Short Introduction to LATEX2e*. 2021-03-09. Version 6.4. License: gpl2 url: <https://ctan.org/pkg/lshort-english>

Mirror: <https://mirror.ctan.org/info/lshort/english>

— *The timetab package. Typeset timetables*. 2016-06-24. Version 0.1. License: noinfo. Defines an environment that prints a table, in the way one might when doing the job by hand. (The basic entry is , from German Lektur.) url: <https://ctan.org/pkg/timetab>

Mirror: <https://mirror.ctan.org/macros/latex209/contrib/misc/timetab.sty>

Oetiker, Tobias and Heiko Oberdiek. *The acronym package. Expand acronyms at least once*. 2020-04-11. Version 1.47. License: lppl1.3 url: <https://ctan.org/pkg/acronym>

Mirror: <https://mirror.ctan.org/macros/latex/contrib/acronym>

Ofosu-Amaah, William. *The qfig package. DOS graphics program*. 2016-06-24. Version 1.1. License: other-free. Qfig is a DOS graphics program to generate output for and .

url: <https://ctan.org/pkg/qfig>

Mirror: <https://mirror.ctan.org/support/qfig>

Ogawa, Arthur. *The ltxgrid package. Control of the page grid*. 2020-10-06. Version 4.1b. License: lppl url: <https://ctan.org/pkg/ltxgrid>

Mirror: <https://mirror.ctan.org/macros/latex/contrib/revtex>

— *The ltxutil package. LATEX utility macros*. 2020-10-06. Version 4.1h. License: lppl1.3. A collection of LATEX utilities; the package is distributed as part of the bundle. url: <https://ctan.org/pkg/ltxutil>

Mirror: <https://mirror.ctan.org/macros/latex/contrib/revtex>

— *The psizzl package. A TEX format for physics papers*. 2016-06-24. Version 0.35. License: lppl url: <https://ctan.org/pkg/psizzl>

Mirror: <https://mirror.ctan.org/macros/psizzl>

Ogawa, Arthur, Mark Doyle, Phelype Oleinik, and Frank Mittelbach. *The revtex package. Styles for various Physics Journals*. 2020-10-06. Version 4.2e. License: lppl1.3c

url: <https://ctan.org/pkg/revtex>

Mirror: <https://mirror.ctan.org/macros/latex/contrib/revtex>

— *The revtex4-0 package. Styles for various Physics Journals (old version)*. 2020-10-02. Version 4.0a. License: lppl. This is an old version of , and is kept as a courtesy to users having difficulty with the incompatibility of that latest version. url: <https://ctan.org/pkg/revtex4-0>

Mirror: <https://mirror.ctan.org/obsolete/macros/latex/contrib/revtex4-0>

— *The revtex4-1 package. Styles for various Physics Journals*. 2020-10-16. Version 4.1s. License: lppl1.3. This is an old version of , and is kept as a courtesy to users having difficulty with the incompatibility of that latest version. url: <https://ctan.org/pkg/revtex4-1>

Mirror: <https://mirror.ctan.org/obsolete/macros/latex/contrib/revtex4-1>

Ohl, Thorsten. *The emp package. "Encapsulate" MetaPost figures in a document*. 2016-06-24. License: gpl url: <https://ctan.org/pkg/emp>

Mirror: <https://mirror.ctan.org/macros/latex/contrib/emp>

- *The feynmf package. Macros and fonts for creating Feynman (and other) diagrams*. 2018-01-06. Version 1.08. License: gpl url: <https://ctan.org/pkg/feynmf> Mirror: <https://mirror.ctan.org/macros/latex/contrib/feynmf>
- *The mcite package. Multiple items in a single citation*. 2016-06-24. Version 1.6. License: gpl url: <https://ctan.org/pkg/mcite>

Mirror: <https://mirror.ctan.org/macros/latex/contrib/mcite>

Ohlhaut, Marcus. *The niceframe package. Support for fancy frames*. 2017-10-29. Version 1.1c. License: lppl. The package defines means of drawing frames around boxes, using dingbat fonts. Some (Metafont) font sources are included; the fonts are available separately in .

url: <https://ctan.org/pkg/niceframe>

Mirror: <https://mirror.ctan.org/macros/latex/contrib/niceframe>

Okumura, Haruhiko and Japanese TEX Development Community. *The jsclasses package. Classes tailored for use with Japanese*. 2023-02-23. License: bsd

url: <https://ctan.org/pkg/jsclasses>

Mirror: <https://mirror.ctan.org/macros/jptex/latex/jsclasses>

Ol, Say. *The beamertheme-phnompenh package. A simple beamer theme*. 2016-06-24. Version 1.0. License: gpl url: <https://ctan.org/pkg/beamertheme-phnompenh>

Mirror: <https://mirror.ctan.org/macros/latex/contrib/beamer-contrib/themes/phnompenh>

Oleinik, Phelype. *The namedef package. TeX definitions with named parameters*. 2020-06-23. Version 1.0. License: lppl1.3c url: <https://ctan.org/pkg/namedef>

Mirror: <https://mirror.ctan.org/macros/generic/namedef>

Oliveira, Nuno. *The reotex package. Draw Reo Channels and Circuits*. 2016-06-24. Version 1.1. License: lppl. The package defines macros and other utilities to design Reo Circuits. The package requires support. url: <https://ctan.org/pkg/reotex>

Mirror: <https://mirror.ctan.org/graphics/pgf/contrib/reotex>

Oliver, Marcel. *The uaclasses package. University of Arizona thesis and dissertation format*. 2016-06-24. License: pd url: <https://ctan.org/pkg/uaclasses>

Mirror: <https://mirror.ctan.org/macros/latex/contrib/uaclasses>

Olko, Mariusz and Marcin Woliński. *The polski package. Typeset Polish documents with LATEX and Polish fonts*. 2021-08-25. Version 1.3.6. License: lppl1.2

url: <https://ctan.org/pkg/polski>

Mirror: <https://mirror.ctan.org/macros/latex/contrib/polski>

Olšák, Petr. *The a2ac package. AFM to AFM plus Composites*. 2016-06-24. Version 2. License: other-nonfree url: <https://ctan.org/pkg/a2ac>

Mirror: <https://mirror.ctan.org/fonts/utilities/a2ac>

— *The apnum package. Arbitrary precision numbers implemented by TEX macros*. 2018-04-22. Version 1.7. License: pd url: <https://ctan.org/pkg/apnum>

- Mirror: <https://mirror.ctan.org/macros/generic/apnum>
- *The code128 package. Barcode macros for the Code 128 standard*. 2016-06-24. License: gpl url: <https://ctan.org/pkg/code128> Mirror: <https://mirror.ctan.org/macros/generic/code128>
- *The csfonts-t1 package. Czech/Slovak tuned CM fonts in Type 1 format*. 2017-04-18. License: gpl. These are Adobe Type 1 versions of the fonts.

url: <https://ctan.org/pkg/csfonts-t1>

Mirror: <https://mirror.ctan.org/macros/cstex/base/csfonts-t1.tar.gz>

— *The csplain package. Plain TEX multilanguage support*. 2022-03-17. Version Mar. 2022. License: other-free url: <https://ctan.org/pkg/csplain> Mirror: <https://mirror.ctan.org/macros/cstex/base/csplain.tar.gz>

- *The CSTeX package. Support for Czech/Slovak languages*. 2022-08-19. License: other-free url: <https://ctan.org/pkg/cstex> Mirror: <https://mirror.ctan.org/macros/cstex>
- Olšák, Petr. *The docbytex package. Creating documentation from source code*. 2017-04-18. License: other-free url: <https://ctan.org/pkg/docbytex> Mirror: <https://mirror.ctan.org/macros/generic/docbytex>
- *The ean package. Macros for making EAN barcodes*. 2016-06-24. License: gpl url: <https://ctan.org/pkg/ean> Mirror: <https://mirror.ctan.org/macros/generic/ean>
- *The encTeX package. A TEX extension that translates input on its way into TEX*. 2018-01-06. License: gpl url: <https://ctan.org/pkg/enctex> Mirror: <https://mirror.ctan.org/systems/enctex>
- *The ofs package. Macros for managing large font collections*. 2017-04-18. License: knuth. OFS (Olsak's Font System) is a set of Plain TEX and LATEX macros for managing large font collections; it has been used by Czech/Slovak users for many years. Main features include:
	- url: <https://ctan.org/pkg/ofs>

Mirror: <https://mirror.ctan.org/macros/generic/ofs>

- *The olsak-misc package. Collection of plain TEX macros written by Petr Olšák*. 2022-08-04. Version Aug. 2022. License: pd url: <https://ctan.org/pkg/olsak-misc>
- Mirror: <https://mirror.ctan.org/macros/generic/olsak-misc>
- *The OpTeX package. LuaTeX format based on Plain TEX and OPmac*. 2023-02-09. Version 1.10. License: pd url: <https://ctan.org/pkg/optex> Mirror: <https://mirror.ctan.org/macros/optex>
- *The TeX-nutshell package. A short document about TEX principles*. 2022-05-18. Version 0.8. License: pd url: <https://ctan.org/pkg/tex-nutshell> Mirror: <https://mirror.ctan.org/info/tex-nutshell>
- Olšák, Petr and Zdeněk Wagner. *The cspsfonts package. Czech/Slovakian PostScript font support*. 2017-04-18. License: gpl url: <https://ctan.org/pkg/cspsfonts>

Mirror: <https://mirror.ctan.org/macros/cstex/base/cspsfonts.tar.gz>

Olthof, Edgar. *The fcolumn package. Typesetting financial tables*. 2022-02-01. Version 1.4.1. License: lppl1.3. In financial reports, text and currency amounts are regularly put in one table, e.g., a year balance or a profit-and-loss overview. This package provides the settings for automatically typesetting such columns, including the sum line (preceded by a rule of the correct width) using the specifier "".

url: <https://ctan.org/pkg/fcolumn>

Mirror: <https://mirror.ctan.org/macros/latex/contrib/fcolumn>

Omidali, Mehdi and Tobias Oetiker. *The lshort-persian package. Persian (Farsi) introduction to LATEX*. 2016-06-24. Version 5.01. License: pd. A Persian (Farsi) translation of Oetiker's .

url: <https://ctan.org/pkg/lshort-persian>

Mirror: <https://mirror.ctan.org/info/lshort/persian>

Oostrum, Pieter van. *The badge package. Print badge labels*. 2016-06-24. License: noinfo url: <https://ctan.org/pkg/badge>

- Mirror: <https://mirror.ctan.org/macros/plain/contrib/badge>
- *The bigdelim package. Big delimiters in tabular or array*. 2021-03-15. Version 2.8. License: lppl1.3. The commands and may be used to place multi-row delimiters inside a tabular or array, in cooperation with the package. url: <https://ctan.org/pkg/bigdelim>
- Mirror: <https://mirror.ctan.org/macros/latex/contrib/multirow>
- *The bigstrut package. Struts for opening up tabular spacing*. 2021-03-15. Version 2.8. License: lppl1.3 url: <https://ctan.org/pkg/bigstrut>
- Mirror: <https://mirror.ctan.org/macros/latex/contrib/multirow>
- *The fancyhdr package. Extensive control of page headers and footers in LATEX2e*. 2022-11-09. Version 4.1. License: lppl1.3 url: <https://ctan.org/pkg/fancyhdr>

Mirror: <https://mirror.ctan.org/macros/latex/contrib/fancyhdr>

— *The fancyheadings package. Legacy headings package*. 2022-11-09. Version 4.1. License: lppl1.3. This package is now a stub for . url: <https://ctan.org/pkg/fancyheadings>

Mirror: <https://mirror.ctan.org/macros/latex/contrib/fancyhdr>

— *The lkort package. A short introduction to LATEX, in Dutch*. 2019-06-21. License: noinfo url: <https://ctan.org/pkg/lkort>

Oostrum, Pieter van and Jerry Leichter. *The multirow package. Create tabular cells spanning multiple rows*. 2021-03-15. Version 2.8. License: lppl1.3

url: <https://ctan.org/pkg/multirow>

Mirror: <https://mirror.ctan.org/macros/latex/contrib/multirow>

Optical Society of America. *The osa package. Macros for Optical Society of America Journals, etc*. 2017-04-18. License: noinfo url: <https://ctan.org/pkg/osa>

Mirror: <https://mirror.ctan.org/macros/latex/contrib/osa>

Órdenes, Jerick. *The xcolor-material package. Defines the 256 colors from Google Material Color Palette*. 2016-11-16. Version 0.1. License: lppl1.3. The package is built on top of the great package. It provides a useful definition of the beautiful Google Material Color Palette, available at , for its use in document writing with LATEX and Friends. url: <https://ctan.org/pkg/xcolor-material>

Mirror: <https://mirror.ctan.org/macros/latex/contrib/xcolor-material>

Oriet, Boris. *The chextras package. A companion package for the Swiss typesetter*. 2016-06-24. Version 1.01. License: lppl1.3. The package simplifies the preparation of Swiss documents and letters by setting up linguistic and common packages. While it is a useful addition to the document class, it is not tied to it and may be used as a general purpose package. url: <https://ctan.org/pkg/chextras>

Mirror: <https://mirror.ctan.org/macros/latex/contrib/chextras>

— *The chletter package. Class for typesetting letters to Swiss rules*. 2016-06-24. Version 2.0. License: lppl url: <https://ctan.org/pkg/chletter>

Mirror: <https://mirror.ctan.org/macros/latex/contrib/chletter>

Orlandini, Mauro. *The shadow package. Shadow boxes*. 2018-04-18. License: lppl. Defines a command (analgous to ), and supporting mechanisms.

url: <https://ctan.org/pkg/shadow>

Mirror: <https://mirror.ctan.org/macros/latex/contrib/shadow>

Orlandini, Mauro and George Greenwade. *The daytime package. Print time of day*. 2020-04-11. License: noinfo. A jiffy to provide macros and to print times, in 12-hour am/pm form (with, and without leading zeros). url: <https://ctan.org/pkg/daytime>

Mirror: <https://mirror.ctan.org/macros/generic/misc/daytime.sty>

Orlandini, Mauro and Max Hailperin. *The multicolpar package. Put successive paragraphs in different columns*. 2016-06-24. License: noinfo

url: <https://ctan.org/pkg/multicolpar>

Mirror: <https://mirror.ctan.org/macros/latex209/contrib/misc/multicolpar.sty>

Orloff, Jean. *The psbox package. PostScript box macros, etc*. 2016-06-24. Version 1.34. License: noinfo url: <https://ctan.org/pkg/psbox>

Mirror: <https://mirror.ctan.org/macros/generic/psbox>

Ørsted, Sebastian. *The leftindex package. Left indices with better spacing*. 2020-08-31. Version 0.1beta. License: lppl1.3c url: <https://ctan.org/pkg/leftindex>

Mirror: <https://mirror.ctan.org/macros/latex/contrib/leftindex>

— *The SemanTeX package. Semantic, keyval-based mathematics*. 2023-01-23. Version 0.525. License: lppl1.3c url: <https://ctan.org/pkg/semantex>

Mirror: <https://mirror.ctan.org/macros/latex/contrib/semantex>

- *The SemTeX package. Deals with stripped SemanTeX documents*. 2020-10-04. Version 0.45. License: lppl1.3c url: <https://ctan.org/pkg/semtex>
	- Mirror: <https://mirror.ctan.org/macros/latex/contrib/semtex>
- *The stricttex package. Strictly balanced brackets and numbers in command names*. 2020-09-08. Version 0.2beta. License: lppl1.3c url: <https://ctan.org/pkg/stricttex>

Mirror: <https://mirror.ctan.org/macros/luatex/latex/stricttex>

Ortolo, Tanguy. *The songproj package. Generate Beamer slideshows with song lyrics*. 2022-11-16. Version 1.0.1. License: bsd3 url: <https://ctan.org/pkg/songproj>

Mirror: <https://mirror.ctan.org/macros/latex/contrib/songproj>

Osborne, Alexander. *The PuyoTikZ package. Quickly typeset board states of Puyo Puyo games*. 2021-01-03. Version 1.0.1. License: mit url: <https://ctan.org/pkg/puyotikz>

Mirror: <https://mirror.ctan.org/graphics/pgf/contrib/puyotikz>

Osborne, Martin J. *The egameps package. LATEX package for typesetting extensive games*. 2018-09-15. Version 1.1. License: lppl. The style is intended to have enough features to draw any extensive game with relative ease. The facilities of are used for graphics. (An older version of the package, which uses the LATEX picture environment rather than PSTricks and consequently has many fewer features is available on the package home page.)

url: <https://ctan.org/pkg/egameps>

Mirror: <https://mirror.ctan.org/macros/latex/contrib/egameps>

Osborne, Martin J. *The latex-bnf package. LATEX macros for typing BNF specifications*. 2016-06-24. Version 1.1a. License: noinfo. The package defines an environment . The contents of the environment is a context-free grammar, and the environment will pretty-print it.

url: <https://ctan.org/pkg/latex-bnf>

Mirror: <https://mirror.ctan.org/macros/latex209/contrib/tex-bnf>

- *The rputover package. Place text over PSTricks objects without obscuring background colors*. 2017-07-02. Version 1.0. License: lppl1.3
	- url: <https://ctan.org/pkg/rputover>

Mirror: <https://mirror.ctan.org/obsolete/graphics/pstricks/contrib/rputover>

— *The sgame package. LATEX style for typesetting strategic games*. 2017-04-18. Version 2.15. License: lppl url: <https://ctan.org/pkg/sgame>

Mirror: <https://mirror.ctan.org/macros/latex/contrib/sgame>

— *The Swimgraf package. Graphical/textual representations of swimming performances*. 2018-09-15. License: lppl url: <https://ctan.org/pkg/swimgraf>

Mirror: <https://mirror.ctan.org/macros/latex/contrib/swimgraf>

— *The text2bib package. A PHP script to convert references to BibTeX*. 2016-06-24. License: gpl2 url: <https://ctan.org/pkg/text2bib>

Mirror: <https://mirror.ctan.org/biblio/bibtex/utils/text2bib>

- Ouassou, Jabir Ali and Luuk Tijssen. *The eulerpx package. A modern interface for the Euler math fonts*. 2022-07-15. Version 1.0. LICENSE: lppl1.3
	- url: <https://ctan.org/pkg/eulerpx>

Mirror: <https://mirror.ctan.org/fonts/eulerpx>

Oudenhove, Thomas van. *The sort-by-letters package. Bibliography styles for alphabetic sorting*. 2016-06-24. License: other-free url: <https://ctan.org/pkg/sort-by-letters>

Mirror: <https://mirror.ctan.org/biblio/bibtex/contrib/sort-by-letters>

— *The texloganalyser package. Analyse TEX logs*. 2020-03-26. Version 0.11. License: bsd url: <https://ctan.org/pkg/texloganalyser>

Mirror: <https://mirror.ctan.org/support/texloganalyser>

Owens, John. *The otfinst package. Install OpenType fonts for use in TEX/LATEX systems*. 2018-01-06. Version 1.0.3. License: bsd. Otfinst takes a list of OpenType font files as input, uses Eddie Kohler's to install them into a TFX/LATFX system, and builds and installs the necessary font description and style files. Otfinst was formerly known as otftex\_install and is written in Python. It has similar capabilities to Marc Penninga's .

url: <https://ctan.org/pkg/otfinst>

Mirror: <https://mirror.ctan.org/fonts/utilities/otfinst>

Pacini, Alex. *The cesenaexam package. A class file to typeset exams*. 2017-08-07. Version 0.2. License: lppl1.3c url: <https://ctan.org/pkg/cesenaexam>

Mirror: <https://mirror.ctan.org/macros/latex/contrib/cesenaexam>

Paciorek, Robert. *The ehhline package. Extend the \hhline command*. 2020-04-04. Version 1.1. License: mit. This package extends the command with a token, which allows to create lines with arbitrary LATEX commands. url: <https://ctan.org/pkg/ehhline>

Mirror: <https://mirror.ctan.org/macros/latex/contrib/ehhline>

- *The labels4easylist package. Add reference labels to easylist items*. 2019-05-16. Version 1.0. License: mit. This package provides the macro for adding configurable reference labels to items. url: <https://ctan.org/pkg/labels4easylist> Mirror: <https://mirror.ctan.org/macros/latex/contrib/labels4easylist>
- *The pdfarticle package. Class for pdf publications*. 2019-05-15. Version 1.0. License: mit url: <https://ctan.org/pkg/pdfarticle>

Mirror: <https://mirror.ctan.org/macros/luatex/latex/pdfarticle>

- *The tikzpackets package. Display network packets*. 2020-07-20. Version 1.0. License: mit url: <https://ctan.org/pkg/tikzpackets>
- Mirror: <https://mirror.ctan.org/graphics/pgf/contrib/tikzpackets>
- *The vtable package. Vertical alignement of table cells*. 2019-05-16. Version 1.0. License: mit. The package allows vertical alignement of table cell by providing:
	- url: <https://ctan.org/pkg/vtable>

Mirror: <https://mirror.ctan.org/macros/latex/contrib/vtable>

- Page, Stephen. *The doublespace package. Double space environment*. 2016-06-24. License: lppl url: <https://ctan.org/pkg/doublespace> Mirror: <https://mirror.ctan.org/obsolete/macros/latex209/contrib/misc/doublespace.sty>
- *The drafthead package. Mark "DRAFT" in page headers*. 2016-06-24. License: noinfo url: <https://ctan.org/pkg/drafthead>
- Mirror: <https://mirror.ctan.org/macros/latex209/contrib/misc/drafthead.sty>
- Pagin, Peter. *The philex package. Cross references for named and numbered environments*. 2016-06-24. Version 1.3. License: lppl url: <https://ctan.org/pkg/philex>

Mirror: <https://mirror.ctan.org/macros/latex/contrib/philex>

- Paić, Alan and Ivan Kokan. *The babel-croatian package. Babel contributed support for Croatian*. 2016-06-24. Version 1.3l. License: lppl1.3
	- url: <https://ctan.org/pkg/babel-croatian>

Mirror: <https://mirror.ctan.org/macros/latex/contrib/babel-contrib/croatian>

- Pakin, Scott. The arlatex package. A L<sup>A</sup>TEX-based archiver. 2022-10-04. Version 1.1. LICENSE: lppl1.3c. Arlatex is an archiving program like shar, tar, zip, etc. Its output is specifically designed for use with LATEX. Arlatex takes the name of a master file and the ancillary files it uses (such as , , and files). From these files, arlatex creates a single file that will recreate all the ancillary files when it's run through LATEX.
	- url: <https://ctan.org/pkg/arlatex>

Mirror: <https://mirror.ctan.org/support/bundledoc>

— *The attachfile package. Attach arbitrary files to a PDF document*. 2018-01-06. Version 1.9. License: lppl1.3 url: <https://ctan.org/pkg/attachfile>

Mirror: <https://mirror.ctan.org/macros/latex/contrib/attachfile>

— *The boxedminipage package. Framed minipages of a specified total width (text and frame combined)*. 2020-04-21. Version 1.1. License: lppl1.3c

url: <https://ctan.org/pkg/boxedminipage>

Mirror: <https://mirror.ctan.org/macros/latex/contrib/boxedminipage>

— *The bundledoc package. Bundle together all the files needed to build a LATEX document*. 2022-10-04. Version 3.4. License: lppl1.3c url: <https://ctan.org/pkg/bundledoc>

Mirror: <https://mirror.ctan.org/support/bundledoc>

— *The bytefield package. Create illustrations for network protocol specifications*. 2021-08-18. Version 2.7. License: lppl1.3a url: <https://ctan.org/pkg/bytefield>

Mirror: <https://mirror.ctan.org/macros/latex/contrib/bytefield>

- *The comicsans package. Use Microsoft Comic Sans font*. 2021-09-11. Version 1.0g. License: lppl url: <https://ctan.org/pkg/comicsans>
- Mirror: <https://mirror.ctan.org/fonts/comicsans>
- *The cooltooltips package. Associate a pop-up window and tooltip with PDF hyperlinks*. 2021-08-09. Version 1.1. License: lppl. The cooltooltips package enables a document to contain hyperlinks that pop up a brief tooltip when the mouse moves over them and also open a small window containing additional text. cooltooltips provides the mechanism used by the to indicate the question that each hyperlink answers.

url: <https://ctan.org/pkg/cooltooltips>

Mirror: <https://mirror.ctan.org/macros/latex/contrib/cooltooltips>

— *The covfonts package. Make Apostrophic Laboratories's Covington fonts available to TEX and LATEX*. 2022-04-24. Version 1.0a. License: lppl. The covfonts package provides all of the font metrics, virtual fonts, font-description files, and font-mapping files needed to use Apostrophic Laboratories's freely downloadable with TFX and IATFX. url: <https://ctan.org/pkg/covfonts>

Mirror: <https://mirror.ctan.org/fonts/covfonts>

— *The ctanify package. Prepare a package for upload to CTAN*. 2017-04-23. Version 1.9.1. License: lppl1.3c url: <https://ctan.org/pkg/ctanify> Mirror: <https://mirror.ctan.org/support/ctanify>

— *The dashrule package. Draw dashed rules*. 2016-06-24. Version 1.3. License: lppl. The dashrule package makes it easy to draw a huge variety of dashed rules (i.e., lines) in LATEX. dashrule provides a command, , which is a cross between LATEX's \rule and PostScript's setdash command. draws horizontally dashed rules using the same syntax as , but with an additional, setdash-like parameter that specifies the pattern of dash segments and the space between those segments. Because dashrule's rules are constructed internally using (as opposed to, e.g., PostScript s) they are fully compatible with every LATEX back-end processor. url: <https://ctan.org/pkg/dashrule>

Mirror: <https://mirror.ctan.org/macros/latex/contrib/dashrule>

Pakin, Scott. *The dtxtut package. Tutorial on writing .dtx and .ins files*. 2016-06-24. Version 2.1. License: lppl1.3. This tutorial is intended for advanced LATEX2e users who want to learn how to create and files for distributing their homebrewed classes and package files.

url: <https://ctan.org/pkg/dtxtut>

Mirror: <https://mirror.ctan.org/info/dtxtut>

— *The eqparbox package. Create equal-widthed parboxes*. 2017-09-04. Version 4.1. License: lppl1.3c. LATEX users sometimes need to ensure that two or more blocks of text occupy the same amount of horizontal space on the page. To that end, the eqparbox package defines a new command, , which works just like , except that instead of specifying a width, one specifies a tag. All eqparboxes with the same tag—regardless of where they are in the document—will stretch to fit the widest eqparbox with that tag. This simple, equal-width mechanism can be used for a variety of alignment purposes, as is evidenced by the examples in eqparbox's documentation. Various derivatives of are also provided. url: <https://ctan.org/pkg/eqparbox>

Mirror: <https://mirror.ctan.org/macros/latex/contrib/eqparbox>

— *The filecontents package. Create an external file from within a LATEX document*. 2019-09-21. Version 1.5. License: lppl1.3c url: <https://ctan.org/pkg/filecontents>

Mirror: <https://mirror.ctan.org/macros/latex/contrib/filecontents>

— *The hyperxmp package. Embed XMP metadata within a LATEX document*. 2023-02-20. Version 5.11. License: lppl1.3c url: <https://ctan.org/pkg/hyperxmp>

Mirror: <https://mirror.ctan.org/macros/latex/contrib/hyperxmp>

— *The IEEEconf package. Macros for IEEE conference proceedings*. 2021-06-23. Version 1.4. License: lppl. The IEEEconf class implements the dictated by the IEEE Computer Society Press for conference proceedings. url: <https://ctan.org/pkg/ieeeconf>

Mirror: <https://mirror.ctan.org/macros/latex/contrib/IEEEconf>

- *The leawood package. LATEX support for use of ITC Leawood font family*. 2016-06-24. License: lppl url: <https://ctan.org/pkg/leawood> Mirror: <https://mirror.ctan.org/fonts/psfonts/leawood>
- *The listliketab package. Typeset lists as tables*. 2016-06-24. License: lppl url: <https://ctan.org/pkg/listliketab> Mirror: <https://mirror.ctan.org/macros/latex/contrib/listliketab>
- *The mf2pt1 package. Convert stylized Metafont to PostScript Type 1*. 2021-12-04. Version 2.7. License: lppl1.3c. mf2pt1 is a Perl script that facilitates producing PostScript Type 1 fonts from a Metafont source file. It is not, as the name may imply, an automatic converter of arbitrary Metafont fonts to Type 1 format. mf2pt1 imposes a number of restrictions on the Metafont input. If these restrictions are met, mf2pt1 will produce valid Type 1 output with more accurate control points than can be reverse-engineered by TEXtrace, , and other programs which convert bitmaps to outline fonts. url: <https://ctan.org/pkg/mf2pt1>

Mirror: <https://mirror.ctan.org/support/mf2pt1>

- *The mftinc package. Pretty-print Metafont source*. 2016-06-24. Version 1.0a. License: lppl url: <https://ctan.org/pkg/mftinc>
- Mirror: <https://mirror.ctan.org/macros/latex/contrib/mftinc>
- *The newcommand package. Generate new LATEX command definitions*. 2016-06-24. Version 2.0. License: lppl. Generating any other than the simple -style commands, in LATEX, is tedious (in the least). This script allows the specification of commands in a 'natural' style; the script then generates macros to define the command. url: <https://ctan.org/pkg/newcommand>

Mirror: <https://mirror.ctan.org/support/newcommand>

— *The perltex package. Define LATEX macros in terms of Perl code*. 2019-09-23. Version 2.2. License: lppl url: <https://ctan.org/pkg/perltex> Mirror: <https://mirror.ctan.org/macros/latex/contrib/perltex>

- *The pkfix-helper package. Make PostScript files accessible to pkfix*. 2020-08-06. Version 1.6. License: lppl1.3c url: <https://ctan.org/pkg/pkfix-helper> Mirror: <https://mirror.ctan.org/support/pkfix-helper>
- *The purifyeps package. Make EPS work with both LATEX/dvips and pdfLaTeX*. 2016-06-24. Version 1.1. License: lppl url: <https://ctan.org/pkg/purifyeps>
- Mirror: <https://mirror.ctan.org/support/purifyeps>
- Pakin, Scott. *The repltext package. Control how text gets copied from a PDF file*. 2020-09-25. Version 1.1. License: lppl1.3c url: <https://ctan.org/pkg/repltext>
- Mirror: <https://mirror.ctan.org/macros/latex/contrib/repltext>
- *The savetrees package. Optimise the use of each page of a LATEX document*. 2016-06-24. Version 2.4. License: lppl1.3 url: <https://ctan.org/pkg/savetrees>
- Mirror: <https://mirror.ctan.org/macros/latex/contrib/savetrees>
- *The spverbatim package. Allow line breaks within \verb and verbatim output*. 2016-06-24. Version 1.0. License: lppl. LaTeX's macro treats its argument as an unbreakable unit of text. This can lead to poor typesetting, especially when the argument is long. The spverbatim package provides an macro that is analogous to and an environment that is analogous to with the difference being that and allow LATEX to break lines at space characters.
	- url: <https://ctan.org/pkg/spverbatim>

Mirror: <https://mirror.ctan.org/macros/latex/contrib/spverbatim>

- *The The Comprehensive LATEX Symbol List package. Symbols accessible from LATEX*. 2021-05-06. Version 14.0. License: lppl1.3 url: <https://ctan.org/pkg/comprehensive>
- Mirror: <https://mirror.ctan.org/info/symbols/comprehensive>
- *The threadcol package. Organize document columns into PDF "article thread"*. 2016-06-24. Version 1.0. License: lppl1.3 url: <https://ctan.org/pkg/threadcol>
- Mirror: <https://mirror.ctan.org/macros/latex/contrib/threadcol>
- *The uiucredborder package. Class for UIUC thesis red-bordered forms*. 2016-06-24. Version 1.00. License: lppl1.2 url: <https://ctan.org/pkg/uiucredborder>

Mirror: <https://mirror.ctan.org/macros/latex/contrib/uiucredborder>

— *The visualFAQ package. A Visual LATEX FAQ*. 2021-08-19. License: lppl. Having trouble finding the answer to a LATEX question? The Visual LATEX FAQ is an innovative new search interface that presents over a hundred typeset samples of frequently requested document formatting. Simply click on a hyperlinked piece of text and the Visual LATEX FAQ will send your Web browser to the appropriate page in the .

url: <https://ctan.org/pkg/visualfaq>

Mirror: <https://mirror.ctan.org/info/visualfaq>

— *The wheretotrim package. Assist in reducing LATEX document page counts*. 2016-06-24. Version 1.0. License: lppl1.3 url: <https://ctan.org/pkg/wheretotrim>

Mirror: <https://mirror.ctan.org/support/wheretotrim>

Pal, Palash Baran. *The bangtex package. Writing Bangla and Assamese with LATEX*. 2020-06-07. License: lppl url: <https://ctan.org/pkg/bangtex>

Mirror: <https://mirror.ctan.org/language/bengali/bangtex>

Pallas, Joseph. *The suthesis package. Typeset a Stanford University thesis*. 2016-06-24. License: noinfo url: <https://ctan.org/pkg/suthesis>

Mirror: <https://mirror.ctan.org/macros/latex209/contrib/misc/suthesis.sty>

Palm, Reimo. *The 1short-estonian package. Estonian introduction to L<sup>A</sup>TEX. 2016-06-24. Version 5.05. LICENSE: gpl2. This is the Estonian* translation of .

url: <https://ctan.org/pkg/lshort-estonian>

Mirror: <https://mirror.ctan.org/info/lshort/estonian>

Palmer, Michael. *The mol2chemfig package. Convert chemical structures from MDL molfile format to chemfig source code*. 2023-01-17. Version 1.5. License: lppl. The package contains , the Lua web client version of mol2chemfig. It is used from the command line but calls the mol2chemfig server for every request, to convert chemical structures from MDL molfile format or SMILES format to T<sub>E</sub>X format for processing using.

url: <https://ctan.org/pkg/mol2chemfig>

Mirror: <https://mirror.ctan.org/graphics/mol2chemfig>

— *The pdfreview package. Annotate PDF files with margin notes*. 2019-02-22. Version 1.2. License: lppl url: <https://ctan.org/pkg/pdfreview> Mirror: <https://mirror.ctan.org/macros/latex/contrib/pdfreview>

Palmieri, John H. *The bibweb package. Automatically retrieve bibliography from MathSciNet*. 2016-06-24. License: gpl url: <https://ctan.org/pkg/bibweb>

Mirror: <https://mirror.ctan.org/biblio/bibtex/utils/bibweb>

— *The Ultra-TeX package. An emacs TEX mode with "lightning completion'*. 2016-06-24. License: gpl. Ultra-TeX is an Emacs mode, a distant relation of , with several enhancements (relative to the version it started from) and with a "lightning completion" mode that doesn't wait for a request for completion (the request is typically expressed by pressing the tab key). url: <https://ctan.org/pkg/ultratex>

Mirror: <https://mirror.ctan.org/support/ultratex>

Pamp, Quirin. *The frege package. Typeset fregean Begriffsschrift*. 2016-06-24. Version 1.3. License: gpl url: <https://ctan.org/pkg/frege>

Mirror: <https://mirror.ctan.org/macros/latex/contrib/frege>

Pan, Shengjun. *The lmake package. Process lists to do repetitive actions*. 2016-06-24. Version 1.0. License: lppl1.2 url: <https://ctan.org/pkg/lmake>

Mirror: <https://mirror.ctan.org/macros/latex/contrib/lmake>

- *The meper package. MetaPost editor and previewer*. 2017-04-18. License: gpl url: <https://ctan.org/pkg/meper> Mirror: <https://mirror.ctan.org/support/meper>
- Panagopoulos, George. *The db package. Process simple databases inside LATEX*. 2016-06-24. Version 2.1. License: noinfo url: <https://ctan.org/pkg/db>

Mirror: <https://mirror.ctan.org/macros/latex209/contrib/misc/db.sty>

Pandey, Anshuman. *The gurmukhi package. Support for Gurmukhi*. 2016-06-24. License: noinfo url: <https://ctan.org/pkg/gurmukhi> Mirror: <https://mirror.ctan.org/language/gurmukhi/pandey>

— *The wnri-latex package. LATEX support for wnri fonts*. 2018-01-06. Version 1.0b. License: gpl2. LATEX support for the fonts. url: <https://ctan.org/pkg/wnri-latex>

Mirror: <https://mirror.ctan.org/macros/latex/contrib/wnri-latex>

Pandey, Anshuman and Abhijit Das. *The bengali-pandey package. Support for the Bengali language*. 2020-06-07. License: lppl url: <https://ctan.org/pkg/bengali-pandey>

Mirror: <https://mirror.ctan.org/language/bengali/pandey>

Panov, Andrey and Nikola Lečić. *The cm-unicode package. Computer Modern Unicode font family*. 2021-03-10. Version 0.7.0. License: ofl

url: <https://ctan.org/pkg/cm-unicode>

Mirror: <https://mirror.ctan.org/fonts/cm-unicode>

Pantieri, Lorenzo. *The ArsClassica package. A different view of the ClassicThesis package. 2017-10-31. License: lppl. The package* changes some typographical points of the ClassicThesis style, by André Miede. It enables the user to reproduce the look of the guide (the web page is in Italian).

url: <https://ctan.org/pkg/arsclassica>

Mirror: <https://mirror.ctan.org/macros/latex/contrib/arsclassica>

Pantigny, François. *The cascade package. Constructions with braces to present mathematical demonstrations*. 2023-02-08. Version 1.2a. License: lppl1.3

url: <https://ctan.org/pkg/cascade>

Mirror: <https://mirror.ctan.org/macros/latex/contrib/cascade>

— *The nicematrix package. Improve the typesetting of mathematical matrices with PGF*. 2023-02-25. Version 6.15. License: lppl1.3 url: <https://ctan.org/pkg/nicematrix>

Mirror: <https://mirror.ctan.org/macros/latex/contrib/nicematrix>

— *The piton package. Typeset Python listings with LPEG*. 2023-02-14. Version 1.4. License: lppl1.3 url: <https://ctan.org/pkg/piton> Mirror: <https://mirror.ctan.org/macros/luatex/latex/piton>

— *The witharrows package. "Aligned" math environments with arrows for comments*. 2023-02-14. Version 2.8a. License: lppl1.3 url: <https://ctan.org/pkg/witharrows>

Mirror: <https://mirror.ctan.org/macros/generic/witharrows>

Pantke, Micaela. *The futhorc package. Anglo-Friesic futhorc alphabet font*. 2016-06-24. License: other-nonfree url: <https://ctan.org/pkg/futhorc>

Mirror: <https://mirror.ctan.org/fonts/futhorc>

Papa, Brian and American Meteorological Society. *The ametsoc package. Official American Meteorological Society LATEX Template*. 2022-04-06. Version 4.3.2. License: lppl

url: <https://ctan.org/pkg/ametsoc>

Mirror: <https://mirror.ctan.org/obsolete/macros/latex/contrib/ametsoc>

Papanicola, Robert. *The bodegraph package. Draw Bode, Nyquist and Black plots with gnuplot and TikZ*. 2021-10-30. Version 1.4. License: lppl. The package provides facilities to draw Bode, Nyquist and Black plots using and . Elementary Transfer Functions and basic correctors are preprogrammed for use.

url: <https://ctan.org/pkg/bodegraph>

Mirror: <https://mirror.ctan.org/graphics/pgf/contrib/bodegraph>

Papanicola, Robert. *The grafcet package. Draw Grafcet/SFC with TikZ*. 2018-01-17. Version 1.3.5. License: lppl1 url: <https://ctan.org/pkg/grafcet>

Mirror: <https://mirror.ctan.org/graphics/pgf/contrib/grafcet>

— *The schemabloc package. Draw block diagrams, using TikZ*. 2021-02-26. Version 1.5. License: lppl url: <https://ctan.org/pkg/schemabloc>

Mirror: <https://mirror.ctan.org/graphics/pgf/contrib/schemabloc>

Papasalouros, Andreas and Antonis Tsolomitis. *The Latex2Nemeth package. Convert LATEX source to Braille with math in Nemeth*. 2022-12-13. Version 1.1.3. License: gpl3

url: <https://ctan.org/pkg/latex2nemeth>

Mirror: <https://mirror.ctan.org/support/latex2nemeth>

ParaGraph International, Vladimir Volovich, and Anatoliy A. Malyarenko. *The literaturnaya package. The Literaturnaya family of fonts*. 2021-09-11. Version 0.2. License: nosell

url: <https://ctan.org/pkg/literaturnaya>

Mirror: <https://mirror.ctan.org/fonts/cyrillic/literat>

Parashchenko, Oleg. *The cals package. Multipage tables with wide range of features*. 2017-01-20. Version 2.4.2. License: lppl1.3. The package is a set of macros to typeset multipage tables with repeatable headers and footers, with cells spanned over rows and columns. Decorations are supported: padding, background color, width of separation rules. The code is compatible with and . url: <https://ctan.org/pkg/cals>

Mirror: <https://mirror.ctan.org/macros/latex/contrib/cals>

— *The parades package. Tabulators and space between paragraphs in galley approach*. 2016-06-24. License: lppl1.3 url: <https://ctan.org/pkg/parades>

Mirror: <https://mirror.ctan.org/macros/latex/contrib/parades>

Park, William. *The pictex2 package. Adds relative coordinates and improves the \plot command*. 2016-06-24. License: lppl. Adds two user commands to standard . One command uses relative coordinates, thus eliminating the need to calculate the coordinate of every point manually as in standard PiCTeX. The other command modifies to use a rule instead of dots if the line segment is horizontal or vertical.

url: <https://ctan.org/pkg/pictex2>

Mirror: <https://mirror.ctan.org/macros/latex/contrib/pictex2/pictex2.sty>

Park, William and Dominique Unruh. *The braille package. Support for braille*. 2016-06-24. License: lppl1.3. This package allows the user to produce Braille documents on paper for the blind without knowing Braille (which can take years to learn). Python scripts and convert ordinary text to grade 1 and 2 Braille tags; then, the LAT<sub>EX</sub> package takes the tags and prints out corresponding Braille symbols.

url: <https://ctan.org/pkg/braille>

Mirror: <https://mirror.ctan.org/macros/latex/contrib/braille>

Parry, Chad. *The bibleref-lds package. Bible references, including those to the scriptures of the Church of Jesus Christ of Latter Day Saints*. 2016-06-24. Version 1.0. License: lppl1.3

url: <https://ctan.org/pkg/bibleref-lds>

Mirror: <https://mirror.ctan.org/macros/latex/contrib/bibleref-lds>

— *The bibleref-mouth package. Consistent formatting of Bible references*. 2016-06-24. Version 1.0. License: lppl1.3. The package allows Bible references to be formatted in a consistent way. It is similar to the bibleref package, except that the formatting macros are all purely expandable  $-$  that is, they are all implemented in T<sub>E</sub>X's mouth. This means that they can be used in any expandable context, such as an argument to a command.

url: <https://ctan.org/pkg/bibleref-mouth>

Mirror: <https://mirror.ctan.org/macros/latex/contrib/bibleref-mouth>

Parsloe, Andrew. *The diffcoeff package. Write differential coefficients easily and consistently*. 2023-01-23. Version 5.2. License: lppl1.3c url: <https://ctan.org/pkg/diffcoeff>

Mirror: <https://mirror.ctan.org/macros/latex/contrib/diffcoeff>

— *The numerica package. Numerically evaluate mathematical expressions in LATEX form*. 2021-12-12. Version 2.0.0. License: lppl1.3c url: <https://ctan.org/pkg/numerica>

Mirror: <https://mirror.ctan.org/macros/latex/contrib/numerica>

— *The numerica-plus package. Iteration and recurrence relations: finding fixed points, zeros and extrema of functions*. 2021-12-15. Version 2.0.0. License: lppl1.3c

url: <https://ctan.org/pkg/numerica-plus>

Mirror: <https://mirror.ctan.org/macros/latex/contrib/numerica-plus>

Parsloe, Andrew. *The numerica-tables package. Create multi-column tables of mathematical functions*. 2021-12-15. Version 2.0.0. License: lppl1.3c

url: <https://ctan.org/pkg/numerica-tables>

Mirror: <https://mirror.ctan.org/macros/latex/contrib/numerica-tables>

Parsons, Josh. *The begriff package. Typeset Begriffschrift*. 2016-06-24. Version 1.6. License: gpl url: <https://ctan.org/pkg/begriff>

Mirror: <https://mirror.ctan.org/macros/latex/contrib/begriff>

Partl, Hubert. *The portland package. Simple portrait/landscape switching*. 2019-06-21. License: noinfo url: <https://ctan.org/pkg/portland>

Mirror: <https://mirror.ctan.org/macros/latex209/contrib/misc/portland.sty>

Partl, Hubert and B. Simon. *The sfarticle package. A LATEX 2.09 article style with an sf switch. 2016-06-24. LICENSE: noinfo. The* package is a variant of standard that has an option (for sans typesetting) and various of the 'fixed names' (such as 'Contents') defined in macros (and thus variable).

url: <https://ctan.org/pkg/sfarticle>

Mirror: <https://mirror.ctan.org/macros/latex209/contrib/sfarticle>

Pasechnik, Dima and Dan Drake. *The SageTeX package. Embed Sage code and plots into LATEX*. 2023-01-11. Version 3.6.1. License: gpl2+. SageTeX allows you to embed code, the results of computations, plots, and graphics from the into LATEX documents. It is similar in spirit to Literate Haskell and lhs2TeX.

url: <https://ctan.org/pkg/sagetex>

Mirror: <https://mirror.ctan.org/macros/latex/contrib/sagetex>

Pasquet, Stéphane. *The pas-cours package. Macros useful in preparing teaching material*. 2020-07-16. Version 1.9. License: lppl url: <https://ctan.org/pkg/pas-cours>

Mirror: <https://mirror.ctan.org/macros/latex/contrib/pas-cours>

- *The pas-crosswords package. Creating crossword grids, using TikZ*. 2016-06-24. Version 1.03. License: lppl url: <https://ctan.org/pkg/pas-crosswords>
	- Mirror: <https://mirror.ctan.org/macros/latex/contrib/pas-crosswords>
- *The pas-cv package. Flexible typesetting of Curricula Vitae*. 2016-06-24. Version 2.01. License: lppl url: <https://ctan.org/pkg/pas-cv>
	- Mirror: <https://mirror.ctan.org/macros/latex/contrib/pas-cv>
- *The pas-tableur package. Create a spreadsheet layout*. 2016-06-24. Version 2.01. License: lppl url: <https://ctan.org/pkg/pas-tableur>

Mirror: <https://mirror.ctan.org/macros/latex/contrib/pas-tableur>

Patashnik, Oren. *The bibtex package. Process bibliographies (bib files) for LATEX or other formats*. 2022-09-15. Version 0.99d. License: knuth

url: <https://ctan.org/pkg/bibtex>

Mirror: <https://mirror.ctan.org/biblio/bibtex/base>

Pate, John. *The screenplay package. A class file to typeset screenplays*. 2016-06-24. Version 1.6. License: gpl url: <https://ctan.org/pkg/screenplay>

Mirror: <https://mirror.ctan.org/macros/latex/contrib/screenplay>

Patel-Schneider, Peter. *The aaai package. AAAI style*. 2016-06-24. License: noinfo url: <https://ctan.org/pkg/aaai>

Mirror: <https://mirror.ctan.org/obsolete/macros/latex209/contrib/aaai>

— *The aaai-named package. BibTeX style for AAAI*. 2019-10-23. License: other-free. A BibTeX style derived from the standard master, presumably for use with the package.

url: <https://ctan.org/pkg/aaai-named>

- Mirror: <https://mirror.ctan.org/biblio/bibtex/contrib/misc/aaai-named.bst>
- *The ijcai89 package. Format papers for IJCAI 1989*. 2016-06-24. License: noinfo url: <https://ctan.org/pkg/ijcai89>

Mirror: <https://mirror.ctan.org/macros/latex209/contrib/ijcai89>

— *The named package. "Named" bibliography style*. 2016-06-24. License: other-free url: <https://ctan.org/pkg/named> Mirror: <https://mirror.ctan.org/biblio/bibtex/contrib/named>

Paternault, Louis. *The graph35 package. Draw keys and screen items of several Casio calculators. 2022-11-29. Version 0.1.3. License:* lppl1.3

url: <https://ctan.org/pkg/graph35>

Mirror: <https://mirror.ctan.org/graphics/graph35>

Paternault, Louis. *The pixelart package. Draw pixel-art pictures*. 2023-02-20. Version 1.0.2. License: lppl1.3 url: <https://ctan.org/pkg/pixelart>

Mirror: <https://mirror.ctan.org/graphics/pgf/contrib/pixelart>

— *The SpiX package. Yet another TEX compilation tool: simple, human readable, no option, no magic*. 2022-11-18. Version 1.3.0. License:  $gpl3+$ 

url: <https://ctan.org/pkg/spix>

Mirror: <https://mirror.ctan.org/support/spix>

— *The thalie package. Typeset drama plays*. 2022-12-11. Version 0.13a. License: lppl1.3. The package provides tools to typeset drama plays. It defines commands to introduce characters' lines, to render stage directions, to divide a play into acts and scenes and to build the automatically.

url: <https://ctan.org/pkg/thalie>

Mirror: <https://mirror.ctan.org/macros/latex/contrib/thalie>

Pearlmutter, Barak A. *The bibfile-reformat-pages package. Puts .bib file page ranges into uniform format*. 2016-06-24. License: gpl. This is a small gawk script to put all the page ranges in a file into a uniform format, either 1234-1256 or upon request 1234-56; null ranges such as 1234-1234 are always scrunched to just 1234. The script squeezes out spaces around the separator; can make all separators one- or two-hyphens upon request. The script is very conservative: it is probably impossible for it actually to mess up a file.

url: <https://ctan.org/pkg/bibfile-reformat-pages>

Mirror: <https://mirror.ctan.org/biblio/bibtex/utils/bibfile-reformat-pages/bibfile-reformat-pages>

Pearson, George. *The asaetr package. Transactions of the ASAE*. 2016-06-24. Version 1.0a. License: pd url: <https://ctan.org/pkg/asaetr>

Mirror: <https://mirror.ctan.org/macros/latex/contrib/asaetr>

- *The scientificviewer package. MacKichan software viewer*. 2016-06-24. License: nosource url: <https://ctan.org/pkg/scientificviewer> Mirror: <https://mirror.ctan.org/systems/win32/scientificviewer>
- Pease, Emma. *The phonetic package. Metafont Phonetic fonts, based on Computer Modern*. 2020-09-26. License: lppl url: <https://ctan.org/pkg/phonetic>

Mirror: <https://mirror.ctan.org/fonts/phonetic>

— *The tree-dvips package. Trees and other linguists' macros*. 2016-06-24. Version .91. License: lppl1 url: <https://ctan.org/pkg/tree-dvips>

Mirror: <https://mirror.ctan.org/macros/latex209/contrib/trees/tree-dvips>

Péault, Olivier. *The mptrees package. Probability trees with MetaPost*. 2021-11-02. Version 21.11. License: lppl1.3 url: <https://ctan.org/pkg/mptrees>

Mirror: <https://mirror.ctan.org/graphics/metapost/contrib/macros/mptrees>

— *The repere package. MetaPost macros for secondary school mathematics teachers*. 2023-02-09. Version 23.02. License: lppl1.3c url: <https://ctan.org/pkg/repere>

Mirror: <https://mirror.ctan.org/graphics/metapost/contrib/macros/repere>

Pecheur, Charles. *The outlines package. Produce "outline" lists*. 2016-06-24. Version 1.1. License: lppl. Defines an outline environment, which allows outline-style indented lists with freely mixed levels up to four levels deep. It replaces the nested / pairs by different item tags to for each nesting level. This is very convenient in cases where nested lists are used a lot, such as for to-do lists or presentation slides.

url: <https://ctan.org/pkg/outlines>

Mirror: <https://mirror.ctan.org/macros/latex/contrib/outlines>

Pedersen, Bjørn. *The bpchem package. Typeset chemical names, formulae, etc*. 2017-08-23. Version 1.1. License: lppl url: <https://ctan.org/pkg/bpchem>

Mirror: <https://mirror.ctan.org/macros/latex/contrib/bpchem>

— *The delimtxt package. Read and parse text tables*. 2016-06-24. License: lppl url: <https://ctan.org/pkg/delimtxt> Mirror: <https://mirror.ctan.org/macros/latex/exptl/delimtxt>

— *The dnaseq package. Format DNA base sequences*. 2016-06-24. Version 0.01. License: lppl url: <https://ctan.org/pkg/dnaseq>

Mirror: <https://mirror.ctan.org/macros/latex/contrib/dnaseq>

Pedersen, Bjørn. *The gradback package. Gradient backgrounds for dvips output*. 2016-06-24. License: lppl url: <https://ctan.org/pkg/gradback>

Mirror: <https://mirror.ctan.org/macros/latex/contrib/gradback>

— *The serial package. Generate serial letters*. 2016-06-24. License: lppl. The serial package provides a wrapper to the letter class for the generation of serial letters. It contains different interfaces to data base generated adress files. Additionally, a configuration file allows easy customization of the letterheads etc. Requires from and the following are recommended: , , . url: <https://ctan.org/pkg/serial>

Mirror: <https://mirror.ctan.org/macros/latex/contrib/serial>

Pedersen, Lucas Alexander V. *The ku-template package. Copenhagen University or faculty logo for front page*. 2017-11-28. Version 0.02. License: mit

url: <https://ctan.org/pkg/ku-template>

Mirror: <https://mirror.ctan.org/macros/latex/contrib/ku-template>

Peeters, Kasper. *The gchords package. Typeset guitar chords*. 2017-04-18. Version 1.20. License: gpl

url: <https://ctan.org/pkg/gchords>

Mirror: <https://mirror.ctan.org/graphics/gchords>

Pégourié-Gonnard, Manuel. *The luacode package. Helper for executing lua code from within T<sub>F</sub>X. 2016-06-24. Version 1.2a. LICENSE:* lppl1.3. Executing Lua code from within T<sub>EX</sub> with can sometimes be tricky: there is no easy way to use the percent character, counting backslashes may be hard, and Lua comments don't work the way you expect. The package provides the command and the () environments to help with these problems.

url: <https://ctan.org/pkg/luacode>

Mirror: <https://mirror.ctan.org/macros/luatex/latex/luacode>

— *The lualatex-doc package. A guide to use of LATEX with LuaTeX*. 2016-06-24. License: fdl url: <https://ctan.org/pkg/lualatex-doc>

Mirror: <https://mirror.ctan.org/info/luatex/lualatex-doc>

— *The pdf14 package. Restore PDF 1.4 to a TEX live 2010 format*. 2016-06-24. Version 0.1. License: lppl1.3. Starting with TEX Live 2010, the various formats, that directly generate PDF, default to generating PDF 1.5. This is generally a , but it can lead to compatibility issues with some older PDF viewers. This package changes the version of PDF generated with formats (based on pdfTeX or LuaTeX in PDF mode), back to 1.4 for documents that need to achieve maximal compatibility with old viewers. url: <https://ctan.org/pkg/pdf14>

Mirror: <https://mirror.ctan.org/macros/latex/contrib/pdf14>

— *The show2e package. Variants of \show for LATEX2e*. 2016-06-24. Version 1.0. License: lppl. This small package aims at making debugging (especially in an interactive way) easier, by providing variants suited to LATEX2e commands (whether with optional arguments or robust) and environments. The variant commands also display the internal macros used by such commands, if any. The variant helps with macros with exotic names.

url: <https://ctan.org/pkg/show2e>

Mirror: <https://mirror.ctan.org/macros/latex/contrib/show2e>

- *The ted package. A (primitive) token list editor*. 2016-06-24. Version 1.06. License: lppl url: <https://ctan.org/pkg/ted>
- Mirror: <https://mirror.ctan.org/macros/latex/contrib/ted>
- *The xargs package. Define commands with many optional arguments*. 2016-06-24. Version 1.1. License: lppl. The package provides extended versions of and related LATEX commands, which allow easy and robust definition of macros with many optional arguments, using a clear and simple -style syntax.

url: <https://ctan.org/pkg/xargs>

Mirror: <https://mirror.ctan.org/macros/latex/contrib/xargs>

Pégourié-Gonnard, Manuel, Philipp Gesang, Élie Roux, David Carlisle, and Joseph Wright. *The luatexbase package. Basic resource management for LuaTeX code*. 2016-06-24. Version 1.3. License: lppl1.3

url: <https://ctan.org/pkg/luatexbase>

Mirror: <https://mirror.ctan.org/macros/luatex/generic/luatexbase>

Pégourié-Gonnard, Manuel and Christine Römer. *The lualatex-doc-de package. Guide to LuaLATEX (German translation)*. 2016-06-24. Version 1.0. License: fdl. The document is a German translation of the . Coverage supports both new users and package developers. Apart from the introductory material, the document gathers information from several sources, and offers links to others. url: <https://ctan.org/pkg/lualatex-doc-de>

Mirror: <https://mirror.ctan.org/info/luatex/lualatex-doc-de>

- Peischl, Marei. *The bfh-ci package. Corporate Design for Bern University of Applied Sciences*. 2022-11-15. Version 2.1.4. License: lppl1.3c
	- url: <https://ctan.org/pkg/bfh-ci>
	- Mirror: <https://mirror.ctan.org/macros/latex/contrib/bfh-ci>
- Peischl, Marei. *The mucproc package. Conference proceedings for the German MuC-conference*. 2017-04-18. Version 1.02. License: lppl1.3 url: <https://ctan.org/pkg/mucproc>
	- Mirror: <https://mirror.ctan.org/macros/latex/contrib/mucproc>
- *The tuda-ci package. LATEX templates of Technische Universität Darmstadt*. 2022-12-11. Version 3.29. License: lppl1.3c url: <https://ctan.org/pkg/tuda-ci>
- Mirror: <https://mirror.ctan.org/macros/latex/contrib/tuda-ci>
- *The unigrazpub package. LATEX templates for University of Graz Library Publishing Services*. 2022-10-16. Version 1.00. License: lppl1.3c
	- url: <https://ctan.org/pkg/unigrazpub>

Mirror: <https://mirror.ctan.org/macros/latex/contrib/unigrazpub>

— *The urcls package. Beamer and scrlttr2 classes and styles for the University of Regensburg*. 2019-02-01. Version 2.1. License: lppl url: <https://ctan.org/pkg/urcls>

Mirror: <https://mirror.ctan.org/macros/latex/contrib/urcls>

Peischl, Marei and Alex Antener. *The qrbill package. Create QR bills using L<sup>A</sup>T<sub>F</sub>X. 2023-03-02. Version 2.00. LICENSE: lppl1.3c,bsd3* url: <https://ctan.org/pkg/qrbill>

Mirror: <https://mirror.ctan.org/macros/latex/contrib/qrbill>

Peise, Elmar. *The drawmatrix package. Draw visual representations of matrices in L<sup>A</sup>T<sub>E</sub>X. 2017-06-05. Version 1.5.0. LICENSE: mit* url: <https://ctan.org/pkg/drawmatrix>

Mirror: <https://mirror.ctan.org/macros/latex/contrib/drawmatrix>

Penninga, Marc. *The fontools package. Tools to simplify using fonts (especially TT/OTF ones)*. 2023-02-01. License: gpl2 url: <https://ctan.org/pkg/fontools>

Mirror: <https://mirror.ctan.org/fonts/utilities/fontools>

- *The truetypemetrics package. Metrics for some TrueType font families*. 2016-06-24. License: lppl url: <https://ctan.org/pkg/truetypemetrics> Mirror: <https://mirror.ctan.org/fonts/truetypemetrics>
- Pepping, Simon. *The ifacmtg package. Elsevier Science preprint style for IFAC meetings*. 2016-06-24. License: other-nonfree. To prepare a paper for an IFAC meeting, using IAT<sub>EX</sub>, the author needs a bibliography style such as. url: <https://ctan.org/pkg/ifacmtg>

Mirror: <https://mirror.ctan.org/macros/latex/contrib/ifacmtg>

Peregoudov, Iliya. *The cmcyr-patch package. A set of Type 1 Cyrillic fonts*. 2016-06-24. License: noinfo. This is a set of fonts, derived from a set within the ; the originals had encoding problems, and the package offers modified (working) versions. url: <https://ctan.org/pkg/cmcyr-patch>

Mirror: <https://mirror.ctan.org/fonts/cyrillic/cmcyr-encoding-patch>

Pereira, Gilles. *The CVsty package. Yet another style for easy CV pagination*. 2019-02-03. License: pd url: <https://ctan.org/pkg/cvsty> Mirror: <https://mirror.ctan.org/macros/latex/contrib/cvsty>

Perez-Duarte, Sebastien. *The ecta package. Bibliography style for submission to Econometrica*. 2016-06-24. License: lppl url: <https://ctan.org/pkg/ecta>

Mirror: <https://mirror.ctan.org/biblio/bibtex/contrib/economic/ecta.bst>

Peron, Jacques. *The luaoptions package. Option handling for LuaLATEX packages*. 2022-11-02. Version 0.8. License: mit. This LuaLATEX package provides extensive support for handling , on package level and locally. It allows the declaration of sets of options, along with defaults, expected/allowed values and limited type checking. These options can be enforced as package options, changed at any point during a document, or overwritten locally by optional macro arguments. It is also possible to instantiate an Options object as an independent Lua object, without linking it to a package. can be used to enforce and prepopulate options, or it can be used to simply handle the parsing of optional arguments into proper Lua tables.

url: <https://ctan.org/pkg/luaoptions>

Mirror: <https://mirror.ctan.org/macros/luatex/latex/luaoptions>

Peron, Jacques and The Gregorio Project. *The lyluatex package. Commands to include lilypond scores within a (Lua)LATEX document*. 2023-03-01. Version 1.1.3. License: mit

url: <https://ctan.org/pkg/lyluatex>

Mirror: <https://mirror.ctan.org/support/lyluatex>

Perrone, Michael P. *The plainyr package. Plain bibliography style, sorted by year first*. 2016-06-24. License: other-free url: <https://ctan.org/pkg/plainyr>

Mirror: <https://mirror.ctan.org/biblio/bibtex/contrib/misc/plainyr.bst>

Perske, Rainer. *The verbinp package. "8-bit" verbatim*. 2016-06-24. License: noinfo. In the days before the advent of LATEX 2e, and of the package, this package enabled the use of ISO 8859-1 coded verbatim input through a command. url: <https://ctan.org/pkg/verbinp>

Mirror: <https://mirror.ctan.org/macros/latex209/contrib/misc/verbinp.sty>

— *The verbtext package. Verbatim, interpreting non-ascii text*. 2016-06-24. License: gpl. The package provides common verbatim facilities (inline text and text input from a file), and is set up to interpret other than plain ASCII text (specifically ISO 8859-1 and Microsoft code pages 437 and 850); nothing more than the font family is needed. url: <https://ctan.org/pkg/verbtext>

Mirror: <https://mirror.ctan.org/macros/latex209/contrib/verbtext>

Pfenning, Frank. *The schedule209 package. Typeset schedules*. 2016-09-25. License: noinfo. The package implements a document style which enables the user to construct diagrams showing the planned progress of projects, etc. This package seems unrelated to the package written for use with LATEX 2e. The two packages provide very similar facilities, but the present package's use of PostScript features (for shading schedule entry backgrounds) is entirely ad hoc.

url: <https://ctan.org/pkg/schedule209>

Mirror: <https://mirror.ctan.org/macros/latex209/contrib/misc/schedule.sty>

Pfister, Wilfried. *The lifia-th package. A thesis class for LIFIA, Grenoble*. 2016-06-24. Version 2.0. License: other-free url: <https://ctan.org/pkg/lifia-th>

Mirror: <https://mirror.ctan.org/macros/latex/contrib/lifia-th>

Phan, Anthony. *The m3D package. Extension of plain MetaPost for 3D graphics*. 2016-06-24. License: lppl url: <https://ctan.org/pkg/m3d>

Mirror: <https://mirror.ctan.org/graphics/metapost/contrib/macros/m3D>

- *The mathabx package. Three series of mathematical symbols*. 2017-04-18. License: lppl url: <https://ctan.org/pkg/mathabx>
- Mirror: <https://mirror.ctan.org/fonts/mathabx>
- *The mbboard package. Comprehensive blackboard bold fonts*. 2016-06-24. Version 0.4. License: knuth url: <https://ctan.org/pkg/mbboard>
	- Mirror: <https://mirror.ctan.org/fonts/mbboard>
- Piaw, Na Choon. *The scmac package. Typeset scripts with Plain TEX*. 2016-06-18. Version 2.02. License: other-free url: <https://ctan.org/pkg/scmac>

MIRROR: <https://mirror.ctan.org/macros/plain/contrib/misc/scmac202.tex>

Piazzai, Michele. *The beamertheme-arguelles package. Simple, typographic beamer theme*. 2023-03-05. Version 2.1.0. License: mit. Argüelles is a beamer theme that helps you create beautiful presentations. It aims for simplicity and readability by following best practices of graphic design. The layout is elegant but subtle, so as to keep the audience's attention on your content. This is brought to life by , one of the 53 Fonts of the Decade selected by the Association Typographique Internationale (2011). url: <https://ctan.org/pkg/beamertheme-arguelles>

Mirror: <https://mirror.ctan.org/macros/latex/contrib/beamer-contrib/themes/beamertheme-arguelles>

— *The opencolor package. Definitions from the Open Color library*. 2023-03-05. Version 1.0.1. License: mit. This package provides hexadecimal color definitions of the 130 colors included in the library. url: <https://ctan.org/pkg/opencolor>

Mirror: <https://mirror.ctan.org/macros/latex/contrib/opencolor>

— *The uvaletter package. Unofficial letterhead template for the University of Amsterdam*. 2023-03-04. Version 1.1.0. License: mit url: <https://ctan.org/pkg/uvaletter>

Mirror: <https://mirror.ctan.org/macros/latex/contrib/uvaletter>

- Pichaureau, Paul. *The exercise package. Typeset exercises, problems, etc. and their answers*. 2016-06-24. Version 1.6. License: gpl2 url: <https://ctan.org/pkg/exercise>
- Mirror: <https://mirror.ctan.org/macros/latex/contrib/exercise>
- *The mathdesign package. Mathematical fonts to fit with particular text fonts*. 2016-06-24. Version 2.31. License: gpl url: <https://ctan.org/pkg/mathdesign>
- Mirror: <https://mirror.ctan.org/fonts/mathdesign>
- *The Winfonts package. Use fonts distributed with Windows XP*. 2016-06-24. Version 1.1. License: gpl url: <https://ctan.org/pkg/winfonts> Mirror: <https://mirror.ctan.org/fonts/winfonts>

Piefel, Michael. *The Igrind package. Produce beautiful listings of source code with L<sup>A</sup>TEX. 2016-06-24. Version 3.67. LICENSE: other*nonfree

url: <https://ctan.org/pkg/lgrind> Mirror: <https://mirror.ctan.org/support/lgrind>

Pieper, Johannes, Johannes Kuhaupt, and André Hilbig. *The schule package. Support for teachers at German schools*. 2021-08-10. Version 0.8.3. License: lppl1.3. The 'schule' bundle was built to provide packages and commands that could be useful for documents in German schools. At the moment its main focus lies on documents for informatics as a school subject. An extension for physics is currently in progress. Extensions for other subjects are welcome. For the time being, the whole package splits up into individual packages for informatics (including syntax diagrams, Nassi–Shneiderman diagrams, sequence diagrams, object diagrams, and class diagrams) as well as classes for written exams (tests, quizzes, teaching observations, information sheets, worksheets, and answer keys).

url: <https://ctan.org/pkg/schule>

Mirror: <https://mirror.ctan.org/macros/latex/contrib/schule>

— *The syntaxdi package. Create "railroad" syntax diagrams*. 2020-10-19. Version 0.8.2. License: lppl1.3 url: <https://ctan.org/pkg/syntaxdi>

Mirror: <https://mirror.ctan.org/graphics/pgf/contrib/syntaxdi>

Pierquet, Cédric. *The JeuxCartes package. Macros to insert playing cards*. 2023-02-26. Version 0.2.3. License: lppl1.3c,lgpl2.1,pd,cc-bysa-4,pd,mit. This package provides macros to insert playing cards, single, or hand, or random-hand, Poker or French Tarot or Uno, from files.

url: <https://ctan.org/pkg/jeuxcartes>

Mirror: <https://mirror.ctan.org/macros/latex/contrib/jeuxcartes>

— *The OutilsGeomTikZ package. Some geometric tools, with TikZ*. 2023-03-05. Version 0.1.0. License: lppl1.3c. This package provides some commands, with French keys, to display geometric tools using , for example a pen, a compass, a rule, a square, a protractor, ...

url: <https://ctan.org/pkg/outilsgeomtikz>

Mirror: <https://mirror.ctan.org/graphics/pgf/contrib/outilsgeomtikz>

— *The PixelArtTikz package. Work with PixelArts, with TikZ*. 2023-01-28. Version 0.1.0. License: lppl1.3c url: <https://ctan.org/pkg/pixelarttikz>

Mirror: <https://mirror.ctan.org/graphics/pgf/contrib/pixelarttikz>

— *The ProfLycee package. A LATEX package for French maths teachers in high school*. 2023-02-20. Version 2.5.3. License: lppl1.3c url: <https://ctan.org/pkg/proflycee>

Mirror: <https://mirror.ctan.org/macros/latex/contrib/proflycee>

— *The ResolSysteme package. Work on linear systems using xint or pyluatex*. 2023-02-26. Version 0.1.5. License: lppl1.3c. This package provides some commands (in French) to perform calculations on small (2x2 or 3x3 or 4x4) linear systems, with or : url: <https://ctan.org/pkg/resolsysteme>

Mirror: <https://mirror.ctan.org/macros/latex/contrib/resolsysteme>

- *The Scrabble package. Commands for Scrabble boards*. 2023-01-10. Version 0.1.3. License: lppl1.3c url: <https://ctan.org/pkg/scrabble>
- Mirror: <https://mirror.ctan.org/graphics/pgf/contrib/scrabble>
- *The TangramTikZ package. Tangram puzzles, with TikZ*. 2023-02-26. Version 0.1.5. License: lppl1.3c url: <https://ctan.org/pkg/tangramtikz>
- Mirror: <https://mirror.ctan.org/graphics/pgf/contrib/tangramtikz>
- *The WriteOnGrid package. Write on grid lines*. 2023-01-31. Version 0.1.2. License: lppl1.3c url: <https://ctan.org/pkg/writeongrid>

Mirror: <https://mirror.ctan.org/macros/latex/contrib/writeongrid>

- Pieters, Olivier. The dynamicnumber package. Dynamically typeset numbers and values in L<sup>A</sup>TEX through "symbolic links". 2017-04-18. Version 0.1.3. License: mit
	- url: <https://ctan.org/pkg/dynamicnumber>

Mirror: <https://mirror.ctan.org/macros/latex/contrib/dynamicnumber>

— *The limecv package. A (Xe/Lua)LATEX document class for curriculum vitæ*. 2021-12-01. Version 0.1.12. License: lppl1.3c. is a (Xe/Lua)LATEX document class to write curriculum vitæ. It is designed with the following design rules: simple, elegant and clean. To this end, it offers several environments and macros for convenience. url: <https://ctan.org/pkg/limecv>

Mirror: <https://mirror.ctan.org/macros/latex/contrib/limecv>

Pietro, Anthony Di. *The uwa-colours package. The colour palette of The University of Western Australia*. 2021-09-14. Version 1.0.0. License: lppl1.3. This package uses the package to define macros for the colour palette of The University of Western Australia.

url: <https://ctan.org/pkg/uwa-colours>

Mirror: <https://mirror.ctan.org/macros/latex/contrib/uwa-colours>

— *The uwa-letterhead package. The letterhead of the University of Western Australia*. 2021-09-28. Version 1.0.1. License: lppl1.3 url: <https://ctan.org/pkg/uwa-letterhead>

Mirror: <https://mirror.ctan.org/macros/unicodetex/latex/uwa-letterhead>

Pietro, Anthony Di. *The uwa-pcf package. A Participant Consent Form (PCF) for a human research protocol at the University of Western Australia*. 2021-09-29. Version 1.0.1. License: lppl1.3 url: <https://ctan.org/pkg/uwa-pcf>

Mirror: <https://mirror.ctan.org/macros/unicodetex/latex/uwa-pcf>

— *The uwa-pif package. A Participant Information Form (PIF) for a human research protocol at the University of Western Australia*. 2021-09-29. Version 1.0.1. License: lppl1.3 url: <https://ctan.org/pkg/uwa-pif>

Mirror: <https://mirror.ctan.org/macros/unicodetex/latex/uwa-pif>

Pietsch, Hannes. *The csvtolatex package. Link spread sheets to LATEX*. 2016-06-24. Version 1.3. License: gpl3 url: <https://ctan.org/pkg/csvtolatex>

Mirror: <https://mirror.ctan.org/support/csvtolatex>

Piff, Mike. *The piff-ams package. Early macros for using AMS fonts*. 2018-01-06. Version 3.16. License: other-nonfree. This package was created (in its present form) after the advent of LAT<sub>E</sub>X 2e, but before the corresponding macros from the AMS itself had arrived. Those macros are now part of the standard LATEX distribution as part of . url: <https://ctan.org/pkg/piff-ams>

Mirror: <https://mirror.ctan.org/obsolete/macros/latex/contrib/piff-ams>

Piff, Mike and David Carlisle. *The piff package. Macro tools by Mike Piff*. 2018-09-13. License: pd url: <https://ctan.org/pkg/piff>

Mirror: <https://mirror.ctan.org/macros/latex/contrib/piff>

Piff, Mike, Robin Fairbairns, and David Carlisle. *The corrects package. Macros for marking correction sheets*. 2018-09-15. License: noinfo

url: <https://ctan.org/pkg/corrects>

- Mirror: <https://mirror.ctan.org/macros/latex209/contrib/corrects>
- *The duplicat package. Make duplicate page numbers distinct*. 2018-09-13. License: pd url: <https://ctan.org/pkg/duplicat> Mirror: <https://mirror.ctan.org/macros/latex/contrib/piff/duplicat.sty>
- *The newproof package. Make commands to define proofs*. 2018-09-13. License: pd url: <https://ctan.org/pkg/newproof> Mirror: <https://mirror.ctan.org/macros/latex/contrib/piff/newproof.sty>
- *The onepagem package. If the document has only one page, omit page number*. 2018-09-13. Version 1.01a. License: pd url: <https://ctan.org/pkg/onepagem>
	- Mirror: <https://mirror.ctan.org/macros/latex/contrib/piff/onepagem.sty>
- *The textmerg package. Merge text in TEX and LATEX*. 2018-09-15. Version 2.01. License: pd url: <https://ctan.org/pkg/textmerg> Mirror: <https://mirror.ctan.org/macros/latex/contrib/textmerg>
- *The time package. Defines a macro \now to print the current time*. 2018-09-13. Version 1.0a. License: pd url: <https://ctan.org/pkg/time>

Mirror: <https://mirror.ctan.org/macros/latex/contrib/piff/time.sty>

- Piff, Mike and Philip G. Ratcliffe. *The tensor package. Typeset tensors*. 2016-06-24. Version 2.1. License: lppl url: <https://ctan.org/pkg/tensor>
- Mirror: <https://mirror.ctan.org/macros/latex/contrib/tensor>
- Pighin, Daniele. *The tikz-dependency package. A library for drawing dependency graphs*. 2018-02-07. Version 1.2. License: lppl,gpl2 url: <https://ctan.org/pkg/tikz-dependency>

Mirror: <https://mirror.ctan.org/graphics/pgf/contrib/tikz-dependency>

Pignalberi, Gianluca. *The CClicenses package. Typeset Creative Commons licence logos*. 2016-06-24. License: lppl url: <https://ctan.org/pkg/cclicenses>

Mirror: <https://mirror.ctan.org/macros/latex/contrib/cclicenses>

— *The combelow package. Typeset "comma-below" letters, as in Romanian*. 2016-06-24. Version 0.99f. License: lppl1.3. The package defines a command that positions a comma below a letter, as required (for example) in Romanian typesetting. The command is robust, but interferes with hyphenation.

url: <https://ctan.org/pkg/combelow>

Mirror: <https://mirror.ctan.org/macros/latex/contrib/combelow>

Pilzecker, Markus. *The cm-mf-opt-kern package. Improve the kerning of CM fonts*. 2016-06-24. License: noinfo

url: <https://ctan.org/pkg/cm-mf-opt-kern>

Mirror: [https://mirror.ctan.org/fonts/cm/mf\\_optimized\\_kerning](https://mirror.ctan.org/fonts/cm/mf_optimized_kerning)

Pilzecker, Markus. *The mpdinbrief package. An enhanced version of dinbrief*. 2016-06-24. Version 1.66. License: nosell. A minor enhancement of , implementing (as its parent package does) the letter layout rules of DIN (Deutsches Institut für Normung, German standardisation institute).

url: <https://ctan.org/pkg/mpdinbrief>

Mirror: <https://mirror.ctan.org/macros/latex/contrib/mpdinbrief>

- Pind, Jörgen. *The icelandic package. Icelandic Fonts*. 2016-06-24. License: lppl url: <https://ctan.org/pkg/icelandic> Mirror: <https://mirror.ctan.org/fonts/icelandic>
- *The ishyph package. Hyphenation patterns for Icelandic*. 2016-11-05. License: other-free. These patterns are supposedly based on the encoding of the 'Icelandic Roman' fonts, so are probably of little use nowadays without some translation process; the is probably a better bet, nowadays.

url: <https://ctan.org/pkg/ishyph>

Mirror: <https://mirror.ctan.org/language/hyphenation/ishyph.tex>

Pind, Jörgen and Marteinn Sverrisson. *The icehyph package. Icelandic hyphenation patterns*. 2016-11-05. License: lppl. Hyphenation patterns for Icelandic; apparently designed for a modern encoding (by contrast with , whose encoding is not apparently published. url: <https://ctan.org/pkg/icehyph>

Mirror: <https://mirror.ctan.org/language/hyphenation/icehyph.tex>

- Pinson, Raphaël. *The babyloniannum package. Typeset Babylonian numerals with XeTeX*. 2016-06-24. Version 0.5. License: lppl1.3. The package typesets Babylonian numerals, using XeTeX or LuaTeX. It makes use of the Santakku Paleo-Babylonian font, which may be downloaded at .
	- url: <https://ctan.org/pkg/babyloniannum>
	- Mirror: <https://mirror.ctan.org/macros/xetex/latex/babyloniannum>
- *The fancytabs package. Fancy page border tabs*. 2016-06-27. Version 1.9. License: lppl1.3 url: <https://ctan.org/pkg/fancytabs> Mirror: <https://mirror.ctan.org/macros/latex/contrib/fancytabs>
- *The fontbook package. Generate a font book*. 2016-06-24. Version 0.2. License: lppl1.3 url: <https://ctan.org/pkg/fontbook> Mirror: <https://mirror.ctan.org/macros/xetex/latex/fontbook>
- *The impnattypo package. Support typography of l'Imprimerie Nationale Française*. 2019-03-04. Version 1.5. License: lppl1.3 url: <https://ctan.org/pkg/impnattypo> Mirror: <https://mirror.ctan.org/macros/latex/contrib/impnattypo>
- *The moderntimeline package. Timelines for use with moderncv*. 2020-06-11. Version 0.11. License: lppl1.3. The package provides commands to configure and to draw time line diagrams; such diagrams are designed to fit into documents written using the class. url: <https://ctan.org/pkg/moderntimeline>

Mirror: <https://mirror.ctan.org/macros/latex/contrib/moderntimeline>

- *The nowidow package. Avoid widows*. 2018-01-31. Version 1.0. License: lppl1.3 url: <https://ctan.org/pkg/nowidow> Mirror: <https://mirror.ctan.org/macros/latex/contrib/nowidow>
- *The scrjrnl package. Typeset diaries or journals*. 2016-06-24. Version 0.1. License: lppl1.3. A class, based on , designed for typesetting diaries, journals or devotionals. url: <https://ctan.org/pkg/scrjrnl>

Mirror: <https://mirror.ctan.org/macros/latex/contrib/scrjrnl>

Piotrowski, Michael. *The mapcodes package. Support for multiple character sets and encodings*. 2019-06-21. Version 1.04. License: other-nonfree. Mapcodes is an early package covering the same ground as the standard LATEX. It provides for input in ISO Latin-1 and -2, IBM codepages 850 and 852, and HP, Macintosh and Atari encodings. url: <https://ctan.org/pkg/mapcodes>

Mirror: <https://mirror.ctan.org/macros/latex/contrib/mapcodes>

Píška, Karel. *The indic-type1 package. Indic Type 1 fonts converted from public Metafont sources*. 2020-06-07. Version 2.05a. License: gpl2

url: <https://ctan.org/pkg/indic-type1> Mirror: <https://mirror.ctan.org/fonts/ps-type1/indic>

- Pitt, François and Jesse Knight. *The ut-thesis package. University of Toronto thesis style*. 2023-02-09. Version 3.1.7. License: lppl1.3c url: <https://ctan.org/pkg/ut-thesis>
	- Mirror: <https://mirror.ctan.org/macros/latex/contrib/ut-thesis>
- Pittman, John E. *The cellular package. Cellular table construction*. 2016-06-24. License: noinfo url: <https://ctan.org/pkg/cellular>

Mirror: <https://mirror.ctan.org/macros/plain/contrib/cellular>

Pittman, John E. and Neil Burleson. *The declare package. Declare register names locally*. 2019-09-28. License: noinfo url: <https://ctan.org/pkg/declare>

Mirror: <https://mirror.ctan.org/macros/plain/contrib/misc/declare.tex>

Plášil, Roman, Zdenek Salvet, and Zdeněk Wagner. *The csindex package. Czech/Slovak version of MakeIndex*. 2018-01-06. License: bsd url: <https://ctan.org/pkg/csindex>

Mirror: <https://mirror.ctan.org/macros/cstex/base/csindex-19980713.tar.gz>

Plestenjak, Bor. *The lshort-slovenian package. Slovenian translation of lshort*. 2020-06-17. Version 4.20. License: gpl. A Slovenian translation of the .

url: <https://ctan.org/pkg/lshort-slovenian>

Mirror: <https://mirror.ctan.org/info/lshort/slovenian>

Pliam, John. *The GraphTeX package. Graphs theory and related diagrams in a T<sub>EX</sub> document. 2016-06-24. Version 1.0.1beta. LICENSE: gpl.* GraphTeX is a Perl library (graphtex.pl) along with a preprocessor (gt) which can be used to generate commands producing graphs and related diagrams inside a TEX document. A graph can be "typeset" by writing a .gt source file which resembles a matrix environment.

url: <https://ctan.org/pkg/graphtex>

Mirror: <https://mirror.ctan.org/graphics/graphtex>

Plugge, Michael. *The tinyc2l package. Pretty print C/C++/Java source code using LATEX*. 2016-06-24. Version 1.4.0. License: gpl url: <https://ctan.org/pkg/tinyc2l>

Mirror: [https://mirror.ctan.org/support/tiny\\_c2l](https://mirror.ctan.org/support/tiny_c2l)

Plüss, Tobias. *The latexcolors package. Use color definitions from latexcolor.com*. 2019-01-30. Version 0.1a. License: lppl1.3. Built on top of the package, the package defines the set of colors shown on for use in documents typeset with LATEX & friends. url: <https://ctan.org/pkg/latexcolors>

Mirror: <https://mirror.ctan.org/macros/latex/contrib/latexcolors>

— *The tikz-imagelabels package. Put labels on images using TikZ*. 2019-06-27. Version 0.2. License: lppl1.3. This package allows to add label texts to an existing image with the aid of . This may be used to label certain features in an image. url: <https://ctan.org/pkg/tikz-imagelabels>

Mirror: <https://mirror.ctan.org/graphics/pgf/contrib/tikz-imagelabels>

Pock, Michael and Paul Isambert. *The silence package. Selective filtering of error messages and warnings*. 2016-06-24. Version 1.5b. License: lppl

url: <https://ctan.org/pkg/silence>

Mirror: <https://mirror.ctan.org/macros/latex/contrib/silence>

Podar, Sunil. The epic package. Enhance L<sup>A</sup>TEX picture mode. 2016-06-24. LICENSE: other-free. The package extends picture mode in the context of existing picture mode commands. The (later) 'extended epic' package requires tpic commands for full functionality. url: <https://ctan.org/pkg/epic>

Mirror: <https://mirror.ctan.org/macros/latex/contrib/epic>

- *The lgraph package. A program to generate graphs*. 2016-06-24. License: noinfo url: <https://ctan.org/pkg/lgraph> Mirror: <https://mirror.ctan.org/obsolete/macros/latex209/contrib/lgraph>
- *The tape package. Generate cassette labels from a simple database*. 2016-06-24. License: other-free url: <https://ctan.org/pkg/tape>

Mirror: <https://mirror.ctan.org/macros/latex209/contrib/tape>

Pokrovsky, Sergei. *The u8tex package. Input Unicode characters in T<sub>EX</sub> notation, in emacs. 2016-06-24. LICENSE: gpl. A file to provide* an alternative, TFX-style, input method for UTF-8 characters in Otfried Cheong's. url: <https://ctan.org/pkg/u8tex>

Mirror: <https://mirror.ctan.org/support/emacs-modes/u8tex.el>

Poland, Jan. *The FigBib package. Organize figure databases with BibTeX*. 2016-06-24. License: lppl url: <https://ctan.org/pkg/figbib>

Mirror: <https://mirror.ctan.org/macros/latex/contrib/figbib>

Polli, Demerson Andre. *The lshort-portuguese-br package. Introduction to L<sup>A</sup>T<sub>E</sub>X in Portuguese (Brazil). 2016-06-24. Version 3.20.* License: pd. This is the Brazilian Portuguese translation of .

url: <https://ctan.org/pkg/lshort-portuguese-br>

Mirror: <https://mirror.ctan.org/info/lshort/portuguese-BR>

Polyakov, Maksym. The *lshort-ukr package. Ukrainian version of the LAT<sub>F</sub>X introduction. 2020-06-17. Version 4.00. LICENSE: other-free.* Ukrainian version of

url: <https://ctan.org/pkg/lshort-ukr>

Mirror: <https://mirror.ctan.org/info/lshort/ukrainian>

Polyakov, Maksym and Igor A. Kotelnikov. *The gost package. BibTeX styles to format according to GOST*. 2021-02-11. Version 1.2l. License: lppl1.3c

url: <https://ctan.org/pkg/gost>

Mirror: <https://mirror.ctan.org/biblio/bibtex/contrib/gost>

Pommereau, Franck. *The Petri-nets package. A set TEX/LATEX packages for drawing Petri nets*. 2016-06-24. License: gpl url: <https://ctan.org/pkg/petri-nets>

Mirror: <https://mirror.ctan.org/macros/generic/petri-nets>

Poore, Geoffrey. *The fvextra package. Extensions and patches for fancyvrb*. 2022-12-01. Version 1.5. License: lppl1.3 url: <https://ctan.org/pkg/fvextra>

Mirror: <https://mirror.ctan.org/macros/latex/contrib/fvextra>

— *The pythontex package. Run Python from within a document, typesetting the results*. 2021-06-07. Version 0.18. License: lppl1.3 url: <https://ctan.org/pkg/pythontex>

Mirror: <https://mirror.ctan.org/macros/latex/contrib/pythontex>

Poore, Geoffrey and Konrad Rudolph. *The minted package. Highlighted source code for L<sup>A</sup>T<sub>E</sub>X*. 2022-12-12. Version 2.7. License: lppl1.3. The package that facilitates expressive syntax highlighting in LATEX using the powerful Pygments library. The package also provides options to customize the highlighted source code output using . url: <https://ctan.org/pkg/minted>

Mirror: <https://mirror.ctan.org/macros/latex/contrib/minted>

Popineau, Fabrice. *The fpTeX package. A web2C-based TFX system for MS-Windows32.* 2016-06-24. Version 0.7. License: gpl url: <https://ctan.org/pkg/fptex>

Mirror: <https://mirror.ctan.org/obsolete/systems/win32/fptex>

— *The windvi package. MS-Windows DVI viewer*. 2016-06-24. Version 0.56. License: gpl url: <https://ctan.org/pkg/windvi>

Mirror: <https://mirror.ctan.org/obsolete/systems/win32/fptex>

Poppelier, Nico. *The sober package. Makes appearance of standard styles more "sober"*. 2016-06-24. License: noinfo url: <https://ctan.org/pkg/sober>

Mirror: <https://mirror.ctan.org/macros/latex209/contrib/misc/sober.sty>

Poppelier, Nico and Johannes L. Braams. *The a4 package. Support for A4 paper sizes*. 2020-02-23. Version 1.2g. License: lppl url: <https://ctan.org/pkg/a4>

Mirror: <https://mirror.ctan.org/macros/latex/contrib/ntgclass>

Porr, Bernd. *The apasoft package. An APA-like style for BibTeX*. 2019-12-27. License: noinfo. Derived (in several steps) from the original BibTeX alpha style. Should be used with the LATEX package provided with the distribution bundle. url: <https://ctan.org/pkg/apasoft>

Mirror: <https://mirror.ctan.org/biblio/bibtex/contrib/misc/apasoft.bst>

Porrat, Rama. *The hebtex package. Support for Hebrew and other right-to-left languages*. 2016-06-24. License: other-nonfree url: <https://ctan.org/pkg/hebtex>

Mirror: <https://mirror.ctan.org/language/hebrew/hebtex>

— *The pcfonts package. Hebrew fonts for use on DOS PCs*. 2016-06-24. License: nocommercial. This bundle contains a set of the fonts arranged for use under .

url: <https://ctan.org/pkg/pcfonts>

Mirror: <https://mirror.ctan.org/language/hebrew/hebtex/fonts/pccode>

Pospiech, Matthias. *The codesection package. Provides an environment that may be conditionally included*. 2016-06-24. Version 0.1. License: lppl1.3

url: <https://ctan.org/pkg/codesection>

Mirror: <https://mirror.ctan.org/macros/latex/contrib/codesection>

— *The doctools package. Tools for the documentation of LATEX code*. 2016-06-24. Version 0.1. License: lppl1.3. The package provides a collection of tools for use either in an "ordinary" LATEX document, or within a file. url: <https://ctan.org/pkg/doctools>

Mirror: <https://mirror.ctan.org/macros/latex/contrib/doctools>

- *The lastpackage package. Indicates the last loaded package*. 2016-06-24. Version 0.1. License: lppl1.3 url: <https://ctan.org/pkg/lastpackage> Mirror: <https://mirror.ctan.org/macros/latex/contrib/lastpackage>
- *The latexdemo package. Demonstrate LATEX code with its resulting output*. 2020-05-09. Version 0.1. License: lppl1.3 url: <https://ctan.org/pkg/latexdemo>

Mirror: <https://mirror.ctan.org/macros/latex/contrib/latexdemo>

Pospiech, Matthias. *The tablestyles package. Styles for tables with new commands*. 2023-03-04. Version 0.1. License: lppl1.3 url: <https://ctan.org/pkg/tablestyles>

Mirror: <https://mirror.ctan.org/obsolete/macros/latex/contrib/tablestyles>

— *The templatetools package. Commands useful in LATEX templates*. 2016-06-24. License: lppl1.3 url: <https://ctan.org/pkg/templatetools>

Mirror: <https://mirror.ctan.org/macros/latex/contrib/templatetools>

Potse, Mark. *The matlabweb package. Literate programming system for Matlab*. 2016-06-24. Version 2.10. License: gpl. Matlabweb is a literate programming system for the Matlab language. Similar to CWEB, it is created with a slightly modified version of the system. Matlabweb can be used with plain TFX or L<sup>AT</sup>FX, the latter with help from the package. url: <https://ctan.org/pkg/matlabweb>

Mirror: <https://mirror.ctan.org/web/matlabweb>

— *The webfiles package. Include CWEB and/or Spidery WEB LATEX*. 2016-06-24. Version 1.0.1. License: gpl. The package allows the user to plug the documentation of or programs into a IAT<sub>E</sub>X document. url: <https://ctan.org/pkg/webfiles>

Mirror: <https://mirror.ctan.org/web/webfiles>

Poulain, Christophe. *The ProfCollege package. A LATEX package for French maths teachers in college*. 2023-03-05. Version 0.99-z-f. License: lppl1.3c

url: <https://ctan.org/pkg/profcollege>

Mirror: <https://mirror.ctan.org/macros/latex/contrib/profcollege>

Prandoni, Paolo. *The dsptricks package. Macros for Digital Signal Processing plots*. 2016-06-24. Version 1.0. License: lppl url: <https://ctan.org/pkg/dsptricks>

Mirror: <https://mirror.ctan.org/graphics/pstricks/contrib/dsptricks>

## Preining, Norbert. *Thecjk-gs-integrate package. Tools to integrate CJK fonts into Ghostscript*. 2021-06-25. Version 20210625.0. License: gpl3

url: <https://ctan.org/pkg/cjk-gs-integrate>

Mirror: <https://mirror.ctan.org/fonts/utilities/cjk-gs-integrate>

— *The colorprofiles package. Collection of free ICC profiles*. 2018-11-12. Version 20181105. License: other-free url: <https://ctan.org/pkg/colorprofiles>

Mirror: <https://mirror.ctan.org/support/colorprofiles>

— *The jfontmaps package. Font maps and configuration tools for Japanese fonts*. 2017-01-16. Version 20161108.0. License: pd,gpl3 url: <https://ctan.org/pkg/jfontmaps>

Mirror: <https://mirror.ctan.org/obsolete/language/japanese/jfontmaps>

— *The TLCockpit package. A GUI frontend to TEX Live Manager (tlmgr)*. 2020-04-22. Version 1.2. License: gpl3+. This package aims at being a GUI for , the Manager, with a modern look and feel. We take inspiration from the excellent for MacOS. url: <https://ctan.org/pkg/tlcockpit>

Mirror: <https://mirror.ctan.org/support/tlcockpit>

Preining, Norbert, Martin Giese, and Andrew Stacey. *The pgf-blur package. PGF/TikZ package for "blurred" shadows*. 2018-08-21. Version 1.02. License: lppl,pd

url: <https://ctan.org/pkg/pgf-blur>

Mirror: <https://mirror.ctan.org/graphics/pgf/contrib/pgf-blur>

Preining, Norbert, Japanese TEX Development Community, and Takuji Tanaka. *The japanese-otf package. Advanced font selection for platex and its friends*. 2023-02-23. License: bsd3. The package contains pLATEX support files and virtual fonts for supporting a wide variety of fonts in LAT<sub>F</sub>X using the.

url: <https://ctan.org/pkg/japanese-otf>

Mirror: <https://mirror.ctan.org/macros/jptex/latex/japanese-otf>

Presnell, Brett. *The titlefoot package. Add special material to footer of title page*. 2016-06-24. License: lppl. Provides the capability of adding keywords (with a command), a running title (), AMS subject classifications (), and an 'author's footnote' as footnotes to the title or first page of a document. Works with any class for which the macro works (e.g., article). url: <https://ctan.org/pkg/titlefoot>

Mirror: <https://mirror.ctan.org/macros/latex/contrib/titlefoot>

Pretzel, Oliver. *The section package. Modifying section commands in LATEX*. 2016-06-24. License: lppl url: <https://ctan.org/pkg/section>

Mirror: <https://mirror.ctan.org/macros/latex/contrib/section>

— *The sphack package. Patch LATEX kernel spacing macros*. 2016-06-24. License: other-free. Change the kernel internal / so that it is also invisible in vertical mode.

url: <https://ctan.org/pkg/sphack>

Mirror: <https://mirror.ctan.org/macros/latex/contrib/sphack>

Price, Derek, Patrice Dumas, Karl Berry, and Lionel Cons. *The texi2html package. Converts TEXinfo to HTML*. 2017-04-18. Version 1.76. LICENSE: gpl

url: <https://ctan.org/pkg/texi2html>

Mirror: <https://mirror.ctan.org/support/texi2html>

Price, Seth. *The mlacls package. LATEX class for MLA papers*. 2021-09-14. Version 1.0. License: lppl1.3c url: <https://ctan.org/pkg/mlacls>

Mirror: <https://mirror.ctan.org/macros/latex/contrib/mlacls>

Probst, Axel. *The egplot package. Encapsulate Gnuplot sources in LATEX documents*. 2016-06-24. Version 1.02a. License: gpl. A package to encapsulate commands in a LATEX source file, so that a document's figures are maintained in parallel with the document source itself.

url: <https://ctan.org/pkg/egplot>

Mirror: <https://mirror.ctan.org/macros/latex/contrib/egplot>

Promkam, Ratthaprom. *The thaispec package. Thai Language Typesetting in XƎLATEX*. 2021-03-01. Version 2021.03.01. License: lppl1.3 url: <https://ctan.org/pkg/thaispec>

Mirror: <https://mirror.ctan.org/language/thai/thaispec>

Prosoft International. *The oriental package. A version of T<sub>F</sub>X for which Oriental languages are native. 2016-06-24. Version 2.1. License:* nocommercial

url: <https://ctan.org/pkg/oriental>

Mirror: <https://mirror.ctan.org/language/oriental>

Protopapas, Athanassios. *The apa package. American Psychological Association format*. 2019-12-29. Version 1.3.4. License: lppl url: <https://ctan.org/pkg/apa>

Mirror: <https://mirror.ctan.org/macros/latex/contrib/apa>

Provoost, Evert. *The easyformat package. Easily add boldface, italics and smallcaps*. 2017-06-10. Version 1.4.0. License: gpl3+ url: <https://ctan.org/pkg/easyformat>

Mirror: <https://mirror.ctan.org/macros/latex/contrib/easyformat>

Przechlewski, Tomasz. *The pmdpl package. Examples from "Praca magisterska i dyplomowa"*. 2016-06-24. Version 1.0. License: lppl url: <https://ctan.org/pkg/pmdpl>

Mirror: <https://mirror.ctan.org/info/examples/przechlewski-book-examples>

— *The przechlewski-book package. Examples from Przechlewski's LATEX book*. 2016-06-24. License: lppl url: <https://ctan.org/pkg/przechlewski-book>

Mirror: <https://mirror.ctan.org/info/examples/przechlewski-book-examples>

Puga, Diego. *The mathpazo package. Fonts to typeset mathematics to match Palatino*. 2018-01-06. Version 1.003. License: gpl url: <https://ctan.org/pkg/mathpazo>

Mirror: <https://mirror.ctan.org/fonts/mathpazo>

Pupalaikis, Peter J. *The designcon package. Develop DesignCon papers*. 2016-06-24. Version 0.0. License: lppl1.3 url: <https://ctan.org/pkg/designcon>

Mirror: <https://mirror.ctan.org/macros/latex/contrib/designcon>

— *The uspatent package. U.S. Patent Application Tools for LATEX and LyX*. 2016-06-24. Version 1.0. License: lppl1.3 url: <https://ctan.org/pkg/uspatent>

Mirror: <https://mirror.ctan.org/macros/latex/contrib/uspatent>

## Puppis, Gabriele. *The automata package. Finite state machines, graphs and trees in MetaPost*. 2016-06-24. Version 0.3. License: lppl url: <https://ctan.org/pkg/automata>

Mirror: <https://mirror.ctan.org/graphics/metapost/contrib/macros/automata>

## Purton, David. *The biblatex-sbl package. Society of Biblical Literature (SBL) style files for BibLaTeX*. 2022-06-18. Version 0.14. License: lppl1.3

url: <https://ctan.org/pkg/biblatex-sbl>

Mirror: <https://mirror.ctan.org/macros/latex/contrib/biblatex-contrib/biblatex-sbl>

- *The pdfoverlay package. A LATEX style for overlaying text on a PDF*. 2022-08-27. Version 1.3. License: lppl1.3c url: <https://ctan.org/pkg/pdfoverlay>
	- Mirror: <https://mirror.ctan.org/macros/latex/contrib/pdfoverlay>
- *The pgf-cmykshadings package. Support for CMYK and grayscale shadings in PGF/TikZ*. 2023-01-03. Version 1.2. License: lppl1.3c url: <https://ctan.org/pkg/pgf-cmykshadings>

Mirror: <https://mirror.ctan.org/obsolete/graphics/pgf/contrib/pgf-cmykshadings>

Purton, David. *The scripture package. A LATEX style for typesetting Bible quotations*. 2023-01-08. Version 1.3. License: lppl1.3c. The package provides a set of macros for typesetting quotations from the Bible. It provides many features commonly seen in Bibles such as dropped text for chapter numbers, superscripts for verse numbers, indented lines for poetry sections, narrow sections and hanging paragraphs. A reference for the quotation can optionally be added. url: <https://ctan.org/pkg/scripture>

Mirror: <https://mirror.ctan.org/macros/latex/contrib/scripture>

Putnam, Chris. *The bibutils package. A collection of bibliography format convertors*. 2019-01-16. Version 6.6. License: gpl url: <https://ctan.org/pkg/bibutils>

Mirror: <https://mirror.ctan.org/biblio/bibtex/utils/bibutils>

Putschögl, Wolfgang. *The commath package. Mathematics typesetting support*. 2016-06-24. Version 0.3. License: lppl. Provides a range of differential, partial differential and delimiter commands, together with a (function, with both domain and range, and function operation) and various reference commands.

url: <https://ctan.org/pkg/commath>

Mirror: <https://mirror.ctan.org/macros/latex/contrib/commath>

Qi, Fei. *The mynsfc package. XeLATEX template for writing the main body of NSFC proposals*. 2021-08-19. Version 1.30. License: lppl1.3c url: <https://ctan.org/pkg/mynsfc>

Mirror: <https://mirror.ctan.org/macros/xetex/latex/mynsfc>

— *The xduthesis package. XeLATEX template for writing Xidian University Thesis*. 2023-01-24. Version 1.00. License: lppl1.3 url: <https://ctan.org/pkg/xduthesis>

Mirror: <https://mirror.ctan.org/macros/latex/contrib/xduthesis>

Quan, Le Phuong. *The pstricks-calcnotes package. Use of PSTricks in calculus lecture notes*. 2018-09-16. Version 1.2. License: lppl url: <https://ctan.org/pkg/pstricks-calcnotes>

Mirror: [https://mirror.ctan.org/info/pstricks\\_calcnotes](https://mirror.ctan.org/info/pstricks_calcnotes)

Quanstrom, Erik. *The bnf-plain package. Plain TEX macros for BNF grammars*. 2016-06-24. License: noinfo. The file shows the macros in use.

url: <https://ctan.org/pkg/bnf-plain>

Mirror: <https://mirror.ctan.org/macros/plain/contrib/bnf>

Quantum — the open journal for quantum science, Johannes Jakob Meyer, and Christian Gogolin. *The quantumarticle package. Document class for submissions to the Quantum journal*. 2022-12-11. Version 6.1. License: lppl1.3c url: <https://ctan.org/pkg/quantumarticle>

Mirror: <https://mirror.ctan.org/macros/latex/contrib/quantumarticle>

Quaresma, Pedro. *The DCpic package. Commutative diagrams in a LATEX and TEX documents*. 2016-06-24. Version 5.0.0. License: lppl1.3 url: <https://ctan.org/pkg/dcpic>

Mirror: <https://mirror.ctan.org/macros/generic/diagrams/dcpic>

Quentin, Lars. *The realtranspose package. The "real" way to transpose a Matrix*. 2020-10-12. Version 1.1. License: mit. With you can notate the transposition of a matrix by rotating the symbols 90 degrees. This is a hommage to the package. url: <https://ctan.org/pkg/realtranspose>

Mirror: <https://mirror.ctan.org/macros/latex/contrib/realtranspose>

Quong, Russell. *The ltoh package. A converter from LATEX to HTML*. 2018-01-06. Version 98a. License: other-free url: <https://ctan.org/pkg/ltoh>

Mirror: <https://mirror.ctan.org/support/ltoh>

Quy, Nguyen-Dai. *The tcvn package. Vietnamese Windows support*. 2016-06-24. License: noinfo url: <https://ctan.org/pkg/tcvn>

Mirror: <https://mirror.ctan.org/language/vietnamese/vietnet/tcvn>

R., Pablo Pizarro. *The commonunicode package. Convert common unicode symbols to LATEX code*. 2022-04-06. Version 1.0.0. License: mit url: <https://ctan.org/pkg/commonunicode>

Mirror: <https://mirror.ctan.org/macros/latex/contrib/commonunicode>

```
Raaijmakers, Stijn. The cascover package. Make cassette covers. 2016-06-24. License: other-free
url: https://ctan.org/pkg/cascover
Mirror: https://mirror.ctan.org/macros/plain/contrib/cascover
```
Rabinoff, Joseph. *The spalign package. Typeset matrices and arrays with spaces and semicolons as delimiters*. 2018-01-07. License: lppl1.3

url: <https://ctan.org/pkg/spalign>

Mirror: <https://mirror.ctan.org/macros/latex/contrib/spalign>

Raccanello, Francesco. *The verifiche package. A L<sup>A</sup>TEX package to typeset (Italian) high school tests. 2022-09-17. Version 6.0. License:* lppl1.3

url: <https://ctan.org/pkg/verifiche>

Mirror: <https://mirror.ctan.org/macros/latex/contrib/verifiche>

Rada-Vilela, Juan. *The easy-todo package. To-do notes in a document*. 2016-06-24. License: apache2

url: <https://ctan.org/pkg/easy-todo>

Mirror: <https://mirror.ctan.org/macros/latex/contrib/easy-todo>

Radgen, Bernd. The brclc package. Support 16-bit (double) calculations in L<sup>A</sup>TEX. 2016-06-24. Version 0.1.3. LICENSE: gpl. The package provides a preprocessor (written in C; a DOS executable is available), and a package, which processes a LATEX file that's been run through the preprocessor (the output of the preprocessor tells LATEX how to process the commands in the in the LATEX file. The script (available as a shell script or a DOS batch file) shows a typical processing run. url: <https://ctan.org/pkg/brclc>

Mirror: <https://mirror.ctan.org/macros/latex/contrib/brclc>

Radhakrishnan, C. V. *The pdfpagediff package. Find difference between two PDF's*. 2016-06-24. Version 1.4. License: lppl1 url: <https://ctan.org/pkg/pdfpagediff>

Mirror: <https://mirror.ctan.org/macros/latex/contrib/pdfpagediff>

— *The pdfscreen package. Support screen-based document design*. 2016-06-24. Version 1.5. License: lppl. An extension of the package to provide a screen-based document design. This package helps to generate pdf documents that are readable on screen and will fit the screen's aspect ratio. Also it can be used with various options to produce regular print versions of the same document without any extra effort.

url: <https://ctan.org/pkg/pdfscreen>

Mirror: <https://mirror.ctan.org/macros/latex/contrib/pdfscreen>

— *The pdfslide package. Presentation slides using pdfTeX*. 2016-06-24. License: lppl url: <https://ctan.org/pkg/pdfslide>

Mirror: <https://mirror.ctan.org/macros/latex/contrib/pdfslide>

 $-$  *The rvwrite package. Increase the number of available output streams in LAT<sub>F</sub>X. 2016-06-24. Version 1.2. License: lppl* url: <https://ctan.org/pkg/rvwrite>

Mirror: <https://mirror.ctan.org/macros/latex/contrib/rvwrite>

Radhakrishnan, C. V. and Rishikesan T. Nair. *The els-cas-templates package. Elsevier updated LATEX templates*. 2021-05-12. Version 2.3. License: lppl1.2

url: <https://ctan.org/pkg/els-cas-templates>

Mirror: <https://mirror.ctan.org/macros/latex/contrib/els-cas-templates>

Radhakrishnan, C. V., Simon Pepping, and Martin Ruck. *The elsarticle package. Class for articles for submission to Elsevier journals*. 2020-11-24. Version 3.3. License: lppl1.2

url: <https://ctan.org/pkg/elsarticle>

Mirror: <https://mirror.ctan.org/macros/latex/contrib/elsarticle>

Radhakrishnan, C. V. and C. V. Rajagopal. *The bibcheck package. Check on references to items in thebibliography*. 2016-06-24. License: gpl. A thebibliography environment that's been built by hand may well contain citations of things for which there is no reference in the document. This package produces a warning for each such thing. (Note that the package is of no use for users of , since BibTeX doesn't create citations unless there is a reference.)

url: <https://ctan.org/pkg/bibcheck>

Mirror: <https://mirror.ctan.org/macros/latex/contrib/misc/bibcheck.sty>

— *The pdftricks package. Support for PSTricks in pdfTeX*. 2021-08-26. Version 1.16. License: gpl url: <https://ctan.org/pkg/pdftricks>

Mirror: <https://mirror.ctan.org/graphics/pdftricks>

Radhakrishnan, C. V., C. V. Rajagopal, and SK Venkatesan. *The copyedit package. Copyediting support for LATEX documents*. 2016-06-24. Version 1.6. License: lppl1.3

url: <https://ctan.org/pkg/copyedit>

Mirror: <https://mirror.ctan.org/macros/latex/contrib/copyedit>

Radhakrishnan, C. V., Hàn Thế Thành, Peter Selinger, and Ross Moore. *The pdfx package. PDF/X and PDF/A support for pdfTeX, LuaTeX and XeTeX*. 2019-03-10. Version 1.6.3. License: lppl

url: <https://ctan.org/pkg/pdfx>

Mirror: <https://mirror.ctan.org/macros/latex/contrib/pdfx>

Ragni, Matteo. *The unitn-bimrep package. A bimonthly report class for the PhD School of Materials, Mechatronics and System Engineering*. 2018-01-07. License: mit

url: <https://ctan.org/pkg/unitn-bimrep>

Mirror: <https://mirror.ctan.org/macros/latex/contrib/unitn-bimrep>

Rahtz, Sebastian. *The colorsep package. Color separation*. 2016-06-24. License: pd. Support for colour separation when using . url: <https://ctan.org/pkg/colorsep>

Mirror: <https://mirror.ctan.org/graphics/colorsep>

— *The dvimerge package. Merge two DVI files together*. 2016-06-24. Version 1. License: noinfo. A Bourne shell script that takes pages from two DVI files and produces a merged output. Thus produces a file which contains page 1 of , then page 1 of , then page 2 ... up to page 10 of each file. url: <https://ctan.org/pkg/dvimerge>

Mirror: <https://mirror.ctan.org/dviware/dvimerge>

- *The fotex package. Process XSL-FO*. 2016-06-18. License: lppl url: <https://ctan.org/pkg/fotex> Mirror: <https://mirror.ctan.org/macros/fotex>
- *The ibm package. Metrics for IBM fonts*. 2019-06-21. License: noinfo url: <https://ctan.org/pkg/ibm> Mirror: <https://mirror.ctan.org/obsolete/fonts/psfonts/ibm>
- *The lgc-examples package. Examples from The LATEX Graphics Companion*. 2016-06-24. License: lppl url: <https://ctan.org/pkg/lgc-examples> Mirror: <https://mirror.ctan.org/info/examples/lgc>
- *The lwc-examples package. Examples from The LATEX Web Companion*. 2016-06-24. License: lppl url: <https://ctan.org/pkg/lwc-examples> Mirror: <https://mirror.ctan.org/info/examples/lwc>
- *The ot2cyr package. Macros, metrics, etc., to use the OT2 Cyrillic encoding*. 2016-06-24. License: lppl url: <https://ctan.org/pkg/ot2cyr> Mirror: <https://mirror.ctan.org/fonts/cyrillic/ot2cyr>
- *The palatino-nfss package. Select Adobe Palatino as default text font*. 2016-06-24. License: lppl url: <https://ctan.org/pkg/palatino-nfss>
- *The passivetex package. Support package for XML/SGML typesetting*. 2021-08-26. License: other-free. Packages providing XML parsing, UTF-8 parsing, Unicode entities, and common formatting object definitions for . url: <https://ctan.org/pkg/passivetex> Mirror: <https://mirror.ctan.org/macros/xmltex/contrib/passivetex>
- *The psnfssx-adobe package. Packages to use a selection of Adobe Type 1 fonts*. 2016-06-24. License: lppl1 url: <https://ctan.org/pkg/psnfssx-adobe> Mirror: <https://mirror.ctan.org/macros/latex/contrib/psnfssx/adobe>
- *The settosize-ltx package. Scale text to make it fit a given width*. 2016-06-24. License: noinfo url: <https://ctan.org/pkg/settosize-ltx> Mirror: <https://mirror.ctan.org/macros/latex209/contrib/misc/settosize.sty>

— *The textcomp package. LATEX support for the Text Companion fonts*. 2016-06-24. License: lppl url: <https://ctan.org/pkg/textcomp> Mirror: <https://mirror.ctan.org/obsolete/fonts/psfonts/ts1>

- *The times package. Select Adobe Times Roman (or equivalent) as default font*. 2016-06-24. License: lppl url: <https://ctan.org/pkg/times>
- Rahtz, Sebastian, David Carlisle, and The LATEX Project Team. *The epsfig package. Include Encapsulated PostScript in LATEX documents*. 2021-06-01. Version 1.7b. License: lppl1.3c url: <https://ctan.org/pkg/epsfig>

Mirror: <https://mirror.ctan.org/macros/latex/required/graphics>

- Rahtz, Sebastian and Ian Castle. *The jadetex package. Macros supporting Jade DSSSL output*. 2017-04-18. Version 3.13. License: other-free
	- url: <https://ctan.org/pkg/jadetex>

Mirror: <https://mirror.ctan.org/macros/jadetex>

Rahtz, Sebastian and Don Hosek. *The floatnohead package. Suppress page headings on float-only pages*. 2016-06-24. License: noinfo. The package suppresses page headers on float-only pages. Although the package was written for LATEX 2.09, the technique will work with LATEX 2e, though the effect is better achieved using command in the package. url: <https://ctan.org/pkg/floatnohead>

Mirror: <https://mirror.ctan.org/macros/latex209/contrib/misc/floatnohead.sty>

Rahtz, Sebastian and David Leadbetter. *The objectz package. Macros for typesetting Object Z*. 2021-05-26. License: lppl. The package will typeset both Z and Object-Z specifications; it develops the original package url: <https://ctan.org/pkg/objectz>

Mirror: <https://mirror.ctan.org/macros/latex/contrib/objectz>

Rahtz, Sebastian and Philip Taylor. *The textfit package. Fit text to a desired size*. 2016-06-24. Version 5. License: lppl1.3. Package to fit text to a given width or height by scaling the font. For example: . (The job is done by calculating a and applying it to the current font; thus "This" will be very tall, as well as very wide; to scale in just one dimension, use the facilities of the package.) url: <https://ctan.org/pkg/textfit>

Mirror: <https://mirror.ctan.org/macros/latex/contrib/textfit>

Rahtz, Sebastian and Piet Tutelaers. *The psfonts-tools package. Tools for creating a distribution of font metrics*. 2016-06-24. License: noinfo

url: <https://ctan.org/pkg/psfonts-tools>

Mirror: <https://mirror.ctan.org/fonts/psfonts/tools>

Raichle, Bernd. *The convert package. Generate Knuthian encoding for text files*. 2016-06-24. License: lppl. Convert a file in an 8-bit character set to one that uses Knuth's notation for non-ASCII characters.

url: <https://ctan.org/pkg/convert>

Mirror: <https://mirror.ctan.org/support/convert>

- *The german package. Support for German typography*. 2016-06-24. Version 2.5e. License: lppl url: <https://ctan.org/pkg/german> Mirror: <https://mirror.ctan.org/language/german>
- *The hypht1 package. Additional hyphenation patterns*. 2016-06-24. Version 0.3. License: lppl url: <https://ctan.org/pkg/hypht1>

Mirror: <https://mirror.ctan.org/language/hyphenation/hypht1.tex>

- *The localloc package. Macros for localizing TEX register allocations*. 2020-09-30. License: other-free url: <https://ctan.org/pkg/localloc>
- Mirror: <https://mirror.ctan.org/macros/generic/localloc>
- *The mltex-ltx package. LATEX support for MLTeX*. 2016-06-24. License: lppl. Support for , the multilingual TEX extension from Michael J. Ferguson.

url: <https://ctan.org/pkg/mltex-ltx>

Mirror: <https://mirror.ctan.org/macros/latex/contrib/mltex>

— *The ngerman package. Support for new German typography*. 2016-06-24. Version 2.5e. License: lppl url: <https://ctan.org/pkg/ngerman>

Mirror: <https://mirror.ctan.org/language/german/ngerman.sty>

— *The sepnum package. Print numbers in a "friendly" format*. 2018-01-06. Version 2.0. License: lppl. Provides a command to print a number with (potentially different) separators every three digits in the parts either side of the decimal point (the point itself is also configurable). The macro is fully expandable and not fragile (unless one of the separators is). There is also a command , that may be used when defining macros.

url: <https://ctan.org/pkg/sepnum>

Mirror: <https://mirror.ctan.org/macros/latex/contrib/sepnum>

Raichle, Bernd, Johannes L. Braams, and Jürgen Spitzmüller. *The babel-german package. Babel support for documents written in German*. 2021-02-27. Version 2.13. License: lppl1.3. This bundle is an extension to the package for multilingual typesetting. It provides all the necessary macros, definitions and settings to typeset German documents. The bundle includes support for the traditional and reformed German orthography as well as for the Austrian and Swiss varieties of German. url: <https://ctan.org/pkg/babel-german>

Mirror: <https://mirror.ctan.org/macros/latex/contrib/babel-contrib/german>

Raichle, Bernd and Michael J. Ferguson. *The mltex package. The MLTeX system*. 2016-06-24. Version 2.2. License: knuth url: <https://ctan.org/pkg/mltex>

Mirror: <https://mirror.ctan.org/systems/generic/mltex>

Raichle, Bernd, Rolf Niepraschk, and Thomas Hafner. *The faq-de package. The DANTE TEX Users Group Frequently Asked Questions*. 2016-06-24. License: other-free. Stored copy of the FAQ posted to . Error reports to .

url: <https://ctan.org/pkg/faq-de> Mirror: <https://mirror.ctan.org/help/de-tex-faq> Rakhimov, Abdugafur. *The orkhun package. A font for orkhun script*. 2016-06-24. License: lppl url: <https://ctan.org/pkg/orkhun> Mirror: <https://mirror.ctan.org/fonts/orkhun> Rakhimov, Abdugafur. The *turkishintro package. An introduction to L<sup>A</sup>TEX, in Turkish. 2016-06-24. LICENSE: nosource* url: <https://ctan.org/pkg/turkishintro> Mirror: <https://mirror.ctan.org/info/turkishintro> Ralet, Thibault. The ScratchX package. Include Scratch programs in L<sup>A</sup>TEX documents. 2017-07-30. Version 1.1. LICENSE: lppl1.3c url: <https://ctan.org/pkg/scratchx> Mirror: <https://mirror.ctan.org/macros/latex/contrib/scratchx> Ramek, Michael. *The chemstruct package. Structural organic chemistry*. 2016-06-24. License: noinfo. An ingenious package that will also work with Plain T<sub>E</sub>X. There are signs that it may have been (in part) inspiration for . url: <https://ctan.org/pkg/chemstruct> Mirror: <https://mirror.ctan.org/macros/latex209/contrib/chemstruct> Ramm, Henning Hraban. *The mab2bib package. Converter tools: MAB to BibTeX and UTF-8 to L<sup>A</sup>T<sub>F</sub>X ASCII. 2016-06-24. Version 0.2a.* License: other-free url: <https://ctan.org/pkg/mab2bib> Mirror: <https://mirror.ctan.org/biblio/bibtex/utils/mab2bib> Ramsdell, John D. The c21atex package. Simple conversion of C programs to LAT<sub>FX</sub>. 2016-06-24. Version 1.1. LICENSE: other-free url: <https://ctan.org/pkg/c2latex> Mirror: <https://mirror.ctan.org/support/c2latex> — *The cm-gf package. Generate GF format for CM*. 2016-06-24. License: noinfo url: <https://ctan.org/pkg/cm-gf> Mirror: <https://mirror.ctan.org/fonts/cm/gf/Makefile> — *The schemeTeX package. Typesetting Scheme programs with LATEX*. 2018-11-11. License: other-free url: <https://ctan.org/pkg/schemetex> Mirror: <https://mirror.ctan.org/support/schemetex> — *The schemeweb package. Simple support for literate programming in Lisp*. 2016-06-24. Version 2.1. License: gpl url: <https://ctan.org/pkg/schemeweb> Mirror: <https://mirror.ctan.org/web/schemeweb> Ramsey, Norman. *The noweb package. A simple extensible literate programming tool*. 2018-06-29. Version 2.12. License: other-free,bsd2 url: <https://ctan.org/pkg/noweb> Mirror: <https://mirror.ctan.org/web/noweb> — *The spiderweb package. A tool for building WEB systems*. 2016-06-24. License: other-free url: <https://ctan.org/pkg/spiderweb> Mirror: <https://mirror.ctan.org/web/spiderweb> Ranange, Martin Thorsen. *The intex package. Support typesetting and indexing words and phrases*. 2016-06-24. Version 1.8.0. License: gpl3 url: <https://ctan.org/pkg/intex> Mirror: <https://mirror.ctan.org/support/intex> Randez, Luis. *The analogclock package. An analog ticking clock package for PDF output*. 2016-06-24. Version 1.0. License: gpl2 url: <https://ctan.org/pkg/analogclock> Mirror: <https://mirror.ctan.org/macros/latex/contrib/analogclock> — *The tdclock package. A ticking digital clock package for PDF output*. 2016-06-24. Version 2.5. License: gpl2 url: <https://ctan.org/pkg/tdclock> Mirror: <https://mirror.ctan.org/macros/latex/contrib/tdclock> Rao, R. Bharat. *The labelmac3 package. Print Avery 5160 labels for laser printers*. 2016-06-24. License: noinfo. Accepts commands, whose arguments are printed 30 to a page, in boxes of dimension 2.625" x 1". url: <https://ctan.org/pkg/labelmac3> Mirror: <https://mirror.ctan.org/macros/plain/contrib/misc/labelmac3.tex> Rascher, Kai. *The nonfloat package. Non-floating table and figure captions*. 2016-06-24. Version 1.0. License: pd url: <https://ctan.org/pkg/nonfloat> Mirror: <https://mirror.ctan.org/macros/latex/contrib/nonfloat>
— *The trfsigns package. Typeset transform signs*. 2016-06-24. Version 1.01. License: gpl url: <https://ctan.org/pkg/trfsigns>

Mirror: <https://mirror.ctan.org/macros/latex/contrib/trfsigns>

Rasuli, Farshad. *The parsa package. A XƎLATEX package for theses and dissertations at Iranian Universities*. 2020-04-22. Version 1.3. License: lppl1.3c

url: <https://ctan.org/pkg/parsa>

Mirror: <https://mirror.ctan.org/macros/xetex/latex/parsa>

Ratcliffe, Philip G. *The foreign package. Systematic treatment of 'foreign' words in documents*. 2016-06-24. Version 2.7. License: lppl1.3 url: <https://ctan.org/pkg/foreign>

Mirror: <https://mirror.ctan.org/macros/latex/contrib/foreign>

— *The xpunctuate package. Process trailing punctuation which may be redundant*. 2019-03-02. Version 1.0. License: lppl1.2 url: <https://ctan.org/pkg/xpunctuate>

Mirror: <https://mirror.ctan.org/macros/latex/contrib/xpunctuate>

Rath, Christopher. *The songbook package. Package for typesetting song lyrics and chord books*. 2017-04-18. Version 4.5. License: lgpl2.1 url: <https://ctan.org/pkg/songbook>

Mirror: <https://mirror.ctan.org/macros/latex/contrib/songbook>

Ratti, Daniele. *The typoaid package. Macros for font diagnostics*. 2017-06-06. Version 0.4.7. License: lppl1.3c url: <https://ctan.org/pkg/typoaid>

Mirror: <https://mirror.ctan.org/macros/latex/contrib/typoaid>

Raue, Christian. *The gradientframe package. Simple gradient frames around objects*. 2016-06-24. Version 0.2. License: lppl1.3. The package provides a means of drawing graded frames around objects. The gradients of the frames are drawn using the package. url: <https://ctan.org/pkg/gradientframe>

Mirror: <https://mirror.ctan.org/macros/latex/contrib/gradientframe>

Raut, Lakshmi K. *The Bengali Omega package. Bengali in Velthuis transliteration or in UTF-8*. 2020-06-07. Version 1.0. License: lppl url: <https://ctan.org/pkg/bengali-omega>

Mirror: <https://mirror.ctan.org/macros/omega/latex/contrib/bengali-omega>

Ray, Koushik. *The mkbangtex package. A preprocessor for BangTeX*. 2020-06-07. Version 1.0. License: gpl

url: <https://ctan.org/pkg/mkbangtex>

Mirror: <https://mirror.ctan.org/language/bengali/mkbangtex>

Rayside, Derek. *The graphviz package. Write graphviz (dot+neato) inline in LATEX documents*. 2017-04-18. Version 0.94. License: lppl1.3 url: <https://ctan.org/pkg/graphviz>

Mirror: <https://mirror.ctan.org/macros/latex/contrib/graphviz>

Razavian, Seiied-Mohammad-Javad. *The multiple-choice package. LATEX package for multiple-choice questions*. 2022-06-27. Version 0.2. License: lppl1.3c. This package adjusts the choices of the multiple-choice question automatically. It has been wholly inspired by the work of Enrico Gregorio and improved by Vafa Khalighi and I've just packed and redistributed it under the name of the package.

url: <https://ctan.org/pkg/multiple-choice>

- Mirror: <https://mirror.ctan.org/macros/latex/contrib/multiple-choice>
- *The quran package. An easy way to typeset any part of The Holy Quran*. 2021-02-02. Version 1.81. License: lppl1.3c url: <https://ctan.org/pkg/quran>

Mirror: <https://mirror.ctan.org/macros/unicodetex/latex/quran>

— *The quran-bn package. Bengali translations to the quran package*. 2021-02-03. Version 0.1. License: lppl1.3 url: <https://ctan.org/pkg/quran-bn>

Mirror: <https://mirror.ctan.org/macros/unicodetex/latex/quran-bn>

— *The quran-de package. German translations to the quran package*. 2020-03-08. Version 0.2. License: lppl1.3c url: <https://ctan.org/pkg/quran-de>

Mirror: <https://mirror.ctan.org/macros/xetex/latex/quran-de>

— *The quran-ur package. Urdu translations to the quran package*. 2021-02-02. Version 0.21. License: lppl1.3c url: <https://ctan.org/pkg/quran-ur>

Mirror: <https://mirror.ctan.org/macros/unicodetex/latex/quran-ur>

- *The thesis-qom package. Thesis style of the University of Qom, Iran*. 2022-06-09. Version 0.5. License: lppl1.3c url: <https://ctan.org/pkg/thesis-qom>
- Mirror: <https://mirror.ctan.org/macros/xetex/latex/thesis-qom>
- *The xebaposter package. Create beautiful scientific Persian/Latin posters using TikZ*. 2022-06-08. Version 2.53. License: lppl1.3 url: <https://ctan.org/pkg/xebaposter> Mirror: <https://mirror.ctan.org/graphics/pgf/contrib/xebaposter>

Reckdahl, Keith. The epslatex package. Guide to using Encapsulated PostScript in L<sup>A</sup>T<sub>F</sub>X. 2016-06-24. Version 3.0.1. LICENSE: nosource url: <https://ctan.org/pkg/epslatex>

Mirror: <https://mirror.ctan.org/info/epslatex/english>

Redaelli, Massimo, Stefan Lindner, Stefan Erhardt, and Romano Giannetti. *The CircuiTikZ package. Draw electrical networks with TikZ*. 2023-02-11. Version 1.6.1. License: lppl,gpl url: <https://ctan.org/pkg/circuitikz>

Mirror: <https://mirror.ctan.org/graphics/pgf/contrib/circuitikz>

Rees, Clea F. *The adforn package. OrnementsADF font with TEX/LATEX support*. 2020-08-29. Version 1.1b. License: lppl,gpl2 url: <https://ctan.org/pkg/adforn>

Mirror: <https://mirror.ctan.org/fonts/adforn>

- *The adfsymbols package. SymbolsADF with TEX/LATEX support*. 2020-08-29. Version 1.2b. License: lppl,gpl2 url: <https://ctan.org/pkg/adfsymbols> Mirror: <https://mirror.ctan.org/fonts/adfsymbols>
- *The baskervaldadf package. Baskervald ADF fonts collection with TEX/LATEX support*. 2017-04-18. Version 1.016. License: lppl url: <https://ctan.org/pkg/baskervaldadf>

Mirror: <https://mirror.ctan.org/fonts/baskervaldadf>

- *The biblatex-cheatsheet package. BibLaTeX/Biber 'cheat sheet'*. 2017-06-24. License: lppl1.3. A / 'cheat sheet' which I wrote because I wanted one to distribute to students, but couldn't find an existing one. url: <https://ctan.org/pkg/biblatex-cheatsheet> Mirror: <https://mirror.ctan.org/info/biblatex-cheatsheet>
- *The cfr-initials package. LATEX packages for use of initials*. 2021-08-26. Version 1.01. License: lppl1.3 url: <https://ctan.org/pkg/cfr-initials> Mirror: <https://mirror.ctan.org/macros/latex/contrib/cfr-initials>
- *The cfr-lm package. Enhanced support for the Latin Modern fonts*. 2016-06-24. Version 1.5. License: lppl1.3 url: <https://ctan.org/pkg/cfr-lm> Mirror: <https://mirror.ctan.org/fonts/cfr-lm>
- *The ebgaramond-maths package. LATEX support for EBGaramond fonts in mathematics*. 2021-08-26. Version 1.2. License: lppl1.3 url: <https://ctan.org/pkg/ebgaramond-maths> Mirror: <https://mirror.ctan.org/fonts/ebgaramond-maths>
- *The electrumadf package. Electrum ADF fonts collection*. 2017-04-18. Version 1.005-b. License: other-free url: <https://ctan.org/pkg/electrumadf> Mirror: <https://mirror.ctan.org/fonts/electrumadf>
- *The prooftrees package. Forest-based proof trees (symbolic logic)*. 2019-09-30. Version 0.7 svn 8641. License: lppl1.3 url: <https://ctan.org/pkg/prooftrees>

Mirror: <https://mirror.ctan.org/graphics/pgf/contrib/prooftrees>

— *The romandeadf package. Romande ADF fonts and LATEX support*. 2017-04-18. Version 1.008-v7-sc. License: lppl url: <https://ctan.org/pkg/romandeadf>

Mirror: <https://mirror.ctan.org/fonts/romandeadf>

Rees, Clea F. and Hirwen Harendal. *The berenisadf package. Berenis ADF fonts and TEX/LATEX support*. 2016-06-24. Version 1.004. License: other-free

url: <https://ctan.org/pkg/berenisadf>

Mirror: <https://mirror.ctan.org/fonts/berenisadf>

Rees, Clea F. and Philipp Lehman. *The nfssext-cfr package. Extensions to the LATEX NFSS*. 2017-03-29. License: lppl1.3 url: <https://ctan.org/pkg/nfssext-cfr>

Mirror: <https://mirror.ctan.org/macros/latex/contrib/nfssext-cfr>

Reese, Johannes and Ingo Lepper. *The burmese package. Basic Support for Writing Burmese*. 2016-06-24. License: lppl url: <https://ctan.org/pkg/burmese>

Mirror: <https://mirror.ctan.org/language/burmese>

- Rei, Fukui. *The tipa package. Fonts and macros for IPA phonetics characters*. 2016-06-24. Version 1.3. License: lppl url: <https://ctan.org/pkg/tipa> Mirror: <https://mirror.ctan.org/fonts/tipa/tipa>
- *The vowel package. Draw vowel charts for phonetic research*. 2016-06-24. Version 1.1. License: lppl1.2 url: <https://ctan.org/pkg/vowel>

Mirror: <https://mirror.ctan.org/fonts/tipa/tipa-1.3/sty/vowel.sty>

Reibiger, Christian. *The pdftricks2 package. Use PSTricks in pdfTeX*. 2018-09-15. Version 1.01. License: gpl2. The package provides the means of processing documents (that contain graphics specifications. The package is inspired by

url: <https://ctan.org/pkg/pdftricks2>

Mirror: <https://mirror.ctan.org/graphics/pdftricks2>

Reich, Ryan. *The ytableau package. Many-featured Young tableaux and Young diagrams*. 2021-06-13. Version 1.4. License: lppl1.2. The package provides several functions for drawing Young tableaux and Young diagrams, extending the and packages but providing lots more features. Skew and coloured tableaux are easy, and pgfkeys-enabled options are provided both at package load and configurably.

url: <https://ctan.org/pkg/ytableau>

Mirror: <https://mirror.ctan.org/macros/latex/contrib/ytableau>

Reiche, Oliver. *The reflectgraphics package. Techniques for reflecting graphics*. 2017-04-18. Version 0.2c. License: lppl1.3 url: <https://ctan.org/pkg/reflectgraphics>

Mirror: <https://mirror.ctan.org/macros/latex/contrib/reflectgraphics>

- Reichert, Axel. *The cooking package. Typeset recipes*. 2016-06-24. Version 0.9b. License: gpl url: <https://ctan.org/pkg/cooking> Mirror: <https://mirror.ctan.org/macros/latex/contrib/cooking>
- *The currvita package. Typeset a curriculum vitae*. 2016-06-24. License: gpl url: <https://ctan.org/pkg/currvita> Mirror: <https://mirror.ctan.org/macros/latex/contrib/currvita>
- *The fancyref package. A LATEX package for fancy cross-referencing*. 2016-06-24. Version 0.9c. License: gpl. Provides fancy crossreferencing support, based on the package's reference commands ( and ) that recognise what sort of object is being referenced. So, for example, the label for a would be expected to be of the form 'sec:foo': the package would recognise the 'sec:' part. url: <https://ctan.org/pkg/fancyref>

Mirror: <https://mirror.ctan.org/macros/latex/contrib/fancyref>

- *The gleitobjekte package. Tutorial from a DANTE meeting in November 1997*. 2016-06-24. License: noinfo url: <https://ctan.org/pkg/gleitobjekte> Mirror: <https://mirror.ctan.org/info/german/gleitobjekte>
- *The nicefrac package. Typeset in-line fractions in a "nice" way*. 2016-06-24. Version 0.9b. License: gpl url: <https://ctan.org/pkg/nicefrac>
- Mirror: <https://mirror.ctan.org/macros/latex/contrib/units>
- *The tabsatz package. How to use tables in LATEX*. 2016-06-24. License: noinfo url: <https://ctan.org/pkg/tabsatz> Mirror: <https://mirror.ctan.org/info/german/tabsatz>
- *The typografie package. A tutorial on typography*. 2016-06-24. License: nosource url: <https://ctan.org/pkg/typografie> Mirror: <https://mirror.ctan.org/info/german/typografie>
- *The units package. Typeset units*. 2016-06-24. Version 0.9b. License: gpl url: <https://ctan.org/pkg/units> Mirror: <https://mirror.ctan.org/macros/latex/contrib/units>

Reid, Michael F. *The mewltx package. MicroEmacs for Windows LATEX interface*. 2016-06-24. Version 1.0. License: noinfo

url: <https://ctan.org/pkg/mewltx>

Mirror: <https://mirror.ctan.org/support/mewltx>

Reimer, Jan Heinrich. *The postage package. Stamp letters with »Deutsche Post«'s service »Internetmarke«*. 2020-07-08. Version 1.0. License: lppl1.3c

url: <https://ctan.org/pkg/postage>

Mirror: <https://mirror.ctan.org/graphics/postage>

Reimers, Detlef. *The lapdf package. PDF drawing directly in TEX documents*. 2016-06-24. Version 1.1. License: gpl url: <https://ctan.org/pkg/lapdf>

Mirror: <https://mirror.ctan.org/macros/latex/contrib/lapdf>

Rein, Rick van. *The KIXfont package. A font for KIX codes*. 2016-06-24. License: other-free

url: <https://ctan.org/pkg/kixfont>

Mirror: <https://mirror.ctan.org/fonts/kixfont>

Reinfurt, David. *The esrelation package. Provides a symbol set for describing relations between ordered pairs*. 2017-10-29. License: lppl1.3

url: <https://ctan.org/pkg/esrelation>

Mirror: <https://mirror.ctan.org/fonts/esrelation>

Reinhardt, Thomas. *The winlatex package. FrontEnd for TEX, Win98/NT, needs Microsoft VisualBasic-DLLs*. 2016-06-18. Version 0.8. License: pd

url: <https://ctan.org/pkg/winlatex>

Mirror: <https://mirror.ctan.org/systems/win32/winlatex>

Reiser, Brian and Eric Ho. *The apalike2 package. Bibliography style that approaches APA requirements*. 2019-12-27. License: knuth. Described as a "local adaptation" of (which is part of the base distribution).

url: <https://ctan.org/pkg/apalike2>

Mirror: <https://mirror.ctan.org/biblio/bibtex/contrib/apalike2>

Reish, Ben. *The blox package. Draw block diagrams, using TikZ*. 2021-02-26. Version 2.51. License: lppl1.3 url: <https://ctan.org/pkg/blox>

Mirror: <https://mirror.ctan.org/graphics/pgf/contrib/blox>

— *The recipecard package. Typeset recipes in note-card-sized boxes*. 2016-06-24. Version 2.0. License: lppl url: <https://ctan.org/pkg/recipecard>

Mirror: <https://mirror.ctan.org/macros/latex/contrib/recipecard>

Reitter, David. *The RST package. Drawing rhetorical structure analysis diagrams in LATEX*. 2017-04-18. Version 1.3. License: other-nonfree url: <https://ctan.org/pkg/rst>

Mirror: <https://mirror.ctan.org/macros/latex/contrib/rst>

Rellermeyer, Bernd. *The termlist package. Label any kind of term with a continuous counter*. 2018-01-06. Version 1.1. License: lppl url: <https://ctan.org/pkg/termlist>

Mirror: <https://mirror.ctan.org/macros/latex/contrib/termlist>

Remy, Didier. *The mathpartir package. Typesetting sequences of math formulas, e.g. type inference rules*. 2018-01-06. Version 1.3.2. License: gpl2

url: <https://ctan.org/pkg/mathpartir>

Mirror: <https://mirror.ctan.org/macros/latex/contrib/mathpartir>

- Renkema, Esger. *The hershey-mp package. MetaPost support for the Hershey font file format*. 2022-11-02. Version 2022/1.0. License: other-free
	- url: <https://ctan.org/pkg/hershey-mp>

Mirror: <https://mirror.ctan.org/graphics/metapost/contrib/macros/hershey-mp>

— *The minim package. A modern plain format for the LuaTeX engine*. 2022-03-03. Version 2022/1.1. License: other-free url: <https://ctan.org/pkg/minim>

Mirror: <https://mirror.ctan.org/macros/luatex/generic/minim>

— *The minim-hatching package. Create tiling patterns with the minim-mp MetaPost processor*. 2022-03-03. Version 2022/1.1. License: other-free. This is a small proof-of-concept library of tiling patterns for use with the MetaPost processor. url: <https://ctan.org/pkg/minim-hatching>

Mirror: <https://mirror.ctan.org/graphics/minim-hatching>

- *The minim-math package. Extensive maths for LuaTeX*. 2022-03-03. Version 2022/1.1. License: other-free url: <https://ctan.org/pkg/minim-math> Mirror: <https://mirror.ctan.org/macros/luatex/generic/minim-math>
- *The minim-mp package. Low-level mplib integration for LuaTeX*. 2022-03-03. Version 2022/1.1. License: other-free url: <https://ctan.org/pkg/minim-mp>

Mirror: <https://mirror.ctan.org/macros/luatex/generic/minim-mp>

- *The minim-pdf package. Low-level PDF integration for LuaTeX*. 2022-03-03. Version 2022/1.1. License: other-free url: <https://ctan.org/pkg/minim-pdf>
- Mirror: <https://mirror.ctan.org/macros/luatex/generic/minim-pdf>
- *The minim-xmp package. Embed XMP metadata in PDF with LuaTeX*. 2022-03-03. Version 2022/1.1. License: other-free url: <https://ctan.org/pkg/minim-xmp>

Mirror: <https://mirror.ctan.org/macros/luatex/generic/minim-xmp>

— *The tsvtemplate package. Apply a template to a tsv file*. 2022-12-24. Version 2022/1.0. License: other-free url: <https://ctan.org/pkg/tsvtemplate>

Mirror: <https://mirror.ctan.org/macros/luatex/generic/tsvtemplate>

Renner, John. *The cheq package. Adobe chess font*. 2016-06-24. License: nosell. The font itself is presented as Macintosh stuffit (both in 'printer' and 'screen' formats), and (for some reason) as a file, which from the documentation sounds as if it ought to be a file. Metrics (both AFM and T<sub>E</sub>X files), and a simple package for generating images of pieces, are provided. url: <https://ctan.org/pkg/cheq>

Mirror: <https://mirror.ctan.org/fonts/chess/cheq>

Ressler, Eugene K. *The lated package. Graphical LATEX picture editor*. 2018-01-06. Version 1.1. License: nosell url: <https://ctan.org/pkg/lated> Mirror: <https://mirror.ctan.org/systems/msdos/lated>

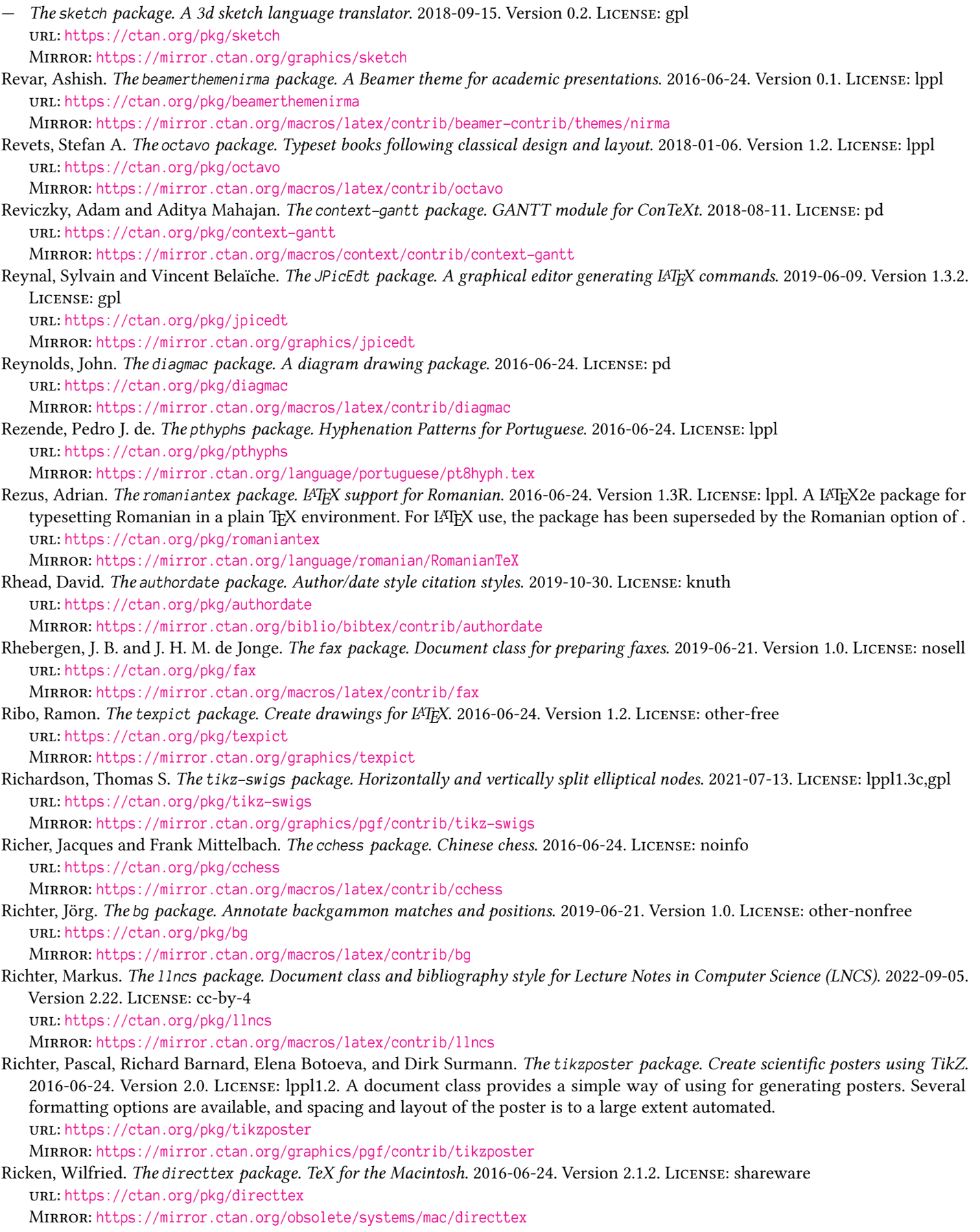

Ridgeway, Thomas. *The ega2mf package. Generate Metafont code for EGA screen fonts*. 2016-06-24. Version 1.0. License: noinfo url: <https://ctan.org/pkg/ega2mf>

Mirror: <https://mirror.ctan.org/fonts/utilities/ega2mf>

Ridgeway, Thomas. *The poorman package. Raster Chinese and Japanese fonts*. 2016-06-24. License: other-free url: <https://ctan.org/pkg/poorman>

Mirror: <https://mirror.ctan.org/fonts/poorman>

Ridgeway, Thomas and Anshuman Pandey. *The wnri package. Ridgeway's fonts*. 2016-06-24. License: gpl url: <https://ctan.org/pkg/wnri>

Mirror: <https://mirror.ctan.org/fonts/wnri>

Ristow, Alan and Herbert Voß. *The pst-bar package. Produces bar charts using PSTricks*. 2022-09-10. Version 0.93. License: lppl. The package uses to draw bar charts from data stored in a comma-delimited file. Several types of bar charts may be drawn, and the drawing parameters are highly customizable. No external packages are required except those that are part of the standard PSTricks distribution.

url: <https://ctan.org/pkg/pst-bar>

Mirror: <https://mirror.ctan.org/graphics/pstricks/contrib/pst-bar>

Rivaud, Julien. *The algobox package. Typeset Algobox programs*. 2019-09-29. Version 1.3. License: gpl3+ url: <https://ctan.org/pkg/algobox>

Mirror: <https://mirror.ctan.org/macros/latex/contrib/algobox>

— *The cellprops package. Accept CSS-like selectors in tabular, array, …* 2021-02-02. Version 2.0. License: gpl3+. This package reworks the internals of tabular, array, and similar constructs, and adds a command accepting CSS-like selectors and properties. It depends on , , , and .

url: <https://ctan.org/pkg/cellprops>

Mirror: <https://mirror.ctan.org/macros/latex/contrib/cellprops>

— *The gatherenum package. A crossover of align\* and enumerate*. 2019-09-29. Version 1.8. License: gpl3+ url: <https://ctan.org/pkg/gatherenum>

Mirror: <https://mirror.ctan.org/macros/latex/contrib/gatherenum>

— *The statistics package. Compute and typeset statistics tables and graphics*. 2019-10-05. Version 2.2. License: gpl3+ url: <https://ctan.org/pkg/statistics>

Mirror: <https://mirror.ctan.org/macros/latex/contrib/statistics>

River Valley Technologies. *The grid package. Grid typesetting in LATEX*. 2021-07-12. Version 1.0. License: lppl url: <https://ctan.org/pkg/grid>

Mirror: <https://mirror.ctan.org/macros/latex/contrib/grid>

Rivera, Javier Múgica de. *The babel-galician package. Babel/Polyglossia support for Galician*. 2016-06-24. Version 4.3c. License: lppl1.3. The package provides a language description file that enables support of Galician either with or with . url: <https://ctan.org/pkg/babel-galician>

Mirror: <https://mirror.ctan.org/macros/latex/contrib/babel-contrib/galician>

- *The fenixpar package. One-shot changes to token registers such as \everypar*. 2016-06-24. Version 0.92. License: lppl url: <https://ctan.org/pkg/fenixpar>
- Mirror: <https://mirror.ctan.org/macros/generic/fenixpar>
- *The glhyph package. Hyphenation patterns for Galician*. 2016-11-05. Version 2.4. License: lppl1.3 url: <https://ctan.org/pkg/glhyph>
- Mirror: <https://mirror.ctan.org/language/hyphenation/glhyph>
- *The mkpattern package. A utility for making hyphenation patterns*. 2019-03-02. Version 1.2. License: lppl url: <https://ctan.org/pkg/mkpattern>

Mirror: <https://mirror.ctan.org/language/hyphenation/utils/mkpattern>

- Rivera, Luis. *The aecc package. Almost European Concrete Roman virtual fonts*. 2020-04-11. Version 1.0. License: lppl url: <https://ctan.org/pkg/aecc>
	- Mirror: <https://mirror.ctan.org/obsolete/fonts/aecc>
- *The babel-spanglish package. Simplified Spanish support for Babel*. 2020-04-11. Version 0.3. License: lppl1.3 url: <https://ctan.org/pkg/babel-spanglish> Mirror: <https://mirror.ctan.org/obsolete/macros/latex/contrib/babel-contrib/spanglish>
- *The bgreek package. Using Beccari's fonts in betacode for classical Greek*. 2020-04-11. Version 0.3. License: lppl url: <https://ctan.org/pkg/bgreek> Mirror: <https://mirror.ctan.org/obsolete/language/greek/bgreek>
- *The BLOpenType package. A basic LuaTeX OpenType handler*. 2023-01-03. Version 0.0.0. License: lppl1.3c,mit url: <https://ctan.org/pkg/blopentype>
- Mirror: <https://mirror.ctan.org/macros/luatex/generic/blopentype> — *The ltxindex package. A LATEX package to typeset indices with GNU's Texindex*. 2020-04-11. Version 0.1c. License: gpl url: <https://ctan.org/pkg/ltxindex>
- Mirror: <https://mirror.ctan.org/obsolete/macros/latex/contrib/ltxindex>
- Rivera, Luis. *The pdftex-djgpp package. An msdos-djgpp binary of the pdfTeX engine*. 2019-10-05. License: gpl2+. This package provides a binary of the engine for the distribution. url: <https://ctan.org/pkg/pdftex-djgpp> Mirror: <https://mirror.ctan.org/systems/msdos/djgpp-contrib/pdftex-djgpp>
- *The spanish-mx package. Typeset Spanish as in Mexico*. 2020-04-11. Version 1.1a. License: lppl url: <https://ctan.org/pkg/spanish-mx>
- Mirror: <https://mirror.ctan.org/obsolete/language/spanish/babel-contrib/spanish-mx> — *The texilikechaps package. Format chapters with a texi-like format*. 2016-06-24. Version 1.0a. License: lppl url: <https://ctan.org/pkg/texilikechaps>

Mirror: <https://mirror.ctan.org/macros/latex/contrib/misc/texilikechaps.sty>

Rivera, Luis and Winston Chang. *The latexcheat-esmx package. A LATEX cheat sheet, in Spanish*. 2016-06-24. Version 2.00. License: lppl. This is a translation to Spanish (Castellano) of Winston Chang's (a reference sheet for writing scientific papers). url: <https://ctan.org/pkg/latexcheat-esmx>

Mirror: <https://mirror.ctan.org/info/latexcheat/latexcheat-esmx>

Rizzuto, Dan. *The neuron package. BibTeX style for the journal Neuron*. 2016-06-24. License: nosell. Generated by use of . url: <https://ctan.org/pkg/neuron>

Mirror: <https://mirror.ctan.org/biblio/bibtex/contrib/misc/neuron.bst>

- Robbers, Yuri. *The jtbnew package. BibTeX style for Journal of Theoretical Biology*. 2016-06-24. License: lppl. Developed using ; apparently intended to supersede .
	- url: <https://ctan.org/pkg/jtbnew>

Mirror: <https://mirror.ctan.org/biblio/bibtex/contrib/misc/jtbnew.bst>

Robert, Gilles. *The bbm package. "Blackboard-style" cm fonts*. 2016-06-24. License: other-free url: <https://ctan.org/pkg/bbm>

Mirror: <https://mirror.ctan.org/fonts/cm/bbm>

Robertson, Will. *The active-conf package. Class for typesetting ACTIVE conference papers*. 2016-06-24. Version 0.3a. License: lppl url: <https://ctan.org/pkg/active-conf>

Mirror: <https://mirror.ctan.org/macros/latex/contrib/conferences/active-conf>

— *The addlines package. A user-friendly wrapper around \enlargethispage*. 2018-12-05. Version 0.3. License: lppl1.3c url: <https://ctan.org/pkg/addlines>

Mirror: <https://mirror.ctan.org/macros/latex/contrib/addlines>

— *The asyfig package. Commands for using Asymptote figures*. 2016-06-24. Version 0.1c. License: lppl. The package provides a means of reading figures from separate files, rather than within the document, as is standard in the package, which is provided as part of the Asymptote bundle. The way can prove cumbersome in a large document; the present package allows the user to process one picture at a time, in simple test documents, and then to migrate (with no fuss) to their use in the target document. url: <https://ctan.org/pkg/asyfig>

Mirror: <https://mirror.ctan.org/macros/latex/contrib/asyfig>

— *The auto-pst-pdf package. Wrapper for pst-pdf (with some psfrag features)*. 2020-10-08. Version 0.7. License: lppl1.3c url: <https://ctan.org/pkg/auto-pst-pdf>

Mirror: <https://mirror.ctan.org/macros/latex/contrib/auto-pst-pdf>

- *The DTX gallery package. A small collection of minimal DTX examples*. 2016-06-24. Version 1. License: lppl url: <https://ctan.org/pkg/dtxgallery> Mirror: <https://mirror.ctan.org/info/dtxgallery>
- *The environ package. A new interface for environments in LATEX*. 2019-09-28. Version 0.3. License: lppl url: <https://ctan.org/pkg/environ> Mirror: <https://mirror.ctan.org/macros/latex/contrib/environ>
- *The euxunicode package. Generate Unicode characters from accented glyphs*. 2016-10-08. Version 0.1g. License: lppl1.3 url: <https://ctan.org/pkg/euxunicode>

Mirror: <https://mirror.ctan.org/macros/latex/contrib/euenc>

— *The icsv package. Class for typesetting articles for the ICSV conference*. 2016-06-24. Version 0.2. License: lppl. This is an ad-hoc class for typesetting articles for the ICSV conference, based on the earler by the same author.

url: <https://ctan.org/pkg/icsv>

Mirror: <https://mirror.ctan.org/macros/latex/contrib/conferences/icsv>

- *The inversepath package. Calculate inverse file paths*. 2018-01-06. Version 0.2. License: lppl1.3 url: <https://ctan.org/pkg/inversepath> Mirror: <https://mirror.ctan.org/macros/latex/contrib/inversepath>
- Robertson, Will. *The leading package. Define leading with a length*. 2018-01-06. Version 0.3. License: lppl. The package defines a command , whose argument is a that specifies the nominal distance between consecutive baselines of typeset text. The command replaces the rather more difficult LATEX command , where the leading is specified by reference to the font size. url: <https://ctan.org/pkg/leading>

Mirror: <https://mirror.ctan.org/macros/latex/contrib/leading>

- *The minibox package. A simple type of box for LATEX*. 2016-06-24. Version 0.2a. License: lppl url: <https://ctan.org/pkg/minibox> Mirror: <https://mirror.ctan.org/macros/latex/contrib/minibox>
- *The mlist package. Logical markup for lists*. 2016-06-24. Version 0.6a. License: lppl url: <https://ctan.org/pkg/mlist>
- Mirror: <https://mirror.ctan.org/macros/latex/contrib/mlist> — *The pracjourn package. Typeset articles for PracTeX*. 2021-08-26. Version 0.4n. License: gpl url: <https://ctan.org/pkg/pracjourn> Mirror: <https://mirror.ctan.org/macros/latex/contrib/pracjourn>
- *The realscripts package. Access OpenType subscript and superscript glyphs*. 2020-09-26. Version 0.3d. License: lppl1.3 url: <https://ctan.org/pkg/realscripts>

Mirror: <https://mirror.ctan.org/macros/unicodetex/latex/realscripts>

- *The subdepth package. Unify maths subscript height*. 2016-06-24. Version 0.1. License: lppl url: <https://ctan.org/pkg/subdepth> Mirror: <https://mirror.ctan.org/macros/latex/contrib/subdepth>
- *The trimspaces package. Trim spaces around an argument or within a macro*. 2016-06-24. Version 1.1. License: lppl url: <https://ctan.org/pkg/trimspaces>

Mirror: <https://mirror.ctan.org/macros/latex/contrib/trimspaces>

— *The vwcol package. Variable-width multiple text columns*. 2018-01-06. Version 0.2. License: lppl1.3. The package provides a crude environment () for typesetting multicolumn paragraph text of various column widths on a single page. url: <https://ctan.org/pkg/vwcol>

Mirror: <https://mirror.ctan.org/macros/latex/contrib/vwcol>

- *The XeTeXref package. Reference documentation of XeTeX*. 2023-02-20. License: lppl1.3c url: <https://ctan.org/pkg/xetexref> Mirror: <https://mirror.ctan.org/info/xetexref>
- *The xltxtra package. "Extras" for LATEX users of XeTeX*. 2020-09-26. Version 0.7. License: lppl1.3c. This package was previously used to provide a number of features that were useful for typesetting documents with X $\frac{1}{2}K$ . Many of those features have now been incorporated into the package and other packages, but the package persists for backwards compatibility. Nowadays, loading will: load the , , and packages; redefine so it works correctly; and define two extra commands: and . url: <https://ctan.org/pkg/xltxtra>

Mirror: <https://mirror.ctan.org/macros/unicodetex/latex/xltxtra>

Robertson, Will and Kevin Godby. *The hardwrap package. Hard wrap text to a certain character length*. 2018-01-06. Version 0.2. License: lppl1.3

url: <https://ctan.org/pkg/hardwrap>

Mirror: <https://mirror.ctan.org/macros/latex/contrib/hardwrap>

Robertson, Will and Johannes Große. *The ifplatform package. Conditionals to test which platform is being used*. 2017-12-07. Version 0.4a. License: lppl1.3c

url: <https://ctan.org/pkg/ifplatform>

Mirror: <https://mirror.ctan.org/macros/latex/contrib/ifplatform>

Robertson, Will and Khaled Hosny. *The unicode-math package. Unicode mathematics support for XeTeX and LuaTeX*. 2021-08-26. Version 0.8q. License: lppl1.3c

url: <https://ctan.org/pkg/unicode-math>

Mirror: <https://mirror.ctan.org/macros/unicodetex/latex/unicode-math>

Robertson, Will and Zebb Prime. *The pstool package. Support for psfrag within pdfLaTeX*. 2018-01-20. Version 1.5e. License: lppl1.3c url: <https://ctan.org/pkg/pstool>

Mirror: <https://mirror.ctan.org/macros/latex/contrib/pstool>

Robertson, Will, Élie Roux, and Khaled Hosny. *The EUenc package. Unicode font encoding definitions for XeTeX*. 2016-10-08. Version 0.1h. License: lppl1.3

url: <https://ctan.org/pkg/euenc>

Mirror: <https://mirror.ctan.org/macros/latex/contrib/euenc>

Robertson, Will and The LATEX Project Team. *The fontspec package. Advanced font selection in XƎLATEX and LuaLaTeX*. 2022-05-18. Version 2.8a. License: lppl1.3c

url: <https://ctan.org/pkg/fontspec>

Mirror: <https://mirror.ctan.org/macros/unicodetex/latex/fontspec>

Robertson, Will and Peter R. Wilson. *The abstract package. Control the typesetting of the abstract environment*. 2016-06-24. Version 1.2a. License: lppl

url: <https://ctan.org/pkg/abstract>

Mirror: <https://mirror.ctan.org/macros/latex/contrib/abstract>

— *The anonchap package. Make chapters be typeset like sections*. 2016-06-24. Version 1.1a. License: lppl

url: <https://ctan.org/pkg/anonchap>

Mirror: <https://mirror.ctan.org/macros/latex/contrib/anonchap>

— *The appendix package. Extra control of appendices*. 2020-02-08. Version 1.2c. License: lppl1.3c. The appendix package provides various ways of formatting the titles of appendices. Also (sub)appendices environments are provided that can be used, for example, for per chapter/section appendices. The word 'Appendix' or similar can be prepended to the appendix number for article class documents. The word 'Appendices' or similar can be added to the table of contents before the appendices are listed. The word 'Appendices' or similar can be typeset as a -like heading (page) in the body. An environment is provided which can be used instead of the command.

url: <https://ctan.org/pkg/appendix>

Mirror: <https://mirror.ctan.org/macros/latex/contrib/appendix>

- *The bez123 package. Support for Bezier curves*. 2016-06-24. Version 1.1b. License: lppl1.3
- url: <https://ctan.org/pkg/bez123> Mirror: <https://mirror.ctan.org/macros/latex/contrib/bez123>
- *The booklet package. Aids for printing simple booklets*. 2016-06-24. Version 0.7b. License: lppl1.3 url: <https://ctan.org/pkg/booklet> Mirror: <https://mirror.ctan.org/macros/latex/contrib/booklet>
- *The ccaption package. Continuation headings and legends for floats*. 2016-06-24. Version 3.2c. License: lppl1.3 url: <https://ctan.org/pkg/ccaption>

Mirror: <https://mirror.ctan.org/macros/latex/contrib/ccaption>

- *The changepage package. Margin adjustment and detection of odd/even pages*. 2016-06-24. Version 1.0c. License: lppl1.3 url: <https://ctan.org/pkg/changepage>
- Mirror: <https://mirror.ctan.org/macros/latex/contrib/changepage>
- *The chngcntr package. Change the resetting of counters*. 2018-04-10. Version 1.1a. License: lppl. Defines commands (which sets up a counter to be reset when another is incremented) and (which unsets such a relationship). url: <https://ctan.org/pkg/chngcntr>

Mirror: <https://mirror.ctan.org/macros/latex/contrib/chngcntr>

— *The chngpage package. Change the page layout in the middle of a document*. 2016-06-24. Version 1.2b. License: lppl1.3. The package provides broadly similar functionality to , with which it is distributed. It is, however, considered obsolete, and should not be used in new documents.

url: <https://ctan.org/pkg/chngpage>

Mirror: <https://mirror.ctan.org/macros/latex/contrib/changepage>

— *The combine package. Bundle individual documents into a single document*. 2016-06-24. Version 0.7a. License: lppl1.3. The combine class lets you bundle individual documents into a single document, such as when preparing a conference proceedings. The auxiliary combinet package puts the titles and authors from commands into the main document's Table of Contents. The package cooperates with the and packages.

url: <https://ctan.org/pkg/combine>

Mirror: <https://mirror.ctan.org/macros/latex/contrib/combine>

— *The docmfp package. Document non-LATEX code*. 2016-06-24. Version 1.2d. License: lppl. Extends the package to cater for documenting non-LATEX code, such as Metafont or MetaPost, or other programming languages. url: <https://ctan.org/pkg/docmfp>

Mirror: <https://mirror.ctan.org/macros/latex/contrib/docmfp>

- *The epigraph package. A package for typesetting epigraphs*. 2020-04-23. Version 1.5e. License: lppl1.3c url: <https://ctan.org/pkg/epigraph> Mirror: <https://mirror.ctan.org/macros/latex/contrib/epigraph>
- *The fonttable package. Print font tables from a LATEX document*. 2017-07-14. Version 1.6c. License: lppl1.3c url: <https://ctan.org/pkg/fonttable>
- Mirror: <https://mirror.ctan.org/macros/latex/contrib/fonttable>
- Robertson, Will and Peter R. Wilson. *The hanging package. Hanging paragraphs*. 2016-06-24. Version 1.2b. License: lppl1.3 url: <https://ctan.org/pkg/hanging>
- Mirror: <https://mirror.ctan.org/macros/latex/contrib/hanging> — *The hyphenat package. Disable/enable hypenation*. 2016-06-24. Version 2.3c. License: lppl1.3 url: <https://ctan.org/pkg/hyphenat>
	- Mirror: <https://mirror.ctan.org/macros/latex/contrib/hyphenat>
- *The ifmtarg package. If-then-else command for processing potentially empty arguments*. 2018-04-16. Version 1.2b. License: lppl url: <https://ctan.org/pkg/ifmtarg>
	- Mirror: <https://mirror.ctan.org/macros/latex/contrib/ifmtarg>
- *The layouts package. Display various elements of a document's layout*. 2016-06-24. Version 2.6d. License: lppl1.3 url: <https://ctan.org/pkg/layouts> Mirror: <https://mirror.ctan.org/macros/latex/contrib/layouts>
- *The makecmds package. The new \makecommand command always (re)defines a command*. 2016-06-24. License: lppl. The package provides a command, which is like except it always (re)defines a command. There is also and for environments. url: <https://ctan.org/pkg/makecmds>
	- Mirror: <https://mirror.ctan.org/macros/latex/contrib/makecmds>
- *The midpage package. Environment for vertical centring*. 2016-06-24. Version 1.1a. License: lppl. The environment will centre text, if immediately preceded and followed by . url: <https://ctan.org/pkg/midpage>
	- Mirror: <https://mirror.ctan.org/macros/latex/contrib/midpage>
- *The needspace package. Insert pagebreak if not enough space*. 2016-06-24. Version 1.3d. License: lppl url: <https://ctan.org/pkg/needspace>
- Mirror: <https://mirror.ctan.org/macros/latex/contrib/needspace>
- *The newfile package. User level management of LATEX input and output*. 2016-06-24. Version 1.0c. License: lppl. Commands are defined to manage the limited pool of input and output handles provided by TEX. The so provided are mapped to various of the LATEX input and output mechanisms. Some facilities of the package are also mapped. url: <https://ctan.org/pkg/newfile>
	- Mirror: <https://mirror.ctan.org/macros/latex/contrib/newfile>
- *The nextpage package. Generalisations of the page advance commands*. 2016-07-17. Version 1.1a. License: lppl. Provides and variants that guarantee to end up on even/odd numbered pages; these 4 commands all have an optional argument whose content will be placed on any "empty" page generated.
	- url: <https://ctan.org/pkg/nextpage>
	- Mirror: <https://mirror.ctan.org/macros/latex/contrib/misc/nextpage.sty>
- *The pagenote package. Notes at end of document*. 2022-06-09. Version 1.1a. License: lppl1.3. The pagenote package provides tagged notes on a separate page (also known as 'end notes'). Unless the class is used, the package requires the package. url: <https://ctan.org/pkg/pagenote>
	- Mirror: <https://mirror.ctan.org/macros/latex/contrib/pagenote>
- *The romannum package. Generate roman numerals instead of arabic digits*. 2016-06-24. Version 1.0b. License: lppl. The romannum package changes LATEX generated numbers to be printed with roman numerals instead of arabic digits. It requires the package. Users of the fonts may find this package useful. url: <https://ctan.org/pkg/romannum>
	- Mirror: <https://mirror.ctan.org/macros/latex/contrib/romannum>
- *The stdclsdv package. Provide sectioning information for package writers*. 2016-06-24. Version 1.1a. License: lppl url: <https://ctan.org/pkg/stdclsdv>
- Mirror: <https://mirror.ctan.org/macros/latex/contrib/stdclsdv>
- *The titling package. Control over the typesetting of the \maketitle command*. 2016-06-24. Version 2.1d. License: lppl. The titling package provides control over the typesetting of the command and commands, and makes the , and information permanently available. Multiple titles are allowed in a single document. New titling elements can be added and a titlepage title can be centered on a physical page.

url: <https://ctan.org/pkg/titling>

Mirror: <https://mirror.ctan.org/macros/latex/contrib/titling>

— *The tocbibind package. Add bibliography/index/contents to Table of Contents*. 2016-06-24. Version 1.5k. License: lppl url: <https://ctan.org/pkg/tocbibind>

Mirror: <https://mirror.ctan.org/macros/latex/contrib/tocbibind>

Robertson, Will and Peter R. Wilson. *The tocloft package. Control table of contents, figures, etc*. 2020-01-10. Version 2.3j. License: lppl1.3c. Provides control over the typography of the Table of Contents, List of Figures and List of Tables, and the ability to create new 'List of ...'. The ToC may be changed. url: <https://ctan.org/pkg/tocloft>

Mirror: <https://mirror.ctan.org/macros/latex/contrib/tocloft>

- *The tocvsec2 package. Section numbering and table of contents control*. 2016-06-24. Version 1.3a. License: lppl1.3 url: <https://ctan.org/pkg/tocvsec2>
- Mirror: <https://mirror.ctan.org/macros/latex/contrib/tocvsec2> — *The verse package. Aids for typesetting simple verse*. 2016-06-24. Version 2.4b. License: lppl url: <https://ctan.org/pkg/verse>

Mirror: <https://mirror.ctan.org/macros/latex/contrib/verse>

— *The vertbars package. Mark vertical rules in margin of text*. 2018-12-16. Version 1.0c. License: lppl1.3c. This package is an extension to , replacing that package's line numbers with bars to the left or right of the text. url: <https://ctan.org/pkg/vertbars>

Mirror: <https://mirror.ctan.org/macros/latex/contrib/vertbars>

— *The xtab package. Break tables across pages*. 2016-06-24. Version 2.3f. License: lppl. Xtab is an extended and somewhat improved version of ; its environment provides tables that break across pages. url: <https://ctan.org/pkg/xtab>

Mirror: <https://mirror.ctan.org/macros/latex/contrib/xtab>

Robertson, Will, Peter R. Wilson, and Harald Harders. *The printlen package. Print lengths using specified units*. 2019-03-12. Version 1.1a. License: lppl. prints the value of a LATEX length in the units specified by ('unit' may be any TEX length unit except for scaled point, viz., any of: , , , , , , or ). When the unit is , the printed length value will include any stretch or shrink; otherwise these are not printed. The 'unit' argument may also be , in which case length values will be printed in point units but without any stretch or shrink values.

url: <https://ctan.org/pkg/printlen>

Mirror: <https://mirror.ctan.org/macros/latex/contrib/printlen>

Robson, Adrian P. *The backnaur package. Typeset Backus Naur Form definitions*. 2020-01-11. Version 3.1. License: lppl1.3c url: <https://ctan.org/pkg/backnaur>

Mirror: <https://mirror.ctan.org/macros/latex/contrib/backnaur>

— *The flowchart package. Shapes for drawing flowcharts, using TikZ*. 2016-06-24. Version 3.3. License: lppl1.3 url: <https://ctan.org/pkg/flowchart>

Mirror: <https://mirror.ctan.org/graphics/pgf/contrib/flowchart>

- *The makeshape package. Declare new PGF shapes*. 2016-06-24. Version 2.1. License: lppl1.3 url: <https://ctan.org/pkg/makeshape> Mirror: <https://mirror.ctan.org/graphics/pgf/contrib/makeshape>
- Rochester, Wayne A. *The warpcol package. Relative alignment of rows in numeric columns in tabulars*. 2016-06-24. Version 1.0c. License: lppl. Defines a tabular column type for formatting numerical columns in L<sup>A</sup>T<sub>E</sub>X. The column type enables numerical items to be right justified relative to each other, while centred beneath the column label. In addition, macros are provided to enable variations on this column type to be defined. Usage of the package is superficially similar to that of ; however, the alignment scheme is different, and the packages have different, though overlapping, applications.

url: <https://ctan.org/pkg/warpcol>

Mirror: <https://mirror.ctan.org/macros/latex/contrib/warpcol>

Rochford, Peter A. *The navydocs package. Support for Technical Reports by US Navy Organizations*. 2016-07-13. Version 1.1. License: lppl1.3

url: <https://ctan.org/pkg/navydocs>

Mirror: <https://mirror.ctan.org/macros/latex/contrib/navydocs>

Roderick, David. *The binomexp package. Calculate Pascal's triangle*. 2016-06-24. Version 1.0. License: lppl

url: <https://ctan.org/pkg/binomexp>

Mirror: <https://mirror.ctan.org/macros/latex/contrib/binomexp>

Rødland, Einar Andreas. The TeXcount package. Count words in a L<sup>A</sup>TEX document. 2018-10-28. Version 3.1.1. LICENSE: lppl url: <https://ctan.org/pkg/texcount>

Mirror: <https://mirror.ctan.org/support/texcount>

Rodrigues, Vinícius Barros. *The ecothesis package. LATEX thesis template for the Universidade Federal de Viçosa (UFV), Brazil*. 2018-06-20. Version 1.2. License: lppl1.3c

url: <https://ctan.org/pkg/ecothesis>

Mirror: <https://mirror.ctan.org/macros/latex/contrib/ecothesis>

Rodriguez, Dominique and Herbert Voß. *The pst-eucl package. Euclidian geometry with PSTricks*. 2020-09-29. Version 1.75. License: lppl. The package allows the drawing of Euclidean geometric figures using TEX macros for specifying mathematical constraints. It is thus possible to build point using common transformations or intersections. The use of coordinates is limited to points which controlled the figure.

url: <https://ctan.org/pkg/pst-eucl>

Mirror: <https://mirror.ctan.org/graphics/pstricks/contrib/pst-eucl>

Rodríguez, M. César. *The emerald package. Support for the free emerald city fontwerks fonts*. 2016-06-24. License: other-nonfree url: <https://ctan.org/pkg/emerald>

Mirror: <https://mirror.ctan.org/fonts/emerald>

Roegel, Denis B. *The aeguill package. Add several kinds of guillemets to the ae fonts*. 2016-06-24. License: lppl. The package enables the user to add guillemets from several source (Polish cmr, Cyrillic cmr, lasy and ec) to the fonts. This was useful when the ae fonts were used to produce PDF files, since the additional guillemets exist in fonts available in Adobe Type 1 format. url: <https://ctan.org/pkg/aeguill>

Mirror: <https://mirror.ctan.org/macros/latex/contrib/aeguill>

— *The garrigues package. MetaPost macros for the reproduction of Garrigues' Easter nomogram*. 2021-08-26. License: lppl url: <https://ctan.org/pkg/garrigues>

Mirror: <https://mirror.ctan.org/graphics/metapost/contrib/macros/garrigues>

- *The genealogy package. A compilation genealogy font*. 2017-02-19. License: lppl url: <https://ctan.org/pkg/genealogy> Mirror: <https://mirror.ctan.org/fonts/genealogy>
- *The metaobj package. MetaPost package providing high-level objects*. 2016-06-24. Version 0.93. License: lppl url: <https://ctan.org/pkg/metaobj> Mirror: <https://mirror.ctan.org/graphics/metapost/contrib/macros/metaobj>
- *The pi package. Calculate pi*. 2019-10-01. Version 0.993. License: noinfo url: <https://ctan.org/pkg/pi> Mirror: <https://mirror.ctan.org/macros/plain/contrib/misc/pi.tex>
- *The suanpan package. MetaPost macros for drawing Chinese and Japanese abaci*. 2016-06-24. License: lppl url: <https://ctan.org/pkg/suanpan>

Mirror: <https://mirror.ctan.org/graphics/metapost/contrib/macros/suanpan>

— *The threed package. 3D animations*. 2016-06-24. Version 1.34. License: lppl. Create animations of 3-dimensional objects (such as polyhedra) in .

url: <https://ctan.org/pkg/mp3d>

Mirror: <https://mirror.ctan.org/graphics/metapost/contrib/macros/mp3d>

- *The truchet package. Truchet tiling in MetaPost*. 2016-06-24. License: noinfo url: <https://ctan.org/pkg/truchet> Mirror: <https://mirror.ctan.org/graphics/metapost/contrib/macros/truchet>
- Roegel, Denis B. and Andrej Brodnik. *The ipa package. LATEX macros for using WSUIPA fonts*. 2019-06-21. Version 1.0. License: noinfo. The package comprises alternative LATEX support of the fonts. On CTAN (and in the TEX Live distribution), these macros are to be found with the fonts themselves.

url: <https://ctan.org/pkg/ipa>

Mirror: <https://mirror.ctan.org/fonts/wsuipa>

Rogalla, Michael. *The REdit package. Menu-based editor*. 2016-06-24. Version 2.10. License: nocommercial

url: <https://ctan.org/pkg/redit>

Mirror: <https://mirror.ctan.org/support/redit>

Rogard, Erwann. *The ccool package. A key-value document command parser*. 2021-09-24. Version 3.2. License: lppl1.3c. This package provides a key-value interface, , on top of xparse's document command parser. Global options control input processing and its expansion. By default, they are set to meet likely requirements, depending on context: the selected language, and which of text and math mode is active. These options can be overridden inline. This versality could find its use, for example, to encode notational conventions (such as  $\rightarrow$  ) at the point where they are introduced in the document ("Let R denote real numbers"). Polymorphic commands can be generated by parameterizing the keys (for instance, one parameter value for style, another for a property). User input to can optionally be serialized. This can useful for typesetting documents sharing the same notation. url: <https://ctan.org/pkg/ccool>

Mirror: <https://mirror.ctan.org/macros/latex/contrib/ccool>

— *The clistmap package. Map and iterate over LATEX3 clists*. 2022-02-08. Version 1.2. License: lppl1.3c url: <https://ctan.org/pkg/clistmap>

Mirror: <https://mirror.ctan.org/macros/latex/contrib/clistmap>

- Rogard, Erwann. *The erw-l3 package. Utilities based on LATEX3*. 2022-01-29. Version 4.2. License: lppl1.3c. Utilities based on LATEX3. Highlight: .
	- url: <https://ctan.org/pkg/erw-l3>

Mirror: <https://mirror.ctan.org/macros/latex/contrib/erw-l3>

- *The keyparse package. Key based parser*. 2021-08-20. Version 1.1. License: lppl1.3c url: <https://ctan.org/pkg/keyparse> Mirror: <https://mirror.ctan.org/macros/latex/contrib/keyparse>
- *The lambdax package. Use Lambda expression within LATEX*. 2021-08-20. Version 1.1. License: lppl1.3c url: <https://ctan.org/pkg/lambdax>
- Mirror: <https://mirror.ctan.org/macros/latex/contrib/lambdax>
- *The oops package. A framework for making definitions, typically mathematical, inline*. 2020-04-16. Version 1.0. License: lppl1.3c url: <https://ctan.org/pkg/oops>

Mirror: <https://mirror.ctan.org/obsolete/macros/latex/contrib/oops>

- Rogers, Alan. *The apabst package. Early APA BibTeX style*. 2019-12-27. Version 1.1. License: other-free. This style has been developed elsewhere, notably as part of a comprehensive supporting typesetting to APA standards. url: <https://ctan.org/pkg/apabst>
	- Mirror: <https://mirror.ctan.org/biblio/bibtex/contrib/misc/apa.bst>
- *The bbs package. Bibliography style for Behavioral and Brain Sciences*. 2016-06-24. Version 1.1. License: nocommercial. The style is derived from in the, adopting further features from; use with the LATEX package that comes with astron. url: <https://ctan.org/pkg/bbs>

Mirror: <https://mirror.ctan.org/biblio/bibtex/contrib/misc/bbs.bst>

— *The cbe package. Bibliography style for Council of Biology Editors format*. 2016-06-24. Version 1.1. License: noinfo url: <https://ctan.org/pkg/cbe>

Mirror: <https://mirror.ctan.org/biblio/bibtex/contrib/misc/cbe.bst>

- *The humanbio package. Bibliography style for "Human Biology"*. 2016-06-24. Version 1.1. License: nocommercial. A style derived from in the bundle, adopting further features from ; use with the L<sup>A</sup>T<sub>E</sub>X package that comes with astron. url: <https://ctan.org/pkg/humanbio>
- Mirror: <https://mirror.ctan.org/biblio/bibtex/contrib/misc/humanbio.bst>
- *The humannat package. Bibliography style for "Human Nature" and "American Anthropologist"*. 2016-06-24. Version 1.03. License: nocommercial. A style derived from in the distribution, adopting further features from ; use with the LATEX package that comes with astron.
	- url: <https://ctan.org/pkg/humannat>

Mirror: <https://mirror.ctan.org/biblio/bibtex/contrib/misc/humannat.bst>

— *The jtb package. BibTeX style for Journal of Theoretical Biology*. 2016-06-24. License: other-nonfree url: <https://ctan.org/pkg/jtb>

Mirror: <https://mirror.ctan.org/biblio/bibtex/contrib/misc/jtb.bst>

— *The PNAS 2009 package. BibTeX style for PNAS (newer version)*. 2016-06-24. Version 1.0. License: other-free. This style produces bibliographies in the format of "Proceedings of the National Academy of Sciences, USA". The style was derived from the standard and adapted to the new (2009) formatting rules. url: <https://ctan.org/pkg/pnas2009>

Mirror: <https://mirror.ctan.org/biblio/bibtex/contrib/misc/pnas2009.bst>

— *The PNAS package. BibTeX style for PNAS (old version)*. 2016-06-24. Version 1.0. License: other-free url: <https://ctan.org/pkg/pnas>

Mirror: <https://mirror.ctan.org/biblio/bibtex/contrib/misc/pnas.bst>

Rohner, M. *The fig2sty package. Use fig as layout designer for LATEX*. 2016-06-24. Version 0.1. License: other-free url: <https://ctan.org/pkg/fig2sty>

Rokicki, Tom and Nelson H. F. Beebe. *The epsf package. Simple macros for EPS inclusion*. 2016-06-24. Version 2.7.4. License: pd url: <https://ctan.org/pkg/epsf>

Mirror: <https://mirror.ctan.org/macros/generic/epsf>

- Rokicki, Tom and Karl Berry. *The dvipsk package. Convert DVI to PostScript*. 2021-08-26. License: other-free url: <https://ctan.org/pkg/dvipsk>
- Rokicki, Tom and The TEX Live Team. *The dvips package. A DVI to PostScript driver*. 2021-08-26. License: other-free url: <https://ctan.org/pkg/dvips>
- Rokicki, Tom and The TEX Live Team. *The pkware package. Utility programs for use with PK bitmap fonts*. 2020-04-26. License: pd url: <https://ctan.org/pkg/pkware>

Mirror: <https://mirror.ctan.org/systems/stanford/pkware>

Rokicki, Tom, Esteban Zimanyi, and The TEX Live Team. *The dvidvi package. Convert one DVI file into another*. 2016-06-24. License: other-free

url: <https://ctan.org/pkg/dvidvi>

Mirror: <https://mirror.ctan.org/dviware/dvidvi>

Rolland, Christian. *The babel-breton package. Babel contributed support for Breton*. 2016-06-24. Version 1.0h. License: lppl1.3 url: <https://ctan.org/pkg/babel-breton>

Mirror: <https://mirror.ctan.org/macros/latex/contrib/babel-contrib/breton>

Romanenko, Alex. *The visualtex package. A TEX-oriented visual editor for Windows platforms*. 2017-04-18. Version 3.99. License: gpl url: <https://ctan.org/pkg/visualtex>

Mirror: <https://mirror.ctan.org/systems/win32/visualtex>

Romer, Linus. *The bezierplot package. Approximate smooth function graphs with cubic bezier splines for use with TikZ or MetaPost*. 2019-06-18. Version 1.4. License: lppl1.3c url: <https://ctan.org/pkg/bezierplot>

Mirror: <https://mirror.ctan.org/macros/luatex/latex/bezierplot>

- *The fetamont package. Extended version of Knuth's logo typeface*. 2017-04-15. License: lppl1.3 url: <https://ctan.org/pkg/fetamont> Mirror: <https://mirror.ctan.org/fonts/fetamont>
- *The miama package. The Miama Nueva handwriting font with LATEX support*. 2019-06-18. Version 1.1. License: ofl,lppl1.3 url: <https://ctan.org/pkg/miama>

Mirror: <https://mirror.ctan.org/fonts/miama>

- Römer, Christine. *The studies-lm package. An interactive LATEX course for students*. 2019-06-21. License: nosource url: <https://ctan.org/pkg/studies-lm>
- Mirror: <https://mirror.ctan.org/info/german/studies-lm>
- *The translation-biblatex-de package. German translation of the User Guide for BibLaTeX*. 2021-05-28. Version 3.15b. License: lppl. A German translation of the User Guide for . url: <https://ctan.org/pkg/translation-biblatex-de>
- Mirror: <https://mirror.ctan.org/info/translations/biblatex/de>
- *The translation-footmisc-de package. A German translation of the documentation of footmisc*. 2016-06-24. Version 1. License: lppl. A German translation of the documentation of . url: <https://ctan.org/pkg/translation-footmisc-de> Mirror: <https://mirror.ctan.org/info/translations/footmisc/de>
- *The translation-pst-jtree-de package. A German translation of the documentation of pst-jtree*. 2016-06-24. Version 1. License: lppl. The package provides a German translation of the documentation of url: <https://ctan.org/pkg/translation-pst-jtree-de>

Mirror: <https://mirror.ctan.org/info/translations/pst-jtree/de>

## Römer, Christine and Ronny Berndt. *The translation-filecontents-de package. German version of filecontents*. 2016-06-24. License: lppl. This is a "translation" of the documentation.

url: <https://ctan.org/pkg/translation-filecontents-de>

Mirror: <https://mirror.ctan.org/info/translations/filecontents/de>

## Römer, Christine and Matthias Biniok. *The translation-moreverb-de package. German version of moreverb*. 2016-06-24. License: lppl. This is a "translation" of the documentation.

url: <https://ctan.org/pkg/translation-moreverb-de>

Mirror: <https://mirror.ctan.org/info/translations/moreverb/de>

Römer, Christine and Susanne Fischer. *The translation-europecv-de package. German version of europecv*. 2016-06-24. License: lppl. This is a "translation" of the documentation.

url: <https://ctan.org/pkg/translation-europecv-de>

Mirror: <https://mirror.ctan.org/info/translations/europecv/de>

Römer, Christine and Ilona Gessinger. *The translation-arsclassica-de package. German version of arsclassica*. 2016-06-24. License: lppl. This is a "translation" of the documentation.

url: <https://ctan.org/pkg/translation-arsclassica-de>

Mirror: <https://mirror.ctan.org/info/translations/arsclassica/de>

Römer, Christine and Sandro Heuke. *The translation-chemsym-de package. German version of chemsym*. 2016-06-24. License: lppl. This is a "translation" of the documentation.

url: <https://ctan.org/pkg/translation-chemsym-de>

Mirror: <https://mirror.ctan.org/info/translations/chemsym/de>

Römer, Christine and Thomas Manderla. *The booktabs-de package. German version of booktabs*. 2020-08-29. Version 1.61803. License: gpl. This is a "translation" of the .

url: <https://ctan.org/pkg/booktabs-de>

Mirror: <https://mirror.ctan.org/macros/latex/contrib/booktabs-de>

Römer, Christine and Katrin Vogel. *The translation-ecv-de package. Ecv documentation, in German*. 2016-06-24. License: lppl. This is a "translation" of the documentation.

url: <https://ctan.org/pkg/translation-ecv-de>

Mirror: <https://mirror.ctan.org/info/translations/ecv/de>

Roncaglia, Federico. *The cuprum package. Cuprum font family support for LATEX*. 2019-02-05. License: ofl. This package provides support for the Cuprum font family (see ).

url: <https://ctan.org/pkg/cuprum>

Mirror: <https://mirror.ctan.org/fonts/cuprum>

Rooijakkers, Luc and Klaus Georg Barthelmann. *The rail package. Syntax specification in EBNF*. 2016-06-24. Version 1.2. License: noinfo

url: <https://ctan.org/pkg/rail>

Mirror: <https://mirror.ctan.org/support/rail>

Rose, Flavio. *The dvi2ln3 package. LN03 driver based on DVItype*. 2018-01-06. Version 9. License: noinfo. A development of , in VAX C, for VMS or Ultrix DVI output to LN03 printers.

url: <https://ctan.org/pkg/dvi2ln3>

Mirror: <https://mirror.ctan.org/dviware/ln03/rose>

Rose, Kristoffer H. *The qsymbols package. Maths symbol abbreviations*. 2016-06-24. License: gpl. Provides macros for defining systematic mnemonic abbreviations, starting with for math symbols and for arrows, using standard symbols as well as those from the bundle and the package.

url: <https://ctan.org/pkg/qsymbols>

Mirror: <https://mirror.ctan.org/macros/latex/contrib/qsymbols>

— *The rcs-pln package. RCS data in Plain TEX documents*. 2016-06-24. License: noinfo. Provides commands and which take -delimited RCS entries; these set up commands and for use in the document. Also provides a command. url: <https://ctan.org/pkg/rcs-pln>

Mirror: <https://mirror.ctan.org/macros/plain/contrib/misc/rcs.tex>

Rose, Kristoffer H. and Ross Moore. *The xymatrix package. Commutative diagrams using XY-pic*. 2016-06-24. Version 3.4. License: gpl2

url: <https://ctan.org/pkg/xymatrix>

Mirror: <https://mirror.ctan.org/macros/generic/diagrams/xypic/texinputs/xymatrix.tex>

— *The xypic package. Flexible diagramming macros*. 2021-08-26. Version 3.8.9. License: gpl url: <https://ctan.org/pkg/xypic>

Mirror: <https://mirror.ctan.org/macros/generic/diagrams/xypic>

Rosenau, Malte. The ethiop-t1 package. Type 1 versions of Amharic fonts. 2016-06-24. License: gpl. These fonts are drop-in Adobe type 1 replacements for the fonts of the package.

url: <https://ctan.org/pkg/ethiop-t1>

Mirror: <https://mirror.ctan.org/fonts/ps-type1/ethiop>

Rosenau, Malte, Ulrich Dirr, and Walter A. Schmidt. *The bera package. Bera fonts*. 2016-06-24. License: other-free url: <https://ctan.org/pkg/bera>

Mirror: <https://mirror.ctan.org/fonts/bera>

Rosenberger, Johannes. *The wsemclassic package. LATEX class for Bavarian school w-seminar papers*. 2017-04-18. Version 1.0.1. License: bsd

url: <https://ctan.org/pkg/wsemclassic>

Mirror: <https://mirror.ctan.org/macros/latex/contrib/wsemclassic>

Rosmorduc, Serge. *The coptic package. Coptic Fonts*. 2016-06-24. License: gpl

url: <https://ctan.org/pkg/coptic>

Mirror: <https://mirror.ctan.org/language/coptic/rosmorduc>

Rosmorduc, Serge. *The hieroglyph package. Hieroglyph fonts and other support*. 2018-01-06. Version 3.5. License: gpl. HieroTeX is a system for typesetting ancient Egyptian hieroglyphs. It contains a hieroglyphic font, a number of style files, and a helper program in C called which allows one to type hieroglyphic texts using the 'manuel de codage', which is the current standard for encoding ancient Egyptian. The fonts in the base system are distributed as Metafont source, but Adobe type 1 versions are also provided.

url: <https://ctan.org/pkg/hieroglyph>

Mirror: <https://mirror.ctan.org/fonts/hieroglyph>

Rossberg, Marcus. *The grundgesetze package. Typeset Frege's Grundgesetze der Arithmetik*. 2021-04-26. Version 1.03. License: gpl2 url: <https://ctan.org/pkg/grundgesetze>

Mirror: <https://mirror.ctan.org/macros/latex/contrib/grundgesetze>

Rossel, Jost. *The byo-twemojis package. "Build Your Own Twemojis" with TikZ*. 2021-04-24. Version 1.0. License: cc-by-4,lppl1.3. This package provides the means to create your own emojis (the simple, round, and mostly yellow ones) from elements of existing emojis. The provided command creates a picture from the stated elements with multiple possibilities to modify the result in color and position.

url: <https://ctan.org/pkg/byo-twemojis>

Mirror: <https://mirror.ctan.org/graphics/pgf/contrib/byo-twemojis>

— *The twemojis package. Use Twitter's open source emojis through LATEX commands*. 2022-04-06. Version 1.3.1 (twemoji v14.0.1). License: lppl1.3,cc-by-4. This package provides a simple wrapper which allows to use Twitter's open source emojis through LATEX commands. This relies on images, so no fancy unicode-font stuff is needed and it work on every installation. url: <https://ctan.org/pkg/twemojis>

Mirror: <https://mirror.ctan.org/macros/latex/contrib/twemojis>

- Roth, Mark. *The buscard package. A document style for business cards*. 2016-06-24. Version 1.5. License: noinfo url: <https://ctan.org/pkg/buscard>
- Mirror: <https://mirror.ctan.org/macros/latex209/contrib/misc/buscard.sty> — *The memo209 package. A memo document style*. 2016-06-24. License: noinfo
- url: <https://ctan.org/pkg/memo209> Mirror: <https://mirror.ctan.org/macros/latex209/contrib/memo>
- Roth, Sascha. *The harveyballs package. Create Harvey Balls using TikZ*. 2016-06-24. Version 1.1. License: gpl3 url: <https://ctan.org/pkg/harveyballs>

Mirror: <https://mirror.ctan.org/graphics/pgf/contrib/harveyballs>

Roucariès, Bastien. *The footmisx package. A range of footnote options*. 2016-12-06. Version 20161201. License: lppl1.3 url: <https://ctan.org/pkg/footmisx>

Mirror: <https://mirror.ctan.org/macros/latex/contrib/footmisx>

Rouquette, Maïeul. *The biblatex-anonymous package. A tool to manage anonymous work with BibLaTeX*. 2018-09-02. Version 2.6.2. License: lppl1.3. The package provides tools to help manage anonymous work with . It will be useful, for example, in history or classical philology.

url: <https://ctan.org/pkg/biblatex-anonymous>

Mirror: <https://mirror.ctan.org/macros/latex/contrib/biblatex-contrib/biblatex-anonymous>

— *The biblatex-bookinarticle package. Manage book edited in article*. 2017-04-18. Version 1.3.1a. License: lppl1.3 url: <https://ctan.org/pkg/biblatex-bookinarticle>

Mirror: <https://mirror.ctan.org/macros/latex/contrib/biblatex-contrib/biblatex-bookinarticle>

— *The biblatex-bookinother package. Manage book edited in other entry type*. 2020-03-02. Version 2.3.3. License: lppl1.3. This package provides new BibL<sup>AT</sup>EX entry types and fields for book edited in other types, like for instance . It offers more types than the older package which it superseeds.

url: <https://ctan.org/pkg/biblatex-bookinother>

Mirror: <https://mirror.ctan.org/macros/latex/contrib/biblatex-contrib/biblatex-bookinother>

— *The biblatex-claves package. A tool to manage claves of old litterature with BibLaTeX*. 2017-11-19. Version 1.2.1. License: lppl1.3 url: <https://ctan.org/pkg/biblatex-claves>

Mirror: <https://mirror.ctan.org/macros/latex/contrib/biblatex-contrib/biblatex-claves>

- *The biblatex-manuscripts-philology package. Manage classical manuscripts with BibLaTeX*. 2020-01-07. Version 2.1.2. License: lppl1.3. The package adds a new entry type: to manage manuscript in classical philology, for example to prepare a critical edition. url: <https://ctan.org/pkg/biblatex-manuscripts-philology> Mirror: <https://mirror.ctan.org/macros/latex/contrib/biblatex-contrib/biblatex-manuscripts-philology>
- *The biblatex-morenames package. New names for standard BibLATEX entry type*. 2017-04-18. Version 1.3.1. License: lppl1.3. This package adds new fields of "name" type to the standard entry types of BibLaTeX. For example:

url: <https://ctan.org/pkg/biblatex-morenames>

Mirror: <https://mirror.ctan.org/macros/latex/contrib/biblatex-contrib/biblatex-morenames>

- Rouquette, Maïeul. *The biblatex-multiple-dm package. Load multiple datamodels in BibLaTeX*. 2016-06-24. Version 1.0.1. License: lppl1.3
	- url: <https://ctan.org/pkg/biblatex-multiple-dm>

Mirror: <https://mirror.ctan.org/macros/latex/contrib/biblatex-contrib/biblatex-multiple-dm>

- *The biblatex-opcit-booktitle package. Use op. cit. for the booktitle of a subentry*. 2018-10-24. Version 1.9.0. License: lppl1.3 url: <https://ctan.org/pkg/biblatex-opcit-booktitle>
- Mirror: <https://mirror.ctan.org/macros/latex/contrib/biblatex-contrib/biblatex-opcit-booktitle> — *The biblatex-realauthor package. Indicate the real author of a work*. 2017-11-20. Version 2.7.1a. License: lppl1.3 url: <https://ctan.org/pkg/biblatex-realauthor>

Mirror: <https://mirror.ctan.org/macros/latex/contrib/biblatex-contrib/biblatex-realauthor>

— *The biblatex-shortfields package. Use short forms of fields with BibLaTeX*. 2017-11-19. Version 1.0.1. License: lppl1.3 url: <https://ctan.org/pkg/biblatex-shortfields>

Mirror: <https://mirror.ctan.org/macros/latex/contrib/biblatex-contrib/biblatex-shortfields>

— *The biblatex-source-division package. References by "division" in classical sources*. 2017-09-21. Version 2.4.2. License: lppl1.3. The package enables the user to make reference to "division marks" (such as , , ), in the document being referenced, in addition to the page-based references that BibTeX-based citations have always had. The citation is made in the same way as the LATEX standard, but what's inside the square brackets may include the "division" specification, as in url: <https://ctan.org/pkg/biblatex-source-division>

Mirror: <https://mirror.ctan.org/macros/latex/contrib/biblatex-contrib/biblatex-source-division>

— *The biblatex-subseries package. Manages subseries with BibLaTeX*. 2017-04-18. Version 1.2.0. License: lppl1.3 url: <https://ctan.org/pkg/biblatex-subseries>

Mirror: <https://mirror.ctan.org/macros/latex/contrib/biblatex-contrib/biblatex-subseries>

— *The biblatex-true-citepages-omit package. Correction of some limitation of the citepages=omit option of BibLATEX styles*. 2017-06-20. Version 2.0.0. License: lppl1.3 url: <https://ctan.org/pkg/biblatex-true-citepages-omit>

Mirror: <https://mirror.ctan.org/macros/latex/contrib/biblatex-contrib/biblatex-true-citepages-omit>

— *The eledform package. Define textual variants*. 2017-04-18. Version 1.1a. License: lppl1.3. The package provides commands to formalize textual variants in critical editions typeset using . url: <https://ctan.org/pkg/eledform>

Mirror: <https://mirror.ctan.org/macros/latex/contrib/eledform>

— *The eledmac package. Typeset scholarly editions*. 2017-09-25. Version 1.24.12. License: lppl1.3 url: <https://ctan.org/pkg/eledmac>

Mirror: <https://mirror.ctan.org/macros/latex/contrib/eledmac>

— *The eledpar package. Typeset scholarly editions in parallel texts*. 2016-06-24. Version 1.17.1. License: lppl1.3 url: <https://ctan.org/pkg/eledpar>

Mirror: <https://mirror.ctan.org/macros/latex/contrib/eledmac>

- *The handout package. Create handout for auditors of a talk*. 2017-04-21. Version 1.6.0. License: lppl1.3 url: <https://ctan.org/pkg/handout> Mirror: <https://mirror.ctan.org/macros/latex/contrib/handout>
- *The hook-pre-commit-pkg package. Pre-commit git hook for LATEX package developpers*. 2017-04-18. Version 1.1.2. License: gpl3 url: <https://ctan.org/pkg/hook-pre-commit-pkg>
- Mirror: <https://mirror.ctan.org/support/hook-pre-commit-pkg>
- *The indextools package. Producing multiple indices*. 2016-06-24. Version 1.5.1. License: lppl1.3 url: <https://ctan.org/pkg/indextools>
- Mirror: <https://mirror.ctan.org/macros/latex/contrib/indextools>
- *The latex-sciences-humaines package. (Xe)LATEX Appliqué aux sciences humaines*. 2016-06-24. License: nosource url: <https://ctan.org/pkg/latex-sciences-humaines> Mirror: <https://mirror.ctan.org/info/latex-sciences-humaines.pdf>
- *The reledmac package. Typeset scholarly editions*. 2022-02-04. Version 2.39.1. License: lppl1.3 url: <https://ctan.org/pkg/reledmac> Mirror: <https://mirror.ctan.org/macros/latex/contrib/reledmac>
- *The reledpar package. Typeset scholarly editions in parallel texts*. 2022-04-22. Version 2.25.3. License: lppl1.3 url: <https://ctan.org/pkg/reledpar>
- Mirror: <https://mirror.ctan.org/macros/latex/contrib/reledmac>
- *The tlg2latex package. Prepare LATEX from the Thesaurus Linguae Graecae*. 2016-06-24. Version 2.6.0. License: gpl3 url: <https://ctan.org/pkg/tlg2latex>
- Mirror: <https://mirror.ctan.org/support/tlg2latex>
- Rouquette, Maïeul and Joël Gombin. *The facture package. Generate an invoice*. 2017-04-18. Version 1.2.2. License: cc-by-sa-2 url: <https://ctan.org/pkg/facture>

Mirror: <https://mirror.ctan.org/macros/xetex/latex/facture>

Rouquette, Maïeul and Raphaël Pinson. *The bibleref-french package. French translations for bibleref*. 2019-12-14. Version 2.3.3. License: lppl1.3. The package provides translations and alternative typesetting conventions for use of in French. url: <https://ctan.org/pkg/bibleref-french>

Mirror: <https://mirror.ctan.org/macros/latex/contrib/bibleref-french>

Rourke, Colin. *The pinlabel package. A TEX labelling package*. 2016-06-24. Version 1.2. License: lppl

url: <https://ctan.org/pkg/pinlabel>

Mirror: <https://mirror.ctan.org/macros/latex/contrib/pinlabel>

- *The rlepsf package. Rewrite labels in EPS graphics*. 2016-06-24. License: lppl
- url: <https://ctan.org/pkg/rlepsf>

Mirror: <https://mirror.ctan.org/macros/generic/rlepsf>

Rousseaux, Emmanuel. *The gsemthesis package. Geneva School of Economics and Management PhD thesis format*. 2020-09-01. Version 0.9.4. License: lppl1.3

url: <https://ctan.org/pkg/gsemthesis>

Mirror: <https://mirror.ctan.org/macros/latex/contrib/gsemthesis>

Roux, Élie, Philipp Gesang, and The LATEX Project Team. *The lualibs package. Additional Lua functions for LuaTeX macro programmers*. 2022-10-04. Version 2.75. License: gpl2

url: <https://ctan.org/pkg/lualibs>

Mirror: <https://mirror.ctan.org/macros/luatex/generic/lualibs>

Roux, Élie, Khaled Hosny, Manuel Pégourié-Gonnard, Will Robertson, Philipp Gesang, The LATEX Project Team, Ulrike Fischer, and Marcel Krüger. *The luaotfload package. OpenType 'loader' for Plain TEX and LATEX*. 2022-10-03. Version 3.23. License: gpl2 url: <https://ctan.org/pkg/luaotfload>

Mirror: <https://mirror.ctan.org/macros/luatex/generic/luaotfload>

- Roux, Élie and Manuel Pégourié-Gonnard. *The luainputenc package. Replacing inputenc for use in LuaTeX*. 2017-04-18. Version 0.973. License: pd
	- url: <https://ctan.org/pkg/luainputenc>
	- Mirror: <https://mirror.ctan.org/macros/luatex/latex/luainputenc>
- *The luatextra package. Additional macros for Plain TEX and LATEX in LuaTeX*. 2017-04-18. Version 1.0.1. License: pd url: <https://ctan.org/pkg/luatextra>

Mirror: <https://mirror.ctan.org/macros/luatex/latex/luatextra>

Roux, Élie, Henry So, and Fr. Samuel Springuel. *The gregoriotex package. Engraving Gregorian Chant scores*. 2021-03-13. Version 6.0.0. LICENSE: gpl3

url: <https://ctan.org/pkg/gregoriotex>

Mirror: <https://mirror.ctan.org/support/gregoriotex>

Rovner, Marc David. *The bit2spr package. Convert bitmaps to "sprites"*. 2016-06-24. License: noinfo. This simple program converts bitmaps in X-bitmap format to the format used by the package. url: <https://ctan.org/pkg/bit2spr>

Mirror: <https://mirror.ctan.org/graphics/bit2spr>

Rowlett, Peter. *The customdice package. Simple commands for drawing customisable dice*. 2022-08-12. Version 1.1. License: cc-by-sa-4. The package for LATEX, LuaLATEX and XeTeX that provides functionality for drawing dice. The aim is to provide highly-customisable but simple-to-use commands, allowing:

url: <https://ctan.org/pkg/customdice>

Mirror: <https://mirror.ctan.org/graphics/pgf/contrib/customdice>

— *The nimsticks package. Draws sticks for games of multi-pile Nim*. 2022-08-14. Version 2.0.1. License: mit. This LATEX package provides commands to draw a single nim stick and which represents games of multi-pile Nim. Nim sticks are drawn with a little random wobble so they look 'thrown together' and not too regular. The package also provides options to customise the size and colour of the sticks, and flexibility to draw heaps of different objects.

url: <https://ctan.org/pkg/nimsticks>

Mirror: <https://mirror.ctan.org/graphics/pgf/contrib/nimsticks>

Rowlett, Peter and Chris Sangwin. *The hexboard package. For drawing Hex boards and games*. 2022-02-23. Version 1.0. License: cc-by-sa-4

url: <https://ctan.org/pkg/hexboard>

Mirror: <https://mirror.ctan.org/graphics/pgf/contrib/hexboard>

- Rowley, Chris, Dominik Wujastyk, and Bradley Smith. *The fnpara package. Footnotes in paragraphs*. 2016-06-24. License: lppl1.3. Typeset footnotes in run-on paragraphs, instead of one above another; this is a re-seating, for the LATEX environment, of an example in the TEXbook. The same basic code, improved for use in -based LATEX, appears in the comprehensive footnote package , and superior versions are also available in the and packages.
	- url: <https://ctan.org/pkg/fnpara>

Mirror: <https://mirror.ctan.org/macros/latex/contrib/fnpara>

Roy, Y. *The frenchponct package. Implement French-style spacing at punctuation*. 2016-06-24. License: noinfo. The package represents an early instance of the (now common) active-character technique of inserting space in front of the punctuation characters. url: <https://ctan.org/pkg/frenchponct>

Mirror: <https://mirror.ctan.org/macros/latex209/contrib/misc/frenchponct.sty>

Royal Astronomical Society, Nadine Thompson, and Kim Clube. *The mnras package. Monthly Notices of the Royal Astronomical Society*. 2020-07-02. Version 3.1. License: lppl1.3

url: <https://ctan.org/pkg/mnras>

Mirror: <https://mirror.ctan.org/macros/latex/contrib/mnras>

- Rozhenko, Alexander I. *The afterpackage package. Add commands to package after it's loaded*. 2018-07-03. Version 1.1. License: lppl url: <https://ctan.org/pkg/afterpackage>
- Mirror: <https://mirror.ctan.org/macros/latex/contrib/ncctools>
- *The dcounter package. Support dynamic counters*. 2018-07-03. Version 1.2. License: lppl url: <https://ctan.org/pkg/dcounter> Mirror: <https://mirror.ctan.org/macros/latex/contrib/ncctools>
- *The desclist package. Extended "description" lists*. 2018-07-03. Version 1.1. License: lppl url: <https://ctan.org/pkg/desclist>
- Mirror: <https://mirror.ctan.org/macros/latex/contrib/ncctools>
- *The extdash package. A range of dash commands for compound words*. 2018-07-03. Version 1.3. License: lppl url: <https://ctan.org/pkg/extdash>
	- Mirror: <https://mirror.ctan.org/macros/latex/contrib/ncctools>
- *The manyfoot package. Adds footnote levels to standard LATEX's footnote mechanism*. 2019-08-03. Version 1.11. License: lppl url: <https://ctan.org/pkg/manyfoot>
	- Mirror: <https://mirror.ctan.org/macros/latex/contrib/ncctools>
- *The mboxfill package. Fill free space with a pattern*. 2018-07-03. Version 1.0. License: lppl url: <https://ctan.org/pkg/mboxfill> Mirror: <https://mirror.ctan.org/macros/latex/contrib/ncctools>
- *The NCC-LaTeX package. An extended general-purpose class*. 2016-06-24. Version 1.5. License: lppl. The ncc class provides a framework for a common class to replace the standard article, book and report classes, and providing a "preprint" class. The class's extensions are provided in a number of small packages, some of which may also be used with the standard classes. The ncclatex package also loads many of the packages of, and requires the latest version of the bundle. url: <https://ctan.org/pkg/ncclatex>
- Mirror: <https://mirror.ctan.org/macros/latex/contrib/ncclatex>
- *The nccbbb package. "Poor man's" blackboard bold*. 2018-07-03. Version 1.1. License: lppl url: <https://ctan.org/pkg/nccbbb>
- Mirror: <https://mirror.ctan.org/macros/latex/contrib/ncctools> — *The nccboxes package. Elaborate box commands*. 2018-07-03. Version 1.2. License: lppl url: <https://ctan.org/pkg/nccboxes>
- Mirror: <https://mirror.ctan.org/macros/latex/contrib/ncctools>
- *The ncccomma package. Use comma as decimal separator in mathematics*. 2018-07-03. Version 1.0. License: lppl url: <https://ctan.org/pkg/ncccomma>

Mirror: <https://mirror.ctan.org/macros/latex/contrib/ncctools>

- *The ncccropbox package. Crop-marked boxes*. 2018-07-03. Version 1.1. License: lppl url: <https://ctan.org/pkg/ncccropbox> Mirror: <https://mirror.ctan.org/macros/latex/contrib/ncctools>
- *The ncccropmark package. Draw cropmarks on the output page*. 2018-07-03. Version 1.1. License: lppl url: <https://ctan.org/pkg/ncccropmark>
- Mirror: <https://mirror.ctan.org/macros/latex/contrib/ncctools>
- *The nccfancyhdr package. Extensive control of page headers and footers*. 2018-07-03. Version 1.1. License: lppl url: <https://ctan.org/pkg/nccfancyhdr> Mirror: <https://mirror.ctan.org/macros/latex/contrib/ncctools>
- Rozhenko, Alexander I. *The nccfloats package. Extensions of the LATEX float mechanisms*. 2018-07-03. Version 1.2. License: lppl url: <https://ctan.org/pkg/nccfloats> Mirror: <https://mirror.ctan.org/macros/latex/contrib/ncctools>
- *The nccfoots package. User-generated footnote marks*. 2018-07-03. Version 1.2. License: lppl url: <https://ctan.org/pkg/nccfoots> Mirror: <https://mirror.ctan.org/macros/latex/contrib/ncctools>
- *The nccmath package. Extended mathematics capabilities*. 2018-07-03. Version 1.2. License: lppl url: <https://ctan.org/pkg/nccmath>
- Mirror: <https://mirror.ctan.org/macros/latex/contrib/ncctools> — *The nccparskip package. Modify skips between paragraphs*. 2018-07-03. Version 1.1. License: lppl url: <https://ctan.org/pkg/nccparskip> Mirror: <https://mirror.ctan.org/macros/latex/contrib/ncctools>
- *The nccpic package. Extend the graphicx package for more formats*. 2018-09-15. Version 1.2. License: lppl url: <https://ctan.org/pkg/nccpic>
- Mirror: <https://mirror.ctan.org/macros/latex/contrib/ncctools>
- *The nccrules package. Compose dashed lines*. 2018-07-03. Version 1.0. License: lppl url: <https://ctan.org/pkg/nccrules> Mirror: <https://mirror.ctan.org/macros/latex/contrib/ncctools>
- *The nccsect package. A re-implementation of sections, captions and tocs*. 2018-07-03. Version 1.5. License: lppl url: <https://ctan.org/pkg/nccsect>
	- Mirror: <https://mirror.ctan.org/macros/latex/contrib/ncctools>
- *The nccstretch package. Insert a stretch between each token of a string*. 2018-07-03. Version 1.0. License: lppl url: <https://ctan.org/pkg/nccstretch>
	- Mirror: <https://mirror.ctan.org/macros/latex/contrib/ncctools>
- *The nccthm package. Another theorem environment*. 2018-07-03. Version 1.1. License: lppl. This package's theorems have two distinguishing characteristics. First, theorem numbering uses dynamic counters (specified by using the package, which gives the user considerable flexibility in counting styles. Second, the environment isn't defined as a trivlist (as LATEX theorems are), which gives extra flexibility in using the environment. In addition, parameter definition is explicit and well-organised, and there is a QED-symbol-placing command.
	- url: <https://ctan.org/pkg/nccthm>
	- Mirror: <https://mirror.ctan.org/macros/latex/contrib/ncctools>
- *The ncctools package. A collection of general packages for LATEX*. 2019-08-03. Version 3.5.3. License: lppl. The NCCtools bundle contains many packages for general use under LATEX; many are also used by . The bundle includes tools for: url: <https://ctan.org/pkg/ncctools>

Mirror: <https://mirror.ctan.org/macros/latex/contrib/ncctools>

- *The textarea package. Control the text area dynamically*. 2018-07-03. Version 1.0. License: lppl url: <https://ctan.org/pkg/textarea> Mirror: <https://mirror.ctan.org/macros/latex/contrib/ncctools>
- *The tocenter package. Centring (and other) Page Layout*. 2018-07-03. Version 1.1. License: lppl url: <https://ctan.org/pkg/tocenter>

Mirror: <https://mirror.ctan.org/macros/latex/contrib/ncctools>

- *The topsection package. An un-numbered top level section*. 2018-07-03. Version 1.0. License: lppl url: <https://ctan.org/pkg/topsection>
- Mirror: <https://mirror.ctan.org/macros/latex/contrib/ncctools>
- *The watermark package. Draw "watermarks" on the output page*. 2018-07-03. Version 1.1. License: lppl url: <https://ctan.org/pkg/watermark> Mirror: <https://mirror.ctan.org/macros/latex/contrib/ncctools>

Rubin, Paul A. *The decsci package. BibTeX style for the journal Decision Sciences*. 2016-06-24. License: lppl. Generated by . url: <https://ctan.org/pkg/decsci>

Mirror: <https://mirror.ctan.org/biblio/bibtex/contrib/misc/decsci.bst>

Ruckert, Martin. *The hitex package. A TEX extension writing HINT output for on-screen reading*. 2022-06-19. License: x11 url: <https://ctan.org/pkg/hitex>

- *The web2w package. Converting TEX from WEB to cweb*. 2019-06-21. Version 0.4. License: gpl3+ url: <https://ctan.org/pkg/web2w> Mirror: <https://mirror.ctan.org/web/web2w>
- Ruedas, Thomas. *The xtrcode package. Extract contents of LATEX environments*. 2016-06-18. Version 0.02. License: gpl url: <https://ctan.org/pkg/xtrcode>

Mirror: <https://mirror.ctan.org/support/xtrcode>

Ruedas, Thomas and Keiran Harcombe. *The texdoctk package. Easy access to package documentation*. 2021-06-10. Version 0.6.0. License: gpl

url: <https://ctan.org/pkg/texdoctk>

Ruiz, Alejandro Garces. *The bloques package. Generate control diagrams*. 2016-06-24. Version 1.0. License: lppl1.3. The package uses to provide commands for generating control diagrams (specially in power electronics).

url: <https://ctan.org/pkg/bloques>

Mirror: <https://mirror.ctan.org/graphics/pgf/contrib/bloques>

Ruland, Kevin. *The prettyref package. Make label references "self-identify"*. 2018-01-06. Version 3.0. License: pd. Prettyref provides a command , which specifies the way in which a reference is typeset, according to a label "identification". The identification is set in the command, by using prefixed label names; so instead of , one uses , and prettyref interprets the "" part. The package is compatible with and with other packages.

url: <https://ctan.org/pkg/prettyref>

Mirror: <https://mirror.ctan.org/macros/latex/contrib/prettyref>

Rumpf, Adam. *The apalike-ejor package. A BibTeX style file for the European Journal of Operational Research*. 2021-06-21. Version 1.2.0. License: lppl1.3c. This package contains a BibTeX style file, , made to follow the European Journal of Operational Research reference style guidelines. It is a fork of version 0.99a, by Oren Patashnik, and consists of minor modifications of standard APA style. Among other changes it adds support for hyperlinked URL and DOI fields (which requires ). url: <https://ctan.org/pkg/apalike-ejor>

Mirror: <https://mirror.ctan.org/biblio/bibtex/contrib/apalike-ejor>

Rupprecht, Rainer. *The tex-kurs package. A LATEX (2.09) course in German*. 2016-06-24. License: noinfo url: <https://ctan.org/pkg/tex-kurs>

Mirror: <https://mirror.ctan.org/info/german/tex-kurs>

Rutenberg, Guy. *The Sikumuna package. Lyx template for Hebrew article format*. 2016-06-24. Version 1.1. License: gpl url: <https://ctan.org/pkg/sikumuna>

Mirror: <https://mirror.ctan.org/macros/latex/contrib/lyx/sikumuna>

Ruzyczka, Jacek. *The texlogos package. Ready-to-use LATEX logos*. 2016-06-24. Version 1.3.1. License: lppl url: <https://ctan.org/pkg/texlogos>

Mirror: <https://mirror.ctan.org/macros/latex/contrib/texlogos/texlogos.sty>

Ryabov, Denis. *The rmathbr package. Repeating of math operator at the broken line and the new line in inline equations*. 2020-12-18. Version 1.1.1. License: lppl1.3

url: <https://ctan.org/pkg/rmathbr>

Mirror: <https://mirror.ctan.org/macros/latex/contrib/rmathbr>

Rynning, Jan Michael. *The sehyph package. Hyphenation patterns for Swedish*. 2016-06-18. Version 1.0. License: lppl url: <https://ctan.org/pkg/sehyph>

Mirror: <https://mirror.ctan.org/language/hyphenation/sehyph.tex>

Ryu, Young. *The pxfonts package. Palatino-like fonts in support of mathematics*. 2016-06-24. License: gpl url: <https://ctan.org/pkg/pxfonts> Mirror: <https://mirror.ctan.org/fonts/pxfonts>

— *The theapa package. APA (American Psychology Association) Reference Citation for LATEX*. 2019-12-27. Version 2.5.1. License: noinfo. Certainly related to the same author's citation package, but the actual relationship isn't entirely clear. url: <https://ctan.org/pkg/theapa>

Mirror: <https://mirror.ctan.org/macros/latex209/contrib/theapa>

- *The txfonts package. Times-like fonts in support of mathematics*. 2016-06-24. License: gpl url: <https://ctan.org/pkg/txfonts> Mirror: <https://mirror.ctan.org/fonts/txfonts>
- Saar, Enn. *The eehyph package. Hyphenation patterns for the Estonian language*. 2016-12-28. License: lppl,mit url: <https://ctan.org/pkg/eehyph>

Mirror: <https://mirror.ctan.org/language/hyphenation/eehyph.tex>

Saba, Diego. *The tabularew package. A variation on the tabular environment*. 2016-06-24. Version 0.1. License: lppl url: <https://ctan.org/pkg/tabularew>

Mirror: <https://mirror.ctan.org/macros/latex/contrib/tabularew>

Sachs, Christian. *The luaimageembed package. Embed images as base64-encoded strings*. 2019-05-01. Version 0.1. License: mit url: <https://ctan.org/pkg/luaimageembed>

Mirror: <https://mirror.ctan.org/macros/luatex/latex/luaimageembed>

Saint-Pern, Yves de. *The droit-fr package. Document class and bibliographic style for French law*. 2016-07-05. Version 1.2. License: lppl1.3

url: <https://ctan.org/pkg/droit-fr>

Mirror: <https://mirror.ctan.org/macros/latex/contrib/droit-fr>

Šakuras, Edgaras, Eimantas Gumbakis, and Djalil Chafaï. *The ejpecp package. Class for EJP and ECP*. 2021-11-04. Version 1.11.3. License: lppl1.2

url: <https://ctan.org/pkg/ejpecp>

Mirror: <https://mirror.ctan.org/macros/latex/contrib/ejpecp>

Salamon, Adrian. *The tikzcodeblocks package. Helps to draw codeblocks like scratch, NEPO and PXT in TikZ*. 2020-04-06. Version 0.13. License: lppl1.3c. is a LATEX package for typesetting blockwise graphic programming languages like scratch, nepo or pxt. url: <https://ctan.org/pkg/tikzcodeblocks>

Mirror: <https://mirror.ctan.org/graphics/pgf/contrib/tikzcodeblocks>

Salimi, behzad. *The sslides package. Slides with headers and footers*. 2016-06-24. License: lppl1.3. The class provides a variant of the LATEX standard class, in which the user may add headers and footers to the slide.

url: <https://ctan.org/pkg/sslides>

Mirror: <https://mirror.ctan.org/macros/latex/contrib/sslides>

Salomon, Joel C. *The xpeek package. Define commands that peek ahead in the input stream*. 2021-08-26. Version 0.2. License: lppl1.3. The package provides tools to help define commands that, like and the LATFX command, peek at what follows them in the command stream and choose appropriate behaviour.

url: <https://ctan.org/pkg/xpeek>

Mirror: <https://mirror.ctan.org/macros/latex/contrib/xpeek>

Saludes, Jordi. *The knst package. Multiple-guess tests*. 2021-08-26. License: noinfo

url: <https://ctan.org/pkg/knst>

Mirror: <https://mirror.ctan.org/macros/generic/knst>

Salvato-Vallverdu, Germain. *The tikzorbital package. Atomic and molecular orbitals using TikZ*. 2016-06-24. License: lppl url: <https://ctan.org/pkg/tikzorbital>

Mirror: <https://mirror.ctan.org/graphics/pgf/contrib/tikzorbital>

Salzer, Gernot and Federico Garcia-De Castro. *The subfiles package. Individual typesetting of subfiles of a "main" document*. 2020-11-15. Version 2.2. License: lppl1.3

url: <https://ctan.org/pkg/subfiles>

Mirror: <https://mirror.ctan.org/macros/latex/contrib/subfiles>

Samarin, Alexander and Nana Glonti. *The scyrillic package. A family of cyrillic fonts*. 2016-06-24. License: noinfo url: <https://ctan.org/pkg/scyrillic>

Mirror: <https://mirror.ctan.org/fonts/cyrillic/scyrillic>

Sandmann, Søren. *The scale package. Scale document by sqrt(2) or magstep(2)*. 2016-06-24. Version 1.1.2. License: gpl. A package to scale a document by sqrt(2) (or by ). This is useful if you are preparing a document on, for example, A5 paper and want to print on A4 paper to achieve a better resolution.

url: <https://ctan.org/pkg/scale>

Mirror: <https://mirror.ctan.org/macros/latex/contrib/scale>

Sank, Daniel Thomas. *The modular package. Relative section headings for modular documents*. 2017-06-05. License: lppl1.3 url: <https://ctan.org/pkg/modular>

Mirror: <https://mirror.ctan.org/macros/latex/contrib/modular>

Santos, Isabelle M. *The TikZ-planets package. Illustrate celestial mechanics and the solar system*. 2020-04-19. Version 1.0.2. License: cc-by-sa-4

url: <https://ctan.org/pkg/tikz-planets>

Mirror: <https://mirror.ctan.org/graphics/pgf/contrib/tikz-planets>

Santos, Vitor. *The kinematikz package. Design kinematic chains and mechanisms*. 2021-09-11. Version 1.0. License: lppl1.3,gpl url: <https://ctan.org/pkg/kinematikz>

Mirror: <https://mirror.ctan.org/graphics/pgf/contrib/kinematikz>

Saparamadu, Vasantha. *The sinhala package. Support for the Sinhala language*. 2020-03-09. Version 2.1.1. License: gpl url: <https://ctan.org/pkg/sinhala>

Mirror: <https://mirror.ctan.org/language/sinhala>

Sartori, Alberto and David Lichti. *The embedall package. Embed source files into the generated PDF*. 2019-05-20. Version 2.0. License: lppl1.2. The package provides a means of storing a project, without losing anything. It uses the package to attach to the generated PDF all files used in creating your project. In particular, it can embed images, external TEX files, external codes and url: <https://ctan.org/pkg/embedall>

Mirror: <https://mirror.ctan.org/macros/latex/contrib/embedall>

Sathyam, Ujwal and Scott A. Prahl. *The rtf2latex2e package. Convert Rich Text Format (RTF) files to L<sup>A</sup>TEX2e. 2016-06-24. Version 2.0.1.* License: gpl. The package converts Rich Text Format (RTF) files to LATEX2e, saving any image files it finds. Visual formatting, such as ruler positions, tabs, paragraph indentations, etc., is ignored. Users should expect the LATEX output to need some manual editing; the result is a reproduction of what you see on the WYSIWYG screen.

url: <https://ctan.org/pkg/rtf2latex2e>

Mirror: <https://mirror.ctan.org/support/rtf2latex2e>

Satrapa, Pavel. *The latex-pro-pragmatiky package. LATEX for pragmatists*. 2016-06-24. Version 1.1. License: other-free url: <https://ctan.org/pkg/latex-pro-pragmatiky>

Mirror: <https://mirror.ctan.org/info/czech/latex-pro-pragmatiky>

Saudrais, Eddie. *The esdiff package. Simplify typesetting of derivatives*. 2020-02-11. Version 1.2. License: lppl1 url: <https://ctan.org/pkg/esdiff>

Mirror: <https://mirror.ctan.org/macros/latex/contrib/esdiff>

- *The esint package. Extended set of integrals for Computer Modern*. 2019-08-28. Version 1.2d. License: lppl url: <https://ctan.org/pkg/esint>
- Mirror: <https://mirror.ctan.org/macros/latex/contrib/esint>
- *The esvect package. Vector arrows*. 2016-06-24. Version 1.3. License: gpl url: <https://ctan.org/pkg/esvect> Mirror: <https://mirror.ctan.org/macros/latex/contrib/esvect>

Sauer, Jonathan. *The collect package. Collect text for later re-use*. 2016-06-24. License: lppl url: <https://ctan.org/pkg/collect> Mirror: <https://mirror.ctan.org/macros/latex/contrib/sauerj>

— *The metainfo package. Typeset document outline with metainfo*. 2016-06-24. Version 0.9.1. License: lppl. The package picks up TEX comments in document that are structured according to its rules, and typesets them. Operation is (typically in a separate document).

url: <https://ctan.org/pkg/metainfo>

Mirror: <https://mirror.ctan.org/macros/latex/contrib/sauerj>

- *The optparams package. Macros with multiple optional parameters*. 2016-06-24. License: lppl url: <https://ctan.org/pkg/optparams>
- Mirror: <https://mirror.ctan.org/macros/latex/contrib/sauerj>
- *The parcolumns package. Multiple column parallel typesetting*. 2016-06-24. License: lppl url: <https://ctan.org/pkg/parcolumns>
- Mirror: <https://mirror.ctan.org/macros/latex/contrib/sauerj>
- *The processkv package. Process key-value pairs*. 2016-06-24. Version 1.0.1. License: lppl url: <https://ctan.org/pkg/processkv> Mirror: <https://mirror.ctan.org/macros/latex/contrib/sauerj>
- *The sauerj package. A bundle of utilities by Jonathan Sauer*. 2016-06-24. License: lppl url: <https://ctan.org/pkg/sauerj> Mirror: <https://mirror.ctan.org/macros/latex/contrib/sauerj>
- *The zahl2string package. Format numbers as German words*. 2016-06-24. Version 1.2.1. License: lppl1.3 url: <https://ctan.org/pkg/zahl2string> Mirror: <https://mirror.ctan.org/macros/latex/contrib/sauerj>

Sauter, John and Jeroen Nijhof. *The sauter package. Wide range of design sizes for CM fonts*. 2016-06-24. Version 2.4. License: gpl url: <https://ctan.org/pkg/sauter>

Mirror: <https://mirror.ctan.org/fonts/cm/sauter>

Saxena, Sanjeev. *The 2in1 package. Print two pages on a single page*. 2016-06-24. License: pd url: <https://ctan.org/pkg/twoinone>

Mirror: <https://mirror.ctan.org/macros/latex/contrib/twoinone>

Scannell, Kevin P. *The gahyph package. Hyphenation patterns for the Irish language*. 2018-10-24. Version 1.0. License: gpl url: <https://ctan.org/pkg/gahyph>

Mirror: <https://mirror.ctan.org/language/hyphenation/gahyph.tex>

Scarso, Luigi and Idris Samawi Hamid. *The npp-for-context package. ConTeXt plugin for Notepad++*. 2019-06-21. Version 0.98. License: noinfo

url: <https://ctan.org/pkg/npp-for-context>

Mirror: <https://mirror.ctan.org/support/npp-for-context>

Scavino, Marco and Ezio Aimé. *The ecgdraw package. Draws electrocardiograms (ECG)*. 2018-01-07. Version 0.1. License: lppl1.3. This package provides the command which draws electrocardiograms (ECG). The <code> represents a series of abbreviations which allow to draw different types of wave.

url: <https://ctan.org/pkg/ecgdraw>

Mirror: <https://mirror.ctan.org/graphics/ecgdraw>

Schaa, Volker RW. *The jacow package. A class for submissions to the proceedings of conferences on JACoW.org*. 2022-04-17. Version 2.7. License: lppl1.3c. The class is used for submissions to the proceedings of conferences on , an international collaboration that publishes the proceedings of accelerator conferences held around the world.

url: <https://ctan.org/pkg/jacow>

Mirror: <https://mirror.ctan.org/macros/latex/contrib/jacow>

Schaber, Spencer D. *The aichej package. Bibliography style file for the AIChE Journal*. 2016-06-24. License: lppl. The style was generated using , and implements the style of the American Institute of Chemical Engineers Journal (or AIChE Journal or AIChE J or AIChEJ).

url: <https://ctan.org/pkg/aichej>

Mirror: <https://mirror.ctan.org/biblio/bibtex/contrib/misc/aichej.bst>

Schalück, Elmar. *The loval package. Round-cornered framed boxes*. 2016-06-24. Version 1.1. License: noinfo. This appears to be an upgrade of the author's package. It certainly performs better than that package; however, it is prone to tedious (and informationfree) warning messages.

url: <https://ctan.org/pkg/loval>

Mirror: <https://mirror.ctan.org/macros/latex209/contrib/loval>

— *The oval package. Round-cornered framed boxes*. 2016-06-24. License: noinfo url: <https://ctan.org/pkg/oval>

Mirror: <https://mirror.ctan.org/macros/latex209/contrib/oval>

— *The window package. Create windows in paragraphs*. 2016-06-24. License: noinfo. The package defines a command that will insert boxed material at a given position within a paragraph.

url: <https://ctan.org/pkg/window>

Mirror: <https://mirror.ctan.org/macros/latex209/contrib/window>

Schandl, Bernd. *The paralist package. Enumerate and itemize within paragraphs*. 2017-01-22. Version 2.7. License: lppl url: <https://ctan.org/pkg/paralist>

Mirror: <https://mirror.ctan.org/macros/latex/contrib/paralist>

Scharrer, Martin. *The adjustbox package. Graphics package-alike macros for "general" boxes*. 2022-10-26. Version 1.3a. License: lppl1.3 url: <https://ctan.org/pkg/adjustbox>

Mirror: <https://mirror.ctan.org/macros/latex/contrib/adjustbox>

— *The collcell package. Collect contents of a tabular cell as argument to a macro*. 2022-10-26. Version 0.5. License: lppl1.3. The package provides macros that collect the content of a cell, and offer them as an argument to a macro. Special care is taken to remove all aligning macros inserted by from the cell content. The macros also work in the last column of a table, but do not support verbatim material inside the cells.

url: <https://ctan.org/pkg/collcell>

Mirror: <https://mirror.ctan.org/macros/latex/contrib/collcell>

— *The collectbox package. Collect and process macro arguments as boxes*. 2022-10-26. Version 0.4c. License: lppl1.3 url: <https://ctan.org/pkg/collectbox>

Mirror: <https://mirror.ctan.org/macros/latex/contrib/collectbox>

- *The ctanupload package. Support for users uploading to CTAN*. 2016-06-24. Version 1.2c. License: gpl3 url: <https://ctan.org/pkg/ctanupload> Mirror: <https://mirror.ctan.org/support/ctanupload>
- *The currfile package. Provide file name and path of input files*. 2022-10-10. Version 0.8. License: lppl1.3c url: <https://ctan.org/pkg/currfile>
- Mirror: <https://mirror.ctan.org/macros/latex/contrib/currfile> — *The easyfig package. Simplifying the use of common figures*. 2022-10-26. Version 1.2a. License: lppl1.3 url: <https://ctan.org/pkg/easyfig> Mirror: <https://mirror.ctan.org/macros/latex/contrib/easyfig>

Scharrer, Martin. *The filehook package. Hooks for input files*. 2022-10-26. Version 0.8b. License: lppl1.3c. The package provides several file hooks (, , …) for files read by , and . General hooks for all such files (e.g. all d ones) and file specific hooks only used for named files are provided; two hooks are provided for the end of d files — one before, and one after the final .

url: <https://ctan.org/pkg/filehook> Mirror: <https://mirror.ctan.org/macros/latex/contrib/filehook>

— *The filemod package. Provide file modification times, and compare them*. 2022-10-26. Version 1.2. License: lppl1.3. The package provides macros to read and compare the modification dates of files. The files may be files, images or other files (as long as they can be found by LATEX). It uses the primitive of pdfLATEX to find the file modification date as PDF date string, parses the string and returns the value to the user. The package will also work for output with recent versions of the LATEX compiler which uses pdfLATEX in mode. The functionality is provided by purely expandable macros or by faster but non-expandable ones. url: <https://ctan.org/pkg/filemod>

Mirror: <https://mirror.ctan.org/macros/latex/contrib/filemod>

— *The gincltex package. Include TEX files as graphics (.tex support for \includegraphics)*. 2022-10-26. Version 0.3. License: lppl1.3 url: <https://ctan.org/pkg/gincltex>

Mirror: <https://mirror.ctan.org/macros/latex/contrib/gincltex>

— *The gobble package. More gobble macros for PlainTeX and LATEX*. 2022-10-26. Version 0.2. License: lppl1.3 url: <https://ctan.org/pkg/gobble>

Mirror: <https://mirror.ctan.org/macros/generic/gobble>

— *The ifoddpage package. Determine if the current page is odd or even*. 2022-10-26. Version 1.2. License: lppl1.3. The package provides an conditional to determine if the current page is odd or even. The macro must be used direct before to check the page number using a label. Two compiler runs are therefore required to achieve correct results. In addition, the conditional is provided which is also true in oneside mode where all pages use the odd page layout.

url: <https://ctan.org/pkg/ifoddpage>

Mirror: <https://mirror.ctan.org/macros/latex/contrib/ifoddpage>

— *The lstaddons package. Add-on packages for listings: autogobble and line background*. 2022-10-26. Version 0.1. License: lppl1.3. The bundle contains a small collection of add-on packages for the package. Current packages are: url: <https://ctan.org/pkg/lstaddons>

Mirror: <https://mirror.ctan.org/macros/latex/contrib/lstaddons>

— *The macros2e package. A list of internal LATEX2e macros*. 2022-10-26. Version 0.4a. License: lppl1.3c. This document lists the internal macros defined by the LATEX2e base files which can also be useful to package authors. The macros are hyper-linked to their description in . For this to work both PDFs must be inside the same directory. This document is not yet complete in content and format and may miss some macros.

url: <https://ctan.org/pkg/macros2e>

Mirror: <https://mirror.ctan.org/info/macros2e>

— *The multienv package. Multiple environments using a "key=value" syntax*. 2022-10-26. Version 1.0. License: lppl1.3. The package provides a environment which permits easy addition of multiple environments using a syntax. Macros to define environments using this syntax are also provided. url: <https://ctan.org/pkg/multienv>

Mirror: <https://mirror.ctan.org/macros/latex/contrib/multienv>

— *The mwe package. Packages and image files for MWEs*. 2022-10-26. Version 0.5. License: lppl1.3. The bundle provides several files useful when creating a minimal working example (MWE). The package itself loads a small set of packages often used when creating MWEs. In addition, a range of images are provided, which will be installed in the tree, so that they may be used in any (La)TeX document. This allows different users to share MWEs which include image commands, without the need to share image files or to use replacement code.

url: <https://ctan.org/pkg/mwe>

Mirror: <https://mirror.ctan.org/macros/latex/contrib/mwe>

— *The newverbs package. Define new versions of \verb, including short verb versions*. 2022-10-26. Version 1.6a. License: lppl1.3c url: <https://ctan.org/pkg/newverbs>

Mirror: <https://mirror.ctan.org/macros/latex/contrib/newverbs>

— *The rcs-multi package. Typeset RCS version control in multiple-file documents*. 2022-10-26. Version 0.1a. License: lppl url: <https://ctan.org/pkg/rcs-multi>

Mirror: <https://mirror.ctan.org/macros/latex/contrib/rcs-multi>

- *The realboxes package. Variants of common box-commands that read their content as real box and not as macro argument*. 2022-10-26. Version 0.2. License: lppl1.3
	- url: <https://ctan.org/pkg/realboxes>

Mirror: <https://mirror.ctan.org/macros/latex/contrib/realboxes>

Scharrer, Martin. *The* standalone package. Compile T<sub>E</sub>X pictures stand-alone or as part of a document. 2022-10-11. Version 1.3b. LICENSE: lppl1.3

url: <https://ctan.org/pkg/standalone>

Mirror: <https://mirror.ctan.org/macros/latex/contrib/standalone>

- *The storebox package. Storing information for reuse*. 2022-10-26. Version 1.3a. License: lppl1.3 url: <https://ctan.org/pkg/storebox>
- Mirror: <https://mirror.ctan.org/macros/latex/contrib/storebox>
- *The sty2dtx package. Create a .dtx file from a .sty file*. 2022-10-26. Version 2.4. License: gpl3 url: <https://ctan.org/pkg/sty2dtx>
- Mirror: <https://mirror.ctan.org/support/sty2dtx>
- *The svn-multi package. Subversion keywords in multi-file LATEX documents*. 2022-10-26. Version 2.4d. License: lppl url: <https://ctan.org/pkg/svn-multi>

Mirror: <https://mirror.ctan.org/macros/latex/contrib/svn-multi>

— *The svn-prov package. Subversion variants of \Provides... macros*. 2022-10-26. Version 3.1862. License: lppl. The package introduces Subversion variants of the standard L<sup>AT</sup>EX macros, and where the file name and date is extracted from Subversion Id keywords. The file name may also be given explicitly as an optional argument. url: <https://ctan.org/pkg/svn-prov>

Mirror: <https://mirror.ctan.org/macros/latex/contrib/svn-prov>

- *The texdef package. Display the definitions of TEX commands*. 2022-10-26. Version 1.9. License: gpl3 url: <https://ctan.org/pkg/texdef>
- Mirror: <https://mirror.ctan.org/support/texdef>
- *The tikz-timing package. Easy generation of timing diagrams as TikZ pictures*. 2022-10-26. Version 0.7f. License: lppl. This package provides macros and an environment to generate timing diagrams (digital waveforms) without much effort. The package is used to produce the graphics. The diagrams may be inserted into text (paragraphs, , etc.) and into tikzpictures. A tabular-like environment is provided to produce larger timing diagrams.

url: <https://ctan.org/pkg/tikz-timing>

Mirror: <https://mirror.ctan.org/graphics/pgf/contrib/tikz-timing>

— *The tikzpagenodes package. A single TikZ node for the whole page*. 2022-10-26. Version 1.1. License: lppl. The package provides special PGF/TikZ nodes for the text, marginpar, footer and header area of the current page. They are inspired by the 'current page' node defined by itself.

url: <https://ctan.org/pkg/tikzpagenodes>

- Mirror: <https://mirror.ctan.org/graphics/pgf/contrib/tikzpagenodes>
- *The ydoc package. Macros for documentation of LATEX classes and packages*. 2022-11-01. Version 0.7alpha. License: lppl1.3c url: <https://ctan.org/pkg/ydoc>

Mirror: <https://mirror.ctan.org/macros/latex/contrib/ydoc>

- Schaum, Charles P. *The nameauth package. Name authority mechanism for consistency in body text and index*. 2023-02-04. Version 3.7. License: lppl1.3
	- url: <https://ctan.org/pkg/nameauth>

Mirror: <https://mirror.ctan.org/macros/latex/contrib/nameauth>

— *The schemata package. Print topical diagrams*. 2021-02-27. Version 1.4. License: lppl1.3 url: <https://ctan.org/pkg/schemata>

Mirror: <https://mirror.ctan.org/macros/generic/schemata>

Scheidt, Martin. *The tikz-trackschematic package. A TikZ library for creating track diagrams in railways*. 2022-06-02. Version 0.7.1. License: isc

url: <https://ctan.org/pkg/tikz-trackschematic>

Mirror: <https://mirror.ctan.org/graphics/pgf/contrib/tikz-trackschematic>

Schellenberger, Brian T. and Darrel Hankerson. *The pagefoots package. Footnote numbering per page*. 2016-06-24. License: other-free url: <https://ctan.org/pkg/pagefoots>

Mirror: <https://mirror.ctan.org/macros/latex209/contrib/misc/pagefoots.sty>

Schenk, Christian. *The miktex package. A free TFX distribution for MS-Windows*. 2022-08-04. Version 22.7. License: other-free url: <https://ctan.org/pkg/miktex>

Mirror: <https://mirror.ctan.org/systems/win32/miktex>

— *The miktex-portable package. A version of MikTeX to carry around*. 2022-10-29. Version 22.10. License: other-free. The portable edition allows you to run MiKTeX from a portable storage device. Please note that there is no seperate installer. Just download the standard installer and rename it to .

url: <https://ctan.org/pkg/miktex-portable>

Mirror: <https://mirror.ctan.org/systems/win32/miktex/setup/windows-x64/basic-miktex-22.10-x64.exe>

Schenk, Stephan. *The chembst package. A collection of BibTeX files for chemistry journals*. 2016-06-24. Version 0.2.5. License: lppl url: <https://ctan.org/pkg/chembst>

Mirror: <https://mirror.ctan.org/biblio/bibtex/contrib/chembst>

— *The chemcompounds package. Simple consecutive numbering of chemical compounds*. 2016-06-24. License: lppl. The chemcompounds package allows for a simple consecutive numbering of chemical compounds. Optionally, it is possible to supply a custom name for each compound. The package differs from the package by not generating an odd-looking list of compounds inside the text. url: <https://ctan.org/pkg/chemcompounds>

Mirror: <https://mirror.ctan.org/macros/latex/contrib/chemcompounds>

Scherer, Andreas. *The amiweb2c package. An Amiga port of web2C*. 2020-10-29. Version 2.1. License: gpl url: <https://ctan.org/pkg/amiweb2c>

Mirror: <https://mirror.ctan.org/systems/amiga/amiweb2c>

- *The cwebbin package. CWEB for ANSI-C/C++ compilers*. 2022-01-26. License: knuth url: <https://ctan.org/pkg/cwebbin>
- *The knuth-hint package. HINT collection of typeset C/WEB sources in TEX Live*. 2022-04-07. Version 1.0. License: pd,knuth url: <https://ctan.org/pkg/knuth-hint>

Mirror: <https://mirror.ctan.org/info/knuth-hint>

— *The knuth-pdf package. PDF collection of typeset C/WEB sources in TEX Live*. 2022-04-06. Version 2.0. License: pd url: <https://ctan.org/pkg/knuth-pdf>

Mirror: <https://mirror.ctan.org/info/knuth-pdf>

— *The pwebmac package. Consolidated WEB macros for DVI and PDF output*. 2022-06-26. Version 4.8.1. License: pd url: <https://ctan.org/pkg/pwebmac>

Mirror: <https://mirror.ctan.org/web/pwebmac>

Schinke, Carsten. *The gbrief-creator package. A front end for the gbrief package*. 2016-06-24. Version 1.000 beta. License: nosource. A small Windows front end, that creates files for use with the German letter macros. url: <https://ctan.org/pkg/gbrief-creator>

Mirror: <https://mirror.ctan.org/support/gbrief-creator>

Schinko, Yannick. *The lexend package. The Lexend fonts for XƎLATEX and LuaLATEX through fontspec*. 2021-01-30. Version 1.1.0.70. License: lppl1.3c,ofl

url: <https://ctan.org/pkg/lexend>

Mirror: <https://mirror.ctan.org/fonts/lexend>

- Schlechte, Wolfgang Andreas. *The newthm package. Obsolete version of ntheorem*. 2019-06-21. License: noinfo url: <https://ctan.org/pkg/newthm>
- Schleicher, Ralph and Norbert Schwarz. *The dos-dc package. A distribution of the DC fonts for emTeX*. 2016-06-24. License: gpl url: <https://ctan.org/pkg/dos-dc>

Mirror: <https://mirror.ctan.org/systems/msdos/dos-dc>

Schlemmer, Tobias. *The tsemlines package. Support for the ancient \emline macro*. 2016-06-24. Version 1.0. License: pd url: <https://ctan.org/pkg/tsemlines>

Mirror: <https://mirror.ctan.org/macros/latex/contrib/tsemlines>

Schlicht, Robert. *The euroitc package. LATEX interface for the ITC euro font symbols*. 2016-06-24. Version 1.1. License: lppl url: <https://ctan.org/pkg/euroitc>

Mirror: <https://mirror.ctan.org/fonts/euroitc>

— *The microtype package. Subliminal refinements towards typographical perfection*. 2022-06-23. Version 3.0f. License: lppl1.3c url: <https://ctan.org/pkg/microtype>

Mirror: <https://mirror.ctan.org/macros/latex/contrib/microtype>

- Schlömer, Nico. *The auto1 package. LATEX support for Underware Auto 1 fonts*. 2018-01-06. Version 0.2. License: lppl1.2 url: <https://ctan.org/pkg/auto1>
	- Mirror: <https://mirror.ctan.org/obsolete/fonts/auto1>
- *The tex-font-errors-cheatsheet package. Cheat sheet outlining the most common TEX font errors*. 2019-02-13. Version 0.1. License: lppl

url: <https://ctan.org/pkg/tex-font-errors-cheatsheet>

Mirror: <https://mirror.ctan.org/info/tex-font-errors-cheatsheet>

Schmeing, Michael. *The mversion package. Keeping track of document versions*. 2016-06-24. Version 1.0.1. License: lppl1.2 url: <https://ctan.org/pkg/mversion>

Mirror: <https://mirror.ctan.org/macros/latex/contrib/mversion>

Schmid, Hanspeter. *The hpsdiss package. A dissertation class*. 2016-06-24. Version 1.0. License: gpl url: <https://ctan.org/pkg/hpsdiss>

Mirror: <https://mirror.ctan.org/macros/latex/contrib/hpsdiss>

— *The sfg package. Draw signal flow graphs*. 2018-09-15. Version 0.91. License: lppl. Defines some commands to draw signal flow graphs as used by electrical and electronics engineers and graph theorists. Requires and packages (and a relatively fast machine). url: <https://ctan.org/pkg/sfg>

Mirror: <https://mirror.ctan.org/macros/latex/contrib/sfg>

Schmidt, Jan. *The tikz-palattice package. Draw particle accelerator lattices with TikZ*. 2017-03-09. Version 2.3. License: lppl1.3 url: <https://ctan.org/pkg/tikz-palattice>

Mirror: <https://mirror.ctan.org/graphics/pgf/contrib/tikz-palattice>

Schmidt, Walter A. The epmtfe package. TeX environment for OS/2. 2016-06-24. Version 5.4. LICENSE: other-free. The EPM TEX Front End is an additional module for the OS/2 'Enhanced Editor' (EPM), v6.03, turning the editor into a powerful integrated TrX environment that can be used in conjunction with, or another OS/2 TEX system. url: <https://ctan.org/pkg/epmtfe>

Mirror: <https://mirror.ctan.org/systems/os2/epmtfe>

- *The icomma package. Intelligent commas for decimal numbers*. 2021-12-07. License: lppl url: <https://ctan.org/pkg/icomma>
- Mirror: <https://mirror.ctan.org/macros/latex/contrib/was>
- *The mathpple package. Use PostScript Palatino for typesetting maths*. 2016-06-24. Version 1.1. License: lppl url: <https://ctan.org/pkg/mathpple>
- Schmidt, Walter A., Patrick Gundlach, and Marco Daniel. *The lshort-german package. German version of A Short Introduction to LATEX2e: LATEX2e-Kurzbeschreibung*. 2020-06-17. Version 3.0c. License: opl url: <https://ctan.org/pkg/lshort-german>

Mirror: <https://mirror.ctan.org/info/lshort/german>

Schmidt, Walter A. and Keiran Harcombe. *The augie package. Calligraphic font for typesetting handwriting*. 2021-12-28. License: lppl url: <https://ctan.org/pkg/augie>

Mirror: <https://mirror.ctan.org/fonts/augie>

— *The ccfonts package. Support for Concrete text and math fonts in LATEX*. 2022-01-26. License: lppl. LATEX font definition files for the Concrete fonts and a LATEX package for typesetting documents using Concrete as the default font family. The files support OT1, T1, TS1, and Concrete mathematics including AMS fonts (Ulrik Vieth's ). url: <https://ctan.org/pkg/ccfonts>

Mirror: <https://mirror.ctan.org/macros/latex/contrib/ccfonts>

- *The cmbright package. Computer Modern Bright fonts*. 2021-12-07. Version 8.1. License: lppl url: <https://ctan.org/pkg/cmbright>
- Mirror: <https://mirror.ctan.org/fonts/cmbright> — *The cmsd package. Interfaces to the CM Sans Serif Bold fonts*. 2021-12-07. License: lppl url: <https://ctan.org/pkg/cmsd>

Mirror: <https://mirror.ctan.org/macros/latex/contrib/cmsd>

— *The DayRoman package. The Day Roman typeface*. 2021-12-07. License: other-free url: <https://ctan.org/pkg/dayroman> Mirror: <https://mirror.ctan.org/fonts/DayRoman>

- *The dictsym package. DictSym font and macro package*. 2021-12-07. License: lppl url: <https://ctan.org/pkg/dictsym> Mirror: <https://mirror.ctan.org/fonts/dictsym>
- *The ecc package. Sources for the European Concrete fonts*. 2021-12-07. License: lppl url: <https://ctan.org/pkg/ecc> Mirror: <https://mirror.ctan.org/fonts/ecc>

Schmidt, Walter A. and Keiran Harcombe. *The eulervm package. Euler virtual math fonts*. 2021-12-07. Version 4.0. License: lppl. The well-known Euler fonts are suitable for typsetting mathematics in conjunction with a variety of text fonts which do not provide mathematical character sets of their own. Euler-VM is a set of mathematics fonts based on Euler and CM. This approach has several advantages over immediately using the Euler fonts: Most noticeably, less TEX resources are consumed, the quality of various math symbols is improved and a usable symbol can be provided. The virtual fonts are accompanied by a LATEX package which makes them easy to use, particularly in conjunction with Type1 PostScript text fonts. They are compatible with . A

package option allows the fonts to be loaded at 95% of their nominal size, thus blending better with certain text fonts, e.g., Minion.

url: <https://ctan.org/pkg/eulervm>

Mirror: <https://mirror.ctan.org/fonts/eulervm>

— *The eurosans package. Interface to Adobe's sans-serif Euro font*. 2021-12-07. Version 2.1. License: lppl url: <https://ctan.org/pkg/eurosans> Mirror: <https://mirror.ctan.org/macros/latex/contrib/eurosans>

— *The fixmath package. Make maths comply with ISO 31-0:1992 to ISO 31-13:1992*. 2022-10-16. Version 0.9.1. License: lppl1.3c url: <https://ctan.org/pkg/fixmath>

Mirror: <https://mirror.ctan.org/macros/latex/contrib/fixmath>

- *The gensymb package. Generic symbols for both text and math mode*. 2022-10-17. Version 1.0.2. License: lppl1.3 url: <https://ctan.org/pkg/gensymb> Mirror: <https://mirror.ctan.org/macros/latex/contrib/gensymb>
- *The hvmath package. Support for using the Micropress HV-Math fonts (Helvetica Maths)*. 2021-12-07. Version 1.5. License: lppl. Typeset math in a style that suits the Adobe Helvetica text fonts. Commercial (Adobe type 1) versions of the HV-Math fonts are available from Micropress; free bitmap versions of the fonts from the directories.

url: <https://ctan.org/pkg/hvmath>

Mirror: <https://mirror.ctan.org/macros/latex/contrib/psnfssx/hvmath>

- *The lucida package. Metrics, etc., for Lucida Bright and Lucida Math*. 2021-12-07. License: lppl url: <https://ctan.org/pkg/lucida> Mirror: <https://mirror.ctan.org/fonts/psfonts/bh/lucida>
- *The psnfss-source package. Sources of the metrics used in PSNFSS*. 2021-12-07. Version 9.2. License: lppl. The package comprises the makefiles, fontinst scripts and AFM files used to build the . url: <https://ctan.org/pkg/psnfss-source>

Mirror: <https://mirror.ctan.org/fonts/psfonts/psnfss-source>

— *The tmmath package. Support for using the Micropress TM-Math fonts*. 2021-12-07. Version 2.4. License: lppl. Support for typesetting math in a style that suits the Adobe Times text fonts. Commercial (Adobe type 1) versions of the HV-Math fonts are available from Micropress; free bitmap versions of the fonts from the directories. url: <https://ctan.org/pkg/tmmath>

Mirror: <https://mirror.ctan.org/macros/latex/contrib/psnfssx/tmmath> — *The upgreek package. Upright Greek letters*. 2021-12-07. Version 2.0. License: lppl url: <https://ctan.org/pkg/upgreek> Mirror: <https://mirror.ctan.org/macros/latex/contrib/was>

- *The urw-garamond package. URW Garamond No8 Adobe Type 1 fonts*. 2021-12-07. License: nocommercial url: <https://ctan.org/pkg/urw-garamond> Mirror: <https://mirror.ctan.org/fonts/urw/garamond>
- *The w-a-schmidt package. A collection of metrics for commercial fonts*. 2021-12-07. License: lppl url: <https://ctan.org/pkg/w-a-schmidt> Mirror: <https://mirror.ctan.org/fonts/psfonts/w-a-schmidt>
- *The was package. A collection of small packages by Walter Schmidt*. 2022-10-12. License: collection url: <https://ctan.org/pkg/was> Mirror: <https://mirror.ctan.org/macros/latex/contrib/was>

Schmidt, Walter A., Keiran Harcombe, Charles Bigelow, and Kris Holmes. *The LuxiMono package. Free monospace fonts*. 2021-12-07. License: other-nonfree. LuxiMono is a family of general-purpose monospaced (typewriter) fonts. This distribution contains the

fonts in Adobe Type 1 format, and , and LATFX-related files are also provided. url: <https://ctan.org/pkg/luximono> Mirror: <https://mirror.ctan.org/fonts/LuxiMono>

- Schmidt, Walter A., Keiran Harcombe, and Pierre A. MacKay. *The ibygrk package. Fonts and macros to typeset ancient Greek*. 2021-12-07. Version 4.5. License: gpl
	- url: <https://ctan.org/pkg/ibygrk>

Mirror: <https://mirror.ctan.org/fonts/greek/ibygrk>

Schmidt, Walter A., Keiran Harcombe, and Sebastian Rahtz. *The psnfssx package. Extra styles and encodings for PostScript fonts*. 2021-12-07. License: lppl

url: <https://ctan.org/pkg/psnfssx>

Mirror: <https://mirror.ctan.org/macros/latex/contrib/psnfssx>

Schmidt, Walter A., Keiran Harcombe, The LATEX Project Team, and Sebastian Rahtz. *The psnfss package. Font support for common PostScript fonts*. 2021-12-08. Version 9.3. License: lppl url: <https://ctan.org/pkg/psnfss>

Mirror: <https://mirror.ctan.org/macros/latex/required/psnfss>

Schmidt, Walter A., Alan Jeffrey, Sebastian Rahtz, Ulrik Vieth, and The LATEX Project Team. *The mathptmx package. Use Times as default text font, and provide maths support*. 2021-12-07. License: lppl url: <https://ctan.org/pkg/mathptmx>

Mirror: <https://mirror.ctan.org/macros/latex/required/psnfss>

Schmidt, Walter A., Rolf Niepraschk, Hubert Gäßlein, and Jürgen Schlegelmilch. *The leaflet package. Create small handouts (flyers)*. 2020-11-07. Version 2.1a. License: lppl1.3

url: <https://ctan.org/pkg/leaflet>

Mirror: <https://mirror.ctan.org/macros/latex/contrib/leaflet>

Schmidt, Walter A. and Norbert Preining. *The yfonts package. Support for old German fonts*. 2019-04-04. Version 1.4. License: lppl. A LATEX interface to the old-german fonts designed by Yannis Haralambous: , , and the . url: <https://ctan.org/pkg/yfonts>

Mirror: <https://mirror.ctan.org/macros/latex/contrib/yfonts>

Schmidt, Walter A. and The LATEX Project Team. *The fix-cm package. Permit Computer Modern fonts at arbitrary sizes*. 2021-06-01. Version 1.1t. License: lppl1.3c

url: <https://ctan.org/pkg/fix-cm>

Mirror: <https://mirror.ctan.org/macros/latex/base>

- *The helvet package. Load Helvetica, scaled*. 2021-12-07. Version 9.2a. License: lppl1.2 url: <https://ctan.org/pkg/helvet>
- Mirror: <https://mirror.ctan.org/macros/latex/required/psnfss>
- Schmidt, Walter A., The LATEX Project Team, and Sebastian Rahtz. *The pifont package. Access to PostScript standard Symbol and Dingbats fonts*. 2021-12-07. Version 9.2a. License: lppl1.2

url: <https://ctan.org/pkg/pifont>

Mirror: <https://mirror.ctan.org/macros/latex/required/psnfss>

Schmitt, Peter. *The astro package. Astronomical (planetary) symbols*. 2017-10-29. Version 2.20. License: lppl url: <https://ctan.org/pkg/astro>

Mirror: <https://mirror.ctan.org/fonts/astro>

— *The backgrnd package. Mark text with grey background or change bar*. 2020-04-11. Version 2.0. License: noinfo. Marks text, using TEX's resources only (without resorting to commands). Grey background uses a shade font provided as Metafont source. Works under plain TEX and in simple LATEX 2.09 documents, but probably not in LATEX 2e. url: <https://ctan.org/pkg/backgrnd>

MIRROR: <https://mirror.ctan.org/macros/generic/misc/backgrnd.tex>

— *The shade package. Shade pieces of text*. 2018-01-06. Version 1. License: lppl1 url: <https://ctan.org/pkg/shade>

Mirror: <https://mirror.ctan.org/macros/generic/shade>

Schmittbuhl, Arnaud. *The pst-spectra package. Draw continuum, emission and absorption spectra with PSTricks*. 2018-09-15. Version 0.91. License: lppl

url: <https://ctan.org/pkg/pst-spectra>

Mirror: <https://mirror.ctan.org/graphics/pstricks/contrib/pst-spectra>

Schmitz, Daniel. *The mahjong package. Typeset Mahjong Tiles using MPSZ Notation*. 2021-04-24. Version 1.0.1. License: mit,cc-by-1 url: <https://ctan.org/pkg/mahjong>

Mirror: <https://mirror.ctan.org/graphics/mahjong>

Schmitz, Thomas A. *The context-taspresent package. Simple presentations using ConTeXt*. 2016-06-24. License: gpl2 url: <https://ctan.org/pkg/context-taspresent>

Mirror: <https://mirror.ctan.org/obsolete/macros/context/contrib/context-taspresent> — *The vf-howto package. Tutorial on creating virtual fonts*. 2016-06-24. License: lppl url: <https://ctan.org/pkg/vf-howto>

Mirror: <https://mirror.ctan.org/info/virtualfontshowto>

Schmitz, Thomas A. and Mojca Miklavec. *The gentium-original package. Gentium font and support files*. 2022-05-26. License: ofl url: <https://ctan.org/pkg/gentium-original>

Mirror: <https://mirror.ctan.org/obsolete/fonts/gentium>

Schneider, Christian. *The combinedgraphics package. Include graphic (EPS or PDF)/LATEX combinations*. 2016-06-24. Version 0.2.2. LICENSE: gpl. This package provides a macro () for the inclusion of combined EPS/L<sup>AT</sup>EX and PDF/L<sup>AT</sup>EX graphics (an export format of , , and maybe other programs). Instead of including the graphics with a simple , the macro has some comforts: url: <https://ctan.org/pkg/combinedgraphics>

Mirror: <https://mirror.ctan.org/macros/latex/contrib/combinedgraphics>

- *The fullminipage package. Minipage spanning a complete page*. 2016-06-24. Version 0.1.1. License: gpl3 url: <https://ctan.org/pkg/fullminipage>
- Mirror: <https://mirror.ctan.org/macros/latex/contrib/fullminipage>
- *The ionumbers package. Restyle numbers in maths mode*. 2018-01-06. Version 0.3.3. License: gpl url: <https://ctan.org/pkg/ionumbers>

Mirror: <https://mirror.ctan.org/macros/latex/contrib/ionumbers>

Schneider, Niklas. *The semesterplanner package. Create beautiful semester timetables and more*. 2020-11-04. Version 1.0. License: lppl1.3

url: <https://ctan.org/pkg/semesterplanner>

Mirror: <https://mirror.ctan.org/macros/luatex/latex/semesterplanner>

Schneider, Robin. *The calcage package. Calculate the age of something, in years*. 2017-04-18. Version 0.90. License: lppl1.3. The package calculates the age of someone or something in years. Internally it uses the package to calculate the age in days; conversion from days to years is then performed, taking care of leap years and such odd things. url: <https://ctan.org/pkg/calcage>

Mirror: <https://mirror.ctan.org/macros/latex/contrib/calcage>

— *The counttexruns package. Count compilations of a document*. 2016-06-24. Version 1.00a. License: lppl1.3. The package counts how often a LAT<sub>EX</sub> document is compiled, keeping the data in an external file. To print the count, can use the macro. url: <https://ctan.org/pkg/counttexruns>

Mirror: <https://mirror.ctan.org/macros/latex/contrib/counttexruns>

— *The doclicense package. Support for putting documents under a license*. 2022-05-18. Version 3.2.0. License: cc0,lppl1.3c url: <https://ctan.org/pkg/doclicense>

Mirror: <https://mirror.ctan.org/macros/latex/contrib/doclicense>

— *The fnumprint package. Print a number in 'appropriate' format*. 2017-04-18. Version 1.1a. License: lppl1.3 url: <https://ctan.org/pkg/fnumprint>

Mirror: <https://mirror.ctan.org/macros/latex/contrib/fnumprint>

- *The latex-git-log package. Typeset git log information*. 2020-02-27. Version 1.0.0. License: gpl3+ url: <https://ctan.org/pkg/latex-git-log>
- Mirror: <https://mirror.ctan.org/support/latex-git-log>
- *The romanbarpagenumber package. Typesetting roman page numbers*. 2017-04-18. Version 1.0. License: lppl1.3. The package allows to typeset roman numbers with bars. This package allows you to use those roman numbers as page number. url: <https://ctan.org/pkg/romanbarpagenumber>

Mirror: <https://mirror.ctan.org/macros/latex/contrib/romanbarpagenumber>

Schneider, Sven. *The dotarrow package. Extendable dotted arrows*. 2016-06-24. Version 0.01a. License: lppl. The package can draw dotted arrows that are extendable, in the same was as .

url: <https://ctan.org/pkg/dotarrow>

Mirror: <https://mirror.ctan.org/macros/latex/contrib/dotarrow>

## Schneider, Thomas. *The cell package. Bibliography style for Cell*. 2016-06-24. License: pd. This is an "apa-like" style (cf. in the distribution), developed from the same author's style. A supporting LATEX package is also provided.

url: <https://ctan.org/pkg/cell>

Mirror: <https://mirror.ctan.org/macros/latex/contrib/cell>

- *The jbact package. BibTeX style for biology journals*. 2019-11-12. Version 1.30. License: other-free url: <https://ctan.org/pkg/jbact> Mirror: <https://mirror.ctan.org/biblio/bibtex/contrib/misc/jbact.bst> — *The jmb package. BibTeX style for the Journal of Theoretical Biology*. 2019-11-12. Version 1.21. License: other-free url: <https://ctan.org/pkg/jmb> Mirror: <https://mirror.ctan.org/biblio/bibtex/contrib/jmb> — *The nar package. BibTeX style for Nucleic Acid Research*. 2016-06-24. Version 3.19. License: other-free url: <https://ctan.org/pkg/nar> Mirror: <https://mirror.ctan.org/biblio/bibtex/contrib/misc/nar.bst> Schollmeyer, Michael. *The fchart package. Flow diagrams in LATEX 2.09*. 2016-06-24. Version 2.0. License: noinfo. This is not a package, rather a set of macros to be read using , offering a means of drawing structures without the use of the environment. url: <https://ctan.org/pkg/fchart> Mirror: <https://mirror.ctan.org/macros/latex209/contrib/fchart> Schöpf, Rainer. *The histogr package. Draw histograms with the LATEX picture environment*. 2016-06-24. Version 1.01. License: lppl1.3 url: <https://ctan.org/pkg/histogr> Mirror: <https://mirror.ctan.org/macros/latex/contrib/histogr> — *The underlin package. Underlined running heads*. 2016-06-24. Version 1.01. License: lppl url: <https://ctan.org/pkg/underlin> Mirror: <https://mirror.ctan.org/macros/latex/contrib/underlin> Schöpf, Rainer and The LATEX Project Team. *The verbatim package. Reimplementation of and extensions to LATEX verbatim*. 2021-06-01. Version 1.5u. License: lppl1.3c url: <https://ctan.org/pkg/verbatim> Mirror: <https://mirror.ctan.org/macros/latex/required/tools> Schreiber, Kai. *The BiBLE package. A BibTeX library editor*. 2016-06-24. Version 0.99. License: other-free url: <https://ctan.org/pkg/bible> Mirror: <https://mirror.ctan.org/biblio/bibtex/utils/bible> Schrell, Andreas. *The kalender-209 package. Produce page-per-day calendars*. 2016-06-24. License: noinfo url: <https://ctan.org/pkg/kalender-209> Mirror: <https://mirror.ctan.org/macros/latex209/contrib/misc/kalender.tex> — *The pictexwd package. A patched version of PicTeX using fewer registers*. 2016-06-24. Version 1.1. License: noinfo url: <https://ctan.org/pkg/pictexwd> — *The wochtag package. Generate the German weekday name for a date*. 2016-06-24. Version 1.0. License: noinfo. Defines a macro that produces a day name, in German. url: <https://ctan.org/pkg/wochtag> Mirror: <https://mirror.ctan.org/macros/plain/contrib/misc/wochtag.tex> — *The yinit-as package. Additions to Yannis Haralambous' Old German decorative initials*. 2019-02-01. License: noinfo. This package contains a modified driver file, , as well as a LAT<sub>E</sub>X file. url: <https://ctan.org/pkg/yinit-as> Mirror: <https://mirror.ctan.org/obsolete/fonts/gothic/yinit-as> Schrell, Andreas and Andreas Hörstmeier. *The umrand package. Package for fancy box frames*. 2019-06-21. Version 1.2. License: other-nonfree url: <https://ctan.org/pkg/umrand> Mirror: <https://mirror.ctan.org/macros/generic/umrand> Schrod, Joachim. *The biblist package. Print a BibTeX database*. 2016-06-24. License: gpl. The package provides the means of listing an entire BibTeX database, avoiding the potentially large (macro) impact associated with . url: <https://ctan.org/pkg/biblist> Mirror: <https://mirror.ctan.org/macros/latex209/contrib/biblist> — *The chbar package. Change bar marks in Plain TEX*. 2016-06-24. License: gpl. This package creates change bars without the use of \special commands (unlike the LATEX package ). url: <https://ctan.org/pkg/chbar> Mirror: <https://mirror.ctan.org/macros/plain/contrib/chbar> — *The components package. Components of TEX*. 2022-05-01. License: gpl
	- url: <https://ctan.org/pkg/components> Mirror: <https://mirror.ctan.org/info/components-of-TeX>
- *The cweb-latex package. A LATEX version of CWEB*. 2019-11-30. License: gpl. This bundle allows marking-up of code in LATEX. The distribution includes the "Counting Words" program distributed with CWEB, edited to run with LATEX. url: <https://ctan.org/pkg/cweb-latex>
	- Mirror: <https://mirror.ctan.org/macros/latex/contrib/cweb>
- *The example package. Typeset examples for TEX courses*. 2019-06-21. License: gpl. The package makes it easier to produce examples for T<sub>E</sub>X course. It provides an environment, which typesets its contents on the left of the page, and prints it verbatim on the right. url: <https://ctan.org/pkg/example>
	- Mirror: <https://mirror.ctan.org/macros/latex209/contrib/misc/example.sty>
- *The footnpag package. Per-page numbering of footnotes*. 2016-06-24. License: gpl url: <https://ctan.org/pkg/footnpag> Mirror: <https://mirror.ctan.org/macros/latex/contrib/footnpag>

Schrod, Joachim. *The genfam package. Run Metafont to produce the bitmap fonts*. 2016-06-24. License: gpl url: <https://ctan.org/pkg/genfam>

Mirror: <https://mirror.ctan.org/support/genfam>

- *The idverb package. Inline verbatim identifiers*. 2016-06-24. Version 1.1. License: gpl. Typeset identifiers (and other short things) verbatim, using the notation. This package is part of the bundle. url: <https://ctan.org/pkg/idverb> Mirror: <https://mirror.ctan.org/macros/plain/contrib/js-misc>
- *The js-misc package. Miscellaneous macros from Joachim Schrod*. 2016-07-17. License: pd url: <https://ctan.org/pkg/js-misc>
- Mirror: <https://mirror.ctan.org/macros/plain/contrib/js-misc>
- *The literate package. A literate programming system, not tied to any language*. 2016-06-24. License: pd. The system consists of two parts: a processor, , which extracts program code from a literate source file, and a set of macros that will typeset the source file (possibly after application, by , of a change file). is distributed as a web source file. url: <https://ctan.org/pkg/literate>

Mirror: <https://mirror.ctan.org/macros/plain/contrib/literate>

— *The makeprog package. A literate system for TEX programming*. 2016-06-24. Version 1.0.1. License: gpl url: <https://ctan.org/pkg/makeprog>

Mirror: <https://mirror.ctan.org/support/makeprog>

Schrod, Joachim and Julian Gilbey. The rcs package. Use RCS (revision control system) tags in L<sup>A</sup>TEX documents. 2016-06-24. LICENSE: gpl

url: <https://ctan.org/pkg/rcs>

Mirror: <https://mirror.ctan.org/macros/latex/contrib/rcs>

Schröder, Jenny and Sebastian Schwerdtfeger. *The microtype-de package. Translation into German of the documentation of microtype*. 2019-11-19. Version 2.4. License: lppl1.3

url: <https://ctan.org/pkg/microtype-de>

Mirror: <https://mirror.ctan.org/obsolete/info/translations/microtype/de>

Schröder, Jörg-Michael. *The datenumber package. Convert a date into a number and vice versa*. 2022-01-27. Version 0.03. License: lppl1.2

url: <https://ctan.org/pkg/datenumber>

Mirror: <https://mirror.ctan.org/macros/latex/contrib/datenumber>

Schröder, Martin. *The bibtopicprefix package. Prefix references to bibliographies produced by bibtopic*. 2019-07-30. Version 1.10. License: lppl. The package permits users to apply prefixes (fixed strings) to references to entries in bibliographies produced by the package.

url: <https://ctan.org/pkg/bibtopicprefix>

Mirror: <https://mirror.ctan.org/macros/latex/contrib/bibtopicprefix>

Schröder, Martin and Marei Peischl. *The count1to package. Make use of count1 to count9*. 2020-11-24. Version 2.1. License: lppl url: <https://ctan.org/pkg/count1to>

Mirror: <https://mirror.ctan.org/macros/latex/contrib/ms>

- *The everysel package. Provides hooks into \selectfont*. 2021-01-23. Version 2.1. License: lppl1.3c url: <https://ctan.org/pkg/everysel> Mirror: <https://mirror.ctan.org/macros/latex/contrib/everysel>
- *The everyshi package. Take action at every \shipout*. 2020-12-06. Version 4.00. License: lppl1.3c url: <https://ctan.org/pkg/everyshi>

Mirror: <https://mirror.ctan.org/macros/latex/contrib/everyshi>

- *The ms package. Various LATEX packages by Martin Schröder*. 2021-01-19. License: lppl url: <https://ctan.org/pkg/ms> Mirror: <https://mirror.ctan.org/macros/latex/contrib/ms>
- *The multitoc package. Set table of contents in multiple columns*. 2020-11-24. Version 2.01. License: lppl url: <https://ctan.org/pkg/multitoc>

Mirror: <https://mirror.ctan.org/macros/latex/contrib/ms>

— *The prelim2e package. Allows the marking of preliminary versions of a document*. 2020-12-06. Version 2.00. License: lppl1.3c. Puts text below the normal page content (the default text marks the document as draft and puts a timestamp on it). Can be used together with e.g. the , and packages. Uses the package and can use the scrtime package from the bundle. url: <https://ctan.org/pkg/prelim2e>

Mirror: <https://mirror.ctan.org/macros/latex/contrib/prelim2e>

Schröder, Martin and Marei Peischl. *The ragged2e package. Alternative versions of "ragged"-type commands*. 2023-02-25. Version 3.4. License: lppl1.3c. The package defines new commands , , and and new environments , , and , which set ragged text and are easily configurable to allow hyphenation (the corresponding commands in LAT<sub>E</sub>X, all of whose names are lower-case, prevent hyphenation altogether).

url: <https://ctan.org/pkg/ragged2e>

Mirror: <https://mirror.ctan.org/macros/latex/contrib/ragged2e>

Schroeder, Thomas. *The chemarrow package. Arrows for use in chemistry*. 2016-06-24. Version 0.9. License: pd url: <https://ctan.org/pkg/chemarrow>

Mirror: <https://mirror.ctan.org/macros/latex/contrib/chemarrow>

Schröppel, Christian. *The forarray package. Using array structures in LATEX*. 2016-06-24. Version 1.01. License: lppl. The package provides functionality for processing lists and array structures in . Arrays can contain characters as well as TEX and LATEX commands, nesting of arrays is possible, and arrays are processed within the same brace level as their surrounding environment. Array levels can be delimited by characters or control sequences defined by the user. Practical uses of this package include data management, construction of lists and tables, and calculations based on the contents of lists and arrays. url: <https://ctan.org/pkg/forarray>

Mirror: <https://mirror.ctan.org/macros/latex/contrib/forarray>

Schubert, Sebastian. *The mdsymbol package. Symbol fonts to match Adobe Myriad Pro*. 2016-06-24. Version 0.5. License: ofl url: <https://ctan.org/pkg/mdsymbol>

Mirror: <https://mirror.ctan.org/fonts/mdsymbol>

Schubotz, Moritz. *The texvc package. Use MediaWiki LATEX commands*. 2018-03-05. Version 1.1. License: lppl1.3 url: <https://ctan.org/pkg/texvc>

Mirror: <https://mirror.ctan.org/macros/latex/contrib/texvc>

Schulder, Marc and Thomas Hanke. *The hamnosys package. A font for sign languages*. 2022-02-08. Version 1.0.3. License: lppl1.3c url: <https://ctan.org/pkg/hamnosys>

Mirror: <https://mirror.ctan.org/fonts/hamnosys>

Schuler, J. Peter M. *The udesoftec package. Thesis class for the University of Duisburg-Essen*. 2021-02-23. Version 1.7.1. License: lppl1.3 url: <https://ctan.org/pkg/udesoftec>

Mirror: <https://mirror.ctan.org/macros/latex/contrib/udesoftec>

Schüler, Christian. *The SmileTeX package. Create LATEX documents and more from simple texts*. 2016-06-24. License: nosource url: <https://ctan.org/pkg/smiletex>

Mirror: <https://mirror.ctan.org/support/smiletex>

Schulter, Wolfgang. *The wmf2eps package. Windows metafile conversion*. 2016-06-24. Version 1.32. License: shareware url: <https://ctan.org/pkg/wmf2eps>

Mirror: <https://mirror.ctan.org/support/wmf2eps>

Schulz, Herbert. *The courier scaled package. Provides a scaled Courier font*. 2016-06-24. License: lppl1.2 url: <https://ctan.org/pkg/courier-scaled>

Mirror: <https://mirror.ctan.org/fonts/psfonts/courier-scaled>

Schulz, Stefan. *The chemcono package. Support for compound numbers in chemistry documents*. 2016-06-24. Version 1.3. License: lppl. A LATEX package for using compound numbers in chemistry documents. It works like and the , using and instead. It allows compound names in documents to be numbered and does not affect the normal citation routines. url: <https://ctan.org/pkg/chemcono>

Mirror: <https://mirror.ctan.org/macros/latex/contrib/chemcono>

Schulzrinne, Henning. *The l2x package. LATEX to ASCII*. 2016-06-24. Version 1.4. License: nocommercial url: <https://ctan.org/pkg/l2x>

Mirror: <https://mirror.ctan.org/support/l2x>

Schurig, Carsten, Tobias Schlemmer, and Baden Hughes. *The pdfcprot package. Activating and setting of character protruding using pdfLaTeX*. 2016-06-24. Version 1.7a. License: lppl

url: <https://ctan.org/pkg/pdfcprot>

Mirror: <https://mirror.ctan.org/macros/latex/contrib/pdfcprot>

Schuster, Wolfgang. *The context-account package. A simple accounting package*. 2018-01-06. License: pd url: <https://ctan.org/pkg/context-account>

Mirror: <https://mirror.ctan.org/macros/context/contrib/context-account>

— *The context-algorithmic package. Algorithm handling in ConTeXt*. 2016-06-24. License: gpl. Support for typesetting algorithms (a port of the LATEX package , which was a predecessor of ). url: <https://ctan.org/pkg/context-algorithmic>

Mirror: <https://mirror.ctan.org/macros/context/contrib/context-algorithmic>

Schuster, Wolfgang. *The context-animation package. Generate fieldstack based animation with ConTeXt*. 2018-08-11. License: gpl3. The package is a port, to (mkvi), of the corresponding url: <https://ctan.org/pkg/context-animation>

Mirror: <https://mirror.ctan.org/macros/context/contrib/context-animation>

— *The context-annotation package. Annotate text blocks*. 2018-08-11. License: gpl. The module lets you create your own commands and environments to mark text blocks.

url: <https://ctan.org/pkg/context-annotation>

Mirror: <https://mirror.ctan.org/macros/context/contrib/context-annotation>

— *The context-fancybreak package. Overfull pages with ConTeXt*. 2018-08-11. License: gpl url: <https://ctan.org/pkg/context-fancybreak> Mirror: <https://mirror.ctan.org/macros/context/contrib/context-fancybreak>

- *The context-fixme package. Make editorial marks on a document*. 2016-10-22. License: pd url: <https://ctan.org/pkg/context-fixme> Mirror: <https://mirror.ctan.org/obsolete/macros/context/contrib/context-fixme>
- *The context-fullpage package. Overfull pages with ConTeXt*. 2018-08-11. License: gpl. The (ConTeXt) module copies the functionality of the , and adds a styling parameter, given in the command url: <https://ctan.org/pkg/context-fullpage> Mirror: <https://mirror.ctan.org/macros/context/contrib/context-fullpage>
- *The context-letter package. ConTeXt package for writing letters*. 2021-10-17. License: gpl url: <https://ctan.org/pkg/context-letter> Mirror: <https://mirror.ctan.org/macros/context/contrib/context-letter>
- *The context-ruby package. Ruby annotations in ConTeXt*. 2018-08-11. License: pd. Ruby markup (aka furigana in Japan) are inline annotations above or below a word to indicate the reading of ideographic characters. The module implements the in ConTeXt. The position and layout of the base text and the ruby text can becontrolled by parameters. url: <https://ctan.org/pkg/context-ruby>

Mirror: <https://mirror.ctan.org/macros/context/contrib/context-ruby>

- *The context-simplefonts package. Simplified font usage for ConTeXt*. 2018-08-11. License: gpl url: <https://ctan.org/pkg/context-simplefonts> Mirror: <https://mirror.ctan.org/macros/context/contrib/context-simplefonts>
- *The context-title package. Place document titles*. 2018-08-11. License: gpl. The module provides the command to put a title block into your document. With the command values can be set for and change the formatting of the content. url: <https://ctan.org/pkg/context-title>

Mirror: <https://mirror.ctan.org/macros/context/contrib/context-title>

— *The context-typescripts package. Small modules to load various fonts for use in ConTeXt*. 2021-09-03. License: gpl2. The package provides files offering interfaces to 33 publicly available fonts (or collections of fonts from the same foundry); each is available in a and a version.

url: <https://ctan.org/pkg/context-typescripts>

Mirror: <https://mirror.ctan.org/macros/context/contrib/context-typescripts>

Schwan, Tobias and Herbert Voß. *The biblatex-juradiss package. BibLATEX stylefiles for German law theses*. 2020-10-01. Version 0.23. LICENSE: lppl. The package provides a custom citation-style for typesetting a German law thesis with LATEX. The package (using ) is based on and uses .

url: <https://ctan.org/pkg/biblatex-juradiss>

Mirror: <https://mirror.ctan.org/macros/latex/contrib/biblatex-contrib/biblatex-juradiss>

Schwartz, Ronald, Robert Knight, and Dominik Wujastyk. *The tibetan package. An early LATEX Tibetan package*. 2016-06-24. License: gpl

url: <https://ctan.org/pkg/tibetan>

Mirror: <https://mirror.ctan.org/language/tibetan/original>

Schwarz, Max. *The graphicscache package. Cache includegraphics calls*. 2022-12-20. Version 0.4. License: bsd3 url: <https://ctan.org/pkg/graphicscache>

Mirror: <https://mirror.ctan.org/macros/latex/contrib/graphicscache>

Schwarz, Norbert. *The ocr-b package. Fonts for OCR-B*. 2018-01-06. License: other-free

url: <https://ctan.org/pkg/ocr-b>

Mirror: <https://mirror.ctan.org/fonts/ocr-b>

Schwarz, Ulrich M. *The 12many package. Generalising mathematical index sets*. 2016-06-24. Version 0.3. License: lppl. In the discrete branches of mathematics and the computer sciences, it will only take some seconds before you're faced with a set like 1,...,m. Some people write , others , and the journal you're submitting to might want something else entirely. The 12many package provides an interface that makes changing from one to another a one-line change.

url: <https://ctan.org/pkg/one2many>

Mirror: <https://mirror.ctan.org/macros/latex/contrib/12many>

— *The nag package. Detecting and warning about obsolete LATEX commands*. 2016-06-24. Version 0.7. License: lppl. Old habits die hard. All the same, there are commands, classes and packages which are outdated and superseded. The nag package provides routines to warn the user about the use of such obsolete things. As an example, we provide an extension that detects many of the "sins" described in .

url: <https://ctan.org/pkg/nag>

Mirror: <https://mirror.ctan.org/macros/latex/contrib/nag>

Schwarz, Ulrich M. and Yukai Chou. *The thmtools package. Extensions to theorem environments*. 2023-02-17. Version 75. License: lppl1.3c

url: <https://ctan.org/pkg/thmtools>

Mirror: <https://mirror.ctan.org/macros/latex/contrib/thmtools>

Schweigert, U. *The aplweb package. Literate programming in APL*. 2016-06-24. Version 1.0. License: noinfo

url: <https://ctan.org/pkg/aplweb>

Mirror: <https://mirror.ctan.org/web/aplweb>

— *The aweb package. Web system for programs written in Ada*. 2016-06-24. Version 1.0. License: pd url: <https://ctan.org/pkg/aweb>

Mirror: <https://mirror.ctan.org/web/aweb>

## Schwenk, Ferdinand and Benjamin Berg. *The tikzinclude package. Import TikZ images from colletions*. 2019-02-21. Version 1.0. License: lppl1.3

url: <https://ctan.org/pkg/tikzinclude>

Mirror: <https://mirror.ctan.org/graphics/pgf/contrib/tikzinclude>

Schwindt, Tammo. *The latexcheat-de package. A LATEX cheat sheet, in German*. 2017-04-18. License: lppl

url: <https://ctan.org/pkg/latexcheat-de>

Mirror: <https://mirror.ctan.org/info/latexcheat/latexcheat-de>

Scott, Ryan. *The ucdavisthesis package. A thesis/dissertation class for University of California at Davis*. 2018-01-06. Version 1.3. License: lppl1.2

url: <https://ctan.org/pkg/ucdavisthesis>

Mirror: <https://mirror.ctan.org/macros/latex/contrib/ucdavisthesis>

Scrivena, Zach. *The simple-resume-cv package. Template for a simple resume or curriculum vitae (CV), in XƎLATEX*. 2017-01-28. License: pd

url: <https://ctan.org/pkg/simple-resume-cv>

Mirror: <https://mirror.ctan.org/macros/xetex/latex/simple-resume-cv>

— *The simple-thesis-dissertation package. Template for a simple thesis or dissertation (Ph.D. or master's degree) or technical report, in XƎLATEX*. 2017-01-28. License: pd

url: <https://ctan.org/pkg/simple-thesis-dissertation>

Mirror: <https://mirror.ctan.org/macros/xetex/latex/simple-thesis-dissertation>

Scroggs, Matthew. *The tikz-truchet package. Draw Truchet tiles*. 2019-02-17. License: mit. This is a package for LATEX that draws Truchet tiles, as used in Colin Beveridge's article in issue 08 of Chalkdust. url: <https://ctan.org/pkg/tikz-truchet>

Mirror: <https://mirror.ctan.org/graphics/pgf/contrib/tikz-truchet>

Scroggs, Matthew and Adam Townsend. *The realhats package. Put real hats on symbols instead of ^*. 2022-06-13. Version 6.0. License: mit
url: <https://ctan.org/pkg/realhats>

Mirror: <https://mirror.ctan.org/macros/latex/contrib/realhats>

Sebastiani, Gerd. *The titlepage-uni-dortmund package. Titlepage for University of Dortmund (Germany)*. 2016-06-24. License: lppl url: <https://ctan.org/pkg/titlepage-uni-dortmund>

Mirror: <https://mirror.ctan.org/macros/latex/contrib/titlepage-uni-dortmund>

Sebille, Robert. *The facture-belge-simple-sans-tva package. Simple Belgian invoice without VAT*. 2018-10-27. Version 2.1. License: lppl1.3c

url: <https://ctan.org/pkg/facture-belge-simple-sans-tva>

Mirror: <https://mirror.ctan.org/macros/xetex/latex/facture-belge-simple-sans-tva>

Sebille, Robert and Rudy Cassart. *The modeles-factures-belges-assocs package. Generate invoices for Belgian non-profit organizations*. 2019-02-12. Version 1.0.1. License: lppl1.3c. This package provides templates and a file for generating invoices for Belgian non-profit organizations.

url: <https://ctan.org/pkg/modeles-factures-belges-assocs>

Mirror: <https://mirror.ctan.org/macros/latex/contrib/modeles-factures-belges-assocs>

Šegan, Danilo and Michal Gulczynski. *The c-pascal package. Typeset Python, C and Pascal programs*. 2016-06-24. Version 1.2. License: pd

url: <https://ctan.org/pkg/c-pascal>

Mirror: [https://mirror.ctan.org/macros/generic/c\\_pascal](https://mirror.ctan.org/macros/generic/c_pascal)

Segletes, Steven B. *The boxhandler package. Flexible Captioning and Deferred Box/List Printing*. 2016-06-24. Version 1.30. License: lppl url: <https://ctan.org/pkg/boxhandler>

Mirror: <https://mirror.ctan.org/macros/latex/contrib/boxhandler>

— *The censor package. Tools for producing redacted documents*. 2022-04-21. Version 4.2. License: lppl1.3 url: <https://ctan.org/pkg/censor>

Mirror: <https://mirror.ctan.org/macros/latex/contrib/censor>

— *The getargs package. A flexible list-parsing macro with configurable parsing character*. 2016-07-10. Version 1.01. License: lppl1.3 url: <https://ctan.org/pkg/getargs>

Mirror: <https://mirror.ctan.org/obsolete/macros/latex/contrib/getargs>

— *The numberedblock package. Print a block of code, with unique index number*. 2016-06-24. Version 1.10. License: lppl1.3 url: <https://ctan.org/pkg/numberedblock>

Mirror: <https://mirror.ctan.org/macros/latex/contrib/numberedblock>

— *The readarray package. Read, store and recall array-formatted data*. 2021-09-18. Version 3.1. License: lppl1.3 url: <https://ctan.org/pkg/readarray>

Mirror: <https://mirror.ctan.org/macros/latex/contrib/readarray>

— *The scalerel package. Constrained scaling and stretching of objects*. 2016-12-29. Version 1.8. License: lppl1.3 url: <https://ctan.org/pkg/scalerel>

Mirror: <https://mirror.ctan.org/macros/latex/contrib/scalerel>

— *The stackengine package. Highly customised stacking of objects, insets, baseline changes, etc*. 2021-07-22. Version 4.11. License: lppl1.3

url: <https://ctan.org/pkg/stackengine>

Mirror: <https://mirror.ctan.org/macros/latex/contrib/stackengine>

— *The stringstrings package. String manipulation for cosmetic and programming application*. 2020-12-08. Version 1.24. License: lppl1.3

url: <https://ctan.org/pkg/stringstrings>

Mirror: <https://mirror.ctan.org/macros/latex/contrib/stringstrings>

— *The tabstackengine package. "Tabbing" front-end to stackengine*. 2018-03-05. Version 2.10. License: lppl1.3 url: <https://ctan.org/pkg/tabstackengine>

Mirror: <https://mirror.ctan.org/macros/latex/contrib/tabstackengine>

— *The titlecaps package. Setting rich-text input into Titling Caps*. 2022-04-13. Version 1.3. License: lppl1.3 url: <https://ctan.org/pkg/titlecaps>

Mirror: <https://mirror.ctan.org/macros/latex/contrib/titlecaps>

- *The tokcycle package. Build tools to process tokens from an input stream*. 2021-08-25. Version 1.42. License: lppl1.3c url: <https://ctan.org/pkg/tokcycle>
- Mirror: <https://mirror.ctan.org/macros/generic/tokcycle>
- *The verbatimbox package. Deposit verbatim text in a box*. 2016-06-24. Version 3.13. License: lppl url: <https://ctan.org/pkg/verbatimbox> Mirror: <https://mirror.ctan.org/macros/latex/contrib/verbatimbox>

Seidman, Gregory and James Ashton. *The typedref package. Eliminate errors by enforcing the types of labels*. 2016-06-24. Version 1.1. License: other-nonfree. The package is provided to help users avoid cross-reference errors; it replaces with , , , etc., so that you're forced to specify the kind of label you're referencing. Each reference command also generates appropriate text automatically, so that instead of typing , all you need is . The command is redefined to record the type with the label defined, so that each type of label has its own namespace.

url: <https://ctan.org/pkg/typedref>

Mirror: <https://mirror.ctan.org/macros/latex/contrib/typedref>

Seindal, René. *The inlinebib package. Citations in footnotes*. 2018-01-06. License: lppl

url: <https://ctan.org/pkg/inlinebib>

Mirror: <https://mirror.ctan.org/biblio/bibtex/contrib/inlinebib>

Selberg, Ole Michael. *The arabic package. Read a lower-case roman number*. 2020-04-11. License: noinfo. Usage is: <count> = <roman number > (note, trailing space after <roman number> required). url: <https://ctan.org/pkg/arabic>

Mirror: <https://mirror.ctan.org/macros/generic/misc/arabic.tex>

— *The balancedquotes package. Code balanced quotes according to document language*. 2020-04-11. License: noinfo. Provides simplified markup for balanced quotes: will appear as balanced double quotes around a text which embeds a text surrounded by balanced single quotes. The actual representation of the quotes is selectable, according to the language in use. url: <https://ctan.org/pkg/balancedquotes>

Mirror: <https://mirror.ctan.org/macros/generic/misc/balancedquotes.sty>

Seliger, Hendrik G. *The texlive-dummy-fedora package. Dummy TEX Live RPM for use with Fedora and similar distributions*. 2022-07-14. LICENSE: lppl1.3

url: <https://ctan.org/pkg/texlive-dummy-fedora>

Mirror: <https://mirror.ctan.org/support/texlive/texlive-dummy/Fedora>

Semken, Christoph. *The beamerappendixnote package. Create notes on appendix frames in beamer*. 2020-07-02. Version 1.2.0. License: lppl1.3c. This package introduces the command, which puts the note's content on a separate beamer frame shown by the command . It also creates interactive buttons to move back and forth between the two frames. url: <https://ctan.org/pkg/beamerappendixnote>

Mirror: <https://mirror.ctan.org/macros/latex/contrib/beamer-contrib/beamerappendixnote>

Sen, Sunando. *The time-gen package. Print the time (12-hour clock)*. 2020-04-11. License: noinfo. A generic version of the functionality; uses registers without allocating them  $-$  a sin of which the LAT<sub>E</sub>X-based is not guilty. url: <https://ctan.org/pkg/time-gen>

Mirror: <https://mirror.ctan.org/macros/generic/misc/time.sty>

Sendoukas, Hippocrates. *The dviwin package. MS-Windows DVI screen and printer driver*. 2016-06-24. Version 2.9. License: pd url: <https://ctan.org/pkg/dviwin>

Mirror: <https://mirror.ctan.org/dviware/dviwin>

Senellart, Pierre. *The apxproof package. Proofs in appendix*. 2022-10-14. Version 1.2.4. License: lppl1.3 url: <https://ctan.org/pkg/apxproof>

Mirror: <https://mirror.ctan.org/macros/latex/contrib/apxproof>

Senju, Jiro. *The dvisirule package. Superimpose the covered hline and vline in a LATEX tabular/colortbl environment*. 2022-09-30. Version 2.1. LICENSE: gpl2+. Superimpose the covered hline and vline in a LATEX / environment. url: <https://ctan.org/pkg/dvisirule>

Mirror: <https://mirror.ctan.org/dviware/dvisirule>

— *The familytree package. Draw family trees*. 2022-07-15. Version 3.1. License: gpl2+ url: <https://ctan.org/pkg/familytree>

Mirror: <https://mirror.ctan.org/macros/latex/contrib/familytree>

Senn, Mark and James L. Schaad. *The dvibit package. DVI driver for BBN bitgraph terminal*. 2016-06-24. License: noinfo. Old enough that it uses files — possibly interesting for historical reasons. url: <https://ctan.org/pkg/dvibit>

Mirror: <https://mirror.ctan.org/dviware/dvibit>

Sermutlu, Emre. *The compact-symbols package. Compact lists of symbols*. 2016-06-24. License: other-nonfree url: <https://ctan.org/pkg/compact-symbols>

Mirror: <https://mirror.ctan.org/info/symbols/compact>

Setzer, Nick. *The colorwav package. Colours by wavelength of visible light*. 2018-10-09. Version 1.0. License: lgpl url: <https://ctan.org/pkg/colorwav>

Mirror: <https://mirror.ctan.org/macros/latex/contrib/colorwav>

- *The cool package. COntent-Oriented LATEX*. 2018-10-09. Version 1.35. License: lgpl url: <https://ctan.org/pkg/cool> Mirror: <https://mirror.ctan.org/macros/latex/contrib/cool>
- *The coollist package. Manipulate COntent Oriented LATEX Lists*. 2022-06-12. Version 1.4. License: lgpl url: <https://ctan.org/pkg/coollist>
- Mirror: <https://mirror.ctan.org/macros/latex/contrib/coollist>
- *The coolstr package. String manipulation in LATEX*. 2016-06-24. Version 2.2. License: lgpl url: <https://ctan.org/pkg/coolstr> Mirror: <https://mirror.ctan.org/macros/latex/contrib/coolstr>
- *The dyntree package. Construct Dynkin tree diagrams*. 2018-10-09. Version 1.0. License: lgpl url: <https://ctan.org/pkg/dyntree>
- Mirror: <https://mirror.ctan.org/macros/latex/contrib/dyntree>
- Setzer, Nick. *The forloop package. Iteration in LATEX*. 2018-10-09. Version 3.0. License: lgpl. The package provides a command for doing iteration in LAT<sub>F</sub>X macro programming.
	- url: <https://ctan.org/pkg/forloop>

Mirror: <https://mirror.ctan.org/macros/latex/contrib/forloop>

Shanks, Bayle. *The easyLaTeX package. Faster and simpler writing of LATEX documents*. 2016-06-24. Version 0.062. License: gpl2 url: <https://ctan.org/pkg/easylatex>

Mirror: <https://mirror.ctan.org/support/easylatex>

Shapin, Ted. *The biihead package. Underlined page headings*. 2016-06-24. License: noinfo

url: <https://ctan.org/pkg/biihead>

Mirror: <https://mirror.ctan.org/macros/latex209/contrib/misc/biihead.sty>

Shapour, Madadpour. *The alpha-persian package. Persian version of alpha.bst*. 2023-02-15. Version 1.3. License: lppl1.3c. The package provides a Persian version of the BibTeX style and offers several enhancements. It is compatible with the , , , and packages. url: <https://ctan.org/pkg/alpha-persian>

Mirror: <https://mirror.ctan.org/biblio/bibtex/contrib/alpha-persian>

Sharpe, Michael. *The algolrevived package. A revival of Frutiger's Algol alphabet*. 2020-11-05. Version 1.052. License: ofl,lppl1.3c url: <https://ctan.org/pkg/algolrevived>

Mirror: <https://mirror.ctan.org/fonts/algolrevived>

— *The baskervaldx package. Extension and modification of BaskervaldADF with LATEX support*. 2020-12-06. Version 1.076. License: gpl2+,lppl1.3. Extends and modifies the font (a Baskerville substitute) with more accented glyphs, with small caps and oldstyle figures in all shapes. Includes OpenType and PostScript fonts, as well as LATEX support files. url: <https://ctan.org/pkg/baskervaldx>

Mirror: <https://mirror.ctan.org/fonts/baskervaldx>

— *The baskervillef package. Fry's Baskerville look-alike, with math support*. 2020-06-07. Version 1.051. License: ofl,lppl1.3. BaskervilleF is a fork from the (Roman, Italic, Bold only) released under the OFL by Paolo Impallari and Rodrigo Fuenzalida. Their fonts are optimized for web usage, while BaskervilleF is optimized for traditional TEX usage, normally destined for production of pdf files. A bold italic style was added and mathematical support is offered as an option to .

url: <https://ctan.org/pkg/baskervillef>

Mirror: <https://mirror.ctan.org/fonts/baskervillef>

— *The bboldx package. Extension of the bbold package with a Blackboard Bold alphabet*. 2022-12-31. Version 1.032. License: other-free. Extension of to a package with three weights, of which the original is considered as light and the additions as regular and bold. url: <https://ctan.org/pkg/bboldx>

Mirror: <https://mirror.ctan.org/fonts/bboldx>

— *The bickham package. Virtual fonts for Adobe Bickham Script Pro*. 2019-05-21. Version 1.1. License: lppl. The bundle provides virtual fonts and LATEX support files for Adobe Bickham Script Pro as a math calligraphic font in regular and bold weights. The most recent version of offers support for these virtual fonts. url: <https://ctan.org/pkg/bickham>

Mirror: <https://mirror.ctan.org/fonts/bickham>

— *The boondox package. Mathematical alphabets derived from the STIX fonts*. 2017-02-26. Version 1.02d. License: ofl,lppl. The package contains a number of PostScript fonts derived from the OpenType fonts that may be used in maths mode in regular and bold weights for calligraphic, fraktur and double-struck alphabets. Virtual fonts with metrics suitable for maths mode are provided, as are IATFX support files.

url: <https://ctan.org/pkg/boondox> Mirror: <https://mirror.ctan.org/fonts/boondox>

- *The cochineal package. Cochineal fonts with LATEX support*. 2022-02-16. Version 1.077. License: ofl,lppl1.3 url: <https://ctan.org/pkg/cochineal> Mirror: <https://mirror.ctan.org/fonts/cochineal>
- *The DSSerif package. A double-struck serifed font for mathematical use*. 2021-10-30. Version 1.031. License: ofl,lppl1.3 url: <https://ctan.org/pkg/dsserif> Mirror: <https://mirror.ctan.org/fonts/dsserif>
- *The dutchcal package. A reworking of ESSTIX13, adding a bold version*. 2019-05-21. Version 1.0. License: lppl url: <https://ctan.org/pkg/dutchcal> Mirror: <https://mirror.ctan.org/fonts/dutchcal>
- Sharpe, Michael. *The erewhon package. Font package derived from Heuristica and Utopia*. 2022-05-16. Version 1.12. License: ofl,lppl1.3. Erewhon is based on the package, which is based in turn on . Erewhon adds a number of new features — small caps in all styles rather than just regular, added figure styles (proportional, inferior, numerator, denominator) and superior letters. The size is 6% smaller than Heuristica, matching that of UtopiaStd.
	- url: <https://ctan.org/pkg/erewhon>

Mirror: <https://mirror.ctan.org/fonts/erewhon>

- *The esstix package. PostScript versions of the ESSTIX, with macro support*. 2016-06-24. Version 1.0. License: ofl url: <https://ctan.org/pkg/esstix>
	- Mirror: <https://mirror.ctan.org/fonts/esstix>
- *The ETbb package. An expansion of Edward Tufte's ET-Bembo family*. 2022-02-04. Version 1.056. License: mit,lppl1.3 url: <https://ctan.org/pkg/etbb>
- Mirror: <https://mirror.ctan.org/fonts/etbb>
- *The fbb package. A free Bembo-like font*. 2020-07-02. Version 1.16. License: ofl,lppl1.3 url: <https://ctan.org/pkg/fbb> Mirror: <https://mirror.ctan.org/fonts/fbb>
- *The garamondx package. 'Expert'-like extensions to URW Garamond, and maths italic*. 2021-09-11. Version 1.21. License: nosell url: <https://ctan.org/pkg/garamondx>
- Mirror: <https://mirror.ctan.org/fonts/garamondx>
- *The heuristica package. Fonts extending Utopia, with LATEX support files*. 2019-06-11. Version 1.092. License: ofl url: <https://ctan.org/pkg/heuristica> Mirror: <https://mirror.ctan.org/fonts/heuristica>
- *The libertinegc package. Libertine add-on to support Greek and Cyrillic*. 2017-06-16. Version 1.01. License: lppl1.3. The package provides LATEX support files to access the Greek and Cyrillic glyphs in LinuxLibertine. It functions as an add-on to the package, using filenames and macro names that are compatible with that package. Supported encodings: LGR, T2A, T2B, T2C, OT2. url: <https://ctan.org/pkg/libertinegc>
- Mirror: <https://mirror.ctan.org/fonts/libertinegc>
- *The LibertinusT1Math package. A Type 1 font and LATEX support for Libertinus Math*. 2022-01-26. Version 2.0.2. License: ofl,lppl url: <https://ctan.org/pkg/libertinust1math>
- Mirror: <https://mirror.ctan.org/fonts/libertinust1math>
- *The mathalpha package. General package for loading maths alphabets in LATEX*. 2021-11-18. Version 1.143. License: lppl1.3c url: <https://ctan.org/pkg/mathalpha>

Mirror: <https://mirror.ctan.org/macros/latex/contrib/mathalpha>

— *The minion2newtx package. Enable use of Minion Pro with newtx*. 2020-05-03. Version 2.0. License: lppl1.3. The package is an add-on to the newtxmath package, providing metric files that allow use of the Roman and Greek letters from MinionPro Version 2 within using the 'minion' option.

url: <https://ctan.org/pkg/minion2newtx>

Mirror: <https://mirror.ctan.org/fonts/minion2newtx>

— *The montserrat package. Montserrat sans serif, otf and pfb, with LATEX support files*. 2019-11-08. Version 1.03. License: ofl,lppl1.3 url: <https://ctan.org/pkg/montserrat>

Mirror: <https://mirror.ctan.org/fonts/montserrat>

— *The newpx package. Alternative uses of the PX fonts, with improved metrics*. 2022-01-30. Version 1.505. License: lppl,ofl url: <https://ctan.org/pkg/newpx>

Mirror: <https://mirror.ctan.org/fonts/newpx>

— *The newtx package. Alternative uses of the TX fonts, with improved metrics*. 2022-03-03. Version 1.71. License: lppl1.3 url: <https://ctan.org/pkg/newtx> Mirror: <https://mirror.ctan.org/fonts/newtx>

436

- *The newtxsf package. Sans-math fonts for use with newtx*. 2021-05-16. Version 1.054. License: ofl. The package provides a maths support that amounts to modifications of the sans serif Roman and Greek letters with most symbols taken from (which must of course be installed and its map file enabled).
	- url: <https://ctan.org/pkg/newtxsf>

Mirror: <https://mirror.ctan.org/fonts/newtxsf>

- *The newtxtt package. Enhancement of typewriter fonts from newtx*. 2020-02-16. Version 1.056. License: gpl3,lppl url: <https://ctan.org/pkg/newtxtt> Mirror: <https://mirror.ctan.org/fonts/newtxtt>
- *The nimbus15 package. Support files for Nimbus 2015 Core fonts*. 2021-04-07. Version 1.014. License: other-free,lppl1.3 url: <https://ctan.org/pkg/nimbus15>

Mirror: <https://mirror.ctan.org/fonts/nimbus15>

Sharpe, Michael. *The notomath package. Math support for Noto fonts*. 2021-03-25. Version 1.02. License: ofl,lppl1.3. Math support via for Google's . (Regular and Bold weights only.) url: <https://ctan.org/pkg/notomath>

Mirror: <https://mirror.ctan.org/fonts/notomath>

— *The pst-bspline package. Draw cubic Bspline curves and interpolations*. 2016-06-24. Version 1.62. License: lppl1.3 url: <https://ctan.org/pkg/pst-bspline>

Mirror: <https://mirror.ctan.org/graphics/pstricks/contrib/pst-bspline>

- *The pst-layout package. Page layout macros based on PSTricks packages*. 2018-09-15. Version .95. License: lppl url: <https://ctan.org/pkg/pst-layout> Mirror: <https://mirror.ctan.org/graphics/pstricks/contrib/pst-layout>
- *The pstdoc package. A tool for PSTricks documentation*. 2018-09-15. License: lppl url: <https://ctan.org/pkg/pstdoc> Mirror: <https://mirror.ctan.org/info/pstdoc>
- *The ptmsc package. Addon to the newtx package*. 2021-09-11. Version 1.1. License: lppl1.3. This is an addon to the package that allows the substitution of the commercial Adobe TimesSC fonts for the default upright small caps in . url: <https://ctan.org/pkg/ptmsc>

Mirror: <https://mirror.ctan.org/fonts/ptmsc>

— *The pxtxalfa package. Virtual maths alphabets based on pxfonts and txfonts*. 2021-10-22. Version 2. License: lppl. The package provides virtual math alphabets based on and, with LATEX support files and adjusted metrics. The package offers support for this collection.

url: <https://ctan.org/pkg/pxtxalfa>

Mirror: <https://mirror.ctan.org/fonts/pxtxalfa>

— *The rsfso package. A mathematical calligraphic font based on rsfs*. 2021-10-22. Version 1.03. License: lppl. The package provides virtual fonts and LATEX support files for mathematical calligraphic fonts based on the (which must also be present for successful installation, with the slant substantially reduced. The output is quite similar to that from the Adobe Mathematical Pi script font. url: <https://ctan.org/pkg/rsfso>

Mirror: <https://mirror.ctan.org/fonts/rsfso>

— *The scanpages package. Support importing and embellishing scanned documents*. 2016-12-02. Version 1.05a. License: lppl1.3 url: <https://ctan.org/pkg/scanpages>

Mirror: <https://mirror.ctan.org/macros/latex/contrib/scanpages>

— *The ScholaX package. Extension of TEXGyreSchola (New Century Schoolbook) with math support*. 2022-02-01. Version 1.033. License: lppl

url: <https://ctan.org/pkg/scholax>

Mirror: <https://mirror.ctan.org/fonts/scholax>

— *The SticksToo package. A reworking of STIX2*. 2021-10-18. Version 1.035. License: ofl,lppl1.3. SticksToo is a reworking of the STIX2 fonts with support files focussing on enhancements of support for LATEX users wishing to be able to access more of its features. A companion addition to the package (version 1.55) provides a matching math package using STIX2 letters (Roman and Greek) with symbols.

url: <https://ctan.org/pkg/stickstoo>

Mirror: <https://mirror.ctan.org/fonts/stickstoo>

— *The superiors package. Attach superior figures to a font family*. 2019-08-19. Version 1.06. License: lppl url: <https://ctan.org/pkg/superiors> Mirror: <https://mirror.ctan.org/fonts/superiors>

- *The tempora package. Greek and Cyrillic to accompany Times*. 2016-06-24. Version 1.05. License: gpl2 url: <https://ctan.org/pkg/tempora> Mirror: <https://mirror.ctan.org/fonts/tempora>
- *The TXUprCal package. Upright calligraphic font based on TX calligraphic*. 2017-03-09. Version 1.00. License: gpl3. This small package provides a means of loading as an uprighted version of the calligraphic fonts from the TX font package. A scaled option to provided to allow arbitrary scaling.

url: <https://ctan.org/pkg/txuprcal>

Mirror: <https://mirror.ctan.org/fonts/txuprcal>

- *The urwchancal package. Use URW's clone of Zapf Chancery as a maths alphabet*. 2016-06-24. Version 1. License: lppl url: <https://ctan.org/pkg/urwchancal> Mirror: <https://mirror.ctan.org/fonts/urwchancal>
- *The XCharter package. Extension of Bitstream Charter fonts*. 2022-04-17. Version 1.24. License: other-free,lppl1.3 url: <https://ctan.org/pkg/xcharter> Mirror: <https://mirror.ctan.org/fonts/xcharter>

Sharpe, Michael. *The zlmtt package. Use Latin Modern Typewriter fonts*. 2022-08-08. Version 1.032. License: lppl1.3 url: <https://ctan.org/pkg/zlmtt>

Mirror: <https://mirror.ctan.org/fonts/zlmtt>

Sharpe, Michael and Zhuhan Jiang. *The arrayjob package. Array data structures for (La)TeX*. 2016-06-24. Version 1.04. License: lppl url: <https://ctan.org/pkg/arrayjob>

MIRROR: <https://mirror.ctan.org/macros/generic/arrayjobx>

— *The arrayjobx package. Array data structures for (La)TeX*. 2016-06-24. Version 1.04. License: lppl url: <https://ctan.org/pkg/arrayjobx>

Mirror: <https://mirror.ctan.org/macros/generic/arrayjobx>

Sharpsten, Christian. *The armymemo package. A document class for Army memorandums in accordance with AR 25-50*. 2019-01-28. Version 1.0.0. License: gpl2

url: <https://ctan.org/pkg/armymemo>

Mirror: <https://mirror.ctan.org/macros/xetex/latex/armymemo>

Shashkov, Sergey. *The russ package. LATEX in Russian, without babel*. 2016-06-24. License: lppl url: <https://ctan.org/pkg/russ>

Mirror: <https://mirror.ctan.org/macros/latex/contrib/russ>

Shawyer, Bruce. *The fullpict package. Full page pictures*. 2016-06-24. License: noinfo. The package provides picture-mode environments whose size is related to the size of the page. The fullpict environment takes arguments to specify the dimension of the picture in picture mode 'unit lengths'; the value for is defined by the fact that the picture is to be 90% of . Similar environments halfpict (half the width of fullpict), and scalepict (a given percentage of the width of fullpict), are also defined. url: <https://ctan.org/pkg/fullpict>

Mirror: <https://mirror.ctan.org/macros/latex/contrib/fullpict>

Shell, Michael. *The IEEEtran package. Document class for IEEE Transactions journals and conferences*. 2021-06-24. Version 1.8b. License: lppl1.3

url: <https://ctan.org/pkg/ieeetran>

Mirror: <https://mirror.ctan.org/macros/latex/contrib/IEEEtran>

— *The ieeetrantools package. Functionality from IEEEtran for use with other classes*. 2021-06-24. Version 1.4. License: lppl1.3. The package provides several commands from the so that they can be used under other LATEX classes; the package should not be used in a document that uses that parent class. The user guide only covers the ways in which usage differs from that in the parent class; thus the documentation of that class should be regarded as part of the documentation for the package. url: <https://ctan.org/pkg/ieeetrantools>

Mirror: <https://mirror.ctan.org/macros/latex/contrib/IEEEtran/tools>

— *The mciteplus package. Enhanced multiple citations*. 2017-04-18. Version 1.2. License: lppl. The mciteplus LATEX package is an enhanced reimplementation of Thorsten Ohl's package which provides support for the grouping of multiple citations together as is often done in physics journals. An extensive set of features provide for other applications such as reference sublisting. url: <https://ctan.org/pkg/mciteplus>

Mirror: <https://mirror.ctan.org/macros/latex/contrib/mciteplus>

— *The testflow package. A tool to validate PS/PDF output from LATEX*. 2021-06-24. Version 1.1. License: lppl url: <https://ctan.org/pkg/testflow> Mirror: <https://mirror.ctan.org/macros/latex/contrib/IEEEtran/testflow>

438

- Shepherd, James. *The jasthesis package. A 'standard' thesis class*. 2016-06-24. Version 0.5. License: noinfo url: <https://ctan.org/pkg/jasthesis>
	- Mirror: <https://mirror.ctan.org/macros/latex/contrib/jasthesis>
- Sherman, Heather. *The envelope package. Print envelopes*. 2016-06-24. License: noinfo url: <https://ctan.org/pkg/envelope>
- Mirror: <https://mirror.ctan.org/macros/latex209/contrib/envelope>
- Shibakov, Alexander. *The splint package. Write LALR(1) parsers in T<sub>F</sub>X using bison and flex. 2020-10-11. Version 1.1.0. License: gpl3+.* The bundle provides the means of building parsers and scanners in TEX. and are used to create the tables that drive the automata programmed as T<sub>F</sub>X macros.
	- url: <https://ctan.org/pkg/splint>
	- Mirror: <https://mirror.ctan.org/support/splint>
- Shigeru, Miyata. *The xetex-pstricks package. Running PSTricks under XeTeX*. 2018-09-15. License: pd url: <https://ctan.org/pkg/xetex-pstricks>
	- Mirror: <https://mirror.ctan.org/graphics/xetex/pstricks>
- Shipunov, Alexey. *The altverse package. Typesetting verse*. 2019-10-07. Version 0.3. License: lppl1.3 url: <https://ctan.org/pkg/altverse>
- Mirror: <https://mirror.ctan.org/macros/latex/contrib/shipunov/tex/altverse.sty> — *The autolist package. More lists*. 2019-10-07. Version 0.4. License: lppl1.3
- url: <https://ctan.org/pkg/autolist>
- Mirror: <https://mirror.ctan.org/macros/latex/contrib/shipunov/tex/autolist.sty> — *The biokey package. Flexible identification key tables in LATEX*. 2019-10-07. Version 3.11. License: lppl1.3
- url: <https://ctan.org/pkg/biokey> Mirror: <https://mirror.ctan.org/macros/latex/contrib/shipunov>
- *The biolist package. List observed species*. 2019-10-07. Version 0.1. License: lppl1.3 url: <https://ctan.org/pkg/biolist>
	- Mirror: <https://mirror.ctan.org/macros/latex/contrib/shipunov/tex/biolist.sty>
- *The boldline package. Heavier lines in tables*. 2019-10-07. Version 0.2. License: lppl1.3 url: <https://ctan.org/pkg/boldline>
- Mirror: <https://mirror.ctan.org/macros/latex/contrib/shipunov/tex/boldline.sty>
- *The cassette-shipunov package. Print labels for audio cassettes*. 2019-10-07. Version 0.2. License: lppl1.3 url: <https://ctan.org/pkg/cassette-shipunov> Mirror: <https://mirror.ctan.org/macros/latex/contrib/shipunov/tex/cassete.cls>
- *The classif2 package. Biological classification tables*. 2019-10-09. Version 2.2. License: lppl1.3 url: <https://ctan.org/pkg/classif2>
- Mirror: <https://mirror.ctan.org/macros/latex/contrib/shipunov/tex/classif2.sty> — *The drcaps package. Simple dropped capitals*. 2019-10-07. Version 0.2. License: lppl1.3
- url: <https://ctan.org/pkg/drcaps> Mirror: <https://mirror.ctan.org/macros/latex/contrib/shipunov/tex/drcaps.sty>
- *The shipunov package. A collection of LATEX packages and classes*. 2019-10-08. Version 1.2. License: lppl1.3 url: <https://ctan.org/pkg/shipunov> Mirror: <https://mirror.ctan.org/macros/latex/contrib/shipunov>
- *The sltables package. Simplified tables for LATEX*. 2019-10-07. Version 1.2. License: lppl1.3
- url: <https://ctan.org/pkg/sltables> Mirror: <https://mirror.ctan.org/macros/latex/contrib/shipunov>
- *The xecyr package. Using Cyrillic languages in XeTeX*. 2019-10-07. Version 1.2. License: lppl1.3. Helper tools for using Cyrillic languages with XqLTEX and. url: <https://ctan.org/pkg/xecyr>
	- Mirror: <https://mirror.ctan.org/macros/xetex/latex/xecyr>
- Shizuya, Hakuta. *The lisp-on-tex package. Execute LISP code in a LATEX document*. 2016-06-24. Version 2.0. License: bsd url: <https://ctan.org/pkg/lisp-on-tex>
	- Mirror: <https://mirror.ctan.org/macros/latex/contrib/lisp-on-tex>
- Shoaib, Yasir. *The ryersonSGSThesis package. Ryerson School of Graduate Studies thesis template*. 2019-02-26. Version 1.0.3. License: apache2
	- url: <https://ctan.org/pkg/ryersonsgsthesis>
	- Mirror: <https://mirror.ctan.org/macros/latex/contrib/ryersonsgsthesis>

Shoshiashvili, Levan. *The georgian package. Support for typesetting in Georgian*. 2016-06-24. Version 0.9.5. License: lppl1.3. The bundle provides fonts, and LATEX NFSS support, for typesetting text written in Georgian. url: <https://ctan.org/pkg/georgian>

Mirror: <https://mirror.ctan.org/language/georgian>

Shoshiashvili, Levan and Werner Lemberg. *The babel-georgian package. Babel support for Georgian*. 2017-11-21. Version 2.2. License: lppl1.3

url: <https://ctan.org/pkg/babel-georgian>

Mirror: <https://mirror.ctan.org/macros/latex/contrib/babel-contrib/georgian>

Shoulson, Mark. *The vispeech package. Using Bell's Visible Speech alphabet*. 2016-06-24. License: noinfo

url: <https://ctan.org/pkg/vispeech>

Mirror: <https://mirror.ctan.org/language/vispeech>

Shub, Daniel E. *The biblatex-cv package. Create a CV from BibTeX files*. 2021-06-04. Version 0.01. License: lppl1.3. This package creates an academic curriculum vitae (CV) from a BibTeX file. The package makes use of BibLaTeX/biber to automatically format, group, and sort the entries on a CV.

url: <https://ctan.org/pkg/biblatex-cv>

Mirror: <https://mirror.ctan.org/macros/latex/contrib/biblatex-contrib/biblatex-cv>

Shuval, Boaz. *The technion-thesis-template package. Template for theses on the Technion graduate school*. 2019-02-04. Version 1.0. License: cc-by-4

url: <https://ctan.org/pkg/technion-thesis-template>

Mirror: <https://mirror.ctan.org/macros/xetex/latex/technion-thesis-template>

Shvaika, Andrij. *The cmpj package. Style for the journal Condensed Matter Physics*. 2021-03-18. Version 3.03. License: lppl url: <https://ctan.org/pkg/cmpj>

Mirror: <https://mirror.ctan.org/macros/latex/contrib/cmpj>

Shvaika, Andrij, Maksym Polyakov, and Dimitri Vulis. *The ukrhyph package. Hyphenation Patterns for Ukrainian*. 2016-06-24. License: lppl

url: <https://ctan.org/pkg/ukrhyph>

Mirror: <https://mirror.ctan.org/language/hyphenation/ukrhyph>

Siddikov, M. The Orderer package. Order references in a T<sub>F</sub>X file. 2016-06-24. LICENSE: lppl. Orderer is a small Perl script that will take a TEX document and re-order the references in it. This saves the user from building a database. url: <https://ctan.org/pkg/orderer>

Mirror: <https://mirror.ctan.org/support/orderer>

Siebenmann, Laurent. *The ascii-cyrillic package. A Latin alphabet representation of Cyrillic*. 2016-06-24. License: lppl url: <https://ctan.org/pkg/ascii-cyrillic>

Mirror: <https://mirror.ctan.org/language/ascii-cyrillic>

— *The boxedart4mac package. Import graphics into Macintosh TEX*. 2016-06-24. License: noinfo. The package is an (accelerated) alternative to the author's package, for the and Textures distributions only. url: <https://ctan.org/pkg/boxedart4mac>

Mirror: <https://mirror.ctan.org/macros/generic/boxedart4mac>

— *The boxedeps package. Incorporate EPS files into TEX documents*. 2016-06-24. License: noinfo url: <https://ctan.org/pkg/boxedeps>

Mirror: <https://mirror.ctan.org/macros/generic/boxedeps>

- *The BSR2dvi package. Convert a TEXtures working file to DVI*. 2016-06-24. License: other-free url: <https://ctan.org/pkg/bsr2dvi>
- Mirror: <https://mirror.ctan.org/dviware/BSR2dvi>
- *The caesarcm package. Hyphenation of inflected languages, using CM fonts*. 2016-06-24. Version 2. License: noinfo url: <https://ctan.org/pkg/caesarcm> Mirror: <https://mirror.ctan.org/macros/generic/caesarcm>
- *The labelfig package. Label LATEX 2.09 figures included in documents*. 2016-06-24. License: noinfo url: <https://ctan.org/pkg/labelfig> Mirror: <https://mirror.ctan.org/macros/latex209/contrib/labelfig>
- *The occam package. Strip unnecessary macros from a file*. 2016-06-24. License: noinfo url: <https://ctan.org/pkg/occam> Mirror: <https://mirror.ctan.org/macros/generic/occam>
- *The ragged package. Generic ragged left and ragged right options*. 2020-04-11. License: noinfo url: <https://ctan.org/pkg/ragged> Mirror: <https://mirror.ctan.org/macros/generic/misc/ragged.sty>

Siefken, Jason. *The jobname-suffix package. Compile differently based on the filename*. 2021-09-11. Version 1.0. License: lppl1.3. This package allows to compile a document differently depending on the portion of the document's file name (internally, the ) that comes after the first "-" character. This allows one to have one source file and multiple links to this source file that each compile differently.

url: <https://ctan.org/pkg/jobname-suffix>

Mirror: <https://mirror.ctan.org/macros/latex/contrib/jobname-suffix>

Siefkes, Christian. *The hcbundle package. Replacement for the LATEX classes*. 2016-06-24. License: other-free. A set of replacements for the default LATEX classes, based upon the bundle and the seminar class. Includes , , , and .

url: <https://ctan.org/pkg/hc>

Mirror: <https://mirror.ctan.org/macros/latex/contrib/hc>

Siegel, Dominik. *The chemschemex package. Typeset and cross-reference chemical schemes based on TikZ code*. 2018-02-23. Version 1.2. License: lppl1.2

url: <https://ctan.org/pkg/chemschemex>

Mirror: <https://mirror.ctan.org/macros/latex/contrib/chemschemex>

Siegel, Dominik. *The fancylabel package. Complex labelling with LATEX*. 2018-02-23. Version 1.1. License: lppl1.2. The package provides a complex labelling scheme. It is designed to support the needs of the author's package

url: <https://ctan.org/pkg/fancylabel>

Mirror: <https://mirror.ctan.org/macros/latex/contrib/fancylabel>

Siegert, Hans-Jurgen. *The latexdraw package. CAD oriented drawing program*. 2018-09-15. Version 15.29. License: nocommercial. An X-Windows based CAD orientated drawing program which generates LATEX output using latexdraw.sty, based on . The picture may be generated as complete LATEX-source or as a picture-environment to be included in other documents. You must translate the dvi-file generated by LATEX to a PostScript-file using dvips before you can view or print the document. url: <https://ctan.org/pkg/latexdraw>

Mirror: <https://mirror.ctan.org/support/latexdraw>

Sievers, Martin. *The hausarbeit-jura package. Class for writing "juristische Hausarbeiten" at German Universities*. 2020-08-06. Version 2.1.0. License: lppl1.3. The class was developed for use by students writing legal essays ("juristische Hausarbeit") at German Universities. It is based on and and makes it easy for LATEX beginners to get a correct and nicely formatted paper. url: <https://ctan.org/pkg/hausarbeit-jura>

Mirror: <https://mirror.ctan.org/macros/latex/contrib/hausarbeit-jura>

— *The lni package. Official class for the "Lecture Notes in Informatics"*. 2021-03-02. Version 1.7. License: lppl1.3c url: <https://ctan.org/pkg/lni>

Mirror: <https://mirror.ctan.org/macros/latex/contrib/lni>

Sievers, Martin and Beilstein-Institut. *The beilstein package. Support for submissions to the "Beilstein Journal of Nanotechnology"*. 2020-08-26. Version 2.1. License: lppl1.3c

url: <https://ctan.org/pkg/beilstein>

Mirror: <https://mirror.ctan.org/macros/latex/contrib/beilstein>

Sievers, Martin and Stefan Strecker. *The emisa package. A LATEX package for preparing manuscripts for the journal EMISA*. 2020-11-26. Version 2.3.0. License: lppl1.3c. The EMISA LATEX package is provided for preparing manuscripts for submission to EMISA (Enterprise Modelling and Information Systems Architectures), and for preparing accepted submissions for publication as well as for typesetting the final document by the editorial office. Articles in EMISA are published online at in the Portable Document Format (PDF).

url: <https://ctan.org/pkg/emisa>

Mirror: <https://mirror.ctan.org/macros/latex/contrib/emisa>

Sigurdhsson, Simon. *The chscite package. Bibliography style for Chalmers University of Technology*. 2018-01-06. Version 2.9999. License: lppl1.2. The package, heavily based on the package for Harvard-style citations, provides a citation suite for students at Chalmers University of Technology that follows given recommendations. url: <https://ctan.org/pkg/chscite>

Mirror: <https://mirror.ctan.org/macros/latex/contrib/chscite>

— *The download package. Allow LATEX to download files using an external process*. 2019-10-02. Version 1.2. License: lppl1.3 url: <https://ctan.org/pkg/download>

Mirror: <https://mirror.ctan.org/macros/latex/contrib/download>

— *The skdoc package. Documentation and extraction for packages and document classes*. 2020-11-16. Version 1.5d. License: lppl1.3 url: <https://ctan.org/pkg/skdoc>

Mirror: <https://mirror.ctan.org/macros/latex/contrib/skdoc>

— *The skmath package. Extensions to the maths command repertoir*. 2019-10-16. Version 0.5a. License: lppl1.3 url: <https://ctan.org/pkg/skmath>

Mirror: <https://mirror.ctan.org/macros/latex/contrib/skmath>

— *The skrapport package. 'Simple' class for reports, etc.* 2019-10-16. Version 0.12k. License: lppl1.3. The class is intended for simple documents (e.g., reports handed in as coursework and the like). The class is small and straightforward; its design was inspired by that of the .

url: <https://ctan.org/pkg/skrapport>

Mirror: <https://mirror.ctan.org/macros/latex/contrib/skrapport>

Sihler, Florian. *The fancyqr package. Fancy QR-Codes with TikZ*. 2022-08-25. Version 1.1. License: gpl3. A simple package to create fancy QR-codes with the help of the package.

url: <https://ctan.org/pkg/fancyqr>

Mirror: <https://mirror.ctan.org/graphics/pgf/contrib/fancyqr>

— *The Tikzpingus package. Penguins with TikZ*. 2022-08-29. Version 1.0. License: gpl3. tikzpingus is a package similar to but with penguins and a vast set of gadgets and extras (capable of changing the wing-positions, body-types, and more). url: <https://ctan.org/pkg/tikzpingus>

Mirror: <https://mirror.ctan.org/graphics/pgf/contrib/tikzpingus>

Silva, Tomàs Oliveira e. *The pmat package. Typeset partitioned matrices*. 2016-06-18. Version 0.1. License: nosell url: <https://ctan.org/pkg/pmat>

Mirror: <https://mirror.ctan.org/macros/generic/pmat>

Simers, Thomas. *The soup package. Generate alphabet soup puzzles*. 2019-04-06. Version 1.0.2. License: lppl1.3 url: <https://ctan.org/pkg/soup>

Mirror: <https://mirror.ctan.org/macros/latex/contrib/soup>

Simões, Alberto Manuel Brandão. *The lshort-portuguese package. Introduction to LATEX in Portuguese*. 2020-06-17. Version 5.01.0. License: pd. This is the Portuguese translation of .

url: <https://ctan.org/pkg/lshort-portuguese>

Mirror: <https://mirror.ctan.org/info/lshort/portuguese>

— *The texi-like cover package. A cover-page package, like TEXinfo*. 2016-06-24. Version 0.1. License: lppl. The package creates document cover pages, like those that produces.

url: <https://ctan.org/pkg/texilikecover>

Mirror: <https://mirror.ctan.org/macros/latex/contrib/misc/texilikecover.sty>

Simon, André. *The highlight package. Converts source code to syntax highlighted T<sub>EX</sub> or L<sup>A</sup>T<sub>EX</sub>. 2016-06-24. Version 2.16. LICENSE: gpl3* url: <https://ctan.org/pkg/highlight>

Mirror: <https://mirror.ctan.org/support/highlight>

Simonic, Aleksander. *The WinEdt package. MS-Windows shell and editor for TEX*. 2017-04-18. Version 6.0. License: shareware url: <https://ctan.org/pkg/winedt>

Mirror: <https://mirror.ctan.org/systems/win32/winedt>

Simons, Don. *The pmtex package. Preprocessor for MusicTeX*. 2016-06-24. Version 1.0. License: other-free. PMTeX is the predecessor of (by the same author).

url: <https://ctan.org/pkg/pmtex>

Mirror: <https://mirror.ctan.org/support/pmtex>

Simons, Don and Bob Tennent. *The pmx package. Preprocessor for MusiXTeX*. 2023-02-12. Version 3.00. License: gpl2 url: <https://ctan.org/pkg/pmx>

Mirror: <https://mirror.ctan.org/support/pmx>

Simpson, Duncan. *The word2x package. Word 6 format converter*. 2016-06-24. Version 0.001. License: gpl url: <https://ctan.org/pkg/word2x>

Mirror: <https://mirror.ctan.org/support/word2x>

Simpson, Rick. *The logic package. A font for electronic logic design*. 2019-02-03. License: noinfo url: <https://ctan.org/pkg/logic>

Mirror: <https://mirror.ctan.org/fonts/logic>

Singer, Jed. *The perception package. BibTeX style for the journal Perception*. 2016-06-24. License: lppl url: <https://ctan.org/pkg/perception>

Mirror: <https://mirror.ctan.org/biblio/bibtex/contrib/perception>

Singh, Amarjit. *The gurmukhi-singh package. Support for Gurmukhi in TEX*. 2016-06-24. License: gpl url: <https://ctan.org/pkg/gurmukhi-singh>

Mirror: <https://mirror.ctan.org/language/gurmukhi/singh>

Singh, Madhusudan. *The assignment package. A class file for typesetting homework and lab assignments*. 2016-06-24. License: lppl url: <https://ctan.org/pkg/assignment>

Mirror: <https://mirror.ctan.org/macros/latex/contrib/assignment>

- Singletary, Tim. *The texi2www package. Converts texinfo to display on the Web*. 2018-01-06. License: gpl url: <https://ctan.org/pkg/texi2www>
- Sion, Laurens. *The pdfprivacy package. A LATEX package to remove or suppress pdf meta-data*. 2017-12-05. Version 1.0. License: lppl1.3c url: <https://ctan.org/pkg/pdfprivacy>

Mirror: <https://mirror.ctan.org/macros/latex/contrib/pdfprivacy>

Sirlin, Sam. *The sirlin package. Fonts and macros for typesetting Tibetan*. 2016-06-24. License: other-free url: <https://ctan.org/pkg/sirlin>

Mirror: <https://mirror.ctan.org/language/tibetan/sirlin>

Siskind, Jeffrey. *The qobitree package. LATEX macros for typesetting trees*. 2016-06-24. License: lppl. Provides commands and for specifying the elements of the tree; you build up your tree with those commands, and then issue the command to typeset the whole.

url: <https://ctan.org/pkg/qobitree>

Mirror: <https://mirror.ctan.org/macros/latex/contrib/qobitree>

Sitaram, Dorai. *The slatex-scheme package. A pretty-printer for Scheme code in T<sub>F</sub>X documents. 2020-09-03. Version 2.4z2a. LICENSE:* apache2

url: <https://ctan.org/pkg/slatex-scheme>

Mirror: <https://mirror.ctan.org/support/slatex>

- *The tex2page package. Produce HTML from TEX/LaTeX*. 2020-06-10. License: gpl url: <https://ctan.org/pkg/tex2page>
- Sixt, Johannes and Klaus Zitzmann. *The xtexcad package. Simple drawing program for LATEX use*. 2016-06-24. Version 2.4.1. License: nocommercial

url: <https://ctan.org/pkg/xtexcad>

Mirror: <https://mirror.ctan.org/graphics/xtexcad>

Sixt, Leon. *The emojicite package. Add emojis to citations*. 2020-05-13. Version 0.3. License: lppl1.3c url: <https://ctan.org/pkg/emojicite>

Mirror: <https://mirror.ctan.org/macros/luatex/latex/emojicite>

Skala, Matthew. *The horoscop package. Generate astrological charts in LATEX*. 2020-07-31. Version 1.01. License: pd. The horoscop package provides a unified interface for astrological font packages; typesetting with of standard wheel charts and some variations, in PostScript- and PDF-generating TEX engines; and access to external calculation software (Astrolog and Swiss Ephemeris) for computing object positions.

url: <https://ctan.org/pkg/horoscop>

Mirror: <https://mirror.ctan.org/macros/latex/contrib/horoscop>

— *The starfont package. The StarFont Sans astrological font*. 2016-06-24. Version 1.2. License: pd url: <https://ctan.org/pkg/starfont> Mirror: <https://mirror.ctan.org/fonts/ps-type1/starfont>

Skala, Wolfgang. *The cpssp package. Draw protein secondary structures*. 2016-06-24. Version 1.0. License: lppl url: <https://ctan.org/pkg/cpssp>

Mirror: <https://mirror.ctan.org/macros/latex/contrib/cpssp>

- *The pgfgantt package. Draw Gantt charts with TikZ*. 2018-01-10. Version 5.0. License: lppl1.3 url: <https://ctan.org/pkg/pgfgantt>
- Mirror: <https://mirror.ctan.org/graphics/pgf/contrib/pgfgantt>
- *The pgfmolbio package. Draw graphs typically found in molecular biology texts*. 2016-06-24. Version 0.21. License: lppl1.3 url: <https://ctan.org/pkg/pgfmolbio>

Mirror: <https://mirror.ctan.org/macros/luatex/latex/pgfmolbio>

Skinner, Eric. *The split package. Box two chunks of text side-by side*. 2016-06-24. License: noinfo url: <https://ctan.org/pkg/split>

Mirror: <https://mirror.ctan.org/macros/plain/contrib/misc/split.tex>

Slater, Joseph. *The imac package. International Modal Analysis Conference format*. 2016-06-24. License: gpl url: <https://ctan.org/pkg/imac>

Mirror: <https://mirror.ctan.org/macros/latex/contrib/imac>

Slavič, Janko. *The AddTeX2Eps package. Use LATEX syntax on EPS figures, within Mathematica*. 2016-06-24. Version 1.15. License: lppl. This Mathematica script permits the user to write commands at the same place as the fragments for replacement are defined. url: <https://ctan.org/pkg/addtex2eps>

Mirror: <https://mirror.ctan.org/graphics/AddTeX2Eps>

Slyusarev, Sergey. *The byrne package. This package provides a set of tools to typeset geometric proofs in the style of Oliver Byrne's 1847 ed. of Euclid's "Elements"*. 2022-02-09. Version 0.2.2. License: gpl3+

url: <https://ctan.org/pkg/byrne>

Mirror: <https://mirror.ctan.org/graphics/metapost/contrib/macros/byrne>

— *The fiziko package. A MetaPost library for physics textbook illustrations*. 2022-02-07. Version 0.2.0. License: gpl3+,cc-by-sa-4. This library was initially written to automate some elements of black and white illustrations for a physics textbook. It provides functions to draw things like lines of variable width, shaded spheres, and tubes of different kinds, which can be used to produce images of a variety of objects. The library also contains functions to draw some objects constructed from these primitives. url: <https://ctan.org/pkg/fiziko>

Mirror: <https://mirror.ctan.org/graphics/metapost/contrib/macros/fiziko>

Small Planet Software. *The softfonts package. Manage the "soft fonts" in a LaserWriter printer*. 2016-06-24. Version 1.5. License: pd url: <https://ctan.org/pkg/softfonts>

Mirror: <https://mirror.ctan.org/fonts/softfonts>

Smart, Julian. *The tex2rtf package. TeX translator, output formats include RTF*. 2016-06-24. License: other-free url: <https://ctan.org/pkg/tex2rtf>

Mirror: <https://mirror.ctan.org/support/tex2rtf>

Smith, Andrew. *The kalendarium package. Print dates according to the classical Latin calendar*. 2018-09-26. Version 1.0. License: lppl1.3c. is a LATEX3 package that provides several macros with which to print dates in classical Latin given days on the Julian or Gregorian calendars, using the same syntax used by ancient Roman authors. The format of these dates may be customised either in the package options or on a per-command basis; these options also allow for the generation of date strings according to different eras of the Classical period.

url: <https://ctan.org/pkg/kalendarium>

Mirror: <https://mirror.ctan.org/macros/latex/contrib/kalendarium>

Smith, Brian. *The transfig package. Transform xfig pictures into many other formats*. 2016-06-24. Version 3.2.4. License: bsd. Tanslates figures generated by to a large variety of formats. url: <https://ctan.org/pkg/transfig>

Mirror: <https://mirror.ctan.org/graphics/transfig>

— *The xfig package. XWindows vector drawing program*. 2017-04-18. Version 3.2.4. License: bsd url: <https://ctan.org/pkg/xfig>

Mirror: <https://mirror.ctan.org/graphics/xfig>

- Smith, Cameron. *The genindex package. Alternative index series*. 2016-06-24. Version 1.0. License: noinfo url: <https://ctan.org/pkg/genindex> Mirror: <https://mirror.ctan.org/macros/latex209/contrib/genindex>
- *The pageframe package. Page frames, grids, etc., for LATEX 2.09*. 2016-06-24. License: noinfo url: <https://ctan.org/pkg/pageframe>

Mirror: <https://mirror.ctan.org/macros/latex209/contrib/pageframe>

— *The wrtfile package. Write TEX files from a TEX document*. 2016-06-24. License: other-free. Wrtfile is a means of creating selfextracting distributions in T<sub>EX</sub> files; it is similar in conception to the L<sup>AT</sup>F<sub>N</sub> mechanism, but is somewhat more efficient. Wrtfile is (of course) distributed using its own mechanisms. url: <https://ctan.org/pkg/wrtfile>

Mirror: <https://mirror.ctan.org/macros/plain/contrib/wrtfile>

Smith, J. Daniel. *The lettermac package. Simple macros for writing letters (Plain TEX)*. 2016-06-24. License: noinfo url: <https://ctan.org/pkg/lettermac>

Mirror: <https://mirror.ctan.org/macros/plain/contrib/misc/lettermac.tex>

— *The make-env package. Print USPS standard envelopes*. 2016-06-24. License: noinfo. The package prints USPS standard envelopes, using the author's and packages.

url: <https://ctan.org/pkg/make-env>

Mirror: <https://mirror.ctan.org/macros/plain/contrib/make-env>

— *The zip package. Barcodes for USA ZIP code*. 2020-04-11. License: noinfo url: <https://ctan.org/pkg/zip> Mirror: <https://mirror.ctan.org/macros/generic/misc/zip.tex>

Smith, John. *The accfonts package. Utilities to derive new fonts from existing ones*. 2018-01-06. Version 0.25. License: gpl. The accfonts package contains three utilities to permit easy manipulation of fonts, in particular the creation of unusual accented characters. Mkt1font works on Adobe Type 1 fonts, vpl2vpl works on TEX virtual fonts and vpl2ovp transforms a TEX font to an Omega one. All three programs read in a font (either the font itself or a property list), together with a simple definition file containing lines such as ''; they then write out a new version of the font with the requested new characters in the numerical slots specified. Great care is taken over the positioning of accents, and over the provision of kerning information for new characters; mkt1font also generates suitable "hints" to enhance quality at small sizes or poor resolutions. The programs are written in Perl. url: <https://ctan.org/pkg/accfonts>

Mirror: <https://mirror.ctan.org/fonts/utilities/accfonts>

— *The induni-om package. Omega fonts for characters used in study of Sanskrit*. 2020-06-07. License: gpl. The files are a comprehensive set of virtual fonts for the Latin glyphs used in the study of Sanskrit and similar languages. The virtual fonts are built for use with , and use the as base fonts.

url: <https://ctan.org/pkg/induni-om>

Mirror: <https://mirror.ctan.org/fonts/induni-om>

Smith, Nathaniel J. *The apa6e package. Format manuscripts to APA 6th edition guidelines*. 2016-06-24. Version 0.3. License: bsd. This is a minimalist class file for formatting manuscripts in the style described in the American Psychological Association (APA) 6th edition guidelines. The class provides better coverage of the requirements.

url: <https://ctan.org/pkg/apa6e>

Mirror: <https://mirror.ctan.org/macros/latex/contrib/apa6e>

Smith, Ralph and Taco Hoekwater. *The rsfs package. Ralph Smith's Formal Script font*. 2016-06-24. License: other-free url: <https://ctan.org/pkg/rsfs>

Mirror: <https://mirror.ctan.org/fonts/rsfs>

Smith, Steven T. *The arrow package. Eplain macros for commutative diagrams*. 2018-01-06. Version 1.0. License: gpl. While this package is distributed as part of, it takes special precautions in support of its aim of working within LATEX documents. url: <https://ctan.org/pkg/arrow>

Mirror: <https://mirror.ctan.org/macros/eplain/tex/arrow.tex>

Sneep, Maarten. *The xmpincl package. Include eXtensible Metadata Platform data in pdfLaTeX*. 2021-09-23. Version 2.4. License: gpl url: <https://ctan.org/pkg/xmpincl>

Mirror: <https://mirror.ctan.org/macros/latex/contrib/xmpincl>

Sneep, Maarten and Heiko Oberdiek. *The doi package. Create correct hyperlinks for DOI numbers*. 2018-09-09. License: lppl. You can hyperlink DOI numbers to . However, some publishers have elected to use nasty characters in their DOI numbering scheme ('<', '>', '\_' and ';' have all been spotted). This will either upset (La)TeX, or your PDF reader. This package contains a single user-level command , which takes a DOI number, and creates a correct hyperlink to the target of the DOI. url: <https://ctan.org/pkg/doi>

Mirror: <https://mirror.ctan.org/macros/latex/contrib/doi>

Snick, Romeo Van. *The mattex package. Import Matlab values to LATEX documents*. 2016-06-24. Version 0.1. License: lppl1.2 url: <https://ctan.org/pkg/mattex>

Mirror: <https://mirror.ctan.org/macros/latex/contrib/mattex>

Snippe, Max J.W. *The robotarm package. TikZ powered L<sup>A</sup>TEX package to draw parameterized 2D robot arms. 2022-04-08. Version 0.1.* License: lppl1.3. This LATEX package uses to draw parameterized 2D robot arms, for example to be used in educational material. url: <https://ctan.org/pkg/robotarm>

Mirror: <https://mirror.ctan.org/graphics/pgf/contrib/robotarm>

Södergran, Salome. *The koma-moderncvclassic package. Makes the style and command of moderncv (style classic) available for komaclasses and thus compatible with BibLaTeX*. 2016-06-24. Version 0.5. License: lppl1.3. This package provides an imitation of the class with the classic style (by Xavier Danaux), to be used in conjunction with the . Thus it is possible to configure pagelayout, headings etc. the way it is done in koma-classes. Moreover, it is possible to use BibLaTeX, while the original moderncv-class is incompatible with BibLaTeX.

url: <https://ctan.org/pkg/koma-moderncvclassic>

Mirror: <https://mirror.ctan.org/macros/latex/contrib/koma-moderncvclassic>

— *The komacv package. Typesetting a beautiful CV with various style options*. 2021-02-12. Version 1.1.2. License: lppl1.3 url: <https://ctan.org/pkg/komacv>

Mirror: <https://mirror.ctan.org/macros/latex/contrib/komacv>

Sodtalbers, Axel. *The juramisc package. Typesetting German juridical documents*. 2018-01-06. Version 0.91. License: lppl. A collection of classes for typesetting court sentences, legal opinions, books and dissertations for German lawyers. A class is also provided, which may not yet be complete.

url: <https://ctan.org/pkg/juramisc> Mirror: <https://mirror.ctan.org/macros/latex/contrib/juramisc> Söhner, Jörg. *The kalender package. Create a calendar, in German*. 2016-06-24. License: noinfo url: <https://ctan.org/pkg/kalender> Mirror: <https://mirror.ctan.org/macros/latex/contrib/kalender> Söll, Thomas. *The pst-perspective package. Draw perspective views using PSTricks*. 2016-06-24. Version 1.05. License: lppl1.3 url: <https://ctan.org/pkg/pst-perspective> Mirror: <https://mirror.ctan.org/graphics/pstricks/contrib/pst-perspective> — *The pst-pulley package. Plot pulleys, using PSTricks*. 2022-04-06. Version 0.02. License: lppl1.3 url: <https://ctan.org/pkg/pst-pulley> Mirror: <https://mirror.ctan.org/graphics/pstricks/contrib/pst-pulley> Söll, Thomas and Martin J. Osborne. *The pst-rputover package. Place text over objects without obscuring background colors*. 2017-07-01. Version 1.0. License: lppl1.3c url: <https://ctan.org/pkg/pst-rputover> Mirror: <https://mirror.ctan.org/graphics/pstricks/contrib/pst-rputover> Söll, Thomas and Herbert Voß. *The pst-geometrictools package. A PSTricks package to draw geometric tools*. 2021-12-28. Version 1.3. License: lppl1.3c url: <https://ctan.org/pkg/pst-geometrictools> Mirror: <https://mirror.ctan.org/graphics/pstricks/contrib/pst-geometrictools> — *The pst-vehicle package. A PSTricks package for rolling vehicles on graphs of mathematical functions*. 2021-12-29. Version 1.3. License: lppl1.3c. This package permits to represent vehicles rolling without slipping on mathematical curves. Different types of vehicles are proposed, the shape of the curve is to be defined by its equation " $=$ ()" in algebraic notation. url: <https://ctan.org/pkg/pst-vehicle> Mirror: <https://mirror.ctan.org/graphics/pstricks/contrib/pst-vehicle> Solomykov, Basil. *The obnov package. Obyknovennaya Novaya fonts*. 2016-06-24. Version 0.11. License: lppl url: <https://ctan.org/pkg/obnov> Mirror: <https://mirror.ctan.org/fonts/obnov> Somefun, Oluwasegun. *The kblocks package. Easily typeset Control Block Diagrams and Signal Flow Graphs*. 2021-02-04. Version 2.0. License: mit url: <https://ctan.org/pkg/kblocks> Mirror: <https://mirror.ctan.org/graphics/pgf/contrib/kblocks> Sommer, Jörg. *The jlm package. Jörg's LATEX Mode - an advanced LATEX mode for Jed*. 2016-06-24. Version 188. License: gpl url: <https://ctan.org/pkg/jlm> Mirror: <https://mirror.ctan.org/support/jed/jlm> — *The templates-sommer package. Templates for TEX usage*. 2016-06-24. License: lppl. A set of templates for using LATEX packages that the author uses, comprising: – Hausarbeit.tex: for students of the Lehrstuhl Volkskunde an der Friedrich-Schiller-Universität Jena; – Psycho-Dipl.tex: for diploma theses in psychology. url: <https://ctan.org/pkg/templates-sommer> Mirror: <https://mirror.ctan.org/info/templates/sommer> Sommerfeldt, Axel. *The bicaption package. Support for bilingual captions*. 2022-02-28. Version 1.5b. License: lppl1.3 url: <https://ctan.org/pkg/bicaption> Mirror: <https://mirror.ctan.org/macros/latex/contrib/caption> — *The caption package. Customising captions in floating environments*. 2022-03-17. License: lppl1.3 url: <https://ctan.org/pkg/caption> Mirror: <https://mirror.ctan.org/macros/latex/contrib/caption> — *The caption2 package. Superseded version of the caption package*. 2016-06-24. License: lppl1.3 url: <https://ctan.org/pkg/caption2> Mirror: <https://mirror.ctan.org/macros/latex/contrib/caption> — *The ltcaption package. Fix some caption problems in longtables*. 2016-06-24. Version 1.2. License: lppl1.3 url: <https://ctan.org/pkg/ltcaption> Mirror: <https://mirror.ctan.org/macros/latex/contrib/caption> — *The newfloat package. Define new floating environments*. 2019-11-27. Version 1.1l. License: lppl1.3. The package offers the command , which the user may use to define new floating environments which behave like the LATEX standard foating environments and . url: <https://ctan.org/pkg/newfloat> Mirror: <https://mirror.ctan.org/macros/latex/contrib/newfloat>

— *The rotfloat package. Rotate floats*. 2016-06-24. Version 1.2. License: lppl. The package provides commands to define new floats of various styles (plain, boxed, ruled, and userdefined ones); the package provides new environments (sidewaysfigure and sidewaystable) which are rotated by 90 or 270 degrees. But what about new rotated floats, e.g. a rotated ruled one? This package makes this possible; it builds a bridge between the two packages and extends the commands from the float package to define rotated versions of the new floats, too.

url: <https://ctan.org/pkg/rotfloat>

Mirror: <https://mirror.ctan.org/macros/latex/contrib/rotfloat>

— *The rplain package. Redefines the plain pagestyle*. 2019-06-21. Version 1.0b. License: lppl. The package redefines the LATEX pagestyle so the page numbers appear on the lower corners. The package was superseded by the package and is no longer supported.

url: <https://ctan.org/pkg/rplain>

Mirror: <https://mirror.ctan.org/obsolete/macros/latex/contrib/rplain>

- *The subcaption package. Support for sub-captions*. 2022-02-28. Version 1.5. License: lppl1.3
	- url: <https://ctan.org/pkg/subcaption>

Mirror: <https://mirror.ctan.org/macros/latex/contrib/caption>

Sommerfeldt, Axel. *The totalcount package. Commands for typesetting total values of counters*. 2020-09-07. Version 1.0a. License: lppl1.3

url: <https://ctan.org/pkg/totalcount>

Mirror: <https://mirror.ctan.org/macros/latex/contrib/totalcount>

— *The umlaute package. German input encodings in LATEX*. 2018-01-06. Version 2.1. License: lppl url: <https://ctan.org/pkg/umlaute>

Mirror: <https://mirror.ctan.org/macros/latex/contrib/umlaute>

Sousa, Philippe De. *The ticollege package. Graphical representation of keys on a standard scientific calculator*. 2016-06-24. Version 1.0. License: lppl

url: <https://ctan.org/pkg/ticollege>

Mirror: <https://mirror.ctan.org/graphics/pgf/contrib/ticollege>

— *The tipfr package. Produces calculator's keys with the help of TikZ*. 2016-06-24. Version 1.5. License: lppl url: <https://ctan.org/pkg/tipfr>

Mirror: <https://mirror.ctan.org/graphics/pgf/contrib/tipfr>

Souza Bastos, Fernando de. *The figchild package. Pictures for creating children's activities*. 2022-03-23. Version 2.1.1. License: lppl1.3c. This package was created with the aim of facilitating the work of Elementary School teachers who need to create colorful and attractive activities for their students. It is a product of the Computational Mathematics discipline offered at the Federal University of Viçosa — Campus UFV — Florestal by professor Fernando de Souza Bastos. It makes use of the and packages. url: <https://ctan.org/pkg/figchild>

Mirror: <https://mirror.ctan.org/graphics/pgf/contrib/figchild>

Sowa, Friedhelm and Stefan Blochwitz. *The picinpar package. Insert pictures into paragraphs*. 2022-11-24. Version 1.3. License: gpl url: <https://ctan.org/pkg/picinpar>

Mirror: <https://mirror.ctan.org/macros/latex209/contrib/picinpar>

Sowa, Friedhelm and Dave Gillespie. *The bm2font package. Convert bitmaps to PK fonts*. 2016-06-24. License: gpl url: <https://ctan.org/pkg/bm2font>

Mirror: <https://mirror.ctan.org/graphics/bm2font>

Sozuer, Sami. *The noprot package. Avoid the need for protection*. 2016-06-24. License: noinfo url: <https://ctan.org/pkg/noprot>

Mirror: <https://mirror.ctan.org/macros/latex209/contrib/misc/noprot.sty>

Spalek, Robert. *The mf2tex package. Add labels into drawings created with Metafont*. 2016-06-24. License: gpl url: <https://ctan.org/pkg/mf2tex>

Mirror: <https://mirror.ctan.org/graphics/mf2tex>

Sparapani, Rodney. *The statex package. Statistics style*. 2016-06-24. Version 1.6. License: lppl. A package defining many macros for items of significance in statistical presentations. An updated, but incompatible, version of the package is available: . url: <https://ctan.org/pkg/statex>

Mirror: <https://mirror.ctan.org/macros/latex/contrib/statex>

— *The statex2 package. Statistics style*. 2016-06-24. Version 2.1. License: lppl. The package defines many macros for items of significance in statistical presentations. It represents a syntax-incompatible upgrade of . url: <https://ctan.org/pkg/statex2>

Mirror: <https://mirror.ctan.org/macros/latex/contrib/statex2>

Spencer, Stephen N. and Young Ryu. *The newapa package. Another APA citation mechanism*. 2019-12-27. Version 2.0. License: lppl url: <https://ctan.org/pkg/newapa>

Mirror: <https://mirror.ctan.org/biblio/bibtex/contrib/newapa>

Spiegel, Simon. *The biblatex-fiwi package. BibLATEX styles for use in German humanities. 2017-11-21. Version 1.7. License: lppl1.3.* The package provides a collection of styles for (version 3.5 is required, currently). It was designed for citations in German Humanities, especially film studies, and offers some features that are not provided by the standard BibLATEX styles. The style is highly optimized for documents written in German, and the main documentation is only available in German. url: <https://ctan.org/pkg/biblatex-fiwi>

Mirror: <https://mirror.ctan.org/macros/latex/contrib/biblatex-contrib/biblatex-fiwi>

- Spina, Sergio. *The plipsum package. 'Lorem ipsum' for Plain TEX developers*. 2016-06-24. Version 4.3. License: lppl. The package provides a paragraph generator designed for use in Plain TEX documents. The paragraphs generated contain many 'f-groups' (, etc.) so the text can act as a test of the ligatures of the font in use.
	- url: <https://ctan.org/pkg/plipsum>

Mirror: <https://mirror.ctan.org/macros/plain/contrib/plipsum>

Spinellis, Diomidis and David Hull. *The bib2xhtml package. Convert BibTeX Files into XHTML*. 2016-06-24. Version 2.35. License: gpl url: <https://ctan.org/pkg/bib2xhtml>

Mirror: <https://mirror.ctan.org/biblio/bibtex/utils/bib2xhtml>

Spit, Werenfried. *The cursor package. Draw a cursor in an equation*. 2016-06-24. Version 1.1. License: noinfo url: <https://ctan.org/pkg/cursor>

Mirror: <https://mirror.ctan.org/macros/latex/contrib/cursor>

Spittank, Daniel. *The utfsym package. Provides various Unicode symbols*. 2022-04-19. Version 0.9.0. License: cc0 url: <https://ctan.org/pkg/utfsym>

Mirror: <https://mirror.ctan.org/graphics/pgf/contrib/utfsym>

Spitzmüller, Jürgen. *The biblatex-publist package. BibLATEX bibliography support for publication lists*. 2023-03-01. Version 2.2. License: lppl1.3

url: <https://ctan.org/pkg/biblatex-publist>

Mirror: <https://mirror.ctan.org/macros/latex/contrib/biblatex-contrib/biblatex-publist>

— *The jslectureplanner package. Creation and management of university course material*. 2020-12-08. Version 1.12. License: lppl1.3 url: <https://ctan.org/pkg/jslectureplanner>

Mirror: <https://mirror.ctan.org/macros/latex/contrib/jslectureplanner>

— *The univie-ling package. Papers, theses and research proposals in (Applied) Linguistics at Vienna University*. 2023-01-26. Version 2.3. License: lppl1.3

url: <https://ctan.org/pkg/univie-ling>

Mirror: <https://mirror.ctan.org/macros/latex/contrib/univie-ling>

- Spitzmüller, Jürgen, Michael Covington, and Robin Fairbairns. *The covington package. LATEX macros for Linguistics*. 2022-08-30. Version 2.8. License: lppl1.3
	- url: <https://ctan.org/pkg/covington>

Mirror: <https://mirror.ctan.org/macros/latex/contrib/covington>

Spivak, Michael. *The LamsTeX package. A merge of the best in AMS-TeX and L<sup>A</sup>TEX. 2018-01-06. Version 2.01. LICENSE: pd* url: <https://ctan.org/pkg/lamstex>

Mirror: <https://mirror.ctan.org/macros/lamstex>

— *The lamstex-index package. Index processor for LamsTeX*. 2016-06-24. License: pd url: <https://ctan.org/pkg/lamstex-index>

Mirror: <https://mirror.ctan.org/indexing/lamstex-index>

— *The mtp2lite package. Subset of MathTime Pro 2 font set*. 2017-04-18. Version 2 lite. License: other-nonfree url: <https://ctan.org/pkg/mtp2lite>

Mirror: <https://mirror.ctan.org/fonts/mtp2lite>

Spivey, Mike. *The zed package. Typeset Z specifications*. 2016-06-24. License: noinfo

url: <https://ctan.org/pkg/zed>

Mirror: <https://mirror.ctan.org/macros/latex209/contrib/zed>

Spivey, Mike, Dieter Glötzel, and Bob Tennent. *The xml2pmx package. Convert MusicXML to PMX and MusiXTeX*. 2021-04-03. License: gpl3+. This program translates MusicXML files to input suitable for and processing. This package supports Windows, MacOS and Linux systems. url: <https://ctan.org/pkg/xml2pmx>

Mirror: <https://mirror.ctan.org/support/xml2pmx>

- Spratte, Jonathan P. *The clrstrip package. Place contents into a full width colour strip*. 2021-08-29. License: lppl1.3c. This lightweight package provides the environment, that places its contents into a full page width colour strip. url: <https://ctan.org/pkg/clrstrip>
	- Mirror: <https://mirror.ctan.org/macros/latex/contrib/clrstrip>
- *The ducksay package. Draw ASCII art of animals saying a specified message*. 2022-10-08. Version 2.6. License: lppl1.3c url: <https://ctan.org/pkg/ducksay>
	- Mirror: <https://mirror.ctan.org/macros/latex/contrib/ducksay>
- *The duckuments package. Create duckified dummy content*. 2019-10-03. Version 0.5. License: lppl1.3c url: <https://ctan.org/pkg/duckuments> Mirror: <https://mirror.ctan.org/macros/latex/contrib/duckuments>
- *The etl package. Expandable token list operations*. 2021-11-07. Version 0.3. License: lppl1.3c url: <https://ctan.org/pkg/etl>
- Mirror: <https://mirror.ctan.org/macros/latex/contrib/etl>
- *The expkv package. An expandable key=val implementation*. 2023-01-28. License: lppl1.3c. As of January 2023, this package has been merged into the .
	- url: <https://ctan.org/pkg/expkv>

Mirror: <https://mirror.ctan.org/macros/generic/expkv-bundle>

- Spratte, Jonathan P. *The expkv-bundle package. An expandable key=val implementation and friends*. 2023-01-28. License: lppl1.3c url: <https://ctan.org/pkg/expkv-bundle>
	- Mirror: <https://mirror.ctan.org/macros/generic/expkv-bundle>
- *The expkv-cs package. Define expandable key=val macros using expkv*. 2023-01-28. License: lppl1.3c. As of January 2023, this package has been merged into the .
	- url: <https://ctan.org/pkg/expkv-cs>
	- Mirror: <https://mirror.ctan.org/macros/generic/expkv-bundle>
- *The expkv-def package. A key-defining frontend for expkv*. 2023-01-28. License: lppl1.3c. As of January 2023, this package has been merged into the .
	- url: <https://ctan.org/pkg/expkv-def>
	- Mirror: <https://mirror.ctan.org/macros/generic/expkv-bundle>
- *The expkv-opt package. Parse class and package options with expkv*. 2023-01-28. License: lppl1.3c. As of January 2023, this package has been merged into the .
	- url: <https://ctan.org/pkg/expkv-opt>

Mirror: <https://mirror.ctan.org/macros/generic/expkv-bundle>

— *The grabbox package. Read an argument into a box and execute the code afterwards*. 2022-12-07. Version 1.4. License: lppl1.3c. The package provides the command , which grabs an argument into a box and executes the code afterwards. url: <https://ctan.org/pkg/grabbox>

Mirror: <https://mirror.ctan.org/macros/latex/contrib/grabbox>

— *The pgfmath-xfp package. Define pgfmath functions using xfp*. 2021-05-21. Version 1.0. License: lppl1.3c url: <https://ctan.org/pkg/pgfmath-xfp>

Mirror: <https://mirror.ctan.org/macros/latex/contrib/pgfmath-xfp>

— *The pxpic package. Draw pixel pictures*. 2023-02-12. Version 1.4. License: lppl1.3c. With you draw pictures pixel by pixel. It was inspired by a by Paulo Cereda, among other things (most notably a beautiful duck) showcasing the use of characters from the Mario video games by Nintendo in L<sup>AT</sup>FX.

url: <https://ctan.org/pkg/pxpic>

Mirror: <https://mirror.ctan.org/graphics/pxpic>

— *The xistercian package. Cistercian numerals in LATEX*. 2021-12-20. Version 1.2. License: lppl1.3c. allows you to use Cistercian numerals in LATEX. The glyphs are created using PGF and to a certain degree configurable. You can use Cistercian numerals as page numbers using . The two main macros are: url: <https://ctan.org/pkg/xistercian>

Mirror: <https://mirror.ctan.org/graphics/pgf/contrib/xistercian>

Spreng, Stefan. *The listofsymbols package. Create and manipulate lists of symbols*. 2016-06-24. Version 0.2. License: lppl url: <https://ctan.org/pkg/listofsymbols>

Mirror: <https://mirror.ctan.org/macros/latex/contrib/listofsymbols>

Spribille, Tobias. *The adrlist package. Using address lists in LATEX*. 2016-06-24. License: noinfo. The package provides a read-file command () and a set of commands for unpicking the address data in the file. url: <https://ctan.org/pkg/adrlist>

Mirror: <https://mirror.ctan.org/macros/latex/contrib/adrlist>

Springer Verlag. *The springer package. Macros for Springer journals*. 2016-06-24. Version 1.8. License: noinfo url: <https://ctan.org/pkg/springer>

Mirror: <https://mirror.ctan.org/macros/latex/contrib/springer/svjour>

Srinivasan, K. *The adami package. A DOS system for working with Tamil*. 2016-06-18. License: noinfo url: <https://ctan.org/pkg/adami>

Mirror: <https://mirror.ctan.org/language/indian/adami90.zip>

Staats, Michale and Denis Endisch. *The untex package. Strip (La)TeX commands from source file*. 2016-06-24. Version 1.2. License: gpl url: <https://ctan.org/pkg/untex>

Mirror: <https://mirror.ctan.org/support/untex>

Stacey, Andrew. *The braids package. Draw braid diagrams with PGF/TikZ*. 2022-10-26. Version 2.2. License: lppl1.3c url: <https://ctan.org/pkg/braids>

Mirror: <https://mirror.ctan.org/graphics/pgf/contrib/braids>

— *The celtic package. A TikZ library for drawing celtic knots*. 2016-06-24. Version 1.1. License: lppl1.3 url: <https://ctan.org/pkg/celtic>

Mirror: <https://mirror.ctan.org/graphics/pgf/contrib/celtic>

— *The hobby package. An implementation of Hobby's algorithm for PGF/TikZ*. 2017-06-01. Version 1.8. License: lppl1.3 url: <https://ctan.org/pkg/hobby>

Mirror: <https://mirror.ctan.org/graphics/pgf/contrib/hobby>

Stacey, Andrew. *The penrose package. A TikZ library for producing Penrose tilings*. 2021-01-23. Version 1.4. License: lppl1.3c. This package provides a library for drawing Penrose tiles. It currently supports the kite/dart, rhombus, and pentagon tile sets. There are two main methods for their placement: one that automatically generates a tiling, and one that allows for "by hand" placement. Furthermore, the tiles themselves can be deformed and will still (hopefully!) fit together in the correct fashion. url: <https://ctan.org/pkg/penrose>

Mirror: <https://mirror.ctan.org/graphics/pgf/contrib/penrose>

— *The pgfmorepages package. Assemble multiple logical pages onto a physical page*. 2020-04-16. Version 1.20. License: lppl1.3c. This package replaces and extends the pgfpages sub-package of the . It provides the capability to arrange multiple "logical" pages on multiple "physical" pages, for example as for arranging pages to make booklets. url: <https://ctan.org/pkg/pgfmorepages>

Mirror: <https://mirror.ctan.org/graphics/pgf/contrib/pgfmorepages>

— *The rulercompass package. A TikZ library for straight-edge and compass diagrams*. 2016-06-24. Version 1. License: lppl1.3 url: <https://ctan.org/pkg/rulercompass>

Mirror: <https://mirror.ctan.org/graphics/pgf/contrib/rulercompass>

- *The spath3 package. Manipulate "soft paths" in PGF*. 2022-10-26. Version 2.7. License: lppl1.3c url: <https://ctan.org/pkg/spath3>
- Mirror: <https://mirror.ctan.org/graphics/pgf/contrib/spath3>
- *The tikzmark package. Use TikZ's method of remembering a position on a page*. 2022-10-26. Version 1.15. License: lppl1.3c url: <https://ctan.org/pkg/tikzmark>

Mirror: <https://mirror.ctan.org/graphics/pgf/contrib/tikzmark>

— *The tqft package. Drawing TQFT diagrams with TikZ/PGF*. 2017-06-01. Version 2.1. License: lppl1.3. The package defines some node shapes useful for drawing TQFT diagrams with . That is, it defines highly customisable shapes that look like cobordisms between circles, such as those used in TQFT and other mathematical diagrams. url: <https://ctan.org/pkg/tqft>

Mirror: <https://mirror.ctan.org/macros/latex/contrib/tqft>

Stachelek, Joseph. *The tikz-lake-fig package. Schematic diagrams of lakes*. 2020-05-31. Version 1.0. License: lppl1.3 url: <https://ctan.org/pkg/tikz-lake-fig>

Mirror: <https://mirror.ctan.org/graphics/pgf/contrib/tikz-lake-fig>

Stajano, Frank. *The fixbbl package. Patch bibliographies inappropriately broken by BibTeX*. 2016-06-24. License: other-free url: <https://ctan.org/pkg/fixbbl>

Mirror: <https://mirror.ctan.org/biblio/bibtex/utils/fixbbl>

Stambulchik, Evgeny. *The pdfpc package. Define data for the pdfpc presentation viewer*. 2022-07-10. Version 0.7.0. License: gpl3+ url: <https://ctan.org/pkg/pdfpc>

Mirror: <https://mirror.ctan.org/macros/latex/contrib/pdfpc>

Stanier, Alan. *The cherokee package. A font for the Cherokee script*. 2016-06-24. License: other-free

url: <https://ctan.org/pkg/cherokee>

Mirror: <https://mirror.ctan.org/fonts/cherokee>

- *The cypriote package. A font for ancient Cypriot Greek inscriptions*. 2016-06-24. License: noinfo url: <https://ctan.org/pkg/cypriote> Mirror: <https://mirror.ctan.org/fonts/cypriote>
- *The dancers package. Font for Conan Doyle's "The Dancing Men"*. 2016-06-30. License: other-free url: <https://ctan.org/pkg/dancers> Mirror: <https://mirror.ctan.org/fonts/dancers>
- *The georgian-stanier package. A Georgian font*. 2016-06-24. License: noinfo url: <https://ctan.org/pkg/georgian-stanier> Mirror: <https://mirror.ctan.org/fonts/georgian/stanier>
- *The goblin package. Tolkien's goblin alphabet*. 2016-06-24. License: noinfo url: <https://ctan.org/pkg/goblin> Mirror: <https://mirror.ctan.org/fonts/goblin>
- *The iching package. A font for I Ching divinations*. 2016-06-24. License: noinfo. A LATEX file is provided to print out divinations, using the font (supplied as Metafont source). The macro in the LATEX file is a simplified beast, in which significance is only accorded to one line in the hexagram. url: <https://ctan.org/pkg/iching>

Mirror: <https://mirror.ctan.org/fonts/iching>

Stanier, Alan. *The osmanian package. Osmanian font for writing Somali*. 2016-06-24. License: noinfo url: <https://ctan.org/pkg/osmanian> Mirror: <https://mirror.ctan.org/fonts/osmanian>

- *The shavian package. A Shavian spelling alphabet font*. 2016-06-24. License: noinfo url: <https://ctan.org/pkg/shavian> Mirror: <https://mirror.ctan.org/fonts/shavian>
- *The SouthArabian package. A font for an archaic South Arabia script*. 2016-06-24. License: noinfo url: <https://ctan.org/pkg/southarabian> Mirror: <https://mirror.ctan.org/fonts/southarabian>
- *The syriac package. A font for Syriac written in Estrangelo*. 2016-06-24. License: noinfo url: <https://ctan.org/pkg/syriac> Mirror: <https://mirror.ctan.org/fonts/syriac>
- *The ugaritic package. A font for Ugaritic*. 2016-06-24. License: noinfo url: <https://ctan.org/pkg/ugaritic> Mirror: <https://mirror.ctan.org/fonts/ugaritic>
- Stanier, Alan, Robin Fairbairns, and David Carlisle. *The ogham package. Fonts for typesetting Ogham script*. 2018-09-15. License: pd url: <https://ctan.org/pkg/ogham>

Mirror: <https://mirror.ctan.org/fonts/ogham>

Stanley, Paul. The oscola package. BibL<sup>A</sup>T<sub>F</sub>X style for the Oxford Standard for the Citation of Legal Authorities. 2020-03-15. Version 1.7. License: lppl1.3

url: <https://ctan.org/pkg/oscola>

Mirror: <https://mirror.ctan.org/macros/latex/contrib/biblatex-contrib/oscola>

Staps, Camil. *The bibletext package. Insert Bible passages by their reference*. 2017-09-02. Version 0.1.2. License: mit url: <https://ctan.org/pkg/bibletext>

- Mirror: <https://mirror.ctan.org/macros/latex/contrib/bibletext>
- *The LaTeXgit package. A LATEX git wrapper*. 2020-04-20. License: gpl3 url: <https://ctan.org/pkg/latexgit> Mirror: <https://mirror.ctan.org/macros/latex/contrib/latexgit>
- *The memorygraphs package. TikZ styles to typeset graphs of program memory*. 2019-01-07. Version 0.1.1. License: lppl1.3 url: <https://ctan.org/pkg/memorygraphs>

Mirror: <https://mirror.ctan.org/graphics/pgf/contrib/memorygraphs>

## Starks, Anthony. *The fig2mf package. Convert fig output to Metafont*. 2016-06-24. Version 0.04. License: nosell. The generated Metafont code uses the macros.

url: <https://ctan.org/pkg/fig2mf>

Mirror: <https://mirror.ctan.org/graphics/fig2mf>

Statulevičius, Vytas. *The floatpag package. Different pagestyles on float pages*. 2021-10-11. Version 2.0. License: lppl1.3 url: <https://ctan.org/pkg/floatpag>

Mirror: <https://mirror.ctan.org/macros/latex/contrib/sttools>

Stauss, Harald M. *The fastpictex package. Simple specification of PicTeX diagrams*. 2016-06-24. Version 0.9. License: gpl. FastPicTeX is a preprocessor for . It reads macros (in a language that is very easy to write) and converts them to PicTeX code that can be included in LATEX documents. FastPicTeX is specifically designed for diagrams of numbered data material, such as line graphs, bar graphs, or xy graphs.

url: <https://ctan.org/pkg/fastpictex>

Mirror: <https://mirror.ctan.org/support/fastpictex>

Steensgaard, Jørgen. *The ebook package. Helps creating an ebook by providing an ebook class*. 2018-01-07. License: pd url: <https://ctan.org/pkg/ebook>

Mirror: <https://mirror.ctan.org/macros/latex/contrib/ebook>

Stefanović, Uroš. *The cmsrb package. Computer Modern for Serbian and Macedonian*. 2020-03-30. Version 4.0. License: gpl url: <https://ctan.org/pkg/cmsrb>

Mirror: <https://mirror.ctan.org/fonts/cmsrb>

— *The cmupint package. Upright integral symbols for Computer Modern*. 2020-04-13. Version 1.1. License: lppl url: <https://ctan.org/pkg/cmupint>

Mirror: <https://mirror.ctan.org/fonts/cmupint>

Stefanović, Uroš. *The srbtiks package. Font STIX2 for Serbian and Macedonian*. 2022-05-26. Version 1.0. License: ofl,lppl1.3. The package is the extension of the package that enables usage of the STIX2 font in LATEX for the Serbian and Macedonian languages (therefore, it is required to have the package installed). url: <https://ctan.org/pkg/srbtiks>

Mirror: <https://mirror.ctan.org/fonts/srbtiks>

Steffani, Hans Friedrich. *The fancyfolien package. Fancyhdr outline for German readers*. 2016-06-24. License: noinfo url: <https://ctan.org/pkg/fancyfolien>

Mirror: <https://mirror.ctan.org/info/german/fancyhdr>

— *The ftcap package. Allows \caption at the beginning of a table-environment*. 2016-06-24. Version 1.4. License: gpl. For several reasons a may be desirable at the top of a environment. This package changes the environment such that and are swapped. The package should also work with a non-standard table environment. url: <https://ctan.org/pkg/ftcap>

Mirror: <https://mirror.ctan.org/macros/latex/contrib/ftcap>

Steffens, Stefan and George Greenwade. *The latex-info package. Unofficial reference manual for LATEX*. 2016-06-24. Version 2.0. License: noinfo

url: <https://ctan.org/pkg/latex-info>

Mirror: <https://mirror.ctan.org/obsolete/info/latex-info>

Steffmann, Dieter and Maurizio Loreti. *The initials package. Adobe Type 1 decorative initial fonts*. 2019-07-06. License: lppl. For each font, at least a and a file is provided, with an file for use with LATEX.

url: <https://ctan.org/pkg/initials>

Mirror: <https://mirror.ctan.org/fonts/initials>

Stein, Leo. *The orcidlink package. Insert hyperlinked ORCiD logo*. 2021-06-11. Version 1.0.4. License: lppl1.3c url: <https://ctan.org/pkg/orcidlink>

Mirror: <https://mirror.ctan.org/macros/latex/contrib/orcidlink>

Steinbach, Andrea and Angelika Schofer. *The mtex package. The pioneering music-in-TeX macros*. 2018-01-06. Version 0.92. License: noinfo. This package, MuTeX (as it was originally known) the humble base by which both and (indirectly) were inspired. url: <https://ctan.org/pkg/mtex>

Mirror: <https://mirror.ctan.org/macros/mtex>

Steiner, Beat. *The ttt package. A Tibetan Transcript Transliterator for LATEX*. 2018-01-06. Version 0.1. License: gpl. The transcriptions work with Sirlin's , but the transcriber manages better support (particularly of ligatures) than other approaches to Tibetan. url: <https://ctan.org/pkg/ttt>

Mirror: <https://mirror.ctan.org/language/tibetan/steiner>

Steiner, Dave. *The usenix package. Style option to do Usenix conference proceedings*. 2016-06-24. License: nosell. This is an option, conforming to rules derived from "Instructions for Usenix Authors and Speakers". Unfortunately the package author considered some of the details unclear, and was unable to clear up the problems for lack of communication with Usenix admin. url: <https://ctan.org/pkg/usenix>

Mirror: <https://mirror.ctan.org/macros/latex209/contrib/misc/usenix.sty>

Stender, Daniel. *The xetex-devanagari package. XeTeX input map for Unicode Devanagari*. 2016-06-24. Version 0.5. License: lppl url: <https://ctan.org/pkg/xetex-devanagari>

Mirror: <https://mirror.ctan.org/macros/xetex/generic/devanagari>

— *The xetex-tibetan package. XeTeX input maps for Unicode Tibetan*. 2016-06-24. Version 0.1. License: lppl url: <https://ctan.org/pkg/xetex-tibetan>

Mirror: <https://mirror.ctan.org/macros/xetex/generic/tibetan>

Stepanyan, R. *The bardiag package. LATEX package for drawing bar diagrams*. 2018-09-15. Version 0.4a. License: lppl. The main purpose of the package is to make the drawing of bar diagrams possible and easy in LATEX. The BarDiag package is inspired by and based on .

url: <https://ctan.org/pkg/bardiag>

Mirror: <https://mirror.ctan.org/graphics/bardiag>

— *The biblio-perl package. System for maintaining and presenting bibliographies*. 2016-06-24. Version 1.0. License: nosell url: <https://ctan.org/pkg/biblio-perl>

Mirror: <https://mirror.ctan.org/support/biblio>

Stephani, Philipp. *The lualatex-math package. Fixes for mathematics-related LuaLATEX issues*. 2022-01-01. Version 1.12. License: lppl1.3c. The package patches a few commands of the LATEX2e kernel and the and packages to be more compatible with the LuaTeX engine. It is only meaningful for LuaLATEX documents containing mathematical formulas, and does not exhibit any new functionality. The fixes are mostly moved from the package to this package since they are not directly related to Unicode mathematics typesetting.

url: <https://ctan.org/pkg/lualatex-math>

Mirror: <https://mirror.ctan.org/macros/luatex/latex/lualatex-math>

Stephani, Philipp. *The luaLaTeX-platform package. Load platform-specific code into LuaTeX*. 2016-06-24. Version 0.1. License: other-free url: <https://ctan.org/pkg/lualatex-platform>

Mirror: <https://mirror.ctan.org/obsolete/systems/luatex/contrib/lualatex-platform>

Stergiou, Andreas. *The chet package. LATEX layout inspired by harvmac*. 2017-08-19. Version 2.2. License: lppl1.3. The package aims to streamline the work of typesetting, and to provide the look and feel of for readers.

url: <https://ctan.org/pkg/chet>

Mirror: <https://mirror.ctan.org/macros/latex/contrib/chet>

Sterling, Jonathan. *The jmsdelim package. A package for compositional delimiter sizing*. 2022-03-12. Version 0.2.0. License: lppl1.3c url: <https://ctan.org/pkg/jmsdelim>

Mirror: <https://mirror.ctan.org/macros/latex/contrib/jmsdelim>

Sternefeld, Wolfgang. *The linguex package. Format linguists' examples*. 2016-06-24. Version 4.3. License: lppl url: <https://ctan.org/pkg/linguex>

Mirror: <https://mirror.ctan.org/macros/latex/contrib/linguex>

— *The pstrees package. Construct linguistics trees using a preprocessor*. 2016-06-24. Version 2. License: lppl. The preprocessor (written in C) prepares tree sources; the macros make use of Emma Pease's package. url: <https://ctan.org/pkg/pstrees>

Mirror: <https://mirror.ctan.org/macros/latex209/contrib/trees/pstrees>

Steuer, Arne W. The cassette209 package. A L<sup>A</sup>TEX 209 document style for cassette inserts. 2016-06-24. LICENSE: noinfo url: <https://ctan.org/pkg/cassette209>

Mirror: <https://mirror.ctan.org/macros/latex209/contrib/cassette>

Stewart, G. W. *The jeep package. Modified LATEX2.09 article and report styles*. 2016-06-24. License: noinfo url: <https://ctan.org/pkg/jeep>

Mirror: <https://mirror.ctan.org/macros/latex209/contrib/jeep>

Stippich, Frank. *The texed package. A TEX shell for OS/2*. 2016-06-24. Version 1.50. License: shareware. A TEX shell for OS/2, FSS-TeXEdit provides an easy interface for LAT<sub>E</sub>X2e, , and .

url: <https://ctan.org/pkg/texed>

Mirror: <https://mirror.ctan.org/systems/os2/texed>

Stoffel, Augusto. *The digestif package. Editor plugin for LATEX, ConTeXt etc.* 2022-12-08. Version 0.5.1. License: gpl3+,lppl1.3,fdl url: <https://ctan.org/pkg/digestif>

Mirror: <https://mirror.ctan.org/support/digestif>

— *The tikz-cd package. Create commutative diagrams with TikZ*. 2021-05-08. Version 1.0. License: lppl1.3. The general-purpose drawing package can be used to typeset commutative diagrams and other kinds of mathematical pictures, generating high-quality results. The purpose of this package is to make the process of creation of such diagrams easier by providing a convenient set of macros and reasonable default settings. This package also includes an arrow tip library that match closely the arrows present in the Computer Modern typeface.

url: <https://ctan.org/pkg/tikz-cd>

Mirror: <https://mirror.ctan.org/graphics/pgf/contrib/tikz-cd>

Stoks, Sander. *The kix package. Typeset KIX codes*. 2016-06-24. License: lppl1 url: <https://ctan.org/pkg/kix>

Mirror: <https://mirror.ctan.org/macros/latex/contrib/kix>

Stone, Anthony. *The bidstobibtex package. Convert BIDS returns to BibTeX*. 2016-06-24. License: noinfo. A Perl script that takes input from a email message (generated by BIDS in its downloading format) to BibTeX. url: <https://ctan.org/pkg/bidstobibtex>

Mirror: <https://mirror.ctan.org/biblio/bibtex/utils/bids/bids.to.bibtex>

Stone, Philip. *The ReadableCV package. A highly readable and good looking CV and letter class*. 2021-03-24. Version 3.0. License: lppl1.3 url: <https://ctan.org/pkg/readablecv>

Mirror: <https://mirror.ctan.org/macros/latex/contrib/readablecv>

- Story, Donald P. *The acroflex package. Create a graphing widget in a PDF file*. 2021-09-11. Version 1.7. License: lppl1 url: <https://ctan.org/pkg/acroflex>
- Mirror: <https://mirror.ctan.org/obsolete/macros/latex/contrib/acroflex>
- *The AcroMemory package. Memory games in LATEX*. 2021-09-11. License: lppl1.2 url: <https://ctan.org/pkg/acromemory> Mirror: [https://mirror.ctan.org/macros/latex/contrib/aeb\\_pro/acromemory](https://mirror.ctan.org/macros/latex/contrib/aeb_pro/acromemory)
- *The AcroSort package. Sort sliced image into order*. 2021-09-11. Version 1.6.1. License: lppl url: <https://ctan.org/pkg/acrosort>

Mirror: [https://mirror.ctan.org/macros/latex/contrib/aeb\\_pro/acrosort](https://mirror.ctan.org/macros/latex/contrib/aeb_pro/acrosort)

Story, Donald P. *The acrotex package. The AcroTeX education bundle*. 2022-12-13. License: lppl

url: <https://ctan.org/pkg/acrotex>

Mirror: <https://mirror.ctan.org/macros/latex/contrib/acrotex>

— *The acrotex-js package. JavaScript files used by acrotex and other packages*. 2021-11-07. License: lppl. In the distribution of this package are two critical JavaScript files ( and ) used by the packages , , , and . Previously these JS files where distributed with the individual packages, now they are distributed by this package and must be installed according to the instructions in the folder. url: <https://ctan.org/pkg/acrotex-js>

Mirror: <https://mirror.ctan.org/macros/latex/contrib/acrotex-js>

- *The acrotex-web package. Establish a page layout for an on-screen (PDF) document*. 2021-05-12. Version 6.1.7. License: lppl1 url: <https://ctan.org/pkg/acrotex-web> Mirror: <https://mirror.ctan.org/macros/latex/contrib/acrotex>
- *The AeB Pro package. Items from the AeB Pro Family of Software*. 2021-09-11. License: lppl1.2 url: <https://ctan.org/pkg/aeb-pro> Mirror: [https://mirror.ctan.org/macros/latex/contrib/aeb\\_pro/aeb\\_pro](https://mirror.ctan.org/macros/latex/contrib/aeb_pro/aeb_pro)
- *The AeB slicing package. An image slicer*. 2021-09-11. Version 1.0. License: lppl url: <https://ctan.org/pkg/aebslicing> Mirror: [https://mirror.ctan.org/macros/latex/contrib/aeb\\_pro/aebslicing](https://mirror.ctan.org/macros/latex/contrib/aeb_pro/aebslicing)
- *The aeb-minitoc package. Create mini-tocs*. 2021-09-11. License: lppl1.2 url: <https://ctan.org/pkg/aeb-minitoc> Mirror: <https://mirror.ctan.org/macros/latex/contrib/aeb-minitoc>
- *The aeb-mlink package. Multi-line links with hyperref*. 2021-09-11. License: lppl1.2 url: <https://ctan.org/pkg/aeb-mlink> Mirror: [https://mirror.ctan.org/macros/latex/contrib/aeb\\_mlink](https://mirror.ctan.org/macros/latex/contrib/aeb_mlink)
- *The aeb-mobile package. Format PDF files for use on a smartphone*. 2021-09-11. Version 1.4. License: lppl url: <https://ctan.org/pkg/aeb-mobile> Mirror: [https://mirror.ctan.org/macros/latex/contrib/aeb\\_mobile](https://mirror.ctan.org/macros/latex/contrib/aeb_mobile)
- *The aeb-tilebg package. AeB Tiling Backgrounds*. 2021-09-11. Version 1.2. License: lppl url: <https://ctan.org/pkg/aeb-tilebg> Mirror: [https://mirror.ctan.org/macros/latex/contrib/aeb\\_tilebg](https://mirror.ctan.org/macros/latex/contrib/aeb_tilebg)
- *The aeb\_dad package. A drag-and-drop matching game with PDF files*. 2016-12-14. Version 1.2b. License: lppl. The package is used to create a DAD (Drag and Drop) Matching Game that uses stamps and push buttons. DAD Matching works in any version of Acrobat, and in Adobe Reader XI; it can use the stamps created by the . url: [https://ctan.org/pkg/aeb\\_dad](https://ctan.org/pkg/aeb_dad)

Mirror: <https://mirror.ctan.org/macros/latex/contrib/mkstmpdad>

— *The aebenvelope package. The AeB Pro eEnvelope System*. 2021-09-11. Version 1.0. License: lppl. The package uses the concept of an 'eEnvelope' to direct the user's attention to attached files. The system may use any one of four provided eEnvelope templates, or can use a custom designed template. The package is required to attach documents to the eEnvelope. AeB Pro, and hence also

eEnvelope, requires Acrobat Pro, version 7.0 or later, and requires the document author to create PDF using distiller. url: <https://ctan.org/pkg/aebenvelope>

Mirror: [https://mirror.ctan.org/macros/latex/contrib/aeb\\_pro/aebenvelope](https://mirror.ctan.org/macros/latex/contrib/aeb_pro/aebenvelope)

- *The aebXMP package. Add advanced metadata to PDF files*. 2021-09-11. License: lppl1.2,lppl1.2 url: <https://ctan.org/pkg/aebxmp>
- Mirror: [https://mirror.ctan.org/macros/latex/contrib/aeb\\_pro/aebxmp](https://mirror.ctan.org/macros/latex/contrib/aeb_pro/aebxmp) — *The annot-pro package. Create text, stamp and file attachment annotations*. 2021-09-11. License: lppl url: <https://ctan.org/pkg/annot-pro>
- Mirror: [https://mirror.ctan.org/macros/latex/contrib/annot\\_pro](https://mirror.ctan.org/macros/latex/contrib/annot_pro) — *The artthreads package. Support for article threads*. 2021-09-11. Version 1.3.1. License: lppl1
- url: <https://ctan.org/pkg/artthreads> Mirror: <https://mirror.ctan.org/macros/latex/contrib/artthreads>
- *The bargraph-js package. Create bar graphs using form fields and JavaScript*. 2021-09-11. Version 0.8. License: lppl1.2 url: <https://ctan.org/pkg/bargraph-js>
	- Mirror: <https://mirror.ctan.org/macros/latex/contrib/bargraph-js>
- *The cntdwn package. Support for countdowns, and for clocks in any timezone*. 2021-09-11. Version 0.6. License: lppl1 url: <https://ctan.org/pkg/cntdwn>
	- Mirror: <https://mirror.ctan.org/macros/latex/contrib/cntdwn>
- Story, Donald P. *The conv-xkv package. Create new key-value syntax*. 2017-03-20. License: lppl1.2 url: <https://ctan.org/pkg/conv-xkv> Mirror: <https://mirror.ctan.org/macros/latex/contrib/conv-xkv>
- *The datepicker-pro package. Create a popup datepicker using SWF*. 2021-09-11. Version 1.4. License: lppl1.2 url: <https://ctan.org/pkg/datepicker-pro>
- Mirror: <https://mirror.ctan.org/obsolete/macros/latex/contrib/datepicker-pro>
- *The digicap-pro package. Creates captions to digital photos*. 2021-09-11. License: lppl1.2 url: <https://ctan.org/pkg/digicap-pro> Mirror: <https://mirror.ctan.org/macros/latex/contrib/digicap-pro>
- *The docassembly package. Use the Acrobat JavaScript API*. 2021-09-11. License: lppl1.2 url: <https://ctan.org/pkg/docassembly> Mirror: <https://mirror.ctan.org/macros/latex/contrib/docassembly>
- *The dps package. Create a "matching" game with a hidden message*. 2021-09-11. License: lppl url: <https://ctan.org/pkg/dps> Mirror: <https://mirror.ctan.org/macros/latex/contrib/dps>
- *The ecards package. Electronic flash cards*. 2021-09-11. License: lppl1.2 url: <https://ctan.org/pkg/ecards> Mirror: <https://mirror.ctan.org/macros/latex/contrib/ecards>
- *The eforms package. eForm support for the AcroTeX bundle*. 2021-05-12. Version 2.4.3. License: lppl1 url: <https://ctan.org/pkg/eforms> Mirror: <https://mirror.ctan.org/macros/latex/contrib/acrotex>
- *The endnotes-hy package. Patches the endnotes package to create hypertext links to the correct anchors*. 2020-04-16. License: lppl1.2. The package supports the creation of hypertext links in support of the package. The package modifies the syntax of the command: When the -option is used, no endnote mark is created, but the endnote itself is written. The command appears at the end of the and its arguments, rather than within the argument of the argument. url: <https://ctan.org/pkg/endnotes-hy>

Mirror: <https://mirror.ctan.org/macros/latex/contrib/endnotes-hy>

— *The eq-fetchbbl package. Match Biblical passages with verse references in a quiz*. 2021-09-11. Version 1.0. License: lppl url: <https://ctan.org/pkg/eq-fetchbbl>

Mirror: <https://mirror.ctan.org/macros/latex/contrib/eq-fetchbbl>

- *The eq-pin2corr package. Add PIN security to the "Correct" button of a quiz created by exerquiz*. 2021-06-05. License: lppl1.2 url: <https://ctan.org/pkg/eq-pin2corr>
	- Mirror: <https://mirror.ctan.org/macros/latex/contrib/eq-pin2corr>
- *The eq-save package. Save exerquiz quizzes and resume*. 2021-09-11. License: lppl1.2. The package has a scheme for saving data from documents so the student can return later to continue with quiz results restored. url: <https://ctan.org/pkg/eq-save>

Mirror: <https://mirror.ctan.org/macros/latex/contrib/eq-save>

- *The eq2db package. Convert a quiz to one submitted to a server-side script*. 2021-09-11. Version 2.0. License: lppl url: <https://ctan.org/pkg/eq2db>
- Mirror: <https://mirror.ctan.org/macros/latex/contrib/eq2db>
- *The eqexam package. A stand-alone exam package*. 2021-09-11. License: lppl1.2. eqExam is a LATEX package for writing exams, tests, quizzes, homework assignments, etc. It is a stand alone package, yet is tightly integrated with the . url: <https://ctan.org/pkg/eqexam>

Mirror: <https://mirror.ctan.org/macros/latex/contrib/eqexam>

- *The exerquiz package. Environments for defining exercises and quizzes*. 2021-10-13. Version 8.8.5. License: lppl1 url: <https://ctan.org/pkg/exerquiz> Mirror: <https://mirror.ctan.org/macros/latex/contrib/acrotex>
- *The fc-arith package. Create an arithmetic flash card*. 2021-09-11. License: lppl1.2 url: <https://ctan.org/pkg/fc-arith> Mirror: [https://mirror.ctan.org/macros/latex/contrib/fc\\_arith](https://mirror.ctan.org/macros/latex/contrib/fc_arith)
- *The fetchbibpes package. Creates a DB of Bible verses from e-Sword, then fetches them on command*. 2021-09-11. License: lppl1.2 url: <https://ctan.org/pkg/fetchbibpes>
- Mirror: <https://mirror.ctan.org/macros/latex/contrib/fetchbibpes> — *The FitR package. Set a rectangular destination and jump to it*. 2021-09-11. Version 1.3.2. License: lppl url: <https://ctan.org/pkg/fitr>

Mirror: <https://mirror.ctan.org/macros/latex/contrib/fitr>

Story, Donald P. *The fldigigal package. Create a Flash slide show of digital photos*. 2021-09-11. Version 0.6. License: lppl1 url: <https://ctan.org/pkg/fldigigal>

Mirror: <https://mirror.ctan.org/obsolete/macros/latex/contrib/fldigigal>

- *The forms16be package. Initialize form properties using big-endian encoding*. 2019-06-03. Version 1.3. License: lppl1.2 url: <https://ctan.org/pkg/forms16be> Mirror: <https://mirror.ctan.org/macros/latex/contrib/forms16be>
- *The graphicxbox package. Insert a graphical image as a background*. 2016-06-24. Version 1.0. License: lppl. The package defines two new commands and , which are companions to and of the . The command inserts a graphical image as a background rather
- than a background color, while does the same thing, but also draws a colored frame around the box. url: <https://ctan.org/pkg/graphicxbox>

Mirror: <https://mirror.ctan.org/macros/latex/contrib/graphicxbox>

- *The GraphicxSP package. An extension of the graphicx package*. 2021-09-11. License: lppl1.2 url: <https://ctan.org/pkg/graphicxsp> Mirror: <https://mirror.ctan.org/macros/latex/contrib/graphicxsp>
- *The grayhints package. Produce 'gray hints' to a variable text field*. 2018-11-03. License: lppl1.2 url: <https://ctan.org/pkg/grayhints> Mirror: <https://mirror.ctan.org/macros/latex/contrib/grayhints>
- *The icon-appr package. Creates icon appearances for form buttons*. 2021-09-11. License: lppl1.2 url: <https://ctan.org/pkg/icon-appr> Mirror: <https://mirror.ctan.org/macros/latex/contrib/icon-appr>
- *The insdljs package. Insert document-level JavaScript in LATEX documents*. 2021-06-19. Version 2.5.5. License: lppl1 url: <https://ctan.org/pkg/insdljs>
- Mirror: <https://mirror.ctan.org/macros/latex/contrib/acrotex>
- *The jj-game package. A LATEX class to construct Jeopardy-like games*. 2021-09-11. Version 3.1. License: lppl url: <https://ctan.org/pkg/jj-game>
- Mirror: [https://mirror.ctan.org/macros/latex/contrib/jj\\_game](https://mirror.ctan.org/macros/latex/contrib/jj_game)
- *The lmacs package. A simple package for including support files*. 2021-09-11. Version 1.1. License: noinfo url: <https://ctan.org/pkg/lmacs>
- Mirror: <https://mirror.ctan.org/macros/latex/contrib/lmacs>
- *The ltx4yt package. Play YouTube videos in the default browser*. 2021-09-11. License: lppl url: <https://ctan.org/pkg/ltx4yt> Mirror: <https://mirror.ctan.org/macros/latex/contrib/ltx4yt>
- *The mi-solns package. Extract solutions from exercises and quizzes*. 2019-01-12. Version 0.6. License: lppl1.2 url: <https://ctan.org/pkg/mi-solns> Mirror: <https://mirror.ctan.org/macros/latex/contrib/mi-solns>
- *The mkstmp package. Provides a simple workflow for creating custom stamps*. 2018-06-12. Version 1.1. License: lppl url: [https://ctan.org/pkg/mkstmp\\_pro](https://ctan.org/pkg/mkstmp_pro)
- Mirror: <https://mirror.ctan.org/macros/latex/contrib/mkstmpdad>
- *The opacity-pro package. Set transparency and blend mode*. 2021-09-11. License: lppl1.2 url: <https://ctan.org/pkg/opacity-pro>
- Mirror: <https://mirror.ctan.org/macros/latex/contrib/opacity-pro>
- *The pmdb package. Create a DB (PDF) document for selecting content for inclusion in another documents*. 2021-09-11. License: lppl1.2 url: <https://ctan.org/pkg/pmdb>
- Mirror: <https://mirror.ctan.org/macros/latex/contrib/pmdb>
- *The popupmenu package. Create popup menus in PDF files*. 2021-09-11. Version 1.2. License: lppl url: <https://ctan.org/pkg/popupmenu> Mirror: <https://mirror.ctan.org/macros/latex/contrib/popupmenu>
- *The qrcstamps package. Create QR codes using stamps*. 2021-09-11. Version 1.0. License: lppl1.2 url: <https://ctan.org/pkg/qrcstamps> Mirror: <https://mirror.ctan.org/macros/latex/contrib/qrcstamps>
- *The ran\_toks package. Randomise token strings*. 2021-06-06. License: lppl1 url: [https://ctan.org/pkg/ran\\_toks](https://ctan.org/pkg/ran_toks)
	- Mirror: [https://mirror.ctan.org/macros/latex/contrib/ran\\_toks](https://mirror.ctan.org/macros/latex/contrib/ran_toks)
- Story, Donald P. *The rangen package. Generate random integers, rational and decimal numbers*. 2021-09-11. Version 1.4. License: lppl1.2. The package generates random integers, rational numbers, and decimal numbers. The package uses the package to generate random integers, and then builds rational numbers and decimal numbers from the generated integers. url: <https://ctan.org/pkg/rangen>

Mirror: <https://mirror.ctan.org/macros/latex/contrib/rangen>

— *The renditions package. Multiple versions from the same content*. 2021-09-11. Version 0.1. License: lppl. The package sets up 'comment' environments, called ; each rendition is thought of as a version of the basic content of the document that includes it. url: <https://ctan.org/pkg/renditions>

Mirror: <https://mirror.ctan.org/macros/latex/contrib/renditions>

— *The richtext package. Create rich text strings*. 2021-09-11. License: lppl1.2. The richtext package is used to create rich text strings that can, in turn, be inserted into the RV (and V) keys of text field. Currently, only the eforms package supports the RV key. url: <https://ctan.org/pkg/richtext>

Mirror: <https://mirror.ctan.org/macros/latex/contrib/richtext>

— *The rmannot package. Create rich media annotations in a PDF file*. 2021-09-11. License: lppl url: <https://ctan.org/pkg/rmannot> Mirror: <https://mirror.ctan.org/macros/latex/contrib/rmannot>

— *The Robot Man package. A fun demo of AcroTeX eDucation Bundle facilities*. 2017-04-18. License: lppl. Robot man is distributed as part of the bundle (just for fun); the source is attached to the PDF file. url: <https://ctan.org/pkg/robot-man>

Mirror: [https://mirror.ctan.org/macros/latex/contrib/aeb\\_pro/robot\\_man](https://mirror.ctan.org/macros/latex/contrib/aeb_pro/robot_man)

- *The thorshammer package. Assessment based on AcroTeX quizzes*. 2021-09-11. License: lppl1.2 url: <https://ctan.org/pkg/thorshammer> Mirror: <https://mirror.ctan.org/macros/latex/contrib/thorshammer>
- *The tile-graphic package. Create tiles of a graphical file*. 2020-05-31. License: lppl1.2. This package breaks a given graphical file into rows and columns of subgraphics, which are called tiles. The tiles can be written separately to individual PDF files, or packaged into a single PDF file.

url: <https://ctan.org/pkg/tile-graphic>

Mirror: <https://mirror.ctan.org/macros/latex/contrib/tile-graphic>

- *The xbmks package. Create a cross-document bookmark tree*. 2020-01-18. License: lppl1.2 url: <https://ctan.org/pkg/xbmks>
- Mirror: <https://mirror.ctan.org/macros/latex/contrib/xbmks>
- *The yt4pdf package. Play YouTube videos in a PDF*. 2020-07-30. License: lppl1 url: <https://ctan.org/pkg/yt4pdf>

Mirror: <https://mirror.ctan.org/obsolete/macros/latex/contrib/yt4pdf>

Straathof, Bas. *The har2nat package. Replace the harvard package with natbib*. 2019-09-28. Version 1.0. License: lppl url: <https://ctan.org/pkg/har2nat>

Mirror: <https://mirror.ctan.org/macros/latex/contrib/har2nat>

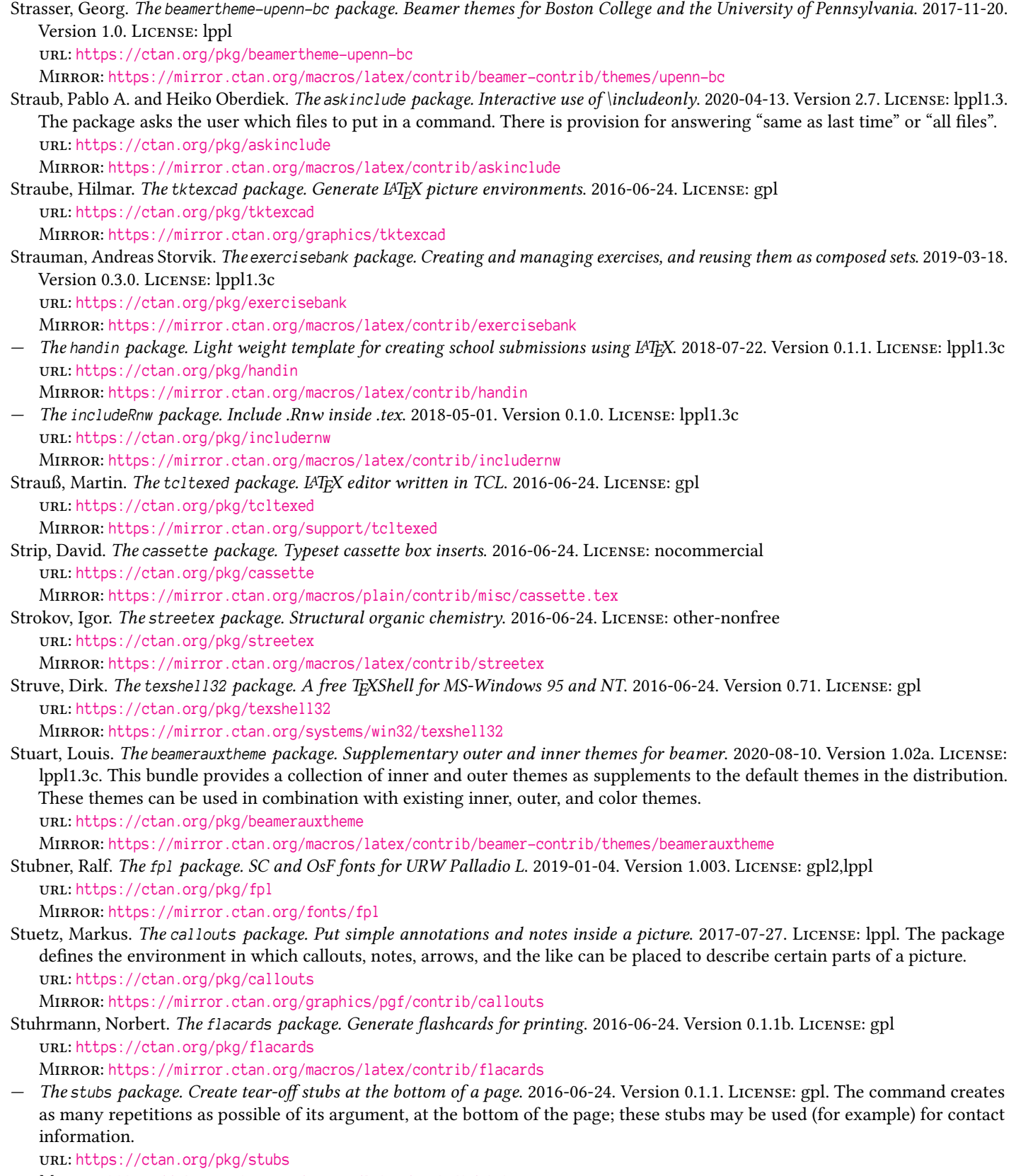

Mirror: <https://mirror.ctan.org/macros/latex/contrib/stubs>

Stupp, Gideon. *The ntabbing package. Simple tabbing extension for automatic line numbering*. 2016-06-24. License: noinfo. An extension of the tabbing environment that supports automatic line numbering. The lines can be referenced using the standard and mechanism.

url: <https://ctan.org/pkg/ntabbing> Mirror: <https://mirror.ctan.org/macros/latex/contrib/ntabbing> Sturm, Thomas F. *The csvsimple package. Simple CSV file processing*. 2022-09-20. Version 2.3.2. License: lppl1.3 url: <https://ctan.org/pkg/csvsimple> Mirror: <https://mirror.ctan.org/macros/latex/contrib/csvsimple> — *The genealogytree package. Pedigree and genealogical tree diagrams*. 2022-03-17. Version 2.2.0. License: lppl1.3 url: <https://ctan.org/pkg/genealogytree> Mirror: <https://mirror.ctan.org/macros/latex/contrib/genealogytree> — *The incgraph package. Sophisticated graphics inclusion in a PDF document*. 2021-10-20. Version 1.2.0. License: lppl1.3 url: <https://ctan.org/pkg/incgraph> Mirror: <https://mirror.ctan.org/macros/latex/contrib/incgraph> — *The mercatormap package. Spherical Mercator coordinate systems and Web Mercator tile integration*. 2020-08-06. Version 1.02. License: lppl1.3 url: <https://ctan.org/pkg/mercatormap> Mirror: <https://mirror.ctan.org/macros/latex/contrib/mercatormap> — *The sanitize-umlaut package. Sanitize umlauts for MakeIndex and pdfLaTeX*. 2022-06-30. Version 1.2.1. License: lppl1.3 url: <https://ctan.org/pkg/sanitize-umlaut> Mirror: <https://mirror.ctan.org/macros/latex/contrib/sanitize-umlaut> — *The tcolorbox package. Coloured boxes, for LATEX examples and theorems, etc*. 2023-02-12. Version 6.0.1. License: lppl1.3 url: <https://ctan.org/pkg/tcolorbox> Mirror: <https://mirror.ctan.org/macros/latex/contrib/tcolorbox> Sturm, Thomas F. *The tikzfill package. TikZ libraries for filling with images and patterns*. 2022-07-26. Version 1.0.0. License: lppl1.3. This is a collection of libraries which add further options to fill paths with images and patterns. The libraries comprise fillings with images from files and from pictures. Also, patterns of hexagons and of rhombi are provided. url: <https://ctan.org/pkg/tikzfill> Mirror: <https://mirror.ctan.org/graphics/pgf/contrib/tikzfill> Suárez, Fausto Mauricio Lagos. *The maker package. Include Arduino or Processing code in LATEX documents*. 2017-07-19. Version 1.0. License: lppl1.3c url: <https://ctan.org/pkg/maker> Mirror: <https://mirror.ctan.org/macros/latex/contrib/maker> Suchard, Jan Eike. *The uol-physics-report package. A L<sup>A</sup>T<sub>F</sub>X document class for writing lab reports. 2023-02-08. Version 1.1. LICENSE:* lppl1.3c url: <https://ctan.org/pkg/uol-physics-report> Mirror: <https://mirror.ctan.org/macros/latex/contrib/uol-physics-report> Suckale, Jakob. *The fbs package. BibTeX style for Frontiers in Bioscience*. 2016-06-24. License: lppl. A BibTeX style file made with to fit Frontiers in Bioscience requirements: url: <https://ctan.org/pkg/fbs> Mirror: <https://mirror.ctan.org/biblio/bibtex/contrib/misc/fbs.bst> Sullivan, Wayne. The sbtex package. A compact T<sub>F</sub>X distribution for MS-DOS. 2016-06-24. License: noinfo. The distribution includes a small editor (), but no auxiliary files. url: <https://ctan.org/pkg/sbtex> Mirror: <https://mirror.ctan.org/systems/msdos/sbtex> Sullivan, Wayne and Volker Kunert. *The dmfonts package. Virtual fonts to provide T1 encoding*. 2016-06-24. License: other-free url: <https://ctan.org/pkg/dmfonts> Mirror: <https://mirror.ctan.org/obsolete/fonts/dmfonts> Sun, Xiao. The hitreport package. Harbin Institute of Technology Report L<sup>A</sup>TEX Template. 2021-03-18. Version 1.0.0. LICENSE: lppl1.3c url: <https://ctan.org/pkg/hitreport> Mirror: <https://mirror.ctan.org/macros/latex/contrib/hitreport> Sun, Zhonghao. *The tlmgr-intro-zh-cn package. A short tutorial on using tlmgr in Chinese*. 2021-05-06. License: gpl3+ url: <https://ctan.org/pkg/tlmgr-intro-zh-cn> Mirror: <https://mirror.ctan.org/info/tlmgr-intro-zh-cn> Surber, Wesley. The turabian package. Create Turabian-formatted material using L<sup>A</sup>TEX. 2016-06-24. Version 0.1.0. LICENSE: lppl url: <https://ctan.org/pkg/turabian> Mirror: <https://mirror.ctan.org/macros/latex/contrib/turabian> Svensson, Anders. *The kuvio package. Drawing macros and fonts for diagrams*. 2017-05-30. License: other-nonfree. Commutative diagrams using PostScript specials (uses definitions for , but the macros are designed for flexibility in this respect).

url: <https://ctan.org/pkg/kuvio> Mirror: <https://mirror.ctan.org/macros/generic/diagrams/kuvio> Swamidass, S Joshua. *The numname package. Convert a number to its English expression*. 2016-06-24. License: lppl url: <https://ctan.org/pkg/numname> Mirror: <https://mirror.ctan.org/macros/latex/contrib/numname> Swift, Matt. *The abbrevs package. Text abbreviations in LATEX*. 2016-06-24. Version 1.4. License: lppl url: <https://ctan.org/pkg/abbrevs> Mirror: <https://mirror.ctan.org/macros/latex/contrib/frankenstein> — *The achicago package. Chicago Manual citations in LATEX*. 2016-06-24. Version 1.2. License: gpl url: <https://ctan.org/pkg/achicago> Mirror: <https://mirror.ctan.org/macros/latex/contrib/frankenstein> — *The achicago-bst package. Chicago Manual BibTeX style*. 2016-06-24. Version 1. License: lppl url: <https://ctan.org/pkg/achicago-bst> Mirror: <https://mirror.ctan.org/macros/latex/contrib/frankenstein> — *The alatex package. Abstract LATEX*. 2019-06-21. Version 1.0. License: gpl url: <https://ctan.org/pkg/alatex> Mirror: <https://mirror.ctan.org/macros/alatex/alatex-1.0> — *The attrib package. Attribution of block quotations in LATEX*. 2016-06-24. Version 1.3. License: gpl url: <https://ctan.org/pkg/attrib> Mirror: <https://mirror.ctan.org/macros/latex/contrib/frankenstein> Swift, Matt. *The bits package. Sub-document environments in L<sup>A</sup>T<sub>E</sub>X*. 2016-06-24. Version 1.2. LICENSE: gpl url: <https://ctan.org/pkg/bits> Mirror: <https://mirror.ctan.org/macros/latex/contrib/frankenstein/unsupported> — *The blkcntrl package. Block-element hooks in LATEX*. 2016-06-24. Version 1.2. License: gpl url: <https://ctan.org/pkg/blkcntrl> Mirror: <https://mirror.ctan.org/macros/latex/contrib/frankenstein> — *The compsci package. Document (LaTeX) programming with LATEX*. 2016-06-24. Version 1.2. License: gpl url: <https://ctan.org/pkg/compsci> Mirror: <https://mirror.ctan.org/macros/latex/contrib/frankenstein> — *The dialogue package. Quote short scripted dialogue in LATEX*. 2016-06-24. Version 1.1. License: gpl url: <https://ctan.org/pkg/dialogue> Mirror: <https://mirror.ctan.org/macros/latex/contrib/frankenstein> — *The drama package. Production-style stage script in LATEX*. 2016-06-24. Version 0.2. License: gpl url: <https://ctan.org/pkg/drama> Mirror: <https://mirror.ctan.org/macros/latex/contrib/frankenstein/unsupported>

- *The frankenbundle package. Develop and distribute LATEX packages and classes and BibTeX styles*. 2016-06-24. Version 1.10. License: pd
	- url: <https://ctan.org/pkg/frankenbundle>

Mirror: <https://mirror.ctan.org/support/frankenbundle>

— *The frankenstein package. A collection of LATEX packages*. 2016-06-24. License: collection. Frankenstein is a bundle of LATEX packages serving various purposes and a BibTeX bibliography style. Descriptions are given under the individual packages: , , , , , , , , , , , .

url: <https://ctan.org/pkg/frankenstein>

Mirror: <https://mirror.ctan.org/macros/latex/contrib/frankenstein>

- *The frankenstein-unsupported package. Unsupported packages from the Frankenstein bundle*. 2020-03-09. License: collection. These packages were part of the original release of the bundle (under the name "monster"). The collection comprises: url: <https://ctan.org/pkg/frankenstein-unsupported> Mirror: <https://mirror.ctan.org/macros/latex/contrib/frankenstein/unsupported>
- *The includex package. Extended \include*. 2016-06-24. Version 0.6. License: gpl url: <https://ctan.org/pkg/includex> Mirror: <https://mirror.ctan.org/macros/latex/contrib/frankenstein/unsupported>
- *The lips package. Text ellipses in LATEX*. 2016-06-24. Version 2.1. License: gpl url: <https://ctan.org/pkg/lips> Mirror: <https://mirror.ctan.org/macros/latex/contrib/frankenstein>
- *The monster package. Obsolete name for Frankenstein*. 2016-06-24. License: gpl. This is an (obsolete) 8+3-compliant name for the bundle.

url: <https://ctan.org/pkg/monster>

- *The moredefs package. LATEX defining, expansion, and debugging commands*. 2016-06-24. Version 1.8. License: gpl url: <https://ctan.org/pkg/moredefs> Mirror: <https://mirror.ctan.org/macros/latex/contrib/frankenstein> — *The newclude package. Reimplemented \include system for LATEX*. 2016-06-24. Version 2. License: gpl
- url: <https://ctan.org/pkg/newclude> Mirror: <https://mirror.ctan.org/macros/latex/contrib/frankenstein>
- *The slemph package. Slanted emphasis in LATEX*. 2016-06-24. Version 1.2. License: gpl url: <https://ctan.org/pkg/slemph> Mirror: <https://mirror.ctan.org/macros/latex/contrib/frankenstein>
- *The swiftex package. Edit doc.sty and normal LATEX files with GNU Emacs*. 2016-06-24. Version 1.35. License: gpl. DocTeX mode is for editing buffers containing self-documenting LATEX code that uses the package, including the document class. DocTeX mode was designed to be significantly more useful than the alternatives provided by standard Emacs and (AUC TFX has since caught up in this regard). SwifTeX mode is for editing buffers containing normal LATEX files and provides an alternative to the LATEX modes in the standard Emacs distribution and in .

url: <https://ctan.org/pkg/swiftex>

Mirror: <https://mirror.ctan.org/support/emacs-modes/swiftex>

Swift, Matt. The titles package. Titles of books, articles, etc. in L<sup>A</sup>T<sub>E</sub>X. 2016-06-24. Version 1.2. LICENSE: gpl. A L<sup>A</sup>TEX package defining macros that typeset the titles of books, journals, etc. and handle following spacing and punctuation intelligently, based on context. Useful for bibliographic databases and any document. Also includes other markup like , , , etc. url: <https://ctan.org/pkg/titles>

Mirror: <https://mirror.ctan.org/macros/latex/contrib/frankenstein>

Swift, Matt and Donald Arseneau. *The relsize package. Set the font size relative to the current font size*. 2016-06-24. Version 4.1. License: pd. The basic command of the package is , whose argument is a number of s to change size; from this are defined commands , , , etc.

url: <https://ctan.org/pkg/relsize>

Mirror: <https://mirror.ctan.org/macros/latex/contrib/relsize>

Sydoriak, Steve. *The laletter package. Los Alamos letter style*. 2016-06-24. License: other-nonfree url: <https://ctan.org/pkg/laletter>

Mirror: <https://mirror.ctan.org/macros/latex209/contrib/laletter>

— *The lamemo package. Memo style as used at Los Alamos*. 2021-08-26. License: other-free url: <https://ctan.org/pkg/lamemo>

Mirror: <https://mirror.ctan.org/macros/latex209/contrib/lamemo>

Syrjänen, Tommi. *The Aboensis package. A late medieval OpenType cursive font*. 2022-04-06. License: ofl,lppl1.3c,cc-by-4,pd url: <https://ctan.org/pkg/aboensis>

Mirror: <https://mirror.ctan.org/fonts/aboensis>

- *The foliono package. Use folio numbers to replace page numbers*. 2021-04-15. Version 1.000. License: lppl1.3c url: <https://ctan.org/pkg/foliono> Mirror: <https://mirror.ctan.org/macros/latex/contrib/foliono>
- *The missaali package. A late medieval OpenType textura font*. 2021-12-10. Version 2.0. License: ofl,lppl1.3 url: <https://ctan.org/pkg/missaali>

Mirror: <https://mirror.ctan.org/fonts/missaali>

Syropoulos, Apostolos. *The asana-math package. A font to typeset maths in Xe(La)TeX and Lua(La)TeX*. 2021-06-19. Version 000.958. LICENSE: ofl

url: <https://ctan.org/pkg/asana-math>

Mirror: <https://mirror.ctan.org/fonts/Asana-Math>

- *The bib-greek package. A BibTeX style for Greek documents*. 2016-06-24. License: other-free url: <https://ctan.org/pkg/bib-greek> Mirror: <https://mirror.ctan.org/language/greek/BibTeX>
- *The epiolmec package. Typesetting the Epi-Olmec Language*. 2016-06-24. License: lppl url: <https://ctan.org/pkg/epiolmec> Mirror: <https://mirror.ctan.org/language/epiolmec>
- *The frederika2016 package. An OpenType Greek calligraphy font*. 2016-09-28. Version 1.000 2016 initial release. License: ofl url: <https://ctan.org/pkg/frederika2016> Mirror: <https://mirror.ctan.org/fonts/frederika2016>

— *The greek-makeindex package. Makeindex working with Greek*. 2016-06-24. Version 2.0. License: other-free. is resolutely stuck with Latin-based alphabets, so will not deal with Greek indexes, unaided. This package provides a Perl script that will transmute the index of a Greek document in such a way that makeindex will sort the entries according to the rules of the Greek alphabet. url: <https://ctan.org/pkg/greek-makeindex>

Mirror: <https://mirror.ctan.org/language/greek/mkgrkindex>

— *The grnumalt package. Ancient Greek (Athenian) numbers*. 2019-06-21. Version 1.1. License: other-nonfree. The package implements a numbering system that was used in ancient Athens, producing the 'Athenian' numeral for any positive number. The package's command can (in principle) be used to provide alternative typeset display of the value of counters. url: <https://ctan.org/pkg/grnumalt>

Mirror: <https://mirror.ctan.org/macros/latex/contrib/grnumalt>

— *The grtimes package. Typeset Greek text with Times New Roman Greek*. 2019-06-21. Version 1.0. License: other-nonfree url: <https://ctan.org/pkg/grtimes>

Mirror: <https://mirror.ctan.org/fonts/greek/grtimes>

— *The grverb package. Typesetting Greek verbatim*. 2019-06-21. Version 1.0. License: other-nonfree. The package provides verbatim typesetting, in the context of the Greek option in . The package uses the public domain font, and the font itself (in Type 1 format), metrics and a font map entry for its use are provided.

url: <https://ctan.org/pkg/grverb>

Mirror: <https://mirror.ctan.org/language/greek/grverb>

Syropoulos, Apostolos. *The hellas package. Typeset bibliographies which include Greek*. 2016-06-24. License: other-free. Hellas is a BibTeX style, based on the standard plain style, for typesetting databases that containing both Greek and non-Greek bibliographic records. For most bibliographic record types there is an equivalent record type whose name begins with the prefix . These records may have fields and in addition to the fields one might expect in a standard BibTeX record. url: <https://ctan.org/pkg/hellas>

Mirror: <https://mirror.ctan.org/language/greek/BibTeX>

- *The linearA package. Linear A script fonts*. 2022-04-29. License: lppl url: <https://ctan.org/pkg/lineara> Mirror: <https://mirror.ctan.org/fonts/archaic/linearA>
- *The mf2pt3 package. Create Adobe Type 3 fonts*. 2016-06-24. License: noinfo url: <https://ctan.org/pkg/mf2pt3> Mirror: <https://mirror.ctan.org/fonts/utilities/mf2pt3>
- *The multibbl package. Multiple bibliographies*. 2016-06-24. Version 1.1. License: lppl url: <https://ctan.org/pkg/multibbl> Mirror: <https://mirror.ctan.org/macros/latex/contrib/multibbl>
- *The ocherokee package. LATEX Support for the Cherokee language*. 2016-06-24. License: lppl url: <https://ctan.org/pkg/ocherokee> Mirror: <https://mirror.ctan.org/language/cherokee/ocherokee>
- *The oinuit package. LATEX Support for the Inuktitut Language*. 2016-06-24. License: lppl url: <https://ctan.org/pkg/oinuit> Mirror: <https://mirror.ctan.org/language/inuktitut/oinuit>
- *The phaistos package. Disk of Phaistos font*. 2022-12-14. Version 1.0. License: lppl url: <https://ctan.org/pkg/phaistos> Mirror: <https://mirror.ctan.org/fonts/archaic/phaistos>
- *The staves package. Typeset Icelandic staves and runic letters*. 2016-06-24. License: lppl url: <https://ctan.org/pkg/staves> Mirror: <https://mirror.ctan.org/language/staves>
- *The svrsymbols package. A font with symbols for use in physics texts*. 2019-02-12. Version 2.0b. License: lppl1.3c url: <https://ctan.org/pkg/svrsymbols> Mirror: <https://mirror.ctan.org/fonts/svrsymbols>
- *The umtypewriter package. Fonts to typeset with the xgreek package*. 2022-09-18. Version 1.1. License: ofl url: <https://ctan.org/pkg/umtypewriter> Mirror: <https://mirror.ctan.org/fonts/umtypewriter>
- *The xechangebar package. An extension of package changebar that can be used with XƎLATEX*. 2019-11-14. Version 1.0. License: lppl1.3. The package extends package so it can be used with XạBTEX. It introduces the new option for use with XạBTEX. Everything else remains the same and users should consult the original documentation for usage information. url: <https://ctan.org/pkg/xechangebar>

Mirror: <https://mirror.ctan.org/macros/xetex/latex/xechangebar>

- *The xecyrmongolian package. Basic support for the typesetting of Cyrillic Mongolian documents using (Xe|Lua)LaTeX*. 2019-12-21. Version 1.0. License: lppl1.3c url: <https://ctan.org/pkg/xecyrmongolian> Mirror: <https://mirror.ctan.org/language/mongolian/xecyrmongolian>
- *The xesoul package. Use the soul package with XƎLATEX*. 2021-04-08. Version 1.0. License: lppl1.3c. This package allows the use of the package (hyphenation within letterspacing, unlderlining and others) with Xज़<sup>&</sup>IFX. url: <https://ctan.org/pkg/xesoul>

Mirror: <https://mirror.ctan.org/macros/xetex/latex/xesoul>

- *The xetex-greek package. Hyphenation for different variants of Greek, under XeTeX*. 2016-06-24. License: lppl url: <https://ctan.org/pkg/xetex-greek> Mirror: <https://mirror.ctan.org/macros/xetex/hyphenation/greek>
- *The xgreek package. Greek Language Support for XƎLATEX and LuaLaTeX*. 2022-09-05. Version 3.2.0. License: lppl1.3c url: <https://ctan.org/pkg/xgreek>

Mirror: <https://mirror.ctan.org/macros/unicodetex/latex/xgreek>

Syropoulos, Apostolos and Jens Elstner. *The xespotcolor package. Spot colours support for XƎLATEX*. 2021-03-06. Version 2.1. License: lppl1.3c

url: <https://ctan.org/pkg/xespotcolor>

Mirror: <https://mirror.ctan.org/macros/xetex/latex/xespotcolor>

Syropoulos, Apostolos, Dimitrios Filippou, and Günter Milde. *The greek-inputenc package. Greek encoding support for inputenc*. 2023-03-02. Version 1.8.2. License: lppl1.3. The bundle provides UTF-8, Macintosh Greek encoding and ISO 8859-7 definition files for use with .

url: <https://ctan.org/pkg/greek-inputenc>

Mirror: <https://mirror.ctan.org/language/greek/greek-inputenc>

- Syropoulos, Apostolos and Ioannis Gamvetas. *The philokalia package. A font to typeset the Philokalia Books*. 2018-01-06. Version 1.2. License: lppl1.3c
	- url: <https://ctan.org/pkg/philokalia>

Mirror: <https://mirror.ctan.org/fonts/philokalia>

Syropoulos, Apostolos and Philip Kime. *The biber-solaris package. Biber binaries for Solaris*. 2022-07-08. Version 2.18. License: artistic2

url: <https://ctan.org/pkg/biber-solaris>

Mirror: <https://mirror.ctan.org/biblio/biber/biber-solaris>

Syropoulos, Apostolos, Javier Bezos López, Johannes L. Braams, and Günter Milde. *The babel-greek package. Babel support for documents written in Greek*. 2023-03-04. Version 1.12. License: lppl1.3

url: <https://ctan.org/pkg/babel-greek>

Mirror: <https://mirror.ctan.org/macros/latex/contrib/babel-contrib/greek>

Syropoulos, Apostolos and Dick Nickalls. *The ascii-font package. Use the ASCII "font" in LATEX*. 2016-06-24. Version 2.0. License: lppl url: <https://ctan.org/pkg/ascii-font>

Mirror: <https://mirror.ctan.org/fonts/ascii>

— *The decimal package. LATEX package for the English raised decimal point*. 2016-06-24. License: lppl1 url: <https://ctan.org/pkg/decimal>

Mirror: <https://mirror.ctan.org/macros/latex/contrib/decimal>

— *The mathspic package. A Perl filter program for use with PiCTeX*. 2016-06-24. Version 1.13. License: lppl url: <https://ctan.org/pkg/mathspic>

Mirror: <https://mirror.ctan.org/graphics/mathspic>

Syropoulos, Apostolos and Yannis Potamianos. *The elmath package. Mathematics in Greek texts*. 2016-06-24. Version 1.2. License: lppl url: <https://ctan.org/pkg/elmath>

Mirror: <https://mirror.ctan.org/macros/latex/contrib/elmath>

Szabó, Péter. *The a2ping package. Advanced PS, PDF, EPS converter*. 2019-11-28. Version 2.84p. License: gpl. a2ping is a Perl script command line utility written for Unix that converts many raster image and vector graphics formats to EPS or PDF and other page description formats. Accepted input file formats are: PS (PostScript), EPS, PDF, PNG, JPEG, TIFF, PNM, BMP, GIF, LBM, XPM, PCX, TGA. Accepted output formats are: EPS, PCL5, PDF, PDF1, PBM, PGM, PPM, PS, markedEPS, markedPS, PNG, XWD, BMP, TIFF, JPEG, GIF, XPM. a2ping delegates the low-level work to Ghostscript (GS), pdftops and . a2ping fixes many glitches during the EPS to EPS conversion, so its output is often more compatible and better embeddable than its input. url: <https://ctan.org/pkg/a2ping>

Mirror: <https://mirror.ctan.org/graphics/a2ping>

- *The anyfontsize package. Select any font size in LATEX*. 2016-06-24. License: lppl url: <https://ctan.org/pkg/anyfontsize> Mirror: <https://mirror.ctan.org/macros/latex/contrib/anyfontsize>
- *The babel-hungarian package. Babel support for Hungarian (Magyar)*. 2019-01-14. Version 1.5c. License: lppl. The package provides a language definition file that enables support of Magyar (Hungarian) with .

url: <https://ctan.org/pkg/babel-hungarian> Mirror: <https://mirror.ctan.org/macros/latex/contrib/babel-contrib/hungarian>

- *The examplep package. Verbatim phrases and listings in LATEX*. 2020-05-09. Version 0.04. License: gpl url: <https://ctan.org/pkg/examplep> Mirror: <https://mirror.ctan.org/macros/latex/contrib/examplep>
- *The graphicp package. An enhanced version of graphics*. 2016-06-24. Version 0.12. License: noinfo url: <https://ctan.org/pkg/graphicp>
- Mirror: <https://mirror.ctan.org/macros/latex/exptl/graphicp>
- *The latex-uni8 package. Universal inputenc, fontenc, and babel for pdfLATEX and LuaLaTeX*. 2019-01-20. Version 0.03. License: lppl. This package provides a LATEX style file which makes it easy to use input encoding (UTF-8 by default, can be changed), (optional), (T1 if is not used), (English language by default), hyphenation, underline (with ), default text and math fonts (Computer Modern or Times), and paper sizes correctly with both pdfL<sup>AT</sup>FX and LuaLaTeX. url: <https://ctan.org/pkg/latex-uni8>

Mirror: <https://mirror.ctan.org/macros/latex/contrib/latex-uni8>

Szabó, Péter. *The sam2p package. Convert bitmap formats to compact PS/PDF*. 2021-09-15. Version 0.49.4. License: gpl url: <https://ctan.org/pkg/sam2p>

Mirror: <https://mirror.ctan.org/graphics/sam2p>

— *The tt2001 package. Type 1 EC fonts generated by TEXtrace*. 2016-06-24. License: lppl url: <https://ctan.org/pkg/tt2001> Mirror: <https://mirror.ctan.org/fonts/ps-type1/tt2001>

Takato, Setsuo. The ketcindy package. Creating graphics for T<sub>E</sub>X using Cinderella. 2021-03-10. Version 20191225.0. License: gpl3+ url: <https://ctan.org/pkg/ketcindy>

Mirror: <https://mirror.ctan.org/graphics/ketcindy>

Takeda, Shiro. *The econ-bst package. BibTeX style for economics papers*. 2022-01-05. Version 3.1.1. License: lppl1.3. This is a BibTeX style file for papers in economics. It provides the following features: url: <https://ctan.org/pkg/econ-bst>

Mirror: <https://mirror.ctan.org/biblio/bibtex/contrib/econ-bst>

Talbot, Nicola. *The bib2gls package. Command line application to convert .bib files to glossaries-extra.sty resource files*. 2022-11-25. Version 3.2. LICENSE: gpl3+

url: <https://ctan.org/pkg/bib2gls>

Mirror: <https://mirror.ctan.org/support/bib2gls>

- *The csvtools package. Reading data from CSV files*. 2016-06-24. Version 1.24. License: lppl url: <https://ctan.org/pkg/csvtools> Mirror: <https://mirror.ctan.org/obsolete/macros/latex/contrib/csvtools>
- *The datatool package. Tools to load and manipulate data*. 2019-09-27. Version 2.32. License: lppl1.3 url: <https://ctan.org/pkg/datatool>
- Mirror: <https://mirror.ctan.org/macros/latex/contrib/datatool>

— *The datatooltk package. A Java GUI for preparing datatool input*. 2018-07-06. Version 1.9. License: gpl3+ url: <https://ctan.org/pkg/datatooltk>

- Mirror: <https://mirror.ctan.org/support/datatooltk>
- *The datetime package. Change format of \today with commands for current time*. 2016-06-24. Version 2.60. License: lppl1.3 url: <https://ctan.org/pkg/datetime>

Mirror: <https://mirror.ctan.org/obsolete/macros/latex/contrib/datetime>

- *The datetime2 package. Formats for dates, times and time zones*. 2021-03-21. Version 1.5.7. License: lppl1.3 url: <https://ctan.org/pkg/datetime2> Mirror: <https://mirror.ctan.org/macros/latex/contrib/datetime2>
- *The datetime2-bahasai package. Bahasai language module for the datetime2 package*. 2018-01-10. Version 1.01. License: lppl1.3 url: <https://ctan.org/pkg/datetime2-bahasai>

Mirror: <https://mirror.ctan.org/macros/latex/contrib/datetime2-contrib/datetime2-bahasai>

- *The datetime2-breton package. Breton language module for the datetime2 package*. 2019-11-05. Version 1.2. License: lppl1.3 url: <https://ctan.org/pkg/datetime2-breton>
- Mirror: <https://mirror.ctan.org/macros/latex/contrib/datetime2-contrib/datetime2-breton>
- *The datetime2-bulgarian package. Bulgarian language module for the datetime2 package*. 2018-03-19. Version 1.1. License: lppl1.3 url: <https://ctan.org/pkg/datetime2-bulgarian>
- Mirror: <https://mirror.ctan.org/macros/latex/contrib/datetime2-contrib/datetime2-bulgarian>
- *The datetime2-catalan package. Catalan language module for the datetime2 package*. 2018-03-19. Version 1.1. License: lppl1.3 url: <https://ctan.org/pkg/datetime2-catalan>
- Mirror: <https://mirror.ctan.org/macros/latex/contrib/datetime2-contrib/datetime2-catalan>
- *The datetime2-czech package. Czech language module for the datetime2 package*. 2018-03-19. Version 1.1. License: lppl1.3 url: <https://ctan.org/pkg/datetime2-czech>

Mirror: <https://mirror.ctan.org/macros/latex/contrib/datetime2-contrib/datetime2-czech>

— *The datetime2-danish package. Danish language module for the datetime2 package*. 2018-03-19. Version 1.1. License: lppl1.3 url: <https://ctan.org/pkg/datetime2-danish>

Mirror: <https://mirror.ctan.org/macros/latex/contrib/datetime2-contrib/datetime2-danish>

— *The datetime2-dutch package. Dutch language module for the datetime2 package*. 2018-04-07. Version 1.1. License: lppl1.3 url: <https://ctan.org/pkg/datetime2-dutch>

Mirror: <https://mirror.ctan.org/macros/latex/contrib/datetime2-contrib/datetime2-dutch>

— *The datetime2-en-fulltext package. English Full Text styles for the datetime2 package*. 2016-06-24. Version 1.0. License: lppl1.3 url: <https://ctan.org/pkg/datetime2-en-fulltext>

Mirror: <https://mirror.ctan.org/macros/latex/contrib/datetime2-contrib/datetime2-en-fulltext>

Talbot, Nicola. *The datetime2-english package. English language module for the datetime2 package*. 2019-10-21. Version 1.05. License: lppl1.3. This module provides the following styles that can be set using provided by . The region not only determines the date/time format but also the time zone abbreviations if the zone mapping setting is on. url: <https://ctan.org/pkg/datetime2-english>

Mirror: <https://mirror.ctan.org/macros/latex/contrib/datetime2-contrib/datetime2-english>

— *The datetime2-esperanto package. Esperanto language module for the datetime2 package*. 2018-04-07. Version 1.1. License: lppl1.3 url: <https://ctan.org/pkg/datetime2-esperanto>

Mirror: <https://mirror.ctan.org/macros/latex/contrib/datetime2-contrib/datetime2-esperanto>

— *The datetime2-estonian package. Estonian language module for the datetime2 package*. 2018-04-13. Version 1.1. License: lppl1.3 url: <https://ctan.org/pkg/datetime2-estonian>

Mirror: <https://mirror.ctan.org/macros/latex/contrib/datetime2-contrib/datetime2-estonian>

— *The datetime2-galician package. Galician language module for the datetime2 package*. 2018-01-07. Version 1.0. License: lppl1.3 url: <https://ctan.org/pkg/datetime2-galician>

Mirror: <https://mirror.ctan.org/macros/latex/contrib/datetime2-contrib/datetime2-galician>

— *The datetime2-greek package. Greek language module for the datetime2 package*. 2018-04-18. Version 1.1. License: lppl1.3 url: <https://ctan.org/pkg/datetime2-greek>

Mirror: <https://mirror.ctan.org/macros/latex/contrib/datetime2-contrib/datetime2-greek>

— *The datetime2-hebrew package. Hebrew language module for the datetime2 package*. 2018-04-18. Version 1.1. License: lppl1.3 url: <https://ctan.org/pkg/datetime2-hebrew>

Mirror: <https://mirror.ctan.org/macros/latex/contrib/datetime2-contrib/datetime2-hebrew>

— *The datetime2-icelandic package. Icelandic language module for the datetime2 package*. 2022-12-06. Version 1.2. License: lppl1.3 url: <https://ctan.org/pkg/datetime2-icelandic>

Mirror: <https://mirror.ctan.org/macros/latex/contrib/datetime2-contrib/datetime2-icelandic>

- *The datetime2-irish package. Irish Gaelic Language Module for the datetime2 Package*. 2018-04-24. Version 1.1. License: lppl1.3 url: <https://ctan.org/pkg/datetime2-irish> Mirror: <https://mirror.ctan.org/macros/latex/contrib/datetime2-contrib/datetime2-irish>
- *The datetime2-latin package. Latin language module for the datetime2 package*. 2016-06-24. Version 1.0. License: lppl1.3 url: <https://ctan.org/pkg/datetime2-latin>

Mirror: <https://mirror.ctan.org/macros/latex/contrib/datetime2-contrib/datetime2-latin>

— *The datetime2-lsorbian package. Lower Sorbian language module for the datetime2 package*. 2018-05-18. Version 1.1. License: lppl1.3

url: <https://ctan.org/pkg/datetime2-lsorbian>

Mirror: <https://mirror.ctan.org/macros/latex/contrib/datetime2-contrib/datetime2-lsorbian>

- *The datetime2-magyar package. Magyar language module for the datetime2 package*. 2018-07-24. Version 1.1. License: lppl1.3 url: <https://ctan.org/pkg/datetime2-magyar>
- Mirror: <https://mirror.ctan.org/macros/latex/contrib/datetime2-contrib/datetime2-magyar>
- *The datetime2-norsk package. Norsk language module for the datetime2 package*. 2018-07-24. Version 1.1. License: lppl1.3 url: <https://ctan.org/pkg/datetime2-norsk>
- Mirror: <https://mirror.ctan.org/macros/latex/contrib/datetime2-contrib/datetime2-norsk>
- *The datetime2-polish package. Polish language module for the datetime2 package*. 2018-08-21. Version 1.1. License: lppl1.3 url: <https://ctan.org/pkg/datetime2-polish>
- Mirror: <https://mirror.ctan.org/macros/latex/contrib/datetime2-contrib/datetime2-polish>
- *The datetime2-portuges package. Portuguese language module for the datetime2 package*. 2018-08-21. Version 1.1. License: lppl1.3 url: <https://ctan.org/pkg/datetime2-portuges>
- Mirror: <https://mirror.ctan.org/macros/latex/contrib/datetime2-contrib/datetime2-portuges>
- *The datetime2-russian package. Russian language module for the datetime2 package*. 2018-12-07. Version 1.1. License: lppl1.3 url: <https://ctan.org/pkg/datetime2-russian>

Mirror: <https://mirror.ctan.org/macros/latex/contrib/datetime2-contrib/datetime2-russian>

— *The datetime2-samin package. Northern Sami language module for the datetime2 package*. 2018-12-07. Version 1.1. License: lppl1.3 url: <https://ctan.org/pkg/datetime2-samin>

Mirror: <https://mirror.ctan.org/macros/latex/contrib/datetime2-contrib/datetime2-samin>

Talbot, Nicola. *The datetime2-scottish package. Scottish Gaelic Language Module for the datetime2 Package*. 2019-09-14. Version 1.1. License: lppl1.3

url: <https://ctan.org/pkg/datetime2-scottish>

Mirror: <https://mirror.ctan.org/macros/latex/contrib/datetime2-contrib/datetime2-scottish>

- *The datetime2-slovak package. Slovak language module for the datetime2 package*. 2019-10-04. Version 1.1. License: lppl1.3 url: <https://ctan.org/pkg/datetime2-slovak> Mirror: <https://mirror.ctan.org/macros/latex/contrib/datetime2-contrib/datetime2-slovak>
- *The datetime2-slovene package. Slovene language module for the datetime2 package*. 2019-10-04. Version 1.1. License: lppl1.3 url: <https://ctan.org/pkg/datetime2-slovene>
- Mirror: <https://mirror.ctan.org/macros/latex/contrib/datetime2-contrib/datetime2-slovene>
- *The datetime2-spanish package. Spanish language module for the datetime2 package*. 2017-11-13. Version 1.1. License: lppl1.3 url: <https://ctan.org/pkg/datetime2-spanish>
- Mirror: <https://mirror.ctan.org/macros/latex/contrib/datetime2-contrib/datetime2-spanish>
- *The datetime2-swedish package. Swedish language module for the datetime2 package*. 2018-01-07. Version 1.0. License: lppl1.3 url: <https://ctan.org/pkg/datetime2-swedish>

Mirror: <https://mirror.ctan.org/macros/latex/contrib/datetime2-contrib/datetime2-swedish>

— *The datetime2-turkish package. Turkish language module for the datetime2 package*. 2019-10-10. Version 1.1. License: lppl1.3 url: <https://ctan.org/pkg/datetime2-turkish>

Mirror: <https://mirror.ctan.org/macros/latex/contrib/datetime2-contrib/datetime2-turkish>

— *The datetime2-usorbian package. Upper Sorbian language module for the datetime2 package*. 2019-10-10. Version 1.1. License: lppl1.3

url: <https://ctan.org/pkg/datetime2-usorbian>

Mirror: <https://mirror.ctan.org/macros/latex/contrib/datetime2-contrib/datetime2-usorbian>

— *The datetime2-welsh package. Welsh language module for the datetime2 package*. 2019-10-28. Version 1.1. License: lppl1.3 url: <https://ctan.org/pkg/datetime2-welsh>

Mirror: <https://mirror.ctan.org/macros/latex/contrib/datetime2-contrib/datetime2-welsh>

- *The dickimaw package. Books and tutorials from the "Dickimaw LATEX Series"*. 2017-04-18. License: fdl url: <https://ctan.org/pkg/dickimaw> Mirror: <https://mirror.ctan.org/info/dickimaw>
- *The doipubmed package. Special commands for use in bibliographies*. 2016-06-24. Version 1.01. License: lppl. The package provides the commands, and. These commands are primarily designed for use in bibliographies. A L<sup>A</sup>TEX2HTML style file is also provided. url: <https://ctan.org/pkg/doipubmed>

Mirror: <https://mirror.ctan.org/macros/latex/contrib/doipubmed>

— *The flowfram package. Create text frames for posters, brochures or magazines*. 2016-06-24. Version 1.17. License: lppl1.3 url: <https://ctan.org/pkg/flowfram>

Mirror: <https://mirror.ctan.org/macros/latex/contrib/flowfram>

- *The FlowframTk package. Vector graphics application with support for flowfram.sty*. 2019-07-18. Version 0.8.4. License: gpl url: <https://ctan.org/pkg/flowframtk>
- Mirror: <https://mirror.ctan.org/graphics/flowframtk>
- *The glossaries package. Create glossaries and lists of acronyms*. 2022-11-03. Version 4.52. License: lppl1.3 url: <https://ctan.org/pkg/glossaries>
- Mirror: <https://mirror.ctan.org/macros/latex/contrib/glossaries>
- *The glossaries-accsupp package. Accessibility support for glossaries*. 2020-02-15. Version 0.2. License: lppl url: <https://ctan.org/pkg/glossaries-accsupp> Mirror: <https://mirror.ctan.org/macros/latex/contrib/glossaries>
- *The glossaries-danish package. Danish language module for glossaries package*. 2016-06-24. Version 1.0. License: lppl1.3. Danish language module for package.

url: <https://ctan.org/pkg/glossaries-danish>

Mirror: <https://mirror.ctan.org/macros/latex/contrib/glossaries-danish>

— *The glossaries-dutch package. Dutch language module for glossaries package*. 2016-06-24. Version 1.1. License: lppl1.3. Dutch language module for package.

url: <https://ctan.org/pkg/glossaries-dutch>

Mirror: <https://mirror.ctan.org/macros/latex/contrib/glossaries-dutch>

Talbot, Nicola. *The glossaries-english package. English language module for glossaries package*. 2016-06-24. Version 1.0. License: lppl1.3. English language module for package. url: <https://ctan.org/pkg/glossaries-english>

Mirror: <https://mirror.ctan.org/macros/latex/contrib/glossaries-english>

- *The glossaries-extra package. An extension to the glossaries package*. 2022-11-09. Version 1.50. License: lppl1.3 url: <https://ctan.org/pkg/glossaries-extra>
- Mirror: <https://mirror.ctan.org/macros/latex/contrib/glossaries-extra>
- *The glossaries-german package. German language module for glossaries package*. 2016-06-24. Version 1.0. License: lppl1.3. German language module for the package.

url: <https://ctan.org/pkg/glossaries-german>

Mirror: <https://mirror.ctan.org/macros/latex/contrib/glossaries-german>

— *The glossaries-irish package. Irish language module for glossaries package*. 2016-06-24. Version 1.0. License: lppl1.3. Irish language module for package.

url: <https://ctan.org/pkg/glossaries-irish>

Mirror: <https://mirror.ctan.org/macros/latex/contrib/glossaries-irish>

— *The glossaries-italian package. Italian language module for glossaries package*. 2016-06-24. Version 1.0. License: lppl1.3. Italian language module for package.

url: <https://ctan.org/pkg/glossaries-italian>

Mirror: <https://mirror.ctan.org/macros/latex/contrib/glossaries-italian>

— *The glossaries-magyar package. Magyar language module for glossaries package*. 2016-06-24. Version 1.0. License: lppl1.3. Magyar language module for package.

url: <https://ctan.org/pkg/glossaries-magyar>

Mirror: <https://mirror.ctan.org/macros/latex/contrib/glossaries-magyar>

— *The glossaries-polish package. Polish language module for glossaries package*. 2016-06-24. Version 1.0. License: lppl1.3. Polish language module for the package.

url: <https://ctan.org/pkg/glossaries-polish>

Mirror: <https://mirror.ctan.org/macros/latex/contrib/glossaries-polish>

— *The glossaries-portuges package. Portuges language module for glossaries package*. 2016-06-24. Version 1.1. License: lppl1.3. Portuges language module for package.

url: <https://ctan.org/pkg/glossaries-portuges>

Mirror: <https://mirror.ctan.org/macros/latex/contrib/glossaries-portuges>

— *The glossaries-serbian package. Serbian language module for glossaries package*. 2016-06-24. Version 1.0. License: lppl1.3. Serbian language module for package.

url: <https://ctan.org/pkg/glossaries-serbian>

Mirror: <https://mirror.ctan.org/macros/latex/contrib/glossaries-serbian>

— *The glossaries-spanish package. Spanish language module for glossaries package*. 2016-06-24. Version 1.0. License: lppl1.3. Spanish language module for package.

url: <https://ctan.org/pkg/glossaries-spanish>

Mirror: <https://mirror.ctan.org/macros/latex/contrib/glossaries-spanish>

- *The glossary package. Create a glossary*. 2016-06-24. Version 2.4. License: lppl url: <https://ctan.org/pkg/glossary> Mirror: <https://mirror.ctan.org/obsolete/macros/latex/contrib/glossary>
- *The jmakepdfx package. A Java interface to Ghostscript to convert PDF to PDF/X*. 2017-04-18. Version 0.3b. License: gpl. The package provides Java GUI application that uses Ghostscript to convert PDF files to PDF/X. There is a choice of CMYK or greyscale profile. This uses Ghostscript's setting, which is analogous to Acrobat Distiller's "Prepress Optimized" setting. url: <https://ctan.org/pkg/jmakepdfx>

Mirror: <https://mirror.ctan.org/support/jmakepdfx>

— *The jmlr package. Class files for the Journal of Machine Learning Research*. 2022-02-09. Version 1.30. License: lppl1.3 url: <https://ctan.org/pkg/jmlr>

Mirror: <https://mirror.ctan.org/macros/latex/contrib/jmlr>

— *The MakeGlossariesGUI package. Java GUI alternative to makeglossaries script*. 2020-03-10. Version 2.2. License: gpl3. The package provides a Java GUI alternative to the makeglossaries Perl script (supplied by the package). The package was designed for people who don't want to use the command prompt but can't get their editor to run makeglossaries. It can also be used as a diagnostic tool when there are problems with the document glossaries.

url: <https://ctan.org/pkg/makeglossariesgui>

Mirror: <https://mirror.ctan.org/support/makeglossariesgui>

Talbot, Nicola. *The mfirstuc package. Uppercase the first letter of a word*. 2022-10-18. Version 2.08. License: lppl1.3. The package provides commands that uppercases the first letter in its argument (with a check for a semantic markup command at the start of the argument), and \xmakefirstuc which expands the argument before uppercasing. It also provides which applies to each word in the , where the words are separated by regular spaces. (Exceptions can be made for words that shouldn't be converted.) url: <https://ctan.org/pkg/mfirstuc>

Mirror: <https://mirror.ctan.org/macros/latex/contrib/mfirstuc>

- *The nlctdoc package. Package documentation class*. 2022-10-14. Version 1.08. License: lppl url: <https://ctan.org/pkg/nlctdoc> Mirror: <https://mirror.ctan.org/macros/latex/contrib/nlctdoc>
- *The pressrelease package. A class for typesetting press releases*. 2016-06-24. Version 1.0. License: lppl1.3 url: <https://ctan.org/pkg/pressrelease>

Mirror: <https://mirror.ctan.org/macros/latex/contrib/pressrelease>

— *The probsoln package. Generate problem sheets and their solution sheets*. 2017-07-10. Version 3.05. License: lppl url: <https://ctan.org/pkg/probsoln>

Mirror: <https://mirror.ctan.org/macros/latex/contrib/probsoln>

- *The quotmark package. Consistent quote marks*. 2016-06-24. Version 1.0. License: lppl url: <https://ctan.org/pkg/quotmark> Mirror: <https://mirror.ctan.org/macros/latex/contrib/quotmark>
- *The testidx package. Dummy text for testing index styles and indexing applications*. 2019-09-29. Version 1.2. License: lppl1.3 url: <https://ctan.org/pkg/testidx>
- Mirror: <https://mirror.ctan.org/macros/latex/contrib/testidx>
- *The tex-locale package. Localisation support for TEX and LATEX documents*. 2018-08-28. Version 1.0. License: lppl1.3 url: <https://ctan.org/pkg/tex-locale>

Mirror: <https://mirror.ctan.org/macros/generic/tex-locale>

— *The texosquery package. Cross-platform Java application to query OS information*. 2020-02-04. Version 1.7. License: lppl1.3 url: <https://ctan.org/pkg/texosquery>

Mirror: <https://mirror.ctan.org/support/texosquery>

- *The tracklang package. Language and dialect tracker*. 2022-12-13. Version 1.6.1. License: lppl1.3 url: <https://ctan.org/pkg/tracklang> Mirror: <https://mirror.ctan.org/macros/generic/tracklang>
- *The venndiagram package. Creating Venn diagrams with TikZ*. 2018-06-07. Version 1.2. License: lppl url: <https://ctan.org/pkg/venndiagram> Mirror: <https://mirror.ctan.org/macros/latex/contrib/venndiagram>
- *The xfor package. A reimplementation of the LATEX for-loop macro*. 2016-06-24. Version 1.05. License: lppl. The package redefines the LATEX internal macro so that the loop may be prematurely terminated. The action is akin to the C/Java statement, except that the loop does not terminate until the end of the current iteration url: <https://ctan.org/pkg/xfor>

Mirror: <https://mirror.ctan.org/macros/latex/contrib/xfor>
Talbot, Nicola and Vincent Belaïche. *The fmtcount package. Display the value of a L<sup>A</sup>T<sub>E</sub>X counter in a variety of formats. 2020-07-05.* Version 3.07. License: lppl1.3 url: <https://ctan.org/pkg/fmtcount>

Mirror: <https://mirror.ctan.org/macros/latex/contrib/fmtcount>

— *The makedtx package. Perl script to help generate dtx and ins files*. 2018-02-21. Version 1.2. License: lppl. The makedtx bundle is provided to help LATEX2e developers to write the code and documentation in separate files, and then combine them into a single file for distribution. It automatically generates the character table, and also writes the associated installation () script. url: <https://ctan.org/pkg/makedtx>

Mirror: <https://mirror.ctan.org/support/makedtx>

Talbot, Nicola, Denis Bitouzé, and Vincent Belaïche. *The glossaries-french package. French language module for glossaries package*. 2017-01-04. Version 1.1. License: lppl1.3. French language module for package.

url: <https://ctan.org/pkg/glossaries-french>

Mirror: <https://mirror.ctan.org/macros/latex/contrib/glossaries-french>

Talbot, Nicola and Claudio Duchi. *The datetime2-italian package. Italian language module for the datetime2 package*. 2016-06-24. Version 1.3. License: lppl1.3. This module provides the "italian" style that can be set using provided by . url: <https://ctan.org/pkg/datetime2-italian>

Mirror: <https://mirror.ctan.org/macros/latex/contrib/datetime2-contrib/datetime2-italian>

Talbot, Nicola and Sebastian Friedl. *The datetime2-german package. German language module for the datetime2 package*. 2019-12-13. Version 3.0. License: lppl1.3c. This module provides the "german" style that can be set using provided by . url: <https://ctan.org/pkg/datetime2-german>

Mirror: <https://mirror.ctan.org/macros/latex/contrib/datetime2-contrib/datetime2-german>

Talbot, Nicola and Zunbeltz Izaola. *The datetime2-basque package. Basque language module for the datetime2 package*. 2018-03-21. Version 1.2a. License: lppl1.3. This module provides the "basque" style that can be set using provided by . url: <https://ctan.org/pkg/datetime2-basque>

Mirror: <https://mirror.ctan.org/macros/latex/contrib/datetime2-contrib/datetime2-basque>

Talbot, Nicola and Ivan Kokan. *The datetime2-croatian package. Croatian language module for the datetime2 package*. 2018-01-07. Version 1.0. License: lppl1.3. This module provides the "croatian" style that can be set using provided by . url: <https://ctan.org/pkg/datetime2-croatian>

Mirror: <https://mirror.ctan.org/macros/latex/contrib/datetime2-contrib/datetime2-croatian>

Talbot, Nicola and Paul A. Patience. *The datetime2-french package. French language module for the datetime2 package*. 2020-09-21. Version 1.03. License: lppl1.3. This module provides the "french" style that can be set using provided by . url: <https://ctan.org/pkg/datetime2-french>

Mirror: <https://mirror.ctan.org/macros/latex/contrib/datetime2-contrib/datetime2-french>

— *The datetime2-romanian package. Romanian language module for the datetime2 package*. 2020-09-21. Version 1.02. License: lppl1.3. This module provides the "romanian" style that can be set using provided by . url: <https://ctan.org/pkg/datetime2-romanian>

Mirror: <https://mirror.ctan.org/macros/latex/contrib/datetime2-contrib/datetime2-romanian>

Talbot, Nicola and Sergiy M. Ponomarenko. *The datetime2-ukrainian package. Ukrainian language module for the datetime2 package*. 2018-04-15. Version 1.2a. License: lppl1.3. This module provides the "ukrainian" style that can be set using provided by . url: <https://ctan.org/pkg/datetime2-ukrainian>

Mirror: <https://mirror.ctan.org/macros/latex/contrib/datetime2-contrib/datetime2-ukrainian>

Talbot, Nicola and Andrej Radović. *The datetime2-serbian package. Serbian language module for the datetime2 package*. 2019-11-22. Version 2.1.0. License: lppl1.3. This module provides the "serbian" style that can be set using provided by . It provides both Cyrillic and Latin, Ekavian and Ijekavian variants of Serbian date formats, regionalized and non-regionalized. url: <https://ctan.org/pkg/datetime2-serbian>

Mirror: <https://mirror.ctan.org/macros/latex/contrib/datetime2-contrib/datetime2-serbian>

Talbot, Nicola and Maïeul Rouquette. *The bibleref package. Format bible citations*. 2020-06-22. Version 1.25. License: lppl1.3 url: <https://ctan.org/pkg/bibleref>

Mirror: <https://mirror.ctan.org/macros/latex/contrib/bibleref>

Tanaka, Takuji. *The convbkmk package. Correct platex/uplatex bookmarks in PDF created with hyperref*. 2018-11-25. Version 0.30. License: mit. The package provides a small script that corrects bookmarks in PDF files created by /, using . url: <https://ctan.org/pkg/convbkmk>

Mirror: <https://mirror.ctan.org/support/convbkmk>

— *The upmendex package. Multilingual index processor*. 2023-03-04. Version 1.07. License: bsd3 url: <https://ctan.org/pkg/upmendex> Mirror: <https://mirror.ctan.org/indexing/upmendex>

- *The uptex package. Unicode version of pTeX*. 2020-08-30. License: other-free url: <https://ctan.org/pkg/uptex>
- Tanaka, Takuji, Norbert Preining, and Japanese TEX Development Community. *The japanese-otf-uptex package. Support for Japanese OTF files in upLaTeX*. 2022-08-01. License: bsd3. This bundle has been merged into .

url: <https://ctan.org/pkg/japanese-otf-uptex>

Mirror: <https://mirror.ctan.org//macros/jptex/latex/japanese-otf>

- Tanbakuchi, Anthony A. *The FigSize package. Auto-size graphics*. 2016-06-24. Version 0.1. License: lppl. The FigSize package enables automatic sizing of graphics, especially when including graphics with the package. The user only has to specify the number of graphics that should fit to a page or fraction there of and the package will dynamically calculate the correct graphics sizes relative to the page size. Thus, graphics can be auto-sized to fill a whole page or fraction and manual changes of graphic sizes are never needed when changing document layouts. Finally, the package's dynamic lengths can be used to allow other document element sizes to be dynamic.
	- url: <https://ctan.org/pkg/figsize>

Mirror: <https://mirror.ctan.org/macros/latex/contrib/figsize>

— *The plates package. Arrange for "plates" sections of documents*. 2016-06-24. Version 0.1. License: lppl url: <https://ctan.org/pkg/plates>

Mirror: <https://mirror.ctan.org/macros/latex/contrib/plates>

Tantau, Till. *The pgfkeys package. Key value control for PGF*. 2016-06-24. License: lppl url: <https://ctan.org/pkg/pgfkeys>

Mirror: <https://mirror.ctan.org/graphics/pgf/base>

- Tartir, Jamal K. *The jlabels package. Make letter-sized pages of labels*. 2016-06-24. License: lppl url: <https://ctan.org/pkg/jlabels>
- Mirror: <https://mirror.ctan.org/macros/latex/contrib/jlabels>
- Tatlock, Benjamin. *The bropd package. Simplified brackets and differentials in L<sup>A</sup>T<sub>E</sub>X. 2016-06-24. Version 1.2. License: lppl1.3* url: <https://ctan.org/pkg/bropd>

Mirror: <https://mirror.ctan.org/macros/latex/contrib/bropd>

Tatsuta, Makoto. *The LKproof package. LK Proof figure macros*. 2018-02-03. Version 3.1. License: gpl. The package defines a pair of commands and , that are used in constructing LK proof diagrams. url: <https://ctan.org/pkg/lkproof>

Mirror: <https://mirror.ctan.org/macros/latex/contrib/lkproof>

- Taupin, Daniel. *The cmfrak package. Reencoded versions of Haralambous fraktur fonts*. 2016-07-29. Version 1.0. License: noinfo. Metafont sources to enable Haralambous's font to be built in a CM-like encoding () or a "DC-like" encoding (effectively, L<sup>AT</sup>FX T1: ).
	- url: <https://ctan.org/pkg/cmfrak>

Mirror: <https://mirror.ctan.org/fonts/gothic/cmfrak>

- *The ec-plain package. Use EC fonts in Plain TEX*. 2016-06-24. License: noinfo url: <https://ctan.org/pkg/ec-plain> Mirror: <https://mirror.ctan.org/macros/ec-plain>
- *The hyphen-accent package. LATEX 2.09 code for using DC fonts*. 2016-06-24. License: noinfo url: <https://ctan.org/pkg/hyphen-accent>
- Mirror: <https://mirror.ctan.org/language/hyphen-accent>
- *The musictex package. Typesetting music with TEX*. 2019-06-21. Version 5.20. License: noinfo. MusicTeX is a set of macros, that first demonstrated the technique of simultaneous two-dimensional typesetting as applied to music. MusicTeX has its shortcomings (notably in the area of slurs), and is now largely superseded by . url: <https://ctan.org/pkg/musictex>

Mirror: <https://mirror.ctan.org/macros/musictex>

— *The smallcap package. Promote small caps to a font family, so NFSS can deal with different shapes*. 2016-06-24. License: noinfo. A set of files that uses the fonts available in version 1.3 of the DC fonts to provide support for all 4 shapes of small caps. SC becomes a family, rather than a shape ( is replaced by ). Thus you can write to get small caps bold slanted. url: <https://ctan.org/pkg/smallcap>

Mirror: <https://mirror.ctan.org/macros/latex/contrib/smallcap>

— *The varsects package. A simple package for controlling headings*. 2016-06-24. License: noinfo url: <https://ctan.org/pkg/varsects> Mirror: <https://mirror.ctan.org/macros/latex/contrib/taupin/varsects.sty>

- Taylor, Laurence R. *The bubblesort package. Bubble sorts a list*. 2020-07-29. Version 1.0. License: lppl1.3c. This package sorts a list of TEX items in "increasing" order where "increasing" is determined by a comparator macro. By default it sorts real numbers with the usual meaning of "increasing" but some other examples are discussed in the documentation. A second macro is included which sorts one list and applies the same permutation to a second list. url: <https://ctan.org/pkg/bubblesort>
- Mirror: <https://mirror.ctan.org/macros/latex/contrib/bubblesort>
- *The csvmerge package. Merge TEX code with csv data*. 2019-08-14. Version 1.0. License: lppl1.3 url: <https://ctan.org/pkg/csvmerge> Mirror: <https://mirror.ctan.org/macros/latex/contrib/csvmerge>
- Taylor, Paul. *The proofs package. Macros for building proof trees*. 2019-06-21. License: nosell url: <https://ctan.org/pkg/proofs> Mirror: <https://mirror.ctan.org/macros/generic/proofs/taylor>
- *The qed package. Produce an "end-of-proof" mark*. 2016-06-24. License: nosell url: <https://ctan.org/pkg/qed>
- Mirror: <https://mirror.ctan.org/macros/generic/proofs/taylor/QED.sty>
- *The taylor package. Macros for category-theoretic diagrams*. 2016-06-24. Version 3.93. License: nocommercial url: <https://ctan.org/pkg/taylor>
	- Mirror: <https://mirror.ctan.org/macros/generic/diagrams/taylor>
- Taylor, Philip. *The cropmarks-pt package. Philip Taylor's cropmarks macros*. 2016-06-24. Version 1.4. License: other-free. The package permits the user to specify cropmarks in terms of a number of dimension variables. The marks themselves are applied in a subverted command.
	- url: <https://ctan.org/pkg/cropmarks-pt>

Mirror: [https://mirror.ctan.org/macros/generic/misc/CropMarks\\_pt.tex](https://mirror.ctan.org/macros/generic/misc/CropMarks_pt.tex)

- *The cropmrks package. Add crop marks to a Plain TEX document*. 2016-06-24. Version 1.5. License: noinfo url: <https://ctan.org/pkg/cropmrks>
	- Mirror: <https://mirror.ctan.org/macros/plain/contrib/misc/cropmrks.tex>
- *The letterspacing package. Letter spacing*. 2020-04-11. License: knuth url: <https://ctan.org/pkg/letterspacing>
- MIRROR: <https://mirror.ctan.org/macros/generic/misc/letterspacing.tex>
- *The path package. Typeset paths, making them breakable*. 2016-06-24. Version 3.05. License: other-free. Defines a macro , similar to the LATEX , that sets the text in typewriter font and allows hyphen-less breaks at punctuation characters. The set of characters to be regarded as punctuation may be changed from the package's default. url: <https://ctan.org/pkg/path>
- Mirror: <https://mirror.ctan.org/macros/generic/path>
- *The settosize package. Scale text to given width*. 2019-10-03. License: noinfo url: <https://ctan.org/pkg/settosize> MIRROR: <https://mirror.ctan.org/macros/plain/contrib/misc/settosize.tex>
- *The trigonometry package. Demonstration code for cos and sin in TEX macros*. 2017-01-24. License: knuth url: <https://ctan.org/pkg/trigonometry> Mirror: <https://mirror.ctan.org/macros/generic/trigonometry>
- *The verbatim-gen package. Generic macros for setting text verbatim*. 2020-04-11. License: noinfo. Defines a verbatim 'environment' — one types . "Short-form" versions used as or are provided for small chunks of text. url: <https://ctan.org/pkg/verbatim-gen>

Mirror: <https://mirror.ctan.org/macros/generic/misc/verbatim.tex>

Team Robocracy. *The ftc-notebook package. Typeset FIRST Tech Challenge (FTC) notebooks*. 2019-02-17. Version 1.1. License: lppl1.3 url: <https://ctan.org/pkg/ftc-notebook>

Mirror: <https://mirror.ctan.org/macros/latex/contrib/ftc-notebook>

## Teegen, Maximilian. *The letterswitharrows package. Draw arrows over math letters*. 2021-07-19. License: lppl1.3 url: <https://ctan.org/pkg/letterswitharrows>

Mirror: <https://mirror.ctan.org/macros/latex/contrib/letterswitharrows>

## Tellechea, Christian. *The apprendre-a-programmer-en-tex package. The book "Apprendre à programmer en TEX"*. 2020-12-20. License: lppl1.2

url: <https://ctan.org/pkg/apprendre-a-programmer-en-tex>

Mirror: <https://mirror.ctan.org/info/apprendre-a-programmer-en-tex>

- *The autoaligne package. Align terms and members in math expressions*. 2020-11-19. Version 1.5. License: lppl1.3c url: <https://ctan.org/pkg/autoaligne>
- Mirror: <https://mirror.ctan.org/macros/generic/autoaligne>
- *The chemfig package. Draw molecules with easy syntax*. 2023-02-18. Version 1.6d. License: lppl1.3c url: <https://ctan.org/pkg/chemfig>
- Mirror: <https://mirror.ctan.org/macros/generic/chemfig>
- *The dijkstra package. Dijkstra algorithm for LATEX*. 2022-10-01. Version 0.13. License: lppl1.3c url: <https://ctan.org/pkg/dijkstra> Mirror: <https://mirror.ctan.org/macros/latex/contrib/dijkstra>
- *The hlist package. Horizontal and columned lists*. 2017-08-08. Version 0.11. License: lppl1.3c url: <https://ctan.org/pkg/hlist>
	- Mirror: <https://mirror.ctan.org/macros/generic/hlist>
- *The scratch package. Draw programs like "scratch"*. 2019-02-19. Version 0.41. License: lppl1.3c url: <https://ctan.org/pkg/scratch> Mirror: <https://mirror.ctan.org/obsolete/macros/latex/contrib/scratch>
- *The scratch3 package. Draw programs like "scratch"*. 2022-02-06. Version 0.19. License: lppl1.3c url: <https://ctan.org/pkg/scratch3>
	- Mirror: <https://mirror.ctan.org/macros/latex/contrib/scratch3>
- Tellechea, Christian. *The* simplekv package. A simple key/value system for T<sub>E</sub>X and L<sup>A</sup>TEX. 2022-10-01. Version 0.2a. LICENSE: lppl1.3c url: <https://ctan.org/pkg/simplekv>
	- Mirror: <https://mirror.ctan.org/macros/generic/simplekv>
- *The spreadtab package. Spreadsheet features for LATEX tabular environments*. 2019-02-27. Version 0.5. License: lppl1.3c url: <https://ctan.org/pkg/spreadtab>
- Mirror: <https://mirror.ctan.org/macros/latex/contrib/spreadtab>
- *The systeme package. Format systems of equations*. 2020-05-03. Version 0.34. License: lppl1.3c url: <https://ctan.org/pkg/systeme> Mirror: <https://mirror.ctan.org/macros/generic/systeme>
- *The tabularcalc package. Calculate formulas in a tabular environment*. 2016-06-24. Version 0.2. License: lppl url: <https://ctan.org/pkg/tabularcalc> Mirror: <https://mirror.ctan.org/macros/latex/contrib/tabularcalc>
- *The xstring package. String manipulation for (La)TeX*. 2023-01-14. Version 1.85. License: lppl1.3c url: <https://ctan.org/pkg/xstring>
	- Mirror: <https://mirror.ctan.org/macros/generic/xstring>
- Tellechea, Christian and Steven B. Segletes. *The listofitems package. Grab items in lists using user-specified sep char*. 2019-08-21. Version 1.63. License: lppl1.3c
	- url: <https://ctan.org/pkg/listofitems>
	- Mirror: <https://mirror.ctan.org/macros/generic/listofitems>
- Tennent, Bob. *The accanthis package. Accanthis fonts, with LATEX support*. 2022-10-28. License: gpl2+,lppl url: <https://ctan.org/pkg/accanthis> Mirror: <https://mirror.ctan.org/fonts/accanthis>
- *The alegreya package. Alegreya fonts with LATEX support*. 2022-09-14. License: ofl,lppl url: <https://ctan.org/pkg/alegreya> Mirror: <https://mirror.ctan.org/fonts/alegreya>
- *The alkalami package. A font for Arabic-based writing systems in Nigeria and Niger*. 2017-06-07. Version 1.000. License: ofl url: <https://ctan.org/pkg/alkalami>
- Mirror: <https://mirror.ctan.org/fonts/alkalami> — *The almendra package. Almendra fonts with LATEX support*. 2022-09-28. License: ofl,lppl url: <https://ctan.org/pkg/almendra> Mirror: <https://mirror.ctan.org/fonts/almendra>
- *The andika package. andika fonts with support for all LATEX engines*. 2022-09-28. Version 6.101. License: ofl,lppl url: <https://ctan.org/pkg/andika> Mirror: <https://mirror.ctan.org/fonts/andika>
- *The arimo package. Arimo sans serif fonts with LATEX support*. 2022-09-28. License: apache2 url: <https://ctan.org/pkg/arimo> Mirror: <https://mirror.ctan.org/fonts/arimo>
- *The atkinson package. Support for the Atkinson Hyperlegible family of fonts*. 2022-09-14. License: lppl,other-free url: <https://ctan.org/pkg/atkinson> Mirror: <https://mirror.ctan.org/fonts/atkinson>
- *The autosp package. A Preprocessor that generates note-spacing commands for MusiXTeX scores*. 2021-01-07. License: gpl2+ url: <https://ctan.org/pkg/autosp>
- Mirror: <https://mirror.ctan.org/support/autosp> — *The biolinum-type1 package. (pdf)LATEX support for the Biolinum family of fonts*. 2016-06-24. Version 5.3.0. License: lppl url: <https://ctan.org/pkg/biolinum-type1>
- Mirror: <https://mirror.ctan.org/obsolete/fonts/biolinum-type1>
- *The bitter package. The Bitter family of fonts with LATEX support*. 2022-09-28. License: lppl,ofl url: <https://ctan.org/pkg/bitter> Mirror: <https://mirror.ctan.org/fonts/bitter>
- *The cabin package. A humanist Sans Serif font, with LATEX support*. 2022-12-25. License: ofl,lppl url: <https://ctan.org/pkg/cabin> Mirror: <https://mirror.ctan.org/fonts/cabin>
- *The caladea package. Support for the Caladea family of fonts*. 2022-09-29. License: apache2,lppl url: <https://ctan.org/pkg/caladea> Mirror: <https://mirror.ctan.org/fonts/caladea>
- Tennent, Bob. *The carlito package. Support for Carlito sans-serif fonts*. 2022-10-05. License: ofl url: <https://ctan.org/pkg/carlito> Mirror: <https://mirror.ctan.org/fonts/carlito>
- *The CharisSIL package. CharisSIL fonts with support for all LATEX engines*. 2022-11-12. Version 6.101. License: ofl,lppl url: <https://ctan.org/pkg/charissil> Mirror: <https://mirror.ctan.org/fonts/charissil>
- *The cinzel package. LATEX support for Cinzel and Cinzel Decorative fonts*. 2022-09-29. License: ofl,lppl. Cinzel and Cinzel Decorative fonts, designed by Natanael Gama ), find their inspiration in first century roman inscriptions, and are based on classical proportions. Cinzel is all-caps (similar to and Michelangelo), but is available in three weights (Regular, Bold, Black). There are no italic fonts, but there are Decorative variants, which can be selected by the usual italic-selection commands in the package's L<sup>AT</sup>EX support. url: <https://ctan.org/pkg/cinzel>
	- Mirror: <https://mirror.ctan.org/fonts/cinzel>
- *The classico package. URW Classico fonts*. 2022-09-30. License: nocommercial url: <https://ctan.org/pkg/classico> Mirror: <https://mirror.ctan.org/fonts/urw/classico>
- *The clearsans package. Clear Sans fonts with LATEX support*. 2022-09-15. License: apache2,lppl url: <https://ctan.org/pkg/clearsans> Mirror: <https://mirror.ctan.org/fonts/clearsans>
- *The coelacanth package. Coelacanth fonts with LATEX support*. 2022-09-30. Version 0.005. License: ofl,lppl url: <https://ctan.org/pkg/coelacanth> Mirror: <https://mirror.ctan.org/fonts/coelacanth>
- *The cooperhewitt package. LaTeX, pdfLaTeX, XƎLATEX and LuaLATEX support for the Cooper Hewitt family of sans serif fonts*. 2022-11-03. License: ofl,lppl
	- url: <https://ctan.org/pkg/cooperhewitt>
	- Mirror: <https://mirror.ctan.org/fonts/cooperhewitt>
- *The CormorantGaramond package. Cormorant Garamond family of fonts*. 2022-09-16. Version 3.601. License: ofl,lppl url: <https://ctan.org/pkg/cormorantgaramond>
- Mirror: <https://mirror.ctan.org/fonts/cormorantgaramond> — *The crimson package. Crimson fonts with LATEX support*. 2022-09-30. License: ofl,lppl url: <https://ctan.org/pkg/crimson>
- Mirror: <https://mirror.ctan.org/fonts/crimson>
- *The CrimsonPro package. CrimsonPro fonts with LATEX support*. 2022-09-30. License: ofl,lppl. The CrimsonPro fonts are designed by Jacques Le Bailly and derived from the designed by Sebastian Kosch. The family includes eight weights and italics for each weight.

url: <https://ctan.org/pkg/crimsonpro> Mirror: <https://mirror.ctan.org/fonts/crimsonpro>

— *The ebgaramond package. LATEX support for EBGaramond fonts*. 2022-09-11. License: ofl,lppl url: <https://ctan.org/pkg/ebgaramond> Mirror: <https://mirror.ctan.org/fonts/ebgaramond> — *The figbas package. Mini-fonts for figured-bass notation in music*. 2016-06-24. Version 1.0.3. License: lppl url: <https://ctan.org/pkg/figbas> Mirror: <https://mirror.ctan.org/fonts/figbas> — *The fira package. Fira fonts with LATEX support*. 2022-09-17. Version 4.3. License: ofl,lppl url: <https://ctan.org/pkg/fira> Mirror: <https://mirror.ctan.org/fonts/fira> — *The forum package. Forum fonts with LATEX support*. 2022-09-30. License: ofl,lppl url: <https://ctan.org/pkg/forum> Mirror: <https://mirror.ctan.org/fonts/forum> — *The gandhi package. Gandhi Serif and Sans fonts, with LATEX support*. 2022-10-01. License: nosell,lppl url: <https://ctan.org/pkg/gandhi> Mirror: <https://mirror.ctan.org/fonts/gandhi> — *The gillius package. Gillius fonts with LATEX support*. 2022-10-30. License: gpl2+,lppl url: <https://ctan.org/pkg/gillius> Mirror: <https://mirror.ctan.org/fonts/gillius> Tennent, Bob. *The gofonts package. GoSans and GoMono fonts with LATEX support*. 2022-09-12. License: other-free,lppl url: <https://ctan.org/pkg/gofonts> Mirror: <https://mirror.ctan.org/fonts/gofonts> — *The ibarra package. LATEX support for the Ibarra Real Nova family of fonts*. 2022-10-01. License: ofl,lppl url: <https://ctan.org/pkg/ibarra> Mirror: <https://mirror.ctan.org/fonts/ibarra> — *The imfellEnglish package. IM Fell English fonts with LATEX support*. 2022-10-01. License: ofl url: <https://ctan.org/pkg/imfellenglish> Mirror: <https://mirror.ctan.org/fonts/imfellenglish> — *The imfellflowers package. IM Fell Flower OpenType fonts*. 2019-10-14. License: nosell url: <https://ctan.org/pkg/imfellflowers> Mirror: <https://mirror.ctan.org/fonts/imfellflowers> — *The josefin package. Josefin fonts with LATEX support*. 2022-10-01. License: ofl,lppl url: <https://ctan.org/pkg/josefin> Mirror: <https://mirror.ctan.org/fonts/josefin> — *The libertine package. Use of Linux Libertine and Biolinum fonts with LATEX*. 2022-09-12. Version 5.3.0. License: gpl,ofl,lppl url: <https://ctan.org/pkg/libertine> Mirror: <https://mirror.ctan.org/fonts/libertine> — *The libertine-type1 package. (pdf)LATEX support for the Libertine family of fonts*. 2016-06-24. Version 5.3.0. License: lppl url: <https://ctan.org/pkg/libertine-type1> Mirror: <https://mirror.ctan.org/obsolete/fonts/libertine-type1> — *The libertinus-type1 package. Support for using Libertinus fonts with LATEX/pdfLaTeX*. 2022-11-07. License: gpl2,ofl,lppl url: <https://ctan.org/pkg/libertinus-type1> Mirror: <https://mirror.ctan.org/fonts/libertinus-type1> — *The librebaskerville package. The Libre Baskerville family of fonts with LATEX support*. 2022-09-17. License: ofl,lppl url: <https://ctan.org/pkg/librebaskerville> Mirror: <https://mirror.ctan.org/fonts/librebaskerville> — *The librebodoni package. Libre Bodoni fonts with LATEX support*. 2022-09-18. License: ofl,lppl url: <https://ctan.org/pkg/librebodoni> Mirror: <https://mirror.ctan.org/fonts/librebodoni> — *The librecaslon package. Libre Caslon fonts, with LATEX support*. 2022-09-18. License: ofl,lppl url: <https://ctan.org/pkg/librecaslon> Mirror: <https://mirror.ctan.org/fonts/librecaslon> — *The librefranklin package. LATEX support for the Libre-Franklin family of fonts*. 2022-09-19. License: lppl,ofl url: <https://ctan.org/pkg/librefranklin> Mirror: <https://mirror.ctan.org/fonts/librefranklin>

- *The linguisticspro package. LinguisticsPro fonts with LATEX support*. 2022-10-28. License: lppl,ofl url: <https://ctan.org/pkg/linguisticspro>
- Mirror: <https://mirror.ctan.org/fonts/linguisticspro> — *The lobster2 package. Lobster Two fonts, with support for all LATEX engines*. 2022-09-19. License: ofl,lppl url: <https://ctan.org/pkg/lobster2>

Mirror: <https://mirror.ctan.org/fonts/lobster2>

— *The Marcellus package. Marcellus fonts with LATEX support*. 2022-09-20. License: ofl,lppl. This package provides LATEX, pdfLaTeX, XƎLATEX and LuaLaTeX support for the Marcellus family of fonts, designed by Brian J. Bonislawsky. Marcellus is a flared-serif family, inspired by classic Roman inscription letterforms. There is currently just a regular weight and small-caps. The regular weight will be silently substituted for bold. url: <https://ctan.org/pkg/marcellus>

Mirror: <https://mirror.ctan.org/fonts/marcellus>

— *The merriweather package. Merriweather and MerriweatherSans fonts, with LATEX support*. 2022-09-20. License: ofl,lppl url: <https://ctan.org/pkg/merriweather>

Mirror: <https://mirror.ctan.org/fonts/merriweather>

— *The mintspirit package. LATEX support for MintSpirit font families*. 2022-09-22. License: ofl,lppl. The package provides , , and support for the MintSpirit and MintSpiritNo2 families of fonts, designed by Hirwen Harendal. MintSpirit was originally designed for use as a system font on a Linux Mint system. The No. 2 variant provides more conventional shapes for some glyphs. url: <https://ctan.org/pkg/mintspirit>

Mirror: <https://mirror.ctan.org/fonts/mintspirit>

Tennent, Bob. *The musixtnt package. A MusiXTeX extension library that enables transformations of the effect of notes commands*. 2016-06-24. License: gpl2

url: <https://ctan.org/pkg/musixtnt>

Mirror: <https://mirror.ctan.org/macros/musixtnt>

- *The mweights package. Support for multiple-weight font packages*. 2020-01-23. License: lppl url: <https://ctan.org/pkg/mweights> Mirror: <https://mirror.ctan.org/macros/latex/contrib/mweights>
- *The noto package. Support for Noto fonts*. 2022-09-11. License: lppl,ofl url: <https://ctan.org/pkg/noto> Mirror: <https://mirror.ctan.org/fonts/noto>
- *The notocondensed package. Support for the condensed variants of the Noto fonts*. 2022-09-11. License: ofl,lppl url: <https://ctan.org/pkg/notocondensed>

Mirror: <https://mirror.ctan.org/fonts/notocondensed>

— *The OldStandardT1 package. Type 1 versions of Old Standard fonts with LATEX support*. 2018-01-07. License: ofl url: <https://ctan.org/pkg/oldstandardt1>

Mirror: <https://mirror.ctan.org/obsolete/fonts/oldstandardt1>

— *The overlock package. Overlock sans fonts with LATEX support*. 2022-09-23. License: ofl. The package provides the Overlock and OverlockSC families of fonts, designed by Dario Manuel Muhafara of the (http://www.tipo.net.ar), "rounded" sans-serif fonts in three weights (Regular, Bold, Black) with italic variants for each of them. There are also small-caps and old-style figures in the Regular weight.

url: <https://ctan.org/pkg/overlock>

Mirror: <https://mirror.ctan.org/fonts/overlock>

- *The padauk package. A high-quality TrueType font that supports the many diverse languages that use the Myanmar script*. 2018-01-07. Version 3.002. License: ofl
	- url: <https://ctan.org/pkg/padauk>

Mirror: <https://mirror.ctan.org/fonts/padauk>

— *The playfair package. Playfair Display fonts with LATEX support*. 2022-10-28. License: ofl,lppl url: <https://ctan.org/pkg/playfair>

Mirror: <https://mirror.ctan.org/fonts/playfair>

- *The plex package. Support for IBM Plex fonts*. 2022-09-23. License: ofl,lppl url: <https://ctan.org/pkg/plex> Mirror: <https://mirror.ctan.org/fonts/plex>
- *The poiretone package. PoiretOne family of fonts with LATEX support*. 2022-10-28. License: ofl,lppl url: <https://ctan.org/pkg/poiretone> Mirror: <https://mirror.ctan.org/fonts/poiretone>
- *The prerex package. Interactive editor and macro support for prerequisite charts*. 2021-11-20. License: gpl2,lppl url: <https://ctan.org/pkg/prerex> Mirror: <https://mirror.ctan.org/graphics/prerex>
- $-$  *The quattrocento package. Quattrocento and Quattrocento Sans fonts with LAT<sub>F</sub>X support. 2022-09-13. LICENSE: ofl,lppl* url: <https://ctan.org/pkg/quattrocento>
- Mirror: <https://mirror.ctan.org/fonts/quattrocento> — *The roboto package. Support for the Roboto family of fonts*. 2022-09-11. License: apache2,ofl,lppl url: <https://ctan.org/pkg/roboto> Mirror: <https://mirror.ctan.org/fonts/roboto>
- *The spectral package. Spectral fonts with LATEX support*. 2022-09-27. License: ofl,lppl url: <https://ctan.org/pkg/spectral> Mirror: <https://mirror.ctan.org/fonts/spectral>
- *The texlive-dummy-enterprise-linux package. Dummy TEX Live RPM for use with RHEL 6 and derived distributions*. 2016-06-24. License: lppl1.3
	- url: <https://ctan.org/pkg/texlive-dummy-enterprise-linux>

Mirror: <https://mirror.ctan.org/support/texlive/texlive-dummy/EnterpriseLinux-6>

- *The texlive-dummy-enterprise-linux-6 package. Dummy TEX Live RPM for use with RHEL 6 and derived distributions*. 2016-06-24. License: lppl1.3
	- url: <https://ctan.org/pkg/texlive-dummy-enterprise-linux-6>

Mirror: <https://mirror.ctan.org/support/texlive/texlive-dummy/EnterpriseLinux-6>

Tennent, Bob. *The texlive-dummy-enterprise-linux-7 package. Dummy TEX Live RPM for use with RHEL 7 and derived distributions*. 2016-06-24. License: lppl1.3

url: <https://ctan.org/pkg/texlive-dummy-enterprise-linux-7>

- Mirror: <https://mirror.ctan.org/support/texlive/texlive-dummy/EnterpriseLinux-7>
- *The texlive-dummy-enterprise-linux-8 package. Dummy TEX Live RPM for use with RHEL 8 and derived distributions*. 2020-02-15. LICENSE: lppl1.3
	- url: <https://ctan.org/pkg/texlive-dummy-enterprise-linux-8>

Mirror: <https://mirror.ctan.org/support/texlive/texlive-dummy/EnterpriseLinux-8>

- *The theanodidot package. TheanoDidot fonts with LATEX support*. 2022-09-26. License: lppl,ofl url: <https://ctan.org/pkg/theanodidot>
- Mirror: <https://mirror.ctan.org/fonts/theanodidot> — *The theanomodern package. Theano Modern fonts with LATEX support*. 2022-09-26. License: ofl,lppl
- url: <https://ctan.org/pkg/theanomodern>
- Mirror: <https://mirror.ctan.org/fonts/theanomodern>
- *The theanooldstyle package. Theano OldStyle fonts with LATEX support*. 2022-09-26. License: ofl,lppl url: <https://ctan.org/pkg/theanooldstyle> Mirror: <https://mirror.ctan.org/fonts/theanooldstyle>
- *The tinos package. Tinos fonts with LATEX support*. 2022-09-25. License: apache2,lppl url: <https://ctan.org/pkg/tinos> Mirror: <https://mirror.ctan.org/fonts/tinos>
- *The tlmgrBasics package. A simplified documentation for tlmgr*. 2023-02-28. License: gpl2+. This package provides simplified documentation for , the Manager. It describes the most commonly-used actions and options in a convenient format. url: <https://ctan.org/pkg/tlmgrbasics>

Mirror: <https://mirror.ctan.org/info/tlmgrbasics>

- *The universalis package. Universalis font, with support*. 2022-09-25. License: gpl2+,lppl url: <https://ctan.org/pkg/universalis> Mirror: <https://mirror.ctan.org/fonts/universalis>
- Tennent, Bob and Dirk Laurie. *The M-Tx package. A preprocessor for pmx*. 2022-08-19. Version 0.63d. License: mit. M-Tx is a preprocessor to , which is itself a preprocessor to , a music typesetting system. The prime motivation to the development of M-Tx was to provide lyrics for music to be typeset. In fact, pmx now provides a lyrics interface, but M-Tx continues in use by those who prefer its language.

url: <https://ctan.org/pkg/m-tx>

Mirror: <https://mirror.ctan.org/support/m-tx>

Tennent, Bob and Michael Niedermair. *The libertine-legacy package. Linux Libertine fonts for (La)TeX and pdf(La)TeX users*. 2016-06-24. License: gpl

url: <https://ctan.org/pkg/libertine-legacy>

Mirror: <https://mirror.ctan.org/obsolete/fonts/libertine-legacy>

Tennent, Bob and John Reynolds. *The diagmac2 package. Diagram macros, using pict2e*. 2016-06-24. Version 2.1. License: lppl. This is a development of the long-established package, using so that the restrictions on line direction are removed. url: <https://ctan.org/pkg/diagmac2>

Mirror: <https://mirror.ctan.org/macros/latex/contrib/diagmac2>

Tennent, Bob, Don Simons, Jean-Pierre Coulon, Hiroaki Morimoto, Olivier Vogel, Daniel Taupin, Andreas Egler, and Ross Mitchell. *The MusiXTeX package. Sophisticated music typesetting*. 2023-01-11. Version 1.36. License: gpl2+

url: <https://ctan.org/pkg/musixtex> Mirror: <https://mirror.ctan.org/macros/musixtex>

Tennent, Bob, Takanori Uchiyama, and Daniel Taupin. *The musixtex-fonts package. Fonts used by MusixTeX*. 2023-01-11. License: gpl url: <https://ctan.org/pkg/musixtex-fonts>

Mirror: <https://mirror.ctan.org/fonts/musixtex-fonts>

Terashita, Tera. *The oldlatin package. Compute Modern-like font with long s*. 2016-06-24. Version 1.00. License: lppl url: <https://ctan.org/pkg/oldlatin>

Mirror: <https://mirror.ctan.org/fonts/gothic/oldlatin>

Teubner, Michael. *The coseoul package. Context sensitive outline elements*. 2017-05-01. Version 1.1. License: lppl1.3. The package provides "relative" commands that may be used in place of , , etc. The documentation shows a number of document-management scenarios in which such commands are valuable.

url: <https://ctan.org/pkg/coseoul>

Mirror: <https://mirror.ctan.org/macros/latex/contrib/coseoul>

Tex, Ajabu. *The TrY package. Automation of TEX/LATEX compilation*. 2016-06-24. Version 4.0. License: lppl1.3. The package offers a script that automates the compilation of TEX/LATEX documents. TrY reads commands from the comment lines of the document and executes them automatically. TrY may be compared to , but is simpler. TrY has been written for Linux and works on Linux. url: <https://ctan.org/pkg/try>

Mirror: <https://mirror.ctan.org/support/try>

Thakkar, Ajit. *The isi2bib-vim package. Vim script to convert bib database from ISI to BibTeX format*. 2016-06-24. License: lppl url: <https://ctan.org/pkg/isi2bib>

Mirror: <https://mirror.ctan.org/support/vim/isi2bib.vim>

Thành, Hàn Thế. *The abbr package. Simple macros supporting abreviations for Plain and LATEX*. 2016-06-24. License: pd. The package provides some simple macros to support abbreviations in Plain T<sub>EX</sub> or L<sup>AT</sup>EX. It allows writing (e.g.) instead of , hence frees users from having to escape space after parameterless macros. url: <https://ctan.org/pkg/abbr>

Mirror: <https://mirror.ctan.org/macros/generic/abbr>

- *The gv-savepos package. A patch to gv to save positions*. 2016-06-24. License: pd url: <https://ctan.org/pkg/gv-savepos> Mirror: <https://mirror.ctan.org/support/gv-savepos>
- Thành, Hàn Thế, Michal Konecny, and Reinhard Kotucha. *The plnfss package. Font selection for Plain TEX*. 2016-06-24. Version 1.1. License: lppl

url: <https://ctan.org/pkg/plnfss>

Mirror: <https://mirror.ctan.org/macros/plain/plnfss>

Thành, Hàn Thế, Werner Lemberg, and Reinhard Kotucha. *The vntex package. Support for Vietnamese*. 2022-03-14. Version 3.2.2. License: other-free

url: <https://ctan.org/pkg/vntex>

Mirror: <https://mirror.ctan.org/language/vietnamese/vntex>

Thành, Hàn Thế, The pdfTeX Team, and The TEX Live Team. *The pdftex package. A TEX extension for direct creation of PDF*. 2022-01-31. LICENSE: gpl. An extension of TEX which can directly generate PDF documents as well as DVI output. All current free TEX distributions including, and include pdfTeX (Plain T<sub>EX</sub>) and pdfLAT<sub>EX</sub> (LaTeX), among many other formats based on the pdfTeX engine.

url: <https://ctan.org/pkg/pdftex>

Thatcher, Peter, Stan Seibert, Nathan Torkington, and Roland Reimers. *The html2latex package. Convert HTML to LATEX*. 2017-04-18. Version 1.1. License: gpl2 url: <https://ctan.org/pkg/html2latex>

Mirror: <https://mirror.ctan.org/support/html2latex>

- The TEX4ht Team and Eitan M. Gurari. *The protex package. Literate programming package*. 2018-01-06. License: lppl. ProTeX is a simple but powerful literate programming tool, which is designed to generate useful hypertext output (either PDF, or HTML using ).
	- url: <https://ctan.org/pkg/protex> Mirror: <https://mirror.ctan.org/web/protex>
- *The TeX4ht package. Convert (La)TeX to HTML/XML*. 2021-10-11. License: lppl url: <https://ctan.org/pkg/tex4ht>

Mirror: <https://mirror.ctan.org/support/TeX4ht>

The American Mathematical Society. *The amsart package. LATEX document class for AMS math journal articles*. 2020-06-01. Version 2.20.6. License: lppl1.3c

url: <https://ctan.org/pkg/amsart>

Mirror: <https://mirror.ctan.org/macros/latex/required/amscls>

— *The amsbook package. LATEX document class for AMS books*. 2020-06-01. Version 2.20.6. License: lppl1.3c. A LATEX document class for books that is tailored to the design of American Mathematical Society publications. If you have a standard installation of LATEX, you should find that is already present, since it is part of the ("required") distribution. For publication-specific AMS document classes  $(0, 0, 1, 0, 0)$ , see the AMS.

url: <https://ctan.org/pkg/amsbook>

Mirror: <https://mirror.ctan.org/macros/latex/required/amscls>

— *The amscls package. AMS document classes for LATEX*. 2020-06-01. Version 2.20.6. License: lppl1.3c url: <https://ctan.org/pkg/amscls>

Mirror: <https://mirror.ctan.org/macros/latex/required/amscls>

The American Mathematical Society. *The amscls-doc package. User documentation for AMS document classes*. 2019-01-24. License: lppl1.3c

url: <https://ctan.org/pkg/amscls-doc>

Mirror: <https://mirror.ctan.org/info/amscls-doc>

- *The amsfonts package. TeX fonts from the American Mathematical Society*. 2022-01-28. Version 3.04. License: ofl url: <https://ctan.org/pkg/amsfonts>
- Mirror: <https://mirror.ctan.org/fonts/amsfonts>
- *The amslatex package. Mathematical enhancements for LATEX*. 2017-09-08. License: lppl url: <https://ctan.org/pkg/amslatex>
- Mirror: <https://mirror.ctan.org/macros/latex/required/amsmath>
- *The amsltx11 package. AMS-LaTeX, original version (obsolete)*. 2016-06-24. Version 1.1. License: lppl url: <https://ctan.org/pkg/amsltx11>

Mirror: <https://mirror.ctan.org/obsolete/macros/latex209/contrib/amslatex.zip>

- *The amsmidx package. Support for multiple indexes in AMS Classes*. 2020-06-01. Version 2.02. License: lppl1.3c url: <https://ctan.org/pkg/amsmidx> Mirror: <https://mirror.ctan.org/macros/latex/required/amscls>
- *The amsppt package. AMS-TeX article preprint document style*. 2019-01-26. Version 2.1a. License: lppl url: <https://ctan.org/pkg/amsppt> Mirror: <https://mirror.ctan.org/macros/amstex>
- *The amsppt1 package. AMS-TeX v.2 compatibility for amsppt.sty v.1*. 2019-01-26. Version 2.2. License: knuth url: <https://ctan.org/pkg/amsppt1> Mirror: <https://mirror.ctan.org/macros/amstex>
- *The amsproc package. LATEX document class for AMS conference proceedings*. 2020-06-01. Version 2.20.6. License: lppl1.3c url: <https://ctan.org/pkg/amsproc>
- Mirror: <https://mirror.ctan.org/macros/latex/required/amscls> — *The amstex package. American Mathematical Society plain TEX macros*. 2022-06-08. Version 2.01. License: lppl url: <https://ctan.org/pkg/amstex> Mirror: <https://mirror.ctan.org/macros/amstex>
- *The amsthm package. Typesetting theorems (AMS style)*. 2020-06-01. Version 2.20.6. License: lppl1.3c url: <https://ctan.org/pkg/amsthm> Mirror: <https://mirror.ctan.org/macros/latex/required/amscls>
- *The joy-of-tex package. User documentation for the AMS-TeX macro collection*. 2021-09-11. License: nocommercial url: <https://ctan.org/pkg/joy-of-tex>

Mirror: <https://mirror.ctan.org/info/joy-of-tex>

- *The short-math-guide package. Guide to using amsmath and related packages to typeset mathematical notation with LATEX*. 2017-12-24. Version 2.0. License: lppl1.3c url: <https://ctan.org/pkg/short-math-guide> Mirror: <https://mirror.ctan.org/info/short-math-guide>
- *The testmath package. Examples of the AMS-LATEX package*. 2017-09-08. Version 2.0. License: lppl url: <https://ctan.org/pkg/testmath> Mirror: <https://mirror.ctan.org/macros/latex/required/amsmath>
- *The upref package. Ensure references are upright*. 2020-06-01. Version 2.04. License: lppl1.3c url: <https://ctan.org/pkg/upref> Mirror: <https://mirror.ctan.org/macros/latex/required/amscls>
- *The wncyr package. University of Washington cyrillic fonts*. 2017-11-17. Version 2.2. License: lppl url: <https://ctan.org/pkg/wncyr>
- The American Mathematical Society and Michael J. Downes. *The snapshot package. List the external dependencies of a LATEX document*. 2020-10-22. Version 2.14. License: lppl1.3c url: <https://ctan.org/pkg/snapshot>

Mirror: <https://mirror.ctan.org/macros/latex/contrib/snapshot>

- The American Mathematical Society, Michael J. Downes, and David M. Jones. *The amsrefs package. A LATEX-based replacement for BibTeX*. 2022-01-28. Version 2.14. License: lppl1.3 url: <https://ctan.org/pkg/amsrefs> Mirror: <https://mirror.ctan.org/macros/latex/contrib/amsrefs>
- The AUCTeX Team, Kresten Krab Thorup, and Per Abrahamsen. *The auctex package. Emacs support files for TEX*. 2022-02-20. Version 13.1. License: gpl

url: <https://ctan.org/pkg/auctex> Mirror: <https://mirror.ctan.org/support/auctex>

- The CTAN Team. *The diagrams package. A CTAN collection of diagram macro packages*. 2021-08-26. License: collection url: <https://ctan.org/pkg/diagrams>
- The JabRef Project, Oliver Kopp, Morten Alver, and Nizar Batada. *The jabref package. Graphical frontend to manage BibTeX databases*. 2023-01-17. Version 5.9. License: mit url: <https://ctan.org/pkg/jabref>
- The TEX Live Team. *The TeX Live source tree package. Sources of the TEX Live distribution*. 2021-08-26. License: other-free url: <https://ctan.org/pkg/texlive-source>

Mirror: <https://mirror.ctan.org/systems/texlive/Source>

- *The texlive package. A comprehensive distribution of TEX and friends*. 2022-04-04. Version 2022. License: other-free url: <https://ctan.org/pkg/texlive>
- Mirror: <https://mirror.ctan.org/systems/texlive/Images>
- *The texlive-repo package. A mirror of the TEX Live repository*. 2021-08-26. Version 2016. License: other-free url: <https://ctan.org/pkg/texlive-repo>

Mirror: <https://mirror.ctan.org/systems/texlive/tlnet>

- The TEX Live Team and Olaf Weber. *The kpathsea package. Path searching library for TEX-related files*. 2022-01-28. License: lgpl2.1. Kpathsea is a library and utility programs which provide path searching facilities for T<sub>E</sub>X file types, including the self-locating feature required for movable installations, layered on top of a general search mechanism. It is not distributed separately, but rather is released and maintained as part of the . url: <https://ctan.org/pkg/kpathsea>
- The LuaTeX Team. *The luatex package. The LuaTeX engine*. 2021-12-09. License: gpl2+ url: <https://ctan.org/pkg/luatex>
- The MetaPost Team and John Hobby. *The metapost package. A development of Metafont for creating graphics*. 2021-08-26. License: lgpl. MetaPost uses a language based on that of to produce precise technical illustrations. Its output is scalable PostScript or SVG, rather than the bitmaps Metafont creates.

url: <https://ctan.org/pkg/metapost>

The NTS Project. *The NTS package. New Typesetting System*. 2016-06-24. Version 1.00-beta. License: other-free url: <https://ctan.org/pkg/nts>

Mirror: <https://mirror.ctan.org/systems/nts>

The PGF/TikZ Team, Till Tantau, Christian Feuersänger, and Henri Menke. *The pgf package. Create PostScript and PDF graphics in TEX*. 2023-01-15. Version 3.1.10. License: lppl1.3c,gpl2,fdl

```
url: https://ctan.org/pkg/pgf
```
Mirror: <https://mirror.ctan.org/graphics/pgf/base>

The PGF/TikZ Team and Xu Yuan. *The pgf-pie package. Draw pie charts, using PGF*. 2022-06-15. Version 0.7. License: gpl2,lppl1.3c. The package provides the means to draw pie (and variant) charts, using .

url: <https://ctan.org/pkg/pgf-pie>

Mirror: <https://mirror.ctan.org/graphics/pgf/contrib/pgf-pie>

— *The pgf-umlsd package. Draw UML Sequence Diagrams*. 2020-05-27. Version 0.7. License: gpl. LATEX macros to draw UML diagrams using

url: <https://ctan.org/pkg/pgf-umlsd>

Mirror: <https://mirror.ctan.org/graphics/pgf/contrib/pgf-umlsd>

The LATEX Project Team. *The amsbsy package. Produce bold math symbols (AMS-LaTeX)*. 2021-06-01. Version 1.2d. License: lppl1.3c url: <https://ctan.org/pkg/amsbsy>

Mirror: <https://mirror.ctan.org/macros/latex/required/amsmath>

— *The amscd package. AMS-LATEX commutative diagrams*. 2021-06-01. Version 2.1. License: lppl1.3c. Part of the distribution, this package adapts the commutative diagram macros of AMS-TeX for use in IATEX.

url: <https://ctan.org/pkg/amscd>

Mirror: <https://mirror.ctan.org/macros/latex/required/amsmath>

The LATEX Project Team. *The amsmath package. AMS mathematical facilities for LATEX*. 2022-06-08. Version 2.17n. License: lppl1.3c url: <https://ctan.org/pkg/amsmath>

Mirror: <https://mirror.ctan.org/macros/latex/required/amsmath>

— *The amsopn package. Typeset mathematical operator names*. 2022-06-08. Version 2.04. License: lppl1.3c. Part of the distribution, this package defines a command that may be used to define commands like the LATEX built-in commands and ; the command allows ad-hoc operator names in the body of a document. url: <https://ctan.org/pkg/amsopn>

Mirror: <https://mirror.ctan.org/macros/latex/required/amsmath>

— *The amstext package. Typeset text fragments in mathematics*. 2021-11-12. Version 2.01. License: lppl1.3c. Part of the distribution, this package defines a macro, which makes it easy to incorporate fragments of text inside a displayed equation or a sub or superscript. The font used is the "surrounding text font" and sizes are automatically scaled in sub/superscripts. url: <https://ctan.org/pkg/amstext>

Mirror: <https://mirror.ctan.org/macros/latex/required/amsmath>

- *The article package. Default class for composing an article*. 2021-06-01. Version 1.4n. License: lppl1.3c url: <https://ctan.org/pkg/article>
- Mirror: <https://mirror.ctan.org/macros/latex/base>
- *The book package. A class for typesetting books*. 2022-06-08. Version 1.4n. License: lppl1.3c url: <https://ctan.org/pkg/book> Mirror: <https://mirror.ctan.org/macros/latex/base>
- *The cfgguide package. Documentation of LATEX configuration options*. 2019-10-04. License: lppl url: <https://ctan.org/pkg/cfgguide> Mirror: <https://mirror.ctan.org/macros/latex/base>
- *The classes package. The source of LATEX's standard classes*. 2022-06-08. Version 1.4n. License: lppl1.3c. The , , and classes of (and their class option files) all derive from a single source file, ; its contents are extracted to the class files themselves in the course of installing LAT<sub>E</sub>X.
	- url: <https://ctan.org/pkg/classes>

Mirror: <https://mirror.ctan.org/macros/latex/base>

- *The clsguide package. Documentation of LATEX class and package writing*. 2019-10-04. License: lppl url: <https://ctan.org/pkg/clsguide>
- Mirror: <https://mirror.ctan.org/macros/latex/base>
- *The cmextra-latex package. Install macros for "standard" fonts not used by LATEX itself*. 2021-06-01. License: lppl1.3c. This file extracts font definition files for extra Computer-Modern-based fonts: the fonts by Knuth (and their ), and the Cyrillic fonts from the University of Washington (in their variant. (The sources of these font definition files are present in the LATEX distribution, but they are not extracted by default.)

url: <https://ctan.org/pkg/cmextra-latex> Mirror: <https://mirror.ctan.org/macros/latex/base/cmextra.ins> — *The ctablestack package. Catcode table stable support*. 2016-06-24. Version 1.0. License: lppl1.3 url: <https://ctan.org/pkg/ctablestack>

- Mirror: <https://mirror.ctan.org/macros/luatex/generic/ctablestack>
- *The cyrillic package. Support for Cyrillic fonts in LATEX*. 2022-06-16. Version 2022-06-01-PL1. License: lppl1.3 url: <https://ctan.org/pkg/latex-cyrillic> Mirror: <https://mirror.ctan.org/macros/latex/required/cyrillic>
- *The dvisvgm-def package. Colour and Graphics support for dvisvgm*. 2022-09-23. Version 1.6. License: lppl1.3c url: <https://ctan.org/pkg/dvisvgm-def> Mirror: <https://mirror.ctan.org/macros/latex/contrib/graphics-def>
- $-$  *The* exp13 package. Wrapper package for experimental L<sup>A</sup>TEX3. 2023-02-23. LICENSE: lppl1.3c url: <https://ctan.org/pkg/expl3> Mirror: <https://mirror.ctan.org/macros/latex/contrib/l3kernel>
- *The fixltx2e package. Patches for LATEX*. 2021-06-01. Version 2.1a. License: lppl1.3c url: <https://ctan.org/pkg/fixltx2e> Mirror: <https://mirror.ctan.org/macros/latex/base>
- *The fntguide package. Docmentation of LATEX font commands*. 2021-08-26. License: lppl url: <https://ctan.org/pkg/fntguide> Mirror: <https://mirror.ctan.org/macros/latex/base>

The LATEX Project Team. *The fontenc package. Standard package for selecting font encodings*. 2016-06-24. License: lppl url: <https://ctan.org/pkg/fontenc>

- *The graphics-cfg package. Sample configuration files for LATEX color and graphics*. 2017-04-18. License: pd url: <https://ctan.org/pkg/graphics-cfg> Mirror: <https://mirror.ctan.org/macros/latex/contrib/graphics-cfg>
- *The l3backend package. LaTeX3 backend drivers*. 2023-01-16. License: lppl1.3c url: <https://ctan.org/pkg/l3backend> Mirror: <https://mirror.ctan.org/macros/latex/contrib/l3backend>
- *The l3build package. A testing and building system for (La)TeX*. 2023-02-26. License: lppl1.3c url: <https://ctan.org/pkg/l3build> Mirror: <https://mirror.ctan.org/macros/latex/contrib/l3build>
- *The l3docstrip package. Strip documentation in LATEX3 source*. 2023-02-23. License: lppl1.3c url: <https://ctan.org/pkg/l3docstrip> Mirror: <https://mirror.ctan.org/macros/latex/contrib/l3kernel>
- *The l3experimental package. Experimental LATEX3 concepts*. 2023-01-24. License: lppl1.3c url: <https://ctan.org/pkg/l3experimental>
- Mirror: <https://mirror.ctan.org/macros/latex/contrib/l3experimental> — *The l3kernel package. LaTeX3 programming conventions*. 2023-02-23. License: lppl1.3c url: <https://ctan.org/pkg/l3kernel>
- Mirror: <https://mirror.ctan.org/macros/latex/contrib/l3kernel>
- *The l3keys2e package. LaTeX2e option processing using LATEX3 keys*. 2023-02-02. License: lppl1.3c url: <https://ctan.org/pkg/l3keys2e> Mirror: <https://mirror.ctan.org/macros/latex/contrib/l3packages>
- *The l3packages package. High-level LATEX3 concepts*. 2023-02-02. License: lppl1.3c url: https://ctan.org/pkg/13packages Mirror: <https://mirror.ctan.org/macros/latex/contrib/l3packages>
- *The l3regex package. Regular expression facilities for LATEX*. 2023-02-23. License: lppl1.3c url: <https://ctan.org/pkg/l3regex> Mirror: <https://mirror.ctan.org/macros/latex/contrib/l3kernel/l3regex.dtx>
- *The latex-amsmath package. AMS mathematical facilities for LATEX*. 2022-06-08. License: lppl1.3c url: <https://ctan.org/pkg/latex-amsmath>
- Mirror: <https://mirror.ctan.org/macros/latex/required/amsmath>
- *The latex-amsmath-dev package. Development pre-release of the LATEX amsmath bundle*. 2022-11-02. Version 2023-05-01 pre-release 0. License: lppl1.3c. This is a pre-release version of the standard . It accompanies the pre-testing kernel code (), and is intended for testing by knowledgeable users.

url: <https://ctan.org/pkg/latex-amsmath-dev>

Mirror: <https://mirror.ctan.org/macros/latex-dev/required/amsmath>

— *The latex-base-dev package. Development pre-release of the LATEX kernel*. 2022-12-03. Version 2023-06-01 pre-release 1. License: lppl1.3c. This package provides a testing release for upcoming LAT<sub>EX2</sub> kernel changes. Testing by the LAT<sub>EX</sub> team itself suggests that the code is stable and usable, but wider use by knowledgeable users is required by adding these changes to the release LATEX kernel. Typically, the code here will be used by a T<sub>E</sub>X system to create dedicated formats, for example, which can then be used explicitly for testing.

url: <https://ctan.org/pkg/latex-base-dev>

Mirror: <https://mirror.ctan.org/macros/latex-dev/base>

- *The latex-doc package. Documentation supplied as part of the LATEX distribution*. 2022-12-01. Version 2022-11-01 PL1. License: lppl1.3c. A collection of documentation that is provided with LATEX itself, listed in the package. Note that (apart from notices of releases) the documentation mostly covers changes and details of adaptations; there are no complete tutorials, such as you might find in the or the .
	- url: <https://ctan.org/pkg/latex-doc>

Mirror: <https://mirror.ctan.org/macros/latex/base>

— *The latex-firstaid package. First aid for external LATEX files and packages that need updating*. 2022-11-01. Version 1.0u. License: lppl1.3c

url: <https://ctan.org/pkg/latex-firstaid> Mirror: <https://mirror.ctan.org/macros/latex/required/firstaid>

The LATEX Project Team. *The latex-firstaid-dev package. Development pre-release of the LATEX firstaid package*. 2022-12-03. Version 1.0w. License: lppl1.3c. This is a pre-release version of the standard . It accompanies the pre-testing kernel code (), and is intended for testing by knowledgeable users.

url: <https://ctan.org/pkg/latex-firstaid-dev>

Mirror: <https://mirror.ctan.org/macros/latex-dev/required/firstaid>

— *The latex-graphics package. The LATEX standard graphics bundle*. 2022-11-01. License: lppl1.3c url: <https://ctan.org/pkg/latex-graphics>

Mirror: <https://mirror.ctan.org/macros/latex/required/graphics>

 $-$  *The latex-graphics-dev package. Development pre-release of the L<sup>A</sup>TEX graphics bundle. 2022-11-02. Version 2023-05-01 pre-release* 0. License: lppl1.3c. This is a pre-release version of the standard . It accompanies the pre-testing kernel code (), and is intended for testing by knowledgeable users.

url: <https://ctan.org/pkg/latex-graphics-dev>

Mirror: <https://mirror.ctan.org/macros/latex-dev/required/graphics>

- *The latex-lab package. LATEX laboratory*. 2022-11-01. License: lppl1.3c url: <https://ctan.org/pkg/latex-lab> Mirror: <https://mirror.ctan.org/macros/latex/required/latex-lab>
- *The latex-lab-dev package. LATEX laboratory: Development pre-release*. 2022-11-02. Version 2023-05-01 pre-release 0. License: lppl1.3c. This package provides a testing release for upcoming changes to the bundle, which provides a route for additions to the LATEX kernel to be stablised. It accompanies the pre-testing kernel code (), and is intended for testing by knowledgeable users. url: <https://ctan.org/pkg/latex-lab-dev>

Mirror: <https://mirror.ctan.org/macros/latex-dev/required/latex-lab>

— *The latex-tools package. The LATEX standard tools bundle*. 2022-11-01. License: lppl1.3c. A collection of (variously) simple tools provided as part of the LATEX distribution, comprising the packages: , , , , , , , , , , , , , , , , , , , , , , , , and . url: <https://ctan.org/pkg/latex-tools>

Mirror: <https://mirror.ctan.org/macros/latex/required/tools>

— *The latex-tools-dev package. Development pre-release of the LATEX tools bundle*. 2022-11-02. Version 2023-05-01 pre-release 0. License: lppl1.3c. This is a pre-release version of the standard . It accompanies the pre-testing kernel code (), and is intended for testing by knowledgeable users.

url: <https://ctan.org/pkg/latex-tools-dev>

- Mirror: <https://mirror.ctan.org/macros/latex-dev/required/tools>
- *The latexbug package. Bug-classification for LATEX related bugs*. 2022-06-14. Version 1.0n. License: lppl1.3c url: <https://ctan.org/pkg/latexbug> Mirror: <https://mirror.ctan.org/macros/latex/required/latexbug>
- *The latexrelease package. LATEX release emulation*. 2022-06-08. Version 1.0o. License: lppl1.3c url: <https://ctan.org/pkg/latexrelease>

Mirror: <https://mirror.ctan.org/macros/latex/base>

- *The makeidx package. Standard LATEX package for creating indexes*. 2019-10-04. Version 1.0m. License: lppl,lppl1.3c url: <https://ctan.org/pkg/makeidx> Mirror: <https://mirror.ctan.org/macros/latex/base>
- *The minimal package. A trivial class, for use when testing*. 2019-10-04. License: lppl1.3c url: <https://ctan.org/pkg/minimal> Mirror: <https://mirror.ctan.org/macros/latex/base>
- *The modguide package. The rules about modifying LATEX*. 2019-10-04. License: lppl url: <https://ctan.org/pkg/modguide> Mirror: <https://mirror.ctan.org/macros/latex/base>
- *The pdfmanagement-testphase package. LATEX PDF management testphase bundle*. 2023-02-21. Version 0.95w. License: lppl1.3c url: <https://ctan.org/pkg/pdfmanagement-testphase> Mirror: <https://mirror.ctan.org/macros/latex/contrib/pdfmanagement-testphase>
- *The proc package. Class for producing "proceedings"*. 2022-06-08. Version 1.3m. License: lppl1.3c. The class provides basic facilities for typesetting the proceedings of an event; it is an extension of the standard . url: <https://ctan.org/pkg/proc>

Mirror: <https://mirror.ctan.org/macros/latex/base>

- The LATEX Project Team. *The report package. Typeset a multi-chapter report*. 2021-06-01. Version 1.4n. License: lppl1.3c. The class provides typesetting rather similar to that of the , omitting some features relevant only when professional book-publishing is to be used.
	- url: <https://ctan.org/pkg/report>

Mirror: <https://mirror.ctan.org/macros/latex/base>

- *The shellesc package. Unified shell escape interface for LATEX*. 2021-01-03. Version 1.0c. License: lppl1.3c url: <https://ctan.org/pkg/shellesc>
- Mirror: <https://mirror.ctan.org/macros/latex/required/tools>
- *The shortvrb package. Abbreviated verbatim commands*. 2022-06-16. Version 3.0j. License: lppl1.3c url: <https://ctan.org/pkg/shortvrb>
- Mirror: <https://mirror.ctan.org/macros/latex/base>
- *The source2e package. LaTeX2e kernel documentation for the entire system as one document*. 2017-04-18. License: lppl url: <https://ctan.org/pkg/source2e>
- *The t1enc package. Standard package for activating ec fonts*. 2016-06-24. License: lppl. Obsolete package for activating T1 font encoding. The replacement package with (optional) argument does this task more satisfactorily. url: <https://ctan.org/pkg/t1enc>
- *The usrguide package. User-mode documentation for LATEX*. 2019-10-04. License: lppl url: <https://ctan.org/pkg/usrguide> Mirror: <https://mirror.ctan.org/macros/latex/base>
- *The xcoffins package. Rich boxed material for LATEX 3*. 2023-01-24. License: lppl1.3c url: <https://ctan.org/pkg/xcoffins> Mirror: <https://mirror.ctan.org/macros/latex/contrib/l3experimental>
- *The xfp package. Interface to the LATEX3 floating point unit*. 2023-02-02. License: lppl1.3c url: <https://ctan.org/pkg/xfp> Mirror: <https://mirror.ctan.org/macros/latex/contrib/l3packages>
- *The xgalley package. Control text feeding onto the page*. 2023-01-24. License: lppl1.3c. The package, currently distributed as part of the bundle, provides control over the boxes that accept material as a page is filled. url: <https://ctan.org/pkg/xgalley> Mirror: <https://mirror.ctan.org/macros/latex/contrib/l3experimental/xgalley.dtx>
- *The xparse package. A generic document command parser*. 2023-02-02. License: lppl1.3c url: <https://ctan.org/pkg/xparse> Mirror: <https://mirror.ctan.org/macros/latex/contrib/l3packages>
- *The xtemplate package. A high-level interface for declaring document commands*. 2023-02-02. License: lppl1.3c url: <https://ctan.org/pkg/xtemplate> Mirror: <https://mirror.ctan.org/macros/latex/contrib/l3packages>
- The LATEX Project Team and David Carlisle. *The autopict package. The LATEX picture mode, for use with Plain TEX*. 2021-11-15. Version 1.1k. License: lppl. The installer for this package is distributed with the bundle; the source for the installer is part of the .

url: <https://ctan.org/pkg/autopict>

Mirror: <https://mirror.ctan.org/macros/plain/graphics/autopict.sty>

The LATEX Project Team and Vafa Khalighi. *The iftex package. Am I running under pdfTeX, XeTeX or LuaTeX?* 2022-02-05. Version 1.0f. License: lppl1.3c

url: <https://ctan.org/pkg/iftex>

Mirror: <https://mirror.ctan.org/macros/generic/iftex>

The LATEX Project Team and Leslie Lamport. *The latex package. A TEX macro package that defines LATEX*. 2022-12-01. Version 2022-11-01 PL1. License: lppl1.3c

url: <https://ctan.org/pkg/latex>

The LATEX Project Team and Werner Lemberg. *The encguide package. Documentation of LATEX font encodings*. 2019-10-04. License: lppl url: <https://ctan.org/pkg/encguide>

Mirror: <https://mirror.ctan.org/macros/latex/base>

The LATEX Project Team and Frank Mittelbach. *The latex-base package. Base sources of LATEX*. 2022-12-01. Version 2022-11-01 PL1. License: lppl1.3c. This bundle comprises the source of LATEX itself, together with several packages which are considered 'part of the kernel'. This bundle, together with the packages, constitutes what every LATEX distribution should contain. url: <https://ctan.org/pkg/latex-base>

Mirror: <https://mirror.ctan.org/macros/latex/base>

The LATEX Project Team, Frank Mittelbach, and Leslie Lamport. *The unpacked package. Unpacked copy of the LATEX sources*. 2017-04-18. License: lppl

url: <https://ctan.org/pkg/unpacked>

The LATEX Project Team and Heiko Oberdiek. *The ifluatex package. Provides the \ifluatex switch*. 2022-02-05. Version 1.5. License: lppl1.3c

url: <https://ctan.org/pkg/ifluatex> Mirror: <https://mirror.ctan.org/macros/generic/iftex>

- *The ifpdf package. Provides the \ifpdf conditional*. 2022-02-05. Version 3.4. License: lppl1.3c url: <https://ctan.org/pkg/ifpdf> Mirror: <https://mirror.ctan.org/macros/generic/iftex>
- *The ifvtex package. Detects use of VTeX and its facilities*. 2022-02-05. Version 1.7. License: lppl1.3c url: <https://ctan.org/pkg/ifvtex> Mirror: <https://mirror.ctan.org/macros/generic/iftex>

The LATEX Project Team, Sebastian Rahtz, Walter A. Schmidt, and Vladimir Volovich. *The required package. Packages "required" of a LATEX distribution*. 2016-06-24. License: lppl

url: <https://ctan.org/pkg/required>

Mirror: <https://mirror.ctan.org/macros/latex/required>

The LATEX Project Team and Will Robertson. *The ifxetex package. Am I running under XeTeX?* 2022-02-05. Version 0.7. License: lppl1.3c

url: <https://ctan.org/pkg/ifxetex>

Mirror: <https://mirror.ctan.org/macros/generic/iftex>

The LATEX Project Team and Martin Scharrer. *The ifetex package. Provides \ifetex switch*. 2022-10-26. Version 1.3. License: lppl1.3c url: <https://ctan.org/pkg/ifetex>

Mirror: <https://mirror.ctan.org/macros/generic/iftex>

The LATEX Project Team, Kresten Krab Thorup, and Frank Jensen. *The calc package. Simple arithmetic in LATEX commands*. 2021-06-01. Version 4.3. License: lppl1.3c

url: <https://ctan.org/pkg/calc>

Mirror: <https://mirror.ctan.org/macros/latex/required/tools>

The LATEX Project Team and Joseph Wright. *The graphics-def package. Colour and graphics option files*. 2022-09-23. License: lppl1.3c url: <https://ctan.org/pkg/graphics-def>

Mirror: <https://mirror.ctan.org/macros/latex/contrib/graphics-def>

The STI Pub Companies, Mark Doyle, Khaled Hosny, Will Robertson, and David M. Jones. *The stix package. OpenType Unicode maths fonts*. 2018-04-18. Version 1.1.3. License: ofl,lppl1.3

url: <https://ctan.org/pkg/stix>

Mirror: <https://mirror.ctan.org/fonts/stix>

The STI Pub Companies and David M. Jones. *The stix2-otf package. OpenType Unicode text and maths fonts*. 2021-04-02. Version 2.12. LICENSE: ofl

url: <https://ctan.org/pkg/stix2-otf>

Mirror: <https://mirror.ctan.org/fonts/stix2-otf>

— *The stix2-type1 package. Type1 versions of the STIX Two OpenType fonts*. 2021-01-16. Version 2.0.2. License: ofl,lppl1.3 url: <https://ctan.org/pkg/stix2-type1>

Mirror: <https://mirror.ctan.org/fonts/stix2-type1>

Theiling, Henrik. *The eurosym package. Metafont and macros for Euro sign*. 2017-04-18. Version 1.4-subrfix. License: other-free url: <https://ctan.org/pkg/eurosym>

Mirror: <https://mirror.ctan.org/fonts/eurosym>

Thiele, Christina. *The ttn package. TeX and TUG news archive*. 2016-06-24. License: digest

url: <https://ctan.org/pkg/ttn>

Mirror: <https://mirror.ctan.org/info/digests/ttn>

Thielemann, Jens T. Berger and Ivan Andrus. *The chktex package. Check for errors in LATEX documents*. 2022-10-18. Version 1.7.8. LICENSE: gpl2+. The program reports typographic and other errors in LATEX documents. Filters are also provided for checking the LATEX parts of documents.

url: <https://ctan.org/pkg/chktex>

Mirror: <https://mirror.ctan.org/support/chktex>

Thiriet, Damien. *The beamerdarkthemes package. Dark color themes for beamer*. 2020-05-10. Version 0.5.1. License: lppl1.3,cc-by-4 url: <https://ctan.org/pkg/beamerdarkthemes>

Mirror: <https://mirror.ctan.org/macros/latex/contrib/beamer-contrib/themes/beamerdarkthemes>

Thomas, Andy. *The sidenotes package. Typeset notes containing rich content, in the margin*. 2020-03-24. Version 1.00a. License: lppl1.3 url: <https://ctan.org/pkg/sidenotes>

Mirror: <https://mirror.ctan.org/macros/latex/contrib/sidenotes>

Thomas, Matt. *The ln03dvi package. DVI to LN03 driver*. 2016-06-24. Version 1.2-013. License: noinfo. A development of , written in VAX C, but with conscious efforts to avoid VAX and VMS dependencies (though some dependencies do remain). url: <https://ctan.org/pkg/ln03dvi>

Mirror: <https://mirror.ctan.org/dviware/ln03/thomas>

- Thomas, Reuben. *The alphanum-bst package. Modified alpha BibTeX style*. 2016-06-24. License: other-free url: <https://ctan.org/pkg/alphanum-bst> Mirror: <https://mirror.ctan.org/biblio/bibtex/contrib/misc/alphanum.bst>
- *The alphanumb package. A modification of alpha.bst*. 2016-06-24. License: other-free url: <https://ctan.org/pkg/alphanumb> Mirror: <https://mirror.ctan.org/biblio/bibtex/contrib/misc/alphanum.bst>
- *The bitfield package. Draw bit field data structure diagrams (obsolete)*. 2016-07-21. License: lppl. Use of this package is no longer recommended, since all its facilities are now better provided by the package. url: <https://ctan.org/pkg/bitfield>

Mirror: <https://mirror.ctan.org/obsolete/macros/latex/contrib/bitfield>

— *The dashbox package. Draw dashed boxes*. 2016-06-24. Version 1.14. License: lppl url: <https://ctan.org/pkg/dashbox> Mirror: <https://mirror.ctan.org/macros/latex/contrib/dashbox>

Thomas, Reuben and Robert Jahrling. *The stage package. A LATEX class for stage plays*. 2022-03-30. Version 1.03. License: lppl1.3 url: <https://ctan.org/pkg/stage>

Mirror: <https://mirror.ctan.org/macros/latex/contrib/stage>

Thomas, Spencer W. *The undump package. Make a new executable with format loaded*. 2016-06-24. License: noinfo url: <https://ctan.org/pkg/undump>

Mirror: <https://mirror.ctan.org/obsolete/support/undump>

Thompson, Paul A. *The acromake package. Make commands for acronyms*. 2016-06-24. License: other-nonfree. The command defines a command that will expand to an acronym and its definition (on first use) and just the acronym thereafter. url: <https://ctan.org/pkg/acromake>

Mirror: <https://mirror.ctan.org/macros/latex/contrib/acromake>

- *The newlfm package. Write letters, facsimiles, and memos*. 2019-07-04. Version 9.4. License: gpl url: <https://ctan.org/pkg/newlfm> Mirror: <https://mirror.ctan.org/macros/latex/contrib/newlfm>
- *The verbasef package. VERBatim Automatic Splitting of External Files*. 2020-03-09. Version 1.1. License: gpl url: <https://ctan.org/pkg/verbasef>

Mirror: <https://mirror.ctan.org/macros/latex/contrib/verbasef>

— *The vrbexin package. Verbatim input support*. 2016-06-24. Version 1.0b. License: nosell. The package provides interface functions for to access the facilities of the package.

url: <https://ctan.org/pkg/vrbexin>

Mirror: <https://mirror.ctan.org/macros/latex/contrib/misc/vrbexin.sty>

Thornburg, Jonathan. *The alleqno package. Automatic numbering of all equations*. 2016-06-24. License: noinfo. Redefines to behave as a environment, and defines to behave as an environment.

url: <https://ctan.org/pkg/alleqno>

Mirror: <https://mirror.ctan.org/macros/latex209/contrib/misc/alleqno.sty>

Thorne, James, Aaron Feickert, and Jonathan Totushek. *The ndsu-thesis package. North Dakota State University disquisition class*. 2018-02-14. License: lppl1.3

url: <https://ctan.org/pkg/ndsu-thesis>

Mirror: <https://mirror.ctan.org/macros/latex/contrib/ndsu-thesis>

Thorup, Kresten Krab. *The ftn package. LATEX footnotes anywhere*. 2016-06-24. License: noinfo. Defines a command to modify any environment (except floats) to preserve footnotes. The package, by default, applies the command to , , and (!) environments. url: <https://ctan.org/pkg/ftn>

Mirror: <https://mirror.ctan.org/macros/latex209/contrib/misc/ftn.sty>

Thorup, Kresten Krab. *The pspic package. Drawing pictures using PostScript specials*. 2016-06-24. License: noinfo url: <https://ctan.org/pkg/pspic>

Mirror: <https://mirror.ctan.org/macros/latex209/contrib/misc/pspic.sty>

Thorup, Kresten Krab, Per Abrahamsen, and The TEX Live Team. *The lacheck package. LATEX checker*. 2017-06-27. License: gpl url: <https://ctan.org/pkg/lacheck>

Mirror: <https://mirror.ctan.org/support/lacheck>

Thurston, Toby. *The metapost-colorbrewer package. An implementation of the colorbrewer2.org colours for MetaPost*. 2018-09-25. License: gpl3+

url: <https://ctan.org/pkg/metapost-colorbrewer>

Mirror: <https://mirror.ctan.org/graphics/metapost/contrib/macros/metapost-colorbrewer>

Tidefelt, Henrik. *The blockdraw\_mp package. Block diagrams and bond graphs, with MetaPost*. 2016-06-24. License: lppl url: [https://ctan.org/pkg/blockdraw\\_mp](https://ctan.org/pkg/blockdraw_mp)

Mirror: [https://mirror.ctan.org/graphics/metapost/contrib/macros/blockdraw\\_mp](https://mirror.ctan.org/graphics/metapost/contrib/macros/blockdraw_mp)

Tilburg, Paul van. *The flagderiv package. Flag style derivation package*. 2016-06-24. Version 0.10. License: gpl url: <https://ctan.org/pkg/flagderiv>

Mirror: <https://mirror.ctan.org/macros/latex/contrib/flagderiv>

Tille, Andreas. *The formula package. Typesetting physical units*. 2016-06-24. Version 0.2. License: gpl url: <https://ctan.org/pkg/formula>

Mirror: <https://mirror.ctan.org/macros/latex/contrib/formula>

Tilmann, Frederik. The latexdiff package. Determine and mark up significant differences between L<sup>A</sup>T<sub>E</sub>X files. 2022-11-09. Version 1.3.3. LICENSE: gpl3. Latexdiff is a Perl script for visual mark up and revision of significant differences between two LATEX files. Various options are available for visual markup using standard LATEX packages such as . Changes not directly affecting visible text, for example in formatting commands, are still marked in the LATEX source. A rudimentary revision facilility is provided by another Perl script, latexrevise, which accepts or rejects all changes. Manual editing of the difference file can be used to override this default behaviour and accept or reject selected changes only.

url: <https://ctan.org/pkg/latexdiff>

Mirror: <https://mirror.ctan.org/support/latexdiff>

Tinnefeld, Karsten. *The bophook package. Provides an At-Begin-Page hook*. 2016-06-24. Version 0.02. License: lppl. Using the hook, you can add material in the background of a page. can be used to give page makeup commands to be executed on every page (e.g., depending on the page style). url: <https://ctan.org/pkg/bophook>

Mirror: <https://mirror.ctan.org/macros/latex/contrib/bophook>

- *The corelpak-contrib package. Manage Corel-distributed fonts*. 2020-12-17. License: noinfo url: <https://ctan.org/pkg/corelpak-contrib> Mirror: <https://mirror.ctan.org/fonts/psfonts/corelpak-contrib>
- *The margbib package. Display bibitem tags in the margins*. 2018-09-14. Version 1.0c. License: gpl url: <https://ctan.org/pkg/margbib> Mirror: <https://mirror.ctan.org/macros/latex/contrib/margbib>
- *The mtgreek package. Use italic and upright greek letters with mathtime*. 2016-06-24. Version 1.1+. License: lppl. This package is
- an add-on to the a style to provide T<sub>E</sub>X support for the use of the MathTime(tm) fonts (formerly distributed by YandY, Inc.). The

MathTime package has uppercase Greek letters hardwired to be upright and only upright; this package provides a switch to choose between the two kinds of Greek uppercase letters.

url: <https://ctan.org/pkg/mtgreek>

Mirror: <https://mirror.ctan.org/macros/latex/contrib/mtgreek>

Titz, Thomas. *The biblatex-authoryear-icomp-tt package. Author-year style with compact multiple-reference-citations and ibidem mechanism for BibLaTeX*. 2016-06-24. Version 0.1. License: lppl. This is a style that combines the features of the styles authoryearcomp (omission of recurring author/year in multiple-reference-citations) and authoryear-ibid (replacement of repeated citations by the abbreviation ibidem). The implementation relies heavily on unmodified BibL<sup>AT</sup>FX macros, and no attempt has been made to add further features not present in core BibLaTeX.

url: <https://ctan.org/pkg/biblatex-authoryear-icomp-tt>

Mirror: <https://mirror.ctan.org/macros/latex/contrib/biblatex-contrib/authoryear-icomp-tt>

— *The idxlayout package. Configurable index layout, responsive to KOMA-Script and memoir*. 2016-06-24. Version 0.4d. License: lppl. The idxlayout package offers a key-value interface to configure index layout parameters, e.g. allowing for three-column indexes or for "parent" items and their affiliated subitems being typeset as a single paragraph. The package is responsive to the index-related options and commands of the and classes.

url: <https://ctan.org/pkg/idxlayout>

Mirror: <https://mirror.ctan.org/macros/latex/contrib/idxlayout>

Titz, Thomas. *The quoting package. Consolidated environment for displayed text*. 2016-06-24. Version 0.1c. License: lppl1.3. As an alternative to the LATEX standard environments and , the package provides a consolidated environment for displayed text. First-line indentation may be activated by adding a blank line before the quoting environment. A key-value interface (using ) allows the user to configure font properties and spacing and to control orphans within and after the environment. url: <https://ctan.org/pkg/quoting>

Mirror: <https://mirror.ctan.org/macros/latex/contrib/quoting>

Toal, Graham. *The CM Type3 package. Type 3 outline versions of the CM fonts*. 2020-02-04. License: noinfo url: <https://ctan.org/pkg/cmtype3>

Mirror: <https://mirror.ctan.org/fonts/cm/ps-type3>

Tobin, Geoffrey. *The dtl package. Tools to dis-assemble and re-assemble DVI files*. 2016-06-24. Version 0.6.1. License: pd url: <https://ctan.org/pkg/dtl>

Mirror: <https://mirror.ctan.org/dviware/dtl>

— *The dvgt package. Previewer for use on graphic and character-cell terminals*. 2016-06-24. Version 3.51. License: pd url: <https://ctan.org/pkg/dvgt>

Mirror: <https://mirror.ctan.org/dviware/dvgt>

- *The fig2eng package. Convert fig files to English*. 2016-06-24. Version 0.4. License: noinfo url: <https://ctan.org/pkg/fig2eng> Mirror: <https://mirror.ctan.org/graphics/fig2eng>
- *The fig2mfpic package. Convert fig output to mfpic*. 2016-06-24. Version 0.024. License: noinfo. This package is based on , and is firmly targeted at .

url: <https://ctan.org/pkg/fig2mfpic>

Mirror: <https://mirror.ctan.org/graphics/fig2mfpic>

— *The metafont-beginners package. An introductory tutorial for Metafont*. 2016-06-24. License: pd url: <https://ctan.org/pkg/metafont-beginners>

Mirror: <https://mirror.ctan.org/info/metafont/beginners>

Tobin, Georgia K. M. and Norman Powroz. *The hands package. Pointing hand font*. 2019-02-03. License: pd url: <https://ctan.org/pkg/hands>

Mirror: <https://mirror.ctan.org/fonts/hands>

Tobotras, Boris. The *lshort-russian package. Russian introduction to L<sup>A</sup>TEX*. 2020-06-17. LICENSE: gpl. Russian version of url: <https://ctan.org/pkg/lshort-russian>

Mirror: <https://mirror.ctan.org/info/lshort/russian>

Toby, B. H. *The fortran package. Print Fortran programs*. 2016-06-24. License: noinfo url: <https://ctan.org/pkg/fortran> Mirror: <https://mirror.ctan.org/macros/plain/contrib/misc/fortran.tex>

— *The listing-pln package. Almost-verbatim list programs*. 2016-06-24. License: noinfo. This is a development (using the facilities of the bundle) of the author's package.

url: <https://ctan.org/pkg/listing-pln>

Mirror: <https://mirror.ctan.org/macros/plain/contrib/misc/listing.mac>

- Tolksdorf, Robert. *The prelim package. Mark preliminary copies with a line of information*. 2016-06-24. License: gpl url: <https://ctan.org/pkg/prelim>
	- Mirror: <https://mirror.ctan.org/macros/latex209/contrib/prelim>
- Tolušis, Sigitas. *The cuted package. Mixing onecolumn and twocolumn modes*. 2021-10-11. Version 2.0. License: lppl1.3 url: <https://ctan.org/pkg/cuted>
- Mirror: <https://mirror.ctan.org/macros/latex/contrib/sttools/cuted.dtx>
- *The flushend package. Balancing columns at last page*. 2021-10-11. Version 4.0. License: lppl url: <https://ctan.org/pkg/flushend> Mirror: <https://mirror.ctan.org/macros/latex/contrib/sttools>
- *The lithuanian package. Lithuanian language support*. 2018-01-06. License: lppl1.3c url: <https://ctan.org/pkg/lithuanian> Mirror: <https://mirror.ctan.org/language/lithuanian>
- *The lithuanian-babel package. Babel support for documents written in Lithuanian*. 2017-12-13. Version 0.5. License: lppl1.3 url: <https://ctan.org/pkg/lithuanian-babel>
- Tolušis, Sigitas. *The marginal package. Extensions to \marginpar handling*. 2016-06-29. Version 1.1. License: lppl1.3 url: <https://ctan.org/pkg/marginal>
	- Mirror: <https://mirror.ctan.org/obsolete/macros/latex/contrib/marginal>
- *The midfloat package. Mixing onecolumn and twocolumn modes at any place of page*. 2021-10-11. Version 1.1. License: lppl1.3 url: <https://ctan.org/pkg/midfloat>
- Mirror: <https://mirror.ctan.org/macros/latex/contrib/sttools>
- *The stabular package. Multipage tabular*. 2021-10-11. Version 2.1. License: lppl1.3 url: <https://ctan.org/pkg/stabular> Mirror: <https://mirror.ctan.org/macros/latex/contrib/sttools>
- *The stfloats package. Commands to control the presentation of floats*. 2021-10-11. Version 3.3. License: lppl url: <https://ctan.org/pkg/stfloats>
- Mirror: <https://mirror.ctan.org/macros/latex/contrib/sttools>
- *The texsort package. Sort/compress numerical lists*. 2021-10-11. Version 1.1. License: lppl url: <https://ctan.org/pkg/texsort>
	- Mirror: <https://mirror.ctan.org/macros/latex/contrib/sttools>
- Tolušis, Sigitas and Vytas Statulevičius. *The sttools package. Various macros*. 2021-10-11. Version 3.0. License: lppl1.3 url: <https://ctan.org/pkg/sttools>

Mirror: <https://mirror.ctan.org/macros/latex/contrib/sttools>

Tómács, Tibor. *The bookcover package. A class for book covers and dust jackets*. 2022-12-29. Version 3.5. License: lppl1.2 url: <https://ctan.org/pkg/bookcover>

Mirror: <https://mirror.ctan.org/macros/latex/contrib/bookcover>

— *The fgruler package. Draw rulers on the foreground or in the text*. 2022-06-25. Version 1.5. License: lppl1.3 url: <https://ctan.org/pkg/fgruler>

Mirror: <https://mirror.ctan.org/macros/latex/contrib/fgruler>

- *The huaz package. Automatic Hungarian definite articles*. 2022-11-05. Version 1.0. License: lppl1.3. In Hungarian there are two definite articles, "a" and "az", which are determined by the pronunciation of the subsequent word. The definite article is "az", if the first phoneme of the pronounced word is a vowel, otherwise it is "a". The package helps the user to insert automatically the correct definite article for cross-references and other commands containing text. url: <https://ctan.org/pkg/huaz>
- Mirror: <https://mirror.ctan.org/macros/latex/contrib/huaz>
- *The hulipsum package. Hungarian dummy text (Lórum ipse)*. 2020-11-03. Version 1.1. License: lppl1.3 url: <https://ctan.org/pkg/hulipsum>
- Mirror: <https://mirror.ctan.org/macros/latex/contrib/hulipsum>
- *The numspell package. Spelling cardinal and ordinal numbers*. 2021-11-23. Version 1.5. License: lppl1.3 url: <https://ctan.org/pkg/numspell> Mirror: <https://mirror.ctan.org/macros/latex/contrib/numspell>
- *The thesis-ekf package. Thesis class for Eszterházy Károly Catholic University*. 2021-08-12. Version 4.2. License: lppl1.2 url: <https://ctan.org/pkg/thesis-ekf>

Mirror: <https://mirror.ctan.org/macros/latex/contrib/thesis-ekf>

Tomonaga, Shin-Ichiro and Hideki Yukawa. *The ptptex package. Macros for 'Progress of Theoretical Physics'*. 2016-06-24. Version 0.91. License: lppl

url: <https://ctan.org/pkg/ptptex>

Mirror: <https://mirror.ctan.org/macros/latex/contrib/ptptex>

Torchiano, Marco. *The TOPletter package. Letter class for the Politecnico di Torino*. 2018-07-12. Version 0.3.0. License: apache2. This package provides a LATEX class for typesetting letters conforming to the official . The class can be used for letters written in Italian and in English.

url: <https://ctan.org/pkg/topletter>

Mirror: <https://mirror.ctan.org/macros/latex/contrib/topletter>

Toshio, Oshima, Yoshiki Otobe, Kazunori Asayama, and Takuji Tanaka. *The dviout package. TeX previewer and printer driver for MS-Windows*. 2021-05-09. Version 3.19.0. License: other-free. The program supports a variety of printing mechanisms (including PDF output via ), and can use most extant font formats (including the long-outdated TEX PXL format). The program will use output from Omega as well as from TEX, and understands a wide variety of commands.

url: <https://ctan.org/pkg/dviout>

Mirror: <https://mirror.ctan.org/dviware/dviout>

Trajanovski, Stojan. *The babel-macedonian package. Babel module to support Macedonian Cyrillic*. 2016-06-24. License: lppl1.3. The package provides support for Macedonian documents written in Cyrillic, in .

url: <https://ctan.org/pkg/babel-macedonian>

Mirror: <https://mirror.ctan.org/macros/latex/contrib/babel-contrib/macedonian>

Tran, Tony. *The vietnet package. Preprocessor and macros for Vietnamese*. 2016-06-24. License: noinfo. VNTeX is a preprocessor (written in C) that translates Vietnamese text, written according to a specific set of rules, into TEX. VNTeX takes an file and creates a corresponding file, together with a file of supporting macros.

url: <https://ctan.org/pkg/vietnet>

Mirror: <https://mirror.ctan.org/language/vietnamese/vietnet>

Trautmann, Arno L. *The chickenize package. Use lua callbacks for "interesting" textual effects*. 2021-01-03. Version 0.3. License: lppl1.3. The package allows manipulations of any LuaTeX document (it is known to work with Plain LuaTeX and LuaLaTeX). Most of the package's functions are merely for fun or educational use, but some functions (for example, for visualising the badness and font expansion of each line, and doing what its name says) could be useful in a "normal" LuaTeX document. url: <https://ctan.org/pkg/chickenize>

Mirror: <https://mirror.ctan.org/macros/luatex/generic/chickenize>

— *The placeat package. Absolute content positioning*. 2017-08-26. Version 0.1d1. License: lppl1.3. The package provides commands so that the user of LuaLATEX may position arbitrary content at any position specified by absolute coordinates on the page. The package draws a grid on each page of the document, to aid positioning (the grid may be disabled, for 'final copy' using the command ).

url: <https://ctan.org/pkg/placeat>

Mirror: <https://mirror.ctan.org/macros/luatex/latex/placeat>

— *The tex-overview package. An overview of the development of TEX*. 2016-06-24. Version 0.2. License: lppl1.3 url: <https://ctan.org/pkg/tex-overview>

Mirror: <https://mirror.ctan.org/info/tex-overview>

Trettin, Mark and Gonzalo Medina Arellano. *The l2tabu-spanish package. Spanish translation of "Obsolete packages and commands"*. 2016-06-24. Version 1.1. License: pd. A Spanish translation of the practical guide to LATEX2e by Mark Trettin. A list of obsolete packages, commands and usages.

url: <https://ctan.org/pkg/l2tabu-spanish>

Mirror: <https://mirror.ctan.org/info/l2tabu/spanish>

Trettin, Mark and Jürgen Fenn. *The l2tabu-english package. English translation of "Obsolete packages and commands"*. 2016-06-24. Version 1.8.5.7. LICENSE: gpl. English translation of the practical guide to LATEX2e by Mark Trettin. A list of obsolete packages and commands.

url: <https://ctan.org/pkg/l2tabu-english>

Mirror: <https://mirror.ctan.org/info/l2tabu/english>

Trevorrow, Andrew. *The oztex package. TeX for the Macintosh*. 2017-04-18. Version 5.1. License: shareware. OzTeX still works under Mac OS/X, but it is no longer being maintained or updated. Users in need of the latest and greatest are recommended to consider . url: <https://ctan.org/pkg/oztex>

Mirror: <https://mirror.ctan.org/systems/mac/oztex>

Trifonov, Peter. *The oletex package. OLE - LATEX interface*. 2017-04-18. Version 1.0 b4. License: gpl

url: <https://ctan.org/pkg/oletex>

Mirror: <https://mirror.ctan.org/systems/win32/oletex>

- Trinkle, Daniel. *The detex package. Strip TEX from a source file*. 2020-03-15. License: other-free url: <https://ctan.org/pkg/detex>
- Triska, Markus. *The Finomaton package. Comfortably draw and typeset finite state machines*. 2018-01-06. Version 1.0. License: gpl url: <https://ctan.org/pkg/finomaton>

Mirror: <https://mirror.ctan.org/graphics/finomaton>

— *The greenpoint package. The Green Point logo*. 2018-01-06. License: gpl. A Metafont-implementation of the logo commonly known as 'Der Grüne Punkt' ('The Green Point'). In Austria, it can be found on nearly every bottle. It should not be confused with the , implemented by Ian Green.

url: <https://ctan.org/pkg/greenpoint>

Mirror: <https://mirror.ctan.org/fonts/greenpoint>

Trzeciak, Tomasz M. *The cachepic package. Convert document fragments into graphics*. 2016-06-24. Version 1.0. License: lppl1.3 url: <https://ctan.org/pkg/cachepic>

Mirror: <https://mirror.ctan.org/macros/latex/contrib/cachepic>

Trzeciak, Tomasz M. *The docmute package. Input files ignoring LATEX preamble, etc*. 2016-06-24. Version 1.4. License: lppl1.3. Input or include stand-alone L<sup>AT</sup>FX documents, ignoring everything but the material between and . url: <https://ctan.org/pkg/docmute>

Mirror: <https://mirror.ctan.org/macros/latex/contrib/docmute>

Tse, Kwanleung. *The hktex package. A TEX/LATEX equivalent for Android*. 2016-06-24. Version 2.04. License: lppl1.3 url: <https://ctan.org/pkg/hktex>

Mirror: <https://mirror.ctan.org/systems/android/hktex>

Tsolomitis, Antonis. *The Epigrafica package. A Greek and Latin font*. 2017-04-18. Version 1.01. License: gpl url: <https://ctan.org/pkg/epigrafica>

Mirror: <https://mirror.ctan.org/fonts/greek/epigrafica>

- *The fontsetup package. A front-end to fontspec, for selected fonts with math support*. 2023-01-02. Version 1.4. License: gpl3. This package facilitates the use of for users who do not wish to bother with details, with a special focus on quality fonts supporting Mathematics.
	- url: <https://ctan.org/pkg/fontsetup>

Mirror: <https://mirror.ctan.org/macros/unicodetex/latex/fontsetup>

— *The fontsetup-nonfree package. A front-end to fontspec, for selected non-free fonts*. 2021-09-11. Version 1.02. License: gpl3. This package accompanies and includes support for nonfree fonts.

url: <https://ctan.org/pkg/fontsetup-nonfree>

Mirror: <https://mirror.ctan.org/macros/unicodetex/latex/fontsetup-nonfree>

- *The GFS Solomos package. A Greek-alphabet font*. 2017-04-18. Version 1.0. License: ofl url: <https://ctan.org/pkg/gfssolomos> Mirror: <https://mirror.ctan.org/fonts/greek/gfs/gfssolomos>
- *The GFSDidotClassic package. The classic version of GFSDidot*. 2019-11-15. Version 001.001. License: ofl url: <https://ctan.org/pkg/gfsdidotclassic> Mirror: <https://mirror.ctan.org/fonts/greek/gfs/gfsdidotclassic>
- *The GFSNeohellenicMath package. A math font in the Neo-Hellenic style*. 2022-07-18. Version 1.02. License: ofl url: <https://ctan.org/pkg/gfsneohellenicmath>
- Mirror: <https://mirror.ctan.org/fonts/gfsneohellenicmath>
- *The greekdates package. Provides ancient Greek day and month names, dates, etc*. 2016-06-24. Version 1.0. License: lppl. The package provides easy access to ancient Greek names of days and months of various regions of Greece. In case the historical information about a region is not complete, we use the Athenian name of the month. Moreover commands and options are provided, in order to completely switch to the "ancient way", commands such as . url: <https://ctan.org/pkg/greekdates>

Mirror: <https://mirror.ctan.org/macros/latex/contrib/greekdates>

- *The kerkis package. Kerkis (Greek) font family*. 2021-08-26. Version 1.11. License: lppl1.3c url: <https://ctan.org/pkg/kerkis> Mirror: <https://mirror.ctan.org/fonts/greek/kerkis>
- *The NewComputerModern package. Computer Modern fonts including matching non-latin alphabets*. 2023-03-03. Version 4.4. License: gfl

url: <https://ctan.org/pkg/newcomputermodern>

Mirror: <https://mirror.ctan.org/fonts/newcomputermodern>

- *The talos package. A Greek cult font from the eighties*. 2022-02-08. Version 1.0. License: gfl url: <https://ctan.org/pkg/talos> Mirror: <https://mirror.ctan.org/fonts/greek/talos>
- *The txfontsb package. Extensions to txfonts, using GNU Freefont*. 2019-11-12. Version 1.1.1. License: gpl,lppl1. A set of fonts that extend the bundle with small caps and old style numbers, together with Greek support. The extensions are made with modifications of the .

url: <https://ctan.org/pkg/txfontsb>

Mirror: <https://mirror.ctan.org/fonts/txfontsb>

Tsolomitis, Antonis, Alain Aubord, George D. Matthiopoulos, and The Greek Font Society. *The GFSDidot package. A Greek font based on Didot's work*. 2019-11-13. License: other-free url: <https://ctan.org/pkg/gfsdidot>

Mirror: <https://mirror.ctan.org/fonts/greek/gfs/gfsdidot>

Tsolomitis, Antonis and George D. Matthiopoulos. *The GFS Complutum package. A Greek font with a long history*. 2017-04-18. Version 1.0. LICENSE: ofl

url: <https://ctan.org/pkg/gfscomplutum>

Mirror: <https://mirror.ctan.org/fonts/greek/gfs/gfscomplutum>

Tsolomitis, Antonis, George D. Matthiopoulos, and The Greek Font Society. *The GFS Artemisia package. A modern Greek font design*. 2017-04-18. Version 1.0. License: other-free

url: <https://ctan.org/pkg/gfsartemisia>

Mirror: <https://mirror.ctan.org/fonts/greek/gfs/gfsartemisia>

- *The GFS package. The GFS font collection*. 2019-06-09. License: other-free url: <https://ctan.org/pkg/gfs> Mirror: <https://mirror.ctan.org/fonts/greek/gfs>
- Tsolomitis, Antonis and The Greek Font Society. *The GFS Baskerville package. A Greek font, from one such by Baskerville*. 2017-04-18. Version 1.0. License: other-free. The font is a digital implementation of Baskerville's classic Greek font, provided by the . The font covers Greek only, and LATEX support provides for the use of LGR encoding. url: <https://ctan.org/pkg/gfsbaskerville>

Mirror: <https://mirror.ctan.org/fonts/greek/gfs/gfsbaskerville>

— *The GFS Bodoni package. A Greek and Latin font based on Bodoni*. 2017-04-18. Version 1.01. License: ofl url: <https://ctan.org/pkg/gfsbodoni>

Mirror: <https://mirror.ctan.org/fonts/greek/gfs/gfsbodoni>

— *The GFS NeoHellenic package. A font in the Neo-Hellenic style*. 2022-07-20. Version 1.02. License: other-free url: <https://ctan.org/pkg/gfsneohellenic>

Mirror: <https://mirror.ctan.org/fonts/greek/gfs/gfsneohellenic>

— *The GFS Porson package. A Greek font, originally from Porson*. 2017-04-18. Version 1.01. License: other-free url: <https://ctan.org/pkg/gfsporson>

Mirror: <https://mirror.ctan.org/fonts/greek/gfs/gfsporson>

Tsur, Dekel. *The ldiff package. A script for marking the differences between two LATEX files*. 2016-06-24. License: gpl url: <https://ctan.org/pkg/ldiff> Mirror: <https://mirror.ctan.org/support/ldiff>

Tsyplakov, Alexander. *The TpX package. A drawing tool for Windows*. 2017-04-18. Version 1.5. License: gpl url: <https://ctan.org/pkg/tpx>

Mirror: <https://mirror.ctan.org/graphics/tpx>

Tucci, R. *The inputfile package. Input LATEX files, remembering the file name. 2016-06-24. License: noinfo. The package keeps the file* name as the file is input; the name of the current file may be retrieved using the command . url: <https://ctan.org/pkg/inputfile>

Mirror: <https://mirror.ctan.org/macros/latex209/contrib/misc/inputfile.sty>

TUG DVI Standards Working Group. *The dvistd package. A standard for DVI drivers*. 2016-06-24. Version 0.05. License: noinfo url: <https://ctan.org/pkg/dvistd>

Mirror: <https://mirror.ctan.org/dviware/driv-standard>

TUG Lucida Support Group. *The lucidabr package. PSNFSS support for Lucida Type 1 fonts*. 2021-09-11. License: lppl1.3 url: <https://ctan.org/pkg/lucidabr>

Mirror: <https://mirror.ctan.org/macros/latex/contrib/psnfssx/lucidabr>

TUG TWG-MacTeX. *The mactex package. The TEX Live Mac distribution*. 2022-04-04. License: other-free url: <https://ctan.org/pkg/mactex> Mirror: <https://mirror.ctan.org/systems/mac/mactex>

- *The mactex-basic package. A basic TEX distribution for the Macintosh*. 2021-08-26. License: other-free url: <https://ctan.org/pkg/mactex-basic>
	- Mirror: <https://mirror.ctan.org/systems/mac/mactex/BasicTeX.pkg>
- *The mactextras package. Extras for the MacTeX distribution*. 2022-04-04. License: other-free. MacTeXtras is a collection of auxiliary material for Macintosh machines, beyond what provides; it is distributed as a file, that contains extra programs, demos and documentation for MacTeX users.

url: <https://ctan.org/pkg/mactextras>

Mirror: <https://mirror.ctan.org/systems/mac/mactex/MacTeXtras.zip>

TUG TWG-TDS. *The tds package. The TEX Directory Structure standard*. 2022-09-22. Version 1.1. License: other-free url: <https://ctan.org/pkg/tds>

Mirror: <https://mirror.ctan.org/info/tds>

Tuleuov, Berik I. *The lastbib package. Record the number of citations in a document*. 2017-05-30. Version 2.0. License: nosell. The package records the number of citations in a document, and provides a command () to print the number. url: <https://ctan.org/pkg/lastbib>

Mirror: <https://mirror.ctan.org/macros/latex/contrib/lastbib>

Tuleuov, Berik I. *The SciWordConv package. Use Scientific Word/WorkPlace files with another TEX*. 2016-06-24. License: lppl url: <https://ctan.org/pkg/sciwordconv>

Mirror: <https://mirror.ctan.org/macros/latex/contrib/sciwordconv>

Turlay, Emmanuel. *The susy package. Macros for SuperSymmetry-related work*. 2016-06-24. License: lppl url: <https://ctan.org/pkg/susy>

Mirror: <https://mirror.ctan.org/macros/latex/contrib/susy>

Turner, Rebecca. *The brandeis-problemset package. Document class for COSI Problem sets at Brandeis University (Waltham, MA)*. 2019-04-15. Version 0.5.5. License: lppl1.3c url: <https://ctan.org/pkg/brandeis-problemset>

Mirror: <https://mirror.ctan.org/macros/latex/contrib/brandeis-problemset>

— *The changelog package. Typesetting keepachangelog.com style changelogs*. 2023-02-17. Version 2.5.0. License: lppl1.3c url: <https://ctan.org/pkg/changelog>

Mirror: <https://mirror.ctan.org/macros/latex/contrib/changelog>

— *The ltxguidex package. An extended ltxguide class*. 2019-04-15. Version 0.2.0. License: lppl1.3c. The document class extends with a set of environments and commands that make writing beautiful LATEX documentation easier and more natural. url: <https://ctan.org/pkg/ltxguidex>

Mirror: <https://mirror.ctan.org/macros/latex/contrib/ltxguidex>

— *The rbt-mathnotes package. Rebecca Turner's personal macros and styles for typesetting mathematics notes*. 2021-12-02. Version 1.0.2. License: lppl1.3c

url: <https://ctan.org/pkg/rbt-mathnotes>

Mirror: <https://mirror.ctan.org/macros/latex/contrib/rbt-mathnotes>

Tutelaers, Piet. *The chess package. Fonts for typesetting chess boards*. 2016-06-24. Version 1.2. License: pd url: <https://ctan.org/pkg/chess>

Mirror: <https://mirror.ctan.org/fonts/chess/chess>

— *The NL hyphenation package. Hyphenation patterns for Dutch*. 2019-06-21. Version 1.1. License: lppl url: <https://ctan.org/pkg/nehyph>

Mirror: <https://mirror.ctan.org/language/hyphenation/nehyph.tex>

Tutelaers, Piet, Pierre A. MacKay, and The TEX Live Team. *The ps2pk package. Generate a PK font from an Adobe Type 1 font*. 2016-06-24. License: other-free

url: <https://ctan.org/pkg/ps2pk>

Mirror: <https://mirror.ctan.org/fonts/utilities/ps2pk>

Tweedale, Michael. *The mathscinet package. Retrieve references from MathSciNet in BibTeX format*. 2016-06-24. Version 0.1. License: gpl

url: <https://ctan.org/pkg/mathscinet>

Mirror: <https://mirror.ctan.org/biblio/bibtex/utils/mathscinet>

Uchiyama, Takanori. *The musixtex-t1fonts package. Adobe Type 1 versions of MusiXTeX fonts*. 2016-06-24. Version 1.13. License: lppl url: <https://ctan.org/pkg/musixtex-t1fonts>

Mirror: <https://mirror.ctan.org/obsolete/fonts/musixtex/ps-type1/musixps-unix.tar.gz>

Ueda, Takahiro. *The autobreak package. Simple line breaking of long formulae*. 2017-02-25. Version 0.3. License: lppl1.3 url: <https://ctan.org/pkg/autobreak>

Mirror: <https://mirror.ctan.org/macros/latex/contrib/autobreak>

UK TEX Users Group. *The uktug-bask package. Old copies and sources of Baskerville*. 2017-04-18. License: noinfo. The source and PDF files of the UK TUG journal , from volume 3 to volume 8. url: <https://ctan.org/pkg/uktug-bask>

Mirror: <https://mirror.ctan.org/usergrps/uktug/baskervi>

Ukai, Hiroshi. *The ditaa package. Use ditaa diagrams within L<sup>A</sup>TEX documents. 2018-10-20. Version 0.9. LICENSE: lppl. With this package* ditaa () diagrams can be embedded directly into LATEX files.

url: <https://ctan.org/pkg/ditaa>

Mirror: <https://mirror.ctan.org/macros/latex/contrib/ditaa>

Ulfberg, Staffan. *The alg package. LATEX environments for typesetting algorithms*. 2016-06-24. License: lppl. Defines two environments for typesetting algorithms in LATEX2e. The algtab environment is used to typeset an algorithm with automatically numbered lines. The environment can be used to encapsulate the environment algorithm in a floating body together with a header, a caption, etc. \listofalgorithms is defined.

url: <https://ctan.org/pkg/alg>

Mirror: <https://mirror.ctan.org/macros/latex/contrib/alg>

Ulrich, Stefan. *The srcltx package. Jump between DVI and TEX files*. 2016-06-24. Version 1.6. License: pd. Provides a insertion into generated .dvi files allowing one to jump from the .dvi file to the .tex source and back again (given a .dvi viewer that supports this, such as Yap or xdvi version 22.38 or later). This was originally written by Aleksander Simonic, the author of the shell. url: <https://ctan.org/pkg/srcltx>

Mirror: <https://mirror.ctan.org/macros/latex/contrib/srcltx>

Ulrich, Stefan and Ulrike Fischer. *The mparhack package. Work around a LATEX bug in marginpars*. 2021-05-03. Version 1.5. License: gpl2+. Works around the LATEX bug that s will sometimes come out at the wrong margin.

url: <https://ctan.org/pkg/mparhack>

Mirror: <https://mirror.ctan.org/macros/latex/contrib/mparhack>

Ulrych, Oldrich. *The infpic package. Macros to insert pictures in paragraphs*. 2016-06-24. License: noinfo

url: <https://ctan.org/pkg/infpic>

Mirror: <https://mirror.ctan.org/macros/generic/infpic>

Umeki, Hideo. *The geometry-de package. German documentation for the geometry package*. 2020-01-04. Version 5.9. License: lppl1.3c url: <https://ctan.org/pkg/geometry-de>

Mirror: <https://mirror.ctan.org/macros/latex/contrib/geometry>

Umeki, Hideo and David Carlisle. *The geometry package. Flexible and complete interface to document dimensions*. 2021-10-31. Version 5.9. License: lppl1.3c

url: <https://ctan.org/pkg/geometry>

Mirror: <https://mirror.ctan.org/macros/latex/contrib/geometry>

Ummels, Michael. *The ccicons package. LATEX support for Creative Commons icons*. 2018-01-06. Version 1.6. License: lppl1.3c,ofl url: <https://ctan.org/pkg/ccicons>

Mirror: <https://mirror.ctan.org/fonts/ccicons>

- *The fdsymbol package. A maths symbol font*. 2021-08-26. Version 0.8. License: ofl url: <https://ctan.org/pkg/fdsymbol> Mirror: <https://mirror.ctan.org/fonts/fdsymbol>
- *The tabfigures package. Maintain vertical alignment of figures*. 2016-06-24. Version 1.1. License: lppl1.3 url: <https://ctan.org/pkg/tabfigures>

Mirror: <https://mirror.ctan.org/macros/latex/contrib/tabfigures>

- Un, Koaunghi. The *HLATEX* fonts package. A collection of Korean (Hangul) fonts. 2016-06-24. LICENSE: other-free url: <https://ctan.org/pkg/hlatex-fonts> Mirror: <https://mirror.ctan.org/fonts/korean/HLaTeX>
- *The hlatex package. Support for the Korean language*. 2016-06-24. Version 1.0.1. License: lppl
- url: <https://ctan.org/pkg/hlatex>
- Mirror: <https://mirror.ctan.org/language/korean/HLaTeX>
- *The uhc package. Fonts for the Korean language*. 2017-06-19. License: lppl url: <https://ctan.org/pkg/uhc> Mirror: <https://mirror.ctan.org/fonts/korean/HLaTeX>
- *The unfonts-core package. TrueType version of Un-fonts*. 2020-09-03. License: gpl2 url: <https://ctan.org/pkg/unfonts-core> Mirror: <https://mirror.ctan.org/fonts/unfonts-core>
- *The unfonts-extra package. TrueType version of Un-fonts*. 2020-09-03. License: gpl2 url: <https://ctan.org/pkg/unfonts-extra> Mirror: <https://mirror.ctan.org/fonts/unfonts-extra>
- *The xytree package. Tree macros using XY-Pic*. 2016-06-24. Version 1.5. License: lppl url: <https://ctan.org/pkg/xytree> Mirror: <https://mirror.ctan.org/macros/latex/contrib/xytree>
- Ungar, Peter. *The cropmark-pu package. Cropmark macros for Plain TEX*. 2016-06-24. License: noinfo url: <https://ctan.org/pkg/cropmark-pu> Mirror: <https://mirror.ctan.org/macros/generic/misc/cropmark.tex>
- *The pagereference package. Labels and references in Plain TEX*. 2020-04-11. License: noinfo url: <https://ctan.org/pkg/pagereference>

MIRROR: <https://mirror.ctan.org/macros/generic/misc/pagereference.tex>

Unknown. *The Aalok package. LATEX class file for the Marathi journal 'Aalok'*. 2022-01-21. Version 0.6. License: gpl3+,other-free,fdl url: <https://ctan.org/pkg/aalok>

Mirror: <https://mirror.ctan.org/macros/unicodetex/latex/aalok>

Unknown. *The acs package. LATEX 2.09 support for Advances in Control Systems*. 2016-06-24. License: noinfo url: <https://ctan.org/pkg/acs> Mirror: <https://mirror.ctan.org/macros/latex209/contrib/acs>

- *The adobe-euro package. Metric and map files for the Adobe Euro fonts*. 2018-06-05. License: other-free url: <https://ctan.org/pkg/adobe-euro> Mirror: <https://mirror.ctan.org/fonts/adobe-euro>
- *The annotate package. A bibliography style with annotations*. 2016-06-24. License: other-free. The style is a derivative of the standard style, which processes an entry's field as part of the printed output. url: <https://ctan.org/pkg/annotate>

Mirror: <https://mirror.ctan.org/biblio/bibtex/contrib/misc/annotate.bst>

— *The annotation package. A BibTeX style that processes annotations*. 2016-06-24. License: other-free. The style is a derivative of the standard style, which prints each entry's label, and processes any field as part of the printed output. url: <https://ctan.org/pkg/annotation>

Mirror: <https://mirror.ctan.org/biblio/bibtex/contrib/misc/annotation.bst>

— *The appelt-chess package. Chess board macros using standard fonts*. 2016-06-24. License: noinfo. The package provides the means of printing chess boards with a more-or-less appropriate selection of glyphs from the computer modern fonts; the macros and allow the progress of a game to be notated and printed. url: <https://ctan.org/pkg/appelt-chess>

Mirror: <https://mirror.ctan.org/macros/plain/contrib/misc/appelt-chess.tex>

- *The association-matrix package. LATEX support for creating association matrices*. 2022-10-29. Version 1.1. License: lppl1.3c url: <https://ctan.org/pkg/association-matrix>
- Mirror: <https://mirror.ctan.org/macros/latex/contrib/association-matrix>
- *The astyped package. Verbatim environment, with rather few escapes*. 2016-06-24. Version 1.3. License: noinfo url: <https://ctan.org/pkg/astyped>

Mirror: <https://mirror.ctan.org/macros/latex209/contrib/misc/astyped.sty>

— *The asymptote-by-example-zh-cn package. Asymptote by example*. 2021-12-29. License: gpl url: <https://ctan.org/pkg/asymptote-by-example-zh-cn> Mirror: <https://mirror.ctan.org/info/asymptote-by-example-zh-cn>

— *The asymptote-faq-zh-cn package. Asymptote FAQ (Chinese translation)*. 2021-12-29. License: lppl. This is a Chinese translation of the

url: <https://ctan.org/pkg/asymptote-faq-zh-cn>

Mirror: <https://mirror.ctan.org/info/asymptote-faq-zh-cn>

- *The asymptote-manual-zh-cn package. A Chinese translation of the asymptote manual*. 2018-10-09. License: lgpl. This is an (incomplete, simplified) Chinese translation of the manual. url: <https://ctan.org/pkg/asymptote-manual-zh-cn> Mirror: <https://mirror.ctan.org/info/asymptote-manual-zh-cn>
- *The automagic package. Automagic numbering in Plain TEX*. 2016-06-24. License: noinfo url: <https://ctan.org/pkg/automagic> Mirror: <https://mirror.ctan.org/macros/plain/contrib/misc/automagic.tex>
- *The autotoc package. Table of contents in Plain TEX*. 2016-06-24. License: noinfo url: <https://ctan.org/pkg/autotoc> Mirror: <https://mirror.ctan.org/macros/plain/contrib/misc/autotoc.tex>
- *The balanced package. Balance double-column sections in LATEX*. 2016-06-24. License: noinfo. Defines a twocolumns environment that can be used anywhere in a one-column document. The environment may start and finish mid-page, and columns are always balanced. Inserts are not supported (so no or floats).

url: <https://ctan.org/pkg/balanced>

Mirror: <https://mirror.ctan.org/macros/latex209/contrib/misc/balanced.sty>

- *The baum package. Trees, using PicTeX*. 2016-06-24. License: noinfo. The package draws trees, using . There is no documentation, but the distribution contains an example file that makes usage fairly clear. url: <https://ctan.org/pkg/baum> Mirror: <https://mirror.ctan.org/macros/latex209/contrib/baum>
- *The beamertheme-tcolorbox package. A beamer inner theme which reproduces standard beamer blocks using tcolorboxes*. 2022-09-14. Version 0.5. License: lppl1.3c. This package provides an inner theme for beamer which reproduces standard beamer blocks using es. The look and feel (rounded/sharp corners, shadows and colours) will automatically adapt to which other themes are loaded. url: <https://ctan.org/pkg/beamertheme-tcolorbox>

Mirror: <https://mirror.ctan.org/macros/latex/contrib/beamer-contrib/themes/beamertheme-tcolorbox>

Unknown. *The bitstrea package. Support for use of Bitstream fonts*. 2016-06-24. License: noinfo url: <https://ctan.org/pkg/bitstrea>

- Mirror: <https://mirror.ctan.org/fonts/psfonts/bitstrea>
- *The blackletter package. A blackletter font*. 2016-06-24. License: noinfo url: <https://ctan.org/pkg/blackletter> Mirror: <https://mirror.ctan.org/fonts/blackletter>
- *The bmstu-iu8 package. A class for IU8 reports*. 2022-01-25. Version 1.2. License: mit url: <https://ctan.org/pkg/bmstu-iu8> Mirror: <https://mirror.ctan.org/macros/latex/contrib/bmstu-iu8>
- *The book-examples package. A collection of examples from published TEX-related books*. 2016-06-24. License: collection url: <https://ctan.org/pkg/book-examples>
- *The boxit package. Draw a box around a text*. 2016-06-24. License: noinfo url: <https://ctan.org/pkg/boxit> Mirror: <https://mirror.ctan.org/macros/plain/contrib/misc/boxit.tex>
- *The BUCTthesis package. Beijing University of Chemical Technology Thesis Template*. 2022-07-29. Version 1.4.1. License: lppl1.3c url: <https://ctan.org/pkg/buctthesis>
- Mirror: <https://mirror.ctan.org/macros/xetex/latex/buctthesis>
- *The cdcmd package. Expandable conditional commands for LATEX*. 2021-10-15. Version 1.0. License: lppl1.3c. This package provides some conditional commands, just like the package. The difference is that can define conditional commands. url: <https://ctan.org/pkg/cdcmd>

Mirror: <https://mirror.ctan.org/macros/latex/contrib/cdcmd>

- *The chhaya package. Linguistic glossing in Marathi language*. 2022-01-21. Version 0.4. License: gpl3+,other-free,fdl url: <https://ctan.org/pkg/chhaya>
- Mirror: <https://mirror.ctan.org/macros/unicodetex/latex/chhaya>
- *The ChineseJFM package. Luatexja-jfm files for Chinese typesetting*. 2021-02-15. Version 1.1.1. License: mit. ChineseJFM is a series of luatexja-jfm files for better Chinese typesetting, providing , , and three styles and other fancy features. It can be used for both horizontal and vertical writing mode in Simplified/Traditional Chinese or Japanese fonts. url: <https://ctan.org/pkg/chinese-jfm>

Mirror: <https://mirror.ctan.org/macros/luatex/generic/chinese-jfm>

- *The cmastro package. Font for planetary symbols*. 2016-06-24. License: noinfo url: <https://ctan.org/pkg/cmastro> Mirror: <https://mirror.ctan.org/fonts/cmastro>
- *The committee-font package. A font designed by a committee*. 2016-07-19. License: noinfo url: <https://ctan.org/pkg/committee-font> Mirror: <https://mirror.ctan.org/fonts/unsupported/committee>
- *The csname-doc package. A list of plain.tex cs names*. 2016-06-24. License: pd url: <https://ctan.org/pkg/csname-doc> MIRROR: <https://mirror.ctan.org/info/plain-doc/csname.txt>

— *The czhyph package. Hyphenation patterns for Czech*. 2019-06-21. License: noinfo url: <https://ctan.org/pkg/czhyph> Mirror: <https://mirror.ctan.org/language/hyphenation/czhyph.tex> — *The datestamp package. Fixed date-stamps with LuaLaTeX*. 2021-12-15. Version 0.3. License: gpl3+,fdl url: <https://ctan.org/pkg/datestamp> Mirror: <https://mirror.ctan.org/macros/luatex/latex/datestamp> — *The deflist package. A variation on the description environment*. 2016-06-24. License: noinfo. The command evnironment takes an argument, whose width is taken as the maximum width of labels in a -like environment url: <https://ctan.org/pkg/deflist> Mirror: <https://mirror.ctan.org/macros/latex209/contrib/misc/deflist.sty> — *The defstring package. Define macros as verbatim macros*. 2016-06-24. License: noinfo url: <https://ctan.org/pkg/defstring> MIRROR: <https://mirror.ctan.org/macros/plain/contrib/misc/defstring.tex> — *The devanagari-omega package. Typeset Devanagari with Omega*. 2016-06-18. License: noinfo url: <https://ctan.org/pkg/devanagari-omega> Mirror: <https://mirror.ctan.org/language/devanagari/omega> Unknown. *The dmhgener package. Equation, figure (etc.) numbering and referencing*. 2016-06-24. License: noinfo url: <https://ctan.org/pkg/dmhgener> MIRROR: <https://mirror.ctan.org/macros/plain/contrib/misc/dmhgener.tex> — *The doublecol package. Double-column page macros for Plain TEX*. 2016-06-24. License: noinfo. These macros are derived from Knuth's macros (separately ), by an unknown hand. url: <https://ctan.org/pkg/doublecol> Mirror: <https://mirror.ctan.org/macros/plain/contrib/misc/doublecol.tex> — *The doulossil package. A font for typesetting the International Phonetic Alphabet (IPA)*. 2022-05-06. Version 0.1. License: ofl url: <https://ctan.org/pkg/doulossil> Mirror: <https://mirror.ctan.org/fonts/doulossil> — *The dow package. Calculate day of week from a numeric date*. 2020-04-11. License: noinfo url: <https://ctan.org/pkg/dow> Mirror: <https://mirror.ctan.org/macros/generic/misc/dow.tex> — *The dviconcat package. Concatenates DVI files*. 2016-06-18. License: other-free url: <https://ctan.org/pkg/dviconcat> Mirror: <https://mirror.ctan.org/dviware/dvibook/Dviconcat> — *The dvips-shell package. A dvips Shell for MS-Windows32*. 2016-06-24. License: nosource. The shell apparently helps you remember what you have forgotten about features. url: <https://ctan.org/pkg/dvips-shell> Mirror: <https://mirror.ctan.org/systems/win32/util/dvpsh103.exe> — *The eczar package. A font family supporting Devanagari and Latin script*. 2021-04-28. Version 0.1. License: ofl url: <https://ctan.org/pkg/eczar> Mirror: <https://mirror.ctan.org/fonts/eczar> — *The EkType-Tanka package. Devanagari fonts by EkType*. 2022-05-06. Version 0.2. License: lppl1.3c url: <https://ctan.org/pkg/ektype-tanka> Mirror: <https://mirror.ctan.org/fonts/ektype-tanka> — *The endnote package. Generic "endnotes" code*. 2020-04-11. License: noinfo url: <https://ctan.org/pkg/endnote> Mirror: <https://mirror.ctan.org/macros/generic/misc/endnote.tex> — *The espo package. Customisation for Esperanto*. 2016-06-24. License: noinfo. The package provides a modest set of macros for use in Esperanto documents. The package provides a wider set of macros. url: <https://ctan.org/pkg/espo> Mirror: <https://mirror.ctan.org/macros/latex209/contrib/misc/espo.sty> — *The fakebold package. A simple macro for faking bold fonts*. 2020-04-11. License: noinfo url: <https://ctan.org/pkg/fakebold> Mirror: <https://mirror.ctan.org/macros/generic/misc/fakebold.tex> — *The fnote package. Auto-numbered footnotes in Plain TEX*. 2016-06-18. License: noinfo url: <https://ctan.org/pkg/fnote> Mirror: <https://mirror.ctan.org/macros/plain/contrib/misc/fnote.tex>

— *The frenchquote package. Make something like guillemets*. 2016-06-24. License: noinfo. The package defines and which construct objects vaguely like the french quote marks "guillemets", from small versions of the maths symbols and . url: <https://ctan.org/pkg/frenchquote>

Mirror: <https://mirror.ctan.org/macros/latex209/contrib/misc/frenchquote.sty>

- *The germdoc package. A collection of documentation available in German*. 2019-06-21. License: collection url: <https://ctan.org/pkg/germdoc>
- *The gfdl package. Support for using GFDL in LATEX*. 2023-01-07. Version 0.1. License: gpl3+,fdl url: <https://ctan.org/pkg/gfdl> Mirror: <https://mirror.ctan.org/macros/latex/contrib/gfdl>
- *The hackalloc package. Make allocations local*. 2016-06-24. License: noinfo. The package makes allocation (, , etc.) local. url: <https://ctan.org/pkg/hackalloc>
- Mirror: <https://mirror.ctan.org/macros/latex209/contrib/misc/hackalloc.sty> — *The hep-gen package. Generic macros for quantum physics*. 2020-04-11. License: noinfo url: <https://ctan.org/pkg/hep-gen>

Mirror: <https://mirror.ctan.org/macros/generic/misc/hep.tex>

Unknown. *The hereapplies package. A LATEX package for referencing groups of pages that share something in common*. 2022-12-11. Version 1.0.1. LICENSE: gpl3+. is a L<sup>AT</sup>FX package that allows to collect groups of labels and reference them altogether. It can be used for creating informal glossaries that cross-link concepts to their applications, or simply mentioning multiple pages that share something in common.

url: <https://ctan.org/pkg/hereapplies>

Mirror: <https://mirror.ctan.org/macros/latex/contrib/hereapplies>

- *The hge package. An "Old English" font*. 2022-04-06. License: noinfo url: <https://ctan.org/pkg/hge> Mirror: <https://mirror.ctan.org/fonts/hge>
- *The histyle package. A "HighStyle" environment for TEX*. 2016-06-24. Version 1.2. License: noinfo url: <https://ctan.org/pkg/histyle>
- Mirror: <https://mirror.ctan.org/macros/plain/contrib/histyle> — *The hp2xx package. HP GL converter*. 2017-04-18. Version 3.4.4. License: gpl url: <https://ctan.org/pkg/hp2xx> Mirror: <https://mirror.ctan.org/support/hp2xx>
- *The hwemoji package. Unicode emoji support for pdfLATEX with sequences*. 2022-11-16. Version 1.0. License: lppl1.3c,cc-by-4 url: <https://ctan.org/pkg/hwemoji>
- Mirror: <https://mirror.ctan.org/macros/latex/contrib/hwemoji>
- *The indent package. Environments that change margins*. 2016-06-24. License: noinfo url: <https://ctan.org/pkg/indent> Mirror: <https://mirror.ctan.org/macros/latex209/contrib/misc/indent.sty>
- *The invertedparagraphs package. Indented text with negative paragraph indentation*. 2016-06-24. License: noinfo url: <https://ctan.org/pkg/invertedparagraphs> Mirror: <https://mirror.ctan.org/macros/latex209/contrib/misc/invertedparagraphs.tex>
- *The isolatin1 package. An obsolete means to use ISO 8859-1 with TEX*. 2016-06-24. Version 0.9. License: noinfo
- url: <https://ctan.org/pkg/isolatin1> Mirror: <https://mirror.ctan.org/macros/latex209/contrib/misc/isolatin1.sty>
- *The ist21 package. Title page for the old BSI IST/21 committee*. 2016-06-24. License: noinfo url: <https://ctan.org/pkg/ist21>
- Mirror: <https://mirror.ctan.org/macros/latex209/contrib/misc/ist21.sty>
- *The japanese-mathformulas package. Compiling basic math formulas in Japanese using LuaLaTeX*. 2022-10-10. Version 1.0.2. License: lppl1.3c
	- url: <https://ctan.org/pkg/japanese-mathformulas>
- Mirror: <https://mirror.ctan.org/macros/luatex/latex/japanese-mathformulas>
- *The JavaBib package. A BibTeX file manager written in Java*. 2016-06-24. Version III. License: noinfo url: <https://ctan.org/pkg/javabib>
- Mirror: <https://mirror.ctan.org/biblio/bibtex/utils/JavaBib>
- *The jigsaw package. Draw jigsaw pieces with TikZ*. 2023-02-21. Version 0.4. License: lppl1.3c url: <https://ctan.org/pkg/jigsaw> Mirror: <https://mirror.ctan.org/graphics/pgf/contrib/jigsaw>
- *The karta package. Cartographic signs*. 2016-06-24. License: noinfo url: <https://ctan.org/pkg/karta> Mirror: <https://mirror.ctan.org/fonts/karta>
- *The label-pln package. Print address labels in three columns*. 2016-06-24. License: noinfo url: <https://ctan.org/pkg/label-pln>
- Mirror: <https://mirror.ctan.org/macros/plain/contrib/misc/label.tex>
- *The laps package. Zero-width boxes for annotations, etc*. 2020-04-11. License: noinfo. Provides macros extends the / set in Plain TEX:
	- url: <https://ctan.org/pkg/laps>

Mirror: <https://mirror.ctan.org/macros/generic/misc/laps.tex>

- *The letter-plain package. Letter macros for Plain TEX*. 2021-03-09. License: noinfo. These macros would seem to be used by Knuth himself (a with a slightly different default address may be found in the CTAN copy of of macros). url: <https://ctan.org/pkg/letter-plain>
- Mirror: <https://mirror.ctan.org/macros/plain/contrib/misc/letter.tex>
- *The letter1 package. Letter formatting macros*. 2016-06-24. License: noinfo url: <https://ctan.org/pkg/letter1>

Mirror: <https://mirror.ctan.org/macros/plain/contrib/letter1>

Unknown. *The llncs209 package. Macros for Springer books*. 2016-06-24. Version 1.1. License: noinfo url: <https://ctan.org/pkg/llncs209>

Mirror: <https://mirror.ctan.org/obsolete/macros/latex209/contrib/springer/llncs>

- *The longtocline package. Macros to produce a table of contents*. 2016-06-24. License: noinfo. Defines a macro (3 arguments) that produces a table of contents line rather similar to that provided as standard in IATEX. url: <https://ctan.org/pkg/longtocline>
- Mirror: <https://mirror.ctan.org/macros/plain/contrib/misc/longtocline.tex>
- *The ltxmisc package. Miscellaneous LATEX packages, etc*. 2016-06-18. License: collection url: <https://ctan.org/pkg/ltxmisc> Mirror: <https://mirror.ctan.org/macros/latex/contrib/misc>
- *The mandel package. Compute the Mandelbrot set*. 2020-04-11. License: noinfo url: <https://ctan.org/pkg/mandel> MIRROR: <https://mirror.ctan.org/macros/generic/misc/mandel.tex>
- *The maple package. Styles and examples for the MAPLE newsletter*. 2016-06-18. Version 1.8. License: noinfo url: <https://ctan.org/pkg/maple> Mirror: <https://mirror.ctan.org/macros/latex/contrib/maple>
- *The marathi package. Typeset Marathi language using XƎLATEX or LuaLaTeX*. 2022-01-21. Version 1.7. License: gpl3+,other-free,fdl url: <https://ctan.org/pkg/marathi> Mirror: <https://mirror.ctan.org/language/marathi>
- *The mathtime-metrics package. MathTime AFM files*. 2016-06-18. License: noinfo url: <https://ctan.org/pkg/mathtime-metrics> Mirror: <https://mirror.ctan.org/fonts/mathtime>
- *The maybeload package. Prevent reloading of files*. 2016-06-24. License: noinfo. Defines a command , which will become if it's called for a second or subsequent time with a particular file name. url: <https://ctan.org/pkg/maybeload>
- Mirror: <https://mirror.ctan.org/macros/plain/contrib/misc/maybeload.tex>
- *The memo-pln package. Plain TEX macros for memoranda*. 2016-06-24. License: noinfo url: <https://ctan.org/pkg/memo-pln>
- Mirror: <https://mirror.ctan.org/macros/plain/contrib/misc/memo.tex> — *The mitpress package. Typeset documents for MIT Press*. 2016-06-24. License: noinfo url: <https://ctan.org/pkg/mitpress>
- Mirror: <https://mirror.ctan.org/macros/latex/contrib/misc/mitpress.sty>
- *The msx2msa package. Simulate msxm and msym fonts using msam and msbm*. 2016-06-24. License: noinfo url: <https://ctan.org/pkg/msx2msa>
- Mirror: <https://mirror.ctan.org/fonts/vf-files/msx2msa>
- *The muling package. MA Thesis class for the Department of Linguistics, University of Mumbai*. 2022-01-21. Version 0.3. License: lppl1.3c
	- url: <https://ctan.org/pkg/muling>

Mirror: <https://mirror.ctan.org/macros/latex/contrib/muling>

- *The namunsrt package. An unsorted BibTeX style with labels provided in the database*. 2016-06-24. License: other-free url: <https://ctan.org/pkg/namunsrt>
- Mirror: <https://mirror.ctan.org/biblio/bibtex/contrib/misc/namunsrt.bst>
- *The nofill package. Preserve spaces and line breaks when setting text*. 2016-06-24. License: noinfo. The commands and bracket text in which multiple spaces are not collapsed into a single space, and spaces at the start of line are preserved. url: <https://ctan.org/pkg/nofill>
	- Mirror: <https://mirror.ctan.org/macros/plain/contrib/misc/nofill.tex>
- *The ntg package. Dutch TEX Users Group information*. 2016-06-18. License: other-free url: <https://ctan.org/pkg/ntg> Mirror: <https://mirror.ctan.org/usergrps/ntg>
- *The NTS-L package. NTS mailing list digests*. 2016-06-24. License: digest. This bundle holds postings from the mailing list , from 1992-05 to 1995-01.

url: <https://ctan.org/pkg/nts-l>

Mirror: <https://mirror.ctan.org/info/digests/nts-l>

- *The obsolete package. A tree holding obsolete software*. 2016-06-24. License: collection url: <https://ctan.org/pkg/obsolete> Mirror: <https://mirror.ctan.org/obsolete>
- Unknown. *The ovalfbox package. Boxes with frames whose corners are rounded*. 2016-06-24. License: noinfo. The package defines a command which seems more stable to the similar command in the package ; however, this package retains the problems with the positioning of multiline text in boxes.

url: <https://ctan.org/pkg/ovalfbox>

Mirror: <https://mirror.ctan.org/macros/latex209/contrib/misc/ovalfbox.sty>

- *The paragraphs package. Paragraph "tricks" macros*. 2016-06-24. License: noinfo url: <https://ctan.org/pkg/paragraphs> Mirror: <https://mirror.ctan.org/macros/plain/contrib/misc/paragraphs.tex>
- *The pdfMsym package. PDF Math Symbols various drawn mathematical symbols*. 2022-12-24. Version 1.1.0. License: mit url: <https://ctan.org/pkg/pdfmsym>

Mirror: <https://mirror.ctan.org/macros/generic/pdfmsym>

- *The plainmisc package. Miscellaneous contributed macros for plain TEX*. 2016-06-18. License: collection url: <https://ctan.org/pkg/plainmisc>
- Mirror: <https://mirror.ctan.org/macros/plain/contrib/misc>

— *The plcalendar package. Plain macros for making nice calendars*. 2016-06-18. License: noinfo url: <https://ctan.org/pkg/plcalendar> Mirror: <https://mirror.ctan.org/macros/plain/contrib/calendar>

— *The plfonts package. Polish extension to Computer Modern fonts*. 2016-06-24. License: pd. Polish extension of Computer Modern fonts. These fonts are compatible with CM fonts; only Polish characters (as in EC/Cork encoding) and quotes are added. The fonts are distributed as or in .

url: <https://ctan.org/pkg/plfonts>

— *The printbib package. Print the contents of a bibliography*. 2016-06-24. License: noinfo url: <https://ctan.org/pkg/printbib> Mirror: <https://mirror.ctan.org/biblio/bibtex/utils/printbib>

— *The psfonts package. PostScript fonts for use with TEX and LATEX*. 2016-06-24. License: collection url: <https://ctan.org/pkg/psfonts> Mirror: <https://mirror.ctan.org/fonts/psfonts>

- *The psnfssx-8r package. Raw Type 1 fonts with LATEX*. 2016-06-24. License: noinfo url: <https://ctan.org/pkg/psnfssx-8r> Mirror: <https://mirror.ctan.org/macros/latex/contrib/psnfssx/8r/8r.sty>
- *The qms package. VMS tools for controlling QMS printers*. 2016-06-18. License: noinfo url: <https://ctan.org/pkg/qms> Mirror: <https://mirror.ctan.org/dviware/qms>
- *The quotation package. Typeset an attributed quotation*. 2016-06-24. License: noinfo. takes two arguments, the quotation itself, and the attribution. The quotation is set as a page-wide , so placement of commands may be useful for best appearance. url: <https://ctan.org/pkg/quotation>

Mirror: <https://mirror.ctan.org/macros/generic/misc/quotation.tex>

- *The redefine package. Conditional macro, etc., definitions*. 2016-06-24. License: noinfo. Defines commands , and that warn the user if a command is redefined using them (if operating under LAT<sub>EX</sub>, is similarly modified). In addition , , , , are modified to detect an error if a conditional or register name is reused. url: <https://ctan.org/pkg/redefine>
	- Mirror: <https://mirror.ctan.org/macros/plain/contrib/misc/redefine.tex>
- *The rotate package. Rotate TEX boxes*. 2016-06-24. License: noinfo url: <https://ctan.org/pkg/rotate> Mirror: <https://mirror.ctan.org/macros/plain/contrib/misc/rotate.tex>
- *The samples package. Samples of Plain TEX coding*. 2016-06-24. License: collection url: <https://ctan.org/pkg/samples> Mirror: <https://mirror.ctan.org/macros/plain/contrib/samples>
- *The sc21 package. Title page for the old ISO TC97/SC21 committee*. 2016-06-24. License: noinfo url: <https://ctan.org/pkg/sc21> Mirror: <https://mirror.ctan.org/macros/latex209/contrib/misc/sc21.sty>
- *The sc21-wg1 package. Title page for the old ISO TC97/SC21/WG1 working group*. 2016-06-24. License: noinfo url: <https://ctan.org/pkg/sc21-wg1>

Mirror: <https://mirror.ctan.org/macros/latex209/contrib/misc/sc21-wg1.sty>

Unknown. *The screen package. Prepare a document for a simple previewer*. 2016-06-24. License: noinfo. A small package designed to set geometry to prepare a  $(LT_F X 2.09)$  document for viewing with something like. url: <https://ctan.org/pkg/screen>

Mirror: <https://mirror.ctan.org/dviware/screenview/vms/screen.sty>

- *The sentences package. Numbered lists for sentences*. 2016-06-24. License: noinfo url: <https://ctan.org/pkg/sentences> Mirror: <https://mirror.ctan.org/macros/latex209/contrib/misc/sentences.tex>
- *The sfwmac package. A set of definitions for Unix system documentation*. 2016-06-24. License: noinfo
- url: <https://ctan.org/pkg/sfwmac> Mirror: <https://mirror.ctan.org/macros/latex209/contrib/misc/sfwmac.sty>
- *The sshdbk10 package. Sans headers in book style*. 2016-06-24. License: noinfo url: <https://ctan.org/pkg/sshdbk10> Mirror: <https://mirror.ctan.org/macros/latex209/contrib/misc/sshdbk10.sty>
- *The tabbingbox package. Save a tabbing environment in a box*. 2016-06-24. License: noinfo url: <https://ctan.org/pkg/tabbingbox>
	- Mirror: <https://mirror.ctan.org/macros/latex209/contrib/misc/tabbingbox.tex>
- *The texcad32 package. Win32 drawing package for mathematical diagrams*. 2020-01-19. Version 4.4.1.6. License: lppl. Texcad32 is one of a number of clones/developments of the DOS program Texcad. Texcad32 can output either to a file of special commands, or to PostScript.
	- url: <https://ctan.org/pkg/texcad32>

MIRROR: <https://mirror.ctan.org/graphics/texcad32>

- *The TeXhax package. Digests of a general TEX mailing list*. 2021-08-26. License: pd url: <https://ctan.org/pkg/texhax> Mirror: <https://mirror.ctan.org/info/digests/texhax>
- *The texindex package. Simple indexing using standard Unix commands*. 2016-06-24. License: noinfo url: <https://ctan.org/pkg/texindex> Mirror: <https://mirror.ctan.org/indexing/texindex>
- *The tgrind209 package. Support tgrind in LATEX 2.09*. 2016-06-24. License: noinfo. A development of the file (in the distribution), for use with LAT<sub>F</sub>X 2.09. url: <https://ctan.org/pkg/tgrind209>

Mirror: <https://mirror.ctan.org/macros/latex209/contrib/misc/tgrind.sty>

- *The thirteen package. Print dates of Friday 13th days*. 2016-06-24. License: noinfo url: <https://ctan.org/pkg/thirteen> Mirror: <https://mirror.ctan.org/macros/plain/contrib/misc/thirteen.tex>
- *The threecol package. Three-column newsletter output*. 2016-06-24. License: noinfo url: <https://ctan.org/pkg/threecol> Mirror: <https://mirror.ctan.org/macros/plain/contrib/misc/threecol.tex>
- *The tikz-bbox package. Precise determination of bounding boxes in TikZ*. 2021-01-18. Version 0.1. License: lppl1.3c url: <https://ctan.org/pkg/tikz-bbox>
- Mirror: <https://mirror.ctan.org/graphics/pgf/contrib/tikz-bbox>
- *The tikz-ext package. A collection of libraries for PGF/TikZ*. 2022-10-31. Version 0.4.2. License: fdl,lppl url: <https://ctan.org/pkg/tikz-ext>
- Mirror: <https://mirror.ctan.org/graphics/pgf/contrib/tikz-ext> — *The TikZbricks package. Drawing bricks with TikZ*. 2019-09-02. Version 0.4. License: lppl1.3c url: <https://ctan.org/pkg/tikzbricks> Mirror: <https://mirror.ctan.org/graphics/pgf/contrib/tikzbricks>
- *The TikZducks package. A little fun package for using rubber ducks in TikZ*. 2020-06-30. Version 1.5. License: lppl1.3c. The package is a LATEX package for ducks to be used in TikZ pictures. This project is a continuation of an answer at StackExchange url: <https://ctan.org/pkg/tikzducks>
- Mirror: <https://mirror.ctan.org/graphics/pgf/contrib/tikzducks> — *The TikZlings package. A collection of cute little animals and similar creatures*. 2022-06-17. Version 1.0. License: lppl1.3c url: <https://ctan.org/pkg/tikzlings>
- Mirror: <https://mirror.ctan.org/graphics/pgf/contrib/tikzlings>
- *The TikZmarmots package. Drawing little marmots in TikZ*. 2019-09-02. Version 1.0. License: lppl1.3c url: <https://ctan.org/pkg/tikzmarmots>
- Mirror: <https://mirror.ctan.org/graphics/pgf/contrib/tikzmarmots>
- Unknown. *The tikztosvg package. A utility for rendering TikZ diagrams to SVG*. 2021-08-20. Version 0.3.0. License: gpl3. This package provides a shell script that calls and to convert environments to SVG files. url: <https://ctan.org/pkg/tikztosvg>
	- Mirror: <https://mirror.ctan.org/support/tikztosvg>
- *The timeline package. Typeset time-lines, for planning, etc*. 2016-06-24. License: noinfo. Defines a environment, in which one places a bunch of s. A small sample of use is provided. url: <https://ctan.org/pkg/timeline>
	- Mirror: <https://mirror.ctan.org/macros/latex209/contrib/timeline>
- *The tipauni package. Producing Unicode characters with TIPA commands*. 2023-02-13. Version 0.7a. License: gpl3+,fdl url: <https://ctan.org/pkg/tipauni> Mirror: <https://mirror.ctan.org/macros/unicodetex/latex/tipauni>
- *The toc package. Table of contents macros for Plain TEX*. 2016-06-24. License: noinfo url: <https://ctan.org/pkg/toc>
	- Mirror: <https://mirror.ctan.org/macros/plain/contrib/samples/toc.tex>
- *The trademarks package. A collection of trademarks and the like*. 2016-06-24. License: noinfo url: <https://ctan.org/pkg/trademarks> Mirror: <https://mirror.ctan.org/macros/latex209/contrib/misc/trademarks.sty>
- *The twoside package. Two-side typesetting in Plain TEX*. 2016-06-24. License: noinfo url: <https://ctan.org/pkg/twoside> Mirror: <https://mirror.ctan.org/macros/plain/contrib/misc/2side.tex>
- *The UK-TeX package. The UK TEX digest*. 2016-06-24. License: pd url: <https://ctan.org/pkg/uktex> Mirror: <https://mirror.ctan.org/info/digests/uktex>
- *The undertilde-gen package. A simple macro for placing a tilde under a character*. 2020-04-11. License: noinfo url: <https://ctan.org/pkg/undertilde-gen> Mirror: <https://mirror.ctan.org/macros/generic/misc/undertilde.tex>
- *The unfinished package. Mark unfinished parts of a document*. 2016-06-24. License: noinfo. The package provides an environment convenient for marking unfinished sections of a document. The environment complains if it thinks the document is not marked as a draft (in the sense of having non-zero. url: <https://ctan.org/pkg/unfinished>

Mirror: <https://mirror.ctan.org/macros/latex209/contrib/misc/unfinished.tex>

— *The unisc package. Unicode small caps with Lua/XeLaTeX*. 2022-04-29. Version 0.2. License: gpl3+,fdl. LATEX produces small caps with or . Neither of these commands produce small caps in Unicode. If the output text is copied and pasted somewhere it shows the same characters as used in the input. This package aims to internally convert all the characters provided to the commands mentioned above. It assumes that the file using this package is compiled with Lua/XeLATEX and a good Unicode font which has the small caps characters, e.g., .

url: <https://ctan.org/pkg/unisc>

Mirror: <https://mirror.ctan.org/macros/unicodetex/latex/unisc>

— *The unitipa package. TIPA typefaces with Unicode characters as input*. 2021-10-22. Version 0.4. License: gpl3+,fdl. A(n obsolete) package which used to provide a LuaLaTeX based code for converting Unicode IPA input to T3 encoded TIPA typefaces, but it is recommended to use with Xe/LuaLATEX instead for a better output. url: <https://ctan.org/pkg/unitipa>

Mirror: <https://mirror.ctan.org/obsolete/macros/luatex/latex/unitipa>

- *The util-half package. A half-tone font*. 2016-07-19. License: noinfo url: <https://ctan.org/pkg/util-half> Mirror: <https://mirror.ctan.org/fonts/cm/utilityfonts/half>
- *The verbatim-pln package. Define new verbatim "environments" in Plain TEX*. 2016-06-24. License: noinfo url: <https://ctan.org/pkg/verbatim-pln>
- Mirror: <https://mirror.ctan.org/macros/plain/contrib/misc/verbatim.tex>
- *The web9pt package. Nine-point web listings*. 2016-06-24. Version 1.0. License: noinfo. A small patch to web listing macros that uses the 9pt file from the to make the body text of a web listing appear in 9pt. url: <https://ctan.org/pkg/web9pt>

Mirror: <https://mirror.ctan.org/macros/plain/contrib/misc/web9pt.tex>

— *The webmacss package. Use sans serif font in Web listings*. 2016-06-24. License: noinfo url: <https://ctan.org/pkg/webmacss>

Mirror: <https://mirror.ctan.org/macros/plain/contrib/misc/webmacss.tex>

- Unknown. *The winemtex package. EmTeX for windows*. 2016-06-24. License: noinfo. A full distribution for MS-Windows98 including Ghostscript and WinEdit and preconfigured to work with TFX. url: <https://ctan.org/pkg/winemtex>
- *The wntamil package. Tamil to TEX converter*. 2019-06-21. License: other-nonfree url: <https://ctan.org/pkg/wntamil> Mirror: <https://mirror.ctan.org/language/tamil/wntamil>
- *The wright package. Define commands with optional arguments*. 2016-06-24. License: noinfo. Version of and that can define commands with optional arguments. (Preceding the public availability of such commands, in LATEX 2e, and with a slightly different syntax.)

url: <https://ctan.org/pkg/wright>

Mirror: <https://mirror.ctan.org/macros/latex209/contrib/wright>

— *The xarticle package. A LATEX 2.09 document style with 7pt, 8pt and 9pt options*. 2016-06-24. License: noinfo url: <https://ctan.org/pkg/xarticle>

Mirror: <https://mirror.ctan.org/macros/latex209/contrib/xarticle>

- *The xcmr package. A crossed-out version of Computer Modern*. 2016-06-24. License: noinfo url: <https://ctan.org/pkg/xcmr>
- Mirror: <https://mirror.ctan.org/fonts/cm/xcmr/xcmr12.mf>
- *The xduts package. Xidian University TEX Suite*. 2023-03-05. Version 6.1.0.1. License: lppl1.3c url: <https://ctan.org/pkg/xduts> Mirror: <https://mirror.ctan.org/macros/xetex/latex/xduts>
- *The zaccone package. Different configuration for different captions*. 2016-06-24. License: noinfo url: <https://ctan.org/pkg/zaccone>

Mirror: <https://mirror.ctan.org/macros/latex209/contrib/zaccone>

— *The zitie package. Create CJK character calligraphy practicing sheets*. 2021-10-04. Version 1.4.0. License: lppl1.3c url: <https://ctan.org/pkg/zitie>

Mirror: <https://mirror.ctan.org/macros/xetex/latex/zitie>

Urban, Michael. *The engwar package. Font for typesetting Tolkien Engwar script*. 2019-06-21. License: nosell url: <https://ctan.org/pkg/engwar> Mirror: <https://mirror.ctan.org/fonts/engwar>

— *The tengwar package. Font to set Tolkien's Tengwar script*. 2019-06-21. License: nosell. Font for typesetting Tolkien Tengwar script, written in Metafont. The macros support the use of this font. url: <https://ctan.org/pkg/tengwar>

Mirror: <https://mirror.ctan.org/fonts/tengwar>

URW GmbH. *The urw package. URW free font support*. 2016-06-24. License: collection. Fonts, font metrics, and macro support in LAT<sub>E</sub>X2e, for available URW fonts. Fonts provided are:  $-$ ;  $-$ ;  $-$ ;  $-$ ;  $-$ ;  $-$ ; and  $-$ .

url: <https://ctan.org/pkg/urw>

Mirror: <https://mirror.ctan.org/fonts/urw>

URW GmbH, Primoz Peterlin, and Walter A. Schmidt. *The URW-base35 package. URW 'Base 35' font pack for LATEX*. 2022-10-22. License: gpl

url: <https://ctan.org/pkg/urw-base35>

Mirror: <https://mirror.ctan.org/fonts/urw/base35>

URW GmbH, Walter A. Schmidt, and Keiran Harcombe. *The lettergothic package. The Adobe Type 1 font family Letter GothicType*. 2021-12-07. License: nocommercial

url: <https://ctan.org/pkg/lettergothic>

Mirror: <https://mirror.ctan.org/fonts/urw/lettergothic>

— *The urw-antiqua package. URW Antiqua condensed font, for use with TEX*. 2021-12-07. Version 001.003. License: gpl url: <https://ctan.org/pkg/urw-antiqua>

Mirror: <https://mirror.ctan.org/fonts/urw/antiqua>

- *The urw-arial package. URW Arial font pack for use with LATEX*. 2021-12-07. License: nocommercial url: <https://ctan.org/pkg/urw-arial> Mirror: <https://mirror.ctan.org/fonts/urw/arial>
- *The URW-Grotesq package. URW Grotesq font pack for LATEX*. 2021-12-07. License: gpl url: <https://ctan.org/pkg/urw-grotesq> Mirror: <https://mirror.ctan.org/fonts/urw/grotesq>
- user202729. *The cprotectinside package. Use cprotect arbitrarily nested*. 2022-06-27. Version 0.0.0. License: lppl1.3c. This package extends the package to allow users to use verbatim-like commands inside arbitrary parameters. url: <https://ctan.org/pkg/cprotectinside> Mirror: <https://mirror.ctan.org/macros/latex/contrib/cprotectinside>

— *The precattl package. Prepare special catcodes from token list*. 2022-07-15. Version 0.0.0. License: lppl1.3c url: <https://ctan.org/pkg/precattl>

Mirror: <https://mirror.ctan.org/macros/latex/contrib/precattl>

— *The prettytok package. Pretty-print token lists*. 2022-07-08. Version 0.0.1. License: lppl1.3c. Pretty-print token lists to HTML file for debugging purposes. Open the file in any browser to view the result. Can be used to replace . url: <https://ctan.org/pkg/prettytok>

Mirror: <https://mirror.ctan.org/macros/latex/contrib/prettytok>

- *The pythonimmediate package. Library to run Python code*. 2023-01-11. Version 0.1.0. License: lppl1.3c url: <https://ctan.org/pkg/pythonimmediate> Mirror: <https://mirror.ctan.org/macros/latex/contrib/pythonimmediate>
- *The rescansync package. Re-scan tokens with synctex information*. 2022-07-15. Version 0.0.0. License: lppl1.3c url: <https://ctan.org/pkg/rescansync> Mirror: <https://mirror.ctan.org/macros/latex/contrib/rescansync>
- *The saveenv package. Save environment content verbatim*. 2022-12-23. Version 0.0.1. License: lppl1.3c. This package provides tools to create your own verbatim environments, and works for all values of . url: <https://ctan.org/pkg/saveenv>

Mirror: <https://mirror.ctan.org/macros/latex/contrib/saveenv>

Utcke, Sven. *The ut-backref package. Modified backref*. 2016-06-24. Version 1.2. License: noinfo. A patched version of which adds a list of where the reference was cited, to each bibliography entry.

url: <https://ctan.org/pkg/ut-backref>

Mirror: <https://mirror.ctan.org/macros/latex/contrib/misc/ut-backref.sty>

Vabishchevich, Petr. *The LaTexMng package. An integrated development environment for Windows*. 2016-06-24. Version 2.0. License: shareware

url: <https://ctan.org/pkg/latexmng>

Mirror: <https://mirror.ctan.org/systems/win32/latexmng>

— *The MPEdit package. MetaPost text editor for Win32*. 2016-06-24. License: other-free

url: <https://ctan.org/pkg/mpedit>

Mirror: <https://mirror.ctan.org/graphics/metapost/contrib/tools/MPEdit>

Väisänen, Hannu. *The koma-script-sfs package. Koma-script letter class option for Finnish*. 2016-06-24. Version 1.0. License: lppl. A parameter set for letters on A4 paper, complying with Finnish standards SFS 2486, 2487 and 2488; suitable for window envelopes with window on the left size in the sizes C5, C65, E5 and E65 (although, because the address window is smaller, for sizes E5 and E65 the address may not fit within the window, but ordinary 3-line address should fit).

url: <https://ctan.org/pkg/koma-script-sfs>

Mirror: <https://mirror.ctan.org/macros/latex/contrib/koma-script-SFS>

Vajakas, Jaan and Enn Saar. *The babel-estonian package. Babel support for Estonian*. 2016-06-24. Version 1.1a. License: lppl1.3. The package provides the language definition file for support of Estonian in . Some shortcuts are defined, as well as translations to Estonian of standard "LaTeX names".

url: <https://ctan.org/pkg/babel-estonian>

Mirror: <https://mirror.ctan.org/macros/latex/contrib/babel-contrib/estonian>

Valbusa, Ivan. *The beamer-verona package. A theme for the beamer class*. 2016-06-24. Version 0.2. License: lppl1.3. This package provides the 'Verona' theme for the class by Till Tantau.

url: <https://ctan.org/pkg/beamer-verona>

Mirror: <https://mirror.ctan.org/macros/latex/contrib/beamer-contrib/themes/beamer-verona>

— *The biblatex-philosophy package. Styles for using BibLATEX for work in philosophy*. 2022-09-16. Version 1.9.8g. License: lppl1.3 url: <https://ctan.org/pkg/biblatex-philosophy>

Mirror: <https://mirror.ctan.org/macros/latex/contrib/biblatex-contrib/biblatex-philosophy>

— *The fontsize package. A small package to set arbitrary sizes for the main font of the document*. 2021-08-04. Version 0.8.5. License: lppl1.3. The package allows you to set arbitrary sizes for the main font of the document, through the option. url: <https://ctan.org/pkg/fontsize>

Mirror: <https://mirror.ctan.org/macros/latex/contrib/fontsize>

— *The suftesi package. A document class for typesetting theses, books and articles*. 2021-11-01. Version 3.2.0. License: lppl1.3 url: <https://ctan.org/pkg/suftesi>

Mirror: <https://mirror.ctan.org/macros/latex/contrib/suftesi>

Välimäki, Tuomas. *The glossaries-finnish package. Finnish language module for glossaries package*. 2019-05-24. Version 1.0. License: lppl1.3. Finnish language module for package.

url: <https://ctan.org/pkg/glossaries-finnish>

Mirror: <https://mirror.ctan.org/macros/latex/contrib/glossaries-finnish>

Välimäki, Tuomas and Nicola Talbot. *The datetime2-finnish package. Finnish language module for the datetime2 package*. 2018-03-21. Version 1.2. License: lppl1.3. This module provides the "finnish" style that can be set using provided by . url: <https://ctan.org/pkg/datetime2-finnish>

Mirror: <https://mirror.ctan.org/macros/latex/contrib/datetime2-contrib/datetime2-finnish>

Valmary, Cédric. *The babel-occitan package. Babel support for Occitan*. 2016-06-24. Version 0.2. License: lppl1.3 url: <https://ctan.org/pkg/babel-occitan>

Mirror: <https://mirror.ctan.org/macros/latex/contrib/babel-contrib/occitan>

- *The gloss-occitan package. Polyglossia support for Occitan*. 2016-06-24. Version 0.1. License: lppl1.3 url: <https://ctan.org/pkg/gloss-occitan>
- Mirror: <https://mirror.ctan.org/macros/latex/contrib/gloss-occitan>
- Vamvakas, Ioannis A. and Panagiotis Kotopoulis. *The byzfonts package. Byzantine Music Font*. 2016-06-24. License: lppl url: <https://ctan.org/pkg/byzfonts>

Mirror: <https://mirror.ctan.org/fonts/byzfonts>

Vandevelde, Simon and François Pantigny. *The decision-table package. An easy way to create Decision Model and Notation decision tables*. 2021-10-01. Version 0.0.4. License: lppl1.3c url: <https://ctan.org/pkg/decision-table>

Mirror: <https://mirror.ctan.org/macros/latex/contrib/decision-table>

Vannieuwenhuyze, Jorre. *The mcexam package. Create randomized Multiple Choice questions*. 2021-09-12. Version 0.5. License: lppl1.3c url: <https://ctan.org/pkg/mcexam>

Mirror: <https://mirror.ctan.org/macros/latex/contrib/mcexam>

- Vanroose, Peter. *The rnototex package. Convert from Runoff to LATEX*. 2016-06-24. License: noinfo url: <https://ctan.org/pkg/rnototex> Mirror: <https://mirror.ctan.org/support/rnototex>
- *The script-font package. Handwriting font*. 2016-06-24. License: noinfo url: <https://ctan.org/pkg/script-font> Mirror: <https://mirror.ctan.org/fonts/script>
- *The treesvr package. Tree macros*. 2016-06-24. License: lppl1.2 url: <https://ctan.org/pkg/treesvr> Mirror: <https://mirror.ctan.org/macros/latex/contrib/treesvr>
Vanroose, Peter and Serguei Dachian. *The calligra package. Calligraphic font*. 2016-06-24. License: other-free url: <https://ctan.org/pkg/calligra>

Mirror: <https://mirror.ctan.org/fonts/calligra>

Vanroose, Peter and Khaled Hosny. *The calligra-type1 package. Type 1 version of Calligra*. 2016-06-24. Version 001.000. License: other-free. This is a conversion (using ) of Peter Vanroose's .

url: <https://ctan.org/pkg/calligra-type1>

Mirror: <https://mirror.ctan.org/fonts/calligra-type1>

Varian, Hal. *The blanks package. Macros for "fill in the blanks" forms*. 2016-06-24. License: noinfo url: <https://ctan.org/pkg/blanks> Mirror: <https://mirror.ctan.org/macros/plain/contrib/blanks>

— *The vertex package. Styles for economics working papers and journals*. 2019-06-21. License: noinfo url: <https://ctan.org/pkg/vertex>

Mirror: <https://mirror.ctan.org/macros/plain/contrib/vertex>

various authors. *The babel-contrib package. Contributed language-support files for Babel*. 2016-06-24. License: collection url: <https://ctan.org/pkg/babel-contrib>

Mirror: <https://mirror.ctan.org/macros/latex/contrib/babel-contrib>

Varona, Juan Luis. *The gaceta package. A class to typeset La Gaceta de la RSME*. 2016-06-24. Version 1.06. License: lppl url: <https://ctan.org/pkg/gaceta>

Mirror: <https://mirror.ctan.org/macros/latex/contrib/gaceta>

Vasil'ev, Konstantin. *The ttftogf package. Convert True Type fonts to GF format*. 2016-06-24. License: other-nonfree url: <https://ctan.org/pkg/ttftogf>

Mirror: <https://mirror.ctan.org/support/ttftogf>

Vassilogiorgakis, John. *The multicap package. Format captions inside multicols*. 2016-06-24. License: lppl. This is a package for formatting captions of column figures and column tabular material, which cannot be standard floats in a environment. The package also provides a convenient way to customise your captions, whether they be in multicols or not. url: <https://ctan.org/pkg/multicap>

Mirror: <https://mirror.ctan.org/macros/latex/contrib/multicap>

Vassor, Martin. *The formal-grammar package. Typeset formal grammars*. 2022-02-09. Version 1.2. License: lppl1.3 url: <https://ctan.org/pkg/formal-grammar>

Mirror: <https://mirror.ctan.org/macros/latex/contrib/formal-grammar>

— *The messagepassing package. Draw diagrams to represent communication protocols*. 2022-04-08. Version 1.0. License: lppl1.3 url: <https://ctan.org/pkg/messagepassing>

Mirror: <https://mirror.ctan.org/graphics/pgf/contrib/messagepassing>

Väth, Martin. *The eqlist package. Description lists with equal indentation*. 2016-06-24. Version 2.1. License: lppl url: <https://ctan.org/pkg/eqlist>

Mirror: <https://mirror.ctan.org/macros/latex/contrib/eqlist>

— *The guitar package. Guitar chords and song texts*. 2018-01-06. Version 1.6. License: lppl1.3. (La)TeX macros for typesetting guitar chords over song texts. The package is required. Note that this package only places arbitrary TEX code over the lyrics. To typeset the chords graphically (and not only by name), the author recommends use of an additional package such as by K. Peeters. url: <https://ctan.org/pkg/guitar>

Mirror: <https://mirror.ctan.org/macros/latex/contrib/guitar>

- *The toolbox package. Tool macros*. 2016-06-24. Version 5.1. License: lppl url: <https://ctan.org/pkg/toolbox> Mirror: <https://mirror.ctan.org/macros/latex/contrib/toolbox>
- *The ushort package. Shorter (and longer) underlines and underbars*. 2016-06-24. Version 2.2. License: lppl. Some engineers need underlined or twice underlined variables for which the usual is too long. This package provides a generic command for creating underlines of various sizes and types.

url: <https://ctan.org/pkg/ushort>

Mirror: <https://mirror.ctan.org/macros/latex/contrib/ushort>

— *The varindex package. Luxury frontend to the \index command*. 2016-06-24. Version 2.3. License: lppl. Provides a convenient front-end for the command. For example, with it you can generate multiple index entries in almost any form by a single command. The package is highly customizable, and works with all versions of LATEX and probably most other TEX formats. url: <https://ctan.org/pkg/varindex>

Mirror: <https://mirror.ctan.org/macros/latex/contrib/varindex>

— *The ziffer package. Conversion of punctuation in maths mode*. 2016-06-24. Version 2.1. License: lppl url: <https://ctan.org/pkg/ziffer>

Mirror: <https://mirror.ctan.org/macros/latex/contrib/ziffer>

Väth, Martin and Luis Rivera. *The isonums package. Display numbers in maths mode according to ISO 31-0*. 2016-06-24. Version 1.0. License: lppl. The package makes a quick hack to to display numbers in maths mode according to ISO 31-0, regardless of input format (European \$1.235,7\$ or Anglo-American \$1,235.7\$). The options [euro, anglo] control the global input format. Default input format is anglo. Documentation is included as comments to the text source. url: <https://ctan.org/pkg/isonums>

Mirror: <https://mirror.ctan.org/macros/latex/contrib/isonums>

Vaughan, Nicolas. *The syllogism package. Typeset syllogisms in LATEX*. 2020-08-29. Version 1.2. License: lppl url: <https://ctan.org/pkg/syllogism>

Mirror: <https://mirror.ctan.org/macros/latex/contrib/syllogism>

— *The tui package. Thesis style for the University of the Andes, Colombia*. 2016-06-24. Version 1.9. License: lppl url: <https://ctan.org/pkg/tui>

Mirror: <https://mirror.ctan.org/macros/latex/contrib/tui>

Vavassori, Emiliano Giovanni. *The GuITbeamer package. Beamer-based class for GuIT presentations*. 2016-06-24. Version 0.4. License: nocommercial. The guitbeamer class is written to simplify the preparation of presentations on LATEX to members of GuIT. The class is based on .

url: <https://ctan.org/pkg/guitbeamer>

Mirror: <https://mirror.ctan.org/macros/latex/contrib/GuIT/guitbeamer>

Vector, Casper Ti. *The biblatex-caspervector package. A simple citation style for Chinese users*. 2022-10-30. Version 0.3.6. License: lppl1.3. The package provides a simple and easily extensible biblography/citation style for Chinese L<sup>AT</sup>FX users, using . url: <https://ctan.org/pkg/biblatex-caspervector>

Mirror: <https://mirror.ctan.org/macros/latex/contrib/biblatex-contrib/biblatex-caspervector>

Vector, Casper Ti. *The pkuthss package. LATEX template for dissertations in Peking University*. 2022-10-30. Version 1.9.3. License: lppl1.3,bsd,pd

url: <https://ctan.org/pkg/pkuthss>

Mirror: <https://mirror.ctan.org/macros/latex/contrib/pkuthss>

Velázquez, Jesús. *The unamth-template package. UNAM Thesis LATEX Template*. 2016-06-24. Version 2.0. License: gpl3 url: <https://ctan.org/pkg/unamth-template>

Mirror: <https://mirror.ctan.org/macros/latex/contrib/unamth-template>

Velleman, Dan Bridges. *The dvgloss package. Facilities for setting interlinear glossed text*. 2016-06-24. Version 0.1. License: lppl url: <https://ctan.org/pkg/dvgloss>

Mirror: <https://mirror.ctan.org/macros/latex/contrib/dvgloss>

Velleman, Leah. *The stoneipa package. Support for the Stone Sans Phonetic font*. 2019-06-21. License: lppl

url: <https://ctan.org/pkg/stoneipa>

Mirror: <https://mirror.ctan.org/fonts/stoneipa>

Vens, Erik-Jan. *The ps2mf package. Make Metafont files from Adobe Type 1 files*. 2016-06-24. Version 1.1 beta. License: gpl url: <https://ctan.org/pkg/ps2mf>

Mirror: <https://mirror.ctan.org/fonts/utilities/ps2mf>

Verdier, Olivier. *The pythonhighlight package. Highlighting of Python code, based on the listings package*. 2017-02-11. License: otherfree

url: <https://ctan.org/pkg/pythonhighlight>

Mirror: <https://mirror.ctan.org/macros/latex/contrib/pythonhighlight>

Verfaille, Vincent. *The confproc package. A set of tools for generating conference proceedings*. 2018-01-06. Version 0.8. License: lppl. The confproc collection comprises a class, a BibTeX style, and some scripts for generating conference proceedings. It derives from LATEX scripts written for the DAFx-06 conference proceedings, largely based on the package for including the proceedings papers and the package for creating a proper table of contents, bookmarks and general bibliography back-references. Confproc also uses many other packages for fine tuning of the table of contents, bibliography and index of authors. The added value of the class resides in its time-saving aspects when designing conference proceedings. url: <https://ctan.org/pkg/confproc>

Mirror: <https://mirror.ctan.org/macros/latex/contrib/conferences/confproc>

Vergauwen, Bob. *The simplenodes package. Simple nodes in four colors written in TikZ for LATEX*. 2022-04-06. License: mit url: <https://ctan.org/pkg/simplenodes>

Mirror: <https://mirror.ctan.org/graphics/pgf/contrib/simplenodes>

Vergnet, Fabien and Vivien Goepp. *The beamertheme-light package. A minimal beamer style*. 2019-01-31. Version 1.0. License: gpl3. The LATEX package provides an aesthetic and minimal beamer style by redefining colors and fonts. url: <https://ctan.org/pkg/beamertheme-light>

Mirror: <https://mirror.ctan.org/macros/latex/contrib/beamer-contrib/themes/beamertheme-light>

Verhoeff, Tom. *The zero package. Start list (etc.) numbering at zero*. 2016-06-24. License: noinfo url: <https://ctan.org/pkg/zero>

Mirror: <https://mirror.ctan.org/macros/latex209/contrib/zero>

Verhoeven, Richard. *The MathSpad package. A mathematics-capable word processor with LATEX output*. 2016-06-24. Version 0.60. License: other-free

url: <https://ctan.org/pkg/mathspad>

Mirror: <https://mirror.ctan.org/support/mathspad>

Verhoeven, Yves. *The dvi-economic package. Save paper while printing*. 2016-06-24. License: nosource url: <https://ctan.org/pkg/dvi-economic>

Mirror: [https://mirror.ctan.org/dviware/dvi\\_economic](https://mirror.ctan.org/dviware/dvi_economic)

Vermaseren, Jos. *The axodraw package. Feynman diagrams in a LATEX document*. 2016-06-24. License: nocommercial url: <https://ctan.org/pkg/axodraw>

Mirror: <https://mirror.ctan.org/graphics/axodraw>

Vermeer, Martin. *The amscdx package. Enhanced commutative diagrams*. 2019-07-02. Version 2.2x. License: lppl1.3c url: <https://ctan.org/pkg/amscdx>

Mirror: <https://mirror.ctan.org/macros/latex/contrib/amscdx>

— *The iagproc package. Class for two column IAG Proceedings articles*. 2016-06-24. License: lppl url: <https://ctan.org/pkg/iagproc>

Mirror: <https://mirror.ctan.org/macros/latex/contrib/misc/iagproc.cls>

Verna, Didier. *The CurVe package. A class for making curriculum vitae*. 2016-06-24. Version 1.16. License: lppl url: <https://ctan.org/pkg/curve>

Mirror: <https://mirror.ctan.org/macros/latex/contrib/curve>

Verna, Didier. *The dox package. Extend the doc package*. 2018-01-06. Version 2.4. License: lppl1.3. The package provides LATEX developers with means to describe the usage and the definition of new macros and environments. However, there is no simple way to extend this functionality to other items (options or counters, for instance). The DoX package is designed to circumvent this limitation.

url: <https://ctan.org/pkg/dox>

Mirror: <https://mirror.ctan.org/macros/latex/contrib/dox>

— *The FiNK package. The LATEX2e File Name Keeper*. 2018-01-06. Version 2.2.1. License: lppl url: <https://ctan.org/pkg/fink>

Mirror: <https://mirror.ctan.org/macros/latex/contrib/fink>

— *The FiXme package. Collaborative annotation tool for LATEX*. 2022-06-08. Version 4.5. License: lppl1.3 url: <https://ctan.org/pkg/fixme>

Mirror: <https://mirror.ctan.org/macros/latex/contrib/fixme>

— *The QCM package. A LATEX2e class for making multiple choice questionnaires*. 2022-06-25. Version 2.1. License: lppl. QCM is a package for making multiple choices questionnaires under LATEX2e ("QCM" is the French acronym for this style of test). A special environment allows you to define questions and possible answers. You can specify which answers are correct and which are not. QCM not only formats the questions for you, but also generates a 'form' (a grid that your students will have to fill in), and a 'mask' (the same grid, only with correct answers properly checked in). You can then print the mask on a slide and correct the questionnaires more easily by superimposing the mask on top of students' forms. QCM can also typeset exam corrections automatically, and comes with support for .

url: <https://ctan.org/pkg/qcm>

Mirror: <https://mirror.ctan.org/macros/latex/contrib/qcm>

Verunek, Jiří. *The timetable package. Generate timetables*. 2016-06-24. License: lppl

url: <https://ctan.org/pkg/timetable>

Mirror: <https://mirror.ctan.org/macros/plain/contrib/timetable>

Ververidis, Dimitrios. *The vocaltract package. Visualise the vocal tract using LATEX and PSTricks*. 2018-09-15. Version 1. License: lppl url: <https://ctan.org/pkg/vocaltract>

Verwer, Nico. *The loggates package. A small font for logic gates, and LATEX support*. 2016-06-24. License: noinfo url: <https://ctan.org/pkg/loggates>

Mirror: <https://mirror.ctan.org/macros/latex209/contrib/loggates>

Mirror: <https://mirror.ctan.org/graphics/pstricks/contrib/vocaltract>

- *The rmthm package. Use a roman font for theorem statements*. 2016-06-24. License: noinfo url: <https://ctan.org/pkg/rmthm> Mirror: <https://mirror.ctan.org/macros/latex209/contrib/misc/rmthm.sty>
- *The xrefwarn package. Only one warning for an undefined citation*. 2016-06-24. Version 1.2. License: noinfo url: <https://ctan.org/pkg/xrefwarn>

Mirror: <https://mirror.ctan.org/macros/latex209/contrib/misc/xrefwarn.sty>

Verweyen, Georg Michael. *The mentis package. A basis for books to be published by Mentis publishers*. 2016-06-24. Version 1.5. License: lppl. This LATEX class loads and provides changes necessary for publishing at Mentis publishers in Paderborn, Germany. It is not an official Mentis class, merely one developed by an author in close co-operation with Mentis. url: <https://ctan.org/pkg/mentis>

Mirror: <https://mirror.ctan.org/macros/latex/contrib/mentis>

— *The stdpage package. Standard pages with n lines of at most m characters each*. 2016-06-24. Version 0.6. License: lppl1.2 url: <https://ctan.org/pkg/stdpage>

Mirror: <https://mirror.ctan.org/macros/latex/contrib/stdpage>

Vessella, Nino. *The psbao package. Draw Bao diagrams*. 2020-05-02. Version 1.0. License: lppl url: <https://ctan.org/pkg/psbao>

Mirror: <https://mirror.ctan.org/graphics/pstricks/contrib/psbao>

Veytsman, Boris. *The acmart package. Class for typesetting publications of ACM*. 2022-11-07. Version 1.88. License: lppl1.3 url: <https://ctan.org/pkg/acmart>

Mirror: <https://mirror.ctan.org/macros/latex/contrib/acmart>

— *The adjmulticol package. Adjusting margins for multicolumn and single column output*. 2022-05-17. Version 1.5. License: lppl1.3. The package adds, to the package, the option to change the margins for multicolumn and unicolumn layout. The package understands the difference between the even and odd margins for two side printing. url: <https://ctan.org/pkg/adjmulticol>

Mirror: <https://mirror.ctan.org/macros/latex/contrib/adjmulticol>

- Veytsman, Boris. *The adobecaslon package. Adobe Caslon font in LATEX*. 2021-09-11. Version 2.2. License: bsd url: <https://ctan.org/pkg/adobecaslon> Mirror: <https://mirror.ctan.org/fonts/psfonts/adobe/adobecaslon>
- *The afparticle package. Typesetting articles for Archives of Forensic Psychology*. 2016-06-24. Version 1.3. License: lppl1.3. This package provides a class for typesetting articles for the open access journal . url: <https://ctan.org/pkg/afparticle>

Mirror: <https://mirror.ctan.org/macros/latex/contrib/afparticle>

— *The aomart package. Typeset articles for the Annals of Mathematics*. 2022-05-30. Version 1.27. License: lppl1.3. The package provides a class for typesetting articles for . url: <https://ctan.org/pkg/aomart>

Mirror: <https://mirror.ctan.org/macros/latex/contrib/aomart>

— *The bestpapers package. A BibTeX package to produce lists of authors' best papers*. 2016-06-24. Version 1.0. License: pd url: <https://ctan.org/pkg/bestpapers>

Mirror: <https://mirror.ctan.org/biblio/bibtex/contrib/bestpapers>

— *The commedit package. Commented editions with LATEX*. 2019-02-26. Version 1.02. License: lppl1.3 url: <https://ctan.org/pkg/commedit>

Mirror: <https://mirror.ctan.org/macros/latex/contrib/commedit>

— *The crossrefware package. Scripts for working with crossref.org*. 2022-10-19. License: gpl url: <https://ctan.org/pkg/crossrefware> Mirror: <https://mirror.ctan.org/support/crossrefware>

— *The divine package. LATEX support for the divine font*. 2020-08-29. Version 1.0. License: other-free. The package provides support files for the from the . url: <https://ctan.org/pkg/divine>

Mirror: <https://mirror.ctan.org/fonts/divine>

— *The dogma package. Metrics and LATEX support for Dogma Font From Emigre Graphics*. 2016-06-24. Version 1.3. License: bsd. This package provides metric files and LATEX support for the , designed by Zuzana Licko in 1994. It has everything you need to typeset in this font — except, of course, the font itself. url: <https://ctan.org/pkg/dogma>

Mirror: <https://mirror.ctan.org/fonts/psfonts/emigre/dogma>

— *The envlab package. Addresses on envelopes or mailing labels*. 2022-02-03. Version 1.2. License: lppl. A LATEX package for producing mailing envelopes and labels, including barcodes and address formatting according to the US Postal Service rules. Redefines the

standard command of the IATEX letter document<br>class. url: <https://ctan.org/pkg/envlab>

Mirror: <https://mirror.ctan.org/macros/latex/contrib/envlab>

- *The erdc package. Style for Reports by US Army Corps of Engineers*. 2016-06-24. Version 1.1. License: lppl url: <https://ctan.org/pkg/erdc>
- Mirror: <https://mirror.ctan.org/macros/latex/contrib/erdc>
- *The estcpmm package. Style for Munitions Management Project Reports*. 2016-06-24. Version 0.4. License: lppl url: <https://ctan.org/pkg/estcpmm>

Mirror: <https://mirror.ctan.org/macros/latex/contrib/estcpmm>

— *The fitbox package. Fit graphics on a page*. 2019-02-21. Version 1.02. License: lppl1.3. The package allows a box (usually an box) to fit on the page. It scales the box to the maximal allowed size within the user-set limits. If there is not enough space on the page, the box is moved to the next one. url: <https://ctan.org/pkg/fitbox>

Mirror: <https://mirror.ctan.org/macros/latex/contrib/fitbox>

— *The foilhtml package. Interface between foiltex and LATEX2HTML*. 2022-02-03. Version 1.2. License: lppl. Provides integration between and , adding sectioning commands and elements of logical formatting to FoilTeX and providing support for FoilTeX commands in LATEX2HTML.

url: <https://ctan.org/pkg/foilhtml>

Mirror: <https://mirror.ctan.org/macros/latex/contrib/foilhtml>

- *The futurans package. Metrics and LATEX support for Futura Fonts From Adobe As Used By No Starch Press*. 2021-09-11. Version 1.0b. License: bsd
	- url: <https://ctan.org/pkg/futurans>

Mirror: <https://mirror.ctan.org/fonts/psfonts/adobe/futurans>

— *The gillcm package. Alternative unslanted italic Computer Modern fonts*. 2016-06-24. Version 1.1. License: bsd url: <https://ctan.org/pkg/gillcm>

Mirror: <https://mirror.ctan.org/fonts/gillcm>

Veytsman, Boris. *The ijmart package. LATEX Class for the Israel Journal of Mathematics*. 2016-06-24. Version 1.7. License: lppl. The Israel Journal of Mathematics is published by The Hebrew University Magnes Press. This class provides LATEX support for its authors and editors. It strives to achieve the distinct "look and feel" of the journal, while having the interface similar to that of the document class. This will help authors already familiar with amsart to easily submit manuscripts for The Israel Journal of Mathematics or to put the preprints in with minimal changes in the LATEX source. url: <https://ctan.org/pkg/ijmart>

Mirror: <https://mirror.ctan.org/macros/latex/contrib/ijmart>

— *The imprintmtshadow package. Support files for the Monotype Imprint Shadow fonts*. 2021-09-11. Version 1.0. License: other-free url: <https://ctan.org/pkg/imprintmtshadow>

Mirror: <https://mirror.ctan.org/fonts/imprintmtshadow>

- *The issuulinks package. Produce external links instead of internal ones*. 2016-06-24. Version 1.1. License: lppl1.3 url: <https://ctan.org/pkg/issuulinks> Mirror: <https://mirror.ctan.org/macros/latex/contrib/issuulinks>
- *The jamtimes package. Expanded Times Roman fonts*. 2009-11-07. Version 1.12. License: other-free url: <https://ctan.org/pkg/jamtimes>
- Mirror: <https://mirror.ctan.org/fonts/jamtimes>
- *The lsabon package. Support files for the Linotype Sabon fonts*. 2021-09-11. Version 1.1. License: other-free url: <https://ctan.org/pkg/lsabon> Mirror: <https://mirror.ctan.org/fonts/lsabon>
- *The mathgifg package. Support for Microsoft Georgia and ITC Franklin Gothic*. 2016-06-24. Version 0.4. License: other-free url: <https://ctan.org/pkg/mathgifg> Mirror: <https://mirror.ctan.org/fonts/mathgifg>
- *The mdputu package. Upright digits in Adobe Utopia Italic*. 2016-06-24. Version 1.2. License: other-free. The Annals of Mathematics uses italics for theorems. However, slanted digits and parentheses look disturbing when surrounded by (upright) mathematics. This package provides virtual fonts with italics and upright digits and punctuation, as an extension to . url: <https://ctan.org/pkg/mdputu>

Mirror: <https://mirror.ctan.org/fonts/mdputu>

— *The multiaudience package. Several versions of output from the same source*. 2021-10-03. Version 1.04. License: lppl1.3 url: <https://ctan.org/pkg/multiaudience>

Mirror: <https://mirror.ctan.org/macros/latex/contrib/multiaudience>

- *The nbaskerv package. Metrics and LATEX support for ITC New Baskerville Font From Adobe*. 2016-06-24. Version 1.0c. License: bsd url: <https://ctan.org/pkg/nbaskerv>
- Mirror: <https://mirror.ctan.org/fonts/psfonts/adobe/nbaskerv>
- *The nmbib package. Multiple versions of a bibliography, with different sort orders*. 2016-06-24. Version 1.04. License: lppl1.3. This package is a rewrite of the package providing multiple bibliographies with different sorting. The new version offers a number of citation commands, streamlines the creation of bibliographies, ensures compatibility with the package, and provides other improvements.

url: <https://ctan.org/pkg/nmbib>

Mirror: <https://mirror.ctan.org/macros/latex/contrib/nmbib>

- *The nostarch package. LATEX class for No Starch Press*. 2017-04-18. Version 1.3. License: lppl url: <https://ctan.org/pkg/nostarch> Mirror: <https://mirror.ctan.org/macros/latex/contrib/nostarch>
- *The pcarl package. LATEX Support for Adobe Caslon Open Face*. 2021-09-11. Version 1.0a. License: other-free url: <https://ctan.org/pkg/pcarl>

Mirror: <https://mirror.ctan.org/fonts/pcarl>

— *The philosophersimprint package. Typesetting articles for "Philosophers' Imprint"*. 2020-11-16. Version 1.5. License: lppl1.3 url: <https://ctan.org/pkg/philosophersimprint>

Mirror: <https://mirror.ctan.org/macros/latex/contrib/philosophersimprint>

- *The rawprint package. Print raw Russian text*. 2016-06-24. License: lppl url: <https://ctan.org/pkg/rawprint> Mirror: <https://mirror.ctan.org/macros/latex/contrib/koi8>
- *The resphilosophica package. Typeset articles for the journal Res Philosophica*. 2019-04-25. Version 1.35. License: lppl1.3 url: <https://ctan.org/pkg/resphilosophica>

Mirror: <https://mirror.ctan.org/macros/latex/contrib/resphilosophica>

Veytsman, Boris. *The rviewport package. Relative Viewport for Graphics Inclusion*. 2016-06-24. Version 1.0. License: lppl url: <https://ctan.org/pkg/rviewport>

Mirror: <https://mirror.ctan.org/macros/latex/contrib/rviewport>

— *The sageep package. Format papers for the annual meeting of EEGS*. 2016-06-24. Version 1.0. License: lppl url: <https://ctan.org/pkg/sageep>

Mirror: <https://mirror.ctan.org/macros/latex/contrib/sageep>

— *The seqsplit package. Split long sequences of characters in a neutral way*. 2016-06-24. Version 0.1. License: lppl url: <https://ctan.org/pkg/seqsplit>

Mirror: <https://mirror.ctan.org/macros/latex/contrib/seqsplit>

— *The srcredact package. A tool for redacting sources*. 2016-06-24. Version 1.0. License: gpl2 url: <https://ctan.org/pkg/srcredact>

Mirror: <https://mirror.ctan.org/support/srcredact>

- *The tex-vpat package. TeX Accessibility Conformance Report*. 2022-06-12. Version 2.1, June 2022. License: cc-by-3 url: <https://ctan.org/pkg/tex-vpat> Mirror: <https://mirror.ctan.org/info/tex-vpat>
- *The thsmc package. Metrics and LATEX support for Sans Mono Condensed Font*. 2021-09-11. Version 1.0d. License: bsd url: <https://ctan.org/pkg/thsmc>

Mirror: <https://mirror.ctan.org/fonts/psfonts/fontfabrik/thsmc>

Veytsman, Boris and Leila Akhmadeeva. *The pedigree-perl package. Generate TEX pedigree files from CSV files*. 2022-08-29. Version 2.1. LICENSE: gpl2. This program generates TEX commands to typeset pedigrees — either TEX fragments or full LATEX files, to be processed by the authors' package. The program has support for multilanguage pedigrees (at the present moment the English and Russian languages are supported).

url: <https://ctan.org/pkg/pedigree-perl>

Mirror: <https://mirror.ctan.org/graphics/pstricks/contrib/pedigree/pedigree-perl>

— *The pst-pdgr package. Draw medical pedigrees using PSTricks*. 2017-11-20. Version 0.4. License: lppl url: <https://ctan.org/pkg/pst-pdgr>

Mirror: <https://mirror.ctan.org/graphics/pstricks/contrib/pedigree/pst-pdgr>

Veytsman, Boris, C. V. Radhakrishnan, Lee Netherton, and Bernd Schandl. *The nomencl package. Produce lists of symbols as in nomenclature*. 2021-11-11. Version 5.6. License: lppl. Produces lists of symbols using the capabilities of the program. url: <https://ctan.org/pkg/nomencl>

Mirror: <https://mirror.ctan.org/macros/latex/contrib/nomencl>

Vicentini, Emanuele. *The evautofl package. Pages with cut lines and punch marks*. 2018-01-06. License: lppl url: <https://ctan.org/pkg/evautofl>

Mirror: <https://mirror.ctan.org/macros/latex/contrib/calendar/contrib/evautofl>

- *The evweek package. Weekly calendar*. 2016-06-24. License: lppl. The evweek class is distributed as part of the bundle, and is a development of the weekly class in the bundle. It provides extra options for font control, and offers a number of bug fixes over the original.
	- url: <https://ctan.org/pkg/evweek>

Mirror: <https://mirror.ctan.org/macros/latex/contrib/calendar/contrib/evweek>

— *The GuITlogo package. Macros for typesetting the GuIT logo*. 2020-07-03. Version 1.0.0-alpha.4. License: lppl1.3a url: <https://ctan.org/pkg/guitlogo>

Mirror: <https://mirror.ctan.org/macros/latex/contrib/GuIT/GuITlogo>

Vieth, Ulrik. *The closefrm package. Tidy up after reading a MetaPost file*. 2016-06-24. Version 1.04. License: noinfo url: <https://ctan.org/pkg/closefrm>

Mirror: <https://mirror.ctan.org/graphics/metapost/contrib/macros/misc/closefrm.mp>

— *The concmath package. Concrete Math fonts*. 2016-06-24. License: lppl. A LATEX package and font definition files to access the fonts, which were derived from Computer Modern math fonts using parameters from Concrete Roman text fonts. url: <https://ctan.org/pkg/concmath>

Mirror: <https://mirror.ctan.org/macros/latex/contrib/concmath>

— *The concmath-fonts package. Concrete mathematics fonts*. 2016-06-24. License: lppl. The fonts are derived from the computer modern mathematics fonts and from Knuth's fonts; they are distributed as Metafont source. LATEX support is offered by the package.

url: <https://ctan.org/pkg/concmath-fonts>

Mirror: <https://mirror.ctan.org/fonts/concmath>

Vieth, Ulrik. *The gpdata package. Cause MetaPost graph package to ignore '#'-comments*. 2016-06-24. Version 1.04. License: noinfo url: <https://ctan.org/pkg/gpdata>

Mirror: <https://mirror.ctan.org/graphics/metapost/contrib/macros/misc/gpdata.mp>

— *The interpol package. Add interpolation to MetaPost graph package*. 2016-06-24. Version 1.04. License: noinfo url: <https://ctan.org/pkg/interpol>

Mirror: <https://mirror.ctan.org/graphics/metapost/contrib/macros/misc/interpol.mp>

— *The meta-mode package. Emacs mode for Metafont/post*. 2016-06-24. Version 1.0. License: gpl. A GNU Emacs Lisp package that implements a major mode for editing or sources. It provides many features commonly found in Emacs editing modes for programming languages, such as automatic indenting of source code, syntactic highlighting (a.k.a. fontification), symbol completion, as well as miscellaneous other basic editing functions adapted to the mode-specific semantics such as motion commands or commands to mark, reindent, or comment-out environments or regions. url: <https://ctan.org/pkg/meta-mode>

Mirror: <https://mirror.ctan.org/support/emacs-modes/meta-mode.el>

— *The mflogo package. LATEX support for Metafont logo fonts*. 2016-06-24. Version 2.0. License: lppl. LATEX package and font definition file to access the Knuthian fonts described in 'The Metafontbook' and to typeset Metafont logos in LATEX documents. url: <https://ctan.org/pkg/mflogo>

Mirror: <https://mirror.ctan.org/macros/latex/contrib/mflogo>

— *The testeq package. An equality test for use in MetaPost*. 2016-06-24. Version 1.05. License: noinfo url: <https://ctan.org/pkg/testeq>

Mirror: <https://mirror.ctan.org/graphics/metapost/contrib/macros/misc/testeq.mp>

Vieth, Ulrik and Michel Goossens. *The ssqquote package. Use the cmssq fonts*. 2016-06-24. Version 1.3. License: other-free url: <https://ctan.org/pkg/ssqquote>

Mirror: <https://mirror.ctan.org/macros/latex/contrib/ssqquote>

Vigil, Arthur. *The typicons package. Font containing a set of web-related icons*. 2016-06-24. Version 2.0.7. License: lppl1.3 url: <https://ctan.org/pkg/typicons>

Mirror: <https://mirror.ctan.org/fonts/typicons>

Vigna, Sebastiano. *The noTeX-bst package. A BibTeX style that outputs HTML*. 2016-10-28. License: pd url: <https://ctan.org/pkg/notex-bst>

Mirror: <https://mirror.ctan.org/biblio/bibtex/utils/misc/noTeX.bst>

Vigna, Sebastiano and Werner Lemberg. *The cd package. Typeset CD covers*. 2016-06-24. Version 1.4. License: gpl url: <https://ctan.org/pkg/cd>

Mirror: <https://mirror.ctan.org/macros/latex/contrib/cd>

Vignault, Jean-Paul, Manuel Luque, Arnaud Schmittbuhl, and Herbert Voß. *The pst-solides3d package. Draw perspective views of 3D solids*. 2021-08-26. Version 4.34a. License: lppl1.3

```
url: https://ctan.org/pkg/pst-solides3d
```
Mirror: <https://mirror.ctan.org/graphics/pstricks/contrib/pst-solides3d>

Vihrov, Andrey. *The fixlatvian package. Improve Latvian language support in XƎLATEX*. 2016-06-24. Version 1a. License: lppl1.3. The package offers improvement of the Latvian language support in , in particular in the area of the standard classes. url: <https://ctan.org/pkg/fixlatvian>

MIRROR: <https://mirror.ctan.org/macros/xetex/latex/fixlatvian>

Vijay, Sameer and Donald Brower. *The nddiss package. Notre Dame Dissertation format class*. 2018-01-06. Version 3.2017.2. License: lppl1.2

url: <https://ctan.org/pkg/nddiss>

Mirror: <https://mirror.ctan.org/macros/latex/contrib/nddiss>

Vikhlinin, Alexey and Maxim Markevitch. *The emulateapj package. Produce output similar to that of APJ*. 2017-04-18. License: lppl. A LATEX class (based on current ) to produce preprints with the page layout similar to that of the Astrophysical Journal. url: <https://ctan.org/pkg/emulateapj>

Mirror: <https://mirror.ctan.org/macros/latex/contrib/emulateapj>

Vila-Forcén, José-Emilio. *The makeplot package. Easy plots from Matlab in LATEX*. 2016-06-24. Version 1.0.6. License: lppl url: <https://ctan.org/pkg/makeplot>

Mirror: <https://mirror.ctan.org/graphics/pstricks/contrib/makeplot>

Vion, Adrien. *The lexref package. Convenient and uniform references to legal provisions*. 2016-06-24. Version 1.1a. License: lppl1.3 url: <https://ctan.org/pkg/lexref>

Mirror: <https://mirror.ctan.org/macros/latex/contrib/lexref>

Vion, Adrien and Fabian Mörtl. *The biblatex-swiss-legal package. Bibliography and citation styles following Swiss legal practice*. 2020-06-19. Version 1.1.2a. License: lppl1.3

url: <https://ctan.org/pkg/biblatex-swiss-legal>

Mirror: <https://mirror.ctan.org/macros/latex/contrib/biblatex-contrib/biblatex-swiss-legal>

Virga, Bruce and Bob Mathews. *The MathType package. Evaluation version of a commercial equation editor*. 2019-02-13. Version 7. License: other-nonfree

url: <https://ctan.org/pkg/mathtype>

Mirror: <https://mirror.ctan.org/support/mathtype>

Visavakul, Chakkapas and Tobias Oetiker. *The lshort-thai package. Introduction to LATEX in Thai*. 2020-06-17. Version 1.32. License: pd. This is the Thai translation of the .

url: <https://ctan.org/pkg/lshort-thai>

Mirror: <https://mirror.ctan.org/info/lshort/thai>

Viscarra, Diego Sejas and Alexey Balakin. *The mglTeX package. High-quality graphics from MGL scripts embedded in LATEX documents*. 2022-05-03. Version 4.2. License: gpl3,cc-by-sa-3

url: <https://ctan.org/pkg/mgltex>

Mirror: <https://mirror.ctan.org/graphics/mgltex>

Vit. *The numnameru package. Converts a number to the russian spelled out name*. 2018-01-07. License: lppl1.3 url: <https://ctan.org/pkg/numnameru>

Mirror: <https://mirror.ctan.org/macros/latex/contrib/numnameru>

Vitacolonna, Nicola and Giuseppe Silano. *The EuropeCV package. Unofficial class for European curricula vitae*. 2022-08-03. License: lppl url: <https://ctan.org/pkg/europecv>

Mirror: <https://mirror.ctan.org/macros/latex/contrib/europecv>

Vitecek, Ben. *The cooking-units package. Typeset and convert units for cookery books and recipes*. 2022-12-11. Version 3.00. License: lppl1.3c

url: <https://ctan.org/pkg/cooking-units>

Mirror: <https://mirror.ctan.org/macros/latex/contrib/cooking-units>

— *The iitem package. Multiple level of lists in one list-like environment*. 2016-06-24. Version 1.0. License: lppl. The package defines multiple level lists within one list-like environment. instead of writing this package allows you to write url: <https://ctan.org/pkg/iitem>

Mirror: <https://mirror.ctan.org/macros/latex/contrib/iitem>

— *The tikzsymbols package. Some symbols created using TikZ*. 2021-12-14. Version 4.12a. License: lppl1.3c url: <https://ctan.org/pkg/tikzsymbols> Mirror: <https://mirror.ctan.org/graphics/pgf/contrib/tikzsymbols>

Vivegnis, Pierre. *The cvss package. Compute and display CVSS base scores*. 2022-12-02. Version 1.1.0. License: lppl1.3c url: <https://ctan.org/pkg/cvss>

Mirror: <https://mirror.ctan.org/macros/latex/contrib/cvss>

Vlasák, Michal. *The pdfextra package. Extra PDF features for (Op)TeX*. 2022-12-04. Version 0.3. License: other-free url: <https://ctan.org/pkg/pdfextra>

Mirror: <https://mirror.ctan.org/macros/luatex/generic/pdfextra>

VNP Comp. *The BibTexMng package. Manipulate BibTeX database files*. 2016-06-24. Version 6.0. License: shareware url: <https://ctan.org/pkg/bibtexmng>

Mirror: <https://mirror.ctan.org/biblio/bibtex/utils/BibTexMng>

Vogel, Ralf. *The xyling package. Draw syntactic trees, etc., for linguistics literature, using xy-pic*. 2016-06-24. Version 1.1. License: lppl. The macros in this package model the construction of linguistic tree structures as a genuinely graphical problem: they contain two types of objects, and , and these are positioned relative to a . It is essential that each of these three elements is constructed independent of the other two, and hence they can be modified without unwanted side effects. The macros are based on the package.

url: <https://ctan.org/pkg/xyling>

Mirror: <https://mirror.ctan.org/macros/latex/contrib/xyling>

Vogelgesang, Matthias. *The beamertheme-metropolis package. A modern LATEX beamer theme*. 2017-04-18. Version 1.2. License: otherfree

url: <https://ctan.org/pkg/beamertheme-metropolis>

Mirror: <https://mirror.ctan.org/macros/latex/contrib/beamer-contrib/themes/metropolis>

Vojta, Paul. *The gsftopk package. Convert "Ghostscript fonts" to PK files*. 2017-04-18. Version 1.19.2. License: gpl. Designed for use with and this utility converts Adobe Type 1 fonts to PK bitmap format. It should not ordinarily be much used nowadays, since both its target applications are now capable of dealing with Type 1 fonts, direct.

url: <https://ctan.org/pkg/gsftopk>

Mirror: <https://mirror.ctan.org/fonts/utilities/gsftopk>

Vojta, Paul. *The pkfind package. A 'find' command which understands pk files*. 2018-11-15. Version 1.0. License: other-free. The standard specifies that and files contain strings to identify the contents of the files. Pkfind is a variant of the GNU find utility modified to understand those specials, and to act on them in some cases. For example, it can be used to delete all files created by from a subdirectory tree.

url: <https://ctan.org/pkg/pkfind>

Mirror: <https://mirror.ctan.org/obsolete/support/pkfind>

- *The xdvi package. A DVI previewer for the X Window System*. 2020-03-02. License: other-free. The canonical previewer for use on Unix and other X-windows based systems. The distribution has been integrated with that of xdvik (no longer separately available), so that it will build with "out of the box". It is included in . url: <https://ctan.org/pkg/xdvi>
- Vojta, Paul and Daniel Gildea. *The ucbthesis package. Thesis and dissertation class supporting UCB requirements*. 2019-07-20. Version 3.6. License: lppl1.3

url: <https://ctan.org/pkg/ucbthesis>

Mirror: <https://mirror.ctan.org/macros/latex/contrib/ucbthesis>

Vollmer, Jürgen. *The acmconf package. Class for ACM conference proceedings*. 2016-06-24. Version 1.3. License: lppl url: <https://ctan.org/pkg/acmconf>

Mirror: <https://mirror.ctan.org/macros/latex/contrib/acmconf>

- *The draftcopy package. Identify draft copies*. 2016-06-24. Version 2.16. License: lppl url: <https://ctan.org/pkg/draftcopy> Mirror: <https://mirror.ctan.org/macros/latex/contrib/draftcopy>
- *The latex2man package. Translate LATEX-based manual pages into Unix man format*. 2018-11-25. Version 1.29. License: lppl1 url: <https://ctan.org/pkg/latex2man>

Mirror: <https://mirror.ctan.org/support/latex2man>

— *The rcsinfo package. Support for the revision control system*. 2016-06-24. Version 1.11. License: lppl url: <https://ctan.org/pkg/rcsinfo>

Mirror: <https://mirror.ctan.org/macros/latex/contrib/rcsinfo>

Volovich, Vladimir. *The cm-super package. CM-Super family of fonts*. 2016-06-24. License: gpl. The CM-Super family provides Adobe Type 1 fonts that replace the , , and Cyrillic fonts (thus supporting all European languages except Greek), and bringing many ameliorations in typesetting quality. The fonts exhibit the same metrics as the Metafont-encoded originals.

url: <https://ctan.org/pkg/cm-super> Mirror: <https://mirror.ctan.org/fonts/ps-type1/cm-super> — *The ruhyphen package. Russian hyphenation*. 2016-06-24. Version 1.6. License: lppl url: <https://ctan.org/pkg/ruhyphen> Mirror: <https://mirror.ctan.org/language/hyphenation/ruhyphen> — *The type1ec package. Permit EC, TC and LH fonts at arbitrary sizes*. 2016-06-24. Version 1.1. License: noinfo url: <https://ctan.org/pkg/type1ec> Mirror: <https://mirror.ctan.org/fonts/ps-type1/cm-super/type1ec.sty> Volovich, Vladimir and Marcel Krüger. *The cmap package. Make PDF files searchable and copyable*. 2021-02-06. Version 1.0j. License: lppl url: <https://ctan.org/pkg/cmap> Mirror: <https://mirror.ctan.org/macros/latex/contrib/cmap> Volovich, Vladimir and Werner Lemberg. *The t2 package. Support for using T2 encoding*. 2018-05-08. License: lppl url: <https://ctan.org/pkg/t2> Mirror: <https://mirror.ctan.org/macros/latex/contrib/t2> Volovich, Vladimir, Werner Lemberg, and The LATEX Project Team. *The cyrguide package. Documentation of LATEX Cyrillic-alphabet features*. 2019-10-04. License: lppl url: <https://ctan.org/pkg/cyrguide> Mirror: <https://mirror.ctan.org/macros/latex/base> Vosberg, Friedrich. *The ratex package. A package for German lawyers*. 2016-06-24. License: lppl url: <https://ctan.org/pkg/ratex> Mirror: <https://mirror.ctan.org/macros/latex/contrib/rtklage> Vosberg, Friedrich. *The rtklage package. Make suit details for German courts*. 2016-06-24. Version 0.1. License: noinfo. Provides support for lawsuits in German courts, based on classes. url: <https://ctan.org/pkg/rtklage> Mirror: <https://mirror.ctan.org/macros/latex/contrib/rtklage> Voß, Herbert. *The auto-pst-pdf-lua package. Using LuaLATEX together with PostScript code*. 2018-12-09. Version 0.03. License: lppl1.3c url: <https://ctan.org/pkg/auto-pst-pdf-lua> Mirror: <https://mirror.ctan.org/macros/latex/contrib/auto-pst-pdf-lua> — *The beamer-fuberlin package. Beamer, using the style of FU Berlin*. 2022-04-28. Version 0.02b. License: lppl url: <https://ctan.org/pkg/beamer-fuberlin> Mirror: <https://mirror.ctan.org/macros/latex/contrib/beamer-FUBerlin> — *The biblatex-bwl package. BibLATEX citations for FU Berlin*. 2016-06-24. Version 0.02. License: lppl1.3. The bundle provides a set of implementations of bibliography and citation styles for the Business Administration Department of the Free University of Berlin. url: <https://ctan.org/pkg/biblatex-bwl> Mirror: <https://mirror.ctan.org/macros/latex/contrib/biblatex-contrib/biblatex-bwl> — *The biblatex-readbbl package. Read a .bbl file created by biber*. 2022-01-25. Version 0.01. License: lppl url: <https://ctan.org/pkg/biblatex-readbbl> Mirror: <https://mirror.ctan.org/macros/latex/contrib/biblatex-contrib/biblatex-readbbl> — *The biblatex-spbasic package. A BibLATEX style emulating Springer's old spbasic.bst*. 2021-12-29. Version 0.04. License: lppl. This package provides a bibliography and citation style for / for typesetting articles for Springer's journals. It is the same as the old BibTeX style . url: <https://ctan.org/pkg/biblatex-spbasic> Mirror: <https://mirror.ctan.org/macros/latex/contrib/biblatex-contrib/biblatex-spbasic> — *The ctan-bibdata package. Bibliography data for all CTAN packages*. 2022-11-02. Version 0.01. License: lppl1.3 url: <https://ctan.org/pkg/ctan-bibdata> Mirror: <https://mirror.ctan.org/biblio/ctan-bibdata> — *The dejavu-otf package. Support for the ttf and otf DejaVu fonts*. 2019-06-09. Version 0.04. License: lppl1.3 url: <https://ctan.org/pkg/dejavu-otf> Mirror: <https://mirror.ctan.org/fonts/dejavu-otf> — *The einfuehrung package. Examples from the book Einführung in LATEX*. 2020-06-07. License: lppl1.3 url: <https://ctan.org/pkg/einfuehrung> Mirror: <https://mirror.ctan.org/info/examples/Einfuehrung> — *The einfuehrung2 package. Examples from the book Einführung in LATEX*. 2020-06-07. License: lppl1.3 url: <https://ctan.org/pkg/einfuehrung2> Mirror: <https://mirror.ctan.org/info/examples/Einfuehrung2>

- *The fbox package. Extended \fbox macro from standard LATEX*. 2022-02-20. Version 0.06. License: lppl1.3c url: <https://ctan.org/pkg/fbox> Mirror: <https://mirror.ctan.org/macros/latex/contrib/fbox>
- *The firamath-otf package. Use OpenType math font Fira Math*. 2023-01-16. Version 0.03a. License: lppl1.3. The package offers XeTeX/LuaTeX support for the . url: <https://ctan.org/pkg/firamath-otf> Mirror: <https://mirror.ctan.org/fonts/firamath-otf>
- *The heros-otf package. Using the OpenType fonts TEX Gyre Heros>*. 2022-10-14. Version 0.01. License: lppl1.3 url: <https://ctan.org/pkg/heros-otf> Mirror: <https://mirror.ctan.org/fonts/heros-otf>
- *The hvarabic package. Macros for RTL typesetting*. 2021-06-01. Version 0.02. License: lppl1.3c url: <https://ctan.org/pkg/hvarabic>
- Mirror: <https://mirror.ctan.org/macros/latex/contrib/hvarabic> — *The hvextern package. Write and execute external code, and insert the output*. 2023-01-29. Version 0.33. License: lppl1.3c url: <https://ctan.org/pkg/hvextern>

Mirror: <https://mirror.ctan.org/macros/latex/contrib/hvextern>

— *The hvfloat package. Controlling captions, fullpage and doublepage floats*. 2023-01-28. Version 2.45. License: lppl. This package defines a macro to place objects (tables and figures) and their captions in different positions with different rotating angles within a float. All objects and captions can be framed. The main command is ; a simple example is . Options are provided to place captions to the right or left, and rotated. Setting nonFloat=true results in placing the float here. url: <https://ctan.org/pkg/hvfloat>

Mirror: <https://mirror.ctan.org/macros/latex/contrib/hvfloat>

Voß, Herbert. *The hvindex package. Support for indexing*. 2022-01-25. Version 0.04. License: lppl. The package simplifies the indexing of words using the command of . With the package, to index a word in a text, you only have to type it once; the package makes sure it is both typeset and indexed.

url: <https://ctan.org/pkg/hvindex>

Mirror: <https://mirror.ctan.org/macros/latex/contrib/hvindex>

— *The hvlogos package. Print TEX-related names as logo*. 2022-05-08. Version 0.09. License: lppl url: <https://ctan.org/pkg/hvlogos>

Mirror: <https://mirror.ctan.org/macros/latex/contrib/hvlogos>

— *The hvpygmentex package. Syntax-Highlighting of program code*. 2022-03-08. Version 0.01. License: lppl1.3c. The package is based on but provides an automatic run from within the document itself, with the option . It does not need the additional action by the user to run the external program to create the code snippets. url: <https://ctan.org/pkg/hvpygmentex>

Mirror: <https://mirror.ctan.org/macros/latex/contrib/hvpygmentex>

— *The hvqrurl package. Insert a QR code in the margin*. 2021-05-18. Version 0.02. License: lppl1.3. This package allows to draw an URL as a QR code into the margin of a one- or twosided document. The following packages are loaded by default: , , , and . url: <https://ctan.org/pkg/hvqrurl>

Mirror: <https://mirror.ctan.org/macros/latex/contrib/hvqrurl>

— *The isopt package. Writing a TEX length with a space between number and unit*. 2018-01-07. Version 0.01. License: lppl. Writing a TEX length with \the writes the value and the unit without a space. Package isopt provides a macro which inserts a user defined space between number and unit.

url: <https://ctan.org/pkg/isopt>

Mirror: <https://mirror.ctan.org/macros/latex/contrib/isopt>

- *The latex-bib-ex package. Examples for the book Bibliografien mit LATEX*. 2020-06-07. License: lppl1.3 url: <https://ctan.org/pkg/latex-bib-ex> Mirror: <https://mirror.ctan.org/info/examples/LaTeX-Bib>
- *The latex-bib2-ex package. Examples for the book Bibliografien mit LATEX*. 2020-06-07. License: lppl1.3 url: <https://ctan.org/pkg/latex-bib2-ex>

Mirror: <https://mirror.ctan.org/info/examples/LaTeX-Bib2>

- *The LaTeX-Referenz package. Examples from the book "LATEX Referenz"*. 2020-06-07. Version 2. License: lppl1.3 url: <https://ctan.org/pkg/latex-referenz>
- Mirror: <https://mirror.ctan.org/info/examples/LaTeX-Referenz> — *The latex-tabellen package. LATEX Tabellen*. 2020-06-07. License: lppl url: <https://ctan.org/pkg/latex-tabellen> Mirror: <https://mirror.ctan.org/info/examples/Tabellen2>
- *The libertinus package. Wrapper to use the correct libertinus package according to the used TEX engine*. 2021-06-16. Version 0.02. License: lppl1.3 url: <https://ctan.org/pkg/libertinus>
	- Mirror: <https://mirror.ctan.org/fonts/libertinus>
- *The libertinus-otf package. Support for Libertinus OpenType*. 2021-07-23. Version 0.29. License: lppl1.3 url: <https://ctan.org/pkg/libertinus-otf> Mirror: <https://mirror.ctan.org/fonts/libertinus-otf>
- *The luafindfont package. Search fonts in the LuaTeX font database*. 2022-11-03. Version 0.11. License: lppl1.3c url: <https://ctan.org/pkg/luafindfont> Mirror: <https://mirror.ctan.org/support/luafindfont>
- *The luaintro package. Examples from the book "Einführung in LuaTeX und LuaLaTeX"*. 2019-06-09. Version 0.03. License: lppl1.3 url: <https://ctan.org/pkg/luaintro>
- Mirror: <https://mirror.ctan.org/info/examples/luaintro> — *The luarandom package. Create lists of random numbers*. 2019-06-09. Version 0.01. License: lppl1.3 url: <https://ctan.org/pkg/luarandom>
- Mirror: <https://mirror.ctan.org/macros/luatex/latex/luarandom>
- *The lucida-otf package. Support for the Lucida Bright fonts (OpenType)*. 2021-09-11. Version 0.08. License: lppl1.3 url: <https://ctan.org/pkg/lucida-otf>

Mirror: <https://mirror.ctan.org/fonts/lucida-otf>

Voß, Herbert. *The math-e package. Examples from the book Typesetting Mathematics with LATEX*. 2020-06-07. License: lppl1.3 url: <https://ctan.org/pkg/math-e>

Mirror: <https://mirror.ctan.org/info/examples/Math-E>

- *The mathesatz-examples package. Examples from the book "Mathematiksatz mit LATEX"*. 2016-06-24. Version 2. License: lppl url: <https://ctan.org/pkg/mathesatz-examples> Mirror: <https://mirror.ctan.org/info/examples/Math>
- *The nexus-otf package. Supporting for the Nexus OpenType or True Type Fonts*. 2019-06-21. Version 0.02. License: lppl1.3 url: <https://ctan.org/pkg/nexus-otf>

Mirror: <https://mirror.ctan.org/macros/latex/contrib/nexus-otf>

- *The pagella-otf package. Using the OpenType fonts TEX Gyre Pagella*. 2022-10-16. Version 0.02. License: lppl1.3 url: <https://ctan.org/pkg/pagella-otf>
- Mirror: <https://mirror.ctan.org/fonts/pagella-otf>
- *The plex-otf package. Support for the OpenType font IBM Plex*. 2018-04-13. Version 0.07a. License: lppl1.3 url: <https://ctan.org/pkg/plex-otf>
- Mirror: <https://mirror.ctan.org/fonts/plex-otf>
- *The powerdot-fuberlin package. Powerdot, using the style of FU Berlin*. 2019-11-26. Version 0.02a. License: lppl url: <https://ctan.org/pkg/powerdot-fuberlin> Mirror: <https://mirror.ctan.org/macros/latex/contrib/powerdot-FUBerlin>
- *The presentations package. Examples from the book Presentationen mit LATEX*. 2020-06-07. License: lppl url: <https://ctan.org/pkg/presentations>
- Mirror: [https://mirror.ctan.org/info/examples/Presentations\\_de](https://mirror.ctan.org/info/examples/Presentations_de)
- *The presentations-en package. Examples from the book Presentations with LATEX*. 2020-06-07. License: lppl url: <https://ctan.org/pkg/presentations-en> Mirror: [https://mirror.ctan.org/info/examples/Presentations\\_en](https://mirror.ctan.org/info/examples/Presentations_en)
- *The pst-3dplot package. Draw 3D objects in parallel projection, using PSTricks*. 2022-01-14. Version 2.07a. License: lppl. A package using to draw a large variety of graphs and plots, including 3D maths functions. Data can be read from external data files, making this package a generic tool for graphing within TEX/LaTeX, without the need for external tools. url: <https://ctan.org/pkg/pst-3dplot>
	- Mirror: <https://mirror.ctan.org/graphics/pstricks/contrib/pst-3dplot>
- *The pst-abspos package. Put objects at an absolute position*. 2016-06-24. Version 0.2. License: lppl. The (PSTricks-related) package provides a command to put an object at an arbitrary absolute (or even a relative) position on the page. url: <https://ctan.org/pkg/pst-abspos>

Mirror: <https://mirror.ctan.org/graphics/pstricks/contrib/pst-abspos>

— *The pst-arrow package. Special arrows for PSTricks*. 2021-11-16. Version 0.05. License: lppl. This package has all the code from the package which was related to arrows, like multiple arrows and so on. url: <https://ctan.org/pkg/pst-arrow>

Mirror: <https://mirror.ctan.org/graphics/pstricks/contrib/pst-arrow>

- *The pst-calculate package. Support for floating point operations at LATEX level*. 2019-06-09. Version 0.02. License: lppl1.3 url: <https://ctan.org/pkg/pst-calculate>
- Mirror: <https://mirror.ctan.org/macros/latex/contrib/pst-calculate> — *The pst-dart package. Plotting dart boards*. 2021-09-11. Version 0.03. License: lppl url: <https://ctan.org/pkg/pst-dart>
- Mirror: <https://mirror.ctan.org/graphics/pstricks/contrib/pst-dart>
- *The pst-exa package. Typeset PSTricks examples, with code*. 2017-09-12. Version 0.06. License: lppl. The (-related) package provides an environment PSTexample to put code and output side by side or one above the other. url: <https://ctan.org/pkg/pst-exa> Mirror: <https://mirror.ctan.org/graphics/pstricks/contrib/pst-exa>
- *The pst-feyn package. Draw graphical elements for Feynman diagrams*. 2018-09-29. Version 0.01. License: lppl url: <https://ctan.org/pkg/pst-feyn>
- Mirror: <https://mirror.ctan.org/graphics/pstricks/contrib/pst-feyn> — *The pst-fp package. Fixed-point arithmetic in PSTricks*. 2016-06-24. Version 0.05. License: lppl url: <https://ctan.org/pkg/pst-fp>
- Mirror: <https://mirror.ctan.org/graphics/pstricks/base/generic/pst-fp.tex> — *The pst-fractal package. Draw fractal sets using PSTricks*. 2022-10-13. Version 0.12. License: lppl url: <https://ctan.org/pkg/pst-fractal>

Mirror: <https://mirror.ctan.org/graphics/pstricks/contrib/pst-fractal>

Voß, Herbert. *The pst-func package. PSTricks package for plotting mathematical functions*. 2021-11-03. Version 0.99. License: lppl url: <https://ctan.org/pkg/pst-func>

Mirror: <https://mirror.ctan.org/graphics/pstricks/contrib/pst-func>

— *The pst-graphicx package. A PSTricks-compatible graphicx for use with Plain TEX*. 2016-06-24. Version 0.02. License: lppl. The package provides a version of that avoids loading the graphics bundle's (original) package, which clashes with ' use of . url: <https://ctan.org/pkg/pst-graphicx> Mirror: <https://mirror.ctan.org/graphics/pstricks/contrib/pst-graphicx>

— *The pst-hsb package. Curves with continuous colours*. 2021-12-18. Version 0.02. License: lppl. This is a -related package. It can plot lines and/or curves with continuous colours. Only colours defined in the hsb model are supported

url: <https://ctan.org/pkg/pst-hsb>

Mirror: <https://mirror.ctan.org/graphics/pstricks/contrib/pst-hsb>

— *The pst-knot package. PSTricks package for displaying knots*. 2016-06-24. Version 0.2. License: lppl url: <https://ctan.org/pkg/pst-knot>

Mirror: <https://mirror.ctan.org/graphics/pstricks/contrib/pst-knot>

— *The pst-lsystem package. Create images based on a L-system*. 2018-12-31. Version 0.02. License: lppl url: <https://ctan.org/pkg/pst-lsystem>

Mirror: <https://mirror.ctan.org/graphics/pstricks/contrib/pst-lsystem>

- *The pst-poker package. Drawing poker cards*. 2023-02-13. Version 0.03b. License: lgpl3. This related package can create poker cards in various manners.
	- url: <https://ctan.org/pkg/pst-poker>

Mirror: <https://mirror.ctan.org/graphics/pstricks/contrib/pst-poker>

— *The pst-support package. Assorted support files for use with PSTricks*. 2016-06-24. License: lppl. An appropriate set of job options, together with process scripts for use with /

url: <https://ctan.org/pkg/pst-support>

Mirror: <https://mirror.ctan.org/graphics/pstricks/pst-support>

- *The pst-tools package. PSTricks support functions*. 2021-09-24. Version 0.12. License: lppl url: <https://ctan.org/pkg/pst-tools> Mirror: <https://mirror.ctan.org/graphics/pstricks/contrib/pst-tools>
- *The pst-turtle package. Commands for "turtle operations"*. 2019-10-05. Version 0.02. License: lppl url: <https://ctan.org/pkg/pst-turtle> Mirror: <https://mirror.ctan.org/graphics/pstricks/contrib/pst-turtle>
- *The pst-venn package. A PSTricks package for drawing Venn sets*. 2018-12-06. Version 0.01. License: lppl url: <https://ctan.org/pkg/pst-venn>
- Mirror: <https://mirror.ctan.org/graphics/pstricks/contrib/pst-venn> — *The pstricks-examples package. PSTricks examples*. 2016-06-24. License: lppl url: <https://ctan.org/pkg/pstricks-examples> Mirror: [https://mirror.ctan.org/info/examples/PSTricks\\_6\\_de](https://mirror.ctan.org/info/examples/PSTricks_6_de)
- *The pstricks-examples-7 package. PSTricks examples files of the 7th edition of the book PSTricks*. 2016-06-24. Version 0.01. License: lppl1.3
	- url: <https://ctan.org/pkg/pstricks-examples-7> Mirror: [https://mirror.ctan.org/info/examples/PSTricks\\_7\\_de](https://mirror.ctan.org/info/examples/PSTricks_7_de)
- *The pstricks-examples-en package. Examples from PSTricks book (English edition)*. 2016-06-24. License: lppl1.3 url: <https://ctan.org/pkg/pstricks-examples-en>
- Mirror: [https://mirror.ctan.org/info/examples/PSTricks\\_en](https://mirror.ctan.org/info/examples/PSTricks_en)
- *The schola-otf package. Using the OpenType fonts TEX Gyre schola*. 2022-11-02. Version 0.01. License: lppl1.3 url: <https://ctan.org/pkg/schola-otf> Mirror: <https://mirror.ctan.org/fonts/schola-otf>
- *The spark-otf package. Support OpenType Spark fonts*. 2022-03-04. Version 0.05a. License: ofl,lppl1.3 url: <https://ctan.org/pkg/spark-otf> Mirror: <https://mirror.ctan.org/fonts/spark-otf>
- *The tabulars-e package. Examples from the book "Typesetting tables with LATEX"*. 2020-06-07. Version 1.0. License: lppl url: <https://ctan.org/pkg/tabulars-e>
- Mirror: <https://mirror.ctan.org/info/examples/tabulars-e>
- *The termes-otf package. Using the OpenType fonts TEX Gyre Termes*. 2022-10-17. Version 0.02. License: lppl1.3 url: <https://ctan.org/pkg/termes-otf>

Mirror: <https://mirror.ctan.org/fonts/termes-otf>

Voß, Herbert. *The unitconv package. Convert a length into one with another unit*. 2020-05-13. Version 0.01. License: lppl1.3 url: <https://ctan.org/pkg/unitconv>

Mirror: <https://mirror.ctan.org/macros/luatex/latex/unitconv>

- *The voss-mathcol package. Typesetting mathematics in colour, in (La)TeX*. 2016-06-24. Version 0.1. License: lppl url: <https://ctan.org/pkg/voss-mathcol> Mirror: <https://mirror.ctan.org/info/math/voss/mathCol>
- *The voss-mathmode package. A comprehensive review of mathematics in (La)TeX*. 2018-01-06. Version 2.47. License: lppl url: <https://ctan.org/pkg/voss-mathmode>
- Mirror: <https://mirror.ctan.org/obsolete/info/math/voss/mathmode>
- *The xfakebold package. Fake a regular font for bold characters*. 2020-06-24. Version 0.08. License: lppl1.3c url: <https://ctan.org/pkg/xfakebold>
- Mirror: <https://mirror.ctan.org/macros/latex/contrib/xfakebold>
- *The xhfill package. Extending \hrulefill*. 2016-06-24. Version 1.01. License: lppl. The package provides extended macros for the default command. It allows modification of the width and the colour of the line. url: <https://ctan.org/pkg/xhfill>
- Mirror: <https://mirror.ctan.org/macros/latex/contrib/xhfill>
- *The xindex package. Unicode compatible index generation*. 2023-01-20. Version 0.47. License: lppl1.3 url: <https://ctan.org/pkg/xindex>
- Mirror: <https://mirror.ctan.org/indexing/xindex>
- *The xurl package. Allow URL breaks at any alphanumerical character*. 2022-01-09. Version 0.10. License: lppl1.3 url: <https://ctan.org/pkg/xurl>

Mirror: <https://mirror.ctan.org/macros/latex/contrib/xurl>

Voß, Herbert, Denis Girou, and Timothy Van Zandt. *The pst-tree package. Trees, using PSTricks*. 2021-09-04. Version 1.14. License: lppl. pst-tree is a package that defines a macro which offers a structured way of joining nodes created using in order to draw trees.

url: <https://ctan.org/pkg/pst-tree>

Mirror: <https://mirror.ctan.org/graphics/pstricks/contrib/pst-tree>

— *The pstricks-base package. PostScript macros for TEX*. 2022-12-14. Version 3.18. License: lppl1.3 url: <https://ctan.org/pkg/pstricks-base>

Mirror: <https://mirror.ctan.org/graphics/pstricks/base>

Voß, Herbert and Klaus Höppner. *The dantelogo package. A font for DANTE's logo*. 2016-06-24. Version 0.03. License: lppl url: <https://ctan.org/pkg/dantelogo>

Mirror: <https://mirror.ctan.org/fonts/dantelogo>

Voß, Herbert and Christophe Jorssen. *The pst-circ package. PSTricks package for drawing electric circuits*. 2021-09-10. Version 2.19. License: lppl. The package is built using and in particular . It can easily draw current 2-terminal devices and some 3- and 4-terminal devices used in electronic or electric theory. The package's macros are designed with a view to 'logical' representation of circuits, as far as possible, so as to relieve the user of purely graphical considerations when expressing a circuit.

url: <https://ctan.org/pkg/pst-circ>

Mirror: <https://mirror.ctan.org/graphics/pstricks/contrib/pst-circ>

Voß, Herbert and Pablo González Luengo. *The pst2pdf package. A script to compile PSTricks documents via pdfTeX*. 2020-08-26. Version 0.20. License: gpl2

url: <https://ctan.org/pkg/pst2pdf>

Mirror: <https://mirror.ctan.org/graphics/pstricks/scripts/pst2pdf>

Voß, Herbert and Manuel Luque. *The pst-antiprism package. A PSTricks related package which draws an antiprism*. 2018-02-15. Version 0.02. License: lppl

url: <https://ctan.org/pkg/pst-antiprism>

Mirror: <https://mirror.ctan.org/graphics/pstricks/contrib/pst-antiprism>

- *The pst-shell package. Plotting sea shells*. 2020-07-29. Version 0.03. License: lppl url: <https://ctan.org/pkg/pst-shell> Mirror: <https://mirror.ctan.org/graphics/pstricks/contrib/pst-shell>
- *The pst-spinner package. Drawing a fidget spinner*. 2023-02-22. Version 1.02. License: lppl url: <https://ctan.org/pkg/pst-spinner>

Mirror: <https://mirror.ctan.org/graphics/pstricks/contrib/pst-spinner>

Voß, Herbert and Rolf Niepraschk. *The dtk package. Document class for the journal of DANTE*. 2022-12-19. Version 2.08n. License: lppl1.3c

url: <https://ctan.org/pkg/dtk>

Mirror: <https://mirror.ctan.org/usergrps/dante/dtk>

— *The xltabular package. Longtable support with possible X-column specifier*. 2020-11-04. Version 0.2e. License: lppl1.3 url: <https://ctan.org/pkg/xltabular>

Mirror: <https://mirror.ctan.org/macros/latex/contrib/xltabular>

Voß, Herbert and Dominique Rodriguez. *The pstricks-add package. A collection of add-ons and bugfixes for PSTricks*. 2022-11-21. Version 3.93. License: lppl

url: <https://ctan.org/pkg/pstricks-add>

Mirror: <https://mirror.ctan.org/graphics/pstricks/contrib/pstricks-add>

Voß, Herbert and Timothy Van Zandt. *The pst-coil package. A PSTricks package for coils, etc*. 2022-04-06. Version 1.07. License: lppl. Pst-coil is a based package for coils and zigzags and for coil and zigzag node connections. url: <https://ctan.org/pkg/pst-coil>

Mirror: <https://mirror.ctan.org/graphics/pstricks/contrib/pst-coil>

— *The pst-eps package. Create EPS files from PSTricks figures*. 2016-06-24. Version 1.0. License: lppl. Pst-eps is a -based package for exporting PSTricks images 'on the fly' to encapsulated PostScript (EPS) image files, which can then be read into a document in the usual way.

url: <https://ctan.org/pkg/pst-eps>

Mirror: <https://mirror.ctan.org/graphics/pstricks/contrib/pst-eps>

— *The pst-grad package. Filling with colour gradients, using PSTricks*. 2016-06-24. Version 1.06. License: lppl url: <https://ctan.org/pkg/pst-grad>

Mirror: <https://mirror.ctan.org/graphics/pstricks/contrib/pst-grad>

— *The pst-text package. Text and character manipulation in PSTricks*. 2018-12-29. Version 1.02. License: lppl. Pst-text is a based package for plotting text along a different path and manipulating characters. It includes the functionality of the old package pst-char.

url: <https://ctan.org/pkg/pst-text>

Mirror: <https://mirror.ctan.org/graphics/pstricks/contrib/pst-text>

Voß, Jakob. *The acroterm package. Manage and index acronyms and terms*. 2021-08-26. Version 0.1. License: lppl1.3

url: <https://ctan.org/pkg/acroterm>

Mirror: <https://mirror.ctan.org/macros/latex/contrib/acroterm>

Voß, Jakob and Camil Staps. *The tkz-orm package. Create Object-Role Model (ORM) diagrams*. 2021-08-26. Version 0.1.4. License: gpl2,lppl1.3

url: <https://ctan.org/pkg/tkz-orm>

Mirror: <https://mirror.ctan.org/graphics/pgf/contrib/tkz-orm>

Voss, Jochen. *The jvlisting package. A replacement for LATEX's verbatim package*. 2016-06-24. Version 0.7. License: lppl url: <https://ctan.org/pkg/jvlisting>

Mirror: <https://mirror.ctan.org/macros/latex/contrib/jvlisting>

Vrba, Anton. *The flexipage package. Flexible page geometry with marginalia*. 2022-10-01. Version 1.01. License: lppl1.3c url: <https://ctan.org/pkg/flexipage>

Mirror: <https://mirror.ctan.org/macros/latex/contrib/flexipage>

- *The sidenotesplus package. Place referenced notes, alerts, figures and tables into the document margin*. 2022-07-09. Version 1.02. License: lppl1.3c
	- url: <https://ctan.org/pkg/sidenotesplus>

Mirror: <https://mirror.ctan.org/macros/latex/contrib/sidenotesplus>

Vrečko, Matjaž and Leon Žlajpah. *The slhyph package. Slovenian hyphenation patterns*. 2016-11-05. License: lppl. The function of this package is encompassed in that of the package, for future applications.

url: <https://ctan.org/pkg/slhyph>

Mirror: <https://mirror.ctan.org/language/slovenian/slhyph.tex>

Vrettos, Dimitrios. *The matc3 package. Commands for MatematicaC3 textbooks*. 2016-06-24. Version 1.0.1. License: lppl1.3 url: <https://ctan.org/pkg/matc3>

Mirror: <https://mirror.ctan.org/macros/latex/contrib/matc3>

— *The matc3mem package. Class for MatematicaC3 textbooks*. 2016-06-24. Version 1.1. License: lppl1.3. The class is a development of , with additions (specifically, mathematical extensions) that provide support for writing the books for the Matematica C3 project to produce free mathematical textbooks for use in Italian high schools. url: <https://ctan.org/pkg/matc3mem>

Mirror: <https://mirror.ctan.org/macros/latex/contrib/matc3mem>

Vũ, Dũng. *The akshar package. Support for syllables in the Devanagari script*. 2020-09-06. Version 0.2. License: lppl1.3c url: <https://ctan.org/pkg/akshar>

Mirror: <https://mirror.ctan.org/macros/latex/contrib/akshar>

- Vulis, Dimitri. *The barcodes-vulis package. A font for making barcodes*. 2016-06-24. License: noinfo url: <https://ctan.org/pkg/barcodes-vulis> Mirror: <https://mirror.ctan.org/fonts/barcodes/vulis/barcodes.mf>
- *The weekday package. Generate "day of week"*. 2020-04-11. License: noinfo url: <https://ctan.org/pkg/weekday> Mirror: <https://mirror.ctan.org/macros/generic/misc/weekday.sty>
- Wäckerlin, Marc. *The businesscard-qrcode package. Business cards with QR-Code*. 2021-09-16. Version 1.2. License: lgpl url: <https://ctan.org/pkg/businesscard-qrcode>

Mirror: <https://mirror.ctan.org/macros/xetex/latex/businesscard-qrcode>

— *The inline-images package. Inline images in base64 encoding*. 2021-09-16. Version 1.0. License: lgpl3 url: <https://ctan.org/pkg/inline-images>

Mirror: <https://mirror.ctan.org/macros/latex/contrib/inline-images>

Wagner, Anselm. *The biblatex-license package. Add license data to the bibliography*. 2021-03-18. Version 0.1. License: lppl1.3c. This package is for adding license data to bibliography entries via BibLaTeX's built-in related mechanism. It provides a new relatedtype and some bibmacros for typesetting these related entries.

url: <https://ctan.org/pkg/biblatex-license>

Mirror: <https://mirror.ctan.org/macros/latex/contrib/biblatex-contrib/biblatex-license>

Wagner, Victor. *The catdoc package. Text extractor for word files*. 2016-06-24. Version 0.90. License: gpl url: <https://ctan.org/pkg/catdoc>

Mirror: <https://mirror.ctan.org/support/catdoc>

Wagner, Zdeněk. *The advdate package. Print a date relative to "today"*. 2016-06-24. License: lppl1.3. Provides macros which can add a specified number of days to the current date (as specified in ), to save, set and restore the 'current date' and to print it. Intended use is, for example, in invoices "payable within 14 days from today", etc. The package has only been tested with Czech dates. url: <https://ctan.org/pkg/advdate>

Mirror: <https://mirror.ctan.org/macros/latex/contrib/advdate>

— *The cnbwp package. Typeset working papers of the Czech National Bank*. 2016-06-24. License: lppl url: <https://ctan.org/pkg/cnbwp> Mirror: <https://mirror.ctan.org/macros/latex/contrib/cnbwp>

— *The drawing package. Simple drawings with Metafont*. 2018-01-06. Version 1.0a. License: noinfo. A system for producing drawings using Metafont glyphs (or sequences of glyphs, tiled together using the package). url: <https://ctan.org/pkg/drawing>

Mirror: <https://mirror.ctan.org/graphics/drawing>

— *The ean13isbn package. Print EAN13 for ISBN*. 2021-01-24. License: lppl1.3. The package provides the means to typeset ISBN codes with EAN-13; it uses the (generic) package to typeset the actual barcode.

url: <https://ctan.org/pkg/ean13isbn>

Mirror: <https://mirror.ctan.org/macros/latex/contrib/ean13isbn>

- *The fillform package. Typeset answers to overprint on printed forms*. 2016-06-24. License: nosell url: <https://ctan.org/pkg/fillform>
	- Mirror: <https://mirror.ctan.org/macros/latex209/contrib/fillform>
- *The makebarcode package. Print various kinds 2/5 and Code 39 bar codes*. 2016-06-24. Version 1.0. License: lppl url: <https://ctan.org/pkg/makebarcode> Mirror: <https://mirror.ctan.org/macros/latex/contrib/makebarcode>
- *The ocr-b-outline package. OCR-B fonts in Type 1 and OpenType*. 2016-06-24. License: other-free. The package contains OCR-B fonts in Type1 and OpenType formats. They were generated from the Metafont sources of the . The metric files are not included here, so that original ocr-b package should also be installed. url: <https://ctan.org/pkg/ocr-b-outline>
- Mirror: <https://mirror.ctan.org/fonts/ocr-b-outline>
- *The xevlna package. Insert non-breakable spaces using XeTeX*. 2018-05-30. Version 1.1. License: lppl1.3 url: <https://ctan.org/pkg/xevlna>

Mirror: <https://mirror.ctan.org/macros/xetex/generic/xevlna>

Wagner, Zdeněk. *The zwgetfdate package. Get package or file date*. 2017-04-18. License: lppl1.3. The package can fetch the date declaration of packages and files used by a document, and then provide the information in macros. The facilities provide a means of obtaining the date of a package being documented; this is mainly of use when /. url: <https://ctan.org/pkg/zwgetfdate>

Mirror: <https://mirror.ctan.org/macros/latex/contrib/zwgetfdate>

- *The zwpagelayout package. Page layout and crop-marks*. 2022-04-18. Version 1.4e. License: lppl url: <https://ctan.org/pkg/zwpagelayout>
- Mirror: <https://mirror.ctan.org/macros/latex/contrib/zwpagelayout>
- Wagner, Zdeněk and Petr Olšák. *The encxvlna package. Insert nonbreakable spaces, using encTeX*. 2018-05-30. Version 1.1. License: lppl

url: <https://ctan.org/pkg/encxvlna>

Mirror: <https://mirror.ctan.org/macros/generic/encxvlna>

Wagner, Zdeněk, Anshuman Pandey, Frans Velthuis, Steven T. Smith, Dominik Wujastyk, and François Patte. *The devanagari package. Typeset Devanagari*. 2020-06-07. Version 2.17.1. License: gpl url: <https://ctan.org/pkg/devanagari>

Mirror: <https://mirror.ctan.org/language/devanagari/velthuis>

Wahl, Tobias. *The MiniPlot package. A package for easy figure arrangement*. 2016-06-24. License: lppl url: <https://ctan.org/pkg/miniplot>

Mirror: <https://mirror.ctan.org/macros/latex/contrib/miniplot>

Waldi, Roland. *The wasy package. The wasy fonts (Waldi symbol fonts)*. 2020-01-24. Version 2.5. License: pd url: <https://ctan.org/pkg/wasy>

Mirror: <https://mirror.ctan.org/fonts/wasy>

Wales, Richard B. *The oca package. OCR A font*. 2019-06-21. License: nosell

url: <https://ctan.org/pkg/oca>

Mirror: <https://mirror.ctan.org/fonts/oca>

Wales, Richard B. and Tor Lillqvist. *The ocr-a package. Fonts for OCR-A*. 2018-01-06. License: nosell url: <https://ctan.org/pkg/ocr-a>

Mirror: <https://mirror.ctan.org/fonts/ocr-a>

Walker, Jim. *The sines package. Calculate sin function values*. 2016-06-24. License: noinfo

url: <https://ctan.org/pkg/sines>

Mirror: <https://mirror.ctan.org/macros/latex209/contrib/misc/sines.tex>

## Wall, Matthew. *The scorecard package. Format a Baseball scorecard*. 2016-06-24. Version 1.1. License: nocommercial url: <https://ctan.org/pkg/scorecard>

Mirror: <https://mirror.ctan.org/macros/plain/contrib/misc/scorecard.tex>

Walsh, Norman. *The comp-fonts-FAQ package. Frequently Asked Questions from comp.fonts*. 2016-06-24. Version 2.1.5. License: otherfree

url: <https://ctan.org/pkg/comp-fonts-faq>

Mirror: <https://mirror.ctan.org/help/comp-fonts-FAQ>

- *The HPtfm2pl package. Create TEX PL files from HP AutoFont Support*. 2018-01-06. Version 1.0b beta. License: pd url: <https://ctan.org/pkg/hp2pl>
- Mirror: <https://mirror.ctan.org/support/hp2pl>
- *The ljmetrics package. Metrics for Laserjet built-in fonts*. 2016-06-24. Version 0.9. License: noinfo. The distribution offers TFM (and PL) files derived from Hewlett-Packard's LaserJet IV Developers kit. No outlines are provided; the metrics are only usable with drivers adapted for output to the relevant printers (e.g., ). url: <https://ctan.org/pkg/ljmetrics>

MIRROR: https://mirror.ctan.org/fonts/limetrics

- *The macfont package. Convert Apple type 1 fonts for use under Windows*. 2016-06-24. Version 1.1. License: gpl url: <https://ctan.org/pkg/macfont> Mirror: <https://mirror.ctan.org/fonts/utilities/macfont>
- *The mhack package. Macros for marginal notes, in Plain TEX*. 2016-06-24. License: noinfo url: <https://ctan.org/pkg/mhack> Mirror: <https://mirror.ctan.org/macros/plain/contrib/misc/mhack.tex>
- *The pkbbox package. Derive glyph bounding boxes by building PK file*. 2016-06-24. License: noinfo. The author found that AFM files generated by lacked glyph bounding box information, so that they are not much use for generating TFM files. This package proceeds by generating a PK file from the Type 1 font by use of , and then using information from that to generate a more nearly valid AFM file from the original.

url: <https://ctan.org/pkg/pkbbox>

Mirror: <https://mirror.ctan.org/fonts/utilities/pkbbox>

Walsh, Norman. *The* tex-it *package. Controller for T<sub>EX</sub> processing*. 2019-02-03. LICENSE: gpl. is a perl script for running T<sub>EX</sub>. It examines the log file of the TEX run and determines whether TEX needs to be run again; it runs BibTeX if necessary, and can be told to run Makeindex. Its "end-document" action may be selected from a menu, and includes a "tidy up" to delete all those scribble files.

url: <https://ctan.org/pkg/tex-it>

Mirror: <https://mirror.ctan.org/support/tex-it>

Walsh, Norman and George Greenwade. *The htmlhelp package. HTML translation of VMS help files*. 2016-06-24. License: noinfo url: <https://ctan.org/pkg/htmlhelp>

Mirror: <https://mirror.ctan.org/info/htmlhelp>

Walshaw, Chris. *The abc2mtex package. Notate tunes stored in ABC notation*. 2020-09-10. Version 1.6.1. License: nosell. A package to notate tunes stored in an ascii format (abc notation, commonly used to notate traditional music). One of the most important aims of ABC notation, and perhaps one that distinguishes it from most, if not all, computer-readable musical languages is that it can be easily read by humans. The package produces files that can be processed with . url: <https://ctan.org/pkg/abc2mtex>

Mirror: <https://mirror.ctan.org/support/abc2mtex>

Waltman, Marijn. *The lpform package. Typesetting linear programming formulations and sets of equations*. 2016-06-24. License: lppl url: <https://ctan.org/pkg/lpform>

Mirror: <https://mirror.ctan.org/macros/generic/lpform>

Wan, Zhen. *The CQUBeamer package. LATEX Beamer Template for Chongqing University*. 2018-05-12. Version 1.0. License: mit,cc-by-4 url: <https://ctan.org/pkg/cqubeamer>

Mirror: <https://mirror.ctan.org/macros/xetex/latex/cqubeamer>

Wang, Hsin-Po. *The snaptodo package. A todo that snaps to the closer side*. 2021-11-26. License: lppl1.3c. This package is an alternative to , from which it differs in the following ways:

url: <https://ctan.org/pkg/snaptodo>

Mirror: <https://mirror.ctan.org/macros/latex/contrib/snaptodo>

Wang, Junwei. *The beamerthemeNord package. A simple beamer theme using the "Nord" color theme*. 2020-08-24. Version 0.2.0. License: lppl1.3c. This package provides a simple beamer theme using the color theme. url: <https://ctan.org/pkg/beamerthemenord>

Mirror: <https://mirror.ctan.org/macros/latex/contrib/beamer-contrib/themes/beamerthemenord>

Wang, Ran. The Install-LaTeX-Guide-zh-cn package. A short introduction to L<sup>A</sup>TEX installation written in Chinese. 2023-01-02. Version 2023.1.1. License: lppl1.3c

url: <https://ctan.org/pkg/install-latex-guide-zh-cn>

Mirror: <https://mirror.ctan.org/info/install-latex-guide-zh-cn>

WANG, Xu. *The TikZ-Bagua package. Draw Bagua symbols in Yijing*. 2022-08-12. Version 1.01. License: lppl1.3c url: <https://ctan.org/pkg/tikz-bagua> Mirror: <https://mirror.ctan.org/graphics/pgf/contrib/tikz-bagua>

Wang, Yue and LingYun Wu. The zhmetrics package. TFM subfont files for using Chinese fonts in 8-bit T<sub>F</sub>X. 2016-06-24. Version r206. License: lppl

url: <https://ctan.org/pkg/zhmetrics>

Mirror: <https://mirror.ctan.org/fonts/psfonts/zhmetrics>

Warbrick, Jon and Luis Rivera. *The latex-essential package. Essential information for writing LATEX documents*. 2016-06-24. Version 03. License: other-free

url: <https://ctan.org/pkg/latex-essential>

Mirror: <https://mirror.ctan.org/info/latex-essential>

Ward, Greg. *The btOOL package. Perl library for parsing and processing BibTeX files*. 2016-06-24. Version 0.32. License: gpl url: <https://ctan.org/pkg/btool>

Mirror: <https://mirror.ctan.org/biblio/bibtex/utils/btOOL>

Ward, Martin. *The program package. Typesetting programs and algorithms*. 2018-01-06. Version 3.3.14. License: gpl3 url: <https://ctan.org/pkg/program>

Mirror: <https://mirror.ctan.org/macros/latex/contrib/program>

Wardrop, Matthew. *The blochsphere package. Draw pseudo-3D diagrams of Bloch spheres*. 2016-06-24. Version 1.1. License: lppl1.3. This package is used to draw pseudo-3D Blochsphere diagrams. It supports various annotations, such as great and small circles, axes, rotation markings and state vectors. It can be used in a standalone fashion, or nested within a environment by setting the environment option to .

url: <https://ctan.org/pkg/blochsphere>

Mirror: <https://mirror.ctan.org/graphics/pgf/contrib/blochsphere>

Warner, Daniel. The delig package. Disable misplaced ligatures in L<sup>A</sup>TEX documents. 2016-06-24. LICENSE: gpl url: <https://ctan.org/pkg/delig>

Mirror: <https://mirror.ctan.org/support/delig>

Wartenburger, Lucas. *The juraabbrev package. Abbreviations for typesetting (German) juridical documents*. 2016-06-24. License: gpl url: <https://ctan.org/pkg/juraabbrev>

Mirror: <https://mirror.ctan.org/macros/latex/contrib/juraabbrev>

— *The jurarsp package. Citations of judgements and official documents in (German) juridical documents*. 2016-06-24. Version 0.52. LICENSE: gpl

url: <https://ctan.org/pkg/jurarsp>

Mirror: <https://mirror.ctan.org/macros/latex/contrib/jurarsp>

Washburn, Geoffrey. *The otftofd package. Generate control files for OpenType fonts*. 2016-06-24. License: gpl

url: <https://ctan.org/pkg/otftofd>

Mirror: <https://mirror.ctan.org/fonts/utilities/otftofd>

Waßenhoven, Dominik. *The biblatex-dw package. Humanities styles for BibLaTeX*. 2017-04-18. Version 1.7. License: lppl url: <https://ctan.org/pkg/biblatex-dw>

Mirror: <https://mirror.ctan.org/macros/latex/contrib/biblatex-contrib/biblatex-dw>

— *The bibleref-german package. German adaptation of bibleref*. 2016-06-24. Version 1.0a. License: lppl1.3. The package provides translations and various formats for the use of in German documents. The German naming of the bible books complies with the 'Loccumer Richtlinien' (Locum guidelines). In addition, the Vulgate (Latin bible) is supported. url: <https://ctan.org/pkg/bibleref-german>

Mirror: <https://mirror.ctan.org/macros/latex/contrib/bibleref-german>

— *The historische-zeitschrift package. BibLATEX style for the journal 'Historische Zeitschrift'*. 2016-12-02. Version 1.2. License: lppl url: <https://ctan.org/pkg/historische-zeitschrift>

Mirror: <https://mirror.ctan.org/macros/latex/contrib/biblatex-contrib/historische-zeitschrift>

Wawrykiewicz, Staszek and Tomasz Przechlewski. *The tex-virtual-academy-pl package. TeX usage web pages, in Polish*. 2019-06-21. License: fdl

url: <https://ctan.org/pkg/tex-virtual-academy-pl>

Mirror: <https://mirror.ctan.org/info/tex-virtual-academy-pl>

Wawrzyniak, Piotr. *The konwerter package. A program for automatic numbering of compounds in chemical publications*. 2017-04-18. Version 0.2.4. License: gpl2. Konwerter automatically numbers compounds in chemical publications created by . It is written in C++ and works both in Unix and Windows operating systems. It works similar to LATEX and commands. Instead of giving number to every compound you give them labels and then refer to the structure in the text using the same label. The konwerter is able to resolve labels to numbers both in the eps files and in the text.

url: <https://ctan.org/pkg/konwerter>

Mirror: <https://mirror.ctan.org/support/konwerter>

Webb, Duncan. *The notes package. Mark sections of a document*. 2016-06-24. Version 1.0.1. License: lppl. The package provides environments to highlight significant portions of text within a document, by putting the text in a box and adding an icon in the margin. (The icons are provided as 'fig' sources, processable by .) url: <https://ctan.org/pkg/notes>

Mirror: <https://mirror.ctan.org/macros/latex/contrib/notes>

Weber, Natalie. *The leipzig package. Typeset and index linguistic gloss abbreviations*. 2019-10-18. Version 2.3. License: lppl1.3. The leipzig package provides a set of macros for standard glossing abbreviations, with options to create new ones. They are mnemonic (e.g. for accusative, abbreviated ). These abbre can be used alone or on top of the package for easy indexing and glossary printing. url: <https://ctan.org/pkg/leipzig>

Mirror: <https://mirror.ctan.org/macros/latex/contrib/leipzig>

— *The textglos package. Typeset and index linguistic gloss abbreviations*. 2016-06-24. Version 1.0. License: lppl1.3 url: <https://ctan.org/pkg/textglos>

Mirror: <https://mirror.ctan.org/macros/latex/contrib/textglos>

Weber, Olaf and The T<sub>E</sub>X Live Team. The Web2C package. Conversion programs and supporting code to compile T<sub>E</sub>X in C. 2022-01-17. License: gpl

url: <https://ctan.org/pkg/web2c>

Weberndorfer, Christoph. *The srdp-mathematik package. Typeset Austrian SRDP in mathematics*. 2022-12-16. Version 1.11.0. License: lppl1.3c. This package provides basic commands for the defined formats of the Austrian sRDP (Standardisierte Reife- und Diplomprüfung) in mathematics. Furthermore, it includes ways to implement answers in the file which can optionally be displayed in the file, and it offers a way to vary the answers in order to create different groups (e. g. for tests) easily. url: <https://ctan.org/pkg/srdp-mathematik>

Mirror: <https://mirror.ctan.org/macros/latex/contrib/srdp-mathematik>

Weeks, Andrew, Frank M. Siegert, and Thomas Henlich. *The ttf2pt1 package. Convert TrueType fonts to Adobe Type 1 format*. 2016-06-24. License: other-free

url: <https://ctan.org/pkg/ttf2pt1>

Mirror: <https://mirror.ctan.org/fonts/utilities/ttf2pt1>

Wegner, Dagny and Arnim Wegner. *The harmony package. Typeset harmony symbols, etc., for musicology*. 2016-06-24. License: lppl. The package harmony.sty uses the packages and from the bundle, together with the LAT<sub>E</sub>X font and the font from . url: <https://ctan.org/pkg/harmony>

Mirror: <https://mirror.ctan.org/macros/latex/contrib/harmony>

Weh, Tobias. *The biblatex-musuos package. A BibL<sup>A</sup>TEX style for citations in musuos.cls. 2016-06-24. Version 1.0. License: lppl. The* style is designed for use with the class, but it should be usable with other classes, too. url: <https://ctan.org/pkg/biblatex-musuos>

Mirror: <https://mirror.ctan.org/macros/latex/contrib/biblatex-contrib/biblatex-musuos>

- *The metrix package. Typeset metric marks for Latin text*. 2019-10-09. Version 1.5. License: lppl1.3c url: <https://ctan.org/pkg/metrix>
- Mirror: <https://mirror.ctan.org/macros/latex/contrib/metrix>
- *The musuos package. Typeset papers for the department of music, Osnabrück*. 2016-06-24. Version 1.1d. License: lppl url: <https://ctan.org/pkg/musuos>

Mirror: <https://mirror.ctan.org/macros/latex/contrib/musuos>

Weh, Tobias and Jonathan P. Spratte. *The menukeys package. Format menu sequences, paths and keystrokes from lists*. 2022-09-07. Version 1.6.2. License: lppl1.3c

url: <https://ctan.org/pkg/menukeys>

Mirror: <https://mirror.ctan.org/macros/latex/contrib/menukeys>

- Wehr, Keno. *The beuron package. The script of the Beuronese art school*. 2018-01-18. Version 1.3. License: lppl1.3 url: <https://ctan.org/pkg/beuron>
	- Mirror: <https://mirror.ctan.org/fonts/beuron>
- *The pgf-interference package. Drawing interference patterns with PGF/TikZ*. 2022-01-25. Version 0.1. License: lppl1.3. This LATEX package makes it possible to simulate interference patterns occuring on a screen if monochromatic light is diffracted at regular structures of slits. It makes use of the graphics package. url: <https://ctan.org/pkg/pgf-interference>

Mirror: <https://mirror.ctan.org/graphics/pgf/contrib/pgf-interference>

— *The phonenumbers package. Typesetting telephone numbers with LATEX*. 2022-07-01. Version 2.5. License: lppl1.3 url: <https://ctan.org/pkg/phonenumbers> Mirror: <https://mirror.ctan.org/macros/latex/contrib/phonenumbers>

— *The schulmathematik package. Commands and document classes for German-speaking teachers of mathematics and physics*. 2022-08-12. Version 1.3. License: lppl1.3 url: <https://ctan.org/pkg/schulmathematik>

Mirror: <https://mirror.ctan.org/macros/latex/contrib/schulmathematik>

Wehr, Keno, Javier Bezos López, Johannes L. Braams, and Claudio Beccari. *The babel-latin package. Babel support for Latin*. 2021-06-28. Version 4.0. License: lppl1.3. The babel-latin package provides the languages , , , and . It also defines several useful shorthands as well as some modifiers for typographical fine-tuning.

url: <https://ctan.org/pkg/babel-latin>

Mirror: <https://mirror.ctan.org/macros/latex/contrib/babel-contrib/latin>

Weibull, Nikolai. *The context-bnf package. A BNF module for ConTeXt*. 2018-08-11. License: gpl url: <https://ctan.org/pkg/context-bnf>

Mirror: <https://mirror.ctan.org/macros/context/contrib/context-bnf>

Weinhold, Stephan and Sebastian Pipping. *The xq package. Support for writing about xiangqi*. 2016-06-24. Version 0.4. License: lppl url: <https://ctan.org/pkg/xq>

Mirror: <https://mirror.ctan.org/fonts/xq>

Weinmann, Thomas. *The twcal package. Calligraphic font for typesetting handwriting*. 2016-06-24. Version 1.1. License: nocommercial url: <https://ctan.org/pkg/twcal>

Mirror: <https://mirror.ctan.org/fonts/twcal>

Weiss, Benjamin. *The iffont package. Conditionally load fonts with fontspec*. 2017-04-18. Version 1.0.0. License: lppl1.3 url: <https://ctan.org/pkg/iffont>

Mirror: <https://mirror.ctan.org/macros/latex/contrib/iffont>

Weiss, Daniel A. *The apa7 package. Format documents in APA style (7th edition)*. 2022-07-25. Version 2.16. License: lppl1.3c url: <https://ctan.org/pkg/apa7>

Mirror: <https://mirror.ctan.org/macros/latex/contrib/apa7>

Weissenburger, Jens. *The anleitung package. Using LATEX with MikTeX, including TrueType fonts*. 2016-06-24. License: noinfo. A German introduction to using LATEX on a MikTeX system with WinEdT. The document includes a translation of by Damir Rakityansky.

url: <https://ctan.org/pkg/anleitung>

Mirror: <https://mirror.ctan.org/info/german/MiKTeX-WinEdt-TrueType-Anleitung>

Weissert, Thomas and Caitlin Shaw. *The mla package. MLA BibTeX styles*. 2016-06-24. License: noinfo url: <https://ctan.org/pkg/mla>

Mirror: <https://mirror.ctan.org/biblio/bibtex/contrib/mla>

Wells, Charles. *The ans-package. Answers and solutions, for L<sup>A</sup>TEX 2.09. 2016-06-24. LICENSE: other-nonfree* url: <https://ctan.org/pkg/ans>

Mirror: <https://mirror.ctan.org/macros/latex209/contrib/ans>

Wemheuer, Moritz. *The biblatex-ext package. Extended BibLATEX standard styles*. 2022-06-18. Version 0.16. License: lppl1.3c url: <https://ctan.org/pkg/biblatex-ext>

Mirror: <https://mirror.ctan.org/macros/latex/contrib/biblatex-contrib/biblatex-ext>

— *The biblatex-trad package. "Traditional" BibTeX styles with BibLaTeX*. 2021-03-06. Version 0.5. License: lppl1.3c. The bundle provides implementations of the "traditional" BibTeX styles (, , and ) with BibLaTeX. url: <https://ctan.org/pkg/biblatex-trad>

Mirror: <https://mirror.ctan.org/macros/latex/contrib/biblatex-contrib/biblatex-trad>

Wentworth, Robert H. *The mrecog package. Recognise un-escaped command names in maths*. 2016-06-24. Version 0.1. License: noinfo url: <https://ctan.org/pkg/mrecog>

Mirror: <https://mirror.ctan.org/macros/plain/contrib/misc/mrecog.tex>

Wermuth, Udo. *The gfnotation package. Typeset Gottlob Frege's notation in plain TEX*. 2016-06-24. Version 2.9. License: gpl3 url: <https://ctan.org/pkg/gfnotation>

Mirror: <https://mirror.ctan.org/macros/plain/contrib/gfnotation>

— *The Transparent-IO package. Show for approval the filenames used in \input, \openin, or \openout*. 2022-08-14. License: gpl3 url: <https://ctan.org/pkg/transparent-io>

Mirror: <https://mirror.ctan.org/macros/plain/contrib/transparent-io>

Werner, Carl-Gustav. *The allrunes package. Fonts and LATEX package for almost all runes*. 2017-10-29. Version 2.1.1. License: lppl url: <https://ctan.org/pkg/allrunes>

Mirror: <https://mirror.ctan.org/fonts/allrunes>

Werner, Eduard. *The sorhyph package. Upper Sorbian hyphenation patterns*. 2016-11-05. License: nocommercial. The package is superseded by the Upper Sorbian patterns available in the bundle.

url: <https://ctan.org/pkg/sorhyph>

Mirror: <https://mirror.ctan.org/language/hyphenation/sorhyph.tex>

Werner, Moshammer. *The ocg-p package. PDF OCG support in L<sup>A</sup>TEX*. 2016-06-24. Version 0.4. LICENSE: lppl url: <https://ctan.org/pkg/ocg-p>

Mirror: <https://mirror.ctan.org/macros/latex/contrib/ocg-p>

Werschulz, Arthur G. *The ams2bib package. Convert AMS-TeX style bibliography entries to BibTeX*. 2016-06-24. Version 1.0. License: gpl

url: <https://ctan.org/pkg/ams2bib>

Mirror: <https://mirror.ctan.org/biblio/bibtex/utils/ams2bib>

Wertenauer, Jochen. *The vhistory package. Support for creating a change log*. 2021-08-02. Version 1.8.0. License: lppl1.2 url: <https://ctan.org/pkg/vhistory>

Mirror: <https://mirror.ctan.org/macros/latex/contrib/vhistory>

Wester, Michael and Jackie Damrau. *The address package. Generate form letters and address labels*. 2016-06-24. License: noinfo url: <https://ctan.org/pkg/address>

Mirror: <https://mirror.ctan.org/macros/latex209/contrib/address>

Westphal, Bernd. *The lsc package. Typesetting Live Sequence Charts*. 2016-06-24. License: lppl

url: <https://ctan.org/pkg/lsc>

Mirror: <https://mirror.ctan.org/macros/latex/contrib/lsc>

Wette, Karl. *The autopdf package. Conversion of graphics to pdfLaTeX-compatible formats*. 2018-01-06. Version 1.1. License: lppl1.2. The package facilitates the on-the-fly conversion of various graphics formats to formats supported by pdfIATEX (e.g. PDF). It uses a range of external programs, and therefore requires that the LATEX run starts with enabled. url: <https://ctan.org/pkg/autopdf>

Mirror: <https://mirror.ctan.org/macros/latex/contrib/autopdf>

— *The emptypage package. Make empty pages really empty*. 2016-06-24. Version 1.2. License: lppl1.2 url: <https://ctan.org/pkg/emptypage>

Mirror: <https://mirror.ctan.org/macros/latex/contrib/emptypage>

— *The linenoamsmath package. Use the lineno package together with amsmath*. 2022-12-06. Version 1.0. License: lppl1.3 url: <https://ctan.org/pkg/linenoamsmath>

Mirror: <https://mirror.ctan.org/obsolete/macros/latex/contrib/linenoamsmath>

Wettstein, Andreas. *The authorindex package. Index citations by author names*. 2019-07-27. License: lppl url: <https://ctan.org/pkg/authorindex>

MIRROR: <https://mirror.ctan.org/indexing/authorindex>

Weytjens, Johannes. *The linop package. Typeset linear operators as they appear in quantum theory or linear algebra*. 2016-06-24. Version 0.1. License: lppl1.3

url: <https://ctan.org/pkg/linop>

Mirror: <https://mirror.ctan.org/macros/latex/contrib/linop>

Whaite, Peter. *The epsfig209 package. Obsolete graphics inclusion macros*. 2016-06-24. Version 1.20. License: noinfo. The package is a predecessor of the LATEX2e , and has some undesirable properties, in current (LaTeX2e) use. url: <https://ctan.org/pkg/epsfig209>

Mirror: <https://mirror.ctan.org/obsolete/macros/latex209/contrib/epsfig>

Whieldon, Gwyneth. *The setdeck package. Typeset cards for Set*. 2016-06-24. Version 0.1. License: gpl3. The package will typeset cards for use in a game of .

url: <https://ctan.org/pkg/setdeck>

Mirror: <https://mirror.ctan.org/graphics/pgf/contrib/setdeck>

White, Robert. *The identkey package. Typesetting bracketed dichotomous identification keys*. 2021-03-31. Version 0.1.0. License: gpl3 url: <https://ctan.org/pkg/identkey>

Mirror: <https://mirror.ctan.org/macros/latex/contrib/identkey>

White, Steve. *The gnu-freefont package. A Unicode font, with rather wide coverage*. 2017-04-18. License: gpl3 url: <https://ctan.org/pkg/gnu-freefont>

Mirror: <https://mirror.ctan.org/fonts/gnu-freefont>

- Whited, Sam. *The contracard package. Generate calling cards for dances*. 2019-03-03. Version 2.0.0. License: lppl1.3c url: <https://ctan.org/pkg/contracard>
- Mirror: <https://mirror.ctan.org/macros/latex/contrib/contracard>
- *The poetrytex package. Typeset anthologies of poetry*. 2017-04-18. Version 3.0.1. License: lppl1.3 url: <https://ctan.org/pkg/poetrytex> Mirror: <https://mirror.ctan.org/macros/latex/contrib/poetrytex>

Wichura, Michael. *The PicTeX package. Picture drawing macros for T<sub>F</sub>X and L<sup>A</sup>T<sub>F</sub>X. 2021-06-11. Version 1.1b. LICENSE: lppl1. PicTeX is* an early and very comprehensive drawing package that mostly draws by placing myriads of small dots to make up pictures. It has a tendency to run out of space; packages and deal with the problems in different ways. url: <https://ctan.org/pkg/pictex>

Mirror: <https://mirror.ctan.org/graphics/pictex>

Wichura, Michael and David Carlisle. *The wichura-table package. Table macros for plain TEX (and LATEX)*. 2021-06-09. Version 1.0. License: lppl1

url: <https://ctan.org/pkg/wichura-table>

Mirror: <https://mirror.ctan.org/macros/generic/wichura-table>

Wickerson, John. *The ribbonproofs package. Drawing ribbon proofs*. 2016-06-24. Version 1.0. License: lppl1.3 url: <https://ctan.org/pkg/ribbonproofs>

Mirror: <https://mirror.ctan.org/macros/latex/contrib/ribbonproofs>

Wicks, Mark A. *The dvipdfm package. A DVI driver to produce PDF directly*. 2017-11-19. Version 0.13.2d. License: gpl2. The driver offers a wide range of commands (including a colour stack), and supports compression of data streams, etc. Note that the extended version will operate "as dvipdfm" if necessary.

url: <https://ctan.org/pkg/dvipdfm>

Mirror: <https://mirror.ctan.org/dviware/dvipdfm>

Wiebusch, Martin. *The talk package. A LATEX class for presentations*. 2016-06-24. Version 1.1. License: lppl url: <https://ctan.org/pkg/talk>

Mirror: <https://mirror.ctan.org/macros/latex/contrib/talk>

Wiedmann, Michael. *The tex-references package. References for TEX and Friends*. 2020-12-30. Version 0.4.8. License: other-free url: <https://ctan.org/pkg/tex-references>

Mirror: <https://mirror.ctan.org/info/tex-references>

Wiegand, Sven. *The TeXnicCenter package. An IDE for LATEX on MSWindows*. 2016-06-24. License: gpl url: <https://ctan.org/pkg/texniccenter>

Mirror: <https://mirror.ctan.org/systems/win32/TeXnicCenter>

Wieland, Andreas W. *The karnaugh package. Typeset Karnaugh-Veitch-maps*. 2016-11-25. License: lppl1 url: <https://ctan.org/pkg/karnaugh>

Mirror: <https://mirror.ctan.org/macros/latex/contrib/karnaugh>

Wierda, Gerben. *The catalan package. Catalan hyphenation patterns*. 2016-11-05. License: lppl url: <https://ctan.org/pkg/catalan>

Mirror: <https://mirror.ctan.org/language/hyphenation/cahyph.tex>

Wierda, Gerben, Sebastian Rahtz, Thomas Esser, Heiko Oberdiek, and Karl Berry. *The epstopdf package. Convert EPS to PDF using Ghostscript*. 2022-09-07. Version 2.30. License: other-free url: <https://ctan.org/pkg/epstopdf>

Mirror: <https://mirror.ctan.org/support/epstopdf>

Wiersma, Jacob. *The OneDown package. Typeset Bridge Diagrams*. 2021-04-27. Version 1.6. License: lppl1.3 url: <https://ctan.org/pkg/onedown>

Mirror: <https://mirror.ctan.org/macros/latex/contrib/onedown>

Wierzbicki, Tomasz. *The anttvf package. Virtual fonts for PostScript Antykwa Toruńska font*. 2016-06-24. License: pd. A collection of virtual fonts generated with 1.6, that provide a PostScript font 'Antykwa Toruńska'' () in OT1, T1, TS1 and OT4 encodings, to be used with L<sup>AT</sup>FX2e.

url: <https://ctan.org/pkg/anttvf>

Mirror: <https://mirror.ctan.org/fonts/psfonts/anttvf>

— *The urwvf package. Support for use of free URW fonts*. 2016-06-24. License: gpl url: <https://ctan.org/pkg/urwvf> Mirror: <https://mirror.ctan.org/fonts/psfonts/urwvf>

## Wijn, Harold de. *The euro-ce package. Euro and CE sign font*. 2016-06-24. Version 3.0b. License: bsd url: <https://ctan.org/pkg/euro-ce> Mirror: <https://mirror.ctan.org/fonts/euro-ce>

— *The font\_selection package. Font selection for plain TEX*. 2016-06-24. License: gpl url: <https://ctan.org/pkg/font-selection>

Mirror: [https://mirror.ctan.org/macros/plain/contrib/font\\_selection](https://mirror.ctan.org/macros/plain/contrib/font_selection)

Wijnhout, Jeroen and Pascal Brachet. The kile package. A user friendly T<sub>EX</sub>/LAT<sub>E</sub>X editor for KDE. 2017-04-18. Version 2.0. License: gpl url: <https://ctan.org/pkg/kile>

Wilkinson, Michael. *The sciposter package. Make posters of ISO A3 size and larger*. 2016-06-24. Version 1.18. License: lppl url: <https://ctan.org/pkg/sciposter>

Mirror: <https://mirror.ctan.org/macros/latex/contrib/sciposter>

— *The sectionbox package. Create fancy boxed ((sub)sub)sections*. 2016-06-24. Version 1.01. License: lppl. Sectionbox is a LATEX package for putting fancy colored boxes around sections, subsections, and subsubsections, especially for use in posters, etc. It was designed with the class in mind, and certainly works with that class and with derived classes. url: <https://ctan.org/pkg/sectionbox>

Mirror: <https://mirror.ctan.org/macros/latex/contrib/sectionbox>

— *The wallpaper package. Easy addition of wallpapers (background images) to LATEX documents, including tiling*. 2016-06-24. Version 1.10. LICENSE: lppl. This collection contains files to add wallpapers (background images) to L<sup>AT</sup>EX documents. It uses the package, but provides simple commands to include effects such as tiling. An example is provided, which works under both LATEX and pdfLaTeX.

url: <https://ctan.org/pkg/wallpaper>

Mirror: <https://mirror.ctan.org/macros/latex/contrib/wallpaper>

Willadt, Peter. *The barcodes package. Fonts for making barcodes*. 2016-07-15. License: lppl url: <https://ctan.org/pkg/barcodes>

Mirror: <https://mirror.ctan.org/fonts/barcodes/willadt>

Willadt, Peter. *The labelmag package. Manage a collection of labels*. 2016-06-24. License: nosource url: <https://ctan.org/pkg/labelmag>

Mirror: <https://mirror.ctan.org/systems/win32/texhelpers/labelmag>

- *The latexwizard package. Create the header of a LATEX document*. 2016-06-24. Version 1.0 beta 4. License: noinfo url: <https://ctan.org/pkg/latexwizard> Mirror: <https://mirror.ctan.org/systems/win32/texhelpers/latexwizard>
- *The pdflatexpicscale package. Support software for downscaling graphics to be included by pdfLaTeX*. 2018-02-12. Version 0.32. License: lppl

url: <https://ctan.org/pkg/pdflatexpicscale>

Mirror: <https://mirror.ctan.org/support/pdflatexpicscale>

Williams, Graham and The CTAN Team. *The Catalogue package. A catalogue of what's available on CTAN*. 2017-02-08. License: lppl url: <https://ctan.org/pkg/catalogue>

Williams, Peter. *The harvard-obsolete package. The Harvard bibliography style family*. 2018-12-22. License: noinfo url: <https://ctan.org/pkg/harvard-obsolete>

Mirror: <https://mirror.ctan.org/obsolete/biblio/bibtex/contrib/harvard>

— *The williams package. Miscellaneous macros by Peter Williams*. 2018-12-23. License: lppl url: <https://ctan.org/pkg/williams>

Mirror: <https://mirror.ctan.org/macros/latex/contrib/williams>

## Williams, Peter and Thorsten Schnier. *The harvard package. Harvard citation package for use with LATEX 2e*. 2018-12-22. Version 2.0.5. License: lppl

url: <https://ctan.org/pkg/harvard>

Mirror: <https://mirror.ctan.org/macros/latex/contrib/harvard>

Wilms, Jörn. *The revnum package. Reverse enumerate*. 2016-06-24. Version 1.0. License: noinfo. Provides a reverse-enumerate environment () in which items are numbered in reverse order.

url: <https://ctan.org/pkg/revnum>

Mirror: <https://mirror.ctan.org/macros/latex/contrib/revnum>

Wilson, Peter R. *The aramaic package. Fonts for Aramaic script*. 2016-06-24. Version 1.2. License: lppl url: <https://ctan.org/pkg/aramaic> Mirror: <https://mirror.ctan.org/fonts/archaic/aramaic>

— *The auncial package. Artificial Uncial manuscript book-hand font*. 2022-04-06. License: lppl url: <https://ctan.org/pkg/auncial>

Mirror: <https://mirror.ctan.org/fonts/bookhands/auncial>

- *The auncial-new package. Artificial Uncial font and LATEX support macros*. 2022-04-06. Version 2.0. License: lppl url: <https://ctan.org/pkg/auncial-new>
- Mirror: <https://mirror.ctan.org/fonts/auncial-new>
- *The b1encoding package. LATEX encoding tools for Bookhands fonts*. 2016-06-24. Version 1.0. License: lppl1.3. The package characterises and defines the author's B1 encoding for use with LATEX when typesetting things using his fonts.

url: <https://ctan.org/pkg/b1encoding>

Mirror: <https://mirror.ctan.org/macros/latex/contrib/b1encoding>

- *The bookdb package. A BibTeX style file for cataloguing a home library*. 2016-06-24. Version 0.2. License: lppl1.3 url: <https://ctan.org/pkg/bookdb>
- Mirror: <https://mirror.ctan.org/biblio/bibtex/contrib/bookdb>
- *The bookhands package. A collection of book-hand fonts*. 2017-10-29. License: lppl url: <https://ctan.org/pkg/bookhands> Mirror: <https://mirror.ctan.org/fonts/bookhands>
- *The carolmin package. Carolingan Miniscule manuscript book-hand font*. 2022-04-06. License: lppl url: <https://ctan.org/pkg/carolmin> Mirror: <https://mirror.ctan.org/fonts/bookhands/carolmin>
- *The chbibref package. Change the Bibliography/References title*. 2016-06-24. Version 1.0. License: lppl. Defines a single command, , which sets whichever of and is in use. ( is used in book.cls and report.cls, and is used in article.cls.) url: <https://ctan.org/pkg/chbibref> Mirror: <https://mirror.ctan.org/macros/latex/contrib/chbibref>
- *The cypriot package. A script which was used on Cyprus for writing Greek*. 2016-06-24. Version 1.2. License: lppl url: <https://ctan.org/pkg/cypriot>

Mirror: <https://mirror.ctan.org/fonts/archaic/cypriot>

Wilson, Peter R. *The egothic package. Early Gothic manuscript book-hand font*. 2022-04-06. License: lppl url: <https://ctan.org/pkg/egothic> Mirror: <https://mirror.ctan.org/fonts/bookhands/egothic>

— *The etruscan package. Fonts for the Etruscan script*. 2016-06-24. Version 2.1. License: lppl. The Etruscan script was in use between approximately 1000 BC and 100 AD. The font comes in mirrored forms suitable for writing either left-to-right or right-to-left (as the Etruscans did), and is provided in Adobe Type 1 format. This is one of a series of fonts. url: <https://ctan.org/pkg/etruscan>

Mirror: <https://mirror.ctan.org/fonts/archaic/etruscan>

— *The expressg package. Diagrams consisting of boxes, lines, and annotations*. 2016-06-24. Version 1.5. License: lppl url: <https://ctan.org/pkg/expressg>

Mirror: <https://mirror.ctan.org/graphics/metapost/contrib/macros/expressg>

— *The flatten package. Flatten \input, etc., in a LATEX file*. 2016-06-24. License: other-free. A program to flatten a LATEX root file by copying and ed files into the root file.

url: <https://ctan.org/pkg/flatten>

Mirror: <https://mirror.ctan.org/support/flatten>

— *The greek4cbc package. A Greek font from 394BC*. 2016-06-24. Version 2.1. License: lppl. Provides a Greek monumental font as used on a stele in Athens in 394BC. The font consists of majuscules only and is in Adobe Type 1 format. This is one of a series of fonts.

url: <https://ctan.org/pkg/greek4cbc>

Mirror: <https://mirror.ctan.org/fonts/archaic/greek4cbc>

- *The greek6cbc package. A Greek font from the sixth century BC*. 2016-06-24. Version 2.1. License: lppl url: <https://ctan.org/pkg/greek6cbc> Mirror: <https://mirror.ctan.org/fonts/archaic/greek6cbc>
- *The hieroglf package. The "poor man's" Egyptian Hieroglyphic font*. 2016-06-24. Version 1.5. License: lppl1.3 url: <https://ctan.org/pkg/hieroglf>

Mirror: <https://mirror.ctan.org/fonts/archaic/hieroglf>

- *The humanist package. Humanist manuscript book-hand font*. 2018-01-06. License: lppl url: <https://ctan.org/pkg/humanist> Mirror: <https://mirror.ctan.org/fonts/bookhands/humanist>
- *The huncial package. Fonts based on the half Uncial manuscript book-hand*. 2016-07-29. Version 1.0. License: lppl url: <https://ctan.org/pkg/huncial> Mirror: <https://mirror.ctan.org/fonts/bookhands/huncial>

— *The inslrmaj package. Fonts based on the Insular Majuscule manuscript book-hand*. 2022-04-06. License: lppl

url: <https://ctan.org/pkg/inslrmaj> Mirror: <https://mirror.ctan.org/fonts/bookhands/inslrmaj>

— *The inslrmin package. Fonts based on the Insular Minuscule manuscript book-hand*. 2022-04-06. License: lppl url: <https://ctan.org/pkg/inslrmin>

Mirror: <https://mirror.ctan.org/fonts/bookhands/inslrmin>

- *The iso package. Generic ISO standards typesetting macros*. 2016-06-24. Version 2.4. License: lppl url: <https://ctan.org/pkg/iso>
- Mirror: <https://mirror.ctan.org/macros/latex/contrib/isostds/iso>
- *The iso10303 package. Typesetting the STEP standards*. 2016-06-24. Version 1.5. License: lppl. Class and package files building on for typesetting the ISO 10303 (STEP) standards. Standard documents prepared using these packages have been published by ISO. url: <https://ctan.org/pkg/iso10303>

Mirror: <https://mirror.ctan.org/macros/latex/contrib/isostds/iso10303>

- *The isorot package. Rotation of document elements*. 2016-06-24. License: lppl. The package is for rotation of document elements. It is a combination of the package and an extension of the package. The package is designed for use with the but may be used with any normal class.
	- url: <https://ctan.org/pkg/isorot>

Mirror: <https://mirror.ctan.org/macros/latex/contrib/isorot>

— *The linearb package. Linear B script used in the Bronze Age for Mycenaean Greek*. 2016-06-24. License: lppl url: <https://ctan.org/pkg/linearb>

Mirror: <https://mirror.ctan.org/fonts/archaic/linearb>

— *The ltx2x package. Replace LATEX commands in a document by user-defined strings*. 2016-06-24. Version 0.92. License: lppl url: <https://ctan.org/pkg/ltx2x>

Mirror: <https://mirror.ctan.org/support/ltx2x>

Wilson, Peter R. *The metafp package. Some Experiences in Running Metafont and MetaPost*. 2016-06-18. License: nosource url: <https://ctan.org/pkg/metafp>

Mirror: <https://mirror.ctan.org/info/metafont/metafp>

- *The nabatean package. Font for Nabatean script*. 2016-06-24. Version 1.2. License: lppl url: <https://ctan.org/pkg/nabatean> Mirror: <https://mirror.ctan.org/fonts/archaic/nabatean>
- *The oands package. Glyphs used when transliterating ancient scripts*. 2016-06-18. Version 1.1. License: lppl url: <https://ctan.org/pkg/oands>
- Mirror: <https://mirror.ctan.org/fonts/archaic/oands>
- *The oldprsn package. Fonts old Persian cuneiform script*. 2016-06-24. License: lppl url: <https://ctan.org/pkg/oldprsn> Mirror: <https://mirror.ctan.org/fonts/archaic/oldprsn>
- *The pacioli package. Fonts designed by Fra Luca de Pacioli in 1497*. 2016-06-24. License: lppl url: <https://ctan.org/pkg/pacioli> Mirror: <https://mirror.ctan.org/fonts/pacioli>
- *The pgothic package. Fonts based on the Gothic Textura Prescisus manuscript book-hand*. 2022-04-06. License: lppl url: <https://ctan.org/pkg/pgothic> Mirror: <https://mirror.ctan.org/fonts/bookhands/pgothic>
- *The phoenician package. Fonts for the Phoenician script in use from about 1600 BC*. 2016-06-24. Version 2.2. License: lppl url: <https://ctan.org/pkg/phoenician>

Mirror: <https://mirror.ctan.org/fonts/archaic/phoenician>

— *The protosem package. Fonts for proto-Semitic cuneiform script*. 2016-06-24. Version 1.2. License: lppl. A font (in Type 1 format) and macros for proto-Semitic writing. This script was in use about 1600 BCE, and seems to be the oldest ancestor of most of the world's alphabets. This is one of a series of fonts.

url: <https://ctan.org/pkg/protosem>

Mirror: <https://mirror.ctan.org/fonts/archaic/protosem>

- *The rotunda package. Rotunda manuscript book-hand font*. 2022-04-06. License: lppl url: <https://ctan.org/pkg/rotunda> Mirror: <https://mirror.ctan.org/fonts/bookhands/rotunda>
- *The runic package. Fonts for Anglo-Saxon futharc script*. 2016-06-24. Version 1.1. License: lppl. Fonts and macros for runic writing. The futharks script remained in use in England until just after printing was established. This is one of a series of fonts. url: <https://ctan.org/pkg/runic> Mirror: <https://mirror.ctan.org/fonts/archaic/runic>
- *The rustic package. Roman Rustic manuscript book-hand font*. 2016-07-29. License: lppl url: <https://ctan.org/pkg/rustic> Mirror: <https://mirror.ctan.org/fonts/bookhands/rustic>

— *The sqrcaps package. Square Capitals manuscript book-hand font*. 2016-06-24. Version 1.1. License: lppl url: <https://ctan.org/pkg/sqrcaps> Mirror: <https://mirror.ctan.org/fonts/bookhands/sqrcaps> — *The sudokubundle package. A set of sudoku-related packages*. 2016-06-24. Version 1.0a. License: lppl url: <https://ctan.org/pkg/sudokubundle> Mirror: <https://mirror.ctan.org/macros/latex/contrib/sudokubundle> — *The tgothic package. Gothic Textura Quadrata manuscript book-hand font*. 2022-04-06. License: lppl url: <https://ctan.org/pkg/tgothic> Mirror: <https://mirror.ctan.org/fonts/bookhands/tgothic> — *The titlepages package. Sample titlepages, and how to code them*. 2018-01-06. License: lppl url: <https://ctan.org/pkg/titlepages> Mirror: <https://mirror.ctan.org/info/latex-samples/TitlePages> — *The trajan package. Fonts from the Trajan column in Rome*. 2016-06-24. Version 1.1. License: lppl url: <https://ctan.org/pkg/trajan> Mirror: <https://mirror.ctan.org/fonts/trajan> — *The ugarite package. Fonts for Ugaritic cuneiform script*. 2016-06-24. Version 1.2. License: lppl url: <https://ctan.org/pkg/ugarite> Mirror: <https://mirror.ctan.org/fonts/archaic/ugarite> Wilson, Peter R. *The uncial package. Uncial manuscript book-hand font*. 2016-07-29. License: lppl url: <https://ctan.org/pkg/uncial> Mirror: <https://mirror.ctan.org/fonts/bookhands/uncial> — *The webguide package. Brief Guide to LATEX Tools for Web publishing*. 2016-06-24. License: other-free url: <https://ctan.org/pkg/webguide> Mirror: <https://mirror.ctan.org/info/webguide> Wilson, Peter R., Alan Hoenig, and David Carlisle. *The cutwin package. Cut a window in a paragraph, typeset material in it*. 2021-10-30. Version 0.2. License: lppl1.3 url: <https://ctan.org/pkg/cutwin> Mirror: <https://mirror.ctan.org/macros/latex/contrib/cutwin> Wilson, Peter R., Vafa Khalighi, Maïeul Rouquette, and bidi-tex GitHub Organisation. *The ledarab package. Typeset scholarly editions in arabic*. 2019-09-08. Version 0.1. License: lppl url: <https://ctan.org/pkg/ledarab> Mirror: <https://mirror.ctan.org/macros/latex/contrib/ledmac> — *The ledmac package. Typeset scholarly editions*. 2018-11-28. Version 0.19.4. License: lppl1.3 url: <https://ctan.org/pkg/ledmac> Mirror: <https://mirror.ctan.org/macros/latex/contrib/ledmac> — *The ledpar package. Typeset scholarly editions in parallel texts*. 2018-11-28. Version 0.14a. License: lppl url: <https://ctan.org/pkg/ledpar> Mirror: <https://mirror.ctan.org/macros/latex/contrib/ledmac> Wilson, Peter R. and Lars Madsen. *The memdesign package. Notes on book design*. 2018-09-16. License: lppl1.3 url: <https://ctan.org/pkg/memdesign> Mirror: <https://mirror.ctan.org/info/memdesign> — *The memhfixc package. Adjustment for using hyperref in memoir documents*. 2022-11-17. Version 1.20. License: lppl url: <https://ctan.org/pkg/memhfixc> Mirror: <https://mirror.ctan.org/macros/latex/contrib/memoir> — *The memoir package. Typeset fiction, non-fiction and mathematical books*. 2022-11-17. Version 3.7.19. License: lppl1.3 url: <https://ctan.org/pkg/memoir> Mirror: <https://mirror.ctan.org/macros/latex/contrib/memoir> Wilson, Peter R. and Will Robertson. *The continue package. Prints 'continuation' marks on pages of multipage documents*. 2019-01-11. Version 0.2. License: lppl1.3 url: <https://ctan.org/pkg/continue> Mirror: <https://mirror.ctan.org/macros/latex/contrib/continue> Wilson, Peter R. and Alan Stanier. *The sarabian package. Archaic South Arabian script font*. 2016-06-24. Version 1.0. License: lppl url: <https://ctan.org/pkg/sarabian> Mirror: <https://mirror.ctan.org/fonts/archaic/sarabian> Wilson, Peter R., Uwe Zimmermann, and Apostolos Syropoulos. *The archaic package. A collection of archaic fonts*. 2017-10-29. License: lppl

url: <https://ctan.org/pkg/archaic> Mirror: <https://mirror.ctan.org/fonts/archaic> Winkler, Roland. *The eqnarray package. More generalised equation arrays with numbering*. 2016-06-24. Version 1.3. License: gpl3 url: <https://ctan.org/pkg/eqnarray> Mirror: <https://mirror.ctan.org/macros/latex/contrib/eqnarray> Wirth, Hans-Christoph. *The formular package. Create forms containing field for manual entry*. 2016-06-24. Version 1.0a. License: lppl url: <https://ctan.org/pkg/formular> Mirror: <https://mirror.ctan.org/macros/latex/contrib/formular> Wiseman, Levi. *The chronology package. Provides a horizontal timeline*. 2016-06-24. Version 1.1.1. License: lppl1.3 url: <https://ctan.org/pkg/chronology> Mirror: <https://mirror.ctan.org/macros/latex/contrib/chronology> Wittenberg, Lee and Stephen Mc Kearney. *The wordweb package. Literate programming using Microsoft Word*. 2016-06-24. License: noinfo. An experimental mechanism for use with Word; a Word file is provided. url: <https://ctan.org/pkg/wordweb> Mirror: <https://mirror.ctan.org/web/wordweb> Wittenburg, Kim. *The uhhassignment package. A document class for typesetting homework assignments*. 2018-01-07. Version 1.0. License: lppl1.3c url: <https://ctan.org/pkg/uhhassignment> Mirror: <https://mirror.ctan.org/macros/latex/contrib/uhhassignment> Woch, J. *The corelpak package. Metrics, etc., for fonts distributed with Corel products*. 2016-06-24. License: other-free url: <https://ctan.org/pkg/corelpak> Mirror: <https://mirror.ctan.org/fonts/psfonts/corelpak> Wolczko, Mario. *The a5comb package. Support for a5 paper sizes*. 2016-06-24. Version 4. License: pd. Superceded by . url: <https://ctan.org/pkg/a5comb> Mirror: <https://mirror.ctan.org/macros/latex/contrib/a5comb> — *The AFMtopl (Wolczko) package. Unix utilities for translating AFM files to PL*. 2016-06-24. License: noinfo url: <https://ctan.org/pkg/afmtopl-wolczko> Mirror: <https://mirror.ctan.org/fonts/utilities/afmtopl/wolczko> — *The romanneg package. Roman page numbers negative*. 2016-06-24. License: pd. Causes the page numbers in the DVI file (as defined by ) to be negative when roman pagenumbering is in effect. url: <https://ctan.org/pkg/romanneg> Mirror: <https://mirror.ctan.org/macros/latex/contrib/romanneg> — *The smalltalk package. Typeset Smalltalk program fragments*. 2016-06-24. Version 3. License: noinfo url: <https://ctan.org/pkg/smalltalk> Mirror: <https://mirror.ctan.org/macros/latex209/contrib/misc/smalltalk.sty> — *The vdm package. Typesetting VDM schemas*. 2016-06-24. Version 4.00. License: noinfo url: <https://ctan.org/pkg/vdm> Mirror: <https://mirror.ctan.org/macros/latex/contrib/vdm> Wolczko, Mario and Leslie Lamport. *The alltt2 package. Indented version of alltt*. 2016-06-24. License: noinfo url: <https://ctan.org/pkg/alltt2> Mirror: <https://mirror.ctan.org/macros/latex209/contrib/misc/alltt2.sty> Wolfe, Warren. *The vutex package. View TEX output on an ASCII-only terminal*. 2016-06-24. Version 1.02. License: other-nonfree url: <https://ctan.org/pkg/vutex> Mirror: <https://mirror.ctan.org/dviware/vutex> Wolff, Thomas. *The t1tools package. Facilities for handling Adobe Type 1 fonts*. 2016-06-24. License: noinfo url: <https://ctan.org/pkg/t1tools> Mirror: <https://mirror.ctan.org/fonts/utilities/t1tools> Woliński, Marcin. *The bredzenie package. A Polish version of "lorem ipsum..." in the form of a L<sup>A</sup>TEX package. 2018-05-01. Version 1.0.* License: lppl1.3c url: <https://ctan.org/pkg/bredzenie> Mirror: <https://mirror.ctan.org/macros/latex/contrib/bredzenie> — *The mwcls package. Polish-oriented document classes*. 2018-01-06. Version 0.75. License: lppl1.2. mwcls is a set of document classes for LATEX 2e designed with Polish typographical tradition in mind. Classes include: '' (which is a replacement for ''), '' (replacing ''), and '' (replacing ''). Most features present in standard classes work with mwcls classes. Some extensions/exceptions include: sectioning commands allow for second optional argument (it is possible to state different texts for running head and for TOC),

532

new environments '' and '' for lists with long items, page styles have variants for normal, opening, closing, and blank pages.

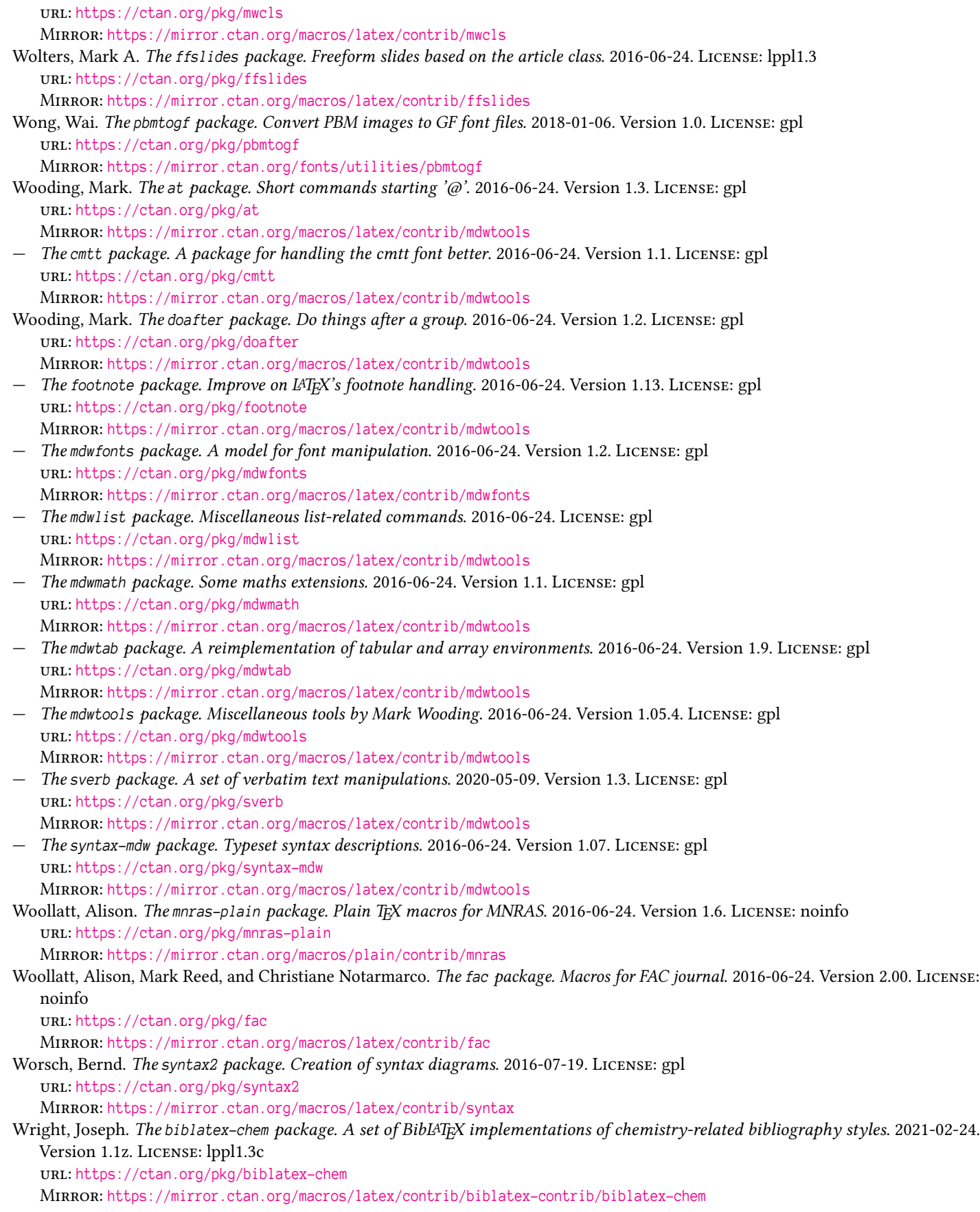

- *The biblatex-ieee package. IEEE style files for BibLaTeX*. 2021-12-07. Version 1.3f. License: lppl1.3c url: <https://ctan.org/pkg/biblatex-ieee>
- Mirror: <https://mirror.ctan.org/macros/latex/contrib/biblatex-contrib/biblatex-ieee>
- *The biblatex-nature package. BibLATEX support for Nature*. 2020-12-30. Version 1.3d. License: lppl1.3c. The bundle offers styles that allow authors to use when preparing papers for submission to the journal Nature. url: <https://ctan.org/pkg/biblatex-nature>

Mirror: <https://mirror.ctan.org/macros/latex/contrib/biblatex-contrib/biblatex-nature>

- $-$  *The biblatex-phys package. A BibL<sup>A</sup>TEX implementation of the AIP and APS bibliography style. 2020-06-21. Version 1.1b. LICENSE:* lppl1.3
	- url: <https://ctan.org/pkg/biblatex-phys>

Mirror: <https://mirror.ctan.org/macros/latex/contrib/biblatex-contrib/biblatex-phys>

— *The biblatex-science package. BibLATEX implementation of the Science bibliography style*. 2018-10-19. Version 1.2. License: lppl1.3. The bundle offers styles that allow authors to use when preparing papers for submission to the journal Science. url: <https://ctan.org/pkg/biblatex-science>

Mirror: <https://mirror.ctan.org/macros/latex/contrib/biblatex-contrib/biblatex-science>

- Wright, Joseph. *The chemscheme package. Support for chemical schemes*. 2016-06-24. Version 2.0c. License: lppl1.3 url: <https://ctan.org/pkg/chemscheme> Mirror: <https://mirror.ctan.org/macros/latex/contrib/chemstyle>
- *The chemstyle package. Writing chemistry with style*. 2018-01-06. Version 2.0m. License: lppl1.3 url: <https://ctan.org/pkg/chemstyle> Mirror: <https://mirror.ctan.org/macros/latex/contrib/chemstyle>
- *The notes2bib package. Integrating notes into the bibliography*. 2019-09-30. Version 2.0m. License: lppl1.3c url: <https://ctan.org/pkg/notes2bib>
- Mirror: <https://mirror.ctan.org/macros/latex/contrib/notes2bib>
- *The pgfopts package. LATEX package options with pgfkeys*. 2016-06-24. Version 2.1a. License: lppl1.3. The pgfkeys package (part of the distribution) is a well-designed way of defining and using large numbers of keys for key-value syntaxes. However, pgfkeys itself does not offer means of handling LATEX class and package options. This package adds such option handling to pgfkeys, in the same way that adds the same facility to the LATEX standard package.

url: <https://ctan.org/pkg/pgfopts>

Mirror: <https://mirror.ctan.org/macros/latex/contrib/pgfopts>

- *The rsc package. BibTeX style for use with RSC journals*. 2016-08-22. Version 3.1f. License: lppl1.3. The rsc package provides a BibTeX style in accordance with the requirements of the Royal Society of Chemistry. It was originally based on the file , but also implements a number of styles from the package. The package is now a stub for the package, which the author developed to unify the writing of articles with a chemistry content.
	- url: <https://ctan.org/pkg/rsc>

Mirror: <https://mirror.ctan.org/macros/latex/contrib/rsc>

— *The si package. A comprehensive (SI) units package*. 2016-06-24. Version 0.6a. License: lppl url: <https://ctan.org/pkg/si>

Mirror: <https://mirror.ctan.org/obsolete/macros/latex/exptl/si>

- *The siunitx package. A comprehensive (SI) units package*. 2023-03-05. Version 3.2.2. License: lppl1.3c url: <https://ctan.org/pkg/siunitx>
- Mirror: <https://mirror.ctan.org/macros/latex/contrib/siunitx>
- *The tex-ini-files package. Model TEX format creation files*. 2019-03-02. License: pd url: <https://ctan.org/pkg/tex-ini-files> Mirror: <https://mirror.ctan.org/macros/generic/tex-ini-files>
- *The translator package. Easy translation of strings in LATEX*. 2021-05-31. Version 1.12d. License: lppl,gpl url: <https://ctan.org/pkg/translator> Mirror: <https://mirror.ctan.org/macros/latex/contrib/translator>
- *The trivfloat package. Quick float definitions in LATEX*. 2016-06-24. Version 1.3b. License: lppl url: <https://ctan.org/pkg/trivfloat>

Mirror: <https://mirror.ctan.org/macros/latex/contrib/trivfloat>

Wright, Joseph and Donald Arseneau. *The natmove package. Move punctuation following a citation*. 2018-07-12. Version 1.1a. License: lppl

url: <https://ctan.org/pkg/natmove>

Mirror: <https://mirror.ctan.org/macros/latex/contrib/achemso>

Wright, Joseph and Mats Dahlgren. *The achemso package. Support for American Chemical Society journal submissions*. 2022-11-25. Version 3.13f. License: lppl1.3c

url: <https://ctan.org/pkg/achemso>

Mirror: <https://mirror.ctan.org/macros/latex/contrib/achemso>

Wright, Joseph and Marcel Heldoorn. *The siunits package. International System of Units*. 2021-06-26. Version 1.36. License: lppl1.3 url: <https://ctan.org/pkg/siunits>

Mirror: <https://mirror.ctan.org/macros/latex/contrib/SIunits>

Wright, Joseph and Mike Piff. *The answers package. Setting questions (or exercises) and answers*. 2018-01-06. Version 2.16. License: lppl url: <https://ctan.org/pkg/answers>

Mirror: <https://mirror.ctan.org/macros/latex/contrib/answers>

Wright, Joseph and The LATEX Project Team. *The unicode-data package. Unicode data and loaders for TEX*. 2022-09-17. Version 1.16. License: lppl1.3c

url: <https://ctan.org/pkg/unicode-data>

Mirror: <https://mirror.ctan.org/macros/generic/unicode-data>

Wu, LingYun. *The ctex-faq package. L<sup>A</sup>TEX FAQ by the Chinese TEX Society (ctex.org). 2022-02-09. LICENSE: fdl. Most questions were* collected on the forum, and were answered in detail by the author.

url: <https://ctan.org/pkg/ctex-faq>

Mirror: <https://mirror.ctan.org/info/ctex-faq>

Wujastyk, Dominik. *The fnpara-pln package. Footnotes in paragraphs*. 2016-06-24. License: other-free. Typeset footnotes in run-on paragraphs, instead of one above another, as in the 'Dirty Tricks' on pp 398-400 of the TEXbook. This code formed the basis of a, and has been further adapted and made more robust for use in , appears in the comprehensive footnote package . url: <https://ctan.org/pkg/fnpara-pln>

Mirror: <https://mirror.ctan.org/macros/plain/contrib/misc/fnpara.tex>

Wujastyk, Dominik and Peter Friedlander. *The csx package. Computer Sanskrit(/Extended) coding support on MS-DOS*. 2020-06-07. License: noinfo

url: <https://ctan.org/pkg/csx>

Mirror: <https://mirror.ctan.org/fonts/csx>

Wujastyk, Dominik and Philip Taylor. *The ukhyph package. Hyphenation patterns for British English*. 2016-11-05. Version 2.0. License: knuth

url: <https://ctan.org/pkg/ukhyph>

MIRROR: <https://mirror.ctan.org/language/hyphenation/ukhyphen.tex>

Wünsch, Karl Günter. *The klinz package. A Klingon font*. 2016-06-24. License: other-free

url: <https://ctan.org/pkg/klinz>

Mirror: <https://mirror.ctan.org/fonts/klinz>

Wyngaerd, Guido Vanden. *The forest-quickstart package. Quickstart Guide for Linguists package "forest"*. 2020-06-30. License: fdl. is a PGF/TikZ-based package for drawing linguistic (and other kinds of) trees. This manual provides a quickstart guide for linguists with just the essential things that you need to get started.

url: <https://ctan.org/pkg/forest-quickstart>

Mirror: <https://mirror.ctan.org/info/forest-quickstart>

Wynne, Colin J. *The cjw package. A bundle of packages and classes*. 2018-01-06. License: nosell. The bundle contains: – a collection of support macros, offering general support, support for various areas of maths, and for typesetting of units, – a letter and envelope class, – an outlining package, and – a package that enables all of Plain T<sub>EX</sub> usage under L<sup>AT</sup>EX.

url: <https://ctan.org/pkg/cjw>

Mirror: <https://mirror.ctan.org/macros/latex/contrib/cjw>

Xexéo, Geraldo. *The coop-writing package. Support for Cooperative Writing and editorial comments*. 2022-01-25. Version 1.2.4. License: mit

url: <https://ctan.org/pkg/coop-writing>

Mirror: <https://mirror.ctan.org/macros/latex/contrib/coop-writing>

Xiang, Ziyue. *The luaprogtable package. Programmable table interface for LuaLaTeX*. 2020-08-18. Version 1.0. License: mit url: <https://ctan.org/pkg/luaprogtable>

Mirror: <https://mirror.ctan.org/macros/luatex/latex/luaprogtable>

— *The smart-eqn package. Automatic math symbol styling for LATEX documents*. 2021-08-12. Version 1.0. License: lppl1.3c. In LATEX typesetting, one usually needs to use different variants of a math symbol to clarify the meanings. For example, in linear algebra literature, it is common to use boldfaced symbols to represent vectors, and normal symbols to represent scalars. However, applying these variants by typing , commands manually can be daunting. This package aims to provide an automatic and customizable approach for math symbol styling which eliminates the need to enter style commands repeatedly.

url: <https://ctan.org/pkg/smart-eqn>

Mirror: <https://mirror.ctan.org/macros/latex/contrib/smart-eqn>

Xing, Zhaopeng, Louis Stuart, and Xiangdong Zeng. *The lshort-zh-cn package. Introduction to LATEX, in Chinese*. 2021-11-20. Version 6.03. License: fdl. A Chinese edition of the , with additional information of typesetting Chinese language. url: <https://ctan.org/pkg/lshort-zh-cn>

Mirror: <https://mirror.ctan.org/info/lshort/chinese>

Xiong, Yu. *The njuvisual package. Display logos related to Nanjing University*. 2022-12-13. Version 0.3.0. License: lppl1.3c. The package collects standard colors and logos related to Nanjing University, saves the vector logos as pictures and provides a user-friendly interface to display them in documents and beamers.

url: <https://ctan.org/pkg/njuvisual>

Mirror: <https://mirror.ctan.org/macros/latex/contrib/njuvisual>

- XU, Jinwen. *The beaulivre package. Write your books in a colorful way*. 2023-01-06. License: lppl1.3c url: <https://ctan.org/pkg/beaulivre> Mirror: <https://mirror.ctan.org/macros/unicodetex/latex/beaulivre>
- XU, Jinwen. *The colorist package. Write your articles or books in a colorful way*. 2023-01-08. License: lppl1.3c url: <https://ctan.org/pkg/colorist>

Mirror: <https://mirror.ctan.org/macros/latex/contrib/colorist>

- *The create-theorem package. Multilingual support for theorem-like environments*. 2022-08-11. Version 2022-08-08a. License: lppl1.3c
	- url: <https://ctan.org/pkg/create-theorem>

Mirror: <https://mirror.ctan.org/macros/latex/contrib/create-theorem>

— *The crefthe package. Cross referencing with proper definite articles*. 2022-09-24. License: lppl1.3c. By default, when using cleveref's to reference theorem-like environments, the names do not contain definite articles. In languages such as French, Italian, Portuguese, Spanish, etc. this results in incorrect grammar. For this purpose, the current package offers , which handles the definite articles properly (especially for the article contractions in many European languages). url: <https://ctan.org/pkg/crefthe>

Mirror: <https://mirror.ctan.org/macros/latex/contrib/crefthe>

- *The einfart package. Write your articles in a simple and clear way*. 2023-01-05. License: lppl1.3c url: <https://ctan.org/pkg/einfart> Mirror: <https://mirror.ctan.org/macros/unicodetex/latex/einfart>
- *The jwjournal package. A personal class for writing journals*. 2023-01-07. License: lppl1.3c url: <https://ctan.org/pkg/jwjournal>

Mirror: <https://mirror.ctan.org/macros/latex/contrib/jwjournal>

— *The lebhart package. Write your articles in a colorful way*. 2023-01-06. License: lppl1.3c url: <https://ctan.org/pkg/lebhart>

Mirror: <https://mirror.ctan.org/macros/unicodetex/latex/lebhart>

- *The mindflow package. Write your ideas in a clear way*. 2022-12-10. License: lppl1.3c url: <https://ctan.org/pkg/mindflow> Mirror: <https://mirror.ctan.org/macros/latex/contrib/mindflow>
- *The minimalist package. Write your articles or books in a simple and clear way*. 2023-01-02. License: lppl1.3c url: <https://ctan.org/pkg/minimalist>
- Mirror: <https://mirror.ctan.org/macros/latex/contrib/minimalist>

— *The multifootnote package. Multiple numbers for the same footnote*. 2022-06-13. License: lppl1.3c url: <https://ctan.org/pkg/multifootnote>

- Mirror: <https://mirror.ctan.org/macros/latex/contrib/multifootnote>
- *The ProjLib package. A series of tools to simplify your workflow*. 2019-01-01. License: lppl1.3c. ProjLib is a collection of tools to help you write LATEX documents. With the main package loaded, you no longer need to set up the theorem-like environments, nor to manually configure the appropriate multilingual settings. In addition, a series of auxiliary functionalities are introduced. url: <https://ctan.org/pkg/projlib>

Mirror: <https://mirror.ctan.org/macros/latex/contrib/projlib>

— *The simplivre package. Write your books in a simple and clear way*. 2023-01-05. License: lppl1.3c url: <https://ctan.org/pkg/simplivre>

Mirror: <https://mirror.ctan.org/macros/unicodetex/latex/simplivre>

Xue, Ruini. *The zebra-goodies package. A collection of handy macros for paper writing*. 2019-07-04. Version 0.8.0. License: lppl1.3c url: <https://ctan.org/pkg/zebra-goodies>

Mirror: <https://mirror.ctan.org/macros/latex/contrib/zebra-goodies>

Xue, Ruini and Tsinghua University TUNA Association. *The thuthesis package. Thesis template for Tsinghua University*. 2022-10-05. Version 7.3.1. License: lppl1.3c

url: <https://ctan.org/pkg/thuthesis>

Mirror: <https://mirror.ctan.org/macros/latex/contrib/thuthesis>

Yamaji, Akira. *The mcf2graph package. Draw chemical structure diagrams with MetaPost*. 2023-01-29. Version 4.92. License: mit url: <https://ctan.org/pkg/mcf2graph>

Mirror: <https://mirror.ctan.org/graphics/mcf2graph>

Yamamoto, Munehiro. *The gckanbun package. Kanbun typesetting for (u)pL<sup>A</sup>T<sub>F</sub>X and LuaLaTeX. 2022-01-17. Version 1.2. License: mit* url: <https://ctan.org/pkg/gckanbun>

Mirror: <https://mirror.ctan.org/language/japanese/gckanbun>

Yamamoto, Munehiro. *The graphicxpsd package. Adobe Photoshop Data format (PSD) support for graphicx package*. 2021-01-06. Version 1.2. License: mit. This package provides Adobe Photoshop Data format (PSD) support for the package with the (Darwin/macOS) or (ImageMagick) command. url: <https://ctan.org/pkg/graphicxpsd>

Mirror: <https://mirror.ctan.org/macros/latex/contrib/graphicxpsd>

Yamashita, Hironobu. *The arphic-ttf package. TrueType version of Chinese Arphic fonts*. 2016-12-17. License: other-free url: <https://ctan.org/pkg/arphic-ttf>

Mirror: <https://mirror.ctan.org/fonts/arphic-ttf>

— *The chemobabel package. Convert chemical structures from ChemDraw, MDL molfile or SMILES using Open Babel*. 2022-10-22. Version 0.9l. License: bsd2

url: <https://ctan.org/pkg/chemobabel>

Mirror: <https://mirror.ctan.org/graphics/chemobabel>

— *The endnotesj package. Japanese-style endnotes*. 2018-05-15. Version 3.0. License: bsd3. This package provides customized styles for endnotes to be used with Japanese documents. It can be used on , , and LuaL<sup>AT</sup>EX (). url: <https://ctan.org/pkg/endnotesj>

Mirror: <https://mirror.ctan.org/language/japanese/endnotesj>

- *The gentombow package. Generate Japanese-style crop marks*. 2022-09-10. License: bsd3 url: <https://ctan.org/pkg/gentombow> Mirror: <https://mirror.ctan.org/macros/latex/contrib/gentombow>
- *The mathfam256 package. Extend math family up to 256 for pLaTeX/upLaTeX/Lamed*. 2020-01-23. Version 0.5. License: bsd3. This package increases the upper limit of math symbols up to 256, using primitives. These primitives were originally introduced in Omega and are currently available in the following formats: url: <https://ctan.org/pkg/mathfam256>

Mirror: <https://mirror.ctan.org/macros/latex/contrib/mathfam256>

— *The platex-tools package. pLATEX standard tools bundle*. 2023-02-26. License: bsd3. This bundle is an extended version of the bundle developed by the LATEX team, mainly intended to support and . Currently patches for the bundle and Martin Schröder's bundle are included.

url: <https://ctan.org/pkg/platex-tools>

Mirror: <https://mirror.ctan.org/macros/jptex/latex/platex-tools>

- *The plautopatch package. Automated patches for pLaTeX/upLaTeX*. 2022-07-31. Version 0.9q. License: bsd3 url: <https://ctan.org/pkg/plautopatch>
- Mirror: <https://mirror.ctan.org/macros/jptex/latex/plautopatch>
- *The pxtatescale package. Patch to graphics driver for scaling in vertical direction of pTeX*. 2022-07-20. Version 0.4. License: mit url: <https://ctan.org/pkg/pxtatescale>

Mirror: <https://mirror.ctan.org/macros/jptex/latex/pxtatescale>

— *The scsnowman package. Snowman variants using TikZ*. 2023-02-23. Version 1.3c. License: bsd2 url: <https://ctan.org/pkg/scsnowman> Mirror: <https://mirror.ctan.org/graphics/pgf/contrib/scsnowman>

## Yamashita, Hironobu and Dag Langmyhr. *The dviinfox package. Perl script to print DVI meta information*. 2021-05-15. Version 1.06. License: mit

url: <https://ctan.org/pkg/dviinfox>

Mirror: <https://mirror.ctan.org/dviware/dviinfox>

Yanai, Shimon and Daniel Berry. *The mf2ps package. Modification of Metafont to produce PostScript output. 2016-06-24. License: noinfo* url: <https://ctan.org/pkg/mf2ps>

Mirror: <https://mirror.ctan.org/fonts/utilities/mf2ps>

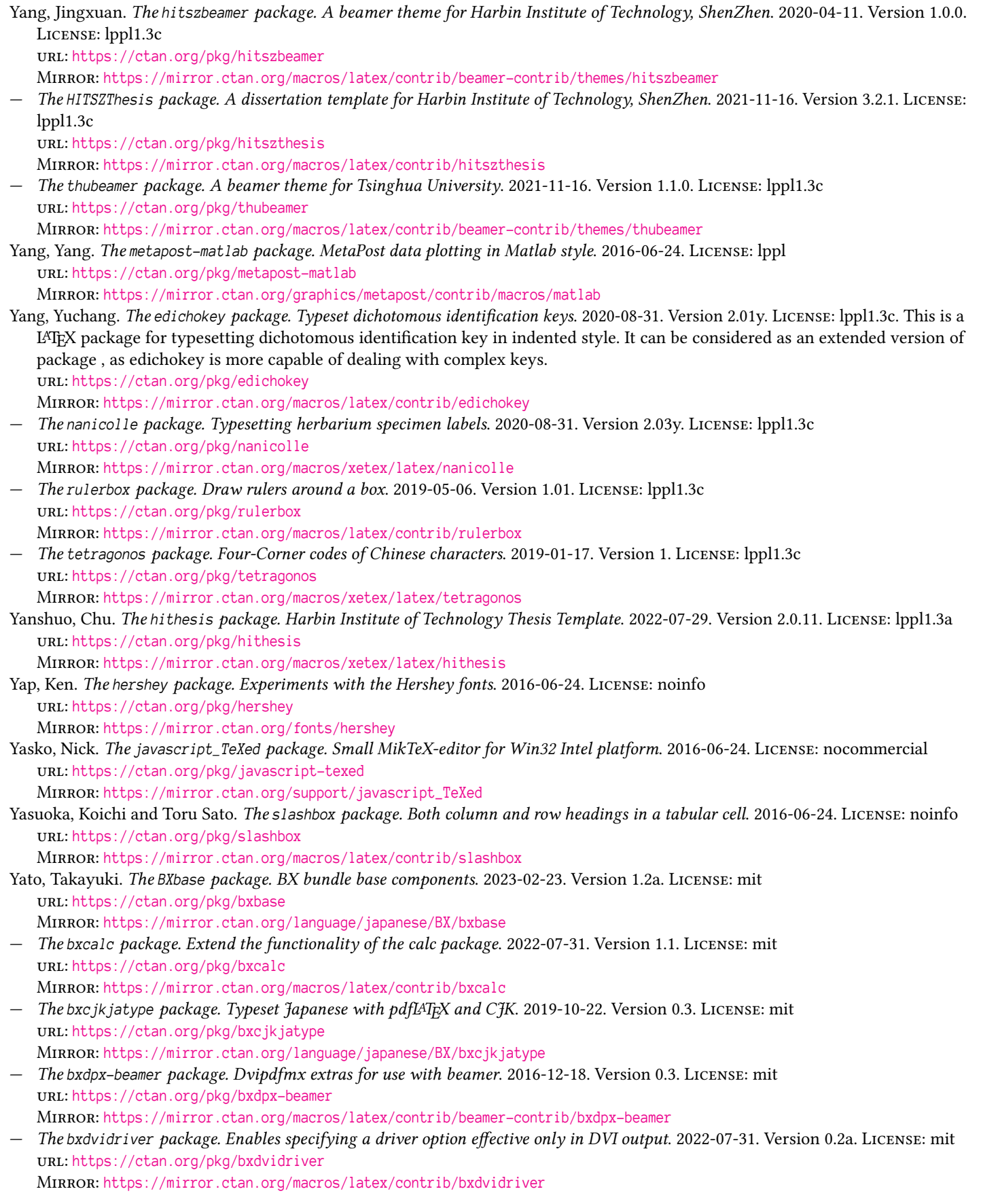

- *The bxeepic package. Eepic facilities using pict2e*. 2022-07-31. Version 0.2. License: other-free. The package provides an driver to use facilities.
	- url: <https://ctan.org/pkg/bxeepic>
	- Mirror: <https://mirror.ctan.org/macros/latex/contrib/bxeepic>
- *The bxenclose package. Enclose the document body with some pieces of code*. 2022-07-31. Version 0.2. License: mit url: <https://ctan.org/pkg/bxenclose>
- Mirror: <https://mirror.ctan.org/macros/latex/contrib/bxenclose>
- *The BXjalipsum package. Dummy text in Japanese*. 2023-02-21. Version 1.0. License: mit url: <https://ctan.org/pkg/bxjalipsum> Mirror: <https://mirror.ctan.org/language/japanese/BX/bxjalipsum>
- *The BXjaprnind package. Adjust the position of parentheses at paragraph head*. 2021-06-19. Version 0.4a. License: mit url: <https://ctan.org/pkg/bxjaprnind>

Mirror: <https://mirror.ctan.org/language/japanese/BX/bxjaprnind>

Yato, Takayuki. *The bxjatoucs package. Convert Japanese character code to Unicode*. 2019-10-24. Version 0.2. License: mit url: <https://ctan.org/pkg/bxjatoucs>

Mirror: <https://mirror.ctan.org/language/japanese/BX/bxjatoucs>

— *The BXjscls package. Japanese document class collection for all major engines*. 2022-04-12. Version 2.7a. License: bsd2. This package provides an extended version of the Japanese document class collection provided by . While the original version supports only pLATEX and upLaTeX, the extended version also supports pdfLaTeX, XqLATEX and LuaLaTeX, with the aid of suitable packages that provide capability of Japanese typesetting.

url: <https://ctan.org/pkg/bxjscls>

Mirror: <https://mirror.ctan.org/language/japanese/BX/bxjscls>

— *The bxnewfont package. Enhanced \newfont command*. 2022-07-31. Version 0.2b. License: mit. This package provides a new command . It is similar to the old (and deprecated) command in function, but is more compatible with NFSS. In particular, one can safely change font size after invoking a font command defined by . The new command will be useful to users who know much of the old command, but are unfamiliar with the details of NFSS. url: <https://ctan.org/pkg/bxnewfont>

Mirror: <https://mirror.ctan.org/macros/latex/contrib/bxnewfont>

— *The bxorigcapt package. To retain the original caption names when using Babel*. 2022-07-31. Version 1.0. License: mit. This package forces the caption names (, , etc) declared by the document class in use to be used as the caption names for a specific language introduced by the Babel package.

url: <https://ctan.org/pkg/bxorigcapt>

Mirror: <https://mirror.ctan.org/macros/latex/contrib/bxorigcapt>

— *The bxpapersize package. Synchronize output paper size with layout paper size*. 2022-04-29. Version 0.6. License: mit url: <https://ctan.org/pkg/bxpapersize>

Mirror: <https://mirror.ctan.org/macros/latex/contrib/bxpapersize>

— *The bxpdfver package. Specify version and compression level of output PDF files*. 2022-04-30. Version 0.6. License: mit url: <https://ctan.org/pkg/bxpdfver>

Mirror: <https://mirror.ctan.org/macros/latex/contrib/bxpdfver>

- *The bxtexlogo package. Additional TEX-family logos*. 2022-05-05. Version 0.6. License: mit url: <https://ctan.org/pkg/bxtexlogo>
- Mirror: <https://mirror.ctan.org/macros/latex/contrib/bxtexlogo>

— *The bxwareki package. Convert dates from Gregorian to Japanese calender*. 2019-06-01. Version 0.6. License: mit url: <https://ctan.org/pkg/bxwareki>

Mirror: <https://mirror.ctan.org/language/japanese/BX/bxwareki>

— *The ifptex package. Check if the engine is pTeX or one of its derivatives*. 2022-04-08. Version 2.2. License: mit. The package is a counterpart of , , etc. for the engine. The package is an alias to provided for backward compatibility. url: <https://ctan.org/pkg/ifptex>

Mirror: <https://mirror.ctan.org/macros/generic/ifptex>

- *The ipaex-type1 package. IPAex fonts converted to Type-1 format Unicode subfonts*. 2018-05-13. Version 0.5. License: other-free url: <https://ctan.org/pkg/ipaex-type1>
	- Mirror: <https://mirror.ctan.org/fonts/ipaex-type1>
- *The jfmutil package. Utility to process pTeX-extended TFM and VF*. 2021-11-07. Version 1.3.3. License: mit. This program provides functionality to process data files (JFM and VF) that form logical fonts used in . The functions currently available include: url: <https://ctan.org/pkg/jfmutil>

Mirror: <https://mirror.ctan.org/fonts/utilities/jfmutil>

- *The pxbase package. Tools for use with (u)pLaTeX*. 2023-02-26. Version 1.4. License: mit. The main purpose of this package is to provide auxiliary functions which are utilized by other packages created by the same author. It also provides a few user commands to assist in creating Japanese documents using .
	- url: <https://ctan.org/pkg/pxbase>

Mirror: <https://mirror.ctan.org/macros/jptex/latex/pxbase>

- *The pxchfon package. Japanese font setup for pLATEX and upLaTeX*. 2023-02-21. Version 1.9a. License: mit url: <https://ctan.org/pkg/pxchfon> Mirror: <https://mirror.ctan.org/macros/jptex/latex/pxchfon>
- *The pxcjkcat package. LATEX interface for the CJK category codes of upTeX*. 2022-07-20. Version 1.4. License: mit url: <https://ctan.org/pkg/pxcjkcat>

Mirror: <https://mirror.ctan.org/macros/jptex/latex/pxcjkcat>

Yato, Takayuki. *The pxjahyper package. Hyperref support for pLaTeX*. 2023-02-28. Version 1.3. License: mit url: <https://ctan.org/pkg/pxjahyper>

MIRROR: <https://mirror.ctan.org/macros/jptex/latex/pxjahyper>

- *The pxjodel package. Help change metrics of fonts from japanese-otf*. 2022-07-31. Version 0.3. License: mit url: <https://ctan.org/pkg/pxjodel>
- Mirror: <https://mirror.ctan.org/macros/jptex/latex/pxjodel>
- *The pxpgfmark package. e-pTeX driver for PGF inter-picture connections*. 2016-12-18. Version 0.2. License: mit url: <https://ctan.org/pkg/pxpgfmark>
- Mirror: <https://mirror.ctan.org/graphics/pgf/contrib/pxpgfmark>
- *The pxrubrica package. Ruby annotations according to JIS X 4051*. 2023-03-02. Version 1.3e. License: mit url: <https://ctan.org/pkg/pxrubrica>
- Mirror: <https://mirror.ctan.org/macros/jptex/latex/pxrubrica>
- *The pxufont package. Emulate non-Unicode Japanese fonts using Unicode fonts*. 2022-07-31. Version 0.6. License: mit url: <https://ctan.org/pkg/pxufont> Mirror: <https://mirror.ctan.org/macros/jptex/latex/pxufont>
- *The zxjafbfont package. Fallback CJK font support for xeCJK*. 2016-12-18. Version 0.2. License: mit url: <https://ctan.org/pkg/zxjafbfont>

Mirror: <https://mirror.ctan.org/language/japanese/zxjafbfont>

— *The ZXjafont package. Set up Japanese font families for XƎLATEX*. 2022-03-21. Version 1.3. License: mit url: <https://ctan.org/pkg/zxjafont>

Mirror: <https://mirror.ctan.org/language/japanese/zxjafont>

— *The ZXjatype package. Standard conforming typesetting of Japanese, for XƎLATEX*. 2020-01-21. Version 0.7. License: mit url: <https://ctan.org/pkg/zxjatype>

Mirror: <https://mirror.ctan.org/language/japanese/zxjatype>

Yavuz, Volkan. *The glosstex package. Prepare glossaries in L<sup>A</sup>T<sub>E</sub>X. 2016-06-24. LICENSE: gpl. GlossTeX is a tool for the automatic* preparation of glossaries, lists of acronyms and sorted lists in general for use with LATEX and MakeIndex. GlossTeX combines the functionality of and and provides some new features. Various binaries are available in the bin subdirectory. url: <https://ctan.org/pkg/glosstex>

Mirror: <https://mirror.ctan.org/support/glosstex>

Ye, Lei. *The uowthesis package. Document class for dissertations at the University of Wollongong*. 2016-06-24. Version 1.0a. License: lppl1.3

url: <https://ctan.org/pkg/uowthesis>

Mirror: <https://mirror.ctan.org/macros/latex/contrib/uowthesis>

Yi, Qu. *The easybook package. Easily typesetting Chinese theses or books*. 2022-11-08. Version 1.71D. License: lppl1.3c. is a pure academic template created based on the book document class. It also has the functions of and document class. Combined with the general framework design of the dissertation of many universities in China, providing multiple commands and interfaces allows users to easily customize the thesis template. Its basic macro package easybase can also be used with CTeX and standard document classes.

url: <https://ctan.org/pkg/easybook>

Mirror: <https://mirror.ctan.org/macros/latex/contrib/easybook>

— *The spbmark package. Customize superscripts and subscripts*. 2022-10-15. Version 1.42. License: cc-by-4. This package provides three commands , and to improve the layout of superscripts and subscripts which can be adjusted with respect to relative position and format, and can be used in text and math mode.

url: <https://ctan.org/pkg/spbmark>

Mirror: <https://mirror.ctan.org/macros/latex/contrib/spbmark>
Yin, Zhenhao. The *hfutthesis package. LATEX Thesis Template for Hefei University of Technology. 2022-08-02. Version 1.0.4. License:* lppl1.3c. This project is based on the LATEX template of Hefei University of Technology compiled on the basis of , in accordance with the latest version of and .

url: <https://ctan.org/pkg/hfutthesis>

Mirror: <https://mirror.ctan.org/macros/xetex/latex/hfutthesis>

You, Jiarui. *The qyxf-book package. Book Template for Qian Yuan Xue Fu*. 2020-09-11. Version 3.1.0. License: mit url: <https://ctan.org/pkg/qyxf-book>

Mirror: <https://mirror.ctan.org/macros/latex/contrib/qyxf-book>

Young, Joel D. *The afthesis package. Air Force Institute of Technology thesis class*. 2016-06-24. Version 2.7. License: pd url: <https://ctan.org/pkg/afthesis>

Mirror: <https://mirror.ctan.org/macros/latex/contrib/afthesis>

Yuan, Xu. The seuthesis package. L<sup>A</sup>TEX template for theses at Southeastern University. 2018-04-05. Version 2.1.2. License: gpl3 url: <https://ctan.org/pkg/seuthesis>

Mirror: <https://mirror.ctan.org/macros/latex/contrib/seuthesis>

Yuan, Xu and The PGF/TikZ Team. *The pgf-umlcd package. Some L<sup>A</sup>TEX macros for UML Class Diagrams.* 2022-05-22. Version 0.3. License: gpl2,lppl1.3c

url: <https://ctan.org/pkg/pgf-umlcd>

Mirror: <https://mirror.ctan.org/graphics/pgf/contrib/pgf-umlcd>

Zabelin, Anatoly A. *The hoffset-voffset package. Calculate values for \hoffset and \voffset*. 2016-06-24. License: lppl url: <https://ctan.org/pkg/hoffset-voffset>

Mirror: <https://mirror.ctan.org/support/hoffset-voffset>

Zaccone, Rick. *The excalibur package. Macintosh spell checker*. 2017-04-18. Version 4.0.6. License: gpl url: <https://ctan.org/pkg/excalibur>

Mirror: <https://mirror.ctan.org/systems/mac/support/excalibur>

Zach, Richard. *The bussproofs-extra package. Extra commands for bussproofs.sty*. 2019-06-02. Version 0.4. License: lppl1.3c. This package provides additional functionality for ; specifically, it allows for typesetting of entire (sub)deductions. url: <https://ctan.org/pkg/bussproofs-extra>

Mirror: <https://mirror.ctan.org/macros/latex/contrib/bussproofs-extra>

— *The keyindex package. Index entries by key lookup*. 2019-05-01. Version 1.0. License: lppl1.3c. The package provides functionality for producing an index without directly entering index entries into the text using the command, but instead by looking up short keys and printing a predefined string in the main text and adding a corresponding index entry. The standard use case is the production of an index of names.

url: <https://ctan.org/pkg/keyindex>

Mirror: <https://mirror.ctan.org/macros/latex/contrib/keyindex>

- *The lplfitch package. Fitch-style natural deduction proofs*. 2017-04-18. Version 0.9. License: lppl1.3
- url: <https://ctan.org/pkg/lplfitch>
- Mirror: <https://mirror.ctan.org/macros/latex/contrib/lplfitch>
- *The ptolemaicastronomy package. Diagrams of sphere models for variably strict conditionals (Lewis counterfactuals)*. 2019-05-01. Version 1.0. License: lppl1.3c

url: <https://ctan.org/pkg/ptolemaicastronomy>

Mirror: <https://mirror.ctan.org/graphics/pgf/contrib/ptolemaicastronomy>

— *The ucalgmthesis package. LATEX thesis class for University of Calgary Faculty of Graduate Studies*. 2019-10-24. License: mit url: <https://ctan.org/pkg/ucalgmthesis>

Mirror: <https://mirror.ctan.org/macros/latex/contrib/ucalgmthesis>

Zachhuber, Jonathan. *The geschichtsfrkl package. BibLATEX style for historians*. 2016-09-21. Version 1.4. License: lppl url: <https://ctan.org/pkg/geschichtsfrkl>

Mirror: <https://mirror.ctan.org/macros/latex/contrib/biblatex-contrib/geschichtsfrkl>

Zadka, Moshe. *The viiptart package. 7pt-article class*. 2016-06-24. Version 0.1. License: other-free. An article-like document class whose is 7pt rather than 10pt.

url: <https://ctan.org/pkg/viiptart>

Mirror: <https://mirror.ctan.org/macros/latex/contrib/viiptart>

Zahumensky, Adam. *The kanaparser package. Kana parser for LuaTeX*. 2018-06-24. Version 1.0. License: bsd url: <https://ctan.org/pkg/kanaparser>

Mirror: <https://mirror.ctan.org/macros/luatex/generic/kanaparser>

Zaia, Emilio Augusto Lazo. *The elzcards package. Typeset business cards, index cards and flash cards easily*. 2019-08-17. Version 1.60. License: lppl1.3

url: <https://ctan.org/pkg/elzcards>

Mirror: <https://mirror.ctan.org/macros/latex/contrib/elzcards>

— *The factura package. Typeset and calculate invoices according to Venezuelan law*. 2022-01-22. Version 4.32. License: lppl1.3c url: <https://ctan.org/pkg/factura>

Mirror: <https://mirror.ctan.org/macros/latex/contrib/factura>

- Zaitseff, John. *The unswthesis package. UNSW theses*. 2016-06-24. Version 1.6a. License: noinfo url: <https://ctan.org/pkg/unswthesis> Mirror: <https://mirror.ctan.org/macros/latex/contrib/unswthesis>
- Zakharevich, Ilya. *The mathsci2bibtex package. Convert Mathsci database information to BibTeX*. 2016-06-24. License: noinfo url: <https://ctan.org/pkg/mathsci2bibtex>

Mirror: <https://mirror.ctan.org/biblio/bibtex/utils/mathsci2bibtex>

— *The tex2mail package. Converts TEX to mailable "ASCII art"*. 2016-06-24. License: noinfo url: <https://ctan.org/pkg/tex2mail> Mirror: <https://mirror.ctan.org/support/tex2mail>

Zalmstra, Joost. *The figplace package. Floating figures in Plain TEX*. 2016-06-24. License: noinfo url: <https://ctan.org/pkg/figplace>

Mirror: <https://mirror.ctan.org/macros/plain/contrib/misc/figplace.tex>

Zandt, Timothy Van. *The fancybox package. Variants of \fbox and other games with boxes*. 2016-06-24. Version 1.4. License: lppl1.2. Provides variants of : , , , , with helpful tools for using box macros and flexible verbatim macros. You can box mathematics, floats, center, flushleft, and flushright, lists, and pages.

url: <https://ctan.org/pkg/fancybox>

Mirror: <https://mirror.ctan.org/macros/latex/contrib/fancybox>

— *The poster-mac package. Make posters and banners with TEX*. 2016-06-24. Version 1.1. License: lppl url: <https://ctan.org/pkg/poster-mac>

Mirror: <https://mirror.ctan.org/macros/generic/poster>

Zandt, Timothy Van, Rolf Niepraschk, and Herbert Voß. *The multido package. A loop facility for Generic TEX*. 2018-09-15. Version 1.42. License: lppl. The package provides the command, which was originally designed for use with . Fixed-point arithmetic is used when working on the loop variable, so that the package is equally applicable in graphics applications like PSTricks as it is with the more common integer loops.

url: <https://ctan.org/pkg/multido>

Mirror: <https://mirror.ctan.org/macros/generic/multido>

Zandt, Timothy Van, Sebastian Rahtz, Denis Girou, and Herbert Voß. *The seminar package. Make overhead slides*. 2021-07-01. Version 1.63a. License: lppl1.2

url: <https://ctan.org/pkg/seminar>

Mirror: <https://mirror.ctan.org/macros/latex/contrib/seminar>

Zandt, Timothy Van, Michael Sharpe, and Herbert Voß. *The pst-node package. Nodes and node connections in PSTricks*. 2022-01-31. Version 1.43. License: lppl

url: <https://ctan.org/pkg/pst-node>

Mirror: <https://mirror.ctan.org/graphics/pstricks/contrib/pst-node>

Zandt, Timothy Van and Herbert Voß. *The colortab package. Shade cells of tables and halign*. 2018-01-06. Version 1.0. License: lppl url: <https://ctan.org/pkg/colortab>

Mirror: <https://mirror.ctan.org/macros/generic/colortab>

— *The frame package. Framed boxes for Plain TEX*. 2016-06-24. Version 1.0. License: lppl. A jiffy file (taken from ) for placing a frame around a box of text. The macros also provide for typesetting an empty box of given dimensions. url: <https://ctan.org/pkg/frame>

Mirror: <https://mirror.ctan.org/macros/generic/frame>

— *The pst-3d package. A PSTricks package for tilting and other pseudo-3D tricks*. 2016-06-24. Version 1.10. License: lppl. The package provides basic macros that use for shadows, tilting and three dimensional representations of text or graphical objects. url: <https://ctan.org/pkg/pst-3d>

Mirror: <https://mirror.ctan.org/graphics/pstricks/contrib/pst-3d>

— *The pst-ovl package. Create and manage graphical overlays*. 2020-05-01. Version 0.07b. License: lppl url: <https://ctan.org/pkg/pst-ovl>

Mirror: <https://mirror.ctan.org/graphics/pstricks/contrib/pst-ovl>

— *The pst-plot package. Plot data using PSTricks*. 2022-12-14. Version 1.94. License: lppl. The package provides plotting of data (typically from external files), using . Plots may be configured using a wide variety of parameters.

url: <https://ctan.org/pkg/pst-plot>

Mirror: <https://mirror.ctan.org/graphics/pstricks/contrib/pst-plot>

— *The pst-tvz package. Draw trees with more than one root node, using PSTricks*. 2016-06-24. Version 1.01. License: lppl1.3. The package uses PSTricks to draw trees with more than one root node. It is similar to , though it uses a different placement algorithm. url: <https://ctan.org/pkg/pst-tvz>

Mirror: <https://mirror.ctan.org/graphics/pstricks/contrib/pst-tvz>

Zandt, Timothy Van and Herbert Voß. *The twoup-gen package. Macros to print two-up*. 2020-05-09. Version 1.3a. License: lppl url: <https://ctan.org/pkg/twoup-gen>

Mirror: <https://mirror.ctan.org/macros/generic/2up>

— *The xcomment package. Allows selected environments to be included/excluded*. 2019-06-09. Version 1.3. License: lppl url: <https://ctan.org/pkg/xcomment>

Mirror: <https://mirror.ctan.org/macros/generic/xcomment>

Zandt, Timothy Van, Herbert Voß, Denis Girou, Sebastian Rahtz, and Niall Mansfield. *The fancyvrb package. Sophisticated verbatim text*. 2023-01-19. Version 4.5a. License: lppl1.3

url: <https://ctan.org/pkg/fancyvrb>

Mirror: <https://mirror.ctan.org/macros/latex/contrib/fancyvrb>

Zannarini, Emanuele and Mauro Sacchetto. *The l2tabu-italian package. Italian Translation of Obsolete packages and commands*. 2016-06-24. Version 2.3. License: other-free. Italian translation of the practical guide to LATEX2e (a list of obsolete packages and commands).

url: <https://ctan.org/pkg/l2tabu-italian>

Mirror: <https://mirror.ctan.org/info/l2tabu/italian>

Zaretskii, Eli. *The djgpp package. DJGPP-based version of TEX for MS-DOS*. 2019-09-12. License: noinfo url: <https://ctan.org/pkg/djgpp>

Mirror: <https://mirror.ctan.org/systems/msdos/djgpp>

Zaslavsky, David. *The physymb package. Assorted macros for Physicists*. 2016-06-24. Version 0.3. License: lppl1.3 url: <https://ctan.org/pkg/physymb>

Mirror: <https://mirror.ctan.org/obsolete/macros/latex/contrib/physymb>

Zavala, Roberto Alvarez. *The nahuatl package. Render nahuatl glyphs*. 2021-10-15. Version 0.1. License: lppl1.3 url: <https://ctan.org/pkg/nahuatl>

Mirror: <https://mirror.ctan.org/fonts/nahuatl>

Zedler, Michael and Michael Sharpe. *The FourierNC package. Use New Century Schoolbook text with Fourier maths fonts*. 2016-06-24. License: lppl. This package provides a LATEX mathematics font setup for use with New Century Schoolbook text. In order to use it you need to have the fonts installed.

url: <https://ctan.org/pkg/fouriernc>

Mirror: <https://mirror.ctan.org/fonts/fouriernc>

Zeman, Michal. *The fnspe package. Macros for supporting mainly students of FNSPE CTU in Prague*. 2017-09-20. Version 1.2a. License: lppl

url: <https://ctan.org/pkg/fnspe>

Mirror: <https://mirror.ctan.org/macros/latex/contrib/fnspe>

Zeng, Xiangdong. *The emoji package. Emoji support in (Lua)LaTeX*. 2021-07-17. Version 0.2.2. License: lppl1.3c. This package allows users to typeset emojis in LATEX documents. It requires the LuaHBTeX engine, which can be called by since TEX Live 2020, or in TFX Live 2019.

url: <https://ctan.org/pkg/emoji>

Mirror: <https://mirror.ctan.org/macros/luatex/latex/emoji>

— *The fduthesis package. LATEX thesis template for Fudan University*. 2023-02-26. Version 0.9. License: lppl1.3c url: <https://ctan.org/pkg/fduthesis>

Mirror: <https://mirror.ctan.org/macros/latex/contrib/fduthesis>

— *The firamath package. Fira sans serif font with Unicode math support*. 2020-10-15. Version 0.3.4. License: ofl. Fira Math is a sans-serif font with Unicode math support. The design of this font is based on and . Fira Math is distributed in OpenType format and can be used with the package under X邛ATEX or LuaLaTeX. More support is offered by the package. url: <https://ctan.org/pkg/firamath>

Mirror: <https://mirror.ctan.org/fonts/firamath>

— *The noto-emoji package. Noto Emoji fonts*. 2022-03-22. Version 2.034. License: ofl url: <https://ctan.org/pkg/noto-emoji> Mirror: <https://mirror.ctan.org/fonts/noto-emoji>

- *The twemoji-colr package. Twemoji font in COLR/CPAL layered format*. 2022-10-28. Version 0.7.0. License: cc-by-sa-4,apache2. This is a COLR/CPAL-based color OpenType font from the collection of emoji images. url: <https://ctan.org/pkg/twemoji-colr> Mirror: <https://mirror.ctan.org/fonts/twemoji-colr>
- *The zhlipsum package. Chinese dummy text*. 2020-04-26. Version 1.2.0. License: lppl1.3c url: <https://ctan.org/pkg/zhlipsum> Mirror: <https://mirror.ctan.org/macros/latex/contrib/zhlipsum>

Zhang, Gary. *The chs-physics-report package. Physics lab reports for Carmel High School*. 2018-09-06. License: pd,cc-by-sa-3 url: <https://ctan.org/pkg/chs-physics-report> Mirror: <https://mirror.ctan.org/macros/latex/contrib/chs-physics-report>

Zhang, Linbo, Wenchang Sun, and Qing Lee. *The cjkpunct package. Adjust locations and kerning of CJK punctuation marks*. 2019-03-02. Version 4.8.4. License: lppl1.3. The package serves as a companion package for . url: <https://ctan.org/pkg/cjkpunct> MIRROR: <https://mirror.ctan.org/language/chinese/cjkpunct>

Zhang, Ruixi. *The lstfiracode package. Use Fira Code font for listings*. 2018-12-24. Version 0.1c. License: lppl1.3c. The package defines for the use with the package. This style contains almost all ligatures in Nikita Prokopov's family of fonts. url: <https://ctan.org/pkg/lstfiracode>

Mirror: <https://mirror.ctan.org/macros/latex/contrib/lstfiracode>

— *The zhlineskip package. Line spacing for CJK documents*. 2019-05-16. Version 1.0e. License: lppl1.3c. This package supports typesetting CJK documents. It allows users to specify the two ratios between the leading and the font size of the body text and the footnote text. For CJK typesetting, these ratios usually range from 1.5 to 1.67. This package is also capable of restoring the math leading to that of the Latin text (usually 1.2 times the font size). Finally, it is possible to achieve the style using . url: <https://ctan.org/pkg/zhlineskip>

Mirror: <https://mirror.ctan.org/language/chinese/zhlineskip>

Zhang, Shenxing. *The HFUTExam package. Exam class for Hefei University of Technology (China)*. 2022-12-08. Version 1.6. License: lppl1.3c

url: <https://ctan.org/pkg/hfutexam>

Mirror: <https://mirror.ctan.org/macros/latex/contrib/hfutexam>

Zhang, Taihao. *The lectureslides package. Combine single PDF files into one file*. 2022-03-08. Version 1.0. License: cc-by-4 url: <https://ctan.org/pkg/lectureslides>

Mirror: <https://mirror.ctan.org/macros/latex/contrib/lectureslides>

Zhang, Tingxuan. *The fixdif package. Macros for typesetting differential operators*. 2023-02-21. Version 2.0b. License: lppl1.3c url: <https://ctan.org/pkg/fixdif>

Mirror: <https://mirror.ctan.org/macros/latex/contrib/fixdif>

- *The pangram package. A LATEX package for testing fonts*. 2023-03-02. Version 0.0c. License: lppl1.3c url: <https://ctan.org/pkg/pangram> Mirror: <https://mirror.ctan.org/macros/latex/contrib/pangram>
- *The physics2 package. Macros for typesetting math faster and more simply*. 2023-02-08. Version 0.1.1. License: lppl1.3c url: <https://ctan.org/pkg/physics2>
	- Mirror: <https://mirror.ctan.org/macros/latex/contrib/physics2>
- *The unimath-plain-xetex package. OpenType math support in (plain) XeTeX*. 2023-01-11. Version 0.2a. License: lppl1.3c url: <https://ctan.org/pkg/unimath-plain-xetex> Mirror: <https://mirror.ctan.org/macros/xetex/plain/unimath-plain-xetex>

Zhang, Yue. *The fixjfm package. Fix JFM (for \*pTeX)*. 2022-07-20. Version 0.8. License: knuth

- url: <https://ctan.org/pkg/fixjfm>
- Mirror: <https://mirror.ctan.org/macros/jptex/generic/fixjfm>
- *The ifxptex package. Detect pTeX and its derivatives*. 2017-12-27. Version 0.2. License: knuth url: <https://ctan.org/pkg/ifxptex>
- Mirror: <https://mirror.ctan.org/macros/generic/ifxptex>
- *The upzhkinsoku package. Supplementary Chinese kinsoku for Unicode \*pTeX*. 2018-04-07. Version 0.5. License: knuth url: <https://ctan.org/pkg/upzhkinsoku>

Mirror: <https://mirror.ctan.org/macros/generic/upzhkinsoku>

Zhao, Alick. *The beamerthemetamu package. A beamer theme for Texas A&M University*. 2019-06-21. Version 1.1. License: lppl1.3c,gpl2+ url: <https://ctan.org/pkg/beamerthemetamu>

Mirror: <https://mirror.ctan.org/macros/latex/contrib/beamer-contrib/themes/beamerthemetamu>

Zhao, Feng. *The thucoursework package. Coursework template for Tsinghua University*. 2020-09-25. Version 2.6. License: lppl1.3 url: <https://ctan.org/pkg/thucoursework>

Mirror: <https://mirror.ctan.org/macros/latex/contrib/thucoursework>

Zhao, Yichen and Yu Xiong. *The njuthesis package. LATEX thesis template for Nanjing University*. 2019-01-01. Version 1.1.2. License: lppl1.3c

url: <https://ctan.org/pkg/njuthesis>

Mirror: <https://mirror.ctan.org/macros/unicodetex/latex/njuthesis>

Zhao, Yuansheng and Xiangdong Zeng. *The garamond-math package. An OTF math font matching EB Garamond*. 2022-01-03. License: ofl. Garamond-Math is an open type math font matching and . Many mathematical symbols are derived from other fonts, others are made from scratch. The metric is generated with a Python script. Issues, bug reports and other contributions are welcome. url: <https://ctan.org/pkg/garamond-math>

Mirror: <https://mirror.ctan.org/fonts/garamond-math>

Zheng, Wentao. *The metago package. MetaPost output of Go positions*. 2021-08-26. Version 0.9. License: lppl url: <https://ctan.org/pkg/metago>

Mirror: <https://mirror.ctan.org/graphics/metapost/contrib/macros/metago>

Zheng, Zangwei. *The NJUrepo package. Reports for Nanjing University*. 2019-03-20. Version 1.1.2. License: lppl1.3c url: <https://ctan.org/pkg/njurepo>

Mirror: <https://mirror.ctan.org/macros/latex/contrib/njurepo>

Zhennan, Li. *The CQUThesis package. LATEX Thesis Template for Chongqing University*. 2020-06-23. Version 1.50. License: lppl1.3 url: <https://ctan.org/pkg/cquthesis>

Mirror: <https://mirror.ctan.org/macros/latex/contrib/cquthesis>

— *The TeXProposal package. A proposal prototype for LATEX promotion in Chinese universities*. 2018-01-06. Version 1.4. License: other-free

url: <https://ctan.org/pkg/texproposal>

Mirror: <https://mirror.ctan.org/info/texproposal>

Zhenyu, Wu. *The njustthesis package. Thesis template for the Nanjing University of Science and Technology*. 2022-03-08. Version 0.0.1. License: gpl3+. This is a thesis template for the .

url: <https://ctan.org/pkg/njustthesis>

Mirror: <https://mirror.ctan.org/macros/latex/contrib/njustthesis>

Zhenzhen, Hu. *The biblatex-gb7714-2015 package. A BibLATEX implementation of the GBT7714-2015 bibliography style for Chinese users*. 2022-11-07. Version 1.1k. License: lppl1.3c

url: <https://ctan.org/pkg/biblatex-gb7714-2015>

Mirror: <https://mirror.ctan.org/macros/latex/contrib/biblatex-contrib/biblatex-gb7714-2015>

Zhiwei, Song. *The memory package. Containers for data in LATEX*. 2016-06-24. Version 1.2. License: lppl1.3 url: <https://ctan.org/pkg/memory>

Mirror: <https://mirror.ctan.org/macros/latex/contrib/memory>

Zhou, Fangyi. *The atendofenv package. Add a custom symbol at the end of an environment*. 2022-03-08. Version 0.2. License: pd url: <https://ctan.org/pkg/atendofenv>

Mirror: <https://mirror.ctan.org/macros/latex/contrib/atendofenv>

Zhou, Harry. *The notoCJKsc package. This package provides Noto CJK fonts*. 2021-09-11. Version 1.004. License: ofl url: <https://ctan.org/pkg/notocjksc>

Mirror: <https://mirror.ctan.org/fonts/notocjksc>

Zhytnikov, Vadim V. *The calrsfs package. Copperplate calligraphic letters in LATEX*. 2016-06-24. License: pd. Provides a maths interface to the fonts.

url: <https://ctan.org/pkg/calrsfs>

Mirror: <https://mirror.ctan.org/macros/latex/contrib/calrsfs>

— *The lhcyr package. A non-standard Cyrillic input scheme*. 2016-06-24. License: other-free url: <https://ctan.org/pkg/lhcyr>

Mirror: <https://mirror.ctan.org/macros/latex/contrib/lhcyr>

Ziegenhagen, Uwe. *The dtk-bibliography package. Bibliography of "Die TEXnische Komödie"*. 2023-01-03. Version 2022-04. License: lppl1.3c

url: <https://ctan.org/pkg/dtk-bibliography>

Mirror: <https://mirror.ctan.org/info/dtk-bibliography>

— *The varsfromjobname package. Extract variables from the name of the L<sup>A</sup>T<sub>E</sub>X file. 2017-05-01. Version 1.0. License: lppl* url: <https://ctan.org/pkg/varsfromjobname>

Mirror: <https://mirror.ctan.org/macros/latex/contrib/varsfromjobname>

Zigliotto, Francesco. *The labyrinth package. Draw labyrinths and solution paths*. 2016-06-24. Version 1.0. License: lppl url: <https://ctan.org/pkg/labyrinth>

Mirror: <https://mirror.ctan.org/macros/latex/contrib/labyrinth>

Zimmermann, Ingo, Herbert Voß, and Rolf Niepraschk. *The countriesofeurope package. A font with the images of the countries of Europe*. 2019-10-03. Version 0.23. License: ofl,lppl url: <https://ctan.org/pkg/countriesofeurope>

Mirror: <https://mirror.ctan.org/fonts/countriesofeurope>

Zimmermann, Uwe. *The viking package. Scandinavian runic alphabet as used by the Vikings*. 2016-06-24. License: lppl url: <https://ctan.org/pkg/viking>

Mirror: <https://mirror.ctan.org/fonts/archaic/viking>

Zirin, Dan. *The toc-zar package. Plain TEX table of contents macros*. 2020-08-29. License: noinfo. Stores table of contents information in a , and ships pages out of that as it fills up (producing pages with no page number). url: <https://ctan.org/pkg/toc-zar>

Mirror: <https://mirror.ctan.org/macros/plain/contrib/misc/toc.tex>

Živanović, Sašo. *The forest package. Drawing (linguistic) trees*. 2017-07-14. Version 2.1.5. License: lppl1.3 url: <https://ctan.org/pkg/forest>

Mirror: <https://mirror.ctan.org/graphics/pgf/contrib/forest>

Zivković, Dejan. *The verbments package. Syntax highlighting of source code in L<sup>A</sup>TEX documents. 2016-06-24. Version 1.2. LICENSE:* lppl1.2

url: <https://ctan.org/pkg/verbments>

Mirror: <https://mirror.ctan.org/macros/latex/contrib/verbments>

Zlatuška, Jiří. *The accents-cs package. Create a VF for the accents used in Czech/Slovak*. 2016-06-24. Version 1. License: gpl url: <https://ctan.org/pkg/accents-cs>

Mirror: <https://mirror.ctan.org/support/accents>

Zlatuška, Jiří, Zdeněk Wagner, and Jaroslav Snajdr. *The cslatex package. LATEX support for Czech/Slovak typesetting*. 2017-04-18. LICENSE: gpl

url: <https://ctan.org/pkg/cslatex>

Mirror: <https://mirror.ctan.org/macros/cstex/base/cslatex.tar.gz>

Znamenskii, Sergei V. and Boris Veytsman. *The cmslup package. Upright punctuation with CM slanted*. 2016-06-24. License: lppl url: <https://ctan.org/pkg/cmslup>

Mirror: <https://mirror.ctan.org/fonts/cm/cmslup>

— *The cmtiup package. Upright punctuation with CM italic*. 2017-10-29. Version 2.1. License: lppl1.3 url: <https://ctan.org/pkg/cmtiup>

Mirror: <https://mirror.ctan.org/fonts/cm/cmtiup>

Zöllner, Benjamin. *The worksheet package. Easy creation of worksheets*. 2018-08-18. Version 1.1. License: lppl1.3c. This package provides macros and an environment for easy worksheet creation: Use the environment for formating exercises in a simple, efficient design; typeset customized and automatically numbered worksheet titles in the same way as standard LATEX titles (using ); provide course and author information with a based automated header; conforming to different languages. (Currently English, French, and German are supported.)

url: <https://ctan.org/pkg/worksheet>

Mirror: <https://mirror.ctan.org/macros/latex/contrib/worksheet>

Zöllner, Erik. *The easyfloats package. An easier interface to insert figures, tables and other objects in LATEX*. 2020-12-24. Version 1.0.0. License: lppl1.3. In standard LATEX inserting objects like figures or tables requires too much knowledge for beginners and too much typing effort and hardcoding for people like me. This package aims to make insertion of figures and tables easier for both beginners and experts. Despite the term floatsin it's name it also allows to disable floating of such objects. url: <https://ctan.org/pkg/easyfloats>

Mirror: <https://mirror.ctan.org/macros/latex/contrib/easyfloats>

Zoonekynd, Vincent. *The MetaPost examples package. Example drawings using MetaPost*. 2016-06-24. License: other-free url: <https://ctan.org/pkg/metapost-examples>

Mirror: <https://mirror.ctan.org/info/metapost/examples>

Zoonekynd, Vincent and José Romildo Malaquias. *The boites package. Boxes that may break across pages*. 2016-06-24. Version 1.1. License: gpl

url: <https://ctan.org/pkg/boites>

Mirror: <https://mirror.ctan.org/macros/latex/contrib/boites>

Žubrinić, Darko. *The croatian package. Fonts for Croatian Glagolitic and other Croatian scripts*. 2021-08-26. License: other-nonfree url: <https://ctan.org/pkg/croatian>

Mirror: <https://mirror.ctan.org/language/croatian/fonts>

Zucatelli, Fernando H. G. *The tikz-among-us package. Create some AmongUs characters in TikZ environments*. 2021-10-27. Version 1.2.0. License: lppl1.3c

url: <https://ctan.org/pkg/tikz-among-us>

Mirror: <https://mirror.ctan.org/graphics/pgf/contrib/tikz-among-us>

Zucatelli, Fernando H. G. *The tikz-mirror-lens package. Spherical mirrors and lenses in TikZ*. 2023-01-09. Version 1.0.2. License: lppl1.3c

url: <https://ctan.org/pkg/tikz-mirror-lens>

Mirror: <https://mirror.ctan.org/graphics/pgf/contrib/tikz-mirror-lens>

Zuijlen, Matijs van. *The synttree package. Typeset syntactic trees*. 2018-01-06. Version 1.4.2. License: lppl url: <https://ctan.org/pkg/synttree>

Mirror: <https://mirror.ctan.org/macros/latex/contrib/synttree>

Zwols, Yori. *The shadowtext package. Produce text with a shadow behind it*. 2016-06-24. Version 0.3. License: lppl. The package introduces a command , which adds a drop shadow to the text that is given as its argument. The colour and positioning of the shadow are customisable.

url: <https://ctan.org/pkg/shadowtext>

Mirror: <https://mirror.ctan.org/macros/latex/contrib/shadowtext>

Zydowitz, O. The *ftetx package. TeX support in FTE text editor.* 2016-06-24. Version 0.04. License: artistic. A TFX package for FTE (FTE = Folding Text Editor by Marko Macek) Adds a T<sub>F</sub>X menu system for FTE. Changes syntax highlighting for FTE's T<sub>F</sub>X-Mode. Runs TEX, dvi-drivers, ispell, etc., from FTE. Calls LATEX help files from FTE. It is preconfigured for . url: <https://ctan.org/pkg/ftetx>

Mirror: <https://mirror.ctan.org/systems/os2/ftetx/ftetx004.zip>

Zýka, Vít. *The semaphor package. Semaphore alphabet font*. 2016-06-24. License: gpl url: <https://ctan.org/pkg/semaphor> Mirror: <https://mirror.ctan.org/fonts/semaphor>